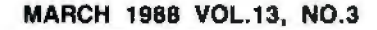

\$3.50 IN UNITED STATES<br>\$4.50 IN CANADA / £1.95 IN U.K.<br>A McGRAW-HILL PUBLICATION

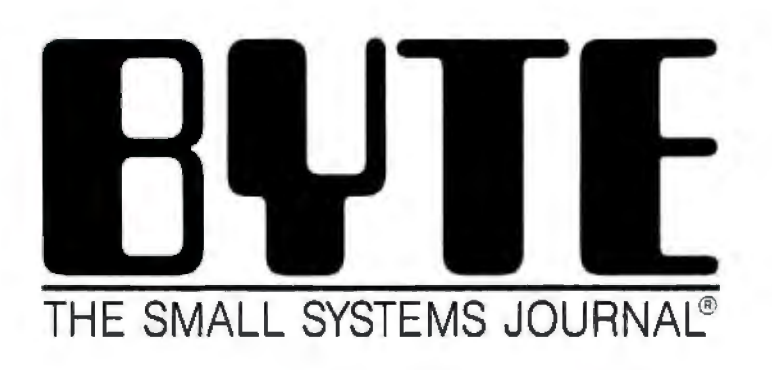

# **PRODUCT FOCUS Enhanced EGA/VGA Boards**

# **IN DEPTH The New Coprocessors**

بالملوان والمارا

The fastest-ever PC number crunching

**Habbaldotte** 

**Compaq's Weitek Math Coprocessor System** 

## **REVIEWS**

**Mac II Color Monitors** Zenith Z-386 **Mac SE Accelerator Boards** Microsoft Works Excel 2.0 **PowerMate 2 and Vectra ES/12** Tandy 1400 LT

**TORONOMOROMOR** 

**Why Parado** 

aradox<sup>"</sup> is once again the top-rated program. with the latest version scoring even higher than last year's top score." (Software Digest's July 1987 Ratings Report-an independent comparative ratings report for selecting IBM PC Business software).

All tests for the Ratings Report were done by the prestigious National Software Testing Laboratory, Philadelphia. PA. and the message is crystal clear: there is no better relational database manager than Paradox.

NSTL tested 12 different programs and amongst other results, discovered that Paradox is 3 times faster than dBASE: 6 times faster than R:BASE on a two-file join with subtotals test<sup>†</sup>.

## Paradox does the *impossible: combines* ease-of-use with power and sophistication

Even if you're a beginner. Paradox is the only relational database manager that you

can take out of the box and begin using right away.

Because Paradox employs state-of-the-art artificial intelligence technology, it does almost everything for youexcept take itself out of the box

If you've ever used 1-2-3<sup>\*</sup> or dBASE<sup>\*</sup>, you already know how to use Paradox. It has Lotus-like menus, and Paradox documentation includes "A Quick Guide to Paradox for Lotus users." and "A Quick Guide to Paradox for dBASE users."

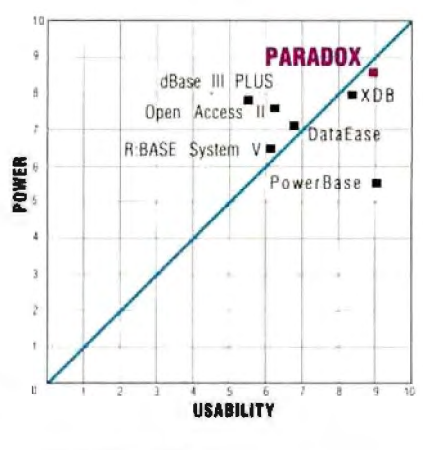

Source: Suftware Digest\*

Ideal programs have high levels of both power and usability. Programs plotted in the upper righthand portion of the diagram above come closest to achieving that ideal.

**Ef** Paradox still offers superior import/export facilities using Lotus 1-2-3, dBASE, ASCII and other file types. It transfers between formats with stunning speed

Rusel DeMaria, PC Week 77

## Paradox responds instantly to "Queryby-Example"

The method you use to ask questions is called Query-by-Example. Instead of spending time figuring out how to do the query, you simply give Paradox an example of the results you're looking for. Paradox picks up the example and automatically seeks the fastest way of getting the answer. Paradox, unlike other databases, makes it just as easy to query multiple tables simultaneously as it is to query one,

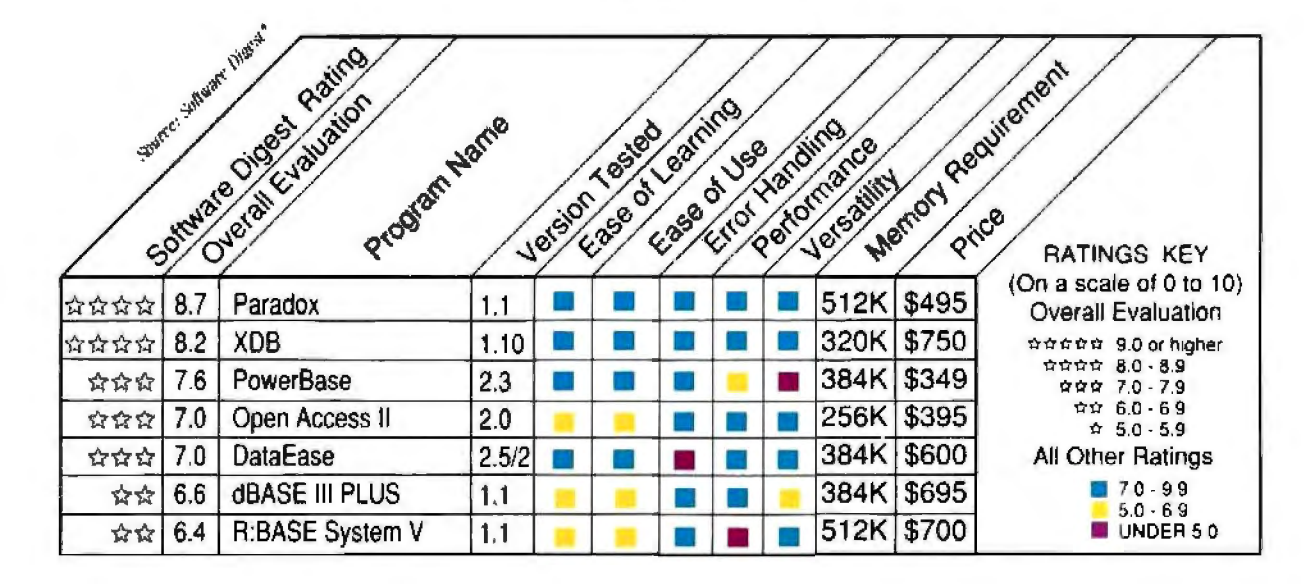

# x is the best

There's no power like Paradox Power

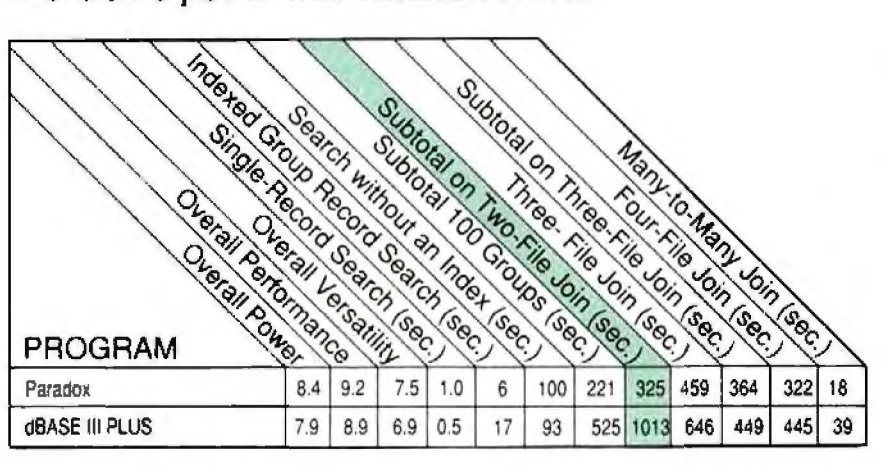

## Paradox saves you from future shock

#### **Trends for the future with Paradox**

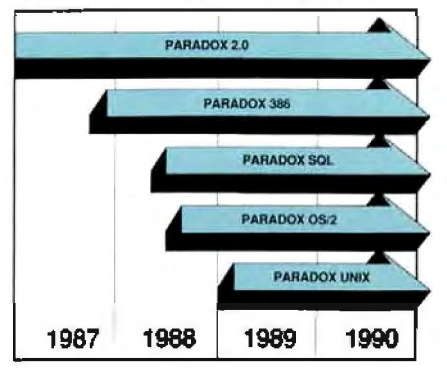

Paradox 386 allows users to take advantage of 16 Megabytes of Memory on a 386 machine. This allows Paradox users to work with databases that could in the past only be handled by minicomputers and mainframes.

#### How to make your network network

- To run Paradox 2.0 or the Paradox Network Pack on a network you need
- . Novell with Novell Advanced hielware version 2.0A or higher
- 3Com 3Pius wien 3Com 3+ operzing system version 1.0, 1.1 or higher<br>IBM Token Ring or PC Network with IBM PC Local Area Network Pro-
- gram version 1.12 or higher
- . Torus Tapesky version 1.4 or Higher<br>- AT&T Startim Network with AT&T PC 6300 Network Program version
- Other network contiguitations that are 100% compatible with DOS 3.1 and one of the fisted networks

#### **System Anguirements for Single User:**

- DOS 20 or higher IBM\* PS/2 and PC, Compaq\* PC families and other **100% compabbles**
- **+ 512K RAM**
- Two disk drives, 315-inch and 514-inch supported
- · Compatible monochrome, color, or EGA monitor with adapter

Source: Sultware Digest\*

Your investment today in Paradox applications is protected as new hardware and operating systems are used in your company, Paradox 2.0 applications will run unchanged on Paradox 386. Paradox OS/2. Paradox Unix and Paradox SOL! All versions of Paradox will be completely application and menu compatible. Paradox SOL will allow access to remote databases via SQL. Users will just type in a query as they normally would. and Paradox will translate that Query to SQL.

 $f f$  Paradox 2.0 will do for the LAN what the spreadsheet did for the PC

> David Schulman, **Bendix Aerospace** 77

#### System Requirements for the Network Workstation: . DOS 3 1 or higher

- · 640K RAM
- Any combination of hard. Roppy, or no disk drives
- . Compatible monochrome color or EGA monitor with adapter
- **Optional Foxioment:** . EMS and EEMS Boards AST RAMpage Board. Intel Above Board" or other expanded memory adapters
- Printers: Compatible dot matrix. fetter quality of taser printer

Reprinted with permission by Software Digest from its July 1987 report covering 12 relational database programs

## Paradox makes your network run like clockwork

Paradox is just as valuable. to multi and network users as it is to single users. It runs smoothly, intelligently and so transparently that multiusers can access the same data at the same time-without either being aware of each other or getting in each other's way. It works exactly the same way whether you're flying solo or as part of the crew.

 $f$  Anyone who hasn't seen the network version of Paradox should take a look Ansa has dramatically advanced the state of the art in multiuser network databases

> **Phil Lemmons. BYTE**

Paradox was a delight to use, both as a standalone product and from a local area network server.

> Don Crabb, InfoWorld 99

rifest was designed and executed by NSTL. A 1.000 record and a 10.000-record life were joined. A short leat held from the 1.000-record file and a humenc field from the 10,000-racord ble were selected future me 1,000 record file indexes). The short fext held was grouped and sorled in ascending order, the numeric held was subtotaled for each group, and the results output to a null printer. Test times from the last keystrake on the command sequence with return of program control. were recorded and averaged

Patadox is a teoristical trademant of Artia Software, Area is a Borrard International company Other brand and product names are tradematics or registered eadermatic<br>company Other brand and product names are tradematics or registered eadermatic<br>metric company Other brand and product names are tradematics or **BL L705** 

Paradox: the top-rated<br>relational database manager<br>in the world..

Ansa

**Introduction** 

PARADOX

# **Paradox: the new corporate standard**

## Paradox automatically updates your data and Jets you control access to information

In "Co-Edit" mode. changes made by anyone are automatically updated to everyone. You can pre-set a "Screen-Refresh" interval to occur anywhere from 1-second to 1-hour intervals. (If you don't make a preset choice. Paradox automatically updates every 3 seconds so that your screen always shows you updated data).

While Paradox 2.0 Jets everyone share and update information simultaneously. you can configure it to keep secrets secret.

You can restrict others' rights in a variety of ways with safeguards protecting confidential files and/or giving someone

"Read Only" rights which is to allow "View." but prevent "Change." The Paradox technique-automatic file and record locking-ensures data accuracy and integrity in any multiuser environment.

For a brochure or the dealer nearest you call (800) 543-7543

**"' With Version 2.0.** Paradox becomes a sophisticated multiuser product that boasts an impressive selection of data-protection features and passwordsecurity levels

> Rusel DeMaria. PC Week **77**

## Get serjous support for serious Paradox applica*tion* programming

When you subscribe to the Paradox Developer's Resource Program (PDRP). you get a11 the resources and support you need for sophisticated Paradox application development: unlimited access to our toll-free PAL programmers support line: the Paradox Developer's Toolkit: a subscription to Turbo Technix. Borland's bi-monthly technical magazine: and a 20% discount on the Paradox User's Journal published by the Cobb Group.

Call our Customer Service Department at (408) 438-8400 for your free PDRP information kit with all the details.

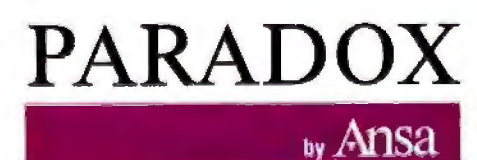

A Borland Company

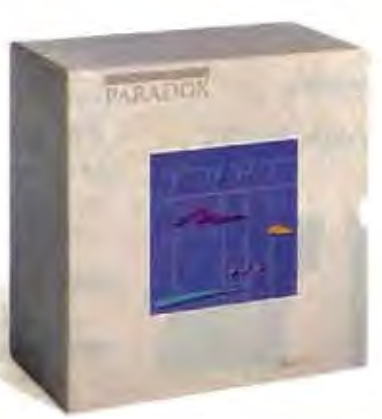

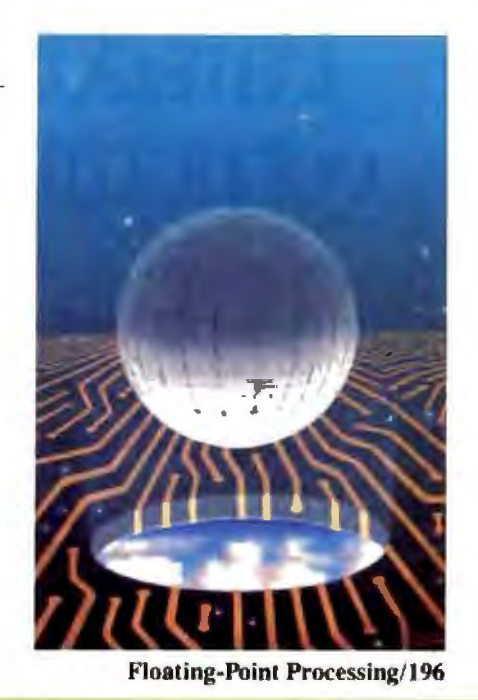

# *Contents*

### 65 PRODUCTS IN PERSPECTIVE

#### 67 What's New

#### 89 Short Takes

SideKick Plus, a major upgrade of Borland's TSR Manuscript 2 .0, *Lotus's word processor enhanced*  Friendly Finder. a *dBASEfile-rerrieval program*  Focal Point, *a Mac HyperCard application*  PC WeatherPro. *a weather monitor for your PC* Tech\*Graph\*Pad 2.1, *a technical graphing program* 

#### **REVIEWS**

102 Product Focus: Enhanced EGA and VGA Boards by *Cunis Franklin Jr.*  Should you buy a VGA or will an enhanced EGA suffice for less money? 115 The Zenith Z-386

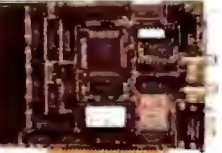

by *Ed McNiemey*  Zenith's powerful desktop provides outstanding performance and flawless compatibility.

- 121 NEC PowerMate 2 and HP Vectra ES/12 *by John Unger*  Two 80286-based AT compatibles that offer high performance and excellent expansion capability.
- 127 The Tandy 1400 LT *bv David Satz*  A low-cost, lightweight laptop with good performance.
- 134 Screening Macintosh 11 Color Monitors *b* 1 *Joel West and Neil Rhodes*  Three monitors that take advantage of the Mac ll 's flexible display capabilities.
- 139 Pushing the Mac SE

bv *Laurence H. Loeb*  Alook at two accelerator boards: Do they really double the Mac SE's processing power?

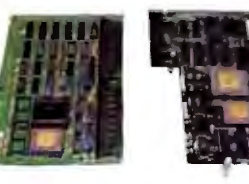

- 145 Trilogy: A New Approach to Logic Programming bv *Alex Lane*  An alternative to Prolog with windows and other interesting twists.
- 155 Excel Extraordinaire by *Rich Malloy*  Microsoft's successful Macintosh spreadsheet shines on the IBM PC AT.
- 157 Microsoft Works by *Nicholas* M . *Baran*  The flexible exchange of data is this package 's real strength .
- 162 Reflex Plus for the Macintosh **by Charles Spezzano** Reflex has evolved into this faster and easier relational database manager.

#### **COLUMNS**

- 169 Computing at Chaos Manor: **Transparent Conversions? Hah!** *by Jerry Poumelle*  A look at QuickBASIC 4.0 and Turbo BASIC. and Jerry presents his awards for 1987.
- 187 Applications Only: Annual Revelations by *Ezra Shapiro* Ezra·*s* yearly look at the products he uses .

#### 195 IN DEPTH: Floating-Point I rocessing

#### 196 Introduction

- 197 Avoiding Coprocessor Bottlenecks bv *Mauro Bonomi*  Memory mapping helps overcome handwidth problems between the CPU and floating-point coprocessor.
- 205 The Intel 80387 vs. Tbe Weitek 1167 *by Tom Thompson*
- 207 Programming the 80387 Coprocessor *b v Prakash Chandra*  A look at the key differences between this floating-point unit and the earlier 8087 and 80287 .

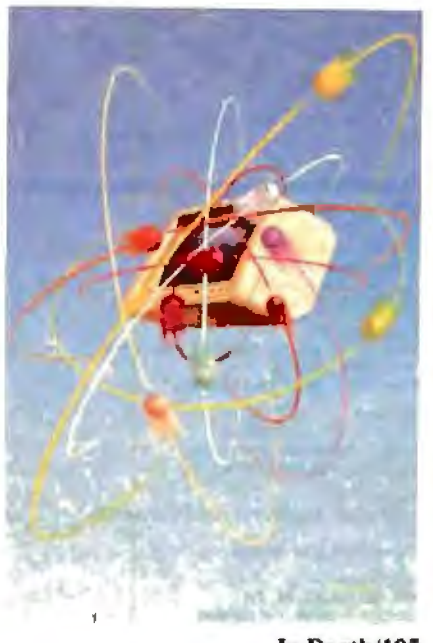

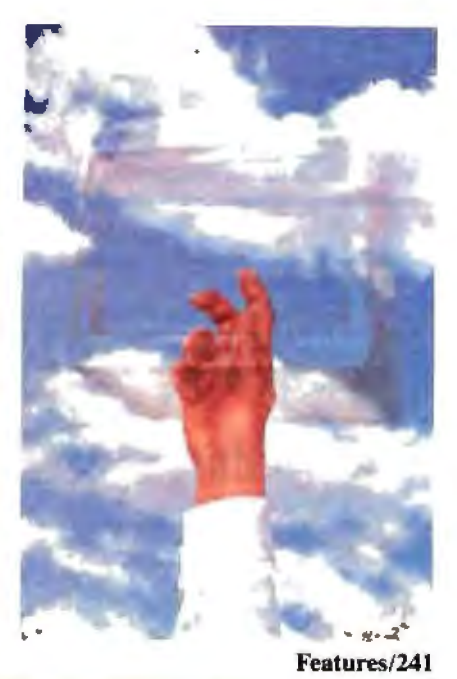

RUTF

**MARCH 1988 VOLUME 13 NUMBER 3** 

In Depth/195

#### 217 **Floating-Point Survival Kit** by Pete Wilson

An overview of floating-point arithmetic, standards, benchmarks, and high-performance designs.

- 229 How to Get Better Floating-Point Results by Carl Byington A look at the trade-offs involved in emulating floating-point hardware, and the implications for programmers.
- 238 **Resource Guide**

#### **241 FEXIURES**

- 243 Ciarcia's Circuit Cellar: The BCC180 Multitasking Controller Part 3: Memory Management and Windowing by Steve Ciarcia The BCC180's multitasking BASIC compiler can operate on a variety of hardware.
- 249 Better Bit-Mapped Lines by Jerry R. Van Aken and Carrell R. Killebrew Jr. Bresenham's line algorithm provides a quick way for your computer to draw a straight line.
- Focus on Algorithms: 255 **Multicolumn Paged Text** by Dick Pountain This program will help you to explore desktop-publishing software technology.

#### 265 It's All in the Symbols

by Merrill Cornish We are beginning to suspect that the "things" that can be represented by numbers might be in the minority.

#### 273 **System Calls in Modula-2**

by Richard Rankin Pascal's successor gives you easy control over your PC's BIOS and DOS functions.

### **DEPARTMENTS**

- 6 Editorial: Not Just for the Macfaithful
- $11$ Microbytes
- $22 -$ Letters
- 34 Chaos Manor Mail
- 38 **Ask BYTE**
- 42 Circuit Cellar Feedback
- 51 **Book Reviews**
- 323 Coming Up in BYTE

### **READER SERVICE**

- 322 Editorial Index by Company
- 325 Alphabetical Index to Advertisers
- 327 Index to Advertisers by Product Category Inquiry Reply Cards: after 328

### PROGRAM LISTINGS

From BIX: see 278 From BYTEnet: call (617) 861-9764 On disk or in print: see card after 296

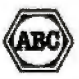

BYTE (ISSN 0360-5280) is published mentity with an additional issue in October by McGraw-Hill Inc. Founder lanes H. McGraw (1860-1948). Executive, obtorial, circulation, and otherstrang offices: One Phoenis Mill Lane, Pen

Address editorial correspondence to Ednor SYTE. One Phoenia Mill Lane, Peterhorough. NH 03458. L'encoceptable manuscripts will be returned if accompanied by sufficient postage. Net recommisse his lost manu<br>or phone. Opazions capressed by the analogs are con nocessarily those of BYTE.<br>Copyright C. 1988 by McGrew-Hill

cations or problems should be addressed to SITTE Subseriber Service, P.O. Box 7643, Teaneck, NJ Subscription gi<br>07666-9966

Copyright Conserver From the Conserver Theorem is provided by the copyright owner for inhumes and others registered in the Copyright Clearance Center (CCC) to phonocopy any article herein for the flut the Copyright Clearan

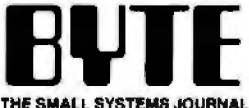

#### **EDITOR IN CHIEF** Frederic S. Lange

**OPERATIONS** 

Glenn Hartwig Associate Managing Editor

REVIEWS (Hardware, Software, Product Focus)<br>Cathryn Baskin Associate Managing Editor, Dennis Allen<br>Servor Technical Editor, Software, Curtis Franklin Jr. Seriior Tesling Editor, BYTE Lab

NEWS AND TECHNOLOGY (Microbytes, What's New, Short Takes) Rich Melloy Associate Managing Editor, D. Barker Senior<br>Editor News and Technology, Anne Lent Senior Egitor New Products

.<br>Peterborough: Martha Hicks Associate News Editor, Jeff<br>Merron Associate News Editor, Stan Miastkowski Associate News Editor

West Coast: Gerte Smarte Bureau Chief, Costa Mesa, The Therman Brickson Senior Technical Editor, San Francisco,<br>Nicholas Baran Associate Technical Editor, San Francisco,<br>Jeffrey Bertolucci Editorial Assistant, San Francisco,

#### *SENIOR TECHNICAL EDITORS*

samuar Technical automat<br>Ken Shaldon Fealures, G. Michael Vose in Depth, Flichard<br>Grehan At Large, Jane Morrill Tazalaar At Large, Tom<br>Thompson At Large

**TECHNICAL EDITORS** George A Slewart, Eva White, Stanley Wszola

#### CONSULTING EDITORS

Steve Ciarcia, Jerry Pournette, Ezra Shapiro

#### **CONTRIBUTING EDITORS**

Jonalhan Amsterdam Programming Projects, Mark<br>Dahmke Video, Operating Systems, Mark Haas Af Large, Rik Jadrnicek CAD, Graphics, Spreadsheets, Robert T.<br>Kurosaka Mathematical Recreations, Alastalr J. W. Mayer Nutreas exercistance Decisions, Heavier 2, Holland 1971<br>Software, Alan R. Miller Languages and Engineering, Dick<br>Pouritain Algorithms, Roger Powell Computers and Music,<br>Performance Systems, Ernest Tello, Artificial Intelli

#### **COPY EDITORS**

Lauren Stickler Cruef, Susan Colwell, Judy Connors-<br>Tenney, Jeff Edmonds, Nancy Hayes, Cality Kingery,<br>Margaret A. Richard, Warren Williamson

EDITORIAL ASSISTANTS<br>Peggy Dunham *Othon Manager*, L. Ryan McCombs, June<br>N. Sheidon

#### 4RT

am<br>Nancy Rice Director, Joseph A. Gallegher Assistant<br>Director, Jan Muller Assistant, Alan Easton Technical Artist

David Fl. Anderson Director, Denise Chartrand, Michael J.<br>Lonsky, Virginia Reardon

auverniemarianopurnion (193) 924-8441<br>Lisa Wozmak Supervisor, Lyda Clark Serior Account<br>Coordinalor, Karen Cilley, Linda Fluhr, Jeanne Gatcombe.<br>Brian Higgins, Rod Holden, Wal Chiu Li Quality Control<br>Manager, Julie Murphre

ADMINISTRATION<br>Beverly Jackson Publisher & Assistant

#### **MARKETING COMMUNICATIONS**

Horace T. Howland Director Horace T, Howland Director<br>Laurie MacMillan Promotion Manager, Wilbur S, Watson<br>Markering Services Manager, Liae Jo Steiner Markering<br>Assistant, Stephanie Warnesky Marketing Art Director,<br>Sharon Price Associate Art Directo Research Analyst

#### PLANNING AND RESEARCH

Michele Perron Director<br>Falth Kluntz Copyrights Coordinator, Cynthia Damato Sands Reader Service Coordinator

#### FINANCIAL SERVICES

rimanda, servaces<br>Philip L. Penny Duador of Finance and Services, Kenneth<br>A. King Business Manager, Christine Monkton Assistant,<br>Marilyn Haigh, Diane Henry, JoAnn Walter, Jaime Huber

#### **CIRCULATION**

Cincustrative<br>Dan McLaughlin Dractor<br>James Bingham Newsstand Sales Managar, Vicki Weston<br>Assistant Manager, Claudelte Carewell Distribution<br>Coordinator, Karen Dearochea Dract Accounts<br>Coordinator, Louise Managua Back Issue

**РЕRSONNEL**<br>Patricia Burke *Personnel Coordinator*, Donna Healy Receptions!

#### BUILDING SERVICES

Tony Bennett Manager, Chiff Monkton, Mark Monkton, Agnes Perry

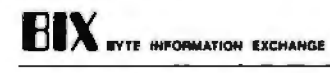

**ACTING DIRECTOR** Edward A. Reno Jr.

EXECUTIVE ÉDITOR George Bond

**SENIOR EDITOR Cavid Belz** 

ABSOCIATE EDITORS<br>Tony Lockwood, Donna Osgood San Francisco

#### MICROBYTES DAILY

**D. Barker Coordinator Peterborough, Rich Malloy New**<br>York, Gene Smarte Bureau Chief, Costa Mesa, Nicholas nes Gan Francisco, Rick Cook Phoenix, Jonathan<br>Erickson San Francisco, Nartha Hicka Peterborough, Anne enckson oan rrandstod, wanne himse reistodoorlogn, enk<br>Bischer Leni Palerborough, Larry Loeb Walkingford, CT<br>Brock N. Mesks La Messi CA, Jeff Merron Palerborough<br>Stan Milaskowski Pelerborough, Wayne Raah Jr<br>Washington, DC,

#### GROUP MODERATORS

Group Wouse Hardway - Frank Booeman Artificial<br>Intelligence, Leroy Casterline Other, Marc Greenfleld<br>Programming Languages, Jim Howard Graphics, Gary Programming Bargonges, unit poetar bargong Reader<br>Brock N. Meets Talecommunications, Barry Nance Now<br>Brock N. Meets Talecommunications, Barry Nance Now<br>Tachor, Jon Swanson Chros

อบระพุธรร AND MARKETING<br>Doug Webster *Director (603) 924-9027* - Patricla Bausum<br>*Secretary Denise A. Greene Customer Service,* Brian<br>Warnock C*ustomer Service,* Tammy Burgass Customer Credit and Beling

#### **TECHNOLOGY**

rsonmaans<br>Clayton Lisle Owertor, Business Systems Technology<br>MHIS, Bill Gamison Business Systems Analyst, Jack Pleiky<br>Senior Business Systems Analyst, Bob Dorobis Business **Systems Analyst** 

#### EDITORIAL AND BUSINESS OFFICE:

EDITORIAL AND BUSINESS OFFICE:<br>One Phoenix Mill Lane, Peterborough, NH 03458, (803) 924-9281.<br>West Coest Branch Offices: 425 Baltary St., San Francisco, CA 84111, (415) 954-9718; 3001 Red Hill Are., Building #1. Suite 222.

Ething Officers of McGraw-Hill Information Systems Company President Richard B. Miller Executive Vice<br>
The Presidents' Frederick P. Jannott, Communication Information Group, Russell C. White, Computers and<br>
The State Compu

Officers of McGree-Hill Inc. Hardd W. McGree-Jr. Chairman, Joseph L. Downe, Président and Chief<br>Emecutive Officer, Robert N. Landes, Emecutive Vice President. General Counteil, and Secretary. Vehine D<br>Sanvallia, Balcoline.

PUBLISHER/GROUP VICE PRESIDENT Burl Totaro

ADVERTISING SALES<br>Dennis J. Riley Director, (603) 924-9281<br>Sandra Foster Administrative Assistant

NEW FACE AND ME, NH, VT, MA, RI, ONTARIO, CANADA & Paul McPherson Jr. (617) 262-1160

ATI AMTIC NY, NYC, CT, NJ (NORTH) Leah G. Rebinowitz (212) 517-2096 Dick McGurk (203) 964-7111

PA, KY, OH, NJ (SOUTH), MD, VA, W VA, DE, 'nс

Daniel Ferro (215) 406-3833 SOUTHEAST

NC. SC. GA. FL. AL. TN<br>Carolyn F. Lovett (404) 252-0426

IL MO, KS, IA, ND, SD, MN, WI, NE IN MI, MS Bob Denmead (317) 751-3740

SOUTHWEST, ROCKY MOUNTAIN<br>CO, WY, OK, TX, AR, LA<br>Karl Heinrich (713) 463-0757

SOUTHERN CA. AZ. NM. LAS VEGAS Jack Anderson (714) 557-8292 Tom Harvey (213) 400-5245

**ATH PACIFI** HOUTH PACIFIC<br>HJ, WA, OR, ID, MT, NORTHERN CA, NV (except<br>LAS VEGAS), UT, WESTERN CANADA<br>Mike Kisseberth (415) 362-4500 Bill McAfee (415) 349-4100

**TELEMARKETING** L. Bradley Browne Director<br>Susan Boyd Administrative Assistant

**BYTE BITS (3x3)** Dan Harper (603) 924-6830

THE BUYER & MART (1x2)<br>Mark Stone (603) 924-3754

REGIONAL ADVERTISING SECTIONS<br>MID-ATLANTIC, METRO NY & NEW ENGLAND<br>SOUTHERN CALIFORNIA, SOUTHEAST Elisa Lister (603) 824-6830

MIDWEST, PACIFIC NORTHWEST.<br>SOUTHWEST, METRO NY & NEW ENGLAND Scott Gagnon (603) 924-9281

**BYTE DECK MAILINGS** National

Ed Ware (603) 924-6166

A/E/C COMPUTING DECK COMPUTING FOR ENGINEERS DECK Mary Ann Goulding (603) 924-9281

# **HiWIRE** Starts the Job that **sm.ARTWORK® Finishes**

#### **Introducing HIWIRE**

Wintek's smARTWORK<sup>\*</sup> is used by thousands of engineers to design printed-circuit boards. Now Wintek introduces HIWIRE, an electronicschematic program that is easy to learn and use.

With a click of the mouse button, you can extract symbols from our library of over 700 common components and connect them with wires and buses. You can also easily modify the library's symbols or create your own by combining labels, lines, and arcs.

#### **HiWIRE Advantages**

- □ Easy-to-learn mouse/menudriven operation
- $\Box$  Complete documentation and futorial
- □ Extensive TIL, CMOS, microprocessor, and discretecomponent libraries
- $\Box$  Rubberbanding
- Moving, copying, mirroring, and rotating of symbols
- $\Box$  Text-string searching
- $\Box$  Multiple display windows
- $\Box$  High-quality schematics from printers and plotters
- Hierarchical-design support; netlist and bill-ofmaterials utilities
- □ Schematic/layout cross checking
- $\Box$  800 number for free technical support

#### **System Requirements**

- **E IBM Personal Computer,** PC XT, or PC AT with 320K RAM, parallel printer port, 2 disk drives, and DOS V2.0 or later
- □ IBM Color/Graphics **Adapter or EGA with RGB** color monitor
- □ Microsoft Mouse
- □ IBM Graphics Printer or Epson FX/MX/RX-series dot-matrix printer, and/or:

□ Houston Instrument DMP-40. 41, 42, 51, 52 or Hewlett-Packard 7470, 7475, 7550, 7580, 7585, 7586 plotter

#### **High Performance at Low Cost**

At \$895, HIWIRE delivers quality schematics quickly and easily. You don't need to quess whether or not HiWIRE is right for you. Our moneyback guarantee lets you try It for 30 days at absolutely no risk. Call (800) 742-6809 toll free today and put HiWIRE to work tomorrow.

**Wintek Corporation 1801 South Street** Lafayette, IN 47904-2993 Telephone: (800) 742-6809 or in Indiana (317) 742-8428 Telex: 70-9079 WINTEK CORP UD

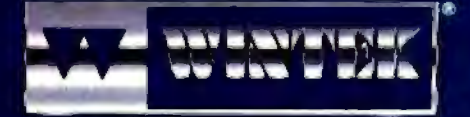

"HIWIRE" is a trademark, and "smARTWORK". "Wintek", and the Wintek logo are registered trademarks of Wintek Corporation.

Europe: WAA Terminols Ud., England, Phone: 04862-7901, Telex 859502/Australia: Entertainment Audio Ply. Ud., Phone: (08) 363-0454/Brasil: Comicro Information & Techologia Uda., Phone: (041) 234-5616

## **EDITORIAL**

#### Not Just for the MacFaithFul

"Gridlock surrounds S.F. computer show" screamed the headline in the *San*  Francisco Chronicle. "More than 20,000 people turned up for the first day of the three-day computer show. compared with 30,000 for all three days of the show last year. Hundreds ... were unable to get into a packed keynote address . . . . There was almost complete gridlock from Mar· ket to Howard streets... and traffic backed up onto the Bay Bridge . .. . Some drivers complained that it took a half hour to go one block. "

I'm writing this on the flight back from this winter's MacWorld Expo and can attest that it's all true-and perhaps even a little understated . It was a *great*  show. in some ways reminiscent of the early days of microcomputing, with an electric atmosphere , a spirit of innovation and excitement, and a profusion of new hardware and software.

It may be remembered as the show of the expandable Macintosh-a show when there finally were enough innovative products for the full Macintosh line (not just for the Mac ll) to satisfy all but the most fanatical criticisms about limited RAM. small and monochromatic screens, inadequate expansion, and unfulfilled visual potential.

My briefcase barely fits under the seal in front of me: It's crammed full of literature and sample software. for everything from accelerators and expansion products for the Plus and SE: to 68030-based ac· celerators, professional -quality anima tion. and digitized video products for the Mac II; and back to software that lets you accurately and flexibly drive color printers from monochrome Macs. The list goes on and on.

It was a great show. And not just for the MacFaithful.

#### Cross-Pollination

It's axiomatic that many of the concepts and technologies that had their first widespread commercial appearance on the Mac already have influenced and improved the IBM world. But, until recently, linle has gone the other way. lt's left the Mac world essentially isolated from the mainstream-a fertile but foreign land to the overwhelming majority of microcomputer users.

Some Mac users like it that way. They

regard the "purity" of the Mac as an almost religious issue. At several of the show's panel discussions, members of the audience actually castigated some manufacturers for "selling out" because they adapted Mac products for PCs, or vice versa.

Some PC users like it that way, too. These are the folks who made up their minds about Apple's "little beige toaster" when it first appeared and don't realize that the current crop of Macs and third-party hardware and soflware embody the most desirable traits of the IBM side (e.g., expandability and adaptability).

It's silly-dangerous, even-to put on blinders and track only *one* class of ma· chine, or worse, only one brand of ma· chine: Good ideas know no boundaries, except artificial ones, such as closed minds and closed architectures.

And that's why BYTE (which is some· times incorrectly perceived as an MS-DOS publication) attends Mac shows. Because no matter whether you're a Mac user or a PC user. you need to know what's going on in the other camp: Sooner or later, you must deal with and choose among the best ideas that emerge there.

This cross-pollinization benefits every computer user, and it's a fact of life of microcomputing today: The best features of hardware and software-wherever they originate—will eventually show up everywhere. Keeping you informed of these developments. keeping your options open-that's what BYTE is all about.

#### Some Specifics

At MacWorld, we covered all the best product and technology news virtually live for the Microbytes Daily area of BIX. We then produced a Show Report (see below) immediately after the show closed. I've already mentioned some of the most interesting products-many of which we'll soon be reviewing.

But if you've missed our earlier coverage of MacWorld, here's a sampling of some of the show's other interesting items. As you read them, you'll see many examples of cross·pollinization.

• Apple rolls out three new laser printers: from a S6599 model on the high end to a \$2799 PostScriptless model on the low end, with a \$4599 PostScripted model in the middle.

• Sculley lalks of twenty-first century "knowledge navigator."

• Mainstay announces "Agenda-like'" program for Mac .

• New Apple product lets MS-DOS PCs be AppleTalk nodes.

• Apple and DEC share technology.

• Activision program lets HypcrCard users generate reports.

• WINGZ "integrated spreadsheet" puts graphs, text on one page.

• Truevision, maker of the Targa and Vista graphics cards for the IBM PC. announced a similar card for the Mac II.

• SuperMac's 24-bit color card for the

· MacNeal-Schwendler introduces engineering software for Macs.

• Lotus introduces Modern Jazz.

• Mac CAD package has modular design.

• Kodak's first Mac projection pad.

• Program lets you map ··information. "

· Summagraphics announces digitizer for the Mac .

• Deutsch Research introduces a simulation program for analog and digital circuits.

• SuperMac/Levco brought out program· ming environments for its TransLink accelerator card.

• Apple Programmers Group offers new versions of MPW PascaJ and MPW C.

• Digital film recorder does slides from Mac graphics.

- Two faxes for the Mac.
- Apple resists display PostScript.

• Cricket presents "Cricket Presents. "

- Cricket shows beta paint program.
- Radius accelerator runs at 25 MHz.

• WordPerfect for the Mac: The "look and feel" of the Mac with all the key· board functions of the IBM version.

And much more. We'll also be producing a Show Report after this month's West Coast Computer Faire. We'll be glad to send you a copy for just the price of the paper, printing. and postage. Just drop us a note (send it to WCCF Show Report, BYTE, One Phoenix Mill Lane, Peterborough, NH 03458); please enclose a check or money order for \$3 and be sure to include your name and mailing address.

> *-Fredl..anga Editor In Chief (BIX name: flanga)*

**C-6000** maxell

Backup for even the most advanced hard disk. The Maxell 1/4" data cartridge.

The loneliest feeling on earth is the feeling that<br>comes right after losing the<br>data you've worked so hard on for so long.

The solution?

**Maxell Advanced System** 1/4" Data Cartridges. They're fully compatible with<br>all standard and mini 1/4" data tape systems. Perfect for file-by-file backup or mirror-image streaming, creating archival<br>tapes or off-loading data.

And best of all, they bring you the peace of mind which can only come from seeing the Maxell name on your computer products.

Talk to your Maxell distributor about backup for even the most sophisticated computer today. Before it slips your mind.

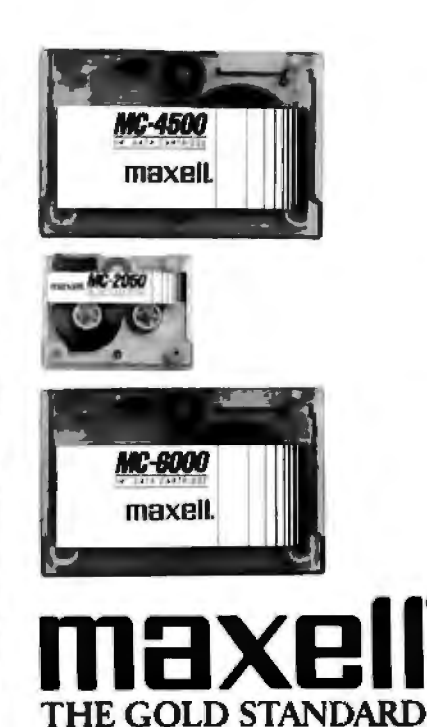

Maxell Corp. of America, 22-08 Route 208, Fairlawn, N.J. 07410

# **OTHERS PALE I**

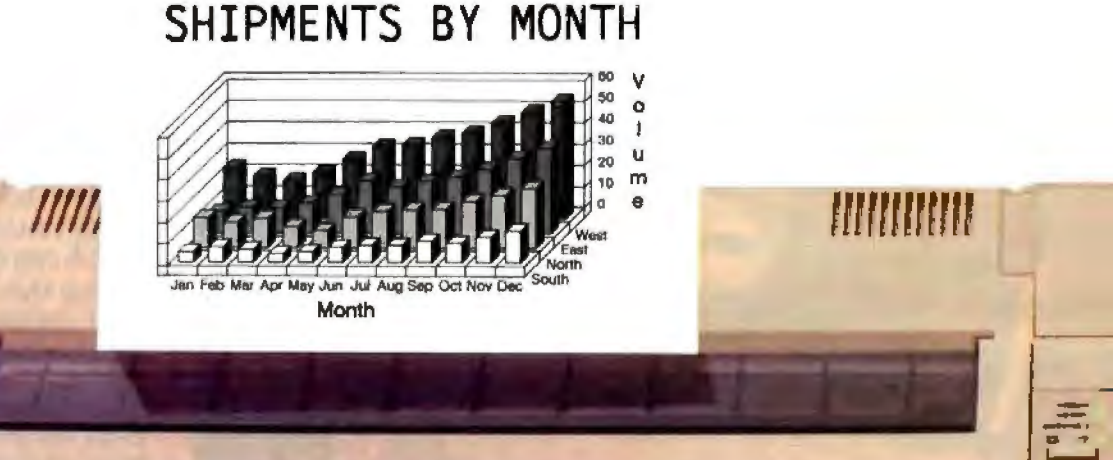

The small printer on the left seems positively unexciting next to the new ALPS ALO300. And it's not just because of our colorful personality.

*11/lh* 

You see, the matic single<br>ALO300 is a lot  $\mu$  both offer the same great feature sheet feed and ing colors. And graphics with flythe ALQ300 prints averything from the latter quality text you pupulat F<br>for black and see here, to high resolution graphics in seven colors.<br>software.

ALQ300 is a lot the same great feature sheet feed and<br>faster. It handles for suality They quietly print at bottom feed. And fer quality. They quietly print at bidirectional y're versatile. A full range of mod of course, it runs ths, transparencies, multiple-part f with all the most

white work-spreadsheets, let-<br>ters, you name it-the ALQ300 Because you do everything ters, you name it-the ALQ300

zips along as fast as 240 cps. It can do more things. It has snap in/out 24- or 18-pin print heads. Multiple font cartridges. Paper handling extras like auto-

*The ALQ300 prints everything trom the letter quality text you* popular PCs and

!\*! ~

# **'i COMPARISON.**

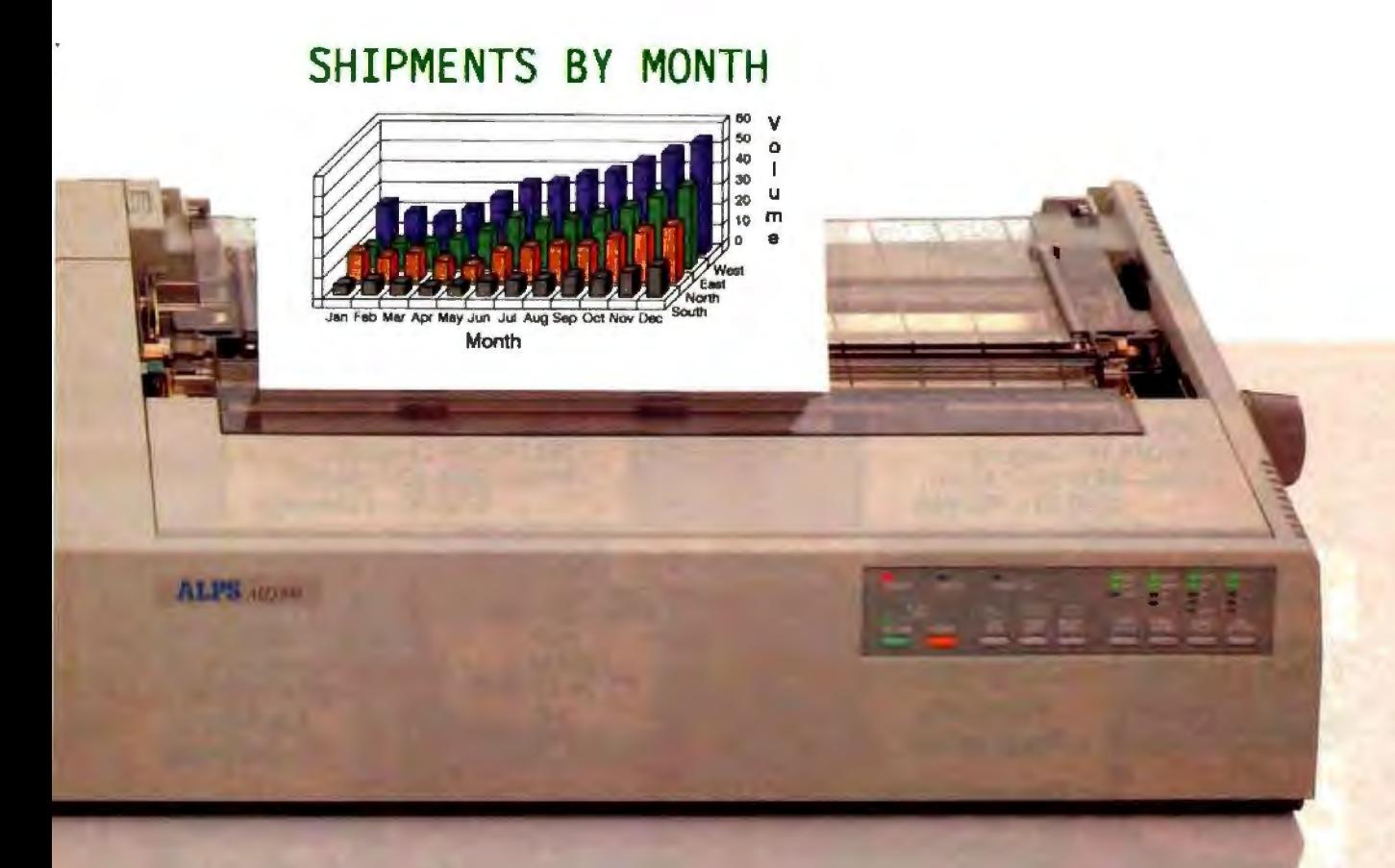

on the front panel. Change type styles and print modes. Load paper. Even override your software. All without software commands or DIP switches.

You may have also noticed that the ALQ300 looks more substantial. It is. Treat it right and it'll run over five years without a breakdown.

You may also expect that the ALQ300 is more expensive. It isn't. Our 24-pinversion has a suggested retail price of just \$995. IT'S TIME YOU SAW THE ALPS.

And our 18-pin model is \$100 less. Now it's time to make your own comparison. Callus for a free demo or more information at (800) 828-ALPS. In California, (800) 257-7872.

And you'll find there really isn't any comparison to make.

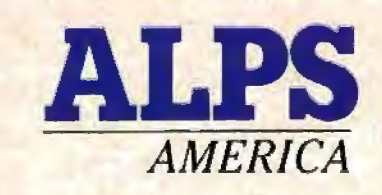

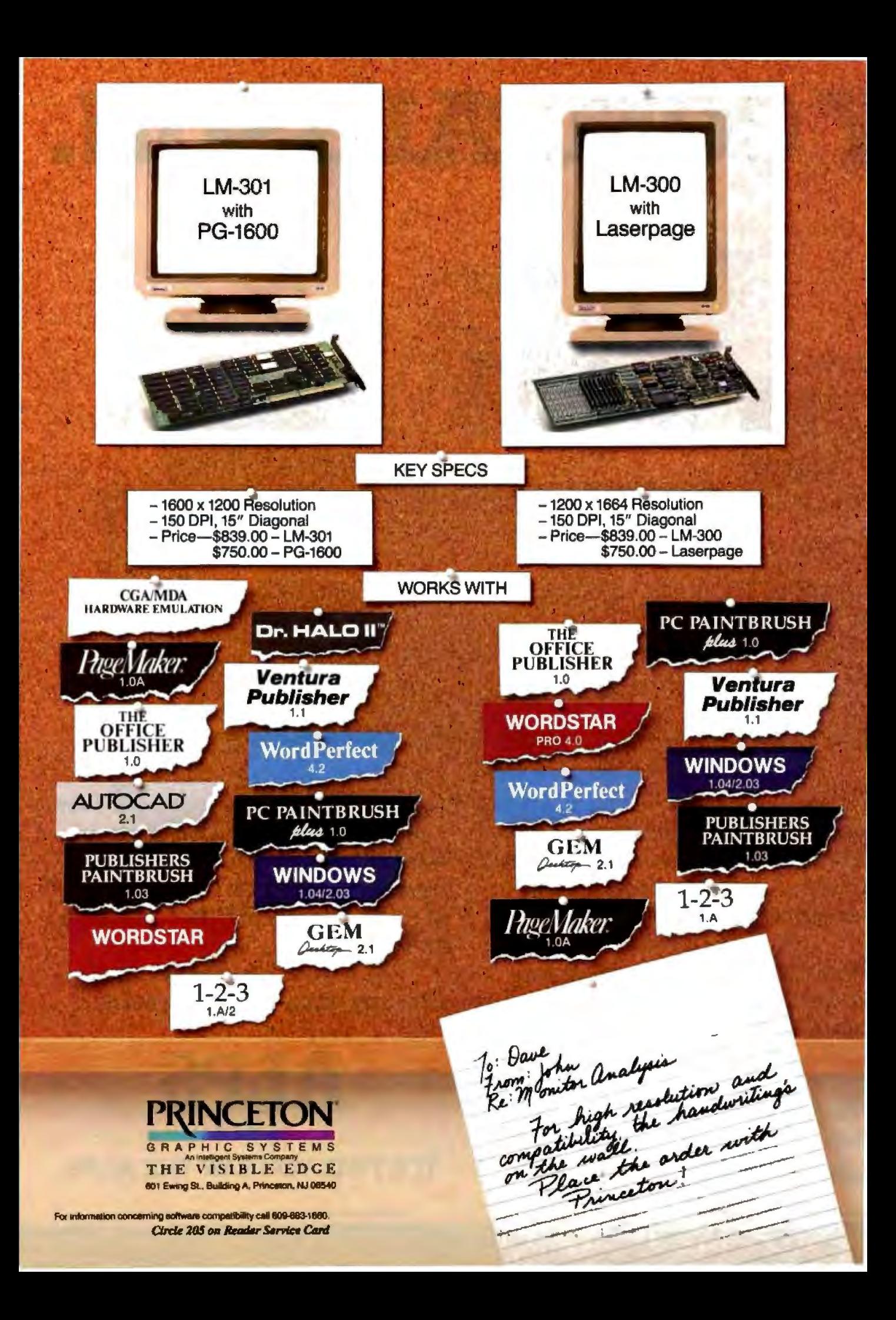

## **<sup>l</sup>**-**MICROBYTES**

*Staff-written highlights of developments in technology and the microcomputer industry .* 

## . **SQL Promises Portability, but It's Not Easy Becoming a Standard**

**<sup>4</sup>**- .. .... . I

Incompatible database fonnats have long been a problem for computer users. It's not uncommon to find several different database programs being used within a single organization, all generating incompatible data. If we're to believe industry watchers and prognosticators, however, this problem will be solved by making Structured Query

• ....

Language (SQL) the standard.<br>Although SQL is just a language for querying and communicating with databases, it requires a standard SQL "engine," or data format, to be used effectively. "The real promise of SQL is the portability of files and indexes," pioneering computer designer George Morrow told Microbytes. "If you follow the rules of SQL, everyone can use the data." The problem, however, is that<br>very little data is currently in SQL format. "Unfortunately," said Ansa Software's cofounder Rob Shostak, " most of the world's data resides in flat files accessed by COBOL programs."

SQL may indeed be the next standard. But how long will this standardization take? And how will it affect database developers? With Oracle's recent announcement of an SQL add-in program for Lotus 1-2-3, SQL products for the PC are becoming a reality. Microrim also has announced SQL support, but the new version of R:base implements only some SQL commands and has no provisions for transferring files between R:base and SQL. According to Morrow, R:base users " will be greatly disappointed" when they discover that their files are still incompatible.

Shostak told Microbytes that Ansa is working on a version of Paradox that will accept data from SQL databases by providing a "seamless" translation of

Paradox queries into SQL. "What users really want to do is access SQL data with commands they already know," Shostak said. But do MIS managers want microcomputer users to be able to modify or update mainframe databases? In a survey of Fortune 500 companies, "many executives said they don't want micro users to be able to update the mainframe," said Shostak. Ansa is debating whether to provide a mechanism for exporting data from Paradox back into SQL databases.

Another problem is performance. According to Morrow, the main bottleneck in current PC database products is I/O. "SQL will be even slower, be. cause the bottleneck is the CPU. SQL is highly interpretive. SQL gives you a nice language, but the price you pay is that it's CPU-bound," said Morrow. Morrow's company, Intelligent Access, has been developing SQL interfaces that are built into the hardware of disk controllers.

Of course, Ashton-Tate is also working on SQL products and has hired several experts in the field. Industry speculation has A-T acquiring a company with SQL expertise. But according to Oracle's marketing director, Gene Shklar, the first player to drop out of the SQL game will be A-T. "They simply don't have the technology to compete with us," he claimed. Shklar said that products like dBASE III, R:base, and Paradox are not based on the SQL model and therefore can offer only partiaJ support of SQL.

In any case, no standardization takes place overnight. In the meantime, we'll have to thrash away at incompatible data files and put up with converting to ASCII format.

## **New Approach Will Make Scanners Smaller**

Scanners will begin to change over the next 2 years as manufacturers adopt alternative technologies. The approach that looks to be the scanner technology of the future is called "contact image sensor." It should enable manufacturers to design scanners that are much more compact, much less expensive, and have much less image falloff than anything on the market today. One thing that makes today 's charge-coupled device *comirmed* 

## **Nano bytes**

We'll resist unfair comparisons to *glasnost,* but IBM opened its doors a bit following published reports regarding PS/2 Model 50s showing up DOA. The company invited writers from several computer publications to its offices in White Plains, NY, to correct what it says are "misstatements" in the press. One person was quoted in a prominent news weekly as saying that 40 percent of the Model 50s he had ordered arrived defective; but IBM officials said that the quoted person never ordered even one Model 50. We've heard about some minor problems with the machines but have yet to find the rumored graveyard. ... Speech Systems Inc. (Tarzana, CA) is investigating the use of a phonetics-based speech-recognition system to help improve the language abilities of people with hearing disabilities. The study is funded by the U.S. Department of Education. SSI's Phonetic Engine converts speech to phonetic codes; the approach is based on phonemes (basic elements of speech) rather than on whole words... Duintus Computer Systems (Mountain View, CA) is testing a version of its Prolog compiler for 80386 based computers. Quintus Prolog adheres to Edinburgh syntax and provides a complete split-screen development environment with full-screen editor, incremental compiler, debugger, on·line help, and interfaces to C, FOR-<br>TRAN, and Pascal. The split screen puts source code in the upper window. while Prolog executes in the lower window... Teknowledge (Palo Alto, CA) is bringing its Copernicus expertsystem environment to the MS-DOS world. The "knowledge engineering tool" runs under Microsoft Windows on 286- or 386-based computers and uses a *conli11ued* 

DOS extender to allow execution in protected mode. A company officiaJ told us that this version is aimed at programmers who want to do the development work on an IBM PC and port it to a mainframe or use the micro as an "intelligent terminal." ... The new 24-bit Mac II display card from Jasmine Technologies (San Francisco, CA) uses "extensions" to the Mac QuickDraw routines to make it possible for existing programs to be compatjble with the device. The software for the Rembrandt II and III cards employs the PICf2 format used by QuickDraw, enabling you to paste an image to the Clipboard and then copy it into any application. The card is designed around custom gate arrays but makes use of the Texas Instruments 34010 graphics processor.... Having shipped its Pegasys 1 CAD program for the Macintosh, IGC Technology (Walnut Creek, CA) plans two more Mac CAD packages. Pegasys Expert, slated for this quarter, will add "true 3-D, macros, more menus," and more, sajd an JGC official. Pegasys II will run on the Mac II in full color and take advantage of that box 's 68881 numeric coprocessor.... Hewlett-Packard (Palo Alto, GA) plans to release its workstations based on Motorola's 68030 in mid- 1988. The new members of the HP 9000 Series 300 line will be object-code-compatible with HP-UX. An 030 upgrade board will be available for the older, 68020-based models 330 and 350, HP said.... This WORM does not crawl. Micro Design (Winter Park, FL) said it has speeded up its LaserBank 800 WORM drive by replacing its 8-bit host adapter with a 16-bit device. Claimed DOS throughput is now 90K bytes per second. The \$9995 unit can hold 800 megabytes of data.... Now there are mondo characters. Worthington Data Solutions (Santa Cruz, CA) has released a package that lets an'HP LaserJet Plus-compatible printer print characters 2 inches talJ, or what type-shop types would call 153 points. License cost for BIGfont is \$159... Researchers at the California Institute of Technol-

*continucd* 

(CCD) based scanners so bulky and expensive is the reduction optical system that requires an optical path-that is, the distance between the scanned document and the CCD sensing array-of nearly 400 millimeters. Most scanners aren't that thick because a series of mirrors and lenses is used to reduce the optics. Adding to the bulk and cost is a reflection source, usually a fluorescent lamp.

Contact image sensors, however, have a maximum optical path of not more than *50* mm and replace a bulky lamp with a strip LED array. In a typical contact image scanner, the paper original travels beneath two sets of LED arrays positioned roughly at 45-degree angles above the paper. The light that shines down on the paper is reflected up at 90 degrees through a rod lens array before reaching the photosensor array.

Contact image technology is gener-

**You, Too, Can Build a VGA Board** ·I

Want to enter the fast-growing graphics-board business? Two companies want to help you by offering a "manufacturer's kit" that they say will provide everything you need to build a VGAcompatible graphics board for the IBM PC.

Award Software (Los Gatos. CA) is supplying the BIOS and the design for the card, while Cirrus Logic (Milpitas, CA) brings the VGA-compatible chips. Cirrus, which provides VGA chips to companies such as Video Seven, claims that its two-part chip set is the only VGA-compatible set currently available.

Like many announced VGA cards, the Award/Cirrus board design features VGA, EGA, CGA, and Hercules compatibility, plus support for both the new analog monitors and the older digital ITL monitors. The board also fealures autoswitching between the graphics modes. Other enhancements include an 800- by 600-pixcl by 16-color mode, support for a mouse in hardware, and

ally viable right now, but scanner makers say it currently costs about 3 times more than the more commonly used CCD approach. Contact image has its limitations as well. The dynamic range, for instance, is restricted to 6 bits (64 levels) of gray, while it's possible to push CCD to 8 bits, and even to 10 bits in some cases.

How long before contact image sensor technology makes its presence felt? A representative of one scanner company predicted that within 12 months, contact image sensors will be just as cost-effective as CCD, and within 18 to 24 months, it will be more cost-effective. Most major scanner manufacturers, including Datacopy and Dest, admit that they are tracking the technology and say they will have contact image-based products, perhaps in the form of  $8\frac{1}{2}$ inch hand-held page scanners, ready when the market wants them.

performance that Cirrus claims is 4 times that of the IBM EGA.

According to Award, people who purchase the \$5000 manufacturer's kit will be able to begin selling the board in 30 days. The kit includes an evaluation board, schematics, film for making the boards, manufacturing instructions, the text for an owner 's manual, and two color photographs for marketing literature. According to Award, even FCC certification has been taken care of; the board design has passed the certification requirements, and getting a new version of it certified is a mere "paper formality," the firm said.

Award and Cirrus said that several manufacturers. including some monitor makers, should have versions of the board ready to ship by now for retail prices of \$400 to \$500. One manufacturer is even toying with the idea of bundling the board with a new desktoppublishing package; the board would provide high-resolution text.

## **Air Force Takes Tip from PC Industry**

In a radical departure, Air Force planners have decided to base the next generation of USAF ighters and bombers around open-architecture hardware, an approach that they admit has proven successful in the personal computer industry. According to Lt. General Bill Thurman, commander of the Air Force's Aeronautical Systems Division (Wright-Patterson Air Force Base. OH), future aircraft will incorporate interchangeable printed circuit cards, like those in an IBM PC, instead of dedicated "black boxes" that have been used for the past few decades.

"Instead of contracting for a company to build an entire specialized radar set," Thurman said, "we'll contract for common cards." The approach, which the Air Force refers to as "modular avionics," is not new, although the <sub>continued</sub>

# **Aztec C**

**Power to go the distance... Whatever that distance might be** 

From real time embedded applications to comprehensive commercial applications on Macintosh, IBM PC, Amiga, Atari. and others. Aztec C has earned a well-deserved reputation as an innovative. tough to beat, rock-solid C development system.

But don't just take our word for it-try it yourself. We know that the best way to understand what puts you ahead with Aztec C is to use it. That's why Aztec C

systems purchased directly from Manx come with a 30-day. no questions asked, satisfaction guarantee. Call for yours today.

We can also send you information that details the special features and options of Aztec C. Plus information on support software, extended technical support options, and all of the services and specialized support that you may need when you're pushing your software to the limits and ... beyond.

#### MS-DOS Husted ROM Development Systems Host+Target: \$750 Additional Targets: S500

#### 'Targets:

- 6502 famlly
- 8080-8085-Z80-Z180·64180
- 8088-8086-80186-80286/8087·80287
- 68000-68010-68020/68881

#### Components:

- C compiler for host and target
- Assembler for host and target
- !Inker and librarian
- Unix utllltles make, dlff, grep
- Unix vi editor
- •debugger
- download support

#### Features :

- Complete development system
- Fast development times
- Prototype and debug non-specific code under MS-DOS
- Compliers produce modifiable assembler output, support lnllne assembly, and wlll link with assembly modules
- Support for INTEL hex, S record, and other formats
- source for UNIX run time library
- processor dependent features
- source for startup

#### **Aztec C Micro Systems**

Aztec C is available for most microcomputers in three configurations: The Professional: The Developer: and The Commercial system. All systems are upgradable.

Aztec C68k/Am .... Amiga source debugger-optional

**IZTEC** 

Aztec C68k/Mac ... Macintosh MPW and MAC II support

Aztec C86 . . . . . . . . . MS-DOS source debugger · CP/M libraries

The foltowng have special pricing and configurations Call for details Aztec C68k/At • • • • • Atari ST

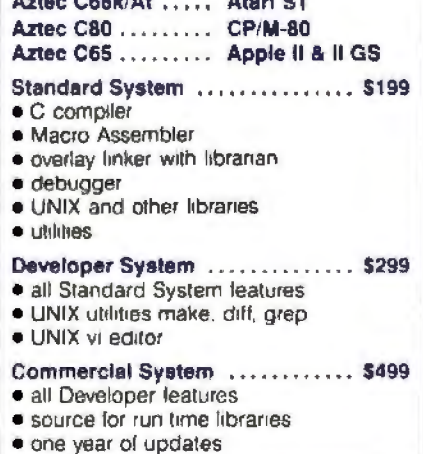

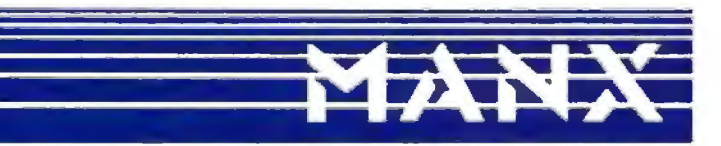

terms are available One and lwo day deliv ery available lor all domestic and most international destinations

One Industrial Way

Aztec C is available on a thirty-day money back guarantee. Call now and find out why over 50,000 users give Aztec C one of the highest user-satisfaction ratings in the industry.

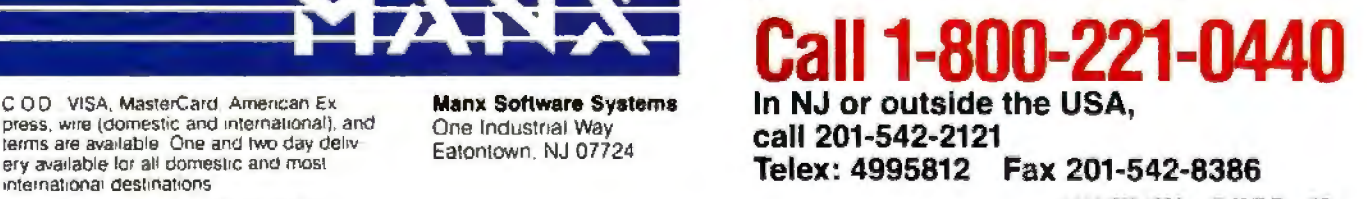

Cirr/e */SJ on Reader Se,...ic:e Conl* MARCH 1988 • BYTE 13

ogy (Pasadena, CA) used a Macintosh JI to control an experiment that measured chemical reaction times occurring in femtoseconds. (Light travels from here to the moon in about one second; in a femtosecond, light wouldn't even make it across the width of a human hair.) The Mac manipulated a data-acquisition system. and a laser actuator controller, under a program written in LightSpeed C by research fellow Mark Rosker.... Hecht-Nielsen Neurocomputer Corp. (San Diego, CA) has developed software for helping a neural network system learn patterns. AR/NET, in conjunction with the company's Anza add-in board for the IBM PC and compatibles, uses a massively parallel structure to recognize a learned pattern immediately, "Regardless of the number of patterns the network has learned, it can respond to any pattern it has learned," said company president Robert Hecht-Nielsen. The software can be set to signal the user when it encounters a pattern it doesn't understand..., Mac users can share PostScript fonts residing on a network with a printing utility from Olduvai (South Miami. FL). "The display fonts are the only ones that need to be present on the user's machine. The utility can find and download the PostScript font to the PostScript printer," said Olduvai president Juan Chotsourian. Font-Share costs \$295 per network and is compatible with networks such as TOPS, AppleShare, MacServe, and HyperNet.... It's a Compaq 286 controlling the four robot-controlled cameras NBC now aims at Tom Brokaw on the Nightly News.... And now it's time for Digital Exercise! International Component Manufacturing gets our Who'da-Thought-It? award this month for its Exer-flex "exercise putty." The silicone-based putty "strengthens fingers and reduces operator fatigue among computer users. " the company says. It can even improve your digital dexteritv and reduce tension, ICM ciaims. Now we're awaiting little spandex leotards for our fingers to wear while exercising.

Air Force's decision to support the concept is.

"We want to develop architectures that will integrate avionics to cut weight and costs," Thurman explained. "By using highly specialized cards that have very high speed integrated circuits, which are just starting to become available, we will reduce a 50-pound aircraft data processor to a 3-pound computer on a card."

Among the planes that will incorporate open architectures are the Advanced Tactical Fighters, which are the followons to the current generation F-15S and F-16S, and the Advanced Technology Bomber (the "Stealth" bomber). Thurman, who is often referred to as " the architect of the Air Force of the twentyfirst century. " told Microbytes Daily that some current planes, including possibly the F-16. will be retrofitted with modular avionic systems "wherever appropriate," adding that "we just won't rip out the avionics of an F- 16 for the sake of doing it." He sees modular avionics as a great opportunity for all card manufacturers .

## **Valdocs Lives, New Owner Says**

Veteran microcomputer users may recall TPM, the Valdocs text management and operating system that runs on the old Z80-based Epson QX- 10 and QX-16. Rising Star Industries, the developer of Valdocs, went bankrupt about 2 years ago, leaving Valdocs at version 3 Plus. However, a small company called Interface Solutions (Yuba City, CA) has acquired the assets of Rising Star and plans to eventually release new products based on Valdocs.

Don Soegaard, president of Interface Solutions, told Microbytes Daily that the company's first project is porting Valdocs 3 Plus to a single-board Z280 computer, which will plug into the QX-10 or QX-16. The Z280 is a 16-bit version of the 8-bit ZSO and has performance characteristics comparable to an 80286. according to Soegaard. The Z280 board will have up to 3 megabytes of onboard RAM, a SCSI port, serial and parallel ports. and an internal bus to allow additional card-to-card interfaces for a floating-point processor or more

RAM. The Z280 version of Valdocs will initially be very similar to version 3 Plus, but it will support electronic mail in the background, using the Epson 's on-board Z80 for that purpose .

The next step will be to rewrite Valdocs in C and port it to MS-DOS and OS/2, said Soegaard. Valdocs is writ· ten in ZBO assembly language and in Forth. Soegaard said the rewritten version will include a relational database.<br>an expanded indexing system, and a new editor, which will be "a stand-alone desktop-publishing system. "

Soegaard emphasized that Valdocs will be a starting point for a greatly expanded software system. "Unfortunately, the concept of Valdocs was totally lost, because it was too slow on the Z80 and was released with a lot of bugs." Soegaard said he believes that there is still a place for the Valdocs interface. and he estimates that there are some *50,000* QX-10 users. Interface Solutions welcomes inquiries from OEMs and software developers.

## **Ethernet Inventor Speculates on Future LANscape**

By the year 2000, the local-area network (LAN) scene will consist of four standards, Ethernet inventor Bob Metcalfe told an audience recently. MetcaJfe, who is a vice president at 3Com, said the surviving quartet will consist of AppleTalk, IBM's Token Ring, Ethernet, and FDDI (Fiber Data Distributed Interconnects).

"You might have believed that I would say that Ethernet should be the only LAN, and I admit that that argument does have a certain charm," he said, "but that won't be the case." Metcalfe predicted that Ethernet will remain the predominant LAN standard. since 500,000 Ethernet connections are currently in use today, and, he said.

3Com is shipping about 30.000 connections per month.

AppleTalk's advantages, said Metcalfe. are that it is the easiest LAN to install and it is built into the Macintosh. Its biggest drawback, he added, is its slow speed, especially when the LAN consists of more than four Macs: never· thcless, it will be around for the next 12 years.

Metcalfe characterized Token Ring technology as old (about *5* years behind Ethernet, he said) and slow (with datatransfer specifications of 4 megabits per second, as compared to Ethernet's 10 megabits per second). IBM has been hurt by the comparison, Metcalfe said, *comim1ed* 

I • .. '.

# Some of the world's biggest problems are being solved with a touch of Smalltalk.

### The French Ministry Abroad and involved of Foreign Affairs is<br>responsible for keeping **in foreign affairs.**

track of every French citizen living abroad and every foreigner living in France. Each day,<br>they process thousands of requests for documents or information, each one of which takes at least fifteen minutes. Arthur Andersen, the world's largest accounting firm, has developed<br>a natural language processing application with Smalllalk/V that enables clerks without computer training to extract the necessary data much faster. Thanks to Smalltalk and<br>system developers Bart Schutte and Pascal Wattiaux, what once took fifteen minutes now takes 30 seconds. Vive la Smalltalk!

#### On the ground floor of high-tech environmental control. Climate, energy,

fire and security are all critical aspects of environmental<br>control in large office buildings. The challenge for Johnson Controls. a leader in this industry, is to provide a control system that is both technologically advanced and simple to operate. Using Smalltalk/V,<br>Research Scientists Gene Korienek and Tom Wrensch have created a workspace environment that allows rapid prototyping and modeling of future<br>systems. At Johnson Controls this system is used to explore relationships between cognitive models of building operators and corresponding iconic representations<br>of building components. Each system can then be tested by simply clicking a mouse and viewing the results in sophisticated color graphics on a PC.

Ń

The world is made of objects. So naturally, the world is turning to Object-Oriented Programming (OOPS). And<br>the fastest, easiest OOPS language and environment is Smalltalk/V.

With OOPS you program by defining

objects, their inter-<br>relationships and their behavior. Objects can represent both realworld entities -people, places, things -as well as useful abstractions such as stacks, sets and rectangles.<br>Smalltalk/V provides everything you need<br>to solve problems big and small, including a comprehensive tutorial to get you started.

#### Who needs Smalltalk?

Because Smalltalk models the way people really think, it is perfect for scientists, engineers and professionals who have to solve tough problems in a short amount of time. Perfect for programmers who are looking for a fast, efficient prototyping environment. And anyone who wants to quickly and easily learn OOPS.

#### Introducing Smalltalk/V286.

## **Teaching students to** think economically.

Our newest version of Smalltalk offers faster and more power-<br>ful OOPS capabilities. We've gone from 16 to<br>32-bit architecture. From 640K to 16 MB capacity for 25 times the memory. And designed it to run

on the next generation OS/2 operating system as well as DOS.

So visit your nearest dealer. Or call

And let us help you put Smalltalk into action.

exciting applications. Economics Professor Arnold<br>Katz of the University of Pittsburgh developed<br>Economics PC Discovery World, an intelligent tutoring system for beginning micmeconomics students. Using a mouse to access windows and manipulate data, a student can call up a set of markets and commodities for an imaginary community. By changing the scenario, the student can not only study a variety<br>of market behaviors, but also test the validity of his or her own reasoning. A process

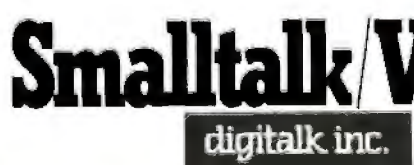

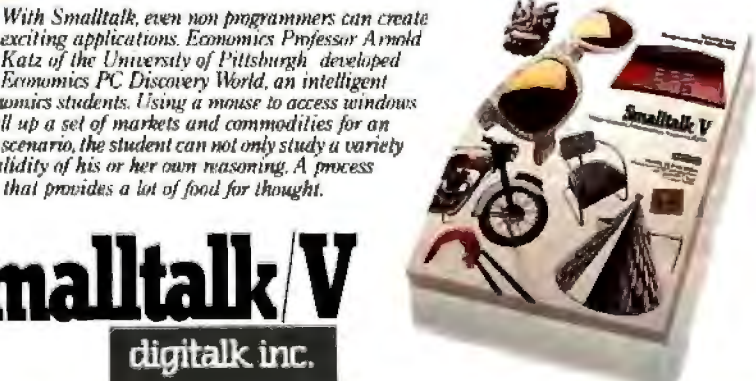

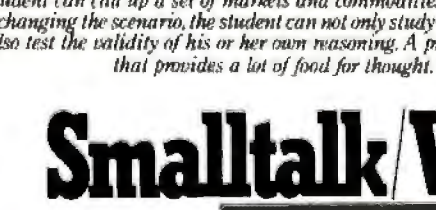

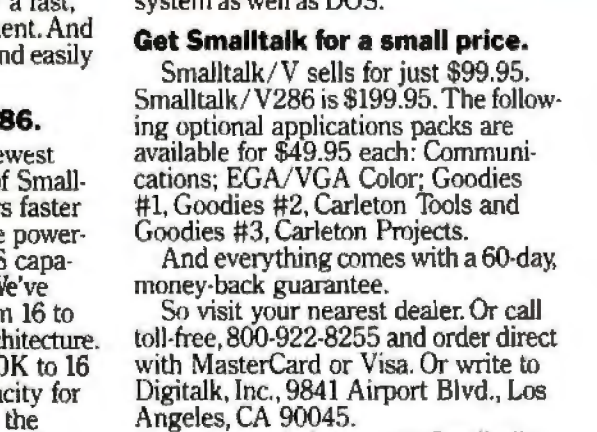

Circle 79 on Reader Service Card (DEALERS: 80)

Smalltalk 'V requires DOS and 512K RAM on IBM PC/AT 'PS or compatibles and a CGA, MCGA, EGA, VGA, Toshiba 73100, Hercules, or AT&T 6300 graphs; controller. A Microsoft or compatible mouse is recommended

as evidenced by "the great lengths which IBM has tried to prove that 4 is greater than 10." He alluded to IBM published documents stating that Ethernet operates at only 20 percent of specification, which comes to about 2 megabits per second. "It is convenient that 4 is bigger than 2," he said while denying the IBM claims. In reality, Ethernet operates at more than 90 percent of specification, or more than 9 megabits per second, he said.

At more than \$10,000 per workstation, fiber-based FDDI networks currently are cost-prohibitive for most systems, Metcalfe said. But by the year

2000, lower costs, improved technology, and greater user needs will make FDDI much more common. One reason FDDI will become attractive is that the average LAN in the year 2000 will be carrying at least 10 megabits per second, as compared to today's average of about 1 megabit per second. "Ten-megabit Ethernet is empty today but will fill up by 2000," Metcalfe said. "By that time, FDDI will be there.'

Among the LANs that should not be in the repertoire, Metcalfe said, are AT&T's StarLAN and the proposed IEEE 16-megabit-per-second Token Ring standard, both for reasons relat-

ing to lack of performance. StarLAN. which currently operates at 1 megabit per second, "will not be a major player," while the IEEE's 16-megabitper-second proposal "does not offer a big enough [performance] advantage," Metcalfe said.

Metcalfe obviously has his preferences about which LANs should be around at the turn of the century, but he is realistic enough to know that there will be more than just four LAN environments. "The risk is that there will be too many members of the repertoire by 2000," he said, "not that there won't be enough."

## **Transputer Board Boosts Sun to 640 MIPS**

A new Transputer-based board from Topologix (Denver, CO) converts Sun workstations to parallel processing supercomputers. The Topology 1000 board features four 32-bit INMOS T800 Transputers, each with its own memory array, which gives each board a peak performance of 80 reduced-instruction-set computer (RISC) MIPS (million instructions per second).

A maximum of 64 megabytes of

high-speed dynamic RAM can be used per board. You can connect up to eight boards to a standard Sun workstation (via a simple wiring harness), yielding a peak performance of 640 RISC MIPS, the equivalent processing power of 40 or 50 68020s, Topologix claims.

"The Topology 1000 is basically an accelerator board for the Sun," Topologix president Jack Harper told Microbytes Daily. "But it gives you a lot more

horsepower than an average accelerator board." To illustrate the board's capabilities, Topologix ran the standard programming problem that determines the most efficient (in terms of time and money) travel plans for a sales rep visiting 12 cities. According to Harper, a standard Sun-3 takes 15 hours to solve the problem, while the same workstation with one Topology board takes 20 continued

```
WordPerfect®... without the Template!!!
                                                                                                                        $169
                                                                                                           SprSe
                                                                                                          Thesar
                                                                                                         Grip
                                                                                                      Switch
                                                                                                     R Code
                                                                                                                B)
                                                                                                            Tush R
                                                                                                          Fme
                                                                                                        D Fmt
Let's get right to the point! Now you can use your WordPerfect without a template. With our Soft-
                                                                                                                     $20 trade-in on
                                                                                                                      our old keyboard
ware Integrated Keyboard, all WordPerfect commands are printed in color-coded multi-legends.
                                                                                                                     Return prepaid in<br>PDI packaging and
directly on the keys in bold, easy-to-read acronyms.
                                                                                                      trye
                                                                                                                     allow 2-4 wks for
```
How about advantages? Ideal for 'dedicated environment' computing Employee/student/novice training time is greatly reduced. Eliminates having to reference back and forth between the function keys and the template. Reduces 'hunt and peck' operations and frees up

your keyboard for placement of another 'often used' software template.

What about desktop publishing? Add up our advantages and the answer is obvious. Make WordPerfect the efficient and cost effective tool it was intended to be with a PDi Software Integrated Keyboard.

Contact PDi for additional keyboard and printed keycap applications.

#### For all IBM PC/XT/AT & Compatibles

See us at Booth 851 at the WESTCOAST COMPUTER FAIRE, April 7-10, 1988<br>at the Mescone Center, San Francisco.

PRECISION DECORATORS, INC. 14140 N.W. Science Park Drive, Portland, OR 97229 503/646-5024, FAX 503/646-7850

IHM PC / XT / AT are trademarks of International Business Machines WordPerfect is a trademark of WordPerfect Corporation

lora

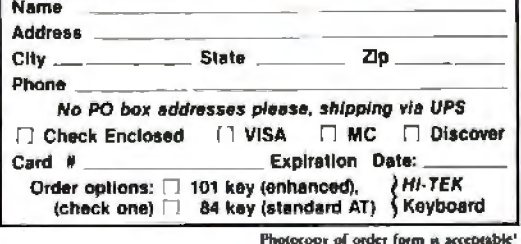

return check by

mail

Circle 22 on Reader Service Card

# This \$1595 frame grabber<br>price won't surprise you, once<br>you know our history.

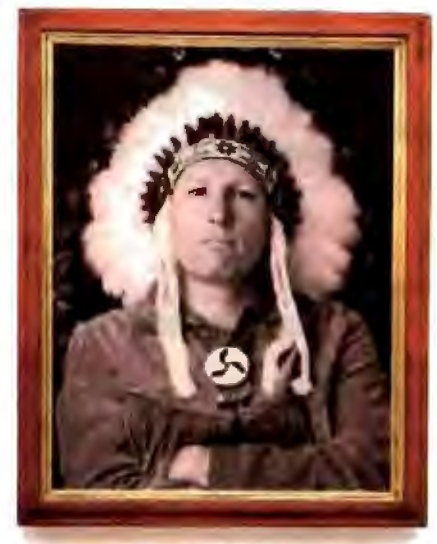

1626: Chief Fred Sold Manhattan for \$24 worth of beads.

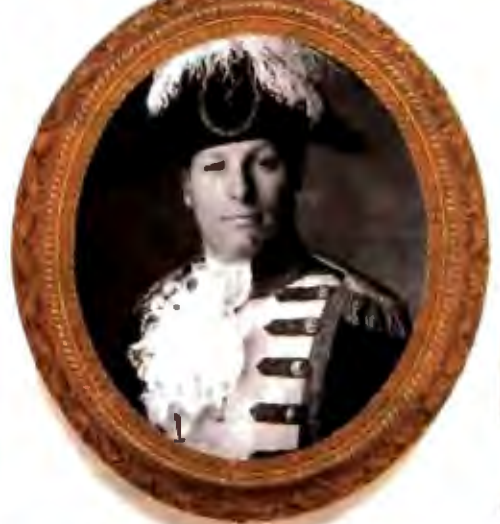

1803: Fred "Napoleon" Bonaparte Sold the Louisiana territory for less than 3 cents an acre.

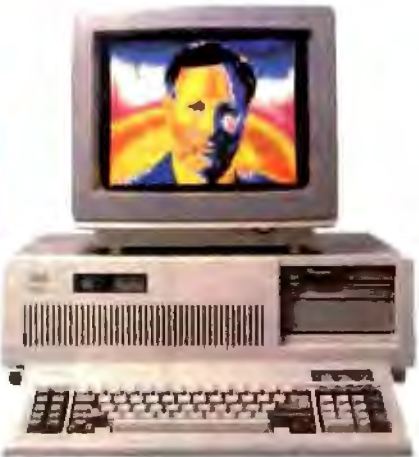

1987: Fred Molinari, President Sells the DT2853 frame grabber for \$1595.

Nobody gets something for nothing. But throughout history, anyone dealing with our family has come awfully close.

Take, for instance, our new DT2853 512x512x8-bit frame grabber that performs real-time image processing on the IBM PC AT. It has advanced features like built-in real-time math and logic operations; square pixel display (for perfect display without geometric distortions); and external trigger inputs (for machine vision inspection applications). And it's supported by a wealth of software.

You get all that, and it's sold for the next-to-nothing

price of \$1595 – well below the nearest competing board! Give us a call today. We don't offer prices like this very often, but when we do, they make history.

Call (617) 481-3700

To learn more, see us in Gold Book 1987, or call to receive our first-ever 1987 3-Book Set, including 1987 Catalog, Product Summary Price List, and Applications Handbook.

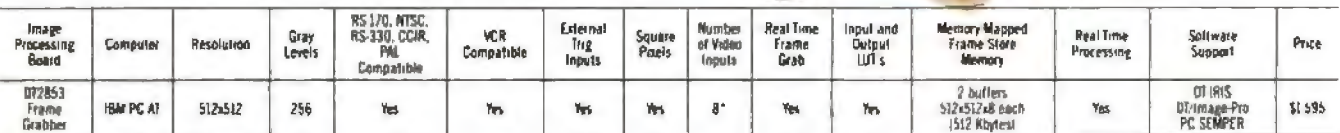

With 912859 ke sum multipleuer board (\$395)

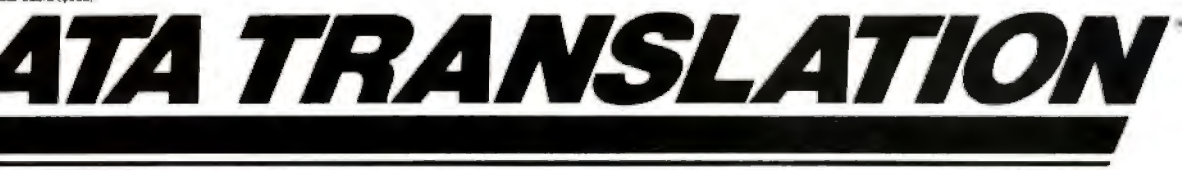

World Headquarters: Data Translation, Inc., 100 Locke Drive, Martiono, MA 01752-1192, (617) 481-3700 Th: 951646<br>European Headquarters: Data Translation, Ltd., The Mulberry Business Park, Wohngham, Berkshme, RG11 201, U.K.

(BM PC AT is a registered trademark of IBM Corp. Oata Translation is a registered trademark of Data Translation. Inc. Image-Pro is a trademark of Media Cybernetics. Inc.

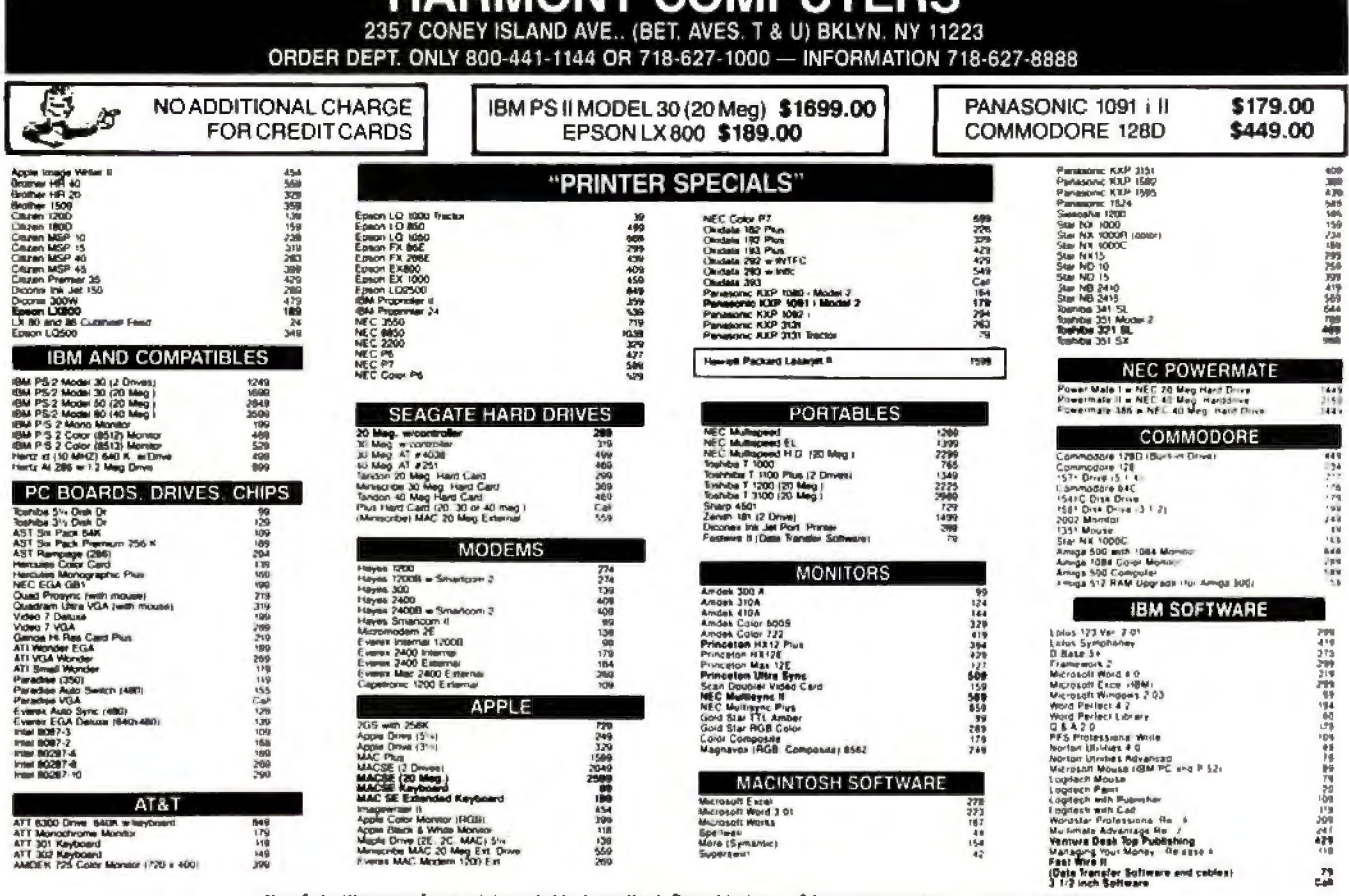

**ADMONY COMDUTEDS** 

**MICROBYTES** 

minutes. When the workstation has four Topology boards, the problem is solved in 5 minutes, he said.

The system has parallel Common LISP software (which supports parallel processing applications) and an extended C compiler (for parallel numeric applications). It also provides a Unix interface that permits Lisp and C access

to Unix system calls.

A non-bus-oriented architecture, in which all elements are linked, permits construction of computer networks of arbitrary size and topology. The resulting flexibility is one of the board's strong points. On one hand, Harper said, you can overlay a grid onto an image, making each Transputer responsible for processing in individual grid areas. However, he said, the system can also be turned into a tree machine for other applications.

Topologix will be targeting the Topology 1000 at "general-purpose" markets-simulation, image processing, and so on, Harper said. The board is available for "about \$500 per MIP."

## Some Mac Developers Not Following Rules, Apple Says

Software developers who take shortcuts when writing programs for the Macintosh may be getting by with it for the time being, but those shortcuts are short-sighted, Apple software engineers told Microbytes Daily.

"If a programmer has adhered to Inside Macintosh rules," one Apple spokesperson said, "the software can very easily be ported to run under future versions of the Mac operating system."

Apple has said to developers "that if they follow the rules of *Inside Mac*. they won't have any problems, and we mean it," he said. "But not all of them have listened to us, and they are going to have to recode in the future.'

How serious is the problem? According to another engineer, only about 15 percent of all Mac programs tested followed the Inside Mac rules. With about 50 percent of the programs, only

slight edits and recompiles will be required to operate properly in the future. The remaining 35 percent will need significant work, however.

The Apple engineer pointed to Microsoft's Excel as an example of one program that hasn't adhered to the Mac rules. "The version of Excel you buy today won't run under the Mac operating system 2 years from now," he claimed.

TECHNOLOGY NEWS WANTED. The news staff at BYTE is always interested in hearing about new technological and scientific developments that might have an impact on microcomputers and the people who use them. We also want to keep track of innovative uses of that technology. If you know of advances or projects that involve research relevant to microcomputing and want to share that information, please contact us. Call the Microbytes staff at (603) 924-9281, send mail on BIX to Microbytes, or write to us at One Phoenix Mill Lane, Peterborough, NH 03458.

# Upgrade Your Technology

389

129

529

529 ...<br>155

539 **RGQ** 

135

99<br>135<br>99<br>99

199

105 359 525

69<br>265<br>829<br>829

379 389<br>89 249

249

395

We're Programmer's Connection, the leading independent dealer of quality programmer's development tools for IBM personal computers and compatibles. We can help you upgrade your programming technology with some of the best software tools available.

Comprehensive Buver's Guide. The CONNECTION. our new Buyers Guide, contains prices and up-to-date descriptions of over 600 programmer's development tools by over 200 manufacturers. Each description covers major product features as well as special requirements, version numbers, diskette sizes, and quarantees.

How to Get Your FREE Copy: 1) Use the reader service card provided by this journal; 2) Mail us a card or letter with your name and address; or 3) Call one of our convenient toll free telephone numbers.

If you haven't yet received your copy of the **Programmer's Connection Buyer's Guide, act** now. Upgrading your programming technology could be one of the wisest and most profitable decisions you'll ever make.

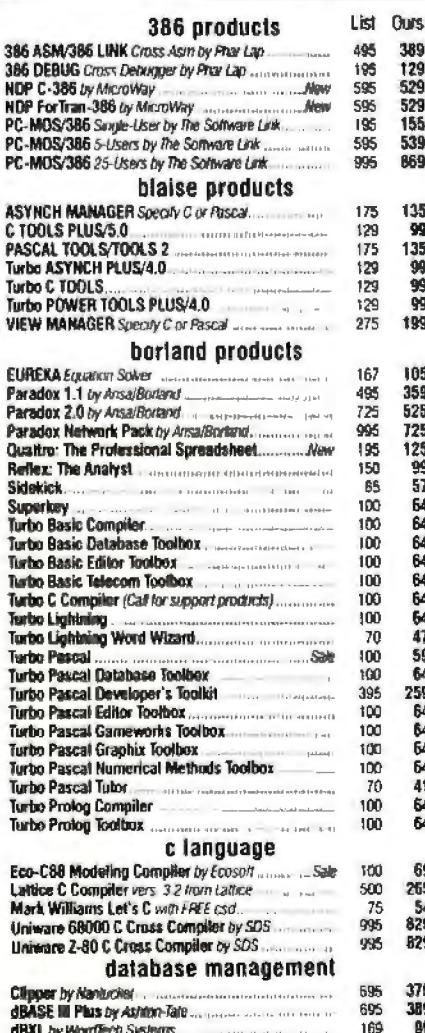

for the Distant

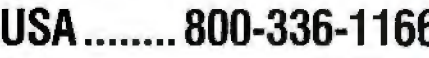

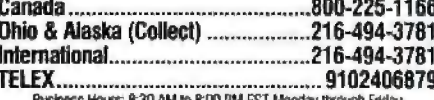

ness Hours' 8'30 AM to 8:00 PM EST Monday through Fi<br>Phoes, Terms and Conditions are subject to change<br>Copyright 1988 Programmer's Connection Incorporated

Sale Prices effective through 03/31/88

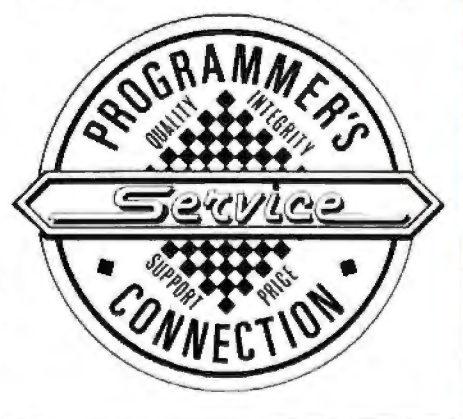

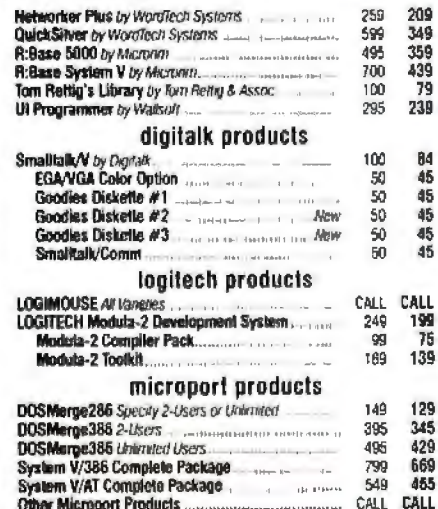

#### **Flash-Up with FREE Mouse** from Software Bottling of NY List \$89 Durs \$79

Flash-Up is a memory-resident macro, menu and note maker compatible with most languages. Easy-to-use features include a pull-down interface and on-line help. And until 03/31/88, you'll also get a Microsoft compatible mouse FREE

microsoft products

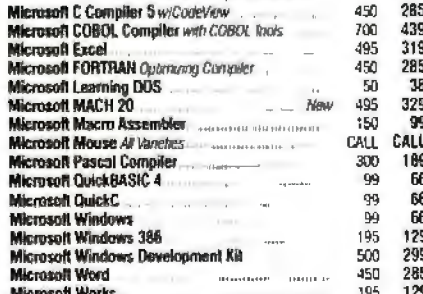

Circle 208 on Reader Service Card

## **ORDERING INFORMATION**

FREE SHIPPING. Orders within the USA (including Alaska & Hawaii) are shipped FREE via UPS. Call for express shipping rates.

NO CREDIT CARD CHARGE. VISA, MasterCard and Discover Card are accepted at no extra cost. Your card is charged when your order is shipped. Mail orders please include expiration date and authorized signa-**Ture** 

NO COD OR PO FEE. CODs and Purchase Orders are accepted at no extra cost. No personal checks are accepted on COD orders. POs with net 30-day terms (with initial minimum order of \$100) are available to qualified US accounts only.

NO SALES TAX. Orders outside of Ohio are not charged sales (ax. Ohio customers please add 5% Ohio tax or provide proof of tax-exemption.

30-DAY GUARANTEE. Most al our products come with a 30-day documentation evaluation period or a 30day return guarantee. Please note that some manufacfurers restrict us from offering guarantees on their products. Call for more information.

SOUND ADVICE. Our knowledgeable technical staff can answer technical questions, assist in comparing products and send you detailed product information failored to your needs.

INTERNATIONAL ORDERS. Shipping charges for International and Canadian orders are based on the shipping carrier's standard rate. Since rates vary between carriers, please call or write for the exact cost. International orders (except Canada), please include an additional \$10 for export preparation. All payments must be made with US funds drawn on a US bank. Please include your telephone number when ordering by mail. Due to government requiations, we cannot ship to all countries.

MAIL ORDERS Please include your telephone number on all mall orders Be sure to specify computer. operating system, diskette size, and any applicable compiler or hardware interface(s). Send mail orders tn.

#### **Programmer's Connection Order Processing Department** 7249 Whipple Ave NW North Canton, OH 44720

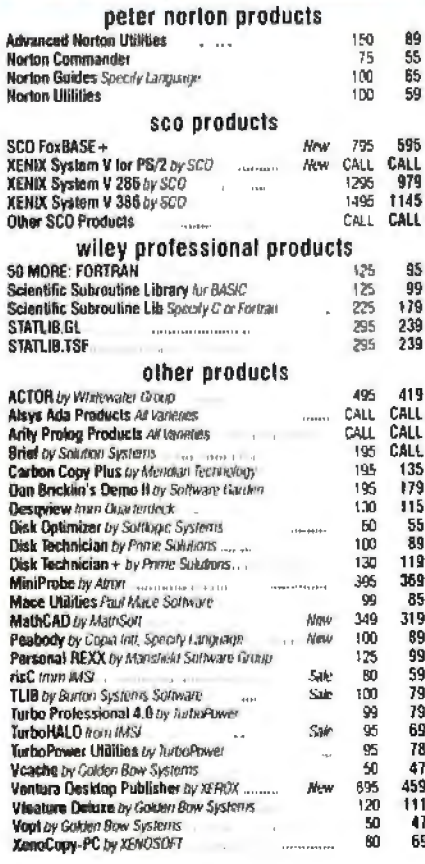

**CALL for Additional Products** 

# $E$ **verex**  $-$  the #1

**Micro Enhancer** 

umminnum

# **ASIC Technology**

Everex, one of the leaders in graphics technology, offers a complete line of advanced graphics adapters for IBM PC™/XT™/AT® and compatibles. Application-Specific Integrated Circuits (ASIC) designed by Everex, have led to the quality, features, price and performance of these products. Choose the graphics adapter to suit your needs and start enjoying the Everex difference today!

## $EVGA^{\ast}$

**EVGA** 

- True VGA on PC/XT/AT and compatibles
- 256 simultaneous colors from over 256,000
- All 17 VGA modes implemented in hardware
- Runs VGA, EGA, CGA, MDA and Hercules® software
- Supports PS/2, multifrequency, EGA. CGA. and monochrome monitors
- S12 x 480 with 256 colors for true color video applications
- Special 1280 x 600, and 800 x 600 modes
- 132 column text modes

## **Micro**  Enhancer"

- High resolution EGA
- Compatible with IBM® EGA
- Supports automatic mode switching
- Extended EGA modes 752 x 410 and 640 x 480
- $132 \times 44$  and  $132 \times 25$  text modes
- Supports multifrequency, EGA, CGA and monochrome monitors
- Can run Hercules software on an EGA monitor
- Includes feature adapter and RCA jacks
- Very attractively priced

EVEREX, EVER for EXcellence, Evergraphics Plus. EVGA, Evergraphics Deluxe, Ultra Graphics, Micro Enhancer, RamFont, IBM, PC, PC/XT, PC/AT, PS/2, Hercules and Microsoft are trademarks and registered trademarks of their respective companies. ©1967 Everex<br>Systems, Inc. All rights reserved.

# *Choice in Graphics.*

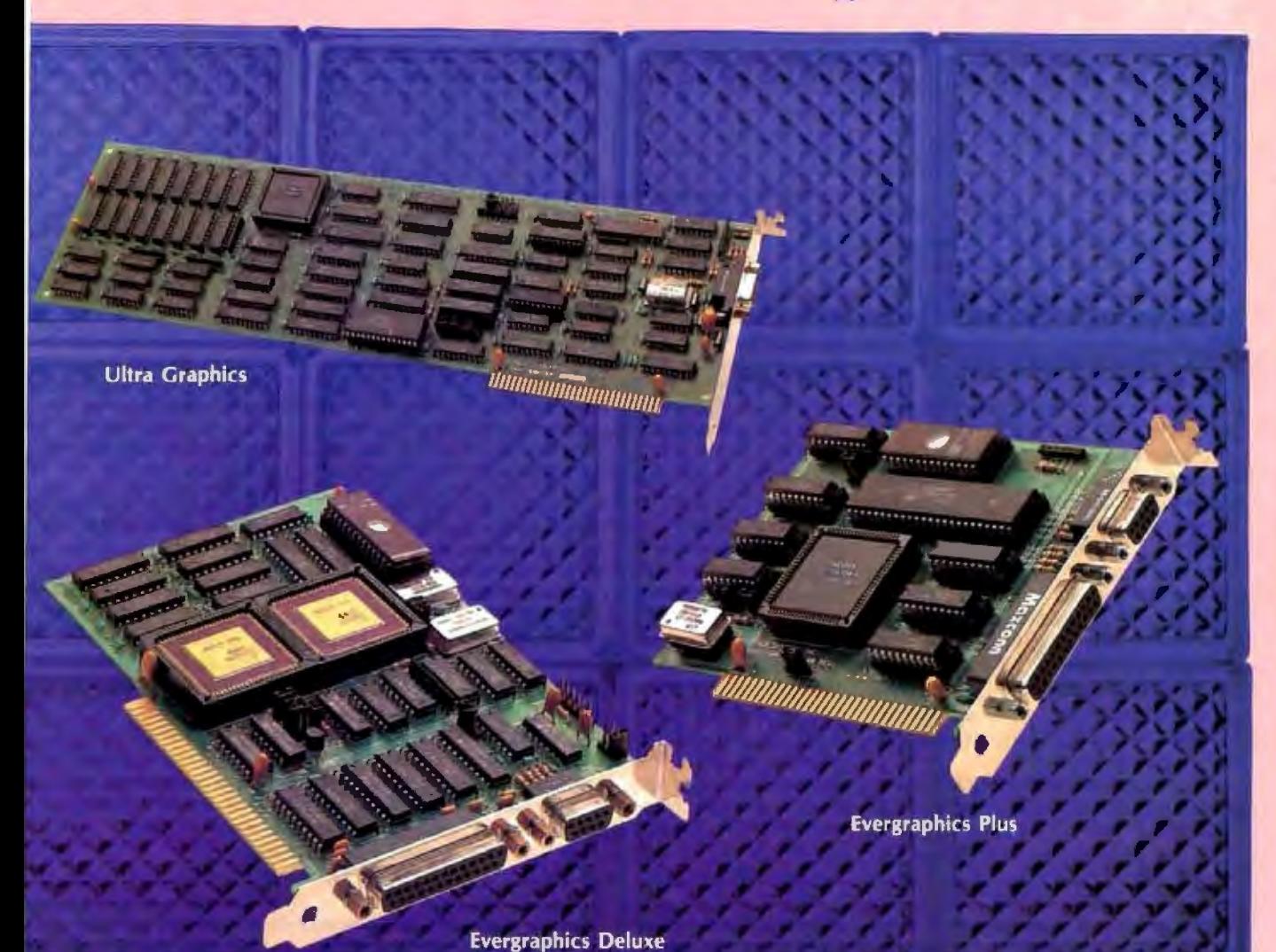

# *Ultra*  Graphics"

- Very high resolution monochrome graphics adapter
- 1664 x 1200 resolution
- Ideal for desktop publishing
- Microsoft<sup>®</sup> Windows driver included
- Perfect for CAD applications
- AutoCad driver included
- Non-interlaced display
- Suppons PCS 15'' and Moniterm 19" high resolution monitors
- Co-exists with standard video adapters
- ROM BIOS to allow single display operation

## *Evergraphics*  Deluxe<sup>®</sup>

- Supports standard monochrome monitors
- High resolution 1024 x 704 and 1024 x 352 graphics modes
- AutoCad® drivers included
- Compatible with Hercules RamFont<sup>™</sup> modes
- Displays foreign language, scientific, rnath characters instantly
- Powerful, easy-to-use font editor • Over 3,000 characters in RAM
- simultaneously Runs standard monochrome
- software without modification
- $\bullet$  132 x 44 and 132 x 25 text modes

## **f** *vergraphics*  **Plus™**

- Low-cost monochrome graphics adapter
- Compatible with Hercules graphics
- Fast scrolling
- 132 *x* 44 and 132 x 25 text modes
- Configurable parallel port
- MDA text compatible
- Works with standard monochrome monitors

Ever for

For more information or for the name in USA 1-800-821-0806 **Contained a material contained and the name in USA 1-800-821-0807** and the name of your nearest Everex dealer please call: in Calif 1-800-821-0807 in Calif **1-800-821-0807** 

Cirdt *93* on *hadtr Stnilct Card (DEALERS:* HJ MARCH 1988 •BYTE 21

#### FEA Concerns

Nicholas M. Baran's article, "ANSYS-PC/Linear and MSC/pal 2" (November l 987), failed to focus appropriately on the critical issues in the evaluation of a professional-level IBM PC finite-element analysis (FEA) system. The report was highly subjective and unjustifiably biased toward MSC/pal 2.

Let me begin by stating that I am not without my own biases. I work for a mechanical engineering consulting firm that provides training and technical support to users of the ANSYS program, Although Mr. Baran did note several of MSC/pal 2's deficiencies-limited problem size capacity, lack of an adequate element library, and so on-he tended to dismiss these critical factors as unimportant. On the other hand, he took every opportunity to minimize ANSYS-PC/Linear's superior features (e.g .. interactive modeling capability, advanced analysis options. and upward compatibility with the mainframe version).

Mr. Baran stated that ANSYS-PC/Linear is a more expensive program than MSC/pal 2. This is true. However, in PC FEA, you do indeed get what you pay for. The degree of sophistication and complexity of professional-level FEA code is at least an order of magnitude above common PC-based applications. The absence of an elemeut as basic as a three-dimensional solid in MSC/pal 2 is a serious liability. We live in a world composed of three-dimensional solid objects; to model them effectively often requires a continuum element of this type.

Mr. Baran claimed that time-to-solution on similar analysis problems was equivalent for both programs. He did not elaborate on the type of problem he solved; he stated only that the model contained 2000 degrees of freedom. ANSYS-PC/Linear uses a wave-front solution method, influenced by element ralher than node order. If vou don't know the value of the maximum wave front in the model, the number of degrees of freedom is largely irrelevant. Numerous benchmark studies have shown that ANSYS-PC/Linear has the fastest timeto-solution of any MS-DOS finite-element program.

Mr. Baran raised the issue of ease of use and learning. It seems he based his entire evaluation upon the single user's

manual in his possession. Each ANSYS- and plate elements rather than solid ele-PC/Linear lease or purchase includes *ments. Many of these types of problems* training credits for an introductory semi-<br>nar on using the program. Apparently 2 as well as ANSYS-PC/Linear. nar on using the program. Apparently *Mr.* Baran did not avail himself of this opportunity. He stated !hat ANSYS *front equation solver, rhe value of the*  PC/Linear is difficult to learn. I have to *maximum wave front does not help us* ask, relative to what-a spreadsheet? a *compare performance. I intentionally* word processor? We are talking about *avoided attempting a formal benchmark* learning to effectively use a powerful en-<br>gineering analysis tool; to use it properly *ods. My own experience in running iden*gineering analysis tool; to use it properly

Mr. Baran's review is his dismissal of *And let's face it, whether it takes 40 min-*ANSYS-PC/Linear's interactive model- utes on one or 48 minutes on the other, generation capability (which MSC/pal 2 *both programs are pretty slow on an IBM* lacks). He states, "The interactive mode PC. lacks). He states, "The interactive mode is most suitable for issuing a few on-line *Let's not confuse a program's ease of* commands to obtain a plot or a small list-<br>*use with the process of learning and ap*commands to obtain a plot or a small listing. For creating a moderate-size model, ing. For creating a moderate-size model, *plying the concepts of finite-element*<br>I found it much easier to prepare the input *analysis. While a great deal of training* file using a text editor and then to run *and education are involved in applying*  PREP7 in batch mode using my input *FEA competently, there is no reason why* file." To prefer working in batch mode *the user interface of a program like* when an excellent interactive capability *ANSYS-PC/Linear should be so complex*. exists (with on-line help, immediate plot-<br>ing, and error correction) is insane. I should have to spend hours leafing ting, and error correction) is insane. I wonder if Mr. Baran prefers shaving in the dark-that's what it feels like to *how to generate a mesh pattern*. create an FEA model in batch mode . *I'm sorry, but all the finite-element* 

chest, let me say that Mr. Baran's criti- 2. *could benefit fram improved user in-*<br>cism regarding difficulty in obtaining a *terfaces. There is no reason why engi*cism regarding difficulty in obtaining a *hard copy* in ANSYS-PC/Linear was entirely valid. However, Version 4.3 of *with terse command languages and for-*ANSYS-PC/Linear is now available, and *bidding documentation*.

*PC/Linear is the more capable and flex-* with a training course, my attitude would *ihle product. On the other hand, I think change, but I was evaluating the program it's a bit presumptuous to claim that the continued continued "degree of sophistication and complexity*<br>of a professional-level FEA code is at of a professional-level FEA code is at<br>least an order of magnitude above com-<br>mon PC-based applications." It all de-<br>pends on what you plan to do with the<br>pends on what you plan to do with the<br>program. And though we do liv *program. And though we do live in a* protectly and concisely as possible. We can<br>inree-dimensional world, a great many prim listings and tables along with a letter if problems can be solved in two dimen-<br>sions with beam or plate elements.<br>**11** *Because we receive hundreds of letters* 

*In the years I worked as an engineer* and *a month*, we cannot publish all of them.<br>*performing stress analyses of mechanical* We cannot return letters to authors. Gener-<br>and arminimal companies. I would gay.<br>ally, it tak and structural components. I would say any, *a lakes jour months from a*<br>80 percent of the problems involved beam evive a letter until we publish it.

Since *MSC/pal 2 does not use a wave*avoided attempting a formal benchmark<br>because of the different solution methrequires an investment in time and effort. *tical problems on both programs was that* One of the most serious deficiencies in *their performance is* roughly *equivalent*.

> analysis. While a great deal of training *through the manual trying to figure out*

Now that I've gotten all that off my *programs I've seen, including MSC/pal* hard copy in ANSYS-PC/ Linear was en *neers should hm'e to contimu: to put up* 

its new vector display mode option com-<br>**Finally**, I stand by my evaluation of pletely corrects this problem. *ANSYS-PC/Linear's interactive modeler.*<br>Victor R. Urbach No, I don't like shaving in the dark, but I tor R. Urbach *No, I don't like shaving in the dark, but I Westbury, NY also don't like shaving with a dull blade.* Westbury, NY also don't like shaving with a dull blade. I still maintain that the interactive mod-I stated in the article that ANSYS- eler is extremely difficult to use. Perhaps

sions with beam or plate elements.<br>In the years I worked as an engineer each month, we connot publish all of them.

# Announcing - the database<br>development system that<br>you designed. **TM**

**PROGRAMMERS** We asked what you wanted in a database development system and we built it!

 $\alpha$ 

db\_VISTA III" is the database development system for programmers who want powerful, high performance DBMS capabilities ... and in any environment. Based on the network database model and the B-tree indexing method, db\_VISTA III gives you the most powerful and efficient system for data organization and access. From simple file management to complex database structures with millions of records. db\_VISTA III runs on most computers and operating systems like MS-DOS, UNIX, VAX/VMS and  $OS/2$ . It's written in C and the complete source code is available, so your application performance and portability are guaranteed! With db\_VISTA III you can build applications for single-user microcomputers to multi-user LANs, up to minis and even mainframes.

#### he db\_VISTA III" Database Development System

dh\_VISTA". The High Performance DBMS

- 
- 
- 
- 
- computes<br>
Militiple database access<br>
File and record fooling<br>
Automatic database recovery<br>
Trankaction processing and lagging
- 
- Timestamping<br>Darabase consistency clients utility.
- Fast access are<br>thous based on the network database model and B-ree indexing. Uses<br>both direct art<sup>0</sup> relations and B-ree in noth direct set" relations and herec may independently by design flexibility<br>and performance<br>and performance<br>An ezsy-to use interactive database access
- 
- Pile transfer utilities for importing/export
- ong AACII isau and dilays falli tiles<br>A Database Definition Language patterned<br>A Database Definition Language patterned<br>Africal monoirs slisk caching for last
- database access
- te major features include<br>Multi-user support for LANs and multi-user <br>Multi-user support for LANs and multi-user <br>MENIX VMS, OS-2
	- C Compliers: Little, Microsoft, 1881. Agree Computer Innovations, Turbo C.<br>XPNIX, and UNIX
	- · LAN systems: LifeNet, NeiWare, Pt. her. work, 3Com. SCO XENIX-NET, other NFT BIOS comparible MS-DOS networks
	- [2] dh\_QUERY:" The SQL-based Query. Provides relational view of dh. VISTA
	- epplications
	- Structured Query Language C linkshle
	- Predefine query procedures or run od hos quertes "ym the fly
	- d db REVISE": The Database
		- Restructure Program. Redesign your database easily
	- · Converts all existing data to revised design

Il components feature royalty-free run-time distribution, source code ailability and our commitment to customer service. That's why corporations at ARCO, AT&T, Hewielt-Packard. IBM, Northwestern Mutual Life, UNISYS at others use our products

RAIMA'S COMMITMENT TO YOU: No Rovalties, Source Code Availability, 60 days FREE Technical Support and our 30-day Money-Back Guarantee. Extended services available include: Application Development, Product Development, Professional Consulting, Training Classes and Extended Application Development Support.

HOW TO ORDER: Purchase only those components you need. Start out with Single-user for MS-DOS then add components, upgrade ... or purchase Multi-user with Source for the entire db\_VISTA III System. It's easy... call toll-free today!

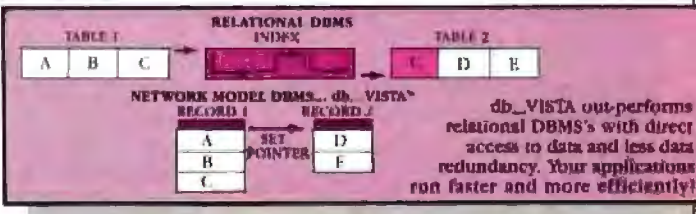

#### db\_VISTA III" Database **Development System**

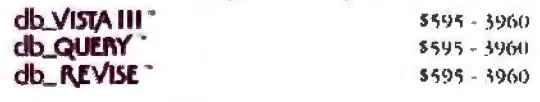

db\_VISTA\* File Manager

Starts at \$195

We'll answer your questions, help determine your needs and get you started.

**CALL TODAY! VISA** 1-800-db-RAIMA (that's 1-800-327-2462)

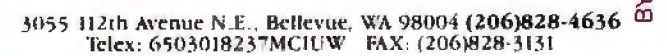

CORPORATION

# **Attention all FX80, FXIOO, JX, RX, &MX owners:** LETTERS **You already O\Vll halfof**

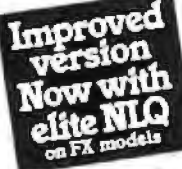

mproved a great printer ...

the rest. You see, today's new dot<br>matrix printers offer a lot more.

matrix printers offer a lot more. utes- at. a fraction 0f their cost. their letters print almost as sharp *as* print the IBM character set, too. a daisy wheel. And mode switch-So, call now and use your View ing at the touch of a button in over MasterCard, or AmerEx. Don't ing at the touch of a button in over MasterCard, or AmerEx. Don't 160 styles. But now, a Dots-Perfect

Now for S79.95 you can own upgrade kit will make your printer

And FX, JX and MX models will<br>print the IBM character set, too.

(714) 945-5600 **,,,,\_..\_\_....\_• ......w..,c\_,,** 

**1-800-368-7737 (Anywhere in the United States or Canada)** 

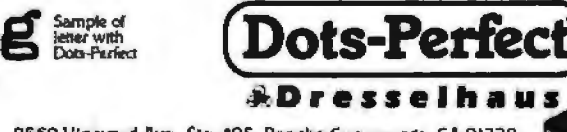

8560 Vineyard Ave., Ste. 405, Rancho Cucamonga, CA 91730

An upgrade kit for EPSON FX, JX, RX, & MX printers

# **Now there's a smart way to comiect more thanone prmter**

those expensive switching devices. You just add a simple code to parallel printers to your computer Or. select a printer from a pop-up and let your programs do the switch- window utility that's included.<br>ing intelligently for only \$119. SmartPorts recognizes the code ing intelligently for only  $$119.$ 

Forget those dumb  $A/B$  boxes and your output to the correct printer. Now you can connect up to six your program 0r printer setup string. SmartPorts automatically sends and makes the switch.

50, call now<br>M:<br>**E**<br>**E**<br>**E**<br>**E** So. call now and use your Visa, MasterCard or AmerEx. It's smart! ... **0**• <sup>~</sup>• ff j if 11!1 !i!f ~~p i~J: **f** ' ft  $111$ **u u** *<sup>t</sup>:u 1*- *H*  1 1 *1 ;:*  H **0**  '. <sup>~</sup> ..... **0 0** ~ **1-800-368-7737 (Anywhere in the United States or Canada)** 

**ED r e s s e <b>I h a u s** 8560 Vrneyard Avenue. Suite 405, Rancho Cucamonga, CA 91730 A software-controlled printer switch tor IBM PCs and compatibles

*from the point of view of users who might be trying to learn the program on their*  own.-Nicholas M. Baran

#### Sign Language vs. Finger Talk

Ohio State University' s program. SpeechSign (Microbytes, December 1987, page 14), does not "help teach sign language." It teaches the manual alphabet, commonly known as "finger talk."

Finger talk is excruciatingly slow. Sign language positions the whole body, in the context of the surrounding environment. in symbols rhat transmit infonnation.

Fluent signers routinely transmit information at 100 times aural speed.

There are three widely used sign languages. The oldest is American Indian Sign (AIS), used by the Boy Scouts. Next came American Sign Language (ASL), used by the hearing-impaired and for cross-cultural communications. Last came Gorilla Sign Language (GSL), ASL restructured tor the Great Apes.

True sign language uses syntax and grammar radically different from aural language. NATO and the UN unofficially recognize ASL as a universal language. The Boy Scouts use AIS to conduct business and personal conversations during International Jamborees . GSL is the only language routinely used for two-way transmission of sophisticated abstract concepts between animals and humans.

None of this is possible with languagehound finger talk . To reach the Dick-and-Janc kindergarten level of sign. the hardware would have to have at least 500 megabytes of RAM , with a clock speed of at least 50 megacycles and a graphics screen the size of a barn door. Then comes the program. which will, while under development. spin off sign language translators centuries beyond what we have today.

Eugene Austin *Tilden. NB* 

#### "Information," Please

I congratulate BYTE for printing "'Infor mation Theory" by Ramachandran Bhar ath (December 1987). An open discus sion in the computer field about defining the term "information" is long overdue, and maybe this article will lead the way. For too long, the term has been picked up and used without regard to its precise meaning.

Mr. Bharath provided us with a comprehensive introduction to information theory, and he made the technical nature of the theory crystal clear. The reader could easily see that the theory is based on mathematical proofs and. as such, could not be used to deal with the issues relating to the value of the contents of the *continued* 

**ER WAREHOUS** 

# **CALL TOLL FREE Express Shipping**

#### **PRINTERS**

See Details Below

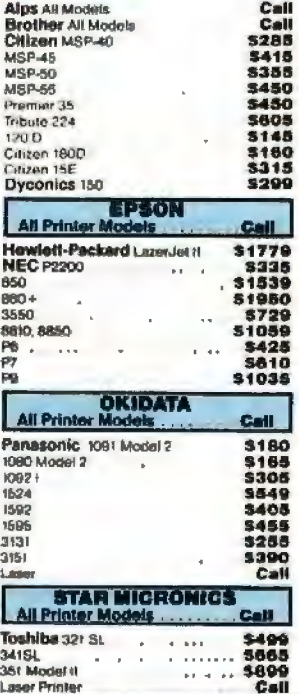

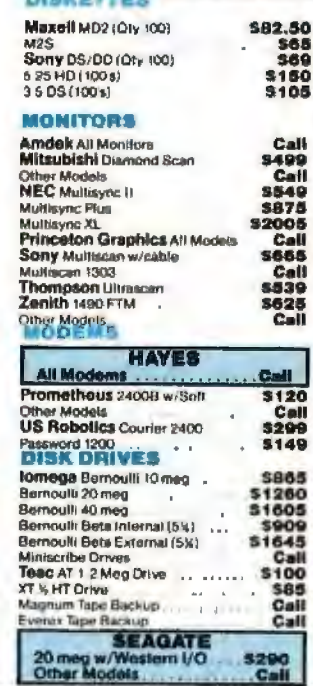

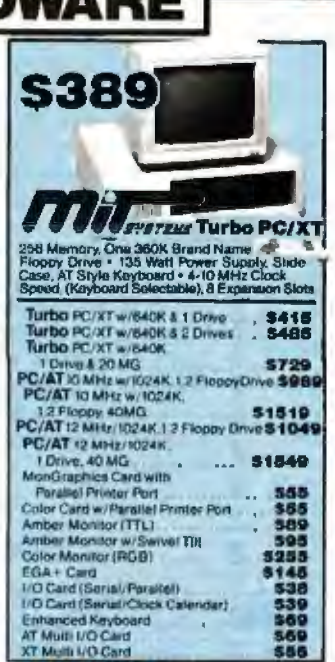

**3145<br>5235<br>599** 

 $\begin{array}{ccccccccc}\n\bullet & \bullet & \bullet & \bullet & \bullet & \bullet & \bullet\n\end{array}$ 

**KEVBOARDS** 

 $\mathbf{r}$ ÷.

**KB5151 KB5153**<br>KB101

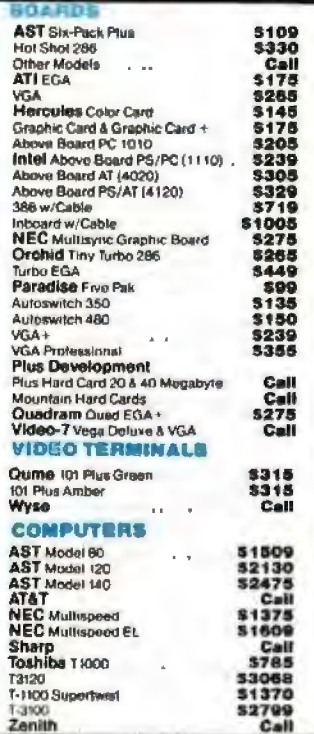

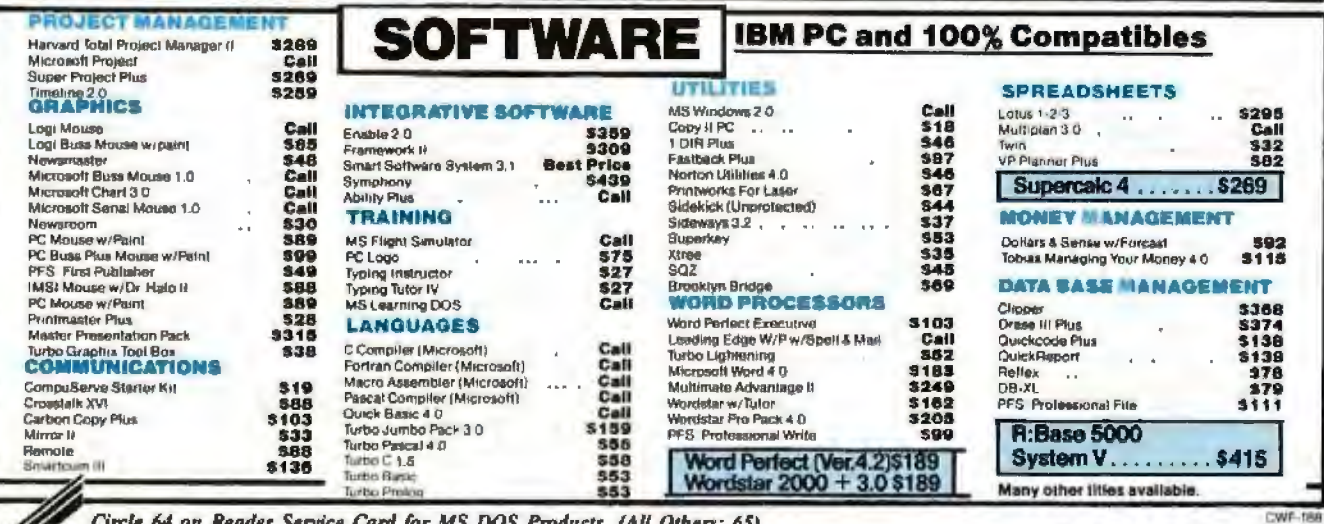

Circle 64 on Reader Service Card for MS DOS Products. (All Others: 65)

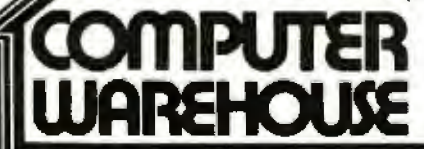

To Place an Order: 1-800-528-1054 To Follow-up on an Order: 602-944-1037 8804 N. 23rd Ave.

Phoenix, Arizona 85021

**Order Line Hours:** Mon-Fri 7:00 a.m.-6:00 p.m. Saturday 9:00-1:00 **Order Processing:** 10:00 a.m.-3:00 p.m. Mon-Fri

- No Charge for VISA and MasterCard - You Phy the Ground Shipping - We Pay the Air - Ground Shipping 3, Handling \$6.00 - Free Air applies ONLY to orders<br>up to 10 lbs. & Ones \$50. + All products carry a manufacturers varian

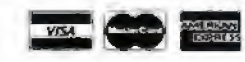

Circle 165 on Reader Service Card

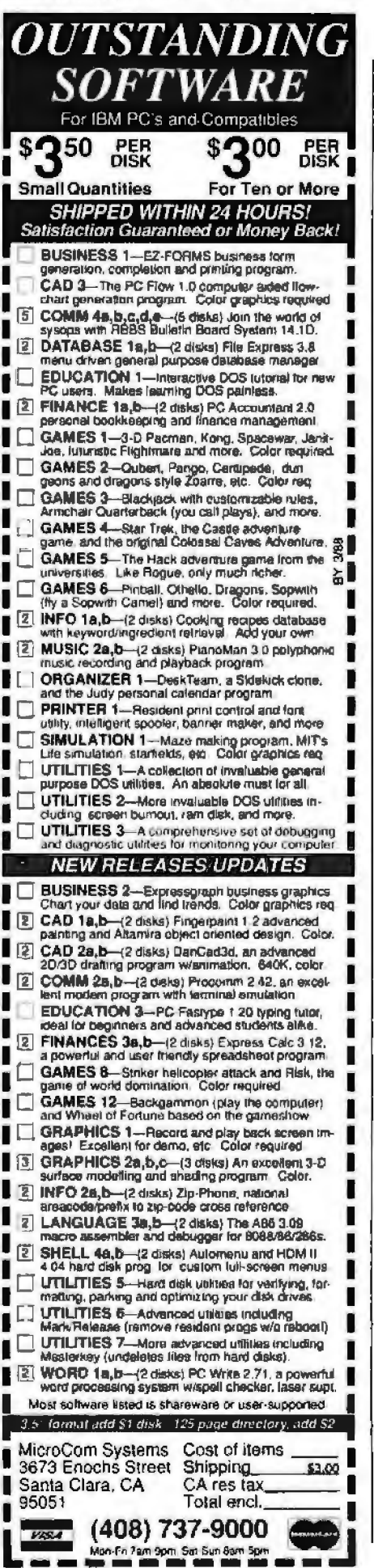

**BYTE · MARCH 1988** 

 $26$ 

messages being measured. Perhaps Mr. Bharath's warning and clarification of this fact at the end of the article was not strong enough. I would like to reinforce the warning.

Information can be explained simply as data that is prepared into a form that makes it easier for someone else to use. Information theory provides us with mathematical tools to evaluate the reliability of information, not with a methodology to evaluate its relative value.

We tend to be too technical in our collective quest for systems solutions. We would be better off clarifying what information is and how it is processed, in the broadest sense of the word, so that we can provide more reliable, more effective, inore acceptable systems solutions.

Information is a dynamic and personal, yet powerful, thing. It changes everything with which it comes into contact. That is part of the nature of information. Information scientists and librarians have obviously given attention to this topic, as have economists, political scientists, and behavioral scientists. Now is a great time to learn from these discussions. We need more dialogue to discover just what information is.

Kevin Stumpf The Infotorium Kitchener, Ontario, Canada

#### Karmarkar Kudos

Ever since I saw "Karmarkar's Algorithm" by Andrew M. Rockett and John C. Stevenson (September 1987), I have found more and more reasons to thank you for including material at this level of mathematics.

The article is proving to be a most useful adjunct to lecture material in a course on linear programming that I am taking even the errors in the BASIC listing made me think things through.

Since I have found the spreadsheet a good self-instructional tool, I have constructed a Lotus 1-2-3 worksheet that steps through the iterations of the example given. This worksheet provides a useful look at what is actually happening at each stage.

I would be glad to provide BYTE readers with a listing of the formulas and a description. If readers would send along a disk, I would copy the worksheet onto it and mail it hack to them.

> H. J. Hunter P.O. Box 13398 Kanata, Ontario, Canada K2K 1XS

#### **Semantic Accuracy**

In "Modeling the Brain" (December 1987), Matthew Zeidenberg asserts that the system makes "accurate role assignments" in such sentences as "The man hit the boy with the mallet." It's best not to say "accurate" in setting a default semantic value for an ambiguous sentence without context validation. The article deals with semantics at sentence level only, so matters of context are not considered. Given that approach, ambiguous sentences are best left with semantics not fully resolved. The pleasure many people derive out of ambiguous sentences, similar to that of enjoying optical illusions, argues that an isolated sentence does have a flip-flop semantic value.

For a system to analyze syntactic ambiguity, other input should be considered before making a semantic decision. Each relevant piece of data adds weight to an interpretation, and some particular (even externally set) weight of certainty sets the meaning, at least until contradictory information is received. Since ambiguity can be resolved before or after its occurrence, the system needs to look back as well as forward. Consider "The 4-yearold was showing his buddies his new mallet when a car veered around the corner. They ran for safety, but the man hit the boy with the mallet." Or "The man hit the boy with the mallet, then the redheaded kid, but missed the baby, before he regained control of his car and rounded the corner." Not to mention "The man hit the boy with the mallet with his car.'

The fact that people do not stop at the end of each sentence for an interminable period of interpretation makes clear that once we think we know what we're talking about, we suspend analysis (right or wrong). A computational model should likewise go to the heights and depths, at need only.

> Cathy Miller Salt Lake City, UT

#### A Vote for Tweaking

With regard to Fred Langa's December 1987 editorial on benchmarks, it was a shame that benchmark optimization (referred to as "tweaking") came off so badly. On the contrary, I assert that unless each benchmark is optimized, the results will have little meaning in the IBM PC marketplace.

When compilers are benchmarked without "tweaking," we are verifying their ability to handle a particular source code. Source code compatibility is essential in an environment that requires the continued use of many different machines and compilers. In the big-business management information-systems environment, programs can be distributed as source code, or perhaps a publisher will produce different versions of a program for the various target machines. In any ease, source code compatibility is an abcontinued

# **THE WO LD'S<br>LINC** BEST -proven

# THE ST225

Proven reliability. That's the reason Seagate's 20 MB half-height hard disc drive is so popular, with over 3 million sold in less than three years.

Who proved it? Millions of computer users around the world. They've benefited from our continued design and manufacturing improvements. And they've proved that the ST225 has an MTBF of 30,000 hours.

Which means years of uninterrupted performance. And a disc drive you can rely on.

Reliability has helped make Seagate the world's leading independent manufacturer of 51/4" and 31/2" hard disc drives.

If you're looking for a proven 20 megabyte drive, ask for the ST225. Call Seagate at 800-468-DISC. Put the best seller to work for you.

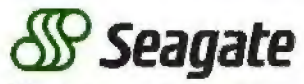

The first name in disc drives.

solute requirement in a big-computer environment.

The basis for the IBM PC software markets is not source code but compatibility at the machine level. PC programs are distributed as object code, and only object code compatibility is required. Users do not care whether the program source code is "compatible" with some standard, but they do care whether the object code program is compatible with their hardware and how fast it runs. If "incompatible" source code features would improve performance (and produce the same results), this is a topic of real interest to programmers serving the PC marketplace. Performance optimizations for particular languages and compilers are useful news.

The thing that is constant about a PC marketplace is a "standard interface" between hardware and software; that interface is where applications object code meets the operating system, BIOS, or other hardware interface code. When rating new hardware or software, the only thing that matters is performance while using the standard interface. Applications

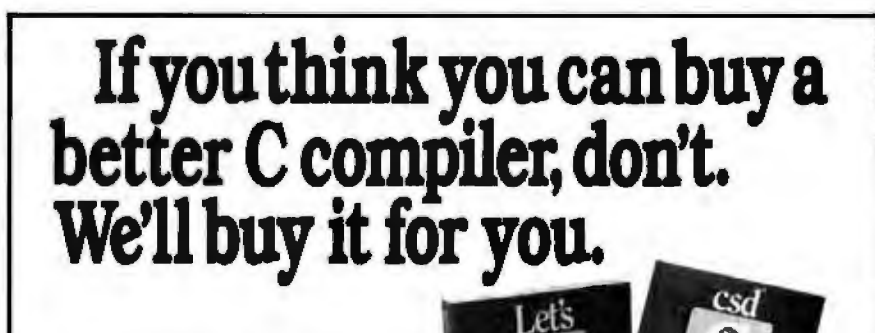

### Buy Let's C<sup>®</sup> with csd" for just \$75. If you're not satisfied, get Turbo C or QuickC. Free.\*

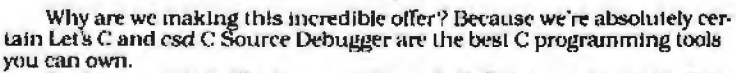

Rest assured that, like its competition, Let's C features incredibly fast in-memory compilation and produces extremely tight, high quality code.<br>The differences lie in how much faster you can perform other programming chores.

Our debugger, for example, can cut development time in half. But that's not all:

"csd is close to the ideal debugging environment ... a definite aid to tearning C and an indispensable tool for program development.

-William G. Wong, BYTE<br>And comparatively speaking: "No debugger is included in the Turbo C package ... a serious shortcoming.

-Michael Abrash. Programmer's Journal Unlike our competition. Let's C includes its own full-featured assembler, features documentation with complete examples and technical support with complete answers-the first time you call.

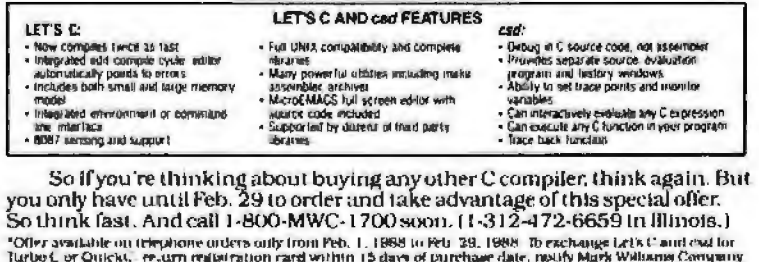

"Offer available on triephone orders only from Peb. 1. 1988 to Feb. 39. 1988. To exchange Let's C and ead for<br>Turbot. or Quickt, recurring protraction rard within 15 days of purchase date, nouly Mark Williams Campuny<br>that

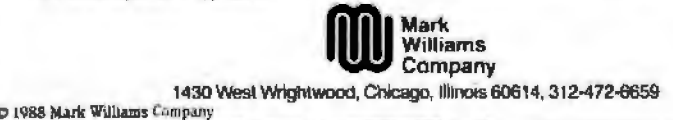

can be rated directly. Compilers can be rated as applications that produce applications, and by the performance of the resulting applications. Hardware can be rated by the performance of known applications that use the standard interface.

Of course, "performance" is always relative to something; it is useful to investigate software performance on some "standard hardware." Perhaps the standard hardware in the 8086 environment would be both a classical IBM PC and a PC AT; in this way, programs that take advantage of the 286 could be identified. Different but similar hardware standards would apply to the various 68000 environments. To investigate hardware improvements, there would be a suite of 'standard software," and the comparative performance (between the "standard hardware" and the "improved" version) would indicate the effectiveness of the new hardware.

In summary, the failure to "tweak" a benchmark for a particular compiler emphasizes source code compatibility over object code performance, an emphasis that is misplaced in the PC marketplace. Optimizing each benchmark for each compiler (to produce the fastest and tightest code to perform the desired function) should be a normal course of businessunless, of course, you're addressing a big-computer environment.

**Terry Ritter** Austin, TX

#### Fantastic

I have one basic comment regarding the planned revision of your benchmark programs (December 1987 editorial): Fantastic! There is a definite need for the revision, as the erratic results obtained by the current benchmarks demonstrate.

I have a few thoughts regarding the revisions:

· Retain the Sieve, Sort, Savage, Whetstone, and Dhrystone tests for historical reasons, if no other; they're not all bad. The Float test should be discarded, since it doesn't represent any real-world processing and is susceptible to being reduced to the trivial by better compilers. The Fibonacci test should be discarded for lack of interest; the algorithm used in the current form is terrible, and the Sieve and Sort tests do a better job of testing integer operations.

· Provide for both higher-level and assembly language forms of the tests. In the higher-level language form, the programs test how well compilers make use of processors' features, and they can serve to compare a compiler's quality for a particular processor. In the assembly language form, a better comparison of processors' continued

# The big idea behind the PC system<br>you can't outgrow.

We call it Modular Systems Architecture™: a building block approach that protects your PC investment against obsolescence. It makes upgrading Wyse PCs a snap—literally. Because we've put all computing functions, even the CPU and its microprocessor, on plug-in boards. So as your needs grow, you can easily upgrade our 8 MHz AT compatible to a 12.5 MHz high perform-

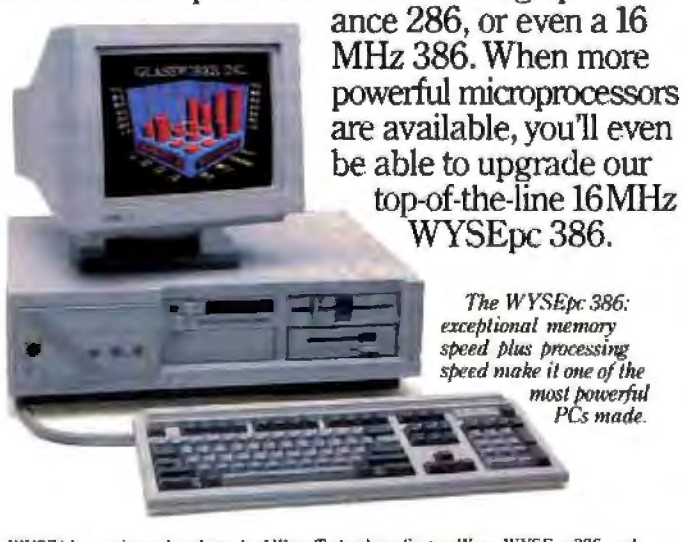

WYSE\* is a registered trademark of Wyse Technology. SystemWyse, WYSEpc 386, and<br>Modular Systems Architecture are trademarks of Wyse Technology. IBM is a trademark of<br>International Business Machines. Screen: Boeing Graph.

Introducing SystemWyse." Wyse PCs are<br>themselves building blocks in a comprehensive

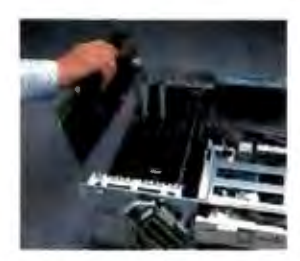

It's this easy to upgrade the CPU and boost the power of a System Wyse PC.

system for creating solutions. They link effortlessly with our terminals, monitors, and expansion boards in integrated solutions of exceptional quality and value, using industry standard software. And SystemWyse is backed by the company that sells

more terminals than anyone but IBM.

The big idea, above all, is to adapt more readily to change than any other PC system. Because survival belongs not merely to the fittest, but to those who remain fittest, longest. Call for more 1-800-GET-WYSE

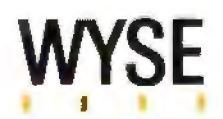

effects on performance can be made, since the variation introduced by compilers is eliminated, thus allowing more meaningful comparisons across processor families.

• Verify that the benchmarks' algorithms have been correctly transformed. The Savage program is relatively easy to verify, since the result should be very close to the number of times the loop is executed. The number of primes found is a reasonable verification of the Sieve program. A visual inspection of the Sort program's results could suffice, but I would

• Extend the Sieve and Sort tests such that 32-bit arithmetic and more than 65Kbyte data referencing are required. In the case of the Sort test, make the record size greater than 64 bytes so as to make the test more realistic, and remove opportunities for playing silly games with the 68000 family of processors.

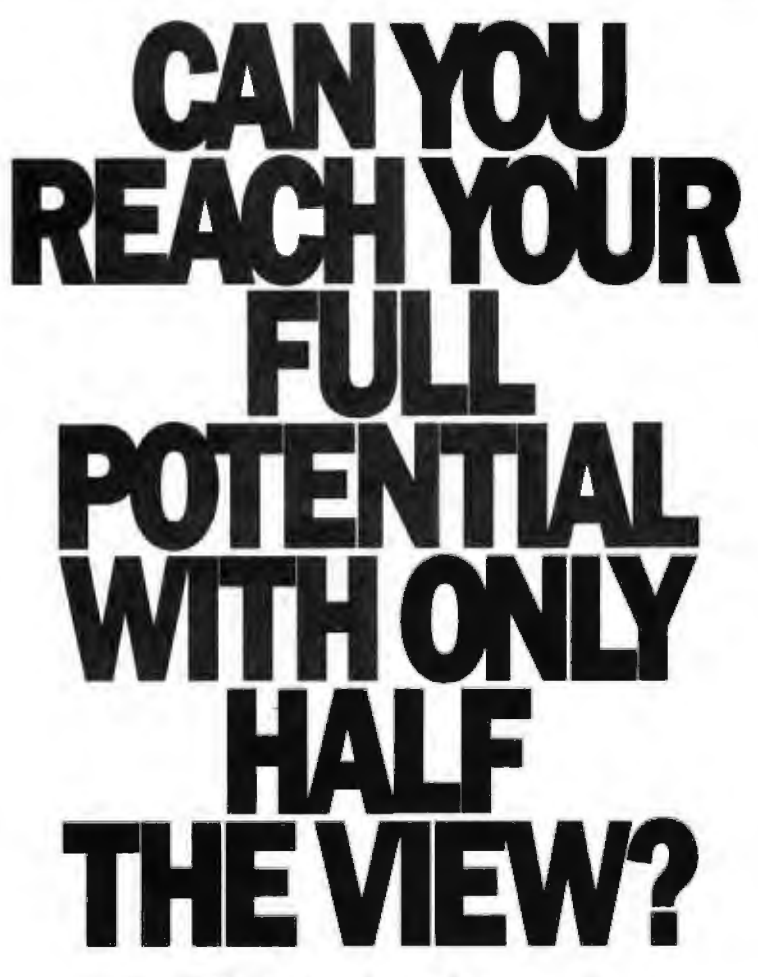

Let  $CPT$  give you the total view  $-$  today. Upgrade your PC, XT, or AT-compatible computer with CPT's full-page displays, at a price far lower than you might expect. For more information on how CPT can expand your display horizons, call 1-800-447-4700.

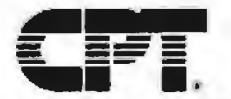

More Than Office Automation...Office Productivity PU. NT and AF are trademarks of International Bosoness Mach

• Devise one or more benchmark programs to test character string manipulations. A large percentage of most computers' time is spent processing textual information, yet there is no well-known benchmark for this type of processing. Devising such a test will be difficult due to such things as character string representation and limits, providing standard text to process, higher-level languages' treatment of (or lack of) character string data types, and so on. Possibly, the character can be combined with some sort of file-accessing benchmark. In any event, there should be more than 65K bytes or characters to process.

• When publishing the benchmark results, the length of time to generate the program, the amount of code generated (both with and without run-time library code), and the size of the translators (compiler, assembler, and linker) are useful data. This data, of course, applies only to the tools needed to produce the executable benchmark programs, but the numbers are of some value in their own right and are sometimes helpful in interpreting the benchmark results.

> Everett M. Greene Ridgecrest, CA

**FIXES** 

#### **Photo Swap**

Snow Software informed us of a photo error in the What's New section of the January issue. The photo that appears on page 94 is the Snow Report Writer Screen, rather than Silverado, as it is labeled. The Silverado screen appears on page 96.

#### **Copy Protection and Drawbase**

In the What's New section of the January issue, on page 78, some new programs from Skok Systems Inc. are described as not copy-protected.

Drawbase HLR is not copy-protected.<br>However, Drawbase 2000, Drawbase 3000, and Drawbase 4000 are copyprotected,

#### Data-Acquisition System Not Micro **Channel-Compatible**

In the What's New section of the January issue, on page 86, we incorrectly stated that The Automation Group's MDL-16 data-acquisition system is a Micro Channel-compatible product. It is not. The MDL-16 is a stand-alone RS-232C and RS-244 data-acquisition board. It operates as an independent serial peripheral and does not require any slot space in your computer. ■

**KT-0301-A** 

Imagine the speed and power of a \$100,000 minicomputer in a desktop PC costing under \$7,000. Now imagine all that power going to waste because the operating system you chose was never meant to take advantage of a computer this powerful. It will take more than just a "window environment" or an outdated operating system

80386

to unlock the 80386.<br>It will take PC-MOS/386."<br>The First 80386 Operating

System. Specifically designed for the 80386 computer, PC-MOS/386<sup>rv</sup> opens doors. Doors to more memory and multi-tasking. Doors to thousands of DOS programs as well as upcoming 80386-specific software. It's the galeuav to the latest technology..., and your networking future.

Memory Management Without Boards. PC-MOS exploits the memory management capabilities<br>built into the 80386. So, up to four GIGABYTES of memory are accessible to multiple users and to future 80386 specific applications requiring megabytes of memory.<br>Multi-Tasking, Multi-

User Support for One, Five or<br>25 Users. PC-MOS/386<sup>m</sup> allows up to 25 inexpensive terminals to be driven by a single 80386 machine. So the features of the 80386 can be utilized at every terminal. And it comes in three versions so you can upgrade your system as your com-<br>pany grows...without having to learn new commands or install new hardware.

**UP TO 25 USERS. MADE FOR** 

THE 80386.

**RUNS DOS** PROGRAMS.

**MULTI-TASKING** 

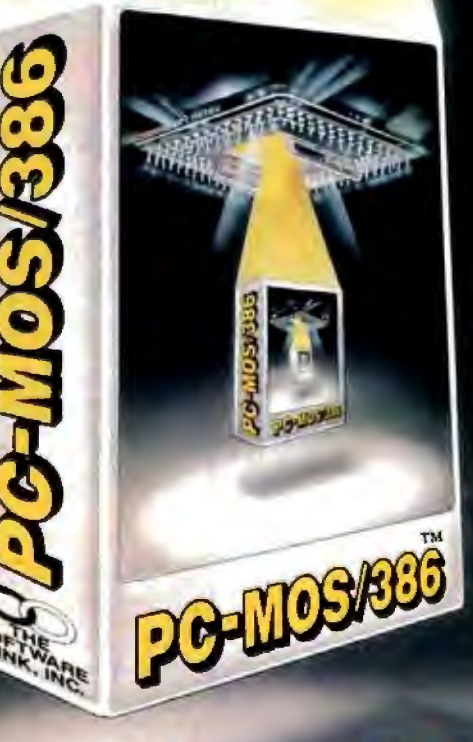

Software Support for Thousands<br>of DOS Programs. Although PC-MOS/386<sup>19</sup><br>totally replaces DOS, it doesn't make you replace your favorite DOS programs. So you can run programs like Lotus 1-2-3, WordStar, dBASE III, and WordPerfect on the 80386. Best of all, it uses familiar commands like DIR and COPY-so you'll feel comfortable with our system.

The Gateway to Endless **Features.** Distinctive characteristics like file/system security, remote access,<br>file/record locking, and built-in color<br>graphics support for EACH user set<br>PC-MOS/386<sup>19</sup> apart from all previous operating systems.

Open the Doors to Your Future TODAY! Call The Software Link TODAY for more information and the authorized dealer nearest you. PC-MOS/386<sup>19</sup> comes in single. five & 25-user versions starting at \$195.

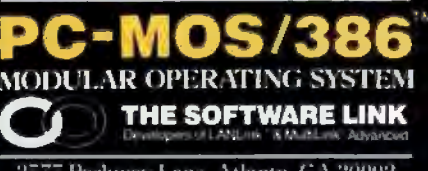

 $\begin{array}{c} 3577 \text{ Parkway Lane, Atlanta, GA } 30092 \\ \text{Teles} \\ \text{FAX 404/263-6474} \\ \end{array}$ 

#### **CALL: 800/451-LINK** In Georgia: 404/448-LINK

OEM/Int'l Sales: 404/263-1006<br>Resellers/VARs: 404/148-5465 **DEM/Dealer Inquiries Invited** 

THE SOFTWARE LINK/CANADA UNLE THE SCHOOL

#### Circle 245 on Reader Service Card (DEALERS: 246)

TRADRMARK ACKNOWLEDGEMENTS: MultiLink\* is a regarered trademark of The Software Link. PC-MOS/386," MultiLink\*Advanced, and LANLink\*are trademarks of The Software Link.<br>Locus 1-2-3, WordStar, dBASE III, & WordPerfect are tr

# **Now Taking Applications.**

Take a look at the specs on VISTA<sup>™</sup>, a good look. Notice the processing, programming, and video capabilities? Now think real hard about what you could do with the power of VISTA and a microcomputer. Incorporate it with your system to create a digital pre-press proofing station for publishing. Design a graphics workstation which outputs both colorful hi-resolution slides and broadcast-quality animated images. Construct a CAD system which merges computer generated images with real-life backdrops for architecture, packaging or other industries. And, after you've brainstormed your way to new horizons of videographics possibilities, get your own VISTA and start working.
## Introducing TRUEVISTA<sup>®</sup> Videographics.

VISTA is a powerful single-slot videographics adapter which captures and displays video signals in real time.

## Let's Get Specific.

We knew you couldn't resist seeing the facts, and frankly, our engineers wouldn't have it any other way. Here is an overview of VISTA'S key features.

#### FEATURES:

- 4 Mbytes of Video RAM on-board
- ·Texas lnstruments' TMS 34010 GSP
- •Flexible, programmable resolutions
- NTSC and PAL compatible
- Four 8-bit channels for real-time
- capture • Fully integrated genlock
- Processor memory expandable in 2Mbyte increments to 12Mbytes
- Four 2K x8-bit CMOS static RAM LUTs
- Display can be color-mapped, RGB, or a versatile combination of both
- Interlaced and non-interlaced display
- Binary and fractional programmable zoom capability, creates horizontal and vertical magnify or minify • Smooth horizontal and vertical pro-
- grammable panning, includes wraparound and split screen
- Suggested Retail Price: \$5995.

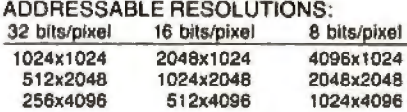

#### CAPTURE RESOLUTIONS:'

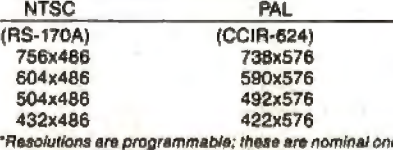

for interlaced NTSC and PAL compatible.

DISPLAY RESOLUTIONS:<sup>1</sup>

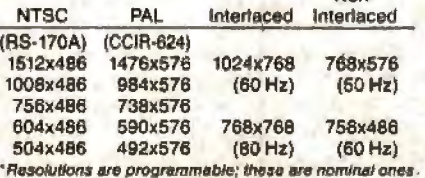

#### COMPUTER REQUIREMENTS:

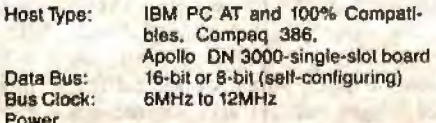

Consumption: 15Wat!s

Power

## It's So Flexible, We'Ye Added Support.

With its Texas Instruments TMS 34010 graphics processor, large quantity of video memory, and proprietary video cross-point, VISTA can be programmed for an array of powerful market-specific videographic applications. To help you maximize VISTA's potential, Truevision offers a range of C-language programming tools for developers. And when your system is market-ready, we'll support your marketing efforts with our TRUEV/S/ON SOFTWARE CATALOG, TRUEVISION NEWS, and THE PULSE.

### We're For Higher

Resolution...Power...Flexibility... Quality. Join the many key manufacturers and developers already working with the state of the videographics art, VISTA. Gall us at 800/858-TRUE for more information on the VISTA Developer's Program. We're ready to take your application today.

TRUEVISION INC. 7351 Shadeland Station, Suite 100 Indianapolis, IN 46256 800/858-TRUE

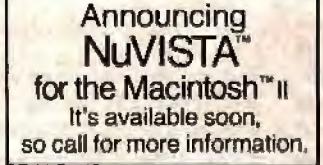

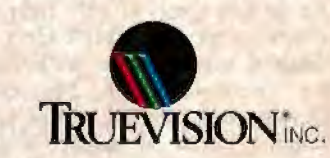

Non-

**Circle 268 on Reader Service Card** 

IBM is a registered trademark of international Business Machines Corp. International Inguiries: contact Technoport at 617/890-8507 (USA), or London at 44-1-991-0121.<br>In Italy, contact SIRIO Informatica at 39-2-301-0051. Su

#### Circle 37 on Reader Service Card

## **Create Powerful Programs with Blaise TOOLS**

Whether you're an expert or a novice, you can benefit from using special tools to enhance your programs, make them reliable, and give them a professional look. With windows, menus, pop-up memory resident programs, and communications<br>support, Blaise Computing offers you a wide range of programming tools to let you take full advantage of the Microsoft and Borland programming environments. All language support packages include fully commented source code. complete comprehensive manuals and sample programs.

\$129.00 C TOOLS PLUS/5.0 Full spectrum of general service utility functions including: windows: menus: memory resident applications: interrupt service routines: intervention code; and direct video access for fast screen<br>handling. Specifically designed for Microsoft C<br>5.0 and QuickC.

#### $$129,00$ **Turbo C TOOLS** Windows and menus; ISRs; intervention code; screen handling including EGA 43-line text mode support; direct screen access; and memory resident applications. Carefully crafted specifically to complement Turbo C.

#### **Turbo POWER SCREEN**

COMING SOON! General screen management: paint screens; block mode data entry or field-by-<br>field control with instant screen access. For Turbo Pascal

Turbo POWER TOOLS PLUS \$129.00 NEW VERSION! Now supports Turbo Pascal 4.0. Screen, window, and menu management including EGA support: DOS memory control: ISRs: seheduled intervention code; and much more.

\$129.00 **Turbo ASYNCH PLUS** NEW VERSION! Now supports Turbo Pascal 4.0. Interrupt driven support for the COM ports. 1/O<br>buffers up to 64K: XON/XOFF: up to 9600 baud: modem and XMODEM control.

**ASYNCH MANAGER** \$175.00 Full featured interrupt driven support for the<br>COM ports. I/O buffers up to 64K: XON/XOFF;

up to 9600 baud: modem control and XMODEM.<br>For Microsoft C, Turbo C or MS Pascal.

### **KeyPlayer**

## \$49.95

"Super-batch" program, Create batch files which can invoke programs and provide input to them: run any program unattended: create demonstration programs; analyze keyboard usage.

PASCAL TOOLS/TOOLS 2 **\$175.00** Expanded string and screen handling; graphics routines; memory management; general programcontrol; DOS file support and more. For MS-Pascal. \$95.00

## EXEC

NEW VERSION! Program chaining executive. Chain one program from another in different languages: specify common data areas; less than<br>ZK of overhead.

#### \$49.95 **RUNOFF**

Text formatter for all programmers. Written in Turbo Pascal: flexible printer control: user-defined variables: index generation: and a general macrofacility.

**TO ORDER CALL TOLL FREE** 800-333-8087!

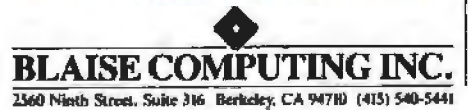

## 34 BYTE · MARCH 1988

## **CHAOS MANOR MAIL**

Jerry Pournelle answers questions about his column and related computer topics.

## More on SpeedStor Dear Jerry.

I'm totally baffled as to why anyone would use SpeedStor to split a 42-megabyte hard disk into two 21-megabyte partitions, making the big disk look like two small disks. If you're going to do that, why not just have two 21-megabyte hard disks to start with? Storage Dimensions' advertising would seem to imply that the raison d'être of SpeedStor is to bypass the asinine 32-megabyte disk volume limitation of MS-DOS. When I finally get around to buying a 130-megabyte drive, I'll want to have it set up as one 130megabyte volume, not four 32-megabyte partitions that look to MS-DOS like four separate physical drives.

SpeedStor gives you a choice of three kinds of partitions: bootable, DOS-compatible, and DOS-extended. The first two are bound by the 32-megabyte limitation; the third is not. That means if you set up the entire drive as an extended DOS partition, you have to boot off another drive, probably a floppy disk drive. There is, however, a better way. Partition the disk into a 1-megabyte bootable partition (C:) and the remainder as a DOS-extended partition with 1K-byte sectors and 2Kbyte clusters (D:). Put your boot-up files in the first partition, and make the last line of the AUTOEXEC. BAT read D:. The system should boot up exactly as before, except that you'll wind up with a D:> prompt instead of C:>, and the volume size (if the drive is like mine) will be around 41.5 megabytes.

When you choose the sector and cluster size, SpeedStor will warn you that CHKDSK.COM will not operate. That's true, but when you got Golden Bow's Vopt, you also got CHKDSK.EXE (on the distribution disk), which works just fine on the bigger volume and nonstandard cluster, as does Vopt itself.

Incidentally, what do you think of the new enhanced keyboard? I love it-with one exception. Having two Control and Alt keys is great-if only IBM (and, of course, everyone else) hadn't put the Control keys directly below the Shift keys. Because of that, I'm continually pressing the wrong one while typing. The solution would be simple: Reduce the keys to standard size and put them alongside each other next to the space bar, getting them out from under Shift. Do you agree? If so, you probably have the clout to suggest that to someone (say, Key Tronic) with some chance of getting it implemented.

Ron J. Goodman Warrensville, OH

Well, I could say I like having two logical disk drives, but in fact I was just too lazy to figure out the proper installation the first time, and after that it was a bit late with stuff stored on both disks. I expect I'd have done it differently another time

DataDesk keyboards come with a switch and replacement key caps; you can put the Control key to the left of the A key, where it belongs, and relegate the CapsLock down to below the Shift. I love DataDesk keyboards. I'm typing this on one. - Jerry

## **Mouseless Microsoft Word** Dear Jerry,

Regarding the Delete Word command in Microsoft Word (Computing at Chaos Manor, October 1987): You can create a macro to delete a single word in Word, using SuperKey. Try this:

<LFT><F8><Del>

(using SuperKey terminology). The left arrow command is to account for the case when the cursor is on the last character of a word that is followed by a punctuation mark, when pressing F8 would send the cursor to the punctuation mark.

I wonder if PC-Write would get rave reviews if users had to pay the same for it as they pay for the "big" programs (\$450 list, \$229 street price). I've tried PC-Write, and I find its interminable dot commands and myriad special keystrokes for every little function illogical and confusing. Give me Microsoft Word's popup mnemonic menus (automated by a few SuperKey macros) any time.

**Robert Hawkins** Greenville, MS continued

Jerry Pournelle holds a doctorate in psychology and is a science fiction writer who also earns a comfortable living writing about computers present and future. He can be reached c/o BYTE, One Phoenix Mill Lane, Peterborough, NH 03458.

## Thanks**10 TheT3200, The Desktop PC Can Now**lake **Its Place In History.**

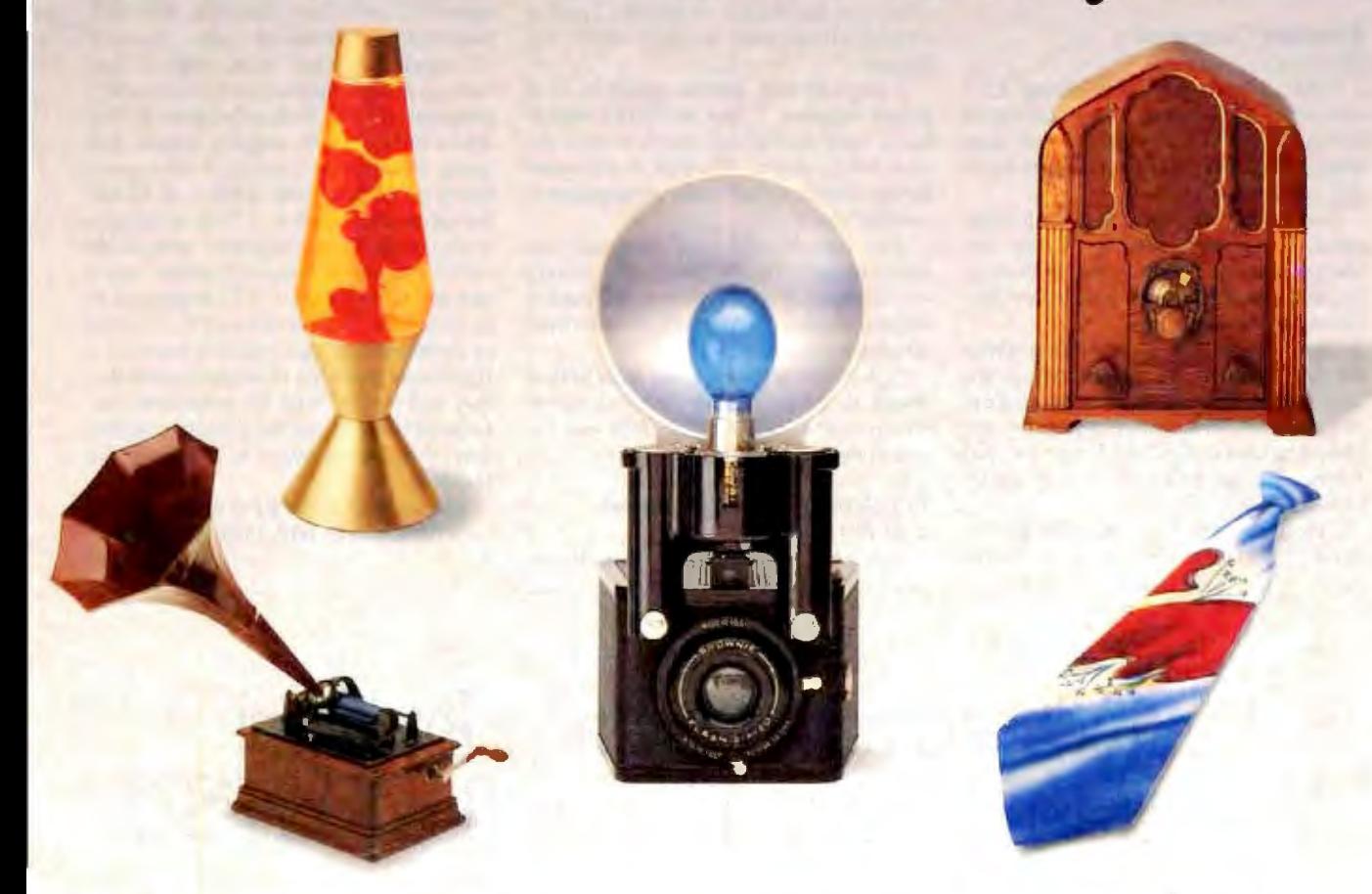

a lot to unseat it. When the eagerly awaited PC first hit the desks of the public, everyone figured it was there to stay. It was, after all, powerful and functional. And considering it weighed about 40 lbs., it would take

 $Introducing a lot. The new Toshiba T3200.$ In asleek 18.71b. package, the T3200 acts like no other portable, or overweight<br>desktop PC AT,<sup>®</sup> for that matter.

With its two internal expansion slots,  $\blacksquare$  And ask to see the first portal expansion slots,  $\blacksquare$  And ask to see the first portal expansion slots,  $\blacksquare$  PC powerful enough to push the you can connect to  $a$  LAN, a mainframe, or add peripherals.

It also has a 12 MHz 80286 micro-<br>processor, a 40MB hard disk, and a service of the Exceptional Care program. 720KB 31/2" diskette drive.

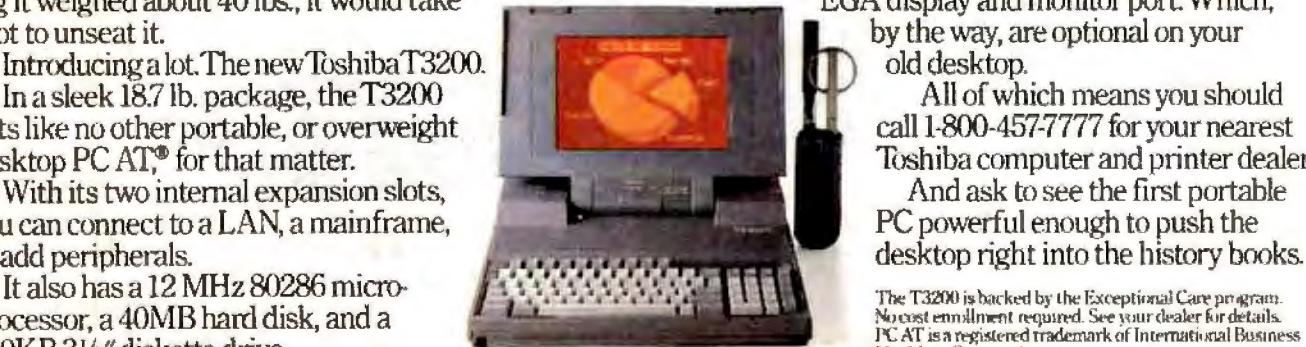

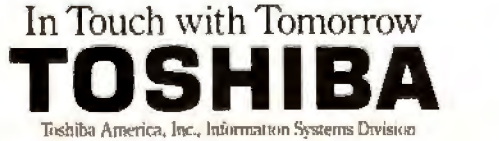

And when it comes to memory, the T3200 rivals your clunky desktop. With its  $\widehat{1}MBRAM$  that expands to 4MB. We even gave it a built-in, gas plasma

by the \Vay, are optional on your EGA display and monitor port. Which.

All of which means you should<br>call 1-800-457-7777 for your nearest Toshiba computer and printer dealer.<br>And ask to see the first portable

Yeah, I know you can do almost anything with macros in Microsoft Word 4.0. WordStar 4.0 is pretty good, too. 1 understand they're adding macros to Word Perfect as well. Every time one of the editing programs improves, the others do. Makes for an embarrassment of riches, but I'd rather have that problem than not enough choices.-Jerry

#### **Floatable Computer?**

Dear Jerry,

I have a problem. I am lusting for a computer, and I live on a boat. Living on a boat means that I have only 12-volt electricity, very little space, no proper lighting, and so on.

I would like to get an MS-DOS computer. It must run on 12 V DC, be very sturdy, and not drain too much electricity, and I must be able to buy (rather than transfer) software for it.

You have written several times about the Zenith Z-181, but the problems you mention with regard to null modem cables and so forth seem too great for me. I have the boat in the Caribbean now, and I have enough problems getting things like lightbulbs.

Could you please comment on the Toshiba T1100 Plus and the NEC MultiSpeed in relation to the Zenith Z-181? Can you think of any other portables that might be in this class?

> Bren Jacobson Northville, NY

I may have made the difficulties of transferring software to the Z-181 sound greater than they were; anyway, given Traveling Software's wonderful Laplink (which comes with cables), that's all history.

I am told that Zenith makes a 12-V power adapter. I find my Z-183 (which has a hard disk drive) nearly perfect except for its weight. Whether it will stand up to a corrosive salt water atmosphere is another story.

The Toshiba and NEC portables are also very nice. I prefer the Zenith, largely on the basis of the keyboard and backlit screen. Again, I'd be awfully concerned about corrosion.

I used to have the smallest legal midget ocean racer (a 20-foot Weber-designed sloop) on the Pacific coast. That was before computers. I miss her. - Jerry

#### In Defense of DP Departments Dear Jerry,

You've come down rather critically re-

garding data processing departments having much control over the purchase/ setup/use of personal computers. My experience in relatively small corporations having from 10 to 30 or so PCs at any one time leads me to the following conclusions:

Early in 1988 there are still many. many more totally new and completely naive PC users than there are even very moderately experienced users. Of every 10 users I've dealt with, only 2 had learned after 6 months how to use a utility program like PC Tools other than by rote while referring to written notes. For them, if it isn't on a menu, it isn't possible to do without help. Only 1 in 10 had moved on their own to a level of competence more than minimally acceptable within the one or two applications (word processing or Lotus 1-2-3) necessary to do their jobs. Fully 8 of every 10, if asked to do something that required learning a significant new area of an application that they had worked with for some time, demanded training and hand-holding before they would even begin to approach the problem.

For the large majority of users, there is no willingness to take a manual home or continued on page 269

# Introducing the OpenEnder Intelligent<br>Multi-Channel Communications Board for PS/2.

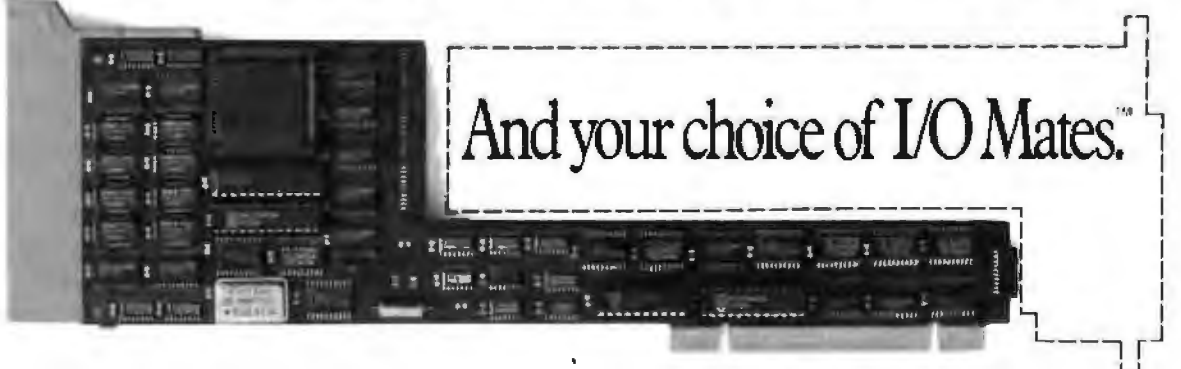

Now, with DigiBoard OpenEnder" Intelligent Communications Boards, you can channel the power of IBM Personal System/2 to up to 32 users. 400% faster than the hoards you're probably using now.

But what really sets DigiBoard OpenEnders apart is that you only have to pay

for the expensive intelligent part once. Because your I O functions are handled by affordable 1.0 Mate" modules that simply plug in.

So, for the first time in the history of intelligent communications bnards, your I O options are wide open. And they always will be.

Call 1-800-344-4273. In Minnesota, (612) 922-8055.

## **dBASE Users! Independent Reviewers Say:**

## **Nobody Beats The Fox** . Nobody's Even Close

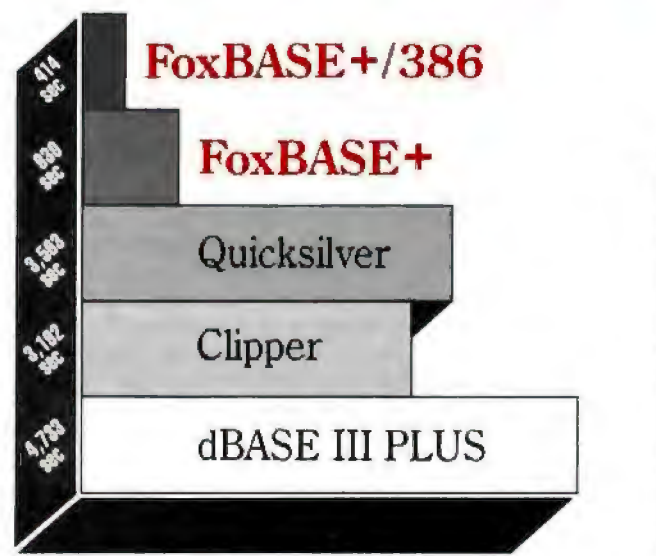

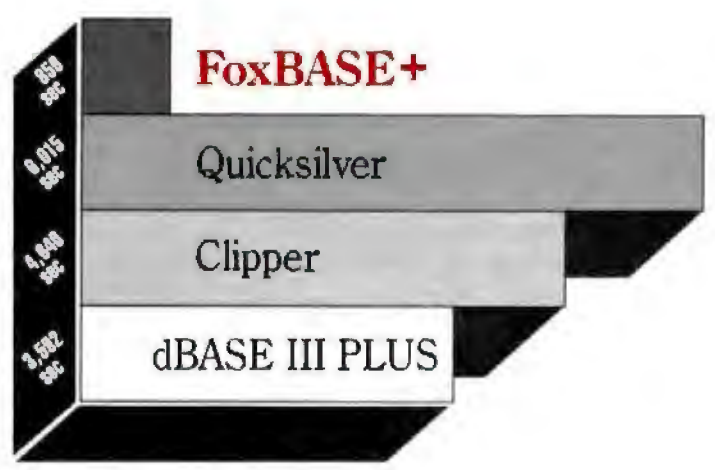

**BYTE Magazine** 

## **Data Based Advisor**

## **FoxBASE+ Fastest By Far**

BYTE\* benchmarks show that<br>FoxBASE+ takes only 14 minutes to do what dBASE III PLUS needs an hour to do. The others are even slower. Clipper needs an hour and 17 minutes. Quicksilver needs an hour and 40 minutes.

Nobody beat FoxBASE+ in even one of the 27 BYTE benchmarks.

 $FoxBASE + zipped through the$ exhaustive Data Based Advisor\*\* benchmarks in just 15.5 minutes. New  $FoxBASE + /386$  ran them in only 7 minutes! By contrast Clipper took 53

minutes, Quicksilver took 59 minutes,<br>and dBASE III PLUS took an hour and 18 minutes.

## **Why Waste Your Time?**

BYTE's data shows FoxBASE+ is up to 7 times faster. DBA's benchmarks show  $FoxBASE + is over 5 times faster.$ 

You can run with Fox...or you can crawl with them.

## **FOXBASE+ Delivers Now...The Others Only Promise**

We're totally committed to insuring that  $FoxBASE +$  will always be fastest ... now and in the future. You can't buy a faster product.

But that's not all...

FoxBASE+ offers other great features like: true compatibility... familiar interactive commands like BROWSE and EDIT...''dot-prompt'' program-<br>ming...major language extensions... ideal development environment...and a money-back guarantee.

So call us for the details. After all...

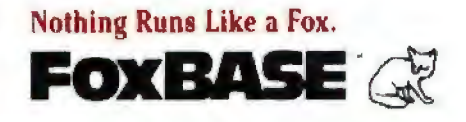

FoxBASE, FoxBASE + . and FoxBASE + /386 are trademarks of Fox Software.<br>dBASE III PLUS is a trademark of Ashton-Tate. Clipper is a trademark of Nantucket. Quicksilver is a trademark of WordTech Systems. Using the benchmark timings published in BYTE. September 1987.

\*\* Using the suite of benchmarks published in Data Based Advisor, March 1987.

Fox Software 118 W. South Boundary, Perrysburg, Ohio 43551<br>(419) 874-0162 Telex: 6503040827 FOX FAX: (419) 874-8678

## **ASK BYTE**

*Steve Ciarcia answers your questions on microcomputing.* 

## dBASE Deletions

Dear Steve.

At the office, I work on an IBM PC using various software packages, including dBASE II Plus. I discovered that, while using one database and executing an APPEND from another database, all the characters like the Hebrew letter "Mēm" (on a Hebrew keyboard) are totally deleted. This ruins the whole display of the data that I've just added to the database with APPEND. (Every occurrence of the letter Mem is deleted, and the rest of the letters are carried back one space for each deletion,)

The IBM guide *(IBM Personal Com*puter-National Supplement-Israel) regards the Mem character as decimal 13 (hexadecimal OD). SideKick regards the character as decimal 141 (hexadecimal 80).

I am not a professional programmer: I'm working as a secretary while studying tor my econd degree in education. and most of my knowledge is selflearned. Therefore, I don't have the tools to solve this problem on my own . What could be the reason for the malfunction of dBASE that I described above, and what can I do to correct it and avoid the problem in the future?

#### Dalia Hasson Haifa, *Israel*

*I* never cease to be amazed at the awful *consequences of even simple changes to* programs. In your case, dBASE is eating *the disappearing Mem in the mistaken heliefthar ir 's a carriage rewm instead of a pri111ab/e character.* 

*In the ASCII character set, a carriage* return is represented by a decimal 13 rhcx..*idecimal* OD ) , *and thm 's what most programs expect IO* Jet'. *Some programs ignore* the *high-order* bit when looking for control codes, so both hexadecimal *OD and SD a re often treawd as carriage returns because they differ only in that bit position.* 

fou *can write a small dBASE program*  to see what ASCII cade dBASE uses for Mem:

**CLEAR** SET TALK OFF STORE 0 TO keyval  $DO$  WHILE keyval =  $O$ @5, 5 SAY "Press a key to display

the ASCII value" keyval *=*InKey( ) ENDDO ? ? "The ASCII value is" ? keyval

*lf Mem turns out to be OD, then there's* 110 simple *fix. What you'// need to do is write programs that convert Mem into* some other (unused) character before *storing it in the database, then convert it* back before displaying *it. This is barely acceptable if you're using programs to*  $control$  all the database operations, but *it's unworkable if you're doing it by hand.* 

**Perhaps a variant of that idea might be** *useful. You could write a program to scan a database file and replace all uccur*rences of Mem with another character. You could write another program to con*verr them back after you 've done the*  APPEND. *This might work . bw the scan · 11i11g that the program will have to do might fail if dBASE filters out the hexadecimal OD anti 8D dwmcters . Y<lu 'II have to try it ro see.* 

*l 'd also expect that you 'd have problems with Hebrew characters rhat* map *to other ASCII control codes, such as hexa*decimal 0A (linefeed), OC (formfeed). *and 07 (be/I) . I wish I had a clean solurion for you , hut I suspect that there just*  isn't one. It's a shame that  $dBASE$  isn't *more imemmiuna/. but it 's also a shame ihal there isn't a solid standard that would allow programmers to handle multiple character sets.* -Steve

## A 360K-byte Apple Drive

Dear Steve,

l have an Apple 11 Plus, and I was won dering why I couldn't rewire the disk drive card so that it could control a 360K byte floppy disk drive (say, a Remex 480-cost around \$35). If I could patch the card to do this, I could write oftware 10 control the drive appropriately. I know the Apple disk drive was done this way when Apple converted from DOS 3.2 to DOS 3.3 .

> Leo Kratz *Fairgrove, MI*

With the current availability of indus-1*r y-s*tiw *du rd disk dril'es at bargain prices. many Apple computer owners*  would like to make a switch. Actually *doing so, however, is a major problem. When Apple introduced it 10 years ago. the Apple disk drive was an elegantly en*gineered solution to the need for a minimum-hardware disk system for Apple's entry into the rapidly growing personal *computer market.* 

*The Apple disk system uses a group* coding (GCR) data format that uses software to perform tasks that are commonly *done in hardware with industry-standard*  $s$ ystems. The Apple disk drive/controller *hardware remained essentially un changed in the transition from DOS 3.2* w *3. 3; a coding dwnge in the PROMs en·*  abled the system to discriminate two consecutive zero bits when reading the disk. *This permiued an increase from 13 to 16 data sec/Ors per track because of*greater data density permitted by the larger number of usable code groups. DOS 3, 3 thus *uses 11 singlt'-sided, 35-rrack. 16-sector*  GCR *f ormm. The only* change *required for the transition from 3.2 to 3.3 was a new disk controller PROM* and *the new muster disk software; the drive itself was unchanged.* 

*When IBM established the de facto in*dustry standard as a *double-sided*, dou*l>fr-densit y* 40-rra ck J60K-l>yre *disk*   $drive$ , modified frequency modulation *(MFM)* encoding. using an NEC µPD765 series controller chip. Apple's elegant solution became something of a millstone. Because of control signal and *miner differences, the Apple drives can*rn111im1td

IN ASK BYTE. Steve Ciarcia, a computer consultant and electronics engineer, answers ques-*1ions on any area of microcompmirtg. The most representative questions will be an* $s<sub>w</sub>$  *red and published. Send your inquiry to* 

Ask BYTE *do Ste vi' Cian·ia* 

P.O. Box 582

*G/uswnbur* '. *CT060JJ* 

*Due to the high volume of inquiries, we*  $c$ annot guarantee a personal reply. All letters and photographs become the property of Steve Ciarcia and cannot be returned.

*The Ask BYTE staff includes manager* Harv Weiner and researchers Eric Albert. **Tom Cantrell, Bill Curlew. Ken Davidson.** Jeannette Dojan, Jon Elson. Frank Kuech $mann$ , Tim McDonough, Edward Nistey, Dick Sawyer, Robert Siek, and Mark *Voorhees.* 

## WE'VE JUST MADE THE BEST EVEN

## **Peachtree Complete II: The Business Accounting System**

ere The success story of Peachtree Complete (now with over 200,000 users) continues with the newest member of the Peachtree family, Peachtree Complete II. Much more than lust an update, Complete II builds upon the comprehensive features that have made Peachtree the leader in small business accounting software for nearly ten years. We've added many exciting new features and designed state-of-the-art methods for using the packages. The result-all eight modules are even more powerful and easy to use, yet still priced at just \$199-a 96% price reduction from the original \$4,800.

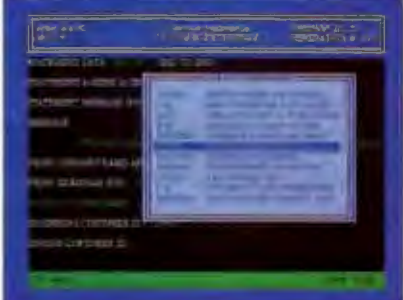

#### F' Windows and Pop-Up Menus.

Complete II is designed for user convenience. Use the cursor throughout the system to make easy "point-and-shoot" selections. If you can't remember a customer or account number while using a program,<br>simply open a window and scroll through your customer list or chart of accounts. Select the information you're looking for directly from the table!

Short-Cut Keys. We speed you from<br>one function to another without the timeconsuming task of manually passing through multiple menus.

If Smart HELP. If you get stuck, the same function key will always bring HELP to your rescue with pop-up windows of information that relate to your individual trouble spot at both program and field levels.

### F'Quick-and-Easy Error Handling.

Complete Il traps errors and gives a plain-English description of the problem along with suggested solutions.

F'Range Printing. Print all information on a report or select a specific range of information for print out. A great feature for restarting long reports or partial printing of certain sections.

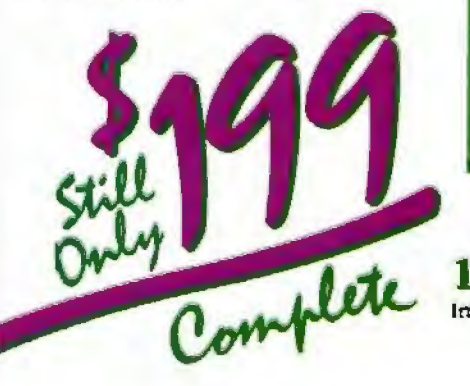

If Easiest Installation Ever. Enter your company's information once and it is reflected throughout the system. Complete II includes a separate Installation Guide, basic Accounting Primer, eight-volume Reference Library and extensive Tutorials on each package - all at no extra charge! **F** Ideal for Service Businesses. Enter information free form on service involces or store pre-defined paragraphs of up to 160<br>characters. Enjoy full editing capabilities at time of invoice entry.

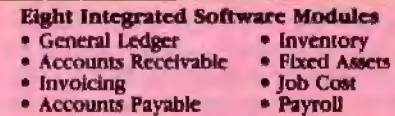

Complete II includes eight software modules that may be integrated or installed<br>individually and may be distributed among separate computers. Install the most critical<br>modules initially; add others later.

#### COMPARE FRATURE FOR FRATURE

#### System-Wide Pearures

- 
- System was resulting to companies and consolidations<br>NEW Over 450 reports<br>NEW Millonited number of companies and consolidations<br>NEW Automatic memodriven conversion of your existing<br>NEW Hurvesed numeric capacities to 1999,9
	-
	- ral Ledger
- 
- 
- General Ledger<br>
Char of Accounts includes 76 suggested and<br>  $26,000$  user-defined accounts<br>
NEW T to 13 user-defined flucal periods<br>  $\star$  Experime jesured charges<br>  $\star$  Experime jesured comparison may include<br>  $\star$  EXP Fi
- 
- **Accounts Receivable/Involcing**
- 
- 
- 
- accuuss accessionaris control customers<br>
NEW Up to H.400 customers<br>
NEW User-defined agricultures<br>
NEW User-defined agricultures and aging periods<br>
NEW User-defined terms codes and aging periods<br>
NEW Mutomark transactions
- **Accounts Payable**
- 
- 
- Accounts **Payment of the Condon**<br>
NEW Partial payments of products<br>
NEW Partial payments of products<br>
NEW Hart-defined bulling cycle on automatic interacts<br>
NEW Ability to void and reprime checks<br>
NEW Ability to void and

- **Inventory**
- Accounting the observation of the state of the condition of the condition of the condition of the result of the result of the percent or amount percent or amount.
- 
- Fixed Assets<br>- I Handles 13,000 sosets and 13 methods of
- depreciation<br>NEW Updated to handle current tax laws
- **Tub Cost**
- come<br>Tracks cross and profitability on a job-by job basis<br>Compares estimated costs with acrual costs for

## Paproll

- nuitoin surrent year federal, soate, city and<br>county (ax (ables for all 50 states with automatic<br>calculation expansities)<br>Automatic payroll processing supporting hourly,<br>salaried, commission or draw-ugalisti-commission<br>sal
- 
- 
- 
- salarited commission to<br>
NEW New Is a laws incorporated into program<br>
NEW New Isa laws incorporated into program<br>
MEW Supposes Calcius as a local market with updates published<br>
regularly by Feschere Software<br>
NEW Principl

**Call Now to Order** or for a Dealer Near You

1-800-247-3224 In Georgia, call 1-404-564-5800

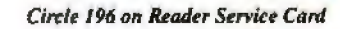

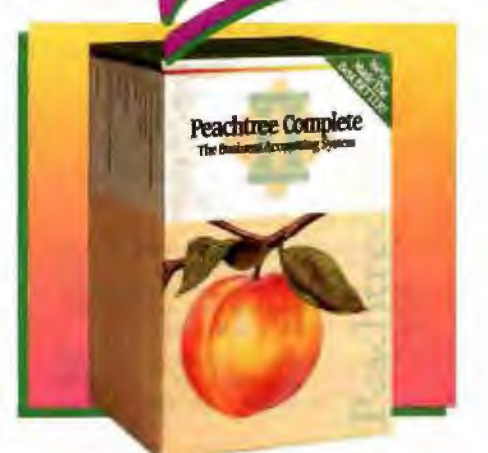

retter

## **Money-Back Guarantee**

When you purchase Peachtree Complete II directly from Peachtree Software, you're protected with a 30-Day Money Back Guarantee. If you're not satisfied, simply return the product in saleable condition within 30 days and your purchase price will be promptly refunded. (A \$20 restocking fee will be charged if disk bag is opened.)

And, of course, Complete II is backed by Peachtree Software's famous technical support, labeled by *InfoWorld* as "the finest in<br>the industry". Technical assistance is available for \$1 per minute with a 20-minute<br>minimum via a toll-free telephone number. You only pay for what you need, without unnecessary support contracts.

#### **Buy Forms Direct from Peachtree**

Enjoy the convenience and economy of buying your forms directly from Peachtree Software with guaranteed compatibility. Call<br>1-800-553-6485 to order forms. In Ohio, call 1-513-973-0110.

## **Announcing PDO II**

Transfer your valuable Peachtree accounting information to Lotus 1-2-3<sup>®</sup>, dBASE™ and other programs for further analysis, plus create custom reports, invoices and statements with Peachtree Data Query II.<br>Updated to take full advantage of the increased capabilities of Peachtree Complete II, PDQ II is priced at just \$199. Call today to order!

**Hardware Specifications**<br>Requires PCMS-DOS version  $Z.0$  or higher with 384K of<br>usable memory with a minimum 10 MB hard disk. For use<br>with the 18M<sup>6</sup> PC, PC XT, PC AT, Personal System/2 <sup>TM</sup><br>and compatibles. 3 M<sup>\*</sup> media

To Order by Mail, Send \$199<br>Plus \$12.50 Shipping and Handling to:<br>(In Georgia, add applicable taks (ax.)

## **Peachtree Software**

A Member of the Intelligent Systems Family 4355 Shackleford Road, Dept. BYT,<br>Norcross, GA 30093

## **CD-ROM/WORM**

医豆

**CD NO** 

 $\label{eq:1} \mathcal{W} = \mathcal{W}$ 

**ACe 03** 

CreW.Me

FROM C.F

**WAR** 

 $\overline{a}$ ş

National

**Weight** 

Н

ğ

**AMAN** 

Nue CI

**Com** 

e.

**MORK** 

66.46 EG

y<br>M

ē ğ

nec<sup>y</sup>

g

**AOb** 

he Af

**NOM 3** 

A.R

**Discle** 

**SURVS** 

## ALL PRODUCTS. LOWEST PRICES. **EXPERT ADVICE**

Ē

**Andal** 

Z

ē

**AVE AVA** 

8

Ŕ

CO ACAP

**DERDIN** 

ē

ue<br>S

is<br>S

ê

ë

θ

**Electronic** 

 $\frac{3}{2}$ 

θ

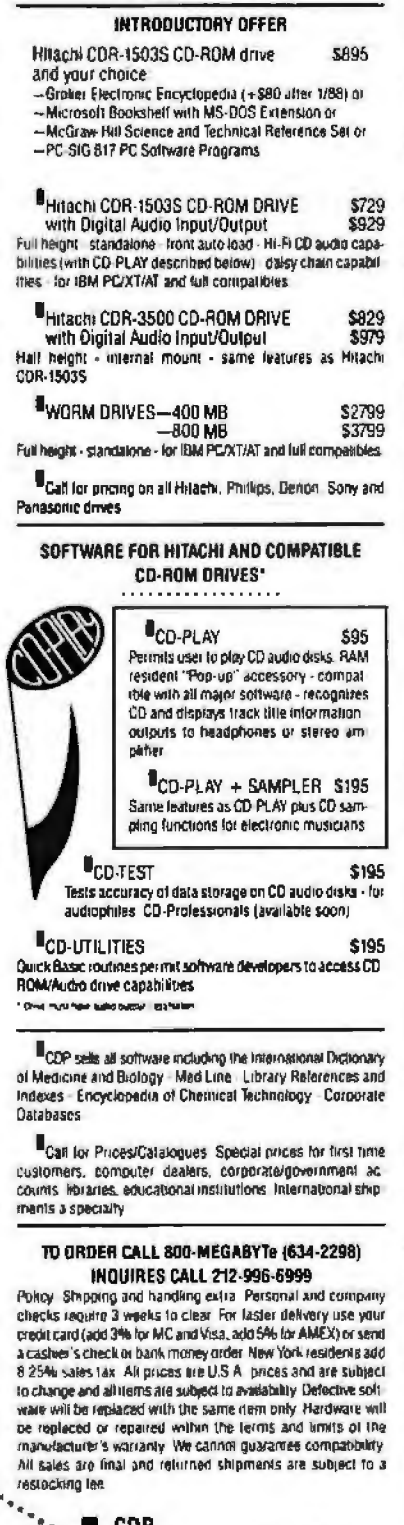

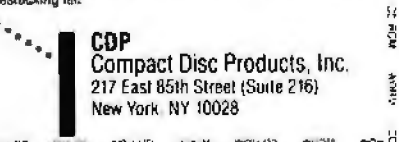

not be used with other controllers, and non-Apple-type drives cannot be used with an Apple controller.

The Apple drive hardware and software is discussed in considerable detail in the following books: Understanding the Apple II by James Sather, Understanding the Apple IIE by James Sather, Beneath Apple DOS by Don Worth and Peter Lechner, and Beneath Apple Pro-DOS by Don Worth and Peter Lechner. All four books are available from Quality Software, Computer Book Division, 21601 Marilla St., Chaisworth, CA  $91311.$ 

At one time, there were several sources for kits to convert industry-standard drives made by Shugart and MPI to work with the Apple controller. You might be able to use one of them to adapt drives such as the Remex 480 you mentioned. I know of only one source now: W.M. Enterprises, 266 Hillsmere Dr., Annapolis, MD 21403. - Steve

## An Apple Coxswain

Dear Steve,

I have a rowing exercise machine hooked up to my Apple II using the game I/O connector SW2. It keeps track of the number of strokes I do, and, using the  $\frac{1}{40}$ second interrupt on my mouse card, I can display the time, strokes per minute, required strokes per minute, and other calculations that I want.

I would also like to monitor my heartbeat and increase or decrease my required strokes per minute based on my pulse rate. I've seen several units that monitor your pulse using infrared sensors on either the finger (not good for rowing) or the earlobe.

I picked up an infrared phototransistor (TIL414) from Radio Shack and hooked it up to one of the paddle connectors. It works with a light source, giving different values as the distance from the light varies, but it isn't going to work on the earlobe or the finger the way it is. Can you give me some help with this?

> Dave Partyka Lorain, OH

You've already got about half of what you need to monitor your pulse. The other half consists of an infrared LED. which you can obtain from Radio Shack. You should connect the LED between  $+5$ volts and ground using a series resistor with a value in the 100- to 500-ohm range.

If you place the LED on one side of your earlobe and the phototransistor on the other, you should be able to monitor pulse frequency. You may need to experiment with various series resistance values (varying LED brightness) to obtain the best results. Fastening the rig to your ear may be the biggest headache. Perhaps you could use a post-type earring, with the LED and phototransistor epoxied in position.

A more sophisticated method might use a photodiode buffered with an op-amp instead of the phototransistor. This would give you a faster response, but you may not need it for your application. - Steve

#### Love Me, Love My Imagewriter Dear Steve,

I surrender! After a number of years as an Apple user, I have concluded that I must switch to an MS-DOS machine. However, I have developed a fondness for my 15-inch-carriage Imagewriter, and therein lies my question. Will my Imagewriter work using the standard serial port<br>on IBM clones? Will I have problems using my Imagewriter with products such as Lotus 1-2-3, dBASE, and Microsoft Word? I live in Heidelberg, West Germany, and technical assistance (in English) is hard to come by. I hope you can help.

> Alan P. Alborn APO.NY

Your desire to keep your Imagewriter is understandable-it's an excellent printer that's worth holding on to. You can use it with an IBM-type computer with minimal effort. There is one potential problem that you may encounter, however, which leads us to the RS-232C follies. As many people have discovered, "RS-232C standard" is an oxymoron, like "harmonious discord.'

The Imagewriter is configured for DTE operation. If the serial port on your IBM PC is also configured for DTE, the result will be a conflict between the two devices. The simplest solution is to configure your serial port for DCE operation (if possible). Some microcomputers come with two serial ports—a printer port wired for DTE and a modem port wired for DCE. Usually, you can alter configuations with shorting blocks or switch settings. Consult the documentation of whatever PC you obtain to determine the procedure for making the change. If you cannot configure the port suitably, you could use a null modem cable or adapter.

As with RS-232C, there is no such thing as a standard null modem cable. To simplify the confusion, let's assume you're using a cable with a DB-25 connector at each end. In all common variations, pin 2 at each end is tied to pin 3 at the other, and pin 7 connects straight through. The rest of the connections vary considerably. Some of the possibilities are as follows:

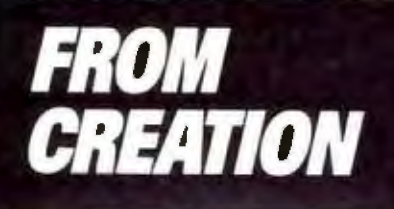

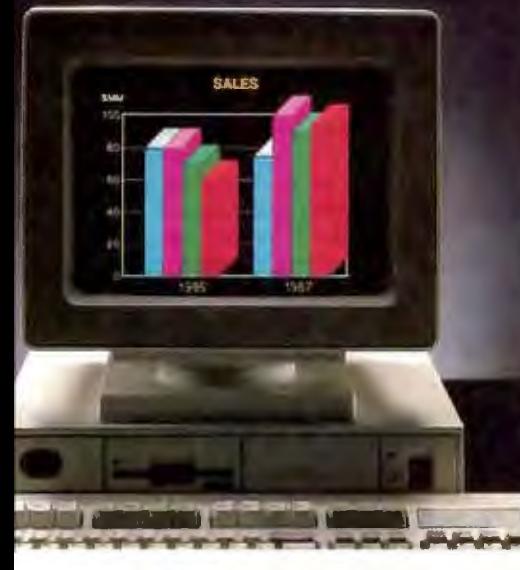

You've created a file or document on your PC. Now what?

Because most business information needs to be communicated, most people print the computer file and send the papers by mail, courier or fax. Or maybe send a floppy disk.

- If the recipient needs to manipulate or revise the data, it must be rekeyed.
- That's the time-honored-and the timeconsuming--way of doing business.
- What's a faster, cheaper, better way? Western Union EasyLink® service.

Western Union EasyLink lets you send and receive data and documents between computers. Without a detour onto paper or the inconvenience of a courier. And you can be sure what you send is exactly what's received.

You can use EasyLink to move the information that moves your business in seconds. You can move orders and text files. Receive reports and graphics. Even send product specs and spreadsheets.

### Fast revisions-without rekeying

EasyLink connects the computers you use, regardless of type or location. Files on one computer can be sent to other computers, eliminating the need to rekey data.

#### More than just computer communications

EasyLink even lets you send messages to fax machines. Reach your company's

## **IF YOU CREATE IT ON A PC SEND IT ON A PC** *WITH EASYLINK*

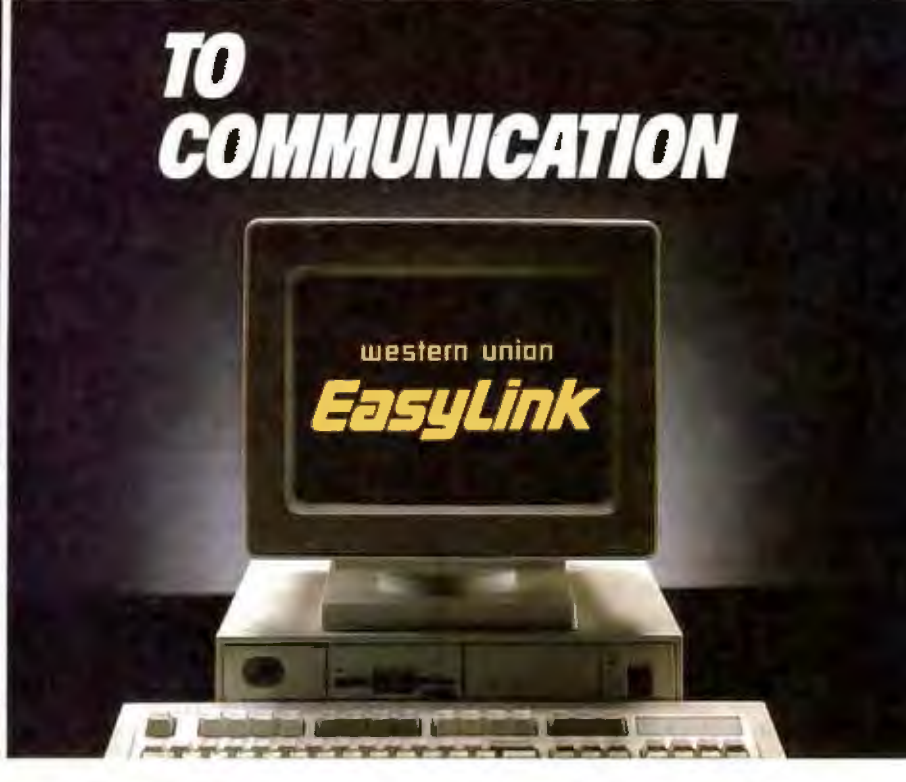

mainframe. And communicate between offices or businesses.

Best of all, the cost of sending a message is comparable to a postage stamp. And unlike telephone, the distance makes no difference.

#### Western Union-a leader In electronic communication

With EasyLink, we're bringing proven reliability to today's technology. And you'll get added value with EasyLink services<br>like InfoMaster® the largest electronic library with more than 800 databases.

Let EasyLink take your PCs from creation to communication. To learn how your business can benefit, return the coupon. Or call:

1-800-247-1373, ext. 7181

## YES, tell me more

Show me how EasyLink can turn my company's PCs into an efficient, economical new way to communicate.

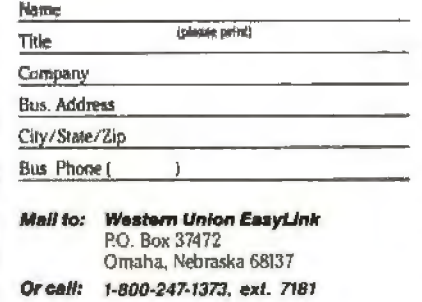

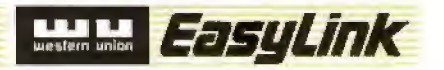

Circle 282 on Reader Service Card

### ClARCIA FEEDBACK

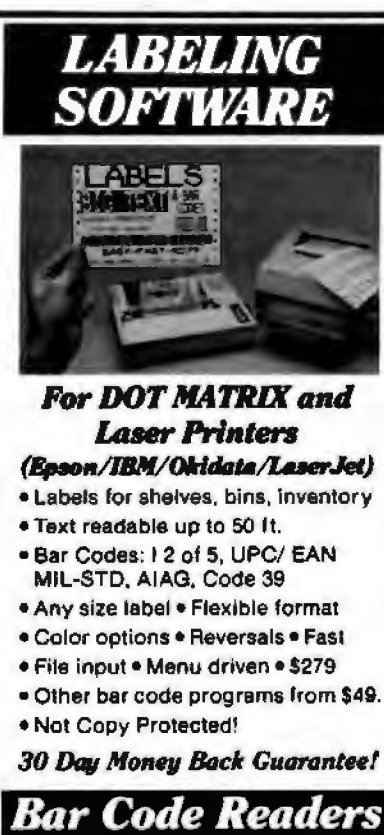

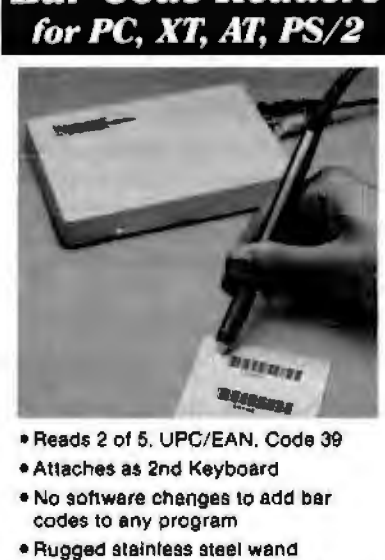

- Optional Magnetic Stripe Reader only \$100 additional
- External a11ach to all PS/2 models
- •External OR Internal to PC. XT. AT
- •Upgrade from PC to PS/2-only \$30

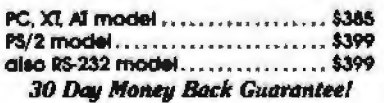

## **WORTHINGTON**

DATA SOLUTIONS 417-A Ingalis Street, Santa Cruz, California 95060 408/458-9938

• *Tie pins 5, 6, and 8 wgether ar euch end, then connect them as* a *group* 10 *pin 20* ar *the other end.* 

• *Tie pins 4 and 5 together at each end; tie pins 6 and 8 together at each end, then connect to pin 20 at the orher end.* 

• Tie pin 4 *at each end to pin 5 at the other; tie pin 20 at each end to pin 6 at the other.* 

*You can ignore pins that I haven't menrirmed above. You may need a breakout box, and you* 'If *certainly need u /or ofpatience to get things working. You can sim*plify the situation somewhat by using a straight-through connecting cable to*gether with a prewired null modem adapter (both available from wurces such as JDR Microdevices and Jumeco Electronics-see the back of BYTE for their ads). It is usually easier to alter the connections inside an adapter than 10 re*wire the cable itself. - Steve

#### Parts Is Parts

Dear Steve,

I enjoy building interface cards for my Apple II (I purchase bare boards for this). Usually, I have no problems locating the parts I need. However. l have now run into a brick wall. I am looking for a General Electric DS3D PC-mount nickelcadmium battery and a TTLDM-100 time-delay IC, If you know where I can locate these components, please let me know.

> Joseph E. Pratt *St. Ann. MO*

*Ir's alwa)s encuuroging /0 hear from*  fellow "roll your own" types. In a field *increasingly dominated by appliance users, pulling together your own hardware can get prerry lonely . While I can make a number ofsuggestions regarding your quest for parts, it would be easier to be specific if you had provided more information (such as the number of pins, the width of the sought-after IC, and the voltage/amperage of the needed battery).* 

Your best bet for obtaining the nickel*cadmium battery (GE* DS3D) *you require is probably an industrial supplier in a major nearby cily, such as St. Louis or*  Kansas City. You can probably obtain the *bauery (or its equivolenl) through*  sources you should be able to locate in *the phone book.* Digi-Key *Corp. (P.* 0. *Box 677, ThiefRiver Falls, MN 56701 ), a frequent advertiser in BYTE and other publications, carries a line ofnickel-cad*  $mium$  batteries in various sizes, although *most are designed to be used in holders*  rather than soldered directly into a *primed circuit board. You might be able to use one of these baueries with minor board modifications to accommodate the* 

*battery holder. Ir 's importam to match rhe bat1ery ·s \'olrage. amperage. and chargeldisclwrge rate ifyou make a sub* stitution. You may also have to make *slight circuit modifications to permit .wbstirurion of*fl *11011rechargeable rype {such us a lithium cell). The major component in such a circuit change is the addition of a diode such as a IN914. to prevent charging (you may also need a resistor).* 

The IC designation you've given-*TTLDM-100-doesn* 't *match anything I've been able to find in my references.* Perhaps it is a manufacturer's in-house *number.* -Steve

CIRCUIT CELLAR FEEDBACK

#### Remember the S-100? Dear Steve.

Several of my friends and projects are on hold for lack of information. For the most part. I've exhausted local sources. so my roommate. Alex Pournelle. suggested I write and ask you.

At the moment, my main home computer is a CP/M Jade "Big Z" CPU card with a ZBO and one serial port. a Jade "Double D" 8-inch floppy disk controller and four 8-inch drives. a 64K-byte CMOS memory board (with the address range FOOO-FFFF hexadecimal locked out for the monitor/boot ROM and disk window), and a CCS 2830 six-port RS-232C card. All these boards are supposedly IEEE-696 compacible. and I have mangled the BIOS to support them. This system runs in an old 12-sloi Problem Solver Systems cabinet with two internal 8-inch drives .

Over the years, I have reconfigured the system many times, but I always run into either power supply or slot-count limits. I have a number of S-100 peripheral boards on the shelf. and I have recently been given another complete CP/M system consisting of an !COM dual floppy disk drive system, a Soroc terminal, and an IMSAI 8080 S-100 frame holding even more S-100 boards. I'd like to convert the IMSA1 itself to IEEE-696. so that I can move my existing system into the IMSAI frame (which has a much larger power supply and 22 slots). My problem is that I have not been able to locate any informa<sup>l</sup>ion about updating old S- 100 bus equipment.

J'm sure there are thousands of Altairs. IMSAIs, Vectors, and North Stars out !here gathering dust. They only need updating to the IEEE-696 standard and adding some modern Godbout. Teletek, Lomas, or Advanced Digital S-100 boards *nmlim«'J* 

# **WINDOWS FOR DATA®**

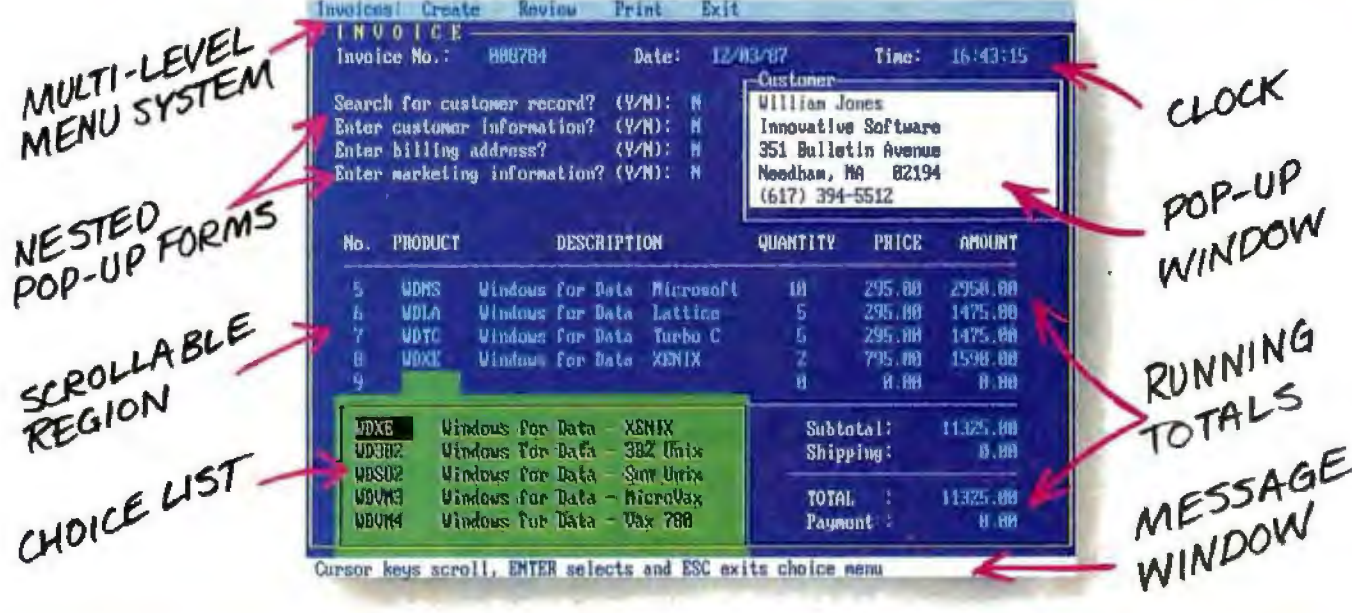

IT **f you program in C, take a few moments to learn how Windows for Data can help you build a state-of-theart user interface.** 

- $\boxtimes$  Create and manage menus, data-entry forms, contextsensitive help, and text displays - all within windows.
- $\boxtimes$  Develop window-based OS/2 programs right now, without the headaches of learning OS/2 screen managernent. Run the same source code in PCDOS and OS/2 protected mode.
- $\mathbb Z$  **Build a better front end for any DBMS that has a C**language interface (most popular ones do).

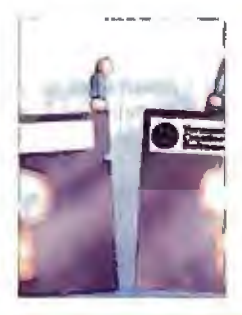

## **FROM END TO BEGINNING**

**Windows for Data** begins where other screen packages end, with special features like nested pap-up fonns and menus, field entry from lists of choices, scrollable regions for the entry of variable numbers of line items, and an ex· elusive built-in debugging system.

**NO WALLS**<br>If you've been frustrated by the limitations of other screen utilities, don't be discouraged. You won't run into walls with Windows for Data. Our customers repeated ly tell us how they've used our system in ways we never<br>
imagined — but which we anticipated by designing Win-<br> **Creative** Richford  $impaired - but which we anticipated by designing Win-$ **Example 2018** Unit which we anticipated by designing Win-<br>dows for Data for unprecedented adapatability. You will **Creative** Richford, be amazed at what you can do with Windows for Data. **Software** VT 05476

## **YOU ARE ALWAYS IN CHARGE**

Control functions that you write and attach to fields and/or keys can read, compare, validate, and change the data values in all fields of the form. Upon entry or exit from any field, control functions can call up subsidiary forms and menus, change the active field, exit or abort the form, perform almost any task you can imagine.

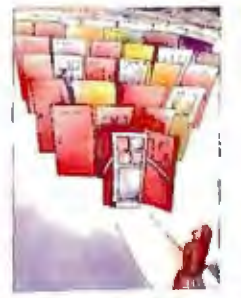

## **OUR WINDOWS WILL OPEN DOORS**

Our windows will open doors to new markets for your software. High-performance, source-codecompatible versions of Windows for Data are now available for **PCDOS, OS/2, XENIX, UNIX,** and **VMS.** PCDOS

versions are fully compatible with Microsoft Windows. **No royalties.** 

## **MONEY BACK GUARANTEE**

You owe it to yourself and your programs to try Windows for Data. If not satisfied, you can return it for a full refund.

Prices: PCDOS \$295, Source \$295. 0\$/2 \$495. XENIX \$795. UNIX, VMS, please call.

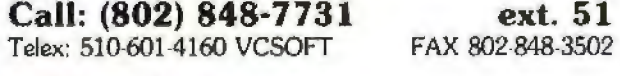

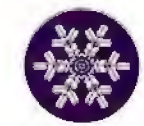

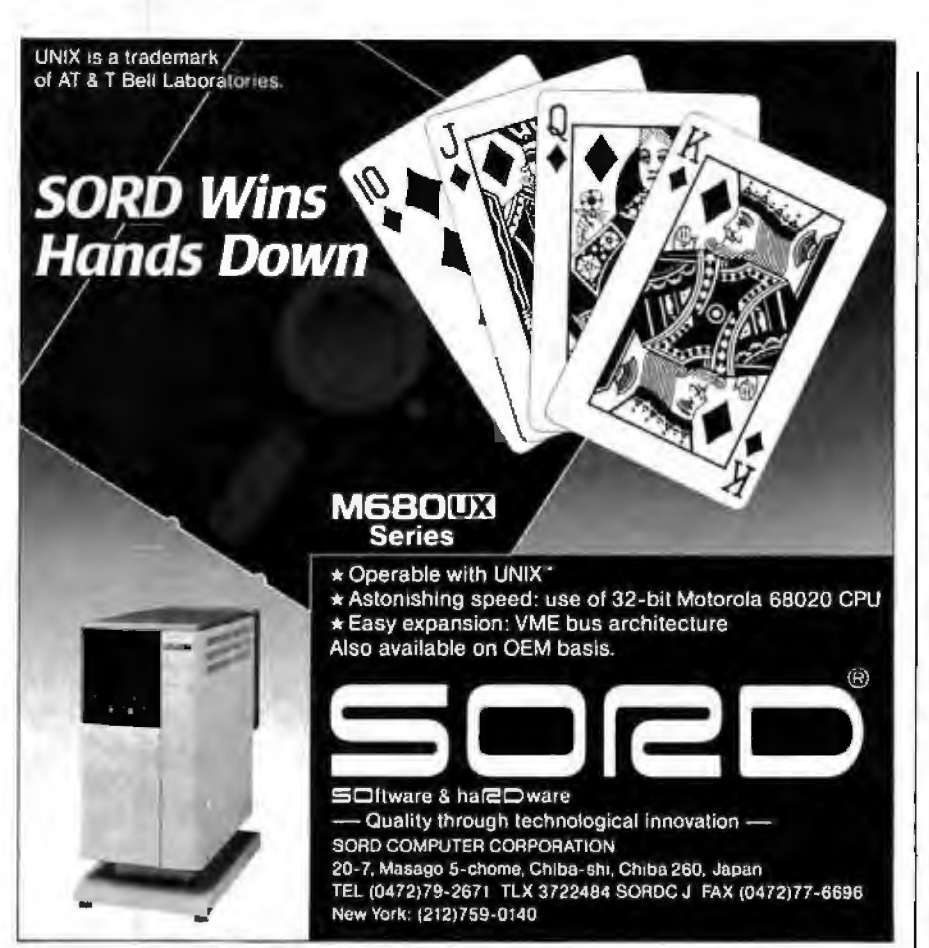

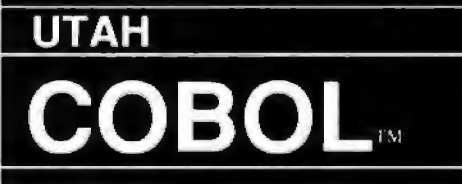

For IBM®PC's, XT's, AT's and other DOS machines. This is the one you've heard so much about - with fast compile times, small object code modules, no royalties, and clear error messages. Version 4.0 is based upon ANSI-74 standards with new features including:

. Multi-key Indexed files with up to 24 keys. This advanced leature requires the software package Btrieve<sup>3</sup> which is optionally available.

. Windowing, pop-up's, color and overlays. This advanced teature requires the software package Saywhat?!! which is optionally available.

. ACCEPT numerics with decimal point alignment, numeric checking, AUTO-SKIP, SECU-RITY, LENGTH-CHECK, EMPTY-CHECK,

· Fast memory mapped DISPLAY's (1, 5) ERASE, BEEP, ATTRIBUTE.

. Level 88's - READ INTO - WRITE/REWRITE FROM - and DELETE

. An easy to use, COBOL source code EDITOR with auto line numbering, A-margin, Bmargin tabbing with full screen cursor control.

Current customers can receive the new version by sending in their original diskette and \$30.00. This offer expires Dec 31, 1987

Also available: Utah FORTRAN, Utah BASIC. Utah PASCAL, Utah PILOT, Btneve and Saywhat<sup>2)</sup>. Used by 50,000 professionals, students and teachers in 40 countries

## To order call: (702) 827-3030

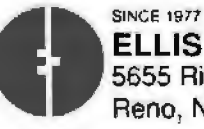

**ELLIS COMPUTING!N** 5655 Riggins Court, Suite 10 Reno, Nevada 89502

**NEW** 

**VERSION 4.0** 

(BM is a registered trademark of International Business Machines, Inc. Btrieve is a registered trademark of Softcraft, Inc. SAYWHAT<sup>24</sup> is a trademark of The Research Group Utah COBOL is a trademark of Ellis Computing, Inc. 1987 Ellis Computing Inc.

**CIARCIA FEEDBACK** 

to turn those computers back into contributing members of a computing society. Upgrading old S-100 equipment to IEEE-696 might make a good topic for an article.

I will probably buy an SB180 (September 1985 Circuit Cellar) if I can modify it two ways: adding 512K bytes for an expanded RAM disk, and interfacing an ST-506 drive to it (sacrificing the SCSI port if need be). My application is a process control system that must be able to survive a very dusty environment, will be 30 miles from the nearest road (i.e., infrequent service calls), and will be able to receive remote uploads via modem.

I plan to buy your Home Run Control<br>System (April 1985 Circuit Cellar) or build my own. However, I'd like to add to it a receiver for X-10 codes so I can continue using my telephone responder and ultrasonic console (on different house codes to avoid undesired interaction). Have you considered this option?

My house was built in the late 1930s, and it's extremely difficult to run any kind of wiring inside the walls or the attic. (The current Heathkit catalog has an X-10 module designed to connect to dry contacts on a household alarm system to output an "all lamps on" command or "all lamps on" plus "one appliance module on" command. This transmitter. modified for only the "appliance module on" code, would be ideal, if I could set up the Home Run Control System so it would receive the signal and then respond accordingly.)

This is an idea for a future Circuit Cellar project: Many people (including myself) are still using daisy-wheel printers on printer buffers. Often, when I'm printing a large piece of correspondence, I use several different print wheels, depending on what symbol I want. I might use one wheel for text, another for italics, and another for mathematical symbols. I have not yet seen a printer buffer on the market that accepts a "pause code" (i.e., a series of bytes that I could send to the buffer, commanding it to pause so I can change print wheels, then push a Continue button on the box so that printing resumes).

Also, only one manufacturer that I have seen offers a buffer that allows you to select serial or parallel in and serial or parallel out, so that you can still use the buffer box even if you change your printer, your computer, or both.

> Mike Morris Arcadia, CA

Let me get this straight: Alex Pournelle's roommate is asking me for information? This sounds like Dear Abby getcontinued

## The best decision for millions of businesses, educators and home users.

## Quality.

Reliable performance is our design objective. Our engineering team takes pride in the exceptional quality they can produce utilizing our proprietary test equipment. The result: a 33,000-hour mean time between failure.

## Compatibility.

Our MS-DOS® based computers are the bestselling PC compatibles in America. Tandy 286- and 386-based business systems are Microsoft<sup>®</sup> OS/2 ready as well.

## **Why Tandy Computers?** Because there is no better value.

## Technology.

Innovative design, custom circuitry and distinguishing features make our computers more than just clones. Plus, every Tandy desktop computer is designed and built in our own USA manufacturing plants.

## Connectivity.

Tandy PC compatibles can be linked into a workgroup for communications with other PCs and mainframe computers alike.

## Longevity.

Technology has been our business for sixtysix years. In 1977, we became the first company to successfully manufacture and market a personal computer—nobody's been in the business longer.

High performance, great prices and the best service and support in the industry.

**Tandy Computers:** Because there is no better value.

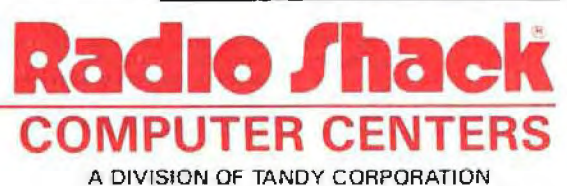

MS-DOS/Reg. TM Microsoft Corp.

MARCH 1988 · BYTE 45

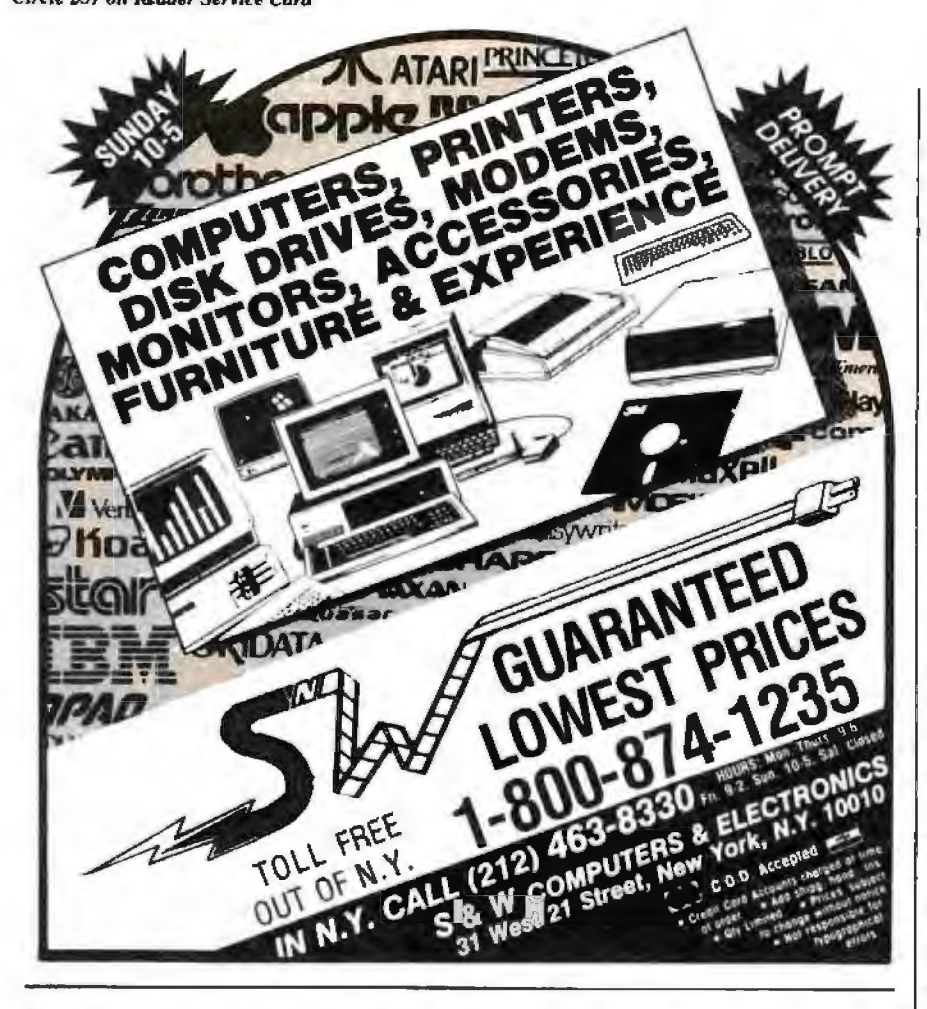

## PowerStation A Complete VT220 / VT241 Work Station Upgrade for the IBM PC/XT/AT and PS/2

\$435

**Effensie \*** 

PS220/2

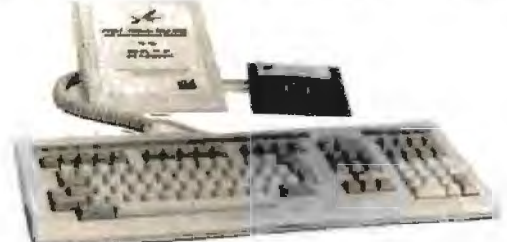

uStation™ 240

VT240 style keyboard and ZSTEM VT240 Emulation Softw<br>Optional WPS labelled keys (GOLD KEY MODEL) add \$30

2016 2017 - VT240 Emultator Emultator Software Driv, 2016<br>VT240/241 Emultation software with all the inelates of ZSTEM VT220 plus<br>ZSTEM 4014 solidi and Regiss graphics net<sup>e</sup> "noiteithe 5289

VT220 style keyboard and ZSTEM VT220 emailation Software<br>Optional WPS Istiglied keys (GQLD KEY MODEL) and \$30

ZSTEMpe"-VTZZO Emakator Errukizion Software only \$150 \$150<br>All the heattires of ZSTEM VT100 plus 8-bit mode, downloadable fonts. All the wateries or active who published and the statement of the statement of the statement of the statement of the statement of the statement of the statement of the statement of the statement of the statement of the sta

#### **KEA Systems Ltd.**

#412 - 2150 West Broadway, Vancouver, B.C. Canada V6K 4L9<br>Support (604) 732-7411 TELEX 04-352848 VCR FAX (604) 732-0715<br>Orter Desk (800) 663-6702 Tolf Free<br>30 diy money back guarantee AMEXAGOVER

**CIARCIA FEEDBACK** 

ting another letter from the lads at Yale!

I've got to admit that all my S-100 and CP/M knowledge is rather dated by now-and not having done anything with it for a while, the grisly details are fading fast. The current repository of such knowledge may be the S-100 Journal. which you can reach at P.O. Box 1914, Orem, UT 84057. It's \$14 for a year's worth of quarterly issues, \$27 for 2 years. A letter to the editor of S-100 Journal might well turn up someone who knows the answers to your IEEE-696 questions.

For the original SB180 design, 256K bytes is the upper limit on the RAM. The boot EPROM shows up in the lower 256K bytes of the total 512K bytes of address space and is not fully decoded. You could hack the board to "shadow" the EPROM<br>and add more RAM on the expansion port, but it might be a little messier than you'd like, because we didn't really intend to expand the SB180's RAM. The newer SB180FX, which uses the same HD64180 as the SB180, allows up to  $4$ megabytes of RAM.

As far as hitching an ST-506 hard disk drive directly to the SB180 goes, I think you're wasting your time. Admittedly, the drive is cheap. but if you're figuring in any nonzero value for your time, the total cost is going to be a lot higher, particularly because this sounds like a one-time. project.

If you're looking for reliability, you want a stock solution without little yellow wires hanging off the boards. It's always fun to mess around with (read "improve") someone else's circuitry, but is that really what your client wants? Remember, he's paving for results, not "clever" design.

Back to the SB180FX. It has a SCSI port on-board, so it's easy to add an external hard disk drive with un outboard SCSI controller, such as the XEBEC 1410A. (You can usually find someone advertising the XEBEC controller in the back of BYTE. This device allows a SCSI port to control an ST-506 hard disk  $drive.$ )

Concerning your remarks about an X-10 receiver, stay tuned for a few upcoming Circuit Cellar power-line projects. These projects should provide you with the X-10 control you appear to be longing for.

Another upcoming project is the Circuit Cellar SmartSpooler, which functions as a rather bright print spooler with all combinations of parallel and serial inputs and outputs. I'm setting it up to allow downloading custom software through the standard printer port, so you can tinker with this project to add a "pause" code.-Steve =

"Now true 800

display and

support for **VMS Services** 

VT220/VT241

for MS-DOS."

Daughterboard option for 132 columns and 800 parel

Keyboard adaptor cable for PS200 on PS/2 systems

**2STEMpe<sup>r</sup>-4014 Expediator 591 SSTEMpe<sup>r</sup>-4014 Expediator** VT1220, or stand-alone

Interactive zoom and pan. Save/recall images from

disk. Keypad, moute, digitals; printer, profer, and<br>TIFF support. 4100 color and line style color mapping.<br>640 x 400 and 640 x 480 on some adaptor/monitors.

Sectember 441 Mail CRUP (1100 True double<br>highlywdig smooth scyolling ISO and wedistics<br>mapped chiar XMODEM and KERMIT, selfikey/MAC<br>mapped chiar XMODEM and KERMIT, selfikey/MAC

ReGIS un standard EGA adaptors

ZSTEMpc"-VT100 Emulator

\$39

219

\$99

\$99

pixel wide VT241

... ABOUT ANALYZING YOUR DATA. You might be spreading your maybe you're starting from scratch. But if you're serious about data analysis, you're ready for SPSS/PC+"-a full software family that brings you eight high-powered ways

一面

to complete any data analysis task.<br>Enter it. SPSS Data Entry II" is a fully integrated data entry, cleaning and editing tool.

Analyze it. The SPSS/PC+ base package provides a powerful array of statistical and reporting procedures.

Picture it. SPSS/PC+ Graph-in-the-Box" featuring New England Software's Graph-in-the-Box" offers full color "snapshot" graphics.

Examine it. SPSS/PC+ Advanced Statistics" lets you get more serious with your data.

Predict it. SPSS/PC+ Trends"-our latest option-is the complete time series analysis/forecasting tool.

Table it. SPSS/PC+ Tables" produces presentationready tables instantly.

Chart it. SPSS/PC+ Graphics" featuring Microsoft\* Chart creates show-stopping graphs and charts.

RELASHER

New

Computerbased

Map it. SPSS/PC+ Mapping" featuring MAP-MASTER" creates maps where vast amounts of data can be summarized and presented in one, simple picture.

SPSS/PC+ products are being put to productive use by serious fact finders in business, government and education. For countless purposes such as market research. Wage and salary studies. Survey analysis. And quality control. Plus each product is superbly documented and supported by SPSS Inc., a leader in statistical software for nearly 20 years. While specially tailored customer support is available through the VALUE PLUS" plan. And SPSS now offers a SPSS/PC+ version for Novell LANs.

So if you're serious about data analysis, step up to SPSS/PC+. For details, contact our Marketing Department. CALL 1/312/329-3315

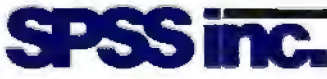

SPSS Inc. . 444 North Michigan Avenue, Suite 3000 . Chicago, Illinois 60611

In Europe: SPSS Europe B.V . P.O. Box 115 . 4200 AC Gorinchem, The Netherlands . Telephone: + 31183036711 . TWX: 21019

SPSS/PC+ runs on IBM PC/XT/ATs with hard disk. Contact SPSS has for computible microomputers, SPSS/PC+ , SPSS/Data Entry 11, SPSS/PC+ Graph-in-free-Box, SPSS/PC+ Advenced Suiterbox,<br>SPSS/PC+ Trends, SPSS/PC+ Tables, SPSS/P

# **Introducing the two on earth**

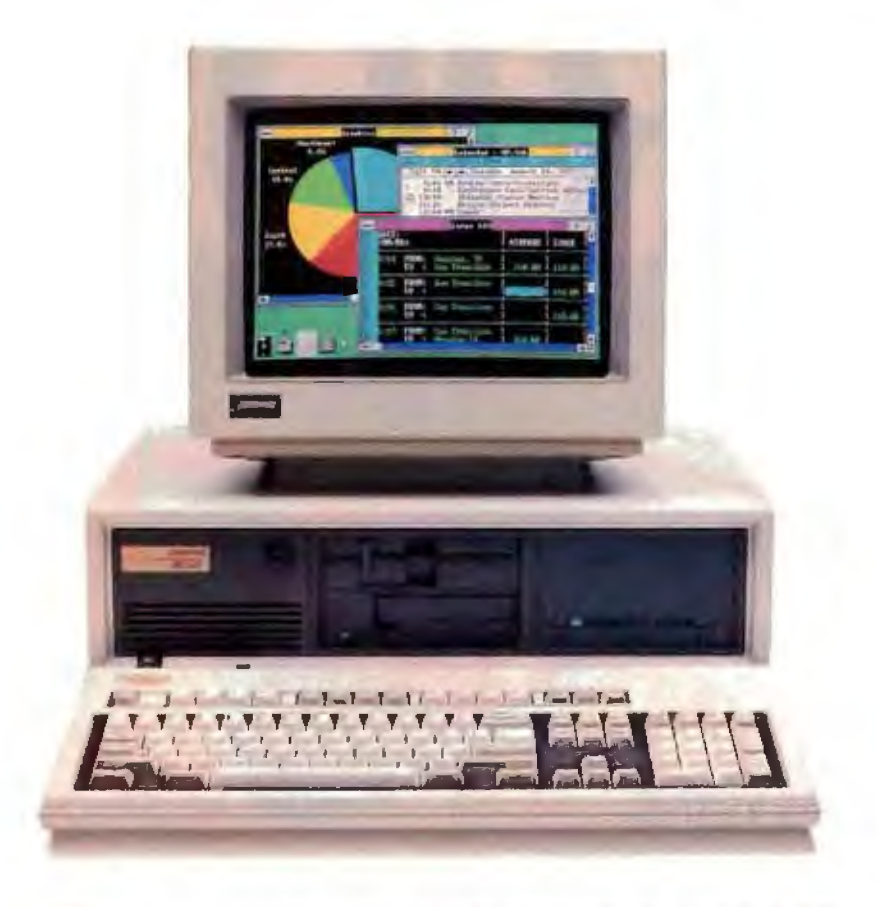

## The new COMPAQ DESKPRO 386/20"

The world now has two new benchmarks from the leader in high-performance personal computing. The new 20-MHz COMPAQ DESKPRO 386/20 and the 20-lb. , 20-MHz COMPAQ PORTABLE 386 deliver system performance that can rival minicomputers'. Plus they introduce advanced capabilities without sacrificing compatibility with the software and hardware you already own.

Both employ an industrystandard Intel' 80386 microprocessor and sophisticated 32-bit architecture. Our newest portable is up to 25% faster and our desktop is actually up to 50% faster than 16-MHz 386 PC's. But we did much more than simply increase the clock speed.

For instance, the COMPAQ DESKPRO 386/20 uses a cache memory controller. It complements the speed of the microprocessor, providing an increase in system performance up to 25% over other 20-MHz 386 PC's. It's also the first PC to offer an optional Weitek<sup>™</sup> Coprocessor Board, which can give it the performance of a dedicated engineering workstation at a fraction of the cost.

They both provide the most storage and memory within their classes. Up to 300 MB of storage in our latest desktop and up to 100 MB in our new portable.

# **most powerful PC's and off.**

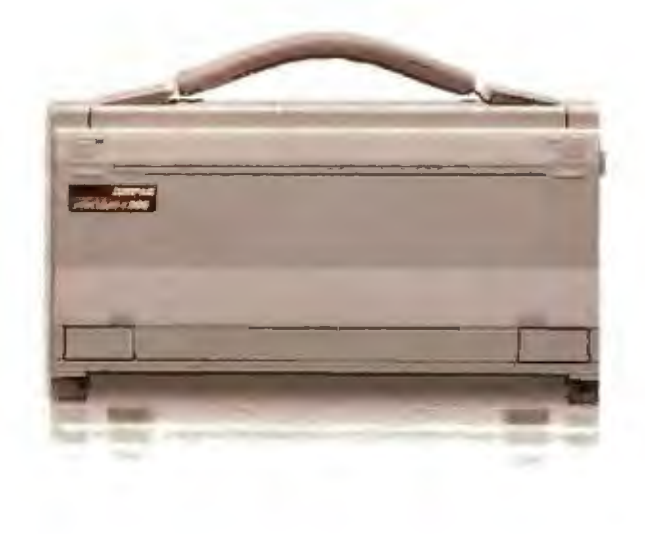

## and the new 20-MHz COMPAQ PORTABLE 386<sup>nm</sup>

Both use disk caching to inject more speed into disk-intensive applications and both will run MS OS/2.

As for memory, get up to 16 MB of high-speed 32-bit RAM with the COMPAQ DESKPRO 386/20 and up to 10 MB with the COMPAQ PORTABLE 386. Both computers feature the COMPAQ' Expanded Memory Manager, which supports the Lotus·/lnteJ•/Microsoft' Expanded Memory Specification

to break the 640-Kbyte barrier imposed by DOS.

With these new computers plus the original COMPAQ DESKPRO 386", we now offer the broadest line of high performance 386 solutions. They all let you run software being written to take advantage of 386 technology, including Microsoft, Windows/386 Presentation Manager. It provides multitasking capabilities with

today's DOS applications to make you considerably more productive. But that's just the beginning. For more informa· tion, call 1-800-231-0900, Operator 43. In Canada, call 416·733-7876, Operator 43.

Intel. Lotus, Microsoft, and Weitek arc trademarks of their respective companies. © 1987 Compaq Computer Corporation All rights reserved.

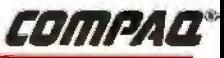

## You Never Regret A WYSE Decision

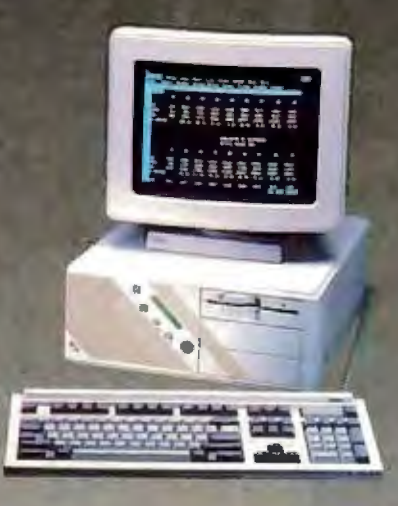

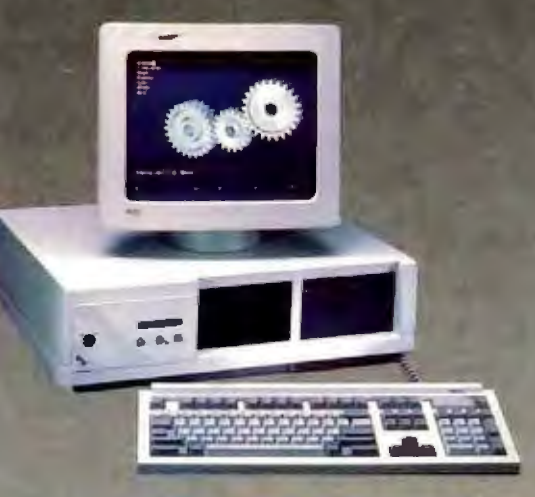

## WYSEpe 286 SYSTEM

Intel 80286 Running AT 8 and 12. 1 Phoenix Bios • 1.2 Meg Floppy Drive<br>102 - Key Enhanced PC - Style Key Board<br>1 Meg of Parity Checked RAM Clock/Calender with Battery Backup WYSE window system status display 190 W Power Supply • GW-Basic 3.21<br>1 Serial and 1 Parallel Port MS-DOS 3.21 and Users Guide

20 Meg 65ms Hard Disk Drive

## **WYSEpc 386 SYSTEM**

Intel 80386 Running AT B and 18 MHz<br>Phonix Bios • 1.2 Meg Floppy<br>102 Key Enhanced PC · Style Keyboard I Meg of 0 wait state static ram Clock/Calender with Battery Backup **WYSEwindow system status display** 1 Serial and 1 Parallel Port GW - Basic 3.21 . 220 W Power Supply<br>MS-DOS 3.21 . 0000 PC MOSCRA 41 Meg 28ms Hard Disk Drive

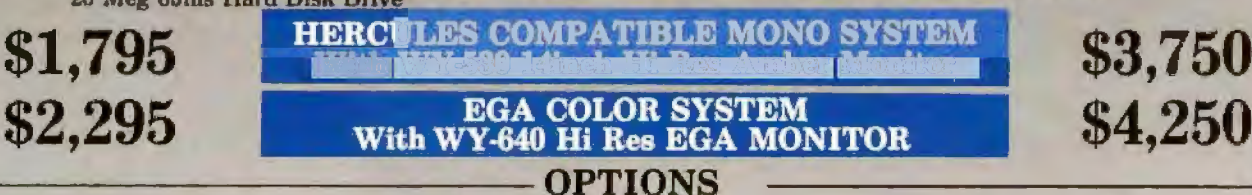

- 2nd Floppy Drive 5 1/4" 360K \$99<br>• 2nd Floppy Drive 3 1/2" 720K \$155
- 
- 41 Meg 28ms Hard Disk Drive \$210
- · 1200 Baud Internal Modem w/Software \$99
- 2400 Baud Internal Modem w/Software \$199
- 12.5 MHz Speed Option \$450

## THIRTY-DAY MONEY BACK GUARANTEE<br>You can return any B & W SYSTEMS. INC computer system within

thirty days of the date of shipment. Return the items like new with complete documentation, warranty cards and packing material.<br>Return product cards and packing material. Return product must be<br>labeled with a Return Merchandise Authorzation (RMA) number and shipped prepaid and insured.

### **ONE YEAR LIMITED WARRANTY**

We warranty our products to be free of defects in material and workmanship for a period of one year from the date of shipment. The<br>Workmanship for a period of one year from the date of shipment. The

- WORLDWIDE SERVICE AND SUPPORT
- QUANTITY DISCOUNTS AVAILABLE
- No Extra Charge for Visa or Mastercard
- NEC Multisyne EGA Monitor \$99
- 71 Meg 28 ms Hard Disk Drive \$450
- Math Co-Processor
- Extended Service Contract Available
- **Other Options Available**

 $8 \text{ W}$ 

SYSTEMS INC.

в

## **TO ORDER TOLL FREE** 1-800-638-9628

For Information Call  $-$  (301) 963-5800

五仙

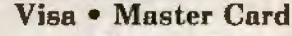

7877 Cessna Ave Gaithersburg, MD 20879

**B & W SYSTEMS, INC.** 

Trademarks: WYSE - trademark of WYSE Technoloy . MS-DOS & OS/2 - trademark of Microsoft Corporation . Hercules - trademark of Hercules Computer Technology . NEC - trademark of NEC Corporation . PC-MOS/386 - trade mark of Software Link. Specifications, configurations, and prices subject to change without notice, Copyright 1987 B & W SYSTEMS, INC.

Circle 35 on Reader Service Card

## **BOOK REVIEWS**

THE MS-DOS ENCYCLOPEDIA *Ray Duncan. editor* 

IBM PERSONAL SYSTEM/2 AND PERSONAL COMPUTER BIOS INTERFACE **TECHNICAL REFERENCE** 

MEMORY RESIDENT PROGRAMMfNG ON THE IBM PC *Thomas Wadlow* 

#### **THE MS-DOS** ENCYCLOPEDIA *Reviewed by Bill Bourn*

*Microsoft Press, Redmond,*  WA: 1988, ISBN 1-55615-049-0, 1570 pages, \$134.95

 $\mathbf W$  hat do you call a single volume containing over 1500 pages, 15 appendixes , and 5 sections. one of which contains 20 distinct articles? Suppose that material came from 14 contributors and 64 technical advisers. Microsoft Press calls this massive collection *The MS-DOS Encyclo*pedia . With its multitude of distinctively presented examples. written in both assembly

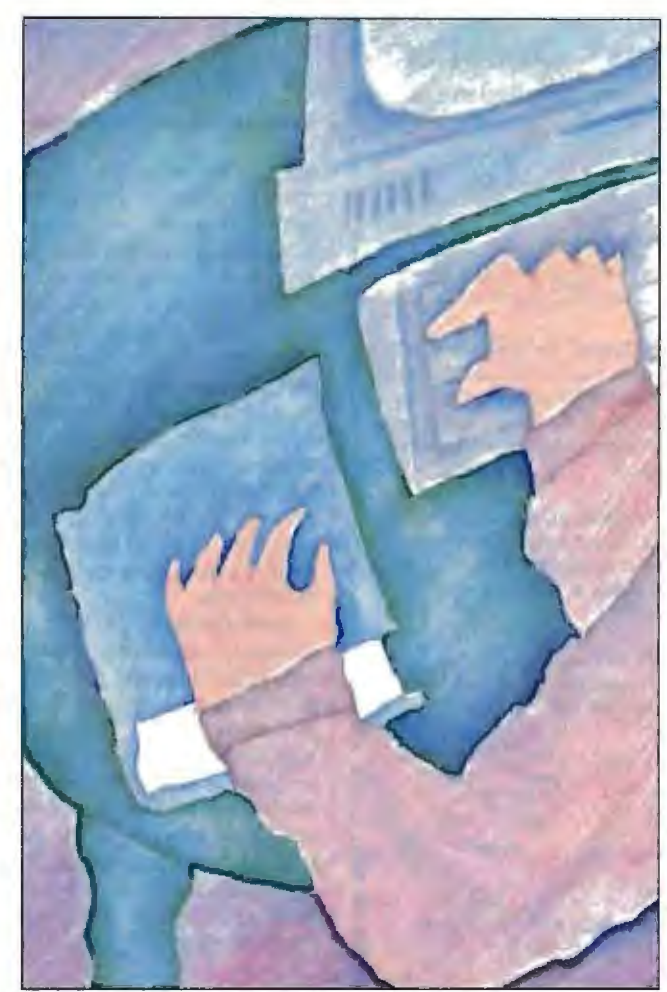

language and C code, the book is closer to being a handbook, although you'd need Schwarzenegger's wrists to manage it with only one hand. I guess "encyclopedia" has become an unwel come synonym for "comprehensive treatise" since Jiminy Cricket first defined the word.

In addition to the 20 articles written by such MS-DOS experts as Ray Duncan, Charles Petzold, and Van Wolverton, the book contains 240 pages detailing individual descriptions of MS-DOS user commands, 200 pages of usage descriptions for programming utilities, and 250 pages devoted to the description of DOS system calls via the INT instruction. Much of that material is already available in the respective user guides for the various software. Why repeat it all here?

There is. I suppose, a good reason. depending on your need: The descriptions in the book span all the versions and OEM suppliers of MS-DOS-pretty handy if, as a programmer, you don't have all the versions of all the DOS manuals from Compaq to Zenith at your disposal. Even though this material has been covered elsewhere, including it all in one volume (along with the possible error messages that you might get when using any

command) turns that volume into the one to fetch for nearly all DOS-related questions.

#### The Articles

The most unique part of *The* MS-DOS Encyclopedia is the first section, whose 20 articles delve into those mysteries that have tantalized the intellectual DOS user. I was disappointed that the internal control structures are so lightly covered in the article on the components of MS-DOS; it"s rather like describing a car as a chassis, engine, wheels, fenders, and passenger compartment. I want to know about the pistons, crankshaft. and oil pump inside the MS-DOS engine. That level of detail is denied us here.

Other articles deal with the structure of an application program; managing files, records. directories, and volumes; memory management; and several other topicsmerely scanning the table of contents gives evidence of the breadth of coverage in this section. Nothing I read here (or elsewhere in the book) struck any discord with what I already knew about MS-DOS. I depend on the high caliber of the contributors for having

checked the factual accuracy of the contents.

A few articles deserve specific mention. In his article "Terminate-and-Stay-Resident Utilities," Richard Wilton does a creditable job of classifying the kinds of trouble you could have trying to write a TSR routine for MS-DOS. After the "rules of the residency-road," he presents two TSR routines in complete form, with accompanying explanatory text. The first routine is a simple, passive TSR that merely says "Hello." The second TSR is a more useful routine that attempts to cover all the conditions under which a TSR might be invoked. This sample TSR is invoked from the keyboard, writes to disk, recognizes the status of pending hardware interrupts, and generally addresses all the other nitty-gritty details that appear to be required for a successful TSR.

Microsoft has yet to publish an official method or set of guidelines for using this DOS function, which has been in place since release 2.0. A myriad of useful routines have been published in that vacuum: all take advantage of the TSR capability but have widely varying degrees of compatibility with each continued

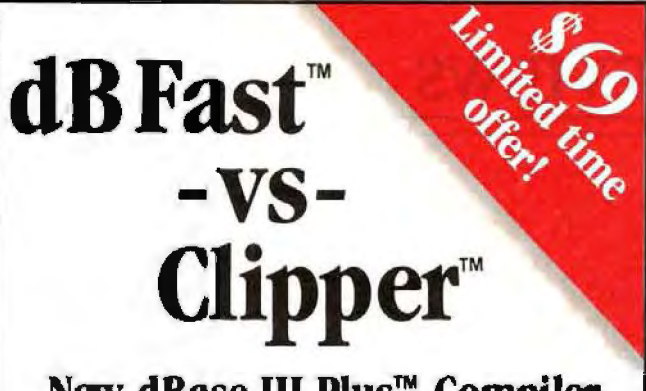

## New dBase III Plus<sup>™</sup> Compiler

Smaller EXE's **E** Faster compilation **E** Faster execution **E** Lower price!

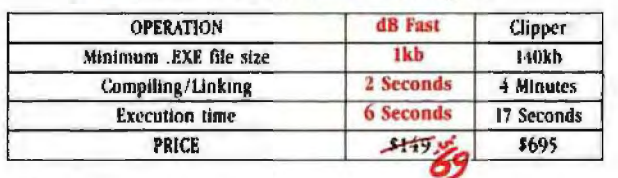

d-Smallest! With Clipper," the smallest program from there! dB Fast<sup>®</sup> creates programs as small as 1k with typical program sizes from 5 to 10k. Just think, now it's possible to fit all your programs on one floppy disk. And if you send files via modern - look what happens to your modern phone bill ... it almost disappears!

-Fastest! dB Fast compiles and lines in a minutes dB Fast compiled programs also run faster. A program that took over 1 full minute to run using dBase III Plus and an additional 17 seconds using Clipper, ran in just 6 seconds with dB Fasi!

#### See for yourself why dB Fast is eapesi d-Biggest Bang for

d-Buck! Nowhere can you get all these features for such a low price.

- dBase III Plus compatible **n** LAN compatible
- Unlimited runtime **D** Protected source

code R No need to modify your PRG files Speed, efficiency, price

## 60 day Guarantee

Try dB Fast for 60 days. If you're not totally satisfied for any reason, just send it back for a full refund (less \$10 handling fee).

## Call today! 1-800-356-6356

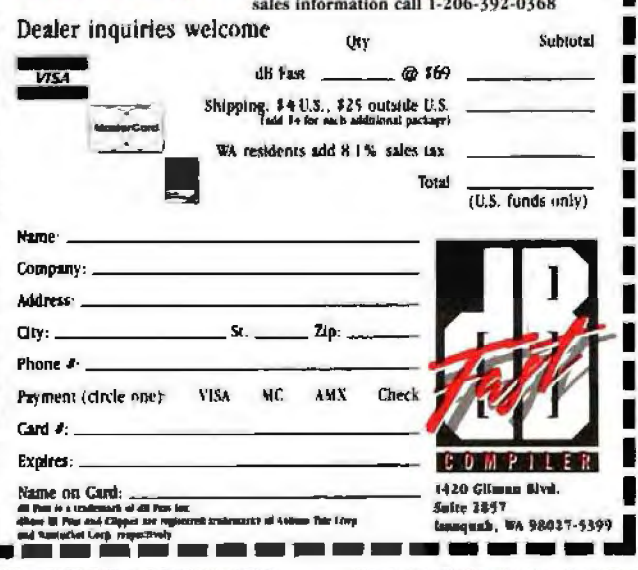

Profuse examples and minute details make The MS-DOS Encyclopedia's coverage of debugging a must for any programmer who knows that even the purest of heart are visited by gremlins.

other. The MS-DOS Encyclopedia takes a brave step into the resulting melee to give us these examples of "decent" TSR behavior. However, the volume includes a disclaimer: "Microsoft cannot guarantee that the information in this article will be valid for future versions of MS-DOS."

TSR programs come up again in an article on the Microsoft object linker program, us an example of using the linker to organize memory. This article and the preceding one on the structure of object files (also by Wilton) may well be unique among books on MS-DOS, and this is undoubtedly due to the extreme specialization of the topic. The articles go into great detail, which is welcome here, particularly if you need to know how to build some "food" for the linker program as a part of your large project. The feast includes analysis of every bit of every byte in any object module. Wilton must have been working with Microsoft's internal documentation to provide such a complete description.

Steve Bostwick's article, "Debugging in the MS-DOS Environment," vigorously attacks the problems facing a programmer whose program doesn't work. Bostwick presents a variety of techniques, ranging from simple eyeball examination to complex analysis using CodeView, which comes with Microsoft's high-level language compilers. In one example, he uses a TSR program to echo data from the serial port onto the screen. The article briefly discusses hardware debuggers, their capabilities, and the circumstances for their use, but it avoids discussion of specific non-Microsoft hardware products. Profuse examples and details down to the byte in error make this coverage of debugging a must for any programmer who knows that even the purest of heart are visited by gremlins.

## **What Could Be Missing?**

Amid the wealth of information included in The MS-DOS Encyclopedia, it's hard to tell what might have been left out. Aside from a more detailed discussion of DOS's internal structure, I missed comprehensive discussions of networking and file-sharing. The first article, which describes the haphazard infancy of MS-DOS, includes a reproduction of a large scribbled diagram showing the original network support logic for MS-DOS 3.0, but the topic deserves an article of its own. (That first chapter, by the way, is of interest to all DOS users, not just programmers, and it's worth borrowing the book just to read.)

The book could stand to have a glossary and a bibliography, which are quite useful adjuncts to serious study—whatever the subject. It does have a two-part index that is unique; commands and system calls are listed separately from the other subjects. Getting used to this arrangement might take you a while.

The complete set of the examples from the book is available on two 5%-inch floppy disks, or presumably one 3%-inch disk, for the exorbitant fee of \$50. This seems to condone the use of the examples, but Microsoft should make its intentions clearer about the use of sample code in a reader's own products. In continued

**Order Status,<br>Technical & Other** SPECIAL SPECIAL SPECIAL SPECIAL SPECIAL SPECIAL SPECIAL SPECIAL SPECIAL SPECIAL SPECIAL SPECIAL SPECIAL SPECIAL SPECIAL SPECIAL SPECIAL SPECIAL SPECIAL SPECIAL SPECIAL SPECIAL SPECIAL SPECIAL SPECIAL SPECIAL SPECIAL SPECIA Info. (602) 246-2222 **WARE TOUSE** \$195

MasterCard or Visa Call for programs not listed

## TOLL-FREE ORDER LINE 1-800-421-3135

DATA PRODUCT No Charge for<br>MasterCard or Visa

**YISA** 

## FREE SOFTWARE! FREE SOFTWARE! FREE SOFTWARE!

Purchase over \$100 and receive one of these disks absolutely FREE! Purchases over \$250 get two free disks. over \$400 get three. or get all four disks when your purchase is over \$500! 1) MIXED BAG-A great assortment of utilities and games all packed on one disk. 2) PC-WRITE- Try this famous feature packed word processor. It's a winner! 3) FONT-SET- Lets you set popular fonts like bold, underline. etc. on most late model printers from Citizen. Epson. NEC. Okidata. Panasonic. Star. Toshiba. etc. You can even use your printer like a typewriter! 4) ABC-LIST-Great mailing list program! Sort on any field, do qualified searches, print reports and mailing labels. and morel

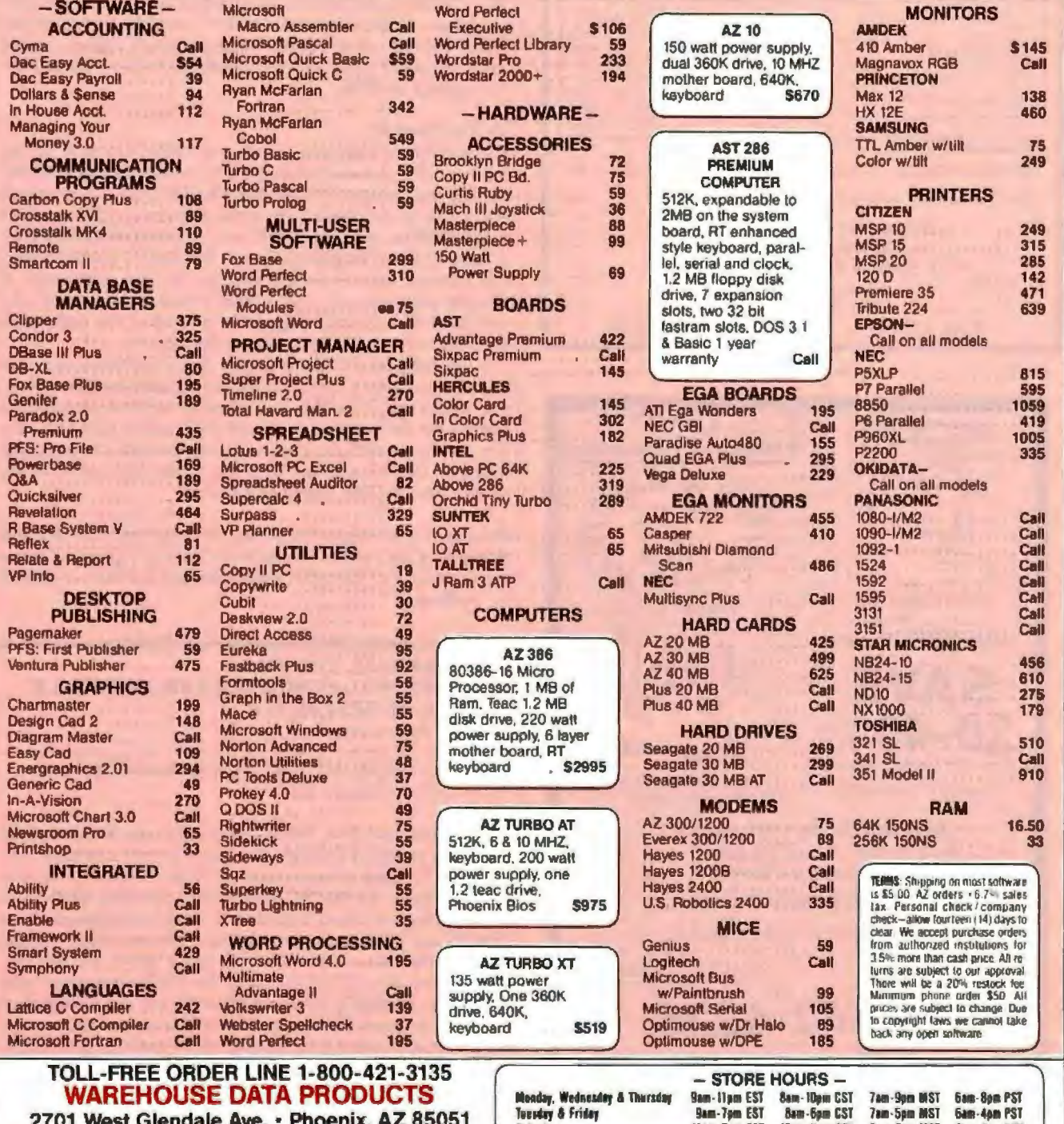

2701 West Glendale Ave. • Phoenix, AZ 85051 Saluridy Stridey Sam-7pm EST 8am-5pm CST 7am-5pm MST 6am-4pm PST 81m-4pm PST 81m-4pm PST 81m-4pm PST 81m-4pm PST

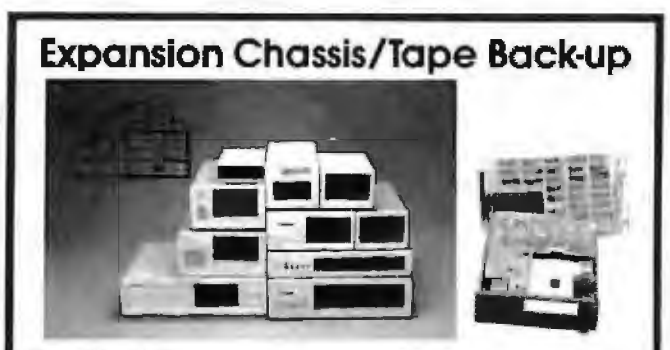

#### **Specification**

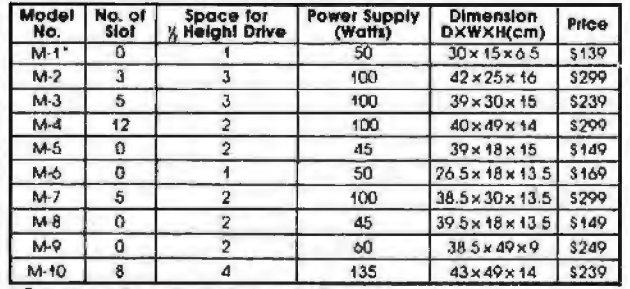

\* Extra space for a stand alone controller

EXT and RCV Adapters (Interfacing Computer & Chassis With Slots) \$149

Tape Back-up (With Controller & Cable) \$499

**ORDER TOLL FREE: (800) 826-0267** In California Call (408) 434-0877 **SOURCE ELECTRONICS CORP.** 2380 Qume Drive, Suite A San Jose, CA 95131 Telex: 279366 Fax: (408) 434-0539

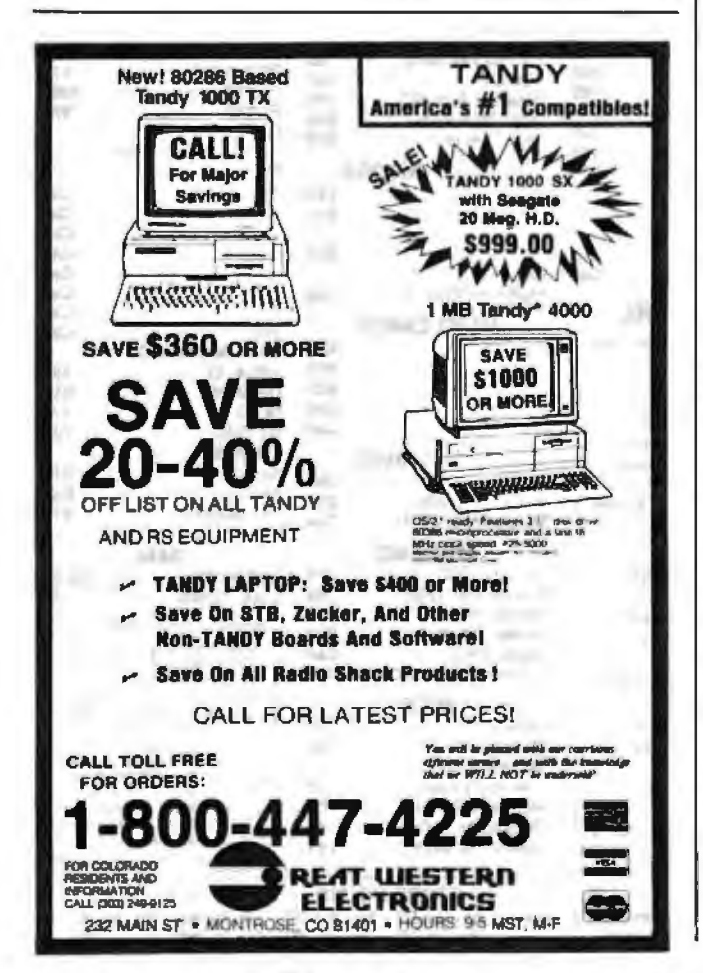

these days of copyright cupidity, I'd prefer to have a definite statement one way or the other.

The code examples are set off by both typeface and color to good effect. As a rule, the typography is clean and uncluttered throughout the book. However, the tables are labeled inconsistently; many identical typographic structures face each other on opposite pages, one with a table designation and the other without.

Similarly, the information about MS-DOS control structures is diagramed in two apparently arbitrary formats. One structure might appear in a table that lists field length and usage, while another is consigned to a more visual series of stacked rectangles, with descriptions inside.

The cross-references to other articles are sometimes awkward. Whereas references to an appendix title include the letter designation, references to articles don't carry the corresponding article number, so the page headings (which appear on odd pages and which carry both the number and title) are less helpful than they could be.

## Do You Need It?

Why publish so extensive a work about MS-DOS now, on the verge of OS/2 ascendancy? Perhaps Microsoft thought that MS-DOS is now mature enough that The MS-DOS Encyclopedia won't soon go out of date. The preface claims 10 million copies of MS-DOS are working now. Does this book belong next to all of those systems? Emphatically not! The book's general editor, Ray Duncan, tags the book's audience as "the community of working programmers," but I have to wonder how many programmers are currently engaged in new MS-DOS application development with OS/2 just around the corner.

Is this book for you? Look at your shelf of software and manuals. Do you have a version of an 8086 assembler there? If so, you may be able to use this book. Doubly so if that assembler is dusty. I bet the examples and lucid explanations here will catalyze you to use both the book and your assembler to overcome your previous frustrations with the quirks and mores of the world's most popular operating system.

Bill Bourn is moderator of the ms.dos conference on BIX and president of the Central Connecticut PC User's Group. You can reach him at P.O. Box 964, Glastonbury, CT 06033, or on BIX as "billbourn."

## **IBM PERSONAL SYSTEM/2** AND PERSONAL COMPUTER BIOS INTERFACE **TECHNICAL REFERENCE** Reviewed by Ben Myers

IBM Corp., Racine, WI: 1987, Publication 68X2260, Form S68X-2260, 214 pages, \$75

 $\Gamma$  or some time now, when I've had to refer to some detail about an IBM PC BIOS, I've found myself looking at several sources, none of them complete. Peter Norton's Programmer's Guide to the IBM PC has become somewhat dated by the author's original vision to produce a work that emphasized the IBM PC and PC XT, then predominant. Norton's book contains sketchy information about the EGA specification and few specifics about the AT BIOS. Until the PS/2 computers came along, Ray Duncan's Advanced MS-DOS was a well-organized reference for some BIOS calls, but it curiously omitted most of the information about disk BIOS services, and it included nothing about the system services (interrupt I5H) on the AT. Finally, descriptions of BIOS calling sequences are embedded continued

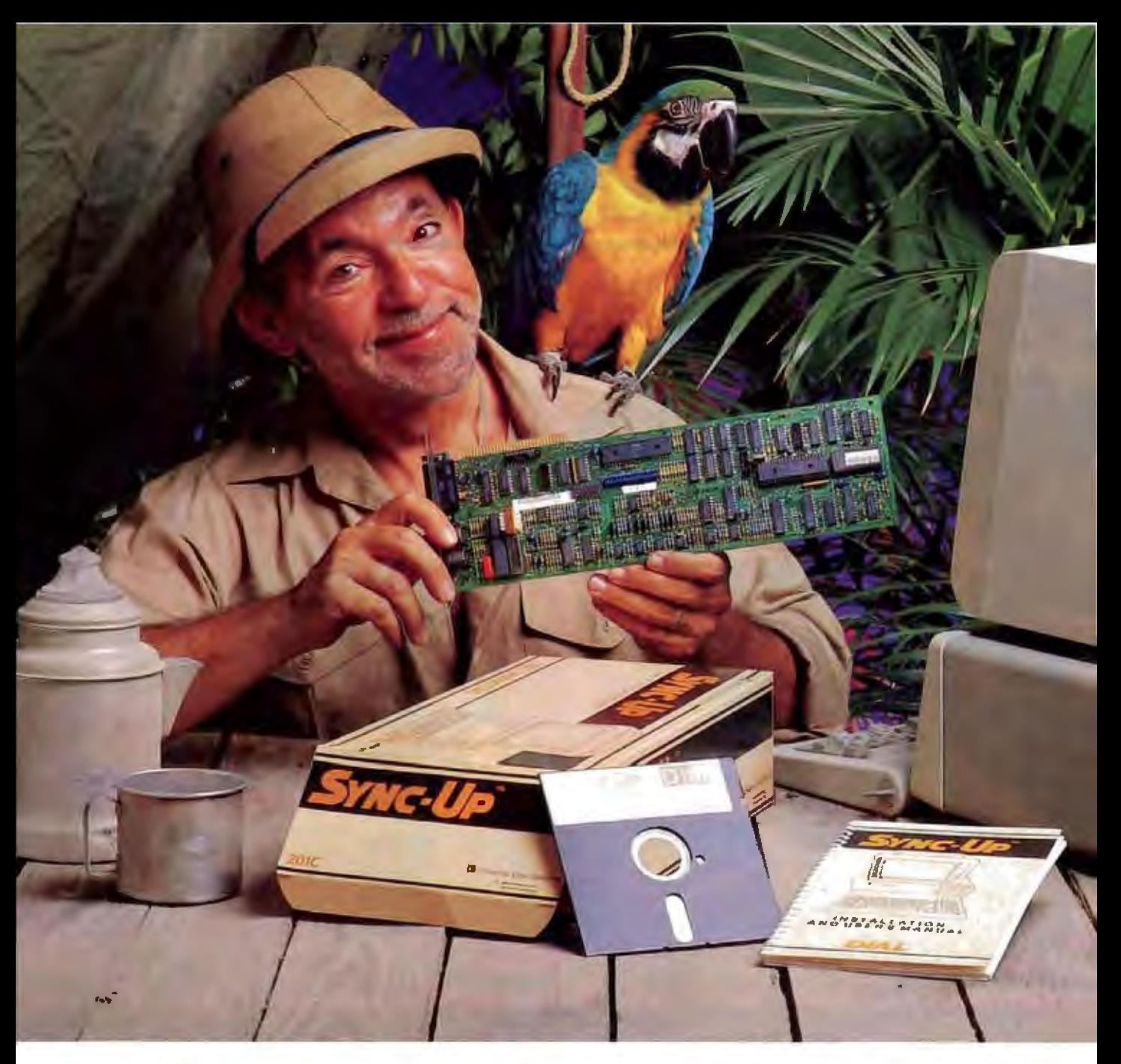

## **Keep your mainframe in touch:** Send your remote PCs a card!

If a telephone line goes to wherever your remote PCs are, Sync-Up<sup>™</sup> from UDS can now link them directly to your mainframe!

Sync-Up fits a complete synchronous modem and a protocol converter onto a single card; no other modules are required. Add appropriate UDSsupplied software, and you'll have a fast, reliable micro-to-mainframe link. If your system is already supporting 201C, 212A, 208A/B and/or 96008 modems, no modifications are required at the mainframe end.

Sync-Up boards may be specified with software to support 2780/3780 or 3270 BSC, and 3270, 3770 or 5251 SNA or a variety of other protocols. For complete technical data and quantity prices, contact Universal Data Systems, 5000 Bradford Dr., Huntsville, AL 35805. Telephone 205/721-8000; Telex 752602 UDS HTV.

## **[i] Universal Data Systems**

**M MOTOROLA** INC. hfcrmBtion *Systern5 Grot.J)* 

## **The American Success Story** Continues.,

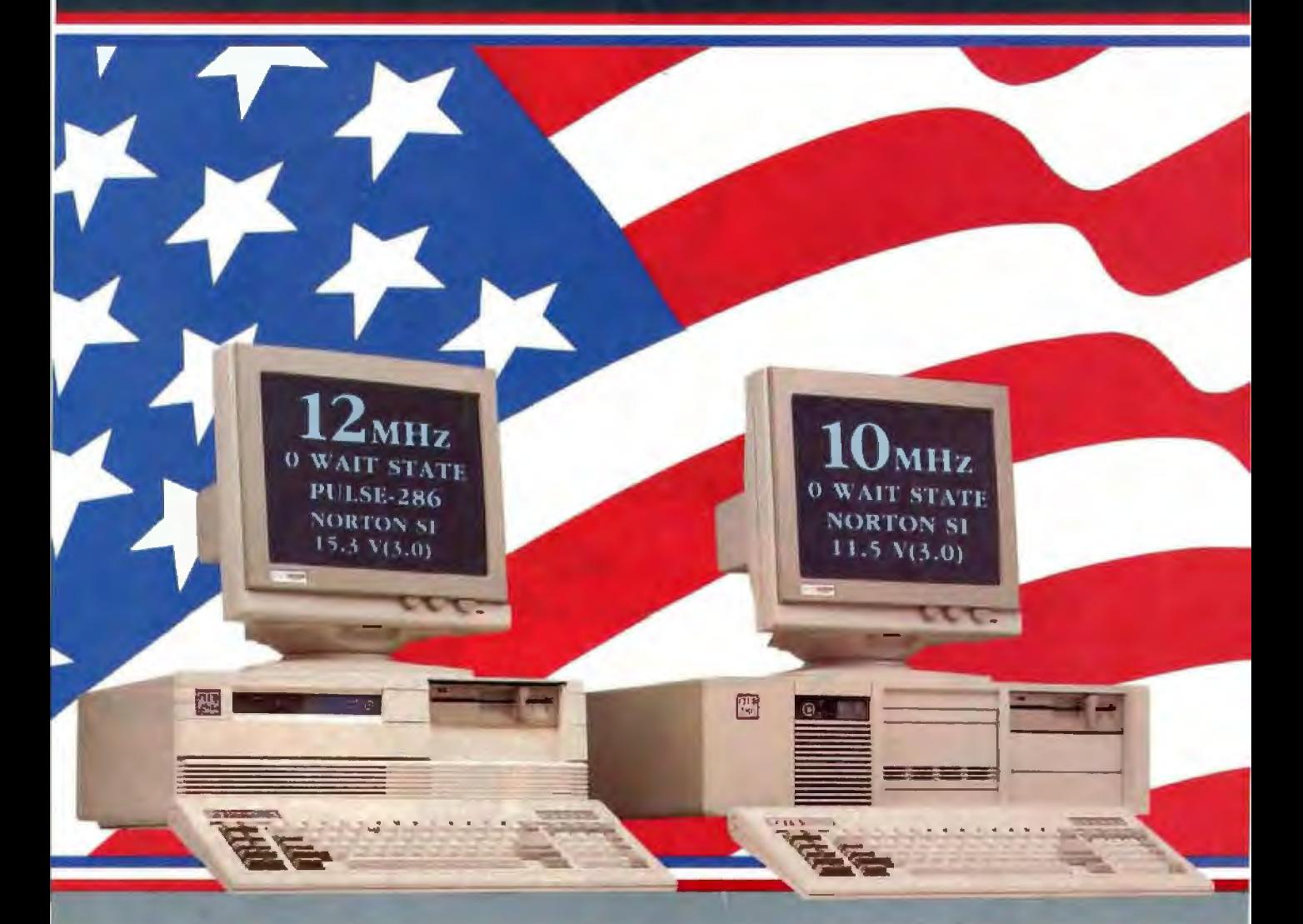

## (16MHz Throughput) Mono System \$1695 CLUB 286 (12MHz Zero Wait State)

- 
- · 12MHz Zero Wair State 80286 /\* 16MHz Throughput /\* Small Footprint Chassis /\* Secured Hardware Reset /\* 12" Monochrome Monitor (800x350)/\* Hercules Compatible 132 Column Video Card
- \* Speaker On/Off /\* Standard 1MB Memory /\* Norton SI: 15.3
- · Keyboard Selectable Between 8/12 and Zero/1 Walt State
- · Plus Basic System Features / Made in U.S.A.

12MHz EGA System \$2065

## **Basic System Features:**

- = 80286 16 bit CPU/= 512K Motherboard Expandable to IMB
- · Clock Calendar with Battery Backup/• 195 Watt Power Supply 220/110V (UL, CSA)/<sup>o</sup> Fully Compatible AMI BIOS (Written in USA)
- · 200 Page Documentation and User's Guide/· Limited One Year Warranty · Optional Add Ons: 360KB Floppy Drives/ Enhanced Keyboard/ 720KB
- Floppy Drives 31/2'

venere art most. Czech and Momer Carlis California add 70. Sales Tex.<br>CHDRE DY PHONE COD Coulder Check. Vitin, (49.), American Express (49.) or Approved Company PO's Prior and prior<br>Prior and Terms. All priors are subject

## CLUB 286 (10MHz Zero Wait State) (12MHz Throughput) Mono System \$1529

- · 80286 10MHz Zero Wait State / 8/10 Keyboard Switch
- · 12" Monochrome Monitor (800x350) / Hercules Compatible 132 Column Video Card /\* Wait State Insertable Slots
- · 12MHz Throughput /\* 2 Serials, 1 Parallel Port Built In
- · Norron SI/V(3.0) 11.5 / Plus Basic System Features / Aade in U.S.A.
	- 10MHz EGA System \$1895

## **286 System Options**

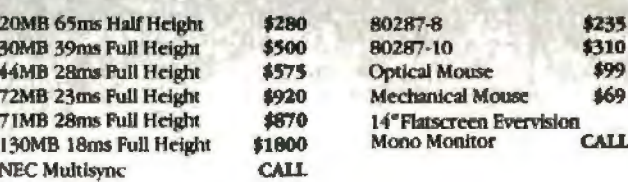

All 14" Everybices manitors shown above are opt.

.<br>NEC Throcutes Everyteien CB-2 CB-3. Seviet Unit, Dihan SH Extra Françoistic Sidelack, Simplicen BC.<br>Elevited Crouping and Premium 200 are madeusatic or registered trademarks of their respective cromonies.

And now, the most powerful line up of machines from the leading manufacturing, design and engineering company in America.....

The CLUB 25% faction of examplifiers is ready for OS/2<sup>nM</sup> and OS/3<sup>nM</sup><br>H<sub>are</sub> CLUB 35% factor with run Xenix, Unix, DBase III + , Lotus **International Symphony** and a host of all the no puller software you use think of.

## **Call for our 386 Machine**

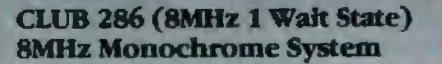

四

 $\circ$ 

• Includes Basic System /\* 12" Monochrome<br>Monitor (800x350) /\* Hercules Compatible 132 Column Video Card / CMade in U.S.A.

## **SMHz EGA System \$1399**

 $6/8$ MHz

I WAIT STATE

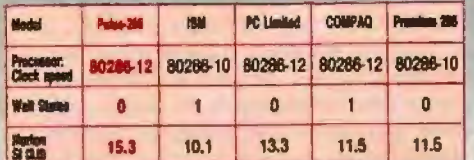

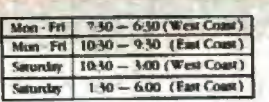

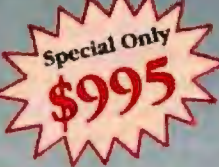

International sales desk now open Corporate Buyer call for Corporate Desk

Dealers and Quantity Discounts are available

**Tech Suport** 

 $(415) 683 - 6580$ 

University P.O.'s are welcome

## CLUB Turbo 4.77/8.0MHz **Monochrome System**

<u> ITALIAN JA PITANI ILI PALL</u>

**KT MELLE** 

## \$699

· B088-2 Keyboard Selectable /· 256K Standard /· 12" Monochrome Monitor (800x350) / Hercules Compatible 132 Column Video Card · 135 Wait Power Supply

**XT** 

TURBO

 $4.77/8$ MHz EGA System  $$1150$  system  $$300$ 

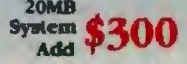

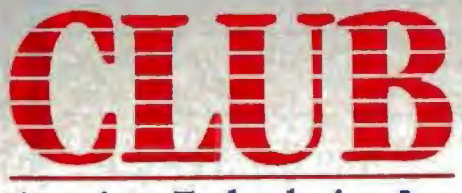

American Technologies, Inc.

3401 W. Warren Ave., Fremont, CA 94539 FAX (415) 490-2687 (24 hrs.)

Circle 52 on Reader Service Card

 $(415)$  490-2201

## **BOOK REVIEWS**

## **Quaid Analyzer** the tool that created **CopyWrite**

Now you can debug your own programs with a professional quality debugger the one that unraveled every form of copy-protection used on the PC.

With the Quaid Analyzer, you can:

- $\Box$  See occurrences of any interrupt, with its meaning shown on the screen.
- View memory as text or instructions. n scrolling as easily as you do with an editor.
- п Run until a memory location or I/O port is changed.
- □ Protect your hard disk from accidental destruction.
- □ Analyze software without the source, even when it uses countermeasures to thwart tracino.
- □ See all stages of the boot load.

We kept the Quaid Analyzer off the market to avoid helping publishers with copy-protection. Now that copyprotection is gone, we can sell it to you.

The Quaid Analyzer is a software tool occupying 100K bytes It runs on any IBM PC and most MS-DOS systems without hardware modification

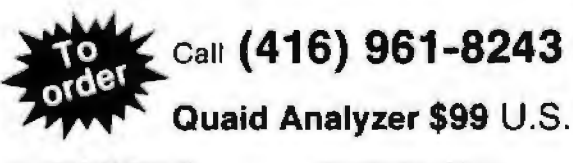

All orders shipped at<br>our expense within a<br>day Alt major credit cards accepted

or return coupon to 45 Charles St East Third Floor, Dept. 605 Toronto, Ontario M4Y 152

Payment method MC-Visa-Amex-Diners-Check

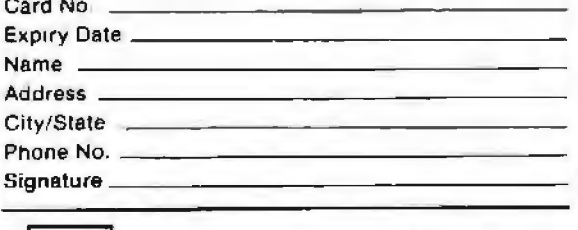

**Quaid Software Limited** 

Ask about Disk Explorer the program that takes over where Quaid Analyzer leaves off

within the assembly listings contained in the older PC and AT technical references published by IBM. All in all, this is a very haphazard collection of reference materials, but it was the best available until recently.

The IBM Personal System/2 and Personal Computer BIOS Interface Technical Reference gives the software developer a complete set of materials that describe how the various versions of the IBM PC BIOS work. IBM has not published assembly listings of the PS/2 BIOS; this reference documents the externally visible features of the BIOS as a programmer doing clean BIOS-level programming would see and use them.

The book covers the original IBM PC, PC XT, PC AT, PCir, PC Convertible, and all announced models in the PS/2 product line. At \$75, the BIOS Interface Technical Reference seems pricey at first, but no other single document today can match it for completeness in treating its subject. It comes with a hard three-ring slipcase binder, like most other IBM reference publications. The typeface is a small but very readable Helvetica, so a lot of information is crammed into its 214 pages. There are few typographical errors.

The meat of the book is the section that has detailed descriptions of all calls to BIOS services. If different models of the PC do not respond identically, the book lists exact differences by PC model and relevant BIOS date. For example, the printer BIOS (17H) section has six notes describing the actions taken by various models of PCs. The pages covering video BIOS (10H) describe the three VGA modes, as well as the other video modes. The system services interrupt 15H receives extensive treatment, including the multitasking services that are used by other parts of BIOS on the PC AT, PC XT Model 286, and PS/2. If another interrupt uses system services to relinquish control while waiting for completion of an external event, this information is also noted. The BIOS services are arranged in order by interrupt number, then by major function designation passed in the AH register value within interrupt, so everything is quite easy to find. For the money, it would have been nice if IBM had thrown in half a dozen blank thumb-index tabs, beyond the two labeled "BIOS" and "Supplement." Then, I could have set up tabs to get quickly to the sections I use most often.

In the section on data areas and ROM tables, the BIOS data area, extended BIOS data area, and disk drive parameter tables are laid out, byte by byte and bit by bit. The last section of the book, entitled "Additional Information," describes interrupt sharing, adapter ROM, video function compatibility, multitasking provisions, system identification, application guidelines. and scan code/character code combinations. I found the information on video function compatibility particularly useful, because it told me, step by step, how to test which video functions are present. Using the procedure described, I can determine which video adapter—VGA, EGA, MCGA, CGA, or MDA—is present. The text also describes video mode-switching procedures. There is a vacant section for future supplements to be issued. The book has a standard glossary and index at the end.

If you are an experienced software developer designing software that must interface with any version of BIOS, the IBM PS/2 and PC BIOS Interface Technical Reference is one of a kind and indispensable. It is not for the novice PC programmer, however, because it is almost entirely bereft of examples. In the personal computer industry, where it is fashionable to take potshots at IBM, the company is often overlooked as a source for complete, well-organized materials describing its products and, by logical extension, compatible products.

Ben Myers has more than 25 years of varied experience in the computer industry. He can be reached at 73 Westcott Rd., Harvard. MA 01451.

continued

# 95% of the Top U.S. Companies<br>Solve Their Complex<br>Numeric Problems with APL ...Shouldn't You?

In businesses where complex numeric problems are a daily challenge, professionals from all walks of life rely on the<br>APL **\*** PLUS<sup>®</sup> System.

## The  $APL\star P LUS$ System

Thousands of professionals in a wide range of fields-investment research, insurance, corporate finance, engineering, and science-find the APL★ PLUS System the perfect software for complex problem solving. That's because its natural mathematical orientation and conciseness of code provide the ideal environment for model building, array handling, system prototyping, and matrix manipulation. And for your connectivity needs, the APL★PLUS System runs on a

wide range of machines and operating environments.

Why not give yourself the analytical edge, for only \$695. Call 800-592-0050 and we'll show you how to put the APL\* PLUS System to work in your specific application.

STSC. Inc.

2115 East Jefferson Street Rockville, Maryland 20852 800-592-0050 301-984-5123 in Maryland or Canada Telex 898085

## A PLUS★WARE® PRODUCT

The APL \* PLUS System is available for the mainfrume, IBM PC and comparibles.<br>Macintosh, and machines running UNIX and VAX/VMS. The APL \* PLUS System may be purchased through dealers and distributors worldwide.

APL\* PLUS and PLUS\* WARE are registered trademarks of STSC, Inc. UNIX. Macintosh, and IBM are registered trademarks of AT&T Bell Laboratories. Apple<br>Computer, and International Business Machines Corporation, respectively.

Top companies according to the April 17, 1987 issue of Business Week

\*U.S. suggested retail for DOS version. International prices slightly higher

Circle 253 on Reader Service Card

APL is indispensable in developing mathematical models for pricing financial securities such as options, futures, and bonds. Complex mathematical algurithms are programmed quickly and concisely. And. empirical research is facilitated by  $APLs$ unmatched capabilities in manipulating and analyzing arrays of data.

Mark Schroder **Option Research Specialist Prudential Bache** 

> When you need to consider three classes of service, numerous fare types, and multiple connections, fare pricing analysis without API, is a Herculean task. APL's ability to manipulate tables of data with a single command enables us to explore a wider range of scenarios as fast as we can think of them.

**Mike Fisher Manager**, Systems **Development** Pan American World Airways

ATET Each quarter we consolidate and analyze historical data, current data, and forecasts from over 800 entities within **GE** and then quickly compile it into a comprehensive series of reports. With APL we get it done in a third of the time it would take us using other methods.

**Eric Baclen Munager, Business Systems Development General Electric Company** 

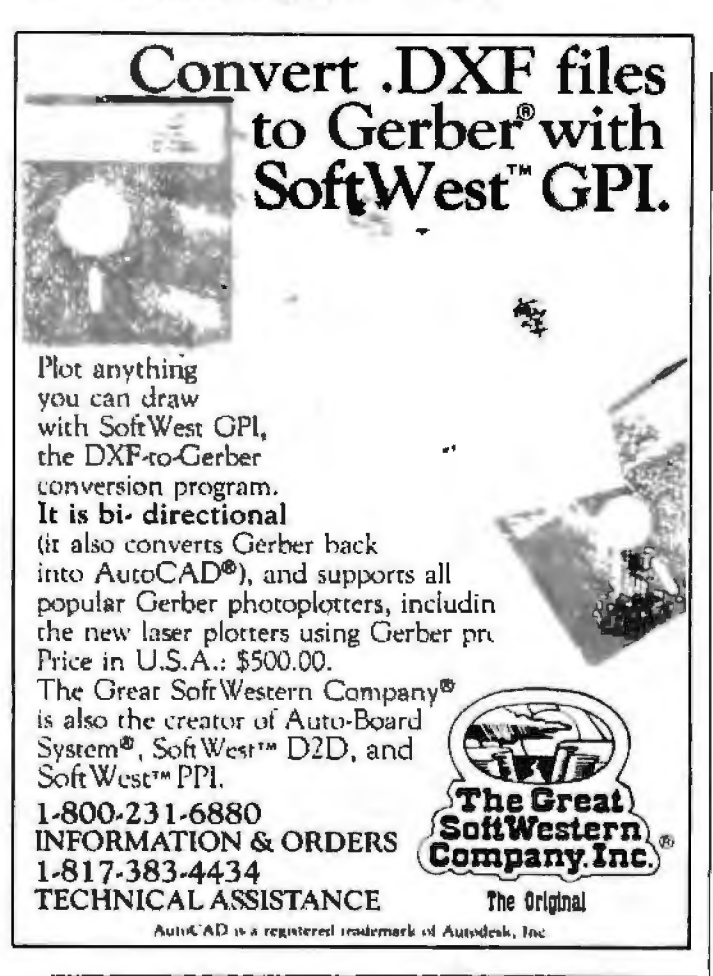

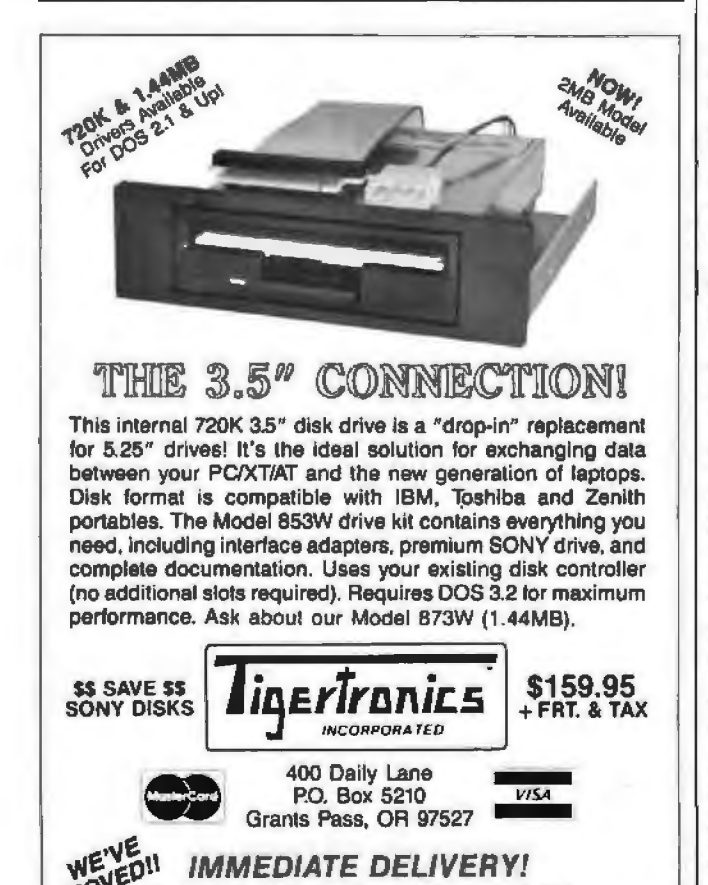

Call 503-474-6700 or 503-474-6701

**BYTE** • MARCH 1988 60

Circle 264 on Reader Service Card

## MEMORY RESIDENT PROGRAMMING ON THE IBM PC

Reviewed by Ben Myers

Addison-Wesley, Reading, MA: 1987, ISBN 0-201-18595-2, 413 pages, \$24.95

The subtitle of Memory Resident Programming on the IBM The subtitle of *memory* resources in the company Resi-<br>PC is "The Essential Guide to Developing Memory Resident Programs." The introductory chapters of the book cover programming in general, assembly language programming for the Intel 8088/8086 family, and writing an 8086 assembler program to display the interrupt vectors. Author Thomas Wadlow then defines a basic TSR program skeleton and provides several sample TSRs by way of explaining TSR writing. These include a keystroke expander, a clock, an instruction pointer (CS:IP) display, and TSR programs that display communications port values, set communications port parameters, list a directory, and browse through a file. The last four programs serve only as examples of TSR writing. Normal DOS programs would accomplish the same results with less effort.

#### **Interrupts and Omissions**

Unfortunately, Wadlow's book omits information that is necessary to write many important kinds of TSR programs. For example, if you have to read or write files while other programs are running, you need to know what to do to the current active PSP (program segment prefix) via DOS functions 50h and 51h. The interrupt multiplexer vector, interrupt 28h, is used to synchronize DOS operations among TSRs and other programs. Interrupt 22h (program termination), interrupt 23h (Control-C/ Control-Break handler), and interrupt 24h (critical error handler) are essential to any well-written application, and doubly so for a TSR program. DOS treats functions 01h through OCh differently from the other function calls. None of these are explained in the book.

Similarly, if you write a TSR program that pops up on the screen, you need to be able to save and restore the screen area in which the pop-up occurs. That information is missing, as is any explanation of how a TSR program de-installs itself.

The concluding chapter, "The Roads Not Taken," is an often misleading explanation of TSR design trade-offs. Fully onethird of the book contains appendixes intended as reference material, though these, too, have some omissions. The first appendix, "IBM ROM BIOS Services," explains the BIOS calls for the IBM PC XT but excludes the ones for the IBM AT, EGA. VGA, MCGA, and PS/2. (Granted, omission of the last three is understandable, since they are fairly recent developments.) A "Hardware Interrupts" appendix covers only interrupts through 01 Fh, and it includes some interrupts that are not for hardware, like the disk parameter table and high-order graphics table<br>pointers. "IBM DOS Services" describes only the DOS functions for DOS 2.x, neglecting the DOS 3.x functions entirely. The final appendix, "Useful Books," gives a (very short) list of references used by the author in writing the book. These appendixes also have quite a few typos.

#### **Useful, But Not Essential**

The assembly language examples in Memory Resident Programming on the IBM PC are clear, and the accompanying explanations of programs are lucid and well written. If you want to get your feet wet writing simple TSRs, this book is an introduction to the subject, but you can find more complete examples of robust TSR programs elsewhere. The book does not meet its stated objective of being essential. You can write the bulletproof TSR programs that today's IBM PC marketplace demands without it.  $\blacksquare$ 

# **Dot, Daisyand Laser.**

## **The new family of Olympia printers with a prestigious technological heritage.**

Olympia is first in making lasting impressions for a good reason . For over 80 years we 've been a leading innovator in typing technology for the office. Now everything has changed. And nothing has changed. Our technology is as new as the dew. Our com· mitment to reliability, efficiency

and service is as solid as ever. The Olympia dot matrix printers produce clean, crisp printing at speeds from 130 CPS lo 240 CPS for a wlde range of applications. And our daisy wheels are unsurpassed in printing quality. Our new Laserstar 6 is com·

pact. versatile, compatible and

offers the latest in desktop print· ing technology.

In shOrt, whatever you need we've got. So don't go shopping without the big new name in printers on your list. Olympia. We'll make a good impression on you. Then for you.

## **OLYMPIA The** Competition

Advanced Fngineering from Germany

## **Get acquainted with our family. And a gift for you: The fabulous Fisher Space Pen!**

See all the Olympia models in our brochure "Printers" That Make Quality Impressions." Along with our bro-chure we'll tell you how to get a Fisher Space Pen-freel The pen lhat wenl to lhe moon-from the finest Mr Mrs Ms (Please Pnnl)

printers on earth. Call 1-800-999-6872 or send<br>this coupon to: (USA) Olympia, P.O. Box 22, Dept. Adv.,<br>Somerville. N.J. 08876 (or Canada) Olympia, 58 Prince<br>Andrew Place, Don Mills, Ontario, Canada M3C3A2

I \ \ \ \ '\

\ \ \ \ \

> \ \ \ \ \ \ \ \

\

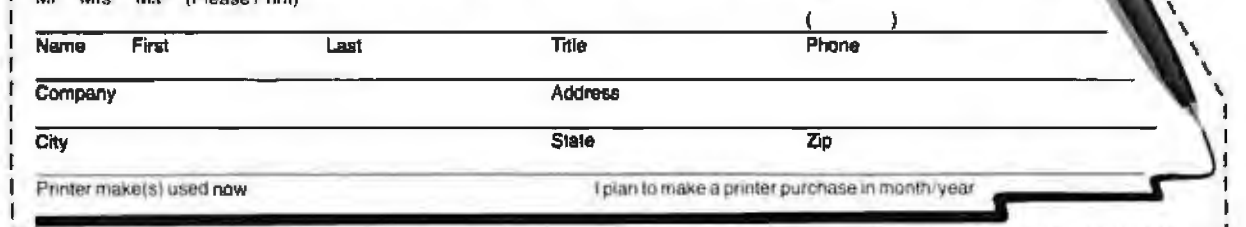

# 6.7 Twice the resolution of EGA on your Multisync.

## **NEW**

**FROM THE MANUFACTURER OF THE EGA WONDER** 

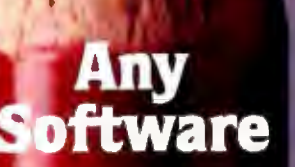

800x560(1) 752x410(1)<br>640x480 VGA(1)<br>640x350 EGA 320x200 CGA • 720x350 MDA • 720x350 Herc. · 132 Columns

## Any **lonitor**

MultiSync<br>EGA Color **CB Color** 25 kHz Color **TTL Monochrome** Composite Mono PC Portable Compag Portable (2)<br>Polaroid Palette

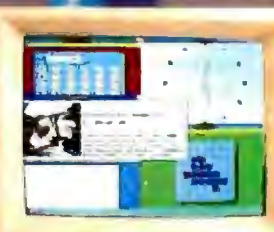

- · Windows  $-<sub>GEM</sub>$
- · AutoCAD
- $1 2 3$
- · Symphony
- · PageMaker
- · Ventura
- · VTerm
- · SmarTerm
- · WordPerfect · WordStar & more

**TM** 

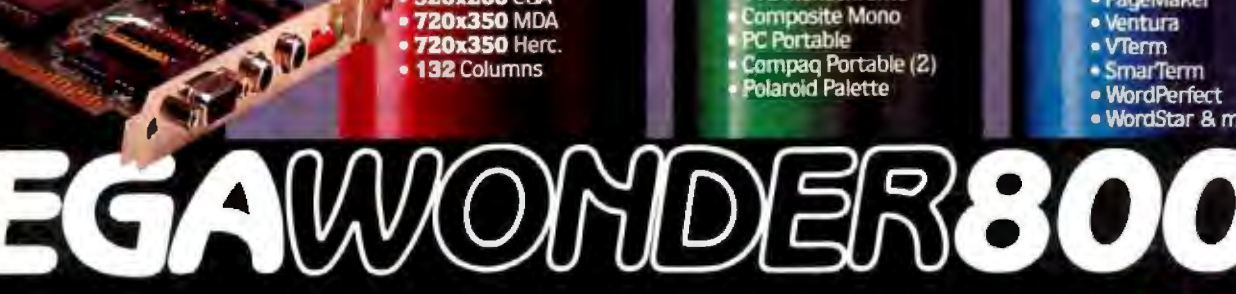

## Now available from all major computer stores Call us Today at (416) 756-0711 for more information

Circle 25 on Reader Service Card

(1) MultiSync monitors only. (2) Requires Optional Compaq Expansion Module<br>Tradimitatis: ATI, EGA WONDER — ATI Technologies Inc., IBM, VGA, EGA, CGA — International Business Machines Corp.,<br>Venture — Xerox Corp., PageMalis Comnag - Compag Computer Corp., MuttSync - NEC Home Electronics Corp., Windows - Microsoft Inc., GEM - Digital Research Inc., 1-2-3, Symphony - Lotus Development Corp., AutoCAD - Autodesk Inc., WordPerlect - WordPerlect Inc., WordStar - MicroPro Inc., Polaroid - Polaroid Corp.

3761 Victoria Park Ave Scarborough. Ontario, Canada **MIW 3S2** Tel (410) 756-0711

ATI Technologies Inc.

Telex 06-966640 Fax (416) 756-0720

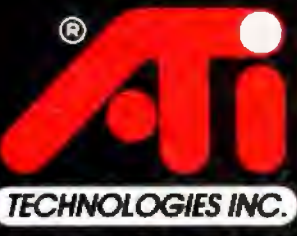

Technology you can Trust.

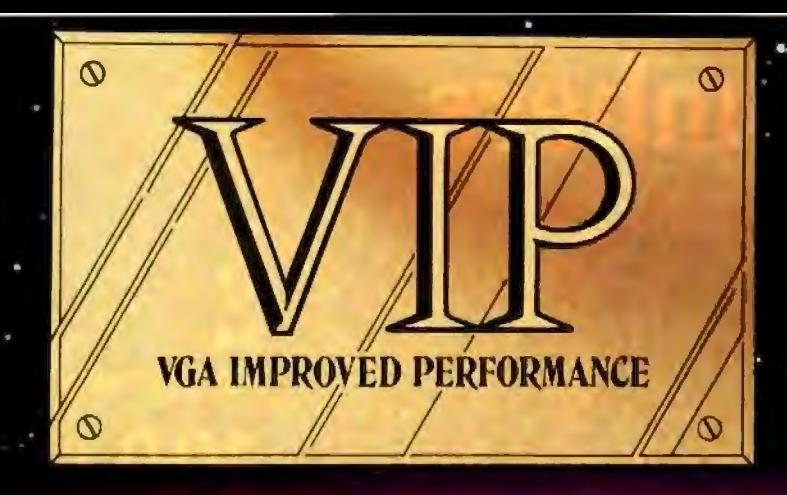

# **APROVED**

**Extending across barriers of** graphics incompatabilities, ATI introduces a VGA improved performance card - VIP. VIP delivers the IBM PS/2 VGA standard to IBM PC/XT/AT and Model/30 users, providing an upgrade path to the outstanding world of VGA graphics.

Totally compatible with the ATI **EGA WONDER, users have the** unique ability to display EGA, **Color/Graphics and Hercules** software on monochrome, RGB and EGA monitors.

- Compatible to IBM Video Graphics Array (VGA). All 17 modes.
- · Runs EGA/CGA/Hercules & 132 column software on IBM PS/2 Analog<sup>1</sup>, Multisync. EGA, RGB, TTL monochrome, PC Portable, Compaq Portable<sup>2</sup> monitors.
- · Softsense automatic mode switching.
- · Automatic analog monitor detection.
- High resolution  $800 \times 560$ graphics for Multisync monitors with drivers supplied for Windows, Gem, Ventura, Autocad.

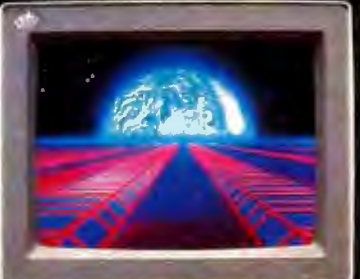

## Call today at (416) 756-0711 for more information.

- 132 Colums not available on IBM PS / 2 Analog
- Monitors<br>Compaq via optional Compaq Expansion Module

-<br>Trademarks: IBM, PS/2, Model 30, VIDEO GRAPHICS<br>Business Machines Corp.; HERCULES - Hercules<br>Computer Technologies Inc., Multusync. - NEC Home<br>Cinctronics Corp.: COMPAQ - Compay Computer<br>Cinctronics Corp.: COMPAQ - Compa rp.: COMPAQ – Compay Computer<br>NS – Microsoft Inc.: GEM – Digital<br>VENTURA – Xerox Corp.: AUTOCAD –

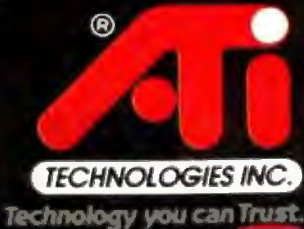

ASI Technologyes Inc. 4761 Virtuesa Park Ave. Acarb nh that MIN IS 2 TH HIM TSA (CI) Felm Ob WAND (6 Fax HIM TSA UTO)

Circle 26 an Reader Service Card

## **Safety in Numbers**

vear warranty G shock rating hours. M1

eliability. The attribute that has made Silicon Valley Computer the world's leading manufacturer of ruggedized IBM™ compatible equipment Reliability proven by the successful installation of thousands of disk and tape systems monthly. Superior engineering and meticulous care in manufacturing and testing have been the foundation of this reliability since 1982.

We offer a full selection of ruggedized hard-disk cards and high-quality commercial-grade disk-drive kits ranging in capacity from 21 to 512 megabytes. Also available are tape subsystems, 8- and 16-bit SCSI/ESDI/MFM/RLL disk controllers, Token Ring Ethernet controllers (Novell compatible), 3.5inch floppies, 360 KB, 720 KB, 1200 KB, and 1440 KB floppies.

Tens of thousands of units are currently being used by the U.S. Navy, NASA, Pentagon R&D, major banking institutions, and numerous small businesses. All products meet or exceed stringent performance criteria, SVC established these standards to satisfy the needs of our growing list of sophislicated customers.

### Compatibility.

Silicon Valley Computer drives have been interfaced with most IBM PC, XT, XT286, ATs and compatibles. Over 50 clones have been tested as 100% compatible with our drives using IBM PC-DOS 3.1/3.2/3.3.

We are also the first company in the industry to supply hard disk addon units for the new IBM Personal System 2 Model 30, Model 60, and Model 80 machines.

## Service.

Quality customer service is as important to us as the quality of our product. Ninety percent of all orders are shipped within 24 hours of receipt. Each order is accompanied by complete documentation, software, cables and mounting hardware. All products are available with our industry-leading two-year swapout warranty. When you want the best product, service and reliability, at very competitive prices, call Silicon Valley Computer.

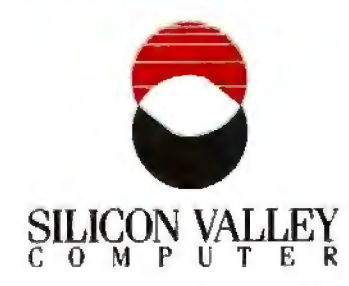

## The Gold Card ( hard-disk-card )

Silicon Valley Computer has the widest selection available.

## **DUCCEDIZED**

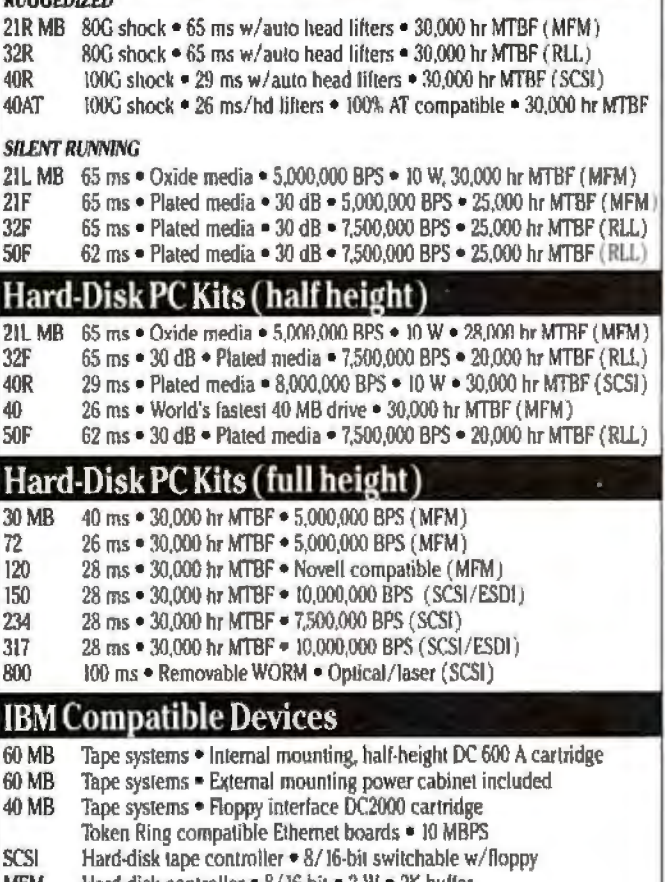

- Hard-disk controller = 8/16-bit = 2 W = 2K buffer MFM RLL Hard-disk controller = 8/16-bit = 2 W = 2K buffer
- **ESD1** Hard-disk/floppy/MFM controller . 8/16-bit . 10 MBPS

IBM is a registered trademark of International Business Machines Corp.

PRICES TOO LOW TO ADVERTISE! (Volume users/resellers, call 408 288-8838.)

140 Archer Street, San Jose, California 95112 · 408 288-8837 TELEX 821299 SILICON VLY . FAX 408-947-1353 Circle 242 on Reader Service Card

## **RVTF**

## Products in Perspective

**ANTHULA** 

- 67 **What's New**
- 89 **Short Takes SideKick Plus** Manuscript 2.0 **Friendly Finder Focal Point** PC WeatherPro Tech\*Graph\*Pad 2.1
	- **Reviews**
- 102 **Enhanced EGA and VGA Boards**
- 115 The Zenith Z-386
- 121 **NEC PowerMate 2** and HP Vectra ES/12
- The Tandy 1400 LT 127
- 134 **Macintosh II Color Monitors**
- 139 **Mac SE Accelerator Boards**
- 145 **Trilogy Programming Language**
- 155 **Excel Extraordinaire**
- 157 **Microsoft Works**
- 162 Reflex Plus for the Macintosh
- 169 **Computing at Chaos Manor** by Jerry Pournelle
- **187 Applications Only** by Ezra Shapiro

## **IT'S TIME TO DO SOME SERIOUS 386 BUGBUSTING!**

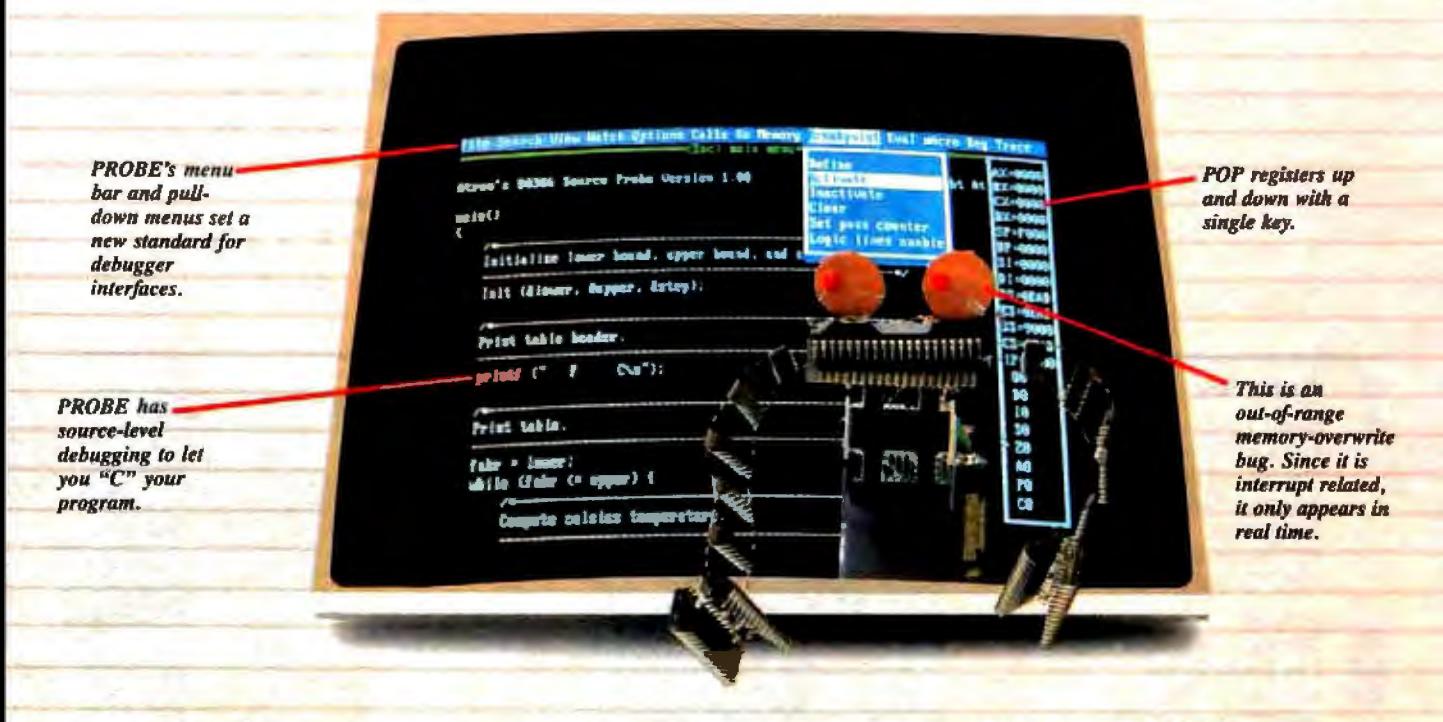

Telcome to your nightmare. Your company has bet the farm on your product. Your demonstration wowed the operating committee, and beta shipments were out on time. Then wham!

All your beta customers seemed to call on the same day. "Your software is doing some really bizarre things" they say. Your credibility is at stake. Your profits are at stake. Your sanity is at stake.

## **THIS BUG'S FOR YOU**

You rack your brain, trying to figure something out. Is it a random memory overwrite? Or worse, an overwrite to a stackbased local variable? Is it sequence dependent? Or worse, randomly caused by interrupts? Overwritten code? Undocumented "features" in the software you're linking to? And to top it off, your program is too big. The software debugger, your program and it's symbol table can't fit into memory at the same time. Opening a bicycle shop suddenly isn't such a bad idea.

## THIS DEBUGGER'S FOR YOU

Announcing the 386 PROBE<sup>14</sup> Bugbuster,\*from Atron. Nine of the top-ten software developers sleep better at night because of Atron hardware-assisted debuggers. Because they can set real-time breakpoints which instantly detect memory reads and writes.

Now, with the 386 PROBE, you have the capability to set a qualified breakpoint, so the breakpoint triggers only if the events are coming from the wrong procedures. So you don't have to be halted by breakpoints from legitimate areas. You can even detect obscure, sequence-dependent problems by stopping a breakpoint only after a specific chain of events has occurred in a specific order.

Then, so you can look at the cause of the problem, the 386 PROBE automatically stores the last 2K cycles of program execution. Although other debuggers may try to do the same thing. Atron is the only company in the world to dequeue the pipelined trace data so you can easily understand it.

Finally, 386 PROBE's megabyte of hidden, write-protected memory stores your symbol table and debugger. So your bug can't roach the debugger. And so you have room enough to debug a really big program.

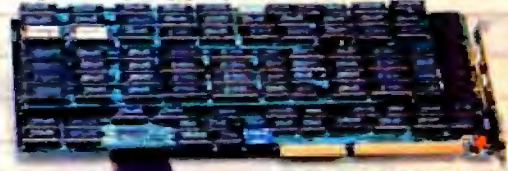

## **COULD A GOOD NIGHT'S SLEEP** PUT YOU IN THE TOP TEN?

Look at it this way. Nine of the top-ten software products in any given category were created by Atron customers. Maybe their *edge* is  $-$  a good night's sleep.

Call and get your free, 56-page bugbusting bible today. of a nightmare right now, And if you're in the middle

give us a purchase order number. We'll FEDEX you a sweet dream.

BUGBUSTERS

TRBA

A division of Northwest Instrument Systems, Inc. Saratoga Office Center • 12950 Saratoga Avenue<br>Saratoga, CA 95070 • Call 408/253-5933 today.

\*Versions for COMPAO, PS/2-80s and compatibles. Copyright © 1987 by Atron. 386 PROBE is a trademark of Atron. Call 44-2-855-888 in the UK and 49-8-985-8020 in West Germany.

## **WHAT'S NEW**

### **A Loaded 68020 System**

esigned and built in England, the Omega is a full-featured 68020-based workstation that includes a 68881 math coprocessor and I megabyte of zero-wait-s1a1e nonvolatile static RAM. Also included is the OS9/68K real· time, multitasking operating system from Microware Systems.

With a processor running at 12 .5 MHz. other standard features of the Omega include a fully buffered 16-bit data bus with 24 address lines, a 25.5megabyte hard disk drive, a 1.2-megabyte floppy disk drive, four RS-232C serial poris, a parallel printer pori, a bidirectional high-speed 16bit parallel interface, and an RS-485 network node.

Hardware options for the Omega include higher clock speeds of 16.67. 20, or 25 MHz. There's also a 640- by 480-pixel by 16-color display controller, a I- or 4-megabyte memory-expansion board, an intelligent network node controller, a prototyping board, an EPROM programmer, a 100-megabytc hard disk drive, and a tape backup unit. On the software side, there's a variety of language compilers, an applications generator, a cross assembler and debuggers, and several business applications.

Ptice: 12.5-MHz version, \$4750; 16.67-MHz version, \$4950; 20-MHz version, \$5495; 25-MHz version, \$6895.

Contact: Lloyd I/O Inc., Omega Sales Dept., 19535 Northeast Glisan St. , P.O. Box 30945, Portland, OR 97230, (800) 227-3719. Inquiry 754.

## **SYSTEMS**

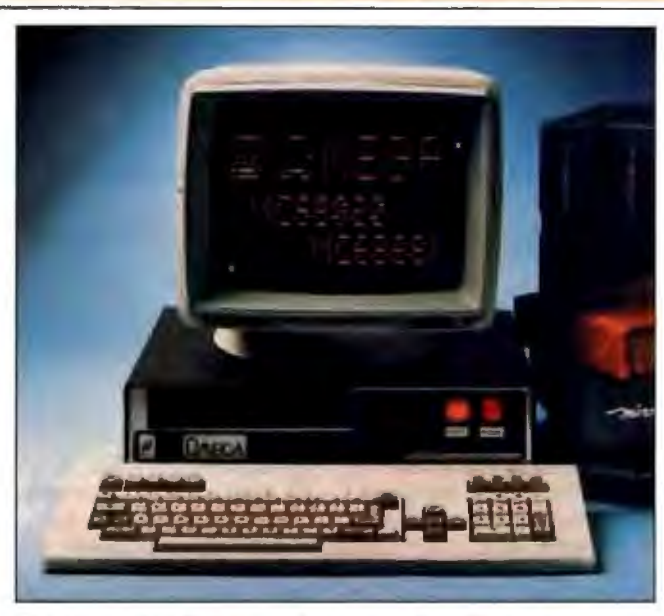

The Omega is a feature-packed system from England.

base.

16-inch CRT with 100-dotper-inch dot density, an aspect ratio of 1 to 1, and a flickerfree display. The monitor measures 14 by 14 by 17 inches and includes a tilt-and-swivel

The video-controller board requires a full-length 8-bit slot and features an Intel 82786 graphics processor running at 10 MHz. It has a CGA emu· lator that displays CGA-com· patible software in doublescan mode, with twice the standard resolution and double the pixels per dot. On the software side, the MonoGraph System comes with 15 fonts for both Aldus PageMaker and Ventura Pub-

## **NEC's Oesktop-Publlshlng System**

I f you have an urge to get into desktop publishing but feel constrained by your current display and controller, you can add NEC's MonoGraph System 10 your IBM PC or compatible and be ready to roll . A complete full-page display system, the Monograph System has a squarescreen monitor; a controller board for the monitor's 1024by 1024-pixel maximum resolution; a cable to connect lhe two; and driver, font, and diagnostic software.

The system's square· screen analog monitor has a

#### SEND US YOUR NEW PRODUCT RELEASE

We'd like to consider your product for publication. Send us full in*formalion, including irs price, ship date. and an address and rele·*  phone number where readers can get further information. Send to *New Products &liror, BYTE. One Phoenix Mill lone, Peter·*  borough, NH 03458. Information contained in these items is based *on manu/ac1urers* ' *written statements and/or telephone interviews wirh BYTE reporters. BYTE has not formally reviewed each prod*uct mentioned.

lisher. Software drivers for Microsoft Windows and Ven tura Publisher are also induded, as is a full set of diagnostics. Price: *S*1999. Contact: NEC Home Elec cronics (U .S.A.) Inc .. 1255 Michael Dr., Wood Dale, IL 60191, (312) 860-9500. Inquiry 755.

## **Upgrade Your Zenith**

A new upgrade kit from<br>Zenith Data Systems (ZDS) lets you upgrade any Zenith Z-248 PC· or AT·compatible system to a 16-MHz, zero-wait-state, 80386-based computer with a 32-bit bus.

The ZDS SuperSet up· grade kit contains three 32-bii system boards (I/O, 1 megabyte of RAM, and the 80386 CPU board). ZDS claims it takes less than 30 minutes to install and that it works with any Z-248 system, including those supplied to the U.S. Department of Defense .

After you install the Super· Set upgrade, your system will hecome a Z-386 with five open bus slots, I megabyte of RAM (expandable to 16 megabytes), serial and parallel ports. and sockets for both 80287 and 80387 coprocessors. The Z-386 will support dual hard disk drives, dual floppy disk drives, and a tape backup unit. Price: \$2699. Contact: Zenith Data Systems, 1000 Milwaukee Ave., Glenview. IL 60025, (800) 842-9000, exi. I. Inquiry 756.

cominued

### Laser-Quality Printing for Under \$1000

Using drop-on-demand themial ink-jec printing technology, Hewlett-Packard claims its new HP DeskJet printer gives laser-printerqualiry ourput at a significamJy lower price. The DeskJet prints high-resolution text in multiple fonts and full -page graphics, all at 300 by 300 dots per inch. There 's also a draft mode that prints at a resolution of 300 by 150 dpi. It prints standard letter-quality text at 120 characters per second. and draft quality at 240 cps.

The DeskJet has an automatic cut-sheet feeder that holds up to 100 sheers and has Courier, Courier Bold, and Courier Compressed fonts built in. There are two accessory-cartridge ports that let you add additional fonts, expand lhe memory (up to 256K bytes), and provide Epson FX-80 primer emulation.

Because the DeskJet uses HP's own PCL printer language, it 's compatible with most software packages that support the HP LaserJet printer. The unit comes with both parallel ports and a I6Kbyte printer buffer, It measures 17.3 by 8 by 14 .8 inches and weighs 14.3 pounds. Price: \$995 .

Contact: Inquiries Manager. Hewlett-Packard, 1820 Embarcadero Rd., Palo Alto, CA 94303, or call the Hewlett-Packard Company sales office listed in your telephone directory's white pages. Inquiry 757.

## PERIPHERALS

#### POSTSCRIPT-COMPATIBLE LASER PRINTER

ccording to QMS, its QMS-PS 810 laser printer is the first Canon SX-engine-based laser printer that supports Adobe's PostScript page-description lnnguage.

The printer's built-in controller includes 2 megabytes of RAM (expandable to 3 megabytes) and 1 megabyte or ROM, and is built around

### An Ocular Mouse for the New Macs

I your new Mac's standar<br>mechanical mouse is wea<br>ing out or wearing you out, f your new Mac 's standard mechanical mouse is wear-MSC Technologies (fonnerly Mouse Sysrems) is offering an alternative. The A+ Mouse ADB optical mouse is fully compatible with the Macintosh II and Macintosh SE, as welJ as the Apple IIGS.

The mouse 's LED reflects off a special grid pad and is read by an optical sensor. It then converts the grid-line count to movement on your screen .

According to the company, an optical mouse avoids the problems of slippage, wear, and dirt that can eventually cause problems with mechanical mice. At the same time it introduced the new mouse. MSC also dropped the price of its optical mouse for other models of the Apple from \$119 to \$99. All models come with a lifetime warranty. Price: \$129\_ Contact: MSC Technologies

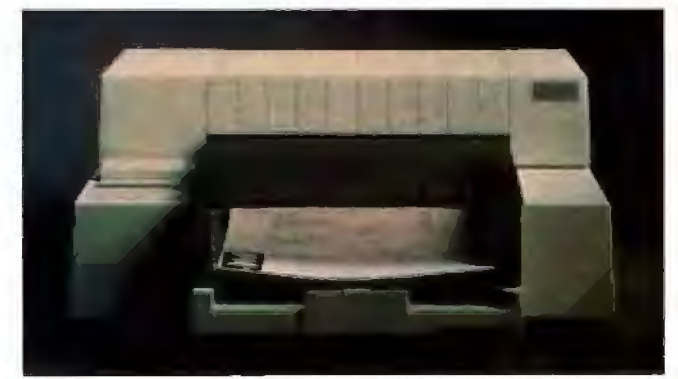

*The Hewlett-Packard DeskJet prints laser qualiry for less.* 

a 68000 processor running at 16 MHz. The controller supports the 35 standard Adobe PostScript typefaces and also emulates the HP LaserJet Plus. HP 7475A plotter. and the Diablo 630.

The QMS-PS 810 outputs final copy al 8 pages per minute with 300- by 300-dpi resolution. 11 has a duty cycle of 5000 copies per

lnc. , 2600 San Tomas Express way, Santa Clara, CA 95051, (408) 988-0211. Inquiry 802.

## A Duo of Drives for the PS/2

The comparatively high<br>price and lack of availability of 5<sup>1</sup>/<sub>4</sub>-inch drives for the IBM PS/2 has encouraged manufacturers other than Big Blue to enter the fray. Here are !WO.

The PRS-2 from Pacific Rim Systems is a *5* 'A-inch floppy disk drive that attaches directly to the drive B connector on the IBM PS/2 Models 30, 50. 60, and 80. It weighs a mere 3*'h* pounds and consumes just 4 watts of power without having to use any external AC connections. The company claims you can install the PRS-2 in about *5*  minules, and says the unit's rated time before failure is 11,000 bours. Price: \$300. Contact: Pacific Rim Sys tems Inc., 2570 Barrington Court, Hayward, CA 94545, (415) 782-1013.

**M** eanwhile, the XD-360 is SMT's version of the 5 %-inch external drive for the entire IBM PS/2 family. The company says the unit's footprint is half the size of the

Inquiry 759.

month and a toner cartridge life of 4000 copies. There are two output trays: one for face-up copies; one for facedown. RS-232C. RS-422/ AppleTalk, and parallel in· terfaces arc standard. Price: \$5495. Contact: OMS Inc., One Magnum Pass, Mobile, AL 36618. (205)633-4300. Inquiry 762.

IBM drive. To install the XD-360, you insert the unit's cable into your PS/2's drive B con nector. You then route the cable internally to the rear panel and insert it into an available slor.

Price: \$325 .

Contact: Systems Manufac turing Technology Inc., 1145 Linda Vista Dr., San Marcos, CA 92069, (619) 744-3590. Inquiry 760.

## Micro Channel Modem

 $\mathbf{r}$ 

If you own an IBM PS/2<br>Model 50, 60, or 80, you f you own an IBM PS/2 can oow teleconununicate a1. 2400 bps with an internal modem for the Micro Channel bus. The Ven-Tel 2412 internal modem comes with a configuration file that automatically sets it up for PS/2 operation. You don't need to set any option switches, and it supports communications ports I through 8.

Ven-Tel says the 2412 is fully compatible with the AT command set and includes automatic fallback to 1200 or 300 bps. as well as extensive self-test capabilities. It has a jack for an external tele· phone, is covered by a 5-year warranty, and is available with Crosstalk XVI software. Price: \$549. Contact: Ven-Tel Inc., 2121 Zanker Rd., San Jose, CA 95131-2177. (800) 538-5121 ;

in California, (408) 436-7400. Inquiry 761.

*cominued*
#### **For problems involving engineering calculations or scientific analysis, the answer is MathCAD. 0**

Transporting an iceberg to Southern California is a formidable task. Calculating the variables is just as demanding. How many tugboats would be needed to tow the ice mass? At what cost? How much fresh water would be lost?

Innovative solutions require extraordinary tools. For problems involving calculations or what-if analysis. the answer is MathCAD.

MathCAD is the only PC-based software package specifically designed to give technical professionals the freedom to follow their own scientific intuition. Requires (BMA PC or compatible

You decide how to solve the problem -<br>MathCAD does the "grunt work." o Ends programming and debugging.

o Recalculates as variables change.

o Generates quick plots.

Easy to learn and use. MathCAD operates interactively in standard math notation. And its built-in functions provide all the power you need to solve real-world problems. MathCAD handles matrix operations, solves simultaneous equations. works with real and complex numbers, does automatic unit conver· sion, displays Greek characters and

other math symbols, performs FFTs and much more.

There's never been a better way to get fast. accurate solutions to analytical problems. That's why 20,000 engineers and researchers are using MathCAD daily in applications as diverse as fluid mechanics, signal processing and molecular modeling.

To find out what MathCAO can do for you, call us today for a **free demo disk: 1-800-MathCAD** (in MA. 617-577-1017). Or wrtte to MathSoft, Inc., One Kendall Square, Cambridge, MA 02139.

**Math Soft Math** Solt<br> $\frac{x}{2} + \frac{y}{2} - \frac{x}{2}$  *s*  $\frac{z}{2} + \frac{8}{2}$ Software Tools for Calculating Minds

## **HOW MANYGLASSES OF WATER**

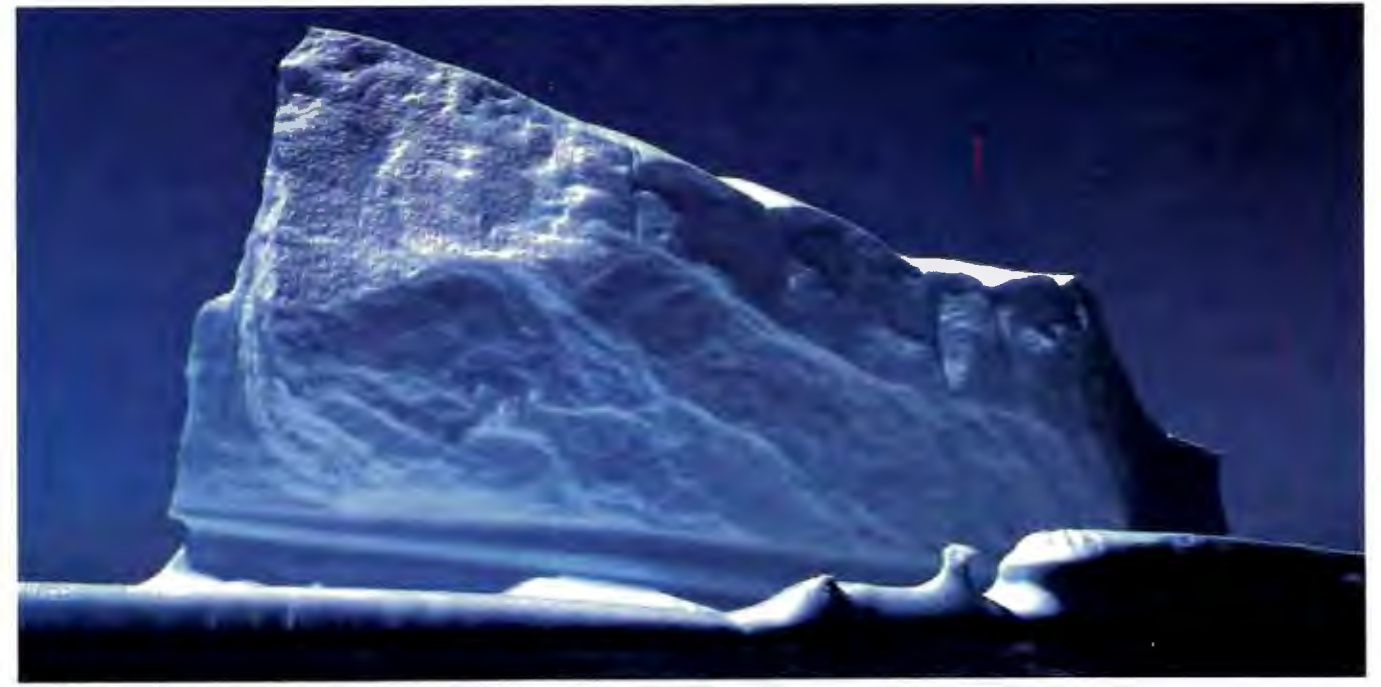

IBM® International Business Machines Corporation MathCAD® MathSoft, Inc. © Copyright MathSoft, Inc. 1988.

### **CAN THIS ICEBERG SUPPLY TOL.A.?** MARCH 1988 •BYTE 69 *Cirde 153 on hader Senice Card*

#### PERIPHERALS

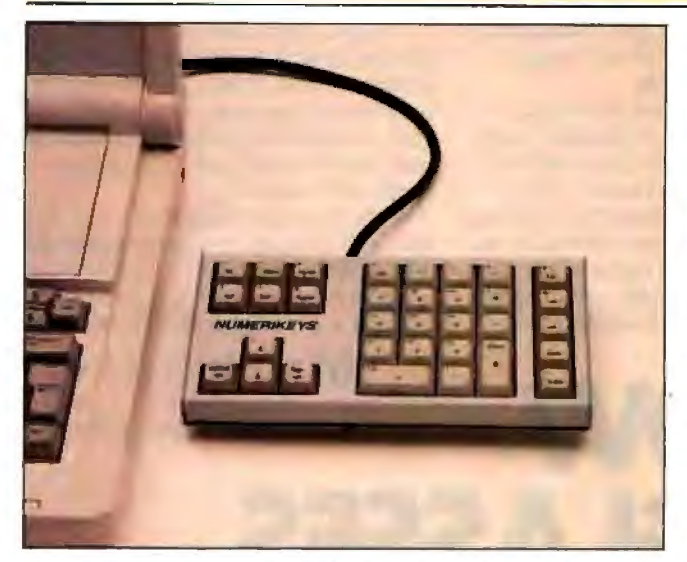

*Numerikeys gives your portable computer a numeric keypad.* 

#### Numbers for Your Portable

ortable or desktop computers without dedicated numeric keypads can be a real pain if you need to enter large amounts of numeric data into your programs. Nu .merikeys. an auxiliary numeric keypad from Genest Technologies. solves the problem by connecting be· tween your computer's paralle1 printer port and printer cable.

Numerikeys has all the keys you need for most spreadsheet applications, including separate numeric, cursor-control, symbol, and function keys. The unit doesn't interfere with your parallel port, and it works full-time. even while your computer is printing . Price: \$129.

Contact: Genest Technologies Inc., 1331 East Edinger Ave., Santa Ana, CA 92705, (800) 826-9641 ; in California, (714) 547-0880. Inquiry 763.

#### Touch Your Keyboard

**Honeywell's new TCE434**<br>Series Touch Panel Keyboard is a flat-panel unit that's sealed so it's completely protected in environments

where dust, grime, moisture, or liquid spills could create problems.

The 84-key keyboard uses membrane switches with metal snap disks and an embossed touch surface for tactile feed· back. Ir's compatible with the IBM PC, AT, and compatibles, and automatically selects the correct interface.

The TCE434 includes its owo dedicated 8-hit processor. ROM, RAM, I/O lines, timer/event counter. and elec· tronic shift. To keep the throughput moving, the electronics include a 16-character FIFO buffer. Price: \$275. Contact: Honeywell Inc. , Keyboard Division. 4171 North Mesa St. , Building D. El Paso, TX 79902. (915)

543-5503. Inquiry 764.

#### Run PC Bus Card with the Micro Channel

**A** product called the . TransFonner 2 is a con· verter board that lets you connect PC bus add-in cards into TBM's Micro Channel bus in PS/2 Models 50. 60, and 80. The board plugs into your PS/2, and you connect it via cable to your PC expansion bus.

The TransFonner 2 package includes the Transformer board, a cable, and the ADC XI Card, a PC expansion inter· face board. You can also use the unit with Advanced Digital Communication's current bus expansion box. The company says you can also use it with all ADC Personal Network software, including Novell NetWare, and that it will be compatible with OS/2. Price: \$695.

Contact: Advanced Digital Corp., 5432 Production Dr., Huntington Beach, CA 92649, (7 14) 891-4004. lnquiry 765.

#### Shades of Gray For Your Mac II

I f you're using your Macin-<br>tosh II for desktop publishing or other applications that fyou'rc using your Macin· tosh II for desktop publishrequire photo-realistic blackand-white images. the Viking Analog gray-scale monochrome monitor from Moniterm may be your ticket.

The 19-inch monitor uses square pixels that let it pre· cisely match screen and laserprinted output at a screen reso· lution of 72 dpi. It comes with a controller that plugs into the Mac U's NuBus slot. A PC-compatible controller is also available. Price: \$2695. Contact: Moniterm Corp... 5740 Green Circle Dr., Minnetonka, MN 55343, (612) 935-4151. Inquiry 766.

#### A Hard Drive for the Amiga 500

upra Corp., which has been making hard disk systems for Amigas since their introduction, now has a version of its SupraDrive hard disk system for the newest Amiga-the 500.

The SupraDrives are avail· able in capacities of 20. 30, 60, and 250 megabytes , and are ready to be plugged in and used immediately. The drives plug into the Amiga 500's expansion connector and use Supra 's own proprietary interface for high-speed data transfer. The data channel is capable of burst data transfers of over 2SOK bytes per second.

Each SupraDrive has an SCSI expansion port, and you can add plug-in RAM mod· ules with either I- or 2-megabytc capacities. Both the hard disk drives and any expansion RAM are powered by Supra· Drive.'s internal power supply. Price: \$995 to \$3995. Contact: Supra Corp .. 1133 Commercial Way. Albany. OR 97321. (503) 967-9075. Inquiry 767.

*continued* 

#### ECONOMICAL PORTABLE MODEM

Tiny transportable<br>modems have recently become popular, but with an often considerable price dif· ference over conventional modems. Now Delta Gold Computer Corp. has, at this writing, the lowest-cost fullfeatured portable modem.

The DM-1200 is a 300-/ 1200-bps Hayes-compatible modem that measures  $2^{3}/<sub>8</sub>$ by  $1$  by  $3\frac{1}{3}$  inches—about the size of a pack of cigarettes-and weighs just eight ounces. The modem has 28 characters of nonvolatile configurable memory, remo1c ring. ione sensing. busy- and dial-tone monitoring, and a low-battery lighl. You can power the DM-

1200 off a 9-volt battery. an automobile lighter adapter. or standard AC power. Price: 599. Contact: Delta Gold Com· puter Corp . 260 Forbes Blvd., P.O. Box 809, Mansfield. MA 02048. (800) 255-3358 : in Massachu· sens, {617) 339-5575. Inquiry 768.

## $_{\text{New}!}$  Introducing Turbo C 1.5 the best optimizing compiler gets even better!

#### The professional optimizing compiler for less than \$100

Turbo C<sup>\*</sup> is a technically superior production-quality compiler. (Borland's equation solver, Eureka", is written in Turbo C.) And our Turbo C 1.5 offers a new library of the highest presentation-quality graphics in the industry-the kind you'll see in Quattro," our new professional spreadsheet.

And spectacular graphics are just part of the brand-new features. Turbo C 1.5 enhancements also include:

- A professional-quality graphics library of over **70 functions**
- . A librarian that allows you to build your own object module libraries
- Context-sensitive help for the language and the library routines

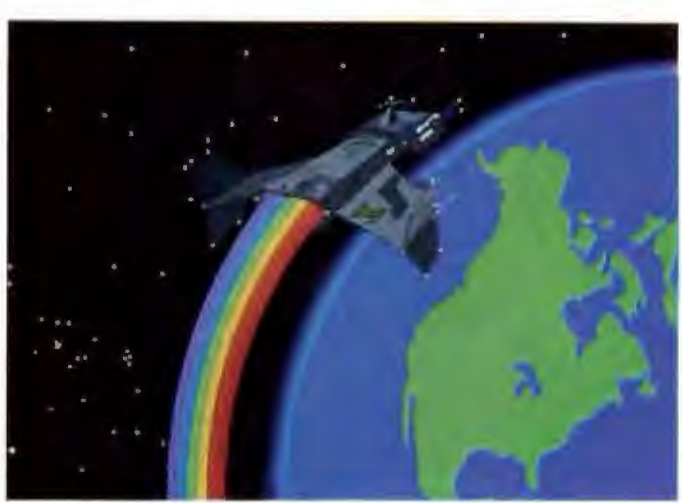

Actual photograph of Turbo C graphics displayed on IBM 8514 screen."

- Text/video functions. including windows
- 43- and 50-line mode support
- VGA, CGA, EGA, Hercules. and IBM 8514 support
- File search utility (GREP)

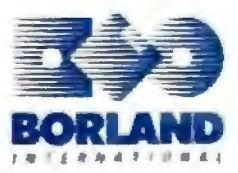

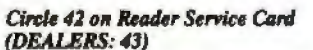

· Sample graphics applications

• More than 100 new functions

For professional-quality C at an affordable price, no one else comes close to Turbo C. Because no one can deliver technical superiority like Borland.

60-Day Money-back Guarantee\*\*

For the dealer nearest you or to order, call  $(800)$  543-7543

FIC For the SIM PS/2" : companies PC DOS 4x8-005"120 o a crutery of Generatives<sup>®</sup> Concrete

#### It's easy to upgrade to Turbo C 1.5!

Just complete this coupon and mail it with payment before June 30, 1988. Dr, call us at (800) 543-7543 and be ready to give our operators your name, credit card number, and the serial number on your Turbo C master disk.

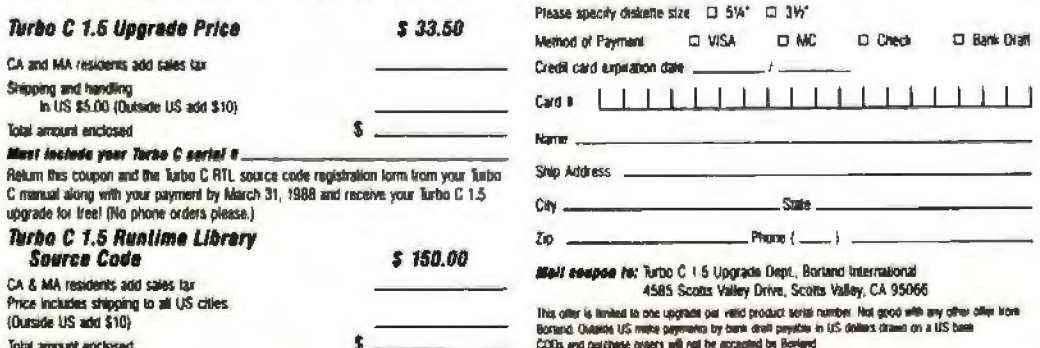

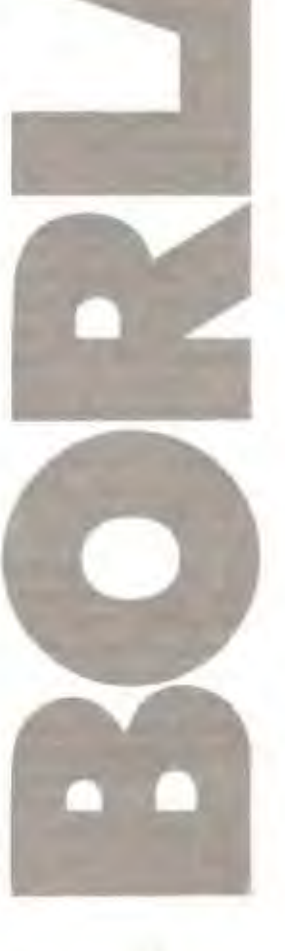

#### ADD INS

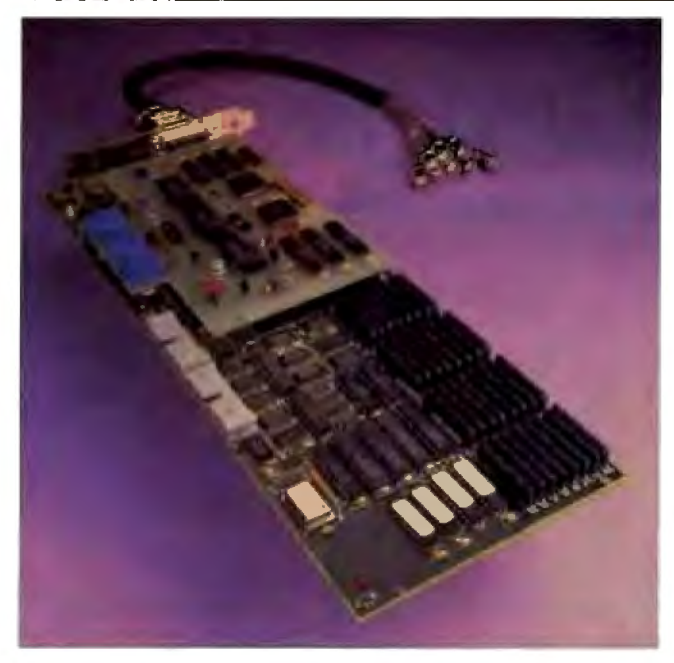

*Capture color for real-time processing with the DT2871.* 

#### Process Color Images In Real Time

he DT2871 from Data Translation is a PC AT compatible plug-in board that captures color images from standard video sources for image processing. In addition to handling real-time color capture and display. the DT2871 performs real-time conversions between ROB and hue-saturation-intensity (HSI) images. According to the company, HSI representations are preferable to RGB because they allow high-speed image processing of color images.

processing made possible by **LOW-COST HI-RES** the digitized audio. Since the the DT2871 are color identiorimetric analysis, automatic coloring of monochrome signed especially for CAD CADcontroller has a stan- selectable interrupts, you can images, object definition, tint-<br>applications on the IBM AT dard RS-232C serial port. A use multiple boards for applicial effects. Intensity-process-<br>
color graphics in resolutions board is also available. (taneous record/ playback.<br>
of up to 1024 by 768 pixels. Price: \$777; RAM expan-<br>
Price: \$395. ing capabilities include noise of up to 1024 by 768 pixels. Price: \$777; RAM expan-<br>reduction, arithmetic and logic Although it's at its best sion, \$495. Contact: Antex Electronics reduction. arithmetic and logic **Although it's at its best sion, \$495**. Contact: GTCO Corp., operations, frequency- when used with wide-band- Contact: GTCO Corp., Corp., 16100 South Figueroa domain analysis, and com-<br>width high-resolution moni-<br>7125 Riverwood Dr., Co-St., Gardena, CA 90248.

over 16 million displayable

colors. You can connect it directly 10 other Data Translation boards, such as the DT2858 Auxiliary Frame Processor or IJI7020 Floating Poim Array Processor, to speed up computation-intensive operations.

The DT287 l has I megabyte of frame store memoryenough to store a single color image in three 256K-byte buffers; the fourth 256K-byte buffer supports overlaying of text and graphics on color images.

Data Translation also provides a software library package called Aurora for controlling the DT2871. The library is callable from Microsoft Pas cal, C, and FORTRAN. Price: \$2995; Aurora soft ware, \$995 . Contact: Data Translation l.nc., 100 Locke Dr. , Marlbor ough, MA01752. (617) 481 · 3700. Inquiry 769.

#### Supercharge Your Printers

he Printer Performance Card is an intelligent printer interface that fits into any IBM PC or compatible and lets up to three computers share up to seven printers. The card also has its own 256Kbyte internal buffer (expandable to 512K bytes) that can store and feed documents to printers while freeing up the computers.

Equipped with its own dedicated microprocessor, lhe Printer Pcrfonnancc Card hns six standard parallel and two RS-232C serial ports.

You can use the card in a network server, and it's shipped with memory-resident software that lets you pick the printer you want to use from a pop-up menu. Price: \$399. Contact: Dresselhaus Compuier Products. 8560 Vineyard Ave., Suite 405 , Rancho Cucamonga. CA 91730, (800) 368-7737. Inquiry 770.

pression/ decompression. the tors, you can configure lumbia, MD 21046. (301) (800) 621-0849, ext. 350; in The DT2871 handles 30 CADcontroller to work with  $381-6688$ . California, (213) 532-3092. frames per second at 512- by lower-cost (lower-band-Inquiry 773. Inquiry 772. 512-pixel resolution with width) monitors at either **continued** and *continued continued continued* 

laced or 800- by 600-pixel

#### Tape Interface for the AT

ou can use industrystandard 9-track computer tape drives with your IBM PC, AT. or compatible with Catamount 's interface cards. The cards arc available in two different models: one for the IBM PC or compatible. the other for the IBM AT or compatible .

for the PC , The ATC-8 is an 8-bit FIFO interface on a half-slot card. For the AT, the  $ATC-16$  is a full-length. card with 16-bit I/O and I28K-byte buffering. Price: ATC-8. \$1095; ATC-16. \$ 1295. Contact: Catamount Corp., 2243 Agate Court, Simi Val ley , CA 93065-1898. (805) 584-2233. Inquiry 771.

#### Digital Sound From Your PC

U sing the VP620E add-in<br>board in your IBM PC or compatible, you can convert any audio signal in the 20-Hz to 7-kHz range into a digital signal for real-time recording and playback using your computer's disk. The  $\frac{1}{2}$ -length board uses ADPCM (Adaptive Differential Pulse Code Modulation} and takes its input via an RCA jack .

Using software, you can select a sampling rate of either 8 or 16 kHz. You can then Examples of hue-saturation manipulate or randomly access fication, edge enhancement,<br>
desaturation/saturation, col-<br>
card from GTCO that's de-<br>
card from GTCO that's de-<br>
card from GTCO that's de-<br>
card from GTCO that's de-<br>
card from GTCO that's de-<br>
card from GTCO that's de-<br> ing, retouch, and other spe- and compatibles. It displays l-megabyte RAM expansion cations such as stereo or simul-

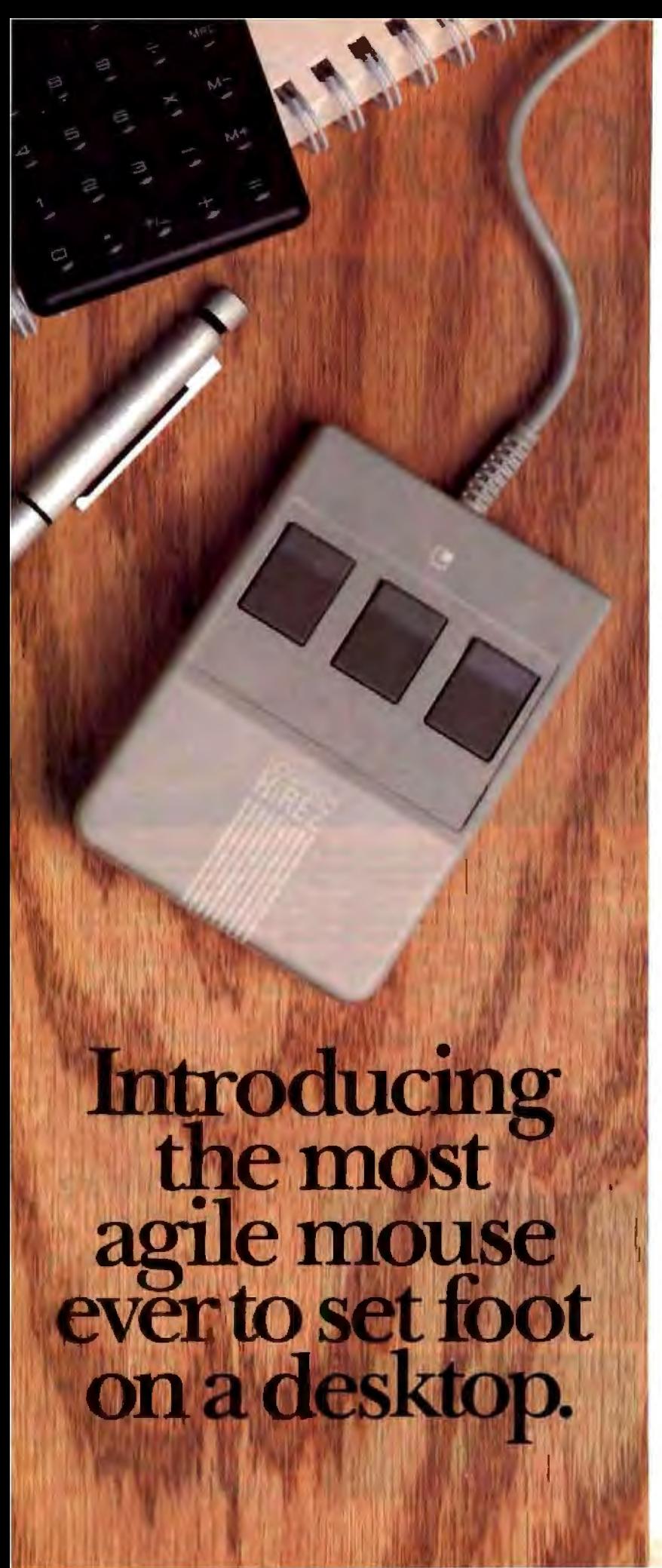

The LOCffECH HiREZ Mousethe only mouse expressly designed for high-resolution screens.

With a resolution of 320 dots-perinch (as compared with 200 dpi or less for ordinary mice), it covers 1he same area on your high-res screen, but needs less of your desk lo do it More than 50% less. Saving you valuable desk space, and effort: mouse maneuvers that used to require a sweep of the hand are now reduced to a flick of the wrist.

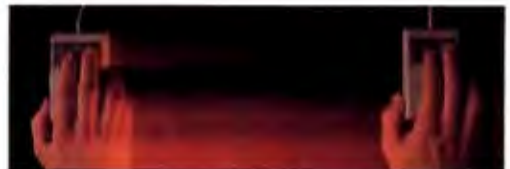

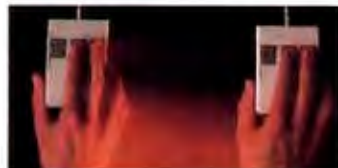

The LOGITECH *HiREZ* mouse needs  $50\%$  less desk space *t.o cmJn lh' mm. amount of screen* area as a 200 dpi

Which makes this new mouse a hand's best friend. And a more reliable, long-lasting companion-fully compatible with all popular software, and equipped with a Lifetime Guarantee.

F.quipped, too, with other advantages exclusive to all Logitech mice: A unique lightweight ergonomic design. Lowangled buttons for maximum comfort and minimum farigue. An exclusive technology that guarantees a much greater life span. An exceptionally smooth-moving, dirt-resistant roller hall. And natural compatihility with all PCs, look-a-likes, and virtually any software.

So if you've got your eyes on a high-res screen, get your hands on 1he one mouse that's agile enough to keep up with it.

The LOGITECH HiREZ Mouse. For the dealer nearest you, call 800-231-7717 (800-552-8885 in California), or write Logitech, Inc., 6505 Kaiser Drive, Fremont, CA 94555. In Europe, call or write: Logitech Switzerland, European Headquarters, CH-1111 Romanel/Morges, Switzerland (++41-21-869-9656).

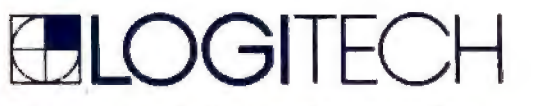

*Cirrle 147 on Reader Se nice Card (DEALERS:* 148)

# How to pick th

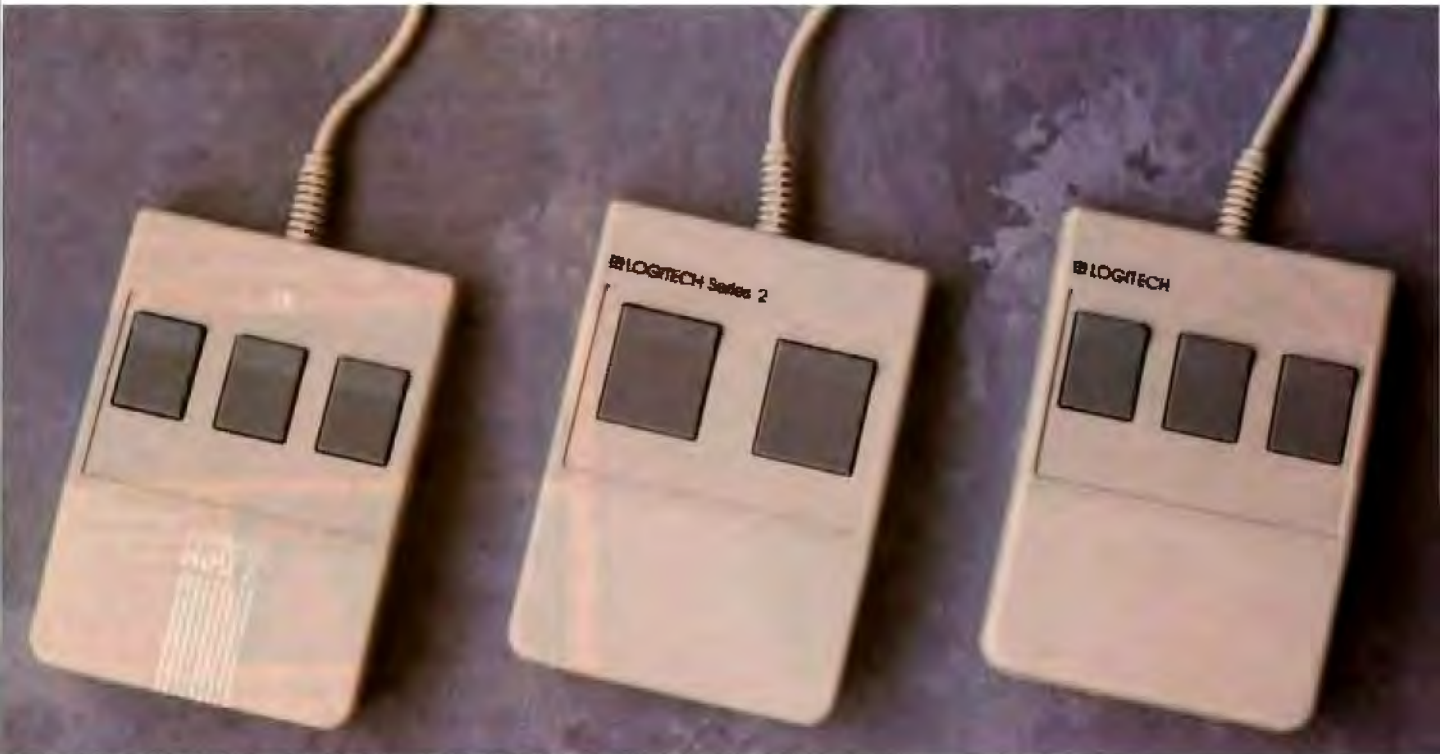

Though most mice out there look pretty much alike, they're not all equal in performance. It pays to be just a little choosy to make sure you end up with the right mouse for your needs.

Starting with software. If you want full compatibility with all of your software, all you have to do is look for a mouse with the Logitech name. There are four in all, each one designed for different hardware needs.

**THE HIREZ MOUSE** 

If you've got your eyes on a high-resolution screen, the mouse to get your hand on is the new

**LOGITECH HIREZ** Mouse.

With a resolution of 320 dots-per-inch (as compared with 200 dpi or less for ordinary mice), it covers the same area on your high-res screen but needs less of your desk to do it. More than 50% less. Saving you valuable desk space, and

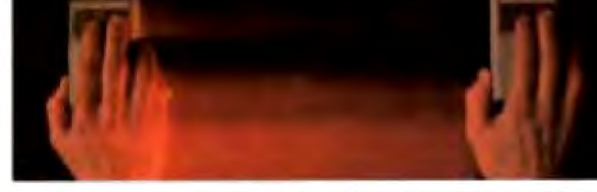

The LOGITECH **HiREZ** Mouse needs 50% less desk space to cover the same amount of screen area as a 200 dm mouse.

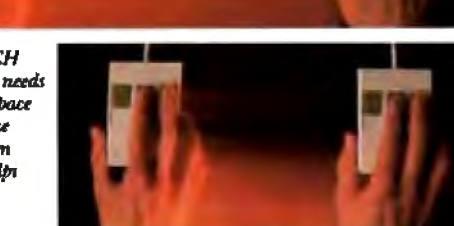

Good instincts run in this family (left to right): the new LOGITECH HiREZ Mouse (\$179), the only mouse designed expressly for high-res screens; the LOGITECH Series 2 Mouse for the IBM PS/2 (\$99, plugs right min mouse port); and the LOGITECH Mouse for standard screens (\$119, in bus and serial versions),

All come with Logitech's awn Plus Software, which assures ease of use with virtually any software, mouse based or not.

effort: mouse maneuvers that used to require sweeps of the hand are now reduced to a flick of the wrist.

Which makes this new mouse a hand's best friend. And a more reliable, long-lasting companion. And, like all Logitech mice, it's fully compatible with all popular software, and equipped with a Lifetime Guarantee.

#### **THE SERIES 2 MOUSE**

For those who've chosen the Personal System/2," the most logical choice is the **LOGITECH Series 2** Mouse. It's 100% compatible with PS/2, and plugs right into the mouse port, leaving the serial port free to accommodate other peripherals.

# e right mouse.

#### **THE ALL-PURPOSE MOUSE: SERIAL OR BUS**

Most people find our standard mouse is still the best choice for their systems. It's available in both bus and serial versions, one of which is sure to fit perfectly with your hardware. And with all your favorite software-whether mouse-based or not.

It's hardly an accident that only Logitech offers you such a complete selection-we're the only mouse company to design and manufacture our own products. We make more mice, in fact, than anyone else. Including custom-designed models for OEMs like AT&T, DEC, and Hewlett-Packard.

The three mice pictured to the left come with all this expertise built right in. Which explains an interesting paradox: while

you may pay less for a Logitech mouse, you'll surely get more in performance.

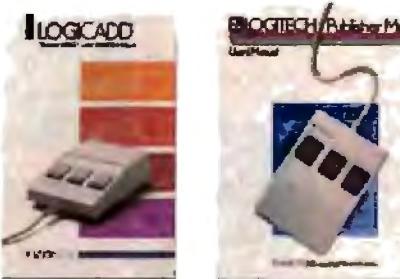

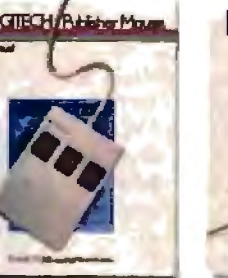

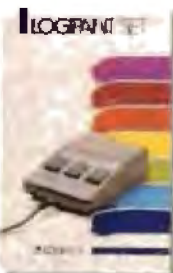

A Lagitech mouse plus Logitech application software equals a complete solution (all prices include mouse, Plus Software, and application):

LOGICADD...\$189. Turns your PC into a full-featured CADD workstation. Everything you need for dimensioned line drawing and CADD.

**PUBLISHER PACKAGE**  $...$ \$179. PUBLISHER software lets beginners and experts alike produce professional, high-impact documents. Design templates make page layout easy.

LOGIPAINT SET... \$149. Eleven type fonts and a 16-color palette. Creates files that move easily mio both LOGICADD and **PUBLISHER** documents.

(800-552-8885 in California). Or fill out and mail the coupon below to: Logitech, Inc., 6505 Kaiser Drive, Fremont, CA 94555. In Europe, call or write: Logitech Switzerland, European Headquarters, CH-1111 Romanel/Morges, Switzerland  $(++41-21-869-9656)$ .

And in comfort. With a unique lightweight ergonomic design. Low-angled huttons for maximum comfort and minimum fatigue. An exclusive technology that guarantees a much greater life span. An exceptionally smooth-moving, dirtresistant roller ball. And natural compatibility with all PCs, look-a-likes, and virtually any software.

All of which leads to an inescapable conclusion: if you want to end up with the right mouse, start with the right mouse company.

Logitech. We've got a mouse for whatever the task at hand.

For the dealer nearest you, call 800-231-7717

Logitech, Inc., 6505 Kaiser Drive, Fremont, CA 94555. Logitech Switzerland, European Headquarters, CH-1111 Romanel/Morges, Switzerland.

Yes! Please send me the name of the nearest Logitech dealer.

Name

Company/Title

Address

Phone

Personal System/2 is a trademark of International Business Machines, Corporation,

Circle 149 on Reader Service Card (DEALERS: 150)

MARCH 1988 - BYTE 75

#### HARDWARE • OTHER

#### Analyze Those Waveforms

he MacSpeech Lab II is a complete system for speech, music, and waveform analysis using Apple's Macintosh II. According to GW Instruments. typical applications for the lab include the development and testing of audio equipment, voice and sound analysis by crime laboratories, speech disorder analysis, speech therapy, speech-recognjtion and speech-synthesis technology development, audiological testing and studies. and other assorted acoustic studies.

The heart of MacSpeech Lab Tl is the MacADIOS data acquisition board, along with the MacADIOS II antialiasing filter daughterboard. Also included are a microphone. speaker, record and play amplifiers, and MacSpeech Lab II software.

The system can digitize complex waveforms up to 4 $\frac{1}{2}$ minutes long at sample rates of from *5* to 80 kHz . You can then view, play, analyze, edit, or print them. MacSpeech  $Lab \Pi$  is available either solo or complete with a Macintosh *U* and Apple LascrWriter Plus.or with the Macintosh II without the printer. Price: \$6999; with Mac II and printer, \$16,350. Contact: GW Instruments Inc .• P.0, Box 2 145, Cambridge, MA 02141 , (617) 625-4096. Inquiry 774.

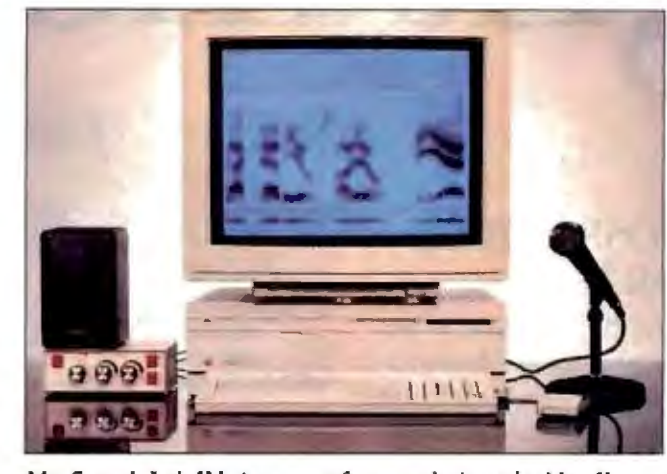

*MacSpeech Lab II brings wavefomi analysis to* rhe *Mac II.* 

#### Companionship for Your Computer

ybex Corp. stresses that  $\mathbf{\bullet}$  it's not a network or multitasking device. but whm its product-named Companion-can do is add an extra keyboanl and monitor to your system up to 250 feel away from your system unil.

Companion uses a connector box and special circuitry to use a single %-inch cable for both keyboard and monitor. It can be switched from "shared," whjch allows both local and remote keyboards and screens to be active, to "private," for when you don't want the remote screen visible .

According to its maker, Companion works with all IBM PCs and compatibles. If you're using monochrome or color monitors. you can get

Companion in cable lengths of 25, *50,* 100, and 150 feet. Price: \$199 and up. Contact: Cybex Corp.. 1860-B Sparkman Dr., Hunts ville, AL 35816, (205) 830-1100. Inquiry 775.

#### Serious Joy(stick)

he "ultimate control for flight-simulation software" is what CH Products calls its FlightStick joystick for the Apple II and IBM PC and compatible families. The FlightStick has a contour pistol grip, with both trigger and fire buttons. The IBM version also bas a thumbwheel control for throttle control on both Microsoft's Flight Simulator and Electronic Art's Advanced Flight Trainer.

The FlightStick also has

dual-axis trim controls, and a 5-foot cable with thumbscrews. CH Products says the internal potentiometers arc rated at 4 million life cycles. and that its return-to-center accuracy is  $\pm .5$  percent.

The Apple model of the FlightStick works with the IIe. lie , and IIGS. The IBM model is compatible with the PC, XT, AT, and compatibles, as well as the PS/2 series. On the IBM, you'll need a game port, and CH Products just happens to have its new Gamecard III Plus available. The board has a three-position switch that adjusts the gameport interface to three different values.

The company claims the board also lets you use joysticks and computer games with AT compatibles at up to 16MHz.

Price: Apple version. \$74.95; IBM version, \$79.95 ; Gamecard Ill Plus, \$59.95. Contact: CH Products. 1225 Stone Dr., San Marcos, CA 92069, (619) 744-8546. Inquiry 776.

#### Coprocessor Speedup

Due to the variation in<br>speed rating of 80287 arithmetic coprocessor chips. most computer systems run these chips at only 66 percent of the speed of the 80286 processor. But a company called Semiconductor Physics has a solution. Its Co-Clock is an 80287 speedup board that's sold without the coprocessor chip.

Available in rated frequencies of IOand 12 MHz, thcCo-Clock operates at the precise rated frequency of the 80287. Installation is a simple matter of inserting the 80287 into the Co-Clock, and inserting the Co-Clock into your system's 80287 socket . Price: \$60.

Contact: Semiconductor Physics Inc .. 639 Meadow Grove Place, Escondido, CA 92027. (619) 741 -3360. Inquiry 777.

*wminued* 

#### FRIENDLIER THAN THE AVERAGE MOUSE

**M** ouse-Trak looks like a trackball, and it is. But it's compatible with a mouse. According to ltac Systems, Mouse-Trak is more accurate and requires less effort to use than your garden-variety mouse.

The essence of Mouse-Trak ls a 2-inch polished phenolic ball. Using a DIP switch, you can set the onboard buttons for either mo-

mentary contact or toggle on/off. There's also a speedcontrol button that gives you a 4-to-1 change in cursor velocity .

Five versions of Mouse-Trak are available. The two standard R8-232C versions (two or three buttons) emulate both the Microsoft Mouse and the Mouse Systems PC Mouse. respective-1y. The three quadrature versions are replacements for mice that operate with systems ranging from Atari to Apple, to more powerful systems such as Sun, Apollo. VAX, and Tektronics. Price: SI 19 to \$179. Contact: Jtac Systems Inc., 1303 Columbia, Suite 217. Richardson. TX 75081. (800) 533-4822; in Texas, <214) 234-5366. Inquiry 778.

## **ANNOUNCING ORACLE<br>FOR 1-2-3. JUST IN** Ea

Spreadsheet growing too big and complex? You need a database. No time to learn a database? You need the ORACLE database add-in for Lotus 1-2-3.

If you have Lotus 1-2-3 and \$199, you can now solve the six biggest spreadsheet problems:

Has your spreadsheet grown so complex you can't keep track of the formulas any more?

Have you had to break down your large spreadsheet into many smaller ones?

Do you have to manually re-enter Jo you have window to several spreadsheets?

Do you have to manually manipulate rows into meaningful groups?

Is recalculation time for seldomused reference variables eating you alive?

Do you wish you could simul-D) taneously share spreadsheet data with other PCs, as well as with minis and mainframes?

Now, ORACLE for 1-2-3 turns your spreadsheet into the world-class database you already know how to use And without learning a new database language, you can use the very same ORACLE that's the most requested DBMS by minicomputer and mainframe users. All for only \$199.

ORACLE for 1-2-3 lets data relationships replace ever more complex spreadsheet formulas. No more time is wasted recalculating seldom-used reference cells. In short, ORACLE puts data back where it belongs. In a database.

With simple extensions to existing Lotus menus, ORACLE for 1-2-3 lets you create new database tables right from rows and columns in your spreadsheet. When you query the database from a cell, you immediately see current database information. Update a spreadsheet cell, and the

database is simultaneously updated. A range of cells in your 1-2-3 spreadsheet could really be a window into an online micro, mini or mainframe database anywhere in the world. It's network ready, from LAN to WAN. All as easy as... 1-2-3.

#### **ORACLE FOR 1-2-3:** E NEW STANDARD

ORACLE is the number one database for maintrames, minicomputers and workstations. Software Digest recently rated ORACLE the most powerful and versatife relational DBMS for the PC. And ORACLE is based on SQL, the data management standard endorsed by IBM. ANSI. ISO and the federal government. Now, there is a new standard: ORACLE for 1-2-3. It has the simplicity you've always had, with the power you've always wanted.

#### THE ADVANTAGES OF **DATABASE TECHNOLOGY**

Il your data is in a database, your spreadsheet only has to deal with the data you're interested in. Which means spreadsheet performance is

**CALL 1-800-ORACLE1** 

**EXT. 149 TODAY.** 

A COMPATIBILITY - PORTABILITY - CONNECTABILITY dramatically improved. But this is just the beginning.

Multiple users can share the same data Different users can have different levels of security. Mainframe-class. data integrity and error recovery mean never having to say "Ooops!" · CREATE YOUR DATABASE FROM SPREADSHEET COLUMNS AND ROWS.

Familiar menus and context-sensitive help guide you through the process. · QUERY YOUR DATABASE AS

EASY AS 1-2-3. Have the query built for you, or write SQL queries yourself. Learn why SQL is the industry

data management standard

· UPDATE YOUR DATABASE AS YOU UPDATE SPREADSHEET CELLS, In update mode, changes iii your spreadsheet become changes in your database. And if you make a mistake, you can...

COMMIT OR UNDO CHANGES. Finally, an "UNDO" command for 1-2-3! When your database changes are complete, you can COMMIT them, or ROLLBACK your database and your spreadsheet.

· AROUND YOUR OFFICE OR AROUND THE WORLD, ORACLE for 1-2-3 is network ready for data distribution on LANs and WANs. So data on PCs, workstations, minis and even on maintrames appears as if it's on your local hard disk.

#### **HEARD ENOUGH?**

WE'LL PAY SALES TAX AND SHIPPING IF YOU FILL OUT AND MAIL THE ATTACHED COUPON. OR CALL TODAY. YOU CAN ALSO SEE A DEMONSTRATION AT YOUR FAVORITE COMPUTER STORE.

Dear Oracle, ORACLE for L3.3 . Oracle Corporation Yea, J have an L 60286/80386 PC ranning L DX15.3.0 r and Latus release 2.01 Latus have **Explore the Solution system of the CAMP of extended memory or II reassign 1MB of my expanded**<br>(above-board) memory as extended memory. Please send me the database I already know how<br>(above-board) memory as extended memor

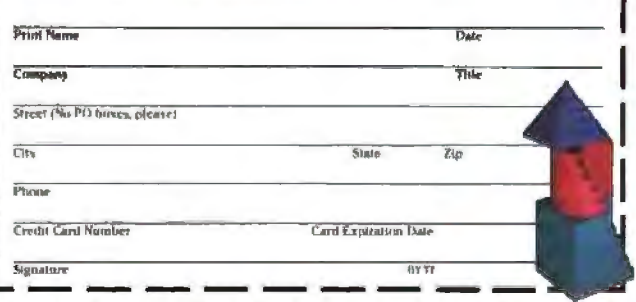

Oracle is a registered trademark of Oracle Corporation. The following are also trademarks: Lotus and 3:2.3 of Lotus Development Corporation; IBM of International Business Machines. TR&A

#### SOFTWARE . PROG R AMMING

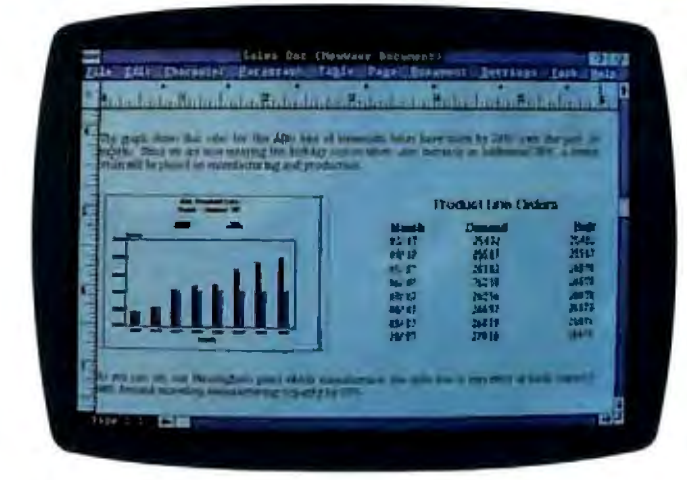

*HP 's NewWave inregrates data from multiple applications.* 

#### Windows Management Under QuickBASIC

QuickWindows is a win-dow-managemenl library for Microsoft's QuickBASIC. You can create windows, pop-up and pull-down menus, help windows. and data-entry screens, and you can access over 60 functions through BASIC with the CALL statement.

When you open a window, the program automatically saves the screen contents below. When you close the

window. it restores the screen. You have control over the style, size, and attributes of each window . Each window also has its own cursor, so you can write text to a window , and the window scrolls when it becomes full.

QuickWindows is written in assembly language. It runs on the IBM PC, XT, AT, or compatible with a bard disk drive or two floppy disk drives and MS-DOS or PC-DOS 2.0 or higher. You need at least 320K bytes of available memory, and 512K bytes is

recommended. You also need Microsoft's QuickBASIC and an EGA or CGA video board. The program also supports the Microsoft Mouse. Price: \$79; \$99 with source code.

Contact: Sofrware lnterphase Inc., *5* BradJey St., Suite 10. Providence. RJ 02908-2304 , (401) 274-5465. Inquiry 779.

#### HP's Icon-Based Application Environment

The New Wave environ-<br>ment combines object management technology, artificial intelligence, and a graphical user interface. It lets you integrate data from multiple applications including text, graphics, voice, and scanned images. Hewlett-Packard reports that the data is linked seamlessly. "Hot connects" between applications make sure that when you modify one object, all others are updated as needed.

NewWave can run any MS-DOS application, but you need to write code to make it appear as a seamless object in the NewWave environment. You

#### TURBO PASCAL 4.0 LIBRARY AND COMMUNICATIONS UTILITY

**Power Tools Plus 4.0 is a** library of over 140 functions that enhance the Turbo Pascal 4.0 programming environment. You can install a Turbo Pascal procedure as an interrupt-service routine or an intervention code that can be automatically triggered at certain times of the day or when you press hot keys.

The utilities provide cursor control, screen attribute settings, multiple-display page support. scrolling, screen input and output, and fast video access. EGA and VGA arc supported in text mode. including 43- and 50 line modes.

With Power Tools Plus,

you can construct multiple windows with borders, attributes, and cursor control. You can also stack and remove them, or display them tiled or overlapped. You can also execute DOS com mands from within your Turbo Pascal program.

Asynch Plus is another Turbo PascaJ 4.0 utility. It lets you add asynchronous communication capabilities to your Pascal applications programs. Asynch offers simuhaneous buffered input and output to both communications ports at up to 9600 bps, according to Blaise. It supports the XON/XOFF protocol and XMODEM file transfers. The routines drive

most asynchronous devices via RS-232C ports. The utility includes low-level control and queue-maintenance functions written in assembly language, and high-level routines written in Turbo Pascal.

Both Power Tools Plus and Asynch require Turbo PascaJ 4.0 and MS-DOS 2.0 or higher, running on the IBM PC, XT, AT, or compatibles, or the PS/2. The source code is also included with both products. Price: \$129 each. Contact: Blaise Computing Inc. , 2560 Ninth St., Suite 316 Berkeley, CA 94710. (415) 540-5441. Inquiry 781.

can run the MS-DOS applica tion from within NewWave, represent the data from the application as an icon, or fully integrate the application into NewWave by hot connects.

A task manager (the Agent) is like a macro processor but can record comments applying to different MS-DOS applications. The Agent uses scripts written in the NewWave Task Language, and you can use it to automatically execute repetitive tasks at a particular date and time.

NewWave runs on the IBM PC, XT, AT, and compatibles with Microsoft Windows 2.0. Price: S895 .

Contact: Hewlett-Packard. P.O. Box 10301 , Palo Alto, CA 94303-0890, (800) 367 4772; in California , (415) 857-1501. inquiry 780.

#### Application Modeling

Model-S lets you develop a working model of process-related applications. To create a model, you break the application into frames, such as menus, data-entry panels, and reports, which may include both text and data. You then link the frames into a working model, test it during development, and display the flow diagram; then you can export it to a database.

You can develop models with up to 200 frames, and for longer models you connect them to form super-models. Frame size is 60 rows by 160 columns, and you can have up to 200 titles and data fields . You can link it to as many as 60 other frames.

The program runs on the IBM PC and compatibles with a hard disk drive, one or more floppy disk drives, PC-DOS or MS-DOS 2.0 or higher, and at least 256K bytes of RAM. Color is supported. Price: \$149. Contact: PC-Systems, 307 Barwynne Lane, Wynnewood , PA 19151, (215) 649-8981. Inquiry 781.

*cominued* 

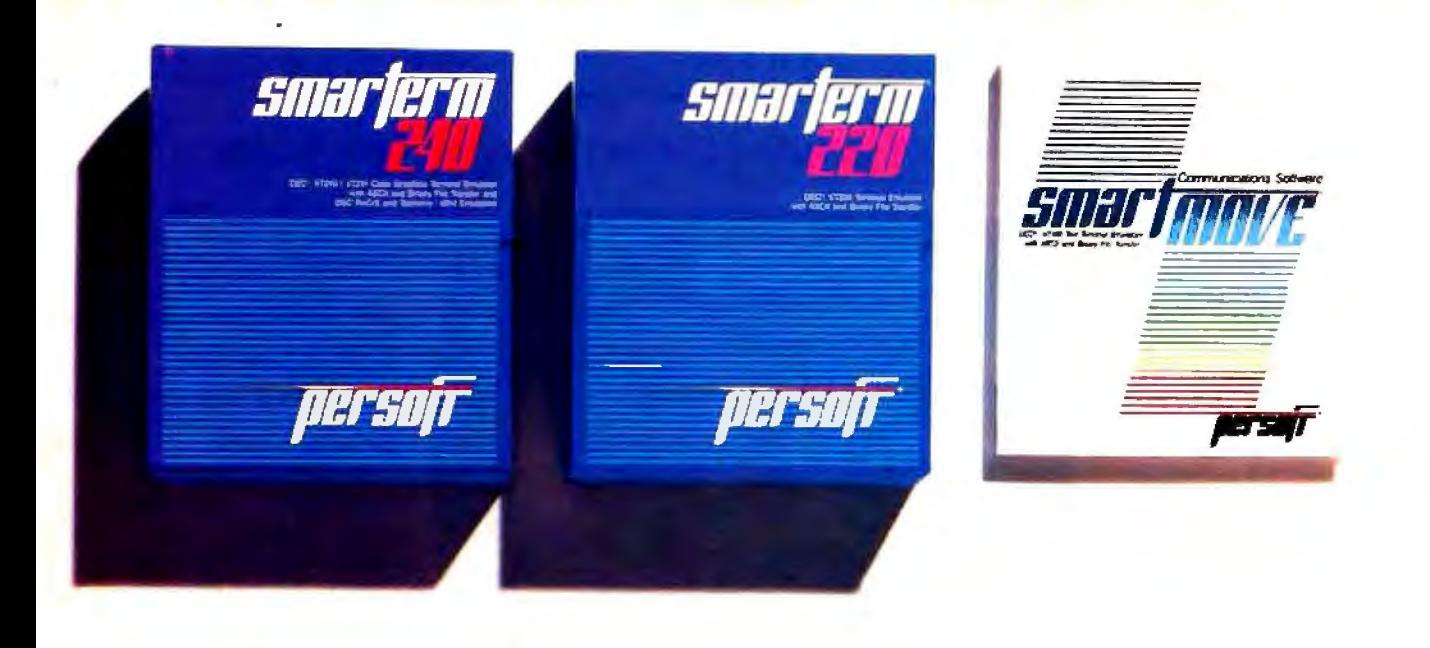

#### **Perfect matches to DEC user needs. Hip. Hip. And Hooray.**

One-size-fits-all is an attribute best reserved for inexpensive socks. In the realm of PC-based emulation and communications software for DEC mainframe users, it's important to match specific user needs with specific product attributes. We have.

Smarterm<sup>®</sup> 240 features exact four-color emulation of a DEC<sup>®</sup> VT241 terminal. Along with delivering full-screen ReGIS<sup>®</sup> and Tektronix<sup>®</sup> 4010/4014 graphics. Smarlerm 240 offers precise VT220, VT102. VT100, and VT52 text emulation.

For non-graphics applications. Smarterm<sup>®</sup> 220 duplicates virtually every SmarTerm 240 text, communication, and ease-of-use feature. Three error-free file transfer protocols, including Kermit and Xmodem. are provided. Downloading minimizes on-line time requirements to boost overall system efficiency. And an optional network package allows direct LAN access to shared modems. printers. as well as host mainframes.

As Smarterm 240 and 220 focus on graphics and text, new SmartMOVE<sup>®</sup> makes PC-to-the-rest-of-the-World communications sharper than ever. Speed connect, auto redial, and background file transfer features make this VT100 emulator a loud and clear choice for advanced communications requirements.

Graphics, text, and communications. If you're looking for a perfect fit, seek the software sized and priced to match your needs. Persoft has it. Period.

#### SOFTWARE • SCIENTIFIC AND ENGINEERING

#### **Ansys-PC for the Mac**

S wanson Analysis has<br>ported Ansys-PC/Linear 4.3 to the Macintosh II. PC/ Linear is a finite-element analysis (FEA) program for static. modal, and dynamic response, and random vibration in one, two, and three dimensions. The analyses are performed on models built with a library that contains shell, solid, beam, pipe, gap, and other elements.

Other Ansys programs to be ported to the Mac include Ansys-PC/Thennal 4.3, a stand-alone program for steady-state and transient thennal analyses; Ansys-PC/Solid 4.3, an intemctive preprocessor for building solid FEA models: and Ansys-PC/Opt 4.3, for design optimization.

Ansys prognuns require 2 megabytes of RAM, a 40megabyte hard disk drive , and a 640- by 480-pixel 256· color monitor. Price: \$6400: \$300 per month to rent. Contact: Swanson Analysis Systems Inc., Johnson Rd., P.O. Box 65, Houston, PA 15342-0065 , (412) 746-3304. Inquiry 783.

#### **Viewing Computer-Aided Waveforms**

CompView lets you view computer-aided wavefonns using fast-Fouriertransform-based digital-signal analysis. The program is menu-driven and has built-in functions of sine, pulse, triangular, and modulated waveforms for plotting graphics in time and frequency domains.

Comp View also has several ideal first- and second·order filters for plotting impulse and amplitude responses. You can edit data in ASCU fonnat and save it to a disk.

CompView is not copyprotected. It runs on the IBM PC, XT, AT, and compatibles with PC-DOS or MS· DOS 2.0 or higher with 256K bytes of RAM and a CGA.

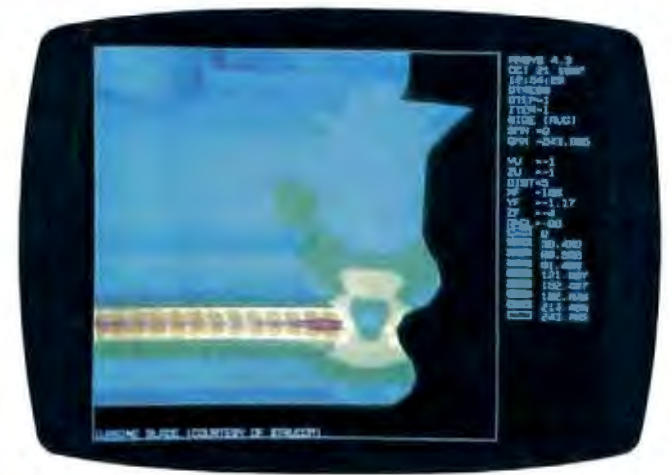

A static analysis performed with Ansys-PC/Linear.

Price: \$49 .

Contact: Bsoft Software, 444 Colton Rd., Columbus, OH 43207 . (614) 491-0832 . Inquiry 784.

#### **Scientific Data Processing**

S pectra Calc, a program<br>
S for processing scientific data. displays up to 20 data files simultaneously and lets you expand data in real time with full axis labeling, according to Galactic Industries. A WYSIWYG mode lets you pro· duce presentation-quality plots, the company repons, The plots can contain numerous font types, colors, axis labels. and other annotation tools.

The program has an optional arithmetic module that provides preprogrammed applications including smoothing, curve fitting, and Fourier domain filtering.

The program also includes an application language , which is designed to process array and is optimized for the 80x87 coprocessor. With expanded memory, the program can handle arrays as large as 2.4 megabytes.

A communications program within Spectra Cale lets you transfer data between it and any remote computer or in-

strument that supports a serial port. It supports standard ASCII file transfers, as well as Kemiit and XMODEM protocols.

Spectra Cale runs on the IBM PC, XT, AT, and compatibles with at least 512K bytes of RAM. It also runs on the IBM PS/2s. The arithmetic module requires an 8087 or 80287 coprocessor. You also need an IBM CGA, Hercules monochrome , EGA, or IBM VGA adapter . Price: \$695; arithmetic mod-

ule. \$395. Contact: Galactic Industries Corp., 417 Amherst St., Nashua, NH 03063. (800) 862-6004; in New Hampshire. (603) 881-7877. Inquiry 785.

#### **Ray Tracing**

T racer PC offers you ray<br>tracing capabilities with<br>modeling and rendering fea racer PC offers you ray<br>tracing capabilities with tracing capabilities with tures. Imagery includes reflections, refractions, spectral absorption, an unlimited number of multiple colored light sources, shadows , and variable levels of amialiasing. You can have the folfowing features available: arbitrary viewer location, arbitrary center of view, variable lens length, and variable output resolutions; you can also simulate water equations.

The program"s modeling capability lets you do surfaces of revolution. extrusion, and curved surfaces for complex parts. as well as quick primitives such as cones, spheres , cubes, cylinders, and arrows. You can also generate quick multiple views with hiddenline removal.

To run Tracer PC, you need an IBM PC with at least 640K bytes of RAM. a math coprocessor, a 40-megabyte hard disk drive, a mouse or digitizing tablet, and a Targa 24- or 32-bit graphics card or a Number Nine Revolution 32-bit graphics board. Price: \$3000. Contact: Ray Tracing Corp., 2516 Via Tejon, Suite 316, Palos Verdes Estates, CA 90274, (213) 373-0520 . Inquiry 786.

#### **Linear Design Tool**

nlike Spice-based linear-circuit-analysis programs, LCAS uses a single program with analysis. graphing , printing. file -management functions, and an integrated circuit editor. LCAS is command-driven from a spreadsheet-like menu, and the circuit editor is cell-based.

Basic circuit cornponems include delay lines. transmi sion lines, microstrip, and phase-locked loop components.. Graphics functions let you plot, overlay, add, and subtract the magnitude, phase, and group delay responses of circuits. You can output graphs to disk files or <sup>10</sup> Epson or IBM graphics-compatible dot-matrix printers .

LCAS runs on the IBM PC, XT, AT, and compatibles with at least 640K bytes of RAM and a CGA or EGA video adapter. It will also use an 8087 or 80287, if available. Price: \$149.95. Contact: Datum Systems, P.O. Box 4720. Santa Clam. CA 95054-0720, (408) 988-0858. Inquiry 787.

*comirmed* 

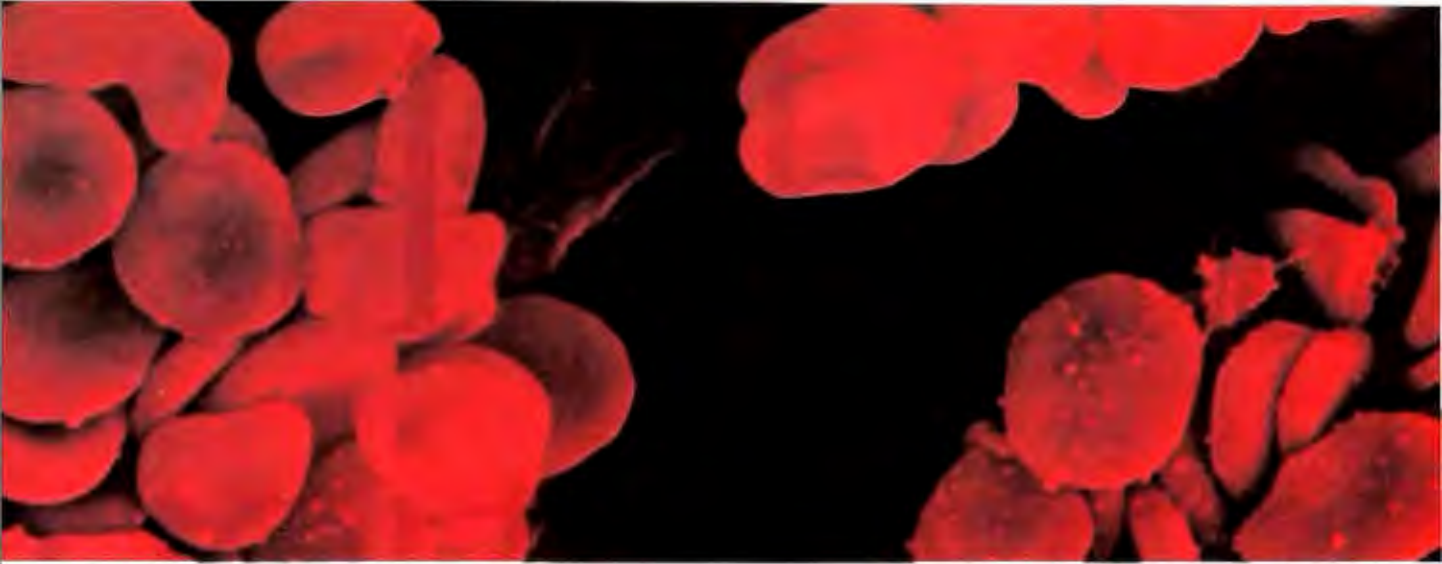

## SOME PEOPLE ASK LIFE & DEATH<br>QUESTIONS WITH OUR MICROPROCESSOR<br>DEVELOPMENT TOOLS. Multiply your productivity

What you see above isn't the late-night vision of an overworked design engineer.

Rather, it's blood-ready to be computer assayed at the touch of a button in a hospital operating roomon a new blood gas analyzer that works twice as fast as ever before. All to save time, money, error-and lives.

This breakthrough for anesthesiologists was created by NOVA Biomedical. And made possible by AVOCET, acclaimed as the best source for professionalquality assemblers, simulator/debuggers and crosscompilers for microprocessor and microcontroller software development.

#### Let Avocet turn your PC or VAX into a fast, powerful, integrated development system in 48 hours, even overnight.

Avocet can help you turn more good ideas into more real products in less time.

Just call us now and we'll get you up and running with what EDN calls "the most flexible, easy-to-use, high-speed development tools"-everything you need to turn your computer into a sophisticated personal development system.

All at a modest price. From a single source. Backed by the reassurance of a technical hotline. So friendly, knowledgeable, immediate-response support is always as close as your phone.

#### Start with the industry standard: Avocet AVMAC" Assemblers.

The latest AVMAC Version 2.0 offers you lightningfast assembly. Plus, enhanced compatibility with Intel, Hitachi, Motorola & other chipmakers. Each AVMAC package comes complete with our AVLINK\* linker, AVLIB" librarian, AVREF" cross-reference generator and 200+ pg. User's Guide-all the tools you'll want and need.

with NEW Avocet C.

Introducing Avocet C-professional-quality optimizing cross compilers for the Z80, 64180, 8096, 8051 and more.

Avocet C gives you quick compilation and compact, fast-running object code. And yes, it supports the full C language, including many ANSI extensions.

Of course, Avocet C is also compatible with our AVMAC assemblers. So you can drop into assembly language when you need to work magic at the bits-andbytes level.

#### Test with the best: **AVSIM** \* Simulator/Debuggers.

NOVA" Biomedical design engineers rate AVSIM "Number One" for checking programs-quickly and reliably.

AVSIM test target µP/µC code right on your PC, with no special hardware. It can't be crashed by program bugs. And the full-screen display gives you instant visual access to the entire CPU: flags, registers, memory, I/O ports and on-chip peripherals. Highlyrated by EDN, "only AVSIM is sophisticated enough to let you set unlimited breakpoints and traps."

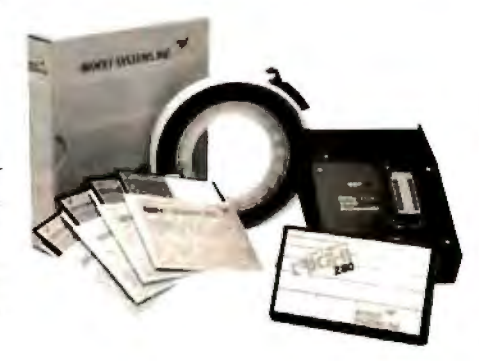

Scanning electron microgram of real blood cells

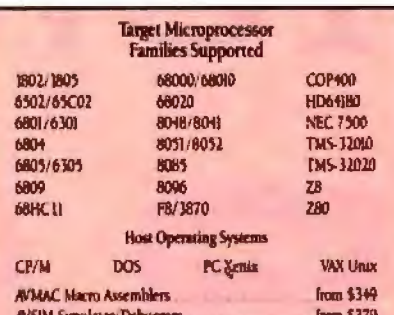

Call now about new **Avocet C Cross Compilers from \$895** 

#### **CALL TOLL-FREE** 800-448-8500\*

to order, inquire about other development tools or receive our latest microprocessor development tool catalog

#### Try before you buy

Order your AVMAC assembler and AVSIM simulator/debugger today and we'll include a special demo kit for both. Try the demo for 30 days. If you're not satisfied for any reason, return unopened products for a full refund, less the \$35 demo/documentation kit which is yours to keep.

Avocet Systems. With our development tools, the diagnosis for your project is a smooth finish-on time and on budget.

Avocet Systems, Inc., 120 Union Street P.O. Box 490AO, Rockport, Maine 04856 \*Outside U.S. and in ME, call (207) 236-9055 TLX: 467210 AVOCET CI FAX: (207) 236-6713

Avocet delivers all the tools you need in 48 hours or less Ask about our NEW Cross-Compilers, our AVPROM" and AVPAL" programmers, our 8051 in-circuit emulator, development boards, the AVPAS 51" cross-compiler-and AVKIT." the total Unix toolbox for DOS, including the incomparable VI editor

C) 1987, Avis, et Systems. Inc. All rights mistroed NAX is a tradicioark of EUC.<br>Units is a trademark of AT&T. Nexta is a coadmistric of Microsoft.<br>CP/M is a trademark of Digital Research

Circle 30 on Reader Service Card

SYSTEMS, INC. THE SOURCE FOR QUALITY PERSONAL µP DEVELOPMENT TOOLS.

# Inside thes revolution

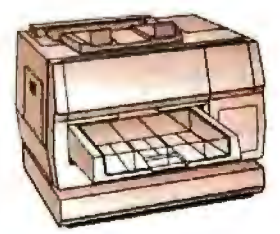

NBI, Inc. Model 908

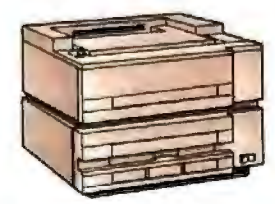

Qume Corporation ScripTEN<sup>16</sup>

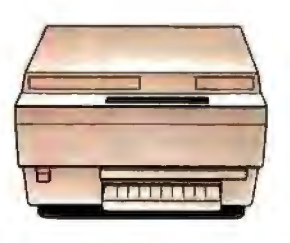

QMS-PS\*800 **QMS-PS-800+**<br>QMS-PS-800-11

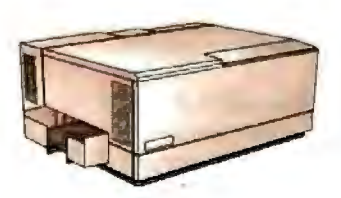

Diconix Dift® HPS

Vancyper VT-600

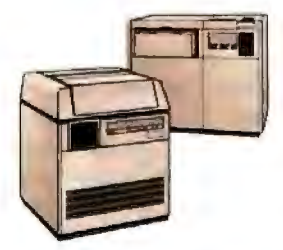

Linotype Company Linotronic<sup>10</sup> 100 Linotype Company Linotronic<sup>tor</sup> 300

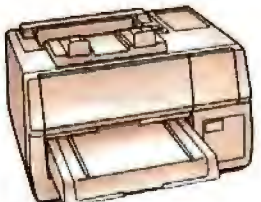

**AST Turbo Laser**<sup>\*</sup>/PS

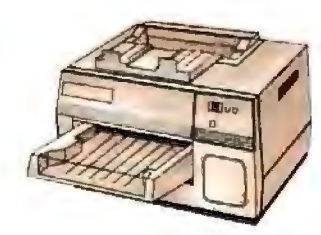

Digital Equipment Corp ScriptPrinter'

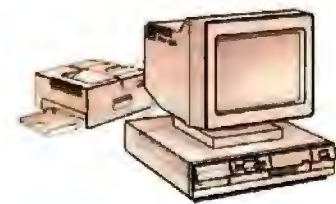

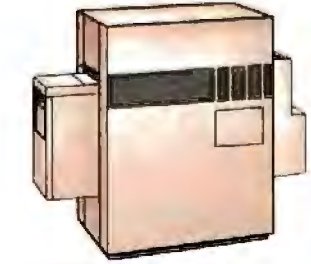

Agja-Gevaen P400PS"

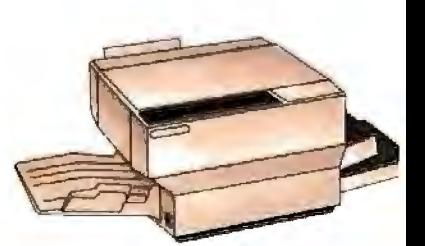

Apollo Computer Inc. Doman/Laser 26"

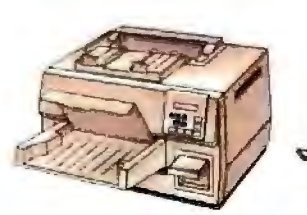

Texas Instruments OmniLaser" 2108

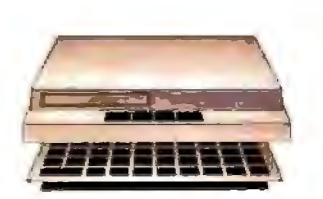

The Laser Connection PS Jet/PS Jet+"

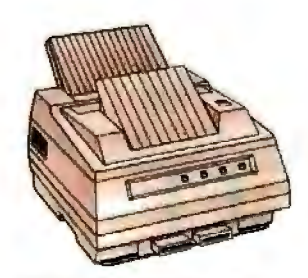

**NEC** Information Systems Silen(Writer" LC-890

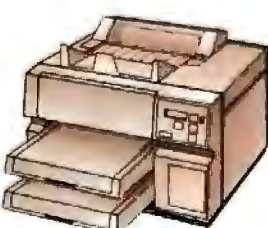

Wang LCS15"

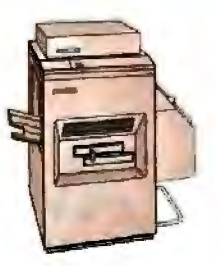

QMS-PS® 2400

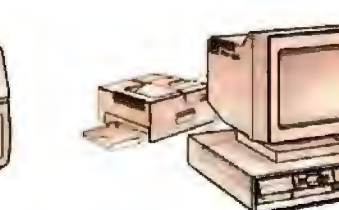

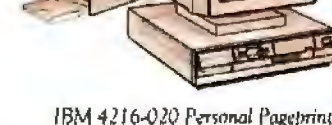

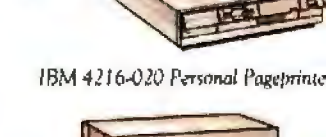

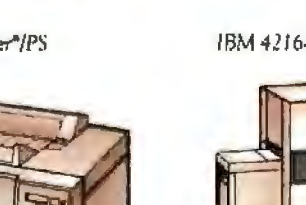

## e printers a IO ng on.

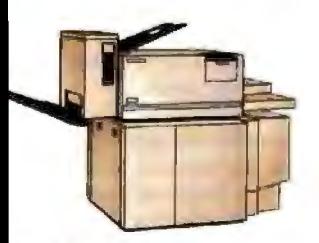

Digital Equipment Corp PrintServer 40<sup>th</sup>

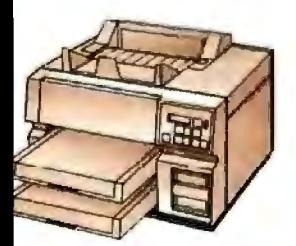

Texas Instruments ChnniLaser™ 2115

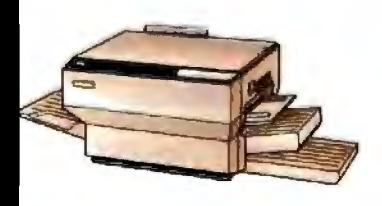

Dataproducts Corp. LZR'" 2665

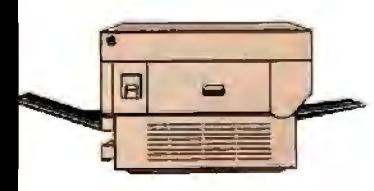

Apple Computer Inc. LaserWriter\*<br>Apple Computer Inc. LaserWriter\* Plus

POSTSCRIPT<sup>®</sup> from Adobe Systems started a revolution in business communications. That's why you'll find POSTSCRIPT in virtually every popular laser printer sold today.

POSTSCRIPT, the page description language, is the unanimous choice for some very good reasons. POSTSCRIPT gives you the option of printing from an IBM® PC, Macintosh, or mini/mainframe.

With so many printers to choose from, you won't be tied to a single vendor. And that gives you the flexibility to buy what's best for your

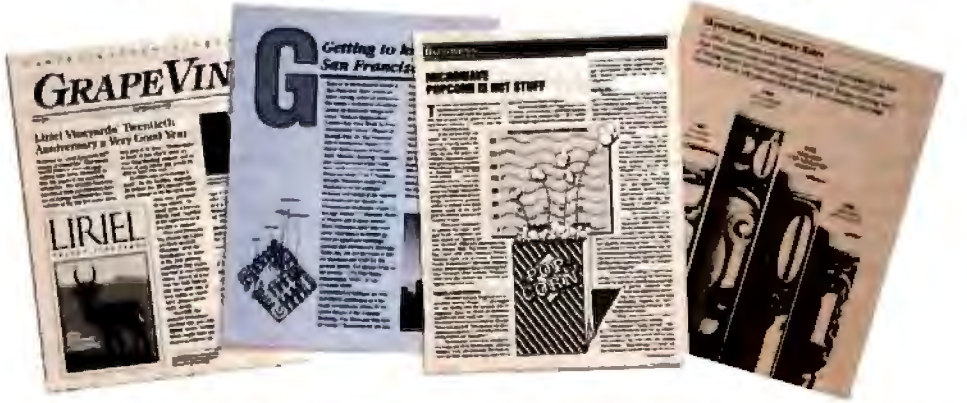

company's needs. Since POSTSCRIPT is device independent, you can design a document, then professionally print it later at a higher resolution.

You can also choose from hundreds of software programs supporting POSTSCRIFT. And POSTSCRIFT lets you combine text, line art, and even digitized photographs on the same page.

POSTSCRIPT from Adobe Systems. The only two names you need to know to join the communication revolution.

Ask for a demonstration on the POSTSCRIPT printer of your choice. With so many to choose from, the hardest decision you may face is which POSTSCRIPT printer to buy.

POSTSCRIPT from Adobe. The Magic Behind Desktop Publishing.

> tered trademarks and tradema-All process are rade **Circle 4 on Reader Service Card**

#### SOFTWARE • SCIENTIFIC AND ENGINEERING

#### Modeling, Animating on the Amiga

S culpt 3-D is a solids-<br>Smodeling and ray-tracing program. Animate 3-D is an animation program. You can link the two together to produce animated designs and productions.

Sculpt 3-D is a stand-alone prog-ram that can use all 4096 colors of the Amiga palette. It offers mouse control, pulldown menus, and keyboard macros. Three windows show you standard architectural views of a three-dimensional space. A library of shapes includes spheres, cubes, and prisms. Tools such as spin, magnet, and extrude enable you to modify the object's shape.

You can change your point of observation, and, just as if you were using a 35mm camera. you can choose the lens view from wide angle to telephoto. You can also change the placement of light sources.

In quick check mode, which lasts for less than I second, you can create a wireframe model image. Painting mode is for generating a solid model image quickly.

Snapshot mode renders a fast ray-traced image without the shadows, and photo mode gives you a detailed 4096-color ray-traced image with shadows.

Sculpt 3-D supports overscan and all the Amiga graphics modes, as well as NTSC and PAL video displays. Output is in the form of standard !FF fiJes.

Animate 3-D requires Sculpt 3-D as its object editor. It lets you manipulate and control the motion of the objects you create with Sculpt 3-D. You can use segmented and cubic spline paths for ohjects, observer, and light sources. Animate also lets you preview character animation in real time.

You can also compress and expand images in real time.

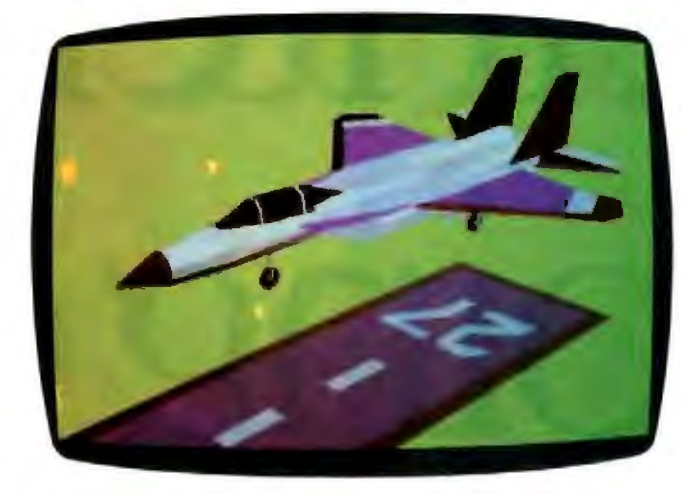

A three-dimensional model created with Sculpt 3-D.

Animacc lets you interface with single-frame controllers and film recorders. Price: Sculpt 3-D, \$99 .95: Animate 3-D, \$149.95 . Contact: Byte by Byte Corp.. Arboretum Plaza II, 9442 Capital of Texas Highway N. Suite 150, Austin, TX 78759. (512) 343-4357. Inquiry 788.

#### Modeling with **DataCAD**

DC Modeler works with DataCAD 3.5, adding three-dimensional design, editing, and modeling capabili· ties to the CAD program. The modeler includes an edit menu. which lets you edit drawings from any perspective. An entities menu gives you a variety of three-dimensional shapes such as cones, domes, cylinders, and slabs.

You can access DC Modeler from within the DataCAD menu. All changes you make are automatically made to the drawing file.

To run DC Modeler you need an IBM PC or compatible with 640K bytes of RAM, MS-DOS or PC-DOS 3.0 or higher, and DataCAD 3.5. Price: \$495 . Contact: Microtecture Corp., 617 West Main St., Charlottesville, VA 22903, (804) 295-2600. Inquiry 789.

#### Numerical Analysis, Signal Processing, and Graphics

386-MATLAB (matrix laboratory) and 386/Weitek-MATLAB run in protected mode on 386 svstems, breaking the 640K-bYte memory barrier. The programs. which integrate numerical analysis, matrix computation , signal processing, and graphics, don't require dimensioning. A matrix interpreter accepts commands in standard mathematical notation .

The Weitek version of MATLAB offen; floating-point support using the Weitek 1167 on the Compaq Deskpro 386/20.

386-MATLAB runs on 386-based personal computers with an 80287 or 80387 math coprocessor and MS-DOS or PC-DOS 3.1 or higher; I megabyte of RAM; and an EGA , CGA, or Hercules Monochrome card. The Weitek version requires the Weitek 1167 coprocessor option. Price: 386-MATLAB. \$1495; Weitek version, \$1995. Contact: Math Works Inc. , 20 North Main St., Suite 250, Sherborn, MA Cl770, (617) 653-1415. Inquiry 790.

#### Mechanical Drafting with AutoCAD

 $E$ ncodraft/Mechanical works with AutoCAD to automate a variety of mechanical drafting tasks. Encodraft/ Mechanical has a setup feature that helps you create layers, establish standard drawing sizes, and select layer names and colors. The program can shift the drawing origin to any location automatically.

According to Encode, rules-based construction techniques facilitate geometric construction and ensure thal the drawings will meet CAD industry standards. Encode reports that tangencies and other intersections are accurate 10 16 significant digits.

A bill of materials extraction routine extracts data captured, and the information is exported to external databases.

The program runs on the IBM AT or PS/2s with Auto-CAD 2.5 or higher. Price: \$500 . Contact: Encode Inc., 12 Cotton Rd. , Nashua, NH 03063 , (603) 882-4666.

#### Inquiry 791.

#### HyperCard Statistical

LR StatCalc simulates a  $\blacktriangleright$  statistical calculator with a display, 7 standard functions, 12 statistical functions, and 3 memories. Functions provided include mean, standard deviation, standard error of the mean. correlation, regression, and probabilities. You can enter data in scrollable text fields, or you can read it in from text files.

The program runs on the Macintosh Plus and requires HyperCard. Price: \$22 . *50;* I -year site licenses for schools, \$125. Contact: Clear Lake Research, 5615 Morningside, Suite 127, Houston, TX 77005, (713) 523-7842. Inquiry 792.

*continued* 

## Will The *I* VGA Please Stand Up

It's easy to identify the leader in VGA resolution-just look to the company that brought you the *first* 800 x 600 EGA card.

#### $800 \times 600 \,\mathrm{VGA}$  with 256 Colors

1024 x 768, too. Either way, Genoa's SuperVGA HiRes<sup>"</sup> is the best way to see VGA . And your spreadsheets will look great, with 132 columns and 60 rows for your viewing pleasure.

#### Crash-free Windows

Yes, we do Windows-no problem. And SuperVGA HiRes is compatible with both the VGA PS/2 monitors and the EGA Multisync monitors, in VGA and EGA modes.

So don't settle for inadequate imitations. Get the highest VGA performance at the best price, in true Genoa tradition.

For the dealer nearest you, contact: Genoa Systems Corporation, 73 E. Trimble Road, San Jose, CA 95131 FAX: 408-434-0997 Telex: 172319 Telephone: 408-432-9090

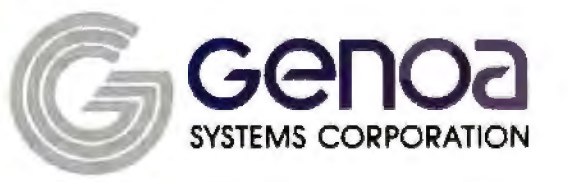

Genoa Systems Limited (U.K.) Tel: 01-720-5064 © 1987 Genoa Systems Corporation. SuperVGA HiRes is a trademark of Genoa Systems Corporation.<br>Windows is a trademark of MicroSoft, Inc. Multisync is a trademark of NEC Hume Electronics.

#### **Memory-Resident Spreadsheet**

**D** atax calls QuickPlan the only memory-resident spreadsheet program for MS-DOS computers. The spreadsheet features a SideKick-like pop-up menu, 17 movable windows, cut-and-paste capability, and math functions.

With the cut-and-paste feature, you can export an area of the spreadsheet to other programs. The 28 built-in math functions and operators let you build worksheets. Ouick-Plan works with cell ranges, letting you construct formulas containing absolute. relative. or mixed-cell references. You can customize the format of any cell in the spreadsheet, and also change the number of decimals and cell width. QuickPlan's worksheet contains 588 cells in 14 columns by 42 rows.

QuickPlan is not copy-pro· tected and runs on the IBM PC with at least I 50K bytes of available RAM. It comes with TurboCalc. a 24-function calculator, and FileMaster, a DOS shell and macro processor. Price: S79.

Contact: Datax, 470 12th Ave . N. St. Petersburg, FL 33701, (813) 894-7472. Inquiry 793.

#### **Two on Taxes**

hipSoft's TurboTax and J. K. Lasser's Your lncome Tax both take the 1986 tax reform act into account. They feature on-screen calcu· lators and pin-feed 1040 fonns (and don·t require preprinted 1040s).

Turbo Tax offers pop-up instructions from the IRS booklets. A forms finder helps you locate lhe form you need by subject. TurboTax's data examiner checks over your return when you're done to see if you've missed anything.

Also included with Turbo-

#### SOFTWARE • BUSINESS

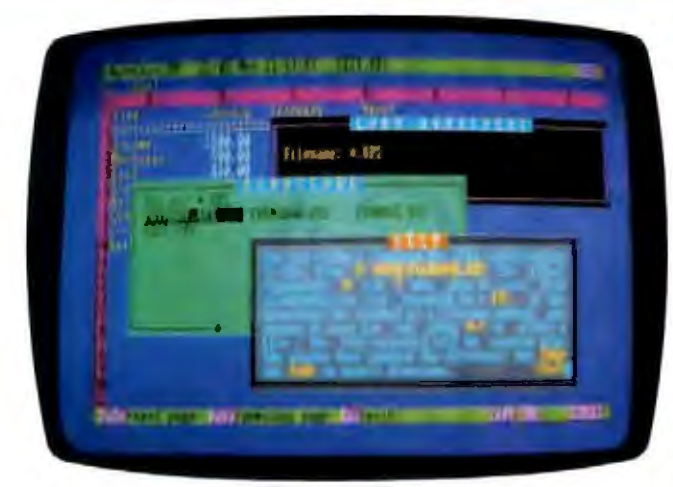

*Quick.Plan, the memor* y- re~'idenr *.1preadslree1.* 

Tax is Price Waterhouse' s guide to 1987 and 1988 taxes. More than 35 schedules and worksheets are provided with the program. One last unique feature of TurboTax is its tax window. which lets you check your tax status at any point while filling out the forms. A version of TurboTax is available for professional tax preparen;.

Turbo Tax runs on the fBM PC and compatibles with at least 256K bytes of RAM . Price: TurboTax, \$75; Pro-Series/1040, \$295. Contact: ChipSoft Inc ., 5045 Shoreham Place, Suite 100, San Diego, CA 92122, (619) 453-8722 . Inquiry 794.

Vour Income Tax from<br>J. K. Lasser has an interview system feature like the program Ask Dan about Taxes. It asks you questions and suggests the correct forms to use. based on your answers. The program can also compare your tax liability under various scenarios. And, like Turbo Tax, Your Income Tax has features for the professional tax preparer so you can work on forms for more than one client.

Your Income Tax also runs on the IBM PC and compaiibles with at least 256K bytes of RAM. Price: \$69.95. Contact: MicroServices, 200 Old Tappan Rd., Old

Tappan, NJ 07675, (800) 624-0023; in New Jersey, (800) 624-0024 . Inquiry 795.

#### **Tracking Sales Accounts**

**Maximizer** is a generalpurpose program for salespeople. It lets you keep track of information on your clients, write letters, track your own records, schedule appointments, and more .

Maximizer imposes no limit on the number of clients and no system limit on the number of contacts within a company.

You can define the number of attributes associated with each client, and the terms you use to describe the attributes are up to you. You can write notes and letters with the program's built-in editor.

A day-at-a-glance facility lets you record appointments and other scheduled activities. A telephone directory is created automatically from your records.

To run Maximizer you need an IBM PC with at least *5*i 2K bytes of RAM and MS-DOS or PC-DOS 3.0 or higher. It also runs on PS/2s. Price: \$495.

Contact: Pinetree Software

Inc., 8100 Granville Ave., 9th Floor, Richmond. BC V6Y l P3 , Canada, (604) 270-331 L Inquiry 796.

#### **Al and Hypertext Application**

Stock Expert is Knowl-<br>
Stock Garden's first application that combines hypertext with an expert system. Based on guidelines set by the National Association of Investment Clubs, the program offers assistance in investment decision-making.

Hypertext explains indus· try jargon, and artificial intelligence is used in the expert system that makes investment recommendations. You can instruct the expert system to think in various ranges so you can adjust its recommendations to reflect your own experience, expertise, and preferences.

The system includes a stock checklist, selection guide, comparison guide, and company database. The checklist helps you analyze past stock growth. The selection guide includes information from Standard and Poor's or Value Line 10 help you predict stock price fluctuations over the next five years. The comparison guide compares and analyzes the performance of companies and makes predictions on gains. And, finally, the database lets you store historical information on companies. The database lets you search for sales growth, relative value, earnings-per-share growth. retained earnings. and payout.

Stock Expert is written in the KnowledgePro knowledgeprocessing environment. It runs on the IBM PC. XT, AT and compatibles with 512K bytes of RAM. It also runs on PS/2s. Price: \$249.

Contact: Knowledge Garden Inc., 473A Malden Bridge Rd.,

Nassau, NY 12123. (5 18) 766-3000.

Inquiry 797.

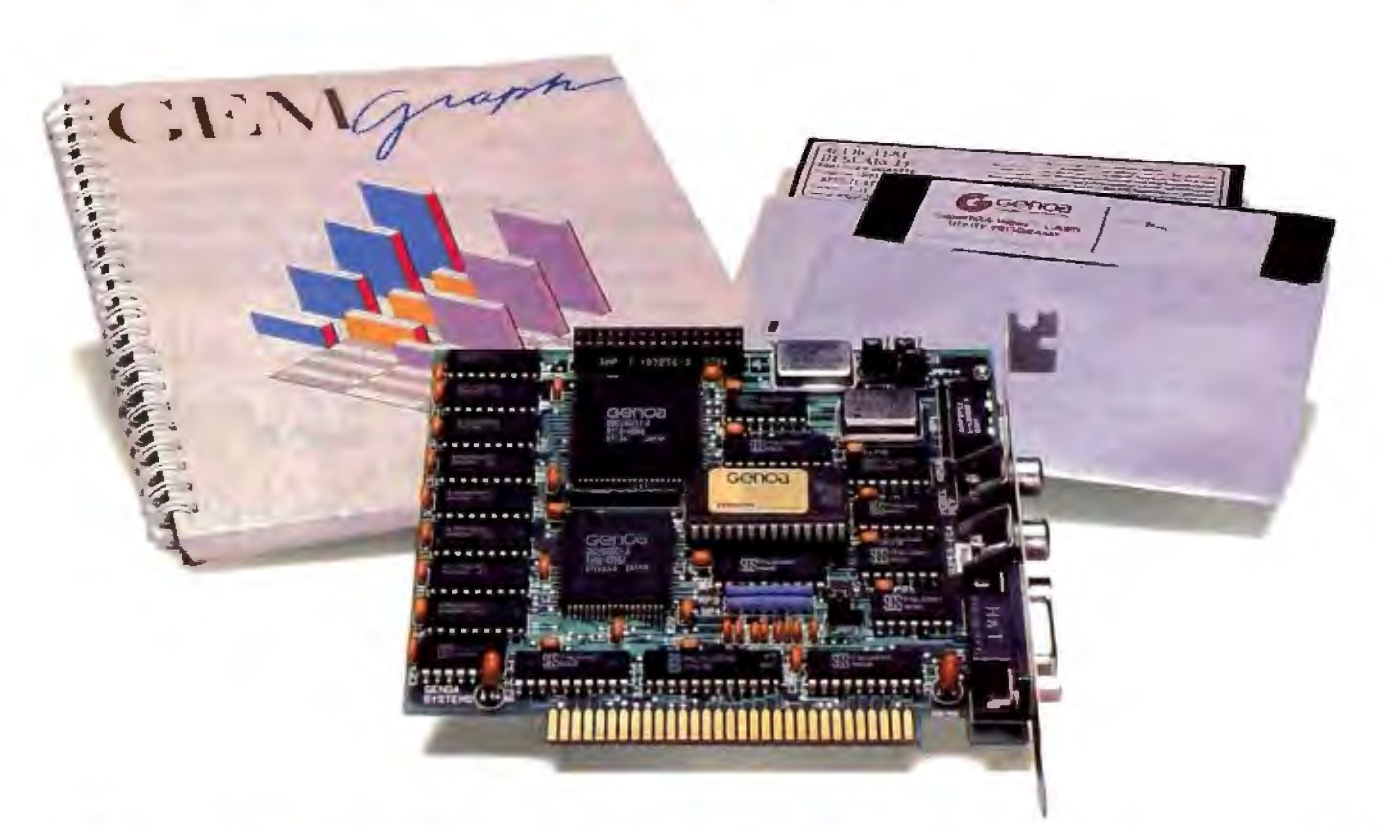

## **AGEM of a Deal**

**Free Software from Genoa!** For a limited time only, every SuperEGA HiRes<sup>+"</sup> card comes with a FREE copy of GEM Graph"—the popular business graphics package that normally retails for \$249!

What a combination-a quick, easy way to tum your spreadsheets and database files into stunning graphs, and SuperEGA HiRes<sup>+</sup>, the *only* Multisync-compatible 16-color EGA *card*  with 800 x 600 resolution!

What can you do with the graphics card that brings you a full-page, readable display for Desktop Publishing? Run your spreadsheets in  $132 \times 60$  columns. Run most VGA applications. Run Ventura" Pagemaker," AutoCAD," Windows," and more—all in dazzling 800 x 600 resolution!

Get in on Genoa's GEM of a deal! For the dealer nearest you, contact: Genoa Systems Corporation, 73 E. Trimble Road, San Jose, CA 95131 FAX: 408-434-0997 Telex: 172319 Telephone: 408-432-9090

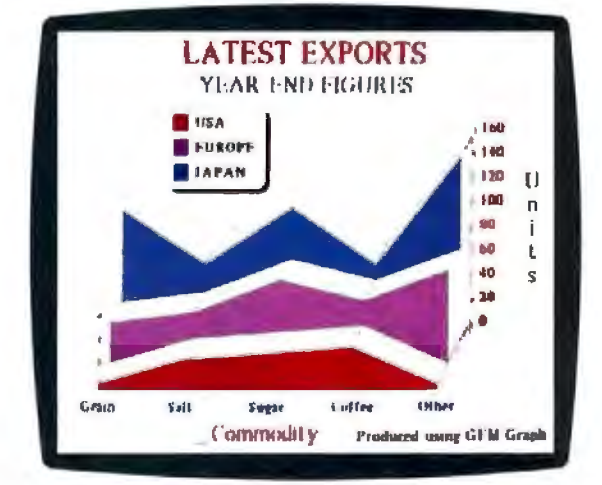

**Free GEM Graph Software with every** *purchase ofa Super EGA Hi Res+ card from Genoa! But hurry-offer expires March 31st!* 

**Genoa** 

r verow systems un paration<br>region October 1, 1987 and appires to SuperEGA HiRes and SuperEGA HiRes fr.<br>rEGA HiRes and SuperEGA HiRes+ are trademarks of Genoa Systems Corporatio<br>- Graph is a trademark of Dylial Research, f SuperEGA Hikes and Su<br>CEM Graph is a tradema -Xerox Corporatio<br>-- Microsoft Curp

Circle 105 on Reader Service Card

#### SOFTWARE • OTHER

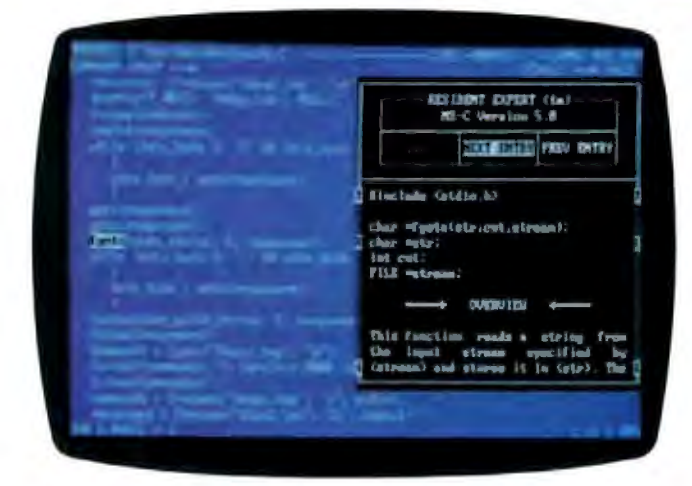

*Resident Expert offers information on a variety of programming languages.* 

#### **Programmer's Reference Guides**

Resident Expert contains a memory-resident shell and reference modules that you can pop up as windows to get more information on commands, a summary of syntax, exa mples. or a cross-indexed list of related topics.

For example, if you forget the syntax for a command such as BACKUP, you activate the shell and press F for Resident Expert's FIND command to pull up a window showing a sy nopsis and overview. There's also a Related Topic feature and a Snapshot capability. which lets you freeze a window of information and continue typing.

Reference guides are available for Borland's Turbo C 1.0, Turbo Pascal 3.0. and Turbo Prolog I. I; the Lattice C Compiler 3.2; Logitech's Modula-2 version 3.0. Mark Williams' Let's C 4.0. and Microsoft C. A PC Programmer's Guide is also available .

The program is a terminate-and-stay-resident utility that runs on the IBM PC , XT, AT, and compatibles. It uses 49K bytes of RAM and is compatible with other TSRs, according to Santa Rita. Each reference database uses 110 to SOOK bytes of RAM. Price: \$19 for the shell, which includes MS·DOS and

PC-DOS guides; prices of other guides range from \$19.95 to \$39.95. Contact: Santa Rita Software, 1000 East 14th St.. Suite

365, Plano. TX 75074, (214) 727-9217. Inquiry 798.

#### **Freehand Drawing on the Mac**

A ldus Corp. acquired the<br>rights to FreeHand from Altsys Corp. in August 1987 and plans to release the product early this year.

FreeHand is a drawing pro· gram that lets you create or trace graphics with basic drawing tools or advanced lineand Bezier-curve. tools. You can manipulate objects and text using special-effects features such as graduated fills of text and objects; the ability to scale, rotate, reflect, and skew objects and text; and the ability to define beginning and ending colors for graduated fills. Drawing tools include lines, rectangles, rounded rectangles, and ellipses. Post· Script line and curve tools are also included.

Text-handling capabilities include the ability to bend or shape a line of text along a baseline that you define. Automatic or manual kerning is

available, as well as variable letter and word spacing and variable line spacing.

When you're in preview mode. FreeHand Jets you edit. You have nine levels of magnification for viewing work on the screen. There are undo and redo options for lhe last eight actions you've performed. Other editing features include group/ungroup and lock/unlock commands, automatic alignment of objects and text, snap-to grids, rulers with measurements in incrernents you define. an on-screen information bar that shows you changes in mathematical increments, aml the ability to break up rectangles and ellipses into separate paths.

FreeHand allows you to display up to 256 colors on your Mac II color monitor. The program also has a colorseparation capability for the four process colon;, spot color separations, or a combination of the two. You can also specify color screen percentages for printing color tints.

FreeHand can import and export files saved in Encapsulated PostScript, and you can also open and edit graphics files created in Adobe Illustrator. The program also supports Clipboard images. which you can hring in as traceable background elements.

FreeHand runs on the Mac Plus, SE, or II with two 800Kbyte floppy disk drives or a hard disk drive, and any Post-Script-compatible output device. Price: \$495 .

Contact: Aldus Corp., 411 First Ave. S, Suite 200, Seattle, WA 98104, (206) 628-2375. Inquiry 799.

#### **Quips and Quotes**

Salinon's quipster, called<br>
Off-The-Wall, generates one-liners from a library of over 70 patterns and a dictionary. You can add your own phrases to the library and control the placement of nouns . adjectives, adverbs, and verbs.

Off-The·Wall runs on the IBM PC and compatibles with at least 256K bytes of RAM and MS-DOS or PC-DOS 2.0 or higher. Price: \$29. Contact: Salinon Corp., 7430 Greenville Ave., Dallas. TX 75231. (2 14) 692-9091. Inquiry 800.

#### **.A Print Spooler with Sideways Capabilities**

Duet is a memory-resi-<br>dent print spooler that performs standard functions such as queuing and background printing of jobs. 11 also prints sideways and can print 1-2-3 or Symphony spreadsheet files.

Duet can intercept all output sent to the printer by other programs and put it on its print queue. You can reorder. delete. and schedule print jobs for a certain time of day. or put them on indefinite hold . Duet can automatically write the print queue and the spooled files out to disk, so if the power goes down. you won't lose your print jobs.

With sideways printing you have the choice of l2 predefined font sizes, ranging from 19 by lO pixels to 9 by 6 pixels. A font generator is included that lets you customize the sideprint fonts or build your own fonts. Duet comes in four configurations: The largest version has both sideways printing and spreadsheet de· coding: another version has sideprinting only; a third version has spreadsheet decoding only; and the last version is without sideprinting or spreadsheet decoding. All four have nomial spooling operations.

Duet runs on the IBM PC, XT, AT, and compatibles with at least 256K bytes of RAM. Price: \$89.95. Contact; Consumers Software Inc., 736 Chestnut St., Santa Cruz, CA 95060, (408) 426-7311. Inquiry 801.

On Site Service Contract available.

TSPAN IN

### u emouter

ELELE

JEWELRY

#### **Basic System Features:**

80286 16 bit CPU, 512K RAM expandable to **EXECUTE THE SECTION OF THE SECTION OF THE SECTION CONCERNATION**<br>
WAS clock/calendar with barkey backup, 195<br>
was portional), 1.2MB (toppy drive, 10oppy/hard<br>
disk controller, 80287 socket, 8 expansion<br>
slots, AMI BIOS, fu lesting and a one year limited warranty

#### **Complete System Packages**

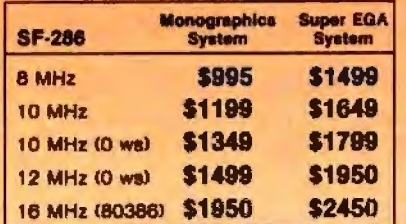

#### **Monographic System:**

Basic system features plus monographics card<br>with printer port and 12" amber monochrome<br>monitor with till/swivel base,

#### **Super EGA System:**

Basic System features plus EGA detuxe<br>graphics card (640 x 480 and 752 x 410) and<br>Mitsubishi Diamond Scan Multisync monitor with tilt/swivel base.

"Other system packages are available, call for prices

#### **SF-286-8 MHz Super VGA Special \$1649**

Basic System features plus: Everex EVGA graphics board (640 x 480, up to 256 colors) and Mitsubishi Diamond Scan multisync monitor with tilt/swivel.

#### **Super EGA Bundle**

\$599 Everax EGA Deluxe autoswitch graphics board<br>640 x 480 and 752 x 410, 132 columns PLUS<br>Mitsubishi Diamond Scan with tilt/swivel

\$749 **Super VGA Bundle** Everex VGA Graphics board, 640 x480 and 800 x<br>600, 132 columns PLUS Milsubishi Diamond scan with tilt/swivel.

#### **Monographics Bundle** \$139

Monographics board with printer port PLUS Samsung amber monochrome monitor with till/awivel

#### **Hard Disk Drives** te ST225 20MB

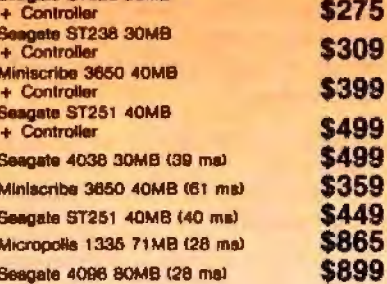

#### **Everex Modems**

Everex Eversom half card modern, 300/1200 baod,<br>fully Hayes compatible and Bitcom software. External Pocket Modern \$139

**Everex Evercom** 2400 baud modems

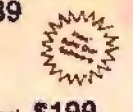

internal \$179 External \$199

Circle 481 on Reader Service Card

#### **Special**

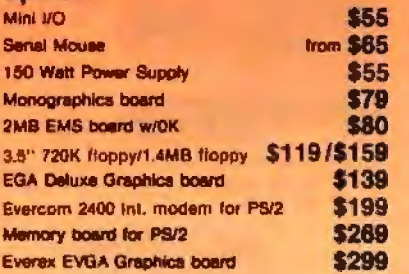

STOCY

**SONDE** 

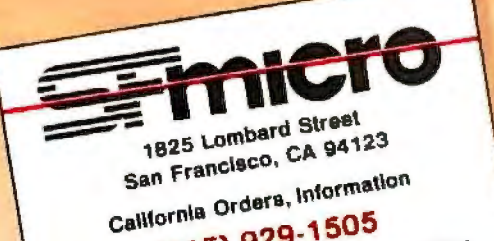

(415) 929-1505 (800) 237-5631

National Order Desk **Technical Support** 

(415) 929-1607

University P.O.'s and Dealers Inquiries

#### are Welcome

ST67 TV exclusives<br>TERMS: We apply MassisCard, VISA trio surcharge), American<br>TERMS: We apply MassisCard, VISA trio surcharge of the<br>Eupress, COO's LOWING and the Read Star. Pelumina must be<br>Eupress, COO's LOWING and and t

**SFM 1/88** 

#### WHAT'S NEW

#### **REGIONAL SECTION**

#### **Stand-Alone Modem**

erge-System A combines a Hayes-compatible modem with a telephone and includes up to 264K bytes of RAM. It allows you to communicate by both voice and data over the same line, send data unattended, and upload and download information without being connected to a microcomputer.

When hooked up to an IBM PC or compatible, Merge-System A supports communication at 300 or 1200 bps. You can store information from your computer in the modern's memory, and transfer data from the modem's memory to your computer. A two-line 80-character LCD screen is provided.

Merge-System A features a programmable alphanumeric

The interface board makes all

Keithley modules compatible with

PC or PS/2.

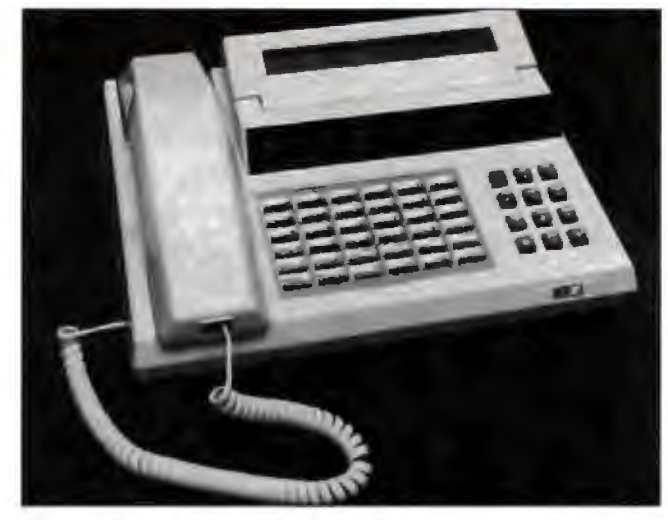

Merge-System A can upload and download unattended.

keyboard with macros, a phone directory that can store tion is also provided. Price: With 40K bytes of RAM, \$399; with 264K bytes of RAM. \$499.

**Contact: New Generation** Technology, 16742 Gothard St., Suite 217, Huntington Beach, CA 92647, (714) 848-0871. Inquiry 823.

#### Norton's OS/2 Reference Guides

he Norton On-Line Programmer's Guides to OS/2 Kernel API include about 800K bytes of information about DOSx (system and file functions), KBDx (keyboard functions). MOUx (mouse functions) and VIDx (video screen functions).

The memory-resident program provides both short and long entries, including calling sequences and programming examples. A reference section continued

200 numbers, and auto-dial capabilities. Terminal emula-

PS/2 Compatible Data Acquisition:

#### Planned Non-Obsolescence

esign a custom new data acquisition system or upgrade your existing one-the Keithley Series 500 is the one system that is never out of date. All Keithley data acquisition and control modules are fully compatible with the powerful new IBM PS/2 computers.

Because Keithley offers the widest selection of modules, you can configure the exact setup your application requires. And when your requirements change, don't redesign your entire system-upgrade it with new modules from a selection of almost 30. including:

- · 12- AND 14-BIT A/D CONVERTERS
	- **STRAIN GAGE WITH BRIDGE COMPLETION**
	- **\* LVDT/RVDT CARRIER AMPLIFIER**
- · DIGITAL INPUT AND **OUTPUT** 
	- **THERMOCOUPLE WITH ISOTHERMAL BLOCK**
	- \* 12- AND 16-BIT DIA **CONVERTERS**
- · ISOLATED ANALOG **INPUTS**
- · FREQUENCY AND **EVENT COUNTING**
- · GPIB CONTROL

Find out more about the Series 500, or discuss your particular application with one of our engineers. Just call our Product Information Group today at

1-800-552-1115

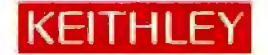

Almost 30 different modules fit any data acquisition needs. MEANS QUAL Quality, others promise, we deliver. The fact

monitors is the best proof.

we've already delivered over 3,000,000 color

makes a full line of computers and peripherals. Our reputation for superb quality is well known around the world. And we deliver complete after sales service to you.

**Tatung also** 

**TCS 8000 6 MHZ, O WAIT - STATE BIT. EXPANDABLE 16MB** 

> **TCS 7000** 6, 8, 10, 12MHZ

111111111111111111111111111111111

TCS 4000 (6/10MHZ) EQUIVALENT OF 5 EXPANSION SLOTS

**COLOR MONITOR** 

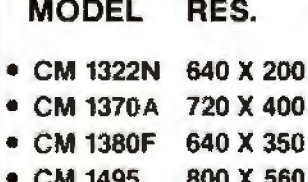

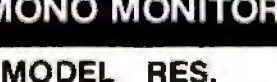

**MM 1222** 800 X 350 **MM 1422** 800 X 350 **MM 1295** 800 X 560

#### **TERMINAL**

ET - 10 SERIES

14" DARK - TINTED **ANTI-GLARE FLAT CRT** H10 (AMBER) H17 (PAPER/WHITE)

**COMPATIBLIITY:** IBM VGA<sup>NN</sup>, MCGA\* PGA, EGA, CGA AT&T™ PCs **APPLE IIGS™ MACINTOSH II"\*** 

大女女女女女女女女

**OMNISCAN** 

14" Color Monitor RES: 800 x 560 **4 MULTI-COLOR MODE** 

12" Mono Monitor RES: 800 x 560 ALL TRADEMARKS ARE PROPERTY OF

\*\*\*\*\*\*\*

408-435-0140

Circle 485 on Reader Service Card

VAR DITRIBUTORS, OEM INQUIRIES ARE WELCOME

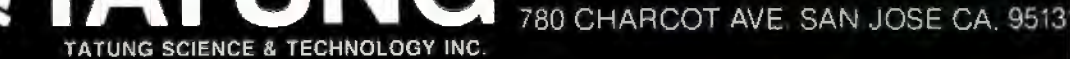

#### PACIFIC COAST

includes an introduction to OS/2 and examples of programming techniques like pipe creation and using protected mode for running multiple processes. It also provides information on OS/2 data structures, ANSI escape sequences. and UO comrol functions.

You invoke the program by pressing a hot key. It then pre->ents you with a menu that provides expand and search functions; and kernel. tables, and reference areas. Each category includes a list of short entry descriptions. Once you find the appropriate short entry, you can open its corresponding long entry .

With the options menu, you can set screen colors, change the hot key, de-install the instant-access pnygram from memory, and invoke the auto-lookup function. which enables you to automatically search for what your cursor is

**square** 

**a** 

on when you invoke the program.

The Norion On-Line Programmer's Guides to OS/2 Kernel API enable you to create your own cross-refer enced databases with menus and expandable entries.

The program runs on the IBM PC and compatibles with MS-DOS or PC-DOS 2.0 or higher or OS/2 (in the DOS compatibility box). A version that runs in OS/2 native mode is also available. The program takes up 72K bytes of RAM. It comes on both 3  $\frac{1}{2}$ and 5<sup> $\mu$ </sup>-inch floppy disks. You can purchase it with or without the Norton Guides Engine instaat-access program.

Price: \$100 without Norton Guides Engine; \$150 with Engine.

Contact: Peter Norton Computing, 2210 Wilshire Blvd., Suite 186, Santa Monica, CA 90403-5784. (800) 451-0303. ext. 40; in California, (213) 453-2361. Inquiry 824.

#### Stackware Provides Videodisk Links

he Voyager Company's Laserstacks arc among the first to take advamage of HyperCard's capabilities as a front end to large databases. A Laserstack turns the still photographs and motion pie· tures on existing videodisks into visual databases.

The hub of the series is VideoStack, which enables you to develop interactive videodisk applications with Hyper-Card. It provides more than 35 buttons controlling different functions. It allows you lo automatically install video drivers into any HyperCard stack, define video events, and automatically activate the events .

The National Gallery of Art Laserguide is designed to work with The Voyager Company's National Gallery of Art disk that contains still photographs of the permanent collection on display at the National Gallery of Art in Washington, DC. You can organize works of art and present them according 10 artist. nationality . school, and other categories.

Laserguides are also available for Voyager's Vincent Van Gogh and Bio-Sci disks.

The Laserstacks series runs on the Macintosh Plus. SE, and II with HyperCard and *a* videodisk player. Price: VideoStack, \$49.95; National Gallery of Art Laserguide, \$49.95; Vincent Yan Gogh Laserguide, \$39.95; Bio-Sci Laserguide, \$99.95. Contact: The Voyager Company, 2139 Manning Ave., Los Angeles, CA 90025, (213) 475-3524 . Inquiry 825.

#### **peg does**  علا **fit a roundhole**

#### **Converts Incompatible formats To Standard IBM·PC And PS/ 2 Compatibility**

Now anyone can move important data and costly software<br>I from 5%" IBM-PC format to 3½" PS/2 format without any hardware connections.

You don't have to wire anything, program anything or understand anything about either type of computer. Just Install your 5%" data diskette and a blank 31/2" diskette in the Copi • Riter and press two but tons. It's that easy!

The Copi • Riter can also collect data from non-IBM systems with RS-232C or Parallel interlaces and save it in IBM compatible format. Write or phone MECA today for specifications on the Copi • Riter and our other versatile storage devices.

56677 Sunset Ave., NBU 8419 Yucca Valley, CA 92284 (619) 365-7686

Copie niter

#### **MICROMINT'S Gold Standard in Single Board Computers & Controllers**

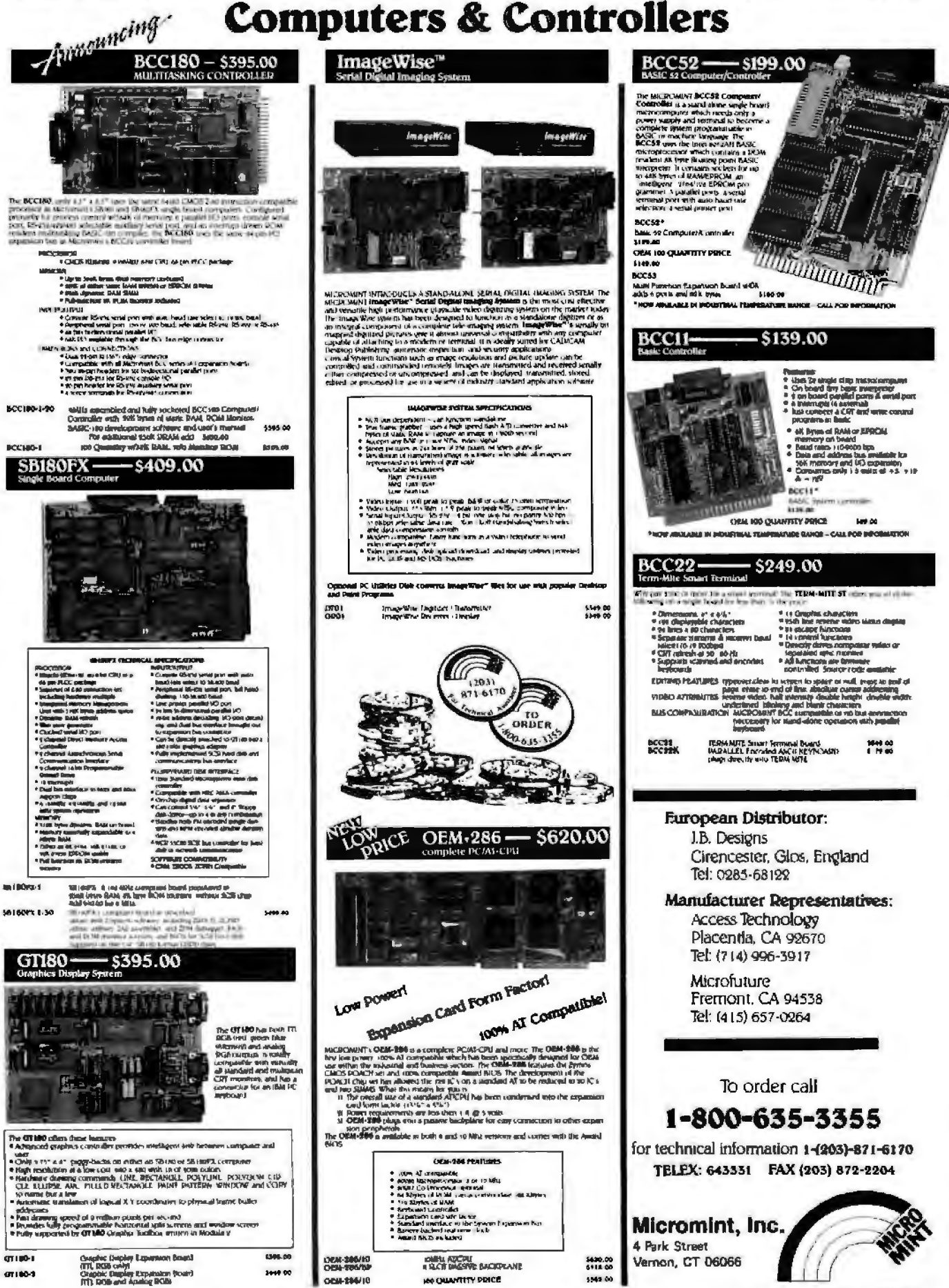

## **RESOURCE Nov. 1987** C

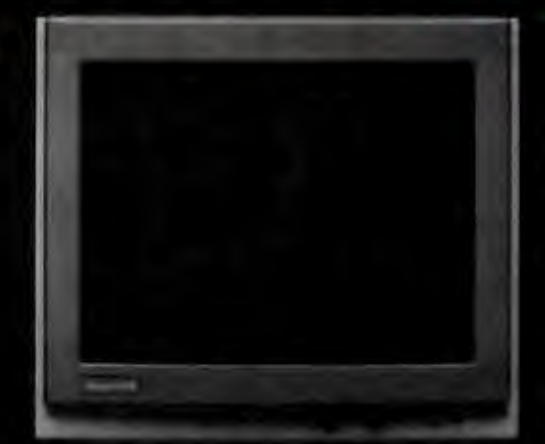

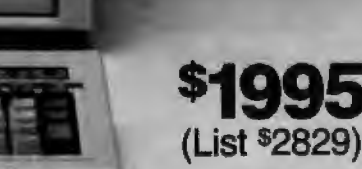

### **LTI BEATS TOP ATs IN PERFORMANCE TEST!**

----- - ------

 $|I_{\overline{D}}|$ 

**"** The LTI is ideal for running large spreadsheets and maintaining large databases. The LTI is also well suited for running computer-aided design (CAD) programs. Not only is it one of the fastest ATs we've reviewed, IT IS ALSO ONE OF THE MOST AFFORDABLE.<sup>77</sup> - PC RESOURCE Nov. 1987 AT Comparison Tests

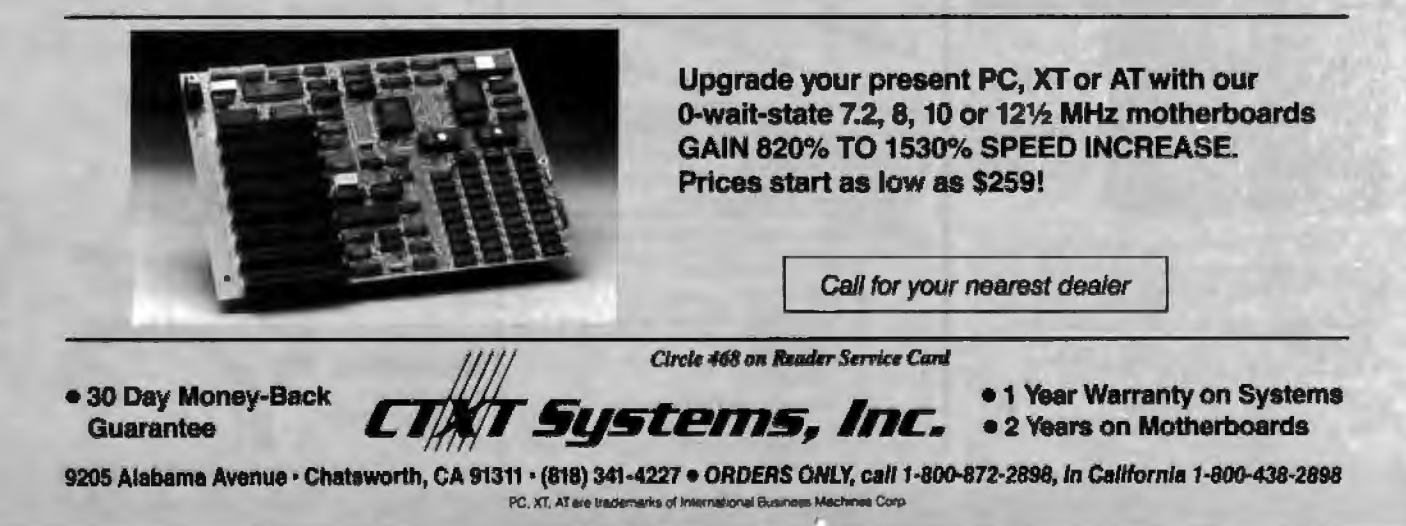

#### With Map Me, All These Ways To Map Your Data... For \$750\*

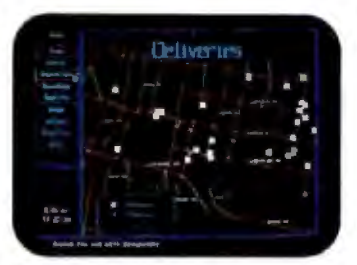

Pin Map, Mapinto can find addresses and plot your entire database on maps with detailed street information.

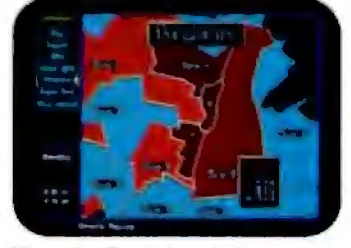

Thematic. Shade boundaries ours or yours - based on fields you select from your database, or the number of points found inside the boundaries.

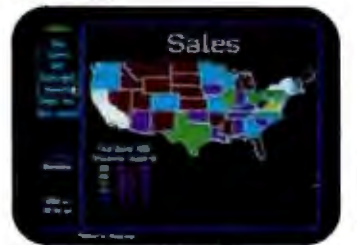

The U.S. Assign data to state boundaries. States may be automatically shaded based on data within.

No matter what your application, if you need to display information on a map, Maplnfo can do it. In more ways than you've imagined possible on a PC.

Runs on IBM PC or 100% compatibles, with 640K memory, a hard disk, and graphics capability.

\*Maginto costs \$750 for the software system. Maps for hundreds of metropolitan areas across the U.S., complete with street names and addresses are also available starting from \$250. Maps of individual states with county lines, highways, or every town also available, starting from \$95.

IBM is a trademark of International Businoss Machines<br>Corp. (IBASE II) is a trademark of Ashton-Tate.

Circle 471 on Reader Service Card

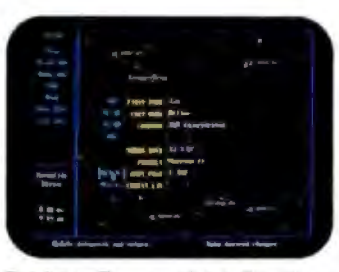

Database. For any point, call to the screen all the data behind the point. You specify the fields. Or use dBASE III files.

**HERBERRY** 

II ti se

or to see details.

 $x_1 + x_2 + x_3 + x_4$ 

Magnify. As close as 52 ft. across

the screen. For dense databases

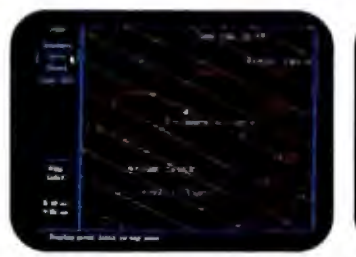

Label Points. Pick any field in your database to label points.

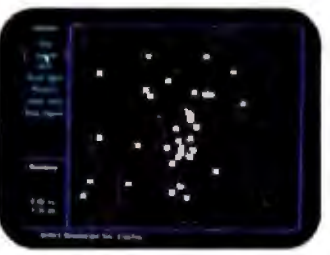

Boundaries. Town, county, zip available. Or draw your own - e.g.. sales territories - and display the data within the boundaries.

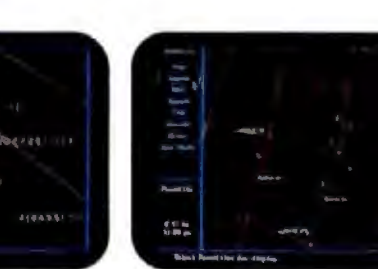

Ultra Dense. For multiple occurrences at a single point, display a count of all the records behind the point.

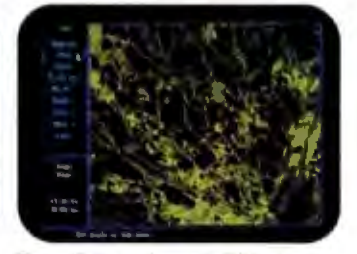

Zoom Out. As far as 5,000 miles! See your data across your city or the entire U.S.

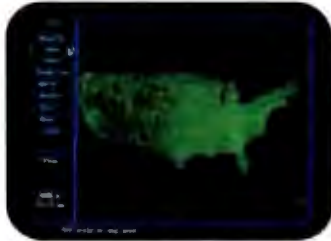

Counties By State. The boundaries are already available. Simply load your existing data.

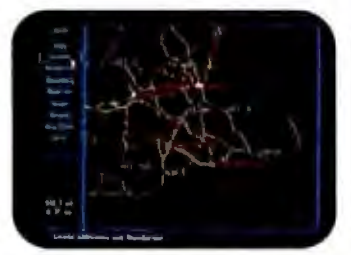

Highways. Overlay on local, state. or national maps all state, national or interstate highways.

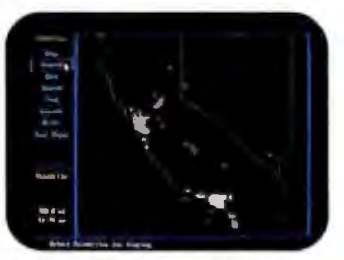

By Town. Display your data by town or boundary, ideal for charting territories and analyzing sales data.

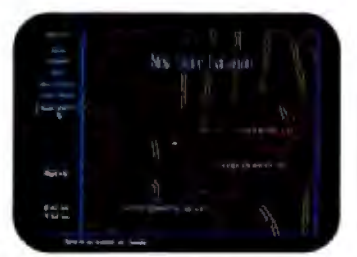

**Highlighted Streets. Gives a nice,** clean appearance to your maps for formal display.

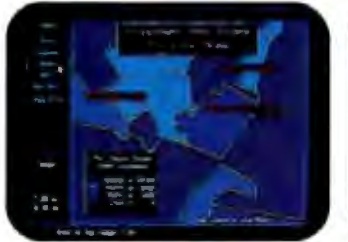

Customized Graphics. Add your own titles, legends, and text.

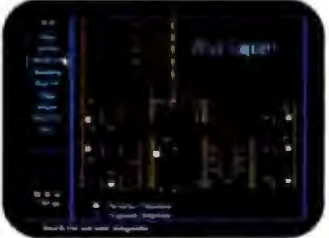

Draw Your Own. From floor plans to organization charts, use Mapinfo for visual database applications.

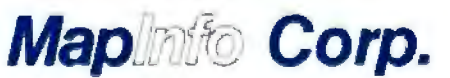

200 Broadway, Troy, NY 12180

To order, call 1-800-FASTMAP. (that's 1-800-327-8627) In New York State, call 1-518-274-8673 (Telex 371-5584) MARCH 1988 · BYTE 88PC-7

Those fantastic Byte covers-and boy, do they look great on this stylish, 1/4 sleeve **T-shirt from Robert Tinney Graphics!** The colored sleeves and neckline vividly complement the full-color design. And don't mistake this for a rubbery patch that cracks and peels off after a few washings. This is true fourcolor process: the permanent inks are sitk-screened into the fabric. resulting in a beautiful, full-color image that lasts!

Shirts

You'll also appreciate the shirt itself: a heavyweight cotton/polyester blend which combines tough washability with the cool, soft comfort of cotton. Each Byte T-shirt is priced at only \$12.50 (\$11.50 each for 3 or more). Be sure to include shirt size: C—(child 10-12), S-<br>(34-36), M—(38-40), L—(42-44), and XL-(46-48). Most orders shipped within a week.

**TWO NEW DESIGNS!** 

Intelligent Reflection

a TB

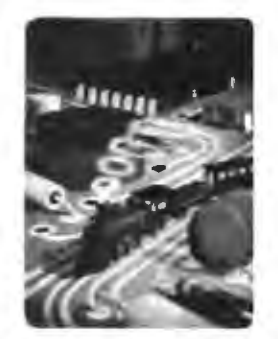

Computer Engineering

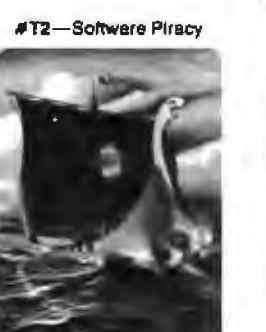

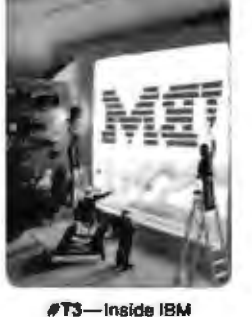

Human Dimensions

 $#D$ 

#T4-Future Past

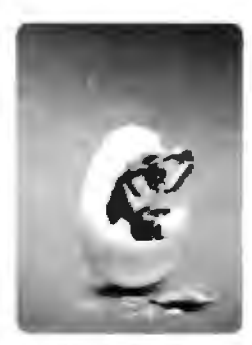

#T5-Breakthrough

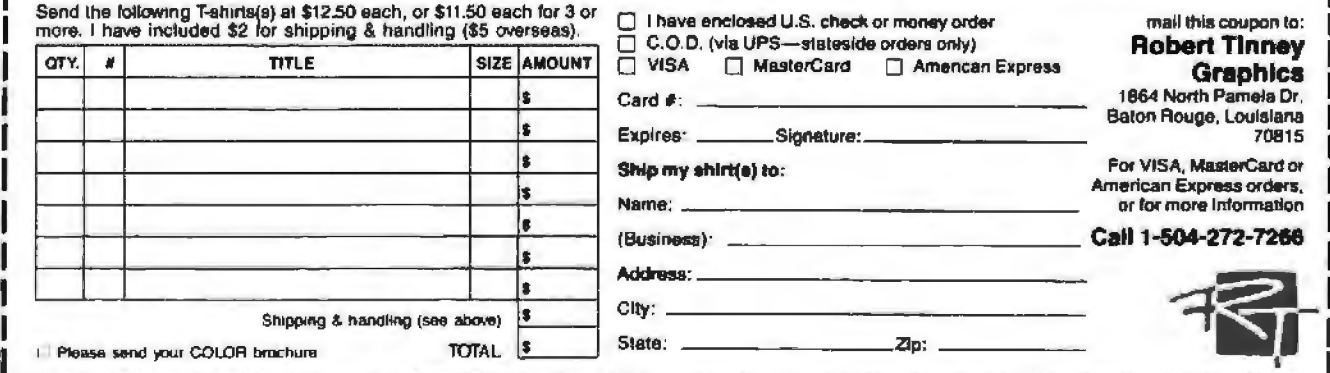

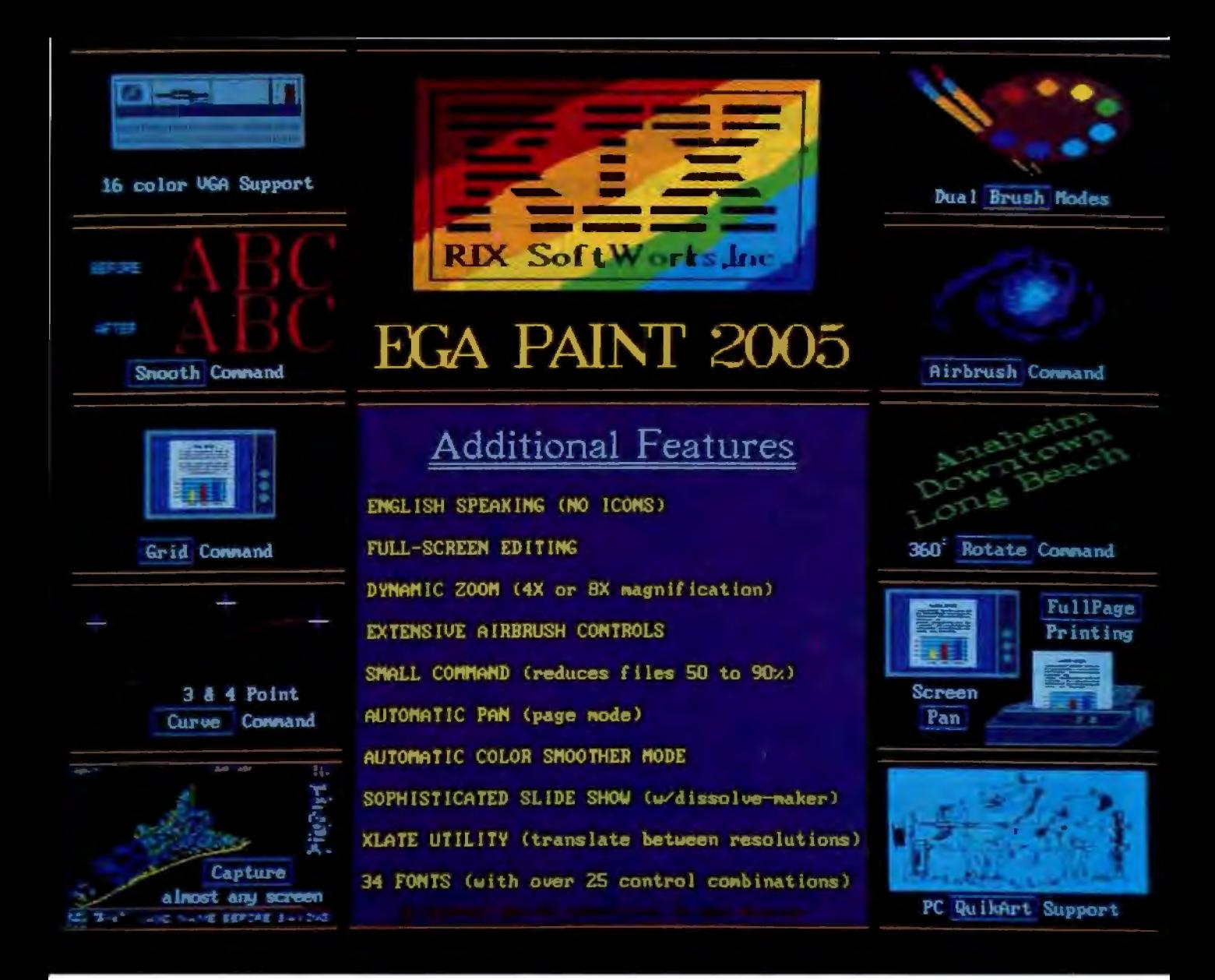

### **One Picture Is Worth A Thousand Words!**

Step up to state-of-the-art in EGA graphics generation technology. Our 2005 version is not just another paint program or another version of the "same old thing." EGA PAINT 2005 is a complete restructuring of our 2001 program (itself the recipient of the PC TECH JOURNAL award for excellence in program design). We believe the end-user comes first and instead of merely patching on more features (as all the others do) we went to a whole new (much easier and faster) way to create truly startling business presentations & EGA color illustrations. Take another look at some of our features (some of which are available only on programs costing hundreds more) and decide for yourself.

Also available from RIX: **\$99.00** 

#### EGA SCREEN ENHANCER ORDER NOW!

This easy to install device enables older EGA cards to utilize EGA PAINT 2005 in  $640x480 \& 752x410$  resolution modes. Our ESE comes complete with a special test pattern diskette ~- ='======= for only  $$49.95$  ( $+ $5.00$  for shipping and handling).

All this and more for just:

 $ORDER NOW!$ <br>  $(233-5983 \text{ out CA})$ <br>  $PQ = PQ$ ----- - -

18552 MacArthur Bl. Suite 375, Irvine, CA 92715

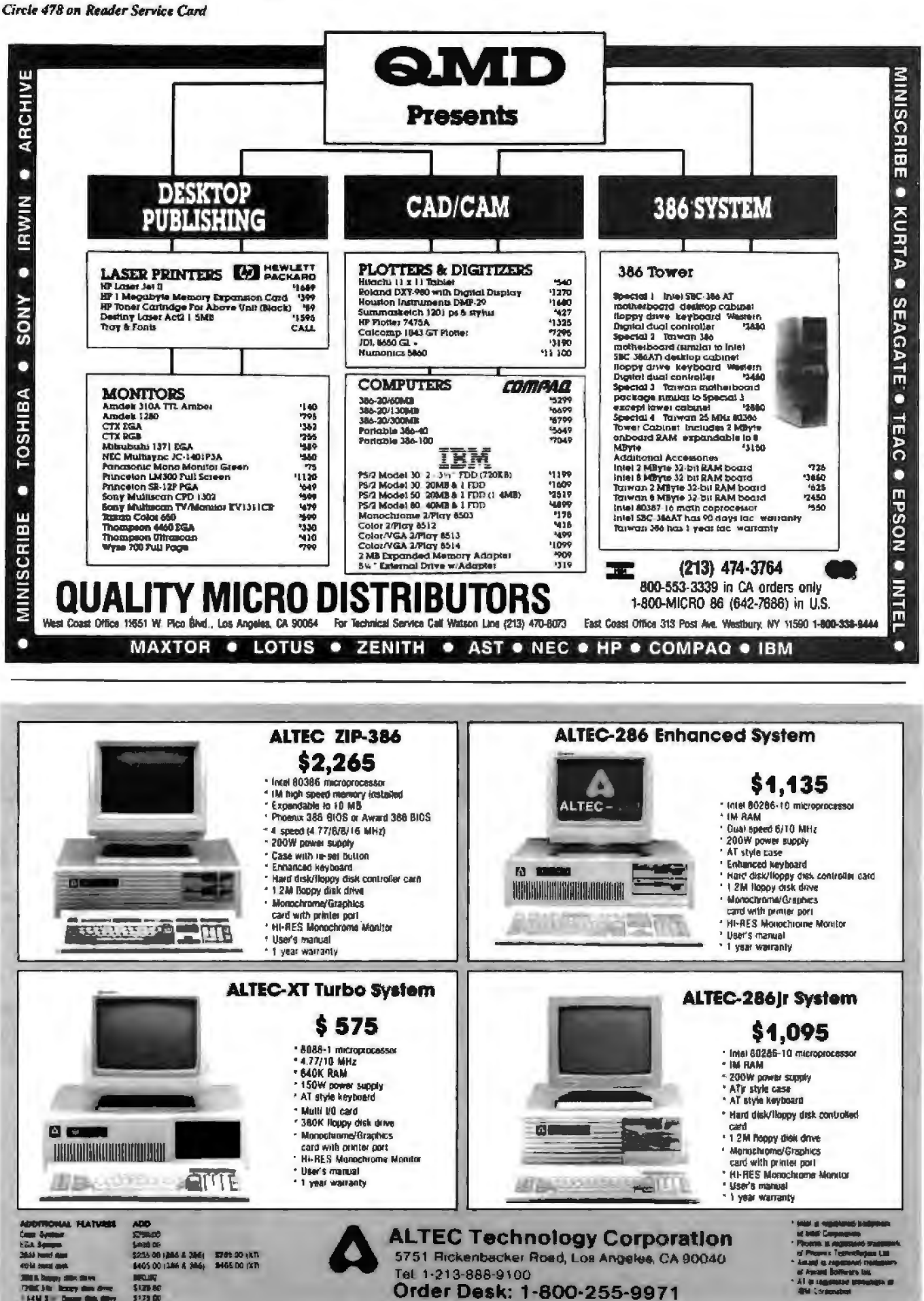

88PC-10 BYTE · MARCH 1988

Circle 464 on Reader Service Card

## LaserJet font Nirvana Or your \$99.95 back.

#### Witness a Laser Jet miracle.

Glyphix generates a dazzling variety of downloadable fonts from a set of four flexible typeface outlines.

Working with your PC. Glyphix makes creating a font as simple as picking an effect from a menu. Select sizes from 6 to 60 point. Choose from 14 different weights. Portrait or landscape. Condensed. Expanded. Slanted. Patterned. Shaded. The possibilities? Mil· lions of them.

#### Microsoft Word, WordPerfect. Glyphix and our font managers: a match made in heaven.

Let our font managers free you from the Purgatory of using fonts with Microsoft Word® and WordPerfect®. Sorting through PRD files and printer drivers is a thing of the past.

Our managers build fonts right into Word and WordPerfect, giving you the freedom to change font as often as you like. Best of all. the font managers use Glyphix to create and download your fonts automatically, liberating megabytes of disk space from fonl storage. With a Glyphix font set and a font manager, you have an army of fonts at your fingertips.

If you're using Aldus Pagemaker® or Ventura Publisher®. you're ready to use Glyphix. (Any package that can read HP soft fonts can manage Glyphix fonts.)

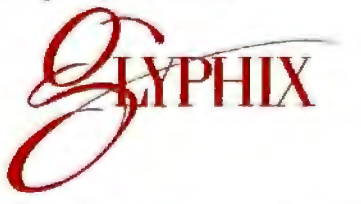

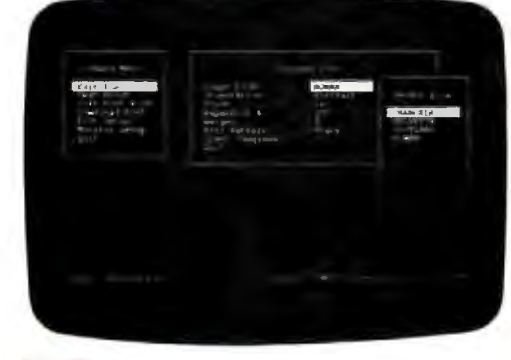

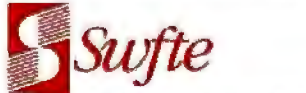

Software with capability. And credibility.

#### **GLYPHIX**

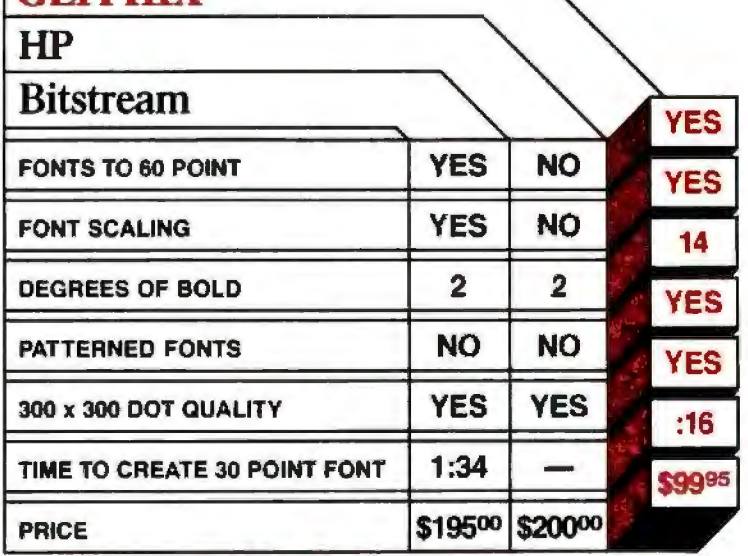

#### Let the Glyphix Basics lead you through the pearly gates.<br>The Basics is a collection of four<br>Chancelor is a decorative face

typeface outlines. each representing that reflects a cursive handwritten one of the major lettering styles. Roman, our version of Times is Rockland, a versatile square serif<br>Roman®, is a classical serif face that font that commands attention in Roman®, is a classical serif face that font that commands atte<br>has become a standard for body headline and body copy. has become a standard for body. copy. Helvette, our version of The Glyphix Basics. The Glyphix Helvetica<sup>®</sup>, is a modern sans serif Font Managers. Products that give face designed for presentations and your documents a look of celestial face designed for presentations and headlines. beauty. Order yours today.

The Basics is a collection of four Chancelor is a decorative face<br>peface outlines, each representing that reflects a cursive handwritten

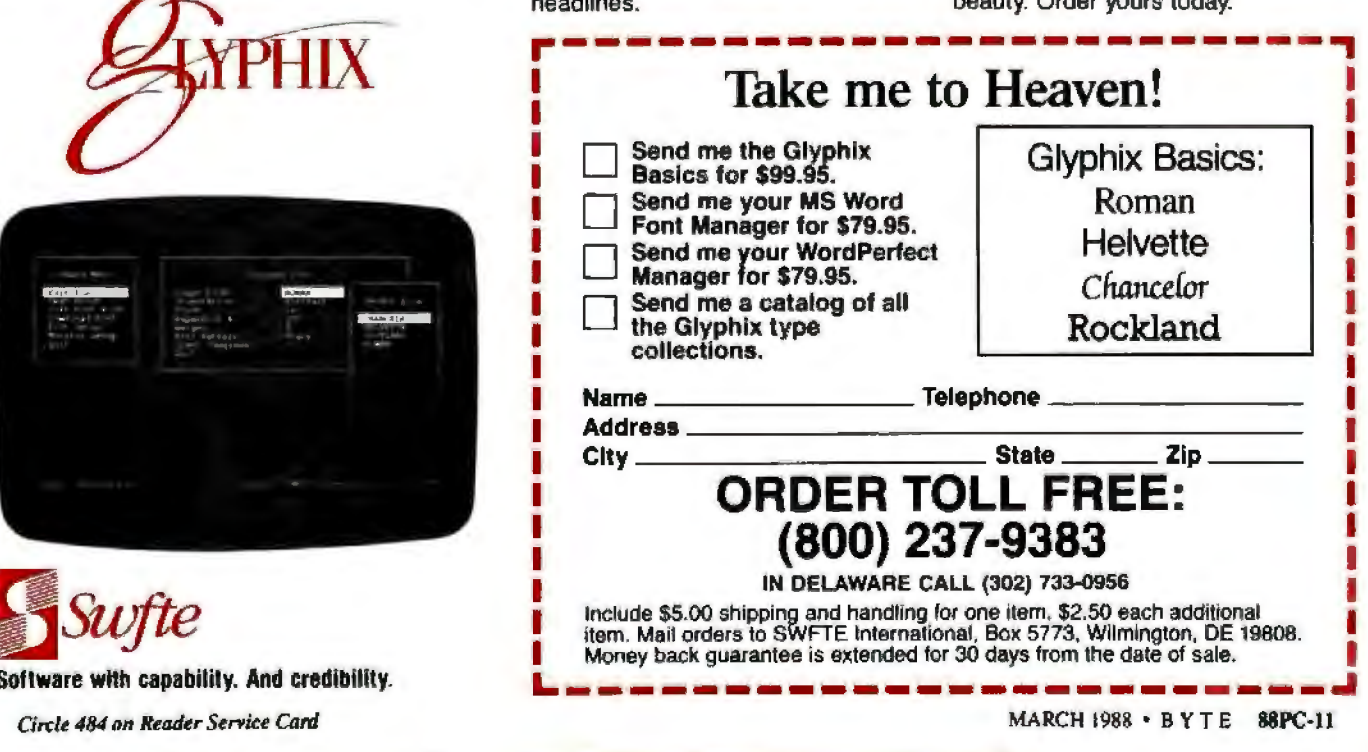

### **A Totally New Concept in Digitizers That Offers You 3 Unprecedented Benefits!**

### DIGI-PAD PC

- 1. Lowers The Cost Of Digitizers.
- **2. Eliminates The Power Supply** & RS232 Cable And
- 3. Features A New, Lightweight **Tablet Design.**

**Unbeatable Prices\*** (\*Includes tablet, controller, and stylus or 4 button cursor.)

 $11 \times 11$  ...... \$599.  $17 \times 24$  ..... \$1999.  $20 \times 20$  ..... \$1999.  $24 \times 36$  ...., \$2899.  $36 \times 48$  ..... \$3499 All sizes available from stock.

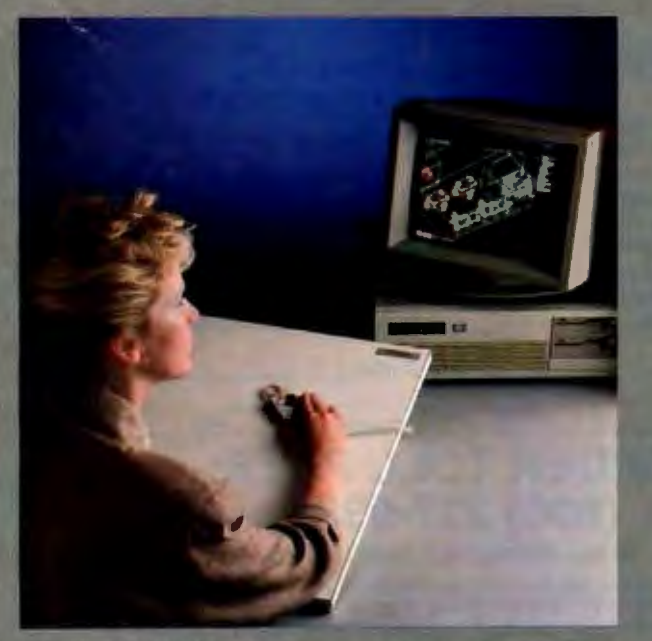

DIGI-PAD PC brings high performance and low<br>cost, without the clutter, to your CAD work station.

The New DIGI-PAD PC Controller goes inside your computer, replacing the RS232 cable and the external power supply.

#### **SAVE Up To 33%**

GTCO's new PC compatible digitizers are as little as <sup>2</sup>/<sub>3</sub> the cost of competitor's tablets. And they're available in 6 popular sizes, from 11 x 1 to  $36 \times 48$ .

Their lightweight design allows mounting to a variety of pedestals, tilt stands and wall mounted brackets.

Call us to enhance your system with DIGI-PAD PC. Circle 469 on Reader Service Card **Als TCO Corporation** 

7125 Riverwood Drive, Columbia, Maryland 21046 Phone: 301/381-6668 Telex: 898471

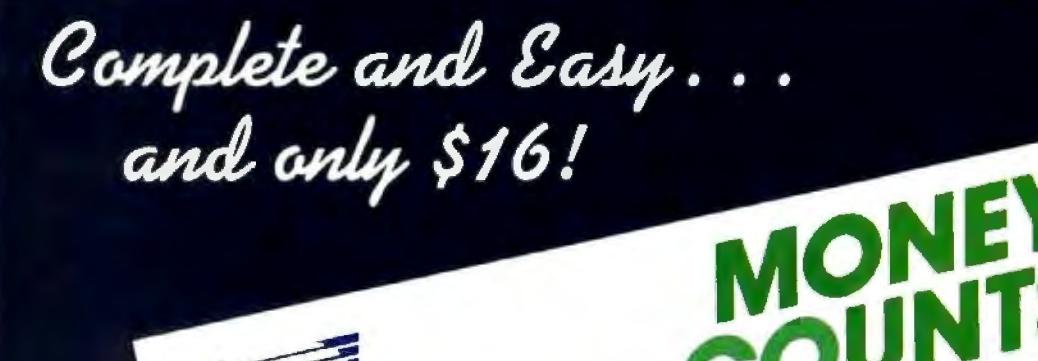

## Complete Money Management

Faraone Fechnology

Accounting System... · CPA-designed for home &

- business · Manages cash.
- checking, savings & credit cards · Smort checkbook
	- balancer makes short work of the toughest bank · Hondles up to 999 accounts 8. 24000 transactions per year
		-

#### Prepares & Prints a Wealth of Reports... . Financial statements (4 types

- 
- including net worth) · Inquiry reports (3 types) · General ledger & accountant's
	- trial balance

Now Including ... · Automatic transactions

· Financial calculator computes interest rates, loan payments, prints amortization schedules

**VERSION 4.** 

- 
- · Journol entries
- · And more

#### Plus These Important Additional Features

- · Fast financial data base with · Budgeting
- 
- 3-way look-up · Pop-up calculator
- 
- . Works great with monochrome · Graphics
- & color monitors
- · Not copy-protected

#### VISA, MasterCard & COD orders call:

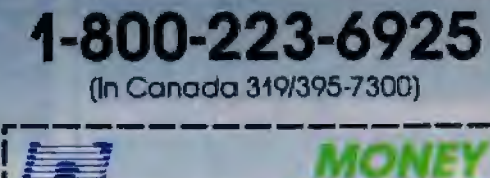

Here II is. You won't find software that's easier to use:

- Requires no accounting knowledge
- . Completely menu-driven with on-line help
- · 93-page fully indexed tutorial manual (on disk)

A Proven Track Record. Hard to believe the \$16 price? Don't worry. MoneyCounts® has been marketed for three years and is continually receiving rave reviews. There's no catch. This is a fully functional system that compares with products selling for \$99 and more.

Same-Day Shipping. Order today and own MoneyCounts® for only \$16! Add \$3 shipping and handling (outside North America add \$7). Iowa residents please add 4% sales tax. Send check ar money order payable to Parsons Technology. VISA and MasterCard orders welcome.

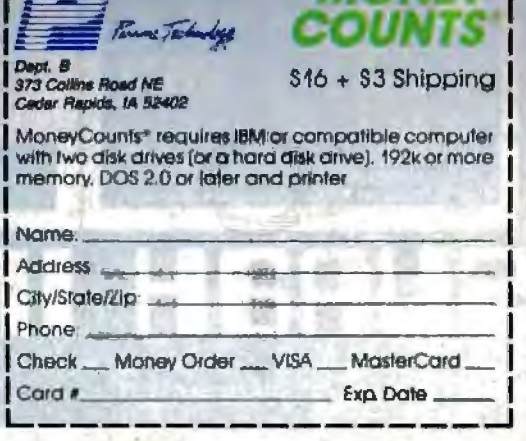

#### $\overline{S} \cup \overline{R}$  AH a computer company...Where Quality Counts... $\overline{S} \cup \overline{R}$  AH WHOLESALE outlet direct from factory **LOCATED in the Silicon Valley SERVES thousands of Satisfied Cutomers SPECIAL EGA Upgrade MONITOR+EGA Card** \$500 286 AT SURAH 786 **IRM AT Compatible IBM XT Compalible** 8/10 MHz - 16 Bits - 80286CPU 4.77/10 MHz - 8 Bits - 8088CPU 512K RAM on 1024K Mother Board 256K RAM on 640K Mother Board 1.2Mb Floppy Grive with Controller One 720K Floppy Orive with Controller Dremuum TURBO & RESET Push Buttons Baby AT Case with Lock & LEDs **CLICK AT Style Keyboard** Standard 84 Keys AT Style Keyboard 286 Premium Model 80 **S1799**<br>SCALL Call for other MODELS/upgrade options 6/8/10/12 MHz SYSTEMS also AVAILABLE  $\frac{1}{2}$ **OTHER OPTIONS:** ADO. 6/12 MHz AT System manage of 6/10 MHz  $52$ 6/8/18/12 MHz (4 Spaud) AT System I/S 6/10 MHz 18 286 Deskpro 2014b Hure Drive (ST225) Installation XT 65ms S 1825 **DW** 12MHz Model 1 550 286 Portable Model 40<br>386 Deskpro 20MHz 4040 Hard Drive (ST451) installation AT 40mg \$4350 **M5** CALL JEAN RAM LIDDROCK GADK RAM 150%  $166$ the  $386$  orignale' \$12K RAM Ucorade to 1024K RAM 120ns 1.85 Call for other MODELS/upgrade options 16 MHz - 32 Bits - 80386CPU 1 2Mb assistance Plancy Drive  $1<sup>95</sup>$ tMb RAM on 2Mb board, expandable up to 18Mb<br>1.2Mb Floppy with Floppy/Hard disk Controller<br>2. Serial & 2. Parallel Ports off Mother Board 300 Leophons Reppy Drive  $570$ 181 Keys AT Style Entranced Keyboard  $1<sub>z</sub>$ INVENTIVE Card Multiturezon FC, CC SP PP GP.  $50$ EGA adapter bullt-in on System Board **Migraphic Card + 12" TRS More MONITOR AM/GR**  $53$ Supports VGA640x460Graphics Colorgraphic Card + 14 ROB Color MONITOR 558 **286 AT 10MHz PRINTER your Chase for LEW KEW Press CRIT** Standard 84 Keys AT Style Keyboard Model 1800 Various Style Cases Available<br>Front Panels May Differ in Some Cases Microenhancer Video Card \$125 40Mb TAPE BACKUP CALL **FULL** Call for other MODELS/upgrade options **WARRANTY** see OTHER OPTIONS for Upgrades **HEWLETT PACKARD** Other Famous Brand<br>PHINTERS, MONITORS, PERIPHERALS<br>ADD-ON-CARDS and SOFTWARE **Full Software Compatibility HP** Laseriet RUN any, DataBase, CAD, Accounting, Desktop<br>Publishing, Word Processing, Spread Sheet, Net<br>Working and other Similar Programmes. \$1679 **Printer Series II** also available S1162<br>S1516 **HP** Scanjel Deaktop Scanner HP Graphic Plotter 7475A. Call for other MODELS/upgrade options Apple **DEALERS-OEM-GOVERNMENT SCHOOLS · UNIVERSITIES A** Apple MAC II with 40Mb Hard Drive . \$3973 **EXPORT** P/s2 Model 50 with 20Mb Hard Drive \$2690 **INQUIRIES WELCOME** Apple MAC Plus \$1670 P/s2 Model 30-2 Floppy Drives<br>P/s2 Model 30-20Mb Hard Drive Apple MAC SE with 20Mb H/D 51270 52712 Apple IIGS. 5 777 P/s2 Model 60-44Mb Hard Drive \$3890 Call for other MODELS/upgrade options Call for other MODELS/upgrade options **OPEN** MON. FRI. 9 AM - 6 PM TOLL 800-543-1001 **PHONE** 45461 Fremont Blvd., Suite #9, Fremont, CA 94538 **NOW** IN Castomer (415) 651-5101 Telex 5106017247 (ab) SURAH UO

Circle 483 on Reader Service Card

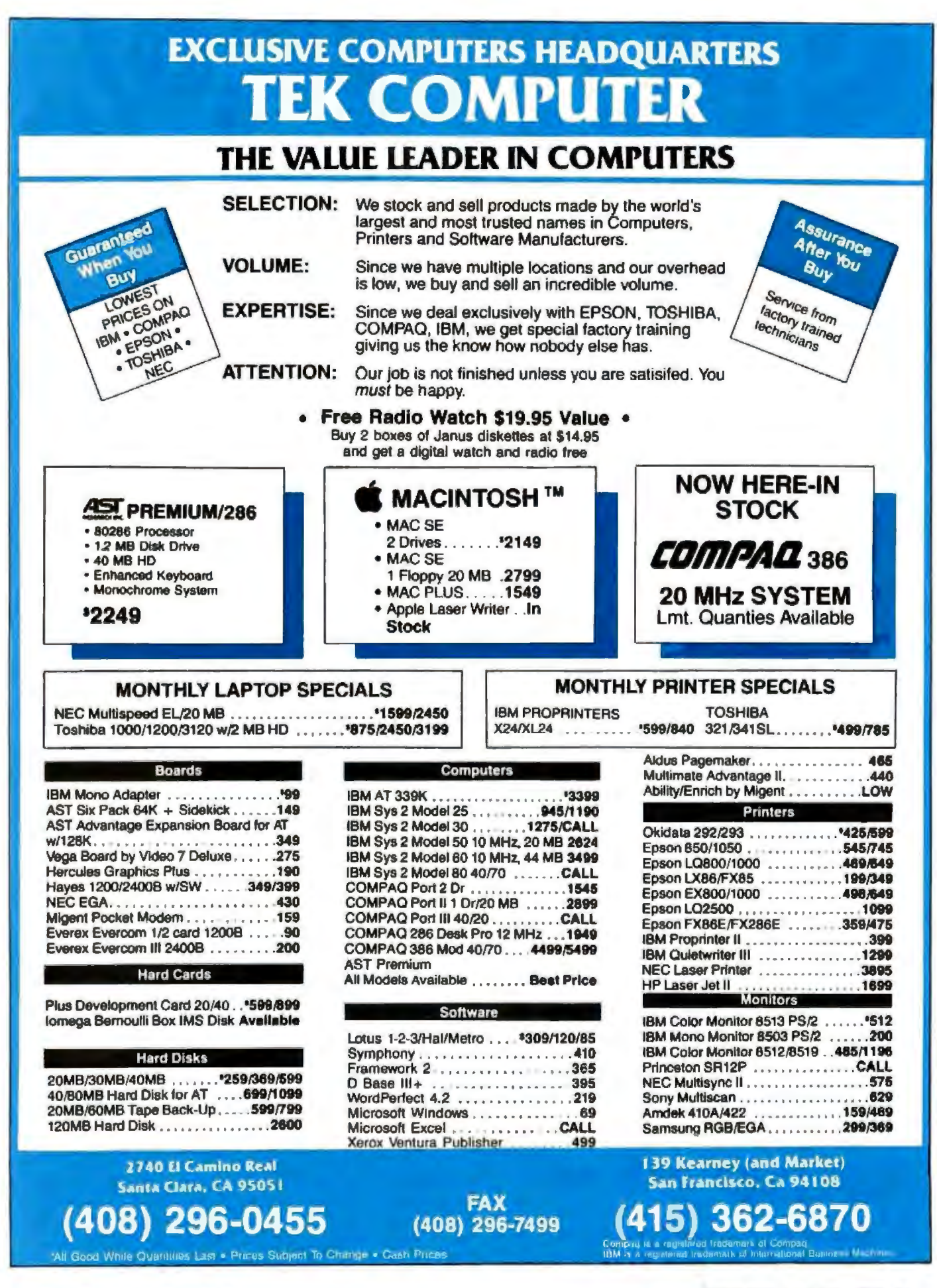

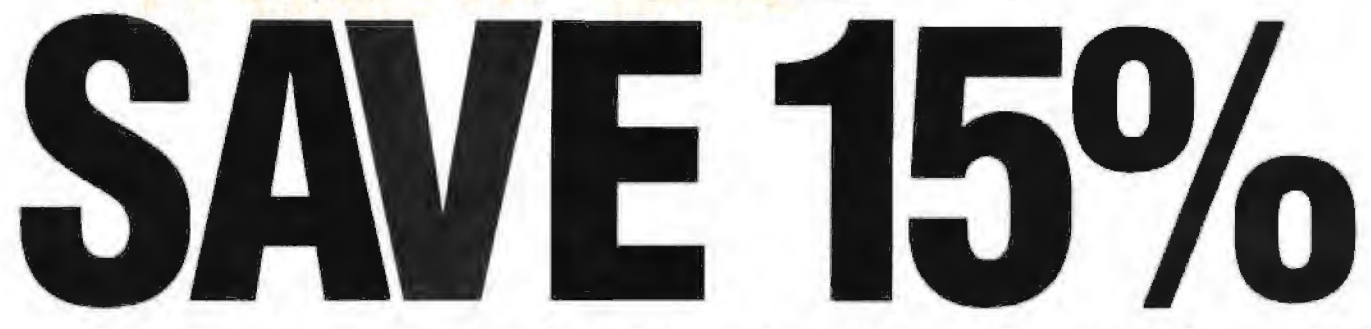

#### on these new computer books and software from McGraw-Hill **CALL TOLL-FREE 1 ·800·2· MCGRAW**

#### INTRODUCING PC-DOS AND MS-DOS

By T. Sheldon 374 pp., illus., softbound Find out about the free advanced capabilities of DOS and how to use them ''Wonderfully enlightening ... well-written ... my pick for technical book of the year."-Online Review 056559-7. Regular Price: \$18.95. Your Price: S16.10.

#### INTRODUCING UNIX '" SYSTEM V

By A. Morgan & H. McGilton. 480 *pp..* illus.. softbound Guides you step by step through the facilities, commands, utilities. and applications of System V. AT&T's new version of the UNIX operating system. 043152-3. Regular Price: \$ 19 95 . Your Price: \$16.95.

#### UNIX<sup>IM</sup> UTILITIES: A Programmer's Guide

By R S. Tare. 640 pp., *illus.*, softbound Save time and effort with popular UNIX utilities! Helps you write efficient, bug-free programs and significantly reduce turnaround time. 062884-X. Regular Price: \$24.95. Your Price: \$21.20.

#### HOW TO BE A SUCCESSFUL COMPUTER CONSULTANT

By A. A. Simon. *256 pp.,* illus., softbound Everything you have to know to set up and run your own computer consul· tant (or software development) business, full- or part-time. No business experience required' 057296-8. Regular Price: \$18.50. Your Price: \$15.70.

#### dBASE DEMYSTIFIED: dBase II/111/111 Plus<sup>"</sup> Applications and Solutions to Real Problems

By L. Barnes. 288 pp., 120 illus., softbound Covers the tull range of dBase features and shows how to apply the various releases of dBase to real-world problems. 003844-9. Regular Price: \$19.95. Your Price: \$16.95.

#### BUILDING YOUR FIRST EXPERT **SYSTEM**

By T. Nagy, D. Gault, & M. Nagy. 293 pp., book/disk (IBM PC and compatibles) How to easily create your own working expert system. A book/disk combination \deal for beginning programmers. 912673-1. Regular Price: \$19.95. Your Price: \$16.95.

#### GETTING THE MOST OUT OF YOUR EPSON PRINTER

By D. A. Kater & R. L. Kater. 224 pp., 170 illus., softbound The A to Z of the popular Epson printer and how to make maximum use of it. Covers the full line. 033385-8. Regular Price: \$19.95. Your Price: \$16.95.

#### dBASE Ill PLUS '" TRAIL GUIDE

By H. Dickler. 350 pp., book/disk (IBM PC and compatibles) Follow this step-by-step trail and learn dBase Ill Plus in one week! With valuable programs you can modify and use over and over again. 912709-6. Regular Price: \$29.95. Your Price: \$25.45.

#### A COMPREHENSIVE GUIDE TO Al AND EXPERT SYSTEMS

By R. I. Levine. 0. E. Orang, & B. Edelson. *256* pp.. *99*  illus., softbound All about artificial intelligence and how to utilize 1t on your personal computer. Gives you everything from basic concepts to sophisticated programming tech · niques. 037470·8. Regular Price: \$19.95. Your Price: \$16.95.

#### **MICRO-EXPERT**

By B. Thompson & W. Thompson. *74* pp., book/disk Become an instant expert with the world's most widely used expert system shell. Includes its own source code so you can tailor it to meet your needs. ''Highly recommended."-Online Today IBM PC (and compatibles): 852109·2. Apple II (all models): 852110·6 Apple Macintosh: 852138-6. Regular Price (all versions): \$49.95. Your Price: \$42.45.

For fast service call TOLL-FREE 1-800-2-MCGRAW or use coupon below. 15-day examination period. ,---------------------,

McGraw-Hill Book Company<br>P.O. Box 400. Hightstown. NJ 08520

Please send me-at 15% off the regular price-the produc!s whose code numbers (the number belore the regular price in above blurb) I have checked below. I understand I have 15 days for free examination before I send payment for those products I want to keep (plus postage. handling. and local tax) and return any unwanted products postpaid

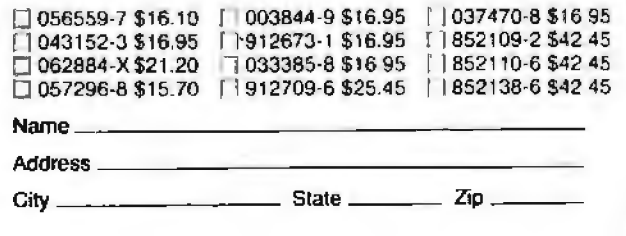

L---------------------~

!ISPC-16 BYTE • MARCH 1988
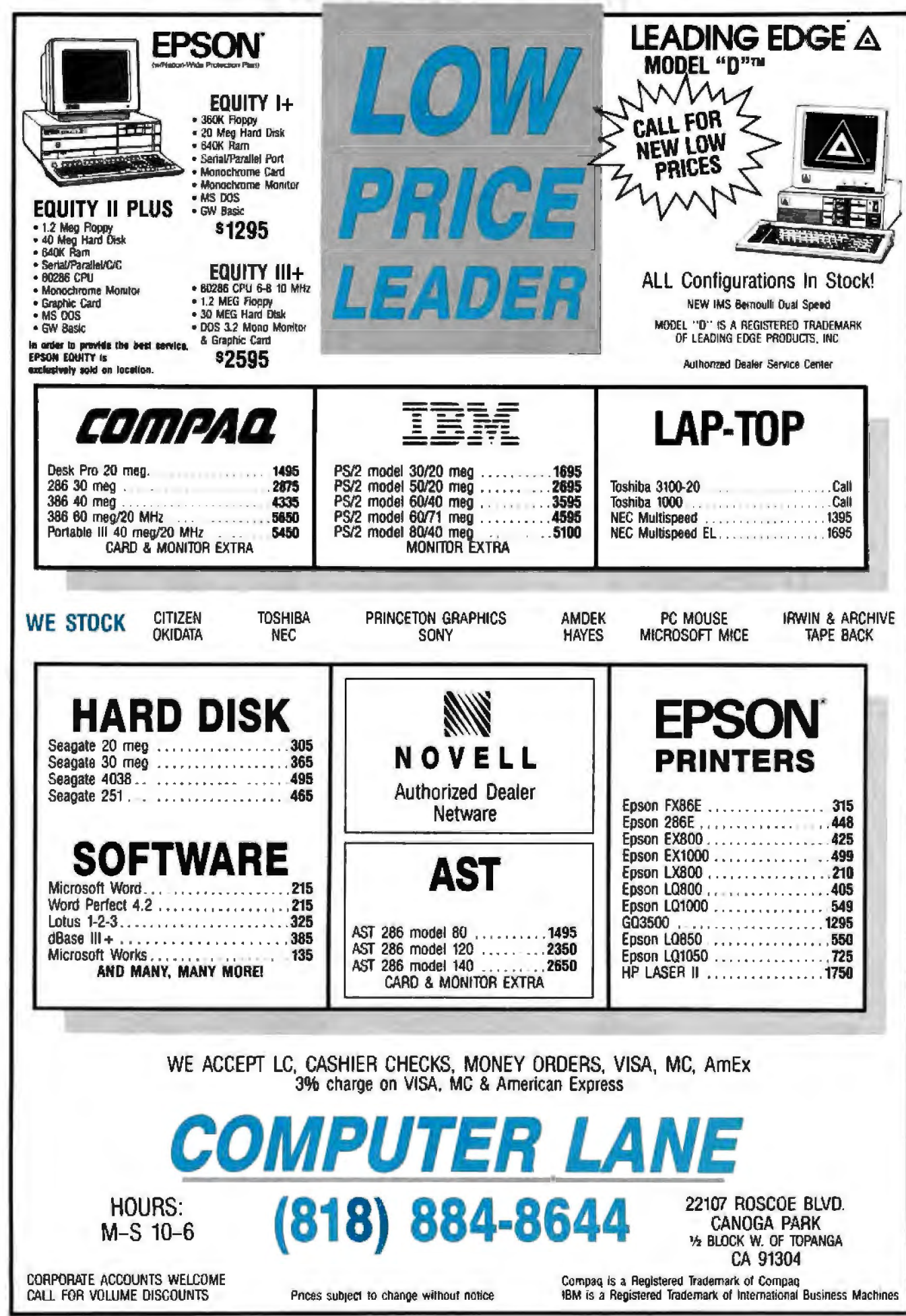

**Circle 465 on Reader Service Card MARCH 1988 • BY T E 88PC-17** 

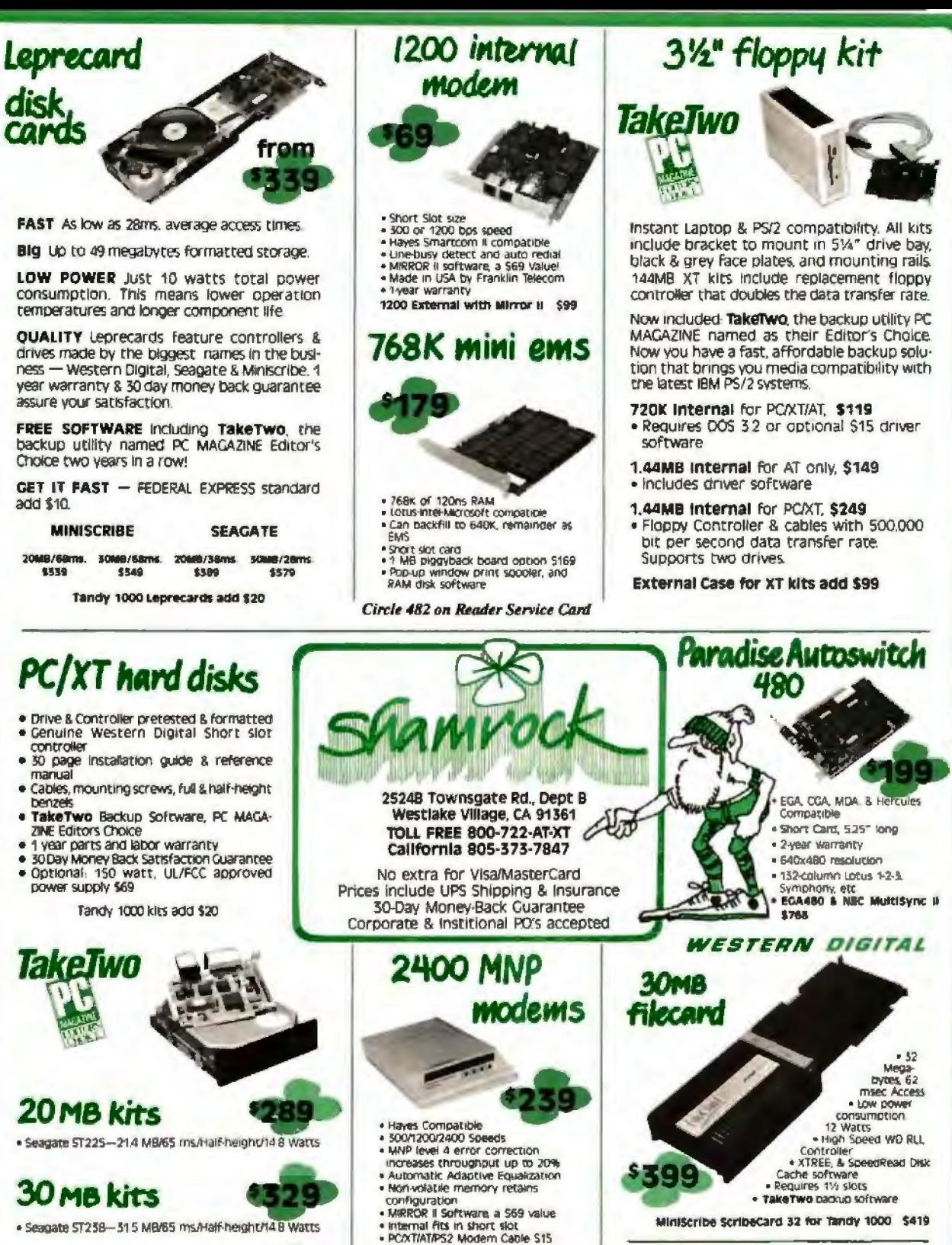

### **40 MB kits**

· Seagate 5T251-428 MBMalf-Height/11 Watts

### · Pre-formatted into a pair of 21MB partitions, 28ms.

### 40 MB kits

65<sub>MB</sub> kits

- . Miniscribe 3650-42.2MB/Helf-Height/18 Watts
- · Pre-formatted into a pair of 21MB partitions, 42ms.

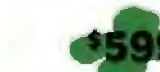

· Seagate ST277R-65.S MB/Half-Height/11 Watts - Pre-formatted into a pair of 32MB partitions. 28ms.

- 
- 

ispecify model)

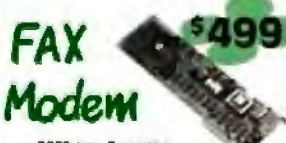

- 9600 bps Operation
- CCITT Group 3 compatible<br>Send ASCII or word processing files
- Background receiving
- Unattended sending & receiving · Prints on Epson or Laseriet com-
- patible printers<br>Use as 9600 bps synchronous
	- modern with other FAX/96 moderns
- Requires 512K, Hard Disk, DOS 3 x, adapter

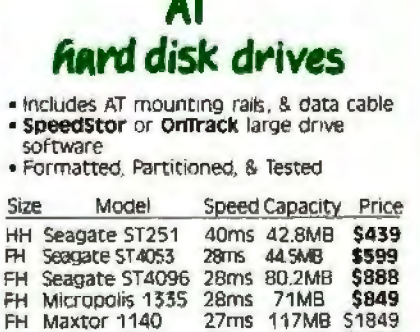

**Automo** 

**FH** Maxtor 2190 FH.

È

Maxtor 1140 30ms 150MB 52099

### **Now You Have A Friend In The Computer Business**

Authorized Autocad and Novell Dealer **6 Good Reasons To Buy** 

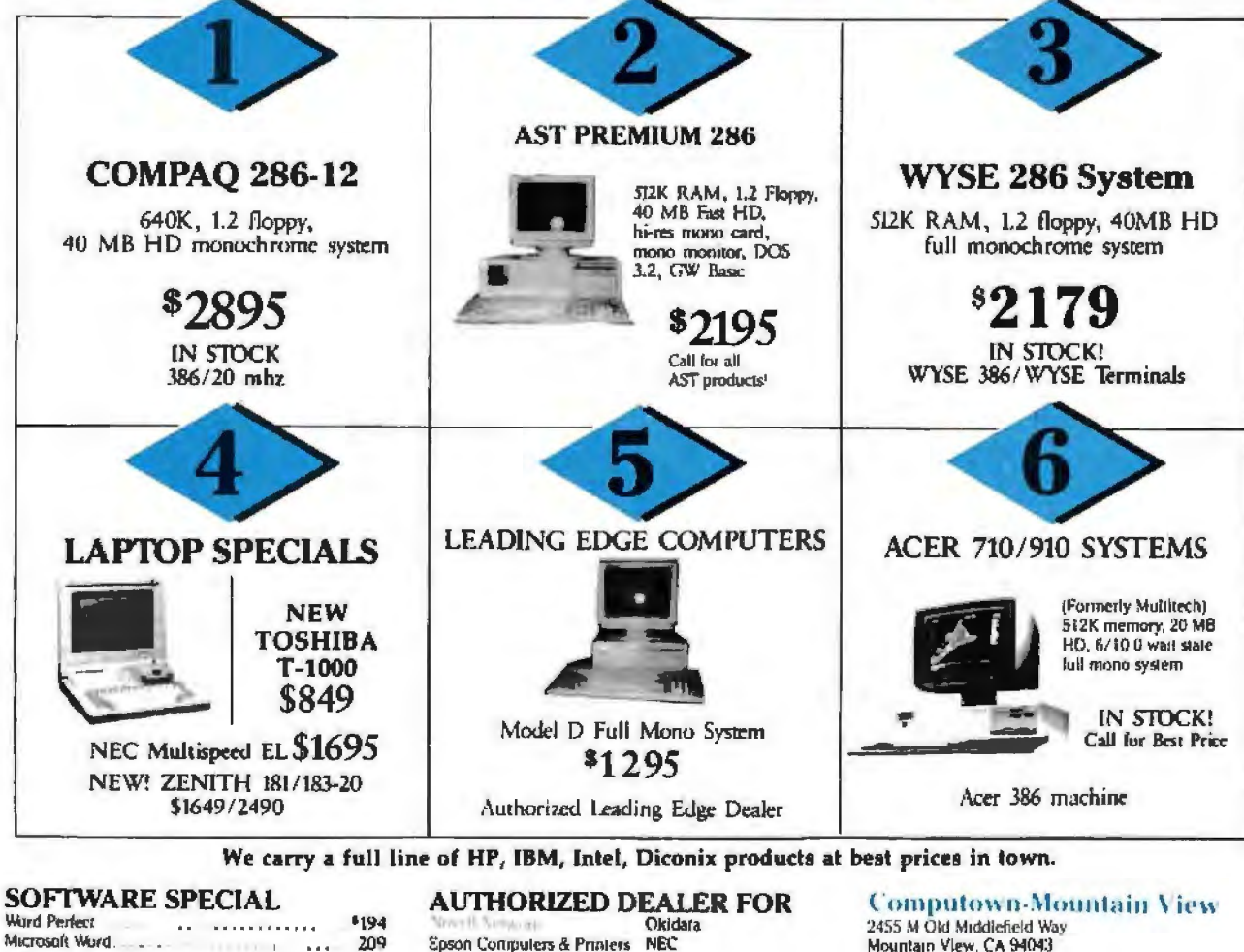

### Lotus<br>Call for any software—we deliver if to you in

### **DDINTER SPECIAL**

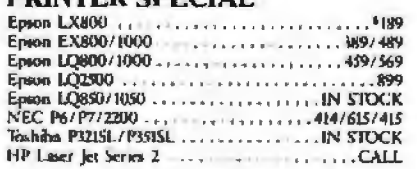

tantage and Report and Service County from payment.<br>Lattice for Service Context to decompose

### We Sell, Deliver, **Install, & Repair**

.<br>sitted trajected of Greenbend Basery Motors, Im.<br>centrated of Samuey Semeralister & Texamonican

the subject in theory on modelship webset and to

 $(415) 634-8696$ **NEW LOCATION!** 

rupa e crialemante est famosang fermi extrances en<br>16 a trademante est Campany<br>18 appalment frankvensels of Lynux Attorica fra

**NEC** Canna Universal Data Systems Ashton Tare Paradox (Ansa Software) Ventura

Aldus (PageMaker)

Computown Pleasant Hill 1527 Contra Costa Blvd.<br>Pleasant Hill, CA 94523

Samsung

Zenith

ATAT Autocad

Toshiba

**Wyse Computers** 

**bonsed to seem Man**<br>Leading Edge

(415) 634-TOWN

**BILIT** 

2455 M Old Middlefield Way Mountain View, CA 94043

(415) 962-TOWN (415) 962-8696

### Computown-San Francisco 760 Market Street, Suite 219

(Phelan Building) San Francisco, CA 94102

(415) 956-TOWN (415) 956-8696 FAX (415) 989-TOWN

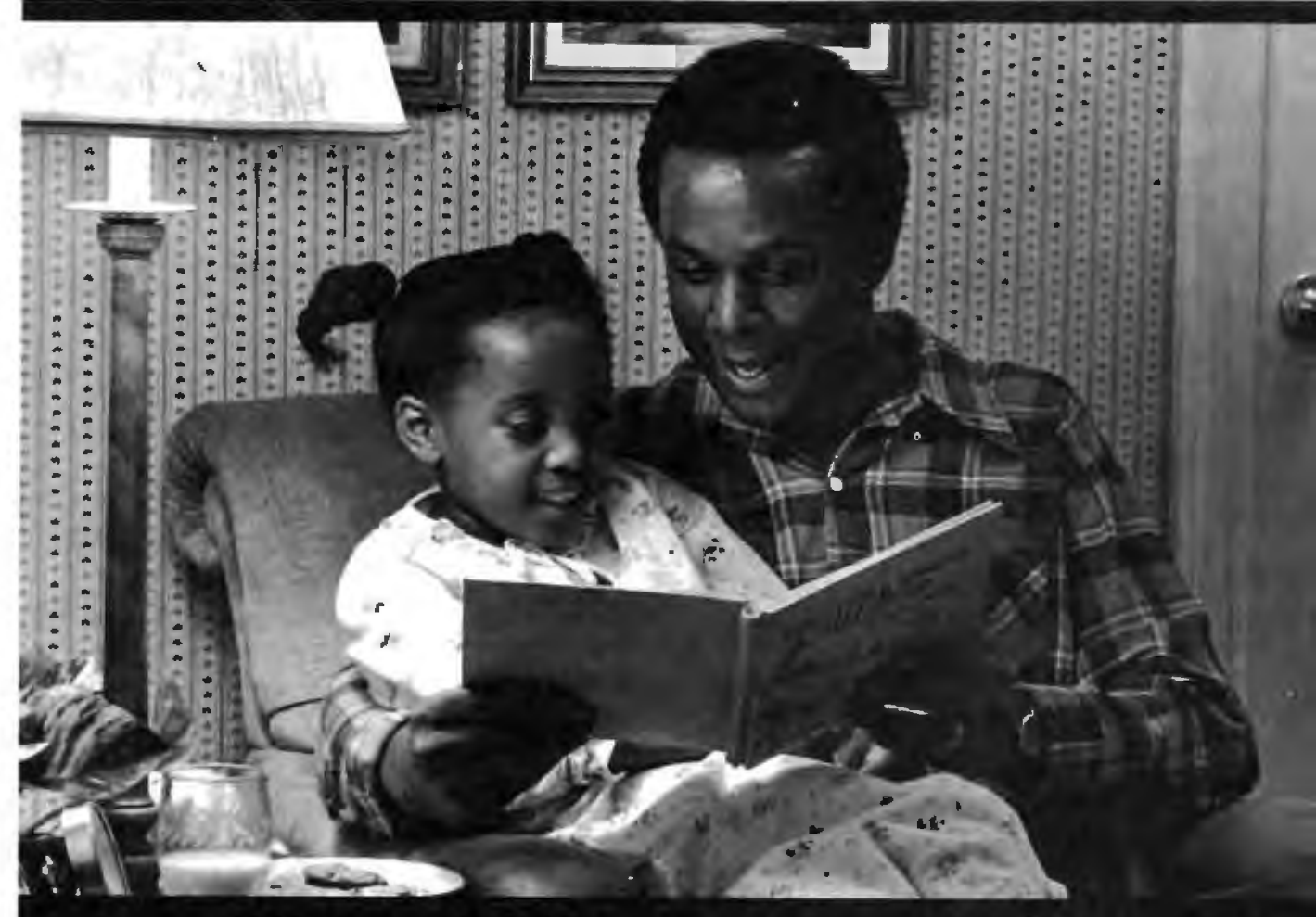

# To 27 million Americans,<br>this scene is a fairy tale.

That's because 27 million American adults can't read a child's bedtime story, can't read a street sign, can't read .. . period.

Functional illiteracy has become an epidemic, an epidemic that has reached 1 out of 5 American adults. It robs them of a decent living, it robs them of self-respect, it robs them of the simplest of human pleasures ... like reading a letter from a friend or a fairy-tale to their children.

Tragic as that is, it's not the worst part. Because people like this could be taught to read, if we had more tutors to teach them. Sadly, we don't. Today, the waiting period for a tutor can be up to a year.

You can change that by joining the fight against illiteracy yourself. It takes no special

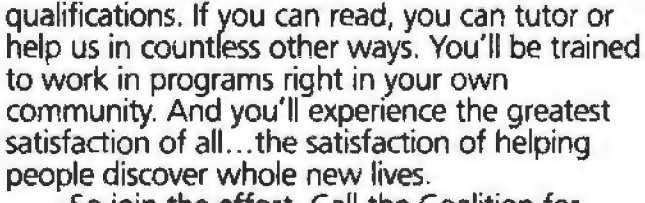

So join the effort. Call the Coalition for Literacy at toll-free **1-800-228-8813.** Helping takes so little. And illiteracy robs people of so much.

**VolunteerAgainst Illiteracy. The only degree you need is a degree of caring.** 

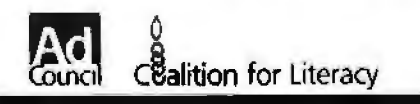

### **SHORT TAKES**

*BYTE editors offer hands-on views ofnew products.* 

### **A New SideKick**

Experienced SideKick users will feel like kids in a candy store when they begin using SideKick Plus. The program is so packed with features that Borland's biggest problem may well be convincing current SideKick customers that the program is in fact a completely new program, not simply an upgrade of an existing product. Comparing the nearly 400page SideKick Plus manual needed to document the program with the original 86-page SideKick manual underscores this.

SideKick Plus  $(SK +)$  has a memory-resident Notepad (text editor), a Calculator, and an ASCII table. Although greatly expanded in capabilities, these modules, and many other  $SK +$  features, should be familiar to current SideKick users. However,  $SK +$  also includes a disk organizer (File Manager), an outline. processor (Outlook), a calendar (Time Planner), and a full communications package (Phonebook). The program is modular in that you can customize  $SK +$ .

To save on memory and enhance performance. I set up my version to include only the applications I thought I'd use the The Facts:<br>most—File Manager, Notepad, Phonebook, and Calculator. SideKick Plus most-File Manager, Notepad, Phonebook, and Calculator. Sidek<br>Using a standard IBM PC with a Plus Hardcard 20. I focused \$199 Using a standard  $\overline{I}$ BM PC with a Plus Hardcard 20, I focused \$199<br>on those features that I frequently use—the text editor and \$69.95 for upgrade on those features that I frequently use-the text editor and communications module.

There were two things that I particularly liked about the Borland International  $S +$  Notepad: the ability to have up to nine windows open at a 4585 Scotts Valley Dr. SK + Notepad: the ability to have up to nine windows open at a 4585 Scotts Valley Dr.<br>
time, and the size of the files that you can have in each Scotts Valley, CA 95066 time, and the size of the files that you can have in each  $\sim$  Scotts Valley, C window (up to 54K bytes). I loaded nine chapters of a project (408) 438-8400 window (up to 54K bytes). I loaded nine chapters of a project (408) 438-840<br>I'm currently working on (the largest chapter was 49K **Inquiry 859.** I'm currently working on (the largest chapter was 49K bytes). switched from one chapter to another (by pressing F6). continued

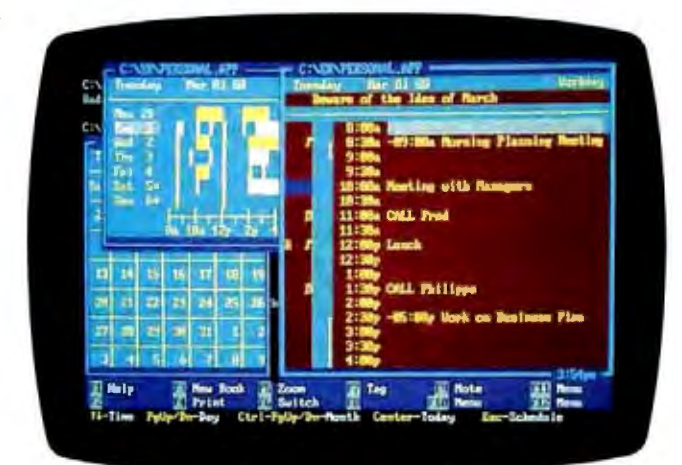

*Requiremems:* IBM PC, XT, AT, or compatibles, or IRM PS/2; DOS 2.0 or higher, 384K bytes of RAM, and a hard disk drive.

### SIDEKICK PLUS COMMAND SUMMARY

### **File Manager**

Directory (for any disk or path), Search (for files or text strings within files), Mark Entries (for further processing). Copy. Delete, Move, Rename, Print, change) Attributes, View (files), Prepare (format) Disk. Create Directory, Order (sort directories)

### Notepad

File, Reformat, Search, Block, Insert, Delete, Go to, Marker, Options, Insert Mode, Auto Indent, Graphics, Hard Tabs. Margin Release, Right Margin, File

Outlook (outliner) Line Spacing, lndent Hidden Text, Attached Notes, Structured Output; also, all the Notepad's commands

### Phonebook

Search (for entry), Attach Note, Edit Entry (uses the Notcpad 's commands), Insert Entry, Delete Entry, Communications (a full telecommunications module), Glossary. Print, Options, New Phonebook

### 'lime Planner

- *,*<br>- ,<br>- ,

New Book:, Search (for an entry), Insert, Edit (uses the Notepad's commands), Print, (set) Alarm, Resolution (set appointment book's increments. in minutes), Begin Day. End Day, Default Times, Go to

### **Calculator**

Edit Tape. Variables, Functions, Memory, Block, Options, Type (of calcula tor: Scientific, Business, Programmer, Formula)

### ' ASCH Table

~-:

Control Charncters. Edit Paste Buffer, Paste Options. Goto

### Services

Edit Clipboard (uses the Notepad's commands), Window Control, Copy from, Paste from Clipboard, Quick Paste, Setup, Memory Sizes, Unload SideKick Plus

### Vogon Poetry

A just-for-fun item. In the beta version we tested, this command (from lhe opening menu) called up a game-a clone of Space Invaders.

edited them, and copied and pasted text without any problem. At the same time, I loaded the same 49K-byte file into WordStar 3.3, and I found that I could move around the file faster with Notepad than with WordStar. (Executing a Control- $Q-C$  to get from the top to the end of the file took  $SK +$  about 2 seconds; with WordStar, it took about 9 seconds. )

The system Clipboard made it very easy to cut, copy, and paste information between  $SK +$  applications. A feature called Quick Paste, which bypasses the Clipboard, let me paste text directly to the current cursor position in the WordStar file. The Notepad also uses WordStar-like dot commands and Comrolkey sequences to support almost all standard word-processing features.

The Phonebook is a powerful communications program that supports background communication, auto-log-on, scripts, and other advanced features. Its Learn feature was nice; I easily created a BIX log-on script by turning Learn on, going through the standard dial-up and log-on sequence, and turning Learn off. I then edited the script to delete everything but prompt and response statements before finally activating it. It worked fine the first time. To test background communication. I logged onto a remote bulletin board system and, using XMODEM CRC protocol, downloaded a 7K-byte file. During the download, 1switched back to DOS, loaded

WordStar, created and edited a document, then switched back to my background downloading. It worked great, and the complete file was received with oo errors. Although background communication capability uses about 20K extra bytes of RAM, I know I'll use it a lot.

One SK + feature that users may find troublesome is that the program is complex and has a confusing array of features that you can reach from Control-key sequences, function keys, and menus. You '11 have to decide for yourself if the complexity of the program is worth the effort; I think it is.

Another feature I found bothersome was the length of time it takes  $SK +$  to appear on the screen--about 4 seconds to load and another 4 seconds to unload. The reason for the time delay is the method used to swap resident applications and data on and off the disk. There are ways to speed up the loading process , including an installation option that eliminates disk Swapping, the use of a RAM disk or an Above Board, or the creation of an abbreviated customized version of the, program (my option). Borland also indicated that speed optimization will continue to be a prime objective.

Overall, I think I'll be one of many dedicated SideKick users who give up the simplicity of the original program for ihe power of SideKjck Plus.

*-JonaJ.han Erick.Jon* 

### **Lotus's Outllner/Word Processor**

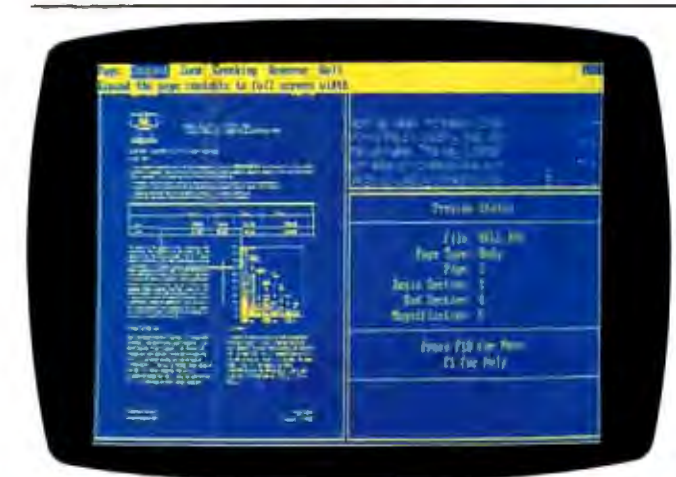

### The Facts:

Manuscript 2.0 \$495 (Pre-2.0 copies purchased on or after December I, 1987 can be upgraded to 2.0 for free. Copies purchased before that date can be upgraded for \$75.)

Lotus Development Corp. 55 Cambridge Parkway Cambridge, MA 02142 (617) 577-8500 Inquiry 854.

### *Requirements:*

Runs on. MS-DOS computers (version 2.0 or higher) with at least 512K bytes of RAM, a hard disk drive, and a 5%inch or 31 12-inch (1.44 megabyte) floppy disk drive; works wilh CGA, EGA, VGA, Hercules Monochrome, InColor, Toshiba T3100, and Compaq Portable III displays. Includes software drivers for most popular dot-matrix and laser printers.

anuscript 2.0 is easier to use, more powerful, and faster than version 1.0.

Word-processing additions include macros; named text libraries for rapid insertion of boilerplate copy; multiline headers and footers; inclusion of Microlytics' Word Finder thesaurus , with definitions as well as synonyms; a new spelling checker from SoftArt, and inregration of speUchecking with the editor rather than as an external utility; the ability to see page breaks while in the editor; sorting of tables, using any column as the sort key; and automatic saving of an edit document at predefined time intervals. You can include Lotus 1-2-3 worksheets in a document by file reference and update them by command (the latest numbers from a worksheet are read into the document).

Formatting and printing the six-page sample document, which contained three graphs, two equations, and two tables, took *59* seconds with version 1.0, while a prerelease version of 2. 0 took 47 seconds. The final version wilJ be still faster. according to Lotus. (Lotus reports it plans to ship Manuscript 2.0 in the first quarter of this year.)

Previewing is also faster in version 2.0, thanks to an intermediate storage format for graphics images and changes in the product's overall memory management scheme. The edit document now remains in memory while the editor, print formatter, and previewer are swapped in and out.

Manuscript 2.0 also includes some major enhancements and new features in the area of page layout and fonnat: winding columns of text (one to nine columns); financial tabs, so numbers are properly aligned even when followed by symbols such as percent and minus signs; named blocks; full user control of parameters for hyphenation and microjustification; and logic for page and column breaks.

I think Manuscript 2.0 should have broad appeal as a complete editing and layout system for large documents. It looks like a workable alternative to the traditional approach of using typesetting and layout services to create printable documents. *-George* A. *Stewarl* 

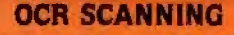

Our "SCANNING CONNECTION" system can be used to read<br>your paper documents into a PC. Pictures and graphs can be scanned and saved in various ftle formats for use by many word processing and desktop publishing systems. Text images can be converted to character text for use With most word processing and typesetting systems. Images can be sent over telephone lines to another PC or a facsimile machine.

We have developed a special controller card for high speed compression of Images and for character recognition. Books. magazines, newsprint. reports and typed documents can be read by our OCR software. The software can be trained to recognize almost any font style. System prices including scanner and software start at \$1795.

support on BIX!

### **9-TRACK TAPE**

**LESSESSE** 

**Millionness mmittil** 

With our "TAPE CONNECTION" system you can read and write most 1/2" 9-Track magnetic tapes using your PC. Tapes can be 800, 1600. or 6250. Our flle transfer software can process ANSI labeled tapes from most computer systems including<br>DEC, HP, HONEYWELL, and IBM. Large files from multivolume. tape reels can be transferred to a disk at rates up to 5 MB/min. Software is provided to use the system for backup of the hard disk on your PC.

With more than twenty years experience In working with tape drive systems, we can solve most PC tape conversion problems. We can supply more than ten different tape drive models. System prices including tape drive, controller card, and software start at \$3495.

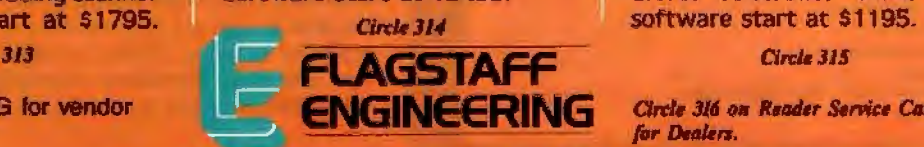

### **DISKETTE CONVERSION**

We specialize in conversion systems and can transport your documents or Images to almost any computer. word processing. or typesetting system. With our " DISKETTE CONNECTION'" system you can read and write most 8", 5%", or 3%" diskettes using your PC. We support systems from DEC. CPT. WANG, NBI. LANIER, HONEYWELL, and XEROX. We support most IBM systems including 3741, S/36, PC/36, 4300, and Displaywriter.

Since 1981 we have developed hundreds of software programs and designed many specialized diSkette hardware products. With thousands of installations worldwide, we are probably the world leader in manufacturing diskette conversion systems. System prices including diskette drive. controller card. and<br>software start at \$1195.

Circle 315

for Dealers.

1120 Kalbab . Flagstaff, AZ 86001 . 602-779-3341 Compusol-Europe . 12 Rue Rosenwald . 75015 Paris . Tel 530.07.37 . Telex 205431P . Telex U.S.A. 705609

### Memo r

To: All persons who missed last month's advertisement on the same subject. Also, to those who read it, and ought to have done something about it, but didn't

Subject: GUIS

### Data. 1. Scanner Model 321

....specially designed for FAX USE Easy to write software for malso suitable for DTP (high cost-

- effiness at under US\$1K) 2. Fax Card -- to use w/Scanner 321 or alone (under US\$0.8K)
- 3 Also, TellerFax 207 Stand-alone G3,
- linkable with PC for max flex.'y F TellerFax now has desktop file conv cap 'y

www.com. Dist + OEM appl' all welcome ... ......

Memo<sub>2</sub>

TO: All those of Memo 1, plus all others

Subject: GUIS - New product

Data. 1. LaserFax (9600 bps. 02/03)

- 2. Linkable with PC for max flex y (incl. **DTP** 
	- 3. Plain paper laser printer
	- 4. Rotaling at under US\$4 5K

Suggested Action: Contact GUIS below

P.S.: CeBIT'88, Hannover, March 15-23, 1988 booth B45 (Hall 16) WCC, Chicago, March. 28-31, 1988 booth 6419

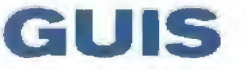

A Little Giant in Telecommunications

Glorious Union Information Systems Inc. 14th Floor, 207 Tun-Hwa North Rd., Taipei, Taiwan, R.O.C. TEL: 2-7153356 2-7168035<br>TLX: 22651 GUIS FAX: 2-7134572

Agent in the Netherlands: Hy-Test Europe B.V. Edisonstraat 15 hj 2723 RS Zoetermeer Netherlands TEL (31)79-410041 FAX: (31)79-423973

### **Search and Cut/Paste Facility** for dBASE Files

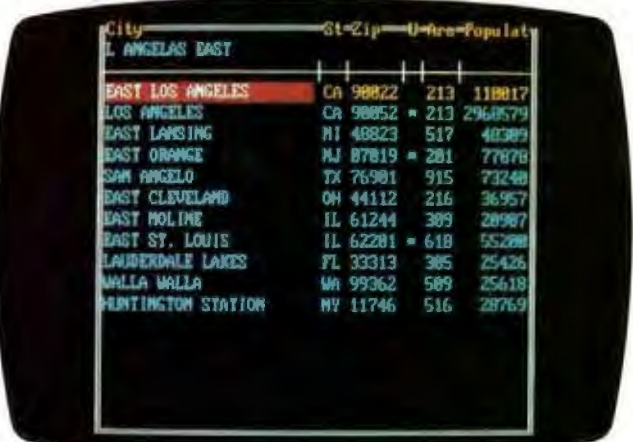

### **The Facts:**

**Friendly Finder** \$99

Proximity Technology Inc. 3511 Northeast 22nd Ave. Fort Lauderdale, FL 33308  $(305) 566 - 3511$ Inquiry 856.

Requirements:

IBM PC, XT, AT, or compatibles with DOS 2.0 or higher (DOS 3.0 required with the IBM PC AT); 75K bytes of free memory; hard disk drive (recommended).

If you've ever needed information from a database while working in another application, you know that exiting the application, opening the database, and then finding the record can be frustrating.

Using the patented search algorithm Proximity-Scan, Friendly Finder lets you search and retrieve information from dBASE files while working in other applications. Friendly Finder also works with fixed-length ASCII files, but it's primarily for use with files in dBASE format (DBF). You can use Friendly Finder with other database programs, such as Paradox or R:base, by first converting the data to DBF format, but then you have to reconvert your data every time you update the database.

You can run Friendly Finder from the DOS prompt, but you would probably want to operate it in memory-resident mode (it takes up 75K bytes); this is really more useful because you can then access databases from within other applications.

To invoke Friendly Finder in memory-resident mode, you press the default key combination Control-Right-Shift, or any other combination that you specify. Friendly Finder appears in a small window at the top of your screen with a list of available databases. You select the database you wish to search and enter your query. Friendly Finder finds all records that match the string in your query. Once you've found the record (or records) you're looking for, you can paste the data into your application, one field at a time.

I tested Friendly Finder on an XT with an Orchid Turbo-EGA card and an Intel Above Board. With the Above Board, I was able to copy my database files to a RAM disk in expanded memory. While Friendly Finder is pretty fast on a hard disk, its performance is virtually instantaneous on a RAM disk. A search for a unique record in a 1000-record

continued

## KAO. THE FIRST **DISKETTES DESIGNED FOR** THE FORTUNE 500.

PaineWebber

BOEINE

Coa Cola

Tora

**O Sternum** 

**DOW CORNING** 

Today's new generation of personal computers provides unprecedented power and capability. That's the good news.

Now the bad news. Your diskette media is stretched to the limit every time it's taken for a spin. And, as diskette densities increase. so does the chance of failure.

That's why Kao (pronounced cow) Corporation re-thought the diskette. And applied its 100 years of expertise in surface science technology to developing the first diskettes<br>designed for today's high performance computers.

Kao diskettes employ patented, wearresistant resins and surface-treated magnotic particles for better head-to-surface contact, the key to diskette durability and performance. And unique surface lubricants actually extend the life of your drive's read/<br>write heads. Our new Canadian microdisk plant-the world's largest and most modern-ensures that Kao diskettes exceed every industry standard worldwide.

More than 12 million high performance<br>Kao diskettes have been sold under many well-known brand names in the U.S.A. Now<br>they're available from leading computer specialty and office products dealers under the Kao name. In a complete selection of sizes,<br>densities, and colors—all the way to 2MBytes<br>in 3.5. We even ofter custom silkscreen designs-an innovative way to enhance marketing programs, improve security, and simplify diskette identification.

For the name of your nearest Kao dealer,<br>call (800) 541-3475. (In CA: 800 548-3475).<br>And get the first diskettes designed for the Fortune 500, Or companies that wish to join them.

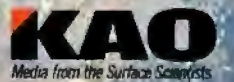

n. 813-660-7690 Fax 813-660-77 **KAOTYO J24RH** O Fex 0211 413550 Telex 85875051

Corporate logalypes used as<br>companies. They are intended<br>screen process and do not in<br>companies of Keo dialective ed to illustrate th<br>ed to illustrate th<br>moly use of or an

**Int**<sub>ol</sub>

Cool

Rockway

### **-IBM PC® COMPATIBLE-SINGLE BOARD COMPUTER** adal From with other small Quark/PC- $4'' \times 6''$ quantity one

Low Power - Less than 3 Watts

- Optional on-board Video LCD Driver  $\bullet$
- Ideal for any PC compatible OEM<br>product which is not a personal computer

**Includes: 1.** Powerful V40<sup>e</sup> CPU (Faster than a PC)<br>2. Math Co-Processor Socket 3. 5 Volt Only Operation<br>(3 watts) 4. Speaker Port 5. Keyboard Port 6. Parallel<br>Printer Port 7. PC Bus 8. PC Compatible BIOS ROM 9.1 Serial Port

On board Options Include: 1.5 Mode Video Controller Option (Monochroma Hercules® Graphics,<br>CGA, High Res CGA, LCD Driver) 2. Floppy Disk<br>Controller (3.5"/5.25", 360K720K4.2 MB) 3. SCSI Bus<br>Interiace (Hard Disk etc.) 4. Up to 768K RAM 5. Battery-<br>Backed-up Real-Ti **Serial Ports** 

Tom To order or enquire call us today.<br>
Megatel Computer Corporation<br>
(416) 745-7214 FAX (416) 745-8792<br>
174 Iurbine Drive Weston, Ontario M9L 2S2

U.S. Address: 1051 Clinton St., Buffalo, N.Y. 14206 **Distributors** 

Northern Europe: Mecom GMBH (Germany) (06074) 5495<br>Southern Europe: NCS Electronics (Italy) (0334) 256-524<br>U.K.: Densitron (0959) 74044 or (0959) 74045 Australia: Asp Microcomputers (02) 500-0628

Suarit il d'Angelevia fraciennati a Megallil Computer s (us.) Juli 11020<br>Inademant a Hencules Corporation Villi la singlifiinite Sorp. Hercules is a registered<br>is a registered fraciennati at IBM Corporation

megatel -

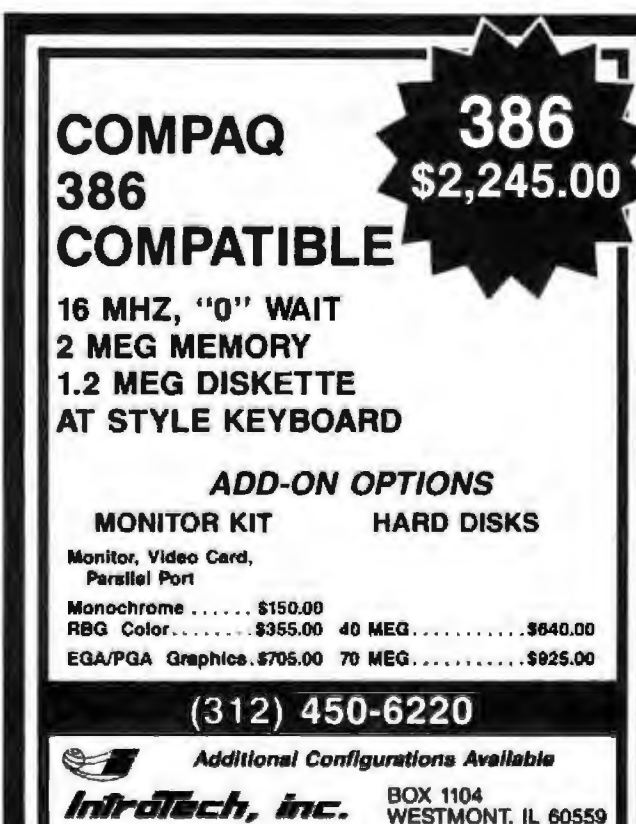

TERMS: Propaid. Illinois Residents Add 6%-% Sales Tax.<br>Freight UPS Ground Rate Collect.

database took a few seconds on the hard disk but completed almost instantly on the RAM disk.

**SHORT TAKES** 

To customize Friendly Finder using its special customization program, you add submenus that appear when you invoke Friendly Finder. The customization program also lets you set up fixed-length ASCII files for use with Friendly Finder. You have to specify a field width and field name for each field in the fixed-length record. The fixed-length file can then be queried just like a DBF file.

Friendly Finder is an extremely useful utility for database users. I hope that Proximity Technology will eventually make Friendly Finder available for other database formats.

-Nick Baran

### **Recordkeeping Software Shows Potential of Macintosh HyperCard**

The Facts: **Focal Point** \$99.95

Requirements: Macintosh Plus or equivalent. HyperCard 1.0.1 or higher,

and a second floppy disk

drive or a hard disk drive.

**Activision Inc.** P.O. Box 7286 Mountain View, CA 94039 (415) 960-0410 Inquiry 857.

ne of the most alluring promises of Apple's HyperCard

is the possibility of quickly storing, retrieving, changing, and cross-referencing "stacks" of whatever information you use regularly. Focal Point is a collection of 18 interrelated stacks that help you organize job-related phone, project, and billing data.

The most valuable thing about Focal Point is that information needed in multiple places shows up automatically after you have entered it once. For example, when you dial a number from the Directory and Dialer stack, Focal Point creates a new record in the Outgoing Phone Log, filling in the fields for the date, time, person called, and phone number.

The scheduling stacks include the Appointment Book, To Do List, Monthly Calendar, and Deadlines. In the To Do List, you can sort entries by priority; at the end of the day, pressing one button copies all pending items to the next day. The Deadlines stack shows all the project-related deadlines you've set, sorted by date.

There are also project stacks that you can use to interrelate clients, vendors, and projects. The phone-support stacks include the Directory and Dialer stack, and the Incoming and Outgoing Phone Log stacks. For billing purposes, you can record the length of a call in both Phone Log stacks just by clicking on a call-finished button. And finally, there are expense accounting stacks.

Focal Point is an excellent product, but as stackware, which sits "on top of" HyperCard rather than a directly executable file, it has advantages and disadvantages. For example, if you don't like the way it works, you can modify it (with some difficulty) by changing the underlying HyperTalk scripts. On the other hand, it executes some actions slowly and has odd conventions, like wanting you to hit Tab or Enter but not Return when you finish a data item (this is an idiosyncrasy of HyperCard).

You really need a hard disk drive, MultiFinder, and at least 2 megabytes of memory (Focal Point is most useful when it is already in memory and can be called up in several

continued

**BYTE** · MARCH 1988 94

# Discovel<br>Parallel cessino

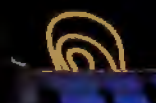

**AMAN AM A MATT AA AMAY** 

eg<sub>illa</sub> **Deng** the Tree 1999 (1995 CPS PER) tres yene byp) rhoy dres **Faxe** engs 79m

1990 - 1991 - 1991 tree re-r see, the step stor tree fase step keep lang tele teen view

the two dies one ten that

**Tree** 

The Most Cost Effective Transputer Development System

MicroWay's Monoputer is the best selling Transputer-based PC coprocessor in the world. It was the first board available to run the 20 MHz T414 or T800. As a result, it received many rave reviews in the UK (available on request) and became the standard Transputer software development tool. Parallel code can be executed on a single Monoputer or on an array of Mono-<br>puters wired together by their external link lines.<br>The Monoputer includes 2 megabytes of 100 C nsec DRAM, a 20 MHz T414 or T800 and the MicroWay stand alone Occam Compiler, which<br>generates Transputer code that runs under MS-DOS. Optional<br>tools include our licensed version of the TDS and a Pascal, Fortran, C, and Prolog.

**Mainframe Power** For Your PC!

MicroWay's Quadputer is the<br>most versatile multiple Transputer coreener processor on the market today. It can be purchased with 2, 3, or 4 Transputers, each of which has 1 or 4 megabytes of local memory. Two or more Quad-<br>puters can be easily cabled together to build larger parallel<br>processor systems. A single Quadputer using four T800s pro-<br>vides 40 MIPS of CPU and 6 megaflops of NDP one fiftieth the cost of a comparably performing mainframe.

Attend MicroWay's Seminar on Parallel Processing, April 6th in Plymouth, Massachusetts! For more information please call (617) 746-7341. After July, 1988, call (508) 746-7341.

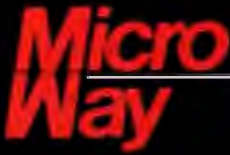

### The World Leader in PC Numerics

P.O. Box 79, Kingston, Mass. 02364 USA (617) 746-7341<br>32 High St., Kingston-Upon-Thames, UK 01-541-5466<br>St. Leonards, NSW. Australia 02-439-8400

THADEMARKS Quadputer, Biputer and Monoputer of MicroWay Inc. IRMOS Transputer TDS, OCCAM of IRMOS Corp. MicroWay\* is a registered trademark of MicroWay, Inc.

Circle 174 on Reader Service Card

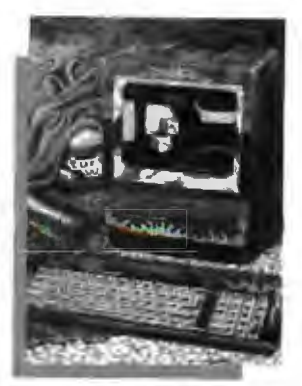

Polarieng The Apple

ts and Polishing the Apple Io ats, are aw **Acidosh anthu** ble nou These dissionary enegate are reproduced<br>for the first time on 100 to 16" x 19" and free book weight coated paper with duction of the original Each reproduction is signed by the artist

The price of these exact reproductions is<br>just \$30 each or both for \$50. These in-<br>inductory prices include alignment visit-<br>UPS Blue Label (2-day delivery) and an unconditional 30-day guarant

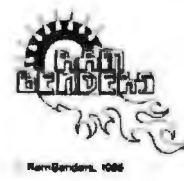

### **NANCY GRAHAM'S RAMBENDERS**

Nancy Graham, recognized nationally for<br>her high-precision watercolors of classic<br>cars, is creating a series of original paintings which explore the interplay of the power of the 50's , cars and the power<br>of the 80's computers Superb quality<br>color reproductions of the first two paintis senes, Power User, for IBM PC

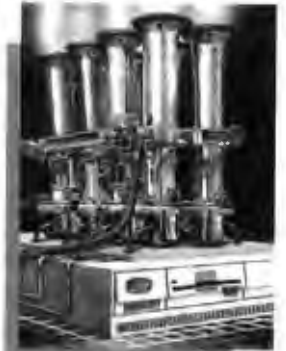

Order yours tron RemBe **nders. 11100** Ledwood Lana, Austra, Texas, 78750-3408,<br>(512) 258-0785. *<u>Community</u>* rcard/Visa accepted

**Report Committee** 

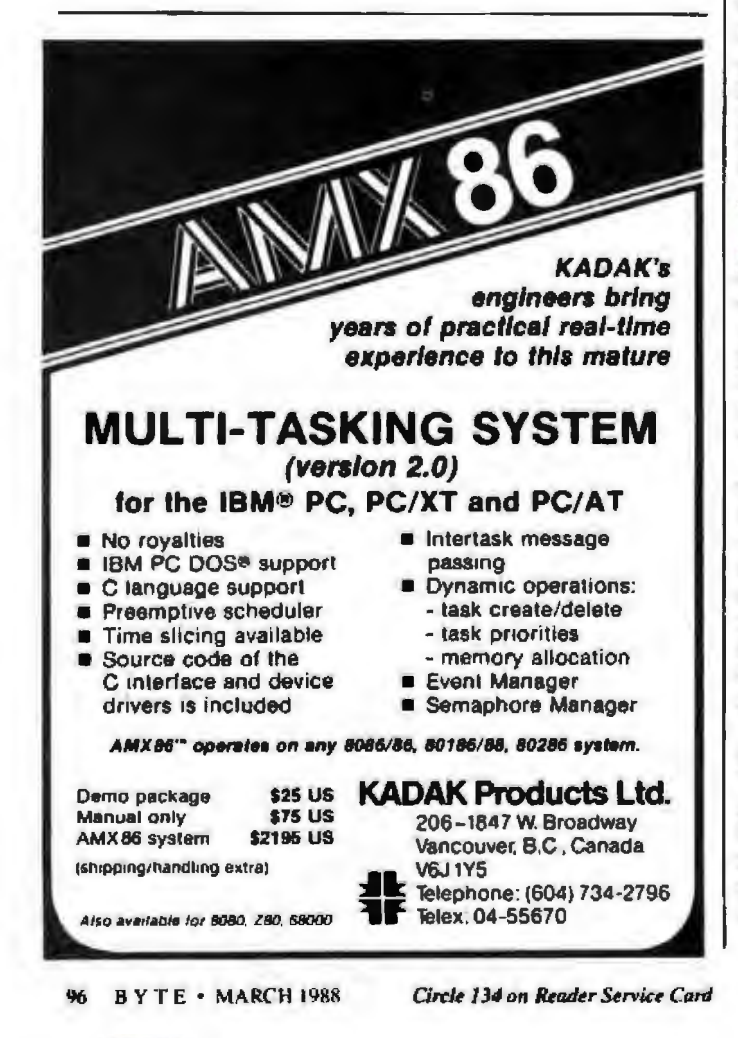

### **SHORT TAKES**

seconds). The full set of stacks takes up 1051K bytes of disk storage, although you can make do with less. Although Focal Point's price is too high and it has a few drawbacks, I think it's a worthwhile product.

-Gregg Williams

### **A Weather Station for Your PC**

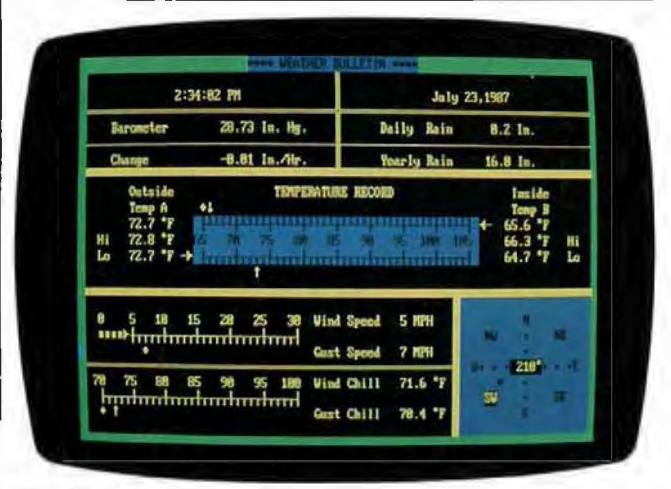

### The Facts:

PC WeatherPro \$575

**Technology Marketing** Group Ltd. 4000 Kruse Way Place, Building 2, Suite 120 Lake Oswego, OR 97035  $(503) 635 - 3966$ Inquiry 855.

Requirements: IBM PC, XT, AT, or compatible; DOS 2.0 or higher.

full-fledged weather monitoring system. PC Weather-Pro is based on a half-length plug-in card with a spiffy 80-pin custom IC developed specifically to process weather data. Packed into the chip is an A/D converter, a processor, memory, a real-time clock, a custom solid-state barometric pressure transducer, and the microcode that ties it all together. Since keeping the board powered up at all times is critical, a separate plug-in power supply keeps PC WeatherPro running even when your computer is powered down.

But the board is only the beginning. It's what you hook up to it that counts, and that includes both internal and external temperature sensors, an electronic rain gauge, an anemometer, and a wind vane. Obviously, installing and hooking up all this stuff requires a certain amount of ambition, time, and skill. You'll need to plan wire runs and crawl around on your roof to mount the wind sensors and rain gauge. And you'll need both boiling and freezing water to calibrate the temperature probes, as well as access to accurate barometric pressure to calibrate the on-board sensor.

The software that keeps PC WeatherPro happily keeping track of conditions runs in the background, as you'd expect. You can call up the master Weather Bulletin screen at any time by pressing a hot key. The real power in PC WeatherPro. however, is its ability to log and plot all that weather data. At regular intervals, all the weather parameters that the system measures are written to a disk file. You can call them up at any time, and, with the press of a couple of keys, either display continued

Circle 307 on Reader Service Card (DEALERS: 308) -

Introducing The<br>OmniScan<sup>sM</sup> multifrequency monitor...AND...the Advanced EGA 900 OmniCard<sup>SM</sup> Together they breathe new fire and life into charts, graphs,

documents, spreadsheets, CAD/CAM applications and desktop publishing. OmniScan...the high resolution

monitor compatible with virtually all computers, software and graphics<br>packages; VGA<sup>™</sup> to EGA...Personal<br>System/2<sup>™</sup> to Macintosh II<sup>™</sup>

The Advanced EGA 900 OmniCard... the most versatile graphics card available. Supports virtually all monitors and software; EGA, CGA, Hercules<sup>™</sup> MDA, 132 columns, VGA modes 11 and 12...and 800 x 560 high resolution graphics.

**TATUNG** 

OmniScan and OmniCard are a powerful and profitable sales combination. Each is engineered for outstanding quality and value. Together, they're a real fire breather. Call today for complete specifications.

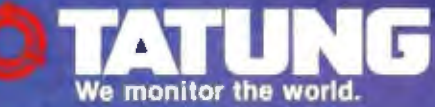

Tatung Co. of America, Inc.

Western Region-2850 El Presidio Street, Long Beach, CA 90810 (213) 979-7055 Mid-West Region-3320 Daiworth St., Arlington, TX 76011 (817) 640-3175<br>Eastern Region-1075 Cranbury South River Road, Bullding A, Suite 8, Jamesburg, NJ 08831 (609) 395-6770<br>OmniScan and 900 OmniCard are sales marks of Tatu

1988 is the year of the Bragon;<br>vear of nower and oned fortun

**SHORT TAKES** 

Want to save Time, Money,

**GET SUPERSOFT's SERVICE DIAGNOSTICS** 

All the software, alignment diskettes, parallel/serial wrap-around plugs, ROM POSTs and extensive, professional documentation to provide the most comprehensive lesting available for IBM PCs,<br>XTs, ATs and all compatibles under DOS or Stand Alone. No other diagnostics offers such in-depth testing on as many different types of equipment by isolating problems to the board and chip level.

NEW: SuperSoft's ROM POST performs the most advanced Power-on-Self-Test available for system boards that are compatible with the IBM ROM BIOS. It works even in circumstances when the Service Diagnostics diskette cannot be loaded.

NEW: 386 diagnostics for hybrids and PS/2s!

For over nine years, major manufacturers have been relying on SuperSoft's diagnostics software to help them and their customers repair microcomputers. End users have been relying on SuperSoft's Diagnostics II for the most thorough hardware error isolation available. Now versions of Service Diagnostics are available to save everyone (including every serious repair technician) time, money, and headaches in fixing their computers, even non-IBM equipment.

All CPUs & Numeric Co-processors System Expansion & Extended Memory Floppy, Fixed & Non-standard Disk Drives Standard & Non-standard Printers System Board: DMA, Timers, Interrupt,

All Color Graphics & Monochrome Monitors Parallel & Serial Ports Mono, CGA, Hercules & EGA Adapters All Keyboards & the 8042 Controller

Real-time Clock & CMOS config. RAM

Join the ranks of XEROX, NCR, CDC, SONY, PRIME, ... who have bundled SuperSoft's diagnostics with their microcomputers at no risk because of our 30 day money back guarantee.

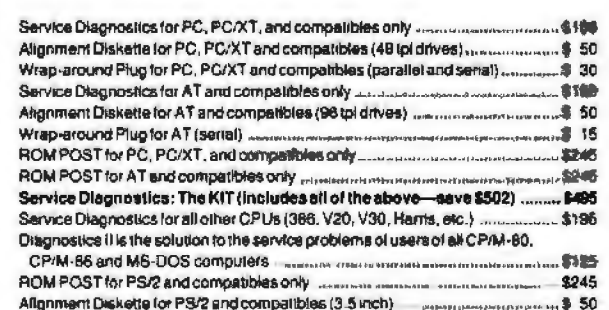

To order, call 800-762-6629 (in Illinois 217-359-2112), write to SuperSoft, or FAX 217-398-5923.

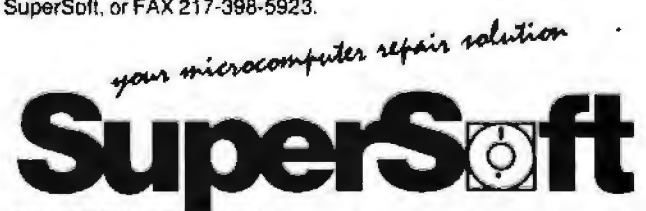

FIRST IN SOFTWARE TECHNOLOGY P.O.Box 1826 Champeign, IL 61820 (217) 369-2112 Telex 270366

SUPERSOFT is a registered trademark of SuperSoft, Inc., CDC of Control Data Corp., IBM PC, AT & XT of<br>International Business Machines Corp., MS-DOS of MicroBoft Corp., NEC of NEC Information Systems, Inc.,<br>PRIME of PRIME t

or print out graphs of the data. You can also set alarms to go off when certain conditions that you've preset-such as low or high temperatures or wind-occur.

With its \$575 price tag, PC WeatherPro is for dedicated weather freaks or those with a real need to keep track of current and past weather information. It is kind of a pain to set up, but it's one of the few PC accessories that give you the guilty pleasure of having fun and doing something ostensibly useful at the same time.

-Stan Miastkowski

### **Technical Graphing for Lotus 1-2-3**

**The Facts:** Tech\*Graph\*Pad 2.1 \$275

Binary Engineering Inc. 100 Fifth Ave. Waltham, MA 02154

 $(617) 890 - 1812$ 

Inquiry 858.

Requirements: IBM PC, XT, or AT with 440K bytes of free memory. DOS 2.0 or higher, and CGA or EGA.

ech\*Graph\*Pad is a stand-alone technical graphing program that can read directly from Lotus 1-2-3 or WKSformat files. The version that I tested (2.1) had several serious bugs and an extremely clumsy interface for such an expensive piece of software. The program does, however, have many features that engineers and scientists need in a graphing program. It supports log-log and log-linear plot types, as well as polar coordinates. You can use up to eight data sets of 500 points each, which you can generate in ASCII format or WKS files. In addition, Tech\*Graph\*Pad supports a set of curve-fitting algorithms, including polynomial, power, spline, logarithmic, Bezier, and Savitsky-Golay. A host of other features for scaling, labeling, and customizing your graphs are also included. You can also convert data from Tech\*Graph\*Pad into multiple or merged PIC files if you need to use the Lotus PrintGraph facility.

In the bugs department, Tech\*Graph\*Pad printed the xaxis coordinates incorrectly when I changed to an integer format (it printed one coordinate twice and put a minus sign in front of the 0 coordinate). Also, the built-in line editor for editing data files did not work properly, introducing extraneous characters when I attempted to move the cursor or use the PageUp or PageDown keys.

While bugs can be corrected, Tech\*Graph\*Pad suffers from more basic design problems in its user interface. Tech\*Graph\*Pad uses a series of pop-up menus, some of which have selections in columns. Unfortunately, you can't move the cursor horizontally from one column to the next. You have to scroll vertically to the bottom of one column and then start at the top of the next, even if you only want to enter commands in a single row. In addition to the menu problems, Tech\*Graph\*Pad does not support the Extended ASCII character set, so you can't label your plots with standard Greek mathematical symbols such as  $\theta$  or  $\Sigma$ , for example.

Tech\*Graph\*Pad's most important feature is its ability to read WKS files. However, you can't view the data from the WKS file when you are prompted to enter cell ranges for each data set. This means that you have to write them down on paper while in Lotus 1-2-3 before you load Tech\*Graph\*Pad.

There is a need for a program with Tech\*Graph\*Pad's features. However, I think that the implementation of these features in Tech\*Graph\*Pad version 2.1 is seriously flawed.  $\blacksquare$ -Nick Baran

## Now you can find a needle in the haystack in three seconds flat.<br>With MemoryMate.

magine tossing all your notes and files into a huge desk drawer. Then magically discovering that every time you want something, it's right there on top.

We call it MemoryMate. A new breed of data manager that reduces your paper clutter and takes the mess off your<br>desk.

desk. Unlike structured data bases, MemoryMate is free-form and works intuitively. Once you enter a record {up to 60 lines

e<mark>ach) every single word, phrase, and date is automatically in-</mark><br>dexed. And cross-indexed.

Which means that MemoryMate can find that record later by using any word, date, or phrase in it. And MemoryMate does it fast. You can search 180K on a PC XT in three seconds!

And since MemoryMate is memory-resident, it's always there. You can access it while other programs are running.<br>You can even cut and paste between MemoryMate and other<br>programs. And vice versa.

Just enter your memos, notes, tables - anything - using the built-in word processor. You can forget designating "keywords." Just like you can forget where you stashed that<br>important scrap of paper or yellow Post-it".

You can even forget all your to-do lists and deadlines. Because MemoryMate reminds you. Tickler messages pop-up<br>on screen automatically on the days you select.

So how complex is all this to operate? MemoryMate has only 15 simple commands and they're always on screen. So you can access all that power easily - without having to remember a thing.

### Find what you need using a single word. Or a sentence.

"tennis" entries. To narrow your search, you type "tennis and May and attorney''. Bingo! You've got his name and phone number. Let's say you want to call an attorney you met playing ten nis last May. But you can't remember his name. All you remember is that you put a note about him in MemoryMate.<br>So you type in the word "tennis" and hit the search key. In seconds, all records containing "tennis" begin to appear. But let's say you also manage a tennis league. You've got tons of

**Circle 45 on Reader Service Card** 

MEMORYMATE

**DIE :** 

**MEMORY MATE** 

~~

Is a better memory worth \$69.95?

Much more, according to<br>Michael J. Miller, InfoWorld: Michael J. Miller, InfoWorld:<br>"If you've got lots of unstruc-<br>tured information to keep track of, MemoryMate is a wonder...<br>And at \$69.95, it's a bargain.''

PC Week agrees: "O<del>nce</del><br>you've unlocked MemoryMate's power, you'll wo<del>nder</del> how you<br>ever got by without it.'' Syndicated columnist Bob

Schwabach is ecstatic: "I *don't knqw quitt* Jruw *tlu:y did*  II ... *bu/ this thing is lightnh1g Just."* '--~~~~~~~-'

With all this praise and all these incredible features, you'd expect MemoryMate to cost a lot more than \$69.95. But it doesn't.

And, right now you can get a demo disk for less than six bucks - which can be rebated when you buy MemoryMate. So fill in the coupon below and send it in. And be sure to

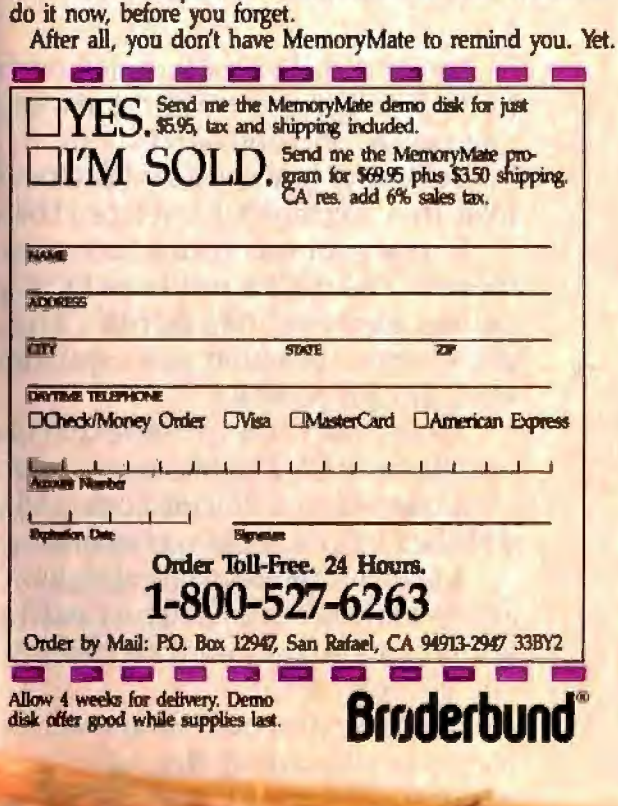

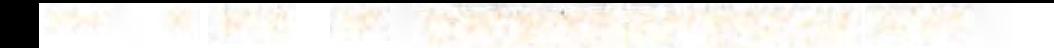

# **ABOVE BOARD 2 LEAVES THE CON**

Above<sup>®</sup> Board 2 is the first memory board for the PS/2" that comes with the new expanded memory specification  $-LM 4.0$ .

Because only Above Board 2 comes from Intel. The company that developed LIM 4.0.

So now your users can access more memory. And run the very latest DOS application software well beyond 640K. Which will give everyone powerful, new capabilities they never thought possible.

Above Board 2 also promises 100% compatibility with OS/2" application software.

Along with guaranteeing compatibility with the PS/2's microchannel technology.

Add to that Intel's technical support, award-winning documentation and five-year warranty, and Above Board 2 is clearly your one and only choice.

Of course you could always wait for the competition to catch up. But, where would that leave you?

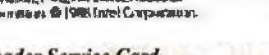

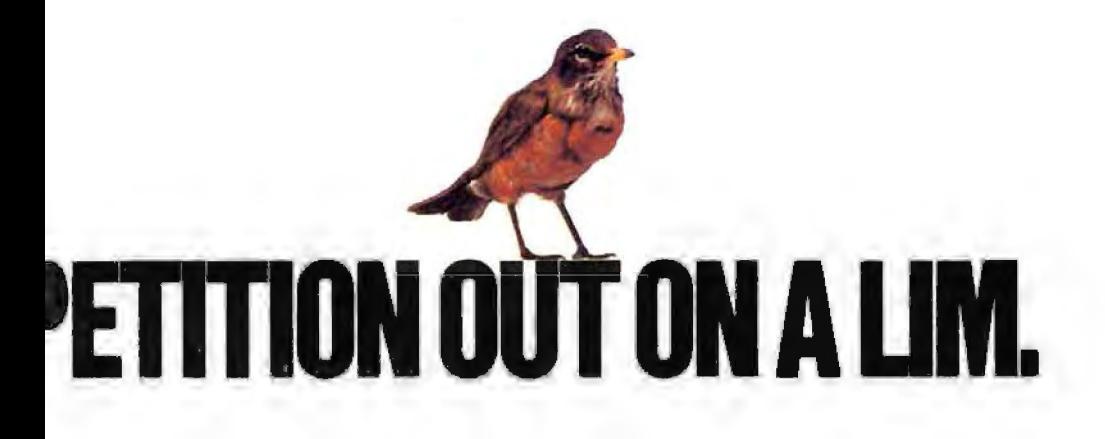

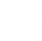

### **Enhanced EGA and VGA Boards**

Curtis Franklin Jr.

The joy of a good video standard is that you want to use the available graphics. EGA graphics have become the standard for business applications, offering 640- by 350-pixel by 16color resolution and text that is

readable for extended periods of time. During the last year, companies pushed that standard higher by offering enhanced EGA boards with 640 by 480 or higher resolutions.

IBM has since given the world a new graphics standard, the VGA, and early indications are that it is a good standard indeed. People who make graphics boards recognize this, and so the rush is on to get VGA-compatible graphics adapters to market. In this mad rush, unfortunately, the word "compatible" takes on several shades of meaning. I looked at 22 boards and found that, in many cases, compatibility is in the eye of the marketing chief.

In broad terms, the boards in this review fall into two categories: VGA-compatible boards and enhanced EGA boards that happen to have modes that coincide with one or more of the new VGA modes. Table 1 lists characteristics for the 14 enhanced EGA boards I looked at, and photo 1 shows a sampling of these boards. Table 2 lists the 8 VGA boards, and photos 2 and 3 show what these boards look like. In both groups of boards, I found that performance and features varied widely from board to board.

### **Sorting Out Standards**

The original EGA boards used a 16.257-MHz timing crystal to drive the display at the 640 by 350 resolution. This satisfied users until multiple-scan-rate monitors, like the NEC MultiSync, appeared. These monitors allow a much higher resolution, and people soon realized that simply adding a faster crystal would give

Curtis Franklin Jr. is a technical editor for BYTE. He can be contacted at BYTE. One Phoenix Mill Lane, Peterborough, NH 03458, or on BIX as "curtf."

### Should you buy a VGA or will an enhanced EGA fill the same purpose for less money?

them an EGA display with 640 by 480 resolution (now the standard for enhanced EGAs). Some manufacturers are going beyond the new standard to 800 by 560 and higher resolutions.

VGA arrived on the scene with the IBM PS/2 computers in April 1987. It brought five new BIOS display modes (two text and three graphics) and a new requirement for monitors. EGA (and earlier) graphics use TTL monitors for their display. The increased bandwidth of the VGA signals would require a TTL cable roughly the diameter of your thumb, so IBM engineers decided to switch to analog display technology.

With an analog display, fewer wires are required to carry the signal from the display adapter to the monitor. Most multiple-scan-rate monitors allow switching between analog and TTL input, so upgrading from EGA to VGA will not, for many users, require buying a new monitor, as did the switch from CGA to EGA.

Most of the interest in VGA has centered on the graphics modes. The three new ones are mode 11H, 640 by 480 by 2color; mode 12H, 640 by 480 by 16color; and mode 13H, 320 by 200 by 256color. Modes 12H and 13H display their colors from a palette of more than 256,000 colors.

You may have noticed that the resolution of modes 11H and 12H matches the resolution of many enhanced EGA boards. This does not mean that all boards with 640 by 480 resolution are VGA-compatible. The BIOS entry locations are different for EGA and VGA, even at the same resolution. Some manufacturers solve this problem by offering software that switches the board between EGA BIOS and VGA BIOS.

If you have specific needs for a particu-

lar mode or resolution, you should read the specifications of the board and its attendant software carefully. Photos 4 and 5 show the difference between EGA and VGA resolution. (For a detailed discussion

of the VGA standard, see "PS/2 Video Programming" by Richard Wilton in BYTE's Fall 1987 Inside the IBM PCs.)

### **Wringing Them Out**

I used nine tests to check the features and compare the performance of the boards. The machine I used was an 8-MHz IBM PC AT with 2.5 megabytes of RAM, a 40-megabyte hard disk drive, and an NEC MultiSync XL monitor. The tests I used were the following:

1. TORUS. BAS: A QuickBASIC 4.0 program that draws a torus (doughnut) on the screen at the highest available color/resolution, then eveles the colors.

2 and 3. Two QuickBASIC programs that checked for support of VGA mode 13H.

4. VGADiag: This program comes with the SigmaVGA board and checks for support of all EGA modes, enhanced EGA (640 by 480), and all VGA modes.

5. Windows Draw: I measured the time to redraw the USA.PIC file that was supplied with Microsoft Windows Draw.

6. Windows Write: I measured the time needed to scroll from the top to the bottom of a file that measured approximately 40K bytes. For both Windows tests. I used Microsoft Windows version 1.03 (which was the latest version available at the time of this writing) and the Windows driver supplied with the individual board unless otherwise stated.

7. DOS DIR: The time needed to display a 53-entry directory using the DIR command of DOS 3.2.

8. AutoCAD: I timed a regeneration (RE-GEN) of the STPAULS file supplied with AutoCAD version 2.52 with ADE 3 extensions. I used the AutoCAD driver supplied with each board to perform this test. continued

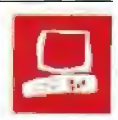

### **EGA**

**Boca Research MultiEGA** Genoa SuperEGA HiRes + **IGC EGAcard Logitech EGA Mitac SEGA NSI Smart EGA Plus** Paradise Autoswitch EGA480 **Quadram Quad ProSync! SCOA Star PGA SMT Pro-EGA Tatung 900 OmniCard Tecmar EGA Master 800 Thomson EGA Ultra Version Tseng EVA480** 

### **VGA**

**ATI VIP VGA Tatung Platinum Card Compaq VGC Board IBM PS/2 Display Adapter SigmaVGA STB VGA Extra** Video Seven VEGA VGA Zenith Z449

Photo 1: The NSI Smart EGA Plus, Thomson Enhanced Graphics Adapter Ultra Version, Paradise Autoswitch EGA480, and Quadram Quad ProSync! are typical of the half-slot enhanced EGA boards.

Photo 2: IBM's Personal System/2 Display Adapter, the standard by which most other VGA boards are judged.

Photo 3: The first crop of VGA boards include the ATI VIP VGA, Compaq Video Graphics Controller Board, SigmaVGA, STB VGA Extra, VEGA VGA, Tatung Platinum Card, and Zenith Z449.

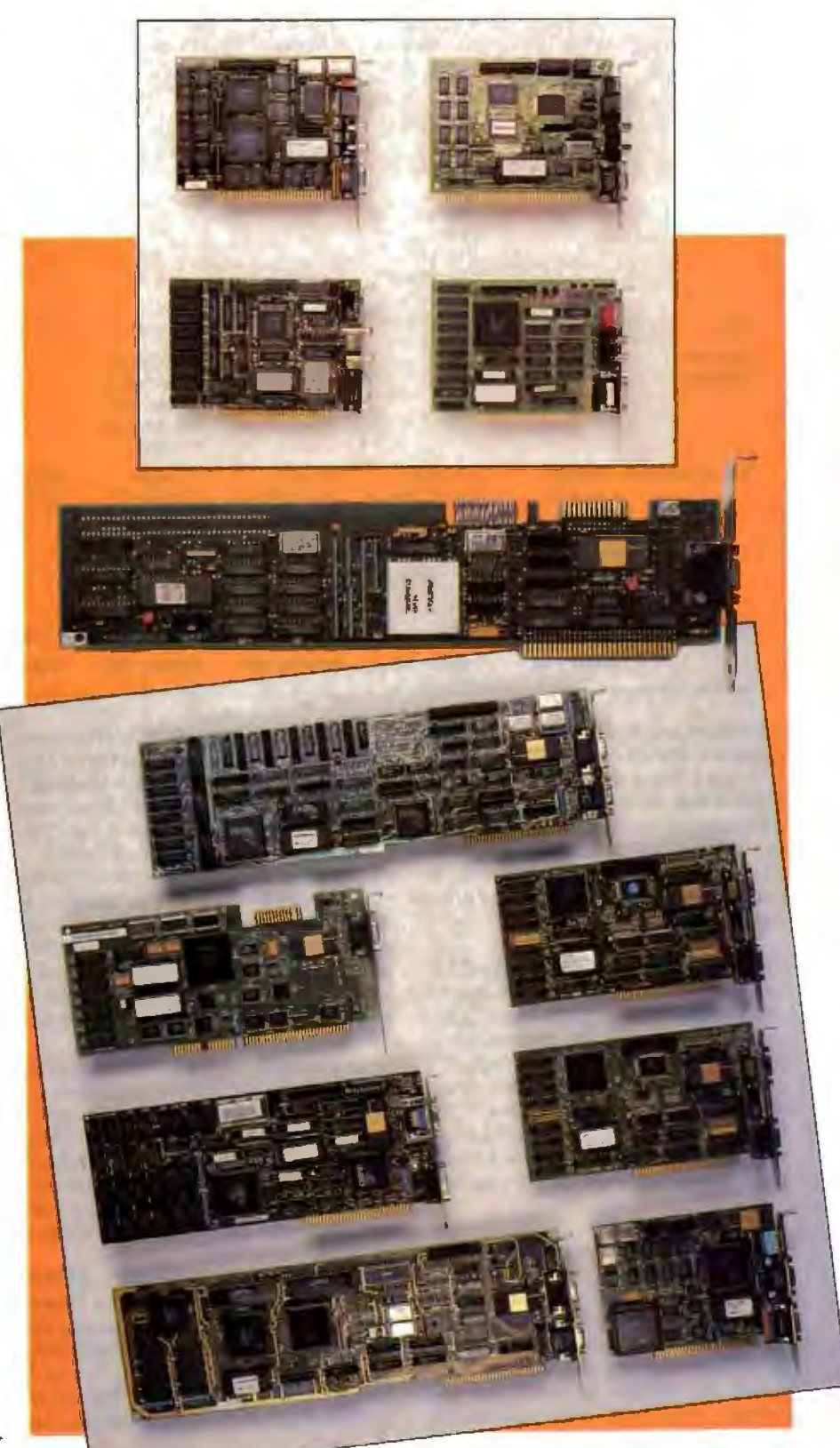

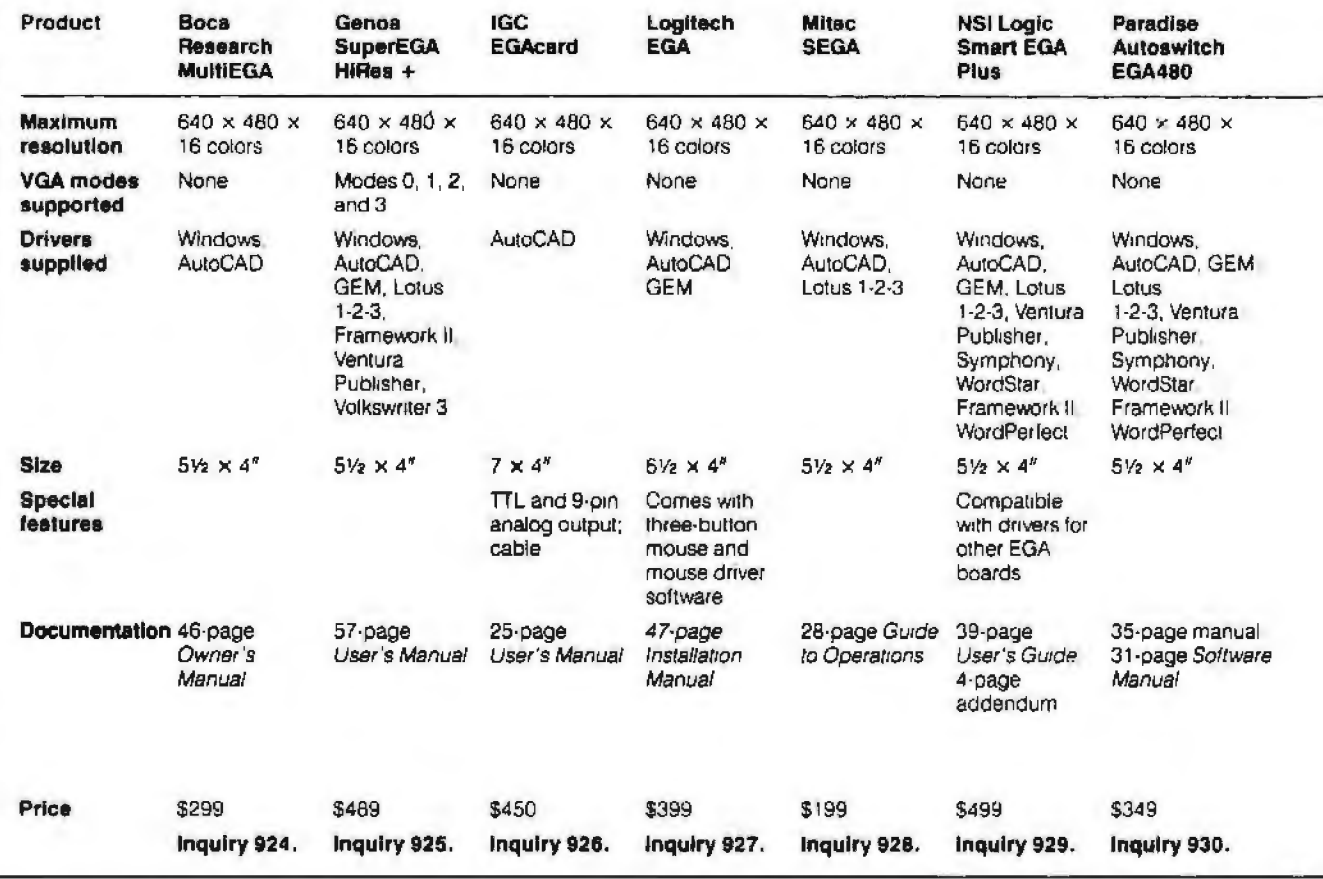

### Table 1: Enhanced EGA boards.

All drivers supplied used the ADI driver hooks available in AutoCAD.

9. Lotus 1-2-3: I timed the drawing of a graph within the spreadsheet. The graph was a stacked bar chart of 48 data points in  $1-2-3$  version 2. I used the  $1-2-3$  graphics driver supplied with the board or the Lotus EGA driver if no graphics driver was supplied.

The applications (Windows, AutoCAD, and Lotus 1-2-3) test the performance and features of a graphics board/driver combination. I used the highest-resolution driver available in each case. The performance of the board with a lowerresolution driver might be much different. Figure 1 shows the benchmark results for the enhanced EGA boards; figure 2, the results for the VGA boards.

### **Boards Beyond EGA**

All boards in this category support at least 640 by 480 by 16-color graphics, driving them on a TTL monitor. Some of the boards provide BIOS hooks for VGA software in certain modes, but most simply list themselves as enhanced EGA boards. In addition to the drivers and software listed with each product, the boards generally include software to display the version and date of the motherboard ROM, a program to change video modes in software, and a program to allow games that auto-boot to run. The boards are listed in alphabetical order.

The *Boca Research MultiEGA* (\$299) is a PC-bus half card. The MultiEGA uses the Chips and Technologies EGA chip set and the Boca Research BIOS, and it contains one switchblock and three jumpers for setting mode and monitor type. It includes drivers for AutoCAD and Windows and a screensaver,

Its performance places the MultiEGA solidly in the top tier of the enhanced EGA boards, taking 22.77 seconds to regenerate the STPAULS file in AutoCAD. the fifth fastest time, and 95.98 seconds to scroll through the Windows Write text file, the second fastest time. Boca does not claim that the MultiEGA emulates any VGA video modes.

The Genoa SuperEGA HiRes  $+$  (\$489) is a half-length board that uses a Genoa EGA chip set and EGA BIOS to provide enhanced EGA functions and compatibility with VGA text modes 0, 1, 2, and 3 through a TTL video port. The board provides VGA BIOS entry points, but the tests I ran showed that the VGA emulation is not perfect. For example, the TORUS program gave an initial display of EGAtype colors, but it would not cycle the colors. In addition, a large green band ran down the right side of the screen.

Genoa includes drivers for AutoCAD, GEM, Windows, Lotus 1-2-3, Framework II, Ventura Publisher, and Volkswriter 3. With each test program, the SuperEGA HiRes  $+$  brought up the display on the far left side of the screen and then shifted it to the center after about 1/2 second. The jumping display was disconcerting but did not seem to have any effect on the performance of the programs. This board had the worst performance in Lotus 1-2-3, taking more than twice the time of the next slowest board. In other programs, it scored in the middle.

The Intelligent Graphics Corp. EGAcard (\$450), based on the Chips and Technologies chip set and Phoenix BIOS, has a number of features that make it stand out from the rest of the boards in this group. The EGAcard does not include VGA BIOS hooks or emulation, but it does have (9-pin) analog output in addition to the standard EGA TTL. IGC even included a 9-pin to 9-pin cable with the

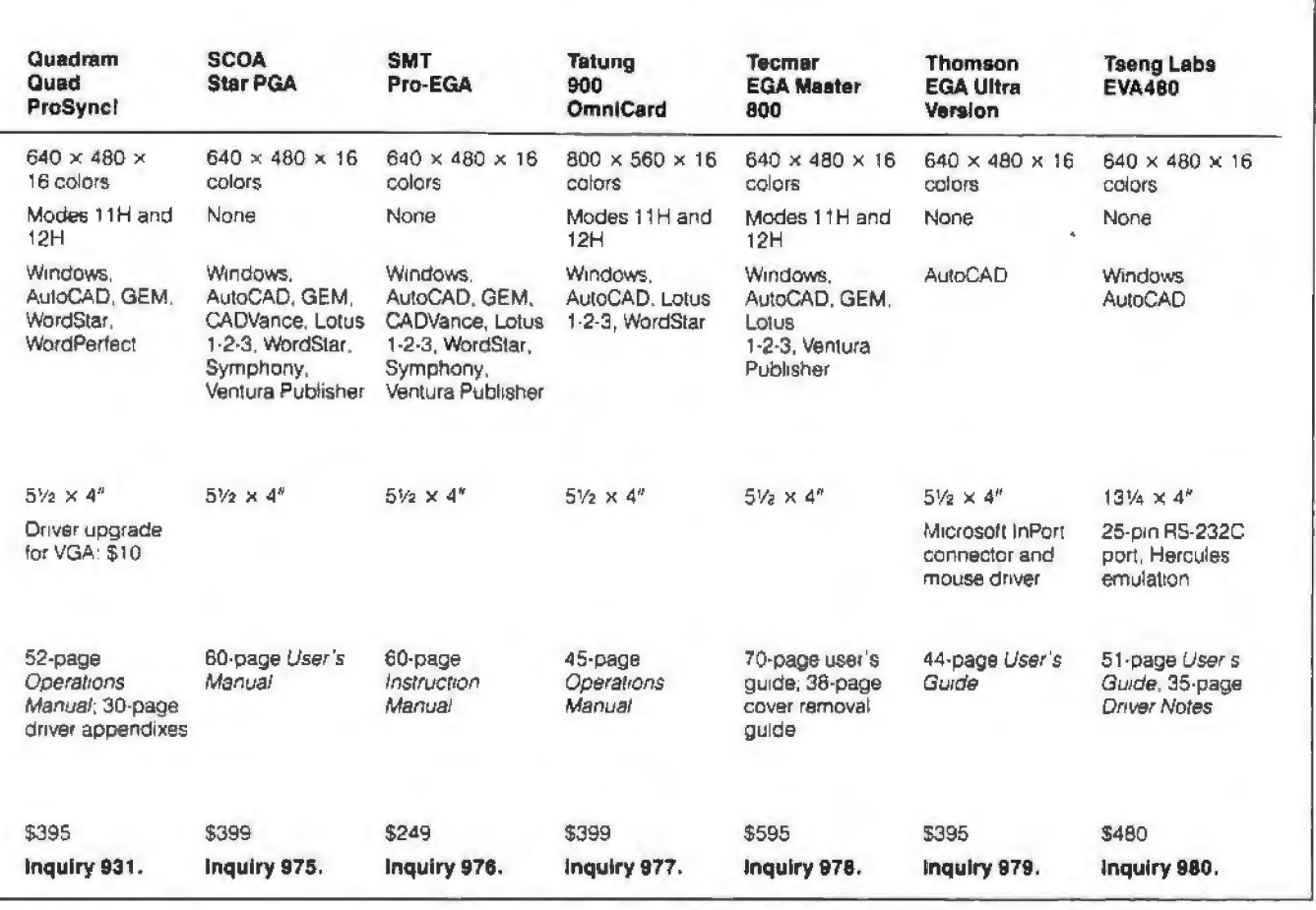

board. While other boards in 1his review concentrated on the VGA standard, IGC designed this board to work "in series" with its PGC (Professional Graphics Controller) compatible adapter. According to the manual. connecting the two boards allows the EGAcard to provide PGC colors at EGA resolution.

A driver for AutoCAD was included

with the board but, unlike the drivers tor the other boards I looked at, this one didn't work. When I tried to install it, I got an Unknown Hardware error. The AutoCAD timing test was run using the AutoCAD EGA driver.

The *Logitech EGA* (\$399) comes with a three-button Logitech mouse and a mouse port. The Logitech EGA is based on the Chips and Technologies chip set and Logitech BIOS, and it uses one switchblock and two jumpers to set video mode and monitor type. The board comes with drivers for Windows, GEM. and AutoCAD and drives all three at 640 by 480 resolution. I did not test the mouse or its drivers. The Logitech EGA board *continued* 

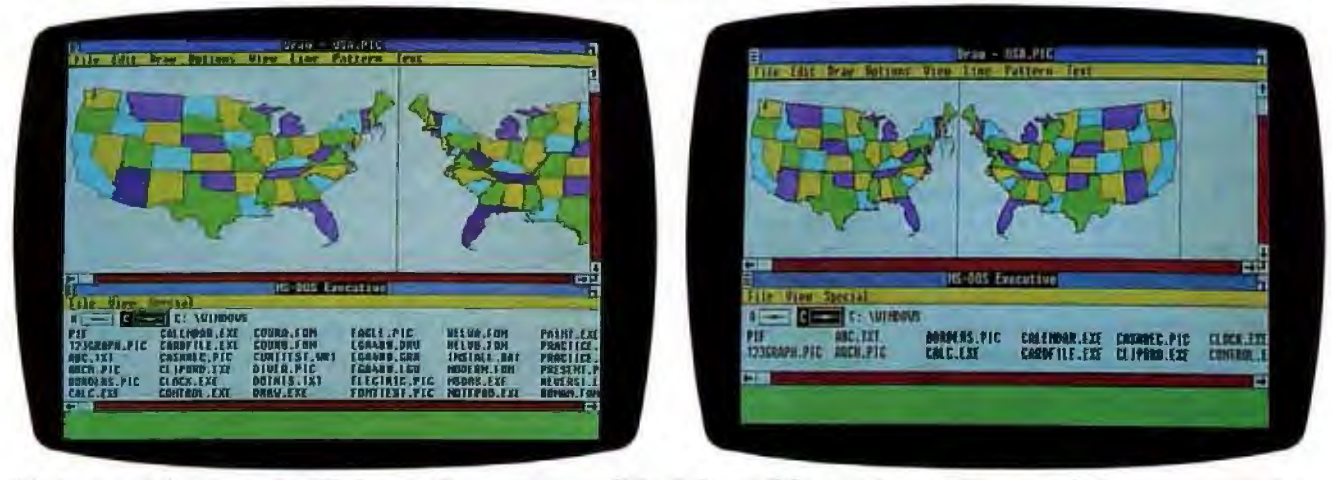

Photos 4 and 5: Microsoft's Windows 1.03 running under EGA (left) and VGA (right) modes illustrates the increased resolution that *VGA* offers.

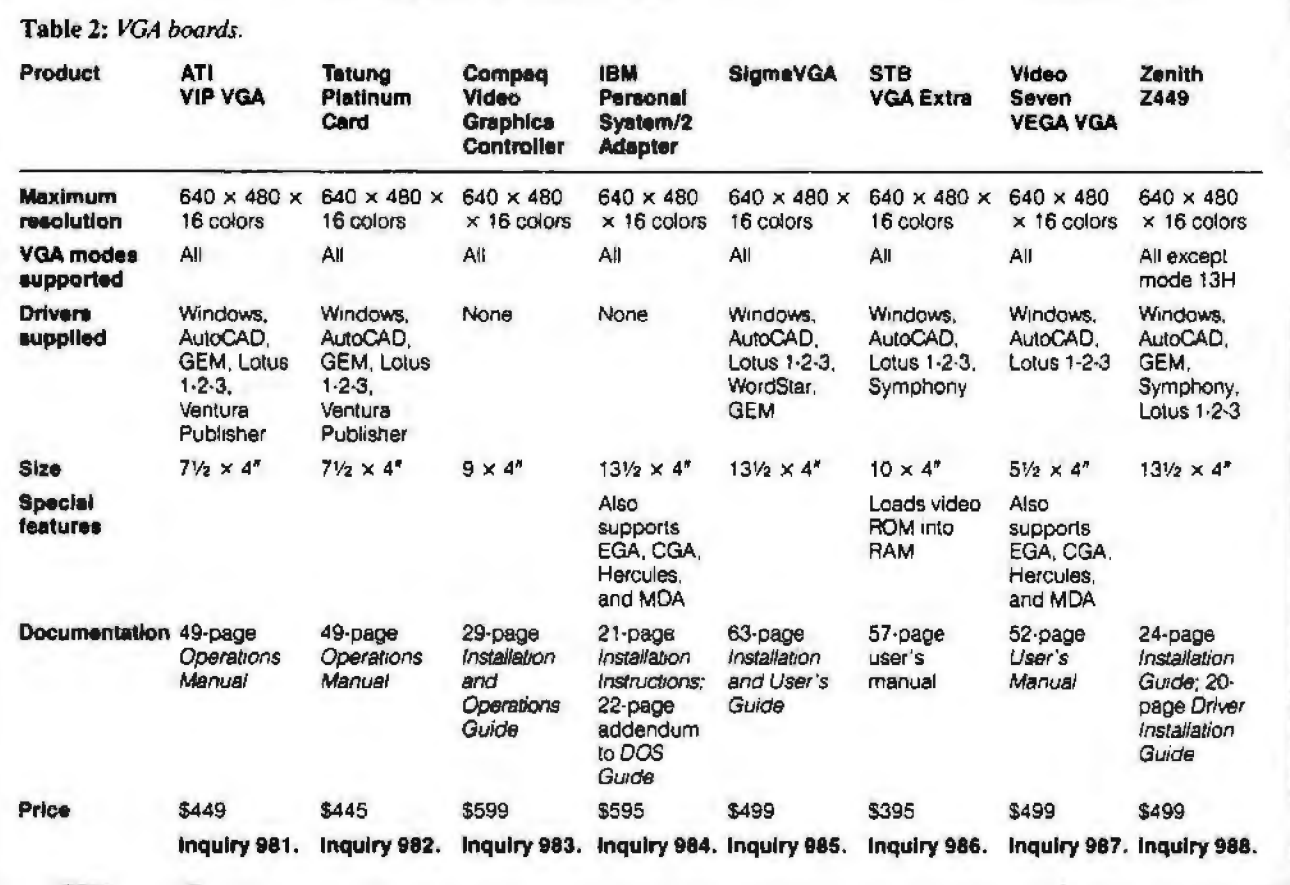

worked flawlessly and turned in a betterthan-average performance.

The Mitac SEGA (\$199) is built around the same Chips and Technologies chip set and Phoenix BIOS as many of the other boards, but it deserves special note as the least-expensive board I looked at. The SEGA performed as a standard enhanced EGA, with one exception: In the VGA-Diag test, where all other boards gave a full-size screen for both the 320 by 200 by 16-color and 640 by 200 by 16-color tests, the SEGA gave split screens, with identical half-size images appearing in the top and bottom halves of the screen. In all, the Mitac board looks like a good bet if your needs are confined to the capabilities of an enhanced EGA

The NSI Logic Smart EGA Plus (\$499) supports VGA modes 11H and 12H through its TTL video port. The documentation also lists other boards that this NSI chip-set- and BIOS-based board is compatible with, According to the documentation, this board is compatible with, and can use the drivers from, the Paradise Autoswitch EGA480, Video Seven VEGA Deluxe, Quadram Quad Pro-Sync!, and PCG Photon Mega. In addition to this bounty of drivers, the Smart EGA Plus comes with drivers for Windows, 1-2-3, Symphony, and AutoCAD.

The major flaw of this board was the noticeable and very annoying flicker in the Windows and AutoCAD displays. The Smart EGA Plus was the only board to have a problem with severe flickering.

The Paradise Autoswitch EGA480 (\$349) is a half-length card that uses the Paradise single-chip EGA and Paradise BIOS to provide enhanced EGA capability. This board offers the same basic functionality as the other boards in this group, and it provides software drivers for Windows, GEM, AutoCAD, Ventura Publisher, 1-2-3, Symphony, Framework II, WordStar, and WordPerfect.

The most outstanding feature of the Autoswitch EGA480 is its documentation, which is well written, professionally presented, and clearer than any other board's documentation on how the installation procedure for each driver works, including the response shown on the screen at each step. The quality of the documentation make this board good for users who do not have a lot of experience installing boards and drivers.

The Quadram Quad ProSync! (\$395) supports VGA modes 11H and 12H, as well as enhanced EGA modes. When I tested the board, which uses a Chips and Technologies chip set and the Phoenix BIOS, I found that on TORUS I got VGA colors, but no color cycling, indicating limits to the completeness of the emulation. The Quad ProSync! comes with drivers for 1-2-3, Windows, AutoCAD, GEM, WordPerfect, and WordStar.

My only problem with the board came in using AutoCAD. When STPAULS first appeared, the colors were dramatically different than those of other boards, with red replacing blue, and green replacing white. When I regenerated, the colors corrected themselves, but throughout the AutoCAD session, random characters would occasionally appear at the top of the menu section.

The SCOA Star PGA (\$399) confused my poor little brain. First, the box said "Intelligent EGA." Next, while I would assume that "PGA" related to the IBM PGC board, this is simply another enhanced EGA board that uses the Chips and Technologies chip set and the Phoenix BIOS. There was nothing unusual in the operation of the board, but it was the only product I looked at that had no switches set at the factory. Most of the boards came set up for EGA graphics on a standard EGA monitor, but this board simply came with all switches on.

The SMT Pro-EGA (\$249) is a halflength card that uses the Paradise chip set continued

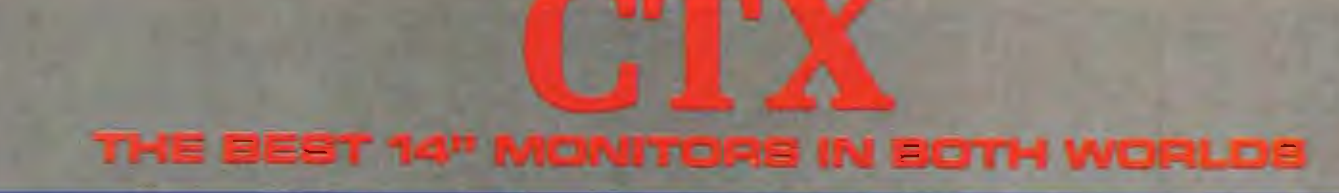

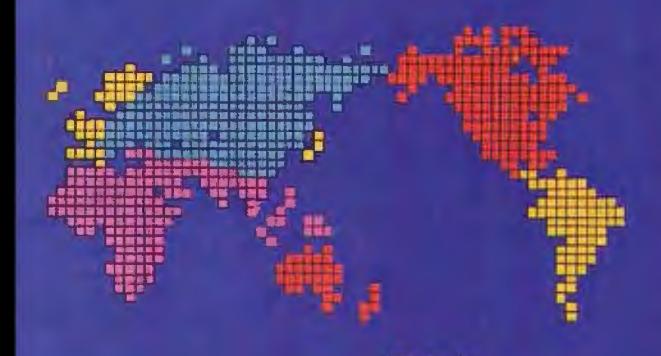

**CGA EGA VGA [PS-2] MULTI-SCAN/ANALOG** 

**DUAL SCAN** GREEN/AMBER/WHITE **132 COLUMN** 

### **ALL WITH TWO-YEAR WARRANTY**

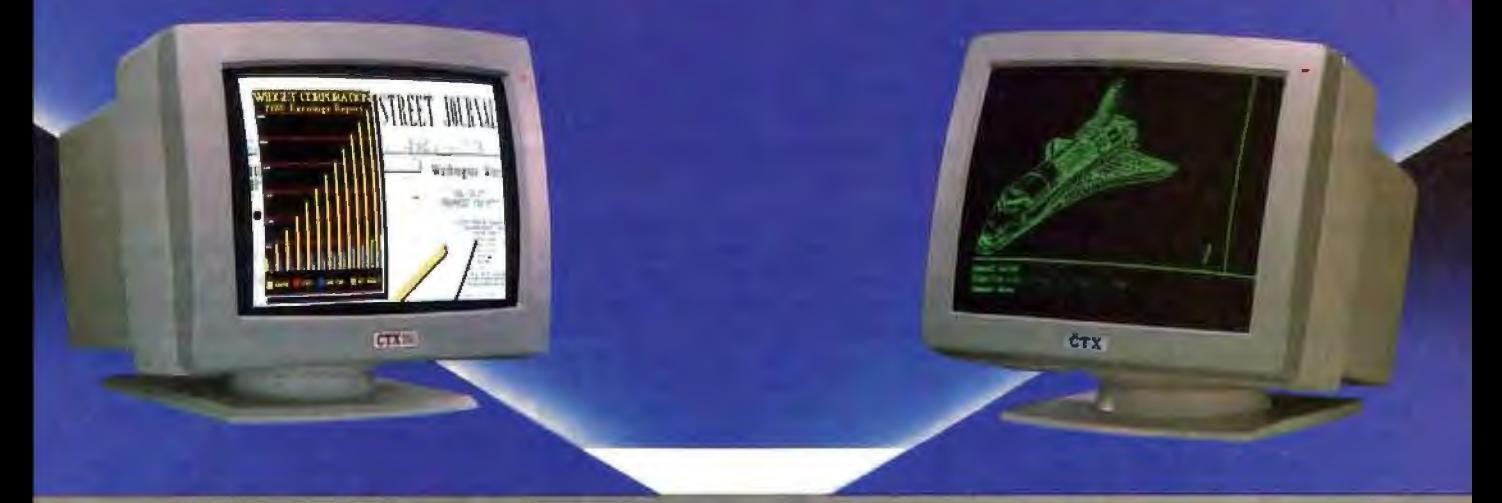

U.S. HEADQUARTERS: CTX INTERNATIONAL, INC. 260 PASEO TESORO/WALNUT, CA 91789 TEL: (714) 595-6146 FAX: (714) 595-6293

### **EASTERN REGIONAL OFFICE**

CONTINENTAL TECHNOLOGY, INC. 300 McGAW DRIVE<br>EDISON, NEW JERSEY 08837<br>TEL: (201) 225-7377 FAX: (201) 225-6355

### **SOUTHERN CALIFORNIA AUTHORIZED DISTRIBUTOR**

ELCO COMPUTERS 215 S. RAYMOND ST. ALHAMBRA, CA 91803 TEL: (818) 284-3281 FAX: (818) 284-4871

### **FACTORY**

CHUNTEX ELECTRONIC CO., LTD. ROOM 401, NO. 50 SEC.1, **HSIN-SHENG S. RD., TAIPEL, TAIWAN, R.O.C.** TEL: (02) 3921171 PAX: (02) 3919780

PS-2 is a trademark of International Business Machine Corp.

Circle 70 on Reader Service Card (Dealers: 71)

EGA AND VGA BOARDS

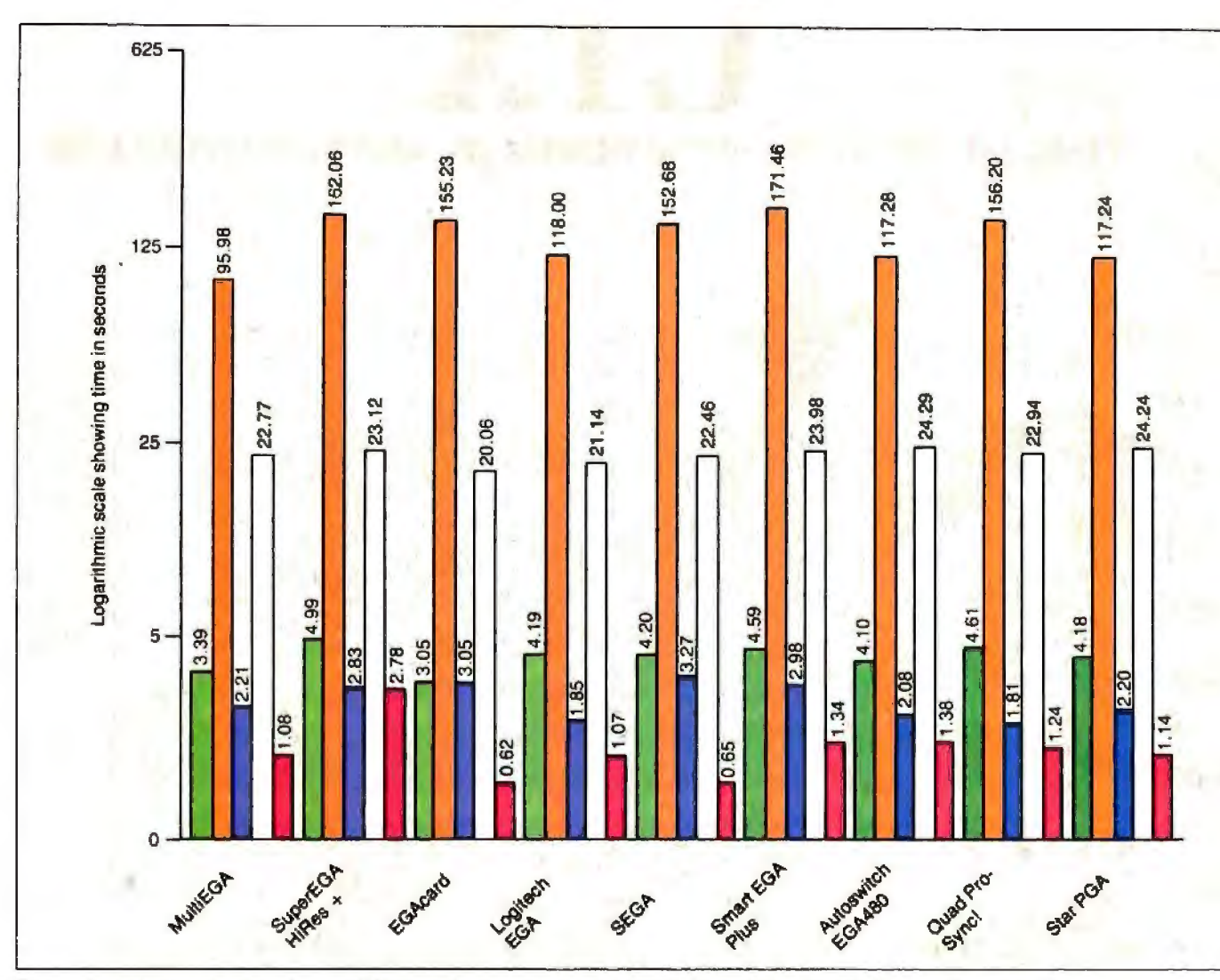

Figure 1: In the tests for the enhanced EGA boards, Boca Research's MultiEGA and Tseng's EVA480 were the top performers.

and BIOS. The Pro-EGA has one switchblock and three jumpers on the board, and it comes with drivers for Windows, GEM, AutoCAD, CADVance, Ventura Publisher, Symphony, 1-2-3, and Word-Star. This board is one of the few that warranted a word about color; the driver for AutoCAD produced a weak red, while the Windows driver gave one of the richest reds of any board in the review.

The Tatung 900 OmniCard (\$399) uses the Chips and Technologies chip set and a Tatung BIOS to provide both VGA BIOS entry points and enhanced EGA resolution up to 800 by 560 by 16 colors. Tatung provides drivers for Windows, GEM, AutoCAD, 1-2-3, and Symphony. I tested the board using the 800 by 560 mode and found the display to be quite crisp and readable. Unfortunately, the screen in Windows and 1-2-3 was drawn too large (vertically) for the display, especially annoying in Windows, when important information (like the name of the working file) was drawn off the screen.

The Tecmar EGA Master 800 (\$595) is an enhanced EGA half-length card that has software for enabling BIOS hooks for VGA modes 11H and 12H. The Tecmar board has a Genoa chip set and Tecmar BIOS, and it comes with drivers for Windows 1.03, GEM, 1-2-3, AutoCAD, and Ventura Publisher. I was surprised to find that, in addition to the 70-page manual for the board, Tecmar includes a 38-page Guide to Cover Removal and Replacement, showing how to take the cover off scores of personal computers.

The Thomson Enhanced Graphics Adapter Ultra Version (\$395) is a halflength card that comes with a driver for AutoCAD and a mouse driver for the Microsoft InPort Mouse adapter on the card. Because of the presence of the In-Port, the EGA Ultra Version has more switches than most of the boards, with three switchblocks and four jumpers. The board is built around the Renaissance BIOS and chip set.

The Tseng Labs EVA480 (\$480) has a number of unusual features that set it apart from the other boards. Tseng offers a piggyback board to allow complete Hercules emulation and includes a 25-pin serial port with the EVA480. This is a full-length board that uses a Tseng proprietary chip set and BIOS.

There are drivers for 1-2-3 and Auto-CAD with the board, and I found files that appear to be Windows drivers. There were, however, no instructions for installing the Windows drivers, so I used the enhanced EGA driver supplied with Windows 1.03. The AutoCAD driver had the interesting feature of changing the menu characters to double size whenever they were accessed. The sudden leap in size was a bit jarring.

### And on to VGA

The eight boards reviewed that fall into the true VGA category are the first ones

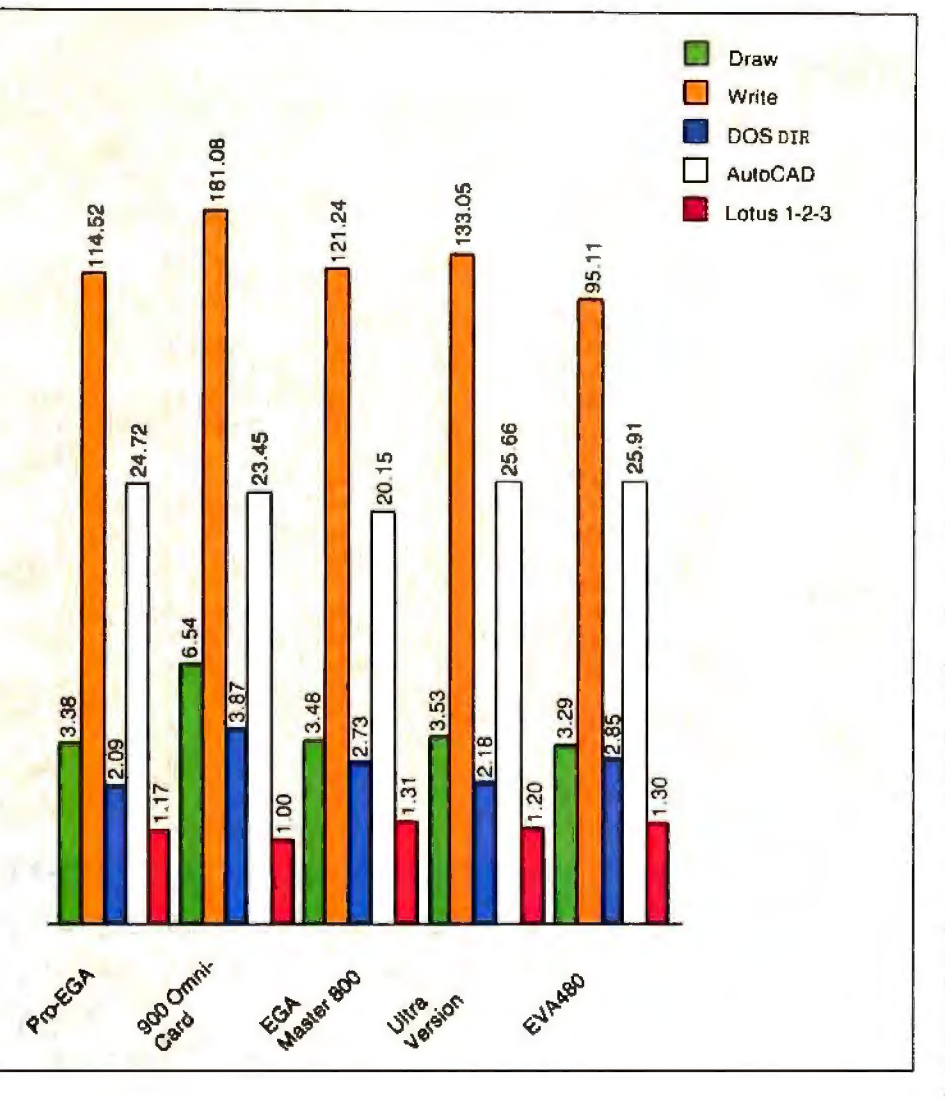

available . I found that the levels of performance and foatures among chis group varied far more than did the features and performance of the enhanced EGA boards. As before, the boards are (with one exception) listed in alphabetical order.

The ATI VIP VGA (\$449) and Tatung Platinum Card (\$445) are listed together because they are one board sold by two different companies. ATI manufactures the boards using a Chips and Technologies chip set and AT! BIOS. Both supply drivers for GEM, Ventura Publisher 1.0, l-2-3, AutoCAD, and Windows.

Both boards support all VGA modes, and both had the same problems with drivers. In AutoCAD and Windows, the display was drawn much too large (vertically) for the monitor to display. In Auto-CAD, both the coordinates at the top of the screen and the current command at the bottom of the screen were invisible. Ln Windows. the blue bar with the working filename at the top of the screen and the green icon bar at the bottom were both drawn out of the display area.

The *Compaq Video Graphics Controller Board* (\$599) emulates the IBM VGA to the extent of including precisely as many drivers as the IBM: none. Once I got past that, the Paradise chip-set-based board worked well, but with a lot of noise; not the video noise that causes "snow" on the screen, but real audio noise. over the computer speaker. There was a definite hum throughout the operation of the board. The hum's pitch would change as different items were drawn on the screen. It was kind of fun to close my eyes and guess what was happening on the screen by the sound it made, but I think that the hum would get on my nerves in a big way over time.

The *IBM Personal System/2 Display Adaprer* (\$595) is. of course, the standard against which all other VGA boards are judged. In most ways, it's not a hard standard to meet. It comes on a Micro Chan-

nel form-factor with a PC-bus connector. Draw The board includes no drivers. Its documentation is complete. but not exhaustive. In order to get VGA graphics, I used the drivers from the SigmaVGA board, which worked with every package but AutoCAD. I ran the AutoCAD test using the EGA driver that *was* packaged with AutoCAD.

> The SigmaVGA from Sigma Designs (\$499) is a full-length board that packs a lot of graphics compatibility into a single slot. Not only does the SigmaVGA support all VGA modes. it emulates EGA. CGA. Monochrome Display Adapter (MDA), and Hercules as well. With one of these and a multiple-scan-rate moni· tor, graphics-incompatible software would be few and far between. Drivers for AutoCAD, 1-2-3, Windows, GEM, and WordStar are included with the board. I've tried to think of some criticism of the board, but frankly, I can't.

> The *STB VGA Extra* (\$395) is the leastexpcnsive VGA board, but it's also the board with the most problems. The fulllength Chips and Technologies chjp-setbased board includes drivers for 1-2-3, Symphony, Windows, and AutoCAD. It also has a 57-page photocopied user's manual.

> The problems arose in Windows and 1-2-3. The screen display in Windows was drawn too large for the monitor, with areas of the screen getting shoved off the top and bottom. In 1-2-3, the problem arose when I exited the package. After leaving 1-2-3, the screen stopped redrawing. In other words, a DOS CLS command would take the cursor to the top left corner of the screen but would not blank the old image. It took rebooting to get redrawing back.

> The *VEGA VGA* from Video Seven (\$499) came very close to getting a nobuy recommendation. The first VEGA VGA board that I looked at had some serious problems. In AutoCAD, large vertical white lines would flash across the screen any time the mouse was in motion. No amount of regenerating, redrawing, or rebooting solved this problem.

> Fortunately for Video Seven, I had received three of the boards, and I decided to look at another, to see if the problems were endemic to the VEGA VGA or particular to one board. I'm glad I did, because the problems seem to have been with one board, and the VEGA VGA does a couple of nice things. First, Video Seven has put VGA graphics into a halflength card format, which makes it the smallest board of the VGA group. Next, the company provides software that can automatically load the ROM code into faster RAM for better performance. *comi11ued*

### Company Information

American Mitac Corp. IBM<br>410 East Plumeria Dr. 900 King St. 410 East Plumeria Dr.<br>San Jose, CA 95134 (418) 432-1160 (914) 934-4793

Scarborough, Ontario Suite 200<br>Canada M1W 3S2 Santa Cla Canada M<sup>1</sup> W 382 Santa Clara, CA 95054<br>(416) 756-0711 (408) 986-8373

**Boca Research Inc. Logitech**<br> **6401 Congress Ave.** 6505 Kaiser Dr. 6401 Congress Ave. 6505 Kaiser Dr. (6505 Kaiser Dr. 1995)<br>Boca Raton, FL 22487 Fremont, CA 94555 Boca Raton, FL 22487 (305) 997-6227 (415) 795-8500

Compaq Computer Corp. NSI Logic Inc.<br>20555 FM149 Cedar Hill Busi Houston, TX 77070<br>(713) 370-0670

Genoa Systems 73 East Trimble Rd. Paradise Systems San Jose, CA 95131<br>(408) 432-9090

1A515 Rye Brook, NY 10573

ATI Technologies Intelligent Graphics Corp. 3761 Victoria Park Ave. 4800 Great America Pkwy. (408) 986-8373

Cedar Hill Business Park<br>257B Cedar Hill Rd. Marlborough, MA 01752  $(617)$  460-0717

**Brisbane, CA 94005** (415) 468-7300

Quadram One Quad Way Norcross, GA 30093 (404) 923-6666

SCOA Systems 2100GolfRd., Suite 100 Rolling Meadows, IL 60008  $(312)$  640-8782

Sigma Designs 46501 Landing Pkwy . Fremont, CA 94538 (415) 770-0100

SMT 1145 Linda Vista Dr. San Marcos, CA 92069 (619) 744-3590

STB Systems Inc. 1651 North Glanville Richardson, TX 75081 (214) 234-8750

Tatung Co. of America lnc. 2850 El Presidio Dr. Long Beach, CA 90810 (213)979-7055

**Tecmar** 6225 Cochran Rd. Cleveland, OH 44139 (216) 349-0600

**Thomson** 5731 West Slauson Ave. Suite 111 Culver City, CA 90230 (213) 568· I 002

Tseng Laboratories lO Pheasant Run Newtown, PA 18940 (215) 968-0502

Video Seven 46355 Landing Pkwy . Fremont, CA 94538 (415) 656-7800

Zenith Data Systems 100 Milwaukee Ave. Glenview, IL 60025 (312) 699-4839

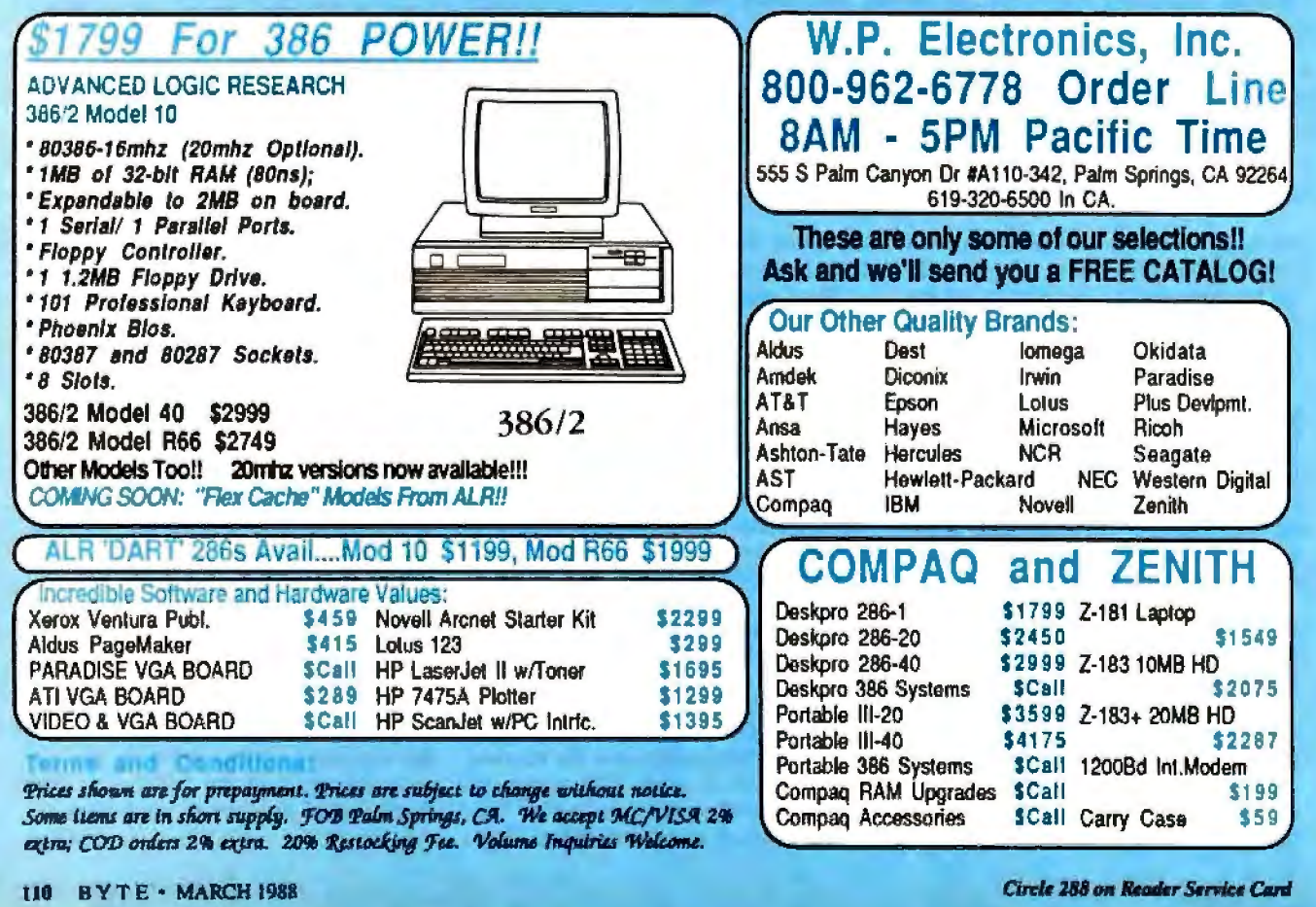

Time is of the essence. The essence of the HP DraftMaster Plotter The fastest A to E size drafting plotter made by Hewlett-Packard. A plotter so fast, any designer can create big ideas at blinding speeds.

How did we do it? With unsurpassed acceleration. And features like a new pen-sorting algorithm. Bi-directional plotting. And a very fast resident micro-processor. We even offer a model with roll-feed for nonstop plotting.

But the HP DraftMaster doesn't sacrifice output quality for its blinding speed. Every plotter is thoroughly tested to ensure the highest reliability and precision. So you get smooth arcs, straight lines and perfectlyformed characters, time after time. Furthermore, it handles a variety of

pens on drafting film, vellum or paper -all at optimal speeds.

**TUP METIET** 

ston

askul

Naturally, it works with just about any computer. Like the HP Vectra PC and IBM PC's. As well as popular PC-CAD software like AutoCAD and VersaCAD. And the DraftMaster brings with it HP's worldwide reputation for quality. Prices start at just \$9.900\*

Why wait? For a brochure and a sample plot, call us at 1800 367-4772. Ext. 901A.

The drawing shown below was produced on the HP DraftMaster with AutoCAD software

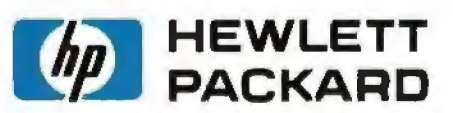

ark of AutoDesk Inc. VensaCAD ນະຄ<br>stema "Suggested U.S. Lat. price cegustered trademark of T&V<br>© 1987 Hewlett-Packard Co

Circle 113 on Reader Service Card

### How to create monumental plots in a matter of minutes.

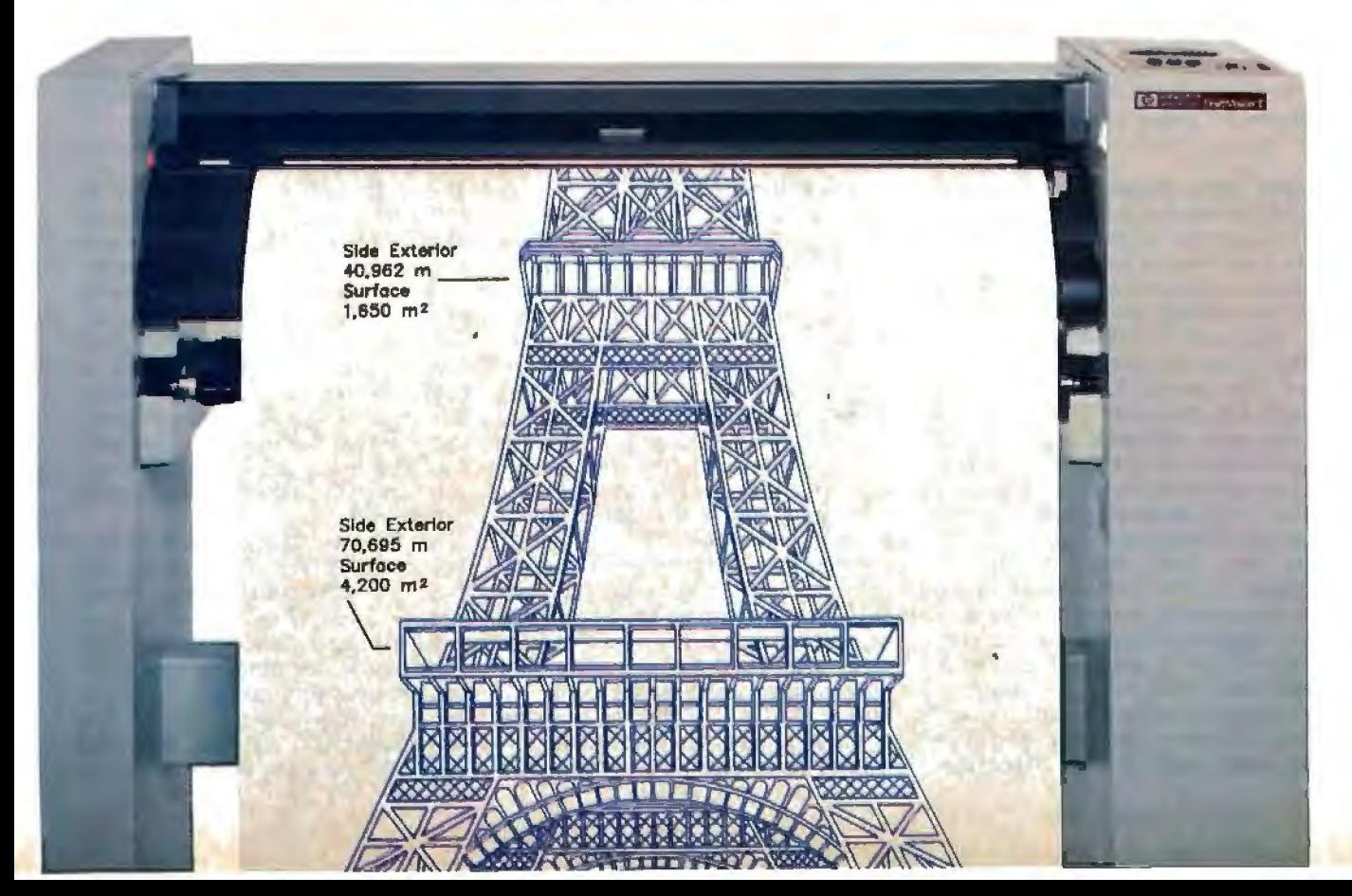

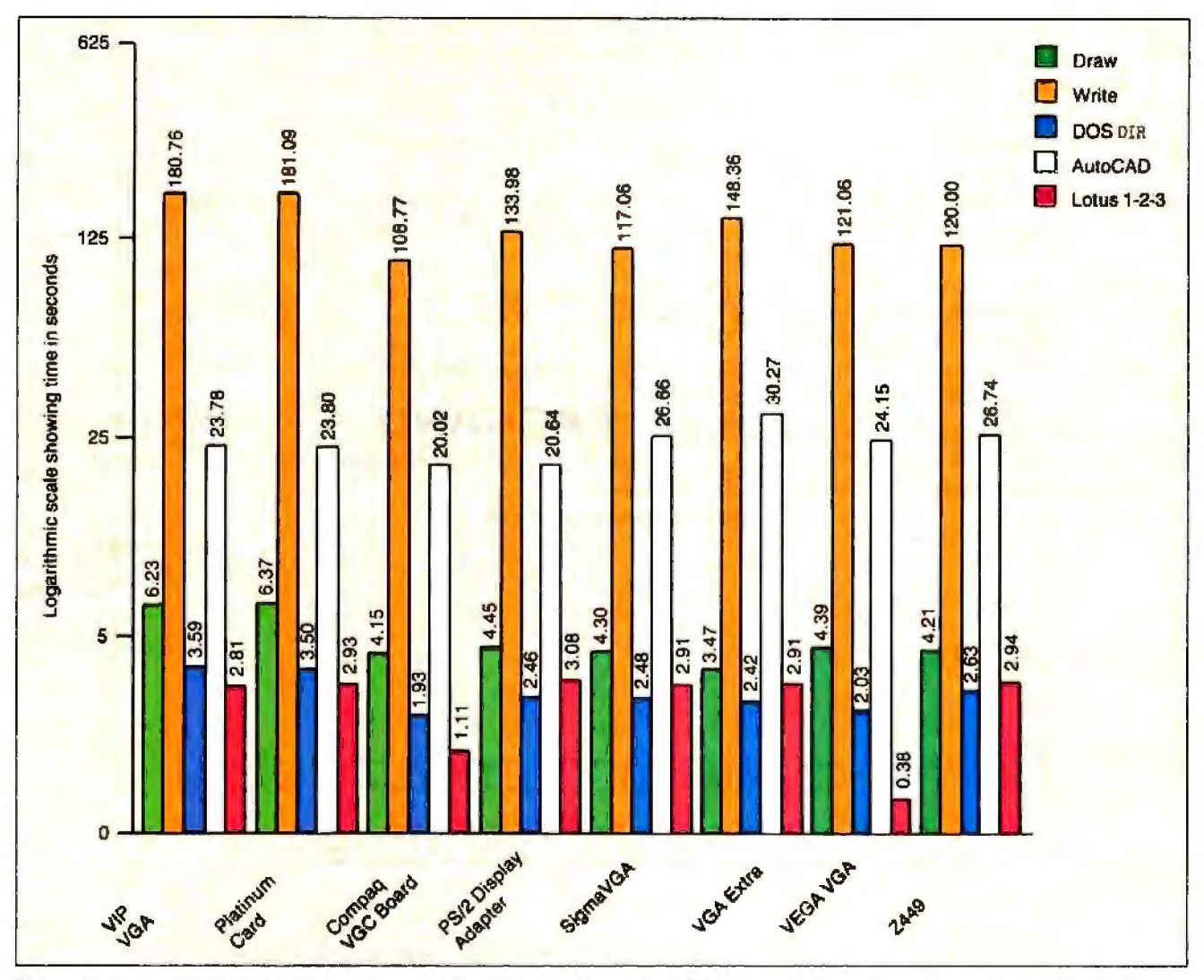

Figure 2: Compaq's VGC Board scored best on the benchmark tests for VGA boards, followed by Video Seven's VEGA VGA.

Video Seven includes drivers for Auto-CAD, Windows, and 1-2-3 with the board. The experience with the first board left me a bit leery of the VEGA VGA, but based on the performance and features of the second board, this product's a winner.

The Zenith Z449 (\$499) is a full-length VGA board that supports all but one of the VGA modes. Unfortunately, the mode left out (mode 13H) is the 256color mode that helps make the VGA standard so nice. The Z449, based on the Chips and Technologies chip set, tries to make up for the missing mode by providing lots of backward compatibility, offering EGA, CGA, MDA, and Hercules support. It almost succeeds. In addition to the hardware features, Zenith shows nice attention to detail by being the only manufacturer to provide its drivers for AutoCAD, GEM, 1-2-3, Symphony, and Windows on both 514- and 31/2-inch disks. If it weren't for the missing mode, this would be the top board of the group.

### The Best of a Big Bunch

If an enhanced EGA board with no pretensions to VGA is all you need, the Mitac SEGA board is the clear winner on the basis of price. If you feel that high-quality, detailed documentation is important, by all means check out the Paradise board. Other than these two, the enhanced EGA boards offer a lot of similarities across a wide range of prices and secondary features. There were none that I would warn against. And given the current lack of software that supports VGA, these boards may be more than adequate for most applications.

On the VGA side of things, one fact became quite clear: If you need VGA, buy VGA, not an enhanced EGA board that happens to have a mode or two that coincides with VGA. For one thing, you really need an analog display to take advantage of VGA, and with the exception of the Intelligent Graphics EGAcard, none of the enhanced EGA boards offer analog. For another, the quality of the "VGA emulation" provided by the enhanced EGA boards simply wasn't up to the standards of the "real" VGA boards.

Finally, most of the VGA boards reviewed here claim BIOS-level versus register-level compatibility with VGA. Since I began this review, many companies, including Paradise, Sigma, and others mentioned here, have announced boards that claim to be hardware-compatible with VGA and so able to more fully support future VGA software and offer faster performance.

But if I were in the market today for a VGA board, the SigmaVGA would be my choice. It offers complete VGA implementation and a nice variety of drivers in a well-documented package. The VEGA VGA from Video Seven is also a topnotch board, with good features and performance. If you need VGA and have only a half-length slot open, the VEGA VGA is the way to go.  $\blacksquare$ 

Ah, the big idea. Everyone has one. But not everyone can afford a plotter to plot one on. Which got us thinking. What if there was an HP quality plotter so reasonably priced you could afford to hook one up to every PC CAD workstation in the office?

Presenting the HP DraftPro Plotter. For only \$4900 any architect, engineer or designer can create perfect plots time after time. Consider what the DraftPro can do:

It can draw straight lines, smooth arcs and perfectly-formed characters. All on C and D-size drafting film, paper or vellum, using eight different pen colors.

Furthermore, it works with

just about any PC, such as the HP Vectra PC and IBM PCs. As well as popular PC CAD programs like VersaCAD and AutoCAD.

7. A MARITAN T

SIII

If the idea of having HP reliability with a low price tag makes sense to you, call us now. For a brochure and sample plot. call 1 800 752-0900, Ext. 901A.

The HP DraftPro Plotter: high-quality drafting for only \$4900.\*

The drawing shown below was produced on the HP DraftPro with VersaCAD software

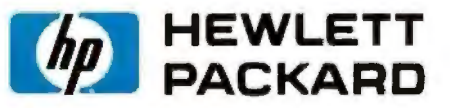

VaraaCAD is a registered trademark of T & W Systems AutoCAD is<br>a registered trademark of AutoDesk. Inc. "Suggested U S hat price Circle 114 on Reader Service Card

How to pull off a fantastic HP plot for only \$4900.

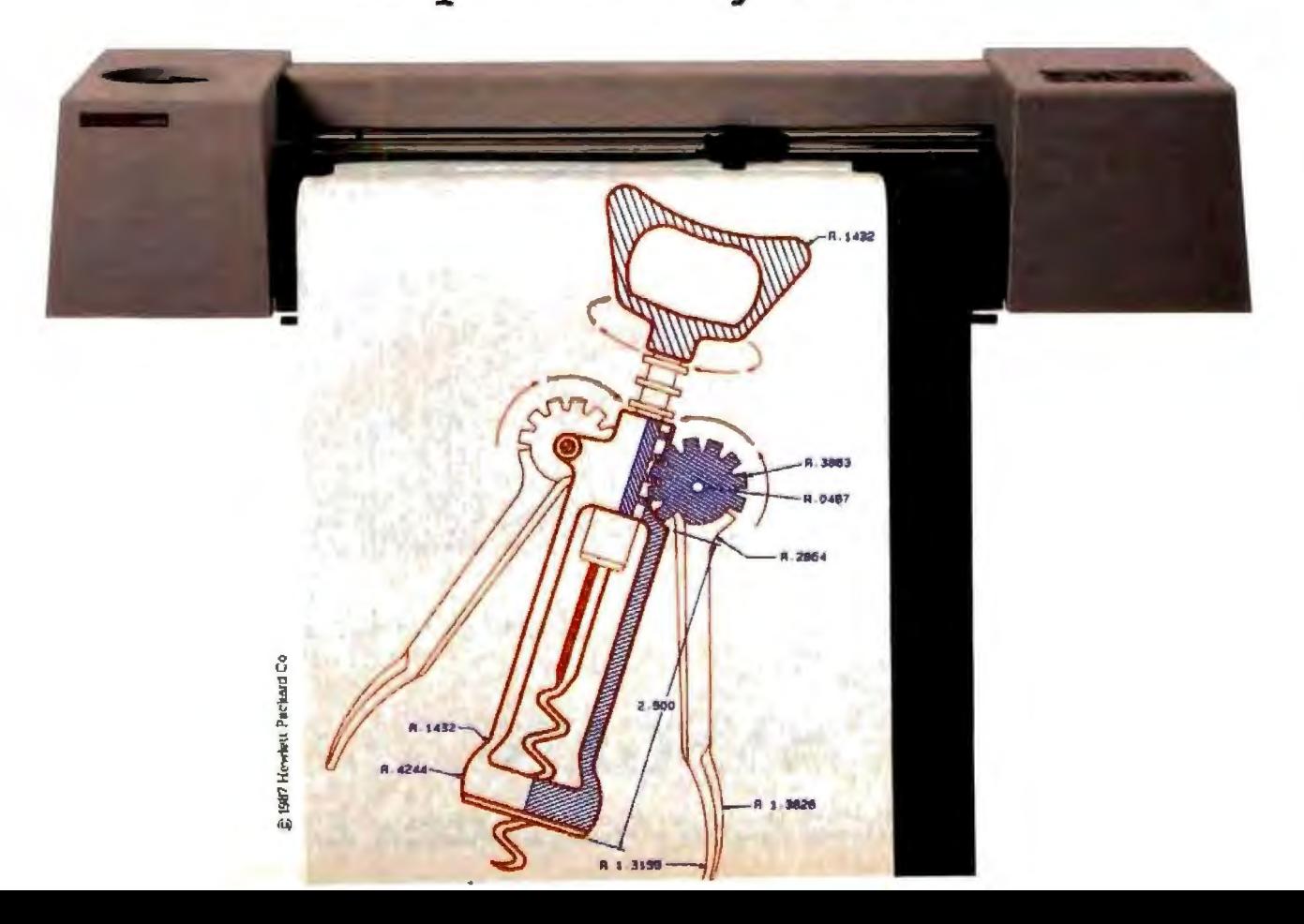

# **Insist on a**  $3$ ysgen $5\frac{1}{4}$ drive for your PS/2.

### Here's why:

**A** Sysgen<sup>tw</sup> Bridge-File<sup>rw</sup> gives a PS/2<sup>rw</sup> full access to your current data and software, with unparalleled 51/4" disk drive performance and reliability. You get: A larger capacity drive. Two modes - a 360Kb and a powerful 1.2 Mb - assure you comprehensive transfer capabilities and convenience for total office needs. Others, like IBM®'s, offer only 360Kb. Proven reliability. In fact, Sysgen is the choice of over 100,000 satisfied Bridge-

Sysgen's footprint is smaller. A full 50% smaller than IBM's. For the best PS/2 access to 51/4" disks, and the best value at only \$325, insist on Sysgen Bridge-File.

Sysgen offers the only complete family of data transfer products: Including the 3½" Bridge-File floppy disk drive, for transferring information from any PS/2 to any PC. And the Bridge-Tape subsystem that's

File and tape back-up users. No slot loss. The Sysgen 51/4" drive adapter card doesn't take any additional slot space. IBM's does. Builtin flexibility of an external connector. You can add another Bridge-File drive or

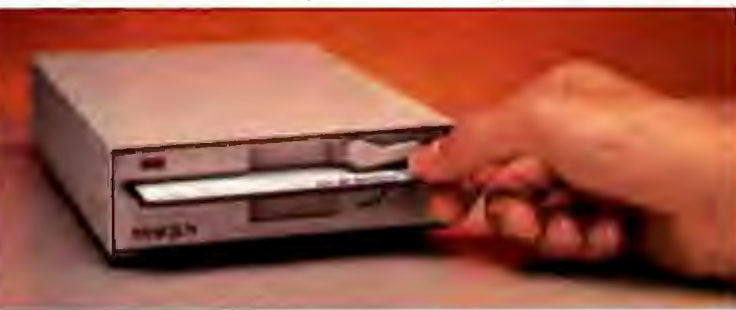

Sysgen's high-performance tape back-up system, Bridge-Tape.<sup>74</sup> (As a Bridge-File owner, you receive a total savings of \$135 on Bridge-Tape!) What's more,

PC and PS/2 compatible, giving you total tape back-up and data transfer flexibility.

**Call for Sysgen** literature or for the location of the **Sysgen dealer** nearest you.

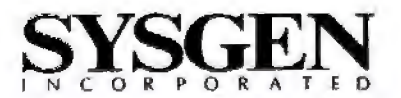

**INFO HOTLINE I-800-821-2151** 

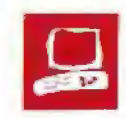

### **The Zenith** Z-3**86**

Ed McNierney

The Z-386 backplane design features an unusual approach to<br>high-speed bus expansion. In board. The Z-386's backplane has two 8-bit slots, two AT-

amount of hard disk space: The 32-bit expansion slot into Model 40 (\$6499) contains a for either an 80287 or 80387

math coprocessor; a Z-505 memory board containing 1 megabyte of two-waitstate 100-nanosecond RAM (it requires one 32-bit slot); a 1.2-megabyte floppy disk drive and one of the hard disk drives (the disk controller requires one 16-bit slot); an I/O board containing one serial port and one parallel port (the board requires one 32-bit slot); a 31. 5-kHz video djsplay board, which occupies one 8-bit slot and includes EGA, CGA, and Hercules hardware and software support; and five additional expansion slots-one 8bit, one 16-bit, and three 32-bit slots. The basic system also includes MS-DOS 3.2 and Microsoft Windows/386.

You can expand memory in either lmegabyte increments with the Z-505 memory card (\$699) or 4-megabyte increments with the Z-515 memory card (\$2 199); each card of either kind requires

**Faster than the PS/2** disk drive, the Z-449 video<br>display board, and Zenith's exdisplay board, and Zenith's ex-<br>high-speed bus expansion. In Model 80 and fully compatible ellent ZVM-1380-C 13-inch high-speed bus expansion. In **Model 80 and fully compatible** cellent ZVM-1380-C 13-inch this design, the backplane, or system board, serves as a power  $with the IBM PCAT$  review system also came with  $the IBM PCAT$ 

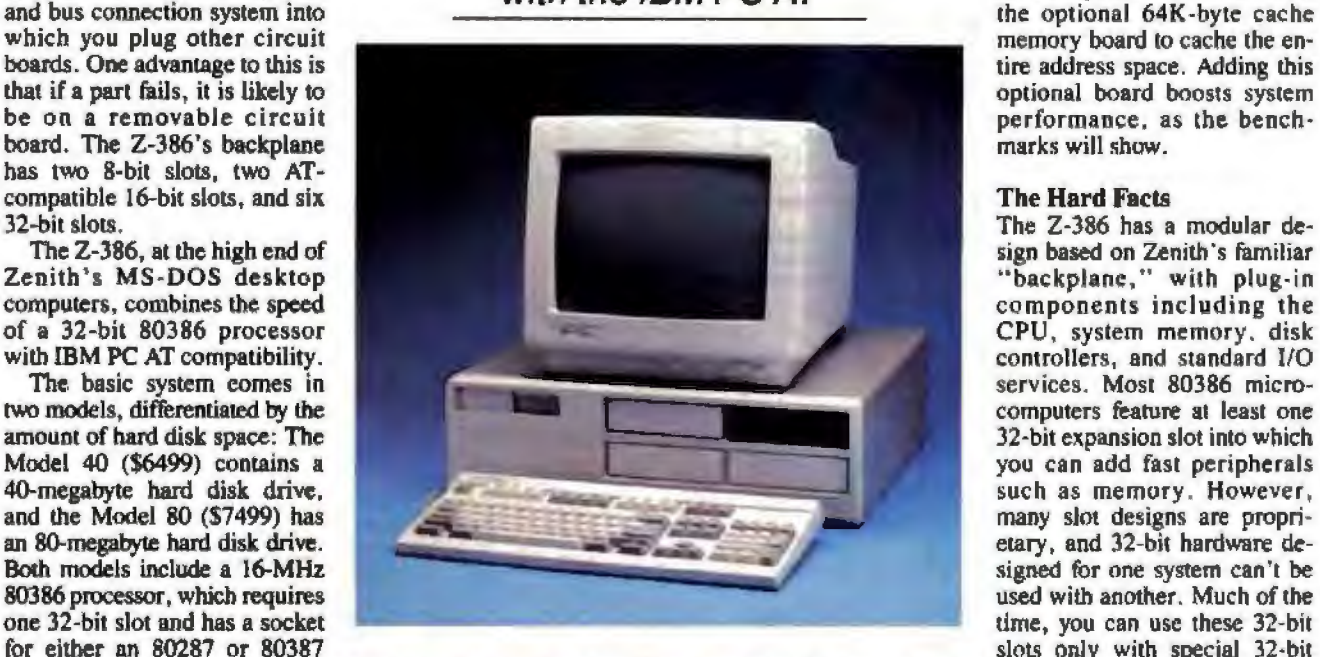

one 32-bit slot. You can provide the  $Z-386$  with a maximum of 16 megabytes of RAM by filling the three remaining 32-bit slots with Z-515s and substituting another Z-515 for the Z-505 that comes with the basic system.

You can add Zenith's optional Z-525 64K-byte, zero-wait-state, 40-ns cachememory board (\$599). which requires a 32-bit slot, and you can add another 1.2 megabyte or 360K-byte floppy disk drive, as wdl as another hard disk drive. The Z-386's 195-watt power supply and disk controller provide all the power and cabling necessary to support two floppy disk drives and two hard disk drives without upgrading or requiring additional expansion slots.

The system I reviewed was a Z-386 Model 80 with a 1.2-megabyte 5 %-inch floppy disk drive, an 80-megabyte hard EGA color monitor (\$799). The performance, as the bench-<br>marks will show

controllers, and standard I/O signed for one system can't be time, you can use these 32-bit slots only with special 32-bit

circuit boanls; if you are running out of slots, you may not be able to use a stan· dard IBM PC or AT peripheral device in an unused slot.

While the 32-bit bus layout for the Z-386 is also proprietary, it is designed to be an extension of the AT's 98-pin connector. The 16-MHz, 32-bit, 160-pin slots can accept Zenith peripheral boards as well as AT-compatible boards. Those AT boards containing descenders-that is. portions of lhe board that drop dovm beyond the edge connector to gain more board space-won't fit. because the descenders bit the connector on the Z-386. *cominued* 

*Ed McNiemey* is *a principal engineer ar Lotus Development Corp\_ Yau can contacr him at 54 Pleasant St . . Groton. MA 01450, or on BIX as "meed."* 

### Zenith Z-386 Model 80

### Company

Zenith Data Systems 1000 Miiwaukee Ave. Glenview, IL 60025 (312) 699-4800

### **Components**

Processor: 16-MHz Intel 80386: socket tor optional 80287 or 80387 math coprocessor

Memory: 1 megabyte of two-wait-state RAM, expandable to 16 megabytes: 64K bytes of cache memory optional Mass storage: One 1.2-megabyte 51⁄4 inch floppy disk drive: one BO-megabyte hard disk drive: expandable to one more Happy disk drive and one more hard disk drive

Display: MDA. CGA, Hercules. EGA. Enhanced EGA. and VGA Keyboard: Modified 101 ·key enhanced keyboard layout

110 interfaces: One serial port: one parallel port; five free slots: one 8-bit slot, one 16·bit slot, and three 32·bil slots Other: Real·time clock/calendar with battery, 195 watts: 110·1220·volt switchable power supply; one year carry-in warranty

### Sim

6\f2 by 21 by 16<sup>1</sup> 12 inches: 38 pounds

### **Software**

MS-DOS version 3.2; Microsoft WindoWS/386; Video Drivers software support

### **Options**

B02B7 math coprocessor: \$525

80387 math coprocessor: \$1199 Z·505 1·megabyte RAM expansion

\$699

Z-515 4-megabyte RAM expansion: \$2199

Z·S25 64K·byte cache memory: \$599 40-megaby\e hard disk drive: \$1699 BO-megabyte hard disk drive: \$1999

### Documentation

130-page High-Performance Workstation Owner's Manual; 475-page MS-DOS Version 3.2 User's Guide and User's Reference: 20-page Video Drivers Installation Guide; 46-page MS-DOS Version 3.2 Quick Reference Guide

Price Model 40: \$6499

Model 80: \$7499

### Inquiry 885.

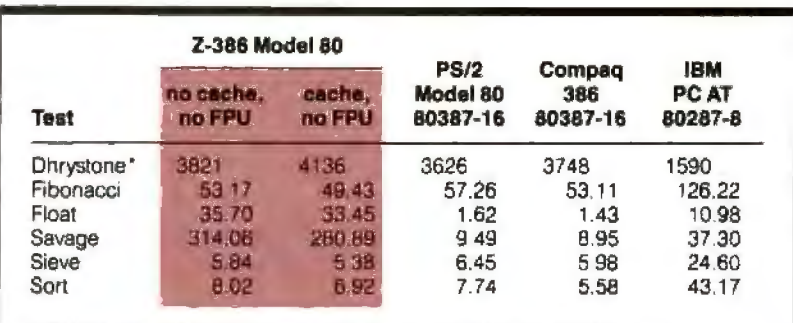

• For the Dhrystone test only. higher figures denote faster performance.

### DISK ACCESS IN BASIC (IN SECONDS)

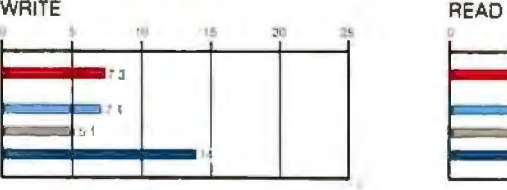

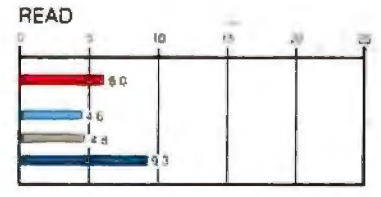

### BASIC PERFORMANCE (IN SECONDS)

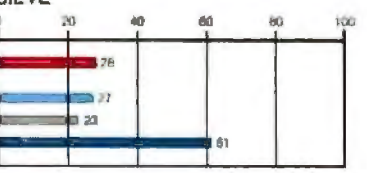

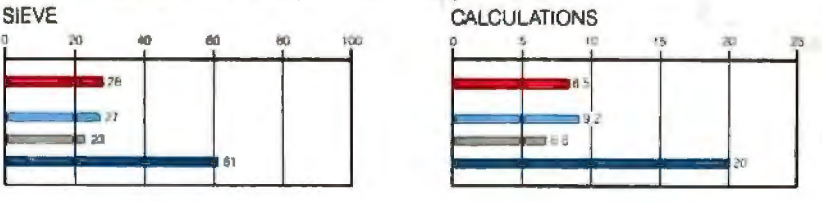

10

**MB** 

30

### SPREADSHEET (IN SECONDS)

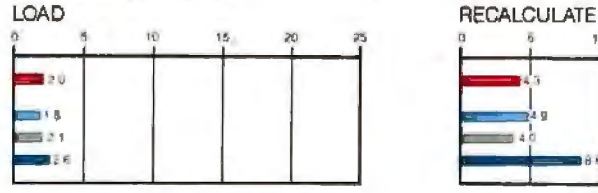

### SYSTEM UTILITIES (IN SECONDS)

40K FILE COPY

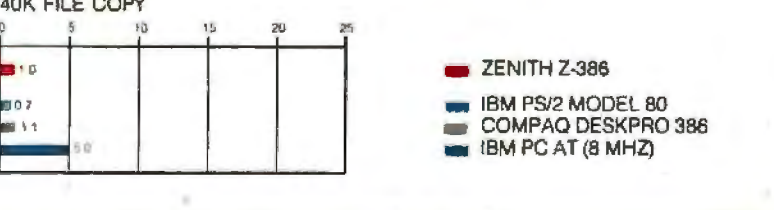

The table contains the results *ot* C language benchmarks (see "A Closer Look" by Rich· ard Grehan in the September 1987 BYTE). All times are in seconds, except for the Dhrystone, which is in Dhrystones per second. The Disk Access benchmarks write and then read a 64K-byte sequential text Ille to a hard disk. Sieve runs one iteration of the Sieve of Eratosthenes. Calculations performs 10,000 multiplication and division operations. The Spreadsheat tests load and recalculate a 100-row by 25-column Multiplan (1 .06) spreadsheet. The 40K File Copy benchmark copies a 40K-byte file on the hard disk. All BASIC benchmark programs were run with MS-DOS 3.20 and GWBASIC 3.20 on the Zenith Z-386 Model 80; PC-DOS 3.3 and BASICA 3.3 on the PS/2 Model 80 and PC AT; and Compaq DOS 3. 1 and Compaq BASIC 3.11 on the Deskpro 386.

However, mosc AT boards will fit, and the added flexibility is convenient.

The Z-386 features standard EGAcompatible graphics that can send video output to a variety of different monitors. In addition to supporting MDA, CGA, Hercules, and EGA monitors, the Z-449 video adapter can drive a 31.5-kHz ana~ log monochrome or color monitor, such as those supported by IBM's PS/2 computers. The Z-449 directly supports a special EGA-like 480-line display on VGA analog monitors, and Zenith provides a disk of video drivers to support the 480-line mode in Lotus 1-2-3, Lotus Symphony. AutoCAD. GEM. and Microsoft Windows. [Editor's note: *Forfurther discussion of the Z-449, see "Enhanced* EGA and VGA Boards" by Curtis Frank*lin Jr. on page 102 ofthis issue.]* 

On the rear of the system unit are two sockets for monitors: one for a VGA or compatible monitor and one for the other supported monitors. The sockets are easy to differentiate, however: The VGA monitor socket has 15 pins in three rows. and the olher has 9 pins in two rows. In other words, the plug on your monitor will fit only in the appropriate socket, so there 's no chance of mixing them up.

When I connected the monitor to the ~ystem unit, it displayed only a solid white screen. Even though the review system came with an EGA monitor. Zenith configured the system at the factory to support an analog VGA monitor. I solved the display problem by setting off video DIP switch 6 (accessible from the outside of the unit)-but only after searching the documentation for the solution and finally finding it in Chapter 4 of the owner's manual. I think Zenith should include information addressing common setup problems in the "Getting" Started" chapter at the front.

The on/off switch for the monitor is on the front; it is a push button labeled "1/0." The monstor also has a feature I haven't seen before: On the front is a three-position dial that lets you choose either the standard color output (black and white for text at the default settings) or monochrome output in amber or green.

Zenith 's enhanced IOI-key keyboard closely emulates the IO I-key layout used on IBM's PS/2 and AT computers, and ii has a soft touch with an audible clicking feedback system in the keyboard unit itself. Zenith has made one change to the IBM layout: Instead of placing the backslash (1) key to the left of the singlewidth Backspace key. as 18M does, Zenith has enlarged the Backspace key to double"width and placed the backslash key to the right of a truncated right Shift key. It's a small change, but I find it difficult to switch between layouts.

On the positive side, the Z-386's keyboard features a well-designed accelerated key-repeat feature. When you press a key and hold it down, it begins to repeat at a standard rate: but the longer you hold it down, the faster it repeats, makjng long cursor movements convenient and rapid.

You can use the keyboard with either AT- or XT-compatible computers; there is an AT/XT switch under the nameplate on the upper left. The keyboard comes set up for AT compatibility, and if you wish to use XT compatibility, you need to add appropriate firmware and change the switch setting.

### The Software Scene

In addition to MS-DOS 3.2 and Microsoft Windows/386, the Z-386 comes with a ROM-based Monitor program that provides access to: a Setup/Configuration program that lets you configure your system from the keyboard; a Test program that has extensive disk-read, keyboard, base-memory, expansion-memory, and power-up diagnostic tests; a series of debugging tools, including Eaddress (examine memory), Iport (input from port), R[reglster] (examine register). T[count] (trace program), and U[range] (unassemble program), where brackets denote an optional parameter. To activate the Monitor program, you press Ctrl-Alt-Insert.

The Z-386 provides a flexible diskboot mechanism. The Setup/Configuration program lets you cell the system where to look for its bootstrap record; you can choose to boot automatically from the floppy disk or the hard disk, or from the floppy disk when it is mounted and from the hard disk when it isn 't. You can also choose to have the system come up displaying the Monitor program's prompt, at which time you can boot from whatever drive you wish with the boot command B[parameters].

Although the Z-386 comes with Zenith's version of MS-DOS 3.2, the operating system is not preinstalled on the hard disk. When I first powered up the review system (after setting the DIP switch), the screen displayed the error message Not a bootable partition. The ''Getting Started" section of the owner's manual explained that at this point you reset the computer with the Ctrl-Alt-Insert combination to go to the Monitor program. From there, you mount the first MS-DOS disk and enter B f (which stands for "boot from floppy"). The boot sequence on the floppy disk initiates the MS-DOS SETUP utility.

This reveals a couple of problems that Zenith could easily have avoided. First, SETUP is not the same as the Setup/Configuration program. but Zenith docsn 't

tell you that there are two different programs involved. This is confusing; you think you 're going to enter the Setup/ Configuration program, but you aren't, So, any attempt to jump ahead can easily put you in the wrong place. For instance, if at the monitor prompt you select the op· tion for the Setup/Configuration program, you have actually bypassed the SETUP utility. and your hard disk has not been formatted. Thus, you can find yourself in quite a mess. A different name for one of the programs would have avoided this confusion.

Second. Zenith has set the system to automatically try to boot up on the hard disk. This doesn't make much sense when you consider that the hard disk docsn 't contain an operating system; in fact. it isn't even, formatted. It would make more sense to set the initial system default to boot from the floppy disk.

The SETUP utility formats your hard disk and transfers your system to it, if you wish, through a user-friendly conversational interaction. The hard disk comes unformatted with one partition. If you want more than one, you can use the MS-DOS PART utility to set them up. SETUP tells you when to exit and execute PART , and the two utilities give you instructions on all the procedures you need.

You can also use some other MS-DOS utilities if you need to modify the hard disk organization and protections. You can use DSKSETUP and ASGNPART to create more than one MS-DOS partition and assign disk drive letters to those partitions. Then you can format the partitions with the MS-DOS FORMAT command to make them usable and bootable .

The DSKSETUP utility adds a convenient feature to the hard disk layout: format protection. With DSKSETUP, you can protect each partition on the hard disk from accidental reformatting; only another DSKSETUP command can release the protection and allow the disk to be reformatted. ASGNPART lets you assign the connections between MS-DOS disk drive letters and the logical disk partition created by DSKSETUP. Partitions can all receive flexible name assignments.

Zenith's version of MS-DOS includes a number of custom software utilities, including APPLY (to execute a command repeatedly while varying a specific parameter); CONFIOUR (to tell the system the correct protocol to use for a serial or parallel device and display the system configuration); FC (to compare two files and send any differences it finds to the screen or to another file); RTCLOCK (to read the real-time clock and set the MS-DOS clock to that date and time, and reset the real-time clock); SEARCH (to scan a disk continued

Circle 103 on Reader Service Card

WHAT WOULD YOU DO WITH

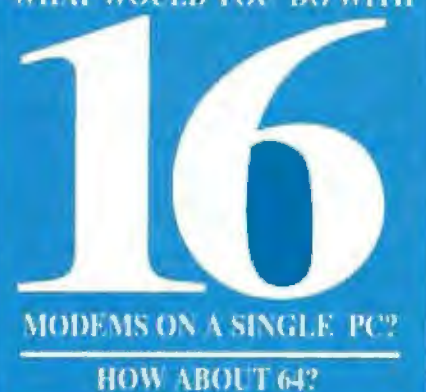

- · Up to 16 modems on one single-slot plug-in card
- · Up to 64-user capability simultaneous & interactive
- \* Runs on any PC compatible under MS-DOS V3.X · User-modifiable C source code included
- · Menu-oriented operation
- · Complete accounting capability w/audit trail
- Extensive SYSOP displays
- · Powerfail-protected data
- · "Midnite-Cleanup" feature

· Full one year warranty on hardware

### **Mega BBS** applications on Microcomputers

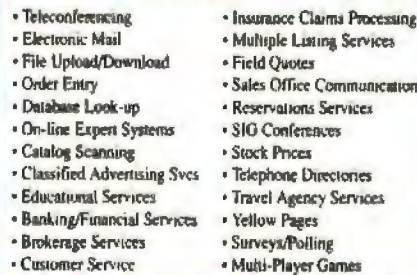

### **BREAKTHROUGH!**

Combine our single-slot card with our sophisticated BREAKTHROUGH software and you have a BBS that performs like a mainframe on a 286/386 machine... with only one cable coming out the back! Completely self-contained, with no external hardware necessary, the system is extremely reliable, flexible and fast.

Successfully in use at over one hundred installations. BREAKTHROUGH allows up to 64 users to interact with each other and with the system simultaneously. Up to 16 modems are available on one single slot card. Extensive and growing third party developer support offers a wide variety of applications for many fields.

The only way to experience our BREAKTHROUGH is by trying it yourself. For \$59.00 we'll rush you a copy of The Major BBS (our multi-user Bulletin Board System), the C source, and a 175 page book explaining the system. This includes everything except the singleslot modem card and the low-level "device driver" object library package. Single slot modem cards are available separately in a variety of configurations and with any number of modems (up to 16) that you may require.

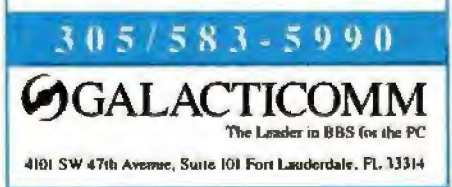

and display all files that match the input specification); ZCOM (to use a modem or direct serial communications to transfer files between two computers): and ZSPOOL (to create a print buffer in either conventional or expanded memory).

In addition, the Expanded Memory Specification device driver, EMM.SYS, comes on the MS-DOS distribution disk. You can set up as much of your memory as you wish to be EMS memory, as long as your first memory card reserves at least 640K bytes as system memory.

The Z-386 is completely AT compatible, running all the tested software and hardware without any problems, including Microsoft Windows version 1.03, Lotus 1-2-3 version 2.01, SideKick version 1.56A, the Microsoft bus Mouse version 6.10, the Everex Evercom 1200bit-per-second modem, and Lotus Manuscript version 1.0. As is common with 80386 systems, the Z-386, via the Setup-/Configuration program, lets you select one of three operating speeds: Slow, which is a constant 8-MHz operation; Fast, a constant 16-MHz operation; or Smart, in which the CPU runs at 16 MHz for processing and slows to 8 MHz for disk I/O operations. The default mode, Smart, lets you install (and deinstall) copy-protected software, such as Lotus  $1-2-3$  version  $2.01$ , on the hard disk without difficulty.

[Editor's note: While we were working with the Z-386, the system hung on two separate and unrelated occasions. We could enter nothing, and we got no response; we couldn't even reboot. We had to turn the machine off and then on again to free it. We also couldn't re-create the situations. Thus, we have no idea whether this is a recurring problem or a fluke.

### On the Bench

Zenith's literature claims a 40-millisecond average access time for the 80-megabyte hard disk drive, but Core International's Coretest utility measured a much more respectable 27-ms average seek time, with track-to-track seeks requiring only 4.3 ms. The drive also performed well on the disk-transfer-rate test, with a transfer rate of 205.5K bytes per second.

The EGA display system ran all tested graphics software, including Microsoft Windows versions 1.03 and 2.0 and PC Paintbrush Plus version 1.0, with no problems. Video memory required 30 wait states for each access, but this is not unusual for an EGA board running in a 16-MHz 80386 machine. As 32-bit machines become more common and users become more demanding of graphical interfaces, EGA-compatible hardware will need to be redesigned for higher speed, so that it fits more appropriately with the performance of the rest of the system.

BYTE's BASIC benchmarks show that the Z-386 without its optional cache memory is generally comparable to other 80386 machines; its performance is slightly slower in some tests and slightly faster in others.

The Z-386 becomes more impressive in the C benchmarks, which are more indicative of computing power and ability among the 80386 machines. Without its optional cache, the Z-386 exceeds the performance of the IBM PS/2 Model 80 by 5 percent on the Dhrystone test, and it beats that of the 16-MHz Compaq Deskpro 386 by 2 percent. With the cache memory, these figures jump to 14 percent over the PS/2 and 10 percent over the Compaq (and an 8 percent increase over the Z-386 without the cache).

On the Fibonacci test, the Z-386 shows a slight edge over the Model 80 and a speed equal to the Compaq's. Adding the cache boosts performance by about 8 percent. The review system didn't have a floating-point coprocessor, so the Float and Savage benchmarks indicate only that if you do many floating-point or transcendental calculations, you will want one.

On the Sieve test, the Z-386 shows a 10 percent improvement over the Model 80 and a small (2 percent) improvement over the Compaq. The Sort benchmark is the only one in which the Z-386 falls behind the others. It lags behind the Model 80 by 4 percent, and behind the Compaq Deskpro by a whopping 44 percent. The cache memory boosts the Z-386's Sort time by 16 percent, however.

Coupled with Zenith's reputation for service and reliability, the benchmarks overall indicate that the Z-386 is an excellent machine to use as an 80386 computing platform. They also indicate that the additional expense of the Z-525 64K-byte cache memory board is well worth the performance boost it provides.

### **An Outstanding Machine**

The Zenith Z-386 is a powerful machine and a sound value for your computing dollar. Its compatibility with the PC AT is flawless, and its performance is among the best in its class. Its raw computing horsepower is made even more useful by Zenith's unusually helpful assortment of ROM and MS-DOS utility software.

The manual could be better organized and some of the setup choices more logical. However, these things bothered me partly because the Z-386 is such an outstanding machine: It's frustrating to have a terrific machine at your fingertips and then have a struggle setting it up. Take the instructions slowly and carefully, and don't try to jump ahead, and I think you'll avoid the troubles I had.  $\blacksquare$ 

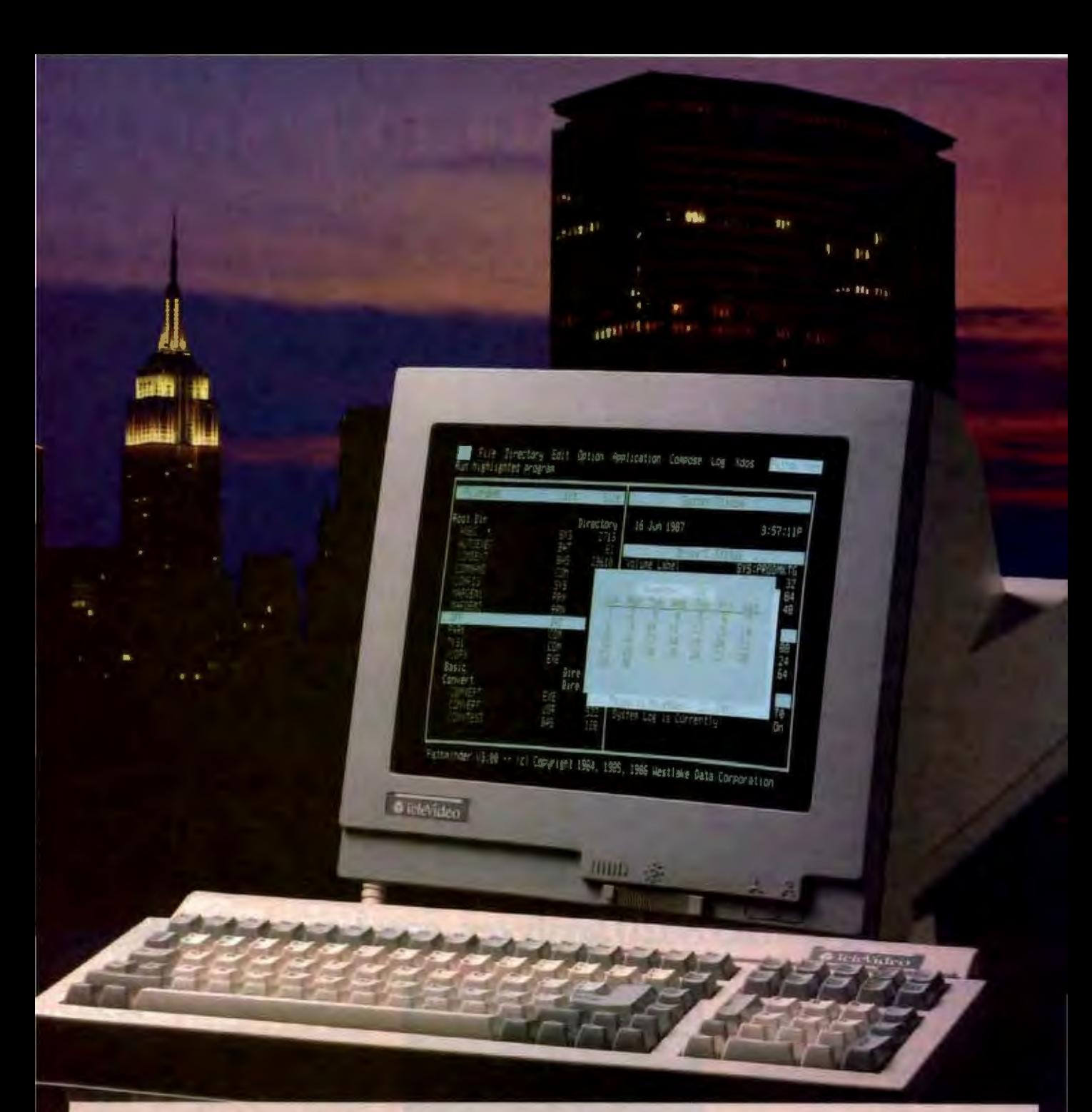

### **An Incredible Display Of PowerAnd Versatility.**

For just *\$599:* the new 965 gives you ASCH, ANSI and lBM" PC compatibility in one terminal.

The new 965's versatility is unparalleled. It supports 23 terminal emulations, more than any ocher model in its class. You even get your choice of ASCII, ANSI or IBM Enhanced PC keyboard styles.

There's a 14" flat display in green or page-white with crisp. dear characters in a high-resolution l0xl6 matrix. A 2-position keyboard with a true accounting keypad, 20 userprogrammable editing keys, and 128 programmable function keys.

The 965 can display up to 49 data lines, enough to show large spreadsheecs or rwo normal display pages of text at the same time. No other terminal this affordable can do that.

The 965's state-of-the-art single board design uses a 16-bit CPU and sophisticated gate array to give you a high-performance, veryreliable terminal with a full one-year enduser limited warranty.

The 965. A whole new look in terminals from TeleVideo. Call us toll-free or write today for more information. TeleVideo Systems, Inc. ,

1170 Morse Ave., Sunnyvale, CA 94088-3568.

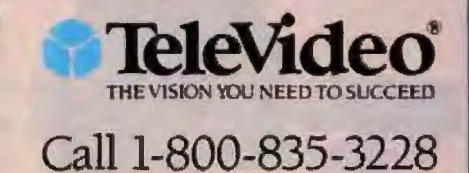

### WATCH WHAT YOU'RE DOING.

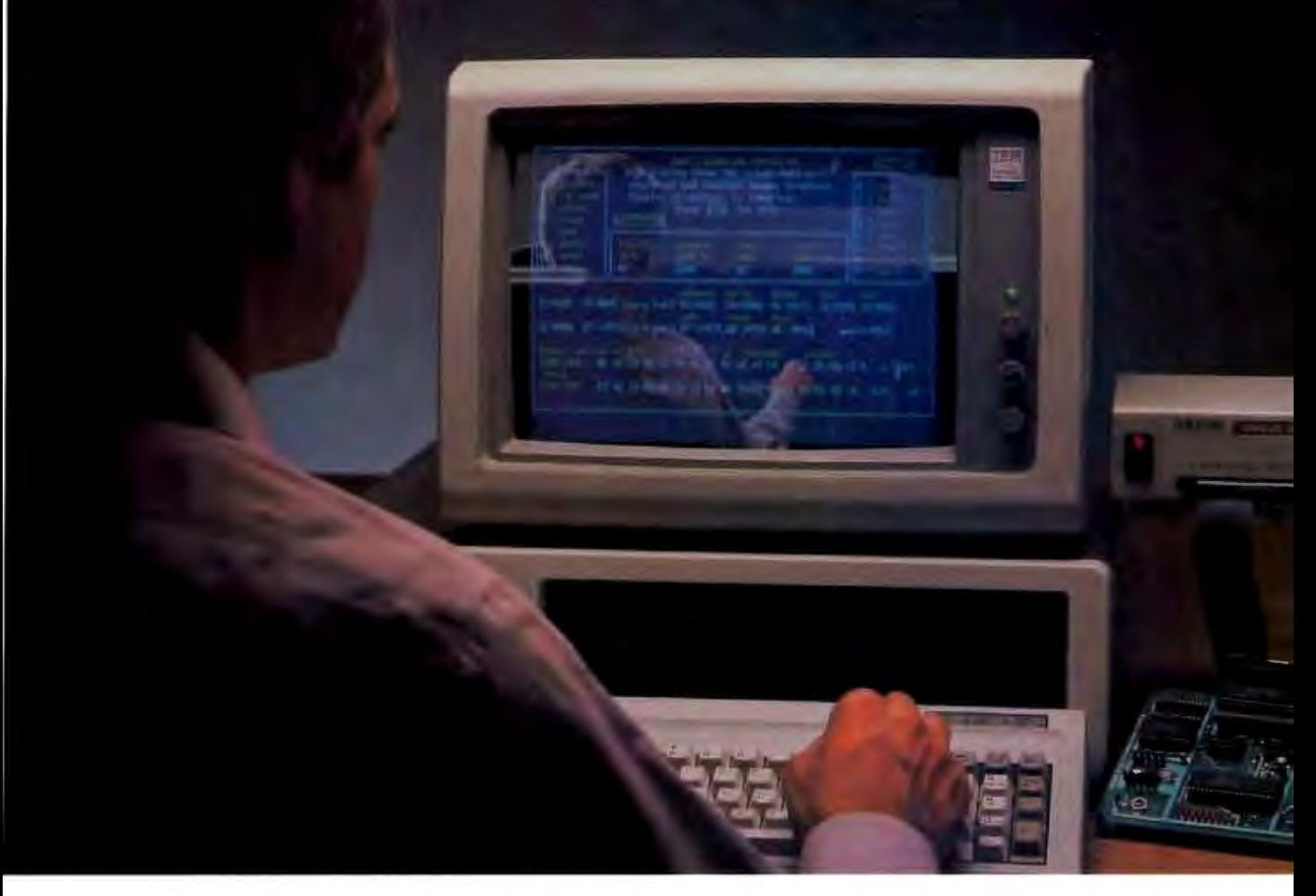

### Introducing UniLab 8620 analyzer-emulator with InSight.

There's nothing like InSight.™ A feature of the new 8620 that lets you actually watch your program go through its paces. So you can debug faster. And speed up microprocessor development. For demanding applications like the automotive controller shown.

ū An exciting industry first, InSight blends analyzer/emulator techniques to give you continuous, real time monitoring of key processor functions. See changing register contents, I/O lines, ports, user-defined memory windows. With your own labels. And all at once. Interactively.

Without stopping your program.

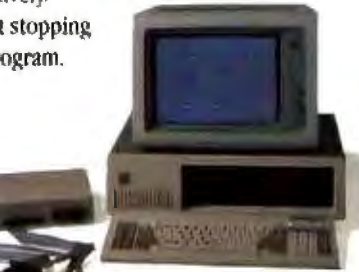

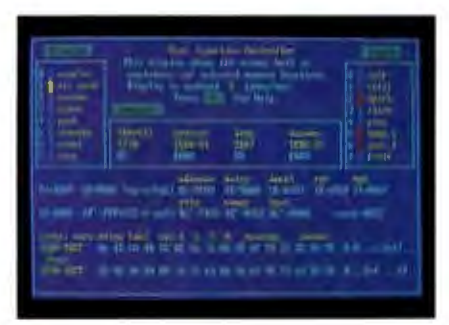

InSight is made possible by the 8620's advanced bus state analyzer, its 2730-bus-cycle trace buffer, and a new high-speed parallel interface that eliminates RS-232 bottlenecks.

The fast interface also speeds data throughput. From your hard drive, you can load a 64K program into emulation memory in five seconds.

On top of that, you get a new, crystalcontrolled  $1$   $\mu$ sec clock for super precise event timing.

Circle 191 on Reader Service Card

Computer integrated instruments from Orion prove debugging needn't be costly or tedious. For more than 150 processors. Like all our analyzer-emulators, the 8620 debugs by symptom. Via advanced truth table triggering. Always included is enough breakpointing and single stepping (now faster than ever) to assure optimum efficiency. We even provide a stimulus generator and built-in EPROM programmer to help finish the job.

Get serious about price/performance. Save big on design, test, and support costs. UniLab 8620 analyzer-emulator.

Look into it.

Toll free: 800/245-8500. In CA: 415/361-8883.

### **INSTRUMENTS**

**Computer Integrated Instrumentation** 702 Marshall Street, Redwood City, CA 94063 Telex: 530942

\*InSight is a trademark of Orton Instruments, Inc.
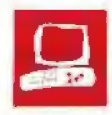

# NEC **PowerMate** 2 **and HP Vectra** ES/12

John Unger

The NEC APC IV PowerMate 2 and the Hewlett-Packard Vectra ES/ 12 represent two of the best of a generation of microcomputers that are based on IBM PC AT compatibility and the 80286 CPU. Both NEC and HP apparently believe that computers based on the 80286 have not reached the end of their development. The companies offer the PowerMate 2 and the Vectra ES/12 as the best price/ performance solution for many business and personal needs.

The Vectra and the Power-Mate both have dual-speed 80286 processors: The Power-Mate can be switched between 10 MHz and 8 MHz, and the Vectra runs at 12 MHz or 8 MHz.. The machines are more than adequate for nearly all the needs of the avernge microcomputer user. Furthermore, they are compatible with the multitude of software and hardware developed for the IBM PC AT.

The PowerMatc I reviewed had I megabyte of 120-nanosecond and 150-ns RAM; the Vectra had 640K bytes of 120

ns and 100-ns RAM. They both came with EGAs and monitors and high-performance. hard disk drives: The Power-Mate had a 67-megabyte drive, and the Vectra had a 40-megabyte unit. The PowerMate also came with an optional J megabyte of extended RAM . In these enhanced configurations, the PowerMate costs \$5595, and the Vectra \$5535.

The basic version of each computer comes with one 1.2-megabyte 5<sup>1/4</sup>-inch floppy disk drive, a floppy disk/hard disk drive controller card, and 640K bytes of RAM. In these versions, the PowerMate costs \$2595 and the Vectra is \$2995.

### Internal Circuitry

Bolh eomputers use very-large-scale integration (VLSI) chips from Chips and

Two mature AT-compatible memory card. This slot looks designs that offer higher speed and greater reliability

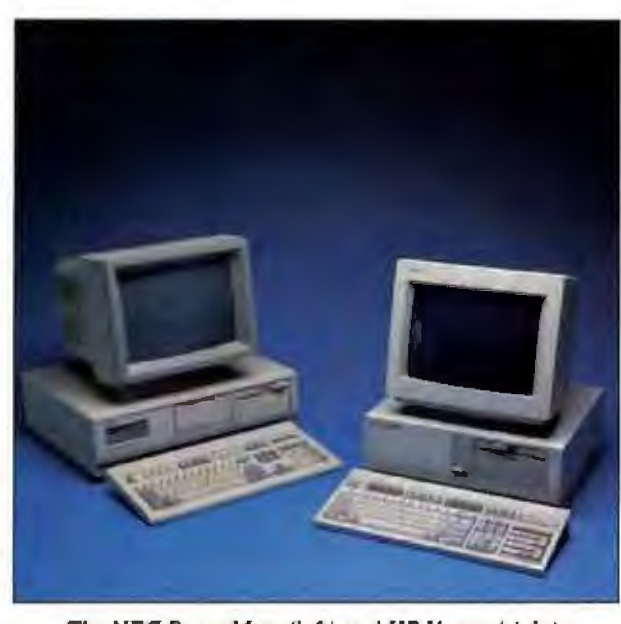

*The NEC PowerMate (left) and HP Vecrra (righr).* 

Technologies (C&T). The Vectra uses five of these surface-mounted packages on its motherboard, and the PowerMate uses six. The optional EGAs that were part of my review systems each used two of these C&T packages. VLSJ packages reduce the total chip count in the computers and allow a cleaner design. Like many other AT clones, both use Phoenix Technologies' ROM BIOS-firmware well known for its compatibility with the IBM operating-system ROM.

In addition to five 16-bit and two 8-bit expansion slots (the disk controller occupies one of the 16-bit slots, and the EGA card fills one of the 8-bit slots), the Vectra 's motherboard holds a special expanded memory slot, which can only be used for an optional Vectra ES expanded

like an 8-bit slot, but the board<br>connector has been moved forward on the motherboard. The slot can't be used for standard PC expansion boards. You can populate the expanded memory board with up to 8 megabytes. The slot runs at 12 MHz, rather than 8 MHz like the other slots on the expansion bus; this factor gives the Vectra faster memory 1/0 for those applications that use expanded memory.

The PowerMate has six 16 bit expansion slots and two 8-bit slots on its motherboard. The Power Mate's disk controller card occupies one of the 16-bit slots, and the. EGA card fills one of the 8-bit slots. The optional NEC memory board that I installed in my review machine fits in one of the 16-bit slots. This board comes with l 8 256K-bit by 8-bit 120-ns RAM chips soldered to it, for a total of 512K bytes of additional memory. Three more memory kits consisting of 18 256K-bit RAM chips may be added for a total of 2 megabytes of RAM for

each board. You can add a total of five fully populated boards to each PowerMate.

The PowerMate features a zero-insertion-force (ZIF) socket for its 80286 pingrid-array CPU. This makes removing or replacing the chip very easy.

Both systems let you switch speeds either from the keyboard or with simple software commands. I had no difficulty switching speeds on either computer, even in the middle of a program. The *continued* 

*John Unger is a geophysicist for the U.S. govemmem. He writes graphics software*  and uses computers to study the earth's *crust. You can reach him at P. 0. Box 95, Hamilton , VA 22068.* 

PowerMate has a convenient LED indicator on the front panel that lights when the computer is running in the high-speed or 10-MHz mode. The Vectra gives one beep when you shift to 8 MHz, and two beeps when you go to 12 MHz. Each computer 's motherboard has a socket for an optional 80287 numeric coprocessor.

### Storage

The PowerMate's larger size provides room for five half.-height storage devices. The Vectra has a more conventional layout, with space for three half-height stor age devices.

The hard disk drive that came with my PowerMate was NEC's D5452, a highperformance 67-megabyte model with a dala transfer rate of 247.4K bytes per second, an average seek time of 25.3 milliseconds, and a track-to-track time of 6.3 ms, according to the Coretest program. Vcctra 's 40-rnegabyte Seagate ST-251 hard disk drive is only slightly slower: It has a data transfer rate of 244.7K bytes per second, an average seek time of26.7 ms, and a track-to-track time of 10.5 ms.<br>Because MS-DOS 3.2 does not sup-

port a logical disk drive larger than 32 megabytes, I partitioned the 67-megabyte drive into two 32-megabyte drives and one 3-megabyte drive. The utility setup and formatting programs that came with the Vectra and the PowerMate were easy to follow, and getting the hard disks set up properly was not difficult.

The Vectra comes with HPCACHE, a disk-caching utility program for the com· puter's hard disk. This versatile program lets you set aside either normal or EMS memory as a cache. Disk-cache routines such as RPCACHE can improve the overall performance of your system, particularly if you use software that frequently ac· cesses the hard disk-such as a program that uses overlays or a compiler that stores and retrieves intermediate temporary files as it compiles source code. In use, the cache provided a 10 percent to 40 percent improvement in the benchmark results.

The Vectra and PowerMate disk controller curds come with cabling and connectors for a total of two floppy disk drives and two hard disk drives. This setup gives you a variety of possible combinations of hard and floppy disk drives for the systems. Both systems' software and hardware support the addition of  $3\frac{1}{2}$ -inch floppy disk drives; the Vectra can handle either 720K-byte or l .4-megabyte drives, while the PowerMate only has the option of adding a 720K-byte drive. The Vectra's disk controller card also contains the logic for the serial and parallel ports. On the PowerMate, the two DB-9 serial

## Model APC-H503C

### Company

 NEC Information Systems Inc. 1414 Massachusetts Ave, Boxborough, MA 01719 (617) 264-8000

### Componente

Processor: 10-MHz Intel 80286; socket tor optional 80287 math coprocessor Memory: 1 megabyte, expandable with 2·megabyte expansion boards to 10.6 megabytes Mass storage: One 1.2-megabyte 51/4-

inch floppy disk drive; 67-megabyte hard disk drive

Display: MultiSync monitor and EGA card

Keyboard: 101 full-size keys with 12 function keys and separate editing keys and numeric keypad 110 interfaces: Two 8-bit and six 16-blt

expansion slots; two RS-232C ports (DB· 9); one parallel printer port (DB-25)

Size

6% by 21% by 17 inches; 41 pounds

### Software

MS-DOS 3 2. GWBASIC 3.2

### **Options**

Color graphics adapter board: \$225 Advanced Graphics Board plus PowerMate MultiSync monitor: \$1350 Memory expansion board with 512K bytes cf RAM: \$395

### **Documentation**

69-page PowerMata 2 Owners Gulde; 407-page GWBASIC User's Guide: 468page MS-DOS User's Gulde

### Price

Model APC-H503C (unit reviewed): \$5595

Model APC-H500K (no hard disk drive or monitor): \$2595

Model APC-H501D (40-megabyte hard disk drive and EGA monitor): \$4345

### Inquiry 884.

# NEC PowerMate 2, Hewlett-Packard Vectra ES/12,

### Compeny

Hewlett-Packard Corp. 3000 Hanover St. Palo Alto, CA 94304 (415)857·1501

### **Components**

Processor: 12-MHz Intel 80286: socket for optional 80287 math coprocessor Memory: 640K bytes or RAM on motherboard standard: up to 8 megabytes on optional Vectra ES expanded memory card Mass storage: One 1.2-megabyte *5V•·* 

inch floppy disk drive; 40-megabyte hard disk drive

Display: EGA card standard; 13-inch enhanced color display Keyboard: 101 full-size keys with 12 function keys and separate editing keys and keypad

110 interfaces: Two 8-bit and five 16-bit expansion slots; one expanded memory slot; one RS-232C port (DB-9); one parallel printer port (08·25)

### Size

6V2 by 16¥• by 151/2 inches; 34 pounds

### **Software**

MS-DOS 3.2; HP utilities and system diagnostics, including Personal Applications Manager, DOS shell, terminal-emulation program, disk-cache program

### **Options**

31/2-inch 1 44-megabyte floppy disk dmie: \$325

5 <sup>1</sup> 14-inch 360K-byte tloppy disk drive: \$225

80207-B math coprocessor \$450 Monochrome monitor: \$325

Enhanced graphics monitor: \$845

Expanded memory card with 2

megabytes of RAM: \$1695

### Documentation

·120-page Vecrra MS-0053.2 Vol. 1. Introduction; 585-page Vectra MS-DOS 3.2 Vol. 2, User's Reference; 245-page Setting Up the Vectra ES; 110·page HP Terminal Program User Manual; 146· page Using Personal Application Manager, 112-page Using the Multiple **Character Set Utilities** 

### Price

Model 42 (urn! reviewed): \$5535 Model tO(640K bytes of RAM and one 1 2-megabyte 514-inch floppy disk e): \$2995

Model 20 (same as Model 1D. plus a 20-megabyte hard disk drive): 53195 Model 40 (same as Model 10, plus a

40-megabyte hard disk drive); \$4195

Inquiry 883.

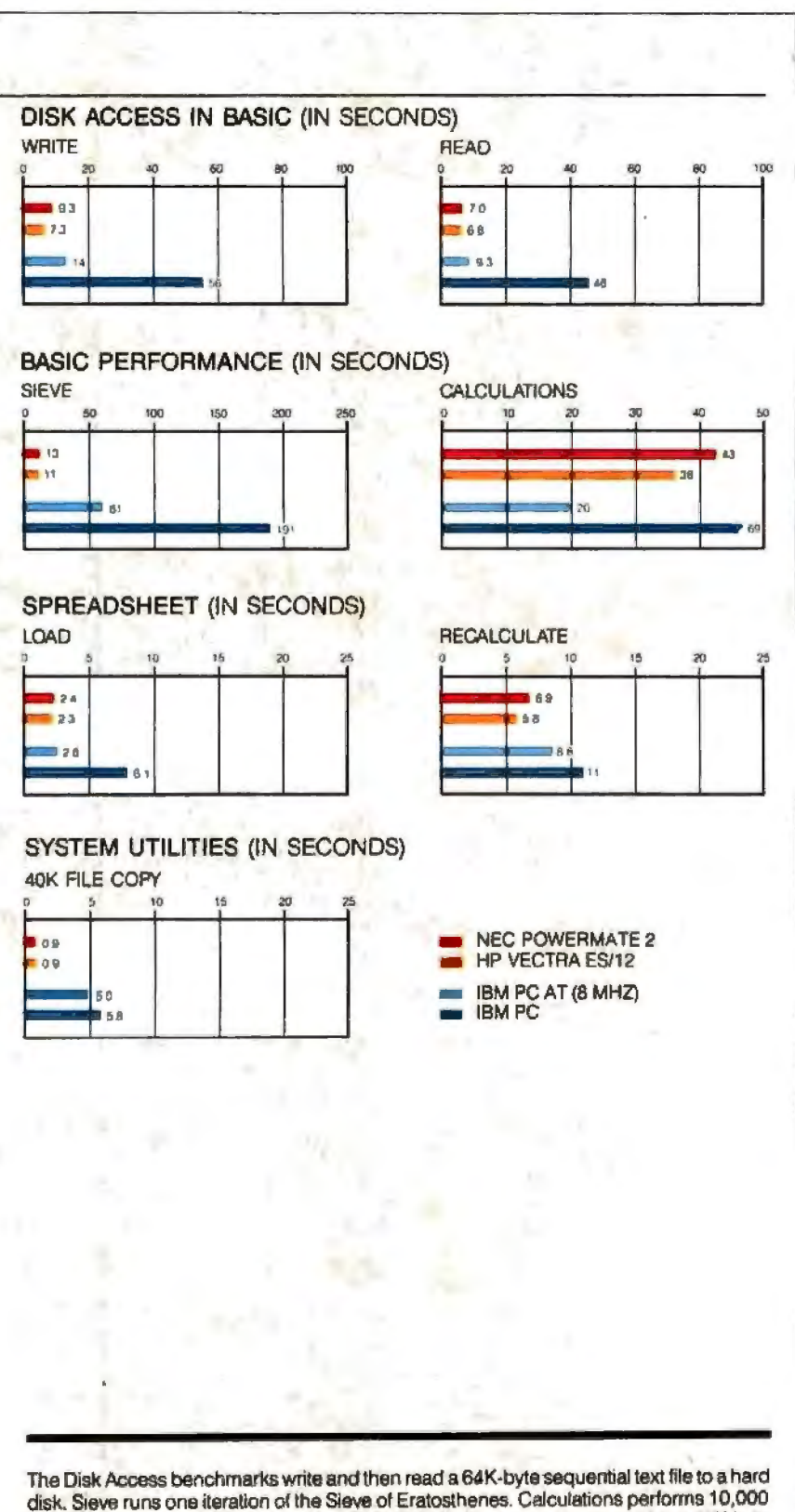

disk. Sieve runs one iteration of the Sieve of Eratosthenes. Calculations performs 10,000 multiplication and division operations. The 40K File Copy benchmark copies a 40K-byte file on the hard disk. The Spreadsheet tests load and recalculate a 100-row by 25-column Mu!llplan (1 .06) spreadsheet. The BASIC benchmarks were run with MS-DOS 3.2 and GWBASIC 3.2 on the NEC PowerMate and HP Vectra: tests on the IBM PC and PC AT were run with PC-DOS 3.3 and BASICA 3.3.

ports and the DB-25 parallel port are part of the motherboard's circuits.

### Externals

The most obvious difference between the two computers is their size. The Power Mate is about 4 inches wider than the Vectra and uses this extra space to pro vide two more half-height slots for stor age devices.

Both computers have keyboards patterned after the IBM enhanced keyboard. The feel of both keyboards is good, even though they are rather different. I fell in love with the PowerMate's the first time I used it. It has a rather light touch. with a mechanical click built into the keys, and it is good for fast typing. The Vectra's keyboard is a bit stiffer, but it has a similar feel, with a definite break before the key actually enters its character. I just can't seem to type as fast on it as I can on the PowerMate's. The key click on the Vectra comes from software rather than from the keyboard, and you can easily change its amplitude or remove it altogether by using the Control, Alt. and Plus  $(+)$  keys.

The EGA boards and monitors on both computers performed flawlessly. and the colors and resolution of the displays were good. You might expect this from the PowerMate; the "Advanced Color Display" sold with this system is the popular NEC MuitiSync, which has received well-deserved praise in many reviews. Mitsubishi manufactures HP's enhanced graphics display . It has a fine screen and great color, and it automatically selects scan frequencies between 15 .75 and 21.85 kHz . I give the edge to the Power-Mate 2's display; it is crisper, and the charncter set used by NEC is easier on the eyes. Because of its 35-kHz maximum scan frequency, the MultiSync monitor also has the advantage of upward compatibility with VGA cards' higher-resolution graphics modes.

### Performance and Compatibility

There are no mysteries when comparing these two computers. As the benchmark results show, the Vectra's 12-MHz mode gives it a 3 percent to 27 percent performance edge over the PowerMate running at 10 MHz. The Vectra's performance edge increases when it is run with the disk-caching program in place .

Although it is not explicit from their specifications, both of these machines operate with one wait state and therefore give up a slight speed advantage. Both computers are probably in the top JO percent of all AT clones in tenns of calculating speed; the only 80286 machines that outperform them are those few that run at conrinued

10 or 12 MHz with zero wait states. The high-performance disk drives add to the overall speed of the two systems.

I had no problems running my normal stock of software, which includes Word-Perfect 4.1, Reflex 1.1, Condor 3, Multiplan  $1.06$ , a variety of C compilers. (Turbo C 1.0. Microsoft C 4.0. and DeSmet C 2.5), and the C-terp 3.00 interpreter, on either computer at its highest speed setting. Most of the games I ran-Iet. Starflight (which needs an EGA patch), Pinball Construction Set, and Flight Simulator- functioned reliably.

### Warranty, Service, and Quality

HP has a well-deserved repuiaiion for making rel iable and well-designed computers. Its dedication to quality carries over into its Vectra series; my review system was a well-built, well-designed piece of hardware. HP offers a limited one-year warranty that covers carry-in service a1 an authorized dealer or the manufacturer.

The first microcomputer I reviewed for BYTE was the NEC APC III, a predecessor to the PowerMate reviewed here. The qualities thac impressed me in the APC Ul-iis design. construction, and graphics-arc even more apparent in the APC IV PowerMate, and this time the system is 100 percent compatible with the IBM PC AT. NEC has a one-year warranty for its machines that is similar to HP's. Service should be easy to find due to NEC's extensive national network of dealers.

### Up to Snuff, and Then Some

The 80286 AT-compatible market is now at a mature stage. This means that potential buyers of chis class of microcomputer must look at small, perhaps even suhjective, features when comparing different machines. The NEC and HP systems have an advantage over most of the noname AT clones now flooding the marketplace because they are backed by companies with large, well-known sales and service groups. The Vectra ES/12 and the APC IV PowerMate 2 are both going to be supported for years to come. The amount and quality of documentation is also quite good-an important point for less-experienced users to keep in mind.

If you want a high-performance ATcompatible computer with excellent expansion eapability, either of these machines will do the job for you. Obvious differences are the Vectra's lead in computing performance and the PowerMate's Iurger expansion chassis. My choice would be the PowerMate, because of the feel of its keyboard and the extra serial port, and because it is available at highly discounted prices from many dealers and so is simply a better value at retail street prices.

# **HOW DO YOU GET AJOB WITHOUT EXPERIENCE? AND HOW DO Y GET EXPERIEN WITHOUTAJOB?**

Most young people have one answer to this problem. They avoid it until they're out of college. But they could be getting solid work experience while they're still in college. With your company's help. And ours.

We're Co-op Education. A nationwide program that helps college students get real jobs for real pay, while they're getting an education.

But we can't do it without you. Those real jobs have to come from real companies. Like yours.

For more information on how you can participate in this valuable program, write Co-op Education, Box 775£, Boston, MA 02115.

Not only will you be giving students a chance to earn money and pick up the most valuable kind of knowledge, you'll be giving yourselves a chance to pick up the most valuable kind of employee.

# Co-op Education.

You earn a future when you earn a degree.

A Public Service of This Publication # 1987 National Commission for Couperative Education

Ad

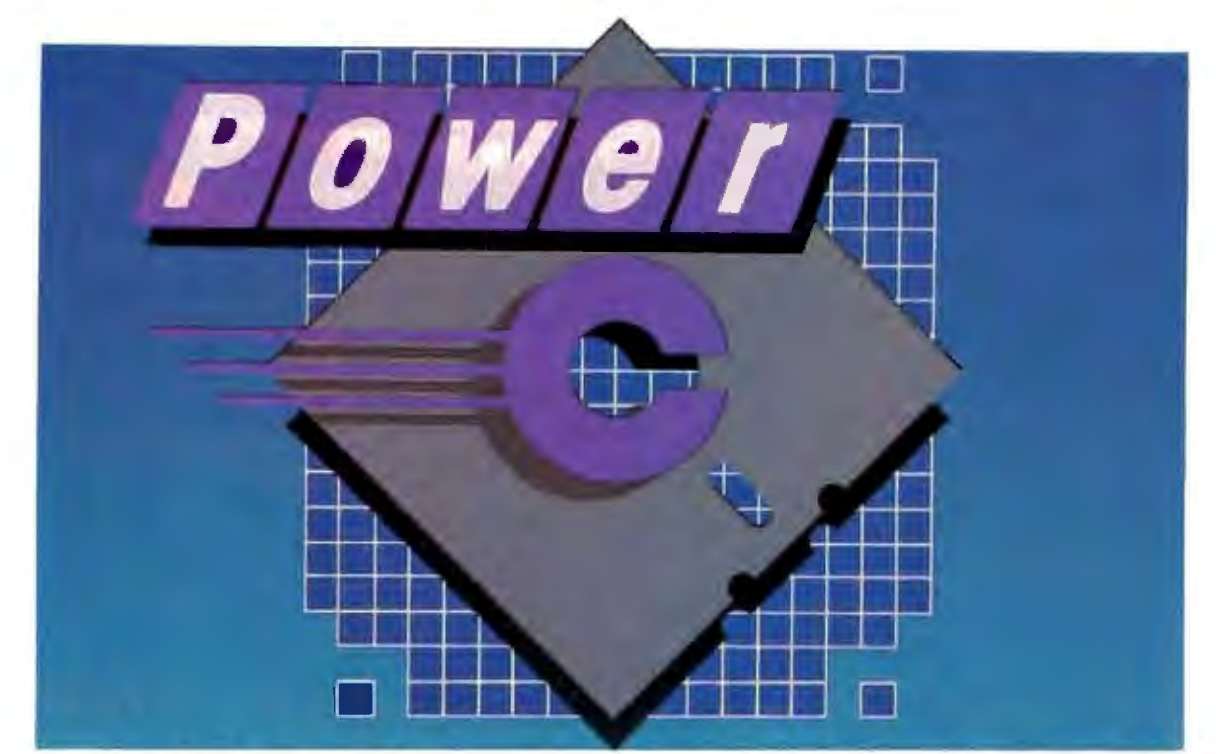

# The \$19.95 High-Performance C Compiler

Mix Software presents Power C... Our new costefficient alternative to high-priced C compilers. Now you can create high-performance programs without spending all your hard-earned money. But price isn't the only reason to choose Power C over the competition.

Compare the performance. Power C's integrated Make saves you time and effort by automatically managing your large programming projects. And with Power C, your programs can be as large as available memory. As for speed, the performance chart speaks for itself. Power C executes most of the benchmarks faster. And Power C creates smaller EXE files, out-performing the competition.

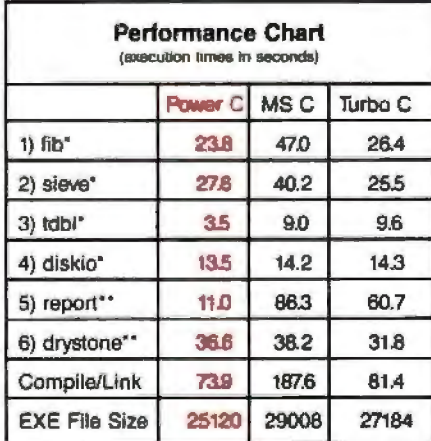

Benchmarks from Dr. Dobb's Journal\* & Computer Language\*\* First four programs test 1) function calling, 2) loops/integer math 3) floating point math, & 4) disk t/O. Programs 5 & 6 simulate typical applications. Tests compiled from command line using Make supplied with each compiler. Tests run on 8 MHz AT with medium model of Power C 1.0, MS (Microsoft) C 4.0, & Turbo C 1.0.

Compare the functions. With over 400 functions, the Power C library is vastly superior. Our library is a superset of Microsoft C and Turbo C. Plus. we've added an extensive set of graphics functions for drawing lines, boxes circles, pie charts, and more.

Compare the portability. Power C supports the latest features of the proposed ANSI C standard. Plus, Power C is compatible with both Microsoft C and Turbo C. All of which makes it easier to move programs to and from Power C.

Compare the documentation. Our competition assumes that you're already a C wizard. We don't. Power C includes a step-by-step tutorial and sample programs with every function. With our complete documentation, programming in C couldn't he easier

Power C is factors less expensive. And the source code to our function library is available at a fraction of their price.

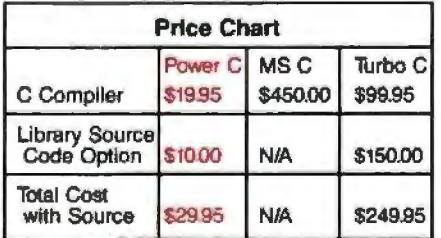

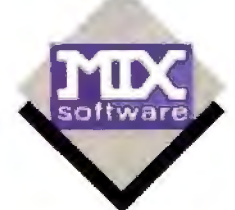

### **Technical Specifications**

Power C includes: Power C compiler with integrated<br>Make, Power C linker, Power C Libraries, Power C book, and support for...

- $\blacktriangleright$  ANSI standard
- **EXECUTE Floating point**
- $= 808780287$  coprocessor auto-sensing of 8087780287
- automatic register vanables
- mixed model (near & far pointers)
- CGA, EGA, & Hercules graphics
- Options are..
- $\sim$  Library source code
- BCD business math  $\overline{\phantom{a}}$

Under Power C now by calling our toll free number or mail the coupon to Mix Software, 1132 Commerce Drive, Richardson, TX 75081.

### 1-800-523-9520

For technical support and for orders inside Texas call: 1-214-783-6001

Minimum System Requirements:

MSDOS or PCDOS 2.0 or later, 256K memory, 2 floppy drives or hard drive recommended, Runs on IBM PC, XT, AT, and<br>compatibles, and IBM PS/2 model 25, 30, 50, 60, or 80.

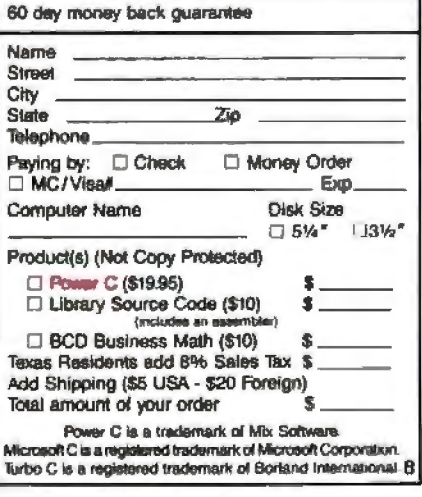

# andnow **CLEO** is your SNA or BSC Gateway

### **Remote Sites Communication**

Whatever your industry, your remote computers need to share information with your mainframe. Or, they need to exchange data with other remotes. In either case, you need a total solution at the remote sites. You need software, hardware interfaces and modems that all work together smoothly. You need CLEO!

CLEO software products allow microcomputers to communicate with minicomputers and mainframes, and to emulate their workstations. Since 1981, CLEO has provided remote communications between micros and mainframes for the automotive, insurance, medical and banking industries. Today over 66,000 CLEO users worldwide are running on all major brands of microprocessors. The greatest number of these users run CLEO software on IBM Personal **Computers and NETBIOS LANs.** 

### Complete Software/Hardware Package

**1270 SNA** 

ر<br>27

3270 BM

ر<br>2<br>7

B

**STROPY** 

Every CLEO package contains all the software and hardware accessories needed at the remote site. Your selected CLEO SNA or BSC software is packaged with 1) an internal modem card for dial-up applications, or 2) an interface card and cable for use with your existing modem. There's no waiting for non-CLEO add-ons. And, you get prompt, single-

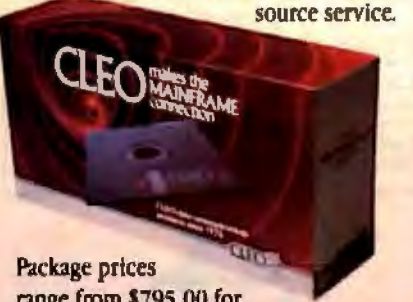

range from \$795.00 for most stand-alone packages, up to \$1,995.00 for the 32-user SNA gateway.

Call us today to discuss your application.

**CLEO** 

now delivers

3278 coax cards

at \$795.00!

**CLEO** Software 1639 North Alpine Rd. Rockford, IL 61107 Telex 703639 FAX 815/397-6535

### **Headquarters:**

USA: 1-800/233-2536 Illinois: 1-800/422-2536 International: 815/397-8110

**Sales and Distribution:** Benelux: 31 (71) 215281 Canada, East: 800/361-3185 Canada, West: 800/361-1210 Canada, Montreal: 514/737-3631 Colombia, S.A.: 12172266 **Denmark: 1628300** England: 0908667737 France: 146861136 Italy: (0331) 634 562 Mexico City: 596-5539 Sweden: 8 740 5070

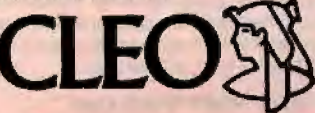

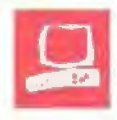

# The Tandy 1400 LT

David Satz

Al \$1599 , the Tandy 1400 LT is less expensive than most other portables and laplops. It enter the field of IBM PC-compatible laptop computers in the middle in terms of processor power and portability, and near the bottom in terms of price. The speed of its 8088-compatible NEC V20 is softwareswitchable between 7. 16 MHz and 4.77 MHz, placing its top speed between those of the 4.77-MHz. lBM PC and the 8 MHz IBM PC AT, At  $13\%$ pounds. it is lighter lhan some portables (the Compaq Portable 386, for example, weighs in at 20 pounds) and heavier than others (the Toshiba T1000 weighs only  $6\frac{1}{2}$  pounds).

The Tandy 1400 LT has 768K bytes of RAM, two 720Kbyte 3½-inch floppy disk drives. and a backlit supertwist LCD screen. As configured by Tandy. the l28K bytes of memory beyond the 640K-byte DOS limit is set up as a RAM disk. Unfortunately, however, its

contents are not maintained. when you shut the power off. The Tandy's userreplaceable and rechargeable internal nickel-cadmium battery pack gives 4 to 5 hours of service per 13-hour charge cycle. An AC adapter also comes with the machine. An optional internal 300-11200 bit-per-second (bps) Hayes-compatible modem card is available for \$199.95.

### To the Reur

The rear access panel contains all external power and data connectors, including one serial port and one parallel port, RGB-intensity (RGBI) and composite video outputs, a keyboard input, and a socket for an external floppy disk drive. AJso, the rear panel has a slot for an internal modem and an unlabeled access panel. The motherboard has a socket for an optional 8087-2 numeric coprocessor.

This portable strikes other tiny slide switch on the<br>ipht side of the case that lets<br>internal or exter-<br>you select the internal or exter- $\alpha$  sensible balance between basic you select the internal or exterperformance and economy

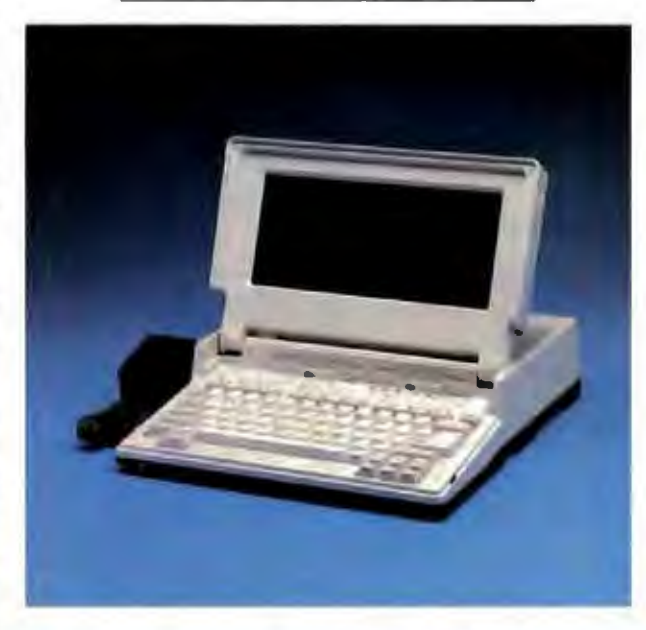

The system ROM contains the Phoenix BIOS, and the system software includes MS-DOS 3.2 and Tandy's version of GWBASIC 3.2. The system also contains a setup mode from which you can alter system parameters at any time. For example, the F7 option lets you change the system clock speed from the default 7.16 MHz to 4.77 MHz, if you should need to for program compatibility.

The rear panel is protected by both a plastic door flap and two sets of protruding ridges that let you stand the computer safely on end. You can connect an IBM PC-compatible external keyboard, as well as an external RGBI monitor; a tiny slide switch on the back panel allows you to specify either the LCD screen or an external monitor as the default display. In addition, you can also connect an external 5 1 .4-inch floppy disk drive ; there is andevice.

### Stand By

Standby mode in the Tandy 1400 LT is the timed, automatic shutdown of the screen electronics, including the batteryeating fluorescent backlighting. It is triggered when the computer has been waiting for keyboard input for a specified length of time-10 minutes as configured by Tandy, but you can set this imerval to any number of hours and minutes up to 3:59 with the setup mode.

The computer most often waits for keyboard input at the DOS prompt. However, keyboard-driven applications programs such as word processors can also be left suspended while waiting for the next command; their execution then resumes along with screen illumination as soon as you press any key to

continue operation.

The value of this feature is in preserving battery-charge life and sometimes (especially in cases of user oversight) im· portant program data. The normal battery charge lasts only about 4 hours in active mode, while the standby mode, which uses less than half as much current, can preserve the contents of memory and the status of a running program for up to 11 hours on a fully charged battery, provided that you don't turn off the power switch in the meantime. A green LED in front of the B drive lights up when you are in standby mode.

*nmrinued* 

*David Satz (118 Stare St. , Apt. C, Brooklyn Heights, NY 11201) is a classical mm/cian and* recording engineer. You *ca11 reach him on BIX as "dsart..* "

### Tandy 1400 LT

### Company

Tandy Corp /Radio Shack 1800 One Tandy Center Fort Worth, Texas 76102 (817) 390-301,

### Components

Processor: 4, 77· 17 .16-MHz NEC V20: socket for Intel 8087-2 math coprocessor Memory: 768K bytes of RAM: 16K bytes of ROM (Phoenix BIOS) Mass storage: Two 720K·byte 3Y2-inch floppy disk drives, optional 51⁄4-inch external floppy disk drive can be used Display: Backlit supertwist LCD, 25 Imes by 80 columns, 640- by 200-pixel color graphics (partially simulated by shading); 41/<sub>6</sub>- by 9-3/<sub>9</sub>-inch screen; optional external RGBI monitor can be used Keyboard: 76 keys, including 12 function keys: special editing-key cluster: embedded numeric keypad in ASCII keyboard; optional external keyboard can be used

1/0 interfaces: RS·232C serial port: Centronics-compatible parallel port: external floppy disk drive port; RGBI video output (IBM PC-compatible): composite video output: external keyboard port: telephone line and instrument

Other: Built-in clock/calendar; internal rnckel·cadm1um battery pack: AJC adapter: carrying handle.

### Size

141 h by 12% by 3 'h inches: 13'h pounds

### Software

MS-DOS 3.2; GWBASIC 3 2

### **Options**

300-11200-bps Hayes-compatible CMOS internal modem: \$199.95 Additional nickel-cadmium battery

pack; \$79.95 Carrying case: \$39.95 Intel 8087-2 math coprocessor. \$250 MS·DOSIGWBASIC Reference Guides. \$29.95

### **Documentation**

77-page A Practical Guide lo the Tandy 1400LT

Price \$1599

Inquiry 895.

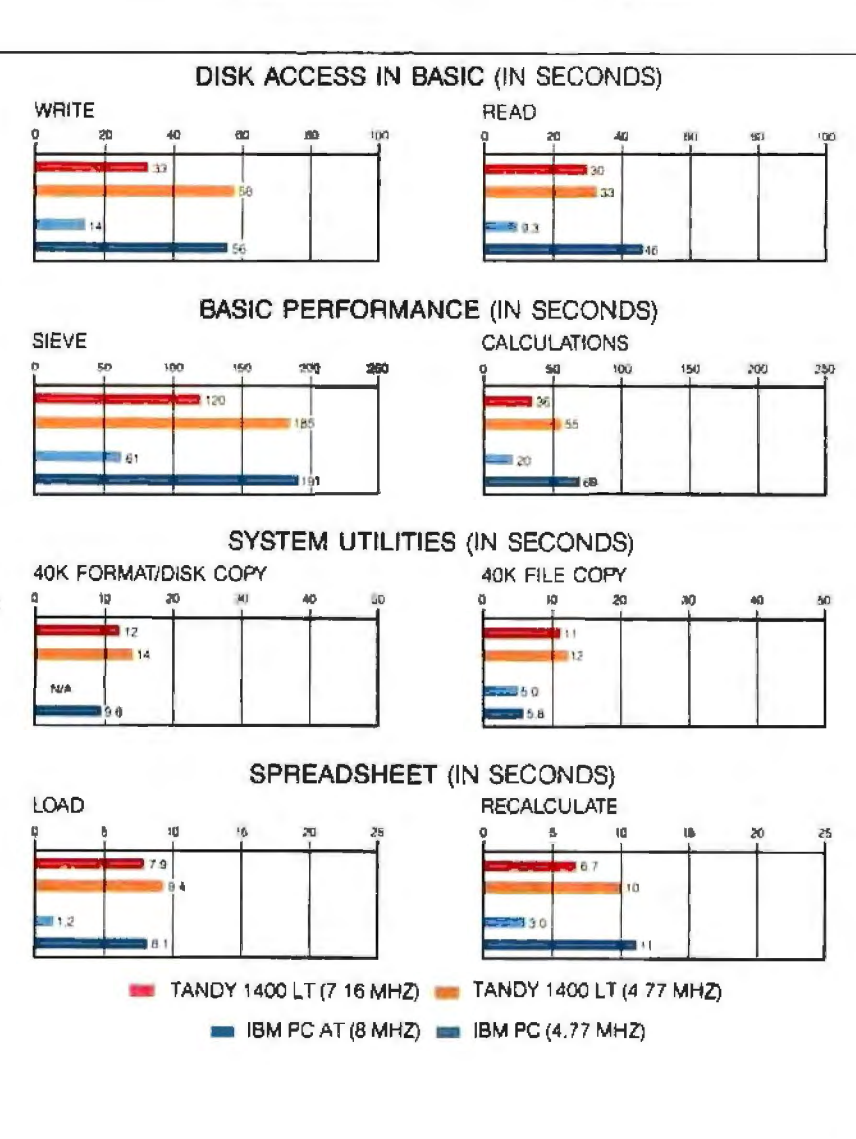

The Disk Access benchmarks write and lhen read a 64K·byle sequential text file to a blank. formatted floppy disk. Sieve runs one iteration ot the Sieve of Eratosthenes. Calculations performs 10,000 multiplication and division operations. The 40K FormaVDisk Copy formats and copies a 40K·byte file with the system utilities. This lest was not performed on the PC AT because the computer had only one floppy disk drive, The 40K File Copy benchmark copies a 40K· byte file from one floppy disk to the other. The Spreadsheet tests load and recalculate a 25-row by 25-column Multiplan (1.06) spreadsheet Al l benchmark programs on the Tandy 1400 LT were run with MS-DOS 3.20 and Tandy's version of GWBASIC 3.20; tests on the IBM PC and PC AT were run with PC-DOS 3.2 and GWBASIC 2.02.

Screen and Keyboard **The SO-column by 25-line screen is** bient lighting conditions- or even in total The lid containing the  $4\frac{1}{6}$ - by  $9\frac{2}{3}$ -inch only half as tall as it is wide, and there is darkness. A contrast The lid containing the  $4\frac{1}{6}$ - by  $9\frac{2}{3}$ -inch only half as tall as it is wide, and there is LCD screen hinges from the center of the no margin at all between the descenders. LCD screen hinges from the center of the no margin at all between the descenders side of the case sets the shading for the main chassis and is adjustable to any of one line of characters and the ascend- royal-blue characte viewing angle from upright to nearly flat. ers of the next. But the font is a well- background, a combination I found ex-Be careful, however, not to let it fall shut chosen mixture of double- and single-dot tremely readable and easy on Ille eyes. on your fingers or on disks that you thicknesses, and it has sufficient contrast The plastic-film surface coating over haven't fully inserted into the drives. to be easily legible under all normal am- the screen tends to reflect some glare, but

royal-blue characters and the silver-gray

you can usually adjust the screen tilt to avoid any problems. The fluorescent backJighting also "sings" noticeably at about 660 Hz when energized, but this sound is disturbing only in quiet surroundings. The fluorescent panels have an estimated life of 3 years; Tandy computer-service personnel can replace them.

The Tandy 1400 LT simulates the CGA 640- by 200-pixel graphics mode. By varying the refresh cycle of the LCD pixels. you can obtain four degrees of shading: the basic silver-gray background. royal blue for fully darkened pixels , a dull brownish foreground shade , and a lighter background shade.

The slow darkening characteristic of supertwist LCD pixels is observable here just as it is on the NEC MultiSpeed (see my review ''The NEC MultiSpeed" in the September 1987 BYTE). But due to the Tandy's slower processor, the smenring effect that you get when you scroll text (c. g., disk directory listings) is less pronounced . You can also see a slight downward ripple effect, particularly when the background setting is on the dark side. This ripple is not a product of interference from other lighting; it is visible in total darkness as well .

Keyboard preferences are even more intensely subject to personal tastes and acquired habits than screens are. The Tandy 1400 LT's keyboard arrangement features 12 function keys in three groups across the top. the Escape key io the left of the numbers row, and minor punctuation character keys to the left and right of the space bar. The cursor-control cluster is at the extreme bottom right, and you must comhine cursor keys with a lefthand Function key to produce commands such as PageUp. PageDown, Home, and End. This arrangement conserves space on the keyboard. but not in lhe mind. It results in tour different shift-type keys: Shift, Control. Alt, and Function. It also makes you use three fingers. as well as extra eye motions, to generate several of the most common word processor commands, such as PageUp (Ctrl-Fn-PgUp) or End (Ctrl-Fn-End}. Even CapsLock, the purpose of which is to free your hands, ironically requires both hands to set or reset (Ctrl-Fn-CapsLock).

The keyboard action provides some resistance and requires a firm touch-a slight punching action. Getting used to the touch required 10 depress the keys is easier than getting accustomed to the keys popping up when you release them. They make a hollow popping sound both when you depress them and when you let them go. The keyboard is not conducive to quiet typing or to an extremely light typing touch. On the other hand, you're not likely to enter extraneous characters by mistake; these keys require a definite keystroke to produce a character.

You can use an alternative keyboard, if you wish, by plugging it into the keyboard socket provided on the rear panel.

### Modem, Size, and Battery

I installed the optional 300-/1200-bps Hayes-compatible modem card with very little difficulty. To use it, you must select the F4 option in the setup mode and switch from the default RS2J2G 10 MODEM. The modem functioned flawlessly on both local and coast-to-coast connections. It lets you use acoustic cups at both 300- and 1200-bps speeds, making it useful in hotels and pay phones where direct access to modular phone sockets may not be available. The modem's implementation of the AT command set includes all the normal S register controls and the extended verbal/numeric result codes.

Overall, the computer is neither as small as the Toshiba T1100 Plus (or any of the Toshiba lap10ps, for that matter) nor as large as the NEC MultiSpeed. The Tandy 1400 LT is light enough to carry across a large airport terminal, but it is heavy enough to cause eventual discomfort, rather like an early-model portable electric typewriter. The weight is mostly at the rear of the computer. This is understandable: The keyboard is in the front, and the boards and disk drives are in the rear. However. taking the Tandy 1400 LT at its name. I tried it as a laptop, balanced on my knees. Its rear weight and slightly longer footprint (14% inches versus 12 inches for the Toshiba T1100 Plus and 13<sup>1</sup>/<sub>2</sub> inches for the NEC MultiSpeed) gave it a tendency to slip off my lap.

The nickel-cadmium battery pack comes in its own externally accessible compartment. so you can easily replace it with an optional extra battery pack. This will be good news for travelers and those of us who never quite seem to get the long-life performance that modern, properly cared-for nickel-cadmium batleries are supposed to offer. The battery power supply takes over automatically if it contains an adequate operating charge and the AC power supply is removed or interrupted. However. you can't change the battery safely while the computer is active or in standby mode. The manual instructs you to turn off the power and disconnect all peripherals and accessories first.

### Checking Out the Software

A single  $3\frac{1}{2}$ -inch floppy disk contains a complete implementation of MS-DOS 3.2, including the hard disk drive-oriented utilities such as BACKUP, RESTORE, JOIN and SUBST (although no hard disk drive is available). GWBASIC 3.2 comes on the disk as well.

Up-to-date versions of MOUSE. COM and MOUSE. SYS are included to support a Microsoft serial Mouse if you wish to add one. The DOS disk also has the programmer-oriented utilities LINK, LIB, and EXE2BIN, and a bunch of lesser-known DOS utilities. These would have sent me running to the DOS manual to see what they're good for if the Tandy 1400 LT had come with one. But it didn't; the manual is an optional extra.

The Tandy 1400 LT showed no software- or hardware-compatibility problems with Flight Simulator 2.13, Turbo Pascal 3.01a, SideKick 1.56a, MEX.PC I .65a. Microsoft Word 3.1. or Quick-BASIC 2.01. However, I did have trouble with version 4.0 of Microsoft Word, Earlier versions of Word worked perfectly well; however, due to the increased default key-repetition rate in version 4.0. you get a runaway-keyboard condition that you can stop only by rebooting. To prevent this problem, you must use the DOS DEBUG utility to patch a single location in the MW. INI file in the WORD directory. (Microsoft's customer service is aware of this problem and can advise you of the precise patch.) The Microsoft serial Mouse (original style) worked pertectly well with the supplied version of MOUSE.COM.

The softcover manual, A Practical Guide to the Tandy 1400 LT. devotes 28 pages to DOS concepts and functions, but the explanations are so concise that I wonder whether many nontechnical readers could really profit from them . Another strange aside: The manual contain *two* indexes-one at the end of the hardware section (48 pages into the manual). and another at the end of the DOS section. which is at the end of the book. So, if you· re looking for something to do with the hardware. you won't find ii in the index at the end of the book, where you'd normally look.

### Testing the Tandy

I tested the 720K-byte floppy disk drives with the Coretest. which showed an aver age access time of about 225 millisec onds; this is typical of the drives on current-model laptops. The operating noise level of the disk drives is higher than average. although, like the noise of the screen. it should be disturbing only in quiet environments, such as libraries or classrooms.

I also ran BYTE's BASIC benchmarks with Tandy's version of GWBASIC 3.2 and MS- DOS 3.20. Disk Read and Write. Sieve. Calculations, and Spreadsheet Load and Recalculate all give the Tandy *continued* 

# SPEED UP YOUR PC/XT NOW

NORTON  $SI = 9.4/10.3$ 

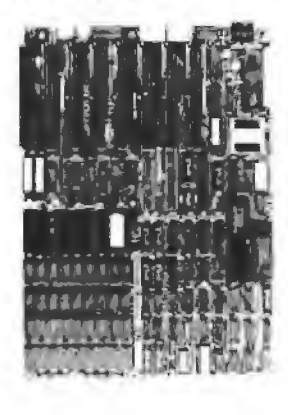

You know that SPEED is the only thing your PC/XT never has. Its brain takes too much time to think. Have it transplanted now with the EPC motherboard and your system would yield an astonishingly high performance, exceeding even that of the PC-AT.

EPC is simply the FASTEST PC/XT Motherboard in the World that is fully compatible to all PC/XT<br>hardware and software. It's 100% designed and made in CANADA and absolutely not a downsize AT clone. EPC comes with an step-by-step installation manual plus a TWO-YEARS warranty and prices only<br>US\$399.00 (with ØKb)

### **SPECIFICATIONS**

- 6 80286-10 CPU in 8088 mode
- \* Dual speed : 8Mhz/10Mhz
- <sup>o</sup> Sockeled for 80287
	-
- 

\* XT keyboard input <sup>o</sup> XT Power supply input \* Socketed for BJOS/640Kb RAM \* Dimensions: 8.5in.x14in.

<sup>o</sup> Industrial Grade 4-layer PCB

(fit most XT clone cases)

° 8 XT slots

Dealer Inquiries Welcome

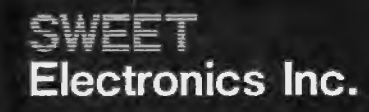

3800 Thimens Blvd. St-Laurent, Quebec, CANADA H4R IV6 Tel: (514) 745-2656

# **LAHEY SETS NEW FORTRAN STANDARDS**

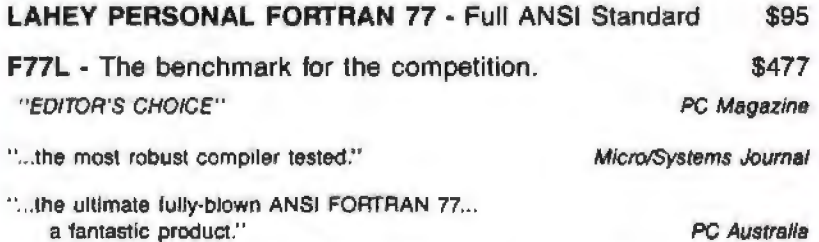

F77L-EM/16 - Breaks the DOS 640K barrier with extended memory. The most powerful PC FORTRAN available. \$695

FORTRAN TOOLS: Profiler, Mathematical Functions Library, Overlay Linker, Utility Libraries, Windows Library, Toolkit.

The difficult decision is not from whom you should buy your PC FORTRAN, but which Lahey compiler you should purchase.

Call us today to discuss your PC FORTRAN needs.

FOR INFORMATION OR TO ORDER: 1-800-548-4778 30-Day Money-Back Satisfaction Guarantee

Lahey Computer Systems, Inc., Box 6091, Incline Village, NV 89450 Tel 702-831-2500 TLX: 9102401256

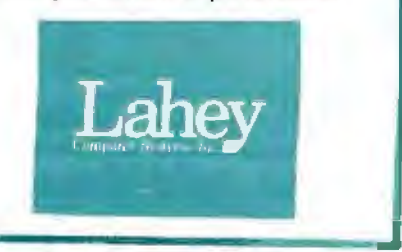

Circle 140 on Reader Service Card

1400 LT at 4.77 MHz the edge over the 4.77-MHz IBM PC. The formatting and copying tests, however, are a different story. On the 40K Format/Disk Copy, the IBM PC is more than 40 percent faster than the Tandy 1400 LT (9.6 seconds for the PC and 13.5 for the 1400 LT); and on the 40K File Copy, the IBM leaves the Tandy in the dust, with more than a 98 percent advantage (5.8 seconds for the IBM versus 11.5 for the Tandy).

When you compare the Tandy 1400 LT at 7.16 MHz with the 4.77-MHz IBM PC, the results change, as you would expect. The Tandy shows a significant advantage on the Disk Write and Read, the Sieve, and the Calculations tests. Then the advantage dissolves. The 4.77-MHz IBM PC outperforms the 7.16-MHz Tandy 1400 LT on the 40K Format/Disk Copy by more than 20 percent (9.6 seconds for the IBM and 11.6 for the Tandy). And the IBM continues to blow the Tandy away on the 40K File Copy by 88 percent (5.8 seconds versus the Tandy's 10.9). On the Spreadsheet Load, the 1400 LT at 7.16 MHz performs at almost exactly the same speed as the 4.77-MHz IBM PC, although the megahertz advantage does show up in the Recalculate figures (the Tandy outperforms the IBM by 64 percent: 6.7 seconds versus Il seconds). Needless to say, the 8-MHz IBM PC AT steals the speed awards by a healthy margin.

### **Little New Ground**

Tandy, with its massive distribution network of Radio Shack stores, has the power to make waves with any serious computer product it introduces. The Tandy 1400 LT is a solidly designed laptop that breaks little new ground, but-if<br>you accept its keyboard feel and layout and slow disk drives-it avoids any serious design flaws. Its hardware capability will be particularly noteworthy if a reasonably priced expansion chassis and a hard disk drive become available in the future.

The Tandy 1400 LT's processor power and backlit LCD screen make it a lowcost alternative to the successful Zenith Z-181 (\$2399). The Z-181 screen is taller but is hinged from the back of the case, making it harder to use on most airplane or train seat backs. If you need compactness, processor power, and battery life, you may prefer the somewhat higherpriced Toshiba T1100 Plus (\$1999)-or the NEC MultiSpeed (\$2195), a backlit LCD machine that is more powerful than either the Tandy 1400 LT or the Toshiba T1100 Plus. However, at \$1599, the Tandy 1400 LT achieves a sensible and moderate balance between good basic performance and economy.

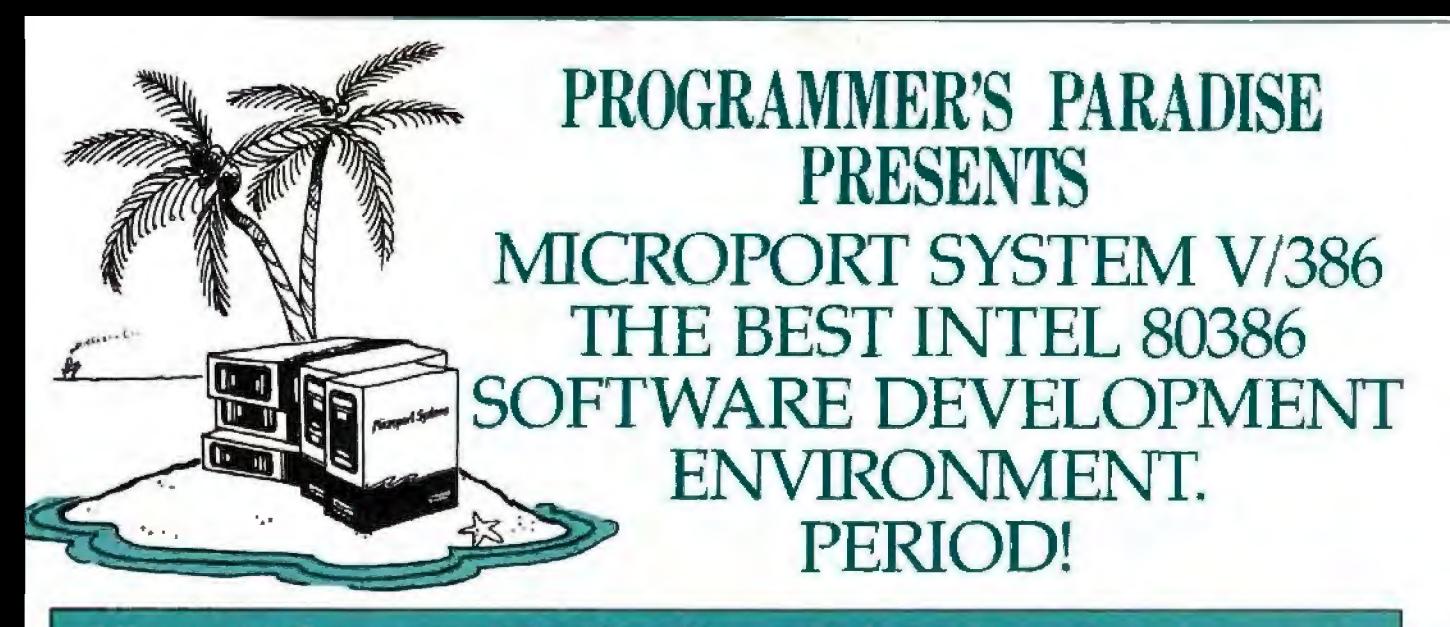

Microport & Programmer's Paradise offer you the best value on the tools you need.

Software developers, Microport knows your job is difficult. That's why they' ve created the best 80386 development environment on the market, giving you the tools you need to do your job successfully. Microport System V/386<sup>\*</sup> is the powerful UNIX<sup>®</sup> V operating system that delivers almost unlimited speed and power and provides true multi-tasking and multi-user capabilities. It can be used in virtually all computer environments, from software development to office automation to true desktop publishing.

System V/386-the best and most complete dewlopment environment. And here's why. It's the only operating environment with:

- The real UNIX developed by AT&T, which gives you complete compatibility up and down.
- The latest version of AT&T UNIX System V, Release 3.
- The highly acclaimed Green Hills C-386 C compiler, well-known for its ability to generate fast, compact code, gives you full UNIX symbolic debugging and support for the 80387 and Weitek 1167 math co-processors.

Make your job easier and get the Microport 80386 software development<br>advantage.

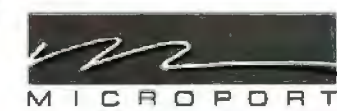

### **RUNTIME SYSTEM**

One of the most comprehensive UNIX V operating systems<br>available on the market today, it includes the screen editor "vi" and contains over 180 utility programs. List: Runtime Syslem (2-user): \$199 Ours: \$169

Runtime System (unlimited users): \$448 Ours: Call

**SOFTWARE DEVELOPMENT SYSTEM** 

The Software Development System includes both the Green<br>Hills C-386 compiler and the AT&T 386 pcc C compiler. Also avail able are Green Hills Fortran 386 and Pascal 386. A family of compilers with ca ll sequence compatibility. Each compiler conforms to relevant standards, generates small, condensed code, and features global optimization for fast execution .

Li st: \$499 Ours: \$429 UNIX is a registered trademark of AT&T. System V/386 is a trademark of Microport Systems.

Circle 209 on Reader Service Card

### **TEXT PREPARATION SYSTEM**

This package consists of the complete System V, Release 2 Doc-<br>- umenters' Workbench (DWB). Also includes both the new troff (de-<br>vice-independent troff) and the old troff (otroff). Drivers for the HP La serJet Printer and Apple's l..aserWriter a rt:' optionally ava ili!ble. **Ours: \$169** 

### **COMPLETE SYSTEM V/386**

Includes Runtime System, Software Development System and Text Preparation System

```
Ours: $669
```
### **TJOS MERGE 386**

DOS Merge 386 is an environment that supports concurrent<br>use of System V/386 and DOS. With DOS Merge, you can develop commands. You can run multiple DOS programs and UNIX System programs at the same time on dumb terminals. DOS Merge comes in two versions: a 2-user version and an unlimited-user version.<br>List: DOS Merge 386 (2 User) \$395 List: DOS Merge 386 (2 User) \$395 Ours: \$345 DOS Merge386 (Unlimited) \$495 Ours: *\$429* 

Microport System V is also available for the PC/AT

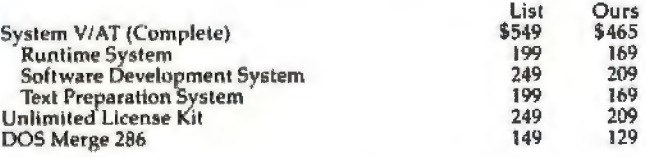

Put Microport's System V/386 or System V/AT Software Development Environment to work for you. Call PROGRAMMER'S PARADISE!

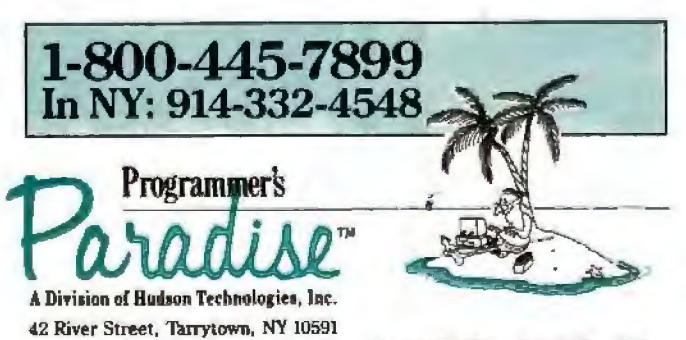

MARCH 1988 • BYTE 131

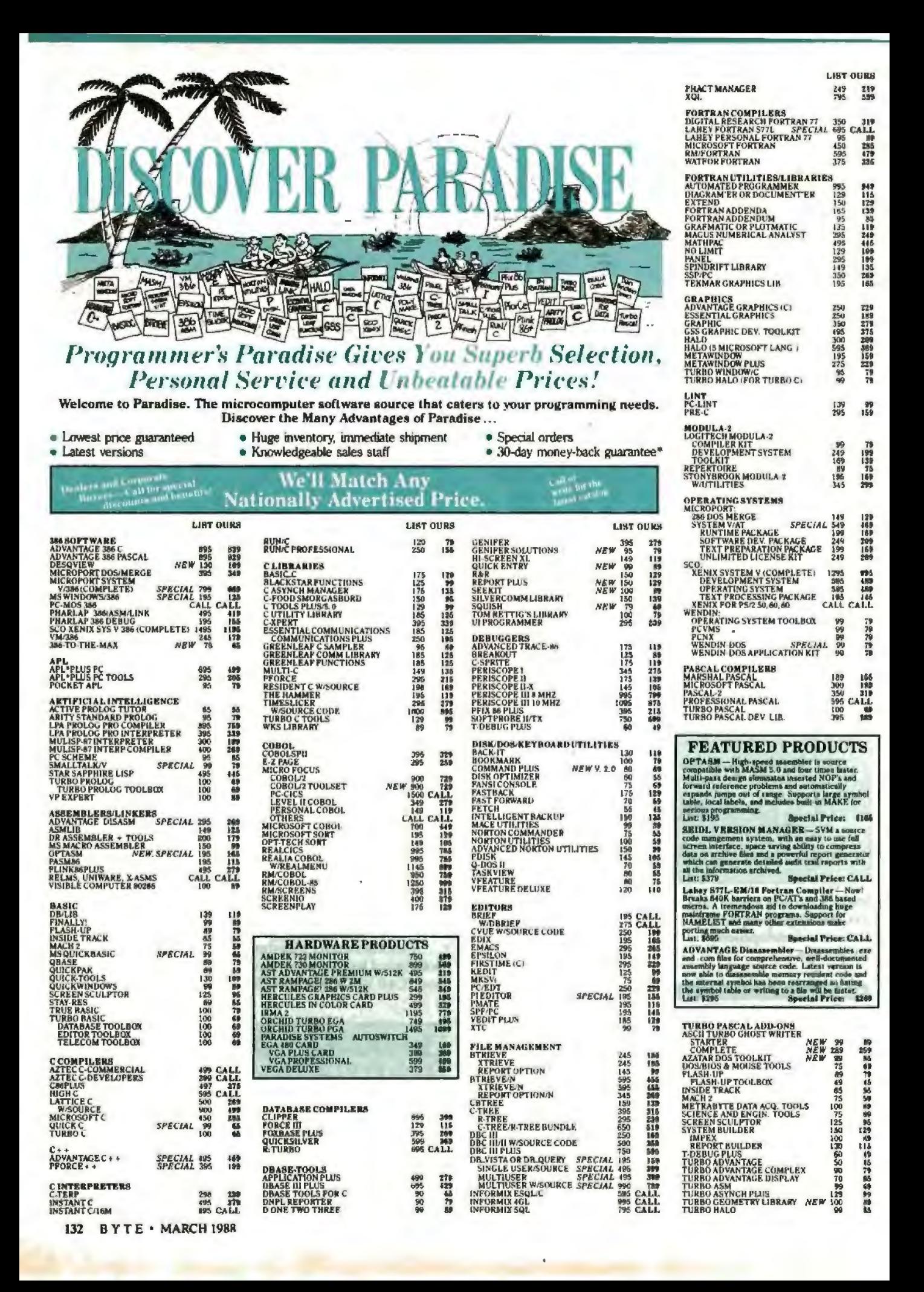

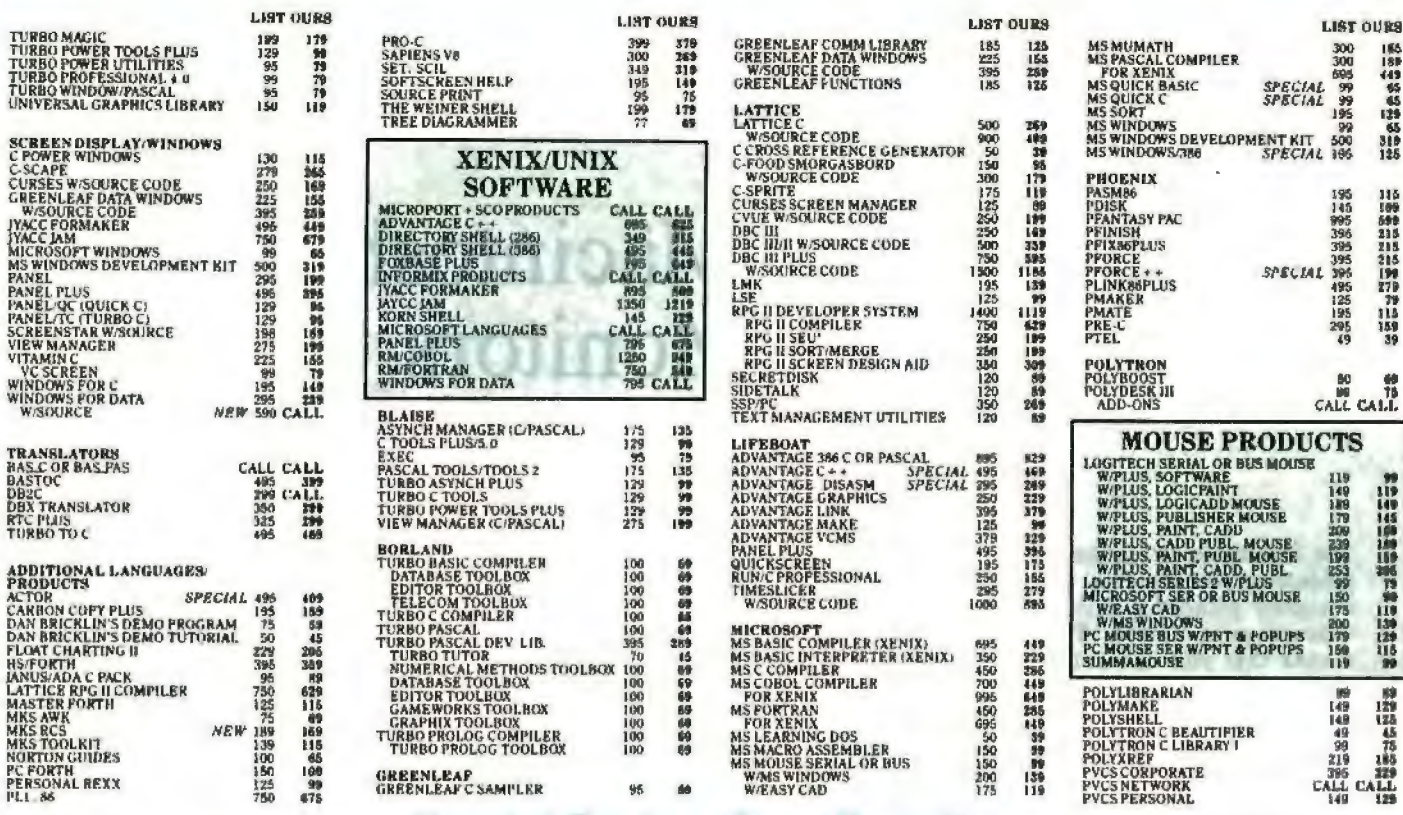

# - Special Savings from Paradise -

# **MICROSOFT WINDOWS/386**

Windows/386 gives you the look and feel of OS/2, by IBM and Microsoft-the standard for tontorrow. Turns your personal computer into a multi-tasking, virtual machine. where any number of DOS and Microsoft Windows applications can run at the same time. Each DOS application runs in its own 640K - even memory resident programs. Copying and passing of selected data between DOS and

Windows application is supported. Features greatly enhanced support for DOS applications, they can run in a window or use the full screen. List: \$195

**Microsoft**\*

**Special Price: \$125** 

# QuickC

QuickC gives you the features that you need to learn C quickly. It's the best for fast and easy compilation and prototyping, compiling programs at 10,000 lines per minute. Features a built-in editor with selectable insert or overtype mode, automatic MAKE file creation, context-sensitive help for easy learning and an integrated debugger that lets you set breakpoints, animate through your program and

add watch variables. QuickC is completely source code and **crosoft** object compatible with Microsoft C 5.0. **List: \$99** 

**Special Price: \$65** 

# QuickBASIC/4.0

QuickBASIC 4.0 eliminates the time-consuming compile step. Run your program, stop to edit and debug, then continue running without recompiling. When you edit your code, QuickBASIC automatically incorporates your changes - usually at 150,000 lines. per minute. Includes a built-in, full-screen editor with automatic syntax checking and formatting, advanced threaded p-code intrepreter, support for 8087/287 math co-processors, a subset of the Code View MICTOSOft

debugger, plus other new features. List: \$99

Special Price: \$65

1-800-445-7899

In NY: 914-332-4548 **Customer Service:** 914-332-0869

**International Orders:** 

914-332-4548 Telex: 510-601-7602

id Polícies<br>NC, VISA, AMERICAN EXPRESS EST - TPM EST 52 ra and Corporate Buyers — Call for<br>secial discounts and benefits!

Circle 210 on Reader Service Card

**PI EDITOR** 

Turbocharge your productivity with PI, the only editor that automatically highlights your compilation errors and displays error messages. Slash development time instantly with PI's intuitive mnemonic commands, enhanced pop-up menus, contextual

help and on-line manual. Bring out your best with PI's blazing/ speed, undo, macros, 'Find All,' regular expressions, language support, and full DOS access. The ultimate editing environment with built-in speed. List: \$195

**Special Price: \$155** 

## *WENDIN-DOS*

WENDIN-DOS is the new multi-tasking, multi-user MS-DOS replacement operating aystem for IBM compatible PC's. WENDIN-DOS uses the MS-DOS file system, and supports MS-DOS commands while providing new ones to enable multi-tasking, file protection, and command language extension and enables you to access your files with DOS, UNIX, or VAX/VMS style file names - whichever you prefer. Provides pass words and run privileges for system securing. WENDIN-DOS supports several users on the same computer. To add new users, the computer -FREED

operator just adds communications ports and describes them in his configuration system file. Minimum 512K memory. List: \$99 **Special Price: \$79** 

# $ADVANTAGE C++$

Add ADVANTAGE C++ to your C compiler and enhance your existing C tools with new object-oriented capabilities. Now available with MS Windows Support this

super set of C gives you the speed, support and reliability you resilence, and fewer bugs. The latest version supports MS **ALL POAT**<br>C4.0/5.0 and Cuick<sup>r</sup> C4.0/5.0, and QuickC. **List: \$495** 

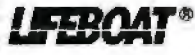

**Special Price: \$469** 

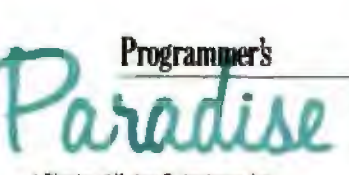

**A Division of Huds** on Technologica, Jac 12 River Street, Tarrytown, NY 10591

# Screening Macintosh II **Color Monitors**

Joel West and Neil Rhodes

video cards) that are suitable for

the specific demands of your workcolor or gray scale, or larger monitors with more pixels.

Apple's Mac II video board gives you a 640- by 480-pixel display with 16 colors or gray scales for \$499, and up to 256 colors or grays if you add extra video memory to the board (for an additional \$149). For displays, Apple offers a choice of a 12-inch gray-scale monitor for \$399 or a 13-inch color monitor (which was in short supply last year) for \$999.

Since the Mac II's introduction, thirdparty vendors have brought out alternative monitors for it, including larger monitors displaying more pixels to meet the needs of those doing extensive CAD/ CAM or graphics work. We evaluated some of the first available Mac  $\Pi$  displays: two large-screen monitors from Personal Computer Peripherals Corp. (PCPC) and SuperMac Technology, and a standard-size monitor from 4Site Technologies .

The Mac II architecture supports display formats of arbitrary resolution; tbe video card's configuration ROM supplies the screen dimensions and pixel depth to the operating system when the computer starts up. Both SuperMac and PCPC take advantage of this flexibility by supplying video boards that provide more pixels than the standard Apple display.

'The PCPC IJ [Trinitron] uses a 19-inch color Trinitron monitor and a video

*Joel West is president and Neil Rhodes is manager of software development for Palomar Software Inc. (P.O. Box 2635, Vista, CA 92083). They are coauthors of the firm's Colorizer software package for the Macintosh II.* 

# The Macintosh II (unlike its A look at the PCPC II, with a tilt/swivel base). The predecessor, the Mac Plus) was  $\overline{P}$  PCPC is available only with the designed without a built-in the SuperMac Color Trinitron, and till/swivel base. The two moni-<br>video display device. This means that you can select the Machroma C2D monitors display hardware (monitors or

board that displays 1027 by 768 pixels. This combination costs *\$5295 .* Super-Mac Technology offers a 19-inch color Trioitron moojtor and the Spectrum 1000/8 video board, which provides a 1024- b)' 768-pixel display . This monitor and video board combination costs \$5190. Both companies offer alternative lower-cost 19-inch displays (discussed later). 4Site Technologies' Machroma C2D is a 14-inch color monitor that can display 926 by 580 pixels and costs \$895. It does not use its own video board; you can use Apple's Mac II video board or another third-party video board. (For a look at IBM-compatible multiscan-type monitors that *can* be used on Mac Ils, such as the Sony Multiscan and NEC MultiSync, see "Multiscan Color Monitors " by George A. Stewart in the February BYTE).

We noted qualitative impressions of the monitor/video card combinations during normal use, including testing with various Macintosh software packages. We used our own Colorizer software package, several MacApp demonstration programs from Apple's Advanced Technology Group, and Spinnaker, a Palette Manager test program by Art Cabral of Apple. In addition, quantitative results were obtained at the laboratories of Microvision, which used its SuperSpot 100 CRT analysis system on the three monitors. For reference purposes. we compared these systems with Apple's AppleColor color monitor and the Mac II video board.

### The Monitors

The PCPC and SuperMac monitors are based on the 19-inch Trinitron manufactured by Sony. the GDM 1950 monitor (termed the GDM 1952 when equipped

tors appeared to function identically during normal use, although testing showed a few subtle differences .

These monitors are very buJky and heavy; in fact, under Federal Occupational Safety and Health Administration employee guidelines, they require two people to move them. Due to their weight. you can't place them directly on top of a  $Mac II$ , as you can with smaller monitors. Thus, you need either more desk space or a stand that's sturdy enough to support 84 pounds of monitor (the tilt/swivel base increases this load to 90 pounds). Super-Mac offers a tilt/swivel stand to support its monitor; it costs \$250.

According to the manufacturer, the Trinitron can display 1280 by 1024 pixels, but the nominal resolution with both of the supplied video boards is I024 by 768 pixels. This provides approximately 250 percent of the screen pixels of the standard 640- by 480-pixel Apple Mac Il monitor. and 450 percent of the Macintosh Plus and SE's 512- by 342pixel displays. The pixel density is approximately that of the standard displays, so the net effect is a lot more screen area to work with when positioning applica· tion windows. This is particularly useful when working with MuJtiFinder. where the windows of all running programs must share the screen. A larger screen area lets you place application windows where you can bring them to the foreground at a mouse click instead of needing to pull down the desk accessory menu.

The 4Slte Machroma C2D monitor is based on the Magnavox Professional 8CM873 monitor. It has a 14-inch screen with a 13-inch viewing area. Combined with Apple's video card, it offers a display of 640 by 480 pixels. It is slightly taller than the Apple monitor and is  $5$ pounds lighter.

The Machroma is the only one of the

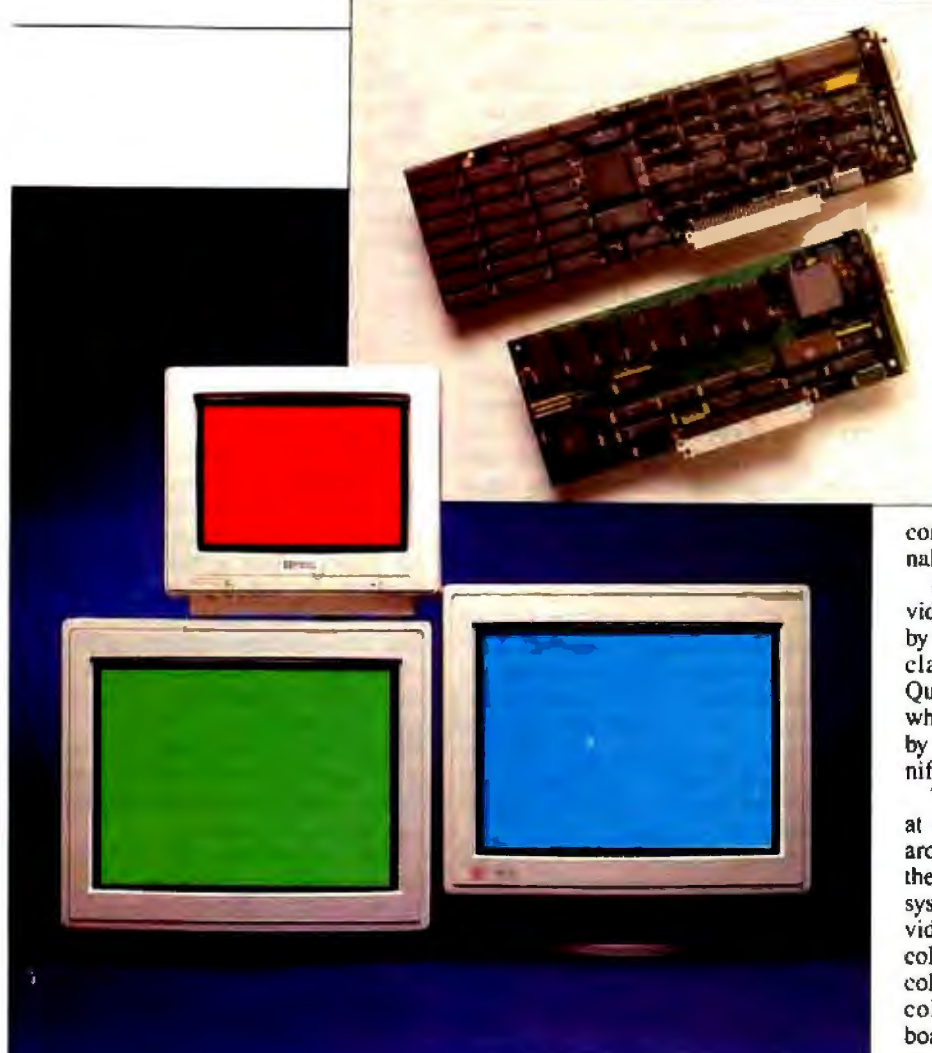

**Photo 1:** *The three monitors reviewed. Top: 4Site 's Machroma C2D. Bouom left: The SuperMac Color Trinitron. Bottom right: The PCPC II [Trini1ro11}.* Inset: *Th e*  video boards for the large monitors. Top: The SuperMac Spectrum 1000/8. *Bottom: The PCPC CGC!l .* 

four monitors to include a 3-inch speaker and an audio input jack. It also has a Text switch that turns off the red and blue inputs, producing a black-on-green display with the Mac II.

The AppleColor High-Resolution RGB Monitor, which we used for reference, uses a 13-inch Trinitron tube with Apple electronics.

All the monjtors except the Apple· Color have a nonreflective coating. which is an advantage in normal and bright office lighting. Both of the large screens are switch-selectable for 220/240 volts AC, although difforent fuses are required for the different voltages. The AppleColor monitor automatically ad· justs to higher voltages, while the Machroma was supplied in the 120-V version only.

PCPC and SuperMac each offer another 19-inch model, made by Mitsubishi and Ikegami, respectively. The PCPC Il (Mitsubishi] costs \$4995; the SuperMac Standard Color Monitor costs \$2995. SuperMac also sells a 16-inch Trinitron that displays the same number of pixels at a higher density and costs \$2495 , and a 19-inch gray-scale monitor that costs \$1695 .

### Video Cards

To use one of these monitors, you must install a NuBus-compatible video card in the Mac fl chassis. Opening up the Macintosh and installing the card may seem foreign to owners of earlier Macs, but it's a simple task, accomplished in less than 5 minutes. No DIP switches are present on any of the boards: Following the NuBus standard, it's up to the board's configuration ROM to provide the computer with the necessary information and driver code.

The output device for all the video cards is a RAMDAC by Brooktree Corp. This IC passes a digital value retrieved from video RAM to three built-in DIA converters that drive the RGB analog signals supplied to the monitor.

**l** 

 $\overline{\phantom{a}}$ 

Neither PCPC's nor SuperMac's video cards supported exactly the 1024 by 768-pixel display their manufuturers claimed. The PCPC board provided QuickDraw with 1024 by 767 pixels, while the SuperMac board supplied 1016 by 768 pixels. Neither variation was significant in actual use .

The PCPC video board is the smallest, at 10 inches long. The board is designed around the 75-MHz Brooktree 458 and the Texas Instruments TMS 34061 video system controller. It has 768K bytes of video RAM, allowing it to display 256 colors; however, it supports only the 256color mode and not the 2-, 4-, and 16color modes available on the other boards. The lack of a 2-color mode is a serious limitation, since a number of pro· grams (e.g., MacPaint 1.5, SuperPaint 1.0. and TMON) expect a I-bit deep (2 color) display ; otherwise, they garble the screen image. With other video boards, the easiest fix for this problem is to set the display to the 2-color mode. Since the PCPC board doesn't have a 2-color mode, you're stuck until a new generation of programs arrives that can properly handle a 256-color display. PCPC is aware of the situation and says it will have a video board that supports a 2- and 256 color mode by the time you read this .

The SuperMac is the longest of the three boards at 13 inches. It uses the same TMS 34061 and a 66-MHz Brooktree 453. It also uses 768K bytes of video RAM to provide 256 colors. The tested board included version D11 of the Super· Mac ROMs-the third revision offered, correcting problems with the 4- and 16 color display modes\_ This version was made available to all customers late last year, according to the company .

The SuperMac board demonstrated a minor (but annoying) display defect. When we changed the standard Quick-Draw color table, the top display line noticeably flashes tu black before showing continued

# **Company Information**

Personal Computer Peripherals Corp. 6204 Benjamin Rd. Tampa, PL 33634 (813) 884-3092

SuperMac Technology 295 North Bernardo Ave. Mountain View, CA 94043 (415) 964-8444

4Site Technologies Inc. Macbroma Division 200 Seventh Ave. Suite 120 Santa Cruz, CA 95062 (800) 634-7483

Apple Computer Inc. 20525 Mariani Ave. Cupertino, CA 95014 (408) 996-1010

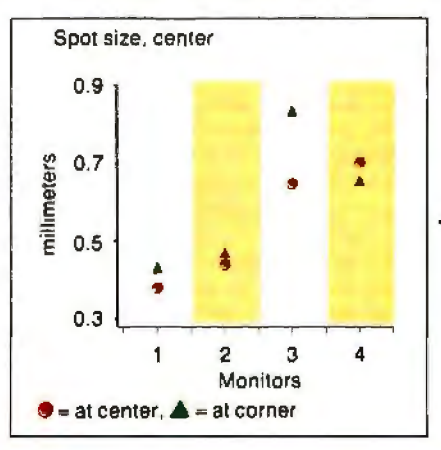

the proper color. However, before this article went to press, SuperMac sent us a new version (1.0B1) of the configuration ROM that corrects this problem.

For comparison, the 12-inch Apple Macintosh Video Card uses a 40-MHz modified ve rsion of the Brooktree 453. The board is built around a custom frame-buffer chip instead of the Texas Instruments controller. II supports 2-, 4-, and 16-color modes standard, while the optional expansion kit (or its third-parcy equivalent) is needed for a 256-color mode. As shipped, the board comes with eight video RAMs and sockets for eight more. The additional RAM (sold by Apple as the Mac IT Video Card Expansion Kit) is required for a 256-color display .

### Monitor Tests and Results

A series of 10 tests was performed at the offices of Microvision in Campbell, Cali fornia. The tests were run using the firm's SuperSpot 100 CRT analysis sys tem. The standard SuperSpot test pat terns are available only for MS-DOS ma chines, so we wrote a comparable pro gram for the Mac U using Color Quick Draw calls and MacApp.

The tested hardware inc luded the AppleColor High-Resolution RGB Monitor; video cards from PCPC and Super-Mac and their monitors; and two Mac II smaller than that of the SuperMac moni-<br>Video Cards, with the optional video ex-<br>tor—in fact, it was the smallest for the Video Cards, with the optional video  $ex-$  tor-in fact, it was the smallest for the pansion kits, to drive Apple's monitor monitors tested. This result was repeated pansion kits. to drive Apple's monitor and the Machroma monitor. when testing the PCPC monitor with the

The monitors were allowed to warm to operating temperature (about 30 minutes). and the brightness level was adjusted for best definition. The entire screen was flooded with green. since the sensor was most sensitive to this color. and the intensity was measured. The light levels in foot-lamberts for each monitor were as follows: PCPC. 19; SuperMac. 16.7; Machroma, 17; and AppleColor, 15. The tests measured the spot size; time variance effects such as jitter, swim, and drift; misconvergence; and voltage regulation.

*Spot size* is the minimum size that can be illuminated by the electron beam. The tests provide separate readings for horizontal and vertical dimensions. Measurements were made in the center and the corner of the screens. The square root of the sum of the squares of the horizontal and vertical measurements provides a single number that corresponds to the length of a diagonal line across a spot. Spot size shows the fineness of the display beyond the nominal dot-pitch specification. The spot sizes are shown in figure 1; they have been normalized for a screen size of 13 inches.

The two 19-inch Trinitron monitors<br>did not perform identically. The spot size for the PCPC monitor was measurably smaller than that of the SuperMac moni-

... Figure I: *Measured spot shes f or the monitors in millimeters.* 

Figure 2a: *Jiuer measuremem.* Figure 2b: *Swim measurement.* Figure 2c: Drift measurement. All measurements in millimeters.

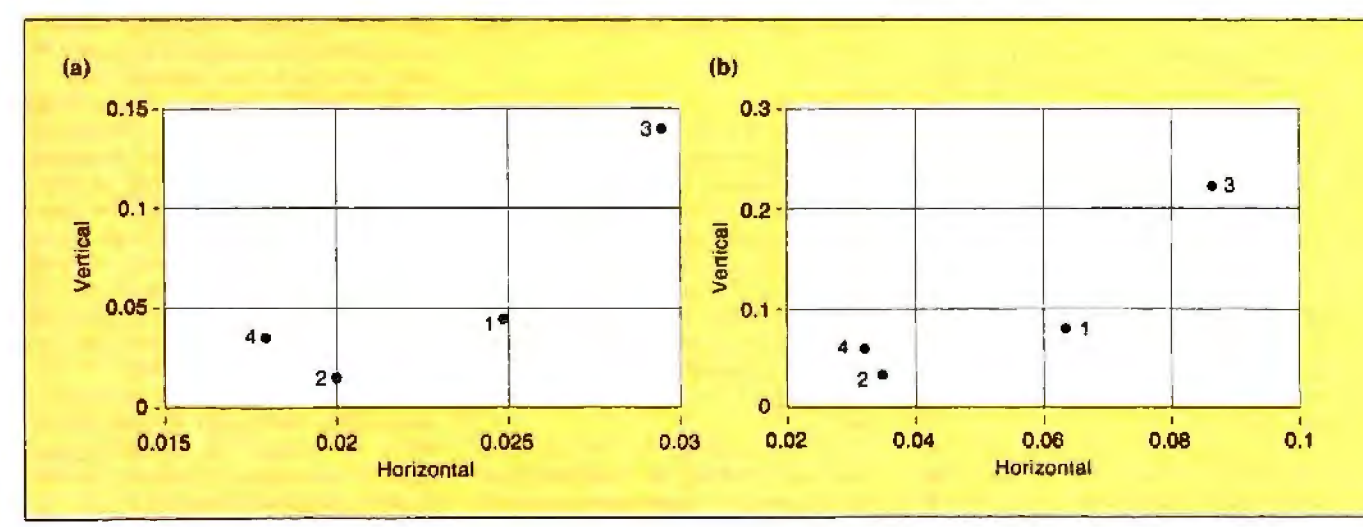

SuperMac card. Other measurements, such as line variation, were better for the SuperMac; this suggests sample-to sample variations in factory adjustments. The Machroma monitor had the largest spot size and the largest variation between the center and the corner of the screen.

*Time variance* measures undesirable fluctuations in the beam position. *lirter* is high-frequency movement (measurements were made over half-second intervals). *swim* is medium-frequency movement (measurements were made over 10second intervals). and *drift* is lowfrequency movement (measurements were made over 60-second intervals). Jilter can cause eyestrain; large amounts of drift can make precision graphics or CAD work difficult.

Microvision measured horizontal and vertical variance separately. Maximum variance and average variance for jitter. swim, and drift were recorded. Measurements were made only in the center of the screen. Again. linear measurements have been adjusted for a 13-inch screen. Figures 2a. 2b, and 2c present the results for average variance of the three measurements. The SuperMac and Apple monitors had the lowest time variance, and the Machroma monitor had the highest.

*Misconvergence* measures errors in the electron beam/phosphor dot alignment; these errors cause color fringing. Misconvergence was measured at the center of the screen (usually best case) and the

upper left comer (usually worst case). The amount of error in the red-green, blue-green , and red-blue convergence in horizontal and vertical directions was measured separately. Linear measurements were adjusted for screen size. (See figures 3a and 3b.) There were no clear winners here, but the SuperMac had the best horizontal convergence, and the Machroma had the best vertical convergence.

You can gauge the quality of a monitor's voltage regulation by how much a line's position is displaced when the screen is black versus when the rest of the screen is filled with white. Ideally. the line shouldn't move. We compared a horizontal line's position on the screen when the rest of the screen was black, and then when the screen was white; a verti cal line was similarly compared. Again. the results were normalized for screen size. Figure 4 shows the voltage regulation test results presented as horizontal and vertical displacements. The Apple-Color monitor showed exceptionally good voltage regulation. The Machroma monitor was the only one of the four to show poor high-voltage regulation; the test pattern moved noticeably as the number of displayed pixels changed.

### The Price of a Large Screen

None of the three rival monitors was quite as good subjectively as the AppleColor *cominued* 

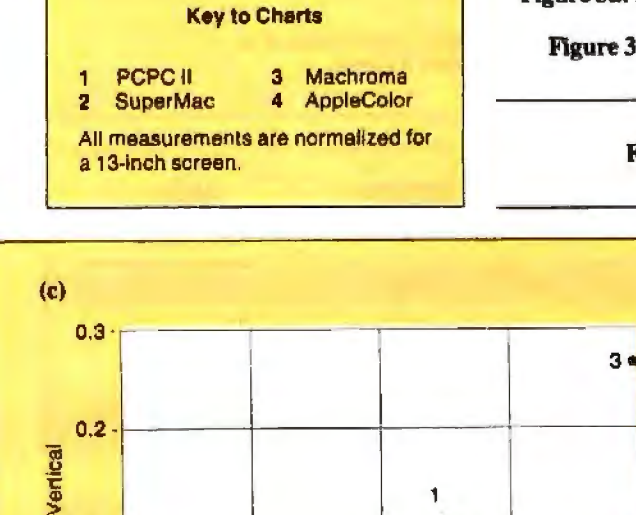

Horizontal

0.08

1 •

0.1 0.12

I

0.1

 $\Omega$ 

•4 • 2

0.04 0.06

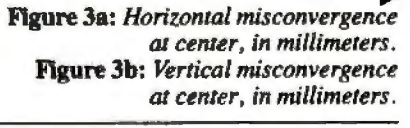

Flgure 4: *Line displacement in millimeters.* 

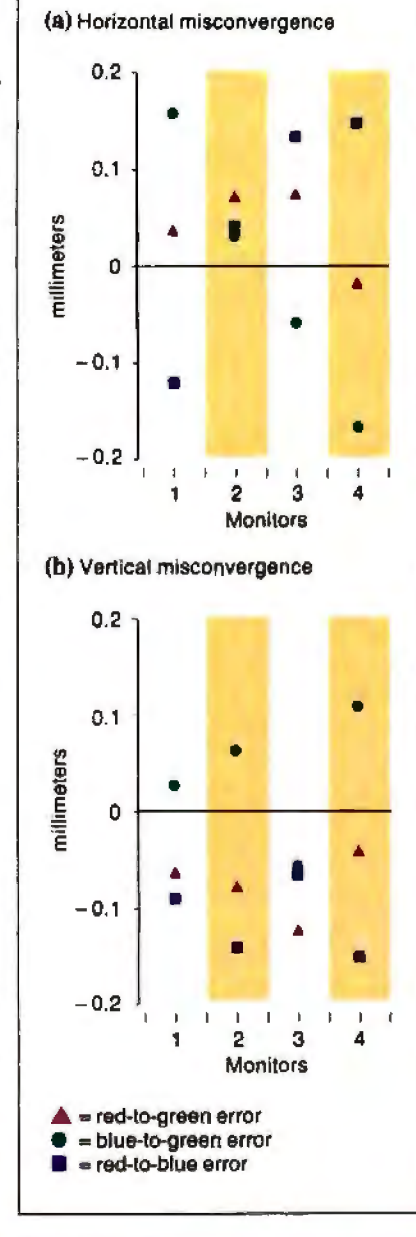

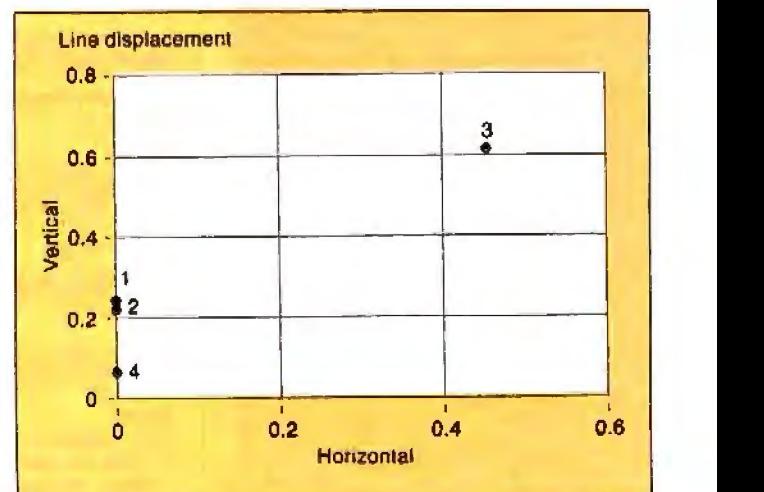

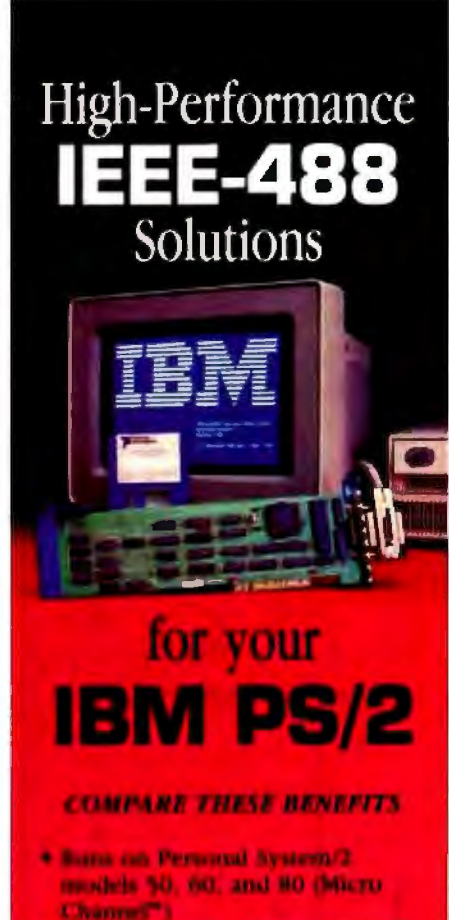

- \* Most exposure software library - program in the language of some choice.
- · Highest performance available. - up to 1M bytes/see data transfer rate using NI Turbo488" gate array
- . ON SRQ interrupt response
- **\* Applications Monitor** - real-time error checking and program tracing with pop-up
- windows
- · Best price/performance · FRFE technical support with toll
- free telephone service • 30-day money back guarantee
- \* 2-year warranty

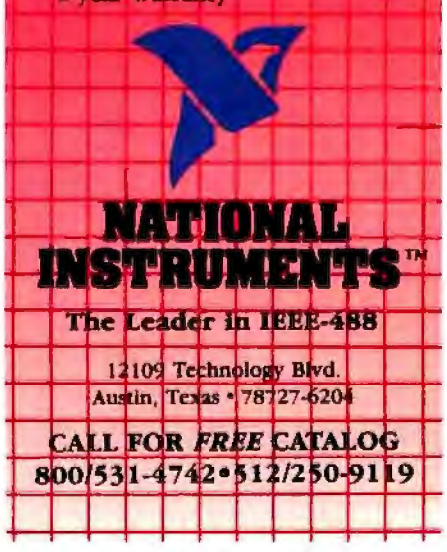

### REVIEW: MACINTOSH II COLOR MONITORS

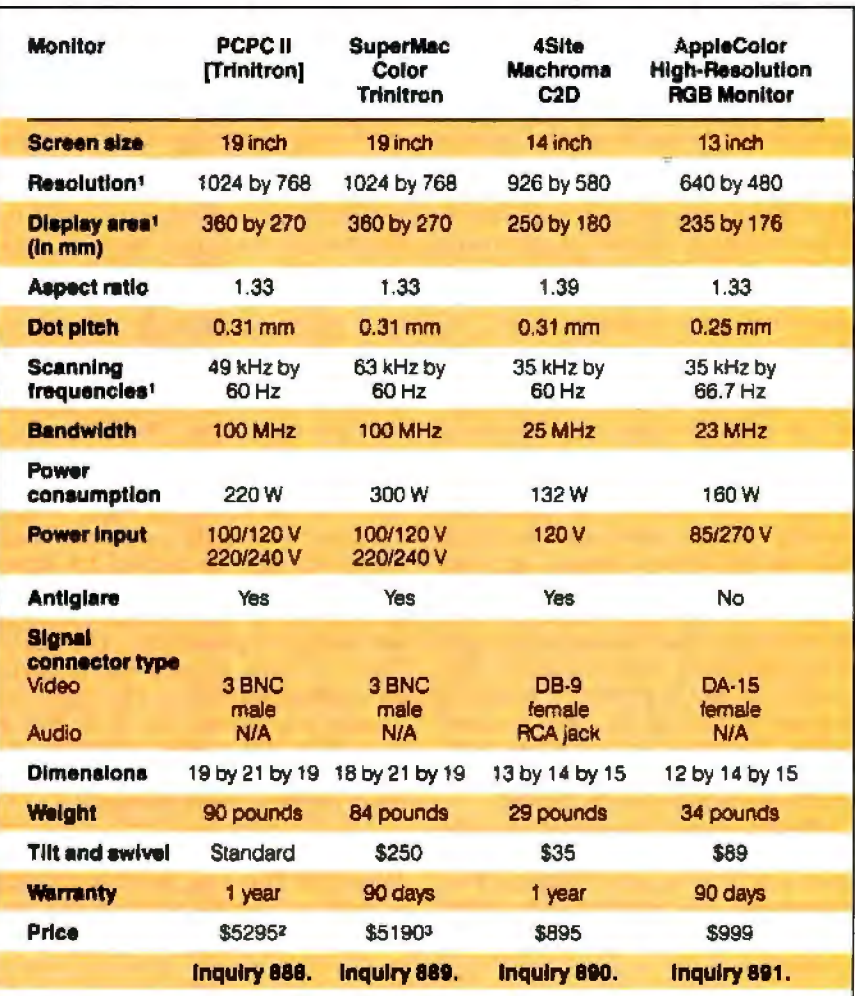

### Notes:

1. Horizontal by vertical.

2. Includes price of video board (video board and monitor sold as a set).

3. Price of monitor and video board (monitor alone is \$3695).

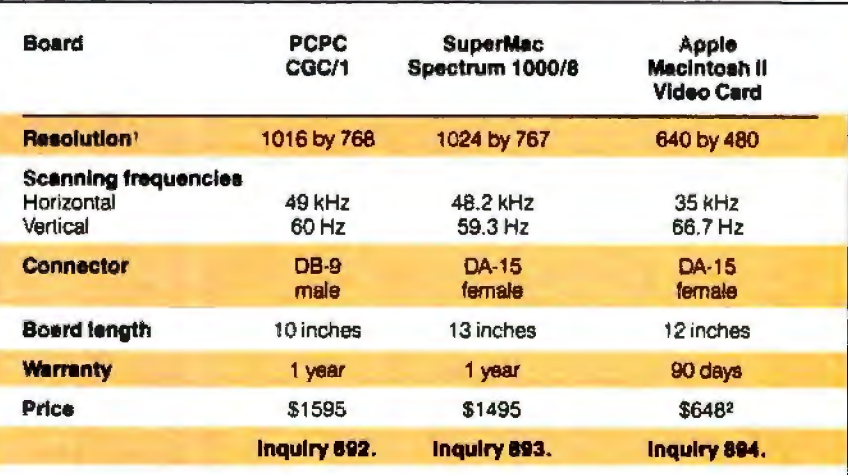

### Notes:

1. As measured: horizontal by vertical.

2. Price includes 256K-byte video RAM upgrade for 256 colors (without upgrade, price is \$499, and card displays only 16 colors).

monitor. The tests indicate that although the AppleColor's convergence and spot size is not as good as that of the larger monitors, the low time-variance measurements and the superior voltage regulation probably contribute to the favorable impression.

From the standpoint of display quality , the two 19-inch monitors were very good. The colors were as good as the ApplcColor's, although the displays did not appear to be quite as sharp. The much larger display area is a decided advantage for many applications. Remember, however, that since there are more pixels to update, the two 1024- by 768-pixel monitors are considerably slower than the 640 by 480-pixel screens. Of course, whether the bulk, weight, and price of these monitors is likely to rule them out must be up to you .

The Machroma C2D was disappoiming in comparison to the other three monitors. The display did not appear to be as

sharp as the others, and the contrast was low. This observation was confirmed objectively by the test results. In addition, the white had a marked greenish tint. The saturation of pure colors was poor, particularly for red. We found little reason to recommend the Machroma monjtor. If you're looking for a medium-size monitor other than the Apple, then you should consider one of the better multiscan monitors reviewed in the February BYTE. such as the Sony CPD 1302 or the Taxan 770 Plus.

Among video cards, the Apple board again set the standard: It worked flawlessly, and it supported the 2-, 4-, 16-, and 256-color modes without any problems. The PCPC video board showed no real problems, but the lack of a 2-color mode made it incompatible with the TMON debugger and SupcrPaint. Also, all software works considerably faster when updating 87 percent fewer video bits in a 2-color mode (1 bit instead of 8).

We run our Mac U monjtors in the 2-color mode for development work a significant portion of the time, and a board like the PCPC that does not support this would be unacceptable for our own purchase. The 4-color mode is rarely of use, but the 16 color mode frequently proves 10 be. an acceptable compromise between speed and color fidelity.

The SuperMac video board performed capably, but only after the problems with the configuration ROM were corrected. If you decide to buy the Super Mac board, we recommend that you check to sec that it has the latest version of the configuration ROM.  $\blacksquare$ 

### ACKNOWLEDGMENTS

*David Buckstad of Microvision performed the quanritative tests on rhe four monitors at his company's facilities . David Ge/phman of Adobe Systems lent*  his Mac II and *Apple monitor for use dur*ing those tests.

# Pushing the Mac SE

### Laurence H. Loeb

Macintosh SE accelerator boards plug into the SE's single expansion slot to let SE owners upgrade their computers to near-Macintosh IT power without buying a new and more expensive machine. The two accelerator boards examined here, the Radius Accelerator (\$995) and Mac-Memory's Turbo SE (\$599), claim to more than double the Mac SE's processing power.

The idea of a plug-in board that bypasses the Mac SE's processor is not a new one. ln a previous review (November 1987 BYTE), I looked at two of the first accelerator boards for the SE: the Prodigy SE from Levco and the HyperCharger 020 from General Computer Corp. (GCC). These two boards boost the Mac SE's computing power by supplying a 16 MHz 68020 processor and I megabyte of 32-bit memory that replaces the computer's original 8-MHz 68000 processor and I megabyte of 16-bit memory.

The Radius Accelerator and Turbo SE, however, use different approaches to enhance the Mac SE's performance. While 1he Radius accelerator has an on-board 16-MHz 68020, it uses 32K bytes of zero-wait-state 32-bit-wide cache memory. The MacMemory board uses a 16-MHz 68000, clocked at twice the speed of the SE s processor, but it still uses the Mac SE's 16-bit memory for program storage. Like the Prodigy SE and Hyper-Charger, both of these boards have a socket for an optional 68881 floatingpoint unit (FPU).

### The Radius Accelerator

The first board I examined was the Ra· dius Accelerator. l looked forward to evaluating this product because it offered a reasonably priced board with a 68020 processor and the 68881 FPU socket (the review unit contained the 68881).

The installation documentation that came with the board was abysmal: It consisted of a single sheet of paper with text printed on each side. The documentation cautions that only a Radius authorized dealer should install the board. There's good reason for this: Its design results in an installation procedure that, with some bad luck, could damage your Mac SE motherboard.

The SE motherboard is hinged on one side. To remove it, you shift the motherboard along its axis, then swivel it out of its locked position (much like pulling up on a door before swinging it open). The Radius daughterboard contains a connector that coincides with a hole in an internal metal strut when the board is installed on the Mac SE motherboard. The con-

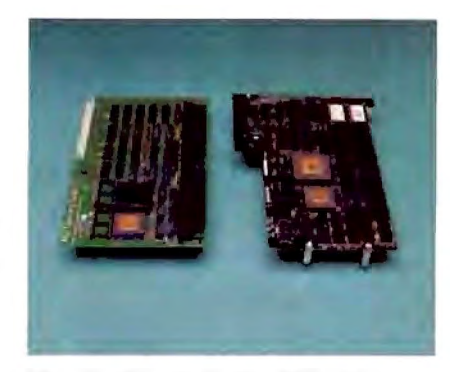

*The MacMemory Turbo SE boord (left)*, and the Radius Accelerator buard *(right).* 

nector implements Radius's "Magic-Bus." an expansion bus for additional hardware add-ins. Currently, it connects only to Radius's FuJI Page Display.

The MagicBus connector prevents you from reinstalling the motherboard in the same way that you look it out (i.e., you can't swing the door shut, then let it drop down). Radius's installation notes say that "you will not be able to slide the Macintosh board back into the chassis and will have to pop it back into place by putting first one edge into the side rail and then prying with a flat blade screwdriver to pop the other edge into the side rail." In almost a year of product reviews, this is as close as I have come to cracking the Mac SE's motherboard in half. Until this installation procedure is changed, I recommend that your Radius continued

### Radius Accelerator Turbo SE

### Type

Macintosh SE accelerator board

### Company

Radius Inc. 404 East Plumena Dr. San Jose. CA 95134 (408) 434-1010

### Features

16·MHz68020 processor: socket for 68881 math coprocessor: 32K bytes of zero-wait-state cache memory; connector for Radius Full Page Display

**Size** 81/2 by *4V•* inches

Hardware Required Macintosh SE

Software Required System 3.2/Finder 5.3 or higher

**Documentation** 

Two-page Installation Guide; 12-page User's Manual

### Options

16-MHz 68881 matn coprocessor: \$395

Price \$995

Inquiry 886.

### Type

Macintosh SE accelerator board

### Company

**MacMemory** 2480 North First St. San Jose. CA 95131 (800) 862-2636 (408) 922-0140

### Featuree

16-MHz 68000 processor; socket for 68881 math coprocessor; uses memory already in Mac SE: adds 128K bytes of memory for use by video and sound circuitry: connector for The Big Picture video display from E-Machines: *T*urbo881 INIT file for 68881 support

### Size

81/2 by 5 inches

Hardware Required Macintosh SE

Software Required System 3.2/Finder 5.3 or higher

### **Documentation**

57 ·page Turbo SE Installation and Owner's Manual

### **Options**

16-MHz 68881 math coprocessor: \$399

4 megabytes of 120-ns RAM: \$1798 (price vanes)

Price \$599

### Inquiry 887.

dealer install the board, even if you are technically competent. Once installed, the accelerator board doesn't require any further adjustments via the Control Panel or a desk accessory .

A 12-page user's manual provides tips on using the board. It shows you simple things such as how 10 tell when the accelerator is active (it displays a start-up screen) and how to tum the accelerator off (hold down the mouse button after you power up the computer-you can turn it off from a preferences panel that appears). If you use MacWrite 4.5, you don't have to add a special compatibiJity file, as some accelerator boards require, because the Radius board patches the offending TRAP vectors automatically. This feature is of limited value if you 're using MacWrite 4.6. which works correctly with aU Macintoshes.

A ytllow insert in the package advises you to back up your hard disk before inslalling the Accelerator because some

formatting software "has exhibited in compatibility problems with the Accelerator, destroying data on start-up. " Radius also provides a list of tested hard disk drives. Backing up the hard disk drive is a good idea before doing any major hardware change.

The Radius board requires that you power down the Mac SE to switch between the 68020 mode and the 68000 compatibility mode. Some users may find fault with the oeed to power down the Mac 10 change modes, but I never found this procedure necessary because I encountered no software incompatibilities.

The latest versions of all the software I normally use worked with the Radius's 68020 mode. Several programs that use the 68881 floating-point processor also worked just fine, including beta versions of Borland's Eureka for the Mac and Super-3D by Silicon Beach Software. Red Ryder 10.3 worked well with the board, too, although version 9.4 of the

program had caused problems with the Prodigy SE and HyperCharger boards. This indicates that software vendors have tried to make their code 68020- and 68881-compatible since the Mac II's introduction.

### Fasl Cache Memory

The problems with installation should not blind you to the immediate benefits of using the Radius Accelerator: Programs run noticeably faster, and the screen refreshes itself faster. One example is returning to Finder from an application. With a hard disk, Finder can take a few seconds to redraw all the icons on a crowded desktop. Maybe it's my Type A personality, but waiting for this redraw annoys me. With the Radius board installed, this redraw time is decreased to acceptable levels.

A significant factor in the Radius's performance is its one unique feature: cache memory. Unlike the Prodigy SE or HyperChargcr boards. 1he Accelerator doesn't have a megabyte of 32-bit memory to store the executing program. It has 32K bytes of zero-wait-state 32-bit cache memory. of which 22K bytes is used to store the memory-mapped screen (one of the reasons the board appears to work fast is the quick screen-refresh time). 8K byles is for program data. and 2K bytes is for "housekeeping" information. When a cache miss occurs, the program code (which is in 16-bit memory) is simultaneously executed and copied into the cache, avoiding a separate copy operation that would slow the processor down.

As a result, the computer stores the most recently used parts of the program (whether executing code or Macintosh ROM calls) in cache memory. This minimizes the Mac SE's number of slower 16 bit memory accesses and allows the 68020 to do fetches from cache memory at the maximum data transfer rate. Radius's 32K bytes of cache memory is faster than the HyperCharger's and Prodigy·s I megabyte of memory because these boards' memories always run at one wait state, while Radius's always runs at zero wait states.

### The Turbo SE

MacMemory takes a completely difforem approach in its Turbo SE board. It uses a 16-MHz 68000 processor clocked at 15. 8 MHz (from the C16M signal present in the SE) to speed things up. The company says it took this approach (which none of the other boards uses) to offer compatibility with all existing Mac software. (However, as I stated earlier, I didn't find software incompatibility with the 68020 to be a problem.)

# AutoSketch® A Resource to Draw Upon

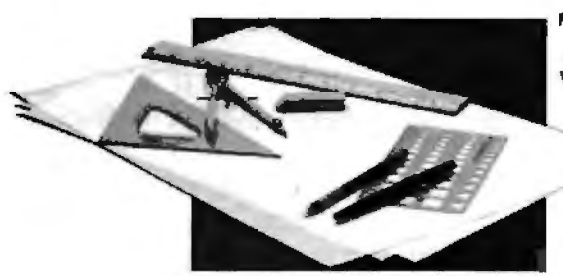

To get any job done, you need the right tools. Ideally, they<br>Tshould be extensions of your talents, freeing you to do what you do best. And speed, precision, flexibility, and consistency are always top priorities, no matter what the job. If communicating with drawings is part of your job. AutoSketch should be one of your resources.

AutoSketch from Autodesk, the developers of AutoCAD<sup>®</sup> is the precision drawing tool for professional use. It's fast, powerful, and simple to learn. The price is right, too.

With AutoSketch and your personal computer, you'll enter the world of computer-aided drawing with ease. You may never have designed with a PC before, and you may think it's bound to be complicated and time-consuming. Surprise! With AutoSketch, you'll probably be up and running in about an hour.

Despite its ease of use, AutoSketch is a full-function, object-oriented CAD program. Pull-down menus and dialog boxes help you each step of the way. With a click of the mouse, you can draw, then copy, mirror, or move objects, even create symbol libraries. AutoSketch automatically updates measurements whenever you stretch. scale, or rotate dimensioned objects. It even keeps track of everything you do, so that you can delete and restore parts of your drawing as easily as you change your mind, using successive undo or redo commands.

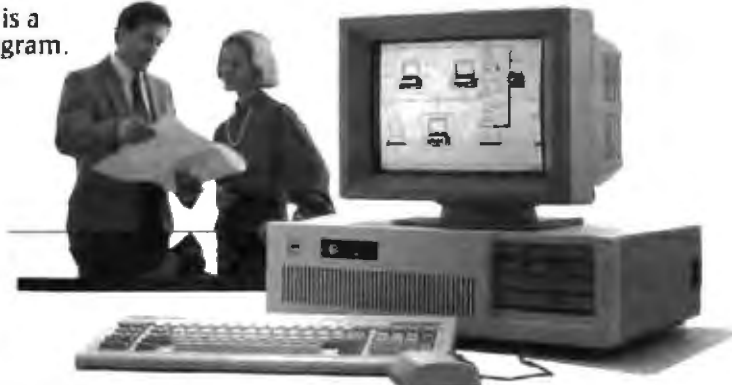

### We know you'll be impressed with the professional results. So will your clients and colleagues.

AutoSketch runs on the IBM PC/XT/AT and 100% compatible systems with a minimum of 512K RAM and either color or monochrome display. If your PC has an 8087 or 80287 math coprocessor, the standard version operates about three times faster. The speed-enhanced version, requiring the coprocessor, is three times faster still.

Call 800-445-5415 for the name of the AutoSketch Dealer nearest you or more information on supported peripherals. To order direct with MasterCard or Visa, call 800-223-2521, or 415-331-0356.

Circle 28 on Reader Service Card

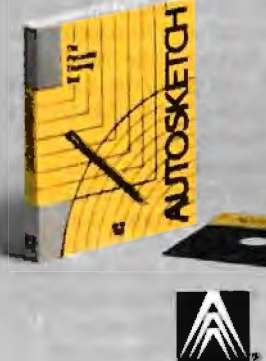

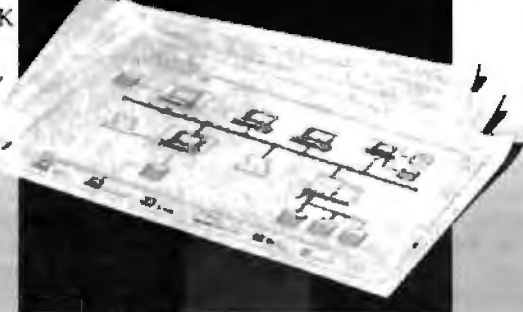

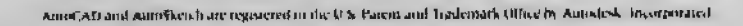

Table l: *As these benchmarks show, the Radius board outperforms the Turbo SE and boosts the Mac SE 's perfonnance*  to close to that of the Mac II. All times are in seconds, except the Dhrystone, which is in Dhrystones per second.

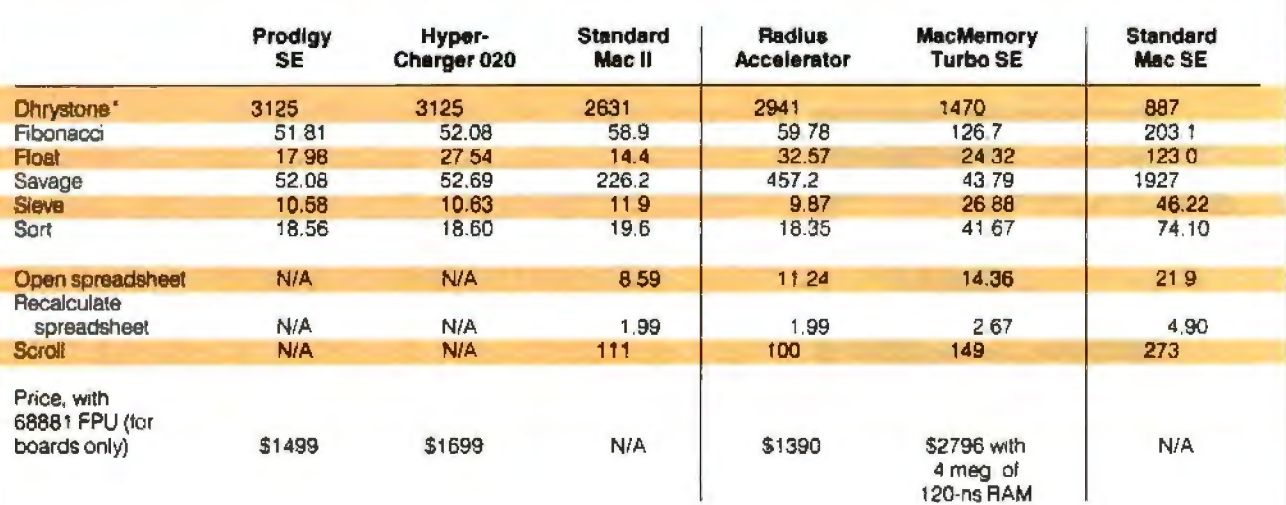

·For the Dhrystone test only, higher numbers denote faster performance.

### Notea;

1. The Radius tested had 1 megabyte of memory and 32K bytes of fast hardware cache memory. The Turbo SE had 4 megabytes of 120-ns memory. The HyperCharger used the SE memory as a 1-megabyte RAM disk and had an additional 1 megabyte of 32-bit memory. The Prodigy had 1 megabyte of SE memory and 1 megabyte of 32-bit memory. The Mac SE and Mac II had 1 megabyte of memory each

2. For details on !he C language benchmarks, see "A Closer Look" by Richard Grehan in the September 1987 BYTE.

3. The Spreadsheet tests open and recalculate a 25- by 100-cell Excel 1.04 spreadsheet. Scroll shows how long it takes to scroll through a 40K-byte MacWrite A.6 text file from beginning to end.

The Turbo SE also installs differently from the others. One of the ways that MacMemory achieves its low price is to use the 16-bit memory of the Mac SEwhich makes sense because its 68000 processor can't use 32-bit-wide memory. But you must take the SIMMs (single inline memory modules) from the motherboard and put them into the accelerator card. This is not beyond what a technically competent user can do, especially with the 21-page well-illustrated installation section in the Turbo SE manual (which is the best such manual I have seen so far) .

MacMemory also recommends that you take the two Mac ROMs and place them in sockets on the Turbo SE daugh· terboard. They work faster that way , but jumper blocks on the board let you leave the ROMs on the motherboard if you don't want to move them.

MacMemory supplies two 64K-byte SlMMs that you plug into the now-vacant SIMM3 and SIMM4 motherboard memory sockets. The Mac then uses this memory for the video display , leaving the remaining memory for other uses. Ac· cording co the company, these changes " increase screen drawing speed by almost *50* percent above the speed gained by doubling the Mac SE's clock speed. "

Once you have installed the ROMs and SlMMs, the board inserts into the SE expansion connector without problems. The two plastic retainers that connect the accelerator and motherboard are the best way of providing mechanical support that I have seen in all the boards I have reviewed. They are much easier to install and remove than the plastic post and the metal-screw-with-nonremovablelock-washer system that Radius uses.

The last step of the installation process is to set the on-board jumpers to the correct positions for the RAM/ROM configuration installed. The board can accept up to 4 megabytes of 120-nanosecond (ns) memory, although the Mac SE's memory (which will go on the Turbo SE board unless you buy new SIMMs) is I megabyte of 150-ns memory .

The Turbo SE's manual is clearly designed to assist the technically competent user in installing the board. Hut, like Radius, MacMemory insists that only certified technicians should do the installation, to keep from voiding AppleCare coverage and any Apple warranties.

The. Turbo SE's options include E-

Machine's Big Picture video display (which connects to a socket on the board) and the 68881 floating-point coprocessor, which was installed on the board I reviewed. MacMemory provides a software INIT file to patch the calls from the Apple SANE (Standard Apple Numerics Environment) to use the 68881 . This allows Excel, for instance, to recognize that the 68881 is present even though a 68020 isn't. To install HHT, drop it into the System Folder of your start-up disk (whether a hard or floppy disk), then restart your Mac using this disk .

### Ranking Performance

Once installed, how do these boards stack up? To get an objective measurement, I ran BYTE's set of C benchmarks with both boards, using Lightspeed C 2.01. I also checked the boards' performance on a couple of applications-oriemed tests with Excel 1.04 and MacWrite 4.6. For the Excel and MacWrite tests, the System Folder had no unnecessary INIT and cdev files, and there was no caching from the Control Panel. To measure its maximum perfonnance, I tested the Turbo SE with 4 megabytes of 120-ns (one-waitcomin11ed

# $\boldsymbol{Design CAD}\underset{\mathit{3-D}\text{ }\{CAD\text{ }\textit{You} \text{ }\textit{Can} \textit{Afford}\}}{\boldsymbol{3-D}\boldsymbol{2}}$

 $\mathcal{D}_{\mathrm{esignCAD3-D}}$  is a complete 3-Dimensional CAD system. It com ares favorably with systems costing more than \$3000! But, in the reat American tradition, we said "Aw... What the Heckl Let's see .<br>he other guys beat this!" DesignCAD 3-D is \$299. Complete.

.<br>Ince again, American Small Business Computers has proved that .<br>au don't always have to spend a tot of money to get quality soft<br>vare. DesignCAD 3 D provides features such as Shading, Hidden ine Removal, Printer and Plotter support, and extensive file trans-.<br>er capability, all for \$299! No other 3-Dimensional CAD system can<br>ome close to providing the price/performance of DesignCAD 3-D.

here is a very important reason to buy Design(AD3-D other than nere is a very important reason to buy besignc.AD 3-D other than<br>rice: PERFORMANCE. DesignCAD 3-D provides complete 3-Dimen-<br>tonal drawing capabilities. It's not a "warmed over" 2-D program.<br>lesignCAD 3-D allows you to dra

.<br>resignCAD 3 D allows up to 4 simultaneous views—any angle or<br>erspective—on the screen. DesignCAD 3-D also provides complex xtrusions - linear, scalar, and circular. Extensive 3-D lext capabilies and auto-dimensioning-are provided - at-no-extra-charge, of ourse.

.<br>19 esignCAD :1-D provides the capability to read drawings from most<br>ther CAD systems (DesignCAD-ProDesign II, AutoCAD's DXF, and IES file formats). You can also send a view of a 3-D drawing to other AD systems. These features are included at no extra charge, of purse

esignCAD 3-D almost certainly is compatible with the computer esigne.AD 3-17 amassi certaing is composed more than 200 dot<br>ystem you now own. DesignCAD 3-D supports more than 200 dot iatrix printers, at high resolution. DesignCAD 3 D supports more han 80 plotters, and most digitizers and graphics adapters avail<br>ble for "PC Compatible" systems. Shaded and wireframe models an be output to the printer or plotter YOU own.

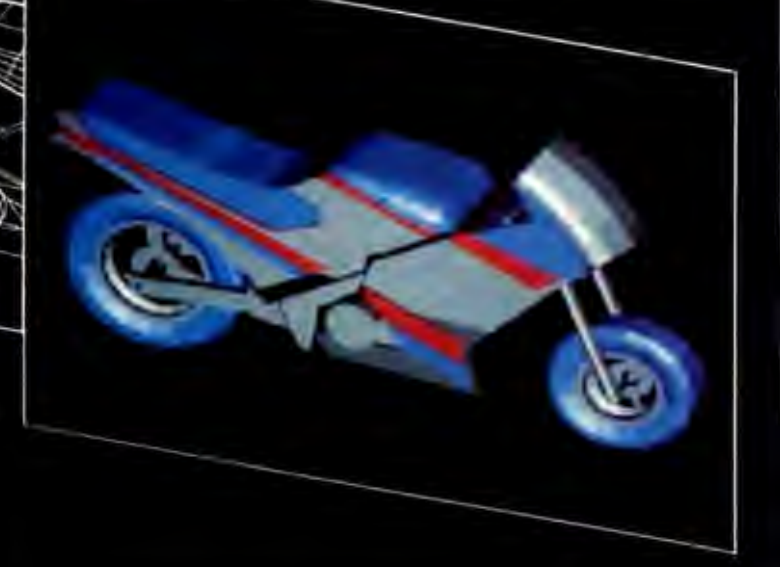

DesignCAD 3 D does not require expensive graphics adapters and monitors even shading can be done on ordinary displays such as the Enhanced Graphics Adapter (EGA), Color Graphics Adapter, or Hercules monochrome adapter.

However, the best reason to buy DesignCAD 3-D is not the low price. It's not the outstanding performance. It's not the extensive hardware compatibility. The best reason to buy DesignCAD 3-D is for its amazing ease of usel

DesignCAD 3 D provides powerful commands you can use to produce professional 3 Dunensional drawings in less time than you thought possible! DesignCAD 3-D commands can be selected from the menu or entered as Jast, single keystroke commands. We have found DesignCAD 3 D to be easier to learn and easier to use than any 3 Dimensional CAD system for the IBM PC, at any price!

What else do you need to know about DesignCAD 3-D? Only this: 'Included at No Extra Charge.'' What is included at no extra charge? **EVERYTHING: \$299 BUYS IT ALL!** 

How do you get one?

See your local dealer, or contact.

American Small Business Computers, Inc. **118 South Mill Street** Pryor, OK 74361 (918) 825 4844 Telex 9102400302

state) memory. All four accelerator boards had a 68881 installed.

In all the tests except the Float and the Savage, the Radius board outperformed the Turbo SE, turning in times from 50 percent to almost 300 percent faster (see table 1). The Turbo SE outranked the Radius board in both the Float and the Savage; the Turbo SE"s performance on the Savage benchmark was more than 10 times better than the Radius's.

True to the company claims, both accelerator boards significantly outperformed the Mac SE. In all but the Float and Savage benchmarks, the Radius board matched or topped the Mac II. The Turbo SE beat the Mac II in the Savage only, falling short on the other tests.

Neither the Radius Accelerator nor the Turbo SE matched the Dhrystone performances of the Prodjgy SE and the Hyper-Charger 020. However, the Radius Accelerator approached their perfonnances in several of the tests. The Turbo SE came close to or beat their performances in the Float and Savage benchmarks only.

The times for the Savage benchmark deserve some interprclation and qualification. The Radjus board does poorly (457 .2 seconds) because it uses the SANE routines to calculate the transcendental functions that the Savage benchmark emphasizes. The HyperCbarger's time of 52.69 seconds is achieved with the use of GCC's numerics package. which is less accurate than Apple's SANE, but much faster. (The SANE package, based on an IEEE floating point arithmetic standard, is much more precise than most applications requirethc GCC numerics package has an error of  $6 \times 10^{-14}$  compared to the SANE's result.) Note that when the HyperCharger uses the SANE package, it achieves a time of 458.91 seconds-virtually identical to the Radius's result.

A spokesperson at Radius said that the company is now testing its own faster math package, which may be available by the time you read this . Like the Hyper-Charger. the Levco Prodigy uses a numerics package that's less accurate but faster than SANE; it offers no option for using SANE. however.

### Most Bang for the Buck?

Although the Radius Accelerator has a risky installation procedure, I prefer this board to the Turbo SE. Its increase in performance is worth the extra \$400 (or less, depending on street prices) over the base price of lhe Turbo SE.

If you' re really on a tight budget, the Turbo SE with 1 megabyte of 150-ns memory offers an improvement over an unenhanced Mac SE. However. if you buy 4 megabytes of 120-ns SIMMs from MacMemory for maximum performance, the price of the Turbo SE jumps to about \$2796-about \$1400 more than the cost of the Radius board. Keep in mind. though. that MacMcmory"s SIMMs are pricey; you can buy less expensive ones from other vendors.

Overall, though, the performances of the Levco Prodigy SE and the GCC HyperCharger 020 make them still better choices-even over a Mac II-if you can afford them.  $\blacksquare$ 

### ACKNOWLEDGMENT

*I would like to thank Rich Siegel. customer support representative of Think Teclmo/ogies, whose help with 68881* related matters contributed to the back*ground ofthis review.* 

Laurence H. Loeb is an electrical-engineer-turned-dental-surgeon and is co*moderator of the macintosh conference*  on *BIX*. He can be reached at PBC Enter*prises, P. 0 . Box 925, Wallingford, CT 06492,* or on BIX as *"lloeb.* "

# **Howa software engineer got to captainthe lunar landingmodule.**

The Computer Museum is everything you'd expect, and a lot of things you wouldn't.

Of course, the museum contains a collection of the most significant accom plishments in the history of information processing. But it's not just a great place to see things, it's also a great place to do things.

There are over twenty interactive exhibits at The Computer Museum. You can design a car, create your own fractal landscape, or even captain the lunar landing

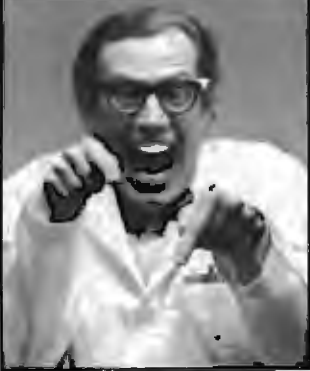

300 Congress Street, Boston, MA 02210

module on the Apollo flight simulator. So, the next time you're in Boston, stop by The Computer Museum. You'll discover it's more than a lot of machines, it's also a lot of fun.

For more information, or to become a Museum Member, write The Computer Museum. or call (617) 423-6758.

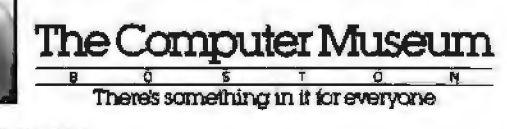

# **\LL CLONES ARE CREATED EQUAL....BUT CMO MAKES THE DIFFERENCE GREAT PRICING • EXPERT CONSULTATION • ONE YEAR WARRANTY**

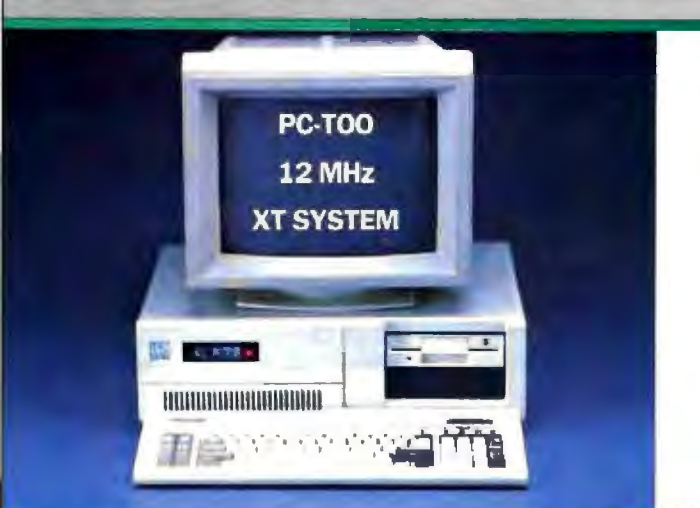

### **BASIC SYSTEM CONFIGURATION:**

- NEC V-20 CPU, 12 MHz Speed
- 640K Mo1her Board Memory
- 8 I/O Expansion Slots
- 360K Floppy Disk Drive
- Floppy Disk Drive Controller
- Clock Calendar with Battery Backup
- 150 Watt Power Supply
- IBM Compatible BIOS
- 4 Half Height Front Storage Slots
- 100-Key AT·XT Switchable Keyboard
- 24 Hour Burn-In

**BASE SYSTEM PRICE: No. CAPC12-01** 

Monitor Optional

### **BASIC SYSTEM CONFIGURATION:**

- 8 MHz 80286 16-Bit Microprocessor
- 512K Motherboard Memory Expandable to 1 MB
- 12 110 Expansion Slots (6 16-Bit & 2 8-Bit}
- Clock Calendar with Battery Backup
- 1.2 MB Floppy Disk Drive
- Hard Disk/Floppy Controller Card
- 238 Watt Power Supply
- Fully Compatible High Speed BIOS
- 84 Key 5151-Type Style Keyboard
- Microsoft MS-DOS with GW Basic
- 5 Half-Height Front Storage Slots (4 exposed)
- 24 Hour Burn-In
- DOS with GW Basic

**BASE SYSTEM PRICE: No CAS170-01** 

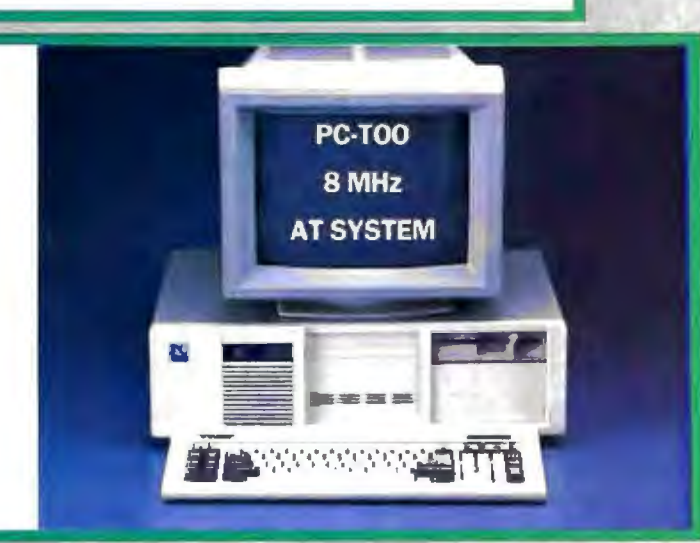

\$579

### **Monitor Optional**

\$999

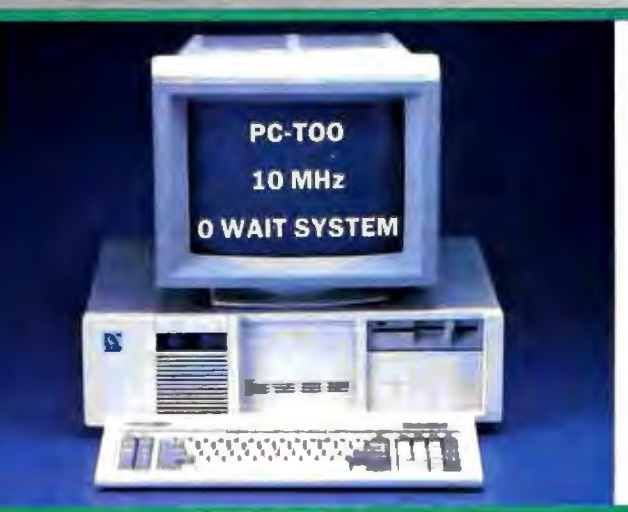

### **BASIC SYSTEM CONFIGURATION:**

- 1O MHz 80286 16-Bit Microprocessor
- 512K Motherboard Expandable to 1 MB
- 12 1/0 Expansion Slots (6 16-Bit & 6 8-Bit)
- Battery Backed-up/Real-Time Clock
- 1.2 MB Floppy Disk Drive
- Dual Hard Disk/Dual Floppy Controller Card
- 238 Watt Power Supply
- Fully Compatible High Speed BIOS
- 5 Half-Height Front Storage Slots (4 exposed)
- 101-Key Enhanced Keyboard
- 24-Hour Burn-in

**BASE SYSTEM PRICE:** No CAs191 .ot Monitor Optional

**COMPUTER MAI. ORDER** 

**477 East Third Street, Dept. Al, Wlliamsport, PA 17701 All Major Credit Cards Accepted** 

# **FOR FAST, FRIENDLY, KNOWLEDGEABLE SERVICE CALL CMO 1-800-233-8950**

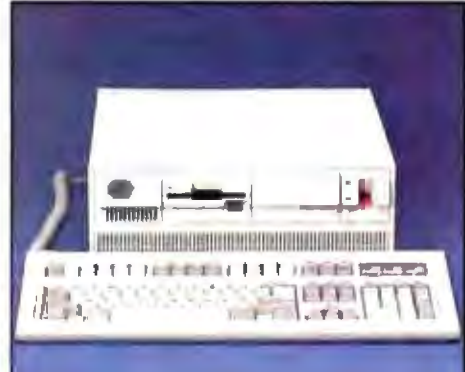

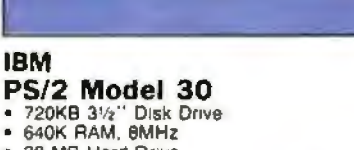

• 20 MB Hard Onve

101 Enhanced Keyboard

No 18532 **\$1699** 

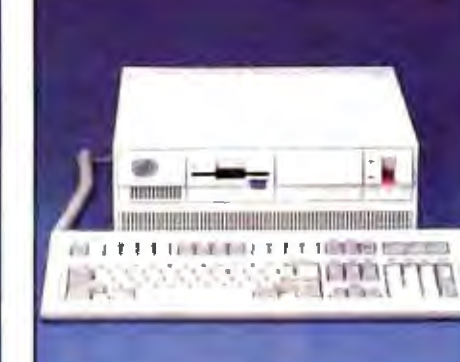

# **IBM**

## **PS/2 Model 50**

- 80286. 10 MHz 128K ROM , 1 MB RAM
- 20 MB Hard Drive
- 1 44 MB 3.5" Disk Drive

No. IBSSO

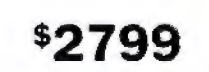

\$5899

\$1599

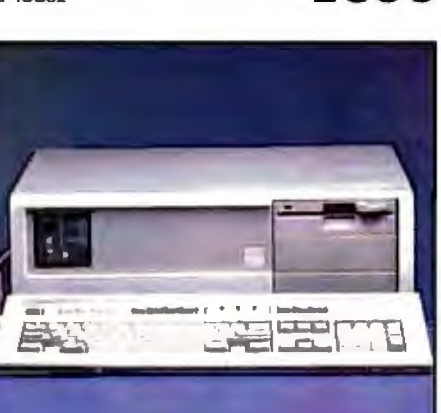

## **AST Premium Model 140**<br>• 1.2 MB Floppy, 101 Keyboard<br>• FastRAM 1MB

- 
- 80286, 10MHz, Zero Wail
- AST 3 G Plus Board

No ATP140

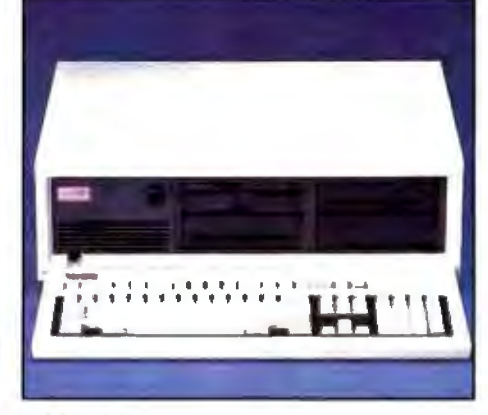

### **COMPAQ**

### **DeskPro 386/20 Model 60**

- 80386 Processor. 20 MHz
- 1 MB RAM, 1.2 Floppy
- 60 MB Hard Dnve • Parallel and Serial Por1s

No. CQ145

\$2499

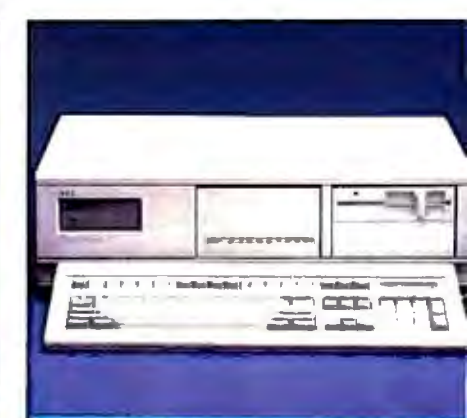

### **NEC**

**IBM** 

No IBS80

**PS/2 Model 80**<br>• 80386, 16 MHz Micro Processor<br>• 1 MB RAM, VGA Display

R I

paper apply

**LESSASSOS SERIENTI IL** 

lettrong

• 40 MB Fored Disk Drive • 1.44 MB 3.5" Disk Drive

- **PowerMate II**
- 1 2 MB Floppy Drive 640K RAM, 10 MH 2
- 40 MB Fixed Disk Drive
- MS-DOS 3.2 & GW-Basic
- No. NIH501K

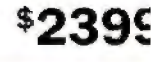

\$5299

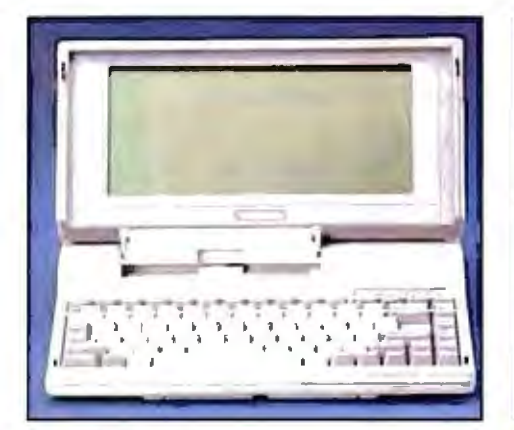

**TOSHIBA T-1000 Lap Top** • Fully IBM compa1lole • 512K RAM • 720K 3' " Disk Drive • 640 x 200 Pixels

No 181000

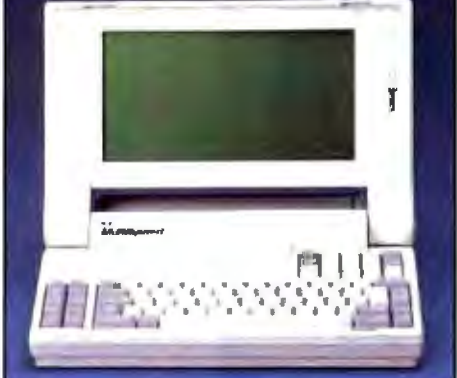

**NEC Multispeed EL** • Dual 3 > .. 720K Floppies • 640K RAM. 512K ROM • Backlil LCD Screen • 9.54 MHz CMOS V-30 No. NIMSB

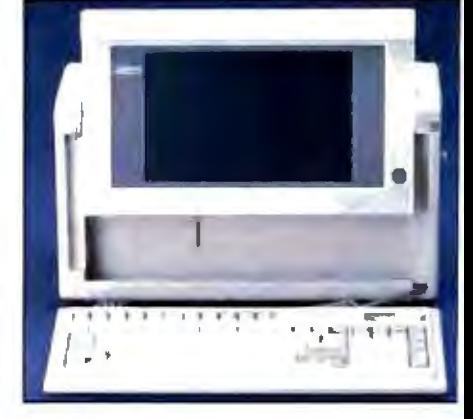

**COMPAQ Portable 386 Model 40** • 80386 Processor • 1 Megabyle RAM • 40 MB Fixed Drive • 1.3 MB Diskene Drive \$6199

No CQl 14

\$799

## **SELECT FROM OVER 3000 PRODUCTS**

## CALL CMO 1-800-233-8950

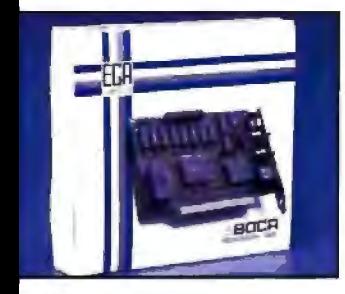

### **OCA GA** 640 x 350 Resolution 16 Color/64 Palette 256K of Video Memory \$149 **D. BOEGA**

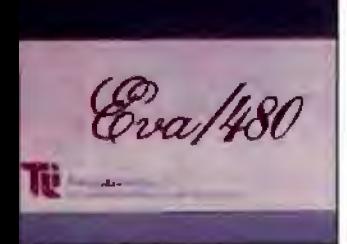

### **SENG LABS VA/480**

640 x 480 Resolution CGA, MDA and Hercules Compat Parallel Port Standard

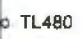

\$229

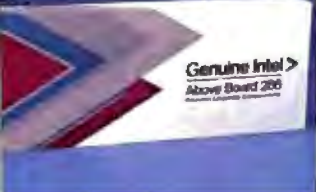

**ITEL** bove Board/286 512K Expandable to 2 MB Conventional, Expanded & Extended Memory

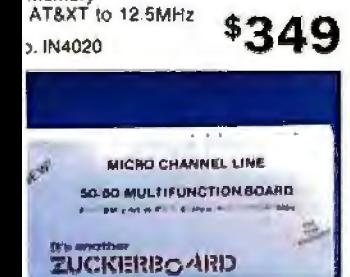

**UCKERBOARD PS/2** 0/60 Multifunction Board 512K to 2 MB Memory Parallel and Serial Ports

**EMS and Diagnostic Software** \$289

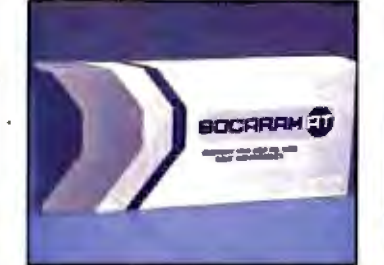

**BOCA BocaRam AT** 16 Bit, Runs to 16 MHz<br>1 MB - 4 MB Memory Expanded, Extended, LIM

No. BOAT10

**EVEREX** 

No. EV657

Autoswitch EGA

132 Column Operation

Parallel Printer Port

\$299

\$149

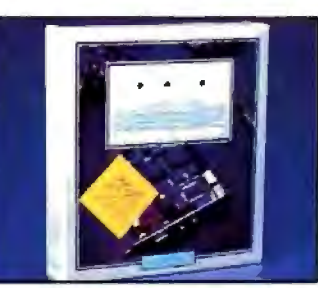

**VIDEO SEVEN VEGA Deluxe** - 752 x 410 Display<br>EGA, CGA, MGA, HGC · 256K-DRAM Screen Buffer

No. VSEGAD

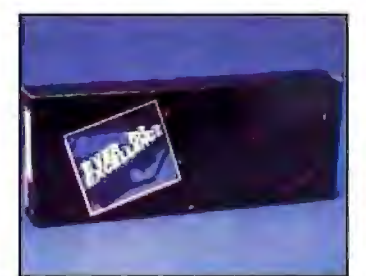

\$229

**EVEREX** RAM 3000 Deluxe - OK-3MB Memory<br>- EMS, Extended, BASE for AT · Utility Software \$9999

No. EV159

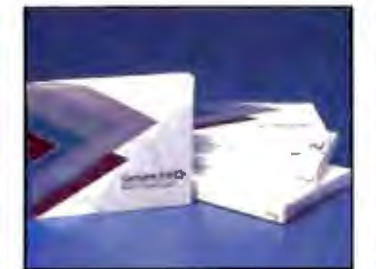

### **INTEL Math Co-Processors**

\$129

\$299

\$319

\$539

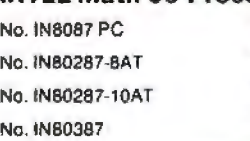

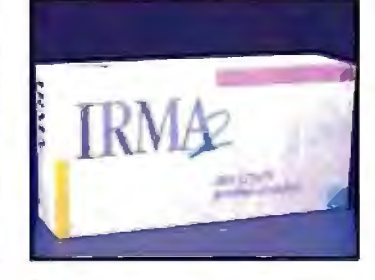

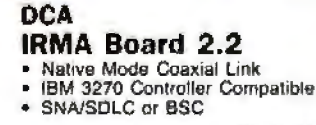

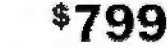

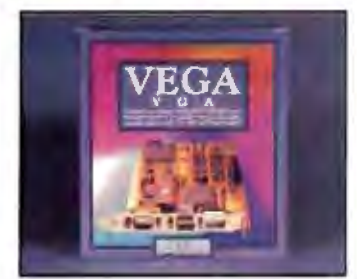

**VIDEO SEVEN VEGA V.G.A** - 800 x 600 Resolution<br>- 256 Simultaneous Colors

- 
- · Supports Both Analog & Digital

No. VSVGA

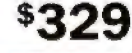

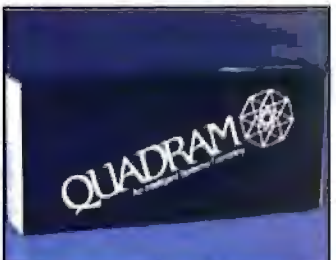

### QUADRAM XT386 Board

PC Upgrade to 80386 Processor

- 1 MB of Onboard Memory · Quadmaster Software Included
- \$799

No. 0U3861

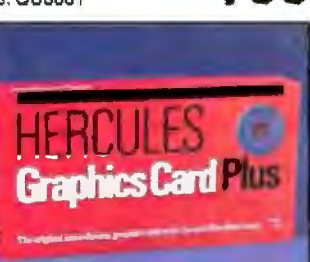

### **HERCULES Graphics Card Plus**

- 720 x 348 Bit Mapped Graphics<br>- RAM Font Software Included

- Parallel Port
	- \$169

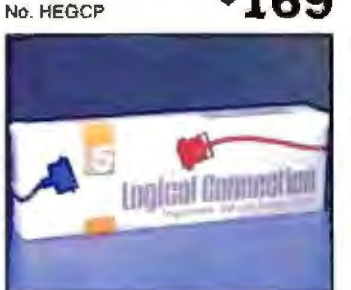

**FIFTH GENERATION** The Logical Connection<br>• 4 Serial, 2 Parallel in, 2 Parallel out<br>• Daisy-chainable up to 315 devices

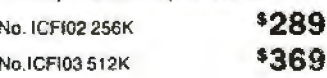

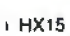

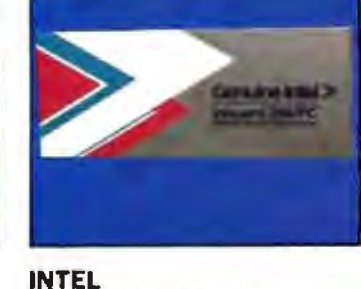

**Autoswitch Enhancer** 

In Board/386/PC

- Converts PC to 16MHz<br>80386 Microprocessor
- 1MB On Board Memory

\$799 No. INIB1200

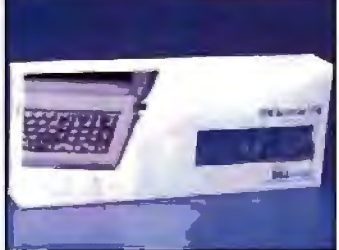

**IDEA 5251 Terminal Emulation** • Local Twinax Communication<br>• IBM 34/36/38 Compatible

Printer Support, Hot Key \$579

No. 1E5251

No. IRMA2

# WE SHIP 90% OF ALL ORDERS WITHIN 24 HOURS CALL CMO 1-800-233-8950

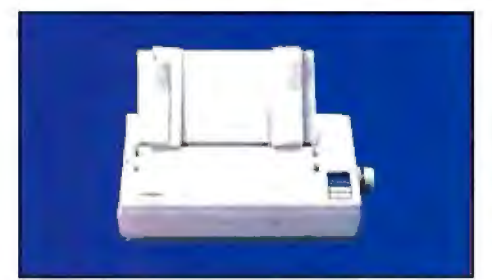

### **EPSON LX-800**

- 150 cps DrafV30 cps NLQ
- 9 Pin Dot Matrix, 80 Column

• Buitt-in Tractor Feed

No EPLX800

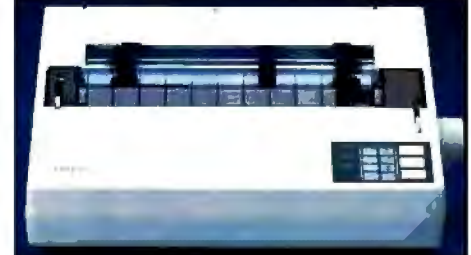

### **EPSON EX-800**

• 9 Pin Dot Matnx

• 300 CPS Draft/SO CPS NLQ

• 80 Column, SK Buffer No, EPEXBOO

\$179

\$479

\$319

\$469

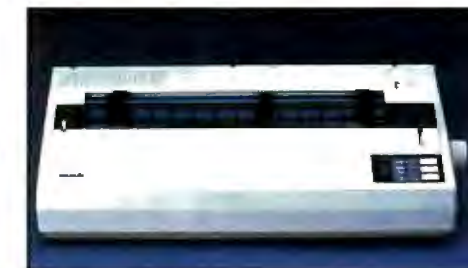

### **EPSON EX-1000**

- 9 Pin Do1 Matrix
- 300 CPS Draft/50 CPS NLQ
- 132 Column. SK Buffer No. EPEX1000

\$429

\$489

\$529

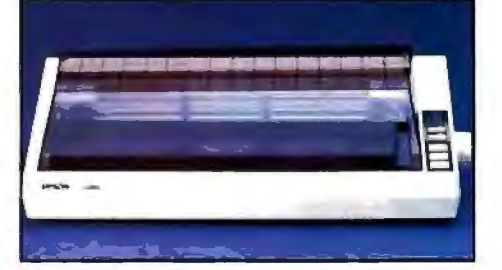

### **EPSON FX-286E**

- 240 cps Dralt/40 cps NLO
- 132 Column, BK Bulfer
- Friction/Tractor Feed No. EPFX286E

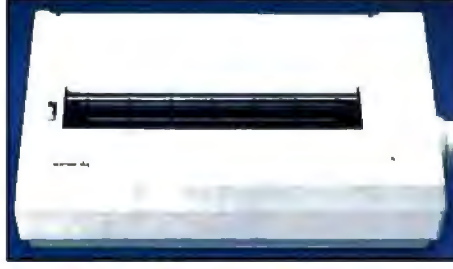

**EPSON LQ-500** • 24 Pin Dot Matrix • 180 CPS Draft/60 CPS NLQ • SK lmput Bulfer \$339 No. EPL0500

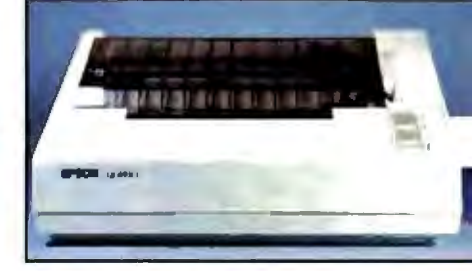

**EPSON LQ-850** 

- 330 cps Oraft/60 cps NLO
- 24 Pin Print Head
	- Parallel/Serial with 6K Bulfer No. EPLQS50
		-

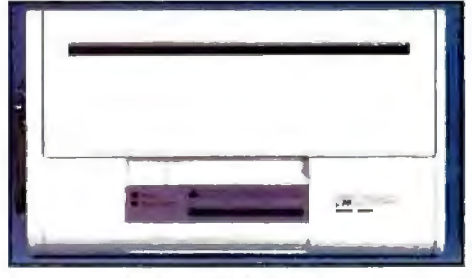

### **DICONIX INKJET 150P**

- AC/DC Powered Portable
- Cen1ron1cs Parallel 8 Bl!
- 150 cps Draft/50 cps NLQ

No. KD150

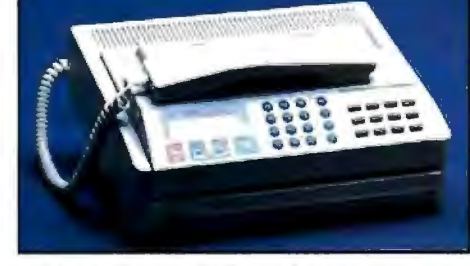

**SHARP F0-210 Facsimile** 

- Halt-tone Transmission
- 
- 

• Automatic Contrast Adjustment<br>• Automatic dialing for 87 #'s **\$1499**<br>No. SHF0210

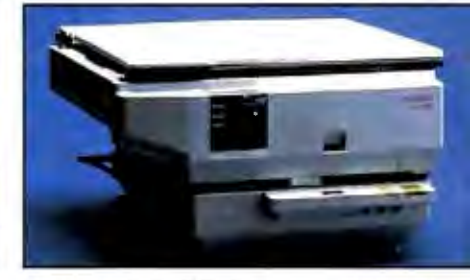

### **CANON PC-25 Personal Copier**

- 8 copies per minute
- Wait time 20 seconds
- Copy size up to 356x216 mm No. CC25
- \$899

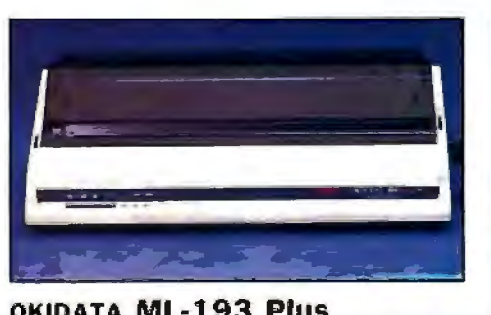

**OKIDATA ML-193 Plus** 

- 200 CPS Draft. 40 CPS NLO
- BK Print Bulfer
- 9 Wire. 132 Column No. OK1931

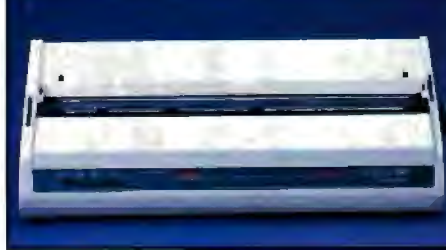

\$539

**OKIDATA Ml-293** • Dual 9 Pin Dot-Matrix • 240 cps Draft/100 cps NLO • 136 column. SK Butler

No. QK293

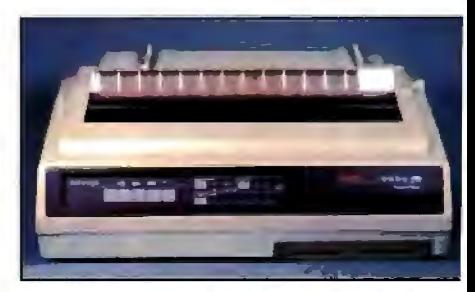

**OKID ATA ML-393 Plus** • 450 cps Draft/180 cps NLQ • 24 Wire Dot Ma1rix • Personality Module Concept No. OK393

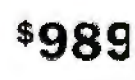

## **ONE OF THE OLDEST AND LARGEST COMPUTER MARKETERS. CALL 1-800-233-8950**

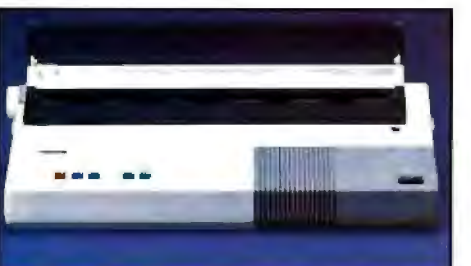

### **BROTHER M-1509 Dot Matrix**

- 180 CPS Draft/45 CPS NLQ
- Auto Paper Loading
- Fric1ion and Pin Feed
- No. BRM1509

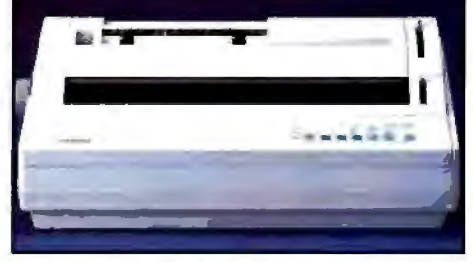

### **BROTHER HR-40 Daisywheel**

- 40 CPS. 136 Columns
- 2 Color Printing
- Friction and Forms Tractor
- No. BRHR40

\$389

\$379

\$199

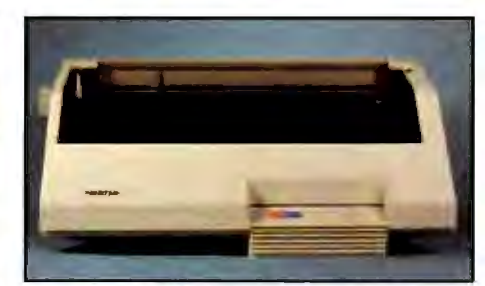

### **BROTHER HR-60 Daisywheel**

- 60 CPS. 136 Columns
- Dlablo 635 compatible
- Standard Parallel Interface
- No. BRHR60

\$599

\$659

\$179

\$739

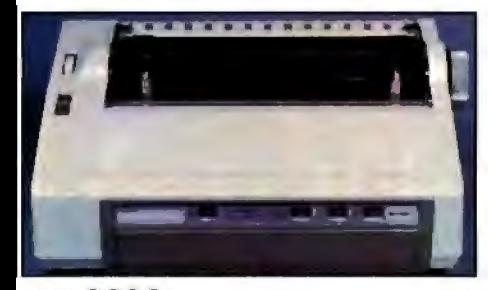

### **NEC 2200**

- 24-Wire Dot Matrix
- 170 cps Drafl/55 cps NLO
- 360x360 Dots per inch
- No. NIP2200

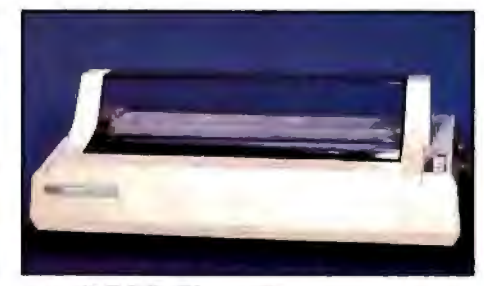

### **NEC P760 Pinwriter**

- 24-Wlre Print Head
- 216 cps Drafl/65 cps NLO
- 136 Column Carriage
- No. NIP760

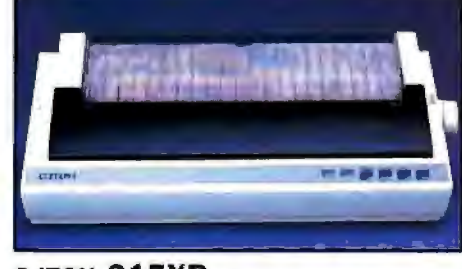

### **C.ITOH 315XP**

- 300 cps Draft/50 cps NLO
- 15" Carriage Width
- IBM/Epson compatible
- No. TE315XP

# \$559

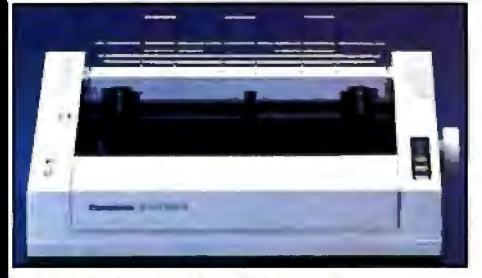

### **PANASONIC KX-P1091-ll**

- 194 CPS Dot Matrix
- 9-Pin Print Head

• IBM Pro Printer Emulation No. PA1091

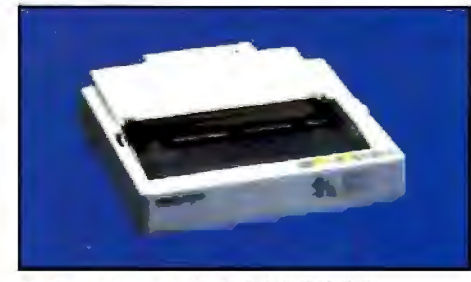

**STAR MICRONICS NX-1000** • 144 cps Draft/35 cps NLQ • 4K Buffer. 80 column. Auto feed

• Friction and Tractor Feed

No. SGNX1000

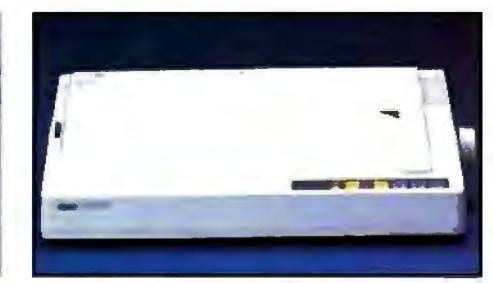

**STAR MICRONICS NX-15** • 120 CPS Draft. 150 CPS NLO • SK Buffer. 132 Column • Friclion & Tractor Feed No. SGNX15

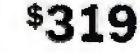

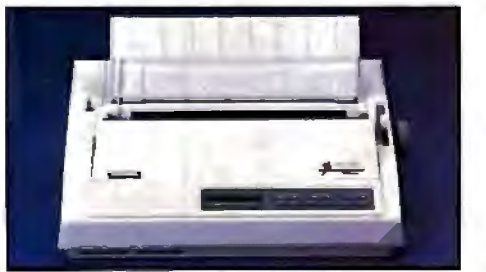

- 
- 
- 

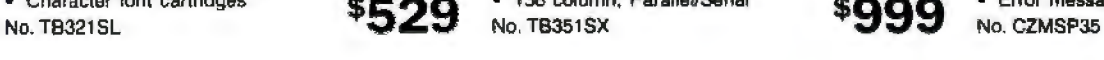

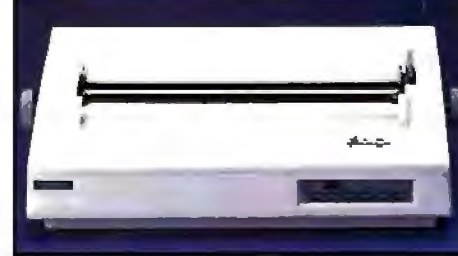

**TOSHIBA P321SL TOSHIBA P351-SX CITIZEN Premier 35** 

- 
- $$529$   $$^{+136}$  column, Parallel/Serial  $$999$

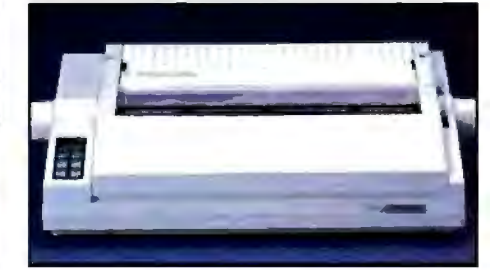

- 35 cps Daisywheel
- 
- 216/180/72 cps 360 cps Draft/120 cps NLQ Built-in clock/calendar display<br>• Character font cartridges Comment in the state of the state of the state of the state of the state of the
	-

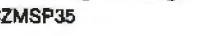

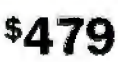

## **WE WILL MEET OR BEAT ANY COMPETITIVE PRICE. CALL CMO 1-800-233-8950**

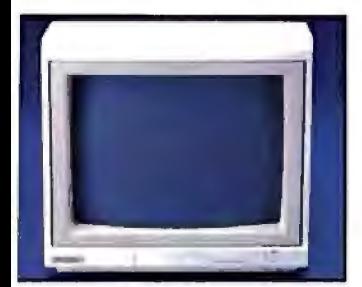

I

No. NAP613 Green

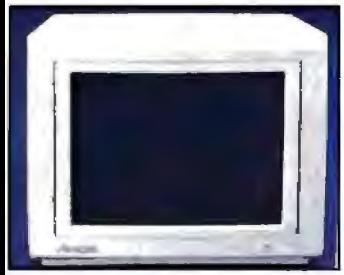

**AMDEK AMDEK AMDEK AMDEK**  Video 410 Series (Color 722 Monochrome/432 Monitor/732<br>• 12" TTL Amber, Green, White • 13" In-Line atched screen • PS/2 MCGA & VGA Compatible • Palette of 256,000 colors<br>• Up to 960 lines • Supports 64 Colors • 640 x 480 P • 12" TTL Amber, Green, White • 13" In-Line etched screen • PS/2 MCGA & VGA Compatible • Palette of 256,000 colors<br>• Up to 960 lines • Supports 64 Colors • 640 x 480 Pixel Resolution • 12" Etched Glass, Non-Glare<br>• Flat no

No. AM410A. G. or W  $$159$  No. AMC722  $$429$  No. AM432  $$179$  No. AMC732

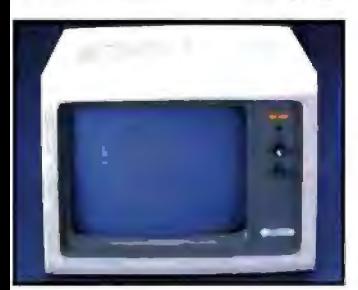

- 
- 
- 

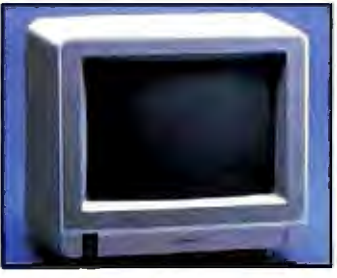

**THOMPSON THOMPSON NEC 1402 NEC**  • 560 x 240 Pixel Resolution • 64 Available tors • BOO x 560 Display • 960 *x* 720 Resolution

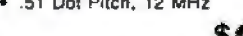

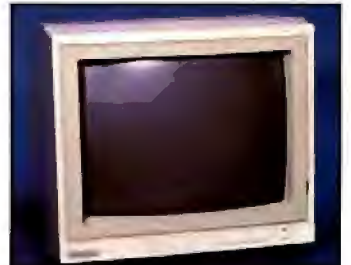

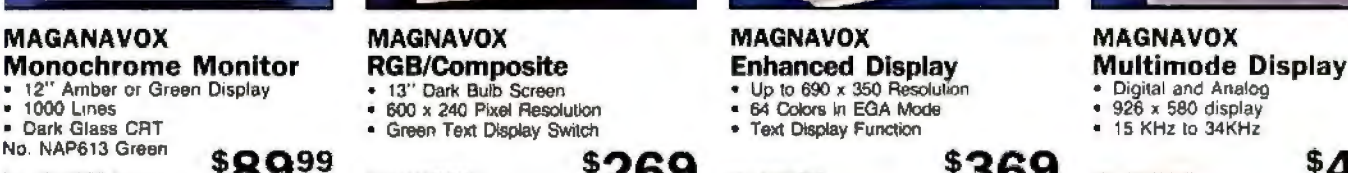

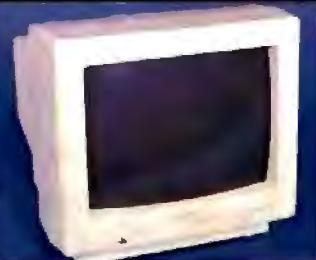

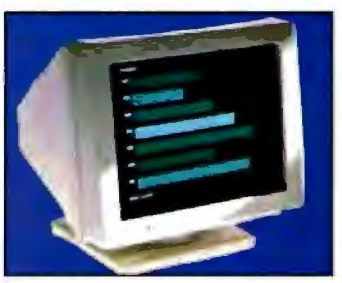

- 
- 

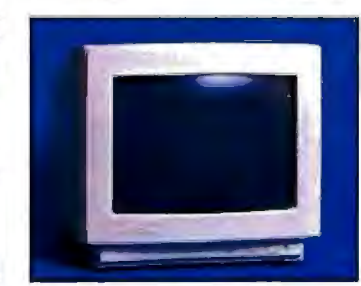

## **PRINCETON PRINCETON ZENITH ZENITH MAX-12 Ultrasync ZMM-149 VGA ZCM-1490 VGA** • t 2" Amber TIL • t2" Analog/TTL .28mm Dot Pilch • IBM VGA Monochrome • 1<1 " Analog/TTL ..31 Doi P11cn • 720 x 350 Display • 800 x 600 Resolution • t 4" High Resolu11on • 64 Available Colors • 12" Amber TTL • 16 • 12" Analog/TTL 28mm Dot Prich • IBM VGA Monochrome • 14" Analog/TTL 31 Dot Pitch<br>• 720 x 350 Dispfay • 800 x 600 Resolution • 14" High Resolution • 64 Available Colors<br>• 16 Shades • 18 + IBM PS/2 & M

No. ZVAt49 Amber

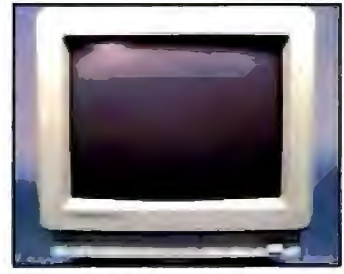

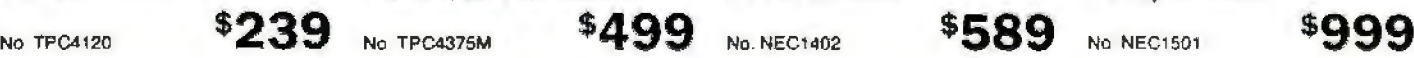

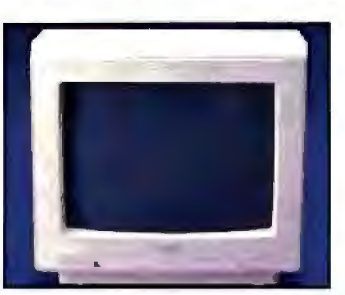

No. NAP623 Amber **OU** No. NAP6562 ZOU No. NAP053 VOU No NAP873

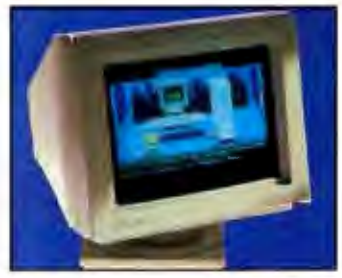

- 
- 

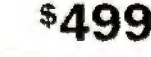

\$489

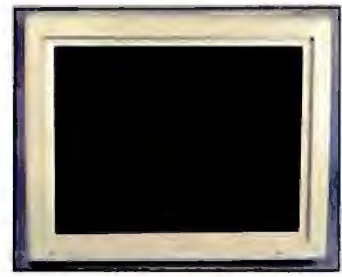

- 
- 

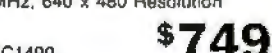

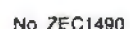

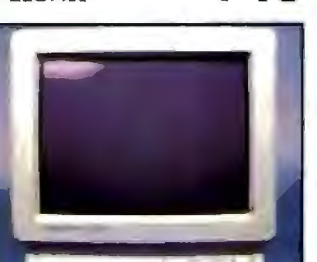

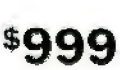

**Model 4120 Model 4375M Multisync II Multisync Plus •**<br>• 14" RGBIComp/Analog • 14" Super High Contras! • Multisync RGB • 1

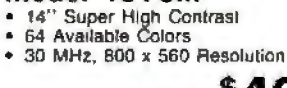

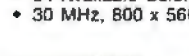

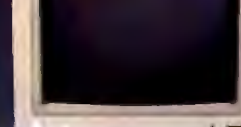

- 
- 
- No. PNM12  $$139$  No PN12U  $$549$  No ZVA149 Amber  $$239$  No ZEC1490

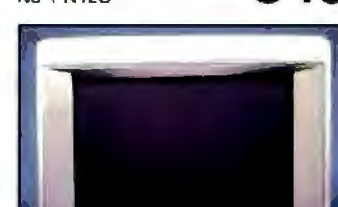

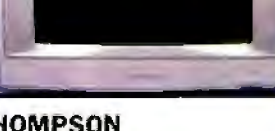

## OUR STAFF PROVIDES UNEQUALLED TECHNICAL SUPPORT CALL 1-800-233-8950

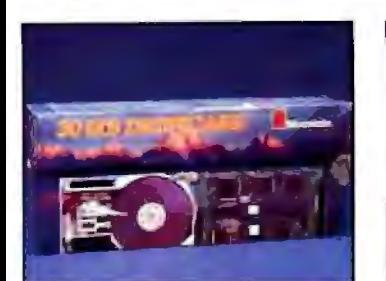

\$469

\$519

\$699

### **MOUNTAIN Drivecard**

- \* 20 Meg, No MB20
- \* 30 Meg, No. MB30
- \* 50 Meg, No MB50

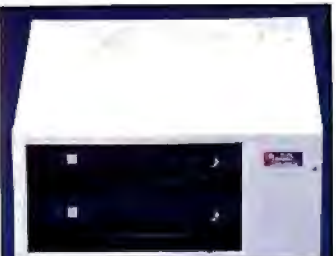

**MOUNTAIN Dual 20 Bernoulli** Bernoulli Technology<br>Dual 20 MB Cartridges ٠ Requires PC2 Controller

\$1799

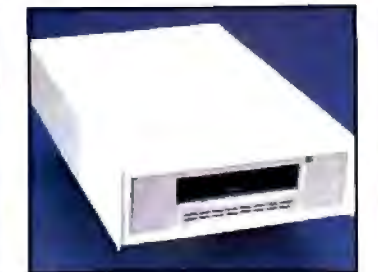

**PC-TOO** Datasave 4000 - 40 MB Formatted capacity<br>- 31/2" Pocket Size Cartridges

· Uses existing floppy controller

10 MB Tape Drive

+ 10 MB Formatted Capacity<br>+ 8 Minute Back-up Time

· Half-height Internal

\$479

 $\mathbf{r}$ 

\$219

**No MBPC1206** 

**IRWIN** 

No. IW110D

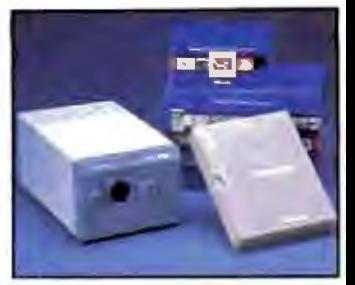

**POLAROID Pallette Plus** Computer Image Recorder<br>35mm and 3x4 Film Unit

**8 Pallette Software included** 

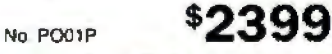

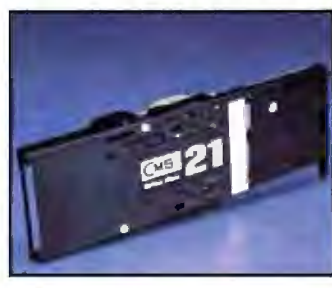

CMS **Drive Plus 21** 21 MB Expansion Card<br>3%" Rigid Disks ¥ 5 MB/sec Transfer Rate  $\bullet$ 

No. CH20DP

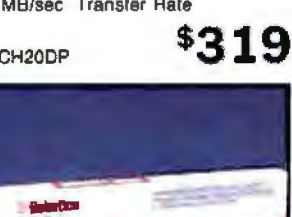

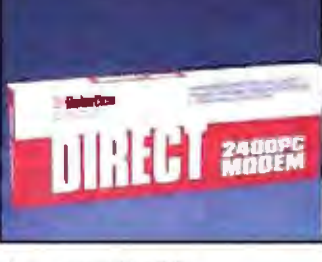

### **U.S. ROBOTICS Direct 2400 PC** 300/1200/2400 Baud Internal

- Carrier detect override
- · Audio phone line monitor

No UR2400

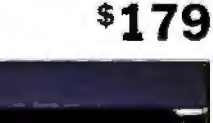

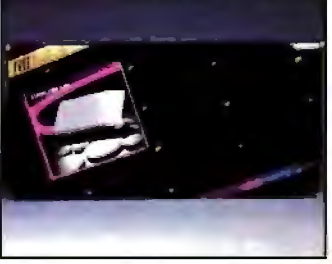

**EVEREX** Evercom 945 300/1200/2400 Baud External ٠ "AT" (Hayes) Command Compatible

- Status Indicator LED's
- \$239 No EV924E

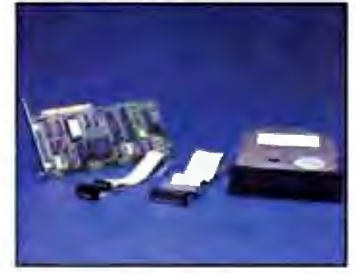

### **SEAGATE Hard Dirves**

- \$249 ● 20MB % Ht No ST-225
- \$399 • 30MB 1/2 Ht No ST-238 \$439 • 40MB % HLNo. ST-251

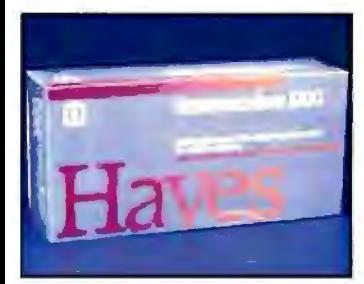

### **HAYES** Smartmodem 1200 ٠

- 300/1200 Baud External **Automatic Speed Selection**
- Voice/Data Transmissions

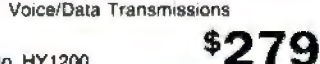

No. HY1200

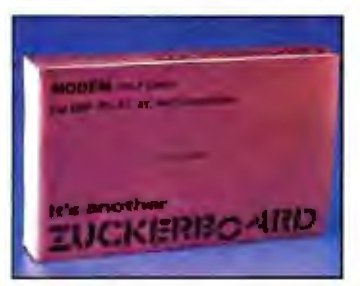

### ZUCKERBOARD **The Nude Modem**

1200 Baud Half Card

\$7999

- Fully Hayes Compatible<br>• PC Talk /II Software
- 

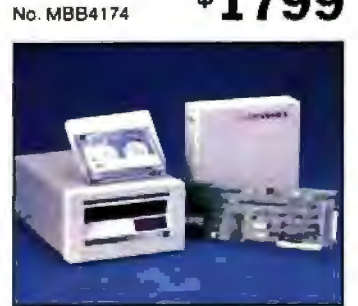

# **EVEREX**

**Excel-Stream 60-8** 60 MB Cassette Back-up

- $\bullet$ Backs up 5 MB per minute
- **Built-in Formatter**

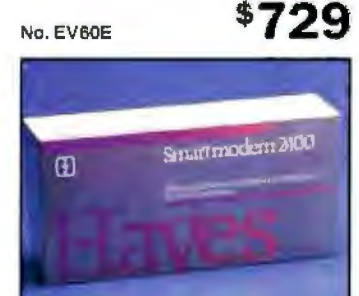

### **HAYES** Smartmodem 2400

- 300/1200/2400 Baud External
- Non-Volatile Memory Stored Number Dial
	-

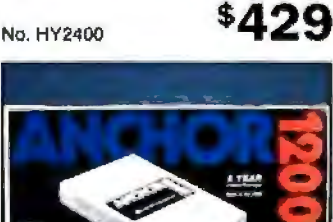

# **ANCHOR** 1200E

300/1200 BPS, AA/AD<br>100%Hayes Compatible ٠

No. ANA1200E

- 5 Year Limited Warranty
	- \$129

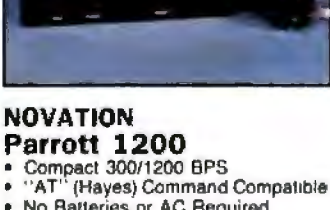

- 
- No Batteries or AC Required

**No. NV700** 

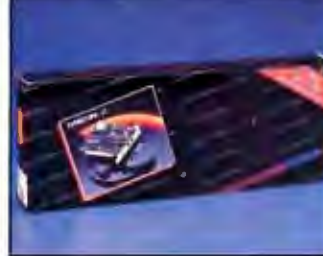

**EVEREX** Evercom 920 - 300/1200 Baud Half-Size<br>- Bell 103/212A Compatible · Auto Answer/Auto Dial

No. EV920

\$8999

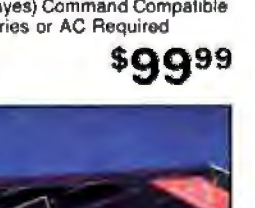

## **MOST MAJOR CREDIT CARDS ACCEPTED**

# CALL CMO 1-800-233-8950

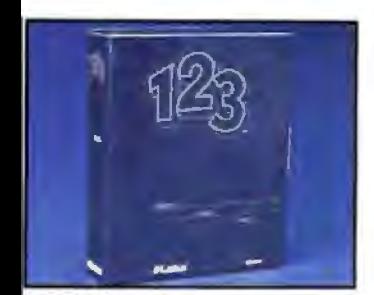

**LOTUS 1-2-3** 

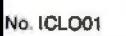

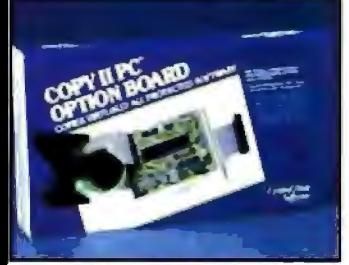

\$299

Copy II **Option Board** \$8499 No. ICCP02

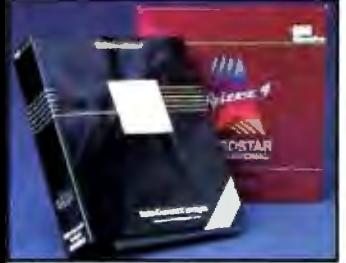

**Micropro** Professional 4.0 \$239 W/GL, No. ICMP03

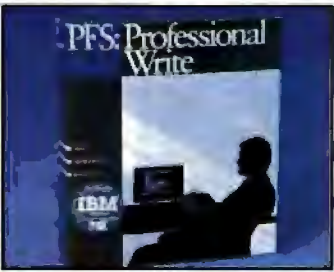

**PFS: Professional** Write \$129 No. ICPF11

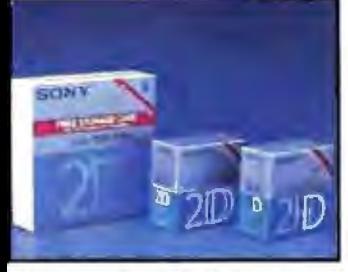

SONY 31/2" & 51/4" Diskettes 31/2" DS/DD 10 Pk No. SCMFD2 \$16.99 5%" DS/DD 10 Pk No. SCMD2 \$7.99

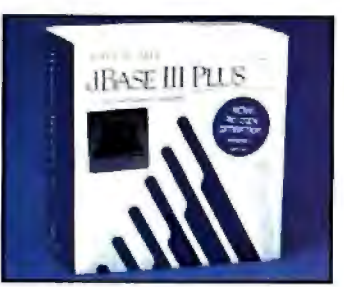

 $d$ -Base III +

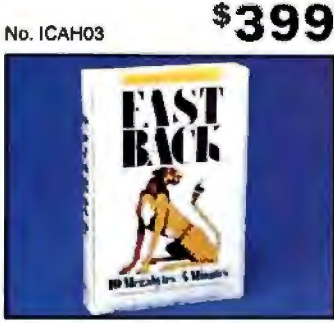

**Fast Back Plus** 

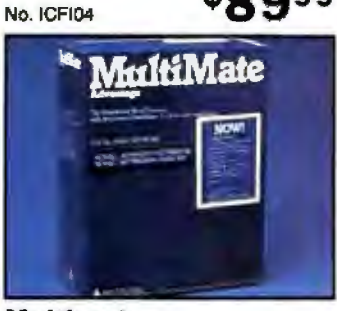

\$299

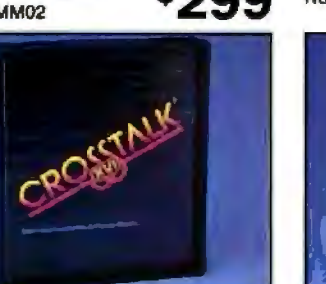

**Crosstalk XVI** 

No. ICMF01

Xerox Ventura No. ICXE01

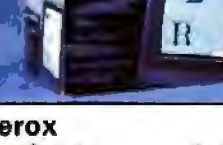

\$499

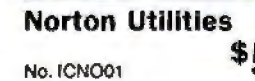

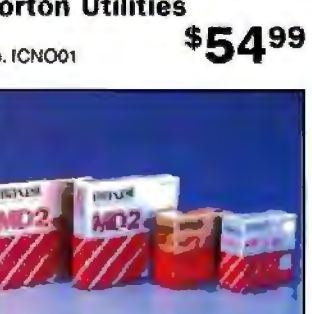

**MAXELL Double & HI Density** 

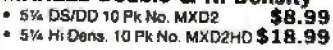

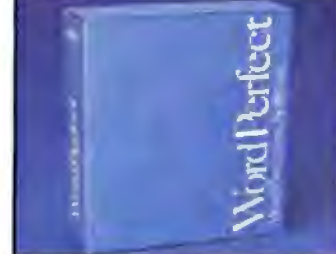

**Word Perfect** 4.2 \$209

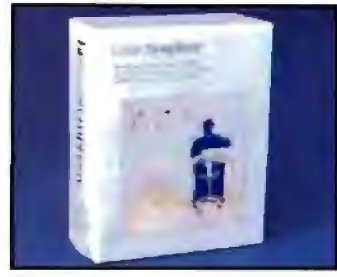

**Symphony** 

No. ICLO02

سلمنا

\$439

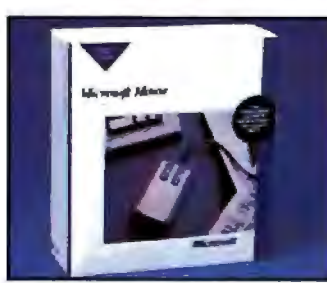

**Microsoft Mouse** \$119

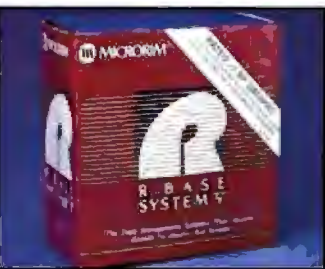

**R:Base System V** 

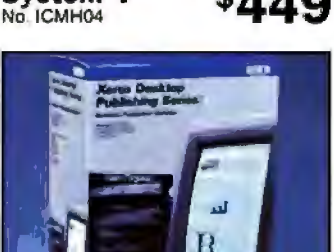

\$449

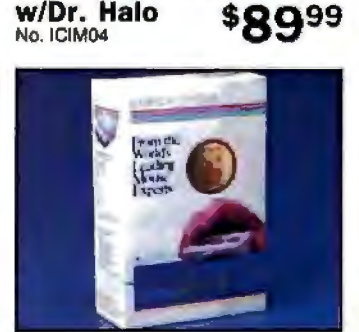

**Logitech Mouse** 

**IMSI Optimouse** 

w/Dr. Halo

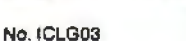

\$7999

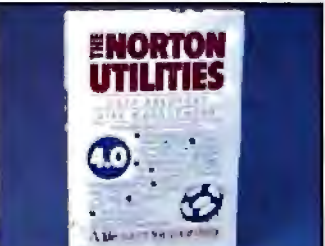

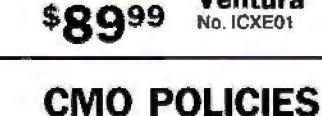

- Next Day Shipping on all in-stock items.
- No Surcharge on Visa or Mastercard orders.
- Credit Cards are NOT Charged until order is shipped. ۰
- Add 3% (minimum \$7.00) shipping/handling on all orders.
- All items subject to availability and price change.
- $\bullet$ Returned items may be subject to a restocking fee.
- · PA residents add 6% Sales Tax.

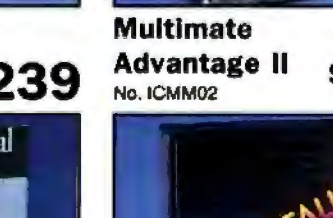

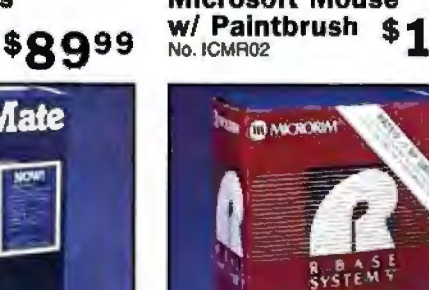

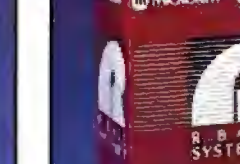

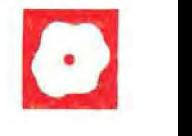

# Trilogy: A New Approach to Logic Programming

Alex Lane

the best features of logic, procedural. and database programming. Trilogy is an example of

the current trend in logic progranuning languages, which centers on the introduction of types (domains), constraints, I/O annotations. arrays, and reassignable variables. (For a discussion of this trend, see the Prolog-related articles in the August 1987 BYTE.)

As a logic programming language, Trilogy most resembles Prolog. Both languages are based in mathematical logic, support lists, and are capable of manipulating symbolic variables. Running programs in either language consists of asking questions (called executing a query) . The programming language can use backtracking to find alternative ways to satisfy a query. Trilogy improves upon the blind backtracking approach of Prolog, however, by incorporating constraint logic.

Program source code reads a lot more like Pascal than Prolog: Trilogy supports arrays, enumerated types, and subrange declarations, and provides 1f... then ... else and case control structures. You can express and compile, procedures straightforwardly into nonbacktracking modules. While Trilogy provides no explicit control structures for iteration or looping, it conserves stack and heap pace by performing tail recursion opti· mization (a technique for saving space and time in recursive programs) on nonbacktracking modules (procedures and subroutines).

Finally. Trilogy provides a set of relational daiabase operations for creating, updating, and querying database files. Database files may have variable record sizes, and you can place these records anywhere within a file or insert them in order. You can store anything (e.g., a list, a tree. or an array) as a field. You can insert, delete, and update records anywhere in a file. The database predi-

## Trilogy version 1.15 (\$99.95) **An alternative to** the variables. Constraints are from Complete Logic Systems **An alternative to** the variables. Constraints are pieces of information that Tril.<br>(CLS) is a new logic program (CLS) is a new logic program-<br>ming language that combines Prolog, with windows and other as it computes a solution. interesting twists

cates work with both Trilogy database files and ASCII DOS files.

The package requires an IBM PC. XT, AT or compatible with 5 l2K bytes of RAM running DOS 2.0 or higher. You can run Trilogy from dual floppy disk drives, but a hard disk drive is highly recommended . I used a 4. 77-MHz IBM PC XT with 640K bytes of RAM. a hard disk drive, and an 8087 coprocessor. The operating system I used was PC-DOS 3.1.

The Trilogy package consists of a spiral-bound user's manual and two 5<sup>1</sup>/<sub>4</sub> inch floppy disks that contain an installation program, the Trilogy compiler, source and object files for system modules. a number of sample programs. and a supplemental documentation file.

### **Language Features**

Trilogy is a fairly compact language. having only 22 reserved words and 12 reserved names. The standard system modules math.1, files.1, strings.1, and windows .1 add support for. respectively, mathematical functions, file-access functions, functions for manipulating strings, dates and times, and windowing functions. Unlike Pascal or C, Trilogy is casesensitive. In a reversal of the Prolog naming convention, Trilogy variables and symbols start with lowercase letters. while the names of procedures start with uppercase letters.

Trilogy is a strongly typed language. Its four fundamental types are long (32· bit) and short (16-bit) integers; real numbers; and strings denoted by L, I, R, and S, respectively. Typed variables buy you faster execution and source code that's easier to read. However, the greatest benefit of using typed variables lies with Trilogy's ability to use *decision procedures*  that modify *constraints* associated with as it computes a solution.

The programming language associates different constraints

with different data types. For example, the constraint conditions put on a shorl integer variable x are

x op n x op var+ n

where  $op$  is a relational operator (i.e.,  $=$ ,  $\langle$ , and  $\rangle$ ), n is a short integer, and var is a short integer variable. Whenever Trilogy encounters an expression with short integers and a relational operator, it attempts to transform the expression into one of the short integer constraints by using algebraic rules. If Trilogy cannot get the expression into one of these forms, it will backtrack in an attempt to calculate a value for one of the variables, and if this fails. it will flag the error with a message such as too many backtracks.

Consider the query all x: : I & y: :I &  $x>0$  &  $y>0$  &  $x = 3*y +9$ . Translated, this says: "Find all values of x and y when both arc short integers. bolh arc greater than zero, and  $x = 3*y +9$ ." This query will fail because the system cannot transform the expression  $x = 3xy + 9$  into one of the constraint forms for short integers; nor can Trilogy find a finite number of values for either  $x$  or  $y$ . If, however, we add the condition that  $y = 2$ , then the query has a solution.

Constraints for long integers are more complex than those for short integers;

 $t1*v1 + t2*v2 + ... + tn*vn op m$ 

### continued

*Alex Lane is a knowledge engineer for*  Technology Applications Inc. and moderator of the prolog conference on BIX. He can be reuched at 6621 Southpoint Dr. *N, Suite 310. Jacksonville. FL 32216. or on BlX as "a.lane."* 

### Trilogy 1.15

### Type

Programming language

### Company

Complete Logic Systems Inc 741 Bluendge Ave, North Vancouver. BC Canada V7R 2J5 (604) 986-3234

### **Form**•t

Two 5V4-inch floppy disks

Language C arid assembly

### **Hardware Required**

IBM PC, XT, AT, or compatible with 5 12K bytes of memory and a hard disk drive (recommended)

### Software required

DOS 2 0 or higher

### Documentation

229-page user's manual

Price \$99 95

### Inquiry 899 .

where  $t1, t2, \ldots$ , tn and m are long integer values and vl, v2, .. . , vn are long integer variables. If, in the previous example, you declare x and y to be long in-:egers, you don't have to put a value on y for the query to succeed because the expression  $x = 3*y +9$  fits the constraint decision procedures for long integers.

You can use Trilogy's pairing operator on the four basic types (I. L, R, and S) to construct other data structures. A pair consists imply of any two terms separated by a comma, optionally set off with parentheses for clarity. You can create a list data structure by pairing the basic types with the symbol Nil.

Trilogy also lets you declare your own types, including enumerated types and unions (similar to Pascal case-variant types). The user's manual uses the convention of appending t to all user-defined types. Type declarations can be Paseallike subranges, like  $Digit_t = [0.9]$ , or tuples like

### Date\_t =  $(year: I, month: [1..12],$ day: [1,Jl])

where you can select the individual fields year, month, and day by. for example,

Advocates of typeless programming need not feel left out of Trilogy. Every data type in what is called the Trilogy universe belongs to a universal data type (denoted by U). Using the IJ data type in predicates (denoted as pred) lets you write predicates that take terms of any type as parameters. Having a universal type also makes possible conversions from one daca type to another via coercion (which is an automatically occurring mechanism) and casts (which the programmer specifies).

### Predicate Classes

Trilogy provides three classes of predi· cates: true predicates, procedures, and subroutines. Like predicates in Prolog, a true predicate in Trilogy expresses a quality. property. or relationship possessed hy a term or a group of terms. In Trilogy , only true predicates exhibit backtracking (i.e., nondeterministic) behavior. The system doesn't perform tail recursion optimization for pred because of the uncertainty involved in satisfying constraints. Unlike Prolog, there are no extralogical operations (i.e., predicates that lie outside the logic programming model). Some examples of extralogical predicates are predicates for user I/O, for interaction with the operating system ; and for program manipulation such as the cut, assert, and retract predicates.

While backtracking is a powerful resource in logic programming, it becomes a handicap when executing once-through procedural code. To permit efficient procedural programming, Trilogy provides the procedure (proc) predicate. Because there can be no possibility of backtracking inside a procedure-, the manual specifies several rules for coding a procedure. For example, you can't use a logical or, symbolic parameters, or symbolic local variables in the procedure body, and the procedure cannot call any true predicates without using the all construct.

Like 1rue predicates in Trilogy, proc predicates can fail. Prolog veterans will recognize this behavior as that of "deterministic predicates." You can view a procedure, whose last parameter is an output mode parameter, as a function, and you can (using functional notation) use it as a term in an expression .

The third and most important class of Trilogy predicate is the subroutine (subr). Subroutines are special procedures that access data external to the Trilogy environment (e.g., system time and user input). It is this access that distinguishes subr predicates from proc predicates in Trilogy. Were it not for this distinction. Trilogy would fail to maintain its logical integrity. Since the behavior of subroutines is unpredictable. you cannot call them from either proc or pred predicates, but only from other subr predicates or directly from a query.

### Variable Modes

Unlike traditional Pascal-like programming languages, where only a variable's type is declared up front, variables in Trilogy are declared in terms of both type and mode. The mode tells the Trilogy compiler what, if anything, is known about a variable's value upon entry to a predicate. Trilogy has four variable modes: symbolic, input, output, and *.* 

Symbolic mode (denoted by :: in the variable declaration) is used exclusively in predicates, where Little or nothing is known about the value of a variable passed as a parameter to a nondeterministic predicate. You use input and output modes in proc and subr predicates to de. note whether to expect a value upon entry 10 or exit from such predicates.

For example, the expression  $x: < L$  declares x to he a long integer whose value the system will know upon entry 10 a predicate. Analogously, the expression x:>L says that you wlll know x upon successful exit from a predicate.

The major difference between symbolic-, input-, output-, and I/O-mode variables is that you cannot reassign the first three types. You can. on the other hand, reassign 1/0 variables, which conserves memory use.

### Trilogy's Windows

Trilogy provides a window-oriented interface that lets you edit, compile, and run programs and build, query, and update databases. Available functions are listed at the top of the screen: Options, Query. Modules. Files, Library, and DOS. Context-sensitive help is available for both general information and errors encountered when running programs.

From the Options menu you can choose your screen colors and activate-or deactivate the error-bell tone. You can also enable or disable the generation of .MOD files when compiling queries and determine whether these .MOD files will generate code that makes direct calls to the 8087 or only emulate it. Ln addition. you can choose to back up or restore libraries, or call the editor to edit a non-Trilogy file .

As with Prolog, a prior familiarity with the code you 're going to run is necessary. You run programs by entering a query using the name of a predicate statement like ZebraAnsw( a, b ) into a oneline query window near the top of the

screen and pressing the F2 key to compile the query. If the compiler detects an error, the machine beeps and places the cursor at the spot where the compiler detected the error. Here, pressing F1 accesses a context-sensitive help window that attempts to explain the problem.

In general, I found Trilogy's help screens to be an invaluable aid in learning the language. Sometimes, however, the displayed message made no apparent sense. For example, when I executed the mistaken query

all Append ((1,1,Nil):<1,(2,3,  $N(1), a)$ 

the system gave me an error message that a right parenthesis was missing.

Trilogy comes complete with a librarian that keeps track of what modules rely upon which others. You can add, modify, or delete modules from the library.

The editor included with Trilogy is modeled after the IBM PE editor. To use the editor, I had to learn an entirely new set of editing commands. I would like to see the next release offer the option of using your own programming editor with Trilogy.

By selecting the DOS function from the top of the screen, you exit from the Trilogy environment. This version of Trilogy does not provide a means of getting a directory from inside Trilogy.

### Documentation

Because Trilogy is a new language, the quality of the documentation is very important. The 229-page manual is divided into three sections: a tutorial, a system manual, and a programmer's manual. The tutorial provides a step-by-step introduction to the Trilogy programming language. It assumes you have some experience with programming languages like BASIC or Pascal, but you don't need to have background in logic or database programming.

The system manual describes the Trilogy system and environment, including use of the windows, function keys, and editor. The bulk of this part explains how to edit, compile, and query,

The programmer's manual resembles a collection of appendixes that cover the formal language definition. Short supplemental chapters are devoted to topics such as mode coercion, type conversion, and constraints.

All the examples presented in the manual are included in two source code files. I like this touch, since it saves much time getting acquainted with the language. Of the other sample programs included with the package, including a pattern matcher for ASCII files and several examples in a Table 1: Trilogy and Turbo Prolog are fairly evenly matched in their ability to manipulate lists, perform recursion, and read and write files, except for Trilogy's problem with running out of stack or heap. The Zebra Puzzle shows how use of constraints gives Trilogy a decided advantage in solving logic problems. The 8087 emulation in the Floating Point test is essentially the same for both products; however, Turbo Prolog outperforms Trilogy in the 8087 emulation of the Transcendental tests. Trilogy provides 8087 support, whereas Turbo Prolog does not. All times are in seconds.

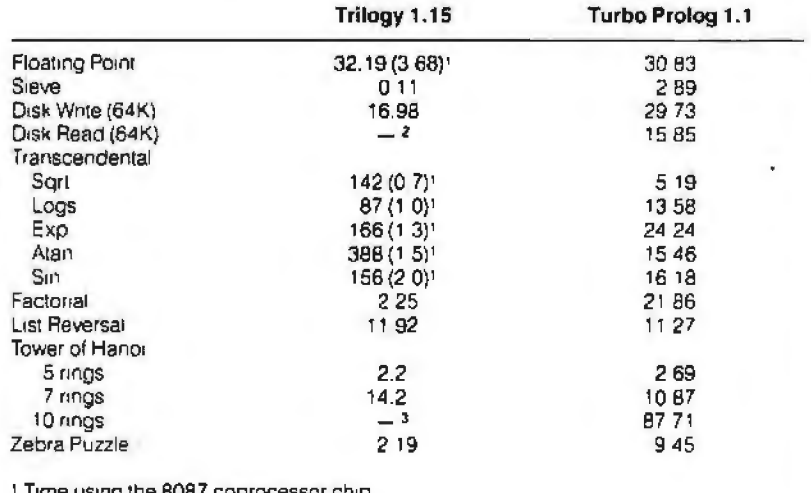

ime using the 808.

<sup>2</sup> Time for reading a 32K-byte file was 9.2 seconds

3 Insufficient stack/heap

Note: Tests were conducted on an IBM PC XT with 640K bytes of memory an 8087 coprocessor, and a 20-megabyte hard disk drive

demonstration program, the file that interested me most was the so-called "zebra puzzle." This classic logic problem involves five men of different nationalities that own different pets, drink different drinks, smoke different brands of cigarettes, and live in different-colored houses. The goal is to find out "who owns the zebra." I used this program as one of the benchmark tests.

A supplemental READ.ME file on the distribution disk gives a terse description of the assembly and C language interfaces. The file LINKMOD. EXE is a utility that links .08J files generated by assemblers and C compilers into .NOD object files that Trilogy can use. The LINKMOD utility does not work as described. Instead of the command line LINKMOD MOD-NAME OBJFILE, I found I had to type LINKMOD MODNAME and then wait for the prompt to enter the object filename.

The supplemental file also covers other topics, such as a discussion of tail recursion optimization, heap management, and some partially implemented Trilogy features.

### **Benchmarks**

Because Trilogy and Prolog appear to be "competitors" in the logic programming

arena, I compared Trilogy to Turbo Prolog version 1.1 (see table 1). Of interest is the ability to manipulate lists, perform recursion and garbage collection (reclamation of memory that has been allocated to now-abandoned structures), and solve logic problems. Here, Turbo Prolog and Trilogy run approximately even, except for the solution of logic problems, where Trilogy has a decided advantage that is attributable to injection types and relation variables.

Although neither package performs garbage collection. Turbo Prolog appears to perform better because it considers free memory to be one large heap. Trilogy, on the other hand, has a disadvantage in that modules must confine their activities to a 64K-byte segment. This problem affected performance in the Tower of Hanoi and Disk Read benchmarks.

Trilogy ran the Sieve benchmark test, which finds all primes between 1 and 100, about 20 times faster than Turbo Prolog. The Floating Point test repeats a series of four basic operations 5000 times, and for this test. Trilogy and Turbo Prolog are about the same with 8087 emulation. The transcendental tests calculate the function in question 1000 continued

# This Software Won't Run.

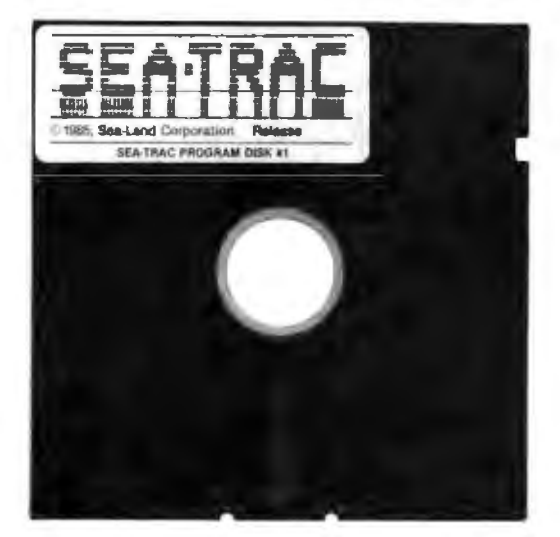

# Without This.

nd that's the way Sea-<br>Land wants it. And a host dependence of the success, there's something Land wants it. And a host<br>of other big and not-so- $\triangle$   $\triangle$  of other big and not-so-<br>big software developers who how, our engineers are putting the finishing use our Software Sentinel. Th make sure their successful software is pro tected. So it stays successful.

We've become used to being seen with top-notch software. A lot of the reason is how our engineers designed the Software Sentinel family. For the developer and the user. To make it the most technologically foolproof yet easiest to use software protection key you or Sea-Land can get.

For users of SEA-TRAC and the thousands of other programs we're protecting, it's a cinch to get up and running. They simply plug the Software Sentinel into the PC's parallel printer port. That's it. How much easier can it get? Users can even make unlimited backup copies. And run them wherever and whenever they need to-as long as they have the Software Sentinel key.

now, our engineers are putting the finishing touches on a new microprocessor that we'll use in a whole new generation of software and data protection products. With the same high-performance and high-reliahility ofour past successes but with many new features. Which no doubt is going to make life even easier for you and Sea-Land.

The Software Sentinel. Making sure soft~ ware developers stay successful with the successful software they've developed.

For more information on the Software Sentinel family, contact Rainbow Technologies, 18011-A Mitchell South, Irvine , California 92714; or call (714) 261-0228.

Software Sentinel Features: • Runs under DOS and Xenix • Uses algorithm technique, never a fixed response • Minimal implementation • Higher level language interfaces included • Transparent operation

RAINBOW TECHNOLOGIES

18011-A Mitchell South, Irvine, CA 92714 • (714) 261-0228 • TELEX: 386078 • FAX: (714) 261-0260 SEA-TRAC 11 a trademark of Sen-Land Corporation.
#### REVIEW: TRILOGY

times, while the factorial benchmark determines how fast 10 factorial (IO!) can be calculated 1000 times. Benchmarks that exercise a logic programming language's capabilities for finding prime numbers and calculating transcendental functions are of limited interest. It is clear from the results for Trilogy that you can obtain dramatic improvements by installing an 8087.

As far as disk I/O is concerned, although Trilogy could write a 64K-byte data file, I got an insufficient stack error message when trying to read this file. Because the stack and heap share the same 64K-byte segment, recursively reading a 64K-byte file blew the segment. I modified the test program to write and read a 32K-byte file, and this worked fine. (While writing the initial version of the Disk Read test, I ueglected to put in a check for end-of-file. Instead of giving a run-time error and halting execution, the machine froze and required a cold boot.)

The stack/heap problem reared its ugly head again when I was writing the program for reversing a 50-element list. The system blew the segment again after 11 iterations, regardless of how much free memory was available prior to loading the Trilogy compiler. However, I was able to write a predicate that would assemble a 50-element list and perform the reversal 10 times. In turn, I wrote the query to run this predicate to backtrack three times, so that 30 reversals were performed overall. Despite the additional overhead of having to assemble a 50-element list from a 10-element "buildingblock" three times (Trilogy balks if a 50element list is presented in one chunk), Trilogy is nearly as fast as Turbo Prolog.

The Tower of Hanoi is a classic example of recursive programming. At the five-ring level, both Trilogy and Turbo Prolog are about neck and neck. However, at the seven-ring level, Trilogy begins to lag seriously. One explanation is that Trilogy spends much time churning out text to the screen. This is borne out by removing the Print() statement from the code-the performance increase is dramatic. I ran across the siack/heap problem trying to run the Tower of Hanoi benchmark with 10 disks.

Recalling the Zebra Puzzle from the previous discussion, it turns out there are nearly 25 billion ways of combining nationality, pet, drink, smoke, and house. A generic Prolog program will, if necessary, test all combinations of them to find an answer. Inherent in Prolog's backtracking mechanism is the "uninstantiation" of previously bound variables whenever it encounters a failure. In effect, Prolog "forgets" auything it learns *continued* 

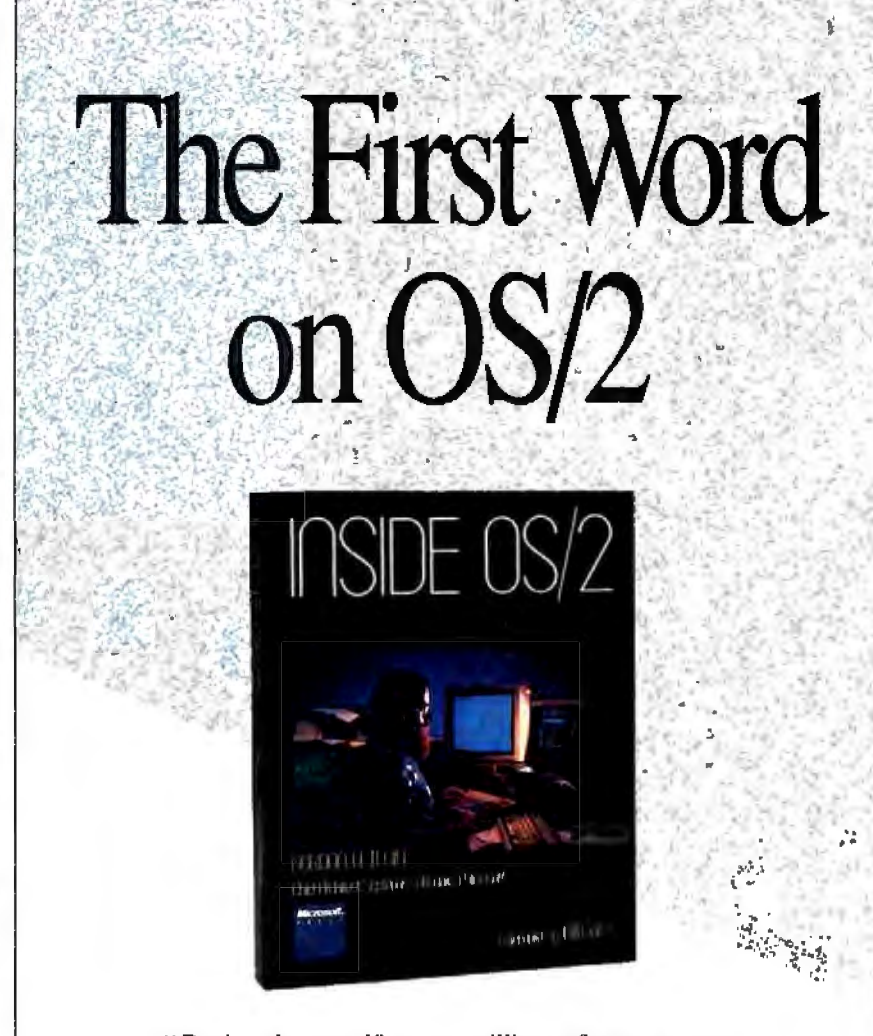

"During the next 10 years, millions of programmers *and users will* utifi:e *OS/2 .. . The hesr way for* /hem *lo 1mderstcmd rhe* ol'eraff *philosophy ofthe system wilt he*  <sup>10</sup>*read* t/11 <sup>~</sup>*hook.'·* **Hill** Gates

INSIDE OS/2. Here-from Microsoft's Chief Architect of Systems Software $-$  is a candid and exciting technical examination of OS/2. In unprecedented detail, Gordon Lctwin explores the philosophy. key development issues. programming implications, and future of  $OS/2$ . And he provides the first in-depth luuk at each of OS/2's design clements — how they work alone and their roles in the system. INSIDE OS/2 is a valuable programmer-toprogrammer discussion of the graphical user interface, multitasking, protection, encapsulation, interprocess communication, and more. You can't get a more inside view. **\$19.95,** 

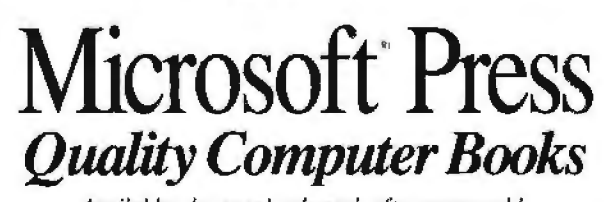

Available wherever books and software are sold. *Or cull in your credit cardorder.* **800-638-3030** (In *MD 8U-7300 ). Refer tn ad BM38.* 

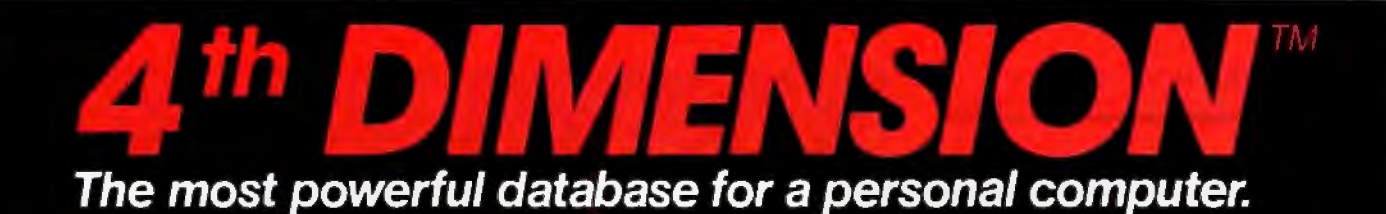

#### M. is a multi-user relational database for Macintosh that provides more power than any other database for a personal computer.

**Records** Files<br>Fields Links **Subfiles Subfields** Layouts Passwords Variables

Up to 16 million 99 at a time<br>511 por file **Unlimited** 511 per file 511 per subfile<br>Up to 32,000<br>32,000 levels Up to 32.000

Multi-user Search/Sort **Quick Reports Business Graphics** Programming **External Routines Customization** 

Fully compatible with AppleShare<sup>to</sup> and other HFS fileservers Import/Export Data SYLK, DIF, and text with serial port and file communication control<br>MultiFinder<sup>tM</sup> Fully supports background processing under MultiFinder<sup>th</sup> Multiple conditions, ad hoc queries, wildcard, programmable searches Instant report generation 8 kinds of graphs (pie, bar, collecting etc. plus custom pictures)<br>Over 200 built-in commands and operators<br>Add external routines written in Pascal, C, and other languages Custom menus, check boxes, radio buttons, and dialog boxes

To receive a demo version call (800) 538-8157 x 840 outside California, (800) 672 - 3470 x 840 inside California.

Circle 3 on Reader Service Card

ACIUS 20300 Stevens Creek Blvd Suite 495 Cupertino, CA 95014 (408) 252-4444

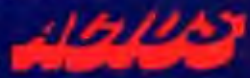

every time it backtracks. Progress toward finding a solution occurs in one quantum leap when all variables happen to satisfy all the declared facts. On the other hand, Trilogy uses relation variables and injection types in conjunction with its built-in constraints to carry forward increments of the final solution. Relation variables express some relation that exists between objects , and injection types never have the same value for different sets of arguments. The result of this approach is that the Trilogy program to solve the Zebra Puzzle backtracks only 17 times before obtaining a solution. [Editor's note: *The Trilogy source code (BMARKS. L) for the source code in the Usti11gs areas on BIX ings" in the table of contents . To ''find" ings Supp/emem . See "Program listbenchmarks is available on BIX, on BY TEnet. on disk, and in the Quarterl y Listtmd BITEnet, search by article title, au tlior. or issue date .*  J 

#### Worth Taking a Look

As an experienced Prolog programmer , I have found one of the practical problems of writing procedural code in that language is the awkward mind-set that must be adopted to tame the language 's tendency to backtrack. Trilogy addresses this by offering programmers the flexjbility to write both logic and procedural code.

I am generally impressed with this package, although minor things about it bother me. For example, I wish I could exit to DOS to view a directory or file without having to exit Trilogy completely. (According to the company, a toolkit containing a graphics module and a DOS module along with utilities will be available for \$50.) I would like more detail in the user's manual concerning the nuts and bolts of the language .

ln terms of hands-on use. the editor was not the best I've used. Also, having to learn a new set of editing commands was inconvenient. (Of course, those people familiar with the IBM PE editor will not have this problem.) When running a query. it shouldn't be so easy to run out of stack or heap-and it would be nice to have a subroutine that could report on the status of those resources. too.

Trilogy is a unique product. It's the only product I bave seen that combines logic programming with procedural and database concepts. The Pascal-like syntax makes it easier for people familiar with Pascal and C to learn Trilogy than Prolog. The stack/heap problem shows that the product perhaps isn't mature, yet new languages often have a few initiaJ kinks. I cannot see Trilogy taking the microcomputer world by storm, but for \$99.95, it's worth taking a look at if you are interested in logic programming.  $\blacksquare$ 

# The Ultimate MS-DC Resource

<u>se btek</u>

والسقاف

Encyclopedia

Tilito

.•"::

' .

~/.

 $\mathbb{R}^3$ 

~

 $\frac{1}{2}$ .

 $MS-DOS$  - the starting place for the development of over 20.000 software applications. THE MS-DOS ENCYCLOPEDIA-the starting place for data, advice, and insight that will make your MS-DOS programs reliable, robust, and efficient. THE MS-DOS ENCYCLOPEDIA is a programmer's dream. 1600 pages packed with version-specific data. Annotations of more than 100 system function calls. 90 user commands, and a host of utilities. Hundreds of hands-on examples and thousands of lines of code. Plus articles on debugging, installable device drivers, TSRs, Windows, memory management. the future of MS-DOS. and much more. Researched and written by a team of MS-DOS experts - many involved in the creation and development of MS-DOS. Covers MS-DOS through version 3.2, with a special section on version 3.3. \$134.95.

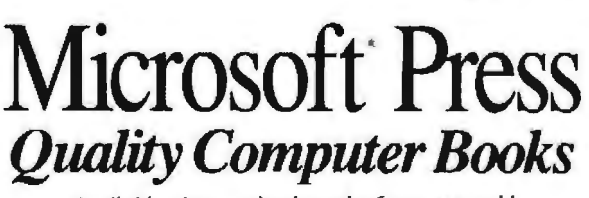

Available wherever books and software are sold. Or call in your credit card order. **800-638-3030** (In MD 824-7300). Refer ta ad BM38.

# POWER The FlexCache<sup>\*</sup>386

### series from **Advanced** Logic **Research**

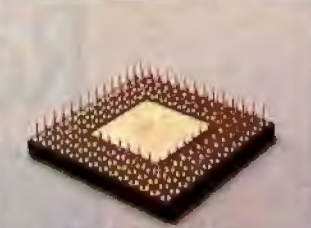

FlexCache 386 series: The performance of 80386/82385 technology with the power of advanced **FlexCache architecture.** 

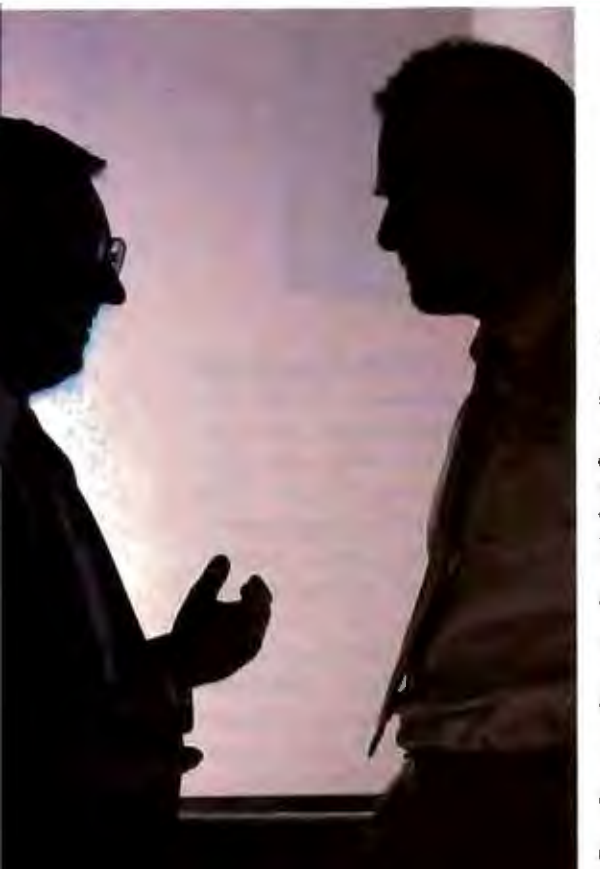

#### Compatible

Novell, DOS 3.X. SCO Xenix 386, OS/2 Software

"Spending more money doesn't guarantee that you'll end up with the system you need. Make some serious comparisons of features and prices and then get the most for our money."

The philosophy of getting more for  $\mathbf 1$  your money has become an unbroken tradition with ALR. A tradition that has been recognized by all the major trade journals with excellent reviews.

ALR 386/220, PC magazine's choice as "The Best of 1987'

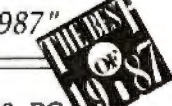

Based on the ALR 386/220, PC magazine's choice as "The Best of 1987", ALR extends its product line and introduces the FlexCache 386 series. Now the fastest PCs available, the FlexCache 386 series approach minicomputer proportions and offer two new ways to get the most for your money:

> FlexCache 16386 a 16MHz, 0-wait-state. 80386/82385 based system.

> FlexCache 20386 a 20MHz, 0-wait-state, 80386/82385 based system.

Both systems have ALR's advanced FlexCache architecture. The flexible dual bus design provides a wide open, high-speed data channel for up to 60% faster CPU/memory through-put than the IBM PS/2 model 80-071 with the much touted microchannel architecture.

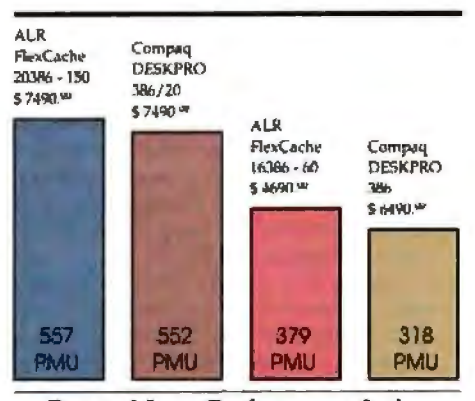

Power Meter Performance Index FlexCache 386 series edge out Compaq's DESKPRO 386/20 & DESKPRO 386 in CPU/memory aggregate performance test.

The cache memory controller can eliminate wait-states 95% of the time

by keeping frequently used data close at hand, eliminating the need for the CPU to address main memory. This powerful blend of enhancements allows a FlexCache 16MHz CPU to move data along as fast as many 20MHz CPUs and a FlexCache 20MHz CPU to move data even faster than a Compaq DESKPRO 386/20'".

The FlexCache 386 series comes equipped with the most fixed disk capacity for your money. The FlexCache 16386 has a 66 or 100 megabyte fixed disk.

*The FlexCache 20386 will give you an extra 45,000 pages of document disk storage for free.* 

The FlexCache 20386 comes with either a 100, 150, or 300 megabyte fixed disk. The FlexCache 20386 will give you an extra 45,000 pages of document disk storage for free when you compare it to the performance and price of Compaq's DESKPRO 386/20 model 60.

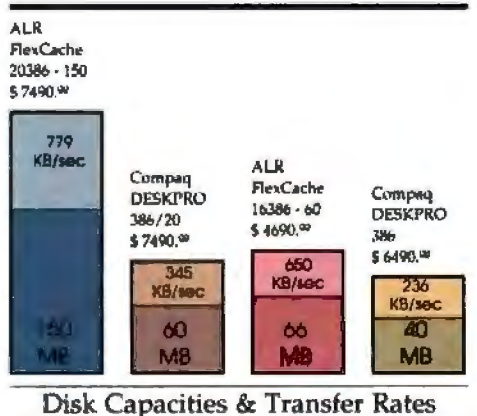

*FlexCache 386 fixed disks store more pages of* documents and achieve transfer rates of up *to twice that of the competition.* 

FlexCache hard disk controllers transfer a full track of data in one disk revolution (1:1 interleave) instead of several disk revolutions as with (2:1 interleave) most current systems. FuU track data transfering plus ESDI (Enhanced Small Device Interface) look-ahead buffering, turns what used to be a data traffic bottleneck into a super high-speed corridor.

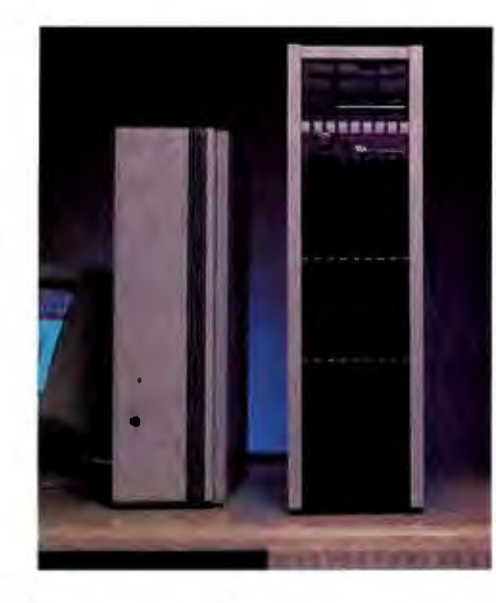

So, FlexCache 386 systems achieve transfer rates twice that of Compaq's DESKPRO 386 and 386/20 model 60.

Advanced Logic Research offers the FlexCache 386 series as a powerful solution for today's business growth and performance needs. The FlexCache series offers power and expansion possibilities not easily exhausted. The minicomputer-style chassis of FlexCache 20386 offers space for five internal peripheral devices, allowing more data storage devices than any other PC available. With the money you save on a FlexCache system you can afford additional data storage options.

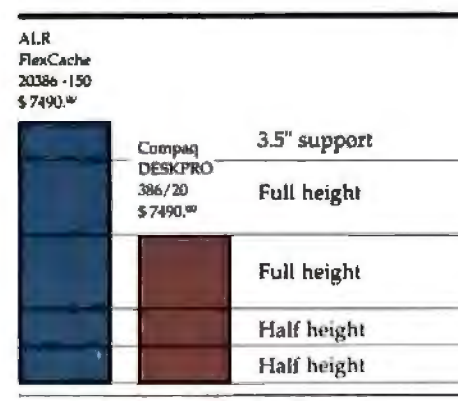

Internal Device Support With the future in mind, the *FlexCache* 20386 is built to accomodate growth.

To make some serious feature and cost comparisons give ALR a call at {800) 366-2574 for the name of the dealer nearest you.

#### FlexCache 386 Serles Specifications

- ALR designed and proven multi-layer SVSTembOOrd
- Socketed for 80387 support
- IMB 32 bit RAM, expandable to 2MB on system board
- G-wolt·slote coche memory controlle1 with its own 32KB of high-speed (35 ns) statte: RAM
- Enhanced I01 keyboard
- Phoenix BIOS
- Dual drive support
- OS/2 compatible

#### FlexCache 16386 Model 60 *.. ,\$469QG*

- FlexCoche 386 series specifications
- 80386 CPU with 16MHz system clock
- 80387 support with 16MHz clock
- odMbyte <30ms hard disk

#### *Fi.11CacM 16J86* Model *100*  ••• \$56PO"'

- FlexCache 386 series specifications
- 80386 CPU with 16MHz system clock
- 80387 support with 16MHz clock
- lCCMby'!e <3Gms hard dt>k

#### FlexCache 20386 Model 100 ...\$6490\*

- FlexCache 386 series specifications
- 80386 CPU with 20MHz system clock
- 80387 support with 20MHz clock
- 100Mbyte <30ms hord disk

#### FlexCache 203&6 Model 150  $...$ \$7490<sup>22</sup>

- · FlexCache 386 series specifications
- <sup>80080</sup>*c*PU with 20M Hz system CIOCk
- 80387 support with 20MHz clock
- 150Mbyte <23ms, track buffered. ESDI hara disk

#### **FlexCache 203&6 Model 300** ...\$9990"'

- FlexCache 386 sertos specifications
- 80386 CPU with 20MHz system clock
- 80387 support with 20MHz clock
- 300Mbyte <20ms. track buffered. ESDI hord ask

)\\\0. Advanced Logic Research, Inc.

10 Chrysler, Irvine, CA 92718 714-581-6770 FAX: 714-581-9240 Telex: 5106014525, Answer back Advanced Logic

From Asia or Europe call: ALR/Wearnes Technology<br>(65) 2592521 (Singapore)<br>Telex: RS38113 WRNTEC

FlexCache is a trademark of Advanced Logic Research, Inc. Compag, DESKPRO 386 & 386/20 are hademarks of Compoq Computer Corp.

# With a LaserPro on your desk,<br>your software won't sit on the shel

**CTUV** 

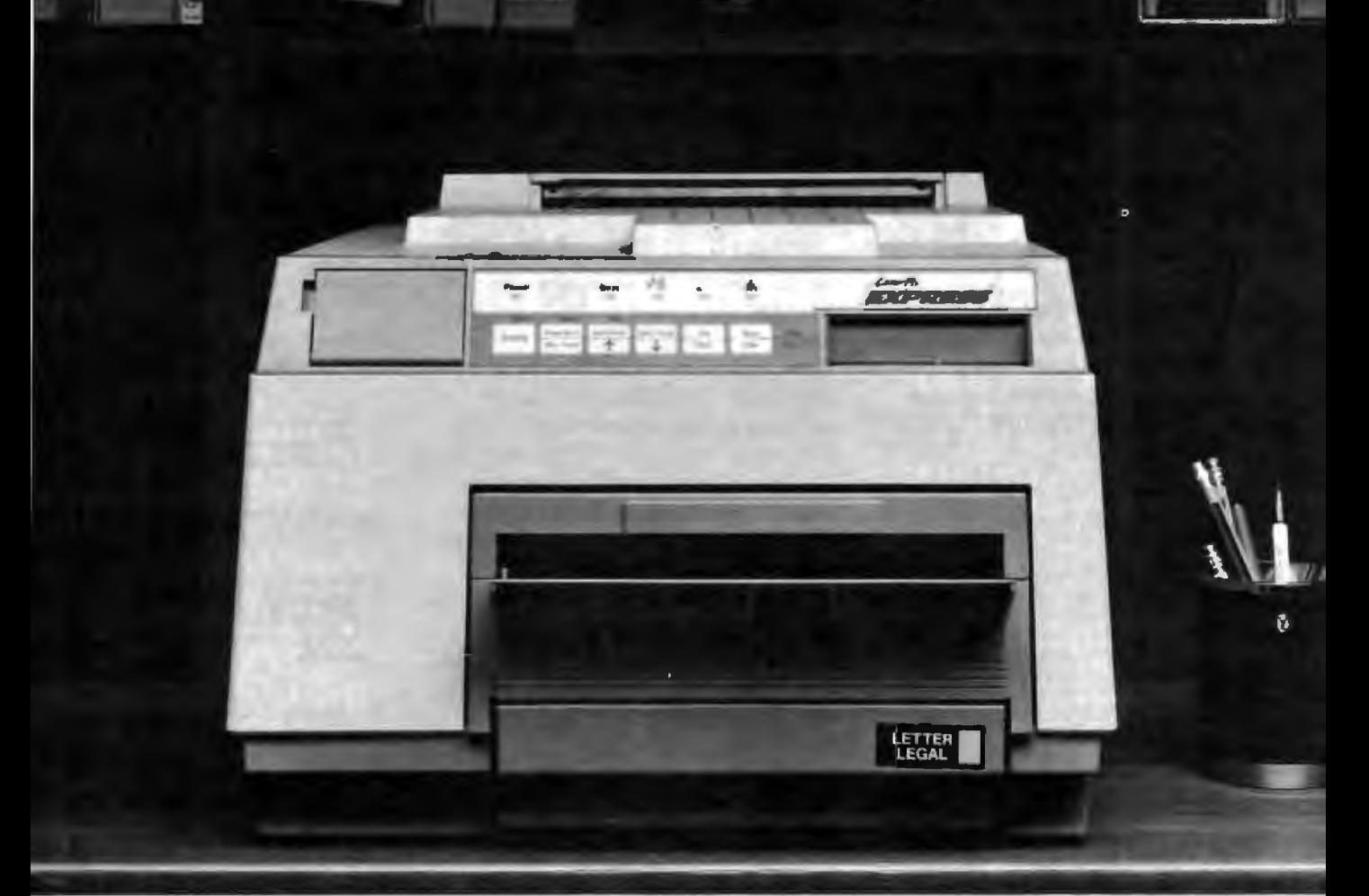

Instead, your software wilJ stay on the job. Working better than ever. Because now it's linked to LaserPro<sup>rn</sup>-the laser printer line with a range of emulations unmatched in the industry.

#### The emulation advantage.

Put your software to work with LaserPro's wide selection of emulations. Our laser printers are compatible with all software programs that support the HP LaserJet Plus?' Diablo®630, Epson®FX-80?' Qume Sprint<sup>®</sup> 11, and NEC Spinwriter® printers. Which means that the money you've already invested in software is still well-spent. Even today's newest software packages will leap into action with LaserPro. Printing everything from business presentations to bar codes, graphics lo CAD/CAM drawings.

#### No hidden costs.

With LaserPro the compatibility is built right in. Our entire selection of emulations is standard. No extra cartridges. No optional cards. No ex· tra costs. Just push-button access and hassle-free operation.

#### And there's more.

Prices for our full line of printers are amazingly low. Each model brings you versatile performance that over-powers the competition, but not your budget. So hang on to your software-and book up with LaserPr The full-featured printer line that's truly "top shelf."

For more information, contact Office Automation Systems, Inc. (OASYS), 8352 Clairemont Mesa Blvd., San Diego, CA 92111. (619) 576-9500. *Circle 187 on Reader Service Card (DEALERS; 188)* 

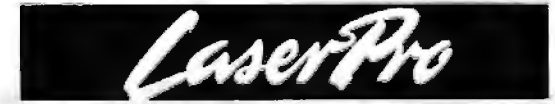

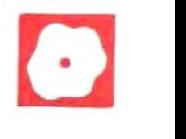

### **Excel Extraordinaire**

Rich Malloy

tures. such as windows, pull down menus, dialog boxes, and multiple fonts. still present.

The new version also has features that were not present on the Macintosh version. These include better keyboard, font, and auditing support. Speed is the only remaining question. Is the 80286 architecture overtaxed by the superb graphics, and is the program overly slow as a resuh? Common sense and conventional wisdom suggest that the program's performance will suffer for its graphical largesse. But a detailed look at benchmark results yields some dramatic surprises.

The new Excel for IBM systems, officially called Excel 2.0 (\$495), follows the original Macintosh version by about 2 years. On either the Macintosh or the AT, Excel is the paragon of bells and whistles. It does so many things, in so many different ways, that it tempts you to spend countless hours merely exploring.

You might quickly conclude that the program is huge. It comes on five 1.2 megabyte 514 -inch floppy disks or seven 720K-byte 31/2-inch floppy disks (you can order a set of 360K-byte floppy disks by a special card). By the time you finish loading the program, you gobble up 3.6 megabytes of hard disk space. When the program is executed, it takes up the lion' s share of the 640K bytes of memory that it nominally requires. yet even that is not enough. The program must frequently swap overlays into and out of memory from the hard disk. The frequency of the overlays increases as the size of your spreadsheet increases.

Although the package is popularly called Excel for the PC. Microsoft specifically states that the software requires an IBM PC AT or compatible. Several non-AT compatible machines, such as the AT&T PC 6300. are supported, however. The program can use a CGA graphics card, but an EGA, VGA, or Hercules

In two words, Excel does. **Microsoft's Macintosh** keyboard support is very good Microsoft has moved its popu-<br>Microsoft has moved its popu-Microsoft has moved its popu-<br>
lar Macintosh spreadsheet over<br>
Surged shipes on the IRM AT don't really need a mouse, but lar Macintosh spreadsheet over  $\frac{1}{2}$  spreadsheet shines on the IBM AT, to the IBM PC AT with all feabut is it fast enough?

> adapter is highly recommended. In the same way, a mouse is not required but is well worth the additional investment. (Excel supports any mouse compatible with Windows version 2.0.) Since Excel uses up such a large amount of memory. an expanded memory card (Expanded Memory Specification version 4.0) is also recommended.

> As for software, Excel comes with its own run-time version of Windows 2.0. If you have a full copy of Windows 2.0, however. you can have Excel interact with other Windows applications.

#### The Mac lnterface on an AT

The most dramatic distinction between Excel and a horde of other spreadsheet programs for the [BM PC is its user inter· face. Thanks to the run-time version of Windows 2.0 that comes packaged with the spreadsheet, Excel functions almost exactly like its cousin on the Macintosh. In some ways (e.g., keyboard and font support), it is actually better than the Macintosh version.

Excel's keyboard support lets you access every one of Excel's multitudinous commands and functions without ever touching a mouse. In most cases, the keyboard is fairly efficient-in some cases more efficient than the mouse.

Each menu or dialog box you choose contains an underlined letter. You can quickly choose an option by pressing that letter, or by pressing the letter in concert with the Alt key. Tbe aJternative is to press the Tab or Down Arrow key to cycle through the selections.

One problem with this technique occurs in cases where several choices begin with the same letter. The designers did, however, provide a number of shortcuts for keyboard users, and generally, the

if you get one, you'll find it is icing on a very rich cake .

Ironically, the one major fault with the interface is not with the keyboard but with the mouse

support. I asked a very experienced Macintosh user to try Excel on the IBM to see his reaction. He faulted the general "feel" of the mouse, saying it was too sensitive. (He was using the most recent Microsoft Mouse.) Excel apparently by passes the Control program that comes with the mouse and offers only limited control over the mouse sensitivity: normal, high, or very high. The program defaults to the high selection. But even at the nonnal selection, the mouse seemed too sensitive; it was easy to overshoot a target area. Microsoft claims the problem is the sensitivity of the mouse and that you can adapt to the new mouse in about a week. Maybe so, but I hope they can fix this problem soon.

Excel for the IBM also bas better tont support than its Macintosh cousin. The Macintosh version allows only one font in a document at a time, with three variations on it: plain, bold, and italic. The IBM version allows four different fonts.

Dyed-in-the-wool Lotus 1-2-3 users could adapt to Excel fairly quickly. One possible problem might be the general command style of Excel. In 1-2-3, you use a verb-object command structure (e.g .. Copy Al. . B5 to C4). Excel uses an object-verb structure (e.g. , Al: 85 Copy to C4). This takes some getting used 10.

#### Macros Do Menus

At Excel's introduction, Microsoft officials said that they were using Excel to cominued

*Rich Malloy* ir *a BITE senior technical editor. He can be comac1ed at BITE!*  McGraw-Hill, 1221 Avenue of the Ameri*cas,* New *York,* NY *10020. or* 011 *BIX a:> "rmalloy.* ''

#### Excel 2.0

#### Type

Spreadsheet program with graphics and database support

#### Company

Mrcrosoft Gorp. 16011 Northeast 36th Way P.O. Box97017 Redmond. WA 98073-971 7 (206) 882-8080

#### Format

Five 1.2-megabyte 5V<sub>a</sub>-inch floppy disks or seven 720K-byte 31/2-inch floppy disks

#### Language

 $\overline{c}$ 

#### Hardware Required

IBM PC AT or compatible with 640K bytes of RAM, graphics support, and a nard disk drive. Hercules. EGA. or VGA graphics card and mouse are recommended.

#### Software Required

MS-DOS 2 1 or higher: Windows 2.0 is recommended.

#### Documentation

775-page Reference Manual: 395-page Functions and Macros Manual; 38-page Getting Started booklet; 82-page Sampler

#### **Price**

\$495 (\$250 for network user packs)

#### Inquiry 898.

build prototypes of new applications software. What makes this possible is Excel's extensive support for macros. With the program's exhaustive list of macro commands. you can set up a whole new system of menus and dialog boxes and even control other Windows applications.

Excel boasts many macro commands. However, most of these commands are merely other ways for you to execute Excel menu commands. But even if you only look at true macro commands (i.e., commands that perform a function that could not be performed by any other means) you woold still find that Excel has an impressive number of commands.

One of the reasons that Excel has so many macro commands is that it processes macros in a unique way. Mosl other spreadsheets treat macros as strings of keystrokes. For example, a 1-2-3 macro to copy a cell to the right and move to -the next row might have seven keystrokes:

#### /c-)right]-[lefl)[downj

where - represents the Return key. and [right] the right arrow key. Excel, however, converts the keystrokes into a series of commands. The copy operation would require six keystrokes (Alt-E, Alt-C, right. Enter, left. down) but would be represented by six commands:

```
=COPY()=SELECT("RC[1]")
=PASTE()=CANCEL. COPY ( ) 
=SELECT("R[1]C[-1]")
=RETURN( )
```
Were it not for the equal signs (which differentiate a macro command from a comment). the macro would look like some odd variation of BASIC.

Excel's approach leads to large macros, but the macros are easy to under· stand. And in cases where you may just want to play back some keystrokes, there is a SEND. KEYS command.

It would be very difficult to describe the power of Excel's macros in this small space . Like a programming language, it would fill a book. Instead, let me provide a few examples.

The ADD.BAR command Jets you re· place the main menu bar of the program with your own. 1f you are so disposed, you can probably replace the menu bar with a 1-2-3-style menu bar.

The ADD. MENU command lets you add pull-down menus to the preexisting menu bars or to your new menu bars. These menus can have commands that are grayed our or checked. just like Excel 's menus.

The DIALOG.BOX command lets you construct a dialog box containing scrolling lists, radio buttons (a menu of choice that lets you have only one choice active at one time), and other Macintosh goodies.

The EXEC command can execute Excel itself. or another Windows application. Once open, Excel can communicate in various ways with another application. If the application supports DOE (the Dynamic Data Exchange message-passing protocol), you can use an IN ITIATE command to open a DDE channel to it. If DDE is not supported, you can use the clipboard or the SEND. KEYS command to send keystrokes to that application .

Two commands, CALL and REGISTER, let you access all functions in Windows' dynamic libraries. Microsoft has very little detailed information on this but hopes to have more information available for developers soon.

Excel has FOR ... NEXT and WHILE • , • NEXT loops. too . You can set up aurostart and auto-close macros that execute each time you open or close a particular worksheet. You can also have macros execute at a particular time of day, or when you choose a particular command.

As in most programming languages. you can insert comments anywhere and single-step through the execution of the macros. And unlike most programming languages, you can highlight areas of the macro with various fonts and shading. Your code may look as impressive as it performs\_

#### Mac-Style Data-Entry Forms

Excel has a good complement of database features that are similar to those of 1-2-3. Excel also has a good data-entry-form feature. Data-entry forms greatly ease the process of getting information into a database. With Excel you can create not just a database form, but a Macintoshsryle database form. That is, you can use radio buttons and scrolling lists just like Excel itself does. These forms are a little difficult to set up, and they run a little slower than Excel's normal dialog boxes, but they are impressive nonetheless.

Excel supports data tables in much the same way as 1-2-3 does, which is to say it does not make the job excessively easy. However, once a data table is set up, Excel lets you set up recalculation for everything but the table, thereby greatly speeding up operation.

#### Finding Your Mistakes

In any worksheet larger than a single screen. auditing becomes very important. Excel lets you give cells meaningful names that you can use in formulas and lets you attach notes to particular cells. It also lets you highlight all cells that are dependents or precedents of a particular cell.

One of the most interesting features of Excel is its Info window. You can set up this window to sil in the background and report various pieces of information about any cell you select. It will tell you the formatting, the precedent or dependent cells, and any notes that attach to the cell. With the Info window set up. you can easily scroll around a worksheet and check thjs information.

#### No Three-Dimensional Graphics

Excel can generate a good selection of graphs. These include the obligatory bar. area, line, and scatter graphs, as well as the old favorite pie chart. One advantage of Excel is its ability to do several variations on each of these common themes. The program also features high-quality text fonts and the ability to paste the graphs into Windows Write. the word

processor that comes with Windows version 2.0. Macintosh users may be happy to know that macros can now access all the graphics commands.

Unfortunately, Excel cannot do threcdimensional graphs. These graphs are increasingly popular and arc included in some of the competing new spreadsheet programs. such as Surpass and Quattro.

This review just barely scratches the surface of Excel's features. I should also mention that color is available. if you have an EGA or VGA. The program is not .:opy-protected, and it includes the ability to print wide worksheets sideways.

#### Head-to-Head: Excel Versus 1-2-3

After reading about all these features. you might conclude that Excel just has to be slow. But is it? And if so, by how much? To find out. I tested Excel on an AT clone with a 6-MHz clock speed, 640K bytes of RAM, and a 20-megabyte hard disk drive. The system was also equipped with a Hercules-style graphics card, a monochrome monitor, and the new Microsoft Mouse. The only software I ran with Excel was MS-DOS 3.1, the mouse driver, and the mouse control panel. For each test, tbe program and the benchmark worksheets were "maximized" to their largest sizes.

For comparison, I tested 1-2-3 (version 2.01) on the same machine. I was tempted to usc 1-2-3 with Lotus Development's Speedup add-in program, since this program can dramatically speed up l-2-3. Bui in these henchmarks, where each cell is dependent, the add-in actually has the effect of slowing the program down by a small amount. Thus. I did not use this feature.

The tests I used were the same as those used in the article "Spreadsheets" in BYTE's *Applications Software Today* (Summer 1987). Three of the tests involved a simple 100- by 25-cell work sheet, where each cell was a multiple of the previous cell. The fourth test was the so-called Savage benchmark, which measures floating-point accuracy and performance by using logarithmic and trigonometric functions.

As you can see by the results in table 1, Lotus's  $1-2-3$  is still number one in the Simple Recalculate and Insert Row tests. Excel was only 60 percent as fast as  $1-2-3$ in simple recalculations and was even worse when inserting rows. However, the other two tests yielded surprising results. In the Scroll Right test, where the character-based 1-2-3 should have had a handsdown advantage. Excel was 18 percent faster. In addition, in the Savage test, both programs had approximately the same results and the same error (approximately  $10^{-8}$ ).

Excel still has some catching up to do when it comes to simple recalculations. But it is interesting to note that, as you might expect, you can make Excel go faster by decreasing the size of its viewing windows. When I decreased the size of the benchmark window to  $2$  by  $2$  cells, the Recalculate speed increased by 48 percent. Also, I was very amused and intrigned when  $I$  found that Excel's results on the AT clone matched pretty closely with those measured on the Macintosh last year. For each test. the difference is less than 10 percent.

#### Documentation Goes Electronic

The most exciting thing about Excel's documentation is a program called the Feature Guide. This is a Windows application that runs in conjunction with Excel and communicates with it by DDE. The Guide functions sometimes as a slide show, showing graphics and displaying various worksheets and charts. In certain practice sessions, it lets you try out a particular feature and advises you when you make a wrong keystroke. This is an impressive program and a necessary introduction to a feature-rich product such as Excel. It also is a good example of what can be done with the DDE channel of Windows.

The rest of the documentation is IWO fairly conventional three-ring binders: one is a general reference, and the second is on functions and macros. A small booklet shows a short introduction and has instructions on how to get started. A fourth, thin book (with disk) is a "Sampler" of very interesting applications. Included, for example, is a worksheet for a

Table 1: In the head-to-head *benchmark comparisons of Excel and Lorus 1-2-3, 1-2-3 srill maimains supremacy in rhe Simple Recalculate and Insert*  **Row tests. But, surprisingly, Excel** is 18 percent faster in the Scroll *Right test. Both programs are in a dead heat in the Savage lest. All limes ure in seconds.* 

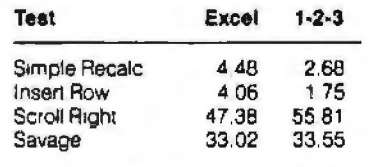

new business plan and a set of macros for solving simultaneous equations.

I might suggest that Lhe company add more examples to the *Functions and M1Jcros Manual.* Several of the macro commands are intricate, and examples of each command would be helpful.

#### A Rare Product

The only things I might fault in Excel are the less-than-stunning recalculation speeds and the mouse support. But in view of lhe power and flexibility provided by the program, these criticisms seem empty .

This rare product combines extreme case of use and exceptional power. It is one of the first products to establish a common mterface across the AT and the Mac. I heartily recommend it-for both novice and expert-on both machines.  $\blacksquare$ 

### **Microsoft Works**

#### Nicholas M. Baran

An integrated program for the IBM PC and compatibles, Microsoft Works 1.00 (\$195) offers word-processing, spreadsheet, database, and communications modules. The package also includes a chart facility for creating graphs from spreadsheet data and a separate memoryres ident macro-command processor.

Though sufficient for most tasks, Works's modules do not quite measure up to full-foatured, stand-alone applications packages. The word processor module includes all the text-handling functions required for basic text processing, but it docs not have the sophisticated graphics or document management capabilities of Microsoft Word. The spreadsheet module is a basic Lorus-compatible spreadsheet without the Lotus macro language, and the database module is a nonprogrammable, single-table file manager or " flat file'· system. The communications module is fine for dialing bulletin boards or conferencing systems and download· ing and uploading files, but it does not include a programming or command language.

While Works is primarily intended for novice users, it has adequate capabilities *cominued* 

#### Microsoft Works 1.00

#### Type

Integrated software package with word processor spreadsheet. database manager telecommunications program and separate macro-command processor

#### Company

Microsoft Corp. 16011 Northeast 36th Way P.O. Box 97017 Redmond WA 98073-9717 (206) 882-8080

#### Language

C and assembly

#### **Hardware Required**

IBM PC XT AT PS/2 or compatible with 384K bytes of RAM, two 360K byte floppy disk drives ar one 720K-byte floopy disk drive (or a hard disk drive). and a CGA, EGA, VGA, or Hercules graphics adapter card mouse, modem and printers are optional

#### Format

Eight 51/4-inch floppy disks and lour 31/z-inch floppy disks

#### Documentation

578-page Microsoft Works Relerence Manual, separate appendixes covering printers moderns using a mouse and MS-Key macro processor, Quick Reference card keyboard quide

Price \$195

Inquiry 897.

for experienced users and offers the advantage of complete integration between these four basic software applications at a reasonable price.

The package requires 384K bytes of RAM, MS-DOS 2.0 or higher, Iwo 360K-byte or one 720K-byte floppy disk drive, and a CGA, EGA, VGA, or Hercules graphics adapter card. The program can use a Microsoft Mouse and Hayescompatible modems.

I tested Works version 1.00 on an IBM PC XT with a Microsoft Mouse and an Orchid TurboEGA card. The program is easy to install and uses the standard setup system found in all Microsoft applications for the IBM PC. Works comes on eight 5 W-inch floppy disks and four 3 ½ inch floppy disks. It includes a spelling checker and an extensive on-line tutorial. Without the tutorial, Works requires about I megabyte of hard disk storage;

158 BYTE · MARCH 1988

with the tutorial, the program requires 1.8 megabytes.

You can configure Works to operate with the mouse or keyboard. With the mouse option installed, you can still use all available keyboard commands and functions. However, the macro processor cannot incorporate mouse actions into recorded macros. Works also supports a wide range of printers and, by default, supports Hayes-compatible modems for communications. You can, however, configure Works for use with other types. of modems.

Works uses a pull-down menu interface that is consistent throughout the four modules. You access the menus by pressing the Alt key and then selecting the command or simply pressing Alt followed by the first letter of the command. A description of the command you select appears at the bottom of the screen, and, in most cases, a dialog box appears for making additional selections or entering command parameters. With a mouse, you can point to and click on menu options and dialog boxes, and you can block off text or scroll through files.

I often pressed the Enter key at the wrong time in dialog boxes and discovered through trial and error that the Tab key was required to move to the next command parameter.

Works truly qualifies as an integrated package. You can access any of the four main application modules at any time. It assigns default file extensions to different file types so that it automatically knows which application to load with an existing file. For example, if you save a script file for a communications session, Works automatically assigns it a WCM file extension. The next time you load the file, Works will automatically invoke the communications module. Similarly, special file extensions are assigned to spreadsheet, word-processing, and database files. You can override the assigned file extensions if you wish. Works also lets you temporarily exit to DOS.

Works lets you open up to eight files at one time. Even though you can work only on one file (i.e., the active file) at a time, you can switch from one file to the next with a single command. You can cut and paste data interchangeably between text documents, spreadsheets, graphs, and database files. The ease with which you can move data from one application to another is one of Works's most impressive features.

For example, to copy data from a spreadsheet into a word-processing file. you define the block of data in the spreadsheet. copy the data into a buffer, open the word-processing document, move the cursor to the desired location for the

spreadsheet data, and press the Enter key. You can do the same between databases and text documents and also between spreadsheets and databases, provided the data formats are consistent.

#### **Word Processor**

The Works word processor is the closest of the four modules to what I would exnect of a stand-alone word-processing program and is really the best part of Works. I used the BYTE standard tests to get a feel for the performance of the word processor and was impressed with the results. [Editor's note: See "Word Processors" by Phillip Robinson in BYTE's Applications Software Today, Summer 1987.] The BYTE 4000-word benchmark file loaded very quickly. A global search and replace of a word that was found 400 times throughout the document took only 5 seconds to complete Resetting the margin and subsequent document reformatting occurred almost instantaneously. Converting the file to ASCII format took about 20 seconds, and saving it as a Works document took about 8 seconds.

I also worked with a 20-page document converted from WordPerfect. The Works word processor handled all editing functions admirably within the large document. You can convert Works's text documents to straight ASCII format with linefeeds at the end of each line (e.g., suitable for transfer via modem), or into a text format with carriage returns at the end of each line, which other word processors can read. You cannot load Works documents directly into Microsoft Word; you have to save the document as a text file first.

The Works word processor includes automatic pagination and reformatting. I found the reformatting function a bit distracting when I was inserting text into an existing document. From the corner of my eye, I could see the lower text constantly repositioning itself; however, this is a characteristic I could get used to.

The formatting commands for page layout, headers and footers, italies and underlining, and so on, are all easily accessible from the pull-down menu bar on the top line of the screen. You can also switch between windows and work on different open documents.

Works shows page numbers but does not provide line numbers or cursor position and also has no facility for obtaining a word count. The spelling checker includes 80,000 words and is similar to other word processor spelling checkers, such as the one used with WordPerfect.

Perhaps the best feature of the word processor is the ease with which you can merge text from the database module for contoneed

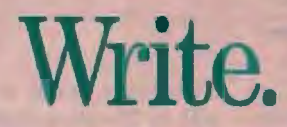

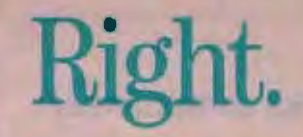

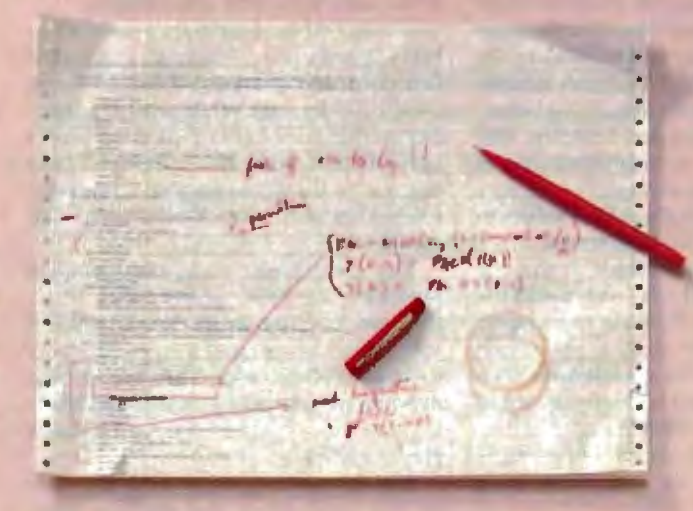

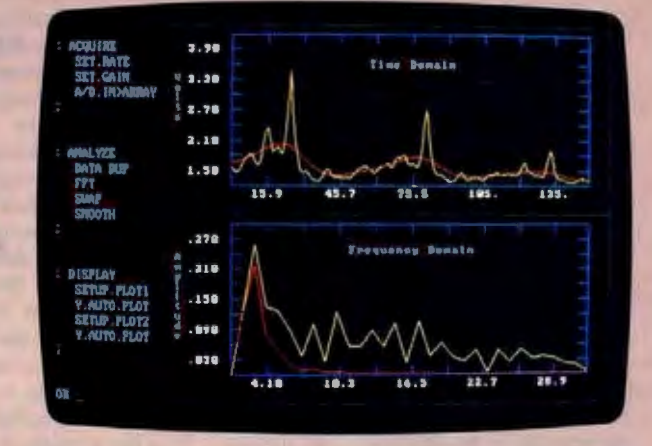

If you've got better things to do than debug pages and pages of code, you need ASYST." It's the programming environment developed specifically for scientific and engineering applications.

ASYST simplifies data analysis and graphic display, and integrates them with data acquisition. Using ASYST, you can replace pages of low-level code with a few specialized commands. And it's easy to tailor to your changing applications. ASYST's simple configuration menus and our technical support will get you up and running quickly-and keep you there.

Call and discuss your application with one of our technical specialists. Or request more information.

Just make the next line of code you enter 1-800-348-0033. It'll put you on-line with ASYST, the scientific way to program.

**Features:** 

- Analog-to-Digital, Digital-to-Analog, and Digital I/O Support
- GPIB/JEEE-488 Interface
- RS-232 Interface
- Sophisticated Analysis and Graphics

System requires IBM PC, XT, AT, or 100% compatible.

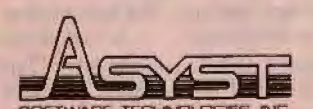

**100 Corporate Woods** Rochester, NY 14623 716-272-0070

System Developers: Ask about our new ASYST Run-time License.

ASYST is a trademark of Asyst Software Technologies, Inc. IBM, IBM PC, IBM PC/XT and IBM PC/AT are registered trademarks of International Business Machines Corporation.

Circle 24 on Reader Service Card

The Works spreadsheet does the job, but it is the weakest module. It takes almost 1 minute to load a 1000-row by 5-column spreadsheet.

form letters and printing mailing labels. You simply select the Insert Field command from the Edit menu and select and locate the appropriate field names from your database. When you print the document, Works automatically inserts the database data, one record at a time, generating as many documents as there are records in the database. You use the Print Labels command to generate the labels from the database.

The word processor is more than adequate for most straightforward writing tasks. I would not hesitate to use it for most of my writing requirements. The mail-merge facility is actually quite a bit casier to use than comparable mail-merge utilities in some of the high-end word processors, such as Microsoft Word or WordPerfect. The word processor is also the easiest to learn of the four modules. I'll discuss ease of use in greater detail at the end of this article.

#### Database

The Works database is a simple flat-file system and is adequate for maintaining straightforward databases, such as mailing or contact lists or simple financial and statistical tables. A single Works database table can contain up to 4096 records and 256 fields. You can work with a database in form or list mode. In list mode, records are displayed in rows on the screen. In form mode, one record at a time is displayed on a screen form. which you design when you define the database.

To define a database, you simply set up a form on the screen, similar to the procedure in PFS: File or Symantee's Q&A. However, I did find Works's use of the Enter key confusing. Pressing the Enter key defines the form rather than a single field. I kept losing defined fields by pressing the Enter key at the wrong time. Once I got the hang of it, however, it was simple to define fields and also to customize the form. Works provides functions for moving fields around the form and performing modifications to the data structure. The Works database supports text and numeric formats, as well as date,

time, and logical data types.

In spite of its simplicity, the Works database includes a good query facility and options for embedding formulas in fields. Field formulas can reference other field values in the database. The database uses the same library of functions as the spreadsheet module. The report generator includes options for specifying breakpoints and formatting and selecting specific data values. As mentioned in the section on the word processor, it is very simple to transfer database field values to the word processor for form letters.

As with the word processor, I ran some of BYTE's standard tests and found the performance of the database to be better than I expected for such a low-priced product. While the Works database does not include an indexing or key-field scheme, sorting a 1000-record file took only about 4 seconds. Searching the same file for a value in the last record took about 5 seconds.

My main complaint about the database is that you can't change the field delimiters if you want to save the database in ASCII format. This means that quotes surround all field values when saved in ASCII delimited format. There should be a facility for changing the delimiter to a blank or a space. On the positive side, the Works database provides a range of operations for formatting database fields and forms.

The database is quite easy to learn. though it takes a bit more effort than the word processor.

#### **Spreadsheet**

The Works spreadsheet does the job, but it is the weakest of the four modules when it comes to performance. It takes almost 1 minute to load a 1000-row by 5-column spreadsheet, and then the screen hangs temporarily (i.e., keystrokes are not recognized) until Works gets its bearings again. Another quirk is that the spreadsheet status line reports that recalculation is completed about 30 seconds before it really is. It was disconcerting to try to move on to another task and then realize the spreadsheet was still recalculating.

Actual performance of the BYTE standard tests [Editor's note: See "Spreadsheets" by Rich Malloy in BYTE's Applications Software Today, Summer 1987). was comparable to other spreadsheet programs. A compounded calculation involving the 1000-row by 5-column matrix and using a formula where each cell multiplies the value of the immediately previous cell by 1.001 produced an insignificant error of 2.14<sup>-6</sup> over the total calculation. This result is a good indicator of the accuracy of the spreadsheet compiler. The compounded calculation took about

60 seconds, while a recalculation of a 100- by 25-cell spreadsheet took about 12 seconds. Cursor speed is also comparable to other spreadsheets, requiring about 24 seconds to traverse 100 columns.

The spreadsheet includes a standard library of arithmetic, financial, and logical functions and produces files in Lotus WKS file format. While files are interchangeable with Lotus 1-2-3, the Works spreadsheet does not support Lotus macros or the Lotus database functions (understandably, since Works has its own database).

The spreadsheet's charting function produces the basic graph types (e.g., line, pie, bar, and area). You first select spreadsheet ranges and then assign them to the axes of the chart. The chart facility provides the normal formatting and labeling functions found in most business graph utilities.

The spreadsheet seems fine for modest-size applications, but the false completion signal with the 1000- by 5-cell spreadsheet makes me hesitate to recommend Works for large spreadsheet applications.

#### **Communications**

I tested the communications module by logging onto the BYTE Information Exchange (BIX) and uploading and downloading files. The communications module includes a handy script-file recorder for saving sign-on or log-on sequences. It recorded my log-on sequence to BIX, and from then on, I just opened the Works window and called up the BIX communications file; Works then dialed BIX and logged on.

The Works communications program supports both text and XMODEM filetransfer protocols. File transfers and captures worked without a hitch. Documents from Works' word processor saved in plain-text format transferred perfectly.

While the communications package does not include a command language, it is perfectly adequate for most users logging onto bulletin boards or conferencing systems. However, it took trial and error to get the communications system to work properly. At first, I couldn't figure out what should go in the "Modem Type" field of the dialog box. As it turns out, if you have a Hayes-compatible modem. nothing should be entered in that field. I found this out by trying various alternative values for about half an hour. Selecting different modem types is covered in the appendixes to the Microsoft and MS-Key macros reference, a separate manual included in the package.

As with the other functions of Works, once I got the hang of it, the communicacontinued

# How to look good from start...

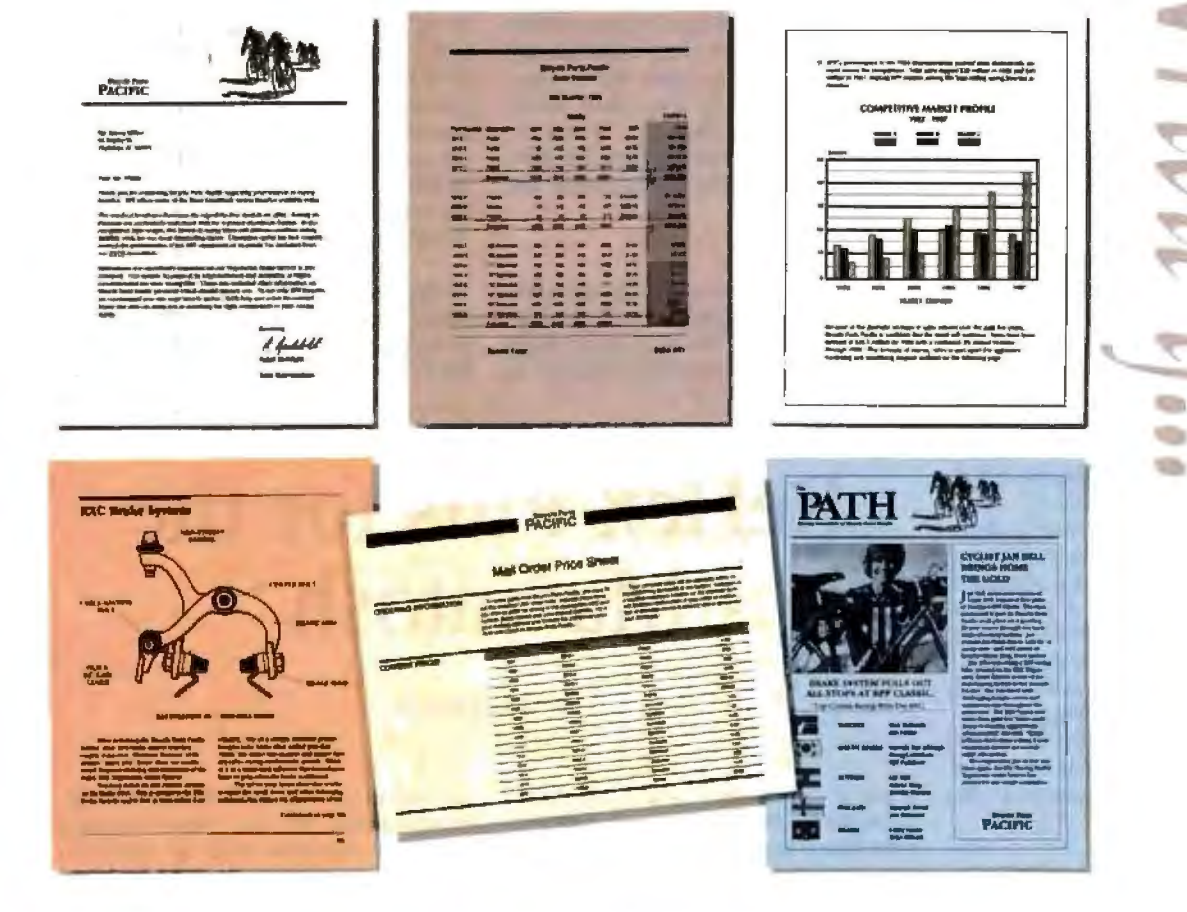

### to finish.

#### The HP LaserJet Series II Printer.

Nothing brings your ideas to life like the HP Laser Jet Series II Printerfrom office memos to forms

to newsletters. As the leading laser printer, it works with all popular PCs and PC software packages. And, with a wide range of fonts, you get more options to create superior looking documents.

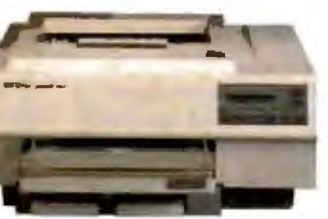

With additional memory you can even print sophisticated 300 DPI full-page graphics. And with HP's ScanJet scanner, you can also easily add photographs,

illustrations and text.

No wonder more people choose the original over all other laser printers combined.

So call 1 800 752-0900. Ext. 900D for your nearest HP dealer.

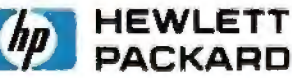

(c) Hewlett Packard 1988

Print samples were created using Microsoft Word, Microsoft Excel, and Aldus PageMaker

TEP HETEL Ship

asking

tions module was easy to use and did the job.

#### Macro Processor

I worked with the macro processor only briefly. Called MS-Key, the macro processor is a separate module invoked from the DOS prompt. It can run from a disk or as a memory-resident program. You can adjust the amount of RAM used by MS-Key. and you can deactivate ii. I had WordPerfect's Repeat Performance keyboard enhancer (version 2.0) already loaded when I first tried MS-Key and hung up the system. So, you may have to experiment *n* bit if you want to run MS-Key with other memory-resident programs.

MS-Key can record any sequence of keystrokes used in Works. It includes a special macro editor for modifying previously recorded key sequences. As mentioned earlier, it does not recognize operations that the mouse performs.

The MS-Key macro processor is definitely useful for executing repetitive tasks. l tested it by recording a sequence or commands for loading a particular document and performing some search functions. With MS-Key loaded, an additional macro menu appears in the Works menu bar for executing, editing, and recording macros. Since MS-Key is really a separate program, instructions on its use are provided in a separate appendix to the Works user manual.

#### Ease or Use

Microsoft's sales pitch is that Works is an absolute snap for first-time users to learn and that in no time at all, novice users will be blazing through form letters, invoices, and mailing lists and downloading stock quotes from Dow Jones. I would dispute these ease-of-use claims.

The package does include a good online tutorial that lets you work through all the capabilities of Works. You can even start up the tutorial from within an application that you are working on. Works also includes a large on-line help facility with a topic index, explaining the various functions and commands in Works.

In contrast to the impressive on-line tutorial, the *Microsoft Works Reference Manual* is mediocre. I spent almost an hour trying to figure out how to log onto BfX or to find some information on the "Modem Type" field. There is no mention whatsoever of field delimiters in the database section. The index does not include a topic on data types. There is no direct information on how to obtain a directory of files that don't have Works file extensions. I figured out that you use  $\ast$ .  $\ast$ for that purpose . I don't think a novice user would necessarily figure that out.

Many of the technical details not covered in the reference manual are in the appendixes manual.

While this criticism may seem a bit heavy-handed, ir is important not to mislead new users into thinking that Works represents a revolutionary breakthrough in ease of use. This is simply not the case. While it is easier to learn than Word-Perfect. Word, or Paradox, Works requires considerable effort from the novice in understanding its concepts and capabilities.

#### Working Opinion

In spite of the criticisms regarding its ease of use, Works is overall an excellent package for the money . The mail-merge facility alone may be worth the money to

many users who don't want to struggle with the control codes and other confusing mail-merge commands found in most word processors. The Works word processor is competitive with many standalone word processors, as long as you don't need document summaries or WYSIWYG (what you see is what you get) text formats on the screen. The communications and database modules do the job. and, in spite of its quirks with large spreadsheet files, the spreadsheet does the job, too. I recommend Microsoft Works.  $\blacksquare$ 

*Nicholas M. Baran is an associate technical editor for BYTE. He can be reached at 425 Battery St., San Francisco, CA 94111, or* 0 11 *BIX as "11ickbara11.* "

### **Reflex Plus for the Macintosh**

#### Charles Spezzano

When it comes to relational database managers for the Macintosh, Reflex Plus is the fastest and easiest to use that I have seen. It lets you create relational databases from which you can link files to allow cross-accessing of information. Although it docs not let you create custom menus and dialog boxes to shield the end user from the underlying structure of the program and create the illusion of a custom-designed program, it has few other shortcomings. Reflex Plus version 1.0 runs on any Macintosh with at least 5 J2K bytes of RAM and SOOK bytes of floppy disk or hard disk storage.

Reflex has evolved in three stages. It began as a program called Interlace. which was a good program from the start. Then Borland bought it, renamed it Reflex for the Macintosh, and removed the copy protection while also improving the highly visual interface. The company upgraded Reflex further and called it Reflex Plus: The Database Manager. The changes are far more than nominal.

The entry forms now allow default fields, calculated fields, and display-only fields. The calculated fields automatically perform a variety of calculations during data entry. You can also create multiple entry forms for each database. One entry form might display data one record at a time, while another displays all records at once in a tabular fonnat. Report design has also been improved with new functions such as GROUPBY. which shows records grouped by common values in field

Reflex for the Macintosh could have records with a maximum size of only 1000 characters. That is the default maximum record size in Reflex Plus, but if you need more space for each record in a file, you can select Configurat ion from the Apple menu and then select a new maximum size of 2000 or 4000 characters. The number of characters you can enter in a single text field is limited only by the 1000-, 2000-, or 4000-character record limit minus the number of characters in other fields in the record. The program's other structural aspects are unchanged: 254 fields per record, as many records in a file as your disk can hold, and up to 15 files open simultaneously.

The new Paste Choice function serves a dual role. It lets you quickly define formulas by pointing and clicking with a mouse; and it can be used to copy a formula or field, with its attributes, from a database into another entry or report form. When defining a formula, you can create an entire path name by selecting a database file, expanding the file to see its fields and links, clickjng on a linked file Continued.

### If you can see the difference, you must be looking at the price.

Hewlett-Packard Company<br>18110 S.E. 14th Street<br>Camas, WA 98607

Dear Reader:

This letter was printed on two of the finest printers available<br>today. One half on a laser printer, the other on the new HP<br>DeskJet Printer. But which one printed which half? Hard to tell, isn't it?

Small and quist enough for your own desk, our HP DeskJet Printer<br>gives you clean, crisp text and gr aphics. Just like a laser. You<br>get perfect printing from A to 2. Look for yourself.

AaBbCcDdEeFJjKkLlMm NnOOPpQCAVVWWXXYyZz

So which half is from the laser pr anter and which from the RD<br>DeskJet Printer for under \$1,000? Not sure? That's the point.<br>To see the difference you've got t b look at the price. So call<br>for the name of your local dealer

Sincerely, **HEILETT-PACKARD COMPANY** Wallace Yu **HP DeskJet Printer** 

The New HP DeskJet Printer. Laser-Quality Output for Under \$1000.

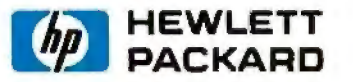

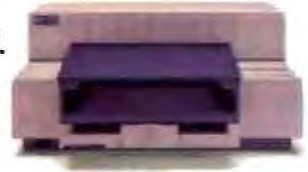

аге тач

 $stop$ 

 $l35KII$ 

@Hewlett-Packard Co 1987 Circle 116 on Reader Service Card

Laser Printer

#### Reflex Plus: The Database Manager 1.0

#### Type

Relational database manager

#### Company

Borland International 4585 Scotts Valley Dr . Scotts Valley, CA 95066-9987 (408) 438·8400

#### Format

Three 3V2-inch floppy disks.

Language

Assembly

#### Hardware Required

Any Macintosh with at least 512K bytes of RAM and SOOK bytes of lloppy disk. or nard disk storage

#### Documentation

576-page Reflex Plus User's Guide 180-page Learning Reflex Plus

#### Price

\$279: upgrade !or Reflex owners. \$95

#### Inquiry 896 .

and expanding it to see its fields and Iinks. and clicking on a field in a file.

Other changes in the program take care of annoying features in the previous version. In Reflex, for example, if you selected Show Header but did not put anything in the header, space was still reserved for that header. To remove the blank header, ii was necessary to select the header and choose Clear from the edit menu. In Reflex Plus, by contrast. if you don't create a header. the command displayed is New Header. If you don't place anything in the header. it docs not officially exist, and the command remains New Header. Only after you actually place something in the header does the command become Show Header. The two-step process is identical for footers.

You pay a lot for those improvements. Reflex used to be the greatest bargain in the Macintosh database market, retailing for \$99. 95. The suggested retail price for Reflex Plus is \$279. Reflex owners can upgrade for \$95. In comparison with the competition-most of which sell for just under \$500-Reflex Plus is still a good buy. if not a great bargain.

#### Easy and Flexible

Reflex Plus is the easiest to use of the top five fully relational Macintosh databases

(including Omnis 3 Plus, dBASE Mac, 4th Dimension, and Double Helix fl). Many users could probably muddle their way through setting up a simple name and address database without reading the new improved reference manual or the tutorial learning guide. That's because much of the program is self-evident, and its overall design fits well into the Macintosh environment.

Typing and use of a command language is minimal. For example, when you want to use one of the 55 built-in functions that give Reflex Plus many of the capabilities of a spreadsheet, you click on the field 10 write the formula that will incorporate the function. Then you click in the formula panel in the place that you want to paste the function name. When you choose Paste Fune tion Name, a dialog box appears , listing the available functions. You then click on the function name you would like to paste into the formula. The program not only pastes the name, but also a generic template showing the correct syntax of the arguments of the function. At this point, you have to replace the generic syntax with actual field names and values before the formula is functional, but that's about all Reflex Plus asks of you in this ordinarily complicated process.

Building a database is just as easy. You name the database, and a screen appears displaying the database name and a blank space under it for the first field name. You type the field name, press Return, and then type the next field name. In a simple name and address database, nothing else would be required before data entry. Reflex Plus automatically sets all new fields to contain text. But if you want to specify other types of fields, six others arc available: number, integer, date, logical, time, and sequence. Reflex automatically checks for data of the correct type for each field, and you can further define more specialized data checks for each field.

A number field provides up to 15 decimal places of precision and accepts exponential notation in the range of E308 to - E324. An integer field can contain whole numbers from  $-2,147,483,647$ through  $2,147,84,647$ . If you specify a field as a sequence field, Reflex Plus automatically assigns consecutive numbers to the records you enter in a database. A file can contain only one sequence field.

Every database file must include at least one key field or you cannot save lhe design. There can, however, be multiple key fields in a record. Taken together, the key fields of a record constitute the *key* of that record. This is an important concept in Reflex Plus, since there are no indexes. The key for each record is unique. and Reflex Plus automatically sorts records by the key fields and displays the records in that sorted order. That can be a problem if you want to go back and check the last record entered in a database, but it makes searches very fast. It is also a very flexible system. You can change a nonkey field to a key field, even after entering records into a database, simply by moving the field above or between other key fields in the list. The change happens instantly. but when you next save the database and quit Reflex Plus. the program must then write the change to disk.

Equally flexible is Reflex Pius's tolerance for changes in the structure of a database that has records in it. You can add a new field, delete or rename an existing one or change its type, reorder the fields on an entry/display form, and change links between files-all with automatic restructuring of data by Reflex Plus.

#### Relational Linking

Another feature that makes Reflex Plus special is its method of creating links between files. This is the essential test of a program that claims to be relational, and Reflex Plus passes it with flying colors. When you decide to link two files, you simply add link fields to the images of the database files that you want to connect. draw a line between the link fields, and specify a rype for each link.

Reflex Plus lets you set two different types of links: a single link. where a record in one file links to only one record in the other file; or a collection of links. where a record in one file links to multiple records in another file. For example. if you connect a customer file with an invoice file, the link from the customer file would be a collection of links to invoice records, because one customer record might be associated with more than one invoice record, By contrast, any single invoice record will be associated with only one customer record, so the link from the invoice file would be a single link to one customer record. Once you link files, changes rnade in one file are automatically reflected in the others.

In addition. when you look al a record in one file, such as the customer file used in the previous example, and you want to find information in another linked file, such as an invoice file, simply select Show Linked Record from the utility menu. This displays the record (or records) in the other database file that link to the current record in the current file.

Once data is in your files, Reflex Plus provides powerful search and sort capa*c.1n1imied*  Every presenter wants to make a compelling, persuasive case. And color. you'll agree, makes all

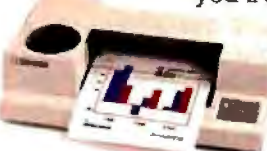

the difference. It's more evecatching. More readily understood. More

memorable. In short, color makes any desktop presentation more effective. And research proves it.

All you need is a Hewlett-Packard ColorPro Plotter like we used here, or the HP PaintJet Color Graphics Printer. Together with a PC-IBM compatible or Apple Macintosh-you can use all the popular graphics software like Lotus Freelance Plus, Cricket Presents, HP's Graphics Gallery (used below). Microsoft Chart and Harvard Graphics.

At under \$1,300, the HP ColorPro Plotter may be just where you want to start. It will turn your ideas into colorful, easy-to-grasp visuals. Or, if you need to combine near-letter quality text with color graphics, you can rely on the HP PaintJet Color Graphics Printer for under \$1,400. Whichever you choose, you'll create desktop presentations with startling color and greater impact.

For a colorful sample overhead and the name of your nearest dealer, call 1800 752-0900, Ext. 903A.

**Freelance Plus<sup>a</sup> and Lotus<sup>s</sup> are U.S. registated trademarks of Lotus<br>Development Corporation Microsoft<sup>4</sup> is a U.S. registered trademark** al Microsoft Corporation 45 Howdon-Packard 1988

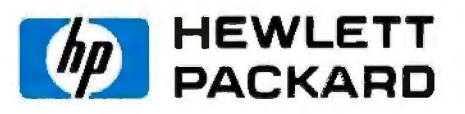

e. ÷ œ.

Circle 117 on Reader Service Card

### Guess which presentation made the sale.

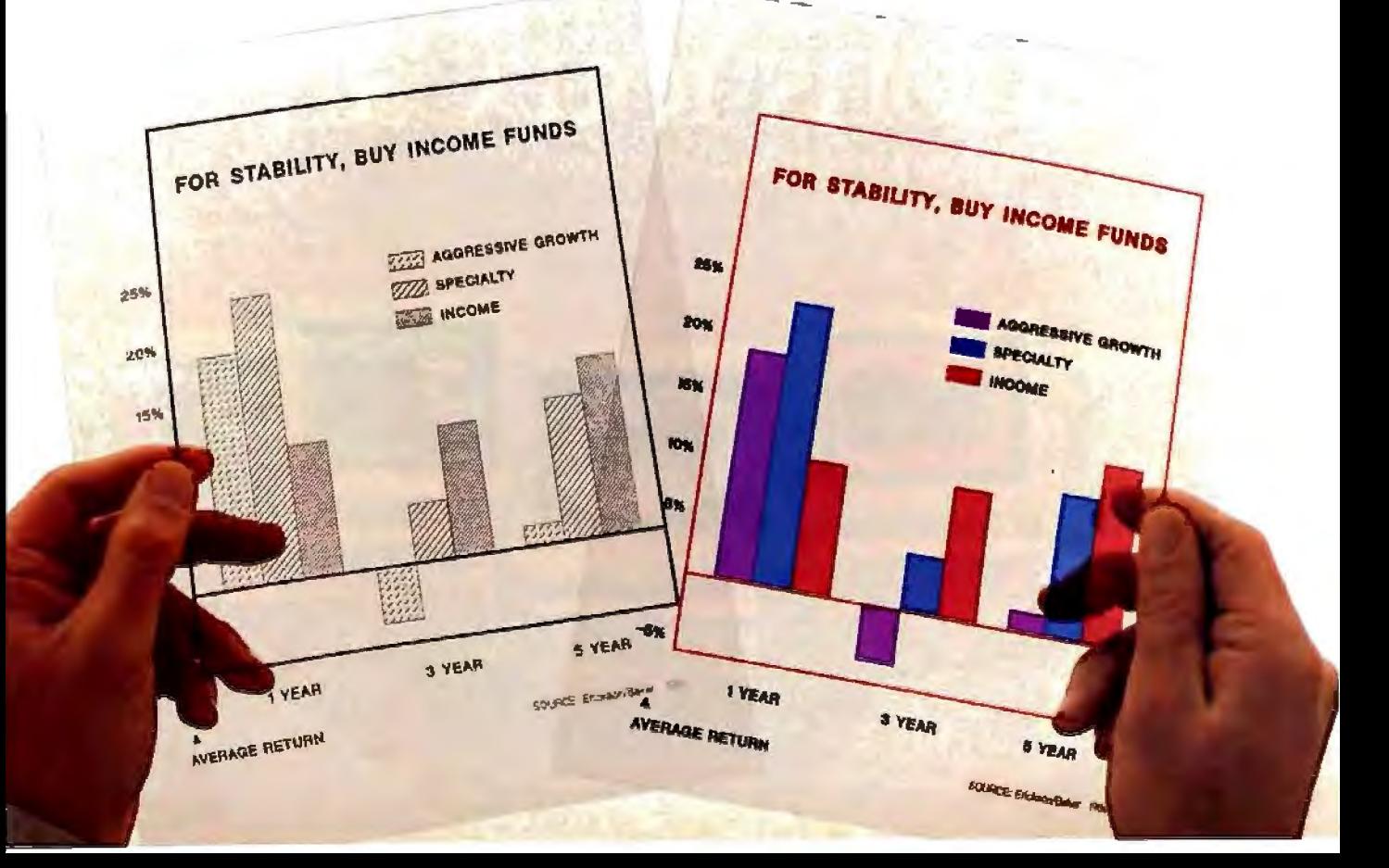

Table 1: *In the benchmark tests, Reflex Plus was much faster than Double Helix II. (All times are in minutes:seconds.)* 

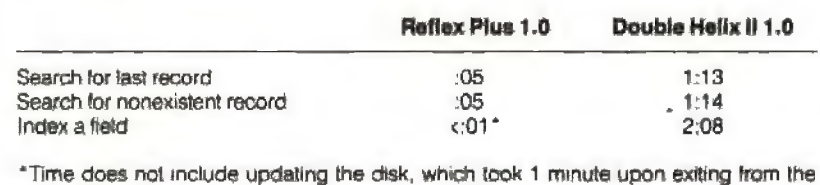

program

bilities. You can use the "FormulaBuild" diaiog box to easily retrieve records based on qualifications of values in fields combined with AND or OR. By pointing and clicking. you can paste the operators Equal, Not Equal, Less, Less or Equal. Greater, Greater or Equal, Starts With, and Includes into the query formula. As with constructing calculation formulas, the FormulaBuild feature lets you set up complex searches without having to memorize search formula syntax.

Unlike some relational databases, Reflex can also serve as a text-oriented database. The 4000-character maximum field size is large enough for comments on a client or the abstract of a journal article. The Start With and Include operators can handle key word or phrase searches adequately. Even with these capabilities, text entry could be cumbersome, because you move from one field to the next by pressing the Return key. That could preclude creating separate paragraphs within a field, but Reflex Plus gets around this potential problem by letting you insert line breaks in a text field by pressing Shift-Return.

#### FormuJating Reports

The Reflex Plus report generator is as simple and sophisticated as the rest of the program. There are two ways to create a

report. The quickest is to use the built-in table-style report that shows one record per row. Customized reports let you place fields wherever-you like on the report form. You can create free-form reports that combine data from several different databases.

Finally, you can also use custom report forms to create spreadsheet-style reports where you use calculated fields to automatically perform operations on the values you enter. You might, for exampie, set up a tax form in which you enter values into some fields, and Reflex plus automatically calculates the value of other fields from those values you enter.

Formulas allow the inclusion of summary fields in reports for such statistics as counts, sums, averages, mjnimums, maximums, and standard deviations. Nesting lets you create sophisticated reports that show hierarchies of records and that can use data-file links and the contents of other reports. Unlike Reflex, Rcflex Plus lets you sort on as many fields as you want, in any way you want.

When Borland transformed Interlace into Reflex, one of the improvements was to build in support for nonstandard sizes of paper. When you use the Apple Image· writer-not the LaserWriter-you can

# Solutions You Can See. Color display monitors for personal computers.

**XC1430C EGA** Compatible

XC1434C<br>AT&T Compatible

XC140<mark>9</mark>C<br>CGA Compatible

**XC1410C EGA** Compatible

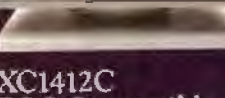

XC1412C<br>PGC Compatible

1988 Mitsubishi Electronics America, Inc.

2008 Mitsubishi Electronies America, Inc.<br>HM is a registered trademark of International Business Machines Corp. Apple is a registered trademark of Apple Computer, Inc.<br>AUM1371A sereen image by Visual Information, Inc. XC14

change the width and height of the paper on which Reflex Plus prints your documents. This capability lets you use a broad variety of different sizes of paper, envelopes, and labels. Reflex Plus improves further on Reflex's report-printing capability by letting you select several fonts from those you have available, whereas Reflex lets you select onJy the first 16 fonts that appear in your fonts menu.

#### Fast Performance

I ran some benchmark tests comparing Reflex Plus version 1.0 to Double Helix II version 1.0, a well-known relational database manager for the Macintosh (see table 1). I ran the tests on a Macintosh 5 l 2E that had been upgraded to I megabyte of RAM with a Dove 524S MacSnap memory board and SCSI port upgrade. Attached to the SCSI port was a Super-Mac DataFrame 20 hard disk drive.

The test file I used consisted of approximately 900 records with 10 fields of data. This file, originally created with Double Helix II, was tested first on Helix and then exported from that program as an ASCII text file and imported into Reflex Plus. The importing process was strajghtforward and flawless.

With the first test, I searched for the last record in the database on a nonkey (Reflex Plus) or nonindexed (Double Helix II) field. Then I ran a search on that same field for a nonexistent record-one that, if it did exist, would be at the end of the file. Double Helix II took about 14 times as long as Reflex Plus to perform both tests.

FinaJly , I indexed that field (Double  $He$ lix  $II$ ), or turned it from a nonkey into a key field (Reflex Plus). Here, Reflex Plus had a built-in advantage. Helix indexed the records permanently on disk, while Reflex Plus, which loaded all 900 records into memory , only had to manipulate the order of records in RAM. However, it took only a few seconds to save the reindexed Helix database. By contrast, when I tried to quit Reflex Plus, it asked if I wanted to save the changes. The only change was that I made a field into a key field. It took I minute to make that change on disk. At first Reflex Plus seemed slow, but it is still faster than Helix with a database this size .

What doesn 't Reflex Plus do? Besides custom menus and dialog boxes, Reflex Plus still doesn't have graphic fields, macros, or a programming language. It is not a multiuser program and, probably

Besides custom menus, Reflex Plus still doesn't have graphic fields, macros, or a programming language.

for that reason, does not offer password security. However, if you can get by without these features, Reflex Plus is a fast. easy-to-use, highly visual, fully relational Macintosh database program that retails for about \$200 less than its  $competition$ .  $\blacksquare$ 

#### ACKNOWLEDGMENT

*The awhor gratefully acknowledges the help of Rick Larson of Norrh American*  **Services Software Division in Denver for** *his help in obtaining the benchmarks.* 

*Charles Spezzano is the awlwr of "Database Managers" in BYTE's Applications* Software Today *(Summer* 1987). He *can be reached at 950 East Harvard Ave. , Denver, CO* 80210.

Mitsubishi Electronics can support all your monitor requirements with solutions you can see. Mitsubishi<sup>40</sup> brand *name* monitors continue to set the standards in quality, rcliability and value. For IBM® PC, XT, AT, PS/2, Apple®<br>Macinrosh™ II or AT&T compatibility, Mitsubishi can provide the right monitor at an affordable price.

Sharper. Brighter Images On A 13V"/14'' Screen. Each Mitsubishi brand name monitor combines

advanced, proven technology to produce an image that's uniformly bright along with clear, vibrant colors-all without annoymg flicker.

Commitment To Customer Satisfaction. Mitsubishi Electronics is the experienced and proven

vendor of high quality monitors for a wide range of applications, including presentation graphics, CAD/CAM, desktop publishing, or image processing.<br>For product information or authorized Mitsubishi

Electronics representatives, please call 1.800-556-1234 Ext. 54.<br>In California, call 1.800-441-2345 Ext. 54. Mitsubishi Electronics America, Inc., Computer Peripherals Division, 991 Knox treet, lOrrance, CA 90502 (2U) 515-3993.

**Circle 176 on Reader Service Card (DEALERS: 177)** 

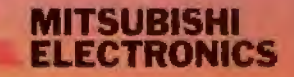

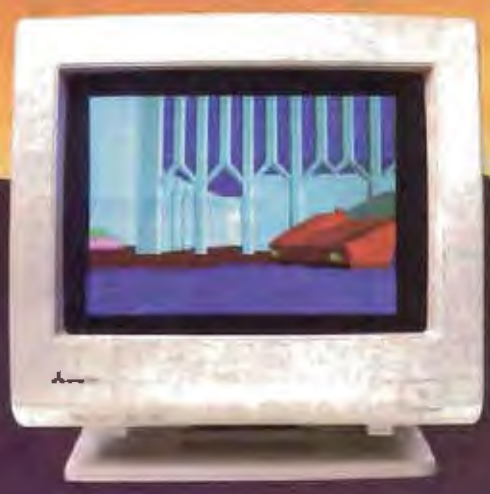

AUM1371A-**Diamond Scan** Auto-Tracking

> **C1429C** IBM' PS **VGA** Compatible

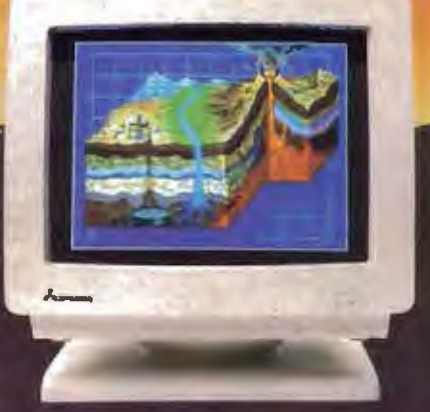

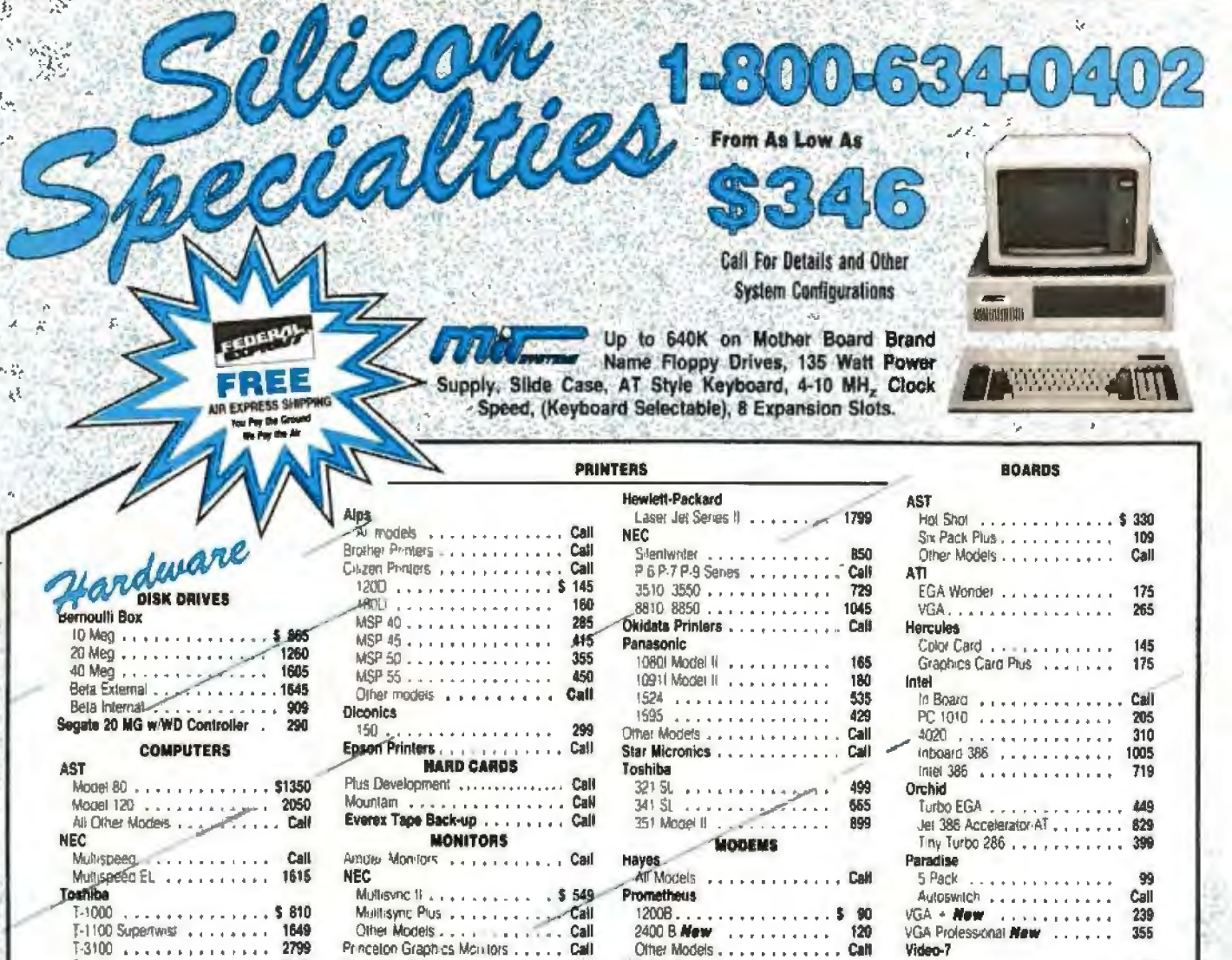

### AT&T New ............. Call Sharp New Address of Library Library Call Software

 $1.3120..................$  3175

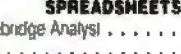

 $.55$ 

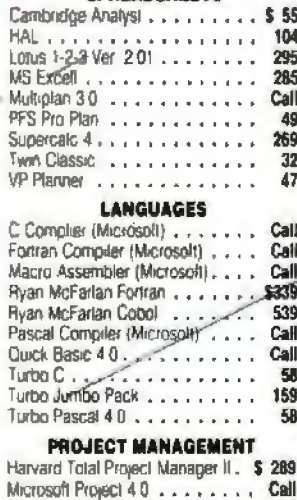

Super Project Plus . . . . . . . . . .

Timeline 20. . . . . . . . . . . . . .

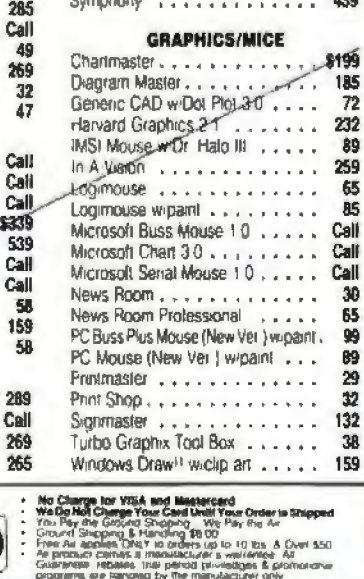

Enable 20 . . . . . . . . . . . . . 359 Framework II . . . . . . . . . . . . 309 MS Works . . . . . . . . . . . . . . Call PFS 1st Choice . . . . . . . . .  $69$ Smart Software System . . . . Best Price Symphony ............. 439 **RQ** 65 **RS**  $30$ 65 99 89 29 32 w N  $R$ 2364

Princelon Graphics Monitors . . . . . Call

Sony Multiscan . . . . . . . . . . . 5 665

Mitsubish, Diamond Scan . . . . . \$ 489

**INTEGRATIVE SOFTWARE** Ability Plus . . . . . . . . . . . . . \$105

Princeton Ultrasync . . . . . . . . . .

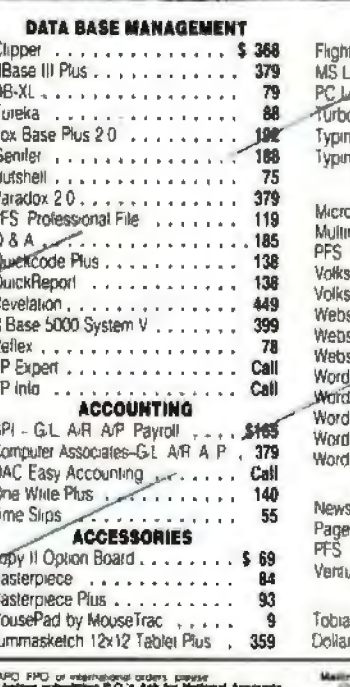

Other Models............

Password 1200 . . . . . . . . . .

Couner 2400 . . . . . . . . . . .

**US Robotics** 

Call

149

299

Video-7

VGA.

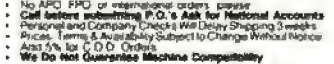

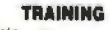

Vega Deluxe . . . . . . . . . . .

. . . . *.* . . . . *.* . . .

288

195

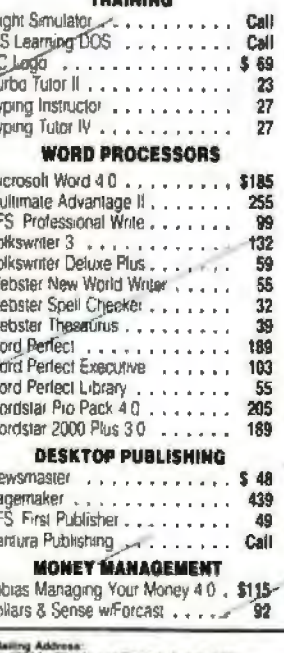

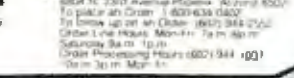

Circle 240 an Reader Service Card for MS DOS Products. (All others: 241)

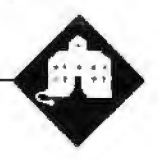

### Transparent Conversions? **Hah!**

Jerry Pournelle

and confer with my editors about *Wrath of God*, keeping up with the columns, and so forth.

Meanwhile, it's time for my annual purely subjective awards for last year's most useful products.

The New York trip was fun . Ed Yourdon hosts an annual gathering for authors<br>who write books for the Yourdon imprint at Prentice-Hall, and he wanted someone to talk about modern technology, writing, and the future. The neat part was that he had some olher speakers. so I learned a lot about publishing.

I'd meant to have this column written by now. I even set aside the whole weekend to get it done. Alas, the fates intervened. For my sins, I decided to translate a GWBASIC program into both Microsoft QuickBASIC 4.0 and Borland Turbo BASIC before I started. That shouldn't have been hard. right? I mean, the program ran fine in interpreted BASIC; how hard could it be to compile it?

Hah. I soon learned, and if I never see another GOTO statement. it will be too ~oon.

#### A Simple Job

What happened was that a couple of years ago we decided to turn Mrs. Pournelle's reading instruction system, which then existed as a series of paper workbooks, into a program for the IBM PC and compatibles.

This was long enough ago lhat I Was still very much a BASIC enthusiast. I had the notion that it ought to be a fairly simple joh, and that BASIC was the obvious choice of language. After all, once it was written, Roberta could learn enough BASIC to modify and maimain it, and I wouldn't be wired into the loop. We did an analysis of the program requirements. and it didn't look complicated: indeed, it all seemed pretty simple.

Alas. time went by. and I never got a

It has been quite a month, what **QuickBASIC 4.0 vs.** things wrong: after all, you vith getting *Prince of Merce-*<br>with getting *Prince of Merce-* **don't want them to make mis-**<br>*naries* finished, going off to **Turbo BASIC** *naries* finished, going off to Turbo BASIC and "Jerry's Choice"<br>New York to make speeches Awards for 1987

> chance to do the program, but people kept asking us about it. Clearly, something had to be done.

> That was when we asked Bruce Tonkin of T.N.T. Software to help us. Bruce writes all his software in BASIC and has done some amazing things with it. He's got a wide variety of products, all at low cost. His My Word! text editor competes in features and ease of use with some of the expensive ones. but it sells for Jess than \$50. You can even buy the source code (in BASIC). It's always worth having Bruce's latest catalog. Anyway. Bruce took Roberta's notions and her paper worksheets and rurned them into a GWBASIC program that presented the lesson clements quite well.

> Just about then we got interested in the Atari ST, and Alex Leavens-"alexl." on BIX-did a C version that makes use of the GEM interface on that machine. No one had time to work on the IBM PC ver· sion until the Atari *ST* version was done: but just this month the Atari version was finished.

> The PC version hadn't been completely neglected. Our friend Joyce Jumper plugged away at it. In particular. she added a bunch of visuals clipped from the various Fontasy libraries. The Fontasy art folders have a wide variety of interesting sketches and drawings, ranging from people working to bundles of firecrackers going off. The visuals arc mostly intended tor printing by desktop publishers, but they look fine on a PC screen.

> Joyce, set things up so the program can use the illustrations as rewards when the students get things right. She also added a number of tunes that the machine will play. (Naturally, we set it up so nothing interesting happens if the pupils get

messages . . . . )

Meanwhile, Roberta had learned a lot from finishing off the Atari ST version of her pro-

gram. No matter how much planning you do, when you actually get a program out there in testing, you'll find you've left out a number of things. and some of them. particularly in the user interface. will be important.

Naturally, Roberta wanted to incorporate her new teatures into the PC version. Unfortunately, interpretive BASIC isn't really ideal for as large and complex a program as this had become. Roberta is pretty new to programming. and this was just too much.

There was also the problem of market· ing a program written in GWBASIC . Not everyone has BASIC. If your program is in interpreted BASIC. you have no choice but to distribute the source code. This may be no tragedy, but publishers don't see it that way. Also, GWBASIC can be pretty slow. It was clearly time to do something about it.

At this point, I must have taken leave of my senses. "I'll take care of it," I said. ''I'll just translate the program into a compiled BASIC. Shouldn't take long. Hab.

#### Conversions

I suppose I should have known better, but after all, the program was running fine on Atilla the Honey, Roberta's AT&T PC 6300 Plus. It takes scads of files: as it's set up at present, there are some 65 les sons, and each lesson has a lesson-text file. a banner file that contains an illus tration used to begin the lesson, and a reward file with more illustrations.

continued

*Jerry Poume/le holds a doc1ora1e in psychology and is a science fiction writer* who also earns a comfortable living writ*ing about computers present and future.* 

Clearly, the files should be consolidated, but that's no great trick. Transferring all those files took time, but that wasn't a problem either. Eventually. everything, ineluding the ASCII GW-BASIC source code. was on one highdensity floppy disk, and I was ready to get Started.

The next step went well. too. I copied all those files onto Fast Kat, the Kaypro 386. brought up Turbo BASTC. imported the GWBASIC source code. and told Turbo BASIC to begin compiling. There was one error, a missing REMARK symbol. Turbo BASIC· s integrated editor dropped me out precisely where the error was. In seconds that was fixed, and in less than a minute, the program had compiled just fine. Turbo BASIC compiles fast.

Running it was a different matter. The program started fine, hut then it left out great hunks of the lessons. There weren "t any reward illustrations, nor any tunes played. When the first lesson was done, it told me I'd completed the entire reading program. Clearly, there were a few more problems than I'd anticipated. Still, this couldn't take long. After all, I started with a working program.

#### Terminate the GOTO

The first thing was to get inside the program. It couldn't be too hard to understand, because the program itself is simple: it puts up text on the screen to be read by the instructor (who can be any literate person}; then it puts up simple exercises for the student who's trying to learn 10 read; and, depending on the student's answers, it gives more instructions and more exercises. That shouldn't be too hard to follow....

Alas, I'd reckoned without the GOTO statement.

Back when I first began writing this column, we had a considerable debate about GOTO: should the statement exist in modern computer languages? I took the view that it wasn't inherently bad and sometimes was the cleanest way out of a complex nest of conditionals and loops. These were times not so long after Edsger Dijkstra wrote his now famous piece, "GOTO Seen Harmful," and the craze for structured programming began. I believed in top-down structure, but I wasn't ready to give up GOTO.

I am now. Bruce Tonkin is probably as good a BASIC programmer as there is today, and the code he wrote works flawlessly in interpreted BASIC. He provides plenty of comments. Even so. I found it nearly impossible to follow the program flow without making extensive flow charts and diagrams. Every time I thought I'd found a program thread, I'd come across something like the code in listing 1.

Incidentally, line 10070 was the one that caused the only compiler glitch: it needed a ' after the last colon and before TEACHER'S TEXT. Anyway, there were dozens of slatements terminating in GOTO. It was clear they were part of the lesson parsing system, and if I looked at the code long enough. I could sort of see what was going on; but it wasn't easy .

It was also clear that this was the block where the program was going wrong. For some reason, Turbo BASIC was taking those instructions and doing something entirely different from what interpreted GWBASIC was doing.

There were also statements like 54140

Listing 1: The section of the GWBASIC code where the conversion problem was discovered.

```
10040 IF FLAG=l THEN GOSUB 54000:BOX=7:GOSUB 52000:GOTO 
               11000:'SCREEN COMMAND 
10060 IF FLAGm8 OR FLAG~9 THEN GOSUB 54100:GOTO 11000 
10070 IF FLAG=5 THEN BOX=2:LSET SMALL$(LINE.COUNT) :GOSUB
               54300:GOTO ll000:TEACHER'S TEXT 
10080 IF FLAG-4 THEN X-1:WHILE X<LEN(S$(LINE.COUNT)) :GOSUB
               51000:WEND:GOTO 11000
```
**Listing 2:** An example of an IF...THEN...ELSE statement rewritten for *Turbo BASIC.* 

```
54148 IF ANSWER$ - CHR$(0)+CHR$(80) THEN
               RETURN 
         ELSE 
               <sub>BOX</sub> = 7</sub>
               GOSUB 52000
         END IF
```
IF ANSWER\$ =  $CHR$$ (0) + CHR\$(80) THEN RETURN: ELSE BOX =  $7:GOSUB$ 52000. The Turbo BASIC manual says that's illegal. To be exact, it says: "The following statement will not compile: IF  $a < b$  THEN  $c = d$ : ELSE  $e = f$ .

That's all well and good, but 54140 didn't upset the compiler at all. That was a bit frightening. If it wasn't even supposed to compile, there was a good chance that the program wasn't doing anything like what I wanted it to do. Time to see. I turned on Trace.

The result was a disaster. Our program draws things on the screen. Trace tries to put numbers and messages on the screen while the program is running. The result was a colossal mess: our data and Trace's statement numbers all mixed together. I didn't learn a thing.

All right, time to do some rewriting. In particular, the code in listing 2 not only will compile, but it will accomplish what the interpreter does with the original statement. It's also a lot easier to read. I used the Turbo BASIC editor to find every instance of ELSE and rewrote each of those statements. There were a lot of them .

When I was done restructuring the ELSE statements, the program worked better, but it still did very odd things. By then, I was about out of time. Then I remembered something. I'd recently received a production copy of Microsoft QuickBASIC 4.0 to replace the beta-test copies. If anything would compile a Microsoft BASIC program, it ought to be a Microsoft BASIC compiler. The only reason I hadn't used it in the first place<br>was that Turbo BASIC was already on my hard disk. I'd have to install Quick.BASIC 4.0 eventually; why not now?

#### QuickBASIC 4.0

Microsoft QuickBASIC 4.0 (which I'll call QB4 from here on) comes with a lot of files and libraries and such, and the program needs access to all of them. Putting all that stuff in one subdirectory makes intolerable clutter; it's better to break things up into a number of subdirectories.

Turbo BASIC has a configuration option that makes it easy to tell the program where to find the auxiliary files it needs. Alas, QB4 doesn't have that feature. You have to put the locations of your libraries and such in the PATH, aod changing the PATH requires editing AUTOEXEC.BAT. When I did that, I discovered that my PATH command was now longer than a logical line, so I had to find things to oliminate from it. There were more annoyances like that, but eventually I had QB4 installed.

## helps save time, money, and cut frustrations. Compare, evaluate, and find products,

#### **FREE Programmer's Update** Magazine

"Keeping Professional Programmers Current with<br>Developer's Technology "Programmer's Update<br>lives up to its motito with a viewpoint unique to this<br>industry. We use our experience and contacts to<br>bring you articles about int and technical issues, interviews with authors and inand occurrence is about products, surveys, insightful<br>commentary and predictions, valuable researce liv-<br>ings. You can get a FREE sample contracted liv-<br>calling our toll-free number. Mention "BY388". A<br>personal subscriptio

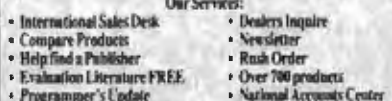

#### 386 Development Tools

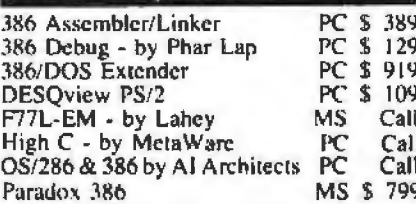

#### Al Languages

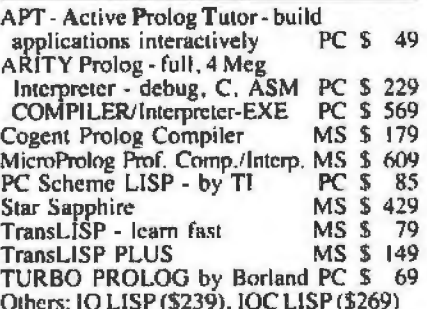

#### l Basic

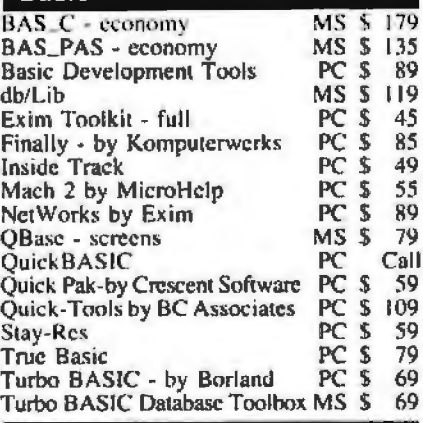

#### **FEATURES**

SofTRAN, the Translation and Text Language by TransOptima - full procedural language like C plus pattern and nonprocedural constructs cuts develop-PC \$ 349 ment effort by up to 16 times.

FORCE III, Dbase Compiler by Sopheosmall .EXEs, user-defined functions, I/O directives through BIOS/DOS/ANSI/ FORCE/user-defined, extensions include FOR... NEXT loops, soundex, 1D arrays. PC \$ 109 Maverick.

Circle 211 on Reader Service Card

#### Program Objectively - for Less

Object-oriented programming tools free you from trivia tracking, make sophisticated applications practical quickly.

Consider ACTOR, full language and environment that lets you replace 100's of lines of ende with just a few It just may be the next standard language.<br>Regislarly \$419 (\$495 retail), until March 31, 1988 ....................mnly \$399.

CALL TODAY for free detailed literature about these and other object-oriented tools. Take advantage of these special prices - order before March 31, 1988. Mention "BY388."

#### **RECENT DISCOVERY**

**CLARION DBMS** by Barrington Systems. Fast applications prototyping and development. Language. compiler, screen/report generators, editor, call other languages, read/write dBASE III + files. **PC.** List: \$695

#### C Language-Compilers

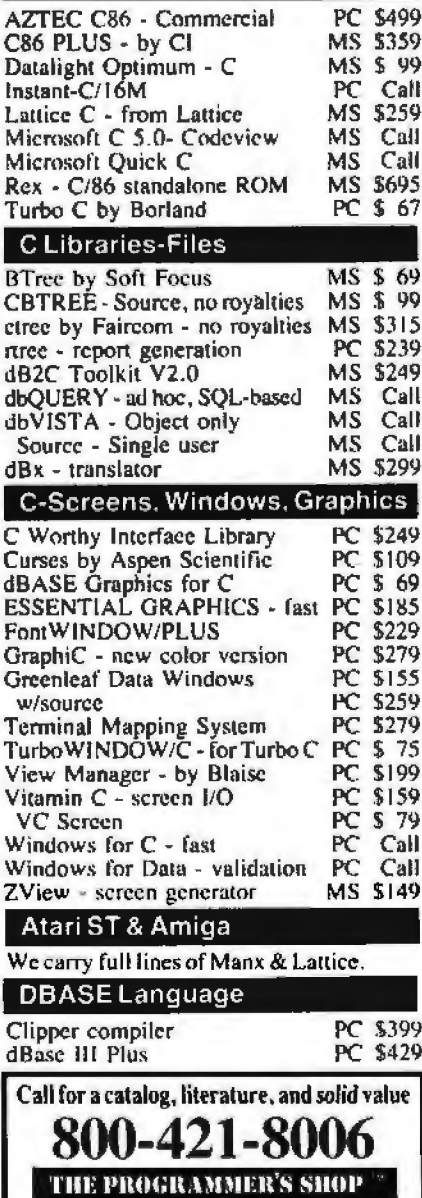

ing this prayer couper and a law 5-B Pond Park Road, Hingham, MA 02043 Mass: 800-442-8070 or 617-740-2510 1/88

HOOPS by libaca Softwate lets you assign attributes to objects for advanced graphics applica-<br>tions, Include hidden line/surface removal, multiple light source rendering, and more in 3D with an mation. Use natural language. Device independent,<br>call from C. Pascal, or FORTRAN. Regularly<br>\$549 (\$575 retail), until March 31, 1988 

#### **DECENT DISCOVEDY**

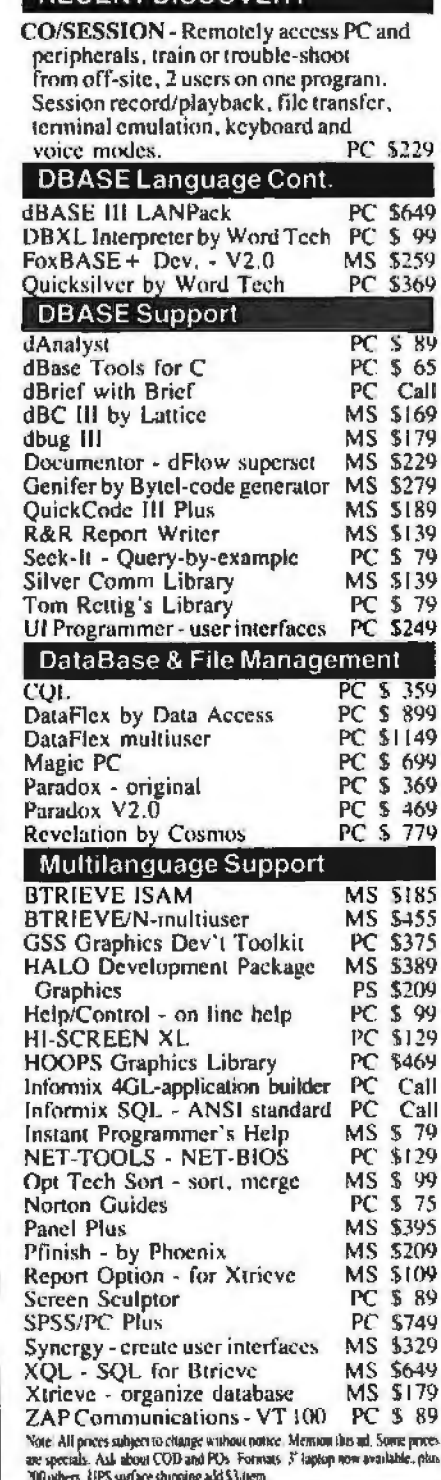

```
Listing 3: The final working version of the IF statement.
10070 IF FLAG-5 THEN
                                 ' THIS IS TEACHER'S TEXT
           BOX = 2LSET SMALLS (LINE.COUNT)
           GOSUB 54300
           GOTO 11000 ' 11000 is SCREEN command
      END IF
```
First thing, then, was to feed in the original program that ran under GW-BASIC. It wouldn't compile. QB4 kept telling me I had a duplicate definition of a variable named TEACHER. This made so little sense I wanted to sit down and cry. The program doesn't have a variable named TEACHER. There was a TEACHER\$,  $but...$ 

Then I remembered something. Turbo BASIC wouldn't compile the program because it expected a remark delimiter; suppose QB4 saw things differently? Looking up variables in the QB4 documents index, I discovered that the \$ at the end of the variable isn't part of its name; in other words, QB4 won't permit you to have both TEACHER and TEACHER\$ as two different variables, and it was interpreting that TEACHER in 10070 (listing 1) as some kind of variable reference, probably a function call. Putting the REM delimiter in the appropriate place cured that problem, and the program compiled just fine.

When I ran the program under QB4, I got exactly the same errors I'd gotten with Turbo BASIC. The same parts of the lessons were omitted, no tunes were ever played, and the same garble appeared in the same place on the screen.

Since the two programs were reacting in the same way, it seemed reasonable to feed QB4 the new source code as I'd modified it for Turbo BASIC. Not only did that compile without a glitch, proving that Turbo BASIC and QB4 use pretty much the same syntax, but when I ran it I got the same result: the cleaned-up code ran better, but there were still plenty of errors.

By then, two things had happened: I'd used up a whole day, and I had the suspicion that both Turbo BASIC and QB4 were interpreting single-line IF statements one way, and Microsoft BASIC was interpreting them in another. The way to prove that was with Trace. I hadn't read anything about QB4 Trace, so I didn't expect much, but it couldn't hurt to try.

#### Now That's a Trace!

OB4's Trace doesn't work anything like Turbo's, or for that matter, BASIC Trace. When Trace is on, QB4 swallows the program screen and flickers to the edit screen, where it highlights the statement now being executed. If there's new output to the program screen, it toggles back there.

The whole thing goes in slow motion, so that if you've got big loops, it can take forever, but the simple answer to that is to put TROFF (Trace Off) and TRON (Trace On) statements around places that you're sure work properly. Alas, in my case, there were so many GOTO statements scattered throughout the code that this was nearly impossible, so I was forced to sit there and watch the program draw lines and boxes a character at a time. The effort was worthwhile, though; in an hour, I had figured out what was wrong.

It was indeed those IF statements. There was no quick fix: I'd have to do some editing. A couple of hours later, it was done. All the IF statements had been broken up to look like those in listing 3, which, if nothing else, are a lot easier for humans to read. It seems to be easier for the compiler, too: once I'd done that, the program ran fine.

There were a couple of bugs I didn't much care for, but when I told Roberta about them, she said they were in the interpreted version, too. I spent a couple of hours cleaning them up. When I was done, the program ran better than it ever had; and now that it's all laid out in pretty print, it won't be so hard to change. There are still blocks of GOTO spaghetti, but I was able to convert some of those blocks into subroutines and replace others with functions. After a while, the code looked pretty clean.

Once I got the program running in OB4. I fed the code back to Turbo BASIC. QB4 and Turbo BASIC use the same syntax for subroutines, so those were not a problem. Functions are handled in about the same way, but the syntax used to define them is different; it took a few minutes to make the conversions. After that, the program ran fine in both Turbo BASIC and QB4.

The moral of the story is simple: it may be efficient to pack lots of statements on each line, and certainly that saves memory; but it's not good practice. Neither is extensive use of GOTO statements, even when you're using them to structure the code. Edsger Dijkstra was right. GOTO is harmful.

#### The Great Compiler War

Competition is a wonderful thing. For years, Microsoft didn't have a BASIC compiler. The only real competition was CBASIC, which "compiled" to a kind of p-code and interpreted that. Then Gordon Eubanks began developing a true compiler for CBASIC, and shortly thereafter Microsoft announced BASCOM.

BASCOM went through a couple of improvement cycles, none spectacular, and emerged as QuickBASIC 2.0. QB2 wasn't as good as compiled CBASIC, but it wasn't bad, and it did have the merit of letting you develop programs in interpreted BASIC before compiling them. Compiled CBASIC could have given BASCOM/QB2 some real competition. but it was about then that Digital Research went into a funk and let all its languages languish, suffer, and darned near die.

Then Borland began development of Turbo BASIC. The word was that it would have an integral editor (as all Borland language products do) and a lot of other features that QB2 didn't have.

Microsoft's response was interesting: The company put not one, but two teams of first-class programmers on the job. Team One was told to develop the best BASIC compiler they knew how to write.

Team Two had an unenviable assignment: come up with enough kludges to OB2 to let Microsoft hold some kind of defensive position when Turbo BASIC came out. It seems clear to me that Microsoft was afraid Turbo BASIC would do to BASIC what Turbo Pascal has done to Pascal: dominate the market so thoroughly that the BASIC compiler Team One was developing wouldn't have a chance.

Team Two finished QB3 just about the same time that Borland was able to ship Turbo BASIC; and while QB3 was, at bottom, a kludge, it wasn't all that bad a kludge. It didn't have all the features of Turbo BASIC, but it did have an integral editor, and overall it was good enough to keep Microsoft in the ball game.

As it happens, Team One finished sooner than anyone had expected, so that QB4 followed close on the heels of QB3. close enough that it looked like it might be no more than an improved OB3; but that wasn't the case. Microsoft QB4 is an entirely new and different product, written by a different team, and has very little to do with QB3.

It does fix most of QB3's mistakes. As continued

Complete customer satisfaction...superior service...friendly, knowledgeable personnel... quality merchandise...providing the best values in leading edge technology.

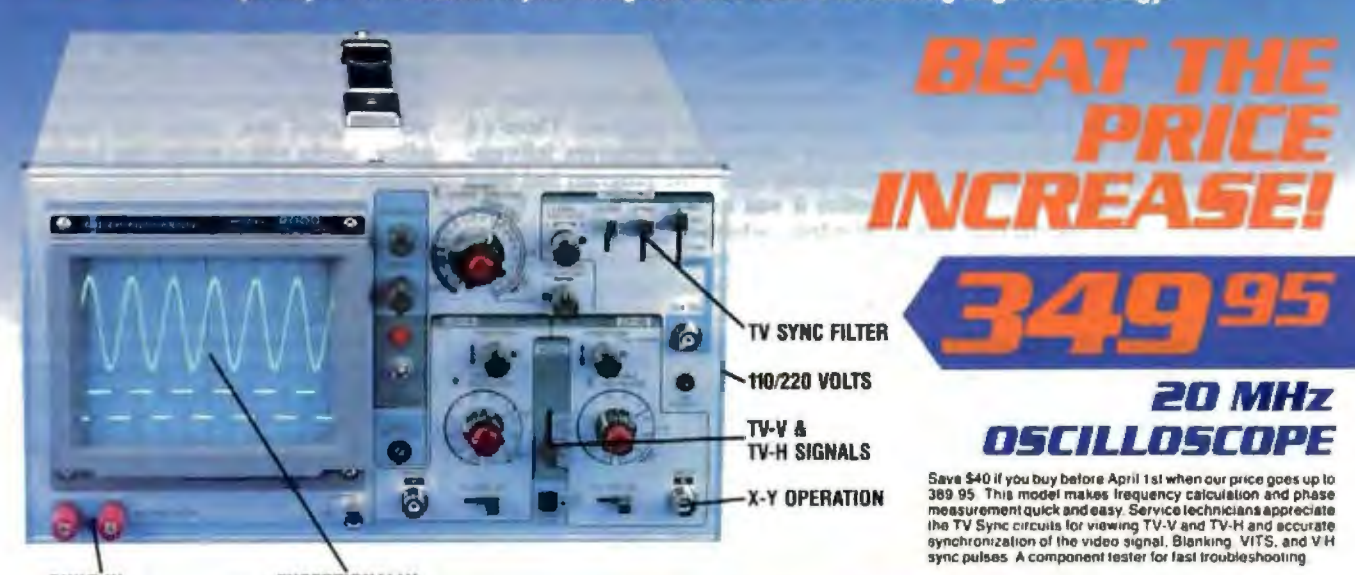

**BUILT-IN COMPONENT TESTER** 

#### **EXCEPTIONALLY BRIGHT 5" CRT**

\$79.95

#### **DMM-300**

3.5 DIGIT DMM/MULTITESTER

This full function 3.5 digit DMM offers highly accurate<br>performance and a host of added features like audible<br>continuity, capacitance, hansistor, temperature, and con-<br>ductance to help you do the job-last. Temperature prob lest leads and battery included.

- 
- 
- sy resume and using y moves on<br>Basic DC accuracy: plus minus 0.25%<br>DC vollage: 200mv-1000V, 5 ranges<br>AC vollage: 200mv-750V, 5 ranges<br>Capacitance: 2000pt-20 pl. 3 ranges<br>Transistor Tester: 0-2000F<br>Capacitance: 2000pt-2000F
- 
- 
- Fully overload protected<br>Input impedance: 10M ohm  $\bullet$
- 

#### **DMM-100**

3.5 DIGIT POCKET SIZE DMM

Perfect for the field service lechnician. Shirt pocket size<br>without compromising features or accuracy. Large, easy<br>toread Var LCD diaplay Fully overload protected for salety.<br>2000 hour battery life with standard Sv cell. P battery included

- 
- 
- 
- Basic DC accuracy plus.minus 0 5%<br>DC voltage: 2v-1000v, 4 ranges<br>AC voltage: 200v-750v, 2 ranges<br>Resustance: 2k ohms-2M ohms. 4 ranges<br>DC current: 2mA-2A, 4 ranges
- 
- Liput impedance: 10M ohm<br>Fully overload protected<br>Approx. 5" x 3" x 1". Under 7 ozs.
- 

#### DPM-1000

#### 3.5 DIGIT PROBE TYPE DMM

Custom 80 pm LSI chip provides accuracy and reliability in<br>such a compact size, Autoranging, audible continuity and<br>data hold basture help you pinpoint the problem quickly<br>Case and batteries included.

Sa. Dalla

- 
- 
- Bar DC in uracy plummaus 19<br>DC voltage 2v-500v, autoranging<br>AC voltage 2v-500v, autoranging<br>Plusiance 2k ohme -2M ohme, autoranging<br>Fully cynriced profected
- 
- 1 impedance: 11M ohn<br>Iox 6<sup>1</sup> 3" x 1" x 40", Under 3 exs
- 

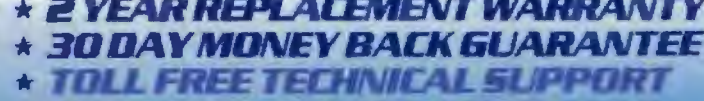

NEXT DAY AIR SHIP AVAILABLE

Circle 131 on Reader Service Card

JDR INSTRUMENTS, 110 KNOWLES DRIVE, LOS GATOS, CA 95030 RETAIL STORE: 1256 SOUTH BASCOM AVE, SAN JOSE, CA (408) 947-8881 COPYRIGHT 1987 JDR MICRODEVICES

### **MODEL 3500 \$499.95**

35 MHz DUAL TRACE **OSCILLOSCOPE** 

Wide bandwidth and exceptional<br>1mV/DIV sensitivity make this a<br>powerful tool for engineers or tech<br>nicians at a remarkable pick<br>layed triggering allows any portion<br>of a waveform to be usilated and<br>of a waveform to be usila expanded for closer inspection<br>Variable Holdoff allows stable your<br>ing of complex waveforms

- 
- Exceptionally bright 5' CRT<br>• Delayed and single sweep modes<br>• Z axis intensity modulation

\$49.95

- + TV sync litter · X-Y operation ·<br>• Fast 10ns rise time
- 

3.5 DIGIT FULL FUNCTION DMM

Get highly accurate performance at a very affordable price<br>Fugged construction, 20 amp current capability and 22<br>ranges make it a perfect choice for serious field or bench<br>work. Low battery indicator and tilt-stand. Probes

- . Basic DC accuracy plus or minus 0 25%
- 
- 
- usasc DC accuracy plus or minus 0 25%<br>DC voltage. 200mv-150V, 5 ranges<br>AC voltage. 200mv-750V, 5 ranges<br>Resistance. 200 ohms- 20M ohms, 6 ranges<br>AC/DC current: 200µA-20A, 6 ranges<br>input impedance. 10M ohm
- 
- Fully overload protected<br>Approx 7" x 31/2" x 11/2" Wt 11 ozs

\* 2 YEAR REPLACEMENT WARRANTY

MasterCard **VFS** 

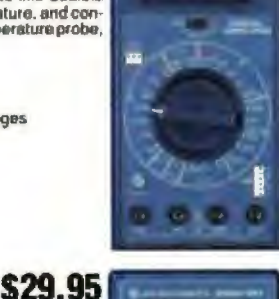

п

az.

**\$54.95** 

**S.XA INSTRUMENTS** 

18.35

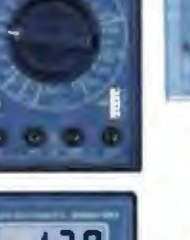

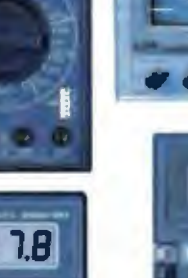

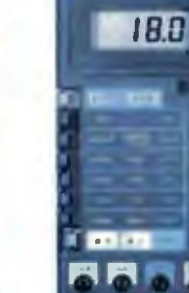

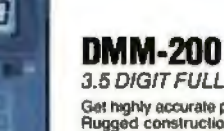

Ŧ

an example, whereas QB3 had an entirely different version to compile programs for systems with math chips, QB4 simply uses the math chip if it's available and otherwise does without.

More importantly, QB4 has many features QB3 didn't attempt. QB4 supports recursion. It can handle modular compilation: you don't have to recompile everything every time. It has good data structures, including records.

Probably the most spectacular new features are the debugging routines. QB4's Trace is enormously powerful.

You can stop the program, make minor changes, and resume it. If you try to make too many changes, the program warns you that you'll have to recompile and start over, but it gives you a chance to abort the changes.

You can set multiple breakpoints to temporarily stop the program. There's a History routine that preserves information about where the program had been before it was stopped. There's a Watch Window, where you can observe the changing values of specified variables. All told, the QB4 debugging tools are the

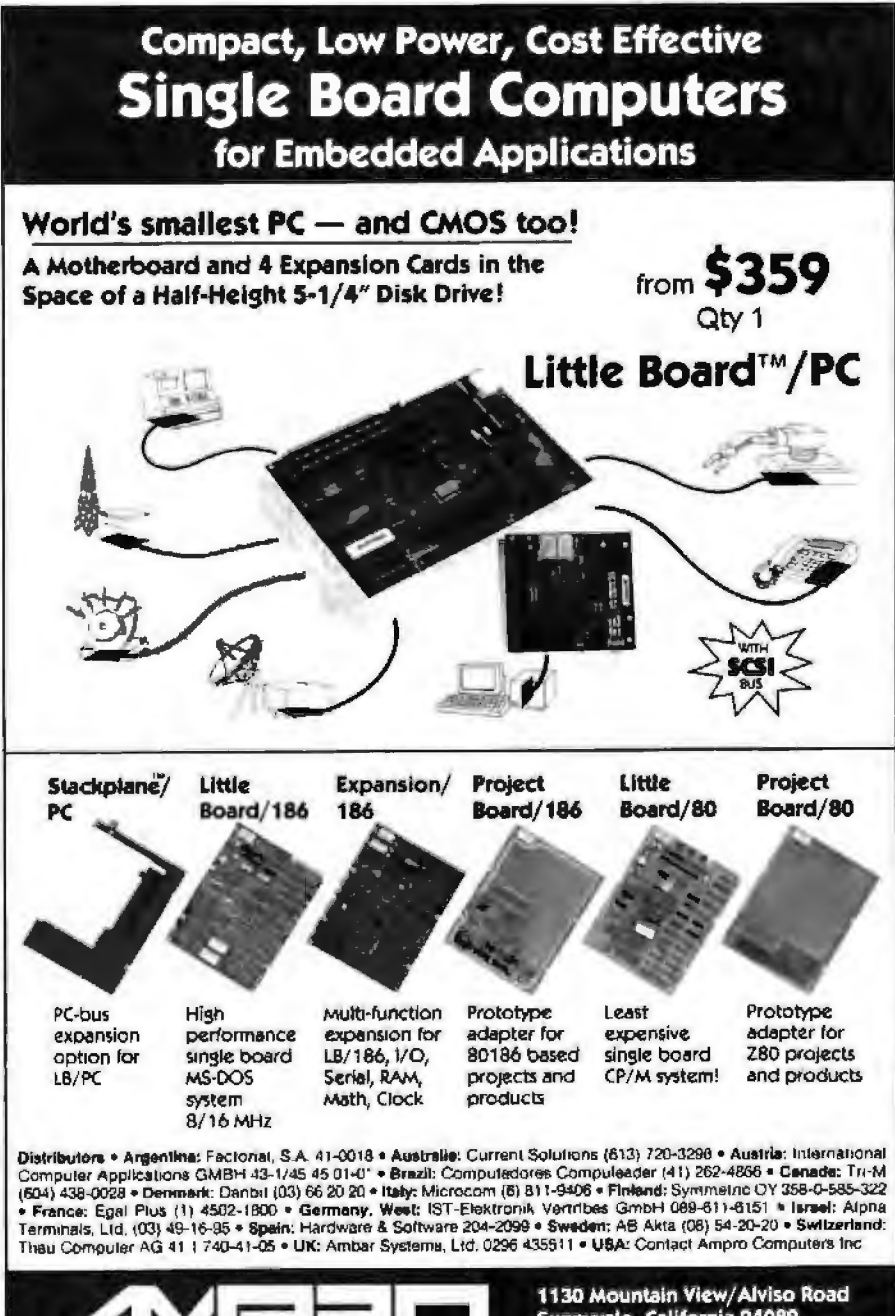

COMPUTERS, INCORPORATED

Sunnyvale, California 94089<br>(408) 734-2800

TLX 4940302 FAX (408) 734-2939

most powerful I've ever seen for any **BASIC** 

The other fundamental difference is that QB4 "compiles" the code as you write it. Of course, you have to write it within the OB4 editor to get that feature, but that's no great hardship: the editor is well-designed and, unlike the Borland editor, works with a mouse (my Logitech Mouse worked fine).

If you really want to use your own programming editor, QB4 will compile the program as it reads it in-although if my experience with the "duplicate definition" is any indication, it isn't all that good at locating syntax errors. If you use the OB4 environment to write your code, you won't get any syntax errors: QB4

parses each line before "compiling" it.<br>This isn't true compilation: what QB4 is doing is translating your code into a Forth-like threaded code, not assembly language. The resulting threaded code isn't as fast as true compiled code, but it has the great merit of being easily traced. When you're finished with the program, you do an entirely different operation that produces real assembly language code, so that you end up with a stand-alone program.

OB4 really is a new product, written from scratch. There are inevitable bugs, which I have no doubt that Microsoft will correct; I expect QB4.1 by spring. So far, I haven't encountered any serious bugs, but I've heard of some.

It mildly bothers me that the "compiler" that produces memory code isn't the same as the compiler that produces the final product you'll eventually run, and I wonder if there are any hidden traps there. After all, I have good reason to know that just because a program will compile, that's no proof that it will do what you want it to. On the other hand, it doesn't bother me enough to keep me from using QB4.

I haven't done any tests on the final output of QB4 versus Turbo BASIC. The fact is that I have both compilers, and once I've developed Roberta's program, I'll try it with both; their syntaxes are sufficiently close to make that simple. Then I'll test them and see which is fastest, has the smallest code, and so forth. Whichever produces the best final code, though, there's no contest about which is the best programming environment. Microsoft wins that hands down because of the debugging tools. QB4 is a serious language, quite good enough to develop any program you like.

At the moment, then, Microsoft is winning the BASIC battle in the Compiler War. I'd recommend that serious BASIC programmers get both compilers. continued

### 10 REASONS WHY YOUR ADA COMPILER SHOULD BE A JANUS/ADA COMPILER (Besides the Price!)

### We're fast الي.<br>-<br>-

-

-

-

Compilation and development speed mean a lot<br>- when you're working on a large program; every minute you hove lo wait is time and money wasted. A Janus/Ado compiler has on overage compilotion speed of 400 lines per minute with a 6 MHZ 8086: over 500 lines per minute wi1h an 80186: 1100+ lines per minute on on 8 MHZ 80286. and nearly 1900 lines per minute on PC Limited's 386.

#### We work on any XXX86 machine.

Not everybody can afford the newest technology and some of us can't afford the name brands ... but with Janus/Ada. that doesn't molter, It doesn't need protected mode, 8087's, or PC-DOS. As long. as you hove an Intel 80X86 chip at the heart of your computer and some way to run or emulate MS·DOS 2.1 or higher. you con use Janus/Ado.

Our product has been in use for over six years.

We released our first compiler in 1981 and got our first review in 1982. The products we sell have had the scrutiny of customers and reviewers tor over six years. changing to meet the increased sophistica· lion of the technology and the user. Our customers come from every segrnenl of the computing community: the government. Fortune 500. and acode· mio Users like yourself ore able to benefit from the wide range of uses we respond to every day, as well as the built-in network of people working with Ada just like you.

- -

1. No copy protection.<br>1991 - Our products come to<br>1991 - protection and with a Our products come to you free of any form of copy protection and with o warranty insuring media replacement for defective media. We know you don't need the hassle of locking devices and other protective devices. We know you wont to use Janus/ Ado on your hard disk and network. and we make it easy lo install. easy to maintain. and easy to use.

### $\frac{1}{2}$ Application programs written in Ada for as low as \$12.00.

we offer IBM graphic routines. window handlers. scientific libraries and many other application programs written in Ada. These programs come with complete source code and documentation and ore user tested.

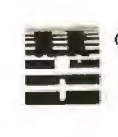

#### We ofter embedded systems capability, like rommable, reentrant code and licensing of our source code.

Janus/Ado is designed to make your embedded processing easy , . with features especially created for that environment. Our code is rom moble. allowing you lo "burn in" the applications you create. We make our source code available. 1n our Systems Package ("S" Pak), so you don't have to guess at the answer. If you would prefer to hove us design ond implement your code. we'll be more than happy to accommodate.

### -- Superior error handling.

**EXECUTE: The Superlar error handling.**<br>
Nothing is more frustrating than an error in coding<br>
... .. except o bad error message which does<br>
nothing except confuse you. Our error messages tell you vital information. such as line location. cause of error and a full walkbock including subprogram names. If you do a lot of development. or you just appreciate being fully informed. our error messages are sure to please!

#### -- Support that won't let you down. -.-

Superior support services, such as the Janus/Ada<br>- bulletin board. the Janus/Ada BIX conference, a quarterly newsletter, as well as customized support services.

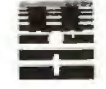

### Our compiler was developed on a micro,

For a micro, in Ada.<br>
We have "bootstrop<br>
we have "bootstrop<br>
version, so that we k<br>
piler was developed<br>
from different manual We hove "bootstropped" our compiler. version by version. so that we know ii really works' Our com· piler was developed on multiple XXX86 machines. from different manufacturers, so that it would be a true microcomputer compiler. Our products are developed in Ada. demonstrating our commitment to the language and the capabilities it con bring to you.

### -- 10. Seit paced, low cost educational tutorials.

<sup>10</sup>. **Self paced, low cost educational tutorials.**<br>
The Janus/Ado Extended Tutorial offers a programmer's perspective on learning Ada. This tutorial was<br>
written expressly for novices in the Ada language.<br>
by a programmer written expressly for novices in the Ada language. by a programmer. and includes a complete set of disk based quizzes to complirnent the 150 poge tutorial. You con determine how quickly you pace yourself, and you won't believe you did it for \$99.95.

### JANUS/ADA PASSED VALIDATION 12/11/87 . . . AND IS STILL ONLY \$99

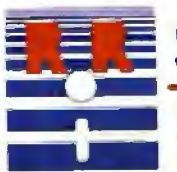

, p. "11 - 1 p." (1) ed. 4 = 12 <sup>- 1</sup>1 | 11 - 12 - 12 - 12 - 12 - 12 - 14 - 141-ti-me.<br>"IV : in available state of the first team of the state of the state of the state of the state of the state of<br>"IV : III Prime a tradit

Copyright 1987 RR Soltware

SoFTWARE, INC. *specialists* in *state of the art programming* 

P.O. Box 1512 Madison, Wisconsin 53701 (608) 244-6436 TELEX 4998168 1-800-722-3248 Clrcl~ *230 on Reader Service Card* 

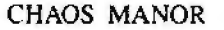

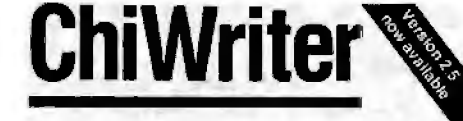

How are you currently producing your scientific<br>documents? Are you using a golf ball' style typewriter? A regular word processor, hand lettering the special symbols<sup>9</sup> Are you lighting against a what-you-see-is-definitely-not-what-you-get system with a special command language? Or are you using one of our competitors overpriced and<br>inflexible products? Find out how ChiWriter can solve your scientific word processing problems

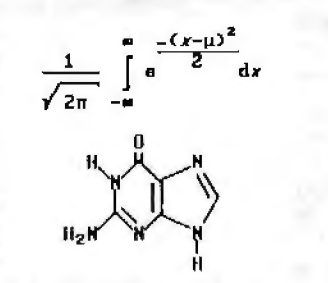

From an actual Chillinier screen display

#### Powerful Scientific/Multifont Word Processing at a Reasonable Price.

ChiWriter is a complete word processor designed especially for typing scientific and foreign. language text. Its features include automatic pagination, variable headers and footers, footnotes two text windows and intuitive formula editing commands. Best of all, ChiWriter is completely. what-you-see-is-what-you-get Even entering complicated formulas is easy because the screen display corresponds exactly to the printout

ChiWriter runs on IBM PC's with CGA graphics. one disk drive 256K memory and Epson IBM Graphics compatible and other 9 pin printers Support disks with drivers and high resolution. lonts for other graphics boards and printers are avai able

ChiWriter is a nifty product with a price I dely you to beat and parlamiance I dely you to snub I know of several<br>SSOD programs that will do the job, but for the same money you could buy ChiWriter and a vacation.<br>Phil Wiswell, PC Magazine

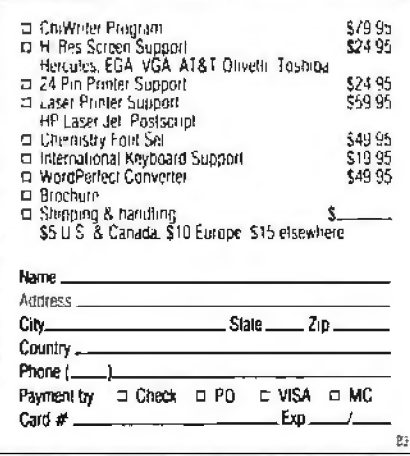

Horstmann Software Design Corporation 140 E. San Carlos Street, Suite #200 P.O. Box 5039, San Jose, CA 95150 (408) 298-0828

horstmann software

**Zenith's FTM monitor** can be tuned so that the screen is absolutely black.

Borland Turbo BASIC is neat, a solid product well worth the price. Microsoft QB4 is that and more. It's a spectacular improvement not only on QB3, but also on BASIC in general. Highly recommended.

#### It's Flat!

I don't suppose anyone is happy with CGA. Everyone wants higher resolution and better graphics. Now we have several ways to get them.

The opening move was made by NEC when that company brought out the MultiSync, a monitor that works on anything from simple monochrome to the Professional Graphics Controller (PGC). I've had one of those attached to the Golem, the huge CompuPro system that practically runs Chaos Manor, for several years now, and it has given me yeoman service. It's also the test monitor when we get new video boards.

After the MultiSync came others, and for a while it looked as if multiple-sweepfrequency monitors were the wave of the future as more and more programs were written for the EGA standard.

Then Orchid, and later Zenith, came up with a new philosophy: instead of putting the smarts in the monitor, put them in the video board. That way you can get the best monitor you can afford, add a multiple-choice video board, and run programs that output monochrome, CGA, EGA, and PGC all on the same system without hassles.

Orchid chose to let its TurboPGA board run with any multiple-sweep-frequency monitor.

Zenith, long one of the industry leaders in monitor technology, had another approach. The company designed its board to run with its flat tension mask (FTM) monitor and made that monitor run on 31.5-kHz analog signals, while the board can digest anything from monochrome through VGA.

The result is pretty spectacular. The FTM monitor can be tuned so that the screen is absolutely black. Colors are just gorgeous; they really stand out against that black background.

Everyone who's come upstairs since I set up the FTM monitor with the Z-449 video board has been impressed. The colors are really striking. Oddly enough, though, most think the screen is concave.

That's an illusion: it really is flat, but we're so used to convex screens that bolge out at us that at first the ZCM-1490 FTM monitor really does appear concave. The illusion vanishes after you work with it awhile.

The ZCM-1490 has a 14-inch screen, but the images are so crisp that it appears bigger. It is certainly good enough to sit and work at all day. Larry Niven is about to buy a new computer system-I've recommended the new Zenith Z-386-and he very much likes my Electrohome Color Display ECM 19 (19-inch multiple-sync monitor). Before I let him spend the money, though, I'm going to have him look at the ZCM-1490. He may get the Electrohome monitor anyway, but then, he can afford it.

The highest resolution from the Zenith Z-449 video board isn't as sharp as the best from the Orchid TurboPGA, but it's close.

I had the traditional problems with the Zenith manuals, trying to figure out the switch settings; the board didn't come with the right defaults, and when I first powered things up, it wouldn't automatically switch from EGA to CGA, so that CGA was squished into two images on the screen. Fifteen minutes spelunking the Z-449 manual fixed that, and now everything works fine.

There is one problem with the ZCM-1490 monitor: it doesn't have a degaussing button. Both my Electrohome and Intecolor high-resolution monitors have that feature, and the ZCM-1490 needs it.

If you leave the monitor on long enough, especially in an electronically noisy environment (such as next to the Z-248 with its cover off), ugly patches in inappropriate colors appear on-screen. They're easily removed by turning the monitor (but not the computer) off for 30 seconds to a minute. This won't happen more than once a day. Degaussing takes about 10 seconds on my other monitors, so the time loss isn't significant; but I do wish Zenith had put the degaussing feature into the monitor.

Other than that, I love it. So will you, when you get used to having a screen that looks concave.

#### The Year's Most Useful

It's time for my annual awards. Do understand: these are purely subjective, and they're from Pournelle, not from BYTE. The ground rules are simple: something I acquired this year (no matter when it first came out), used a lot, and found to be the most useful thing in its class.

First, the Year's Most Useful Computer: the Kaypro 386 wins by a landcontinued

### How to get a top quality, U.S. made IBM compatible without spending a bundle...

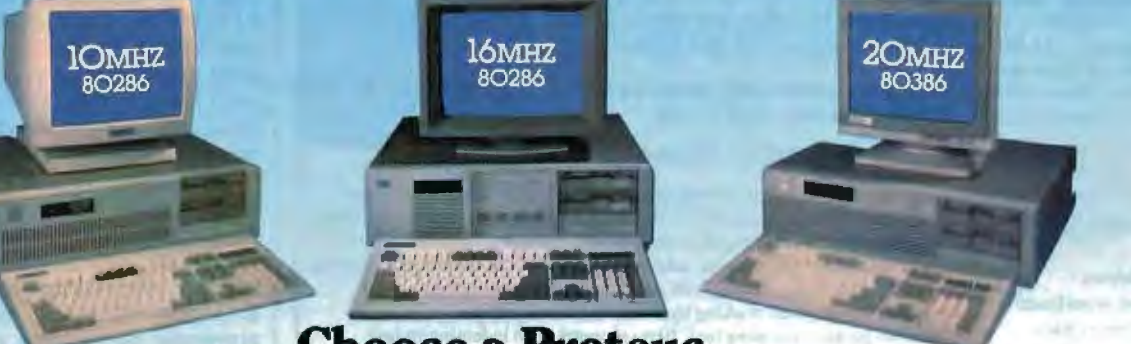

When you choose a Proteus, you get a lot more than just high pcrfonnance at a low price. You get personal service that helps you custom tailor a system which is just right for your specific applications from our large stock of brand name hard disks, graphics boards monitors and other add~ns.

Easy Setup<br>When you get your new Proteus system you can have it up and running in no time. No need to spend hours, or even days, to gel it to work. It comes with clearly written. easy to follow manuals, and on some models<br>you even get built-in, ROM based, menu driven set-up, diagnostic, and utility soft-<br>ware.

Money Back Guarantee We're delennincd that you will be fully satisified with your purchase. Use the system for a while, and if you don't like it. or any part, simply return it for a full refund - any time during the first thirty days.

#### 15 Month Warranty

Everything you buy from us is backed by a full fifteen month warranty.

#### Service Wherever and Whenever You Need It.

In the rare case that something goes wrong with your Proteus system while it is still under warranty, we provide free repair at your location during the crucial first two months. No need ever to pack it up and ship

### Choose a Proteus.

it anywhere. If the unit has exceeded the \\•arranty period, you can still get factory authorized service, on site, at reasonable rates.

#### Problems at 3 a.m.?

You may he able to solve them yourself with our unique 24-hour on-line interactive support system. which is always free of charge.

There are many reasons for owning a Proteus. The experts think so too.

In a recent AT compatible product comparison, *Infoworld* (4/87) stated "...for over*all best machine in power, the Proteus 286e*  $i$ s the clear winner. It offered the best CPU and hard disk random read/write perform-(Ince ofany *machines tested.* is remarkably easy to set up, and boasts the best support around. We recommend it." **EDITOR'S CHOICE** 

ntere are so many nice aspects to "... There are so many nice aspects to ".<br>Proteus and the company that makes it, *there isn't room to cover them all.*' **Business Computer Digest (3/87)** 

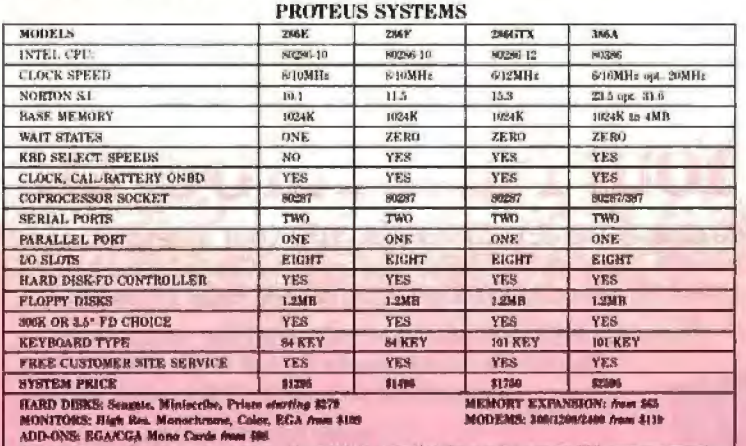

ADD-ONE: EGA/CGA Mono Carde from 1981.<br>Quantity discussio multable. University and corporate 100. accepted. Payagon andbod: Charge rack, proporates, COD, terms upon approval. ...-... E911111ti•' MT~'\*' chll.,\_.\_ .ut R"ril'-"d.

TO ORDER OR FOR INFORMATION CALL TOLL FREE 1-(800) 782-8387. ELECTRONIC CATALOG DIAL 201-288-8577 (1200B/8/N.)

- -

•1:32 • 1:03 • 377 RL. 17, Airport 17 Center 11:03 • 11:04 • 11:04 • 11:04 • 11:04 • 11:04 • 11:04 • 11:04 • 1<br>All other calls (201) 288-8329 Telex 510-801-0980 Hasbrouck Heights, NJ 07604

The Intelligent Conclusion

*''Proteus* 386A iii *an excellent value by a country mile .• ,"* Info World 11/87 Circle 247 on Reader Service Card

#### **CHAOS MANOR**

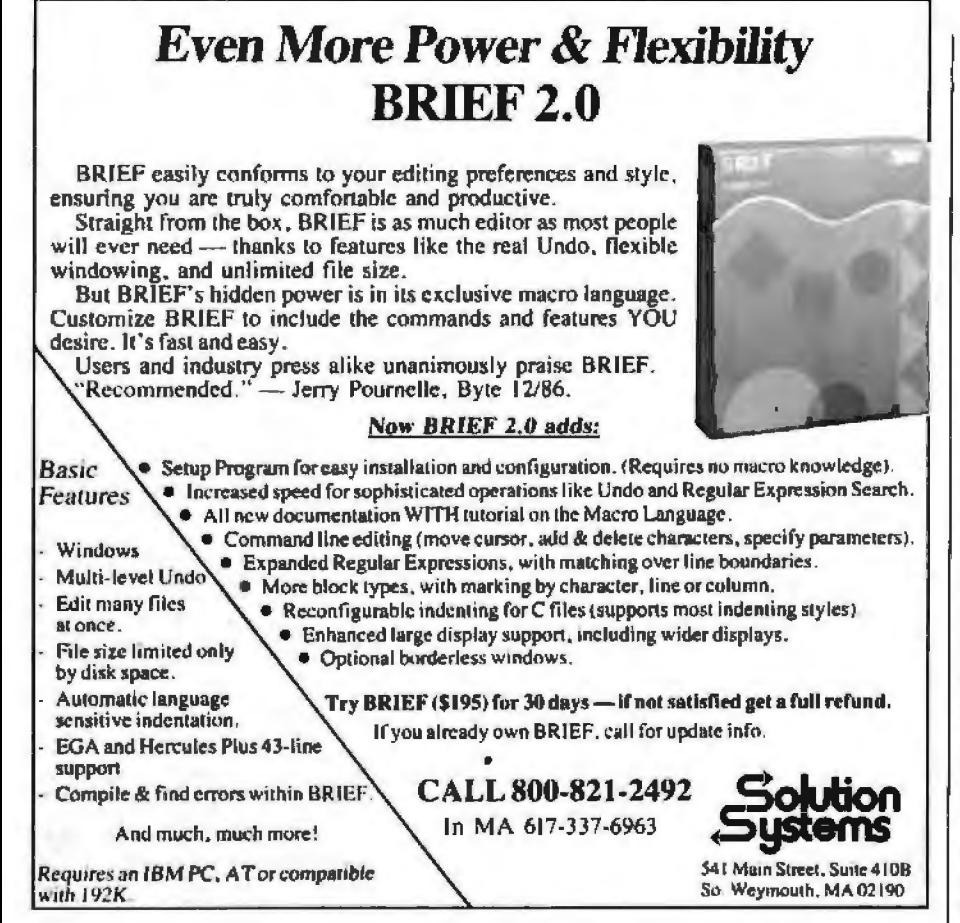

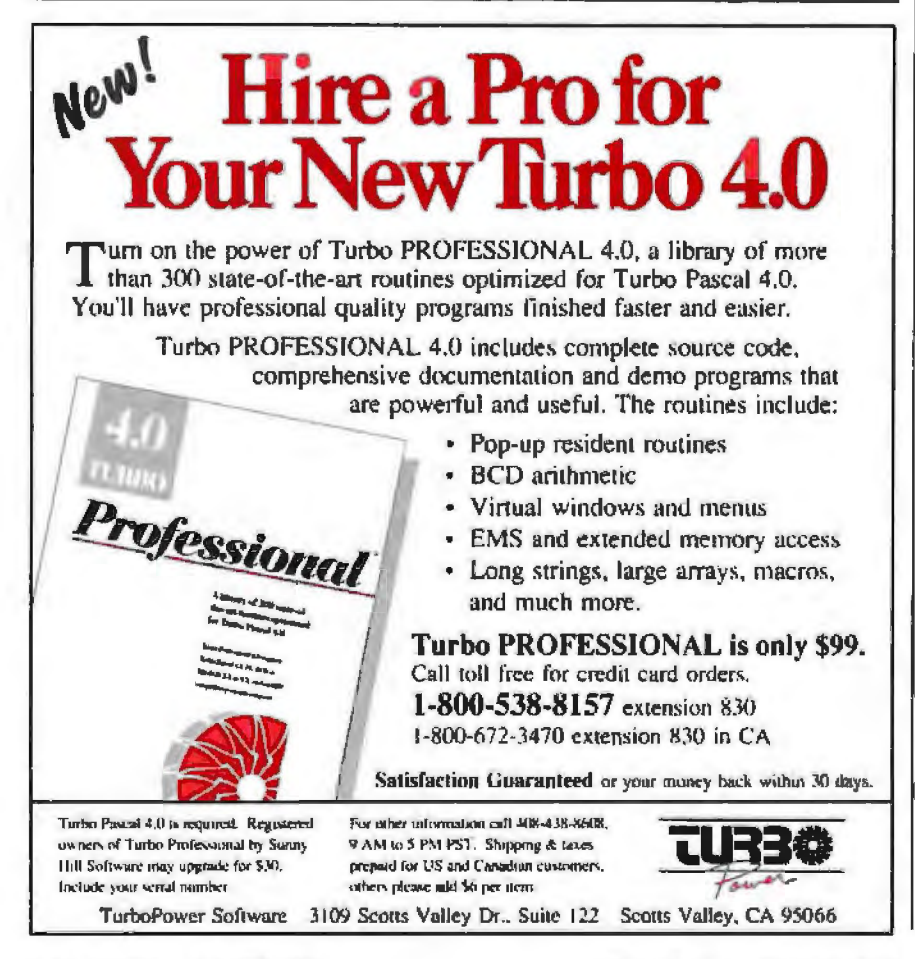

slide. It isn't that the Kaypro is all that much better than other 386 machines; indeed, Kaypro has completely upgraded its 386 line so that the Kaypro 386 you can buy now is much better than the one I have. The important thing, though, is the 386, which is to the 286 what the 286 is to a CP/M 64K-byte 8080 system. I'm very fond of my Zenith Z-248, which is as good an AT system as I know of: but it can't match a 386 for utility. Fortunately for Z-248 owners, Zenith recently announced a 386 upgrade kit.

One reason 386s are so superior is DESQview 2.01, which wins my award for the Most Useful Software of the Year. DESQview will greatly improve a 286 machine provided that you have an AST RAMpage AT board; but the real improvement comes when you run DESQview with a 386. DESQview and the Kaypro 386 haven't quite solved all my problems-I still want more memory-resident programs than the system will handle-but it beats everything else I've tried, and I've tried a lot of things. Learning DESOview is no trivial task, but it has been a lot more than worth it to me. It doesn't hurt that the people at Quarterdeck pay a lot of attention to bug reports and fix things fast.

The Most Useful Portable is the Zenith Z-183 with hard disk drive, and although at 151/2 pounds it's too heavy by half. I wouldn't be without it. The supertwist backlit screen is readable in any light, the machine is rugged as all get-out, and the keyboard is wonderful; I've written a couple of hundred thousand words on that machine this year. I showed the machine to my friend Norman Spinrad, and he decided to get one to serve as his only computer. The Z-183 has EGA video output he's feeding into a Zenith EGA monitor, and he got a DataDesk Turbo-101 (101key) keyboard: there's an input jack for that on the Z-183.

I don't know what the category is, but DataDesk keyboards have been about as useful as anything I've gotten this year. I now have Turbo-101 keyboards on just about every machine in the house-including the Macintosh Plus. The Mac version of the Turbo-101 comes with some nifty software to define function keys and the like. I've had several people do double takes when they see what looks like an AT keyboard attached to my Mac, and the notion of function keys on a Mac startles just about everyone.

The Most Useful Software for Portables is LapLink, which transfers programs from desktop to portables and back. It's painless and extremely fast, and if you have a PCompatible portable, you simply can't afford to be without it.

continued

Circle 269 on Reader Service Card

### **IDEAS TRANSLATE**

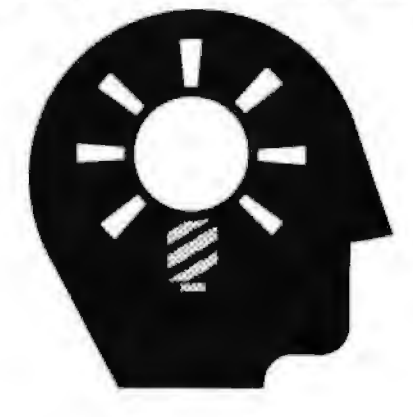

### **LIKE YOU IMAGINE**

MANUALS. ORMUL ιXτ. **ONES** same ......  $\frac{1}{2}$  is  $\frac{1}{2}$ ........ KNOW **TO** NICE. · NARROW

Great ideas should look great on paper. And the translation is easy with PCTEX®: the best-selling full implementation of Prof. D. Knuth's revolutionary TEX formatting/typesetting program. It offers PC users the capabilites & advantagesand looks-of professional typesetting.

In a word, PCTEX gives you 'control'. Control-of design format, type & symbols, quality-for complex mathematical & engineering material, statistical tables or straight matter. You get camera/publisher-ready manuscripts to be proud of, quick & simple.

So whether you're writing the next starshot manual, a thesis on relativity or the great American novel, for a professional presentation that doesn't lose your ideas in the translation, depend on PCTEX.

From Personal TEX, Inc., starting at \$249; VISA/MC welcome. Satisfaction guaranteed.

### WITH

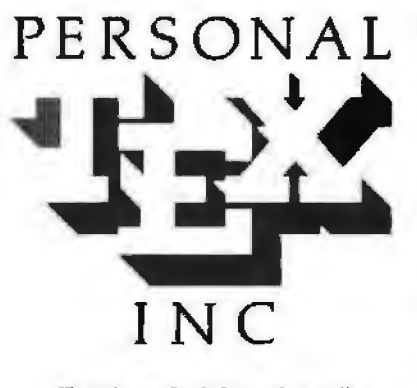

To order or for information, call: 415/388-8853

or write: Personal TEX, Inc. 12 Madrona Avenue<br>Mill Valley, CA 94941 USA

Distributed in 14 countries; distributor inquiries welcome

PTEX is a registered TM of Personal DEX, Inc. IEX is an American Mathematical Society TM<br>Manufacturers' product names are their TMs.

PCTEX FORMATTING/TYPESETTING SYSTEM:

FINE TYPESET QUALITY from dot matrix or laser printers, or phototypesetters

A COMPLETE PRODUCT. Includes a our specially writ ten DCTEX Manual that lets you use TEX immediately . custom macro package' formats for letters, manuals, technical documents, etc. . the LaTEX document preparation system (with user simanual) macro package for article, book report preparation . AMS-TEX, developed by the American Mathematical Society for professional mathematical typesetting

OUTPUT DEVICE DRIVERS lor . Epson FX, LO . Toshiba . Cordata LP-300 Series . HP LaserJet Series . Apple LaserWriter . APS-5 phototypesetter . Linotronic . Compugraphic . Screen preview, with EGA or Hercules card

REQUIRES: IBM PC/XT, AT or compatible, DOS 2.0 or higher & 512K RAM, hard disk for printer drivers & fonts.

(Also available Printer drivers, interfaces to Bristream Fontware, Metafont, to design-your-own-type, PC Painthrush. PC Palette. FancyFont & Fontitx. Complete packages. Including laser printer. printer dover, PCTpX, and screen previewer from \$2650. Site licenses and volume discounts available )

The ad is typeset & composed using (X-TEX Bitstream<sup>00</sup> fonts & laser printer. Logotype & black backgrounds done photographically

### **ENCLOSURES POWER SUPPLIES**

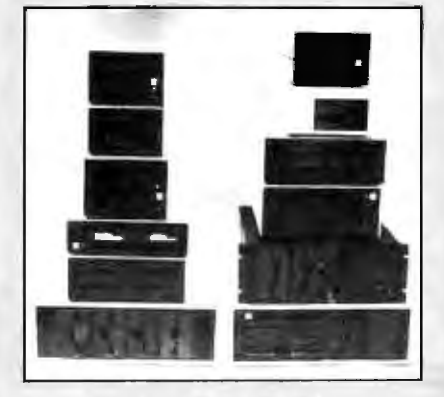

for **FLOPPY WINCHESTER TAPE DRIVES** 

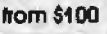

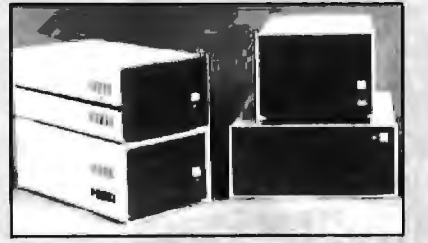

for SINGLE **BOARD COMPUTERS** from \$125

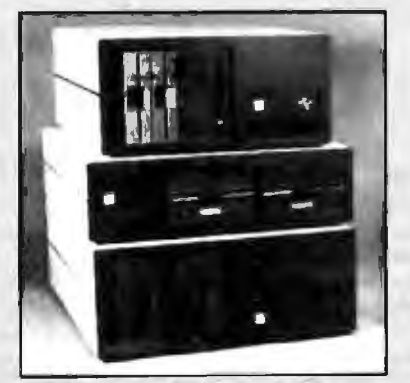

for IBM & S-100 **SYSTEMS** from \$200

\*1 piece, prices lower in quantity (Date drives not included)

Call or write for free catalog

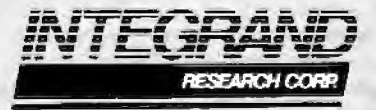

8620 Roosevelt Ave. . Visalla, CA 93291 209/651-1203 TELEX 5106012830 (INTEGRAND UD)

### **Items Discussed**

**Color Display ECM 1910........ \$2795** Electrohome Ltd. 809 Wellington St. N Kitchener, Ontario Canada N2G 4J6  $(519) 744 - 7111$ Inquiry 901.

Prosoft 7248 Bellaire Ave. P.O. Box 560 North Hollywood, CA 91603-0560  $(800) 824 - 7888$ (818) 765-4444 Inquiry 902.

**Megatrend** 

EGA version ....................... \$1895 Intecolor Corp. 225 Technology Park Norcross, GA 30092  $(404)$  449-5961 Inquiry 903.

#### **MultiSync**

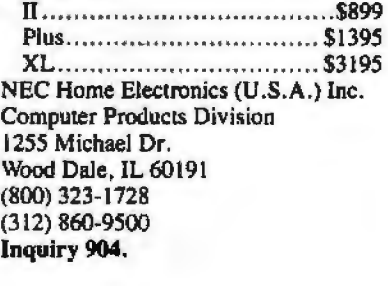

T.N.T. Software Inc. 34069 Hainesville Rd. Round Lake, IL 60073 (312) 223-0832 Inquiry 905.

QuickBASIC 4.0 ....................... \$99 Microsoft Corp. 16011 Northeast 36th Wav P.O. Box 97017 Redmond, WA 98073-9717  $(800)$  426-9400  $(206) 882 - 8080$ Inquiry 906.

Turbo BASIC........................ \$99.95 **Borland International** 4585 Scotts Valley Dr. Scotts Valley, CA 95066  $(408)$  438-8400 Inquiry 907.

TurboPGA ............................ \$1599 Orchid Technology 45365 Northport Loop W Fremont, CA 94538 (415) 490-8586 Inquiry 908. 

**Zenith Data Systems** 1000 Milwaukee Ave. Glenview, IL 60025 (312) 699-4800 Inquiry 909.

The Most Useful Writer's Tool is the Amdek Laserdrive/Microsoft Bookshelf CD-ROM package. Putting all those reference works on a single CD-ROM was a stroke of genius. I predict that within 5 years, professional writers will find Microsoft Bookshelf-or a similar CD-ROM reference library-as indispensable as we now find word processors.

Probably the most subjective award of the lot is the Text Editor of the Year. Writers don't just use editor programs, they have relationships with them. I've certainly had my ups and downs with mine; but the winner this year is Q&A Write, which, despite its faults, is the most transparent editor for text creation I've tried. Xy Write III Plus, WordPerfect 4.2. and Microsoft Word 4.0 are close competitors, and each has features that put it ahead of Q&A Write in some areas; but on balance I found Q&A Write clearly ahead in the critical particulars.

Fair warning: Gordon Eubanks and Brett Walters of Symantec have been extremely responsive to my suggestions, so that in part O&A Write has been modified to suit my fancies. They've added a splendid word/line/paragraph count command, they're changing some of the print features, and they're doing some other stuff I wanted, including making it work well with Microsoft Bookshelf. It would be surprising if I didn't consider this my favorite text editor.

Any serious computer user needs not only a text-creation editor, but a programming and general-purpose editor: something to use to alter CONFIG.SYS and AUTOEXEC.BAT and that sort of thing. The General-Purpose Editor of the Year is Logitech's Point. This comes with the Plus Package, as well as with the Publisher Package, both of which include the Logitech Mouse. I'm fond of the Logicontinued

# **TheyWon't Run Right OnTheWrong Fuel.**

performance cars to bucking, computer circuits right under your knocking clunkers. They leave no trace. Not Our systems are more reliable,

very specific fuel requirements. With each assault, a computer we put more in R&D than much<br>But when running right, they per-<br>stallure comes that much closer. Of our competition has in assets. But when running right, they perform like the wind. But your real costs are in idled It pays off for you in failure-free

tricity goes in one end; premium

No spikes, surges, sags, glitches<br>or outages. Just refined power that Emerson Electric is a major we also have a full line of power<br>puts system performance and Fortune 500 corporation with throughput back where it was more

Low grade or dirty fuel reduces fluctuations assault delicate systems installed worldwide<br>riormance cars to bucking, computer circuits right under your than anybody. Computers are no different. even the flicker of a light bulb to simpler, and easier to operate

Think of an Emerson power<br>system as your computer's own<br>private fuel refinery. Crude election is important to you, it alone can<br>be already done. If this work on the next computers you buy.<br>And the next. pay for your Emerson system in Our products cover the gamut.<br>a single day, a single of Uninterruptible Power Supplies

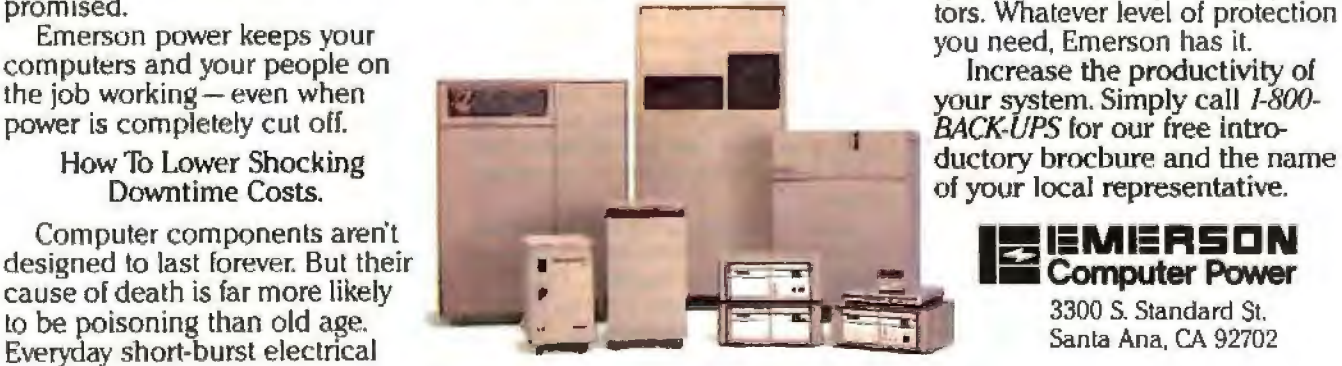

*Circle 90 on Reader Service Card (DEALERS: 91)* 

The fact is, both machines have warn you. and maintain because each year and maintain because each year year we put more in R&D than much

Refined Electricity Increases and lost productivity. The operation that actual experience<br>
Emerson's premium electric shows can exceed one million<br>
Emerson power not only solves this, it hours on the job. So your Emerson hours on the job. So your Emerson

comes out the other.<br>
Like good car fuel, Emerson a single day. Uninterruptible Power Supplies<br>
premium electricity burns clean. You Need A Powerhouse (UPS) for large mainframes to<br>
No spikes, surges, sags, glitches ones f

throughput back where it was more computer power protection systems. Even simple surge protection promised.<br>
Emerson power keeps your wou need, Emerson has it.

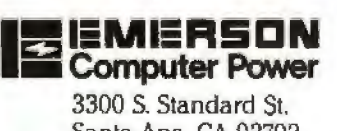

### $\star$ "Jerry's Choice"  $\star$  Awards for 1987 $\star$

#### **EX Most Useful Computer:** Kaypro 386................................ \$3995 Kaypro Corp. 533 Stevens Ave. Solana Beach, CA 92075

 $(619)$  481-4300 Inquiry 910.

**EX Most Useful Software:** DESQview 2.01 .................\$129.95 Quarterdeck Office Systems 150 Pico Blvd. Santa Monica, CA 90405  $(213)$  392-9701 Inquiry 911.

#### IX Most Useful Portable:

**Zenith Data Systems** 1000 Milwaukee Ave. Glenview, IL 60025  $(312) 699 - 4800$ Inquiry 912.

#### **X Most Useful Software** for Portables:

LapLink ................................ \$139.95 **Traveling Software** 19310 North Creek Parkway Bothell, WA 98011  $(800)$  343-8080  $(206)$  483-8088 **Inquiry 913.** 

#### Most Useful Something: Turbo-101 Enhanced Keyboard ........... \$149.95 DataDesk International 7650 Haskell Ave. Van Nuys, CA 91406  $(818) 780 - 1673$ Inquiry 914.

tech 3-button mouse anyway; the neat part is that when you buy the mouse, you get some really useful software as well.

The Game of the Year is Wizard's Crown from Strategic Simulations. It's certainly the one I've spent the most time with. A close runner-up is Strategic Conquest Plus for the Macintosh. They're both pleasant ways to waste more time than I have available.

#### No More Eyestrain

The problem with naming the "thing of the year" is that a lot of good stuff doesn't fall into neat categories, and sometimes

#### Most Useful Writer's Tool:

Amdek Laserdrive..................... \$995 Amdek 1901 Zanker Rd. San Jose, CA 95112  $(408)$  436-8570 Inquiry 915.

#### **Microsoft**

**Bookshelf CD-ROM**................\$295 Microsoft Corp. 16011 Northeast 36th Way P.O. Box 97017 Redmond, WA 98073-9717  $(800)$  426-9400  $(206) 882 - 8080$ Inquiry 916.

#### Tx Text Editor of the Year:

Symantee Corp. 10201 Torre Ave. Cupertino, CA 95014  $(408)$  253-9600 Inquiry 917.

#### **Runners-up:**

**XyWrite III Plus .......................\$445** XyQuest Inc. 44 Manning Rd. Billerica, MA 01821  $(617) 671 - 0888$ **Inquiry 918.** 

#### WordPerfect 4.2 .........................\$495

WordPerfect Corp. 288 West Center St. Orem, UT 84057  $(801)$  225-5000 Inquiry 919.

Microsoft Word 4.0 ................\$450 Microsoft Corp. 16011 Northeast 36th Way P.O. Box 97017-9717 Redmond, WA 98073  $(800)$  426-9400  $(206) 882 - 8080$ Inquiry 920.

#### **K** General-Purpose Editor of the Year:

Point, which comes bundled with the Logitech Mouse in the following packages: Plus Package..........................\$119 Logitech Inc. 6505 Kaiser Dr. Fremont, CA 94555  $(415)$  795-8500 Inquiry 921.

#### **EX** Game of the Year:

Wizard's Crown ................. \$39.95 **Strategic Simulations** 1046 North Rengsdorf Ave. Mountain View, CA 94043  $(415)$  964-1353 Inquiry 922.

#### **Runner-up:**

Strategic Conquest Plus ........ \$59.95 PBI Software Inc. 1163 Triton Dr. Foster City, CA 94404  $(415)$  349-8765 Inquiry 923.

you can't pick just one. For example: 1987 was the year I finally solved my eye problems. First, I got an EGA board and the Intecolor Megatrend 19-inch EGA color monitor. That was more than good enough; indeed, when Larry Niven buys his new computer, he's going to get a 386 system, an EGA card, and either the Intecolor Megatrend or the Electrohome monitor.

Next, I installed the Orchid TurboPGA board and the Electrohome 19-inch multiple-sync color monitor. The Electrohome is perhaps not quite as crisp in EGA mode as the Megatrend, but it's

hard to tell the difference; and, of course, this combination will perform with software that outputs monochrome, Hercules, CGA, EGA, and PGC, all more or less automagically. The PGC graphics are amazingly good.

Now we have the Zenith Z-449 board and Zenith's 14-inch ZCM-1490 FTM monitor. For years, I've been saying that 19 inches is just a tad large and 13-inch monitors are too small. My first monitor was a 15-inch Hitachi monochrome for my CP/M system; I'd have thought a 14inch monitor would be too small, but the Zenith 14-inch isn't. Combined with my

182 BYTE · MARCH 1988

new computer glasses-focal length 28 inches-I can see that screen fine.

I'll stick with the 19-inch because when Niven and I work together, it's handy if we can both see the screen from a distance; but the 14-inch Zenith would really be good enough. So how do I pick a "year's best" out of that group? I'm not going to try. I'll just say that if you do much writing with computers, any one of these will help you a lot. You can 't be too kind to your eyes.

#### Fair Warning

Every now and again I see computers usually offshore-constructed clones-run at amazing speeds, but when 1 look in side. the critical parts are ordinary chips. "We select the good ones," one exhibitor told me at COMDEX. ''Try a lot until we find parts that work."

That sounds right, but it isn't, at least not in the case of Intel chips. I've been talking to a former Intel designer, and he tells me that Intel has very elaborate test equipment.

When Intel makes a batch of expensive parts-say, 386 or 387 chips-they're put into the automated test setup and run at the highest possible speed. Most of them fail those tests; the few that pass arc then

certified for that speed and sold at a premium.

The rest of the parts are tested again at lower speeds. Those that pass get certified; the others are tested at still lower speeds and become the "ordinary" stock. A few don't pass tests at even the minimum speed and are discarded.

The point is, every ''ordinary" chip Intel sells has *failed a test* at higher speeds. That's guaranteed. The failure the part experienced may not be critical. lmel has excellent test equipment and can find failures that may never show up in ordinary use-but how could you know what the failure was? It might be io a little-used area, but even little-used features can be critical. So while it's fun to crank up the speed on your system, it's guaranteed that ifyou run Intel parts much above their certified speed, you'll get failures. Murphy 's Jaw will take care of the rest.

#### Winding Down

As usual, I'm out of space long before I have run out of material. I spent the day installing an AST RAMpage board in the Zenith Z-248 so I could run DESQview. It all works, but I sure learned a lot. Then too, from here I can see Paradox and Cundor, two relational databases; Qua1 tro, Borland's new spreadsheet; a bunch of communications programs; stacks of stuff for the Macintosh; Turbo Tax for the IBM PC; and a partridge in a pear tree. There are also two large Federal Express boxes from BYTE in New Hampshire..

The most important package, though, is a new Unix system for the AT&T PC 6300 Plus. I want to compare it to OS/2. I've never been a great Unix fan because Unix is big and slow and takes up so much room on a hard disk-18 megabytes for the on-line manuaJs alone-but OS/2 seems no smaller or faster, while hard disk capacity per dollar has grown so fast that I00-megabyte systems will soon cost less than OS/2.

With luck. I'll know more about that  $next$  time.  $\blacksquare$ 

Jerry Pournelle welcomes readers' comments and opinions. Send a self-ad*dressed, stamped envelope to Jerry Pournelle, clo BYTE, One Phoenix Mill Lane , Peterborough, NH 03458. Please pur*  your *address on the letter as well as on ihe envelope. Due lo the high volume of*  letters, Jerry cannot guarantee a person*al reply. You can a/sn contacr him on BIX as ''jerryp.* "

# **Travel Companions.**

The WorldPort 2400<sup>\*\*</sup> and the WorldPort 1200<sup>ra</sup> modems are the perfect travel companions tor your portable computer. They work virtually anywhere in the world, including hotel rooms and phone boolhs. allowing you to connect in a few million. more locations than other modems.

With teatures superior to internal units, the WorldPort line of modems is the smarl choice for all your communication needs. WorldPort modems operate from their own

internal battery, drawing no power from your laptop. Culting edge technology brings you features such as Bell and CCITT slandards, direct connect and acoustic interface (300 and 1200 bps). tiny size and atiny price. The WorldPort 1200<sup>\*\*</sup> can be easily upgraded to 2400 bps and both the WorldPort 2400<sup>1\*</sup> and the upgrade come with Carbon Copy PLUS<sup>"</sup> communications software.

Find out more about the travel companions that won't tie down your portable computer.

Call us today for more information about the WorldPort line of modems,or the name of your nearest dealer. at 800-541-0345 (In New York,516-261-0423.) .•••rr Touchbase Systems. Inc. • • • • ••• 160 Laurel Avenue

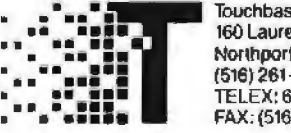

160 Laurel Avenue<br>• Northport, NY 11768<br>(516) 261-0423 ••••••••:•: (516) 261-0423 ••••:••=•• TELEX: 6502848020 • • •••=• FAX-(516) 754-3491

WorldPort I200 and WorldPort 2400 are trademarks of Touchbase Systems, Inc., Carbon Copy PLUS is a trademark of Meridian Technology Inc.

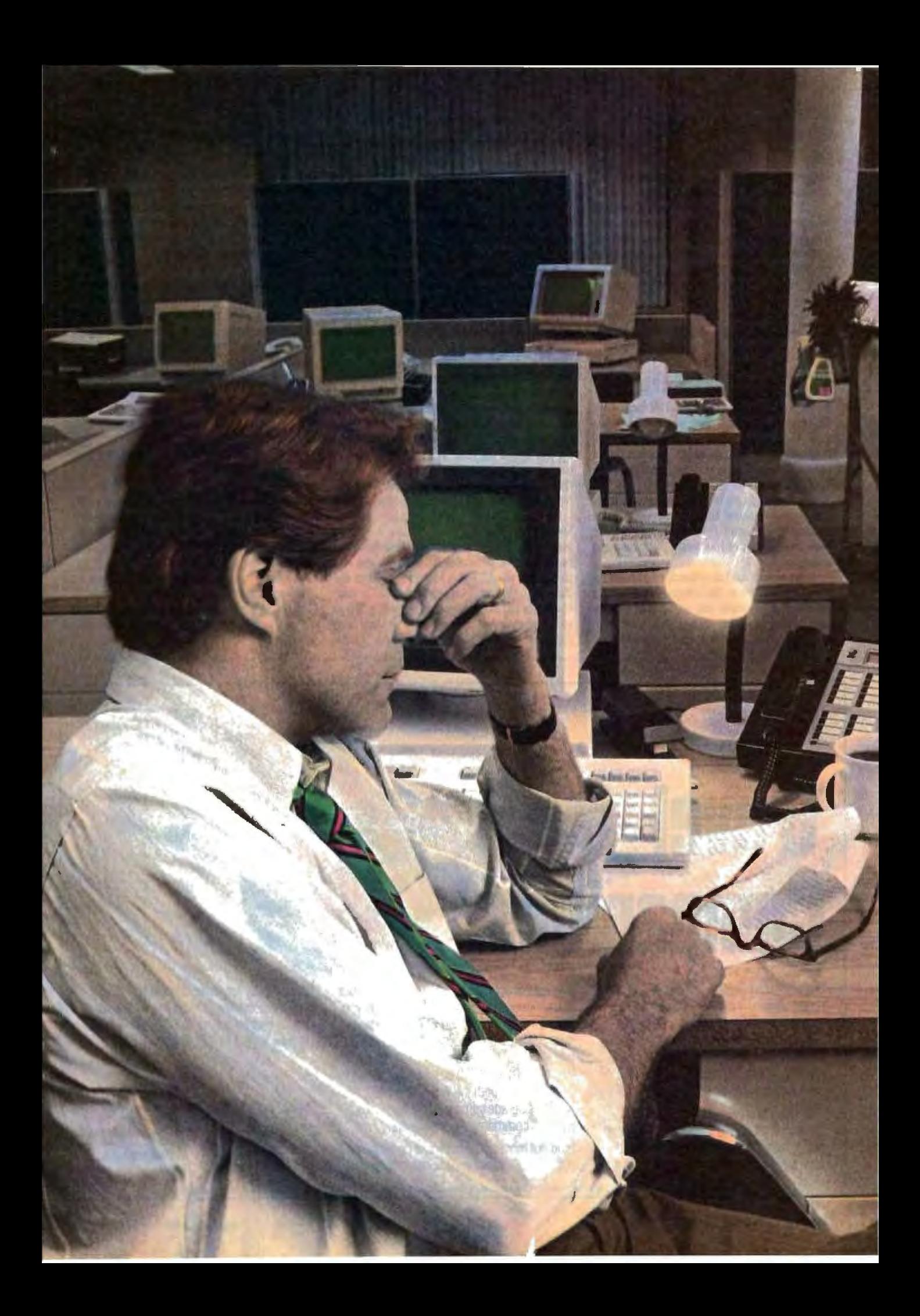
## It's 6:33 pm. The lines are down. And she's the closest thing I've got to a technician.

Meanwhile, I've got a sales guy here waiting to close a half-million-dollar deal, and he's screaming 'why didn't my order go through.' I have no clue. My technical staff is home watching the game. And all I keep thinking is whatever happened to that word reliability? If I could have anticipated the problem, at least I would have had a chance. As far as I'm concerned, somebody at headquarters better start talking to AT&T about getting a network management system. Or they can find themselves a new whipping boy.

**AT&T** comes through.

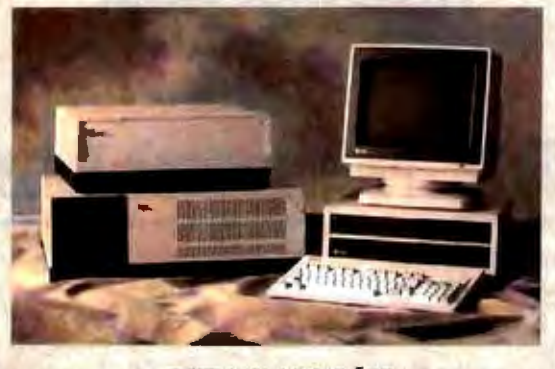

## **AT&T DATAPHONE" II** Network Management System

There's no great mystery to improving your operating efficiencies. You just have to start with fail-proof data communications equipment. As follows.

AT&T's DATAPHONE II System Controller manages a fully integrated network of moderns (analog, private line, switched network), multiplexers (statistical, T-1), and digital service units (switched, private line).

Networks of any size can be managed from a single<br>point, so problems can be readily pinpointed and corrected.<br>Real-time diagnostics and re-routing help anticipate

system failures and reduce downtime. Complete monitoring includes customized reports, menus and graphic displays that let you fine-tune your network.

To learn more, contact your AT&T Account Executive. Or call 1 800 247-1212 for the number of our office nearest you.

From equipment to networking, from computers to communications, AT&T is the right choice. **CISHRATAT** 

> **AT&T** The right choice.

# **New From Osborne/McGraw-Hill** The OS/2™ Books by The OS/2™ Experts

## According to Bill Gates "Ed lacobucci was a key architect...

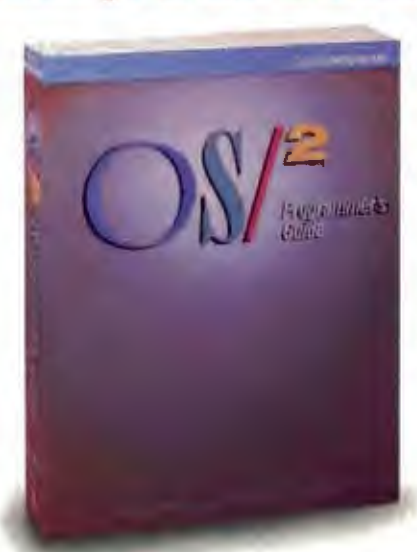

and made very important contributions. Ed is one of the few individuals who can explain the foundation that 0S/2 will provide for the industry...what you will read here represents the real ideas behind the operating system and what can be done with it."

From the Foreword of 08/2" Programmer's Quide

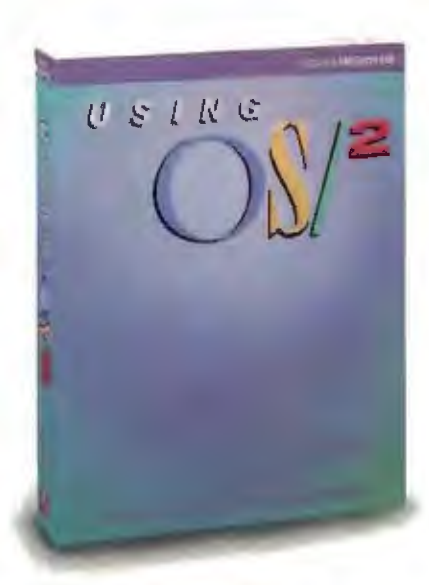

## OS/2™ Programmer's Guide

## by Ed lacobucci. Leader of the IBM<sup>®</sup> OS/2 Design Team

## **Foreword by Bill Gates**

Here are the techniques and insights on OS/2 version 1.0 that serious programmers need. Learn how and why the system works. Iacobucci discusses

- . Dynamic linking and the system API
- Memory management in a protected
- environment
- OS/2 multi-tasking
- Advanced inter-process communications facilities
- The system I/O capabilities
- · Session management, user interface, utilities, and more.

\$24.95, ISBN: 0-07-881300-X, 650 pages

## Using  $0S/2^{m}$

## by Kris Jamsa, **Author of the Bestseller DOS: The Complete Reference**

You'll get up to speed on OS/2 with Jamsa's expertise. This quick-paced guide covers fundamental to<br>advanced concepts, illustrated with numerous examples and screen displays. You'll find details on

- Redirection of I/O
- System configuration
- · Multi-tasking
- Similarities between DOS and OS/2
- A complete command reference with syntax charts that are unavailable elsewhere
- Tips for system configuration with analyses of configuration file entries

\$19.95, ISBN: 0-07-881306-9, 600 pages

## Available at Fine Book Stores and Computer Stores Everywhere

Or Call Our Toll-Free Number 800-227-0900 (Outside California) 800-772-2531 (Inside California) (Use Your Visa or MasterCard)

Avariable in Canada through McGraw-Hill Ryerson, Ltd. Phone 416-293-1911

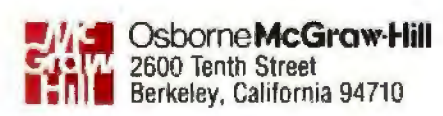

Circle 192 on Reader Service Card

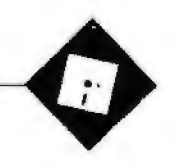

## **Annual Revelations**

Ezra Shapiro

"children'' had more memory. did their chores faster. and required less nagging. And I upgrade my ystcm with add-ins.

add-ons, and accessories with the same sinking feeling in the pit of my wallet that a parent experiences buying clothing for a rapidly growing infant.

I can't push this analogy too much further; I don't know a single family that sells off its kids every couple of years to buy new ones (though I've heard more than a few parents mutter wistfully that they'd like the opportunity to do so).

The frustration of computer ownership, however, is worse in one respect. There are at least some certainties to raising children; you know that in a predictable number of years, they'll grow out of infancy, out of adolescence, move away, and probably start cleaning up their own rooms. In contrast, I keep waiting for my machines to show signs of increasing maturity, but nothing seems to happen.

Once a year. I write a column that catalogs my own extremely personal choices in software and hardware, and this is the month for it. I strongly believe that confessing my prejudices provides a necessary foundation to the column; if you know I use WordStar, for example, you'll be able to take mv dislike of some other word processors with a grain of salt.

As I began compiling my list, I noticed that although there have, been major changes in my computing environment, the nature of the tools has changed very little in the past few years. Sure, everything has gotten faster and more powerful, but the systems have not gotten perceptibly smarter. I'm still telling my electronic children what to do in words of one syllable. and I'm still picking up after them.

So I offer the following challenge to the computer industry: You've proved that you can design systems that follow orders perfectly. Now give us systems that can

In some ways, owning com-<br>
puters is like being a parent. I **A plea for smarter** Framework, it's comfortable-<br>
and as Mac-like as I need. puters is like being a parent. I<br>often find myself wishing my computers, and Ezra's annual list When I've got arcane macomputers, and Ezra's annual list **of favorite things** 

anticipate them.

Software that senses the presence of video boards and numeric coprocessors is a step in the right direction. So are naturaJ-Eaglish query languages. But I want more.

I want a computer to say to me, "Ah. I see from the filename that you're writing your BYTE column. I'll just go ahead and load all the desk accessories you normally use for that." Or, "You seem to make typos involving transposed characters more frequently than other spelling mistakes, so I'll look for the transpositions first." Or, "When you set margins for your letterhead, the document almost al ways gets sent to the laser printer. Articles usually get sent as ASCII files via the modern. I'll just load the appropriate drivers for you. "

To do this sort of thing today, I have to spend hours with installation and macro programs. I want my computers to be ahle to figure it out for themselves. I don't want to have to say a thing.

Right now, everyone is excited about adding graphics interfaces and programming languages to the environment, be it HyperCard or SQL. To me, that's just another way of phrasing the orders. Why not provide tools with some smarts? It's time to help the kids grow up.

## **The** Sort Set

On the MS-DOS side of my computer table, I'm now using three word proces sors, so help me. For short documents. I'm back to WordStar, my old favorite. The upgrade to 4.0 convinced me to start using it again, and it's more than adequate for my basic needs. For longer pieces, or ones where I need computational or database operations, I'm still using Framework II. After 2 years of

nipulations IO perform, I switch over to XyWrite III Plus. I was reluctant to try it, but it's the quickest of the three editors , ex-

tremely adept at block operations. and marvelously programmable. Even if I have to haul out the manuals. I find it easier to program XyWrite than to program Framework.

My set of memory-resident programs hasn't changed at all in the past 12 months. Aside from device drivers, I use Cruise Control, Revolution Software's magnificent program to optimize cursor speed and action depending on the foreground task: Memory Mate. Michael Frc· mont's free-form text database with a reminder tickler; and Ready!, the outliner from Living Videotext.

For big-league database functions. I like Borland's Reflex and Paradox. Reflex is great for analytical jobs, but it's limited to database files that fit in RAM. Paradox is the big guy for large projects. I've changed prcadshects from Framework II to VP-Planner Plus. Now that VP-Planner is macro-compatible with Lotus 1-2-3 and features simplified menus, I'm satisfied with it. For telecommunications, I'm using Mirror II.

Over on the Mac, Microsoft Works is my primary writing tool, equipped with Lundeen & Associates' WorksPlus Spell and WorksPlus Command. WorksPlus Spell adds the best spelling checker ['ve ever used, and WorksPlus Command is a full macro environment-not only does it record and play back keystrokes and mouse movements, it also generates editable Pascal-like code.

*cominued* 

*Ezra Shapiro is a consu!tl'ng ediror for BYTE. Contact him at P.O. Box 146069.* San Francisco, CA 94114, or on BIX as "ezra. " Because of the volume of mail he receives, Ezra, regretfully, cannot re*spond to each inquiry.* 

## **Items Discussed**

Cruise Control ................... \$29. 95 Revolution Software Inc . 715 Route 10 E Randolph, NJ 07869 (20 I) 366-4445 Inquiry 934.

Desktop Express .....................\$149 Dow Jones & Co. Inc. P.O . Box 300 Princeton, NJ 08450 (609) 452·2000 Inquiry 935.

Excel (Mac) .. .. .. ......... .. ... .. .. .. . \$395 Microsoft Works (Mac)............. \$295 Microsoft Corp. 16011 Northeast 36th Way P.O. Box 97017 Redmond, WA 98073-9717 (206) 882·8080 Inquiry 936.

4th Dimension ... .. .. ... .. .. . ..... ... \$69.5 Acius Inc. 20300 Stevens Creek Blvd. Suite 495 Cupertino. CA 95014 (408) 252-4444 Inquiry 937.

Framework II..............................\$695 Ashton-Tate 20101 Hamilton Ave. Torrance. CA 90502-1319 (213) 329-8000 Inquiry 938.

GraphicWorks 1.1............... \$79.95 Mindscape Inc. 3444 Dundee Rd. Northbrook, IL 60062 (3 12) 480-7667 Inquiry 939.

MacCalligraphy ........................ \$149.95 Enzan-Hoshigwni (USA) P.O. Box 131 Still River, MA01467 (617) 456-8255 nrders : (800) 962-6686 Inquiry 940.

MemoryMate ....................... \$69.95 Broderbund Software Inc. 17 Paul Dr. San Rafael, CA 94903 (415) 492-3200 Inquiry 941.

Microphone ..............................\$149 Software Ventures Corp. 2907 Claremont Ave. Suite 220 Berkeley, CA 94705 (415) 644-3232 Inquiry 942.

Mirror II ............................... \$89.95 SoftKlone Distributing Corp. 1210 East Park Ave. Tallahassee, FL 32301 (904) 878-8564 Inquiry 943.

More ............... ..... ..... .......... \$29!>

 Ready! ....... " ... " ................... \$99 Living Videotext Inc. 2432 Charleston Rd. Mountain View, CA 94043 (415) 964-6300 in California: (800) 443-4310 orders: (800) 822-3700 Inquiry 944.

PegeMaker ................... ...... ..\$495 Aldus Corp. 411 First Ave. S Suite 200 Seattle, WA 98104 (206) 622-5500 Inquiry 945.

Paradox 1.1 .. .... ................ .... \$495 Reflex Plus (Mac) ......................\$279 Borland International 4585 Scotts Valley Dr. Scotts Valley, CA 95066 (408) 438-8400 Inquiry 946.

PowerStation......................... \$59.95 Suitcase .................................. \$59.95 Software Supply Inc. 599 North Mathilda Ave. Suite 210 Sunnyvale, CA 94086 (408) 749-9311 Inquiry 947.

QUED/M .. .. .... .... .. .. ...... ..... .. SI l 9 Paragon Concepts 4954 Sun Valley Rd. Del Mar, CA 92014 (619) 481-1477 Inquiry 948.

QuicKey ..... .. ........ .. .......... \$99.95 CE Software 801 73rd St. Des Moines, IA 50312-1051 (515)224-1995 Inquiry 949.

SuperGlue............................... \$89.95 SmartScrap and The Clipper ... .... ... ........ .... \$59. 95 **Solutions**  29 Main St. Montpelier, VT 05602 (802) 229-0368 Inquiry 950.

SuperPaint .............................\$149.95 Silicon Beach Software Inc. 9580 Black Mountain Rd., Suite E San Diego, CA 92126 (619) 695-6956 Inquiry 951.

TOPS/DOS (MS-DOS) ....... ..... . \$189 TOPS for the Macintosh .... ...... \$189 TOPS FlashCard (PC AppleTalk card) .. . ... . .. .. . .. ... ... .. .. .. ... ... . \$239 TOPS 2560 Ninth St., Suite 220 Berkeley, CA 94710 (4 15) 549-5900 Inquiry 952.

VP·Planner Plus .. ......... .... *.S*179. 95 Paperback Software International 2830 Ninth St. Berkeley, CA 94710 (415) 644-2116 Inquiry 953.

WordStar Professional 4.0 ........ \$395 MicroPro Jnternational Corp. 33 San Pablo Ave. San Rafael. CA 94903 (415) 499-1200 Inquiry 954.

WorksPlus Command ......... . \$99.95 WorksPlus Spell .. .......... ... .. \$59.95 Lundeen & Associates P.O. Box 30038 Oakland, CA 94604 ( 415) 893-7587 Inquiry 85l.

XyWrile III Plus .... . .. ... .. .. .. ... . \$395 XyQuest Inc. 44 Manning Rd. Billerica, MA 01821 (617) 67 1-0888 Inquiry 852.

Occasionally. when I'm working with ASCII files. I'll shift over to QUED/M from Paragon Concepts, a nifty programmers' editor that implements the foll Unix wild-card search system. I keep Microsoft Write around on the hard disk merely to convert MacWrite files into something usable.

My databases arc in Reflex Plus, though I'm building an accounting system in 4th Dimension . Excel is the spreadsheet of choice. For graphics, I usually use SuperPaint, but I occasionally play with both MacCalligraphy and GraphicWorks. My favorite layout program is PageMaker 2.0a.

Communications are handled with Software Ventures' Microphone I. I; I use Desktop Express from Dow Jones to communicate with MCI Mail. Is an outline conceivable without More from Living Videotext? Of course not. I'm also high on SupcrGlue (tht print-to-disk driver from Solutions), and I use Smart· Scrap and The Clipper, desk accessories from Solutions that simplify using graphics fragments in other programs .

In the past few months, I've picked up a number of new utilities for the Mac. Suitcase leis me cram my menus with far more desk accessories and fonts than

Apple allows. PowerStation is a Finder replacement that I find extremely useful in the confusing maze of windows generated by MultiFinder. Both are from Software Supply.

I've just purchased QuicKey. from CE Software, which lets me assign mouse movements, menu selections, and text to keyboard commands of my own choosing. I haven't worked with it long enough yet to tell if I really like it.

## The Hard Set

There's been a lot of hardware activity in the past 12 months; 1987 was a year for replacements. My old Compaq portable made way for a Tandon PCA-40, a 286/EGA box with a 40-megabyte hard disk drive and a single high-density floppy disk drive. I've added a Logitech Bus Mouse and MieroSpeed's FastTRAP trackball device, and I switch between the two depending on mood. I'm being won over by the trackball, but since it uses my one lonely serial connector , I switch to the Bus Mouse when I know I'm going to need the port.

One of the Tandon's slots has an AST Premium RAMpage board, and another holds a TOPS FlashCard AppleTalk board. The Compaq lives on, by the way .

Since I haven't gotten around to installing a 360K-byte drive in the Tandon, I use the Compaq to format disks-a lowly fate for a machine that provided flawless performance for 2½ years of nearly continuous use, including 15 months spent running a bulletin board system.

The real excitement has occurred on the Macintosh side of my worktable. The Mac Plus and Dataframc 20 combo has been lent to a rabid computerphobe who was once forced to use MultiMate on an IBM PC XT. The Mac seems to be healing those deep scars; she's now sitting down at the computer volumarily.

I'm using a new Macintosh SE with Apple's stock hard disk drive and an ex· ternal Jasmine 160 drive. Less than a month after I purchased the computer. I ripped out the factory-installed memory and dropped in 4 megabytes of 120-ns Lightning single in -line. memory modules. I also bought myself a Radius Accelerator 16 card. and it's wonderful.

I chose the Radius for two major reasons: price and convenience. At \$995, it 's half the price of many other boards. And since I test software, it's often necessary for me to shut off the accelerator and deal with a stock SE. By holding continued

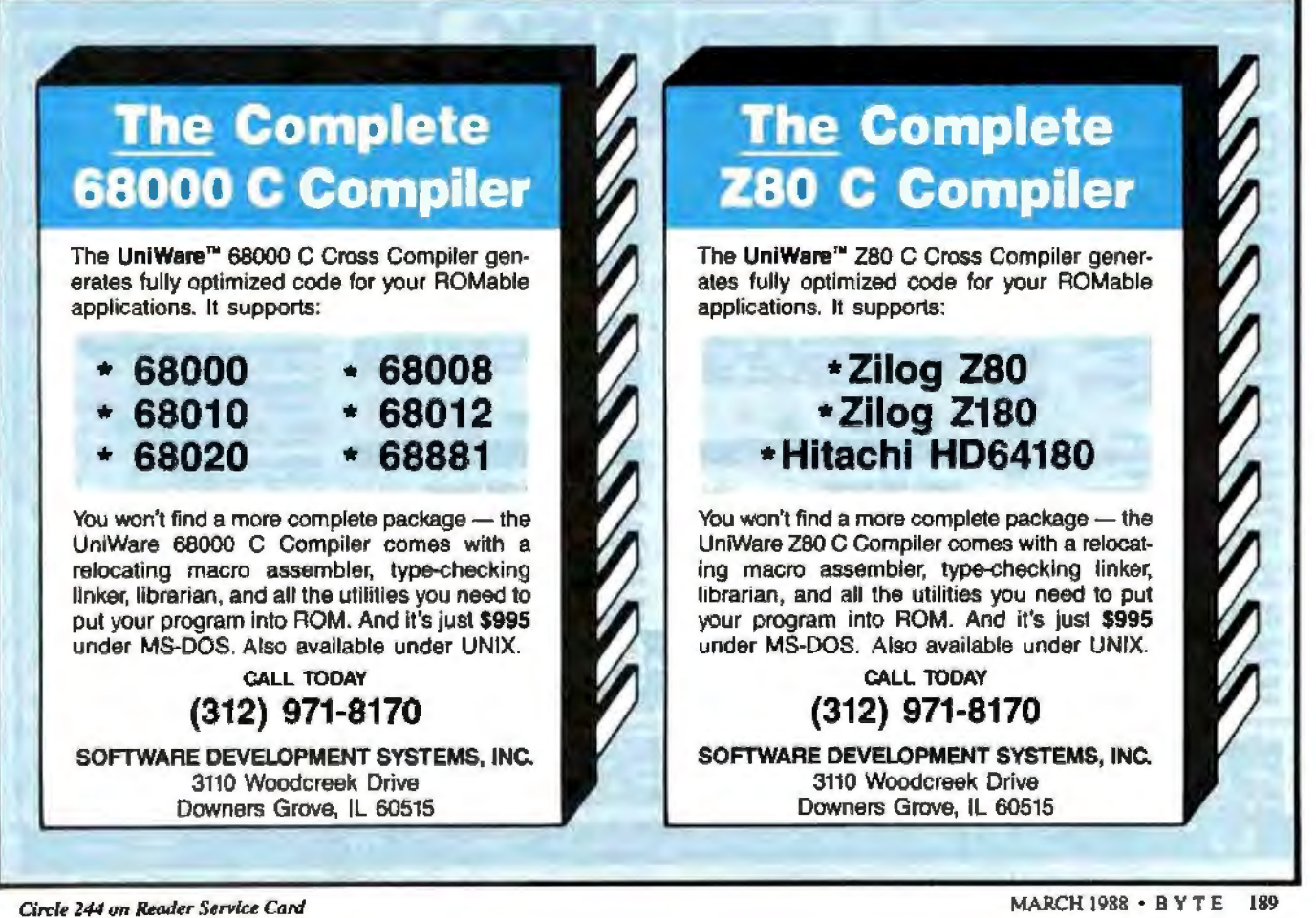

## The OMS has sold me on laser printers as the greatest thing since sliced bread.

down the mouse button on start-up, the Radius gives me the option of shutting aff either the code cache. the data cache, or the whole thing.

Since the Mac itself is becoming a memory hog with Multifinder and HyperCard. I also appreciate the fact that the card uses motherboard RAM. While it might not be as blazingly fast as accelerators with on-board memory . I didn 't have to buy 4 megabytes of chips for both the  $68000$  and the  $68020$ . I'll concede that other accelerators might be a hair faster, particularly for number crunching, but Radius gives me text scrolling so fast I can't make out the words as they fly by. In graphics programs, objects that used to jump slowly across the screen trying to keep up with the cursor now slide easily .

For printers, I have an Okidata Micro-

line 192, an Apple Imagewriter II, and a QMS-PS 800 laser printer. The Okidata is hooked to the Tandon, the lmagewriter IT plugs into the Mac. and the QMS is on the TOPS network so both computers can have access. The Okidata has performed well for 2<sup>1</sup>/<sub>2</sub> years. The Imagewriter II is a recent addition, but a glance at the guts has convinced me it's the most solidly built printer I've ever owned. The QMS handles the bulk of the printing around here. and it's sold me on laser printers as the greatest thing since sliced bread.

The whole system is cabled together using TOPS networking software, the TOPS Flashcard in the Tandon, and PhoneNet connectors and wiring from Farallon.

#### Apology to Microsoft

In January , f attacked Microsoft for the inability of both Word 3.01 and Works 1.1 on the Macintosh to eliminate blank lines during a mail merge. I was half right. Word has problems. but Works does kill a blank line if it contains nothing but a null field. However , this feature is undocumemed in both the original Works 1.0 manual and the pamphlet that accompanies the 1.1 update. According to Tim Lundeen, one of the authors of Works.

the documentation was frozen before the software was finished. Silly me to trust the manual! Sorry, Microsoft.

## On the Right Track

My December column, in which I mentioned a digital control system for Märklin model trains, prompted a brief note from Richard F. Dermody, coordinator of the Computers in Model Rajlroadiog special interest group of the National Model Railroad Association. He writes, "I thought you might be interested in knowing that there are more than a few people with 'a passion for model railroading and computers' out there, as the hundreds of members in this special-interest group would indicate. 1988 will mark our seventh year of publishing a bi monthly newsletter devoted to these two subjects.... There are also alternatives to the Märklin system, which unfortunately controls only Marklin trains of mostly European prototype, rather than the North American prototypes more commonly modeled in the U.S. and Canada."

If you send a stamped. self-addressed envelope. you can get further information about the group. Its address is NMRA CMR-SIG, 8431 Timber Glen, San Antonio. TX 78250-4416.

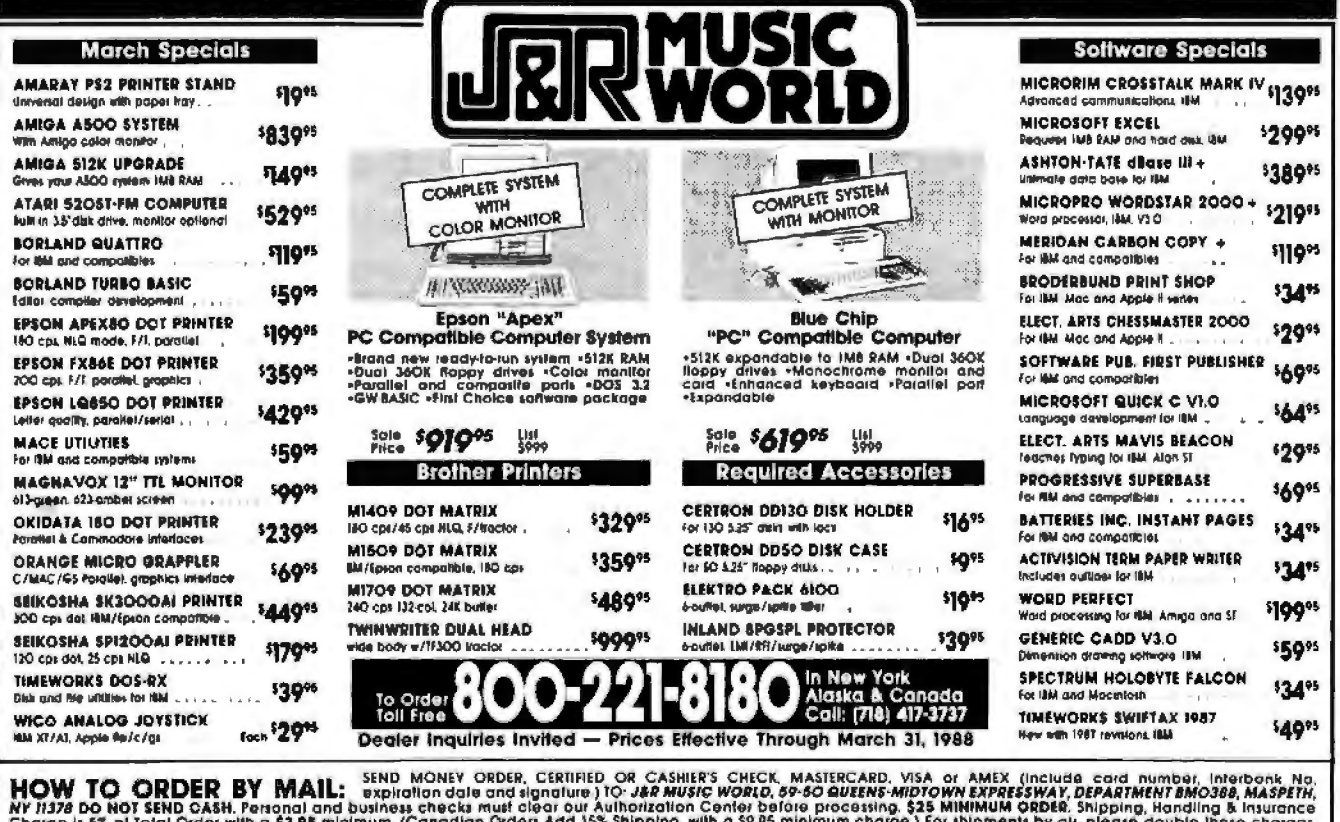

NY 11378 DO NOT SEND CASH. Personal and business checks must clear our Authorization Center before processing. \$25 MINIMUM ORDER: Shipping, Handling & Insurance<br>Charge is 5% of Total Order with a \$3.95 minimum. (Canadian A GRAPHICAL EDDOOR t; International Expressway, Maspeth, NY 11378 **f: 1999**<br>The second through the S9-50 Queens-Midtown Expressway, Maspeth, NY 11378

## SOFTWARE FOR THE IBM.PC, XT AT AND TRUE COMPATIBLES SOFTWARE FOR THE IBM.PC XT AT AND TRU

# Enrich your writing style<br>At last! A program that enhances your writing style

*READABILITY* (from *Scandinavian PC Systems, Inc.) analyzes your writing style and shows* you *how to improve it Some twenty displays show you just how readable your writing is.* 

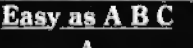

Write your letter, report, article or whatever it is you're working on using your regular word processor. Then convert to an ASCII file.

 $\overline{\mathbf{R}}$ Load READABILITY and ask it to analyze your text. The results are ready in a jiffy.  $\mathbf{C}$ 

Browse through the READABILITY displays to find out how readable your writing really is. READABILITY provides you with clear-cut advice on how to improve your writing style. Compare your results with those of your colleagues, or with a few paragraphs written by your favorite author or newspaper columnist.

## READABILITY IN A NUTSHELL

The main *READA· Bll!TY diagram* presents a simple graph. By comparing ils dispersement and focal point with nine analytical templates, you can grade your

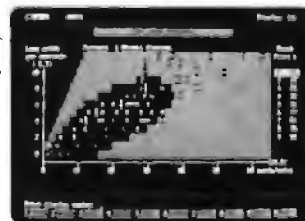

writing on a scale rauging from children's books to bureaucratic gobbledygook.

> Scandinavian PC Systems, Inc. 3 Broukside Park. Old Greenwich, CT 06870 Phone (203) 698-0823 Fax number (203) 698-0914

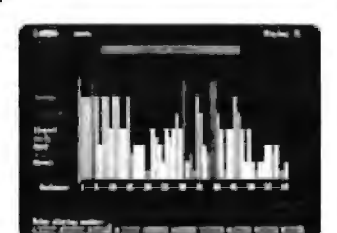

to rewrite them or not. What's more, you can see which sentences deviate from the norm, and lhen decide whether

Included with the program are finished analyses of a number of samples of good writing (by famous authors etc.). They help you to learn quickly how good writ-

ing should appear un the different dia grams.

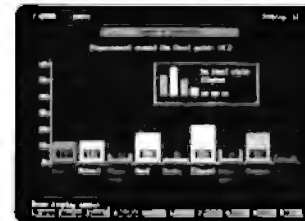

The sentence diagram presents the readability characteristics of your sentences, and tells you what percentages of your sentences are EASY, NORMAL and DIFFICULT.

The *word sekction diagram* presents your ratio of everyday words to unusual words and tells you how much word-variety your writing incorporates.

The *word selection comments* pinpoint poorly selected words that you'll want to avoid in the future.

> READABILITY also presents an *1.werall evaluatiun* of your writing by grading it on a 0-to 5 scale based on six highly relevant factors.

Finally, READABILITY summarizes the analysis by presenting and *averall review with proposals* for specific steps you can take to make your writing more readable.

*Circle 196 on Reader Service Card*  Circle 296 on Reader Service Card<br>**SCANDINAVIAN**<br>SYSTEMS **PL** 

## Textbook-style manual

An attractive, hard-cover textbook-style. manual is included with READABILITY.

ADABILITY PROGRAM

This well-or~anized ----- \_ manual tells you <sup>1</sup> how to use 1 READABILITY */*  and explains how it functions. PRICE

only S 59.95

Scandinavian PC Systems, Inc. specializes in low-price programs that include carefully written textbook-style manuals which are in a class apart when it comes to user-friendliness. We helieve that a manual is every bit as important as the program it supports. More than 50,000 copies of our programs have been sold in Europe.

Our other programs include: WORD PROCESSING, SPREADSHEET and DATABASE, each of which costs only S 49.95.

## YES! Send me the best!

copies of READABILITY AT \$ 59.95 each. copies of WORD PROCESSING at \$ 49.95 each. copies of SPREADSHEET at \$ 49.95 each. conies of DATABASE at \$ 49.95 each. \_ opio uf ;Lil fo u1 hpcdo l ofl<r) nl S <sup>0</sup> Name: \_\_\_\_\_\_\_\_\_\_\_\_

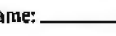

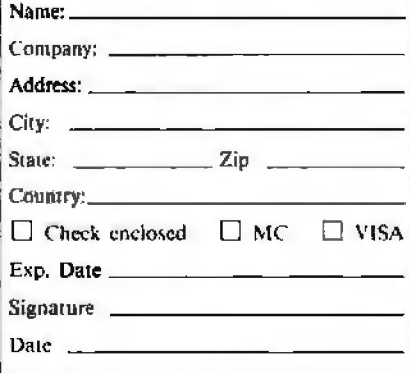

Scandinavian PC Systems, Inc. S4 Rodda Boulevard. Scarborough. On1ano Canada M IE 228 Phone (416) 674-4710

IBM<sup>\*</sup> is a registered trademark of International Business Machines, Corporation.

# As your introduction to<br>The Library of Computer<br>and Information Sciences Any 3 BOOKS

(Publishers' prices shown)

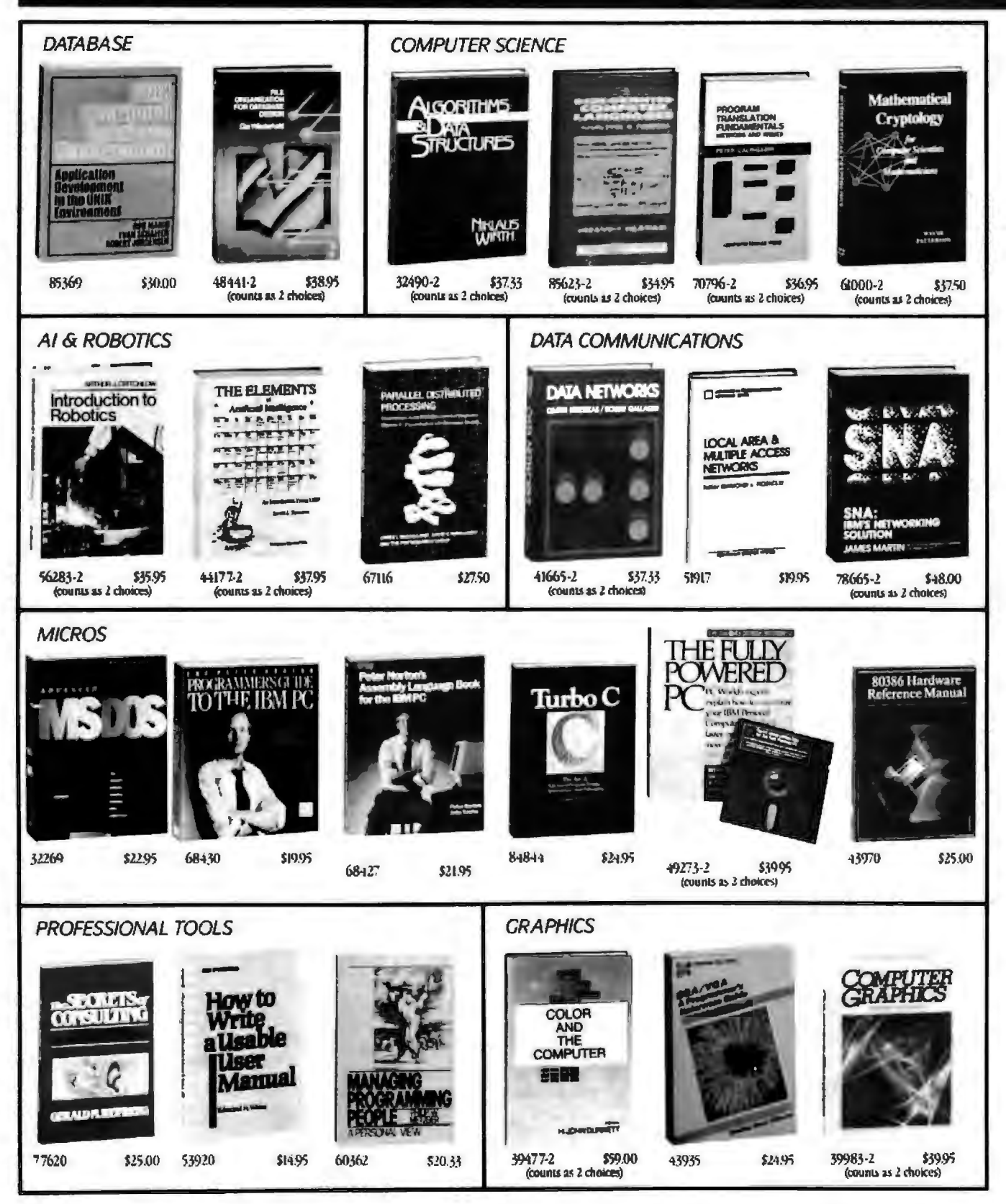

You simply agree to buy 3 more books-at handsome discounts-within the next 12 months.

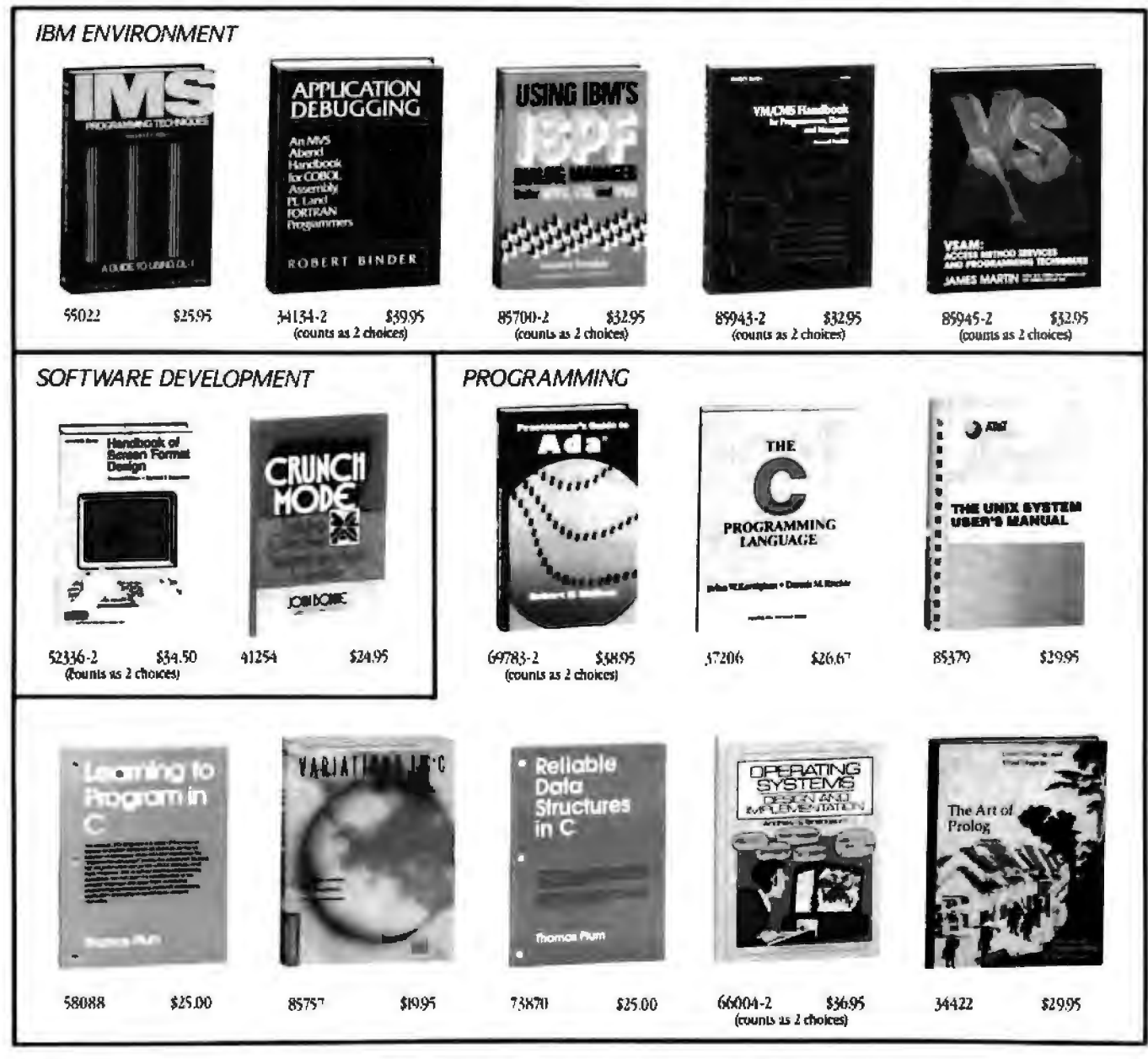

## 4 Good Reasons to Join

1. The Finest Books. Of the hundreds of books submitted to us each year, only the very finest are selected and offered. Moreover, our books are always of equal quality to publishers' editions, never economy editions.

2. Big Savings. In addition to getting 3 books for only \$1.00 each when you join, you keep saving substantially, up to 30% and occasionally even more. (For example, your total savings as a trial member-including this introductory offer-can easily be over 50%. That's like getting every other book free!)

3. Bonus Books. Also, you will immediately become eligible to participate in our Bonus Book Plan, with savings of 65% off the publishers' prices.

4. Convenient Service. At 3-4 week intervals (16 times per year), you will receive the Library of Computer and Information Sciences News, describing the

Main Selection and Alternate Selections, together with a dated reply card. If you want the Main Selection, do nothing, and it will be sent to you automatically. If you prefer another selection, or no book at all, simply indicate your choice on the card and return it by the date specified. You will have at least 10 days to decide. If, because of late mail delivery of the News, you should receive a book you do not want, we guarantee return postage.

If reply card is missing, please write to The Library of Computer and Information Sciences, Dept. 7-ER6, Riverside, NJ, 08075. for membership information and an application.

**Byte 3/88** 

values<br>89.90

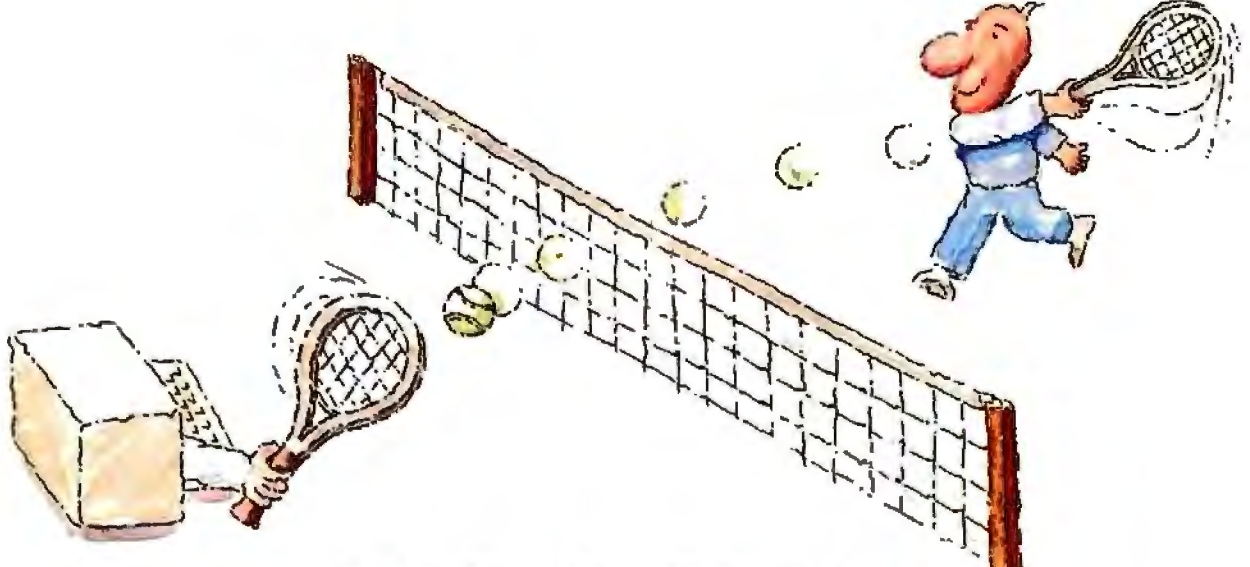

# **MICRO-CAP II. The CAE tool with fully interactive analog simulation for your PC.**

Spectrum Software's MICRO-CAP II<sup>®</sup> is fast, powerful, and feature rich. This fully interactive, advanced electronic circuit analysis program helps engineers speed through analog problems right at their own PCs.

MICRO-CAP II, which is based on our original MICRO-CAP software, is a field-proven, second-generation program. But it's dra· matically improved.

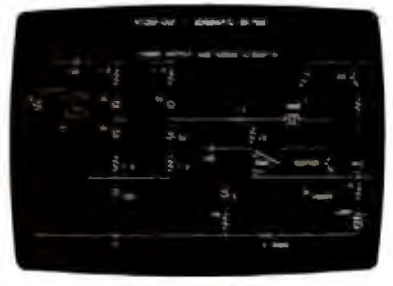

Schematic Editor

MICRO-CAP II has faster analysis routines. Better resolution and color. Larger libraries. All add up to a powerful, cost-effective CAE tool for your PC.

The program has a sophisticated integrated schematic editor with a pan capa· bility. Just sketch and analyze. You can step

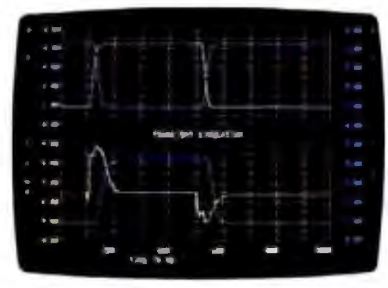

Transient Analysis

component values, and run worst-case scenarios-all interactively. And a 500-type<sup>\*</sup> library of standard parts is at your fingertips for added flexiblity.

MICRO-CAP II is available for IBM® PCs and Macintosh." The IBM version is CGA, EGA, and Hercules® compatible and costs only \$895 complete. An evaluation version is available for \$100. Call or write 1oday for oor free brochure and demo disk. We'd like to tell you more about analog solutions in the fast lane.

- **Integrated schematic editor**
- **Fast analysis routines** 
	- High-resolution graphic output
- **Standard parts library of 500° types**
- 'IBM versions only.
- **Transient, AC, DC, and FFT routines**
- **Op-amp and switch models**
- Spec-sheet-to model converter<sup>+</sup>
- Printer and plotter<sup>+</sup> hard copy

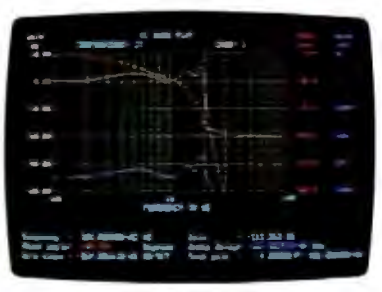

AC Analysis

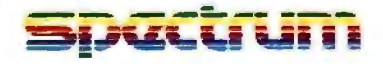

1021 S. Wolfe Road, Dept. E Sunnyvale, CA 94087 (**408)** 738-4387

~I llO-OJ' II b ' ~1twd lr•kmcl. of Spectrum Software. Hacintosh is a trademark of Mclolosh Laboratory, Inc<br>and is bring used with express permission of its owner liercules o a registered trademark.<br>of Hercules Computer Technology **IfiM** is a registered trademark of International Business Hachines, Inc.

## **IN DEPTH**

# Floating-Point<br>Processing

- 197 **Avoiding Coprocessor Bottlenecks** by Mauro Bonomi
- 207 Programming the 80387 Coprocessor by Prakash Chandra
- 217 Floating-Point Survival Kit by Pete Wilson
- 229 **How to Get Better Floating-Point Results** by Carl Byington
- **Resource Guide** 238

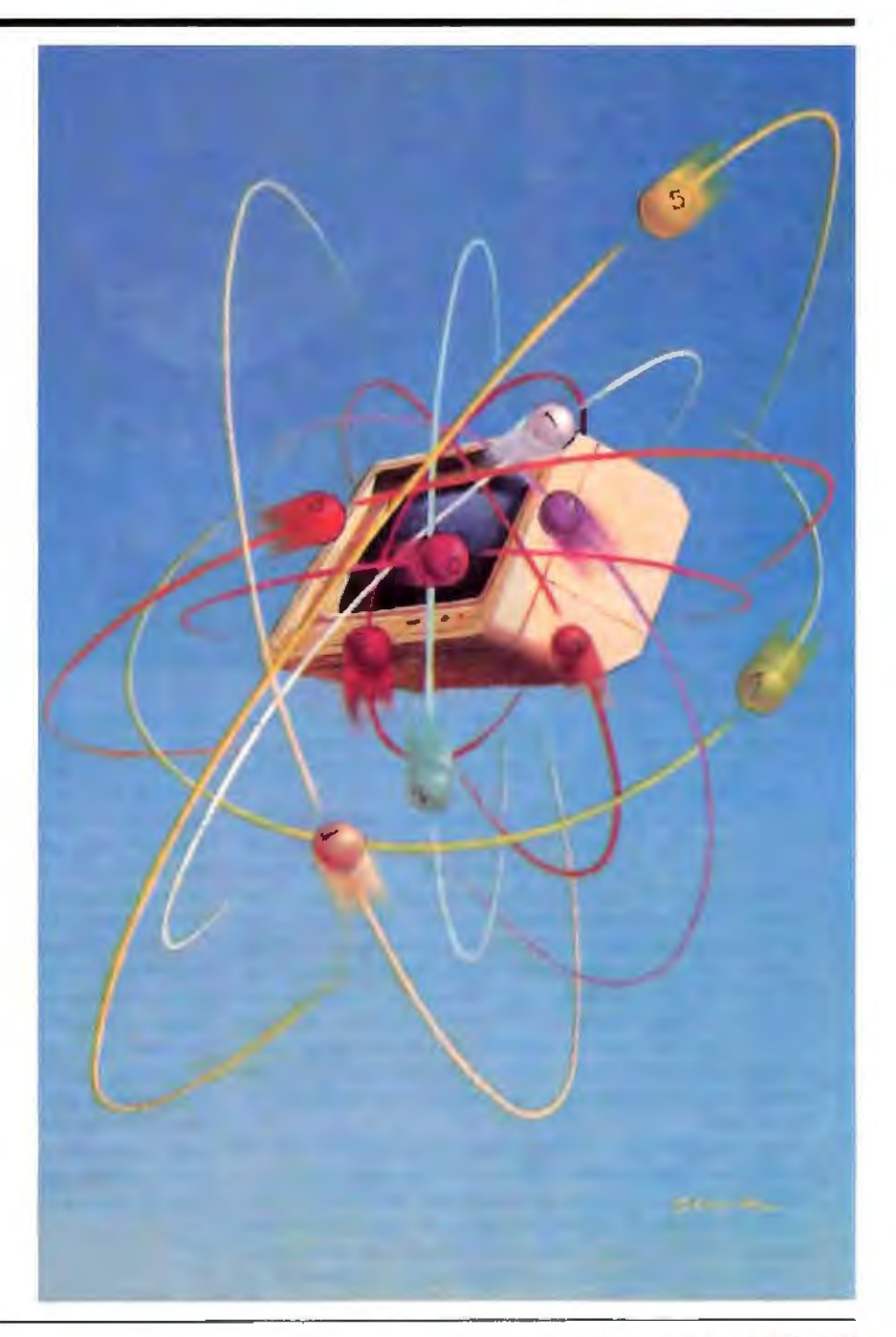

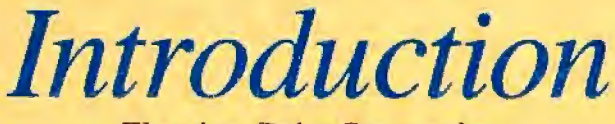

Floating-Point Processing

umbers don't float, of course (although the wrong number can certainly *sink* a calculation), but our microcomputers perfonn arithmetic on numbers stored with a floatingpoint representation all lhe time. Efficient computing requires floating-point processing. Fixed-point arithmetic limits the range of the numbers being manipulated. It also adds to the complexity of the operation by demanding a great deal of scaling among numbers with different "implicit" radix points. So, floating-point arith-<br>metic has become a modern-computing necessity.

Given that necessity, finding better ways to perform such math gains significance, particularly as microcomputers take on

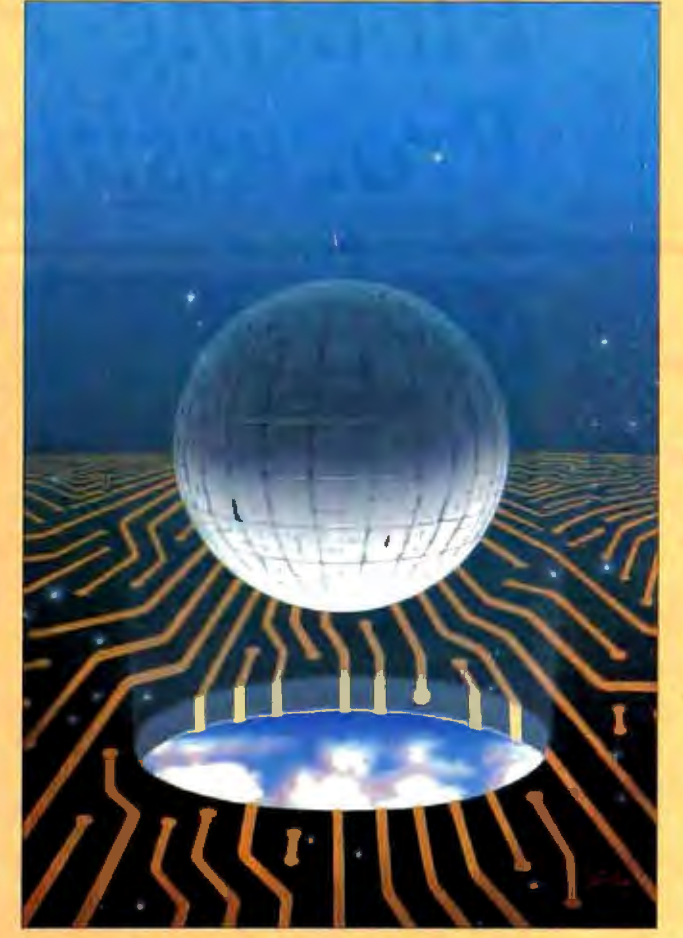

more demanding applications in real-time processing, CAD, and scientific computing. In the era of graphics-intensive ap plications, high-quality hardware and software assistance for floating point is paramount.

For example, the number of floating-point operations (FLOPs) needed to display a single graphics image can add up as follows: Compute 12,000 image points, 120,000 Fl.DPs; rotate and scale the image to complete its nonviewable side, 28 4-by-4 matrix transformations, 300,000 FLOPs; clip the image (to display only the viewable surfaces), 72 ,000 FLOPs; convert coordinates to iniegers for pixel mapping. 130,000 Fl.DPs; shading and light source calculations, 360,000 FLOPs; interpolation of 1mplottcd points, 300,000 FLOPs. The final tally-1 .5 million Fl.DPs to display a single high-resolution image. The reason behind the primitive graphics of early-generation microcomputers suddenly becomes clear.

The examination of floating-point processing we offer in the following pages assesses where we stand today and speculates on where we might go tomorrow. By looking at the dynamics of floating-point processing, and some of the hardware and software issues involved in doing it, we can begin to understand how important this technology has become in accelerators-the Intel 80387 and the Weitek 1167. He put both accelerators through their paces with a series of common test programs to show how they perform.

Next, Prakash Chandra, in "Programming the 80387 Coprocessor," explains the addjtional functions that the newest Intel FPU provides. Not *only* is it a faster-dock-rate FPU , the 80387 adds new transcendental functions. Chandra explains the important differences between the 80387 and the earlier-generation Intel floating-point processors.

In his "Floating-Point Survival Kit," computer engineer Pete Wilson reviews the floating-point fundamentals, gives some insights into techniques for measuring floating-point speed, and evaluates some of the newest computer designs for speeding floating-point operations.

Finally, Carl Byington talks about doing IEEE 754-compatible math in software without major performance sacrifices. His article, "How to Get Better Floating-Point Results," also gives some tips on designing programs that give good answers regardless of whether the floating -point operations are executed in hardware or via software emulation .

> $-G.$  Michael Vose, Senior Technical Editor George A. Stewart, Technical Editor

personal computing.

We did not look at array processors-specialized engines for doing imageprocessing applicationsbut this class of hardware will undoubtedly become more prevalent in the fu ture and will warrant our attention in a future issue.

Our coverage slarts with "Avoiding Coprocessor Bottlenecks," in which Mauro Bonomi explains the Weitek 1167 architecture and shows where that floating-point unit (FPU) gets its perfonnance. He explores the limitations imposed on performance by the bandwidth of the bus connecting the CPU and FPU. And in a text box to this article. BYTE's Tom Thompson assesses the performance of two Intel 80386-class floating-point

# **Avoiding Coprocessor Bottlenecks**

Overcoming bandwidth problems between the CPU and the floating-point math coprocessor

UMERJCS PERFORMANCE IN the millions of floating-point operations per second (MFLOPS) is vital to workstation tasks such as high-quality graphics, stress analysis, CAD, and electrical or mechanical simulations. With the increasing sophistication of business software, MFLOPS are fast becoming a necessity in many office applications as well. Linear programming. used to solve complex optimization problems in business and industrial planning, relies largely on floating-point computation. So does statistical analysis, employed in market research, product quality analy sis, capacity planning, and stock portfolio analysis. The high-resolution graphics found in computer-aided drafting and desktop publishing make copious use of floating-point arithmetic (see the text box "Graphic's Prodigious Need for FLOPS" on page 198).

While high-end microprocessors such as the Intel 80386 provide generalpurpose horsepower in the 3- to 4-MLPS range, their arithmetic performance lags far behind, delivering only thousands of floating-point operations per second-far too slow for compute-intensive personal workstation applications.

For higher numerics performance, system designers must turn to coprocessors and numerics accelerators. By relieving the CPU of floating-point math, these arithmetic engines can increase system performance markedly. A range of numerics accelerators are available, from conventional coprocessor chips, like Intel's 80387 and Motorola's 68882, to very fast bit-slice array processors.

## Mauro Bonomi

Conventional coprocessors arc relatively inexpensive and run standard software but offer performance levels suitable only for low-intensity numerics applications. such as spreadsheet recomputation and two-dimensional graphics. Array processors. on the other hand, are often expensive. and difficult to program. They execute special operations, such as matrix multiplications and vector calculations, very rapidly. But because of their complex architectures, often featuring multiple memory banks, pipelined stages, and multiple address generators. they are not supported by standard compilers. Simple recompilation of existing software is not possible.

A variation on the conventional coprocessor is the memory-mapped coprocessor. These coprocessors reach a middle ground between conventional coprocessors and array processors; they provide standard software. support like the conventional coprocessors but move up the performance curve toward array processors. Memory-mapped coprocessors vary from conventional coprocessors in one vital respect: Memory mapping attempts to deal with the bus bandwidth bottlened.

Sun, Apollo. and Masscomp all make proprietary memory-mapped floatingpoint accelerators for workstations; in the personal computer world. the Weitek  $1167$  is the only example of a memorymapped coprocessor.

## Bottlenecks Limit Performance

The vast majority of arithmetic calculations perfonned by any computer employ real numbers and so require floatingpoint processing. Such processing is, however. a good deal more complex than integer math. The computer must keep track of a mantissa and an exponent for every operand and perfonn scaling after each arithmetic operation to reduce the result to a normalized format.

Owing to silicon space limitations, microprocessors. such as the 80386 and the 68020, feature integer-only ALUs. Floating-point operations are accomplished through software subroulines. Each such operation is carried out by the integer hardware as a lengthy series of ALU steps (adds, subtracts, and shifts).

This type of software implementation places a significant drag on perfonnance in numerics-intensive tasks. Numerics coprocessors provide dramatic gains in speed by implememing floating-point functions in specialized hardware. Coprocessors work in close conjunction with the microprocessor.

Assuming, for example, that two single-precision numbers, *A* and *B*, stored in two 80386 registers must be added and the result C stored back in the 80386, the following actions must be carried out: The microprocessor must instruct the coprocessor to execute an addition. pass the two operands, and then store the result after the completed operation. Clearly. the resulting system performance depends on two main factors: the raw speed *continued* 

*Mauro Bonomi is a product manager at Weitek. He can be reached at 1060 East ArqueI. Sunnyvale, CA 94086.* 

## Graphic's Prodigious Need for FLOPS

ne of the most math-hungry applications is three-dimensional graphics, used extensively in CAD, computer animation, and a variety of scientific problems. Generating even the simplest image of a three-dimensional solid, for example, can consume prodigious numbers of floating-point operations. Beginning from a simple geometrical description of an object, the computer must derive a model of the object's entire surface and its relationship to the viewing screen, reflected light, and perspectival attributes.

Consider the goblet in photo A. The first step in rendering a realistic image is to create a mathematical model of the object. The goblet is defined in terms of quadratic functions representing simple geometric shapes: a sphere, cylinder, and two hyperbolic surfaces, each truncated by one or more planes. For example, the quadratic function for the sphere is  $X + Y^2 + Z^2 = K^2$ .

The equations are next solved for various values of  $X$  and  $Y$ . The result is a set of coordinare points, representing points on the surface of the goblet. In a process known as tessellation, each point is treated as the vertex of a triangle. The surface as a whole is represented by a large number of adjacent triangles, much like a faceted gem, that approximate the smoothly curving surface of an actual goblet (see figure A). The greater the number of surface points computed , the higher the quality of the final picture. For this image, 12,000 points were computed with a totaJ of about 120,000 floating-point calculations.

The generalized surface image must next be rotated, translated, and scaled. That is, it must be assigned an exact ori-

of the floating-point hardware and the efficiency of the interface between the microprocessor and the numerics coprocessor. Even if the floating-point unit (FPU) latency- the time required to generate a result from two input operandscould be reduced to 0, an inefficient interface protocol could limit system performance.

## Low-Latency Data Paths

Tbe 80386/80387 combination illuscrates conventional coprocessor function. The 80387, connected to the system data bus, monitors the same program instruction stream as the microprocessor does. The microprocessor is responsible. for gener-

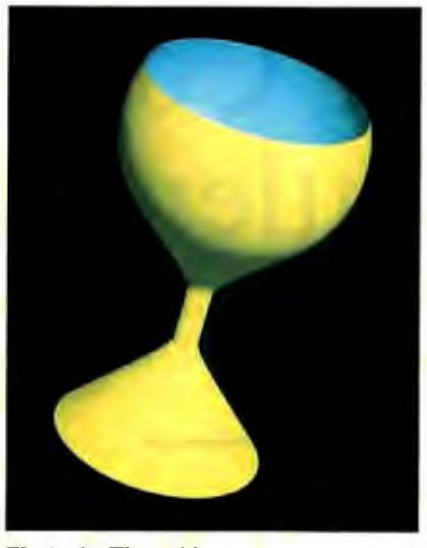

Photo A: *The goblet.* 

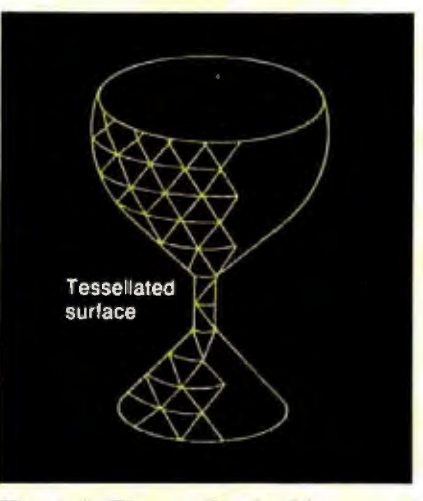

ating all addresses for both code and data. Operands and op codes are transmitted to the coprocessor from memory via the data bus. Whenever the microprocessor detects a coprocessor instruction, it waits until the coprocessor becomes idle, lets Lhe coprocessor begin the instruction. and then moves on to the next instruction. If the 80387 is still busy by the time the 80386 encounters another coprocessor instruction, the microprocessor waits until the coprocessor is done. This process is invisible to the programmer; it appears as though there is only a single processor.

Despite this tight coupling and ease of programming, the perfonnance of conentation, position, and size. The coordinates of each triangle vertex are multiplied by a 4-by-4 transformation matrix.

Twenty-eight floating-point operations are needed to transform each point; transforming the entire picture take 330,000 calculations.

Once the image has been transformed, it must be determined which points fall within the viewing space (i.e., which points lie inside the pictnre frame). Clipping, as this process is called. involves six calculations per point for a total of 72,000 calculations. Perspective transformation comes next. The internal. three-dimensional model of the goblet is projected onto the twodimensional coordinates of the computer screen. Screen coordinates must be converted into integer values representing pixel locations. Roughly 130,000 operations are required.

A shading model must then be used to compute the colors and intensities associated with each point on the screen. Such models take into account the properties of both the surface of the object and the Iight source. Light source calculations entail more than 360,000 operations for the vertex points projected onto the screen. Shading for pixels not corresponding to vertices of the tessellated image is derived via interpolation. Assuming the goblet takes up 30 percent of the screen, interpolation requires close to 300,000 calculations.

At this point, the information is complete and is ready to be displayed. All told, the image has required approximately 1.5 million floating-point operations. Many more operations are re-Figure A: *The tessellated goblet*. **quired every time the image is rotated,**  $\frac{1}{2}$  translated, or rescaled.

> ventional numerics coprocessors suffer both from some inherent processing limitations and from interface bottlenecks. To begin with, simple operations such as adds and multiplies may require muJtiple passes through the hardware. This is due to limited silicon space for ALUs. Similarly, the number of on-chip registers is often relatively small. But a bigger problem is that both data and instructions are sent to conventional coprocessors via a data bus of limited bandwidth.

> Memory-mapped coprocessors accelerate floating-point operations in two ways: They use dedicated 64-bit floatingpoint multiplier and ALU data paths, and they provide an interface that lets the co

processor acquire dara *and* instructions by using both the address and the data bus simultaneously.

For example, consider the simplified block diagram of the Weitek 1167 memory-mapped coprocessor and its interface to the Intel 80386 (figure I). The mulliplier and ALU data paths execute such operations as single-precision adds, subtracts, and multiplies in a single pass through the silicon. The 1167 multiplier and ALU flow-through time is under 200 nanoseconds for a single-precision operation. In contrast. conventional coprocessors usually require over 1.5 microsec· onds (7 to 8 times slower) to carry out the same operation.

The coprocessor is connected to the 80386 via the control, data. and address buses. *Instructions* (op codes) are sent to the coprocessor using the system address bus. while *data* (opemnds) are sent over the data bus. As the address bus specifies the instruction to be performed, the data bus can pass a 32-bit operand simultaneously. This parallelism reduces bus bottlenecks that otherwise significantly limit system performance .

## View of the System Address Bus

The microprocessor treats a memorymapped coprocessor as a distinct region of physical memory. Data-moves to and from this memory region select the coprocessor and specify both the floatingpoint op code. the location of the two operands. and the destination of the com· putational result. At the same time, the data on the data bus can provide any operand not already present in the coprocessor's registers.

Figure 2 shows the Weitek coprocessor view of the 80386 address bus. The coprocessor is mapped into the physical memory area ranging from C0000000h to COOOFFFFh. A given address in this area selects the coprocessor, indicates the instruction for the coprocessor to per· form, and specifies the operand locations (Sourcel and Source2/Destination). The most significant 16 bits of the physical address identify a coprocessor instruction. If the upper bits of the address are not equal to COOOh, the address does not specify a Weitek command and is ignored by the coprocessor. The next 6 bits of the address specify the coprocessor instruction to be executed. The least significant JO address bits specify the registers that will provide sources and destination for the instruction.

Source2 and Destination always coincide. When Sourcel is set to 0, the Source I data is provided by the system data bus. Source2 and Destination, on the other band, always specify one of the remaining 31 32-bit registers (I to 31) of the coprocessor register file. This means that one of the two operands always resides in the coprocessor register file.

## Generating Instructions

Coprocessor instructions for the Weitek l 167 arc specified via simple 80386 memory moves. Assuming that the two single-precision operands in the 80386 registers EAX and EBX need to be added and the result is to be stored back in register EAX, the following three memory move instructions will execute the operation:

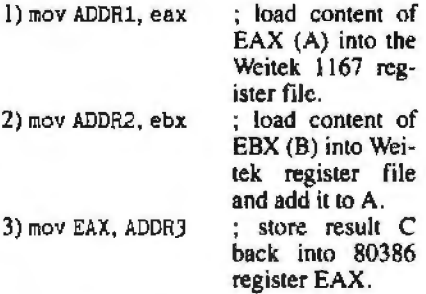

Addresses ADDRl. ADDR2, and ADDRJ are derived by filling the address fields, shown in figure 2, with the proper values. The most significant 16 bits of all the addresses are set to COOOh in order to seleet the coprocessor. The next 6 bits are filled with the op code for LOAD, ADD, and

STORE, respectively. Finally. the least significant JO bits will be filled with the operand addresses.

As all the above operations involve one operand coming from the bus, Source] will always be set to 0. Source2 can instead specify any of the remaining 31 registers  $(1 \text{ to } 31)$  in the Weitek 1167 register file. With the move to ADDR2, the 80386 passes a 32-bit operand (B) 10 the coprocessor on the data bus and specifies the floating-point instruction that needs to be executed (ADD). This is an example of the parallelism provided by the mcmorymapped interface .

To hide the details of the memorymapped interface from the programmer, memory-mapped coprocessors feature macros, one for each coprocessor instruction. Using Weitek 1167 macro notation, for example, the addition sequence above becomes

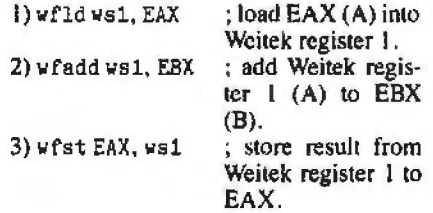

The instruction stream assumes that reg*comimud* 

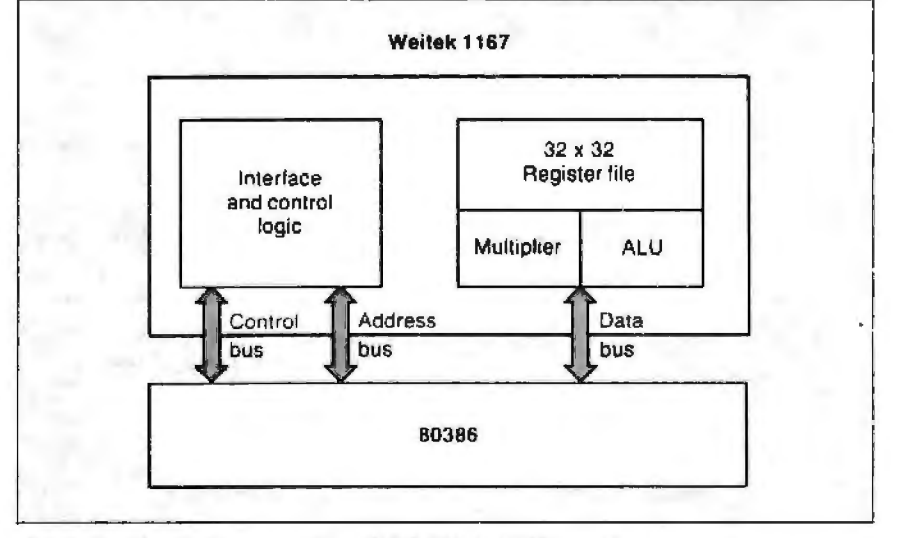

Figure 1: *A block diagram of the 80386/Weitek 1167 interface.* 

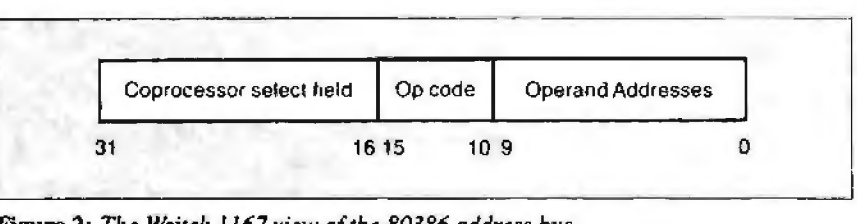

Figure 2: The Weitek 1167 view of the 80386 address bus.

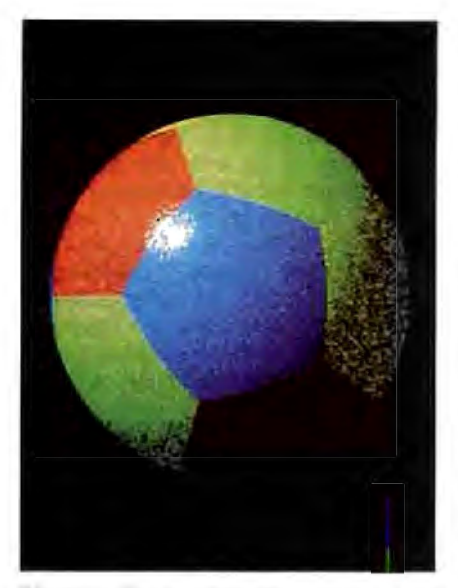

Photo 1: The beach ball.

ister 1 has been used to accumulate the result inside the coprocessor.

## **Large Register Sets**

Memory-mapped coprocessors commonly offer large internal register sets that can be used to store constants and to accumulate partial results. The accumulation of partial results in internal registers lets the coprocessor minimize the number of loads and stores between the microprocessor and the FPU.

When performing a three-dimensional graphics transformation, for example, requiring the multiplication of a large number of vectors of four elements each by a 4-by-4 transformation matrix, the programmer can store all 16 matrix coefficients in the coprocessor register file and then use them to transform all the vectors.

C programmers can define all variables processed by the coprocessor as temporary variables. The compiler will

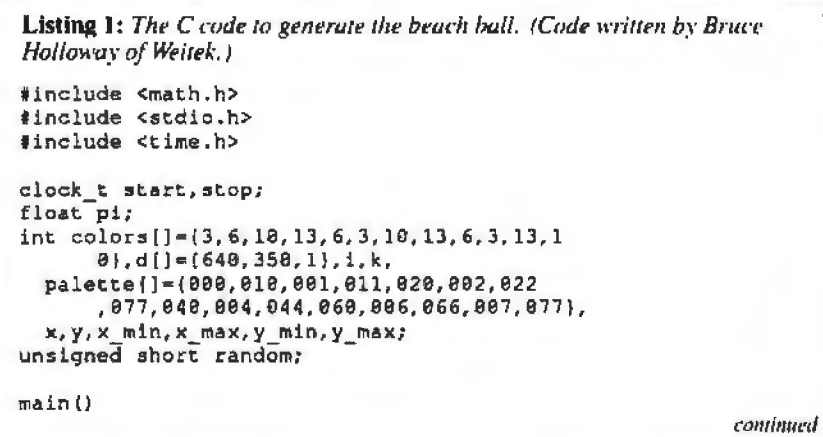

then allocate such variables to coprocessor internal registers, thus holding the number of store and load operations between microprocessor and coprocessor to a minimum.

To appreciate the performance differences between conventional and memory-mapped coprocessors, see "The Intel-80387 vs. the Weitek 1167" by Tom Thompson, on page 205.

#### **Compiling: An Example**

The beach ball picture shown in photo 1 was generated on a 20-MHz Compaq Deskpro 386/20 with an EGA graphics card. The C code for this simple graphics example is presented in listing 1. The program uses the Phong shading technique to compute the intensities and colors of the surface of the ball. The idea behind this technique is to compute normal (perpendicular) vectors to each point on the surface using an interpolation scheme and then apply the shading model at each pixel displayed.

The program involves a large number of floating-point computations on singleprecision numbers, including the four basic instructions (add, subtract, multiply, and divide), as well as special functions (sine, cosine, and square root). The C program was compiled with a MetaWare High C compiler that supports both the Weitek 1167 and the 80387 coprocessor. The compiler generates either 80387 or Weitek 1167 object code. Users choose the desired coprocessor by setting a special switch on the command line when giving the compile command.

Running without a floating-point coprocessor, with the 80386 emulating continued

## BYTEK's NEW 135 MULTIPROGRAMMER™ OFFERS 18/12 PROTECTION PLAN

BYTEK's 135 programs virtually any 24-, 28-, & 32-pin (E)EPROM from 16K to megabit devices. Sets of devices, 16- & 32-Bit Wide, can be downloaded into RAM via the RS232 & programmed in one easy operation. As a stand alone Gang Duplicator, up to 8 EPROMS can be copied at one time, (optional 16 EPROMS).

UNIVERSAL: With standard 256K x 8 RAM, expandable to 2 MegaByte, the 135 supports more devices than any other production programmer on the market today. Options available to program 40 pin EPROMS, (E)PLD/GALs, Bipolar PROMs, & 40 pin Micro **Computer Devices.** 

18/12 PROTECTION PLAN: BYTEK offers a full 18 Month Warranty, & 12 Month FREE Device Updates.

1-800-523-1565 In Florida: (305) 994-3520<br>FAX: (305) 994-3615<br>TELEX: 4998369 BYTEK CORPORATION INSTRUMENT SYSTEMS DIVISION

ΙΒΙΥΙΤΙ€ΙΚ

Call us today at:

- 1021 South Rogers Circle, Boca Raton, FL 33487

## 1124 formance **GE SYSTEM**

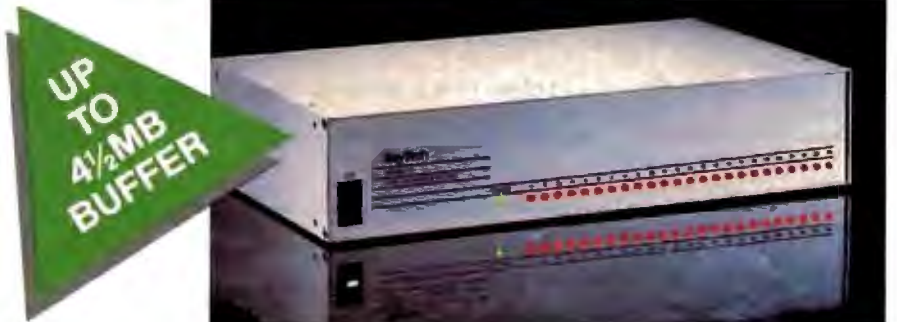

# **Engineered** for speed. **flexibility** and **expandability**

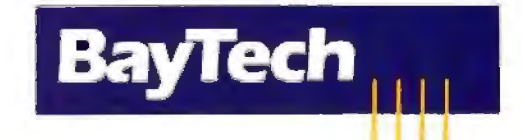

*Bav Technical Associates, Inc., Data Communications Products Division* · *200 N. Second* St.. *Buy Saint* Lm1is, *MS 39520 USi\*  Telex 910-333-1618 BAYTECH. Telephone 601-467-8231 or toll-free **800-523-2702** 

## **CHECK THE SPECS**

· The Data Exchange System. Model 24, allows high speed exchange of data between computers, printers and other peripherals.

· Powerful 16-bit CPU plus multiple high performance I/O processors allow super high speed transfer of data demanded by new faster computers and software.

• Optimum flexibility: Select the right combination of serial and parallel ports, and set any of these ports as a periphernl port or as a computer port.

• Basic unit expandable to 24 ports by 4-port modules offered in serial/parallel combinations.

• Standard 512KB buffer expandable to 41/2 megabytes. to handle big print/plot jobs and many small ones.

• Ruffer memory dynamically allocated to maximize buffer utilization .

· Simultaneous data input and output on *all* ports. so no devices are kept waiting.

•Computer-to-computer communication concurrent with all other operations.

• Full duplex communication allows file transfer capability wilh many communications software packages.

• Compatible with virtually all computers. printers, plotters. modems and other peripherals.

• Pop-up RAM resident PC support software allows peripheral selection via hol key.

• Super fast throughput allows data to pass through with no apparent processing delays.

• Many user-definable parameters including separate baud rates, flow control and parity for each port.

 • Internal serial-to-parallel and parallel-to-serial conversion.

• Cascading capability to increase available number of ports.

• Unlimited hotline tech support.

• Designed and manufactured in the U.S.A.

*Cirde J6 on Reader Service Card* 

#### **Circle 139 on Reader Service Card**

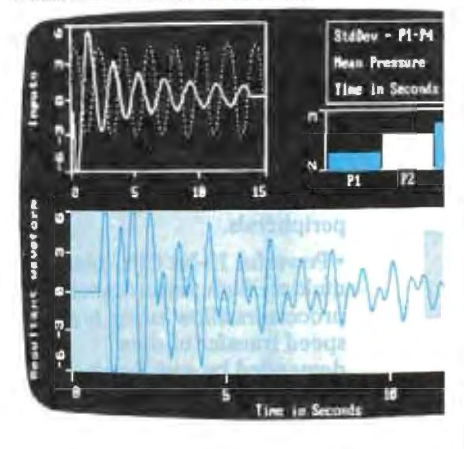

## **LABTECH NOTEBOOK Now with Real Time Data Reduction**

LABTECH NOTEBOOK has been the accepted standard for data acquisition and control software for some time . It is a remarkable package that lets you perform real-time data acquisition and process control on your PC without programming.

Now, NOTEBOOK can also do real-time analysis and data reduction. so you can see meaningful data on the screen, and adjust the experiment automatically based on those calculations. For exam ple, you can see the mean or standard<br>deviation of a signal, calculate an FFT, compare several signals, or use FIR filters - all in real-time! We call this intelligent data acquisition and control.

And if you need to do post acquisition analysis, you can replay your data back through NOTEBOOK for further reduction, use LABTECH's FFT or Curve Fitting programs, or you can call your favorite analysis program. With our Real Time Access option, you can move the data to your favorite analysis software or a custom-written program while it 1s being collected.

For information on where to buy and a list of interface hardware supported by LABTECH NOTEBOOK. write Laboratory Technologies today or call (617) 657-5400.

LABTECH NOTEBOOM is compolible with: Hardware 19M PC XT<br>AT or compatibles and most instrumentation interlaces

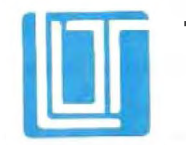

Laboratory Technologies Corporation 400 Ar.search Drive. Wilmington MA 01887 (617) 557-5400

## COPROCESSOR BOTTLENECKS

```
float a,b,c,10,11,12,1n,1n1,n0,n1,n2,p,q,r=1 28,s,t,v(12] {3};
  int n; 
  /* Put EGA in hi-res graphics mode & initialize pallette. */
  video int(0xl0); 

for (n•0:n<l6;n++) 
    video_int(0x1000,n+(palette(n)<<8));
  /* Print title & start timing. */
eifdef Intel<br>printf("\n\n\t\t
                           80387 Phong Shading Demonstration\n");
felse<br>printf("\n\n\t\t
                        Weitek 1167 Phong Shading
      Demonstration\n"); 
fendif 
  printf("\n\n\n\n\n\n\n\n\n\n\n\n\n\n\n \n\n\n\n\n\n\n•); 
  start-clock();
  1• Pixel aspect ratio. */ 
  a•l.3; 

/* Screen center coordinates. */ 
  b=.5*(d(0J-l); 
  c= .5* (d(1)-1);
/* Unit length light source vector. */ 
  10=-1/sqrt(3.);11-10; 
  12•-10; 

/* Ratio of circumference to diameter of a circle. •/ 
  pi=4*atan(1.);/* A dozen vertices evenly spread over a unit sphere. */ 
 v(0] (0]•0; 
  v(0] [1)•0; 
  v(0)(2)-1;s = sqrt(5.);for (i=1;i<1;1;1++) {
    p~pi*i/5; 
    v{i] [0]•2*cos(p)/s; 
    v(1)[1]-2*sin(p)/s;
    v(1) [2] = (1. - 142*2) /s;
  ) 
 v(ll] (9}•0; 
 v[11](1)-0;
 v(11)(2) = -1;/* Loop to Phonq shade each pixel. */ 
  y max•c+r; 
  y-min=2*c-y maxi
  for (y=y_min;y<=y_max;y++)
    s-y-c;n = s/r;
    ln1=11*nl;swr*r-s*s:
    x_max•b+a•sqrt(s); 
    x min=2*b-x max;
    for (x=x_{min};x<=x_{max};x++) {
      t = (x-b)/a;n\theta-t/\tau;
      t = sqrt (s-t *t);
      n2=t/r; 
      I* Compute dot product and clamp to positive value. */ 
      ln•l0*nB+lnl+l2•n2; 
      if (ln<0) ln• 0: 
      /* cos(e.r)**27 */ 
      t = ln * n2;t++t-12;t*-t*t; 
      t *= t *t;
      t *-t *t; 

/* Nearest vertex to normal yields max dot product. Get 
      its color. */
```
*conrinued* 

# It's just your basic quantum leap.

Microsoft<sub>®</sub> QuickBASIC 4.0 is no longer your basic BASIC. Now, because of a revolutionary breakthrough, you can run, test, debug, then continue running your program and see the results. Instantly. Which is why we call it "instant programming~

Other compilers make you wait while they compile your program at an unimpressive rate of 12,000 hnes per minute. But Microsoft QuickBASIC 4.0 translates your program into executable code at a breathtaking 150,000 lines per minute. You get all the speed you can possibly use right when you need it. While you're developing your program.

Microsoft QuickBASIC 4D

And for the first time in BASIC, you'll find the most sophisticated debugging tools around. Like the freedom to change a running program on the fly. Without restarting. And you also get instant syntax checking, watch expressions, even runtime type checking.

Besides all these advances in the environment, Microsoft QuickBASIC 4.0 gives you a sophisticated collection of language extensions: records, recursion, huge arrays and true functions. There's even interlanguage calling that lets you call subroutines from other Microsoft languages.

Microsoft

And if you think all this means you might have to give up phenomenal execution speed, think again. Microsoft QuickBASIC 4.0 gives high periormance executable code that's the fastest anywhere.

About the only thing that isn't more advanced in Microsoft Quick.BASIC 4.0 is the price.

It's still just \$99. And it's still backed with a 30-day money back guarantee. Microsoft QuickBASIC 4.0.

To make a quantum leap in your programming, you need a quantum leap in your language.

Microsoft. QuickBASIC 4.0

For the name of your nearest Microsoft dealer.call (800) 541-1261. Dept. A44. Microsoft is a registered trademark of Microsoft Corporation. Offer valid in the 50 United States only. *Circle 170 on Reader Service Card (DEALERS: 171)* 

```
for (i•0,p•0;1<11;1++) 
         if (p < (q - n\theta * v[1](\theta) + n1 * v[i](1) + n2 * v[i](2)) (
           p=q:
           k•colors[i]; 
       /* Aggregate ambient, diffuse, \epsilon specular intensities \epsilondo dither. */ 
      i•k-2.5+2.5*ln+t+(random•37*random+l)/65536.; 
       I* Clamp values outside range of three color levels to 
      black or white. */ 
       if (i<k-2) 1-0; else if (i>k) 1-15;
      draw_dot {); 
    \mathbf{)}} 
  stop-clock();
  reg reset(); 
  printf (n\t\t\t\tTlme - ll3.2f seconds~, ((double) (stop-
       start) ) / CLK_TCK) ;
  while (clock()-stop<S*CLK TCKJ; 
  /* Put EGA in 80-column mode. */
  video_int(0x03); 
j.
```
Listing 2: Sample of compiler output for the 80387.

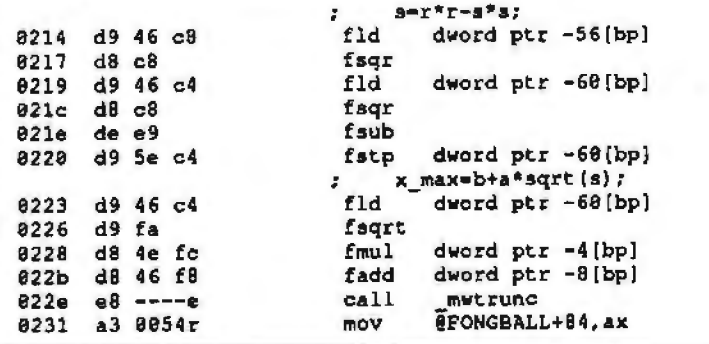

Listing 3: Sample of compiler output for the Weitek 1167.

```
.s=r*r-a*s;<br>64:a2 0719 wload
0388 64:a2 0719 wload .S fr2, fr25 ; mov al, fs; ()<br>038c 64:a2 081a wmul .S fr2, fr2 ; mov al, fs; ()
038c 64:a2 081a wmul .S fr2,fr2 : mov al, fs:[]<br>0390 64:a2 0b7a wmul .S fr26,fr26 ; mov al, fs:[]
0390 64:a2 0b7a | wmul .s fr26, fr26 ; mov al, fs: []<br>0394 64:a2 107a | wsub .s fr26, fr2 ; mov al, fs: []
                                  wsub .S fr26, fr2 ; mov al, fs:[]
         xmax=b+a*sqrt(s);<br>64: a2 471a wovtsd.S fr2
% x_max=b+a*sqrt(s);<br>0398 64:a2 47la wcvtsd .S fr2, fr26 ; mov al, fs:()<br>039c 66:64:ff 36 0c18 push .S fr2 ; push fs:()
          039.64:ff 36 0cl8 push .<br>66:64:ff 36 0clc push
03a2 66:64:ff 36 0clc push .S fr3 ; push fs: []<br>03a8 e8 ----e call sqrt
03a8 e8 ----e<br>03ab 64:a2 45a1
          64:a2 45al wcvtsd .S fr4, fr13 ; mov al, fs: []<br>64:a2 45a8 wcvtsd .S fr6, fr12 ; mov al, fs: []
03af 64:a2 45a8 wcvtsd .S fr6,frl2<br>03b3 64:a2 889a wmul .D fr2.fr6
03b3 64:a2 889a wmul .D fr2, fr6 ; mov al, fs: []<br>03b7 64:a2 8098 wadd .D fr2, fr4 ; mov al, fs: []
03b7 64:a2 8098 wadd .D fr2, fr4 ; mov al, fs: []<br>03bb 64:a2 bela wfix .D fr2. fr2 : mov al, fs: []
03bb 64:a2 bcla wfix .D fr2.fr2 : mov al. fs: []<br>03bf 66:64:a1 8cl8 wstor .D fr2.eax : mov eax.fs: []
03bf 66:64:al 8cl8 wstor .D fr2,e<br>03c4 66:0f a4 c2 10 bhld
          03c4 66:0f a4 c2 10 shld edx,eax,16 
03c9 a3 0054r mov @FONG1167+72, ax
```
80387 instructions, the program takes 8 minutes to complete. Adding a 20-MHz 80387 reduces the execution time to a ht· tie more than 28 seconds. Finally, the Weitek memory-mapped coprocessor cuts execution time by about 3 times, down to only 10 seconds. The 200 percent performance improvement was achieved by simply recompiling the source code with no hand-coded optimizations.

Samples of the compiler output for both the 80387 and the Weitek 1167 are provided in listings 2 and 3. When compiled for the 80387, the code line  $s = r * r - s * s$  is translated into the code stream in listing 2.

The same equation is translated into l !67 memory moves by the compiler when the Weitek coprocessor is selected. The Weitek object code shown in listing 3 makes efficient use of coprocessor registers. The equation result s  $(s = r^*r$ s\*s), for example, is not stored back into the. 80386 but is left in the coprocessor register file and is then used by the instruction  $(x_max = b + a * sqrt(s))$ , thus minimizing the data transfers between the microprocessor and the coprocessor and freeing up the system bus.

## Programming for Performance

When writing high-level language code for a memory-mapped coprocessor, some simple techniques can lead to significant performance improvements in the compiled code. First, variables used only in specific subroutines can be defined as local variables. The compiler then allocates such variables to coprocessor regis· ters and will not store them back to main memory at the end of each instruction .

In the case of the 1167. the assembly language programmer has access to special instructions not otherwise available to compiler users . The multiply -accurnu· late  $(wf$ mac) instruction is an example. This instruction, useful in implementing matrix multiplications, specifies the multiplication of the two input operands, followed by the addition to a previously calculated partial result. A single memory move can then specify two floating-point instructions (multiply and add), further decreasing the burden on the system bus.

Additional assembly-level instructions that can improve the system performance are block moves-that is. moves of blocks of data to or from adjacent memory loca· tions. A block. move effectively encodes a stream of floating-point instructions. It is useful in loading and unloading the entire contents of the coprocessor register file, as well as in implementing vector adds and multiplies.

## Boiling Down

Accelerating floating-point performance boils down to more than just clock rates and the size of machine words. We need the hardware assistance of dedicated ALUs and multipliers. But equally important is the need for efficient ways to move data and instructions between the main processor and the math coprocessor.

Removing the coprocessor instruction stream from the data bus-using the address bus to transmit np codes-leaves more room for passing operands. This strategy is one way to increase data bus bandwidth and improve processor/coprocessor interaction.  $\blacksquare$ 

## The Intel 80387 vs. The Weitek 1167

AS THE OTHER articles in this section explain, the new generation 80386 floating-point hardware improves upon the math coprocessors previously available. To find out if they really deliver oo their collective promise to enhance floatingpoint perfonnaace , I ran several tests to determjne how the 80387 and Weitek WTL 1l67 stacked up.

The Compaq 386/20 lets you use this new generation of math coprocessor. While the 80387 is a single chip, the Weitek 1167 is a set of three chips designed to work in parallel with the Intel 80386 and provide floating-point performance superior to the 80387. Compaq supplies this coprocessor on a cleverly designed Weitek Coprocessor Board that also bas an 80387 socket. This unique ability to use both coprocessors within the same computer gave BYTE the opportunity to compare the floating-point performances of both.

Compaq's Weitck Coprocessor Board comes in a kit costing \$1999 that contains the coprocessor board, a special interconnection board, a 38-page installation guide, and a tool for removing the 80387 from its socket. The board has a PC-form factor with a standard PC-card edge connector for mounting it in the computer. The interconnection board plugs into the 80387 socket on the Deskpro's motherboard and attaches to two male connectors on the coprocessor board, opposite the PC edge connector. This second pair of connectors leis the computer communicate with the 80387 when it's placed on the coprocessor board. Because of the location of the motherboard's 80387 socket, you must install the Coprocessor Board in slot 2.

The installation guide uses photos and detailed text. to guide you step by step through the board installation. However, the disassembly procedure used is complex : You are required to remove the Deskpro's entire motherboard just to remove the 80387 and install the interconnection board on its socket. I used a shortcut by removing the reinforcement bracket, the RF shield, and the 32-bit memory board in slot 1. This saved me a lot of disassembly work and having to run SETUP 10 reconfigure the system. (My guess is that Compaq wants you to  $\cdot$ go through tbe elaborate disassembly process to avoid stressing the mother-

## Tom Thompson

board when the interconnection board is attached.)

When you have removed the 80387 from the computer, you then place it in the 80387 socket on the coprocessor board. Once the 80387 is in place, you mount the coprocessor board by very carefully sliding it (since you have three connectors to mate instead of one) into slot 2.

#### The Tests

I ran a number of benchmarks (compiled with Meta Ware's High C version 1.4) to test bolh the Weitek coprocessor and 80387's handling of floating-point operations, transcendental functions, and a mix of the two. A compiler switch directed High C to generate either Weitek coprocessor- or 80387-specific instructions. The transcendental run-time libraries are from Weitek and licensed to MetaWare for use with its compiler. I used Phar Lap 's version I. It Linker and DOS Extender to run the benchmarks in the 80386 protected mode.

The Float and Calcpi benchmarks are floating-point intensive. Calcpi computes the value of  $\pi$  from a Taylor series expansion. Although the arctangent is used in Calcpi, it is used only once, so that benchmark can safely be said to be floating-point intensive. The Whetstone

and John Walker's Fbench benchmarks are representative of a mix of floatingpoint and transcendental functions. The Whetstone has few transcendental function calls, while the ray-tracing algorithms in Fbench make heavy use of them. Finally, *Dr. Dobbs'* Savage benchmark uses only transcendental functions.

The results are shown in table 1. As. you can see, the Weitek coprocessor easily outperforms the 80387 in floatingpoint operations. However, only a modest gain in perfonnance is seen with the transcendental functions, notably with the Savage benchmark. This is because the WTL 1167 supports these functions as run-time libraries, not in silicon . The mixed-instruction benchmarks (Fbench and Whetstone) are probably more representative of real-world applications.

Since the benchmark programs are coded in C, all floating-point values are processed as double-precision. You can obtain better perfonnance using singleprecision values.

*Tom Thompson is a BYTE technical editor with* a *BSEE degree from Mem phis State University. He can be contacted at* BYTE. *One Phoenix Mill Lane, Peterborough, NH 03458. or on BIX as "tom\_\_1hompson.* "

Table l: *The Weitek Coprocessor Boord ran* 7 *percent to 68 percent faster than the 80387processing double-precision numbers in our benchmarks.* 

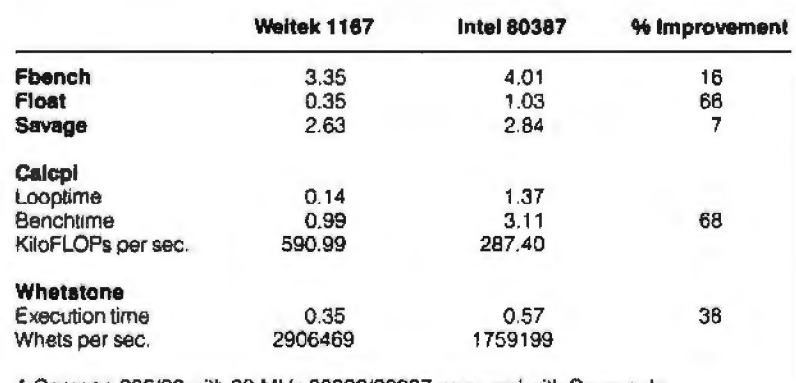

ACompaq 386/20 with 20-MHz 80386/80387 was used witli Compaq's \Neitek Coprocessor Board. One thousand iterations were run for the Fbench test, and 125,000 iterations were executed for Calcpi. All times are in seconds. "Improvement" indicates the improvement in execution speed compared to the 80387.

Who can explain the mysteries of nature? Such as why lightning always seems to blackout the power and your PC, just as voure putting the finishing keystrokes on an 87-page report?

That's where Deja View™ flashback software comes in.

Deja View runs on your IBM PC. PS/2 or compatible, automatically protecting your work in progress from power failures and surges. Accidentally pulled plugs. Frozen keyboards, System crashes. Unintentional reboots, Inadvertently deleted information on your screen. And a thousand other potential disasters.

Even after your PC goes down, Deja View will flash you right back to where you were before the problem. And you can continue as if the mishap never occurred.

DejaView is a non-copy-protected. memory-resident utility that runs along with your application program. It automatically copies all of your PC's RAM and video memory onto your hard disk, saving your work in progress. You decide the frequency of the Auto-Save function, by number of keystrokes or specified time intervals. Or use the Save-Now key as needed.

Deja View also lets you flip back and forth between two different applications by depressing just three keys. You don't need to save work files, exit one application, and then load the new application and work files.

Now there's no need to buy an expensive battery back-up system. With a price of only \$95, can you really afford to be without Deja View?

So call Meridian Technology today, or see your local dealer. And if disaster should strike, you'll know your work in progress is safe. And you'll be glad you've experienced Deja View.

Inga View and I'se it or lose it are trademarks of Meridian Technology, Juc, Other products are trademarks of their

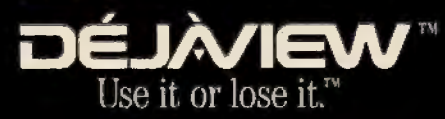

**MERIDIAN TECHNOLOGY INC WIII** 7 Corporate Park, Suite 100

Irvine, CA 92714. (714) 261-1199.

You're about to experience<br>Deja View.

Circle 160 on Reader Service Card (DEALERS: 161)

# **Programming** the 80387 Coprocessor

A look at the differences between this FPU and its older cousins

Prakash Chandra

THE 80387 CHIP is a math coprocessor for the 32-bit 80386 microprocessor. The 80387-aciually called a Numerics Processor Extension (NPX) by its maker, Intel Corp.-implements the IEEE 754-1985 Standard for Binary Floating-Point Arithmetic and provides numerics capabilities that include support for floatingpoint, extended-integer, and binarycoded-decimal (BCD) data types. The 68-pio 80387 operates independently of the real, protected, and virtual-8086 modes of the 80386.

While maintaining upward object-code compatibility with the 8087 and the, R0287, the R0387 contains a variety of new instructions, including instructions to compute sine and cosine functions, and it extends the capabilities of many existing instructions. Object-code compatibility ensures that any program running on the 8087 or the 80287 will run on the 80387 without recompilation.

Let's look at the key differences between the 80387 and the earlier 8087/ 80287 floating-point units (FPUs). For a description of the performance characteristics of the 80387, see Uie text box "80387 Performance" on page 212.

## **Architectural Overview**

The 80287 was designed before the final IEEE-754 standard was approved. The 80387 , on the other hand, fully conforms to the standard, including automatic normalization of denormal operands, support of only the affine interpretation of infinity (the 80287 supports both affine and projective interpretations). and IEEE 7 54-compatible unordered and partjal remainder instructions.

The programmer of an 80386/80387 computer system can view the 80387 as a means to add extra registers, new data types, and trigonometric, exponential, and arithmetic instructions to those of the 80386.

• Register set: As figure 1 shows, an 80387 contains a set of eight 80-bit gen· eral-purpose registers that are individually addressable, plus three 16-bit registers and two 48-bit registers. The generalpurpose registers are organized in the fonn of a stack. The top of the stack is designated by the TOP field of the 80387 status-word register (described later). Numeric instructions address the eight general-purpose registers relative 10 the top of the stack . In the rest of this article, I'll use ST to indicate the top of the stack and  $ST(i)$  (with  $i = 0, \ldots, 7$ ) to represent the ith register from the top of the stack.

The three 16-bit registers in the 80387 are known as status-word, control-word, and tag-word registers. The overall state of the 80387 is stored in the status word. The control-word register is used to control processing options in the 80387. The tag word indicates the contents of each register in the general-purpose register stack.

The function of the tag word is to optimize the 80387's performance and stack handling by making it possible to distinguish between empty and nonempty register locations. It also allows programmers of exception handlers to check the contents of a stack location without the need to perform complex decoding of actual data.

The 48-bit instruction and data-pointer registers provide for user-written exception handlers. These registers, which arc actually located in the 80386, can be referenced only by a subset of 80387 instructions and are used by the 80386 to save the instruction address, the operand address (if any), and the instruction op code. whenever the 80386 decodes an 80387 instruction .

• *Data types:* As fjgure 2 shows. the 80387 supports seven data types in three different formats-binary integer. BCD integer, and binary real. Internally, all numbers are stored in the extended-precision real format.

• *Special* numeric *110/ues:* A real number in the 80387 has three parts-sign, significand, and exponent. The I-bit sign indicates whether the number is positive or negative. The number's significant digits are held in the significand field. The exponent field determines the location of the "decimal" point within the significant digits .

The data fonnat of the 80387 also permits representation of special numeric values. A significand of 00...00B (8 =binary) and a biased exponent of 00 ...008 represent the value 0. A 0 can be positive or negative. Infinity is another special numeric value, represented by a significand of 1.00...00B and a biased exponent of 11...11B. The *cominued* 

*Prakash Chandra* is *a iechnical markeling engineer at lnrel Corp. He can he*  reached at 3065 Bowers Ave., Santa *Clara. CA* 95051.

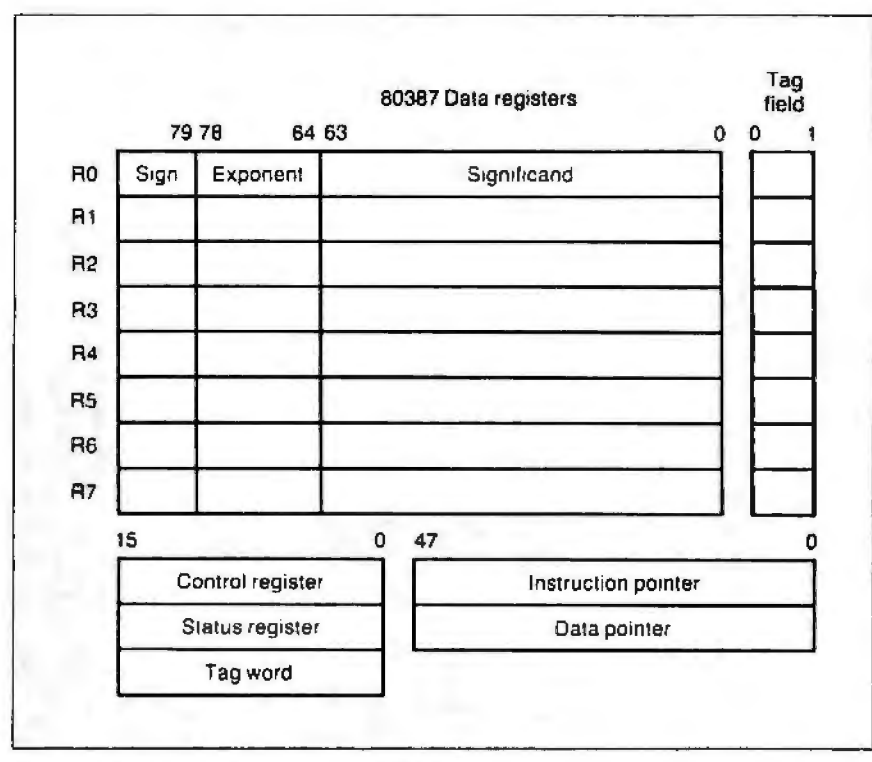

80387 allows both positive and negative infinities. A third special case represents denormal numeric values that occur in computations involving extremely small numbers. Use of denormal values allows the gradual loss of precision in computations on small numbers.

The class of real numbers represented by an exponent of  $11, . . 11B$  and a significand of anything except 1.00...00B is termed a NaN (not a number). The 80387 uses two classes of NaNs-signaling NaNs (SNaNs) and quiet NaNs (QNaNs). The 80287, on the other hand, employs only one type of NaN-the equivalent of QNaN in the 80387.

A signaling NaN has a 0 in the most significant bit of its significand. Although the 80387 never generates a signaling NaN itself, it recognizes signaling NaN operands and causes an invalid-operation exception whenever an arithmetic operation is performed on a signaling NaN operand.

For example, a compiler could use the signaling NaN to detect the use of a variable in a program before the variable has been initialized. This can be done by initializing all variables declared in a program to be a signaling NaN. If a variable

Figure 1: The register model of the 80387.

| Data<br>formats     | Range           | Precision | Most significant byte<br>Highest addressed byte |   |    |                   |  |                 |                                                                                                    |   |   |   |             |   |                |   |             |   |   |  |   |
|---------------------|-----------------|-----------|-------------------------------------------------|---|----|-------------------|--|-----------------|----------------------------------------------------------------------------------------------------|---|---|---|-------------|---|----------------|---|-------------|---|---|--|---|
|                     |                 |           | $\rightarrow$                                   | 0 |    |                   |  | $\bf{0}$        | 7                                                                                                    | 0 | 7 | 0 | 7           | 0 | $\overline{7}$ | 0 | 7           | o | 0 |  | 0 |
| Word integer        | $10*$           | 16 bits   | 15                                              |   |    |                   |  | (Two's          | complement)                                                                                                    |   |   |   |             |   |                |   |             |   |   |  |   |
| Short integer       | 10 <sup>2</sup> | 32 bits   | (Two's<br>complement)<br>31                     |   |    |                   |  |                 |                                                                                                    |   |   |   |             |   |                |   |             |   |   |  |   |
| Long integer        | $10^{18}$       | 64 bits   | (Two's<br>complement)<br>63                     |   |    |                   |  |                 |                                                                                                    |   |   |   |             |   |                |   |             |   |   |  |   |
| Packed BCD          | $10^{18}$       | 18 digits | s<br>79                                         |   | 72 |                   |  |                 | $X$ $d_{17}$ , $d_{16}$ , $d_{15}$ , $d_{14}$ , $d_{13}$ , $d_{12}$ , $d_{11}$ , $d_{10}$ , $d_{9}$ , $d_{8}$ , $d_{7}$ , $d_{6}$ , $d_{5}$ , $d_{4}$ , $d_{3}$ , $d_{2}$ , $d_{1}$ , $d_{0}$ |   |   |   |             |   |                |   |             |   |   |  |   |
| Single<br>precision | $10 + 18$       | 24 bits   | 31                                              |   |    | S Biased exponent |  | 23              | Significand                                                                                                    | n |   |   |             |   |                |   |             |   |   |  |   |
| Double<br>precision | $10 * 300$      | 53 bits   | S<br>63                                         |   |    | Biased exponent   |  |                 | 52                                                                                                    |   |   |   | Significand |   |                |   |             | ٥ |   |  |   |
| Extended            | $10 \pm 4932$   | 64 bits   | s                                               |   |    |                   |  | Biased exponent |                                                                                                    |   |   |   |             |   |                |   | Significand |   |   |  |   |

 $(1)$  S = Sign bit (0 = positive, 1 = negative)

(2) d<sub>n</sub> = Decimal digit (two per type)

(3) X = Bits have no significance; 80387 ignores when loading, zeros when storing

 $(4)$   $\Delta$  = Position of implicit binary point

(5) | = Integer bit of significand; stored in temporary real, implicit in single and double precision

(6) Exponent blas (normalized values): single: 127 (7FH); double: 1023 (3FFH); extended real: 16383 (3FFFH)

(7) Packed BCD:  $(-1)^{6}$  (D<sub>17</sub>, . D<sub>0</sub>)<br>(8) Real:  $(-1)^{6}$  (2<sup>E-Blas</sup>) (F<sub>0</sub>F<sub>1</sub>, ...)

Figure 2: The data types supported by the 80387.

is used in an arithmetic operation before it has been initialized. ii will cause the operation to be performed on a signaling NaN. If the invalid operation exception were unmasked. an exception would occur to identify the offending variable.

A quiet NaN in the 80387, which con $tains a$   $\downarrow$  in the most significant bit of its significand, behaves the same way as a NaN in the 80287.

## New Instructions in the 80387

The 80387 contains seven new instructions not in the 80287. Of these. three are transcendental instructions, three are unordered compare instructions. and one is an IEEE-754 partial-remainder instruction. Table l summarizes these new instructions. The text box "Processor Initialization and Control" on page 210 explains another key difference between the 80387 and 80287.

• *Trigonometric instructions*: The trigonometric functions accept a practically unrestricted range of operands. The instruction FCOS computes the cosine of the contents of ST and replaces it with OS (ST) . The value contained in ST must be in radians, and its absolute value must be less than  $2<sup>63</sup>$ . If the operand is within this range, the C2 bit (the eleventh bit) of the status word is cleared. The *C2* bit is set to  $1$  if the operand of FCOS is outside. the range and ST remains unchanged. The instructions FPREM and FPREM1 can be used to reduce the operand to a specified range .

The FSIN instruction works the same way as the FCOS instruction. It replaces the contents of ST, which must be expressed in radians, with SIN(ST). The operand range restriction for FCOS also applies for FSIN. The FSINCOS instruction computes both the sine and the cosine of the contents of ST. First, the con tents of  $ST$  are replaced by  $SIN(ST)$ , and then  $COS(ST)$  is pushed onto the stack. The operand range requirements for FCOS apply to FSINCOS, too.

• *Unordered comparr insrructions:* In addition to all the compare, test, and examine operations of the 80287 , the 80387 offers three new inslructions-FUC OM. FUCOMP, and FUCOMPP-to perform unordered comparisons. The FUCOM instruction operates like the FCOM (compare real) instruction in chat il compares lhe value on the top of the stack to the source operand, where the source operand can be in a register or on the stack, or a single- or double-real memory operand. This instruction will not, however, generate an invalid-operation exception if one of the operands is a NaN. Table 2 shows the values of the condition code birs in the status word (bits 9. 10. 11. and 15) for various situations. If either oper-

and is a NaN, the condition bits of the status word are set to unordered.

FUCOMP and FUCOMPP behave like FUCOM and also pop the stack once and twice, respectively.

• *IEEE 754- compmih.'e remainder* i11 struction: The IEEE 754-compatible partial-remainder instruction in the 80387. FPREM1. computes the remainder of the division of  $ST$  by  $ST(1)$ . The result is stored in ST. The instruction finds a remainder r and a quotient *q* such that

 $r = ST - ST(1) \times q$ ,

where *q* is the integer nearest to the exact value of  $ST/ST(1)$ . FPREM1 always produces exact results, and therefore the 80387's rounding control mode has no effect on the result.

If the FPREMl instruction is used on operands that differ greatly in magnitude. it can consume large amounts of time and will also increase the computer's interrupt latency, since the 80387 can be interrupted only between insiructions. The instruction. 1herefore. mav terminate before the calculation has been completed. If this happens, the C2 bit of the status

The 80387 provides the system designer with significant enhancements in features and speed over the 80287.

word 1s set. indicating incomplete calcu lation. The contents of ST in this case contain only the partial remainder. FPREM1 can reduce the exponent of ST by up 10 (but not including) 64 in one execution. If the reduction is complete, the C2 bit of the status bit is set to 0, and C3, C1. and CO contain the least-three significant bits of the quotient generated. The FPREM1 instruction differs from the 8087/287 instruction FPREN in two ways:

1. Remainder *r* produced by the instruction FPREM is in the range  $0 \le r <$ continued

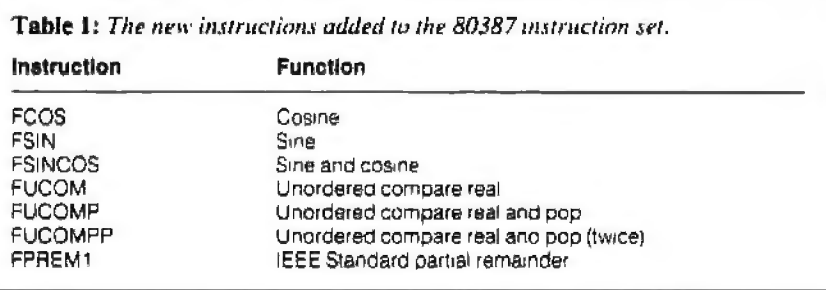

Table 2: The values of the condition code bits in the 80387 status word for *van·ous conditions.* 

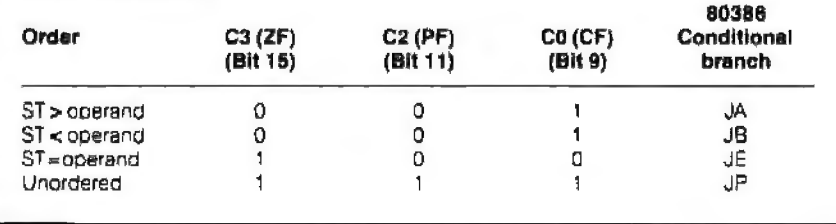

Table 3: The operand ranges for the 80387 compared to the 80287.

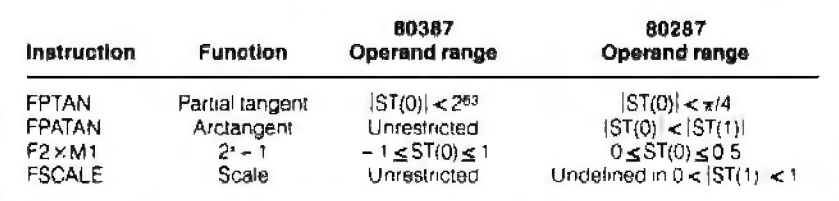

 $|ST(1)|$ , or  $-|ST(1)| < r \le 0$ , depending on the sign of the dividend. FPREM1, on the other hand, produces a remainder r such that  $-|ST(1)|/2 < r < |ST(1)|/2$ . 2. The low-order three bits of the quotient as reported in the status word bits C3, C1, and C0 may differ by 1 in some cases because FPREM1 and FPREM choose the value of quotients differently.

#### **Extended Operand Range**

The 80387 has extended the operand ranges of four instructions: FPTAN, FPATAN, F2XM1, and FSCALE. Table 3 compares the operand ranges for the 80387 with those for the 80287.

The allowed operand range for the FPTAN (partial tangent) instruction in the 80387, which computes the function  $y =$ TAN(ST) (ST is in radians), is  $|ST(0)| <$ 2<sup>63</sup>. The corresponding range for the 80287 is  $|ST(0)| < \pi/4$ . The FPTAN instruction reduces the operand internally using an internal  $\pi/4$  constant, which is more accurate than the value obtained using a constant instruction like FLDPI.

The F2XM1 instruction in the 80387 computes the function  $y = 2^x - 1$ ,  $-1 \le$  $x \leq 1$ . This represents an increase in the range from  $0 \le x \le 0.5$  in the 80287.

Instructions FPATAN (arctangent) and FSCALE in the 80387 have unrestricted operand ranges. The arctangent instruction FPATAN computes the function  $\theta =$  $ARCTAN(y/x)$ , where x and y indicate the contents of ST(0) and ST(1), respectively. Although the range of the operands is unrestricted, the range of the result depends on the relationships between the operands, as shown in table 4.

FSCALE, which scales the top of the stack by the power of 2 given in  $ST(1)$ , has no restriction on the range of value in  $ST(1)$  as the 80287 did. If  $0 < |ST(1)| <$ 1, the scaling factor is taken to be 0 in the 80387. This contrasts with the 80287, which produces an undefined result.

#### **Rounding Control**

Constants  $0, 1, \pi$ ,  $log_2 10$ ,  $log_2 e$ ,  $log_{10} 2$ , and In 2 can be loaded onto the 80387 stack using FLDZ, FLD1, FLDP1, FLDL2T, FLDL2E, FLDLG2, and FLDLN2 instructions, respectively. These constants have full extended-real precision (64 bits) and are accurate to approximately 19 decimal digits. The 80387 allows rounding of these internal constants according to the rounding control (RC) bits (bits 11 and 12) of the control word. If the RC bit is set to the Nearest rounding mode, the 80387 produces the same constant as produced by the 80287.

## **Denormal Operations**

The 80387 allows the use of denormal operands with FBSTP (packed decimal

## **Processor Initialization** and Control

uring initialization of an 80386 system, system software must recognize the presence or absence of an FPU and set flags in the 80386 machine status word to reflect the state of the numeric environment. If an 80387 is present, it must also be initialized.

#### Recognizing the 80387

Listing A shows a routine to determine the presence of a coprocessor (8087, 80287, or 80387). The algorithm first tries to determine if a coprocessor is present by examining the status and control words. An affirmative test confirms the presence of a coprocessor. To test for the presence of an 80387, both posttive and negative infinities are generated and their values compared. Since the 80387 differentiates between positive and negative infinities, this comparison indicates that the two infinities are different. The 80287, however, does not differentiate between the two infinities

This program sets the word at SS: FFFEH to 0 if no FPU is present, to 1 if an 8087 or 80287 is present, and to 2 if an 80387 is present. Once this test has been performed and the word at SS: FFFEH appropriately set, a program

Listing A: A routine to check for the presence of a math coprocessor. daroup group data cgroup group code code segment public 'code' assume ca:cgroup, ds:dgroup ; Look for an 8087, 80287, or 80387 NPX. ; Note that we cannot execute WAIT on 8086/88 if no 8087 is present. : Set word at SS: FFFEH to 0 for no NPX, 1 for 0007 or 00287, 2 for 80387 test npx: foinit ; Init NPX, must use non-wait form! mov si.Offfeh ; Set offset of status variable ; SS:FFFEH can be accessed at any time sub si, bp : [BP+SI] points at SS:FFFEH xor dx, dx : Clear NPX status flag mov word ptr [bp+si], 5A5AH ; Initialize temp to non-zero value fnstsw  $(bp+si)$ ; Must use non-wait form of fstsw ; It is not necessary to use a WAIT instruction after fnstsw or fnstcw. Do not use one here. cmp [bp+si].dl : See if correct status with zeroes was read jne set flags : Jump if not a valid status word, meaning no NPX ; Now see if ones can be correctly written from the control word. f istew  $(bp+si)$ ; Look at the control word do not use WAIT form : Do not use a WAIT instruction here!

BCD store and pop), FDIV (divide real). FIST (integer store), FISTP (integer store and pop), FPREM (partial remainder), and FSQRT (square root) instructions. This differs from the 80287, which raises an

invalid-operation exception when denormal operands are passed to these instructions.

Exceptions occur whenever the 80387 receives an invalid operand or produces a needs to just examine the value at SS: FFFEH to determine which FPU is present. This can also be used to execute different code, depending on whether an 80287 or an 80387 is present.

## 80387 Initialization

There is a difference in FPU initialization between the 80287 and the 80387. Either the FINIT or FNINIT instruction initializes the 80387 to a state compatible with the state of the 80287 after FINIT or a hardware RESET. A hardware RESET of the 80387, however, leaves it in a state that is not the same as its state after a FINIT or FNINIT instruction. The two states have these differences:

1. The mask bit for the invalid-operation exception is reset.

2. The invalid-operation exception flag of the status word is reset.

3. The exception-summary bit of the status word is set.

These settings cause the FPU to assert the ERROR# output to indicate that an 80387 is present. It is, therefore, necessary to execute an FNINIT instruction after a hardware reset of the 80387.

```
: See if ones can be written by NPX
 mov ax. [bp+si]
 and ax, 103fh
                    ; See if selected parts of control word
                                   look OK
 cmp ax, 3fh
                         ; Check that ones and zeroes were
                                   correctly read
 jne set_flags
                        ; Jump if no npx is installed
; Some numerics chip is installed. NPX instructions and WAIT
                                   are now safe.
; See if the NPX is an 8087/287 or 80387.
; This code is necessary if a denormal exception handler is
                                   used or the
; new 80387 instructions will be used.
                    ; Indicate 87/287 by default status=1
 inc dx
 fldl
                    : Must use default control word from FNINIT
 fldz
                    : Form infinity
 fdiv
                    ; 8087/287 says +inf = -inf
 fld st
                    : Form negative infinity
 fchs
                    ; 80387 says +inf <> -inf
 fcompp
                        ; See if they are the same and remove
                                   them
 fstsw
           [bp+si]: Look at status from FCOMPP
 mov ax, [bp+si]
 sabf
                    : See if the infinities matched
      set flags
                        ; Jump if 8087/287 is present
 je
; An 80387 is present.
                        If denormal exceptions are used for an
                                   B087/287.
; they must be masked.
                        The 80387 will automatically normalize
                                   denormal
; operands faster than an exception handler can.
 inc dx
                    ; Set status variable to 2
set_flags:
 mov [bp+si].dx
```
result that cannot be represented. When an exception occurs, the 80387 does one of the following:

1. Handles the exception itself by invok-

ing the default exception handler. This happens when the exception is masked (i.e., the corresponding mask bit in the control word is set to 1).

2. Signals the host (80386) that an excep-

tion has occurred and invokes a user-supplied exception handler. This is the case when the exception is unmasked-that is. the mask bit in the control word is set  $0<sub>0</sub>$ 

#### **Types of Exceptions**

The 80387 recognizes six types of exceptions: (1) invalid operation; (2) divideby-zero; (3) denormal operand: (4) numeric overflow; (5) numeric underflow; and (6) inexact result. These six types are described in detail below.

• *Invalid operation*: An invalid-operation exception occurs in two situations: An arithmetic instruction encounters an invalid operand, or a stack operation results in a stack overflow or underflow. As described earlier, the 80387 recognizes two kinds of NaNs-signaling and quiet. An invalid-operation exception is usually raised only upon encountering a signaling NaN. The instructions FCOM, FIST. and FBSTP, however, flag an invalidoperation exception on quiet NaNs. The 80287, on the other hand, signals an invalid-operation exception upon encountering any kind of NaN, since it does not differentiate between two NaNs.

While the 80287 defines and supports special handling for pseudozero, pseudo-NaN, pseudoinfinity, and unnormal formats, the 80387 neither generates nor supports these formats and raises an invalid-operation exception whenever it encounters them in an arithmetic operation.

· Divide-by-zero: A zero-divide exception is reported whenever an attempt is made to divide a finite number by 0. This can happen in instructions like FDIV, FDIVP, FIDIV, FDIVR, FDIVRP, and FIDIVR that do explicit divides or in instructions that do divides internally, such as FYL2X  $(y \times log_2 x)$  or FXTRACT (extract exponent and significand). If the zero-divide exception is masked, the 80387 responds by returning infinity signed with the exclusive-OR of the signs of the operands in the case of divide (FDIV, etc.) and  $FYL2X$  instructions. For  $FXTRACT$ ,  $ST(1)$ is set to negative infinity and ST is set to 0 with the same sign as the original operand. In the event of an unmasked divideby-zero exception, the operands remain unchanged.

• Denormal operand: The 80387 reports a denormal-operand exception whenever an attempt is made to operate an arithmetic instruction on a denormal operand. The masked response for the instruction is to set the DE-bit (bit 2) of the status word and to then proceed with the instruction.

The 80387 does not raise an invalidoperation exception when it encounters a continued

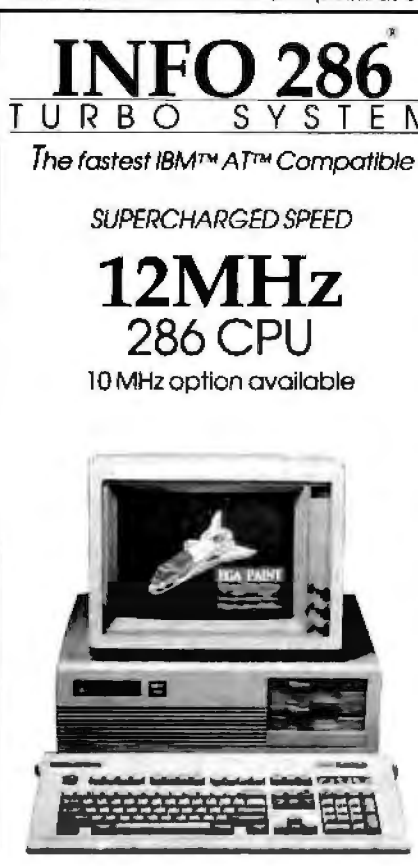

#### Features:

- · Intel 80286-10 microprocessor
- +6/12 MHz switchable clock speed<br>+Expandable to 1MB on board
- . Chips & Technology VLSI chipset
- . CMOS memory to maintain system configuration
- « Legal BIOS
- ck/calendar with battery backup
- . 8 I/O siots 6 w/62 & 36-pm card-edge connectors<br>2 w/only 62-pin card-edge connectors 2 w/only 62-pin card-edge connectors
- .200W power supply (220V-110V) . XT see case w/keylock protection, reset switch, and<br>LEDs for turbo, hard drive, and power on/off
- «Enhanced keyboard w/separate cursor, keypod. and cross top function keys
- .20% smaller than IBM's ATM system
- Operation manual
- · Assembled and lested

## **FCC Class B** Approved!

Dealers and distributors welcomed

Immediate delivery available Full one year warranty

Please call for more information on FCC approved add-on cards and ATTM compatible components!!

800-322-4556 MAIL ORDER HOT LINE

Increase your Taiwan **Manufacture Direct** 

## **High Quality!**

Low Pricel

## May Computers Corp. (Manufacture Direct) 8210 Katella Ave., #D, Stanton, CA 90680 (714) 897-2037 (10 Lines) Telex. 3/20112 MAY / FAX: (714) 897-9173

## 80387 COPROCESSOR

## 80387 Performance

the 80387 provides a considerable speed improvement over its predecessor, the 80287. This has been accomplished by using a higher clock speed, an optimized core that takes fewer clocks per instruction than the 80287, and new transcendental instructions. Benchmark results on a system using a 20-MHz 80386 and 80387 show that the Double-Precision Whetstone Performance Index for the 80387 is 1.8 mega-Whetstones. Whetstone is a measure of the number of floating-point computations that can be computed by the processor per unit time.

Using an 80387 in a Compaq Deskpro 386/20 Model 30 reduces the time to remove hidden lines from a sample drawing of the space shuttle using the Auto-CAD version 2.62 HIDE command by a factor of 2.6 over the 80287 used in a Compaq Deskpro 286 Model 40. (Source: Compaq Deskpro 386/20 Personal Computer Features/Specifications).

For results of performance tests performed at BYTE on the 80387, see table 1 in "The Intel 80387 vs. the Weitek 1167" by Tom Thompson on page 205.

Compilers available for the 80386 from Green Hills, MetaWare, Silicon Valley Software, Language Processors, and Austec provide a switch for the 80387 that allows the compiler to generate in line 80387 instructions.

Table 4: The result range of operands depends on the relationship between the operands.

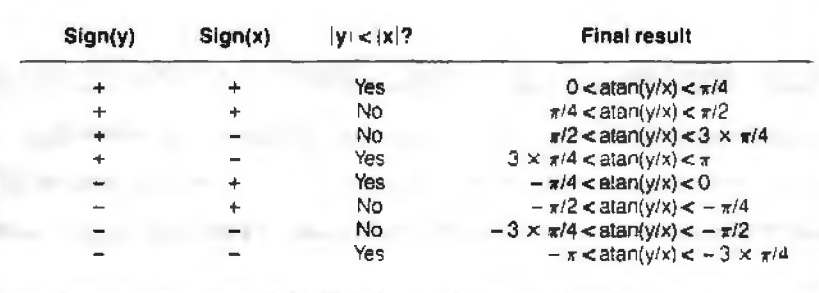

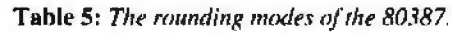

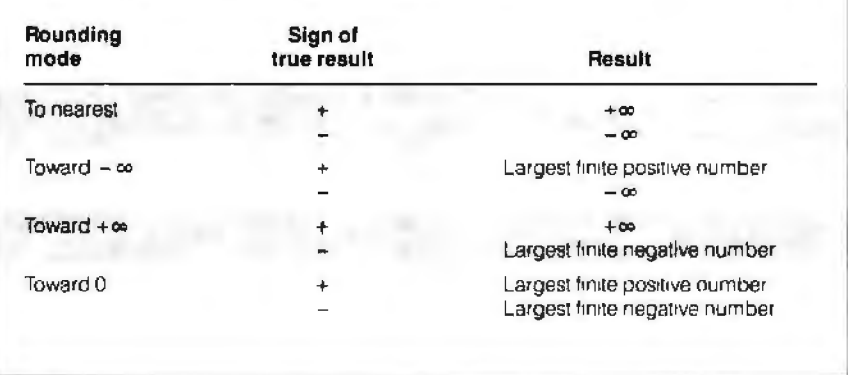

denormal operand in FSQRT, FDIV, or FPREM, or upon conversion to BCD or to integer. The operation proceeds by first normalizing the value. The 80287 will raise an invalid operation in such cases. Furthermore, the 80387, in contrast with the 80287, reports a denormal exception if a denormal operand is found in transcendental instructions and in FXTRACT.

• Numeric overflow and underflow: Numeric overflow and underflow exceptions occur when the exponent of a numeric result is too large or too small, respectively, to be represented in the destination format.

The masked response to the numeric overflow exception depends on the continued

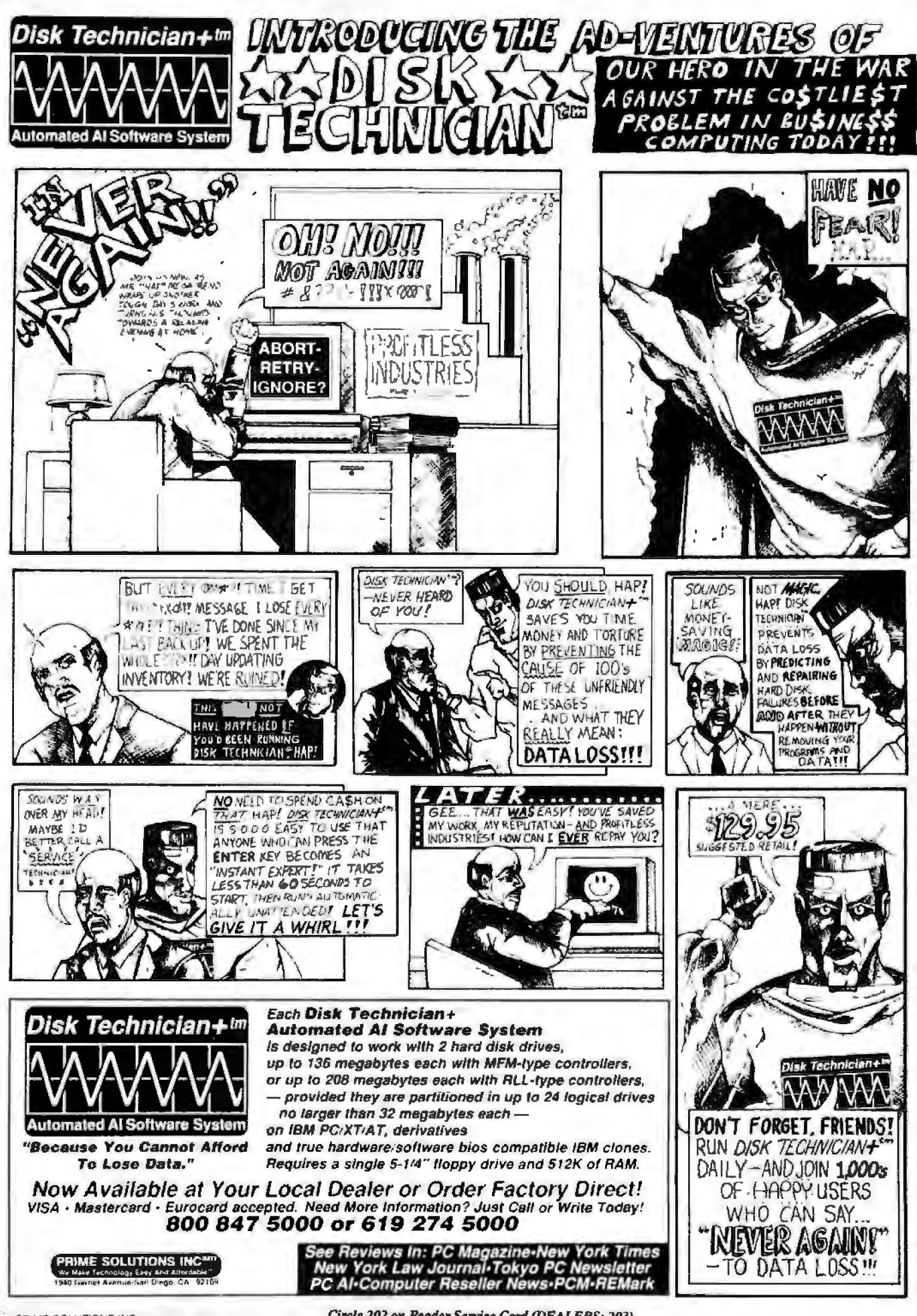

Circle 202 on Reader Service Card (DEALERS: 203)

## 80387 COPROCESSOR

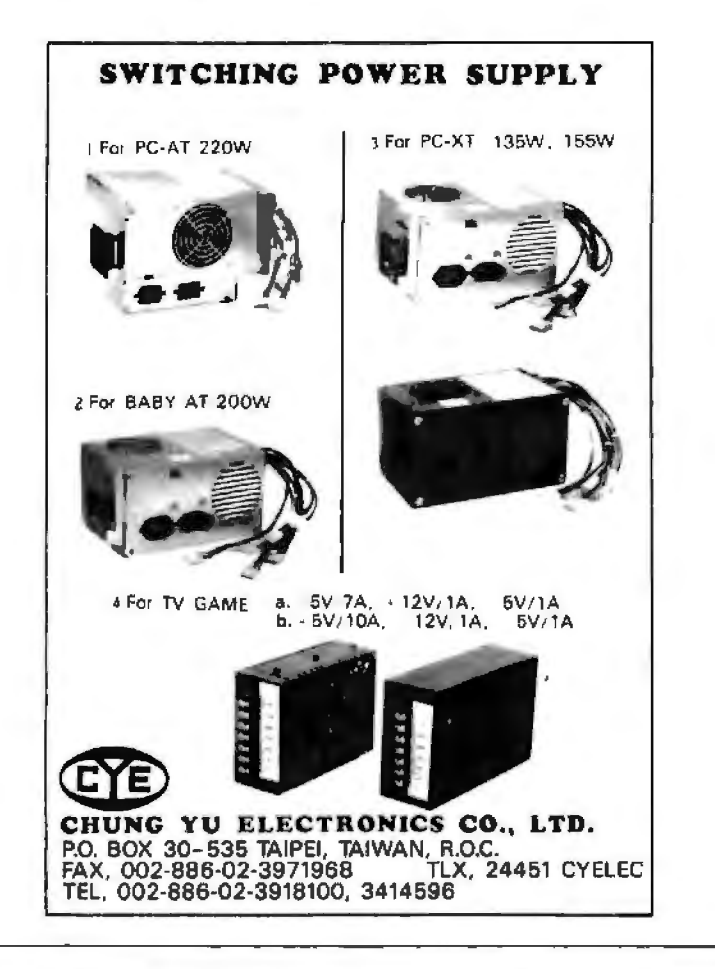

# **POWER TOOL.**

## **Introducing 4x488**

**You get intelligent IEEE-488 and RS232** ports to make instrument programming fast and easy.

You can have up to **4 Mbytes of memory** on the same board for your largest programs,

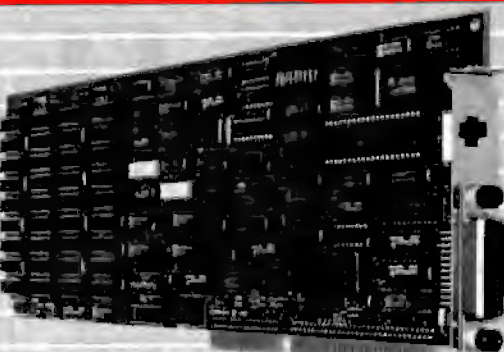

**RAM disks, and data acquisition tasks.** 

Compatibility is built-in so you can run your favorite programs or create new ones with our advanced programming tools.

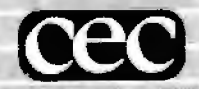

To get your FREE demo disk-call 617-273-1818. Capital Equipment Corp. Burlington, MA 01803

The bottom line-HEEE-488. RS232, par. port, 4MB EEM LIM, runs DOS and OS/2.

 $\ddot{\ }$ 

rounding mode. Table 5 shows the results of the computation for various rounding modes. The masked response in the case of rounding mode set to chop (i.e., toward 0) is to produce the most positive or the most negative number. The 80287 will not report an overflow exception in a similar situation. It will, in fact, signal overflow only when the rounding control mode is not set to round to 0.

If the overflow exception is not masked in the 80387, it raises the precision exception (inexact result). When the result is stored on the stack, the significand is rounded according to the precision control (PC) bits (bits 9 and 10) of the control word, or according to the op code. In the 80287, on the other hand, the precision exception is not reported, nor is the significand rounded.

The underflow exception is flagged by the 80387 if the true result is so small that it cannot be represented in the destination format. When the underflow exception is masked, it is signaled when there is a loss of accuracy in the result. The 80287 will report the underflow exception on underflow if rounding is toward 0, regardless of loss of accuracy.

If the underflow exception is unmasked and the result is to be stored on the stack, the significand is rounded according to the precision control bit of the control word in the 80387. The 80287 does not round the significand on the stack.

• *Inexact result*: If an operation produces a result that cannot be represented exactly in the destination format, the inexact-result exception is reported. The inexact exception is also raised in the event of an underflow exception with a loss of accuracy

The 80387 does not give precedence to the denormalized exception, whether it is masked or not. In the 80287, the unmasked denormal exception takes precedence over all other exceptions.

## **Programming Examples**

Listing 1 shows an example of 80387 code to compute  $y = e^t$ . Note that  $e^t =$ 2<sup>rxloo</sup>i<sup>e</sup>, The program first checks to find out whether an 80387 or an 80287 is present. This is done by examining the value stored at SS: FFFEH. If an 80387 is present, the code takes advantage of the fact that the instruction F2XM1 accepts operands in the range  $-1 < -z < -1$ . First, the largest integer X that satisfies the condition  $z \times \log_2 e = x + y$  is found. Note that all values of *y* satisfying the above condition must lie in the range  $-1 < -y < -1$ . The expression 2<sup>xxtox,c</sup> is computed by computing the expression  $2 \times (2r-1) + 1$ . Slightly different code is used to compute e' if an 80287 is preListing 1: A code sample illustrating the use of 80387 instructions.

; compute ez, assume Z is in ST FLD1 CMP SS:BYTE PTR @FFFEH, 1 ; 80287 or 80387? **JE USE 287**  $: 803\overline{6}7$  found FLDL2E ; load log2e FMUL ST. ST(2) : ST =  $2 * log2e$  $FSTST(2)$ FPREM ; reduce ST between -1 and 1 F2XM1 FADD **FSCALE** FSTP ST(1) **RET** USE 287: ; 80287 found FCHS FLDL2E FMUL ST, ST(2) FST ST(2) **FTST** JB NEG\_VAL FPREM FSCALE ; postitive value F2XM1 FSUBR FMUL ST, ST(0) FSCALE FSTP ST(1) **RET** NEG VAL: ; negative value **FPREM FCHS FSCALE** F2XM1 FSUB ST. ST(1)  $FMUL ST, ST(0)$ FDIV FCHS FSCALE  $FSTP ST(1)$ **RET** 

Listing 2: Sample code illustrating the use of built-in transcendental functions. ; compute ARCSIN(2), assume 2 in ST  $FST ST(1)$  ;  $ST(1) = ST - Z$ FMUL ST,  $ST(0)$  ; ST = 22 FLD1 FSUBR  $;$  ST - 1-22 **FSORT** ; ST = SQRT(1-22) FPATAN ;  $ST = ARCTAN (Z/SGRT(1-22))$ RET

sent, since the F2XM1 instruction in the 80287 supports only operands in the range  $0 < -z < -0.5$ .

An example of how to compute the function  $ARCSIN(z)$  is illustrated in listing 2. It makes use of the relationship ARC- $SIN(z) = ARCHAN(z/SQRT(1-z<sup>2</sup>)).$ 

#### **New Look**

The 80387 provides the system designer with significant enhancement in features

and speed over the 80287. It fully conforms to the IEEE 754-1985 Standard for Binary Floating-Point Arithmetic. While maintaining object-level compatibility with the 8087 and the 80287, it provides the 80287 set of floating-point instructions with additional trigonometric, unordered comparison, and partial-remainder instructions. The operand ranges for some 80287 instructions have been expanded in the 80387.  $\blacksquare$ 

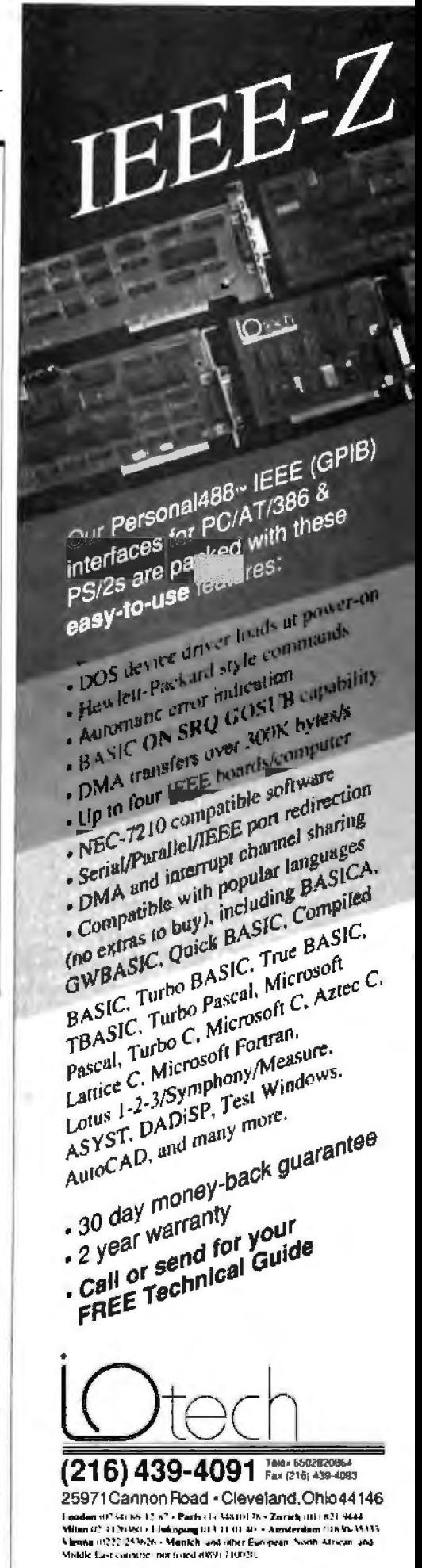

Circle 124 on Reader Service Card

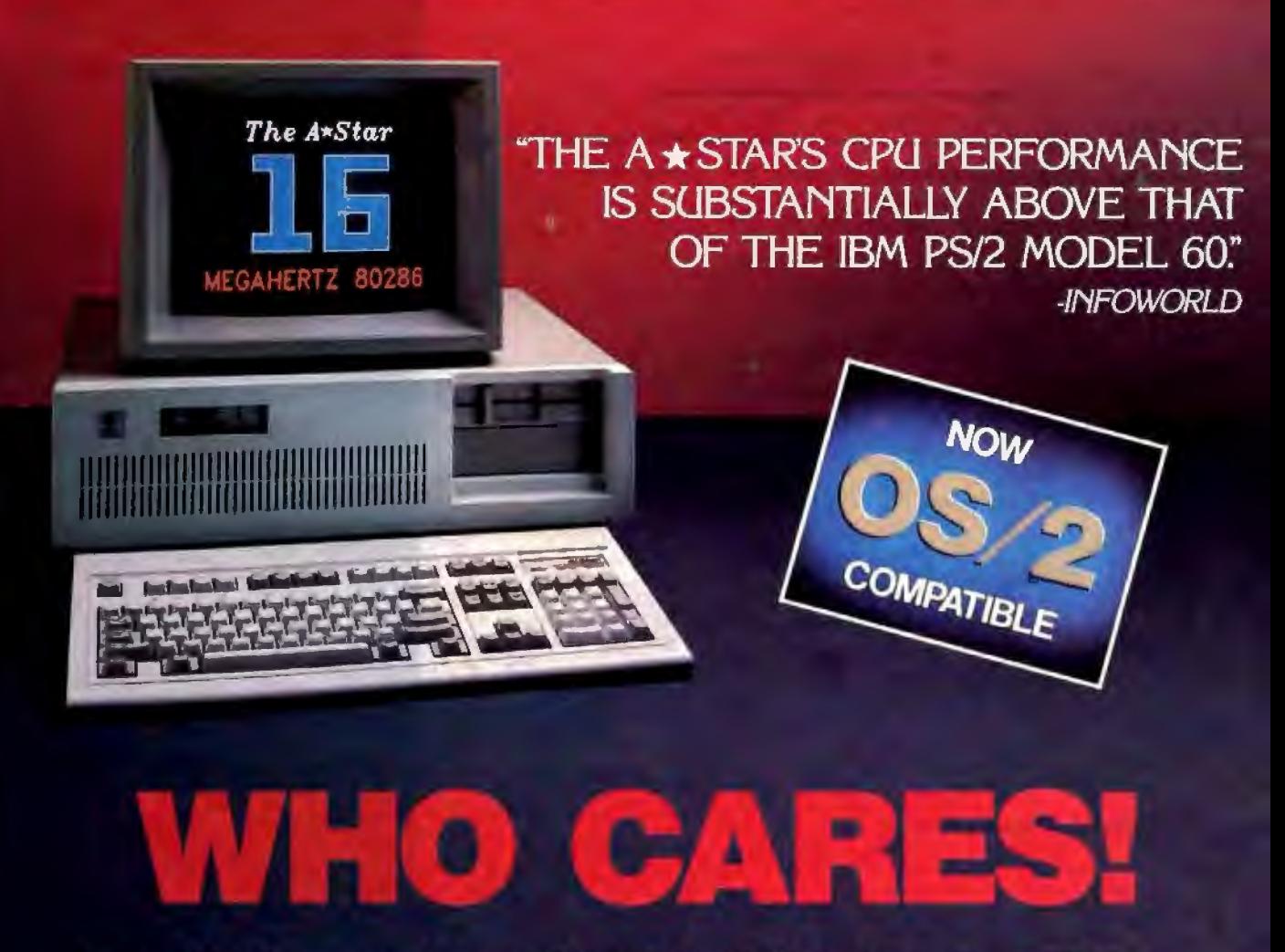

For about \$5300, you could own an IBM PS/2 Model 60. But for as little as \$1100, you could own a Wells American A ★ Star® that can outperform it. Of course, for nearly the same money as an A ★ Star, you could also own any number of Asian built no-name clones. But then you wouldn't be getting the exclusive ownership advantages that only the A \* Star offers. Advantages like an 80286 CPU that runs the new MS OS/2 operating system and can also run at 6, 8, 10, 12, 14 and now...16 MHz! And you wouldn't be getting schematics. (Ours are free!) Or GE/RCA on-site maintenance. Or a no questions asked money-back quarantee. Oh, and there's one more little item you wouldn't get... peace of mind. Wells American has been making microcomputers longer than IBM! In fact, we've probably been making microcomputers longer than anybody!

But hey, who are we kidding? Not everyone cares about quality, reputation, support or serviceability. That's why there are mail-order houses. And, as hard as it is to believe, not everyone cares about money or performance. Maybe that's why there's IBM (and Compag. and all the others). But, for computer users who do care, there is, fortunately, a vendor who also cares. .Wells American. And, we'd like to prove it to you. Call us with the page number of this ad. It's worth a big discount on your next  $A \star Star$  computer system. Call today. 803/796-7800. This offer is limited.

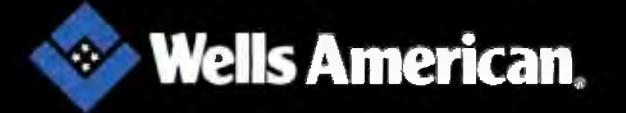

Corporate Headquarters: 3243 Sunset Boulevard - West Columbia, South Carolina 29169 - 803/796-7800 - TWX 510-601-2645

# **Floating-Point Survival Kit**

An insider's look at number-crunching fundamentals. standards, benchmarks, and high-performance designs

## Pete Wilson

MICROCOMPUTERS HAVE NEVER been better at number crunching. In computation-bound applications. high-end microprocessors actually can outstrip some minicomputers. And they're getting better.

The performance of the new 32-bit machines is an order of magnitude greater than the old 80286-family devices. Now every vendor (of microprocessors, personal computers, and workstations) is increasingly claiming magnificent performance levels on sundry benchmarks.

While this is fun for the vendors, it can be confusing to purchasers. How can you judge how good a design might be for number crunching? What, if anything, do the various benchmarks mean? To help provide some answers. I'll review the fundamentals of floating-point arithmetic, examine some issues in building floating-point systems, skim over some benchmarks, look at how machine designers get high-performance floating point, and then wrap it all up with some words of advice.

## **What Is Floating Point?**

Integer arithmetic is useful for many applications. However, when an application needs to deal with a very wide dynamic range of values, integers fall short. A 32bit processor, doing integer arithmetic, can deal simply with a range of values where the largest value is no more than 2<sup>32</sup> (about 4000 million) larger than the smallest, while a 16-bit machine can handle-with the same ease-a range of just 65,536 to 1.

The need for wider ranges arises in sit-

uations as disparate as quantum cosmology (mixing subatomic dimensions with astronomical distances in the same program) and CAD (where the smallest components have tolerances in microns but the complete project covers some city blocks).

We could deal with these situations by doing multiword (e.g., 96-bit) integer arithmetic with our processors, but it is usually more convenient to use floatingpoint arithmetic. Floating point buysfor a given bit budget-a vastly wider dynamic range in values. The price paid is that the answers have less resolution and the execution time or hardware cost is greater than if we had been able to stick with word-length integer arithmetic.

A 32-bit processor doing integer work represents each integer as a word; all 32 bits of the word are used to represent the size of the variable, A 32-bit processor doing floating-point work breaks each 32-bit word up into two separate fields; one field is a number, while the other is a scaling factor for that number. Many choices are possible for the meanings of these two fields: For example, the value field could represent an amount in the range  $0.25$  to  $0.5$ , while the scaling factor represents the number of places to shift the value field left (positive factor) or right (negative factor) to compute the value of the number.

Doing arithmetic in floating point has a number of pitfalls; things don't always work the way you might expect. To illustrate some of these issues, I'll work through some simple examples. First, let's adopt a floating-point format which packs an unsigned 24-bit value field (the mantissa, also known as the significand) and a signed 8-bit scale field (the exponent) into a 32-bit value. The mantissa represents numbers in the range 0.25 to (nearly) 0.5 (so the most significant bit of the mantissa means 0.25, and the least significant bit means 2-20) and is unsigned to keep the examples simple. This format can deal with numbers in the range of about  $0.25 \times 2^{-126}$  to  $0.5 \times 2^{127}$ . or about 10<sup>-40</sup> to 10<sup>40</sup>.

Using this representation, let's look at converting the values from fixed-point binary to floating point. Fixed-point binary represents numbers as Integer-. Fraction, where Integer is a (possibly multiword) bit pattern representing the integer portion of a number, and Fraction is a (possibly multiword) bit pattern representing the fractional part; the most significant bit of the fractional part has value 0.5, and the least significant bit of Integer has value 1. We shift the binary point in Integer Fraction until its value lies in the range 0.25 to 0.5; that value becomes the mantissa. The number of shifts required becomes the exponent of the floating-point number. If the original number was larger than 0.5, we shifted it down, so the exponent is a negative number; if the value was smaller than 0.25. we shifted the binary fixed point up, and continued

Pete Wilson, a computer architecture engineer at Prisma Inc., can be reached at 5465A Mark Dabling Rd., Colorado Springs, CO 80918. When this article was written, he worked for INMOS Corp.

## **Implementing Floating Point**

I mplementing IEEE floating point in hardware or software is not easy. First, the standard itself calls for some complex operations. Second. it matters to some customers that the results are correct. (You wouldn't want an air traffic control system to have errors in the floating-point hardware used in the radar systems to track the planes.) The combination is a nuisance because it is too complex to test-there are too many possible combinations to look at (suppose yon wanted to test the double-length operations; then there are four operations  $(+, -, *,')$  to be done on pairs of 64-bit numbers; this corresponds to 2<sup>(2+44+4+</sup>) or about 10<sup>30</sup>. At a nanosecond per operation, this takes about  $10^{10}$  seconds, which is too long to wait to bring something to market, even if we had some means of getting the correct answers fast enough to do the comparisons.)

Because of this. when INMOS decided to build the T800-a microprocessor combining a 32-bit integer CPU, an IEEE floating point unit (FPU), 4 kilobytes of memory. an eight-channel direct memory access (DMA) driving interprocessor communications channels plus other facilities-it was necessary to take a different approach.

 $\sim$ The approach was simple; if it's impossible to show by testing that the de· sign is correct, then it is necessary to create a design which is provably correct. The situation is much the samebut noticeably more complex-as the exercises wed id at school in geometry to prove relationships (e.g., the Pythagorean theorem). The basis is to have a language of some form (Pythagoras used the language of geometry) in which you can describe the situation and which has appropriate rules that allow you 10 demonstrate that two statements in the language either do or don't mean the same tbing. Then you write a description of IEEE arithmetic and a description of your design and show that they are equivalent. Then your design is correcl.

In practice, more than one language was needed. It was done like this: First, a description of IEEE arithmetic was written in a language called Z, which was created by Jean-Raymond Abrial and has been developed and used extensively by members of the Oxford University Programming Research Group {PRG) . with whom INMOS worked very closely in this project. Z was designed to tackle the problems of specifying real systems. You specify things in Z quite straightforwardly; the example in figure A shows a Z specification of the range checking that needs to be done inside IEEE arithmeiic.

The specification is labeled with its name and consists of a box with an upper and a lower portion. The upper portion is equivalent to the declaration section of

a programming language; here it says that there is omething called Areg that is a Floating\_Point\_Register, and something called Error\_Flag that is a Boolean. Both have values associated with them: the names are the values prior to the operation. and the primed names are the values after the operation.

The lower portion of the box contains constraints on the values that the things

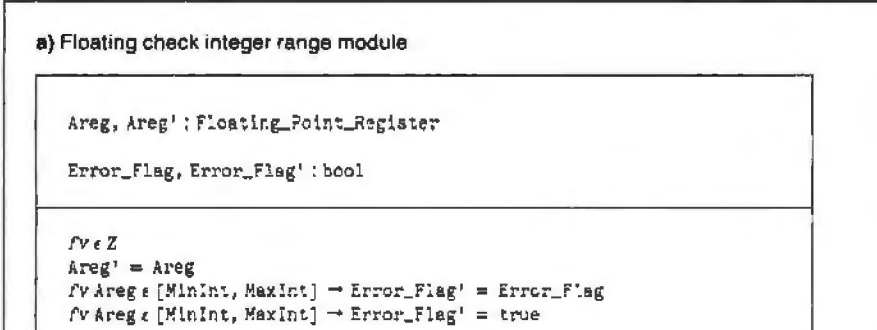

**b)** High-level Occam representation

T F

```
Areg.Exp < LargestINTExp
   SKTP
(Areg.Sign = NEGATIVE) AND (Areg.Exp -LargestTNTExp) AND 
                          \{Area,Face = MSBit\}SKTP
Tl~UE 
   SetError(ErrorFlag)
```
c) Low-level Occam representation

```
SEQ 
   AregsignNEGATIVE := (Areg.Sign = NEGATIVE)
   ExpZbus := {Areg.Exp - LargestINTExp}
    exp2bus := Exp2bus < 0<br>Exp2bus := Exp2bus < 0
       l.RegS ignNEGATTVE 
           \frac{1}{2}... do the negative case \frac{1}{2}NOT AregSignNEGATIVE
          IF 
       Exp2BusNeg
           SKIP
       NOT ExpZbusNeg 
           SetError(ErrorFlag)
```
**Figure A:** *Example of the specification language Z and its equivalents in Occam and microcode.* 

in the upper portion can have. Here fv is a function that returns the value of a floating-point register (Z is the set of floating-point values). We see that the values of Areg before and after the operation are the same; and we see that whenever the value in Areg (looked upon as a floating-point number) is in the range [MinInt to MaxInt], the value of the Error\_Flag after the operation is

whatever it was before, and that if the value in Areg isn't in that range, then Error\_ Flag contains the value true after the operation.

The first step in the exercise was to create specifications for all the operations needed for IEEE arithmetic in this form to provide a formal specification of just what IEEE arithmetic is. The next step is to create an equivalent descrip-

```
d) Microcode-like Occam
INT NextInst:
SEQ
   NextInst := FloatingPointCheckIntegerRange
   WHILE NextInst <> NOWHERE
      TF
         NextInst = FloatingPointCheckIntegerRange
         SEO.
      AregsignWEGATIVE := (Areg.Sign = NEGATIVE)
      ExpZbus := (Areg.Exp - LargestINTExp)
      Exp2bus := Exp2bus < 8TF
         ARegSignNEGATIVE
            /*... do the negative case */
         NOT AregSignNEGATIVE
      IF
         Exp2BusNeg
      NextInst := NOWHERE
         NOT Exp2busNeg
      NextInst := OutofRange
         NextInst=OutOfRange /* now setting error has
                            its own microinstruction /
      SEO
         SetError (Errorflag)
         NextInst := NOWHERE
             1 * . . .
                      other microinstructions */
```
#### e) Microcode version

FloatingPointCheckIntegerRange: ConstantLargestINTExp ExpXbusFromAreg ExpYbusfromConstant Exp2busFromXbusMinusYbus

GOTO CondlFromAregSign -> (Cond0FromExp2busNeg -> Cond0FramExpZbusNeg -> (NOWHERE, OutOfRange)

tion in another language-one that will be more useful in describing an implementation with its microcode, registers, and other detailed nasties-and to prove that the Z description and the new description are the same.

The language Occam was chosen for this: Occam has a formal semantics (i.e., every legal Occam statement has an unambiguous meaning) and so it is possible to demonstrate the equivalence of an Occam program to a Z specification. The Occam specification of the range-checking operation is shown; it is as close as practical to the Z specification. Proving that this is correct means proving two assertions-first, that there is an exponent (LargestINTExp) such that every register with a smaller exponent has a value in the range [MinInt-. . Maxint]; second, that a register with a negative exponent sign bit, an exponent of LargestINTExp, and a mantissa with only the implied most significant bit set has a value of MinInt.

The Occam description is then moved a step closer to a real implementation by involving facilities and operations that are available from the microcode. This description is then itself taken and transformed yet again to use a microcode instruction pointer. Finally, this last Occam representation is taken and converted into real microcode.

To ensure that these successive transformations are all correct, two methods are used. One is to use the formal semantics of Occam: you can demonstrate that two programs in Oceam do or do not have the same effect (if they have the same effect, if one is correct then the other one must be). The other is to use automatic translators-for example, getting microcode from Occam text can be done by a program which is analogous to a C compiler's preprocessor: It is a pattern-matching and textual-substitution program.

Being able to do something "in principle" isn't quite good enough in practice, and the design work wasn't done in the sequence outlined here. Rather, what happened was that the Z specification of the arithmetic was done first, and then an Occam implementation of the IEEE package that already existed (it implemented the floating point for the INMOS T414) was shown to be equivalent; this involved two transformations. continued

To do this, an Occam source transformation system (written in the ML programming language and implemented by the PRG) was used. The transformation of the (now demonstrably correct) Occam into microcode was then done semiautomatically using the textual-translation programs mentioned above.

Because the translation programs weren"t themselves proven correct. it is possible that the transformations they did were not correct. and so the aim of having a formally proven correct implementation was itself not met. Nonetheless, using the formal methods paid off very well. The first T800 appeared last February. and by that time it had already been decided to improve the performance of the production machine by speeding up the floating-point multiply: Olhcr than that. though. there were never any floating-point errors discovered in the Rev A design.

The first silicon of the faster design appeared in May, and it turned out a few idiosyncracies had slipped through the net. These errors were fixed in the current Rev C. which is now shipping in volume; one flaw still exists in the Rev C- if you divide infinity by infinity you get infinity rather than NaN, but this is taken care of by compilers and won't be visible to customers. From start of design to volume production took INMOS just 18 months; this is much quicker than most design cycles for just co-

Table A: *Standard* BYTE *benchmark results , showing diffenmt compilers produce significant differences on the same T800-based* **PART. 1 machine (the PC AT results are included for comparison** purposes *only).* 

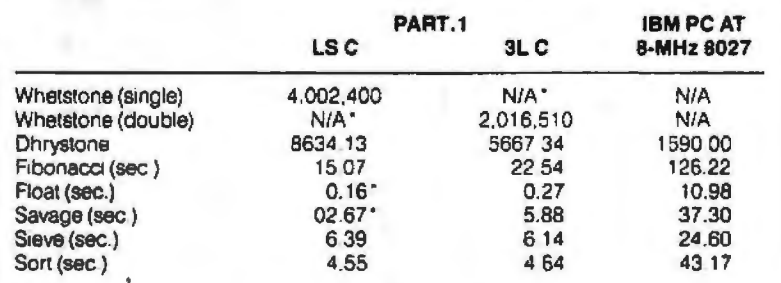

\*IEEE single-precision. The version of the Logical Systems C compiler tested supports single-precision anthmehc only

Table B: *Complex FFT benchmark results (not available for PC AT).* 

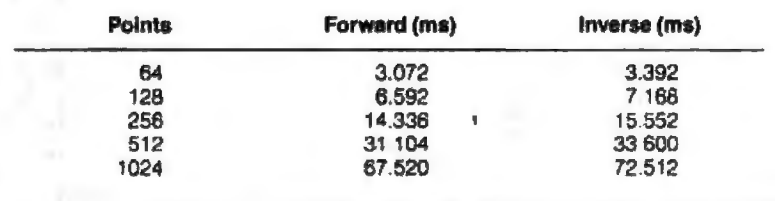

Table C: *Results of the FLOPS test. Long-expression times are faster because FPU/CPU overlapping is possible.* 

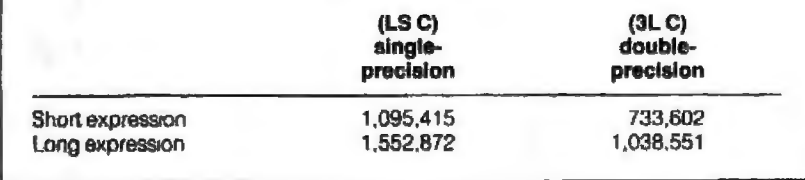

processors. and so seems to justify the approach taken.

The other half of correctness is performance: doing the design in this style didn't damage the T800's performance at all. To indicate how well it has succeeded, here's the set of benchmark results obtained using a Logical Systems C compiler on a CSA PART. I board. (Logical Systems offers a transputer C compiler/assembler/linker package; it is written in C. and the price includes the source to the complete compiler: CSA is one of a number of companies making add-in cards: the PART. I provides four T800s each with a megabyte to plug into an IBM PC or compatible.)

Since the compiler is a beta release and the people doing the measurement arc the people who built the boards. this doesn't count as an official BYTE benchmark: nonetheless. the source code of the programs as used and the generated transputer assembler are available on BIX. in print, and on disk.

#### Benchmark Results

The benchmarks were run on CSA 's PART. I with 20-MHz T800C. using the Logical Systems C compiler 87.8D (LS C) and the Lattice Logic Ltd. C compiler  $1.3$   $(3L)$ . The timings in tables A. B. and C were obtained using the transputer's low-priority timer.

The figures in table A are in seconds except for the Dhrystone and Whetstone, which arc in units of Dhrystones per second and Whetstones per second.

Table B shows the results of the complex fast Fourier transform (FFT) benchmark using IEEE single-precision arithmetic. Times are in milliseconds. Tests were run on the PART. l system  $(LS C)$ . The Lattice Logic  $C (3L C)$ compiler would not compile the FFT benchmark .

Table C presents results of a FLOPS benchmark. The following code sequences were executed iteratively with the loop overhead subtracted to show the T800's sustained FLOPS capability:

(a) 
$$
c = a+b; c = a-b; c = a*b; c =
$$
  
\n(b)  $f = \{((((((a+b)-c)*d)/e) +$   
\n(b) -c)\*d)/e)\}

Both C compilers show a dramatic increase in FLOPS when executing (b) as compared to (a). Given the long expression, the compiler makes use of the transputcr·s ability to overlap FPU and CPU processing time.
so the exponent is positive.

Shifting occurs a great deal in floatingpoint work; any processor that wants to get reasonable performance without a coprocessor will normally provide a specialized instruction set for the operation. The instruction-normalize-examines the number to be converted, starting at the most significant bit. It moves down the word until it finds two adjacent bits of different value; suppose bit *n* and  $n - 1$ are found to be 0 and I. The mantissa is then simply obtained by shifting the whole word left by (word length  $-n$ ) hits and setting the exponent to  $n$ .

### Grainy Numbers

Given this picture, a number of facets of doing arithmetic in floating point can now be illuminated. First, note that it is not possible to represent exactly all numbers using floating-point format. For our 32-bit format, for example, it is possible to represent every integer between 0 and 2'' (8.388,608). But we cannot exactly represent all the fractions. nor can we represent all the integers larger than  $2^{24}$ ;  $2^{24}$  is represented as 0.5  $\times$  2<sup>20</sup>; the small est value we can add to that is 2" *x* the least significant bit of the mantissa. which is  $0.5 \times 2^{-14}$ , with a value of  $0.5 \times$ 2'. This is 2. So the "next"" number after 8.388,608 is 8,388.610. This example shows that there are gaps in the numbers that can be exactly represented.

This phenomenon is often referred to as the "graininess" of floating-point numbers; just as high-speed photographic film can obscure fine detail by its large grain size, so can each floating-point number represent a range of numbers in the real world up to a certain limit on detail.

This graininess has two important side effects: first, 1f you try to add a very small number to a very large number. the result can be that the large number is unchanged. So don't try to write program loops that say FOR  $i = 0$  TO 100000000 STEP 1 unless you're sure that adding the siep size actually changes the number. And if you subtract two large values. the result can be inexact, so be careful when using the results of such subtractions. A related problem is that since the numbers aren't exact, it is not unusual to find that the program that says IF  $a = b$  THEN ... doesn't work reliably.

How is the number  $0$  to be represented? Looking at the situation simply, any floating-point number with a 0 mantissa has a value of U. But the rules say that mantissae have to be in the range 0.5 .. 0.25. so properly speaking we cannot have a floating-point 0 in the number scheme. Instead. most schemes have a special representation for 0. This might

be mantissa $= 0$ , exponent =  $-127$ , for example. Such "special case" representation is useful because it gives us access to lots of bit patterns that are not legal floating-point numbers that we can use to indicate special circumstances. Now, for example, we can choose another of the bit patterns to mean infinity, so rather than just complaining "overflow" when we divide the largest possible number by the smallest, we can set the result to infinity.

Sometimes it is useful to relax the rule that says the mantissa must be in the normalized range . For example. try dividing 0. 25 by the largest possible number. The result is a quarter of the smallest possihle number, which we could represent simply enough if we allow the mantissa to have a value outside the  $0.25$ .  $0.5$  range.

Numbers like this, whose mantissae are too small, are called "denormalized." Their only real problem is that they are even less accurate than the normalized numbers. Nevertheless, they are still useful-provided the programmer has been careful with the organization of the arithmetic-in that they provide some indication of the answer even when the exact value is unrepresentable.

### The Need for Standards

Suppose we change our floating-point format from 24-bit mantissa and 8-hit ex ponent to have a wider dynamic range say 22 bits of mantissa and 10 bits of  $ex$ ponent. Then we'll find that running exactly the same program with this scheme will, in general, give us quite different answers from our initial scheme.

Thi: is what used to happen when people moved programs from one computer to another. The various computers all had slightly different floating-point schemes. and programmers had to be highly competent numerical analysts to design programs that were robust enough to provide useful answers when they were moved between floating-point schemes. This was a real nuisance: it was a situation crying out for a standard.

Such a standard now exists: the IEEE standard 754-1985. The document specifies a standard for the representation of binary floating-point numbers and for the rules governing rounding, truncating, and accuracy. All the major manufacturers of microprocessors support the standard (e.g., Intel's 8087, 80287, and 80387; Motorola's 68881 and 68882; INMOS' T800 and T414).

The standard specifies three formatsfor single length, uouble length. and extended-format floating-point values. Single length fits in 32 bits and comprises 24 bits of mantissa and 8 bits of exponent: double length puts 53 bits of mantissa and 11 bits of exponent into 64 bits, and extended uses 80 bits for a 64-bit mantissa and 16-bit exponent.

### Accuracy and Loops

Why use the double format instead of the single? Often. single-length operations go faster (especially multiply and divide) and need less memory. The problem is that, loosely speaking, every time you combine a pair of numbers you lose up to a bit of accuracy. Suppose you multiply two single-length floating-point numbers. The result should have 48 bits of mantissa, but it only has 24 bits; if renormalization was necessary. some bits that mattered will have been lost. The same things happen-even worse-with division.

So if you write a program that docs lots of operations repeatedly on a set of numbers. they slowly lose accuracy as loworder bits slip off the bottom. The simple cure is to use as many bits of mantissa as possible-thus the attraction of double-<br>length and extended formats.

The effects of this accumulating roundoff error are worst in programs that keep crunching on numbers: big loops that compute stuff on one iteration and use the results in the next, which produces results for the next iteration (and so on), are ob· vious dangers.

### Measuring Performance

Now suppose that you have a numerically demanding application and you need to choose a system on which to run it. With the more or less universal adoption of the IEEE standard. you can be reasonably sure (barring implementation errors-see the text box "Implementing Floating Point" on page 218) that all the alternatives will give you the same (hopefully correct) answer. But they'll take varying amounts of time to do it. If you need very high pe rformance. then it can matter which machine you buy.

There arc two classical answers to the problem. One is the not very helpful suggestion that you try your application out on every machine and thcn buy the fastest: the problem with this is that the cost can be very high (even if you can find a machine nearby) and that. in any case. your application is likely to change. So then you"d have to do the whole exercise over again. What's needed is some program whose performance on a range of machines is a good predictor of how well other programs will run on those machines. All you need to do is to find a good predictor program. run it on 1he candidate machines, and choose the fastest.

This is the second classical answer; the predictor programs are called benchmark *nmrin.,ed* 

programs, and the whole process of benchmarking is fraught with pitfalls. While in practice the only realistic way to get some hint of comparative performance is to use benchmark programs, it is important to understand both the needs of your own application and the strengths and weaknesses of the benchmarks them-**SPLUPS** 

As an example, consider the benchmarks that have become accepted as indicators of integer performance: The Sieve of Eratosthenes and the Dhrystone are both widely used. Trouble is, neither of these is any good at predicting the performance of a real program on the machines. The Sieve is a very small program, so it fits completely inside the instruction cache of many modern microprocessors when real applications generally won't; the result is that the Sieve is an optimistic predictor of performance for machines with an instruction cache. (Examples of microprocessors with instruction caches are Fairchild's Clipper chip set, Intel's 80386-equipped Above-Board, INMOS' T800, and Motorola's 68020.)

And the Dhrystone spends far too much time doing string manipulations. Not only do real applications spend less time manipulating strings than the Dhrystone does, but strings are dealt with quite differently between languages. As a result. Pascal Dhrystones for a computer can be quite different from C Dhrystones.

This difference arises because in Pascal (and Ada, the original Dhrystone implementation language) the length of a string is always known-it's attached as a byte count to the front of the string. In C. the length isn't known, but the last character is followed by a zero. So to copy a string from one place to another in Pascal, you can use a block move (on a machine that has the instruction), while in  $C$ you have to generate code that first finds the end of the string.

So it is important to understand just

what a benchmark is trying to measure as well as knowing how well it does it, and it is unlikely that comparing even nominally equivalent programs in different languages can be relied upon.

### **Floating-Point Benchmarks**

The usual floating-point benchmarks are the Whetstone, Linpack, Savage, and the Livermore Loops. Each takes a different view of what is interesting.

The Whetstone originated in England at the National Physical Laboratories (NPL) in the 1960s. Originally written in Algol 60, it was intended to represent a typical medium-size scientific computation mix. The idea was that if you were a scientist or an engineer, the performance of a computer with the Whetstone benchmark would be a reasonable indicator of how well the machine would do with a wide range of programs of interest to you. Such programs do a lot of floating-point, array, and trigonometric work. The benchmark consists of a set of little tasks; the time for each task is noted, and the machine's performance is measured as a weighted sum of the individual times.

As an aside, today's compilers can totally destroy the usefulness of a benchmark program if it isn't written properly (by noticing, for example, that a result computed inside a loop is never used, a compiler can decide not to generate code for that piece of program; then it will notice that the loop isn't controlling any code, and remove that. Pretty soon you have a null program). The Whetstone was carefully written, and seems to be proof against optimizing compilers. The Dhrystone, whose whimsical name is a pun on Whetstone, regrettably is not proof against optimizing compilers.

Linpack is a different kettle of fish. Owners of supercomputers tend to have them spend much of their time solving partial differential equations numerically, and the Linpack benchmark is simply

a standard program with a standard set of data that does just that. Unlike the Whetstone-which is a contrived program intended to exhibit balanced behavior-Linpack is a real program used for real work. However, it does have the major weakness (as a benchmark) of being a very poor predictor of general performance for the very reason that it does just one job.

Further, a computer's performance on the Linpack benchmark is mostly an indicator of how quickly the machine can run a single inner loop of the program. This loop can be vectorized quite nicely, so machines like the Cray run it very quickly.

The Savage benchmark isn't about speed at all. It was designed to indicate how reliable-in the sense of accuratethe trigonometric routines in a floatingpoint implementation are.

At first glance, this seems strange; surely all IEEE-standard packages will produce exactly the same accuracy? Not so; even standards have "gotchas." The<br>IEEE standard specifies three ways of doing sums-the single length (32 bits; 24 mantissa, 8 exponent), double length (64 bits; 48 mantissa, 16 exponent), and extended (80 bits; 64 mantissa, 16 exponent). Implementations have some freedom about just how they use these.

For example, assume that you're a floating-point coprocessor and have been given three single-length numbers and asked to do some sums with them. Because you're feeling kind toward the world, you convert the numbers to extended format, work on them in that format, and convert back to single length, This use of extended format provides extra precision to the answer, surely something that the world will be grateful for.

This approach is used by the Intel family of floating-point processors, and on the surface it sounds like a good idea, since the FPUs always work in 80-bit forcontinued

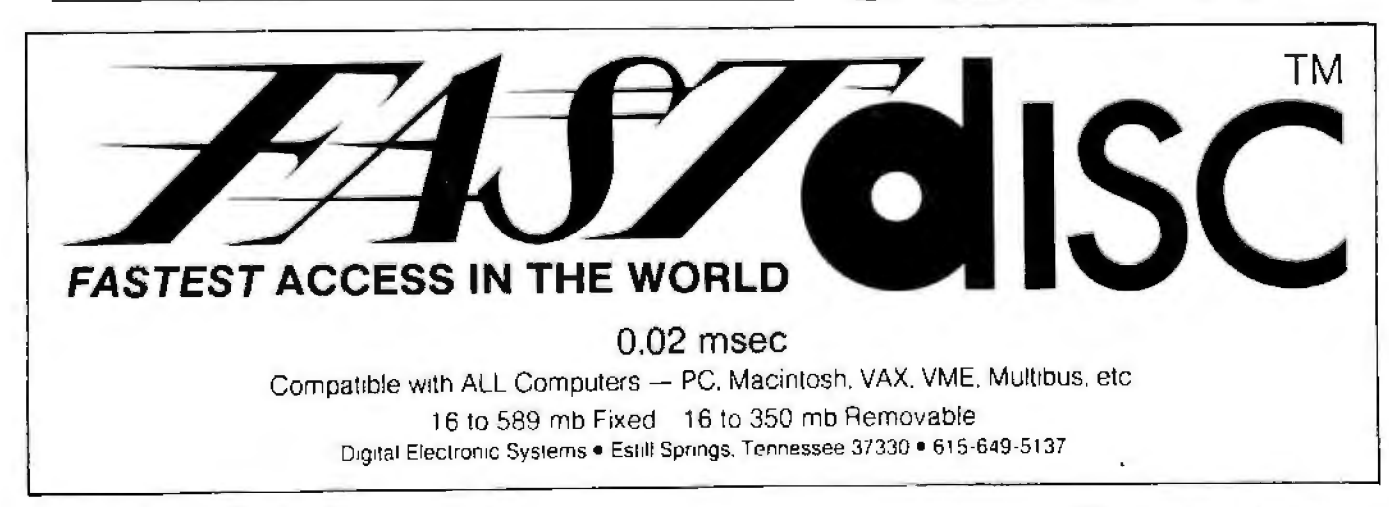

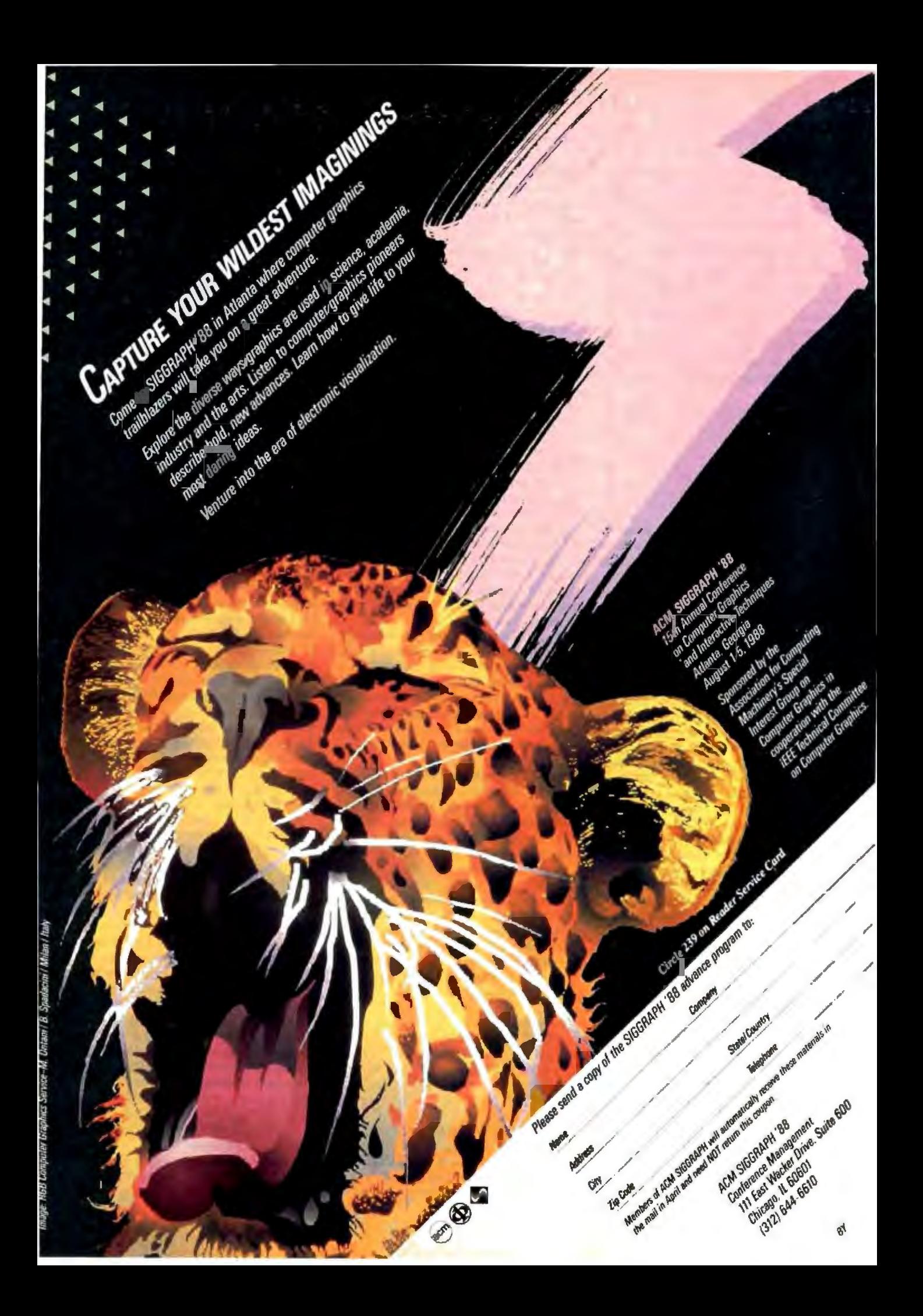

mat, you get the best possible answers (without any speed penalty, since the processors are built around an 80-bit ALU), and the approach is allowed by the standard.

But the approach can lead to some bizarre side effects. Suppose you've written a program that needs to compute the value of  $(a/b)*c$ . Being a little unsure of yourself, you do it step by step as a sequence of operations: First you calculate a/b (and store the result somewhere, say  $x$ ), and then you multiply the result by  $c$ . So your program might say

```
float sum(a, b, c)floata, b,c;
        float x:
        x = a b;return x * c;
```
Testing it, you find that the steady approach has paid off and that it works, so now-flush with success-you get rid of the temporary variable x:

$$
\begin{array}{l} \texttt{float sum}(a,b,c) \\ \texttt{float a, b, c;} \\qquad \qquad \texttt{return} \ (a\,b) * c; \\qquad \qquad \texttt{ return} \end{array}
$$

Running it again, you get a different answer. Of course, what happened was that in the first example, the program computed a/b in extended precision, shrank the result down to single length, and used that for the division. In the second case, the sum was done in extended precision all the way through, and so the answer could be different since the rounding done could be different.

The same sort of thing can happen if your compiler-writer wasn't too careful about the code generated. If you wrote x  $= c*(a/b) - d*(a/b)$ , the compiler should notice that a/b is used twice, work it out just once, and reuse the result. Optimizing compilers will also note reuse of an expression across several lines of program and try to do the same thing (this is called common subexpression elimination) to speed up execution.

If the compiler generates code that causes the FPU to save the result of evaluating a subexpression in memory, then it is important that the result be saved as an extended-precision number; this takes up 10 bytes of memory and lots of store cycles. Sloppy coding might save it as a single-length result, so that if you compiled with optimization off you'd get no subexpression elimination and one answer, while compiling with optimization on would give the elimination and yield a different answer.

To return to the Savage benchmark: As indicated, it is intended to provide you with an indication of the accuracy of the trigonometric routines in your implementation, and it does that by computing the value of an expression whose value is known exactly (from trig identities, rather than by doing the calculation to exact accuracy).

Finally, the Livermore Loops are, in a sense, an up-to-date version of the Whetstone. Like the Whetstone, they attempt to indicate how well a machine will work on a range of scientific applications by providing a sequence of subtests. Unlike the Whetstone, though, the performance figure isn't a single figure formed as a weighted average of the individual times. Rather, the "official" benchmark results indicate performance in MFLOPS (million floating-point operations per second) in terms like the average, the fastest, the slowest, and the standard deviation. So you get an idea of the spread of capability of your machine rather than just a single-point figure; immediately, this makes the Loops a better predictor than the other benchmarks for scientifically oriented work.

The Loops themselves (so-called because they consist of a number of program loops representing the vital portions of many interesting problems in physics and math) only have one drawback (for our purposes); they're written in FORTRAN while most personal computer system analysts and testers use C.

### **High-Performance Floating Point**

Next we look at how to design a computer to get it to give a high floating-point performance. As with everything, we need first to identify what the problem is before trying to fix it; from the earlier discussions, it seems that the Livermore Loops give a useful indicator of what needs to be done in number crunching, so we'll use that as a guide. Looking at the Loops, we quickly come to these conclusions: Most floating-point sums involve complex expressions and array access.

As an example, here is the code for Livermore Loop 7:

 $DQ7k = 1, n$  $X(k) = U(k) + R*(2(k) + R*)$  $Y(k)$  + T\*(U(k+3) + R\*(U(k+2)  $+ R * U(k+1)$  + T\*(U(k+6) +  $R*(U(k+5) + R*U(k+4)))$ 7 CONTINUE

This is FORTRAN for "execute that loop n times with k varying from 1 to n." Look at what the code is doing; for example, look at what needs to be done to do some of the work, like computing  $R * U(k+4)$ .

First, we need to compute the address of the array element. This involves getting the address of the base of the array (this is FORTRAN, and COMMON at that, so it's in a fixed location in memory), adding  $(k+4)$  times the word-length of a floating-point number to that address, reading that location from memory, then getting the value of R (in a register, say, since it's going to be used a lot) and multiplying them together. And that's if our compiler-writer had been naughty; really, we should check that the element we're accessing actually is inside the array.

The first thing that's obvious is that having a processor with an infinitely fast floating-point multiply isn't a complete cure; all that accessing takes time, instructions, and memory accesses. In fact, it looks like the biggest problem is getting data to an FPU, So two routes are taken to minimize the loading times.

First, clever compilers can look at the code and save some time. In this example, we look at quite closely bunched elements in an array; the elements we look at next time around are close to the previous time's elements. So a compiler would take advantage of this by using a pointer (and store the pointer in a register, if the machine has registers); accessing  $U(k +$ 4) comes down to reading the contents of memory at location  $4 \times 8 +$  (register) 4)—that is, 32 bytes beyond where register 4 is pointing (assuming 64-bit values). Then the register is incremented at the bottom of the loop by 4 bytes, and around we go again. This also lets the boundchecking be done once per loop iteration, rather than on every access.

The result of this transformation is that each array access is now just an indexed load, which is a lot quicker. But it will still take the machine at least 10 (one for each read plus a write) memory cycles to compute the value for  $X(k)$ , plus the time for an add (to increment the pointer), plus whatever code is needed to check the loop end conditions; typically, this will total at least 25 integer instructions. The program runs faster, but even with infinitely fast floating-point work, it still takes 25 integer-instruction times per loop iteration. And it's pretty difficult to get infinitely fast FPUs.

Or is it? Look at the code again. It is a sequence of fetching things from memory, operating on them, fetching other things from memory, operating on those, and then combining the results. To do  $R*(U(k+2)) + R*(U(k+1))$ , we need to get  $U(k+1)$ , multiply it by R, then get  $U(k+2)$  and add that in, and then multiply by R. If we design the FPU/processor interface properly, we can get  $U(k+1)$ from memory, give it to the FPU, give R continued

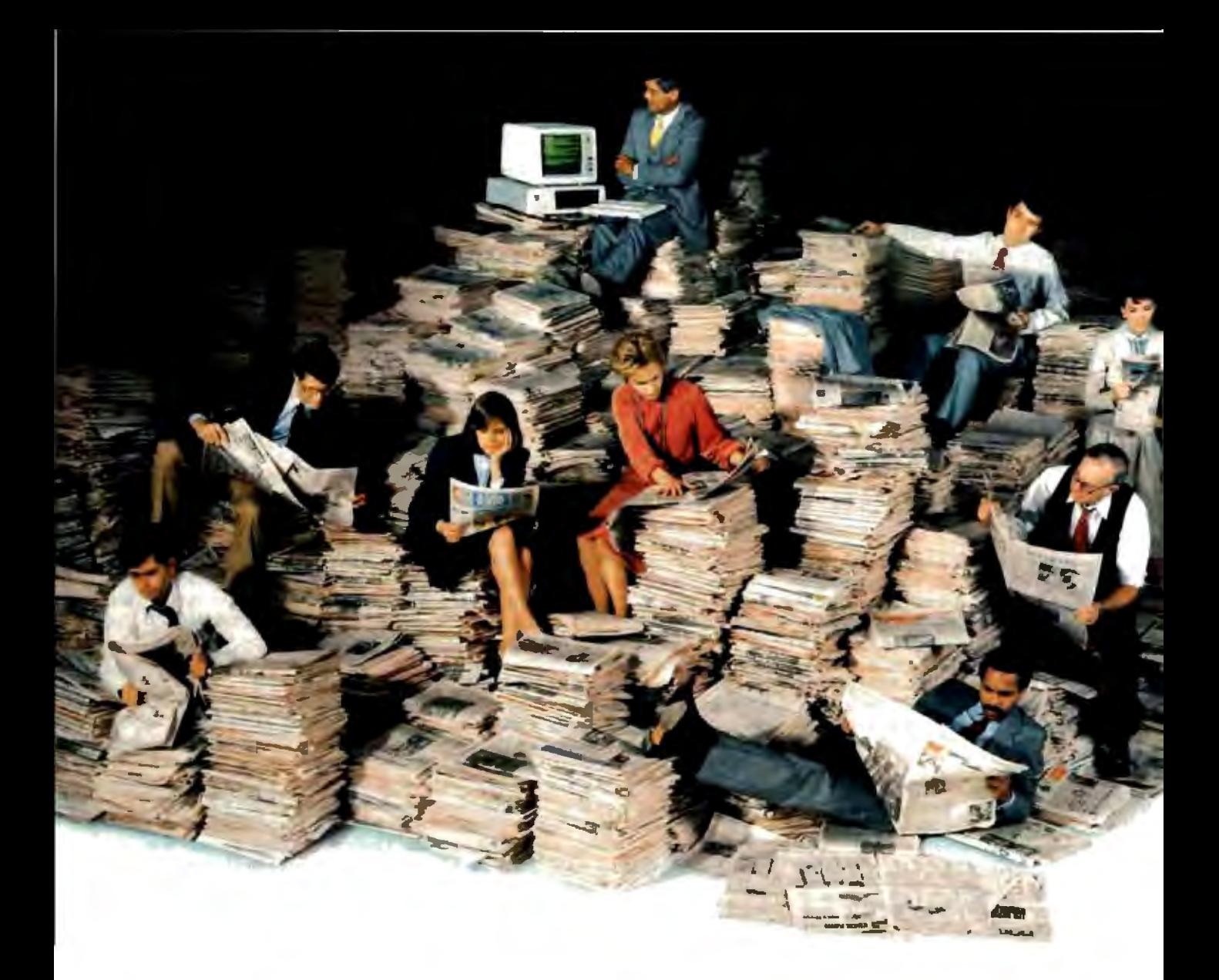

## **NOW THERE'S AN EAsIER WAY TO CATCH UP ON YOUR PAPER WORK.**

If keeping up has you falling behind, try CompuServe's exclusive Executive News Service-an electronic clipping service that puts the power and scope of the world's most respected news sources at your fingertips.

The Executive News Service can provide you with all types of important information. Keep an eye on financial and economic situations. Follow national and international market fluctuations, economic conditions, and the business, political or economic events that affect specific companies.

Keep infonned of specialized areas of technology or the expanding health care industry. Stay on top of the upcoming elections. Or follow your favorite sports team on and olf the field. Travel with the Olympics from Calgary and Seoul.

A single keystroke can give youThe Associated Press news wire. Reuters Financial Report. McGraw-Hill News,The Washington Post and OTC NewsAlert. When you need the most current news. it's there

CompuServe's Executive News Service does all the work for you. Just enter the words and phrases that define your interests. Executive News Service screens the sources around the clock, then electronically files the stories for you to read at your convenience.

CompuServe's standard usage rate is the same any time of day. So you can go **Circle 60 on Reader Service Card** 

online as inexpensively during the day as you can at night.

CompuServe delivers it all, plus a variety of other information, entertainment and communications options. You can access CompuServe with almost any computer and modem. To buy a Subscription Kit, see your nearest computer dealer. To receive our informative brochure. or to order direct. call 800-848-8199. In Ohio and Canada, call 614-457-0802.

### **CompuServe**

lnformallon Services, P.Q Box 20212 5000 Arlington Centre Blvd. Columbus. Ohio 43220 **800-848-8199**  In Ohio and Canada. call 614457-0802. **An HAR Block Company** 

to the FPU. and tell it to multiply them together. While it's doing that, we go and read  $U(k+2)$  from memory. hand it to the FPU, and tell it to add it in. By the time we tell the FPU to do the addition. we'll have had several instruction times for the FPU to have finished the multiply.

This approach of letting the FPU and the CPU run in parallel is the other half of getting floating-point performance out of normal machines, and has been adopted by all the microprocessor vendors. The effect, given a sufficiently fast FPU (one that can do a floating-point add in about the time the CPU can do a memory read and an instruction or so), is to get the computational power of an infinitely fast FPU for a wide range of real programs.

### The Supercomputer Advantage

That sort of approach. with computers typical of today 's workstations and highend personal computers. can resull in svstems which can do a sustained I or 2 MFLOPS: you can get this from a T800. or from an Intel/Weitek 80386/1167 combination, for example. The limit is the variable accessing and control, rather than the FPU times. How does a Cray go so much faster?

Well, there are some obvious differences. First, the memory is quicker (and so is the machine that fetches operands). But, perhaps surprisingly, for many computations. the Cray isn't so very much faster. For example, a T800-20 can hit 2.5 million (64-bit) Whetstones per second, while a Cray X-MP-1 hits 26.6 million. Then supercomputers are only 10 times as fast as a microprocessor. But on Linpack, where the T800 will offer perhaps a little below I MFLOP. the X-MP-1 will be a hundred times faster. Why the di fforence·'

Consider doing a vector multiplication. To do this, you take each element in a row of a matrix, each element in a column, multiply the corresponding elements pairwise, and add up the answers. Then you repeat the operation lots of limes.

Now assume you have an FPU with two inputs, and that you have a clever block-move instruction in your CPU. You could move the row elements one by one into one input, and the column elements one by one into the other. Then you tell the FPU to multiply together its inputs, and you'll get a sequence of outputs. If you then attach another FPU to the output of the first FPU, and tell it to add what it sees on its input to what it's already got, you can get the complete  $({\rm row} \times {\rm column})$  computation done in no more time than it takes to blast the values from memory.

The block moves have to be clever (the elements are not side by side), so successive values are some distance apart. This sort of extra hardware resources lets Crays go faster than normal processors. hut only on the right sort of problem .

Suppose that 100 MFLOPS or so isn't enough. How do we go much faster? Brute strength helps; faster technologies squeeze down the cycle times of machines so that they go ever faster. Today's limit for traditional supercomputers seems to be around 1000 MFLOPS; if we want to go faster, another approach is needed.

The only approach that seems to have the right sort of promise is the obvious one-do more things at once. There are a couple of different approaches to this: one connects up fairly small numbers of horribly quick computers, and the other-more relevant here-connects up large numbers of microprocessors.

Typical examples of the latter are Intel's iPSC Hypercubes (which use bucketloads of 80386s). Floating Point Systems T-Series and Meiko's Computing Surface (which both use INMOS transputers), systems from Ametek and BBN (which use 68000-family machines). plus NCube (which uses a cus-

tom microprocessor). These machines all offer the prom ise of going faster as you add processors to them; being microprocessor-based gives them excellem price/ performance.

But unlike Crays, which have compilers that can take care of the clever hardware efficiently, these machines don't have compilers which can take a "normal" program and massage it automatically so that the awesome power of a collection of 1024 T800s can be brought to bear. But w11h the price/performance offered by the approach (Floating Point Systems' top machine is quoted at 18 giga -FLOPS. for example), it is becoming increasingly attractive to rewrite code especially for these machines. This has relevance, since you can buy multiprocessor add-in cards for personal computers. so this extra performance is there tor many personal computer owners (for instance. the CSA PC add-in card described on page 220).

#### Not Written in Stone

We've seen some of floating point's quirks and pitfalls, had a look at benchmarks, seen how supercomputers do even better, and finished by seeing how the ordinary microprocessor is turning the tables on the supercomputers.

In the course of the discussion, I hit on the Livermore Loops as the best allaround benchmark. spoiled only hy the fact that they're in FORTRAN; this leaves the Whetstone benchmark as the most widely useful microprocessor benchmark for the moment. Do bear in mind, though, that benchmark results should not be written in stone: A better compiler, a faster clock speed, a bigger cache. and faster memory can all overturn the league tables. Remember that the final choice of a machine should be made. by using knowledge of the complete needs, not by simply referring to some published tables.  $\blacksquare$ 

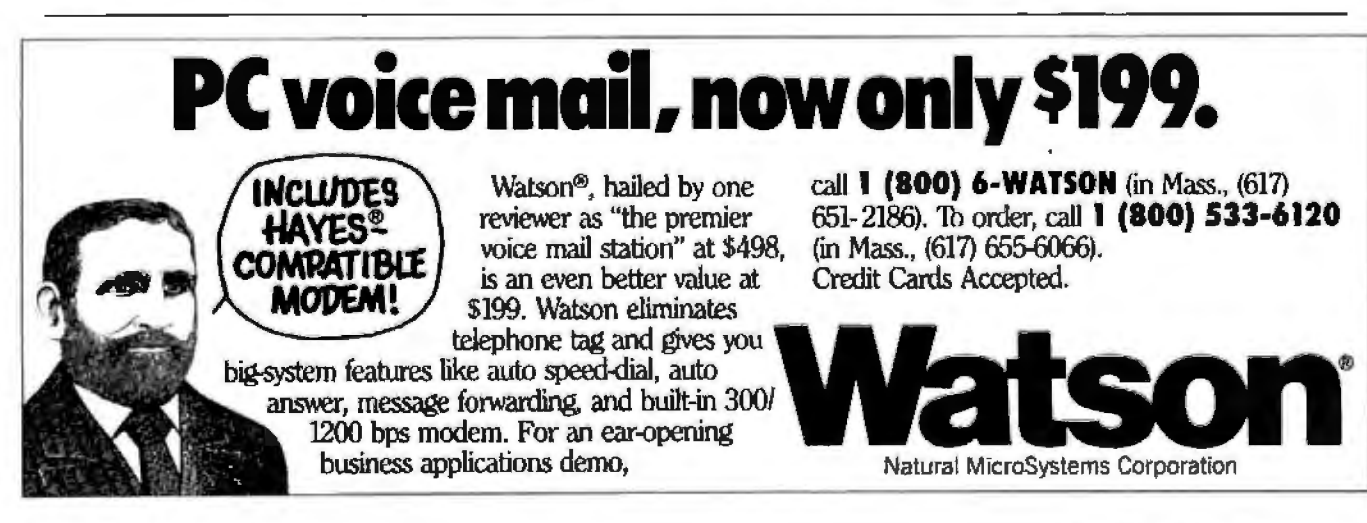

226 BYTE • MARCH 1988 *Circle 185* 011 *Reader Sen•ice Card* 

# **DEBUGGING SWAT TEAM**

**Order Eco-CBS Rel. 4.0 New Modeling Compiler** *and* **get C-more** *at* **no** *extra* **charge!** 

### **Seek and Correct**

You already know that fast compilation does not mean fast program development. Backing up for bogus error messages and removing the bugs takes time. Eco-C88's ''Seek and Correct" three - way error checking finds even the most elusive bugs, clearing the path for swift program development.

### **Double Barrel Error Checking**

Eco-C88 nails syntax errors cold and tells you about the error in plain English. And there's no avalanche of false error messages. either. Other compilers can generate up to four times the number of error messages actually present; they leave it up to you to guess which ones are real. You'll be more productive with Eco-C88 because there is no guess work.

Eco-(88 provides ten levels of semantic error checking. You can select from almost no checking to the fussiest you've ever seen. Eco-C88's "picky flag" finds subtle errors that slip by other compilers.

### **Eco-C88 also features:**

- All data types, plus ANSI Enhancements
- Robust library, including many new ANSI functions
- CED editor with online function help, split windows, compile-edit-link capability
- New, expanded manual with sample programs for the library functions

### **C-more Source Code Debugger**

Finally, if a really nasty bug persists, put C-more, our source code debugger, to work. With C-more you can watch your program as it executes, single-step it. set simple or conditional breakpoints, test complex expressions, use variables as indexes into other variables, initialize and trace variables, examine CPU registers, display results with print f( ) type options and much more. C-more can help you track down bugs in minutes rather than days\_

The price for Eco-C88 is \$99.95. And, for a limited time, we'll give you our C-more debugger at no extra charge.

### Ecosoft Inc.

6413 N. College Ave. Indianapolis, IN 46220

(317) 255-6476 (Tech Info) (800) 952-0472 (Orders)

Circle 294 on Reader Service Card

### **Memory Options**

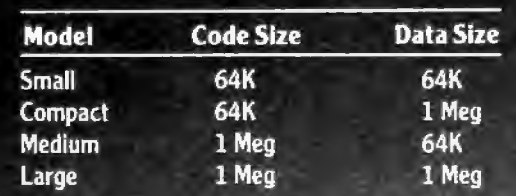

.. . .... . ! . ...

**ECO.CBR** 

 $\cdot$  .  $\cdot$ 

. .

# LOWEST CPM. LEAST **DUPLICATED READERS.** SMALLEST RATE INCREASE.

Other computer magazines have been raising their rates way out of proportion to their circulation growth (costs up 30 or 40 percent). We've raised ours a modest 7%.

While other magazines are breaking the \$30.\$40, \$50, and even \$100 B&W CPM barriers, ours remains an attractive \$25.28.

While other PC books are scrambling to figure out how to juggle the PC and Mac. we're already delivering. With a combined 95% PC, and 38% Mac penetration.

While other magazines fight head to head for the same readership, 45% of curpaid readers do not read any other major PC-specific hooks

And, when they're not reading BYTE. they're busy buying product. In fact, 90% of our subscribers directly influence their company's microcomputer purchasing decisions.

You'd like to find a way to keep your media budget in line. We're it. Call Dennis Riley at (603) 924-9281 for more facts.

Seurces: Fall 1987 AIRI Study, 1987 Subscriber Profile Study.

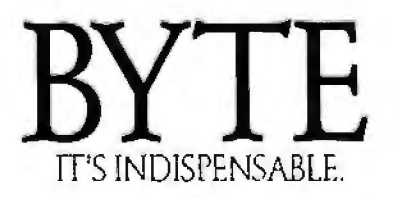

# **How to Get Better Floating-Point Results**

With or without an **FPU,** careful program design is the only sure way to guarantee the validity of floating-point computations

FLOATING-POINT COPROCESSOR units (FPUs) are the key to getting good number-crunching performance out of personal computers. and yet they are usually extra-cost options. To be fair to users who haven't added one to their computers, a software designer has to write software that will use an FPU if one is present or perform the necessary opera· tions using the main processor otherwise. In a compiler system. the componeni that takes care of this is called a floating-point emulator .

Unfortunately, all emulators are not alike. They do not behave identically nor always emulate the hardware exactly. This means that a given program may produce different results, depending on whether an FPU is present. and, if not. depending on which emulator is used.

But you can solve or at least control the problem by designing the high· level algorithm carefully, based on a few principles that derive from an elementary under· standing of the emulation process and floating-point representation systems.

This article discusses some of the trade-offs involved in emulating floating point hardware and explains the implications for programmers. All the specific examples in this article apply to the Ryan-McFarland RM/FORTRAN version 2.4 8087 emulator, which I helped design and implement. Previous versions of the compiler had used the emulator provided by Intel. We (the compiler design team) knew we could significantly speed up the emulation by writing a new emulator with a different set of design goals. The Intel emulator was designed to produce an ex-

### Carl Byington

act emulation of the 8087 chip. It calculates results more precisely (and therefore more slowly) than is required by the RM/FORTRAN compiler. The Intel emulator also fails to take full advantage of the 8086 instruction set. For instance, many internal variables are maintained in memory, rather than in registers.

The 8087 chip can work with numbers in three basic formats: the 32-bil (24-bit significand) single precision: 64-bit (53bit significand) double precision: and 80 bit (64-bit significand) temporary. I will refer to these various formats by the number of significand bits (24, 53, and 64).

The version 2.4 emulator was designed to produce results accurate to 60 bits. The primary design goal was to mcreasc the speed of floating-point computations subject to the 60-bit precision requiremem. A secondary goal was lo increase the precision beyond 60 hits whenever possible so long as the speed was not reduced. A third goal was to make the emulator as small as possible, but this was not allowed to interfere with the first two goals. The speed objective is easily understandable, but why choose 60-bit precision when both the 8087 hardware and the Intel emulator calculate results to 64bit precision? We did this because it doesn't affect the precision of the results produced by a FORTRAN program.

### Precision and How tu Keep It

Three factors control the precision of the results produced by a FORTRAN program: the algorithm (sequence of operations) and input data the program uses. the order of those operations after the

compiler has optimized and rearranged the code, and the precision of individual operations within the FPU or cmulator.

The entire FORTRAN system (compiler and emulator) has no control over the first factor: that is left up to the programmer. The second and third factors are related in that the choice of precision in the emulator needs only to match the precision requirements of the compiler.

RM/FORTRAN assumes that intermediate results need to be calculated to only 24 (REAL) or 53 (DOUBLE PRECISION) bits. Intermediate results will be calculated to a greater precision if there is no performance penalty. The emulator calculates the standard add. subtract. multiply, and divide functions to 64-bit precision; and it calculates the square root. tangent, arctangent, exponential, and logarithm functions to 60-bit precision.

Only two things can be done with the result of an arithmetic operation: It can be stored in a FORTRAN variable or used as an operand of another arithmetic operation. In the former case. the result's precision will be reduced to 53 bits. In the latter case, two further possibilities apply. The result may be used directly with its full precision, or the compiler optimizer may choose to store it in a compiler-generated temporary variable for later reuse. in which case the temporary continued

Carl Byington (1909 Avenida Feliciano. *Rancho Palos Verdes, CA 90732) is the founder of 510 Software Group, which* specializes in language run-time support  $s$ ystems and *database* applications.

variable will have a maximum precision. of 53 bits.

Consider the FORTRAN statements

DOUBLE PRECISION A.X.Y.Z  $A = X + (Y + Z)$ 

One possible 80x87 FPU code sequence to calculate A is

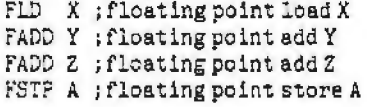

The register operand for the second FADD can have up to 64 significant bits. since it was calculated by the first FADD.

Now consider a second code sequence that might be generated if the subexpression Y+Z appeared in more than one expression in the FORTRAN program:

FLD Y; floating point load Y FADD Z; floating point add Z FST T; save subexpression in temp T FLD T; floating point load T FADD X; floating point add X FSTP A ; floating point store A

Here the precision of  $T$  is only 53 bits (a double-precision temporary generated by the compiler), and the results may not be identical to those produced by the first code sequence.

The compiler and emulator guarantee that each elementary arithmetic operation is accurate to at least 53 bits. You can still write FORTRAN code that is exact in the mathematical sense and yet produces very imprecise results. Two common causes for this loss of precision are subtraction of two numbers that are almost identical and addition of two numbers of widely different magnitudes. As an example of the first situation, consider the problem of finding the roots of the quadratic equation  $x^2 + 2bx + c = 0$ .

The standard formula gives us

$$
x_1 = -b + \sqrt{b^2 - c},
$$
  

$$
x_2 = -b - \sqrt{b^2 - c}.
$$

If these were implemented with infinitely precise arithmetic and the coefficients b and c were known exactly, they would produce the exact roots of the quadratic equation. But when they are used in a FORTRAN program, several things happen. Here are the FORTRAN statements:

```
x1 = -b + Sqrt(b**2 - c)x2 = -b - Sqrt(b**2 - c).
```
First, the coefficients can be known exactly but represented only imprecisely in FORTRAN variables with 53-bit precision. Second, the individual arithmetic operations are implemented with only 53-bit precision. Let us see what effect this has on the precision of the result when b is approximately  $-2^{20}$  and c is approximately 1. The result x1 will have 53 bits of precision; x2 will have only a few bits of precision (note that we're now using FORTRAN rather than algebraic variables). Why did this happen?

Consider the computation of x2. The expression b\*\*2 will be calculated to 53 bits and is approximately 2<sup>32</sup>. The value of b\*\*2-c is calculated to 53 bits, but only a few high-order bits of c take part in this calculation. The expression Sqrt( $b**2-c$ ) is calculated to 53 bits and is almost exactly the same as  $-5$ . The final step in the calculation of x2 is a subtraction involving operands that are almost identical; the result of this subtraction has only a few bits of precision.

Look at the FORTRAN numbers A. B. C. and D in table ia. A and B share 50

Table 1: Results of computations involving (a) subtraction of nearly equal numbers and (b) addition of numbers of widely different magnitudes.

 $a$ )  $C = A - B$  and  $D = C$  (normalized).

b)  $\lambda$  and 5 are to be added,  $C = 5$  (normalized),  $b = A + C$ 

high-order bits. A-8 is C, which has 50 high-order 0s. D is the result of normalizing C, so the high-order bit of D is 1. But the low-order 0s in D are an artifact of the floating-point arithmetic, and they have no significance. D is really known to only three bits of precision, even though its representation in a FORTRAN variable will have 53 significand bits.

This is essentially what has happened in the final subtraction in the calculation of x2 above. An alternate formula is  $x2 = c/x1$ , which can be calculated to 53 bits of true precision. The quad program in listing I demonstrates the different results obtained using these two approaches. Note that the computation of the error in x1 is itself an ill-posed computation with no significant bits. The compiler has calculated that error (variable x3) twice with two different results.

Now we'll look at an example where you lose precision by adding numbers that are very far apart. Consider the numbers in table 1b. The magnitude of A is very different from the magnitude of B. C. is B modified so that the exponent will match the exponent of A. Note that in order to make the exponents match, all the bits of B have been lost. D is A+C. which is the same as A. In this case, you have not lost any precision, since the sumis still correct to 53 bits.

Now consider the problem of calculating the sum of the power series  $1 + r +$  $r^2 + r^2 + r^4 + \ldots$ , where r is in the interval  $(0,1)$ . If r is .99, then the sum of the infinite series is 100. If the first 2000 elements are added in the order indicated. starting with the first and largest element, the partial sum will eventually become much larger than subsequent series elements, producing a problem similar to that illustrated in table 1b.

This problem can be partially solved by summing the series starting with the smallest elements first. The loss of precision is then not so severe, although it still occurs. The only way to eliminate this problem is to use an array of accumulators and add the next series element into the appropriate accumulator. A far better algorithm in this case is to throw away the series expansion and calculate the mathematically equivalent expression  $1/(1-r)$ .

The series program in listing 2 demonstrates these techniques. The do 15 loop initializes the sumx array. The index statement function calculates a subscript for the sumx array. The array element at that position should either be 0 or have a value close to the value of the series element r\*\*1. The do 16 loop checks for array elements that have become too large and effectively propagates the carry. The do 25 loop finally adds the continued

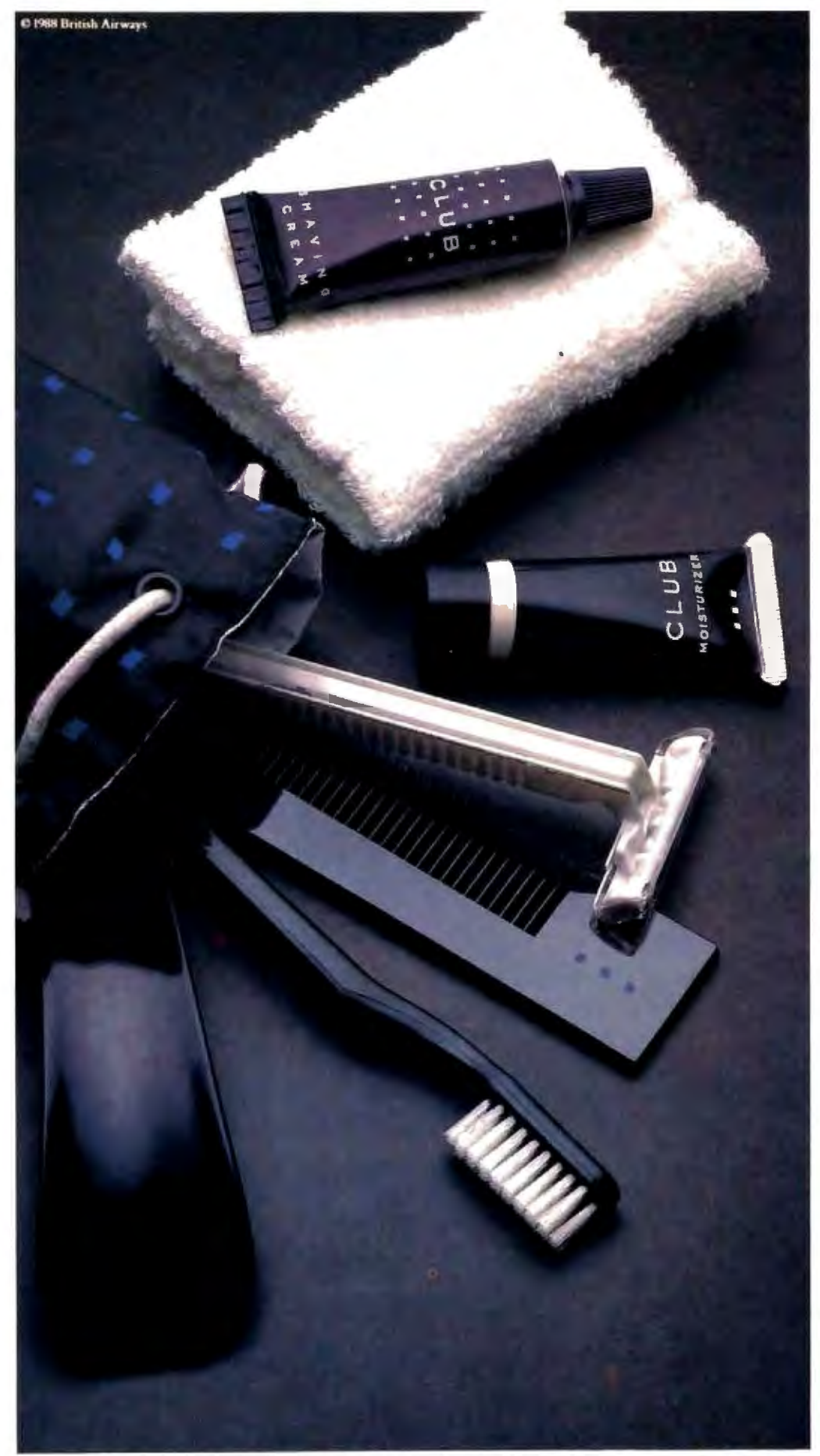

New Club® Class. It changes the face of business travel with amenities like gourmet cuisine, fine wine and a supremely comfortable seat, in addition to the full complement of courtesies you see above. So that you emerge fr

**WE PROVIDE THE TOOLS** FOR A **SUCCESSFUL** PRESENTATION.

CLUB .  $\bullet$ 

**BRITISH AIRWAYS** The world's favourite airline. MARCH 1988 - BYTE 231

Circle 297 on Reader Service Card

### A MESSAGE To OUR . **SUBSCRIBERS**

ROM TIME TO TIME we make the BYTE subscriber list available to other companies who wish to send our subscribers material about their products. We take great care to screen these companies, choosing only those who are reputable, and whose products, services, or information we feel would be of interest to you. Direct mail is an efficient medium for presenting the latest personal computer goods and services to our subscribers.

Many BYTE subscribers appreciate this controlled use of our mailing list, and look forward to finding information of interest to them in the mail. Used are our subscribers' names and addresses only (no other information we may have is ever given).

While we believe the distribution of this information is of benefit to our subscribers, we firmly respect the wishes of any subscriber who does not want to receive such promotional literature. Should you wish to restrict the use of your name, simply send your request to the following address.

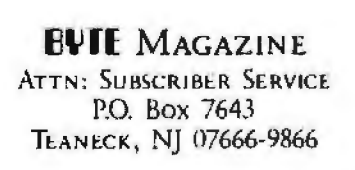

Listing 1: (a) A FORTRAN program illustrating ill-formed and well-formed calculations of the quadratic formula, followed by (b) a sample run of the program.

```
(ab)
```

```
program quad
      double precision b, c, x1, x2, x3, x4
18
      write (6, 1)write (6, *) 'Enter coefficients b and c separated by
                                           spaces:
      read (5, * ) b.c
      if (c .eq. 0.0) stop
      write (6, 1)<br>write (6, 3) b, c
\alphawrite (6, *) 'Method one.'
      x1 = -b + sqrt(b**2-c)x2 = -b - \sqrt{9t} (b**2-c)
      x3 = x1**2 + 2*6*x1 + cx4 = x2*x2 + 2*y*x2 + cwrite (6, 2) x1, x2, x3, x4
\epsilonwrite (6, *) 'Method two.'
      x1 - -b + sqrt(b**2-c)x^2 = c/x1x3 = x1***2 + 2*bx*1 + cx4 - x2^{x+2} + 2^{x}b^{x}x2 + cwrite (6, 2) x1, x2, x3, x4
ċ
      goto 10
c
\mathbf{1}format (1x)
      format ('x1 solution ', D25.18 /<br>3 x2 solution ', D25.18 /
\overline{a}, D25.18 /
     s
                                ', D25.18 /
               ' error in x1
     s
              ' error in x2
     ŝ
                                ', D25.18)
     format (' b
3
                                ', D25.18 /
               ^{\prime} c
                                 ', 025.18)
     s.
      end
(b)Enter coefficients b and c separated by spaces: -3e7 1
\mathbf b-9.399980000000000000000+088.10000000000000000000+01c.
Mathod one.
xl solution
                0.599999999999985100+08
x2 solution
                0.149011611938476563D-06
error in x1
               -8.8000244140625000000+01error in x2
               -0.794069671630857155D+01Method two.
                8.59999999999998510D+08
xl solution
x2 solution
                0.16666666666667067D-07
error in wi
               -0.7940673828125000000+01error in x2
               -8.220580931992175877D-14Enter coefficients b and c separated by spaces: - 3e8 1
               -0,3000000000000000000+09b
                0.100000000000000000000001\mathbf{c}Method one.
x1 solution
                0.6800000000000000000+09
x2 solution
                8.8000000000000000000+00
error in xl
                0.0000000000000000000+00
                0.1000000000000000000+01
error in x2
                                                            continued
```
## FUJITSU'S DX2000 SERIES PRINTERS  $5$  witching from computer paper **to letterliead is as simple as 1...2...3.**

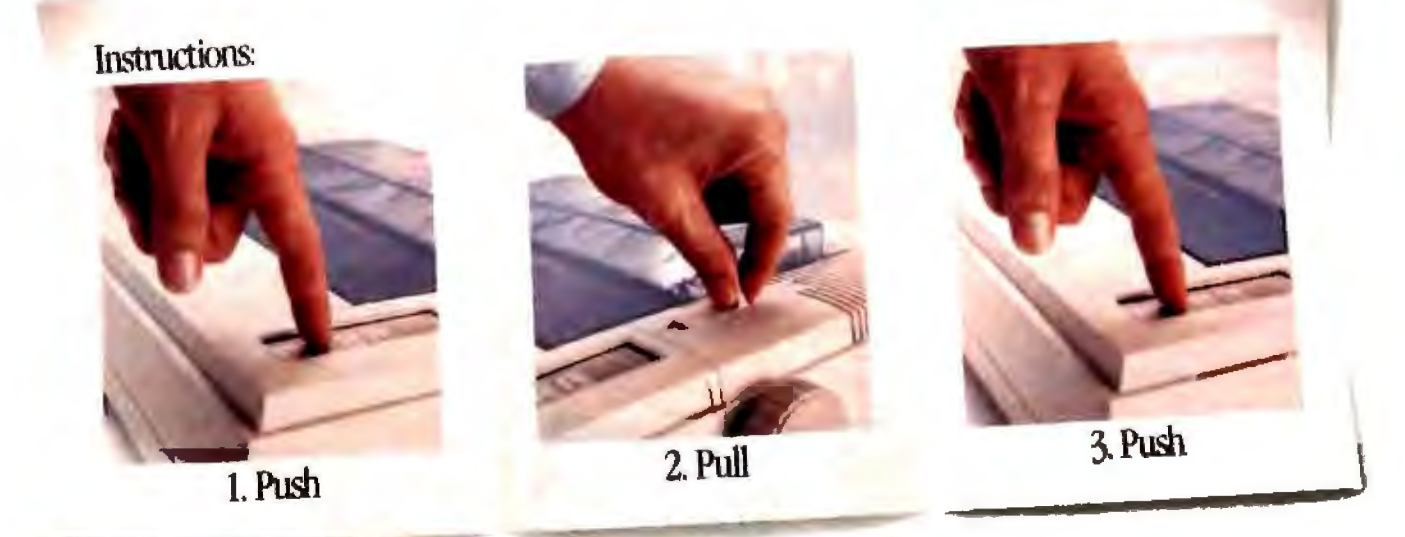

Push a button. Pull a lever. Push a button. Its that easy to switch from computer paper to letterhead

using a Fujitsu DX2000 Series 9-wire dot matrix printer.

Theres no wrestling with continuous forms or optional tractors. No wasting time loading and unloading paper. And automatic feeding of cut-sheet paper is faster with the optional, single-bin sheet feeder.

### More Efficient. More Productive.

The DX2000 Series printers are available in either 80- or 136-character column widths and both produce up to 135 lines of copy per minute. Or an average-size memo in draft quality in just 11 seconds.

Print speeds range from 54 characters per second in near-letter-quality mode to 324 cps in draft quality.

Each printer can create letters. spreadsheets. descriptive charts and professional graphs. For brilliant 7-color printing. you can get an optionaleasy-to-install color kit.

### Quiet, Reliable, Compatible.

Listen. The DX2000 printers are quiet.

What's more, they can give you years of trouble-free printing without taking time off.

And thats not all. Each printer is compatible with the

most popular software packages, using Epson<sup>®</sup> FX80, JX80. IBM<sup>\*</sup> Graphics Printer<sup>®</sup> or IBM Proprinter<sup>®</sup> commands.

For pricing and more information on the DX2000 series or anv of our complete line of daisywhee!. dot matrix. band or laser printers. call 800-626-4686. Make the easy switch to Fujitsu printers.

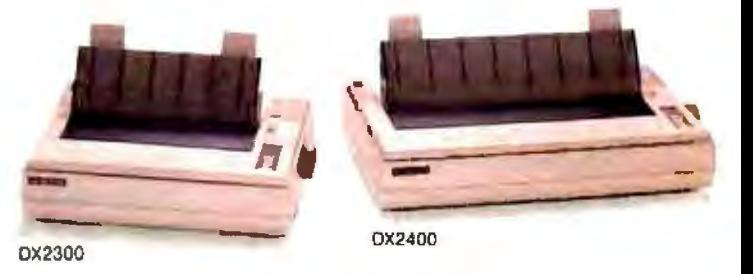

A COMPANY WITH CHARACTER AND DRIVE

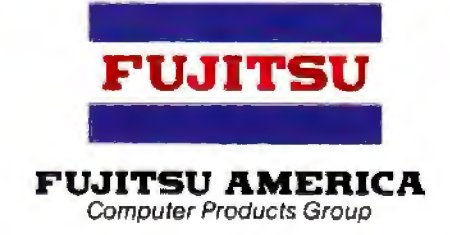

### **FOR MORE INFORMATION ON THE DX2000 SERIES PRINTERS, CALL 800-626-4686**

AT Finites America, Inc. Foenn FXR0 and Etiapo JXB0 are a *Circle 101 on Reader Service Card (DEALERS: 102)* **MARCH 1988 • BYTE** 233

# 's Subscriber Bene Program

our BYTE subscription brings you a complere menu of the latest in microcomputer technology every *30* days. The kind of hroad-based objecrive coverage you read in every issue. *In addition,* your subscription carries a wealth of other benefits. Check the check list;

### **BONUSES**

- *Annual Separate Issues:* In addition to BYTE's 12 monthly issues, subscribers also receive our annual IBM PC issue free of charge, as well as any other annual issues BYTE may produce.
- *V BYTE Deck: Subscribers* receive five BYTE postcard deck mailings each year-a direct response system for you to obrain information on advertised products through return mail.
- *Reader Service:* For information on products advertised in BYTE, circle the numbers on the Reader Service card enclosed in each issue that correspond to the numbers for the advertisers you select. Drop the post-paid card in the mail and we'll get your inquiries ro the advertisers.
- *M TIPS: BYTE's Telephone* Inquiry Sysrem is available to subscribers who need *fast response* from advertisers. After obraining your Subscriber l.D. Card, dial TIPS and enrer your inquiries. You'll save as much as ten days over the response to Reader Service cards.
- *[}) Free Programs Via BYTEnct:*  You get access to the BYTEnet Bulletin Board Service, which allows you to download, via

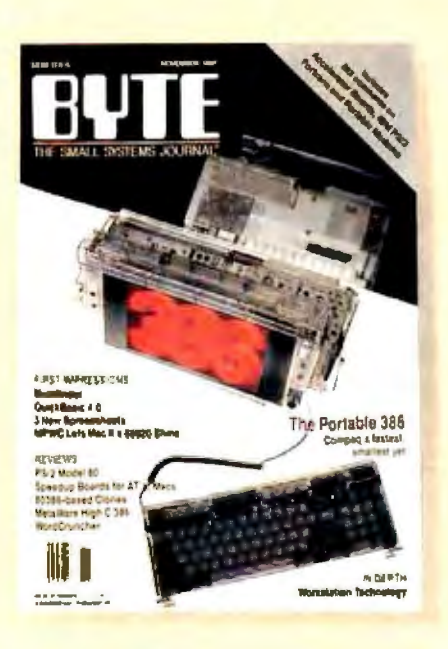

modem, valuable program listings. There is no connect charge for this service.

- *Y* Subscription Service: If you have a problem with, or a question about your subscription, you may call our service department toll-free ar 800-423-8272 (in New Jersey call 800-367-0218) during regular business hours (Eastern Time). You can also use Subscription Service to obtain . back issues. Should you care ro correspond, use the following address: P.O. Box 6821, Piscataway, N.J. 08855.
- **M** *Editorial Indices:* Available through our customer service department P.O. Box 328, Hancock, New Hampshire 03449.

### PAID SERVICES

*Y. BIX: BYTE's Information* Exchange puts you on-line 24 hours a day with your peers via compurer conferencing and electronic mail. All you need to sign up is a microcomputer, a modem, and telecomm software. For further information and cost, call 1-800-227-BYTE.

- *Program Listings:* Listings of programs that accompany BYTE articles are now available on BIX, on disks or in quarterly printed supplements (see reply cards in this issue for cosr information), or call 1-800-258-5485.
- *Microform: BYTE is available* in microform from University Microfilm International in the U.S. and Europe. See Contents page for cost information.

### **DISCOUNTS**

- **V** One-year subscription at \$22.95
- **If** Two-year subscription at \$39.95
- $\blacksquare$  Three-year subscription at \$55.95
- $\blacksquare$  One-year group subscription for ten or more at \$18.95 each. (Call or write for details.)

### TOLL-FREE NUMBERS FOR YOUR CONVENIENCE:

*Subscriptions* & *Back Issues:*  1-800-423-8272 (in N.]., I-800-367-0218)

*BIX:* 1-800-227-BYTE

*.Program Listings Orders:*  1-800-258-5485

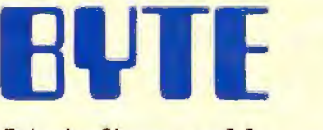

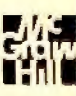

*It's indispensable.* 

#### Method twp. x1 solution  $0.6000000000000000000+09$ 0.16666666666666670D-08 x2 solution  $0.10000000000000000000001$ error in xl 0.281892564846231153D-17 error in x2 Enter coefficients b and c separated by spaces: -3e9 1  $-0.30000000000000000000+10$  $\mathbf b$ e.1000800000000000000+01  $\epsilon$ Method one. xl solution x2 solution  $0.00000000000000000000+00$ 0.1000000000000000000+01 error in xl error in x2 0.1000000000000000000+01 Method two.  $0.6000000000000000000+10$ xl solution 0.1666666666666660D-09 x2 solution 0.1000000000000000000+01 error in xl error in x2 Enter coefficients b and c separated by spaces: 1 0

**BETTER FLOATING-POINT RESULTS** 

**Listing 2: (a) A FORTRAN program illustrating various approaches to the** calculation of a power series, followed by (b) a sample run of the program.

```
(a)program series
      double precision r. sum. sumup, sumdown, x
      double precision sumx (30), sumw
      index(x) = 4 + int(-log10(x))sum(x(i) < 10**(4-1))\subsetc
      km = 30r.
      write (6, 1)<br>write (6, *) 'Enter r and n separated by spaces: '<br>read (5, *) r, n
10if (r .eq. 0) stop¢
               = (1 - r^* \cdot n) / (1 - r)811m= 8sumup
      sumdown = 0do 15 j = 1, kmsumx(1) = 015
      continue
\epsilondo 20 i = 0, n-1
         sumup - sumup + r^{\pm \pi}isumdown = sumdown + r^{**}(n-1-1)j = index(r**1)sumx(1) = sumx(1) + x^{n+1}do 16 k = j, 2, -1
           if (sumx(k) < 10** (4-k)) goto 20
           sum(x-1) = sumx(k-1) + sumx(k)= 0sumx(k)16continue
       continue
2a\mathbf cS = WmWdo 25 j = km, 1, -1sumw = sum + sumx(j)25
       continue
```
continued

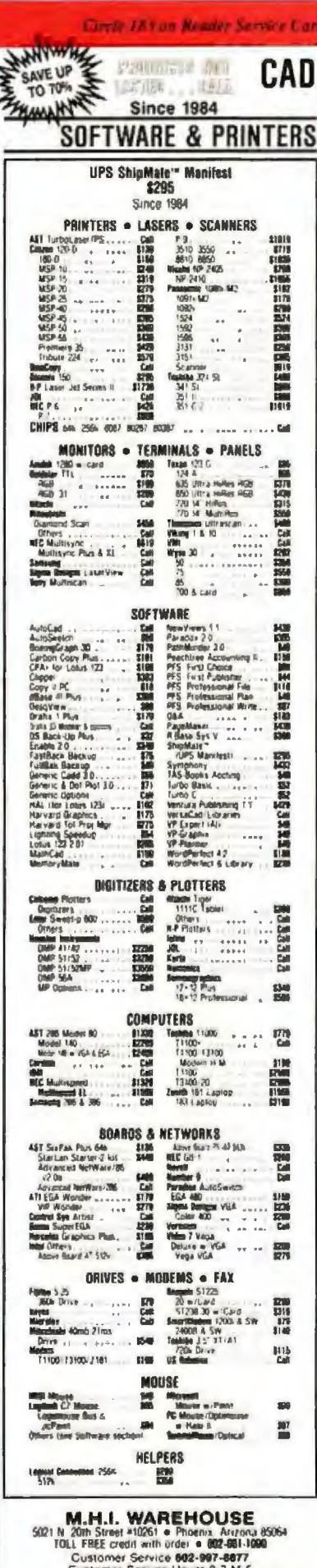

**VISA** 

Hours 8-5 MT M-F 9-2 SAT 

```
c
         write (6, 2) r, sum, sumw, sumup, sundown
          goto 10 
\frac{c}{1}1 format (1x)<br>2 format ('r)/ d25.18 /<br>2 format (' r d25.18 in d25.19 in d25.19 in d25.19 in d25.18 in d25.18 in d25.18 in d25.18 in d2.18 in d2.18 i
        5. Correct partial sum<br>S. 18 S. 18 Collated with arra
        s. Calculated with array '. d25.1B /<br>$362 4 added from largest '. d25.1B /
        $ . added from largest . d25.18<br>$ . added from smallest . d25.18)
                      ' added from smallest
         end 
{bl 
Enter r and n separated by spaces: .99 40
r 0.9899999999999999910+00 
                                    e.331028241430319454D+02<br>e.331028241430319454D+02
calculated with array<br>added from largest
added from largest 0.331028241430319312D+02<br>added from smallest 0.331028241430319454D+02
                                    added from smallest 0.3310282414J0Jl9~54D+02 
Enter r and n separated by spaces; .99 2000 
                                    r 0.9899999999999999910100 
correct partial sum 0.999999998136242567D+02<br>calculated with array 0.999999998136242567D+02
calculated with array 0.9999999981362425670+02 
added from largest<br>added from smallest
                                    added from small~st 0.9999999981362419570+02 
Enter r and n separated by spaces: 2 1
```
sumx array elements to arrive at sumw. Note that this algorithm works only when all the series elements have the same sign. For an alternating series, you need separate arrays for the positive and negative elements; merging the two arrays produces the final answer.

Note that the calculation using the array of accumulators matches the accuracy of the exact solution. If an exact solution is not known, then this method can be used to avoid loss of precision, although it is very slow.

The design goals for an emulator arc influenced by the data types available in the language, the code sequences generated by the compiler, and the compiler and run-time system's assumptions regarding precision. The 80x87 emulator we designed for RM/FORTRAN achieved

our design goals of dramatic speed improvement (approximately a factor of 5) with no loss of precision at the FOR-TRAN level. Although the emulator produces results different from those produced by the 8087 hardware, they are no less precise.

To analyze a FORTRAN program to determine the precision of its output, you need to know the size of the input numbers. As the quadratic-roots problem demonstrated, the standard formula works fine for some argument ranges but is terrible for others. You must then analyze each subtraction operation (or addition of numbers with opposite signs) to determine if the operands of that subtraction might ever be almost identical: if so. you should find another way to solve the problem, or at least be aware of the resulting loss of precision. In general, the addition of two numbers that are far apart doesn't result in precision loss, unless you calculate a series of such additions.

If your FORTRAN program produces significantly different results on the 8087 hardware versus the emulator. then vou are using an algorithm that depends on 64-bit precision arithmetic. Any small change to that program may cause the compiler optimizer to reorder the object code such that the precision will drop to 53 bits, even on the 8087 hardware. This is a simple though incomplete test for imprecise results.

As the quadratic-root and series-sum problems showed, changing the numerical algorithm at the FORTRAN level can have a larger effect on the precision than any compiler or emulator change . There is no substitute for analyzing the numerical accuracy of the FORTRAN code.  $\blacksquare$ 

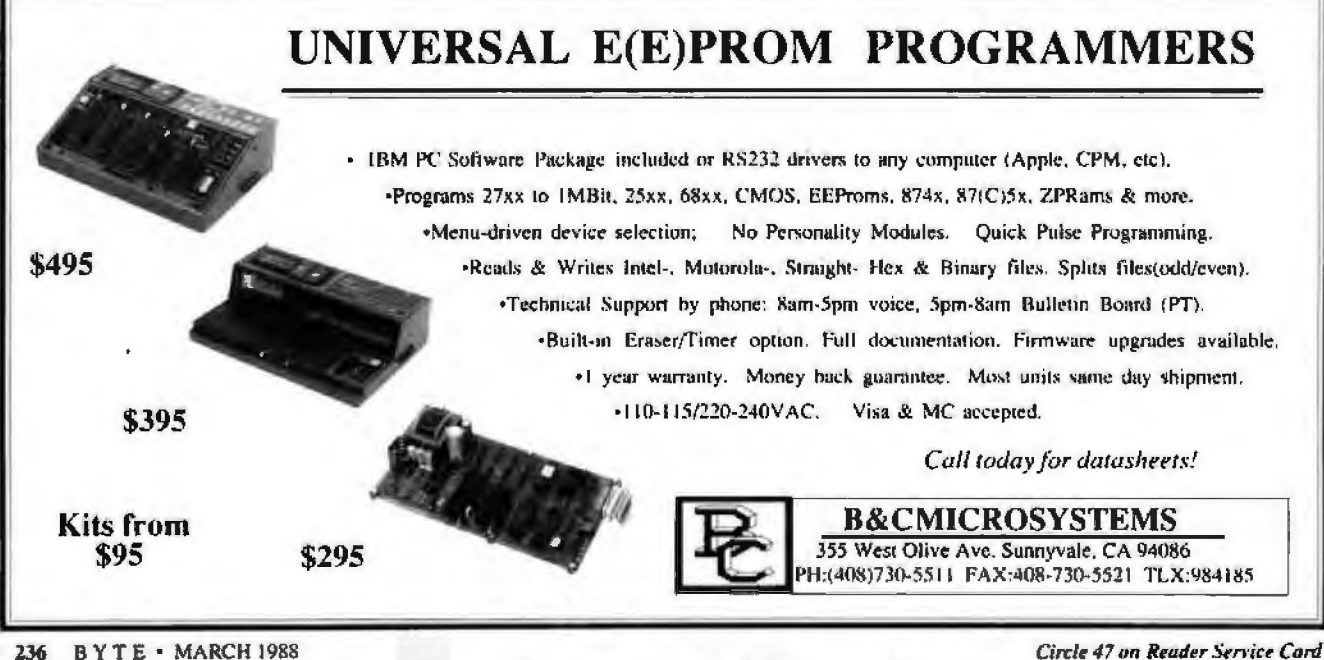

# **UNLEASH YOUR 80386!**

Your 80386-based PC should run two to three limes as fast as your old AT. This speed-up is primarily due to the doubling of the clock speed from 8 to 16 MHz. The new MicroWay products discussed below take advantage of the real power of your 80386, which is actually 4 to 16 times that of the old AT! These new products take advantage of the 32 bit registers and data bus of the 80386 and the Weitek 1167 numeric coprocessor chip set. They include a family of MicroWay

80386 compilers that run in protected mode and numeric coprocessor cards that utilize the Weitek technology.

The benefits of our new technologies include:

•An increase in addressable memory from 640K to 4 gigabytes using MS-DOS or Unix.

•A 12 fold increase in the speed of 32 bit. integer arithmetic.

•A 4 to 16 fold increase in floating point

speed over the 80387/80287 numeric coprocessors.

Equally important, whichever Micro-Way product you choose, you can be assured of the same excellent pre- and post-sales support that has made Micro-Way the world leader in PC numerics and high pertonnance PC upgrades. For more informalion, please call the Technical Support Department al

617·746·7341 After July 1988 call 508-746·7 341

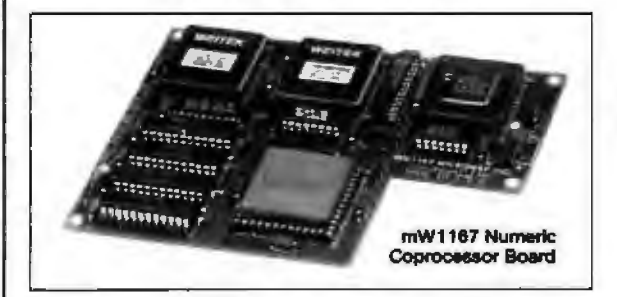

# **Micro***Way®*  **80386 Support**

### MicroWay 80386 Compilers

NOP Fortran-386 and NOP C·386 are globally optimizing 80386 native code compilers that support a number *ot* Numeric Data Processors, including the 80287, 80387 and mW1167.They generate mainframe quality optimized code and are syntactically and operationally compatible to the Berkeley 4.2 Unix 177 and PCC compilers. MS·DOS specific extensions have been added where necessary to make it easy to port programs written with Microsoft C or Fortran and R/M Fortran.

The compilers are presently available in two formats: Microport Unix 5.3 or MS-DOS as extended by the Phar Lap Tools. MicroWay will port them to other 80386 operating systems such as OS/2 as the need arises and as 80386 versions become available.

The key to addressing more than 640 kbytes is the use of 32-bit integers to address arrays. NOP Fonran-386 generates 32·blt code which executes 3 to 8 times faster than the current generation of 16·bit compilers. There are three elements each of which contributes a factor of 2 to this speed increase: very efficient use of 80386 registers to store 32-bit entities, the use of inline 32-bit arithmetic instead of library calls, and a doubling in the effective utilization of the system data bus.

An example of the benefit of excellent code is a 32·bit matrix multiply. In this benchmark an NDP Fortran-386 program is run agalnst the same program compiled with a 16-bit Fonran. Both programs were run on the same 80386 system However, the 32·bit code ran 7.5 times faster than the 16-bil code, and 58.5 limes faster than the 16·bit code executing on an IBM PC.

NOP FORTRAN-386'~ ...............S595 NOP C·386'" ...... . . . ...... . . . ......\$595

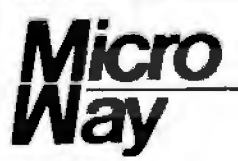

### **MicroWay Numerics**

The mW1167<sup>ex</sup> is a MicroWay designed high speed numeric coprocessor that works with the 80386. It plugs into a 121 pin "Weitek" socket lhat is actually a super set of the 80387. This socket is available on a number ol motherboards and accelerators Including the AT&T 6386, Tandy 4000, Compag 386/20, Hewlett Packard RS/20 and MicroWay Number Smasher 386, It combines the 64-bit Weitek 1163/64 floating point multiplier/adder with a Weitek/Intel designed "glue chip". The mW1167<sup>th</sup> runs at 3.6 MegaWhelstones (compiled with NDP Fortran-386) which is a factor of 16 faster than an AT and 2 to 4 times faster than an 80387.

mW1167 16 MHz .. .. ..............\$1495 mW1167 20 MHz . . .. .. . .. . ...... . . \$1995

Monoputer<sup>"</sup> - The INMOS T800-20 Transputer is a 32-bit computer on a chip that features a built-in floating point coprocessor. The T800 can be used to build arbitrarily large parallel processing machines. The Monoputer comes with either the 20 MHz T800 or the T414 (a T800 without the NDP) and includes 2 megabyles of processor memory. Transputer language support from MicroWay includes Occam, C. Fortran, Pascal and Prolog.

Monoputer T414·20 with 2 meg' ...S1495 Monoputer T800-20 with 2 meg' ... \$1995

Quadputer<sup>\*\*</sup> can be purchased with 2, 3 or 4 **MATH COPROCESSORS** transputers each of which has 1 or 4 megabytes of memory. Ouadputers can be cabled together to build arbitrarily fast parallel processing systems that are as fast or faster than today's mainframes. A single T800 ls as fast as an 80386/mW1167 combination!

Biputer<sup>"</sup> T600/T414 with 2 meg<sup>1</sup> ... S3495 Quadputer 4 T414-20 with 4 meg' ... \$6000 'Includes Occam

### 80386 Multi·User Solutions

ATS"' - This intelligent serial contrdler series is designed to handle 4 to 16 users in a Xenix or Unix environment with as llrtle as 3% degrada· tion in speed. It has been tested and approved by Compaq, Intel. NCR. Zenith, and the Department ot Defense for use in high perlormance 80296 and 80386 Xenix or Unix based mutti·user systems.

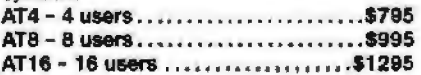

Phar Lap<sup>"</sup> created the first tools that make it possible to develop 80386 applications which run under MS-DOS yet take advantage of the full pawer of the 80388. These include an 80386 monrtor/loader that runs the 80386 in protected linear address mode. an assembler. linker and debugger. These tools are required for the MS-DOS version of the MicroWay NOP Compliers. Phar Lap Tools • .. ..• ••. ..• • ••..• . . . . \$495

### PC/AT ACCELERATORS

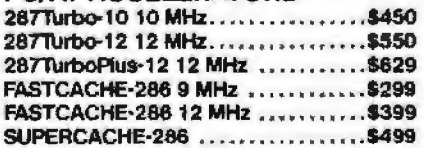

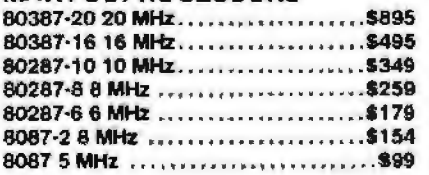

### **MICTO** The World Leader in PC Numerics

P.O. Box 79, Kingston, Mass. 02364 USA (617) 7 46-7341 32 High St., Kingston-Upon-Thames, U.K.. 01-541-5466 P.O. Box 79, Kingston, Mass. 02364 USA (617) 746-7341<br>32 High St., Kingston-Upon-Thames, U.K., 01-541-5466<br>St. Leonards, NSW, Australia 02-439-8400

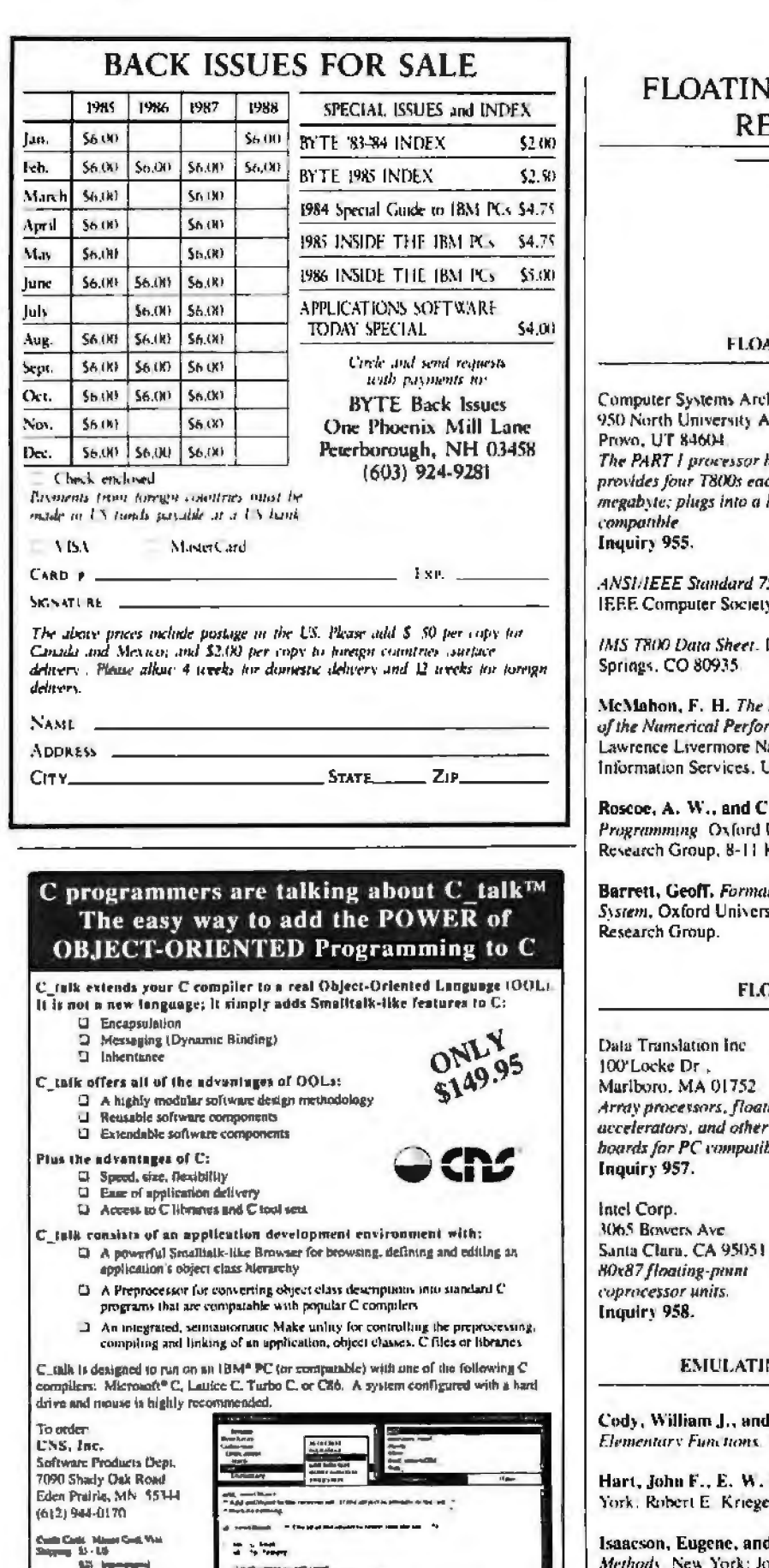

Circle 53 on Reader Service Card  $(DEALERS: 54)$ 

### **IG-POINT PROCESSING ESOURCE GUIDE**

### **YEING-POINT SURVIVAL KIT**

hitects ١¢ board th with a PС

Logical Systems 742 Fourth St. SW Corvallis, OR 97333. A transputer C compiler assembler/linker package, written in C: includes the source code to the complete compiler. Inquiry 956.

54-1985 for Binary Floating-Point Arithmetic . Los Alamitos, CA. 1985.

INMOS Corporation, P.O. Box 16000, Colorado

Livermore FORTRAN Kernels: A Computer Test mance Range. Technical Report UCRL-53745. ational Laboratory, National Technical J.S. Department of Commerce, Springfield, VA

. A. R. Hosre. The Laws of Occam University Computing Laboratory, Programming Seble Rd., Oxford OX1 3QD. U.K.

Methods Applied to a Floating Point Number sity Computing Laboratory, Programming

### **DATING-POINT HARDWARE**

ing-point plug-in des.

Motorola Semiconductor Products Inc. 3501 Ed Bluestein Blvd. **Austin, TX 78721** 68881 floating-point coprocessur unit.

Inquiry 959.

Weitek Inc. 1060 East Arques Sunnyvale, CA 94086 Floating-point coprocessor chip. 5875 Inquiry 960.

### NG FLOATING-POINT HARDWARE

William Waite. Software Manual for the Englewood Cliffs, NJ: Prentice-Hall, 1980.

Cheney, et al. Computer Approximations. New r Publishing Company, 1978

d Herbert Bishop Keller. Analysis of Numerical hn Wiley and Sons, 1966.

Knuth, Donald. The Art of Computer Programming Seminumerical Algorithms Reading, MA Addison Wesley, 1969

The new Diconix 300desktop plain paper printer. So quiet, so small, so fast, you could mistake it for the Diconix 150. Before you decide on a PC printer, reflect on this.

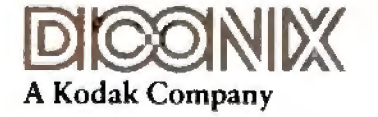

,. .

3100 Research Boulevard Dayton, Ohio 45420 1-800-DICONlX

• Semi-aucomatic paper handling

· 308 characters per second

• IBM & Epson emulation

**Circle 311 on Reader Service Card** 

### **Boards Micron Men**

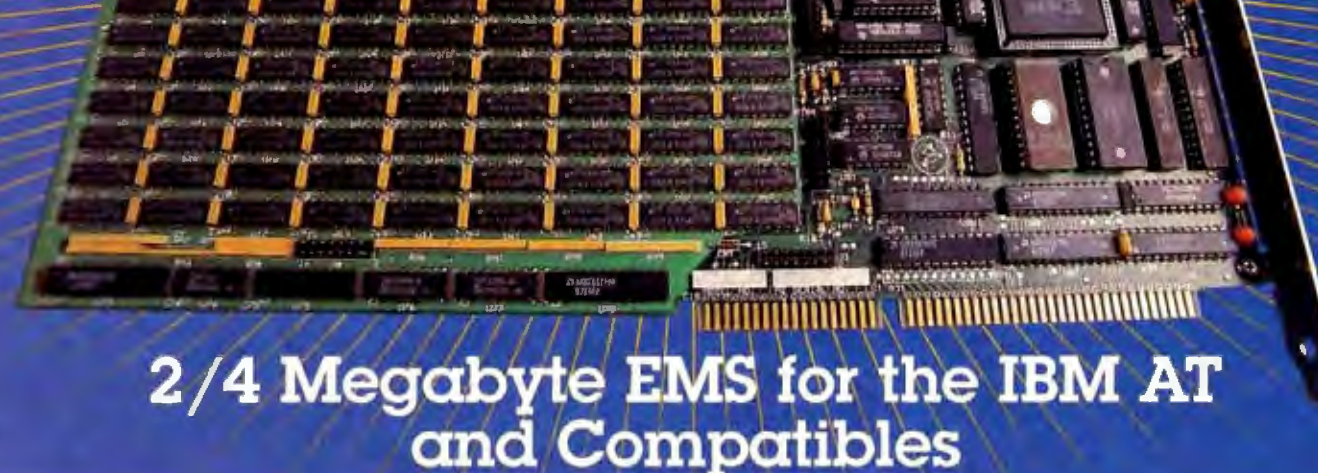

- $\blacksquare$ The first and only' hardware board that fully supports EMS, EMS 4.0 and EEMS
- Fully populated with 2 or 4 MB of Micron's own dynamic RAM memory components
- Purchase 2 MB mothercard and 2 MB daughtercard separately or together to  $\text{fit}$  in a single slot!
- Designed to work with 80286 and 80386 based systems
- Provides expanded and/or extended memory operation
- Automatically configures around bad memory
- Compatible with DOS, OS/2, UNIX and XENIX operating systems
- Operating speeds up to 8 MHz zero wast-state and 12 MHz with one wait-state
- Backfills conventional memory to 640KB
- o. Data is parity protected
- Easy-to-use installation and configuration software-no switches to set!
- RAM diagnostics, RAM disk and print spooler software included
- Warranted for 2 years to registered users
- Each board is tested under a wide range of environmental conditions to insure high reliability and quality
- Made in the USA

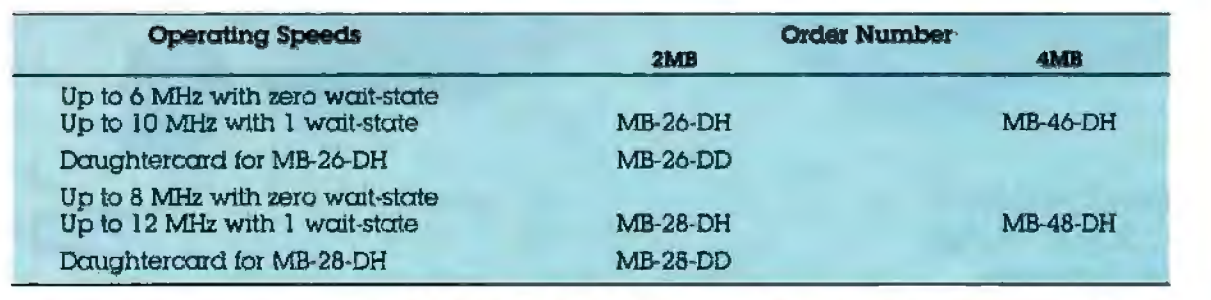

Micron Technology, Inc. **Systems Group** 2805 East Columbia Road Boise, Idaho 83706 1-800-MICRON-1 (208) 386-3800

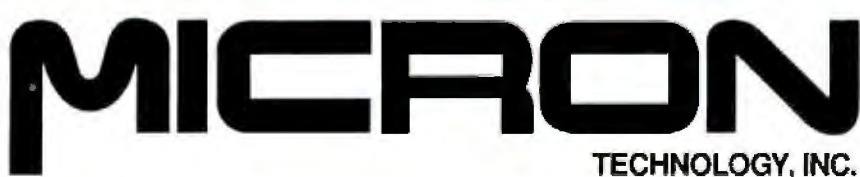

(BM PC) AT and OS-2 are registered tradismarks of international Business Machines Corooration<br>UNIX is a registered trademials of AT&T XENIX is a registered trademiatic of Mucrosoft Corporation

### **EVTE**

# *Features*

- 243 Ciarcia's Circuit Cellar: The BCC180 Multitasking **Controller** Part 2: Memory Management and Windowing *by Steve Ciarcia*
- 249 Better Bit-Mapped Lines **by Jerry R. Van Aken and** *Carreli R. Killebrew Jr.*
- 255 Focus on Algorithms: Multicolumn Paged Text  $by$  *Dick Pountain*
- 265 It's All in the Symbols by *Merrill Comish*
- 273 Svstem Calls in Modula-2 by Richard P. Rankin

 $\lambda$ 

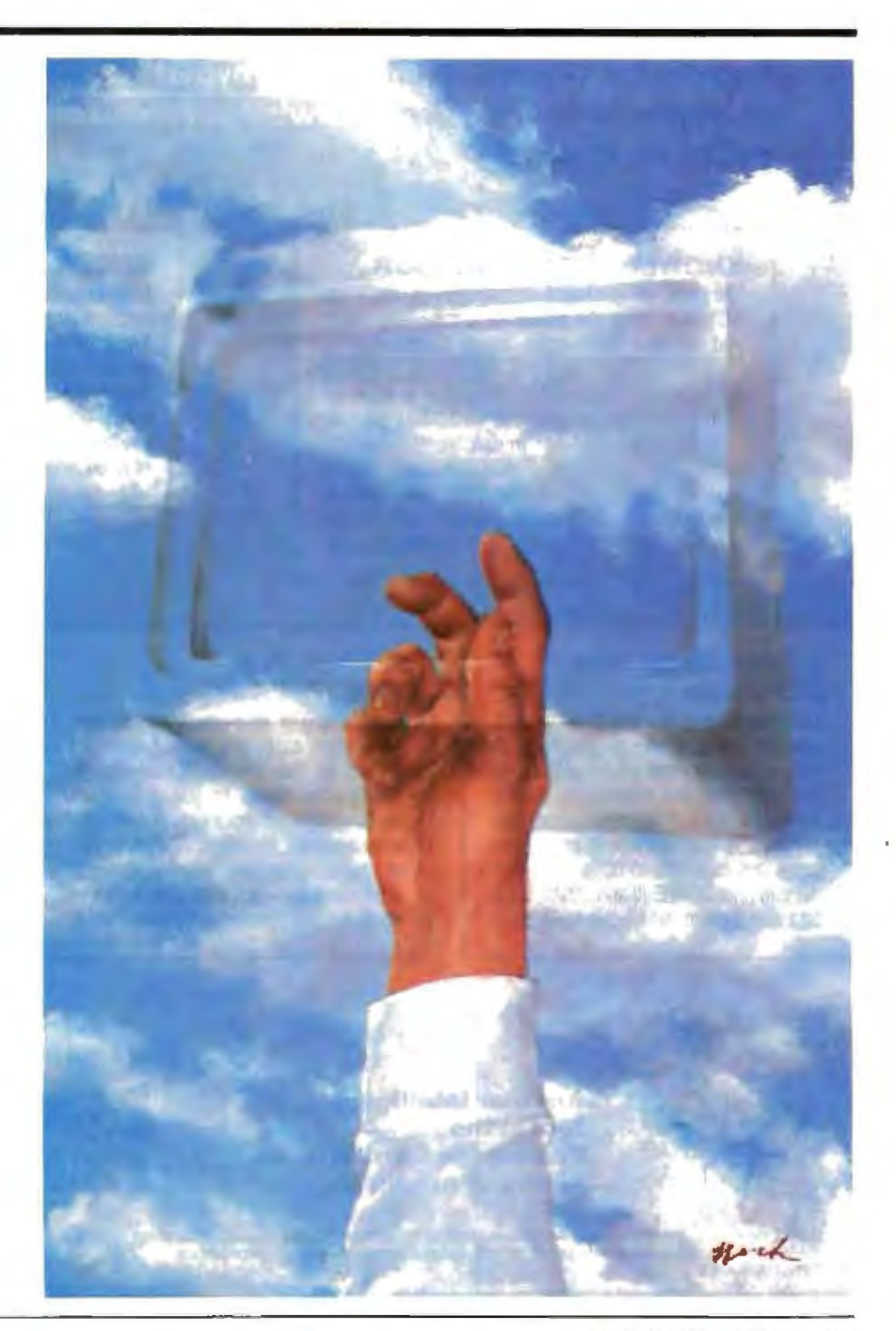

## **HypertExpert Systems** ..**•something totally new from Knowledge Garden**

### **HYPERTEXT**

access information in a non-linear fashion by following a train of thought. Hypertext lets the reader control the level of detail and the type of Information displayed. But that's just one side of the coin. Hypertext lets you link related concepts. logic or procedures. It adds a whole new dimension to written material like training manuals, help systems and reference works. Hypertext allows users to

### **EXPERT SYSTEMS**

cation take place between teacher and pupil, author and reader. expert and novice. It lets each side REACT to what the other says. The other key ingredient to real exchange of knowledge via the computer is control by the author. That's why integration of hypertext and expert systems is such a breakthrough - it lets communi-

Announcing KnowledgePro," a new development environment, from Knowledge Garden. It integrates hypertext with expert systems to create the world's first knowledge processor. KnowledgePro unlike anything you have seen before.

### **KNOWLEDGE PROCESSOR**

The age of packaged knowledge is upon us. PC's now have the power to manipulate, store and retrieve knowledge using KnowledgePro, a language for experts, and a tool for beginners.<br>KnowledgePro is the fixst system to provide an<br>effective, simple and aesthetic medium for the com-

munication of knowledge on disk.<br>Big corporations can how construct expert<br>systems for internal use of disk. expensive Al training. Individuals can author knowledge bases for commercial or educational use.

### **A LANGUAGE FOR EXPERTS**

KnowledgePro is for experts because It provides a wide variety of structures to work with. It has many advanced features,<br>like inference, list processing, topics, procedural control and inheritance. You can write new procedures in other tanguages and interface to other programs. You can read DBASE III and LOTUS 123 data directly into the knowledge base.

### **A TOOL FOR BEGINNERS**

KnowtedgePro let's you communicate knowledge, easily and without spending weeks on the details. KnowledgePro handles the details for you. It provides easy access to colors. windows and mouse control. It's been called the BASIC of the 80's because anyone can get results quickly - and then grow into more sophisticated features at their own pace.

### **KNOWLEDGEPAO**

I

KnowledgePro is a totally new development envi· ronment created by Bev and Biii Thompson. It costs \$495 plus \$5 shipping and handling and runs on IBM PC, XT, AT or PS/2 with 512k memory. KnowledgePro is not copy-protected and there are no run·time fees. Aworking demonstration disk is available for \$30 with full credit towards purchase of KnowledgePro. Call today to order your copy.

### **TO ORDER**

Call 518·766-3000 (American Express, Visa, M/C accepted) or mail your **carefy**<br>today today.

### Knowledge Garden Inc. 473A Malden Bridge Rd. Nassau, NY 12123

The run-time version of KnowledgePro is free on the electronic networks or \$15 from Knowledge Garden complete with useful example applications.

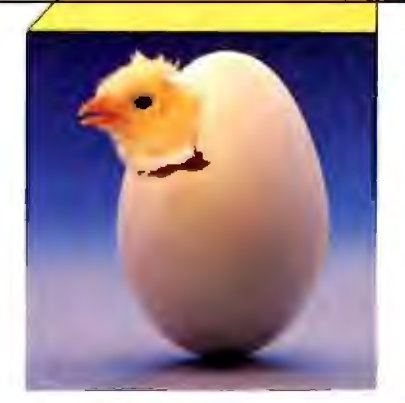

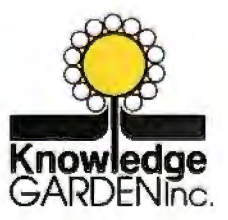

**Another lntelllgent Knowledge** tool in the **Knowledge Garden** family of products.

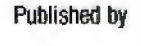

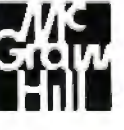

IBM is a registered Irademark of International Business Machines Inc. KnowledgePro is a trademark of Knowledge Garden Inc.<br>DBASE III is a trademark of Ashton Tate. LOTUS 123 is a registered trademark of Lotus Development C Photo. T cherevitoff C

### Part 3: Memory Management Steve Ciarcia and Windowing

# **The BCC180** Multitasking Controller

The BCC180's multitasking BASIC compiler can operate on a variety of hardware-even on an IBM PC

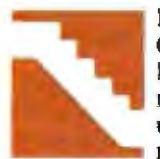

For the past two months, I've been discussing a 64180-based multitasking computer. the BCC 180 (see photo I). In common with most of my projects. it is hardware, but because of its unique multitasking capabilities, I have made much of the presentation a tutorial on multitask-

ing. This month, I'll conclude with a discussion of the memory management and windowing capabilities of BASIC-180.

### Memory and the 64180

The 64180 processor has two great advantages over the ZBO. First, it contains a wide variety of on-board peripherals, includ-

ing timers and universal asynchronous receiver/transmitters (UARTs). Second-and more important-it has an onboard memory management unit (MMU).

The MMU leis the 64180 directly address up to I megabyte of memory . The memory connected to the 64180 is called physical memory; it is the entire "universe" of memory available to lhe processor. The memory that can be addressed with any one map, or configuration, of the MMU is called the logical address space. Every address generated by a user's program is a logical address .

The MMU's role is to translate logical addresses into physical addresses. If, for

Photo l: *The BCCJBO (tall board in the rear) shown here in a 1ypical process-control configuration. In addition to the* BCC180 *'s own f unctions. this system has 32 channels of 12-bit AID and*  16 channels of optoisolated *AC TIO.* 

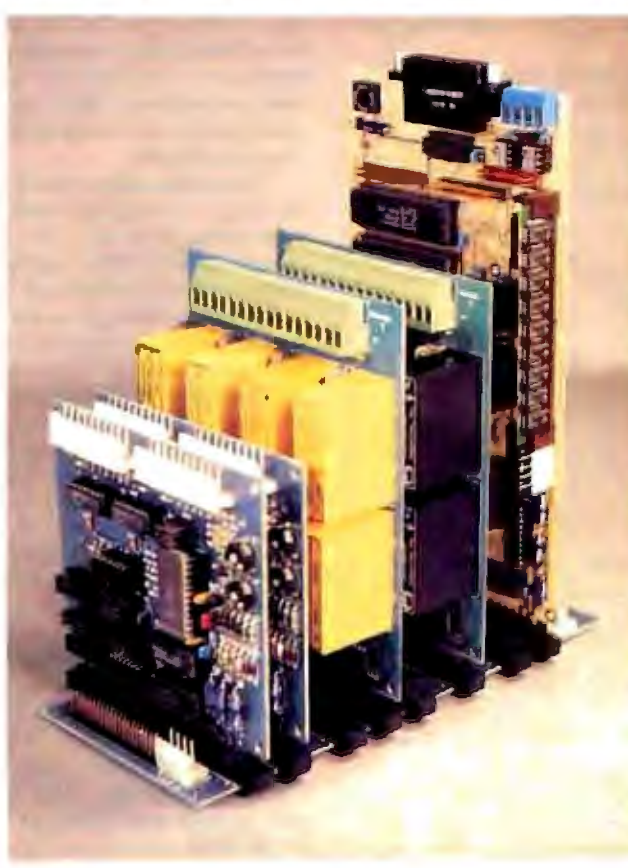

example. a program tries to reference location 0. this is a reference to logical address 0. The actual physical address will be a function of the mapping of the MMU. It may indeed use physical address 0 (on power-up, the MMU translates every logical address to exactly the same physical address). Or , if the program had set the MMU, it could use physical address 10000 hexadecimal. (For the remainder of the article, all addresses will be in hexadecimal unless otherwise specified.)

The 64180's MMU lets programs segment the memory on any one map into three different areas. For instance , references to logical addresses 0 to 3FFF could access physical addresses 0 to 3FFF, references to logical addresses 4000 to 7FFF could access physical addresses 10000 to 13FFF, and the last half of the logical pace could access physical addresses 40000 to 47FFF. Virtually any combination is possible.

### Using AU Available Memory

Although the MMU provides a fairly convenient way to handle large amounts of memory while still maintaining Z80 compati·

bility, it is not magic. The MMU is useless unless applications programs are specifi· cally written to use it. None of the thousands of existing CP/M programs can take advantage of the power of the MMU; even running on a 64180 , they are still limjtcd to 64K bytes of memory. Handling the MMU is not trivial. *Only* a handful of programs have been written to take advantage of this powerful fearure. Fortunately, BASIC-180 is one of these.

Writing a compiler that generates code to automatically remap the MMU is a *continued* 

*Steve Ciarcia (pronounced "see-A.RE-see-ah") is an electronics engineer and com-*<br>*puter consultant with experience in process control, digital design , nuclear instrumemation , and product development. The author of several books on electronics, he can be reached at P. 0. Box 582. Glastonbury,* CT *()(1)33, or on BIX as "sciarcia.* "

pretty tough task. How would you do it? One approach is to start compiling code from address 0 until FFFF is encountered, then (or shortly before) drop in code to remap the MMU so the next 64K-byte region is available , and so on. This approach can be made to work. but you pay a high price in temis of performance. Every FOR...NEXT, GOTO, and GOSUB may require MMU remapping. Worse, every time a program calls built-in run-time routines (of which there are always many), software may have to remap the MMU.

Interestingly enough, the IBM PC's famous lack of performance is partially due to this. Although the PC does not use a conventional MMU, addresses are pretty much limited to 16 bits. Address references outside a 64K-byte region must involve manipulation of the 8088's segment registers, hampering the machine's performance .

BASIC-180 takes a unique approach. In all operational modes except MAPCOMPILE (which I'll describe later), when a BASIC-180 program is running, it ignores the MMU. (Of course. BASJC-180 does initially configure the MMU. but this occurs only at the program's start.) This ensures that BASIC-180 is compatible wilh all Z80 systems. You can compile programs of any size 10 disk, even though the compiler uses only around 48K bytes. If you compile a program using the MAPCOM-PILE command, BASIC-180 uses the memory map shown in figure I .

BASIC-180 compiles the "run-time package"-or library of support code required by a program-at logical address 0 to 3FFF. The compiler maps these logical addresses to the same physical addresses (0 10 3FFF).

The variable area consists of both variables defined in the program and temporaries required by the run-time routines. This area must reside in RAM, whereas all the compiled code typically is in EPROM. The temporary area is compiled from the top of logical memory (64K) down for as far as is required . If !6K bytes of RAM is needed, it is compiled to logical address COOO to FFFF. This area is mapped to physical addresses starting at 7FFFF and down .

Finally, BASIC-1 80 compiles the user's program into logical addresses between the run-time and RAM areas. Every task is

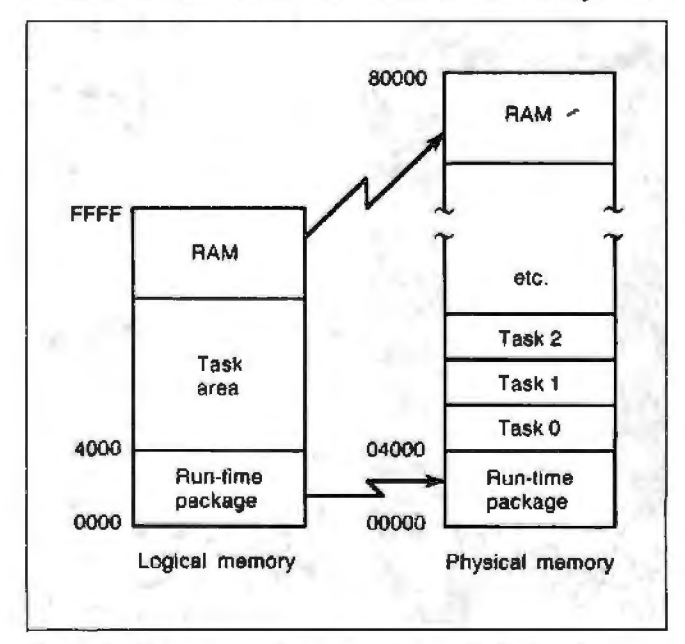

**Figure l:** *Memory map for programs compiled using the*  MAPCOMPILE *command, showing the relationship between logical memory and physical memory.* 

compiled 10 the same range of logical addresses. Thus, the lead task starts at address 4000, as does task 1, task 2, and so on. Although these tasks have the same logical address, they reside in memory al different physical addresses. The upshot is that, since a given task "sees" only its own logical space, multiple tasks executing on the same system are largely unaware of one another.

### **Context Switching**

The trick to the success of this approach is context switching. In a multitasking environment, only one task can be executing at any specific moment. BASIC-180 takes advantage of this fact by having the context switcher remap the MMU whenever a tick interrupt is received. The currently executing task's context is saved, and this task is mapped out ("into the ozone," as the experts say) and the next task mapped in. Now, the new task is at the same logical address space as the last one was and can start running .

On the BCC180, a hardware interrupt drives the software context switcher to sequence multitasking. The interrupt is provided by the  $64180$ 's internal timer number 0, which BASIC-180 configures to generate 60 interrupts per second. The interrupts from the timer invoke BASJC-l 80's context switcher. which must then suspend execution of the current task and decide which task to execute next.

The context switcher is structured around a table called the task control hlock (TCB). Each TCB entry includes the task 's current state (e.g., active and suspended), its reschedule interval (specified on the task's RUN statement), how many ticks are left until the interval elapses, the task's priority, the task's memory management map (so the context switcher knows where the task exists in physical memory), and the task's current stack pointer.

Each time the context switcher is invoked, it examines every entry in the table to determine which task must run next, searching in order of priority. The switcher checks tasks' states to find those that are either *suspended* (whose execution was stopped in midstream by an interrupt) or *ready* (they 've never been executed but are now ready for execution). It examines tasks of equal priority in a round-robin fashion, giving them all an equal chance to execute..

The switcher starts a ready task at that task 's first executable location, and a suspended task at the location it left off when last interrupted. If no task currently requires processor time, the comext switcher idles. wajting for the next interrupt. (See table I for a further breakdown of task states.)

Context switching is a complex procedure, requiring a substantial number of instructions. The TCB is arranged in a doubly sorted order (by round-robin and by task priority) *w* speed TCB searches. At 60 ticks per econd , less than *5* percent of ihe processor's time is consumed by context switching.

The process of remapping the MMU occupies a tiny percentage of the context-switching time, so little processing overhead is added. The system can therefore manage large multitasking programs with numerous tasks that sprawl across a megabyte of memory at little expense of processor time.

The 64180's MMU has a minimum mapping resolution of 4K bytes. Therefore, each task compiled by BASIC-180 will take at least 4K bytes, since each task must reside in a separate map.

The revision 1 mask of the 64180 in a plastic leadless chip carrier (Pl.CC) package supports 20-bit address spaces or l megabyte of RAM. BASIC-180 has a somewhat arbitrary limit of 32 tasks per program. In a I-megabyte address space, each task can therefore take up to 32K bytes (since 32K bytes  $\times$  32  $tasks = 1$  megabyte). This is quite reasonable, since the runtime package uses 16K bytes. If 16K bytes of RAM is required for variables and temporaries, 32K bytes is left for tasks in the

logical address space  $(16K$  run time  $+ 16K$  variables/temporaries + 32K program = 64K. the *logical* address space of the 64180).

As you can see, in BASIC-180 large programs are intrinsically tied to multitasking. Nonmultitasking programs are restricted to 64K bytes of total memory use. This encourages programmers to think in terms of segmenting a program into separate, asynchronous activities. A future Circuit Cellar will cover a multiprocessor system, in which this programming style becomes very important.

### Interactive Compilation

I don't have the patience to use most high-level languages. The scenario usually goes like this: You invoke an editor, enter the program, call up the compiler, which inevitably points out a few misplaced semicolons (I thought the computer was supposed to relieve me of trivia...), so you have to go hack to the editor, fix the code, and recompile, by now hoping desperately that some other silly syntactical mistake isn't still lurking.

After the compiler is finally happy, you repeat the same pro cess with the linker. (Oh, no! The linker looks at only seven characters of a symbol, but my language recognizes eight! Back to the editor, boys.) Finally, you're ready to test the program. If it doesn't work, you'll often edit lots of print statements into the code to try and localize the problem. No wonder programmers get only 10 lines of good code a day.

BASIC-180 supports two very difforent development environments. You can write and test code on the BCC180 itself, or you can write and at least partially test code on a host computer like the SB180. This kind of cross-development environment is nice because you can use all the resources of the operating system .

The most important of these is the disk system. (I 'm seriously eonsidering adding a floppy disk drive and small computer system interface [SCSI] hard disk interface board to the BCC bus very soon. Circuit Cellar Ink will contain news of that construction project.) You can save various versions of the source and com piled code. adapt portions of old programs for use in a new one, and take advantage of operating-system utilities to ease the development process.

The downside of developing code on a host system is the lack of compatible 1/0 . In aay process-control system, the BCC I 80 will no doubt be connected to unusual I/O devices not available to the host development system (e .g., parallel 1/0 lines connected to contact closures, relays, and so forth). For the present, this involves a trade-off.

Most systems use limited access to I/O. If speed is not the overriding consideration. you should use well-designed modular code to segment the I/O drivers into driver routines. When operating in a cross-development mode, you can replace these drivers with code that simulates the behavior of the physical devices. Perhaps only limited simulation is practical. but you can still test much of the code.

BASIC-180 will run on the SB 180 just as it docs on the BCCl80. The BASIC source code is 100 percent compatible. BASIC-180 will even run on an IBM PC under a CP/M simulator-like ZSIM from Z-World.

On a cross-development system, you can compile and test BASIC code in one of three ways: interactively, using the DISK-COMPILE command, or using the MAPCOMPILE command.

When compiling interactively, BASIC-180 appears to operate just like an interpreter. You sign on to the BASIC and edit, run, test, and modify programs, all under the control of BASIC-180. BASIC-180 includes a line editor for easy entry and alteration of programs. Using the SAVE and LOAD commands. you can save code to and load it from disk.

The RUN command starts a BASIC program executing. as in

Table 1: Task states.

Active: The task is actually executing. Only one task can be active at any lime.

Ready: Tne task has as yet not been executed but is ready for execution as soon as CPU time becomes available

Suspended<sup>-</sup> The task was executed but was preempted by a ciock tick. It is ready to resume execution from where 1t left off as soon as CPU time becomes available

Waiting: The task was executing but pul itself in an idle mode The CPU will restart tne task after a specified amount of time measured m clock ticks

Dormant: The task has not been made available for execution It requires no CPU time.

an interpreter. However, when you issue RUN, BASIC-180 compiles the program into true native machine code, then executes it. The program-being compiled instead of interpreted-runs faster. Furthermore, the RUN command causes BASIC-180 to compile the program to RAM-not disk-so compilation is also speedy. (On the SB180, compilation is over 150 BASIC statements per second.) Best of all, you can test, modify, and retest the program in seconds, just as in an interpreter. As far as I'm concerned, this is the only way to develop code . Only a few other languages now use this approach.

Once you have your program working the way you want it to, you can compile it to an efficient disk file using the DISKCOM-PILE command. BASIC-180 reads the BASIC source code from a clisk file, converts it to native 64180 object code , and saves it to a stand-aJone executable file. just like any other CP/M program.

You can use DISKCOMPILE to create program files that you ultimately converr to Intel hexadecimal format and burn into EPROMs for stand-alone execution on the BCC180. BASIC-180 always generates ROMable code. This means that programs created with BASIC-I 80 require only limited operating-system support, if any, and the code and data areas of a  $BASIC-180$ program are kept separate. BASIC-180 lets you define where RAM should be, so you can support the segmented memory typical of ROM -based systems.

To create large multitasking programs, you use BASIC-180's MAPCOMPILE command. MAPCOMPILE produces a root .COM file that contains a loader and the run-time routines. It then generates a file for each task. These files have the extension . Txx, where xx is the task number. When you invoke the root program (by typing its name, just as you would for any other .COM file), the built-in loader reads each of the task files from disk into the proper area of physical memory. remapping the MMU as required.

### **Plug and** Go

A truly unique feature of the BCC180 version of BASIC-180 is that the compiler itself, and not just the compiled code. can operate from ROM on the BCC180. Most languages need a great deal of operating-system support. A few interpreted BASICs operate from ROM (like the ROM BASIC for the IBM PC). but you'll find few ROM-resident BASIC compilers.

BASIC-180 supports its interactive development environment even in ROM. You'll find nearly all the features available on disk-based systems in the ROM version, including a line editor. *nmtmued* 

The ROM version of BASIC-180 requires just the BCC180 board, a terminal, and a power supply (you'll need the optional BCC180 EPROM programmer board to generate ROM-based programs). When powered up, the BASIC or a system monitor is available immediately. You can enter, edit, and test programs, just as if you were using an interpreter.

The great advantage of developing code on the BCC180 is that you have all the BCC180's resources available. There is no need to write I/O simulation routines; you can develop critical I/O handlers interactively. Without disks, however, there would seem to be no way to save BASIC source or compiled code. Fortunately, past experience suggested a solution to this problem.

One of the better features of my 8052-based BCC52 is its onboard EPROM programmer that functions like write-once mass storage. I can't stand to rekey programs, so when Softaid's people designed this BASIC-180. I had them add the ability to save programs directly to EPROM in the same manner as the BCC52. When you connect the BCC180's auxiliary EPROM burner, you can use ROMSAVE and ROMLOAD to save and retrieve programs to and from an EPROM (27256). BASIC-180 burns a tokenized (compressed) form of the BASIC source program into the EPROM.

Of course, BASIC-180 doesn't create any sort of file structure on the EPROM. ROMSAVE simply burns each program into the next unused spot in the EPROM, assigning that program a

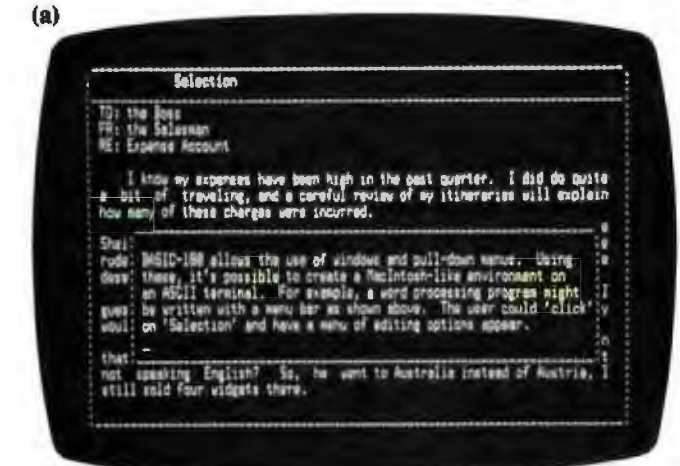

 $(b)$ 

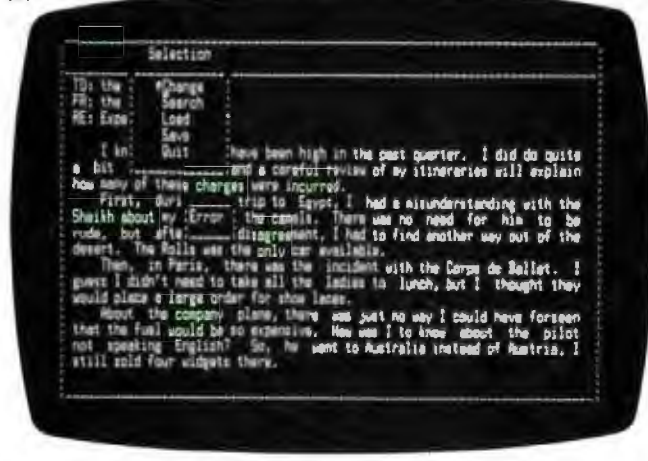

Photos 2a and 2b: BASIC-180's multitasking windows are sophisticated enough to simulate a Macintosh environment on a serial terminal, as shown in (a) and (b) above.

sequential number that ranges from 1 to the number of programs in the EPROM. You load a program from an EPROM using ROMLOAD, which requires as an input argument the ROMSAVEgenerated number of the program,

You can also use MAPCOMPILE to compile programs into the EPROM. In this case, MAPCOMPTLE burns the programs into the EPROM at the compiled physical addresses, so that you can create a program that executes on power-up by placing the EPROM in the appropriate BCC180 ROM socket(s).

### Windowing

When I first ran into multitasking, I was confused as to how different tasks would handle terminal display I/O. What happens when I program three tasks to simultaneously display results? Do I end up with a jumbled mess of asynchronous PRINT statements going to a common display? Of course not.

BASIC-180 gives you a complete set of window control statements. A window is a subsection of the CRT display terminal with a definable size and position. A window can be any size (up to 24 lines by 80 characters), and you can have up to 10 windows in use at once. When your program selects a window, all output will go to that window until the program selects another. The window's borders act as barriers to PRINT statements (see photos 2a and 2b).

BASIC-180 lets you assign windows to tasks, so that you might assign window I to task 4 and window 2 to task 12. All output from task 4 will then go to window 1, and all output from task 12 will go to window 2.

The following BASIC-180 statements control windowing:

WINDOW defines a window's size and location. **WSELECT** selects a window for output. WFRAME draws an outline around a window. **WCLEAR** erases a window. WSAVE saves the contents of a window to an array. WUPDATE restores to the screen a window that has been saved with WSAVE.

The following program defines a square window 10 characters wide and high, whose upper left corner is at column 10, row 10, on the CRT. It is defined as window number 1. A box is drawn around it using the " $\ldots$ " and "|" characters:

**10 WSELECT 1** 20 WINDOW 10, 10, 20, 20 30 WFRAME "\_", "

All subsequent PRINT statements will send their output to this window.

The WSAVE and WUPDATE statements let you write programs with pop-up or pop-down windows, so you can create programs with a Macintosh-like user interface. WSAVE saves on-screen data located behind the pop-up/pop-down window, and WUP-DATE restores the screen after the window has been removed.

The following program draws three windows side by side on the screen and assigns a task to each one. All three tasks then run concurrently, each one writing to the window assigned to it:

5 INTEGER T1, T2, T3, A, B, C, D, I **10 ERASE** 100 DATA 1, 1, 10, 10 105 DATA 1, 12, 10, 22 110 DATA 1, 26, 10, 35 200 FOR I=0 TO 15 STEP 4 210 WSELECT I / 4 220 READ A, B, C, D

# **STATGRAPHICS®**

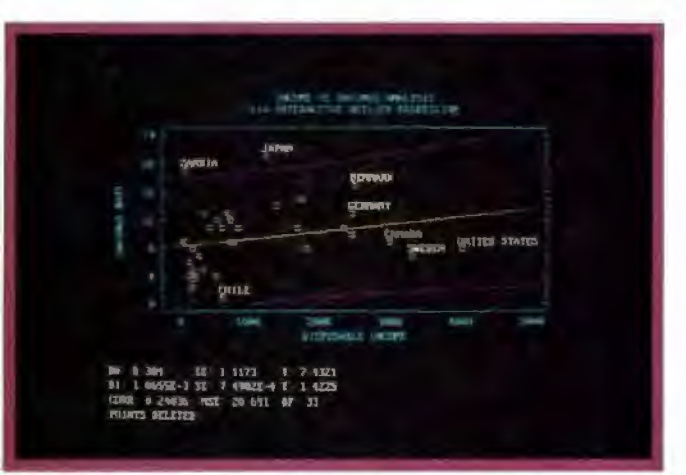

Select the points you want to remove from your **...**. Then press F6 to refit the model and regression model ...

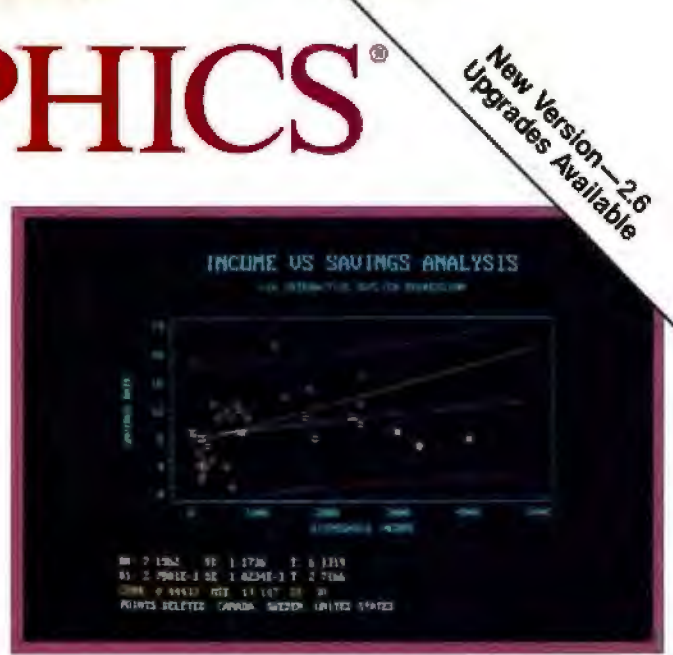

recalculate the statistics.

### **Because "Statistical Graphics" Is Better Than Just Statistics and Graphics**  ...,

Most of today's PC statistical packages give you all the statistics you'll ever need. Some even give you a few graphics. But only STATGRAPHICS from STSC gives you integrated statistical graphics in an environment you control.

### Unique "What If" Interactivity

STATGRAPHICS lets you explore data relationships fully, producing higher quality, more timely solutions. Define your data and assumptions, run the procedure and review the results, modify data and assumptions repeatedly and take another look-and another. All without leaving the procedure or making permanent changes to your data.

### **Integrated Statistical Graphics**

Coupled with STATGRAPHICS' interactive environment are over 50 types of graphs-traditional pie and bar charts, histograms, 3·0 line and surface plots, quality control charts, and more. All are integrated with the procedures so that they can be displayed instantly and modified repeatedly.

Query data points, do on-screen forecasting and model fitting, overlay graphs, or zoom-in on any area for a closer look. With flexibility like that, you can spot and investigate visual trends in your data-trends you may have missed if you looked only at the numbers.

### **Over 250 Statistical Procedures**

- Direct Lotus<sup>®</sup> and dBASE<sup>®</sup> interfaces
- ANOVA and regression analysis
- Experimental design
- Quality control procedures
- Multivariate techniques
- Nonparametric methods
- Exploratory data analysis
- Forecasting, time series analysis, and more.

### STATGRAPHICS-

### **The Best Way to Do Statistics!**

Put the power of STATGRAPHICS to work for you today-all for only \$895\*. For our free convincer kit or the name of a dealer near you, call

### (800) 592-0050 ext. 400

In Maryland, (301) 984-5123; Internationally, (301) 984-5412. Telex 898085 STSC ROVE

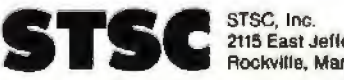

STSC, Inc.<br>2115 East Jefferson Street Rockville, Maryland 20852

·Suggested re1a1I p11ce in U.S. and Canada. International prices vary. Available through dealers and distributors<br>worldwide. STATGRAPHICS. PLUS+WARE. Lotus, and dBASE are registered trademarks of Statistical Graphics Corporation, STSC, Inc., Lotus Development Corporation. and Ashton-Tate, respectively.

### M Series. **A PLUS\*WARE PRODUa**

Circle 254 on Reader Service Card

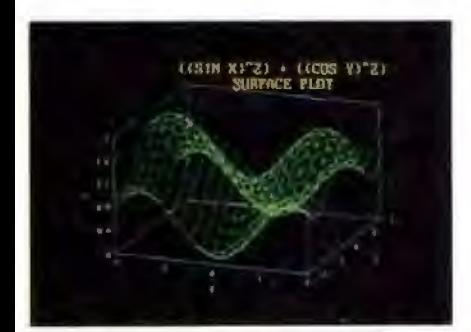

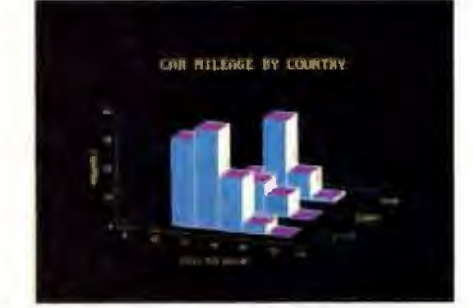

A wide variety of graphs supported on over 100 displays, printers and plotters, including the new IBM PS/2<sup>TM</sup> Series.

230 WINDOW A, B, C, D 240 VFRAME "\_", "|" 250 WINDOW  $A + 1$ ,  $B + 1$ ,  $C - 1$ ,  $D - 1$ 260 NEXT I 300 RUN 1,30 301 RUN 2,50 302 RUN 3,70 310 GOTO 310 1000 TASK 1 1010 WSELECT 0 1020 WCLEAR 1030 FOR T1=1 TO 9: PRINT "TASK 1": WAIT 5: NEXT T1 1040 EXIT 1100 TASK 2 1110 WSELECT 1 1120 WCLEAR 1130 FOR T2=1 TO 9: PRINT "TASK 2": WAIT 5: NEXT T2 1140 EXIT 1200 TASK 3 1210 WSELECT 2 1220 WCLEAR 1230 FOR T3=1 TO 9: PRINT "TASK 3": WAIT 5: NEXT T3 1240 EXIT

Windowing makes extensive use of the cursor-positioning commands of the terminal you're using but, since no standard exists for terminal cursor positioning, the disk-based version of BASIC-180 comes bundled with an installation program that lets you configure it for your terminal or terminal emulator (the ROM-based version has patch points). BASIC-180 can support virtually any terminal's format.

### **In Conclusion**

Finally, I am the quintessential nonprogrammer. I even design hardware to get around programming. The BCC180 and BASIC-180 do serve my purpose, and I hope you find them useful as well. Indeed, they let you work in an easy language, and they support the multitasking that has become so essential as applications become more complex. But, foremost, they raise personal computing performance to a level you would expect only in more expensive microcomputer systems.

### **Next Month**

The Circuit Cellar SmartSpooler.

I'd like to acknowledge and personally thank Ken Davidson and Jack Ganssle for their efforts on the BCC180 project. Ken Davidson's extensive knowledge of the HD64180 helped us avoid the omnipresent hardware design pitfalls, and Jack Ganssle's superb software talents helped explain multitasking in a way that can really be understood.

Editor's Note: Steve often refers to previous Circuit Cellar articles. Most of these past articles are available in book form from BYTE Books, McGraw-Hill Book Co., P.O. Box 400, Hightstown, NJ 08250.

Ciarcia's Circult Cellar, Volume I covers articles in BYTE from September 1977 through November 1978. Volume II covers December 1978 through June 1980. Volume III covers July 1980 through December 1981. Volume IV covers January 1982 through June 1983. Volume V covers July 1983 through December 1984. Volume VI covers January 1985 through June 1986.

For more information on MTBASIC for Z80, 64180, or MS-DOS machines, contact Softaid Inc., 8930 Route 108, Columbia, MD 21045, (301) 964-8455.

The following items are available from

Micromint Inc. 4 Park St. Vernon, CT 06066 For orders: (800) 635-3355 For information: (203) 871-6170 Telex: 643331, Fax: 2038722204 Inquiry 932.

1. A 9-MHz assembled and fully socketed BCC180 computer/controller board with 32K bytes of static RAM, ROM monitor, BASIC-180 development software (same as item 3), and user's manuals.

BCC180-1-20.............. \$395; for additional 256K DRAM, add \$100 2. BCC180 PAK evaluation system. Contains a 9-MHz BCC180 board with 32K-byte static RAM, ROM monitor, BASIC-180 development software, MB08 eight-slot backplane, CC01 10-inch card cage, UPS10 35-watt switching power supply, and user's manuals.

BCC180-PAK .............\$595; for additional 256K DRAM, add 5100 3. BASIC-180 multitasking BASIC compiler for ROM- or disk-based development. Contains both BASIC-180 EPROM for direct use on BCC180 board and BASIC-180 disk for direct use or software development on SB180. Includes 100-page user's manual. Compiled code may be freely used without further license. BASIC-180 DEV .......... \$250 4. An auxiliary 27256 EPROM programmer board for the BCC180. 

The following items are available from

CCI P.O. Box 428 Tolland, CT 06084  $(203) 875 - 2751$ Inquiry 933.

1. A 9-MHz BCC180 computer/controller complete kit with 32K bytes of static RAM, ROM monitor, BASIC-180 development software, and 2. BCC180 auxiliary 27256 EPROM programmer board full kit. 

For either source above, all payments should be made in U.S. dollars by check, money order, MasterCard, Visa, or American Express. Surface delivery (U.S. and Canada only): add \$5 for U.S., \$8 for Canada. For delivery to Europe via U.S. airmail, add \$14. Three-day air freight delivery: add \$10 for U.S. (UPS Blue), \$25 for Canada (Purolator overnight), \$45 for Europe (Federal Express), or \$60 for Asia and elsewhere in the world (Federal Express). Shipping costs are the same for one or two units.

There is a multiline Circuit Cellar bulletin board system (running TBBS 2.01M) that supports past and present projects in BYTE and luk. You are invited to call and exchange ideas and comments with other Circuit Cellar supporters. The 300/1200/2400-bps BBS is on-line 24 hours a day at (203) 871-1988.

To receive information about the Circuit Cellar Ink publication for hardware designers and developers, please circle 100 on the Reader Service inquiry card at the back of the magazine.

## Better **Bit-**Mapped Lines

Bresenham's Line Algorithm provides a quick way to approximate lines on a bit-mapped display

 $\mathbf{D}$ rawing a line is a fundamental operation in a computer graphics system. but representing a line on a bit-mapped display is not as simple as it seems. The problem is that computers cannot represent a straight line exactly. Since few

pixels are likely to lie exactly on the line, a line algorithm must choose a connected set of pixels that follows the path of the line as closely as possible .

Early computer graphics systems used a digital differential analyzer (DOA) algorithm 10 choose the pixels for drawing a line. DDA line generation suffers because the algorithm uses. floating-point arithmetic, which is slow in a typical computer system. A line algorithm using simple integer arithmetic would be much faster.

In 1965, Jack Bresenham of IBM published a fast line-drawing algorithm that uses only integer addition and subtraction. This article derives Bresenham's Line Algorithm from basic principles and provides source program listings in Pascal. (Editor's note: *Source code listings for this article are available on* **BIX**, on **BYTEnet**, on disk, and in the Quarterly Listings Supple*ment. See "Program Listings" in the table of contents.*]

### Drawing a Line Faster

Figure 1 illustrates the basic principle of Bresenham's algorithm. A line segment extends from the origin to a point *(a.b),*  and the equation that must be satisfied by all points on this line is

$$
f(x,y) = b \times x - a \times y = 0.
$$

Points that do not satisfy this equation lie to one side or the other of the line. As Bresenham's algorithm tracks the line from beginning to end, it measures the value of  $f(x,y)$  at regular intervals in order to choose pixels along the way to represent the line. At a point  $(x, y)$  located below the line,  $f(x, y)$  is positive (i.e., *b*  $x \times x - a \times y > 0$ ). Above the line,  $f(x, y)$  is negative. By monitoring the sign of the function at or near the current pixel, the algorithm can tell whether it is moving too far above or below the line, and make a course correction when choosing the next

*Jerry R. Van Aken is a member of the development team for the* JMS34010 *graphics system processor. Carrell R. Killebrew Jr.*  is responsible for engineering and marketing for the TMS34010 in personal computers and commercial applications. Both can be *cmzracted ar Texas lnsrrumems, P.* 0. Box 1443, *Mail Station 712. Stafford, TX 77251 .* 

pixel. This is a powerful 1echnique that has been extended to computer drawing of more complex curves such as circles, ellipses. and other conic sections.

Figure 2 is a line drawn by the algorithm. The line segment starts at (0,0). ends at ( 10,4). and is defined by the equation

$$
f(x,y) = 4 \times x - 10 \times y = 0.
$$

The algorithm selects the pixels in figure 2 that lie as close as possible to the actual line. As the line is drawn from left to right. each new pixel is selected to be either the pixel directly to the right of the previous pixel (a horizontal move), or the pixel above and to the right of the previous pixel (a diagonal move).

The algorithm chooses between these two pixels by determin-

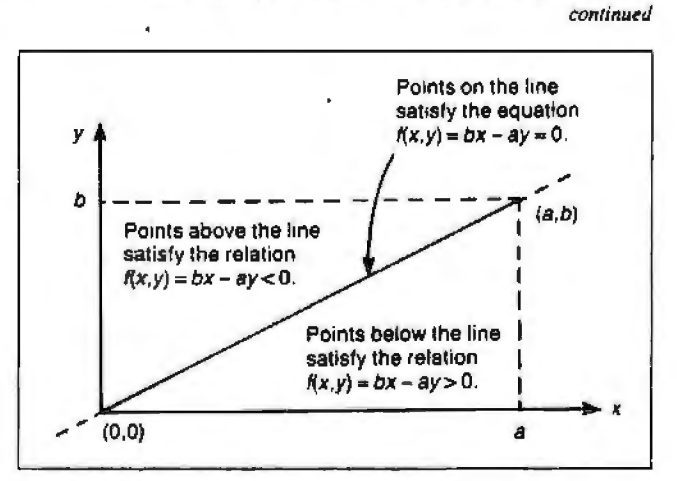

Figure 1: *Basic principles of the algorithm*.

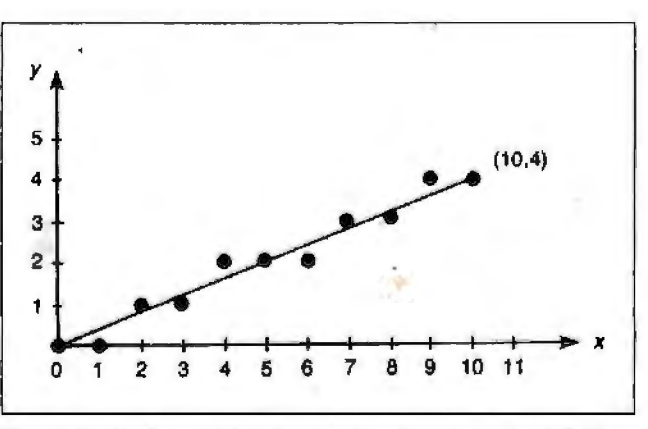

Figure 2: Pixel approximations of line from origin to (10,4).

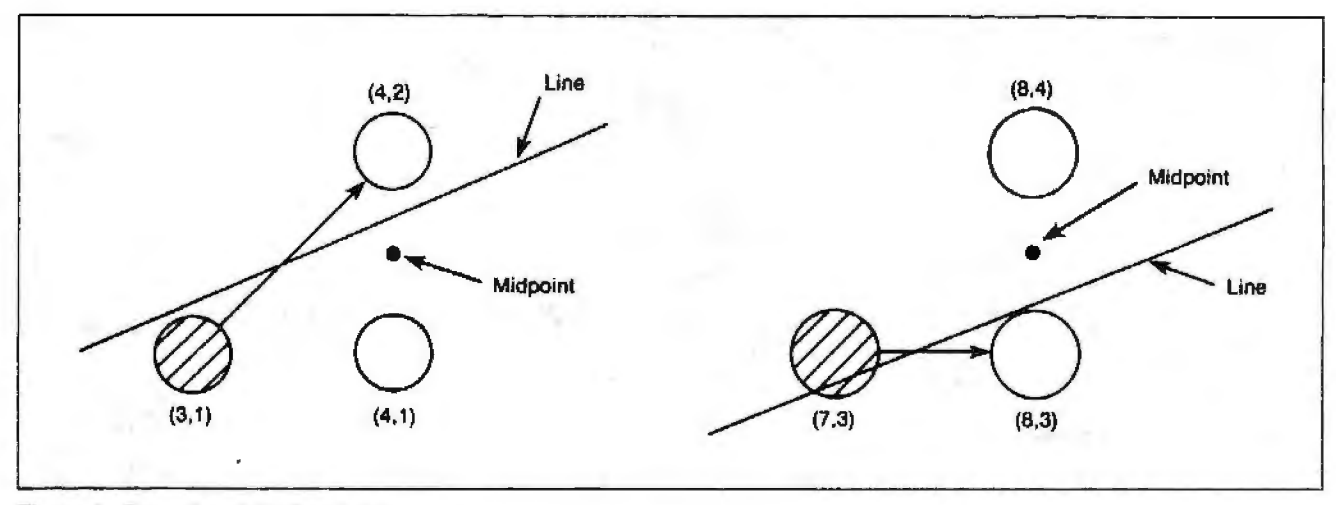

Figure 3: *Examples of the decision process.* 

```
Listing 1: A line algorithm restricted to the first
ocram. 
procedure draw_line (a, b: integer); 
                      ! a is the endpoint x 
                                coordinate. 
                       b is the endpoint y
                                  coordinate.) 
var x, (current x coordinate )<br>y, (current y coordinate )
    y, (current y coordinate )<br>d, (decision variable )
    d, (decision variable }<br>i: (loop index )
                       (loop index )
       integer; 
begin ( draw_line )<br>x := 0;
                       \{ line starts at (0, 0) \}y := 0;<br>for i := 0 to a do
                          { Draw the a+1 pixels
                            in the line. }
      beqin 
   draw_pixel(x,y); 
   d := b = (x + x + 2) ( Evaluate line
                             formula at 
                             midpoint. ) 
           a * (y + y + 1);
   if d < 0 then ( Is midpoint above 
                                     the line? }
       x := x + 1; (Yes, step
                                hocizontally. 
   el.se 
     begin ' ( Midpoint is below the
                                        line, ) 
       x := x + 1; (so step diagonally. )
       y·- y+ 1 
     end { else J 
      end { for }
end; { draw line }
```
ing which is closer to the actual line. It does so by cheeking whether the point exactly halfway between the two pixels lies above or below the line. If the line passes below the midpoint, it chooses the lower pixel; otherwise, it chooses the upper pixel.

Figure 3a shows where the algorithm chooses the upper pixel. It illustrates the decision process performed by Bresenham's algorithm in selecting the pixel at (4,2) in figure 2. The pixel at  $(3, 1)$  is already turned on, having been selected in the previous step. The problem now is to choose between the pixels at (4.1) and  $(4,2)$ . To make this decision, the algorithm evaluates the function  $f(x, y) = 4 \times x - 10 \times y$  at a point lying at (4,1.5), halfway between the two pixels under consideration. At the midpoint, the function evaluates to  $4 \times 4 - 10 \times 1.5 = 1$ . Since this is a positive value. the midpoint must lie below the line . The pixel at  $(4,2)$  therefore lies closer to the line, and is selected.

Figure 3b is an example where the algorithm selects the lower of the two pixels it considered . This figure illustrates the selection of the pixel at  $(8,3)$  in figure 2. The algorithm chooses the pixel at  $(8,3)$  over the one at  $(8,4)$  by observing that the function  $f(x, y)$  evaluated at the midpoint (8,3.5) is  $4 \times 8 - 10 \times 3.5 =$ - 3. The negative value indicates that the midpoint is located above the line. The pixel at  $(8,3)$  therefore is closer to the line than the one at (8,4) and is selected.

### The Basic Algorithm

Listing 1 is a rudimentary form of the algorithm capable of drawing the line shown in figure 2. It takes as its input arguments the endpoint coordinates a and *b.* For the sake of simplicity, assume that the srarting point is always (0,0) and that the endpoint coordinates  $(a,b)$  satisfy the relation  $0 \le b \le a$ , where  $a$  and  $b$  are integers. (In other words, point  $(a,b)$  lies in the first octant of Cartesian coordinate space .) The algorithm is easily extended to overcome these restrictions, as we will show later.

A drawback to this form of the algorithm is that each iteration of the inner loop requires two multiplications, which are more time-consuming than simple operations such as addition. A later version of the algorithm will replace the multiplications with simpler operations in order to speed up line drawing. The line drawn by the algorithm in listing I is described by the equation  $f(x, y) = b \times x - a \times y = 0$ . At the start of iteration i of the for loop, a single pixel is drawn at the current location  $(x[i])$ ,  $y[i]$ ) by the function draw\_pixe1. As illustrated in the examples of figure 2. the two candidate- pixels for the next point to be drawn are located at  $(x[i] + 1, y[i])$  and  $(x[i] + 1, y[i] + 1)$ , and the midpoint of these two pixels is at  $(x[i] + 1, y[i] + \frac{1}{2})$ . The algorithm chooses between the two candidate pixels based on the sign of  $f()$  evaluated at the midpoint, which is  $b \times (x[i] + 1)$  $-a \times (y[i] + \frac{1}{2})$ . The algorithm in listing 1, in fact, assigns twice this value to variable d, called the decision variable:

$$
d[i] = 2 \times f(x[i] + 1, y[i] + y_2)
$$
  
=  $b \times (2 \times x[i] + 2) - a \times (2 \times y[i] + 1).$ 

Multiplying/() by 2 ensures that *dis* an integer for all values of

*a*; the factor of 2 has no other effect, since the sign of *d* will always be the same as that of  $f()$  evaluated at the midpoint.

### Speeding Up the Algorithm

You can make the algorithm in listing 1 faster by reducing the calculations required to evaluate *d* during each iteration of the loop. In general, *d* increases by  $2 \times b - 2 \times a$  for a diagonal step, and by  $2 \times b$  for a horizontal step. A little algebra shows that this is always true. In stepping diagonally from a point

to

$$
(x[i], y[i])
$$

$$
(x[i] + 1, y[i] + 1),
$$

the value of d changes from

 $d[i] = 2 \times b \times x[i] + 2 \times b - 2 \times a \times y[i] - a$ lo  $d[i + 1] = 2 \times b \times x[i] + 4 \times b - 2 \times a \times y[i] - 3 \times a$ 

(a change of  $2 \times b - 2 \times a$ ). When a horizontal step is taken from a point

to

lo

$$
(x[i], y[i])
$$

$$
(x[i] + 1, y[i]),
$$

che value of *d* changes from

$$
d[i] = 2 \times b \times x[i] + 2 \times b - 2 \times y[i] - a
$$

$$
d[i + 1] = 2 \times b \times x[i] + 4 \times b - 2 \times a \times y[i] - a
$$

(a change of  $2 \times b$ ). By calculating these two values prior to entering the drawing loop. you can improve line-drawing performance. This way, you reduce updating *d* during each iteration to simply incrementing d by the appropriate loop constant.

Listing 2 is an improved version of the algorithm in listing I. It eliminates the two muhiplies per loop, and updates decision variable d incrementally. It calculates the initial value of d in terms of the initial values of x and y as follows:

$$
d[0] = b \times (2 \times x[0] + 2) - a \times (2 \times y[0] + 1) = 2 \times b - a
$$

where  $x[0] = y[0] = 0$ . Two new variables, nondiag\_inc (which equals 2  $\times$  b) and diag\_inc (which equals 2  $\times$  b - 2  $\times$  a) are created to increment d during each iteration.

### A Fast Unrestricted Algorithm

The algorithm in listing 2 is still subject to the restrictions that the starting point must lie at (0,0) (the origin), and the endpoint coordinates must satisfy  $0 \le b \le a$  (which restricts the ending point to the first octant of Cartesian coordinate space). In listing 3. both restrictions have been removed by using symmetry and translation. This is the final form of Bresenham's algorithm.

Figure 4 illustrates how you can use symmetry to draw lines in any of the eight octants. Although each of the eight lines is in a different octant, the lines all have the same shape because they follow identical sequences of diagonal and nondiagonal steps in moving from the starting point to the ending point. The symmetry of the eight lines in figure 4 results from the fact that the algocominued

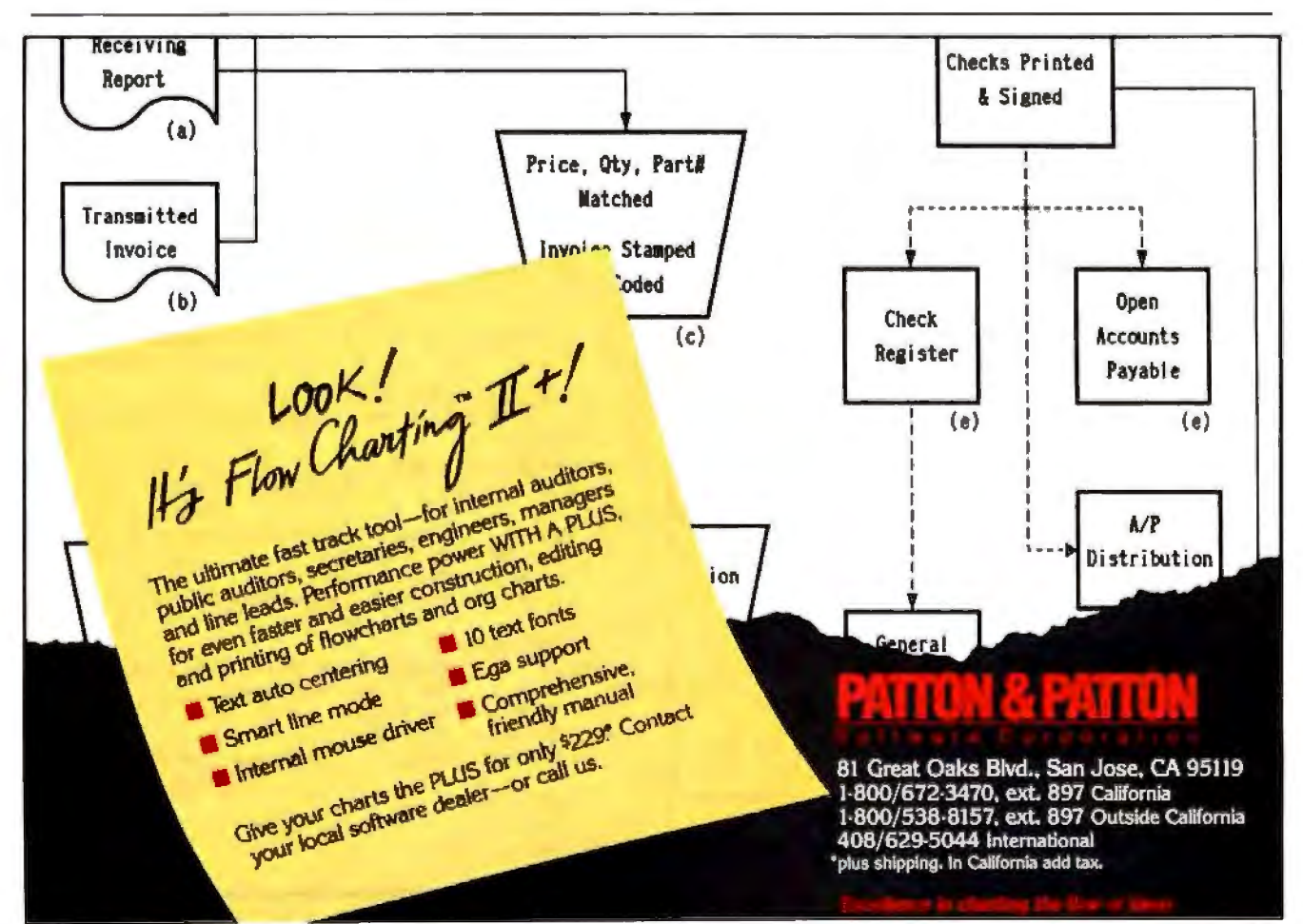

**Listing 2:** *A faster line algorithm, bur still restricted to*  the first octant. procedure draw line (a, b: integer); { a is the endpoint x coordinate. ) { b is the endpoint y coordinate. }<br>var x. { current x coordina x, (current x coordinate }<br>y, (current y coordinate } y, (current y coordinate)<br>d. (decision variable) d, (decision variable<br>diag\_inc, (d's riable )<br>{ d's increment for diagonal steps }<br>nondiag\_inc: {d's ( d's incr. for - non-diagonal steps ) integer; begin {  $draw_line$  }<br>x  $x = 0$ ;  $y := 0$ ; ( start at  $(0, 0)$  ) <sup>d</sup>:= b t b - **a;** { initial value for d nondiag inc  $:= b + b;$ { Evaluate the d increment values. diag\_inc  $:= b + b - a - a;$ for  $i := 0$  to a do (Draw the a+1 pixels in the line. } begin draw\_pixel(x,y);<br>if d < 0 then { Is midpoint above the line? } begin (Yes, step horizontally. )  $x := x + 1;$  d ·~ d + nondiag inc ( Update the ( Update the decision variable. end if-then J else begin Midpoint is below the line,  $x := x + 1;$  (so step diagonally. -1  $y := y + 1$ ; d := d + diag inc { Update the decision variable. } end { else end ( for ) end; ( draw line }

**Listing 3: Final form of Bresenham's Line Algorithm.** procedure draw\_line (xstart, ystart, xend, yend: integer) ; var x, y, (current x and y coordinates) d, (decision variable)<br>a, b, (line displacements a, b, (line displacements in x and y)<br>dx diag, (diagonal x step for next pixel {diagonal x step for next pixel} dy diag, (diagonal y step for next pixel) dx\_nondiag, (nondiagonal x step for next pixel) dy\_nondiag, {nondiagonal y step for next pixel) diag inc, {d's incr. for diagonal steps) nondiag\_inc, {d's incr. for nondiagonal  $steps$ } swap: (temporary variable for swaps) integer; begin(draw\_line)<br>x := xstart;  ${11}$ ne starting point) y :• ystart; {Determine drawing direction and step to the next pixel.} <sup>a</sup>:= xend - xstart; (Calculate difference  $in x$ b ·- yend - ystart; (Calculate difference in y)

{Determine whether ending point lies to riqht or left of start point.)<br>if  $a < 0$  then (Draw {Drawing towards smaller x-values'?J begin (Yes, because a is negative.)<br>a := -a; (Make a positive ) (Make a positive ) dx\_diag ·- -1 (and set x-movement accordingly.) end else (Draw is towards larger xvalues.) dx\_diag := l; (Set x-movement towards larger x.) !Determine whether ending point lies above or below starting point.) if b < 0 then (Drawing towards smaller yvalues?) begin  $(Yes, because b is negative.)$ <br>  $b := -b$ ; (Make b positive and) b :=  $-b$ ; (Make b positive and)<br>dy diag :=  $-1$  (set y-movement {set y-movement accordingly.) end else (Draw is towards larger yvalues.} dy\_diag :• l; (Set y-movement towards larger y.) \Identify octant containing ending point. ) if a < b then (Is y-diff. larger than x-diff.?) begin  ${Yes, so swap a and b}$ swap  $:= a;$  $a := b;$  $b := s$ wap;  $dx$  nondiag  $:= 0$ ; (Since y difference is larger, x) dy\_nondiag :- dy\_diag {doesn't change on nondiagonal) end (if-then) (steps, but y changes every step. ) else (When x-diff. is larger than )<br>begin (y-diff., x changes every begin {y-diff., x changes every seep,) dx\_nondiag ·~ dx\_diag; (and y changes only on the)  $dy$  nondiag  $:= 0$  (diagonal steps.) end{else}<br>d := b + b - a; (Initial value for d is  $2*b-a.$ }<br>{Set initial d nondiag inc  $: -b + b$ ; increment values} diag inc  $:= b + b - a - a;$ for  $i := 0$  to a do {Draw the a+1 pixels.} begin draw\_pixel(x,y); if d < 0 then {Is midpoint above che llne?) begin (Yes, step nondiagonally.)  $x := x + dx$  nondiag;  $y := y + dy$  nondiag; d **•z** d + nondiag inc (Update the decision variable.)  $end{$ {if-then} else (Midpoint is below the line,)<br>begin (so step diagonally.) begin (so step diagonally.}  $x := x + dx$  diag;  $y := y + dy$  diag; d := d + diag\_inc (Update the decision variable.) end(else) end( for) end;(draw\_line)

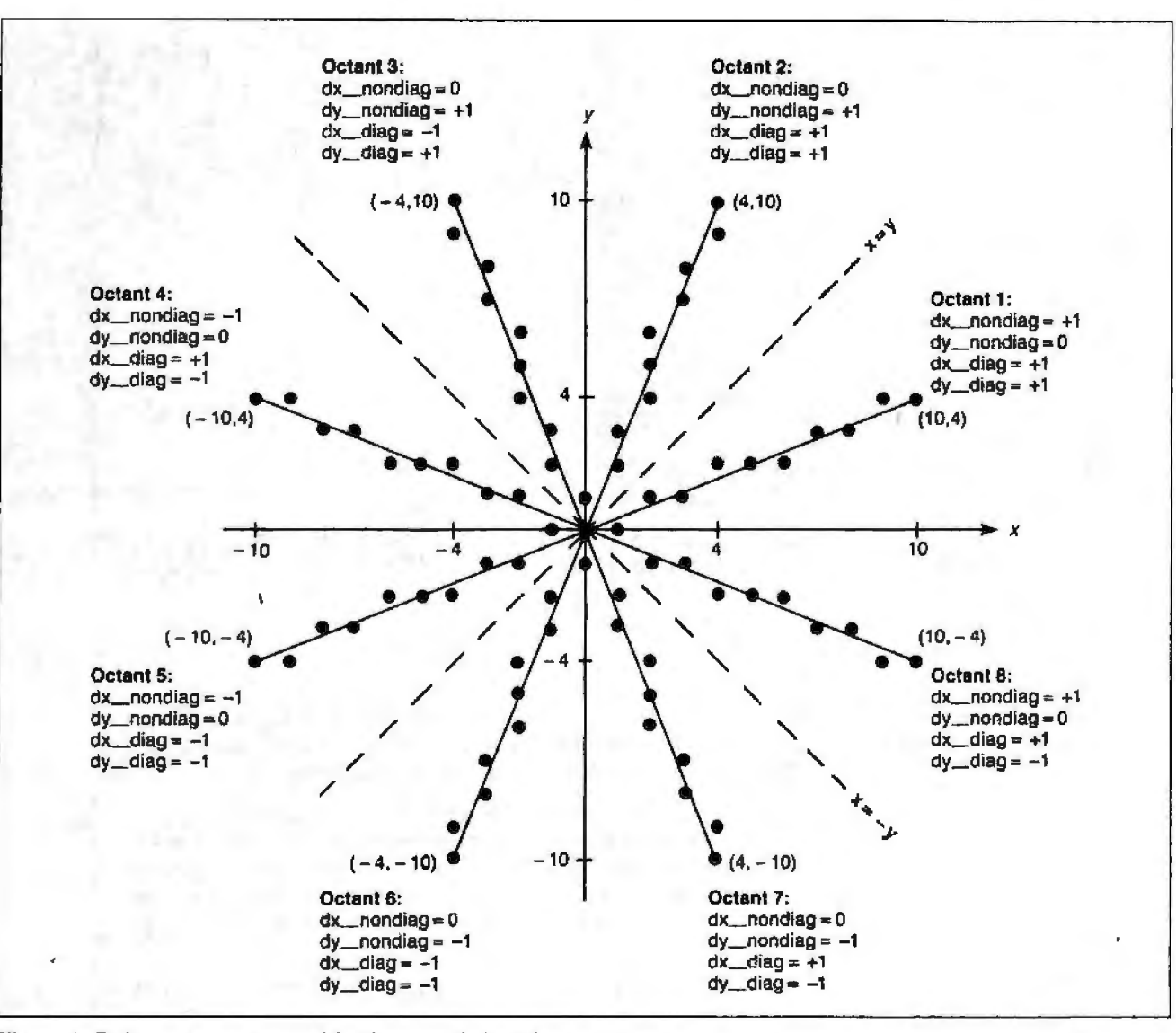

Figure 4: *Eight-way symmetry used for the general algorithm*.

rithm uses the same values of a and  $b$  (for this example,  $a = 10$ ,  $b = 4$ ) for each of the lines. The only difference between drawing in one octant and another is the direction of diagonal and nondiagonaJ steps. The algorithm in listing 3 tests the endpoints to determine in which octant the line lies. After the target octant is determined. 1he *x* and *y* increments for diagonal and nondiagonal steps are adjusted to draw the line in the proper direction.

In listing 3, nondiagonal steps cause x and y to increment by dx\_nondiag and dy\_nondiag; diagonal steps cause x and y to increment by dx.\_d ia g and dy\_d iag. Figure 4 shows the values of these increments in each of the eight octants.

The final step in achieving the general form of the algorithm in listing 3 is to allow the line to begin at points other than the origin. Whereas variables *a* and b represented the coordinates of the endpoint in listings l and 2, in listing 3 they represent the distances in x and *y* from the starting point to the ending point: a is set to the larger of these distances. and *b* to the srnaJler.

Described in geometric terms, when the algorithm initially assigns values to parameters *a* and b. it effectively translates the starting point of the line to the origin.

At this point in the algorithm, the ending point of the translated line is at  $(a,b)$ , and variables a and b contain information

regarding both the shape of the line and the octant of the translated ending point. In the three subsequent tests of the values of *a* and *b* (Is  $a < 0$ ? Is  $b < 0$ ? Is  $a < b$ ?) the octant information is stripped away from a and *b.* leaving only the shape information . Meanwhile, aJI information regarding the octant of the ending point is transferred to the *x* and *y* increments dx\_diag. dy\_diag. dx\_nondiag and dy\_nondiag. All this takes place prior to entering the for loop in listing J.

### Practical Implementations

In a real graphics system. you should encode the algorithm in listing 3 in assembly language to make it run as fast as possible. For instance. a typical CAD diagram might contain hundreds of lines, and the user waits while the computer draws the diagram on the screen. The programmer should put the must effort into speeding up the for loop, since this is executed once for each pixel drawn. and one line may contain hundreds of pixels.

By comparison, the code that precedes the for loop executes only once per line. The call to the draw\_pixel procedure should be replaced by in-line code for the draw\_ pixel operation in order to remove the subroutine call overhead from the inner loop. ■

ed sereen image.

Actual unretouched screen image

## Screen stars with The Visible Edge.

What gives Princeton's new generation of screen stars the Visible Edge is a screen image of incomparable clarity and resolution. Where brilliant colors and infinite shades of gray, with striking contrast and dimension, are commonplace.

The versatility of the Princeton family of monitors gives the new generation (and present generation) of computers, the greatest autosynchronous horizontal/vertical scan range combination available (ULTRASYNC and MAX-15). The clarity of .28mm dot pitch (ULTRASYNC and PSC-28). 1024x750 display resolution (MAX-15). And the entire spectrum of color, with the ease and comfort that can only accompany an ergonomically designed monitor.

Experience a world of unlimited vision. And the technology that's made our high level of quality, service, value and performance, second nature. Experience the Visible Edge. And see what we do best. For more information call  $(609)$  683-1660 x 100.

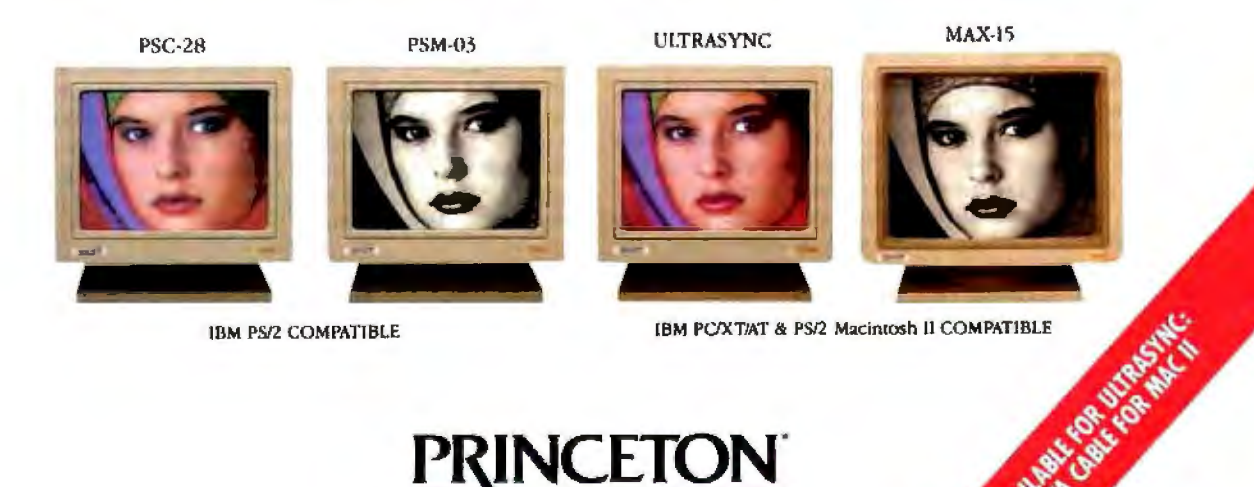

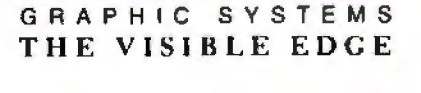

601 Ewing Street, Building A. Princeton, New Jorsey 08540 (609) 683-1880

*Circle 206 on Reader Service Card* 

Dick Pountain

# Multicolumn Paged Text

Use this program to lay out text in columns and to explore desktoppublishing software technology

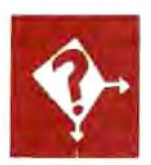

Until recently, multiple-column text was some-<br>thing you found on newspaper and magazine<br>pages, but not on the output from computers. The<br>two main output devices used by computers—the<br>CRT monitor and the line printer—were Until recently, multiple-column text was something you found on newspaper and magazine pages, but not on the output from computers. The two main output devices used by computers-the CRT monitor and the line printer-were physically designed to produce single columns of text .

the market is now flooded with programs that organize text into pages, using multiple columns, typefaces, and type sizes. lncreasingly, personal computer word-processing software is beginning to offer multiple columns for printed output (e.g., Microsoft Word), on the screen, or for both (e.g., Word-Perfect).

The reason for wanting multiple columns is largely one of readability. The small point sizes used to cram more words into newspapers and magazines make for far too many words across a whole page width for comfortable reading. This would be particularly true in the case of broadside-size newspapers, where a line would hold more than 50 words; the human eye has a tendency to lose its horizontal tracking accuracy if asked to scan across too many words on a single line.

Breaking the text up into multiple columns ensures that each line contains a more readable number of words-typically, 6 to 12. Using multiple narrow columns also allows the layout designer greater flexibility in fitting several articles on the same page, particularly important in newspaper work. Books tend to employ larger point sizes and wide margins , yielding around 12 words across the page, and are rarely set in columns.

In the good old days of 9-pin dot-matrix printers with cobby typefaces, multiple-column output from a personal computer was neither necessary nor particularly desirable. A low-cost printer gets only about 13 words on an 80-column line anyway, and those are composed of fixed-width characters, possibly justified by crude insertion of full character spaces. Now that laser printers are common-and even dot-matrix printers can manage proportional spacing and near-letter-quality (NLQ) typefacescolumns start to make sense .

Apart from page layout and readability, another valuable use for multiple columns is the economical generation of lists. If you have to print 2000 short items. it is both wasteful and unsightly

*Dick Pountain is a technical author and software consultant living in London, England. He can be comacted clo BYTE. One Phoenix Mill Lane, Peterborough, NH 03458. or on BJX as "dickp."* 

to print them in a single spindly column on 32 sheets when they will fit in four columns on 8 sheets. It was precisely this application that prompted me to write a utility for arranging text into multiple columns. I use a text editor that lacks this facility , but I have no intention of learning a new editor just to get it.

Before writing such a utility, it's important to decide exactly what you hope to achieve. Multiple-column-text programming covers a broad specrrum of difficulties. Al the most difficult end of the spectrum is the provision of multiple columns on the screen, interactively, with automatic reformatting, word wrap, and line wrap. This means that new text can be inserted at any point on any line, excess words will wrap over onto the next line , and excess lines will wrap up to the top of the next column.

This is the sort of facility the next generation of word processors will offer as a matter of course. To achieve it requires storing the text in adynamic data structure, something like an array of circular lists of circular lists. This can make screen updating a strenuous chore, especially if you're using a bit-mapped graphic display. It is not something you can retrofit to a text editor like *continued* 

Figure I: *The process ofwriting a two-dimensional array of*  characters up and down, then reading the same array across, *yields the desired transformation to three-column text.* 

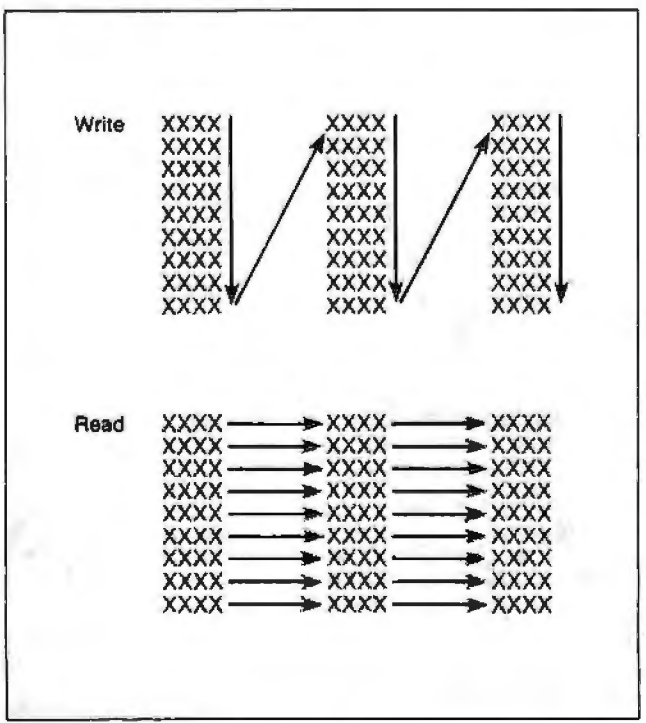

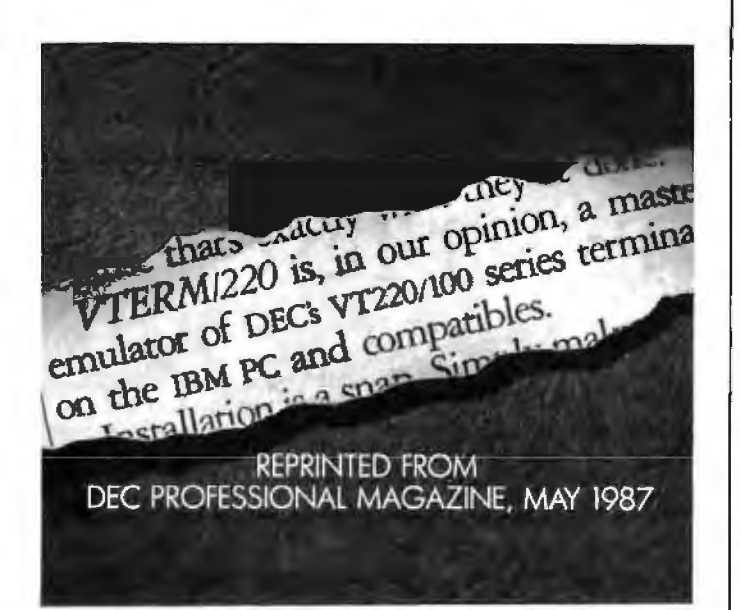

### **(WITH REVIEWS LIKE THESE, WHO NEEDS CLEVER HEADLINES?)**

Find out why magazines like DEC Professional and PC Week and over 60,000 PC users appreciate the convenient yet powerful features of VTERM/<br>220, VTERM III and VTERM/4010.

Send in this coupon to see for yourself the most functionally complete emulation

of DEC VT220, VT100, VT52 or Tektronix 4010 terminals.

or Tektronix 4010 terminals.  $\blacksquare$   $\blacksquare$   $\bl$ I would like to find out why magazines like DEC Professional,  $\begin{bmatrix} 1 \\ 1 \end{bmatrix}$  PC Week and others rate VTERM/220 so highly. PC Week and others rate  $VTERM/220$  so highly.<br> $\Box$  Please send me the DEC Professional and PC Week reviews. Please send me information on your free 30-day evaluation<br>of VTERM/220, VTERM III and VTERM/4010. NAME TITLE COMPANY ADDRESS  $CITY$  STATE  $ZIP$ PHONE NUMBER Write: Coefficient Systems Corporation<br>611 Broadway, New York, N.Y. 10012 or call (212) 777-6707 ext 414 FAX: (212) 228-3137 TELEX: 6503156498<br>VIEN refers to VIIIM/270, VIENa 4 ora VIENA 4010 from Coult en type== Corporation

mine. unless you have the source code and a lot of spare time on your hands.

At the opposite end of the difficulty spectrum we have a simple DOS utility that takes a plain ASCII text file and outputs another file with the text paged in a specified number of columns with a specified number of lines per page. This was my own coward's preference.

The root principle in implementing multiple-column output is delay. Both video display units and printers are physically capable of printing only single lines of text, ended by a carriage return. But if we are printing in, say, three columns, each *physical* 0utput line will actually consist of three short *logical* linco from different places in the text.

The first two logical lines, therefore, need to be held back until the third one is reached before printing them all. If we regard output as a continuous data flow, we need a data structure that acts as a delay line, holding back logical text segments until the structure collects a full physical line.

However, in the case of my simple program, there is no need to regard output as a continuous data flow. Instead, you can think of output as a batch process, in which whole pages are collated and then output as units. In this case, we can build a data structure to act as a mold or template for the desired page; words "pour" into the mold until it is full, and then the "casting " is sent to the output file. complete with a page number.

Since this is a batch process whose dimensions are fixed from the start, a two-dimensional array of strings will be a perfectly good data structure to represent the page. This would not be a good choice if we were trying to implement interactive word wrap and line wrap, as we would have to move along many array ('('1 111ir1ued

```
Listing 1: Pseudocode for the word-wrap algorithm.
Program Page r 
PageNumber <- 1 
WHILE not at end of input text 
  FOR Column FROM l TO ColumnsPerPage 
                -- Fill the page template 
    FOR Line FROM 1 TO PageLength 
       IP not at end of input text 
       THEN read a line from input -> 
                Page[Column, Linel 
       ELSE till with blanks-> Page[Column, 
                Line] 
       END TF
    ENDFOR
  ENDFOR 
  PhysicalLine <- empty string 
                Write physical lines to output 
                file 
  FOR Line FROM 1 TO PageLength 
    FOR Column fROM 1 TO ColumnsPerPage 
       APPEND Page[Column,Line] TO 
               PhysicalLine
    ENDFOR 
    APPEND (enough blanks to pad out to 
                column width) TO PhysicalLine 
    WRITS PhysicalLine -> output file 
    WRITE Carriage Return -> output file 
  El'IDFOR 
  WRITE PageNumber -> output file
  PageNumber <- PageNumber + l 
ENDWHILE
```
# Learn to use, program, and service today's digital electronic music equipment as you build your own computer-controlled music center

**Now NRI puts** you at the heart of the most exciting application of digital technology to date! With NRI's new at-home training in Electronic Music Technology, you get hands-on experience with the equipment that's revolutionizing the music industry-Atari ST Series computer with built-in MIDI ports, Casio CZ101 digital synthesizer with advanced MIDI capabilities, and ingenious MIDI software that links computer keyboard to synthesizer keyboard-all yours to train with and keep.

This year, over \$1.5 billion worth of digital electronic music instruments-keyboards, guitars, drum machines, and related equipment-will be sold in the U.S. alone. Who's buying this new-techequipment? Not just progressive musicians and professional recording technicians, but also thousands of people who have never touched a musical instrument before. And there's good reason why.

Something called MIDI (Musical Instrument Digital Interface) has suddenly transformed musical instruments into the ultimate computer peripherals ... and opened up a whole new world of opportunity for the person who knows how to use, program, and service this extraordinary new digital equipment.

Now NRI's breakthrough Electronic Music Technology course puts you at the forefront of this booming new technology with exclusive hands-on training built around a MIDI-equipped computer. MIDI synthesizer, and MIDI software you keep.

# Dynamic New Technology Opens Up New **Career Opportunities for You**

The opportunities are unlimited for the person who's trained to take advantage of today's electronic music phenomenon. Now you can prepare for a high-paying career as a studio technician.

sound engineer, recording engineer, or road technician... even start your own new-age business providing one-stop sales and service for musicians, technicians, and general consumers alike. Or simply unleash your own musical creativity with the breakthrough training and equipment only NRI gives you.

# Only NRI Gives You an Atari ST Computer, **Casio Synthesizer, and Innovative MIDI** Software You Train With and Keep

The Atari ST Series computer included in your course becomes the heart of your own computercontrolled music center. With its tremendous power, superior graphics capabilities, and built-in-MIDI interface, the 16/32-bit Atari ST has almost overnight become the computer of choice for today's most knowledgeable electronic musicians.

The Casio CZ101 digital synthesizer, also included in your training, is the perfect complement to your Atari ST, The polyphonic, multitimbral CZ101which stores up to 32 voices internally-"communicates" with your ST computer through MIDI. bringing life to virtually any sound you can imagine.

Plus, you get ingeniously designed MIDI software

that opens up amazing new creative and technical possibilities...you actually build your own 4-input audio mixer/amplifier...and you test the electronic circuits at the core of today's new-tech equipment with the hand-held digital multimeter included in your course.

# No previous experience necessary-in electronics or musicl

No matter what your background, NRI gives you the skills you need

to take advantage of today's opportunities in electronic music technology.

anarun

With your experienced NRI instructor always available to help, you master the basics of electronic theory step by step, gaining the full understanding of electronics that's now so essential for technicians and musicians alike. You move on to analyze sound generation techniques, digital logic, microprocessor fundamentals, and sampling and recording techniques...ultimately getting first-hand experience with today's explosive new technology as you explore MID1, waveshaping, patching, sequencing, mixing, special effects, and much more.

Plus, even if you've never been involved with music before, NRI gives you enough basic training in music theory and musical notation to appreciate the creative potential and far-reaching applications of today's electronic music equipment.

# Send Today for Your FREE Catalog

For all the details about NRI's innovative new training, send the coupon today. You'll receive a complete catalog describing NRI's Electronic Music Technology course plus NRI courses in other hightech, in-demand electronics fields.

If the coupon is missing, write to NRI School of Electronics, McGraw-Hill Continuing Education Center, 3939 Wisconsin Avenue, Washington, DC 20016

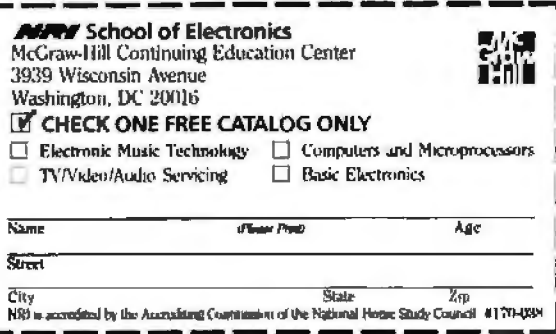

Implementing this algorithm is quite straightforward in an interpreted language like BAS/CA because such languages allow the dimensioning of arrays at run time.

elements every time a new word was inserted.

A crude outline algorithm for the paging process is this: First, fill the template with words from the input by writing up and down the columns; second, write an output file by reading the template across all the columns at once-.

For three columns, we could represent the process in a diagram like the one found in figure 1. We achieve the required transformation by looking at the same data structure from two different viewpoints.

We need to refine one aspect of the problem before we can proceed. I have talked lightly of words "pouring' ' into an array, but we actually have more to consider here. If we have prepared the input text with a text editor, it will already be formatted into lines of some length, according to the margin settings of the text editor.

When we page the text into multiple columns, they will be much narrower than the typical margins for a single -column document. Hence, the routine that fills the array needs to wordwrap the input text to this narrower column width. If we are talking about a sophisticated paging utility, it should also be able to justify the wrapped text and intelligently hyphenate it. But this means that the Fill routine needs to incorporate much of the capability of a good text editor.

It seemed silly to me to reinvent the wheel, when I already had a tool (my text editor) to hand that could handle these formatting chores superbly. The paging program I wrote therefore takes text files that have already been formatted 10 the correct column width using the text editor. At the same time as you reduce the margins, you can justify the text, if required, and arrange features like. column headings to fit properly into the paged format, using all the facilities of the text editor.

The only inconvenience lies in having to write an extra intermediate file of this ''galley" cext, formatted to column width. But even on my slow computer, this takes only seconds. On the other hand, the construction of the paging utility itself is greatly simplified (it needs to know only how to wrap columns), and consequently the program goes very fast.

The algorithm can now be presented more formally in pscudocode (see listing I). Implementing this algorithm is quite straightforward in an interpreted language like BASICA because such languages allow the dimensioning of arrays at run time. The program can decide oo the dimensions of the Page array after it has asked the user for the number of columns and lines per page required.

Compiled languages like Pascal, C, or compiled BASIC impose a slight complication in that arrays can be dimensioned only at the time the program is compiled; obviously, it is unacceptable to have a different version of the program for every conceivable page layout. Fortunately. some calculation shows ~onlinued

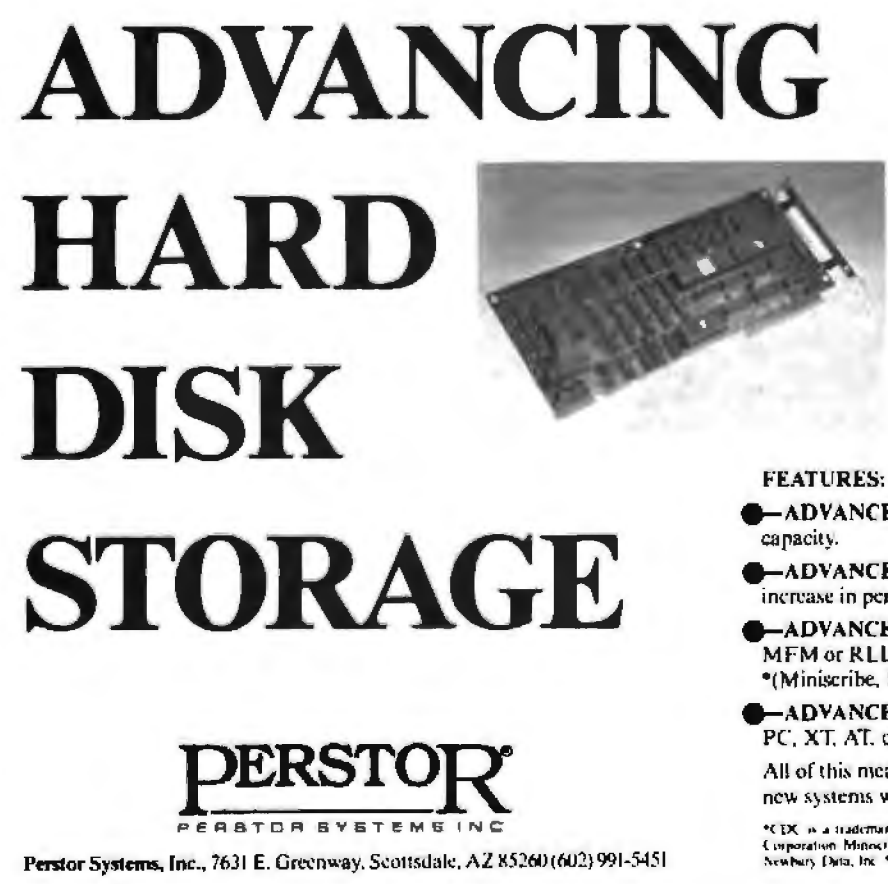

While other RLL controllers require drives approved for RLL encoding, the PERSTOR 200 Series Controllers allow you to upgrade current hard disk systems or create new systems with standard MFM drives or RLL approved drives.

Our competitors offer only a 50% increase in capacity with their controllers. while we have advanced the RLL standard to allow for a 90% or 100% increase in capacity.

If performance is the issue, the Perstor controllers are the answer, delivering up to a 110% increase in your data transfer performance.

-ADVANCED CAPACITY 90% or I00% increase in

-ADVANCED PERFORMANCE As much as a 110% increase in performance in your PC, XT, AT, or compatible.

-ADVANCED COMPATIBILITY Compatible with either MFM or RLL approved drives<sup>\*</sup> with oxide or plated media. •(Miniscrihc. Scaga11:, Ma:unr, Newhury, CDC. and more.)

-ADVANCED VERSATILITY Compatible with most PC. XT. AT. or 386 based systems in a single design.

All of this means you can upgrade current systems or design new systems with higher capacity, performance, and quality.

\*CEX, is a trademark of Control Dius Corporation. Maxtor is a trademirk of Maxtor.<br>Cosporation Minecolie is trademirk of Ministrite Corporation Newbury scritademirk of<br>Newbury Diria, Inc. Seagure is a trademirk of Seagure

# **SmarTEAM Offers A Choice**

CD.

PWR

۵

**PWR** 

**SD** 

**TST** 

**TST** 

**RD** 

OH

OH

**MR** 

 $r_{ID}$ 

TID  $A$ 

 $A \blacksquare$ 

 $S =$ 

 $\tilde{\mathbf{x}}$ 

**TR** 

# **World Wide Agents:**

**U.S.A. PDM** (713) 488-8830 MicroAge (206) 746-8045

**CANADA BUDGETRON INC.** (416) 673-7800

**NORWAY PROFESSIONAL SYSTEM A/S** (02) 253350

**BENELUX COMPUDATA BV** (0) 73-422045

**ITALY** *<u>OATATEC</u>* (06) 8321-213

**W. G.** RVS (089) 35-10-071

# **SmarTEAM The Smart Choice**

# SmarTEAM 2400

- Bell 103/212A, CCITT V.22/22 bis
- Auto dial, auto answer, auto speed selection
- **ASYN/SYN operation**
- \* Fully compatible with Hayes.

SmarTeam

SmarTeam

# SmarTEAM 2400 MNP

- Sophisticated error checking and error correcting
- Provided MNP mode and NON-MNP mode.
- Compatible with Hayes AT command.
- \* ASYN/SYN operation.

MNP is trade mark of MICROCOM Inc. HAYES is trade mark of Hayes Microcomputer Product, Inc.

# **TEAM TECHNOLOGY INC.**

10 Ft., No. 270, Nanking E. Rd., Sec. 3, Taipel, Taiwan, ROC Tel: (02)741-4270 (5 Lines) Fax: 886-2-7712985 Telex: 19725 TEAMTECH

# SmarTEAM 9600 PLUS

**HS** 

HS

HS

û

AA

\* Utilizes the latest MNP class 6 to give error free data transfer.

**B** 

**BM** 

- Cheaper telephone bills with the MNP data compression provides throughput of up to
- figuration against power failures for up to 30 days.
- <sup>4</sup> Communicates with any MNP or NON-MNP modern which supporting Bell 103/212A, CCITT V.22/22bis/V.27/V.29 modulation standards.

- 19200 bps with 9600 bps link.<br>Battery-backed CMOS RAM preserves con-
- 
- 

 $\bullet$ ø

**SmarTeam U.S.A. SALES AND SERVICE CENTER SmarTEAM INC.** 

19205 Parthenia St., Suite #J. Northridge. Ca. 91324 Tel: (818)886-9726 Service No: (818)886-9729 Fax: (818)886-6731  $\bullet$ 

**Circle 261 on Reader Service Card** 

# **FINLAND MIKROMERIOY** (90) 550-155

**ICELAND TAEKNIVAL**  $(1)$  68 16 65

# **SWEDEN PROFESSIONAL**

SYSTEMS A/S (08) 7 33 00 95

H.K. **ONFLO** (3) 7224195

**SINGAPORE** PET 292-9155

# **SAUDIARABI** AL-JASSIM (3) 832-2148

**PHILLIPINE** RANK (2) 40-2391

# **Adding Diagrams**

 $\prod$  t's easy to adapt the multicolumn-paged-text algorithm to run define a "window" area-a space to be left blank for the later addition of a diagram-by the column and line numbers of its top left and bottom right corners. If we call these window coordinates  $XI, Y1$  and  $X2, Y2$ , for  $Xl=1$ ,  $Yl=4$  and  $X2=2$ ,  $Y2=7$ , we have the window area shown in figure A.

To modify the program to produce window areas, we need to change the test on line  $6$  of procedure ReadInPage in listing  $2$  so that it checks whether the line currently under consideration tails outside the window. If so, the program reads input into that line; otherwise, the program should pad the line with blanks (in the same way that lines are padded on the last page, after the program reads end of file):

```
if not eof (InputFile)
 and not ( (Column in [X1. . X2] ) and
   (Line in [Y1.. Y2]))
```
The only other change to the program text required is some way of reading in X1, Y1, X2, and Y2. For the purpose of experiment, you can add them as four extra command-line parameters. to be read in by GetPageParms.

This crude mechanism will of course make a window in the same place on every page, which is seldom what we want. However, it is no more difficult conceptually, and takes only a little more programming effort, to have a different window on every page. You need to store the window coordinates for each page in an array Window [ ], which is indexed by PageNumber and the four coordinate types. For pages with no window. set all coordinates to 0. The extra declarations needed are

```
type WindowCoord = (Left, Right, Top, Bottom);
var Window: array [1.. MaxPages, WindowCoord] of
  i nteger; 
   X1,X2, Yl, Y2; integer;
```
The format for a document now consists of a sequence of records of the following form:

 $\langle$  pagenumber>, $\langle$  Xl >, $\langle$  Yl >, $\langle$  X2>, $\langle$  Y2>

This information is kept in a separate ASCII file that gets read into the Window array when the program starts.

The next logical refinement is to include the contents of another file to fill the window so created. These files can contain

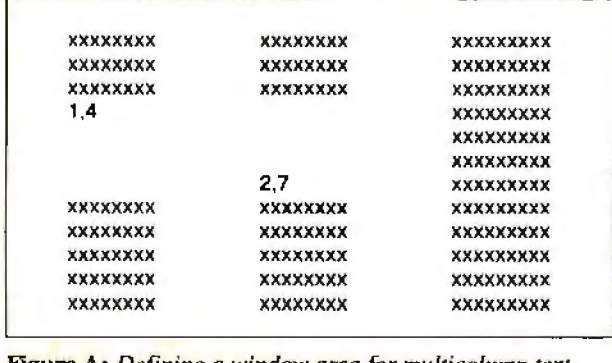

**Figure A:** Defining a window area for multicolumn fext.

diagrams, bar charts, and tables drawn using block graphics characters. Bit-mapped graphics present enormous problems. but the truly dedicated (or crazy) could achieve even this on Epson-style printers using bit-image mode.

The principle is quite simple. Rather than filling the window area with blank lines, the program fills the area with slices from the diagram file. A function called DiagramSlice reads lines from the included diagram file and adjusts them to the proper length. The procedure ReadInPage now looks like this:

```
procedure Readin?age;
```
var Column,Line: Integer; begin X1 := Window [ PageNumber. Left];  $Y1 :=$  Window [ PageNumber, Top]; X2 : =Window [PageNumber,Right]: Y2 := Window[PageNumber,Bottom]; for Column := 1 to ColsPerPage do for Line := 1 to LinesPerPage do if not Eof(InputFile) and not  $((\text{Column in }[X1..X2])$ and (Line in [Yl .. Y2])) then readln( InputFile.?age [Column.Line]) else Page[Column.Line] := DiagramSlice;

end;

Now the format of a document has an extra element: the name of a diagram file. The record structure is  $\lt$  pagenumber  $\gt$ ,  $\langle X1 \rangle, \langle Y1 \rangle, \langle X2 \rangle, \langle Y2 \rangle, \langle Y1 \rangle$  diagramfile name  $\langle Y1 \rangle$ . ternatively . you might now prefer to put the *X. Y* coordinates into the diagram file itself.

I've shown a simple version of DiagramSlice in listing A. I 'vc left the gruesome details of reading in the format from a file and opening the appropriate diagram files to you. All of a sudden, PagcMaker and Ventura Publisher start to look quite cheap at the price, don't they?

```
Listing A: A simple version of the function to read
 lines from rhe diagram file and aJjus1 them ro rhe 

 proper length. 
function DiaqramSlice: Stringtype; 
var TempSlice: Stringtype: 
 WlndowWidth: integer; 
begin 
 if Eof(IoputFile) 
 then DiagramSlice := Blankline
 else 
  begin 
   WindowWidth := CharsPerline*(X2-Xl+1);
   readln(DiagramFile.TempSlice);
    (Crop if long... pad if short)TempSlice := Copy(TempSlice, 1, WindowWidth)
                 + Space(WindowWidth-
length (TempSlice));
   if Column = XIthen DiagramSlice := TempSlice<br>else DiagramSlice := ' '<br>end
end
```
# **FOCUS ON ALGORITHMS**

Listing 2: The column-wrap program in Turbo Pascal code program Page; const  $MaxColsPerPage = 6;$  $MaxPageLength = 60;$  $MaxCharacterLine = 40;$ PageWidth =  $80$ ; Blanks =  $'$   $'$  ; type Linetvpe = string[MaxCharsPerLine]; var Page: array(1..MaxColsPerPage, 1..Max PageLength] of Linetype; BlankLine: Linetype; ColsPerPage, PageLength, PageNumber, CharsPerLine: integer: InputFile, OutputFile: text; InputFileName, OutputFileName:  $string(127);$ Procedure InitFiles: beain if paramCount =  $0$ then begin write ('Must specify an input  $filter$ ); halt end: InputFileName := paramStr(1); if  $(pos('.PAG',paramStr(1)) < 0)$  or  $(pos('.png', pacamStr(1)) < 0)$ then begin writeln('Mustn''t PAGE a PAGEd  $file!!$ ; halt. end: if  $pos('.'$ ,  $paramStr(1)) = 0$ then OutputFileName := paramStr(1)+'.paq' else OutputFileName := copy (paramStr(1), 1, pos('.', par  $amStr(1))$  +'pag'; Assign (OutputFile, OutputFileName) ; Assign (InputFile, InputFileName); Reset (InputFile); if ioresult  $\leftrightarrow$  8 then begin writeln('File '. InputFileName,' not found'); halt end; Rewrite(OutputFile); if ioresult  $\langle \rangle$  8 then beain writeln ('Error opening output file: is disk full?'); halt end  $end:$ procedure GetPageParms; var error: integer; begin val(paramStr(2), ColsPerPage.error); if (error <> 0) or (ColsPerPage > MaxColsPerPage) then begin write ('Bad column parameter');

halt end: val(paramStr(3), PageLength, error); if (error <> 0) or (PageLength > MaxPageLength) then begin write('Bad line parameter'); halt end: end: procedure ReadInPage; var Column, Line: Integer; begin for Column := 1 to ColsPerPage do for Line := 1 to PageLength do if not eof (InputFile) then readln(InputFile, Page (Column, Line]) else Page[Column, Line] := BlankLine end : function Spaces (Num: integer) : Linetype; bagin  $Spaces := Copy (Blanks, 1, Num)$ end; procedure WriteOutPage; var Column, Line: integer; begin for Line := 1 to PageLength do begin for Column := 1 to ColsPerPage do write (OutputFile, Page (Column, Line+ Spaces (CharsPerLine-Length (Page [Column,  $Line1331z$ writeln (OutputFile) end; writeln(Outputfile, Spaces(38)+' <', PageNumber,' >') writeln (Outputfile)  $end;$ begin Initfiles: GetPageParms; PageNumber  $:= 1$ : CharsPerLine := PageWidth div ColsPerPage; BlankLine := Spaces (CharsPerLine) ; while not eof (InputFile) do begin ReadInPage;  $write('.'):$ WriteOutPage; PageNumber := PageNumber + 1; end: Close(InputFile); Close (OutputFile) end.

# FOCUS ON ALGORlTHMS

begin

Full  $:=$  false;

Get Next Word; if NextWord <> ' '

beqin

end;

end;

~hile not Full and not eof(InFile) do

Buffer) > LineLength<br>then Full := tr

+ NeKtWord;

end

else begin

then if Length(NextWord)+Length(Line

 $Full := true$ 

 $Full := false$ 

leftover word for next time)

NextLine :- LineBuffer; { Flush out result) LineBuffer :~ NextWord; { Save

LineBuffer := LineBuffer

Listing 3: *A version of the GetLine procedure; not* very smart, this version wraps only whole words.  $const$   $CR = 113;$  $LF = 110;$ var LineBuffer: Linetype; procedure GetLlne(VAR Infile: text; LineLenqth: integer; VAR NextLine: Linetypc); var NextWord: Linetype; Full: boolean; procedure GetNextWord; var Chr: char; beqin NextWol'd : = *'':*  while (Chr <> ' ' ) and not eof(Inputfile) do begin read(InFile,Chr); if Chr <> LF then begin if  $Chr = CR$  then  $Chr := ' ' ;$  $NextWord := NextWord + Chr$ end end e nd ;

that the size of the problem is such that a fudge is possible.

My printer (as is the case with most printers) uses  $AA$  paper, which holds 60 lines of text with 80 characters per line. The largest number of columns T would ever want on such paper is six. The smallest number of columns I would ever want is two (otherwise. why use the program at all?), and two columns on my paper means al most a 40-character column width .

Six columns of 60 lines with 40 characters comes to around. lSK bytes of storage . An array of this size will hold the most columns I will ever need, at the most characters per line I could ever need, and it's well within the memory limits of even modest computers. So to hell with elegance. let's waste bytes . We declare an array of this size and use as many columns and lines of it as are needed .

The program 's source code in Turbo Pascal 3 .0 is shown in listing 2. In this simple version, the name of the input file, the number of columns, and the number of lines per page must be given on the command line from which the program is invoked. For space reasons, I've kept the error checking quite rudimentary. A sample command line could be

# C: >page byte40. doc J 60

Before you can use this line, though, you'll need to format byte40. doc to a right margin of  $26$  (80/3), and justify it if desired. using your regular text editor. The program automatically renames the output file, in this case to by te40.pag.

In the version of the program I use in real life, I've added a ystem of template files. like a very poor man's Ventura Publisher. A template file specifies a page style. including the number of columns, page length, left- and right-page margins, header text, and rules. I keep a separate template file for each format I use regularly, and the template filename is given as the second parameter to Page in place of the numeric parameters used here .

To make Page into a stand-alone program (i.e ., one that can accept an input file in any format and perform its own word wrapping), it's necessary only to write one new procedurelet's call it GetLine-and substitute a call to it for the statement

# Readln(InputFile,Page[Column,Line])

# at line 7 of ReadInPage.

The snag, as I've already suggested, is that GetLine will need to be quite a large procedure if you want it to be as smart as your average text editor; for example, doing intelligent hyphenation is in itself a suitable subject for several articles. To get you started, listing 3 contains a very slow, dumb version of GetLine, which can wrap only whole words. You could improve the speed by buffering more text in memory rather than reading single characters, as I have done here. The call in ReadInPage now takes the form

GetLine(InputFile,CharsPerLine,Page[Column,Line))

When you get as far as writing a GetLine procedure that word-wraps, hyphenates, and can perform justification with proportionally spaced fonts, you are well on your way to having a real desktop-publishing program. The next logical step is to deal with running columns around holes for pictures.

Batch methods of page layout like the one I have described here are far from ideal in applications where text runs around complex picture layouts. In such cases, it's more appropriate to use an interactive or WYSIWYG (what you see is what you get) design program that shows you the layout on the screen so that you can position the pictures. However, the program can be adapted, as described in the text box "Adding Diagrams" on page 260, to serve in the simple case of one diagram per page. where the diagrams are character-based  $(e.g.,$  using IBM block graphics characters).  $\blacksquare$ 

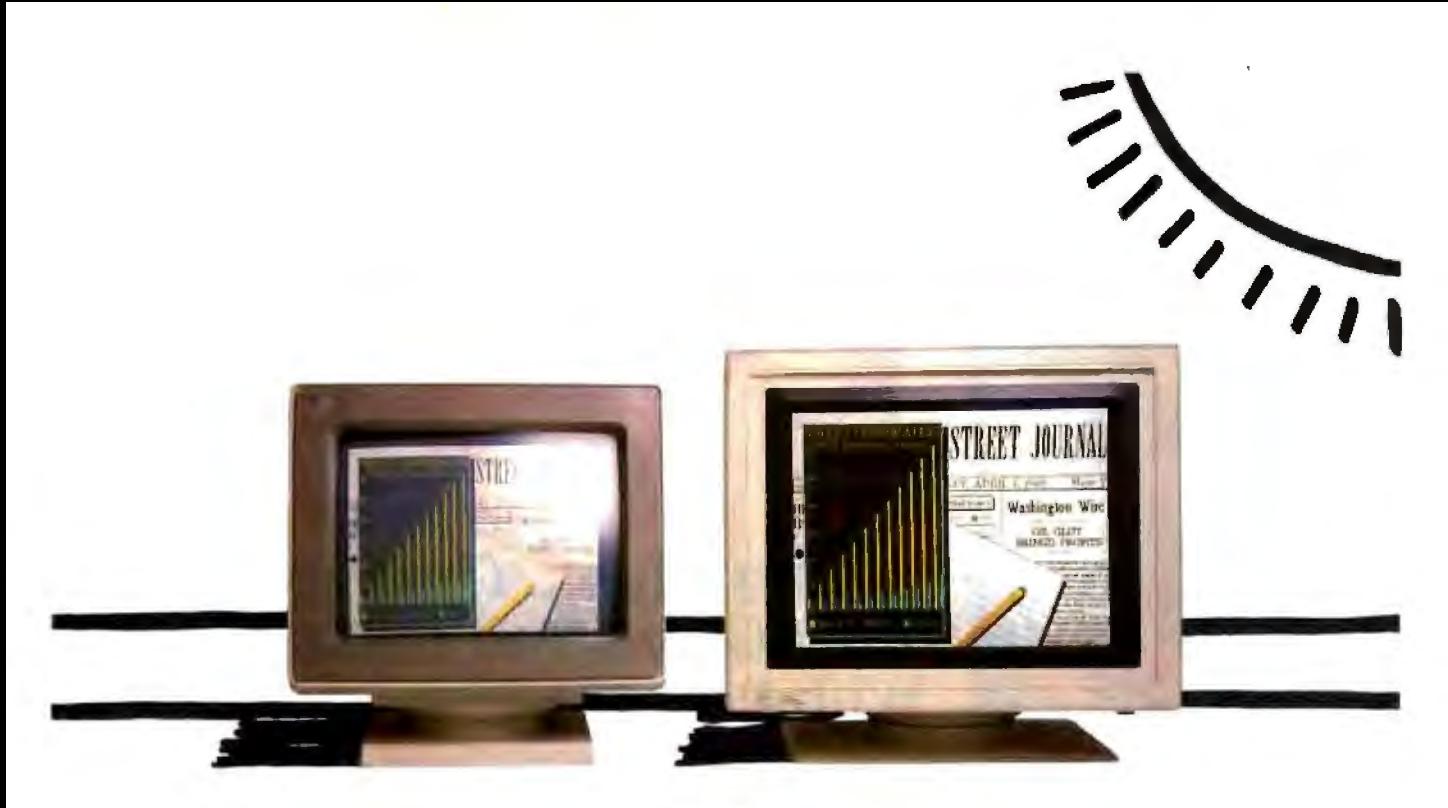

Unretouched Photo

# **BuyThe One On The Left And You'll Have To Put It Where The Sun Don't Shine.**

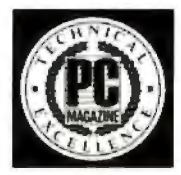

The monitor on the right, however, can be placed anywhere you like.Even in direct sunlight. It's the new Flat Technology Monitor from Zenith Data Systems-winner of *PC* 

Magazine's coveted "Technical Excellence Award" in the hardware category for 1987.

# **You Have To See Zenith To Believe It**

So clear So precise. So lifelike. It's the only monitor with acompletely flat screen. Abreakthrough that has redefined monitor quality forever. Industry experts are already convinced. And once you see it in person, you'll be a believer, too.

# **Bigger,Brighter, Glare-Free**

Our FlatTechnology Monitor has an impressive 14 - inch display. And even though it's bigger, it's 50% brighter than conventional CRT's and it has 70% greater contrast. So you get colors with greater depth and definition that make your reports, charts and graphs come alive like never before.

The Flat Technology Monitor is virtually glare-free. So you can work longer without the usual headaches

and eyestrain.And that means greater productivity.But to get the whole picture, you have to see it with your own eyes.

# **Backward And Forward Compatibility**

You also get full compatibility with the high resolution *VGA* Video generated by IBM's new PS/2 computers.And with Zenith's Z-449 or other VGA-class video cards, you can enjoy CGA, MDA, Hercules and EGA graphics as well.

# **Experience Zenith's Latest Technology Breakthrough**

Obviously, a mere picture can't do justice to our new Flat Technology Monitor. It demands a face-to-face evaluation. For a hands-on demonstration, call today for the name of your nearest authorized Zeniih Data Systems dealer-the Flat Technology Monitor is available in quantities right now.

# **1-800-553-0305**

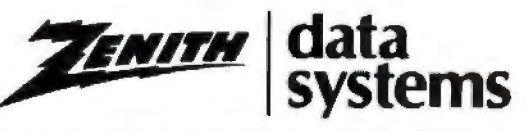

THE QUAUTY GOES IN BEFORE THE NAME GOES ON<sup>®</sup>

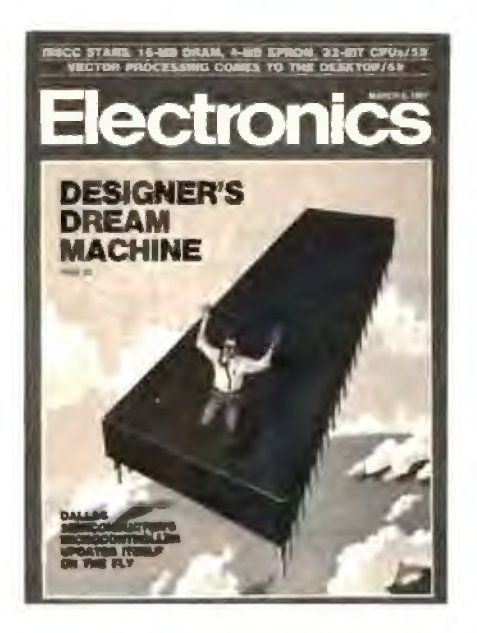

# '•

# **Electronics ... The Magazine That Gives You Technology With Perspective.**

There's simply no other magazine like <u>Electronics</u>! It brings to your desk the comprehensive coverage and perspective you need, no matter what your jot or responsibilities are. Electronics provides you with technical information on computers, data processors, peripheral equipment, office and business machines, communications equipment and semi conductors. Information that keeps you abreast of industry breakthroughs, trends and business directions. It gives you the savvy needed to compete.

Each issue focuses in on the meaningful techno logical developments and concerns driving the electronics industry

# **Why Is Electronics Free to Professionals Like You?**

By controlling circulation, we make our readership fit our editorial. Editorial for important people, like you, who need the important information only Electronics provides.

And it's yours, FREE .. . if you qualify Simply fill out and return the adjacent card. If you qualify, we'll start your subscription with the very next issue of Electronics.

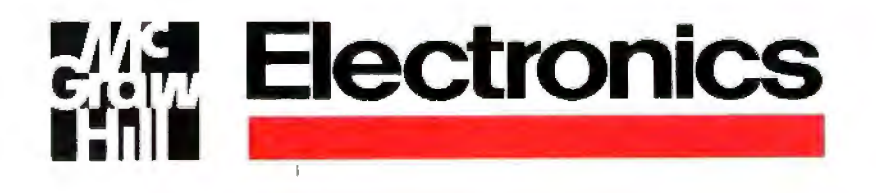

# It's All in the Symbols

Numbers aren't everything; in fact, the "things" that they can represent might be in the minority.

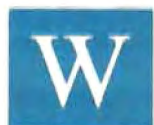

e've always had symbols as names. now we're<br>
investigating symbols as numbers. We tend to<br>
relate what we hear to what we already know.<br>
Numbers are what we already know, so we tend<br>
to think of symbols as numbers, or as r investigating symbols as numbers. We tend to relate what we hear to what we already know. Numbers are what we already know, so we tend to think of symbols as numbers, or as repre-

processing is *not* just another way of saying numeric processing.

Symbols are not truly symbols when they are used as variable names. Conventional programming languages use the term *sym*bol to mean the name of a program variable. Lisp has variables named by symbols, but they aren't the same as the symbols we are discussing.

What makes symbolic processing symbolic is that the values a variable is allowed to assume now include other symbols as well as the traditional numbers . For example,

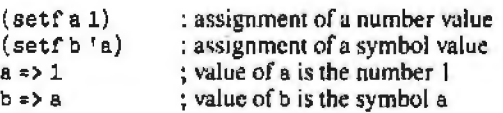

One common misconception is that symbolic processing is artificial intdligcnce. Whjlc Al would probably be impossible without it, symbolic processing is also useful for things unrelated to AI. Another misconception is that you use symbolic processing so you don't have to explicitly declare the types of your numbers. If you need type checking for your numbers, you might want to use Lisp, but you don't necessarily need symbolic processing.

A third misconception is that symbolic processing means you do garbage collection. Not true; garbage collection can benefit any language-numeric or symbolic-that allows you to allocate run-time data. Its usefulness is not restricted to symbolic processing.

Now you know what symbolic processing is not, but what is it? In reality, symbolic processing means processing nonnumeric "things" that we can't reasonably represent as numbers. Thus. we represent these things as symbols. Symbolic processing is the natural complement of numeric processing. First, however, we must accept that there is something other than numbers.

With COBOL. FORTRAN, Pascal. C, and so on. we've been quietly indoctrinated to believe that data is numbers. While there's nothing wrong with that premise in context-that is,

within the limits of procedural languages-the power of computing extends a lot further. This article describes how symbols differ from numbers, why we can't use numbers where we need symbols, and how the things we need symbols for are unique and valuable.

# What Is Numeric Processing?

Venerable FORTRAN ll supported only numeric data types . FORTRAN IV added logical data types. COBOL added more numeric types, such as packed decimal and an almost nonnumeric data type. characters. Characters were invented to record nonnumeric things, but we all *knew* that they were really small integers that always fit into 8 bits.

Since FORTRAN, most language designers have accepted the implied dictum: Data is numbers. And yet, the question " Are numbers enough?" always existed. As a partial response, Pascal's designers included sets. and C's developers recently added enumeration types.

But these two concessions to nonnumeric processing still have conveniently numeric internal representations. A set is really a one-dimensional array of 1-bit integers, while an enumeration resembles the assembly language practice of equating names to successive integers.

Numeric processing is a definite success story. The problem lies in our assumption that since it has been used for everything we ·ve thought of so for. it should be used for everything we *can*  think of.

# It's All in the Data Types

1f, as an experienced programmer. you are given a choice of any implementation language you wish to use for an application. your choice wnuld probably be fairly predictable. For vector number-crunching applications, you would probably use FOR-TRAN: for business data processing. COBOL; for text pattern matching. SNOBOL; for systems programming, C; and so on. These choices have nothing to do with which language is best; they are purely pragmatic. Each particular language offers the data types and data structures needed to clearly and concisely describe a specific type of problem, plus the library functions to manipulate those structures.

For example. let's suppose you need to read a text file and produce a sorted list of words, the number of times each word occurs, their average length, and so on. How would you implement this program in FORTRAN 66, which has neither a character data type nor a string data structure?

Nothing's impossible. You could use FORTRAN's A1 format to read characters into an array. You could mimic string comimud

*Merrill Cornish is a member of the group technical staff at Texas Instruments (P.O. Box 2909, Mail Station 2201, Austin, TX 78769-2909) and is working on Lisp system software.* 

storage by maintaining pairs of start/end indexes into that array. one pair per string. You could make the dimensions of the various fixed-size arrays larger than you'll ever need. You could write FORTRAN functions to access these pseudostrings. compare them for equality, order them, print them, and so on. You could make it work. but would you want to? You would have already written a significant amount of FORTRAN code before you even considered the original application.

However, there is a better solution. Consider the relative case with which you could implement this application in C. *C* already understands that characters are characters and not stunted integers. *C* already knows how to store characters in strings. The standard C libraries already contain the necessary character-manipulation functions, such as strlen, stremp, strepy, and so on ,

In short, C has the data types and data structures to support the application, and FORTRAN 66 doesn't. With C, you start programming the application immediately. With FORTRAN , you start by creating a virtual language within which you can then implement the application. When you do finally get to coding the application itself, the in-line FORTRAN housekeeping needed to make arrays of integers look like strings of characters constantly intrudes on the logic of the application. FORTRAN doesn't provide the *abstraction* we need for this problem; C does.

# Symbol Data Types

ln high-school English, many of us had to diagram semences by breaking them into clauses, phrases, subjects, verbs, and so on. What if you had to implement such an analysis in a program? Remember, we aren't talking about understanding: we don 't

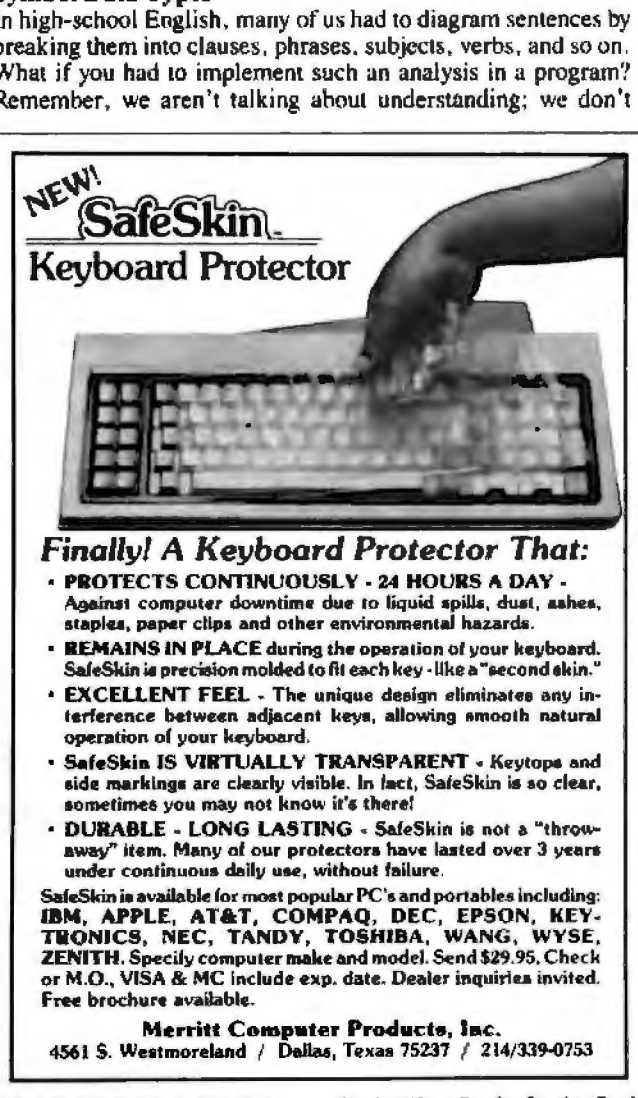

care what the sentences *mean*-we just want to classify the words in them.

While C has excellent string-handling capabilities, this is not a string problem; it's a symbol problem. C's string-handling facility is mainly interested in the physical aspects of string representation. Given the words is, was, and were, C's strlen function could tell you that they are 2, 3, and 4 characters long, respectively. But we need to know that they are all verbs, not nouns, adjectives, or adverbs ; that *is* and *was* are singular while *were* is plural: and that *is* is present 1ense while *was* and *were*  arc past tense. Also. given the words *are* and *ARE,* C's strcrnp function would tell you that they are different, although they are the same word.

 $C$  is doing what it is supposed to do.  $C$  is interested in the characters in a string. but we are intere sted in the *word* repre. sented by the string and in its grammatical properties. C sees the word as a collection of individual characters and is unaware of any higher meaning to that collection. In other words. this time  $C$  doesn't provide the particular abstraction that we need.

# Why Strings Won't Do

So far, we've seen how a true symbol data type would simplify our implementation. But, even if a string-based implementation isn't our first choice, shouldn't it still be an acceptable second choice'?

The real question is: How acceptable is the extra code you have to write to get C to see the big picture and stop dealing with words as bags of characters'!

For example, C programmers sometimes use strings as symbolic mnemonics, such as the string argument r telling fopen to open a file for reading. It's not always appropriate, however, to try to distinguish symbols by their printed representation. Consider the sentence: "BILL PAID HIS REPAIR BILL." Is the first BILL equal to the second BILL? C's stremp function would think so.

Once your amilysis determines that the subject is BILL and the object is BILL, then a C program would claim the sentence's subject and object are the same. But they aren't. The subject is a man. and the object is a piece of paper. The fact that this particular subject and object hapren to have the same printed representation is merely coincidence.

The notion of symbolic data types introduces distinctions that never seemed important with numeric data types. For example, the Lisp predicate eq compares two symbols to see if they represent the same object, the same piece of memory. Therefore, (eq. subject object) would return false since BILL, the subject string, is physically a different data structure from BILL, the object string. They are two different objects that just happen to be represented by the same characters.

The Lisp predicate equal compares the contents of two objccts rather than the objects lhcmselves. As a rule, if two objects print the same, equal will say they are the same. So in Lisp,

(eq subject object)=> false (eq *subJeet subject)* =>true (equal subject object) =>true

The point is that when you deal with symbolic data types, you need more than the plain bit-pattern comparisons that number crunchers use.

# The Power in Abstraction

Programmers have a vested interest in abstraction. Alan Turing showed us that even a very rudimentary machine can compute almost anything imaginable. But the process of programming a Turing Machine is tedious (see "The Turing Machine" by Isaac Malitz in the November 1987 BYTE). Abstraction is one of the things that makes programming bearable.

At the binary level, underneath the abstraction, the code breaks down to all ones and zeros. But the point of a programming language is to provide an abstraction that suppresses the things we don't care about while leaving the features we consider important out in the open and available. Furthermore, as we go from one application to another, our notion of what's important can shift radically .

FORTRAN provided us with at least three major abstractions that have appeared in virtually all languages since: DO loops, floating-point numbers, and I/O statements. While there are many ways of writing a loop. FORTRAN programmers are more interested in what's inside the DO loop than in the mechanics of indexing: so FORTRAN included a DO loop abstraction. Floating-point representations are a whole field of study, but FORTRAN programmers needed to *use* floating-point numbers, not study them; so FORTRAN included a floating-point abstraction,

And everyone needs to do I/O, but few want to write yet another ASCII-co-integer conversion. So FORTRAN included a FORMAT statement. (You might well argue that a FORTRAN FORMAT statement is not the best of all possible worlds, but that's not the point. Even FORMAT'S arcane syntax still lets you think more in terms of what you want printed than how to output each character.)

Despite FORTRAN's successes, its array abstraction doesn't do too well on the word-counting application. The meaning of any number in a FORTRAN array is independent of any other number in that array. In contrast, a character in a C string has little meaning by itself. Instead, all the characters in the string taken together have a meaning. This distinction of individual

meaning versus group meaning isn't just a pedantic nicety: It underlies why C does better than FORTRAN at itemizing words. in a file.

However, when we try to parse a sentence, C's abstraction of strings as a collection of related characters doesn't help much. We don't want to spell the words; we don't even care what the words arc; we just want to identify their respective parts of speech. C's abstraction isn't wrong; it just isn't the one we need.

# Verbosity and Fragility

Working without the abstractions you need exacts a definite cost in verbosity and fragility . The verbosity is due to the additional source code you must add to do the things that a language with a more appropriate abstraction would have done for you. You can hide. much of this source code inside function calls, but too much of it usually ends up in the form of manual programming conventions.

For example, a complex number is made up of a pair of ordinary numbers called its real and imaginary parts. Since FOR-TRAN was designed with abstractions for numerical analysis, it had complex numbers from the start. If you have declared A, B, and C as complex numbers, then the simple statement  $A = B \times C$ is sufficient to cause the real and imaginary parts of  $B$  and  $C$  to be multiplied, recombined, and stored into the real and imaginary parts of A.

However, if FORTRAN didn't have complex numbers, we would have to handle the process ourselves. First, to represent a complex number, we could use a one-dimensional array of two elements for its real and imaginary parts. What would a simple continued

GET A GREAT RETURN ON FOUR INVALUABLE INVESTMENTS!

Let's face it! We all invest in products we can't afford because we assume that the price tag is an indication of the quality we'll receive. You pay more, therefore, you get more. This is not necessarily true! Now, GTEK ', INC. has paved the road to engineering excellence by creating high-quality products with an affordable price tag. Take a look and see!

GTEK 's Model 9000 Eprom Programmer is another cost-effective high-performance product that has been proclaimed the fastest programmer on the market. ha quick pulse end lntelhgenl pro gramming algorithms give you SUPER FAST programming speed and *vou* oan prcoram the chip ol VDU' choice including single chip processors and rnegabll parts

TEN TIMES FASTER than GTEK\*'s onghal gang programmer the NEW MODEL 9800 GANG PROGRAMMER has SUPER SONIC quick pulse programming algorithma. What's more, you'll oul your programming completed 8 TIMES FASTER by programming B eprome at a time. Plus, the 9800 programs megabili parts.

In a all by 11..lf, tl'ltl ..W tt:---.---.---;;;;;;;;:::'7'"-----li flCD.IJC ........ ...... PCSS-8X Multiport Serial<br>....Board has impressed the market with its unlimited functions. This baard has 100% Dos compatibility en all 8 ports and an enhanced INT 14H Bios device driver. A truly state-of-the-art product.

> DEVELOPMENT HARDWARE & SOFTWARE P.O.Box 2310 Bay &t Louis, MS 38521-2310 U.S.A.

FAX: 1-601-467 0935 TELEX 315414 (GTEK UD)

MS & Technical Support 1-801-467 8048

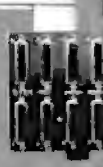

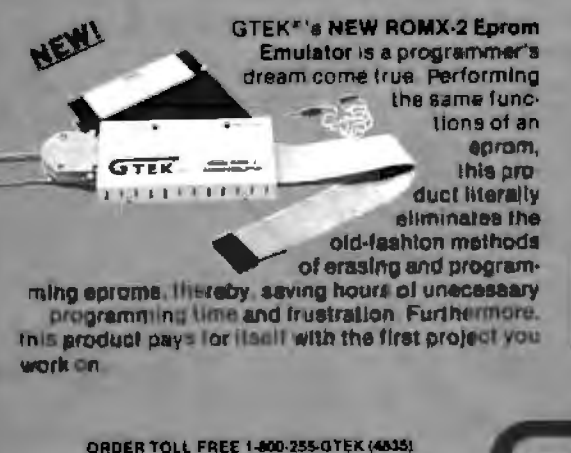

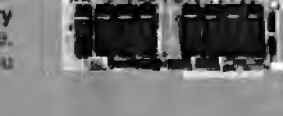

EK

rillil v

**LEEL FOR** 

multiplication of two complex numbers,  $A = B \times C$ , look like? **The Next Step** 

 $A(1) = B(1) \times C(1) - B(2) \times C(2)$  $A(2) = B(1) \times C(2) + B(2) \times C(1)$ 

The best abstraction that we could devise in FORTRAN would probably be a complex multiply function, such as CMULT  $(A, B, C)$ , which is an improvement, but the fact that you don't have a true complex-number data type still shows.

Given the statement  $A = B \times C$  in FORTRAN IV, where variable names beginning with A have been declared to be implicit complex numbers, the language's automatic memory-allocation abstraction would have allocated A for you. But before you used the CNULT(A,B,C) function above, you would have had to declare A yourself as DIMENSION A(2). Custom functions (and macros) can make do-it-yourself abstraction-building less painful, but the pretender still isn't as good as the real thing.

The actual load/add/store sequences executed by the hardware in these examples are identical. The difference is the level of abstraction available to the programmer. The lack of an appropriate abstraction is a definite programming liability.

In addition to being more verbose, your code also becomes more fragile, because the verbosity exposes more of the language's housekeeping as source code. The extra code provides more opportunity for errors, which can be introduced by anything from typographical errors to overlooking a special programming convention (i.e., when you did *this ,* you forgot 10 do *that*). The code is also subject to errors due to its lack of intuitiveness. You could mistake it for a fragment of matrix multiplication; if you can't fathom its purpose, you can't be sure if it needs fixing,

This discussion of abstractions leads us 10 three real poims:

• Each problem has its own preferred set of abstractions. If the programming language you are using doesn't provide the relevant abstractions, you will have to code them yourself.

• Conventional languages almost universally provide abstractions of numeric things and can perform numeric processing. Languages that provide abstractions of nonnumeric things can pcrfonn symbolic processing.

The historical progress of computing is closely tied to the available abstractions-that is, the available programming languages. Symbolic processing is the next evolutionary step.

Of all the things that exist in the world and in our minds, we need to be able to abstract them before we can represent them in the ones and zeros of a computer. At present, abstractions have not wandered too far from the concept that data is numbers. Now , we arc beginning to suspect that the things in this universe that numbers can represent may be in the minority.

Our progress beyond the bounds of numbers has come in stages. First, we found that symbolic operands couldn't always be represcnted in a 32-bit memory word, so we set up pointers as a general data representation. Next, we found that there were relationships too complicated to be described in a multidimensional array, so we devised trees. Then, we found that memory usage was too sophisticated for static allocation, so we created dynamic run-time allocation and de-allocation. Now, we are finding a need to process symbols that don't represent numbers. The idea of symbolic processing began when we first realized that data needn't be numbers: we have yet to see all the possibilities of that idea.  $\blacksquare$ 

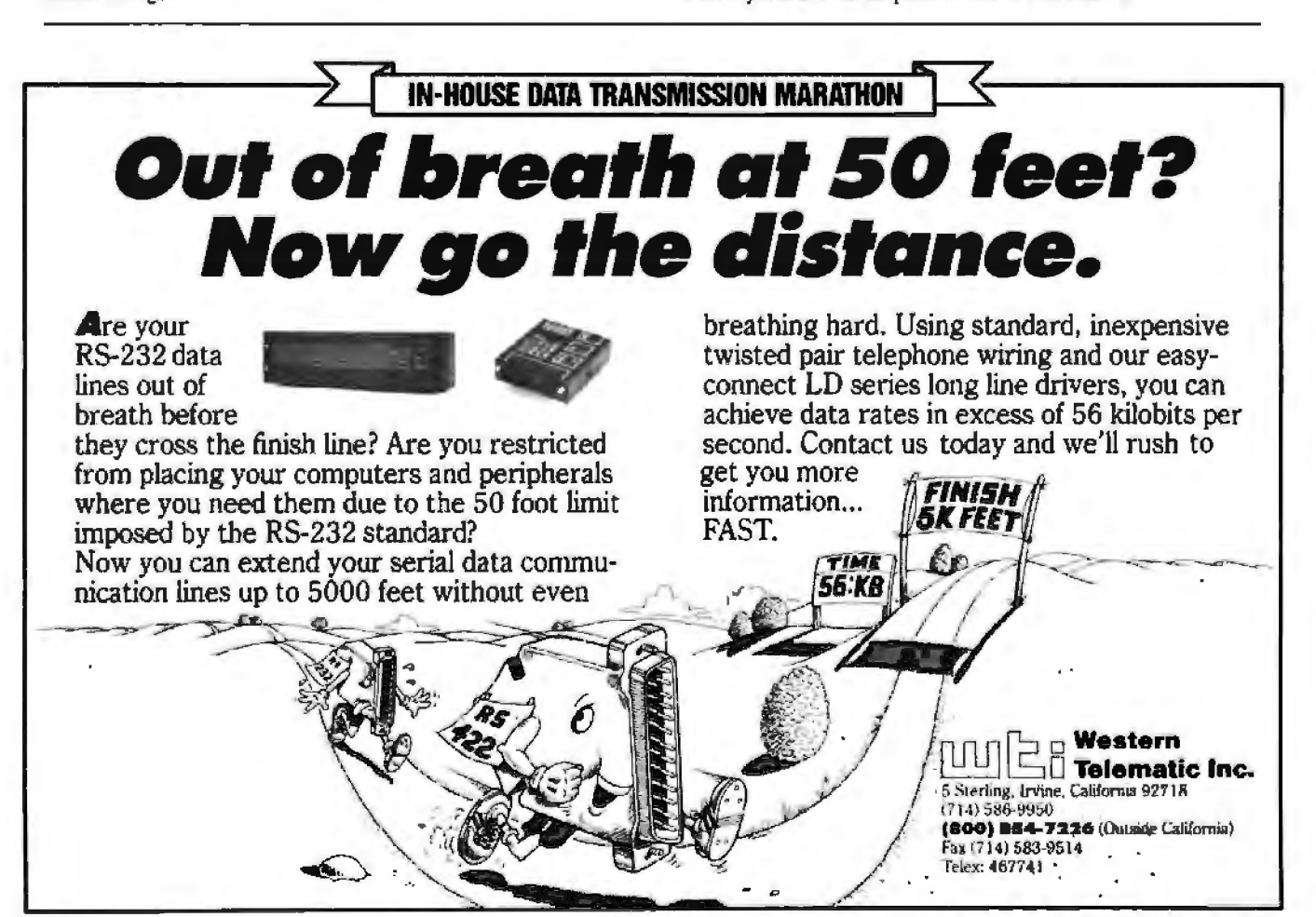

# continued from page 36

to stay late or work over lunch to learn something for their own sake-and the corollary is that management somehow can only rarely spare anyone long enough to send them 10 school or do training on company time.

There is a vicious cycle of ignorance and excuses for not learning and for not training at work in companies where management still perceives that the company is too small to support an active training program, in-house or out.

The company buys hardware and software because they are tools to use in processing data that is relevant to the company's business. That data is the property of the company , even when people move on or arc replaced or promoted .

From personal experience, I know how hard it is to have the personnel department call the week after the director leaves, asking if anyone can help the new guy with this Visifile application that is running on a PC that had an oddball accelerator card. and what does "General Failure reading drive C" mean, anyway? And no, no one can find any backups or program disks or manuals, but we have to use it to get the time cards out, so since you're a programmer. why don't you fix it *right now?* 

The now ex -director was a fairly knowledgeable PC user who had available the Lotus 1-2-3 , dBASE, and Word-Star that we could support, and he had gotten an IBM PC XT despite a request for an AT because he couldn't justify 1he more expeusive machine. So, since he wanted to save himself the trouble of learning programs new to him, he brought from home (or bought without telling anyone) Yisifile. PFS:Professional Write, Multiplan, ProKey, and several truly off-the-wall programs and some hardware to make himself feel that even though he dida 't get an AT. he is still better equipped than the average guys who don't know how to work the angles and get what they want. Time cards, reports. and sensitive personnel records are now tied up in files and formats that are accessible only through programs no one else knows anything about . It appears that the hard disk drive is failing sporadically, with no backups in sight.

Your arguments boil down to encouraging personal creativity and initiative; mioe boil down to being able to pick up and go on, even when that creative person has picked up and moved on, leaving someone else to clean up behind him. As in so many other things, there is a balance to be struck. In my mind, the critical factor in determining that balance is the degree to which disruption of company business will take place if a customized and personalized hardware/software setup is left for a new person to take over.

Standards serve the imerests of the company mostly from a standpoint of continuity, and I have grown to appreciate continuity of service, and a predictable level of quality of service and prod uct, as absolutely key ingredients in the success of any business.

At the very least, I will forever more make one demand: No matter what else goes on. no ma!lcr whal hardware or software is used, I set a minimum standard and procedures for at least a weekly backup. This includes all users backing up all data files and turning those backups over to the DP department for off-site or fire-safe storage.

The DP mentality has more than tradition and bureaucratic mindset as its motive force. There are real concerns that can be addressed only by the implementation of standards at some level .

> Charles Hahn *Orange, CA*

*Thank you. You do a good job of telling the MIS side of the story.* -Jerry  $\blacksquare$ 

""lJ11•1 l11/J111.~ *UI\ H/1pliu1lim1* "' C d'fm/d */Jn1 •4• t<1l11•11 (,* mrm//,, *lo* n \l'fll. 11111 *in* ..\1 /ur *it* /1mh :! 1111111//11. " -Rriu11 1'1°11\/11-. /fo""'!! C111111m'1Tlfil Air/1IU11' ' ( '11111/1m1\_\'

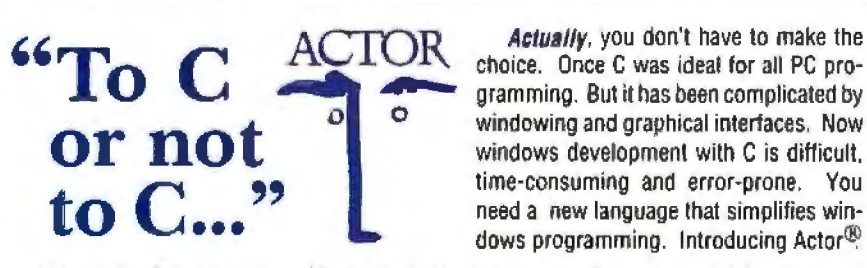

ACTOR Actually, you don't have to make the<br>choice. Once C was ideat for all PC pro-<br>gramming. But it has been complicated by windows development with C is difficult. time-consuming and error-prone. You need a new language that simplifies win-

Actor is the first interactive object-oriented language made for commercial development. Its powerful browsers, inspectors and debuggers give you more insight into a windowing environment than C ever will. But your C work is not lost. C libraries can be linked to Actor. Plus, its procedural syntax is easy for C programmers to learn.

Actor comes with windowing classes built in. Customize Actor's classes to create standalone windowing applications. And objects give you another layer of independence for a smooth transition to OS/2 and Presentation Manager. It's the quickest and easiest way to write a windowing program.

*1'ou* 0011 *write Wi11doms programs m11d1 faster with* tor *I/um witlt* C *or* assm11tl:y */a11guuge. " -Pr: Maga::im:, jmre 9, 1987* 

> Tech Specs

- · Runs with Microsoft Windows 1.04, 2.0 and 386. Extended memory under 2.0 ping, popup, child, edit, dialogs. and 386. **Controls: list boxes, scroll bars**,
- Pure, single-inheritance object-oriented buttons, check boxes. language, incrementally compiled. • Data structures: stacks, arrays, queues, `<br>Dynamic linking to C, Pascal, Assembler, ` lists, dictionaries, sets, sorting, hashing,
- Dynamic linking to C, Pascal, Assembler, or Fortran libraries. Pass data in C intervals.
- 
- Programming tools: Browser, Inspector, Debugger, File Editor. Debugger. Vik 1£rlitor. ;md k11ic.1I anal ·'is YACC 001pa1iblr ,
- multitasking, and DDE. append, insert, remove, search.
- Fast device-independent graphics: lines. 643-page manual includes tutorial and<br>shanes, icons. cursors, bitmans. shapes, icons, cursors, bitmaps. metafiles, Turtle graphics, sample • No license fees. Generates stand-alone<br>control language using YACC. a supplications. control language using YACC.
- 
- 

~u uc; 111 res. • Al support: frarn"s, 111l>0ls. dictionaries, lists, symbolic program-<br>ming, functional arguments. Parsing

• Window styles: tiled, overlap-

- Full access to MS-Windows systems calls, String manipulation: substring, concat,
	-
	-
	-
- 150 classes, 1500 functions, **•** Fastest interactive OOL available.<br>• Fast incremental garbage collecto
	- Fast incremental garbage collector.

Actor \$495 · Academic price \$99 · Academic site license \$99 · Manuals for site license \$35 • New! Language Extension \$99 • Shipping \$5 US, \$25 Int'l

> The Whitewater Group Technology Innovation Center 906 University Place, Evanston, Illinois 60201 -' (312) 491-2370 Actor is a registered trademark of The Whitewater Group, Inc.

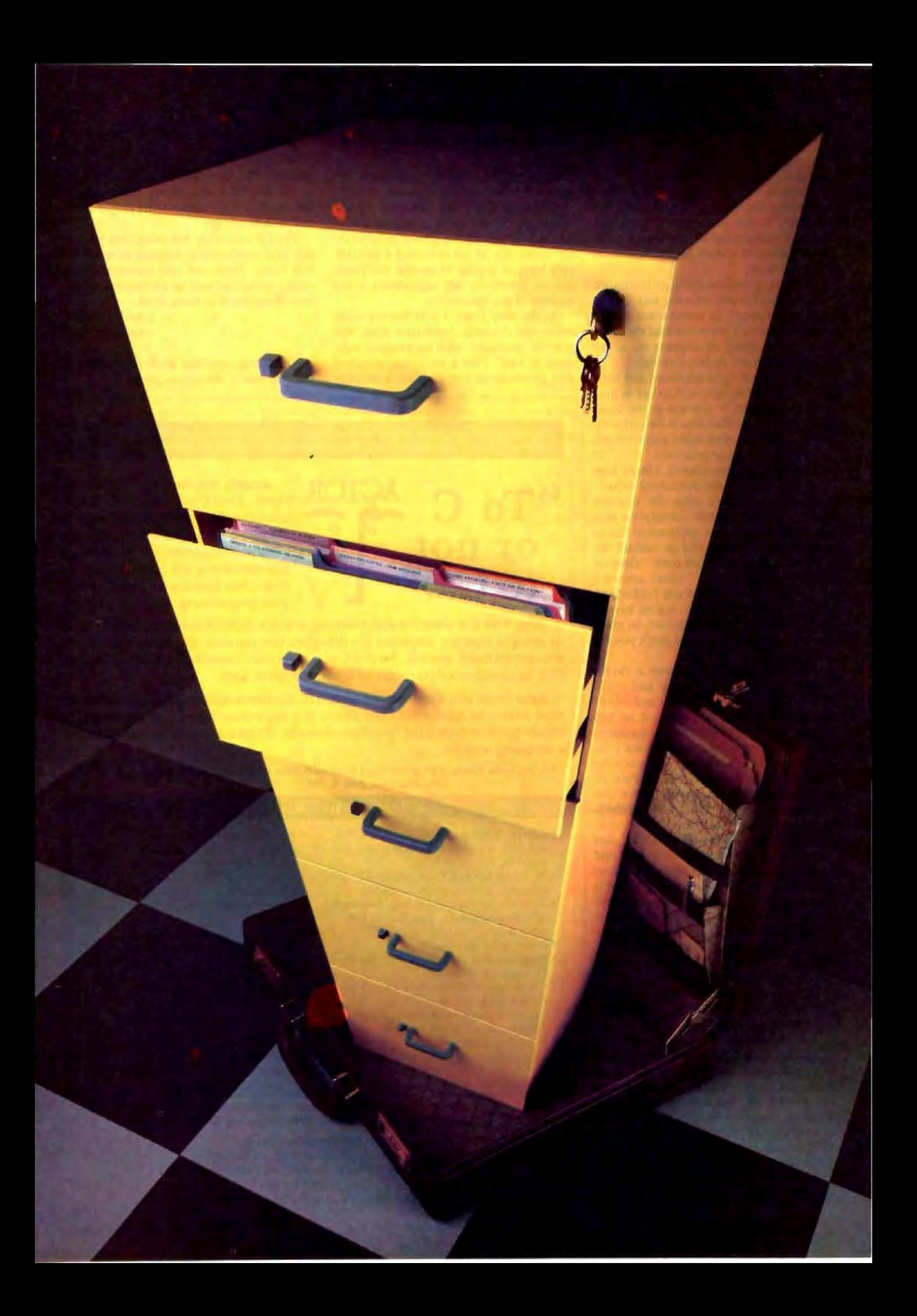

# Unlimited"

**un•lim 'i·ted, a. [L. limitus]:** *The ability to expand your personal computer's storage capacity beyond your wild est imagination.* 

Up until now, the concept of unlimited day, your entire informa-<br>Externa extending tion base can be simply PC storage capacity was about as practical as cramming all your office files into locked away where only your briefcase. Storage capacity could<br>only be stretched as far as the fixed the stretched as far as the fixed only be stretched as far as the fixed only be stretched as far as the fixed<br>capacity of your hard disk. Or to<br>software and data with capacity of your hard disk. Or to software and data with the limit of your patience for the software and data with others, the Tandon Personal the limit of your patience for shuffling through stacks of Data Pac offers you the

But imagine instead that you could insert and remove hard disks as easily as a VCR cassette-your PC's storage capacity would then be virtually limitless.

That's exactly the idea behind the Tandon Personal Data Pac, the world's first and only *portable* **portable**. Win-

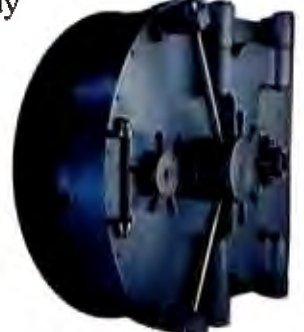

chester hard disk. Just attach a lowcost Ad-PAC drive receptacle to your PC, and its powers of memory are totally transformed. You can choose from a number of self-contained,

portable Personal Data Pacs that can be inserted and removed as easy as a floppy. Now a whole business worth of software and data can fit neatly into your briefcase. Ready to go anywhere your business will take you.

are done for the And when

you *lan'Clan*

*We're redefining personal computing.* 

floppies.<br>But imagine instead that you

transfer what you need from one Pac to another, and turn a shared PC into . a dedicated workstation, just for you.

If your travels with the Data Pac take you on a bumpy road, don't worry. Your software and files will be safe and secure inside the

Pac's rugged housing. It can even take a trip in the mail or an occasional fall off your desk.

See your Tandon Dealer today or call us at **1-800-556-1234,**  ext.171 (in California **1-800-441-2345,**  ext.171) and learn the new definition for personal computing.

The possibilities are limitless.

# Just What The Doctor Ordered.<br>And The Lawyer.<br>And The Architect...

# **The Quantus Turbo AT**

- · Monochrome monitor
- . Hall-height 40Mb hard drive
- . 80286 running at 6-10MHz
- · IMb RAM
- · 8 expansion slots
- · Text/graphics card
- · Speaker
- . 1.2Mb floppy drive
- · 101-key enhanced keyboard
- . 200 watt power supply
- · 3 year limited warranty

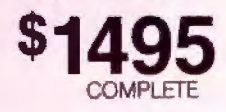

# The Quantus MT386

- · Monochrome monitor
- . Full-height 80Mb hard drive
- · 80386 running at 4.77/6/8/10/16MHz
- $\bullet$  2Mb RAM
- · 8 expansion slots
- · Text/graphics card
- 
- · Speaker
- . 1 2Mb floppy drive
- · 101-key enhanced keyboard
- . 200 watt power supply · 3 year limited warranty
- **COMPLETE**

# **The Quantus Turbo XT**

- · Monochrome monitor
- . Half-height 20Mb hard drive
- . 8088 running at 4.77-8MHz
- $-640K$  RAM
- · 8 expansion slots
- · Text/graphics card
- · Speaker
- 
- 360K floppy drive · 84-key keyboard
- 
- · 150 wall power supply
- . 2 year limited warranty

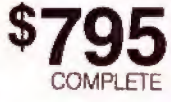

Specifications and prices subject to change

 $\frac{H}{T}$ 

Circle 222 on Reader Service Card

**The Contract of the Contract of the Contract of the Contract of the Contract of the Contract of the Contract o** 

**QUANTUS** 

One Butterfield Park Spottord, NH 03462 (800) 255-0125 (800) 356-9001

**Ouantus Microsystems** 

(603) 363-4564 (603) 886-3220

**HARRISTOPHEN** 

# System Calls in Modula-2

Here's how to use Modula·2 to interact with your computer at the BIOS and DOS level

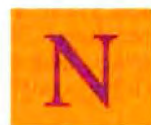

iklaus Wirth created Pascal to help teach programming, but people discovered they had problems using it in real-world situations. For example, Pascal cannot access the computer's hardware at a low level. Wirth resolved this problems using it in real-world siwations. For hardware at a low level. Wirth resolved this

problem when he designed Modula-2. a successor to Pascal that was meant to be used in the real world.

It's easy to use Modula-2 tu program an IBM PC or PS/2 at a lower level than you might normally use in another high-level language. The source code listing accompanying this article illustrates programming at the ROM BIOS level and the DOS level through Modula-2 . I've tried to annotate it as much as possible for easy reading. [Editor's note: The program MODDOS. MOD *is available on BIX, on BYTEnet, on disk, and in the Quarterly Ustings Supplement. Sec "Program Ustings" in the table of conrems. To ''find" source code in the listings* areas *on BIX and BITEnet, search by article title, author, or issue date. Some archived files may contain numerous listings for a single article. A description of the file also accompanies each entry.*]

MODDOS. MOD gets, sorts, and prints directory entries matching a filename pattern; gets and prints the amount of available space on a specified disk; renames files; clears the screen; and locates the cursor in a specific place on the screen. I compiled and linked the source code with the Modula-2/86 package from Logitech, Because other Modula-2 implementations may provide a slightly different set of library modules from those of Logitech, you may need to change some of the identifiers in the source code listing.

You should watch out for several identifiers. SWI generates a sofrware interrupt and is used for ROM BIOS calls. DOSCALL is used to call DOS routines and functions. ADDRESS is a data type for variables that can simultaneously be considered a pointer to a word or a record containing rhe segment and offset address of a variable. ADR is a function that returns the address of a variable.

FROM ... IMPORT *cmodule names*>: If the names of the modules to be imported are different from Logitech's, you will have to change the references to them here. The implementation and definition modules for both the Yes and Vidserv files are available at the rail end of MODDOS. MOD. You should extract these files, compile them separately, and import them as shown in the IMPORT section. Each IMPORT declaration names the module to be referenced and must also include the names of each variable, type. or procedure to be included in the final product. The ones used here, except as mentioned above, are supplied with the Modula-2/86 package as parts of the standard library.

In practice, MODDOS. MOD could have been written in distinct modules, compiled, and then merely called by a main driver program. To make the program more readable. however, I have combined the necessary parts into one module.

# Getting the Directory

To use DOS to get the directory entries , I use the Modula-2 procedure OOSCALL to perform various DOS functions. If your Modula doesn't have a similar proeedure. you can accomplish the same thing by issuing interrupt 21H with the DOS function number in the AH register (more on how to do that later).

The procedure FindMatch (see listing 1) locates the disk transfer area (DTA) and finds the first file that matches the wildcard pattern given in the global variable filename. The procedure. gets the address of the current DTA by executing DOS call 2F hexadecimal (decimal 47) : the DOS call returns the address in the variable DiskTransferArea, which was earlier declared. as an ADDRESS. We will use the value of DiskTransferArea in this and olher procedures to locate other useful infonnation. When we call DOS with the value 4E hexadecimal (decimal 78) to start searching, we must provide it with the address of the pattern we want to match (FileNamePattern) and a CARDINAL number describing which files to look for (attribute, a global variable). The value of attribute is the sum of any or all of the following values:

- 1 read-only files<br>2 hidden files
- 2 hidden files<br>4 regular files
- regular files
- 16 subdirectories

For example, if you wanted to find all the regular and hidden files matching the pattern, you would set attribute to 6. There are also attribute values for getting the volume label (value of 8). and only files marked for archiving (value of 32). but these file types are of Iimited use.

When you execute DOS call 4E hexadecimal, DOS returns the first filename that matches the given wild-card pattern and attribute type. The name is an ASCIIZ string (an ASCII filename ended by a zero or null character), and it is located 30 bytes past the beginning of the DTA. Both AsciizFileName and Charac ter?ointer poim to this location. and they are both incremented in the process of filling the character array directory with the filename to which both pointers point.

The beauty of Modula-2 over Pascal in this instance is that the use of pointers (CharacterPointer is defined as being of type continued

*Richard Rankin is finishing his M.* S. *in eompurer science at the Universiry of Arkansas. You can reach him at P.O. Box 3036, Fayetteville, AR 72702.* 

byteptr, which is a POINTER TO CHAR) allows us to circumvent Modula-2's type checking. This means that Character-Pointer or any other variable of type byteptr can be used to locate integers, characters, or any other basic type, although characters are the only byte-size information we would probably need to access. Variables declared as POINTER TO WORD are also useful for transferring 16-bit words into program variables. If you're familiar with Pascal, notice that there is no need to declare an ARRAY as PACKED. All characters are stored in a byte, instead of a word, so packing is effectively done all the time .

The next step is to determine the file's size, a 4-byte quantity that starts at DiskTransferArea+26. The variable cardinal points to this word, which is the low-word portion of the file size returned by DOS. (The high-word portion is located 28 bytes into the DTA.) If you were programming in 8086 assembly language, you would have to remember that the 8086 (and other members of its family) saves words as low byte/high byte. In Modula-2, however, since cardinal is a POINTER TO CARDI-NAL, assigning the dereferenced pointer to a variable of type CARDINAL (the statement CardinalSize:=cardinal";) causes the language to convert the memory locations properly .

Tbe final result for this value has to be in a variable of rype REAL, since the file size may take on values larger than the 65,535-byte limit of a CARDINAL variable. I first convert it to a string, then to a real because both these procedures aJready exist (and no such cardinal-to-real procedure does); the end result is the REAL variable sizelow.

When a program calls DOS function 4E hexadecimal, DOS also saves the information needed to find the rest of the matching files that meet my criteria. The FindNext procedure (not listed here, but part of file MODDOS. MOD) will cycle through the directory until no more matches are found, using this information DOS has stored. You also have access to an error code and other file-related data; the attribute byte is at DiskTransfer-Area+21, a 2-byte time stamp is at DiskTransferArea+22, and a 2-byte date stamp is at DiskTransferArea+24.

The final procedure, GetDir, uses FindMatch, FindNext, and several other procedures to prompt the user for a wild-card pattern; then it gets, formats, and prints the files that match it.

Overall, this solution has the best of both worlds- the speed and simplicity of predefined DOS functions and the formatting and arithmetic conveniences of a high-level language. Note that the code to read in a filename and get its size involves duplication in the FindFirst and FlndNext procedures. These blocks of code could have been modularized into shorter, more efficient procedures.

# Free Space on a Disk

My next example uses DOS to help locate and print the available free space on a disk. A simple DOS call to function 36 hexadecimal (54 decimal) in procedure FreeSpace returns the number of available disk clusters, the total number of clusters, and the bytes per sector. If an error occurs, the DOS function returns FFFF hexadecimal or 65535 decimal in the variable error. If there is no error, it returns the number of sectors per cluster. As before, we convert certain cardinal numbers to strings, then to real variables so that the variable real freebytes is big enough to hold any values given to it.

# Renaming Files

The procedure for renaming a file, Rename Files (see listing 2), is even simpler. The two input parameters to this procedure are

MOUNTAIN'S FILES KEEPS YOUR DATA FileSale40

Mountain's FileSafe delivers the broadest range of reliable and alfordable tape backup systems for users of IBM<sup>\*</sup> PS/2: XT AT<sup>®</sup> and most compatible computers.

# A MOUNTAIN OF BACKUP FROM 40-600MB.

Now you can have 40, 60. 150 or 300 megabytes of tape cartridge backup in one internal or two zero-loot-<br>print external versions.<br>Need higher capacity? Daisy-

chain two 300-megabyte systems and get whopping 600 megabytes of tape backup! INh1ch is iust what you need !or

Four ways to get our most oconomi*cal* u\_nit.. *wilh* con · DC2000 cartridges.

to protect their irreplaceable data. What's more. Mountain supporis the most popular single and multi-user operating systems. Plus local area networks like Novell, PCnel<sup>\*</sup> TOKEN

RING· ond many more.

th ose big storage-intensive o pplicahons like desktop publishing. tile servers ond data base managemenl. Every FileSafe system includes Mountain's latest generation of powerful. automatic and menu-driven tape backup soltware that tens of thousands of professional, business and government systems

FileSate60 **60MB**, high-speed lape<br>backup systems using the<br>popular DC600 cannage. on daily

users rely

the current filename (oldname) and the desired new filename (newname}. This procedure uses the ADR function to get the-filenames' addresses to pass to DOS, then calls on DOS function *56*  hexadecimal (86 decimal) to do the work of renaming the file. Since this DOS function actually changes the file's directory entry, you can use it to move a file among subdirectories on the . ame disk. but you can't use it to rename a file from one drive to another.

# Using ROM BIOS Calls

For examples of using the IBM PC or PS/2 ROM BIOS calls in Modula-2. I've added two functions to the library, C1s (clear the video screen) and GotoXY (go to a specified row and column); see listing 3. The ROM BIOS calls in this Logitech version are done through a Modula-2 procedure called SWI, which stands for software interrupt.

Logitech recommends that you push Lhe 8086 base pointer before an SWI call and pop it immediately after. You can use the CODE procedure. which merely inserts its parameters directly into the final program, to create short assembly language sequences. CODE(55h) means to push the base pointer onto the stack, and CODE(5Dh) means to pop it. The SETREG procedure does exactly what it sounds like-it lets you set the value of a register directly .

Both ROM BIOS procedures use the interrupt value of 10 hexadecimal (16 decimal) to request video services. The call format is SWI (10h, parameter). By changing the parameter, this interrupt can activate such items as disk services, printer services, time and date services, and communications-port services. In general, anything that is available to an assembly language program is available to Modula-2 through the DOSCALL,

SWI, and CODE procedures.

The DOSCALL and SWI procedures differ in that the former takes place at a much higher language level. The DOSCALL functions are similar to any Modula·2 procedure in that they use parameters specified in the heading of the procedure being called. The DOSCALL procedures then set the proper register values, generate the interrupt , and return the proper values.

When you use the SWI procedure, on the other hand, you must set the register values yourself. These values are passed "as is" when the software interrupt occurs. The values returned, if any, are placed in the proper return registers, and you use the GETREG procedure to return the value to your program variables.

If you don't like dealing wilh system interrupts, Modula-2 makes it simple to write your own library procedures to do the low-level work you want to hide. This means that you can write a series of library procedures to handle SWI calls, returning the values to your program in variables . From that point on, you can call your software-interrupt procedures with the same format as the DOSCALL procedures instead of recoding them each time and worrying about which parameter goes in what register. Modula· 2's modularity is perfect for that sort of thing.

# Clearing the Screen

You can clear the video display in several different ways. One quick way is to reset the screen mode to the mode it's already in; this effectively clears the screen on the IBM PC and many compatibles. A second way is to write blanks through the screen locations yourself. Since screen accesses wrap around if you write past the end of the screen (because you specify the screen page *cominued* 

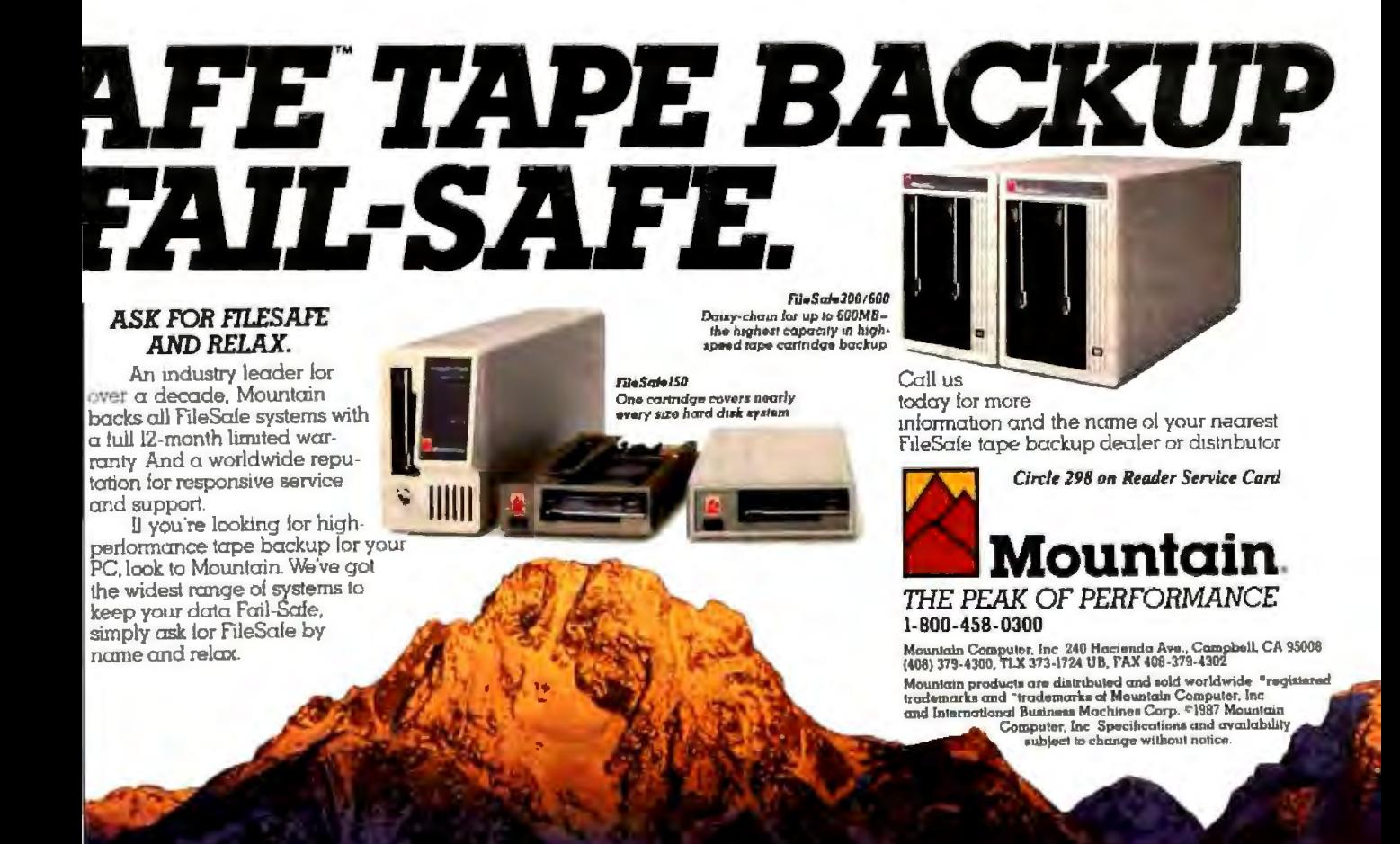

# SYSTEM CALLS IN MODULA-2

Listing 1: The FindMatch *procedure finds the first file that matches the wild-card string in the variable* filename. *This procedure is part ofa larger file.*  MODDOS.MOD *(see main texrforderails), and some of the variables listed here are declared elsewhere in*  MODDOS. MOD.

PROCEDURE FindMatch (VAR error :CARDINAL: VAR NurnberFound :CARDINAL);

(\* This procedure uses DOS call 2Fhex to locate the disk transfer area, and DOS call 4Ehex to find the first file that matches our<br>directory path and wild-card pattern. When directory path and wild-card pattern. this routine is called, DOS also provides the information required to find additional files matchinq the specifications \*)

VAR sizelow, sizehigh :REAL; CardinalSize :CARDINAL; cardinal :cardinalptr; StringOfCardinal :string; okay :BOOLEAN;

BEGIN

fileNamePattern:aADR(filename); DOSCALL(2fh,DiskTransferArea); DOSCALL(4eh,FileNamePattern, attribute, error); AsciizFileName:= DiskTransferArea+JO; (\* filename starts 30 bytes into the DiskTransferArea \*) CharacterPointer: =AsciizFileName; NumberFound: $=1$ ; (\* increment the counter for number of matchinq files found ") counter:=1; WHILE CharacterPointer^<>nul DO (\* ASCIIZ string, so it will have a B byte at end \*)  $divectory$ [NumberFound, counter] := CharacterPointer^; AsciizFileName:•AsciizfileName+l; counter:=counter+1; CharacterPointer: = AsciizFileName; END; cardinal:•DiskTransferArea+26; ( .. set pointer to low order word of size \*) CardinalSize:=cardinal^; CardToString(CardinalSize, StrlngOfCardinal,12); StringToReal(StringOfCardinal, sizelow,okay); cardinal:=DiskTransferArea+2B; (• hiqh order word of size located 28 bytes into DiskTransferArea \*) CardinalSize: - cardinal^; CardToString(CardinalSize, StringOfCardinal,12); StringToReal(StringOfCardinal, sizehigh, okay); sizelow:=sizelow+(sizehigh\*6SSJ6.0); RealToString(sizelow,0,12, sizes[NurnberFound],okay);

END FindMatch;

**Listing 2:** *The* Rename Files *procedure changes the*  directory entry of a given file, or it returns an error *message.*  PROCEDURE RenameFiles(VAR newname, oldname : filearray); VAR newfile, oldfile :ADDRESS;<br>error :CARDINAL error :CARDINAL; BEGIN oldfile:=ADR(oldname); (\* the DOS calls require the ADDRESSes of \*) newfile:=ADR(newname); (\* the filenames \*) error:=0; DOSCALL(56h, oldfile, newfile, error); CASE error OF J: WriteString('PATH NOT FOUND'); WriteLn I 5: WriteString('ACCESS DENIED'); WriteLn I 17: Wr!teString('PATH NOT FOUND'); WriteLn ELSE ;

END; {\* CASE •) END RenameFiles;

**Listing** 3: *The* GoToXY *and* Cls *procedures. This listing contains a complete module,* Vidserv, *which should be compiled separately and brought into*  another program through the IMPORT statement. GoToXY moves the cursor on the video display to a given row *and column.* Cls *clears the screen by scrolling it up 24 lines.* 

DEFINITION MODULE Vidserv;

FROM SYSTEM IMPORT AX, BX, CX, DX, CODE, SETREG, SWI; FROM InOut IMPORT Write;

EXPORT QUALIFIED GotoXY, Cls, Tab;

PROCEDURE GotoXY( col, row :CARDINAL); PROCEDURE Cls (); PROCEDURE Tab(spaces :CARDINAL);

END Vidserv.

IMPLEMENTATION MODULE Vidserv;

FROM SYSTEM IMPORT AX, BX, CX, DX, CODE, WORD, BYTE, DOSCALL, SETREG, SWI; FROM InOut IMPORT Write; PROCEDURE GotoXY( col, row :CARDINAL); VAR rowl, coll :CARDINAL; dx :WORD; BEGIN  $rowl:=row-l$ ; (\* adjust row, col back to 0, 0 ") coll: =col-1: dx:•WORD(coll+(rowl\*256)); *cominued* 

```
CODE(55H); (*push BasePointer *) 
  SETREG(AX,200H); (*position cursor 
                                function *) 
  SETREG{DX,dx); (* raw in dh, col in dl *) 
  SETREG(BX, \thetaH); (* current page number *)<br>SWI(10H): (* ROM call for video
                     (* ROM call for video
                                services *)
  CODE(SDH); (* pop BasePointer *) 
END GotoXY; 
PROCEDURE Cls (); 
  VAR bottom :WORD; 
BEGIN 
  bottom:-WORD{79+(24*256)); 
                             (* set bottom to 
                             c olumn 79 in 
                             register DL *) 
                   (* and row 24 in register 
                              DH *) 
  CODE{55H); (* push BasePointer *)
  SETREG (AX, 600H) ; (* scroll up - register
                                AH = 6 *)
                                                          SETREG (CX, 000H) : (* upper left row and 
                                                                                   column - \theta, \theta *)
                                                          SETREG{DX,bottom); (*lower right row in 
                                                                                      dh, col in dl*) 
                                                          SETREG (BX, 700H) ; (* blank line video
                                                                                        attribute *) 
                                                          SWI (10H); (* ROM call for video 
                                                                                       services *)
                                                          CODE(SDH); (* pop Ba9ePointer *) 
                                                       END Cls:
                                                      (* This procedure is not covered in the 
                                                            article: *) 
                                                     PROCEDURE Tab(spaces : CARDINAL);
                                                         VAR counter :CARDINAL; 
                                                             BEGIN 
                                                               FOR counter: - 1 TO spaces DO
                                                                Write(' '); 
                                                               END; (* FOR .. DO *)
                                                     END Tab; 
                                                     END Vidserv.
```
being aftected. and the wrap occurs within that page), it doesn'1 really matter whether you start from the first screen location or not. If you don't start from the first screen location, though, your cursor will return to the position from which it started. If you want the cursor to end up in a certain position (upper left corner, for example) after the screen is cleared , you can use the GotoXY procedure to move it.

The procedure C1s clears the screen by scrolling up 24 lines. I chose to do it this way to provide a base procedure for you to change and make more useful . The call to Cls, which appears in listing 3, has no parameters. Notice, though, that the  $\overrightarrow{CX}$  register contains the upper left coordinates of the window to be scrolled, and the DX register contains the lower right coordinates. This information makes it simple to change the procedure to a generic window-clearing procedure that clears a specified rectangle of text. AlJ you need to do is add parameters to Cls, like this:

Cls(upperX,upperY,lowerX,lowerY)

and correctly insert the parameters into the CX and DX registers. If you separately compile this as a module, you can use it in all your programs to clear either the whole screen or some portion of it.

# Moving the Cursor

The GotoXY procedure (see listing 3) uses the requested row and column screen coordinates as its parameters. GotoXY subtracts I from each coordinate (allowing users to think of rows and columns that start numbering at 1, not 0), places the proper values into the correct registers, generates a software interrupt, and voila!, your cursor is where you want it to be. This is another simple procedure that can be written once, compiled separately, and used by any program you write in the future.

# Access and Control

Modula-2 is not a perfect programming language. but it offers the best features of Pascal (block structure and stroog type checking) and C (low-level access to hardware). It also has several advantages over Pascal itself, most notably its separate compilation of modules, its cleaner sy ntax, additional programmjng constructs, and an improved I/O interface. Now that af· fordable Modula-2 implementations exist for most 16-bit microcomputers, you should consider getting to know it.  $\blacksquare$ 

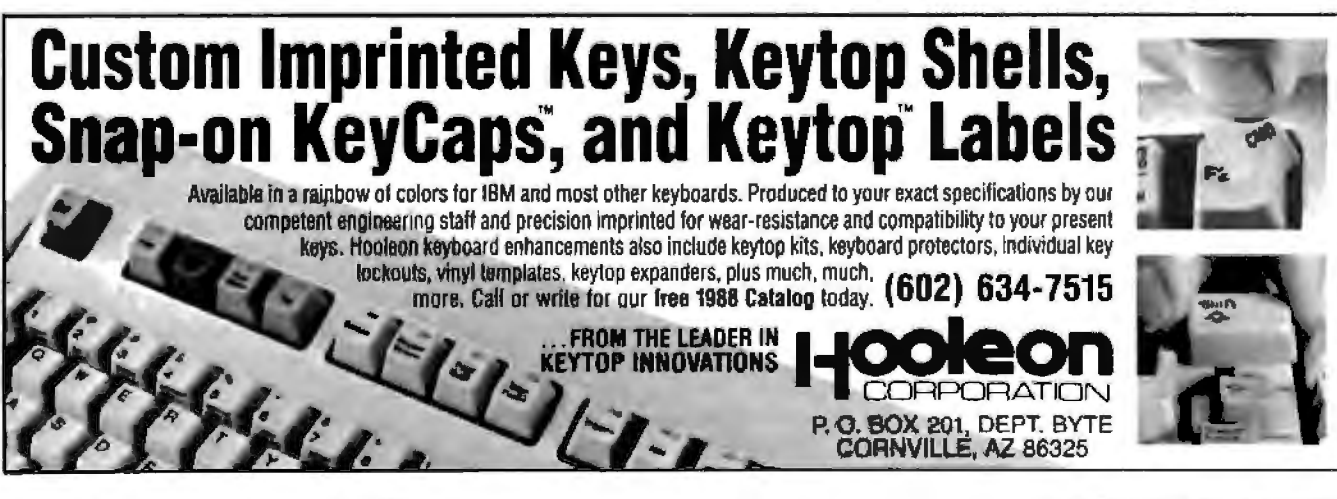

*Circle 303 on &adtr Service Card (DEALERS: 304)* MARCH 1988 • BYTE 277

# KA

# ... With a 10 Day Trial Membership

If you've thought about joining BIX before but weren't sure it was what you needed, now is the time to try it. Because now for a limited time, we're inviting you to try BIX for 10 days. If at any time during this 10 day trial period you don't feel BIX has made you a more knowledgeable microcomputer user. we'll refund your entire registration fee. You pay only for time spent on the system." (See log-on instructions for bourly rates).

Explore BIX in your home or office. Put its power to work for you and unleash your full microcomputer potential - programming, designing, specifying, researching - and more.

Try BIX for 10 full days and see what it can do for you. Explore more than 160 conferences. Access vendor support. Speak to expert consultants. Research new products and systems, and download public domain software.

# **Prepare yourself for success**

It takes a sharp mind and hard work to stay ahead, and having the right tools helps.

Today, you can put one of the most powerful instruments for career advancement to work for you: BIX.

- Learn about new products before they hit the market.
- Get quality marketplace feedback on the products you're thinking of purchasing before you invest.
- Research problems and find the solutions that no one else has been able to render.
- Access some of the most advanced public domain software available in the industry.
- **Increase your working knowledge** of micros to make more confident purchasing decisions and recommendations.

# Join BIX and arm yourself with the latest in microcomputerrelated information

**BIX's exclusive Microbytes newswire** gives you complete, daily, up-to-date computer industry information. You'll gain insight from BYTE editors and writers who analyze new products and their potential impact, inform you of the latest mergers and acquisitions, and report late-breaking news from important seminars and conferences.

# Talk to colleagues worldwide

You'll stay on top of your company's

business with **BIX's** electronic mail service.

"Talk" to your east coast, west coast - even European - contacts all in the same day.

Or, simply communicate with other **BIX** users worldwide. Share information and ideas privately, or in conference.

# Choose any option for online access with a one time \$39 membership fee

- **Use MasterCard, VISA or American** Express and begin your 10 day trial use of **BD**X right now:
- The 10 day trial also applies if you open an individual pre-paid account on BIX. Trial commences once we open your account and notify you.
- Other billing options including qualified corporate accounts are available. (Sorry, our 10 day trial is not available for these accounts.) Call or write BIX for details.

Use credit cards for immediate access or call the BIX Helpline for information on any other payment option at, 1-800-227-2983 (from U.S. and Canada) 603-924-7681 (in New Hampshire and elsewhere).

Act now! Our 10 day trial offer is subject to cancellation at any time.

##Continental U.S. Tymnet rates. Rates from other areas are available from BIX.

Circle 450 on Reader Service Card

<sup>&</sup>quot;To notify BIX that you wish to discontinue service at any time during the trial period, call the BIX Helpline, and your entire membership fee will be refunded "BIX can be accessed via Tyranet throughout the U.S. and Canada. For the Tymnet number nearest you, call the BIX Helpline or Tymnet at 1-800-356-0149 +1f your local Tymnet number is a toll call you will receive additional charges from your local phone company at their prevailing rate.

# BIX is easy to join

To log-on to **BIX**, simply:

**Philadelphia** 

Set your computer's telecommunications program for full duplex, 8 bit characters, no parity, 1 stop bit OR 7-bit characters, even parity, 1 stop bit. Use 300 or 1200 baud.

Call your Tymnet number \*\* and respond as follows:

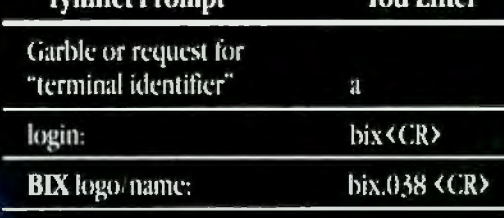

Callers outside the U.S. who have a communicating computer or terminal and a packet switching account with their host country phone system

can reach BIX by entering 310690157800. To commence registration, enter the code listed at the BIX logo/name: prompt.

After you register, you'll automatically be taken to the BIX Learn Conference, an online tutorial that will show you how to begin using the system immediately. Time spent in the Learn Conference is FREE. Complete system documentation will be sent to you within a few days.

Access time will be billed at the following hourly rates.<sup>4</sup>

Off-Peak Time S11/hr. (\$9 BIX, \$2 Tymnet)†† ("PM - 6 AM weekdays, all day weekends and bolidays) **Peak Time** \$20 hr. (\$12 BIX, \$8 Tymnet) ++  $(6AM-7PM$  weekdays)

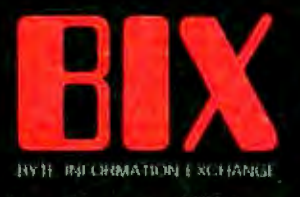

**One Phoenix Mill Lane** Peterborough, NH 03458 THE BUYER'S MART is a monthly advertising section which enables readers to easily locate suppliers by product category. As a unique feature, each BUYER'S MART ad includes a Reader Service number to assist interested readers in requesting information from participating advertisers.

RATES: 1x-\$475 3x-\$450 6x-\$425 12x-\$375 Prepayment must accompany each insertion, VISA/MC Accepted.

AD FORMAT: Each ad will be designed and typeset by BYTE. Advertisers must

# **ACCESSORIES**

**PROTECT YOURSELF!!!**<br>Ergo-Vision<sup>\*</sup> Pius 2 Radiation Fiher with patented<br>nickel mesh protects you from radiation, static, and<br>glaze. Reduces electromagnetic radiation by 90% +.<br>electrostatic charge to 0 and eliminates gla model #. Free catalog.

**Abelson Communications** Deck. B. POB 1031, Rockville Ca re. NY 11570 516-766-7782

Inquiry 551.

# **FREE CATALOG**

Thousands of parts and new surplus electronic parts<br>at super low prices. FAST ORDER PROCESSING<br>AND SHIPPING (95% of all orders shipped within 48 hours)

CALL OR WRITE FOR A FREE CATALOG. ALL ELECTRONICS CORPORATION P.O. Box 567, Van Nuys, CA 91408-0567

1-800-826-5432

Inquiry 552.

# SOFTWARE PACKAGING, DISKS

Cloth binders & slips like IBMs. Vinyl binders, boxes, and folders-many sizes. Disk pages, envelopes & labels. Low aty imprinting. Bulk & branded disks. Much Morel Low prices. Fast service. Call or write for FREE CATALOG.

**Anthropomorphic Systems Limited** 376-B East St. Charles Road<br>Lombard, IL 60148

1-800-DEAL-NOW (312) 629-5160

Inquiry 553

# **JOB PROTECTION**

If your job depends on your computer, you should<br>have our FREE catalog. Call (800) 356-5794 Ext.<br>8939 for a FREE catalog from the world's largest manutacturer of single phase uninterruptible power

BEST POWER TECHNOLOGY, INC. PO, Box 280, Necedah, WI 54646 In Wa. (608) 565-7200 Ext. 8939

(800) 356-5794 EXT. 8939

Inquiry 554.

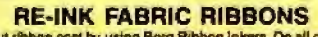

Curribbon cost by using Borg Ribbon Inters. Co all car-<br>tridge ribbons with just one inter. Choose from 3<br>models. Manual E-Zee Inter - \$39.50<br>Int. Master (Electric I-2de Inter - \$39.50<br>Int. Master (Electric) - \$159.90 1000's of satisfied users in 5 years. Moneyback guarantee.

> **BORG INDUSTRIES 625 MAIN ST., JANESVILLE, IA 50647** 1-800-553-2404

Inquiry 555.

# **ACCESSORIES**

**THE BUYER'S MART A Directory of Products and Services** 

> **SELF-INKING PRINTER RIBBON** Avanded United States Patent #47016<br>Leate 10-15 times longer than the convention<br>For printers using 1/2" width open spool

> Original CA 639-84-92-83. Dec LA 180/120<br>Sale Garrier 35, 38<br>Sale Garrier 35, 39<br>Sale Garrier 35, 39<br>Compost at by mell, prome or television and seven by each 20<br>Compost at by mell, prome or television are will by early yo **CONTROLLED PRINTOUT DEVICES, INC.**

**OR ARG. Ball** (704) 684-9044 . TELEX: (FILMON-AREN) 577454

Inquiry 556.

# **FREE CATALOG**

Valuable Computer Supplies Supplies Conducts - Dak<br>Packs = Dust Conduct Supplies Supplies - Dak<br>Packs = Dust Conduct = Patient Supplies = Valuable<br>Photon = Capier = Paper = Copier Supplies = Supplies = Paper = Copier Suppl **GAAN COMPUTER SUPPLIES** unnyoaks Ave., Campbe (800) 523-1238, In Calif. (408) 270-6747

Inquiry 557.

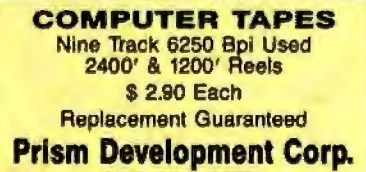

918-299-0772

Inquiry 558

# 500

Letter size, 20#, continuous paper computer forms, in-<br>voices, statements, letterheads, etc. OFFSET PRINT-<br>ING, AS LOW AS 084 EA. Send/Fax: (516-293-0113) the ited, As Lure AS abe can direct feed to our computer.<br>(318-293-0153), WE SET THE PAGE FREE, Free UPS<br>shipment in 8-days. Matching onwidows same two prices<br>shipment in 8-days. Matching onwidows same two prices MCAVISA, # & Exp. da

SPTC<br>40 SARAH DR. + E FARM NGOALE + NY + 1873-1210 516-293-0110

Inquiry 559.

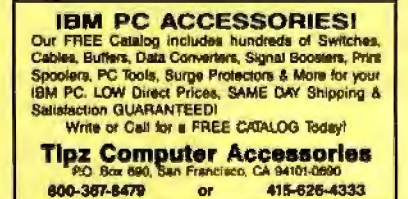

Inquiry 560.

furnish typewritten copy. Ads can include headline (23 characters maximum), descriptive text (250 characters maximum), plus company name, address and telephone number. Do not send logos or camera-ready artwork,

DEADLINE: Ad copy is due approximately 2 months prior to issue date. For example: March issue closes on January 7. Send your copy and payment to THE BUYER'S MART, BYTE magazine, 1 Phoenix Mill Lane, Peterborough, NH 03458. For more information call Mark Stone at BYTE 603-924-3754.

# **ACCESSORIES**

# **POLAR FILTER**

- **\*** Prevent the glare, ficker and shake caused by the reflection of outside right which are common caused of eye tergoes in evaluating of systems of the second by fortil and weakening of system caused by fortil and a Bloc and shall
- 
- 

**UNLIMITED Computer Systems** 11175 Mt. View Ave., #K, Loma Linda, CA 92354<br>Ph # (714) 796-7974 Fax # (714) 796-3931

Inquiry 561.

# **ARTIFICIAL INTELLIGENCE**

# FamilyCare" Software

This comprehensive medical diagnostic aspert system<br>gaines expert system gaines consider the physical by providing you quickly through possible symptoms and<br>guiving you quickly through possible symptoms and<br>giving you quic through teenagers.

# FamilyCare" Software

Lundin Laboratories, Inc.<br>29451 Greenheid Rd., Suite #216, Southheid, MI 45076<br>800/426-8426 pr. 313/559-4561 Inquiry 562.

**YOUR OWN EXPERT SYSTEM** MicroExpert, an affordable expert system shall, allows<br>you (beginner or programmer) to see how a system works as you build it youver<br>works as you build it youver. Someware includes tutorial<br>for design of knowledge base and for design or anomased<br>Source code provided.<br>IBM PC: 852109-2 Apple II: 852110-6

**McGraw-Hill Book Company** P.O. Box

1-800-2-MCGRAW **Inquiry 563.** 

# muLISP"-87 for MS-DOS

Fast, compact, efficient LISP programming en-<br>vironment. muLISP programs run 2 to 3 times<br>faster & take 1/2 to 1/2 the space of other LISPs. 450 Common LISP functions, multi-window editing & debugging, flavors, graphics primitives, lessons<br>& help, demo programs, comprehensive manual

Soft Warehouse, Inc.<br>3615 Harding Ave., Suite 606, Honolulu, HI 96818<br>(808) 734-5801

Inquiry 564.

# **BAR CODE**

# **PRINT BAR CODES**<br>AND BIG TEXT<br>On your EPSON/IBMOKULASSIJet printers, IT

tail texton your creativism of the San San Highestand Calculate International Calculate International AG MC Manufacture<br>AIAG Menu-Driven. Any formatisize. File input. Design<br>label on 1 screen \$279. Other simple programs for ber<br>cod

Worthington Data Solutions

# **THE BUYER'S MART-**

# **BAR CODE**

# **BAR CODE READERS**

For PC/XT/AT, and ALL PS/2 models --attaches<br>as 2nd keyboard, reads as keyed data. External<br>mounting via velcro to side of monitor, OR can be<br>short side mounted in PCs. PC-\$398.<br>PS/2-3399. RS-232 Model-\$399. Reads UPC.<br>EAN 30 day \$ back.<br>Worthington Data Solutions

(800) 345-4220<br>(800) 345-4220<br>(800) 345-4220<br>(800) 854-4220<br>(800) 854-4220

**PRINT BAR CODES/BIG TEXT FROM YOUR PROGRAM** 

Add ber codes and big graphics text to your program. Print<br>from inside of dBASE, BASIC, C, etc. Bar codes UPC, EAN, 2 of 5, Code 39. Eperv/OkiriBM dot matrix text up to 1/2<br>LaserJeif fonts up to 2" (144 pts), tall. \$159-52

Worthington Data Solutions<br>417A Ingala SI, Santa Cruz, CA 95060<br>1345-4220<br>In CA: (408) 456-9938

(800) 345-4220 en sale:<br>Please see cur ad on page 42

# **BARCODE BARGAINS**

Buy direct and save. We'll beat any written published for competing equivalent bar code<br>readers or bar code label generation software.<br>Call or write for brochures, Quantity discounts, warranty, same day shipping. Bar codes are all we do at ITS.

International Technologies & Systems Corp. 1950 White Star Dr., Diamond Bar, CA 91755 [714] 861-7977 Telex 285718 ITSCO UR

Inquiry 565.

# **BAR CODE MADE EASY**

PERCON® E-2-READER® keyboard interfaces and multipler<br>RS-232 models make it easy to add bar code to vintally any<br>computerheminal WITHOUT SOFTWARE MODIFICATION semestering and the executive over revise assumes acceleration.<br>Internation shipping. They year, waitranty. Bor code printing.<br>Inotherine available. Call for details on fast, accurate. aggr data

**PERCON®** 2190 W. 11th St., Eugene, OR 97402 (503) 344-1189

Inquiry 566.

# **READ & PRINT BAR CODES**

Fast, reliable data entry into your programs as if<br>from your keyboard. Internal unit for PC, XT, AT<br>PSZ-M30. RS-232 unit for DOS & Non-DOS<br>systems (incl. all PSZ). Stainless steel wand and ASER interfaces. Powerful Bar Code and Text printing software

**Seagull Scientific Systems** cremento, CA 95625 601 University Ave. (916) 386-1776

# **BAR CODE READERS**

Among the including best and most widely used biscode<br>reader, reads all major biscodes formats (code 39, 2 of 8,<br>UPC/EAN, codesn), connects between helpower all anywers,<br>advanced CMOS uses tayloged power supply, connects t

**Solutions Engineering Sales** 8653 Georgia Ave., Silver Spring, MD 20910 800-635-6533

Inquiry 568.

# **BAR CODE**

# **DATA INPUT DEVICES**

Bar Code & Magnetic Stripe Readers for microcomputers & terminals, including IBM PSP2 & others, DEC, AT&T, CT, Wyse, Wang, All readers connect on the keyboard cable & are transparent to all software. Low cost bar code prin

# **TPS Electronics**

4047 Transport, Palo Alto, CA 94303 415-856-6833 Telex 371-9097 TPS PLA

Inquiry 569.

# **BUSINESS OPPORTUNITIES**

# **FREE LIST**

**100 P.C. BUSINESSES** 

Personal Computer Owners can earn \$1000 to Face when we have a simple services performed by<br>\$5000 monthly selling simple services performed by<br>the computer, Work at home - in spare time. FREE

# **A.I.M.B.X**

P.O. Box 60369, San Diego CA 92106-8369

Inquiry 570.

# **COMMUNICATIONS**

**MULTI-USER BBS (FOR IBM PC AT)** TEAMate -- a maintrame quality BBS. A mini Com-<br>puServe. Full screen cursor-controlled interface, topic<br>outline structure, public and private topics, audit trails, xmodern, integrated mail, content retrieval and more.<br>MS-DOS, XENIX and UNIX versions.

**MMB Development Corporation** 1021 No. Sepuiveda Bivd., Suite K, Manhattan Beach, CA 90266 1-800-832-6032

Inquiry 571.

# **COMPUTER BOOKS**

# **Booksi Booksi Booksi**

If it's published and about IBM or compatible computers, we probably have it. Books about applications, programming,<br>operating systems, utilities, hardware and much more. Write us today and we'll send you our latest catalog. Send \$1 to:

**Book Express**<br>Dept 100, 851 Wedner Ct South, Butteto Grows, U. 60089

Inquiry 572.

# **COMPUTER INSURANCE**

**COMPUTERS + INSURANCE = SAFEWARE**<br>  $\cdot$  HOME COMPUTERS<br>  $\cdot$  OVERSEAS COMPUTERS<br>  $\cdot$  OVERSEAS COMPUTERS<br>  $\cdot$  OVERSEAS COMPUTERS<br>  $\cdot$  OVERVITERS<br>  $\cdot$  OVER THERE ARE TO STRESS.<br>  $\cdot$  OVER THERE ARE TO SURPLISE IN YOUR **SAFEWARE,** The Insurance Agency Inc. **CALL TOLL FREE 1-800-848-3469** Inquiry 573.

# **CROSS ASSEMBLERS**

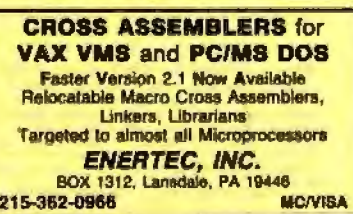

Inquiry 574.

# **CROSS ASSEMBLERS**

# **CROSS ASSEMBLERS**

Macros, PC Compatible, Relocatable, Condi-Macros, Politician, Professor (1997)<br>Bionals, Fast, Reliable<br>EPROM Programmer Board .. from \$150

**MICROCOMPUTER TOOLS CO.** Phone (800) 443-0779

In CA (415) 825-4200 912 Hastings Dr., Concord, CA 94518

**Inquiry 575** 

# 680X0 Cross Assemblers

**RAVEN Computer Systems Box 12116, St. Paul, MN 55112** (612) 636-0365

**Inquiry 576.** 

# **ASSEMBLERS & TRANSLATORS**

Over 20 high quality, full function, fast relocatable and absolute macro assemblers are svalisble immediately<br>Source language translators help you change microcom-puters. Call for into about MS/DOS, CPM80 1515 versions. RELMS"

P.O. Box 6719

San Jose, California 95150 TWX 910-379-0014

Inquiry 577.

Disassemble MPU OBJECT CODE on your PC Relocatable, symbolic disassemblers are now available<br>for the Motorola, Intel, RCA, Ti, Rockwell, & Ziog micros! Automatic label generation, assembly capability and much more. Call and ask for what you need

RELMS" P.O. Box 8719<br>San Jose, California 95150

(408) 356-1210

TWX 910-379-0014 (800) 448-4880

Inquiry 578.

# **DATA CONVERSION**

**MEDIA CONVERSION/DATA TRANSLATION** More than just a straight dump or ASCR transfer?<br>
Word Processing, OBMS, and Spreadshert data on Disks<br>
Word Processing, OBMS, and Spreadshert data on Disks<br>
of Tapels (anxieterist directively into applications running on<br>

**CompuData Translators, Inc.** 3325 Wilshire Blvd., Sulte 1202, Los Angeles, CA 90010 (213) 387-4477

Inquiry 579.

# **DATA/DISK CONVERSION**

# **Get the Expertise You Need!** Disk/Disk + Tape/Disk + OCR<br>Over 1,000 formatal 3Vs, 5Vs, or 8 inch disks; 9 track mag tape, 10 MB Bernoulli cartndge. Data base and

word processor translation. Specialists in Government Security Data. Call for free consultation **Computer Conversions, Inc.** 9580 Black Mm Rd., Ste J, San Diego, CA 92128 (619) 693-1697

Inquiry 580.

# **THE BUYER'S MART**

# **DATA/DISK CONVERSION**

**DISK CONVERSIONS** Media transfer to or from: IBM, Xerox, DEC, Wang MS/WRD, DW3, MM, Samna, DEC DX, MAS 11. Xerox-Writer, ASCII. **FREE TEST CONVERSION CONVERSION SPECIALISTS**<br>531 Main St., Ste. 835, El Segundo, CA 90245 (213) 322-6319

 $(213) 545 - 6551$ 

Inquiry 581.

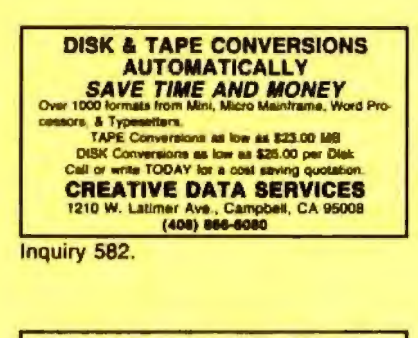

# Call Toll Free 1-800-431-2577 **CONVERSIONS**

Tape-to-Disk/Disk-to-Tape/Optical Scanning<br>Most popular 5%" and 8" floppy disk formats. 9 track<br>tape, and 1% "tape. Almost any fort or page format can<br>be read by our scannars.

**DCC DATA SERVICE** 1200 18th St N.W. Ste. 704, Washington, DC 20035 D.C. (202) 452-1419 CT (203) 746-6584

Inquiry 583.

# IBM PC @to # HP IBM PC to HP Fite Copy allows IBM PCs, PS/2, compatibles to read, write files written by Hewlett Packard<br>Series 70, 80, 200, 300, 1000, 9000's We offer custom work using our file copy utilities and program translators. Call for estimate, catalog, data sheet **Oswego Software** 312/554-3587 Fax 312/554-3573 507 North Adams St Oswego, Illinois 60543 **Telex 858-757**

Inquiry 584

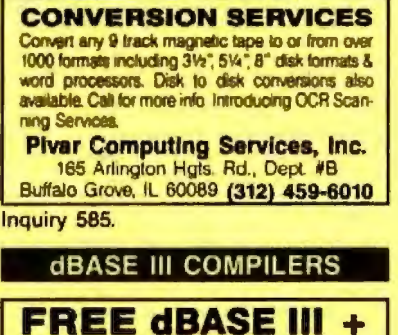

# **COMPILER DEMO DISK**

Don't buy Cipper" until you see our FREE dBASE Complete Evaluation Kit (noludes DEMO DISK with B PRG's<br>and results of compling with Cilopper, Quicklik with B PRG's<br>and results of compling with Cilopper, Quicklik with E-FG

dataBASE Specialties (415) 652-2790 RO. Box 2075, Ontdand, CA 94418

# **dBASE GRAPHICS**

**EASY dBASE GRAPHICS** Wary of complicated graphing programs? Announcing dPICT. dPICT is expressly designed to be easy to use<br>Type two words; in three minutes you see<br>four designed to be easy to use<br>four designed in the minutes you see<br>Pick one. That's all. \$49.95<br>Requires IBM PC or compatible **Paragon Tech** Inquiry 586. **DEMOS/TUTORIALS INSTANT REPLAY III** Build Dernos, Tutonals, Prototypes, Presentations, Music, Threat Keyboard Macros, and Menu Systems Includes<br>Screen Maker, Keystroke/Time Editor, Program<br>Momorczer, and Animator Rec'd Great Reviews! Simply<br>Memorczer, and An **NOSTRADAMUS, INC.** 3191 South Valley Street (ste 252) Salt Lake City, Utah 84109 (801) 487-9662 Inquiry 587. **DESKTOP PUBLISHING Professional Type Composition** MP-XL-Hard-core typography and Typefonts for<br>the HP LaserJet II, Okidata LaserLine 6, or Ricoh<br>PC 6000 Laser Printers. H&J, Indents, Tabs, Province Labour Friending, random mix of size & face,<br> $8-72$  pt. fonts. MP-XL complete with 22 fonts, Pi<br> $+$  Bikm 6-24 pt.<br>Many additional type faces available 6-30 pt.<br>Many additional type faces available 6-30 pt. Miero Print-X, Inc. P.O. Box 581, Baillinger, 7X 76821 Inquiry 588. **DISK DRIVES PS/2 DRIVES FOR PC's AT's** \$329  $... 4100$ **Contractor** Built-in floppy controllers-no problem<br>Supports multiple drives and formats. Lets your<br>computer use IBM PS/2 1.4M diskettes plus more! Call for further information or to place an order<br>VISAMC/CODICHECK Micro Solutions Computer Products **Lincoln Hwy** DeKa Inquiry 589. **DISKETTES** DISKETTES ALL BRANDS Xidex DS/DD Bulk 5W" w/Tyvek<br>3M DS/DD/RH Boxed 5W"<br>Compudiak DS/DD Boxed 5W"<br>Ashton Tate Degaussed 5W"  $70$  $.40$ <br>.25 Fuji DS/DD Bulk 31/2"  $1.00$ Xidex HD Boxed 5% \*  $1.00$ We carry Sony & Maxell 1-800-544-0141 **Computech Products Inc.** eyer La., Philade Inquiry 590.

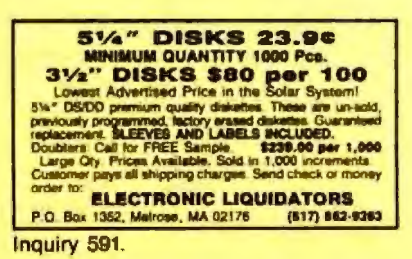

# **DUPLICATION SERVICES**

# SOFTWARE DUPLICATION • One Stop Shopping • Technical Support<br>• Custom Packaging • Drop Shipping<br>• Copy Protection<br>• Competitive Pricing **SATISFACTION GUARANTEED** 800-222-0490 NJ 201-462-7628 **MEGASoft** P.O. Box 710, Freehold, NJ 07728 See our ad on man 202

Inquiry 592.

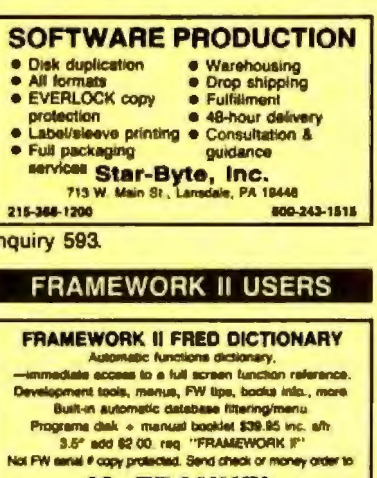

**M. FRANKEL** 189 FRANKLIN St., NY. NY 10013

Inquiry 594.

# **FLOWCHARTS**

**FLOW CHARTING II+ HELPS YOU!** Precise flowcharing is last and simple with Flow Charting<br>#1- Draw, edit and print parts of chart bod and norme form, and<br>24 shapes — 95 sizes, fast entry of arrows, bypasses & con-<br>mechany, Fast insequition, altrink scree **art**, 40 col **PATTON & PATTON** 81 Great Oaks Blvd., San Jose, CA 95119

1-800/672-3470, ext. 897 (CA residents) 1-800/538-8157, ext. 897 (Outside CA) 408/629-5044 (Outside the U.S.A.)

Inquiry 595.

# **HARDWARE**

# **DISCOUNT CLONES**

- 1977 Turbo -- 1435<br>• AT 800 MHz -- 1985.<br>• AT 800 MHz -- 1985.<br>• Steppen ST225 2004B hard onne with controls<br>• Hayes concelling 1200 band modern -- 1986.<br>• Newmax EGA -- 1116b.<br>• NP Laser Jet Senes 11 -- 51799. ird drive with controller - \$386.
- -

**Automated Business Solutions** 516-379-3995

30 day money back guarantee . I yr parts & labor earnintee

Inquiry 596.

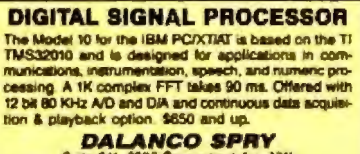

**DALANCO SPRY**<br>Suite 241, 2900 Connecticut Ave, NW,<br>Washington DC 20008<br>(202) 232-7999

Inquiry 597.

# **THE BUYER'S MART**

# **HARDWARE**

# **CHIP CHECKER**

= 74/54 TTL + CMOS = 8000 Nat. + Signatics<br>= 14/4000 CMOS = 9000 TTL<br>= 14-24 Pin Chips = 3° + .8° IC widths Testafolismusser and Colorate this avenue of the AVY type<br>of culput in seconds. Also tests popular RAM chips. IBM<br>compatible version \$25B. C128 + C64 version \$159. **DUNE SYSTEMS** 2603 Willa Dr., St. Joseph, MI 49085

(616) 983-2352

Inquiry 598.

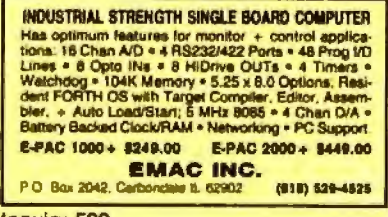

Inquiry 599.

# **FREE CATALOG**

Protect your computer power from black-outs, brown-<br>outs, audio/video hash and surgeal Complete line of low cost Emergency Power Supply units, Line Conditioners and Surge Suppressors prevent damage and<br>froners and Surge Suppressors prevent damage and<br>loss of valuable data. Prevent errors, malfunctions and fatse printouts! Send for money saving catalog today **INDUS-TOOL** 730 W. Lake St., Chicago, IL 60606

Phone 312-648-2191

Inquiry 600.

# 87C51 PROG. \$125.00

The UPA 87C51 Programming Adapter lets you use<br>your general purpose programmer to program the<br>87C51, 8751H, AMD8753H, 87C252, and 8752BH Also lets you program the 87C51/8751H security bits<br>and the 87C51 encryption array. It's very simple and **VERY cost effective** 

**LOGICAL SYSTEMS CORPORATION** 6184 Teall Station, Syracuse NY 13217  $(315)$  478-0722 **Telex 6718817 LOGS** 

Inquiry 601.

# **NorthStar**

Sales and service. North Text Separation in Horizon and Advantage hardware/software/support. Largest full service distributor of NorthStar products and justifying a slit factorize self-trade NorthStar products and puripher

# NorthTech Support Services, Inc.

Oberlin, Ohio / Arlington, Vi үкрича<br>216-775-0525

Inquiry 602.

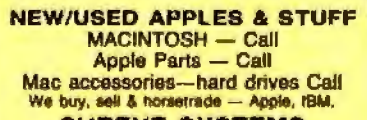

SHREVE SYSTEMS<br>2421 Malcom St., Shreveport, LA 71108

318-855-6743 4-9 p.m. · FAX-318-865-2006 CST-VISAMC **International mountes welcome** 

Inquiry 603.

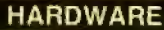

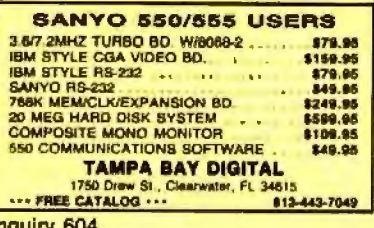

Inquiry 604.

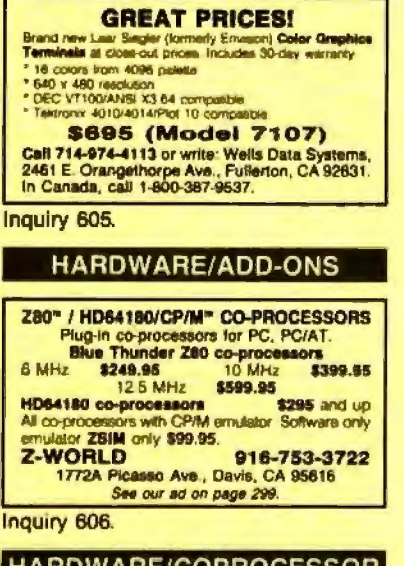

# **HARDWARE/COPROCESSOR**

# **AT/FORCE RISC SYSTEM** Replace Bit-Silce Technology **Higheron State State Concernsion of Schware system with their Friedrich State State State State State State State State State State State State State State State State State State State State State State State State State** language included. \$4995. SILICON COMPOSERS (415) 322-8763<br>210 California Ave., Suite K, Palo Alto, CA 94306

Inquiry 607.

# PC MINI-SUPERCOMPUTER Up to 40 MIPS in Your PCI

Fill your PCOTTAT with 1 to 8 PC4000 boards for a high speed<br>PC-RISC system. The PC4000 uses the HC4016 RISC Engine<br>Which saeculas high level Forth in gillcon. Each PC4000 is a general purpose granited concoessor that deli

SILICON COMPOSERS (415) 322-8763 210 California Ave., Suite K, Palo Alto, CA 94306

Inquiry 608.

# HRDWR./POWER PROTECT

# **PC D/A CONVERTER** 16 CHANNEL 12 BIT RESOLUTION

16 Analog outputs on a short slot configured RM<br> $PC10$  cand. Output ranges:  $+5$ ,  $10 + 12.5$ , 5 and<br> $TO10$ . Accuracy:  $+1$ ,  $2.5$  mV.<br>Price: \$350 Delivery: Stock

# **ULTRALINK**

PO Box 1809, Minden NV 89423 1-800-852-8273 702-783-8718

Inquiry 609.

# **HUMOR**

# BIT O' HUMOR **JOKES ON DISKETTE**

Over a thousand great pixes, limencies, purs and for-<br>tune cookies on diskette for your MS-DOS computer.<br>LAN compatible. Fire up your office machines every<br>morning with refreshing humor. Advanced software<br>features timing d

**PLEASURE INTERFACE** 

Inquiry 610.

# **INFORMATION**

# **The Tables of ERP**

The "Economic Report of the President" has concine tables of the major economic indicators<br>(GNP, Employment, Inflation, Population and<br>much more.) The Tables of the 1988 Report are now available on disk in (CAL, WKS, CSV, or TXT) formats for (PC or MAC or most CP/M)-\$29.95

# **FAIRFACTS**

Inquiry 611.

ä.

# **LAPTOP COMPUTERS**

# **APTOPS SPECIALS**

Zenith 181 & 183 . Toshiba . NEC Multispeed EL Datavue Sharp . AFFORDABLE 514" or 314" DRIVE UNITS FOR LAPTOPS & DESKTOPS . DICONIX<br>PRINTERS . 1200 & 2400 BAUD MODEMS (for LAPTOPS) · Fast delivery & reliable friendly service Call for fow pricing

**COMPUTER OPTIONS UNLIMITED** 201-469-7678 (7 Days BAM-9PM Eastern time)

Inquiry 612.

# LAP-LINK

The utilization for linking laptop computer with any IBM<br>than any other product available computer with any IBM<br>than any other product available. No installation necessary,<br>team any the product available. No installation n

**Traveling Software, Inc.**<br>19310 North Creek Parkway, Bothell WA 98011<br>1-800-343-6080 (206) 483-6088

Inquiry 613.

# LEGAL

**DESIGNED FOR LEGAL WORK** The SoftWars" Substantive System. "This could save a law office 30% -45% of the<br>time to process pleadings." Brief, 9/87.<br>Version 3.3 \$159. Free brochure.

# TSC

**The Software Company** P.O. Box 872687, Wasilla, AK 99687<br>(907) 745-6267

Inquiry 614.

# **MAILING LIST PROGRAMS**

# **COMPUTERIZED ZIPCODE DIRECTORY** is of USPS ap nodes Includes city, all arry Information<br>No Sluae, 41,000 records—\$195.99 - 90,000 records—\$245.09<br>Deed GMM entry Venty ap codes Compalable with meet **Soled data exist services and collect Compatible with must<br>datables achieving On data or lapse accepts**<br>ASSAGE-A-ZEP 5-digit are almost an interest accepts<br>CLEAH-A-LEST Editing software for swelling mating lines

**DCC DATA SERVICE**<br>1200 16th St. N.W., Ste. 704<br>Washington, DC 20036 (202) 452-1419 1-800-431-2577

Inquiry 615.

# **THE BUYER'S MART-**

# **MEMORY CHIPS**

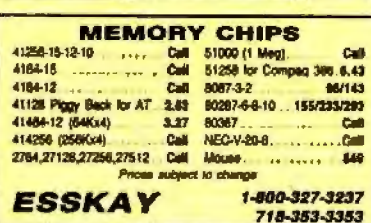

Inquiry 616.

# **MISCELLANEOUS**

# **WHY PAY RETAIL PRICES?**

Why spend your precious time searching the<br>stores/catalogs for the computer/office equipment/supplies you want? Through our program you can save time and obtain name brand items at low prices. Free trial membership! For more information:

THE ULTIMATE BUYER'S SOURCE 308 Crecker #48941-A Mt. Clamana, Mt. 48048

1-800-327-4226

Inquiry 617.

# **NEURAL NETWORKS**

**Neural Net + Compiler THE THE THE THE COMPLISH THE COMPLISH Network demos neural net finding nearest match<br>of input word to list of words. PLID complies Network and itself for relarget to new CPUs. Three<br>manuals total 150 pages. All source. Ne** 

**DAIR Computer Systems** (418) 494-7081

Inquiry 618.

# **OPTICAL SCANNING**

# **STOP TYPING!**

SETUP IT TPITES!<br>
CCR SERVICE BUREAU — We Scan EVERYTHING<br>
"Invoices = Books = Documents = Phone Bills<br>
"Invoices" = October = Documents<br>
"Output to = 31/<sub>2</sub> = 4/2 = WORM = CD ROM<br>
"Ne Corvent EVERYTHING.<br>
"All Word Proces DATASCAN<br>I World Trade Cir., New York, NY 10048 (212) 838-5727

Inquiry 619.

# **PROGRAMMER'S TOOLS**

# **Affordable CASE**

A new concept in Computer Aided Engineering for developing PC/DOS applications! C<br>Dispatcher generates fast, efficient C code for<br>command and menu driven applications. Develop, document, and change easily. Many features. For many compilers.

**Amaryllis Inc.** Marino Rd., Bolton, MA 01740<br>(617) 365-5456 SRT WA

Inquiry 620.

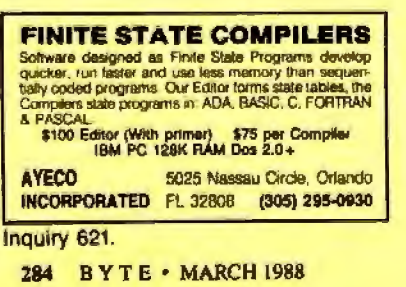

# PROGRAMMER'S TOOLS

# **TLIB<sup>™</sup> 4.0 Version Control**

**The bost gets better and the property of the state of the formula state for the formula state and the content "-PC Technomial Sept 37. "Resemption of the Technomial Sept 37. Now TLIB 4.0 has: branching, more stayled part** 

BURTON SYSTEMS SOFTWARE  $(919) 469-3068$ Inquiry 622.

> **AMADEUS AND MODULA-2** For better programs ng Modula-2

For better programming Module 2<br>American is a complete and powerful anyiotechnical complete the proposition of<br>the symphonic complete and provide a symphonic composed of 25 module<br>with massive with exploration and a compos **ID NOUVELLES SA**<br>CP 877, 1981 LAUBANNE, SWITZERLAND

Inquiry 623.

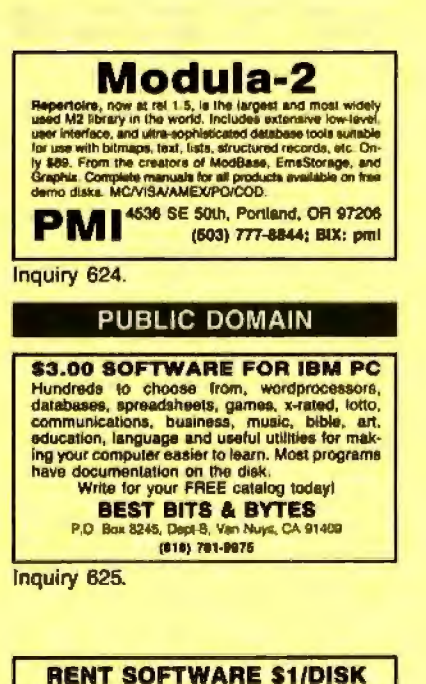

Fant Public Domain and User Supported Software<br>for \$1 per disktuil or we'll copy. IBM (31/2" also),<br>Apple, C-84, Saryo 550 and Mac. Sampler \$3.<br>MSA/MC. 24 hr. info/order line. (619) 941-3244 or<br>send #10 SASE (specify compu Guaranteel

**FutureSystems**<br>Box 3040 (T), Vista, CA 92083 office: 10-6 PST Mon.-Sat. (619) 941-9761

Inquiry 626.

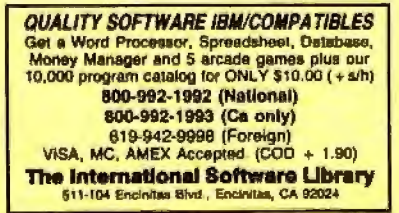

Inquiry 627.

# **PUBLIC DOMAIN**

# **FREE SOFTWARE**

The PUBLIC DOMAIN USERS GROUP provides public do-<br>main software for IBM, CP/M, CG4 & C-128 computers.<br>PDUG is one of the oclean (esc) a largest (over 10,000<br>members worldwide) users groups.

members workway asset groups.<br>SPECIAL OFFER-Send \$10 and receive not only our 1 year<br>membership but also our new member disk free (contains<br>21 great programs). Or for more into send a SASE (specify

## **PUBLIC DOMAIN USERS GROUP** P.O. Box 1442-BM, Oranger

904-284-3512 (ORDER LINE)

Inquiry 628.

# **SECURITY**

# **BIT-LOCK<sup>®</sup> SECURITY**

Pirecy SURVIVAL 5 YEARS proves effectiveness<br>of powerful multilayered security. Rapid decryption<br>algorithms. Reliable/small port transparent security device. PARALLEL or SERIAL port. Countdown<br>and timeout options also available. KEY-LOK\*<br>security at about 1/2 BIT-LOCK cost. **MICROCOMPUTER APPLICATIONS** 

7805 S. Windemere Circle, Littleton, CO 60120<br>(303) 922-8410 or 798-7883

Inquiry 629.

# SOFTWARE/ACCOUNTING

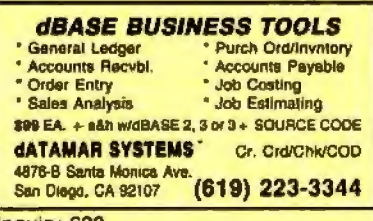

Inquiry 630.

# SOFTWARE/A.I.

# **Learn Al Fast**

100en" is a book and a disk of Lotus spreadsheets "A marvelous little Al training package<br>you'll find it an excellent tutorial this product is a must' Exra Shapiro,<br>BYTE, Aug. '87, p.283

# If/then is only \$69.95

**If /then Solutions**<br>FMaloca Way, #301B SF, CA 94123 416-346-5888<br>Louis 1-3-3 nH 2 request. \$3 for exports RA 35 enerones

Inquiry 631.

# SOFTWARE/ARCHITECTURE

**NATURAL 3-D NAVIGATION** 3 Vanishing Points Navigator: Great help for artists & architects. Navigator: Great help for artists & architects. Navigator provides rapid moving mg neutral views and the capacitive for unusual<br>signification. The perspective can also be<br>suppressed or enhanced. \$449.95 + \$4.00 S&H<br>(may change without notice.)<br>Regulte 18M PC or compatible (256K up).<br>Demo-disk \$7.00 +

bp-Coding Systems, Inc.<br>
2445 University Heights Ave., Boulder, CO 80302<br>
Ielephone (303) 449-3840 • facsimile (303) 442-1967

Inquiry 632.

# SOFTWARE/BASIC

# **XGRAF DRAWS IN BASICI** FINALLY! XGRAF replaces QuickBASIC's poor drawing commands with assembly language calls that work on *Hercules*, EGA, VGA, CGA and EEGA<br>screens. Only \$99.00 + \$4.00 S&H. Call us at<br>1-800-423-3400 (9:00 AM to 8:00 PM EST)

**KOMPUTERWERK, INC.** 851 Parkview Blvd., Pittsburgh, PA 15215<br>For into., call (412) 782-0384

Inquiry 633.

# THE BUYER'S MART

# **SOFTWARE/BUSINESS**

# **DATA ENTRY SYSTEM**

Heads-down data antry with two-pass verification for<br>the PC/XT/AT & compatibles. Loaded with features<br>like: Auto dup & skip, verify bypass, range checks, & table lookups. Fully menu driven only \$395.<br>Call for free 30 day trial period.

# **COMPUTER KEYES**

21929 Makah Rd., Woodway, WA 98020 (206) 776-6443

Inquiry 634.

# **TSA88-TRANSPORTATION**

A general curpose system for solving transportation,<br>assignment and transhipment problems. Solves transportation problems. Solves<br>transportation problems with up to 510 origins and/or<br>desiinations by applying the Transport

**EASTERN SOFTWARE PRODUCTS, INC.** P.O. Box 15328, Alexandria, VA 22309 (703) 360-7600

Inquiry 635.

# dFELLER Inventory<br>vertory programs written in modifable dBASE

source code

dFELLER Inventory \$150.00 THRUMES COMPLET DV III, PO-LOUGHOMM<br>With Hallory and Purchase Orders<br>Flequires dBASE III or dBASE III Plus (For Stockrooms)

Feller Associates Route 3, Ishpeming, MI 49849 (906) 496-6024

Inquiry 636.

# **SOFTWARE/CHURCH**

# **PowerChurch Plus®**

Fast, friendly, reliable church administration system. Full fund accounting, mailing lists, membership, contributions, attendance,<br>word processing, accts payable, payroll,<br>multi-user support, and much more - all for \$695 complete FREE demo version **F1 SOFTWARE** 

P.O. Box 3096, Beverly CA 90212  $(213) 854 - 0865$ 

Inquiry 637.

# **ROMAR CHURCH SYSTEMS™**

Membershock 1 felds plus alternate addresses labels, limers.<br>reports any iteratify Offering 256 functions exponent pledge.<br>respons any iteratify Offering 256 functions optional pledge.<br>responsible 4.93 deptus, month & VID

Romar Church Systems, Attn: BJB  $(219)$  262-2188

Inquiry 638.

# **SOFTWARE/CREDIT**

# **CREDIT REPAIR SYSTEMS Software** Now you can clean up your credit for

a fraction of the cost with no hassles or problems from a credit repair agency. For IBM PC/XT/AT or compatibles

For free information write:

-SYSTEMS

P.O. Box 77399, Colorado Springs, CO 80907

Inquiry 639.

# **SOFTWARE/DISK LABELING**

# **SOFTWARE/DISK LABELING** "Diskette Labeler"

Makes professional labels for S.25° dates on your<br>printer with combination of 23 character Title, 120 File<br>printer with combination of 23 character Dimensity, and com-<br>plate Stats. (notudes permanent adhesive. For IBM &<br>co 1.549 + 54 s/h

**WeedPatch Productions, Inc.** Box 716, Hockessin, DE 19707<br>(800) 451-0474 (302) 239-9266

Inquiry 640.

# SOFTWARE/ENGINEERING

# **Affordable Engineering Software** FREE APPLICATION GUIDE & CATALOG

The Care Republic Control of Care Care Care Care Care Photos - Thermal Analysis<br>Plotter Drivers - Engineering Graphics - Signal Pro-<br>Care Care Active Passive Filter Design - Transfer<br>Function/FFT Analysis - Logic Smulstion Accepted

**BV Engineering . (714) 781-0252**<br>2023 Chicago Ave., Unit 8-13, Riverside, CA 93111 Inquiry 641.

**OPTIMIZATION WITH MICRO-DOT** Micro-Dot is an efficient, nontinear, constrained optimizer<br>for engineering design. Written in FORTRAN, Micro-Dot<br>is a general purpose program that can be used interac-<br>twely or linked with user supplied programs to solve ware vir more will user supplied programs to solve a<br>wide range of design, analysis and management problem<br>joins. Demonstration Diskette \$15, applicable towards

Engineering Design Optimization, Inc. 1275 Camino Rio Verde, Santa Barbara, CA 9311<br>(805) 967-0058

Inquiry 642.

**PROFESSIONAL SOLUTIONS**<br>FOR PCs and MS-DOS<br>DEFLECTION OF SEAMS OF UNIFORM OR VARIABLE<br>CROSS SECTION (FOR AR FE program). Statistically determined problems & continuous beams<br>SMPLE OR MULTIPLE SHRING-ITS. Statistically det streases, torsional holding ability etc.<br>HERTZ, Pressure between bodies

in bode **MICROMIN®**  $-$  Software

Dan Staurer, P.O. Box 344, Manmord, OK 74044<br>Recorded Massage (800) 336-2072, ext. 6776

Inquiry 643.

# **SIMULATION WITH GPSS/PC"**

ally the popular in the computer implementation of the popular maintenance simplements<br>(GPSS) GPSS (Sephics, animation and an extremely interactive<br>GPSS (Stephics, animation and an extremely interac-<br>the ematerned allows a

# **MINUTEMAN Software**

(617) 897-5662 ext. 540 (800) 223-1430 ext. 540 Inquiry 644.

# **Circuit Analysis - SPICE**

Non-linear DC & Transient; Linear AC.<br>• Version 3B1 with BSIM, GaAs, JFET, MOSFET, BJT, diode, etc. models, screen graphics, improved speed and convergence.<br>• PC Version 2G6 available at \$95.<br>Call, write, or check inquiry # for more info.

Northern Valley Software (213) 541-3677

Inquiry 645.

# SOFTWARE/ENGINEERING

**HIGH PERFORMANCE & LOW COST** Practical engineering analysis software<br>for IBM PC & compatibles. Features/Capabilities:

Linear/Nonlinear static & dynamic analysis for 3D structures. . Interactive and pre- & post-processing · Interactive graphics ·<br>• Easy to use ·

Peas Engineering Consultants Inc.

Inquiry 646.

# **FREE ENGINEERING MAGAZINE**

Personal Engineering is a monthly magazine sent who use PCs for technical applications. Topics<br>each month include instrumentation . Data Acq/Control . Design Automation. To mosive a free sample issue and qualification form either cir-<br>cle below or send request on letterhead to: **Personal Engineering Communications** 

Box 1821, Brookine, MA 02146

Inquiry 647.

# **HI-RES GRAPHS & STATS**

Join scientific, educational, research & engineering<br>institutions across the country analyzing data promanutures and by user-friendly packages<br>ENGINEERING TOOL KIT<br>ENGINEERING TOOL KIT<br>BIOMEDICAL RESEARCH CHART TOOL KIT<br>BIOMEDICAL RESEARCH CHART TOOL KIT<br>IBM/Macintosh \$99-\$129 ee. SOF-WARE TOOLS<br>P.O. BOX 8751, BOISE, 1DAHO 83707<br>(208) 343-1437

# Inquiry 648.

# **CIRCUIT ANALYSIS FOR WORKSTATIONS**

**EGA-2, an advanced analog circuit simulator, now<br>evailable for Apollo workships, includes:**<br>"AC, DC, Transient, Fourier analysis<br>"AC, DC, Transient, Fourier analysis<br>"Worst Case, Monte-Carlo, nonlinear simulation...

- 
- # Larger circuits, faster simulations than SPICE.<br>ECA-2 Apollo \$3,000, Apollo Eval KR \$380.<br>ECA-2 IBM PC/XT/AT \$675. PC Eval KR \$385.
- Call 313-663-8810 for DEMO. Tatum Labs, Inc.<br>1478 Mark Twein Ct., Ann Arbor, MI 48103

Inquiry 649.

# SOFTWARE/GENERAL

# **WOULD YOU LIKE TO KNOW?** Your I.Q.? Memory Level? Response Time?<br>Coordination? Visual Perception? Coordination? Visual Perception?<br>Expand your mind with MENTOR"--software that lets<br>you explore your hidden talents. 58 psychometric ex-<br>ercises, incl. 25 i.Q. tests. IBM PC/Compatities = 256K<br>Fig. 10. 2004/EGA/YGA = 349.95 Heuristic Research, Inc.

3112-A West Cuthbert Ave., Midland, TX 79701<br>600-443-7380 (In TX, collect 915-694-5936)

Inquiry 650.

# SOFTWARE/GEOLOGICAL

# **FREE CATALOG!**

Geological and scientific software for all applications. bog plotting, gridding/contouring, hydrology, digitiz-<br>ing, 3-D solid modelling, synthetic selamogram, frac-<br>fure analysis, image processing, scout ticket manager, over 50 programs in catalog. Mechtosh

**RockWare, Inc.**<br>7195 W. 30th Ave., Denver, CO 80215 USA<br>(303) 238-9113

Inquiry 651.

# **THE BUYER'S MART**

# **SOFTWARE/GRAPHICS**

# PC TECHNICAL GRAPHICS

TEKMAR is a graphics library for the EGA of Tecmar<br>Graphics Master. Similar to PLOT-10, includes WIN-<br>DOW, VIEWPORT, AXIS, Support for HP, HI plotters. DOW, VIEWPORT, AXIS, Support for the environment<br>Curve fitting, complete plotting program. Log, sent-log,<br>multi-axis, 3-D, contours. Jerry Pournelle (Aug 86 Byte),<br>"As nood as any 1 have ever seen..." Demo disks, literaturg available

Advanced Systems Consultants<br>21115 Devonshire St. #329, Chatsworth, CA 91311  $(818)$  407-1059

Inquiry 652.

# **POPULAR HGRAPH\***

SCIENTIFIC 2D & 3D graphic routines for (BM PC and<br>VAX Powerful, easy to use Mustiple forms, device and<br>machine independences Uses man resolution. Links with<br>PORTRAN, Pascal, Turbo Pascal, Logitech Module 2. \$79.00

Custom software development. Graphics editor available soon.

HeartLand Software, Inc. 234 S. Franklin, Ames, IA 50010  $(515)$  292-8216

Inquiry 653.

# **FPLOT PEN PLOTTER EMULATOR**

The system of matrix or laser printer as an HP pen<br>plotter. Fast hi-res output. Vary line width. Includes<br>VPLOT virtual plotter utility to capture plotting com-<br>mands. Supports NEC PS/P6, IBM Proprinter. Ep-<br>son LO/MX/FX,

# **HORIZON SOFTWARE**

Suite 805, 24-18 Steinway St., Astoria, NY 11103

212-418-8469

Inquiry 654.

# **GRAPHICS PRINTER SUPPORT**

LAST! Use the PriSc key to make quality scaled B&W or color reproductions of your display on any<br>dot matrix, inkjet, or laser printer. GRAFPLUS supports all versions of PC or MS DOS with IBM (incl. EGA VGA) Tecmer, and Hercules graphics boards \$49.95.

Jewell Technologies, Inc. 4740 44th Ave. SW, Seattle, WA 98116

# 800-628-2828 x 527(206) 937-1081 Inquiry 655.

# **FORTRAN PROGRAMMER?** Now you can call 2-D and 3-D graphics routines<br>within your FORTRAN program.<br>GRAFIAR program.<br>CRAFIAR program of the PLOTRATIC: 75 callable routines for<br>PLOTMATIC: 75 callable routines for<br>PLOTMATIC: Pen plotter driver. \$13 **MICROCOMPATIBLES**

301 Prelude Drive, Dept. B (301) 593-0683

Inquiry 656.

# CGA→Hercules™ Graphics

de MGA\* allows you to use business graphics, game BASICA graphics and other CGA specific software with your monitor. Works with all CGA programs. \$79.95 (+ \$5 s&h)<br>for the 3k-TSR version. 30-day money back guarantee. Call or write

# 2268 Washington Blvd

 $T.B.S.P.$  Inc.<br>wood Bivd., Suite 793, Los Angeles, CA 90064 (213) 312-0154

Inquiry 657.

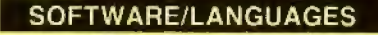

# SERIES 32000 MODULA-2 COMPILER a 32000 family of microprocessive and contact for vir-<br>seles that make them the Ideal combination for vir-<br>croprocessive system. Both are well designed and scr system<br>v Perica yo tating any amount of the Module 2 complete Parts you develop and markets your schedule 2 complete Parts of the three specifies of the three completes of the block of the block of the Module 2 of ADA included complete the U **ALOIS SCHONBACHLER** Freischutzgass 41-1-241-0514

Inquiry 658.

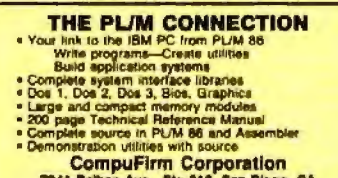

CompuFirm Corporation<br>1 Belbos Ave., Ste 210, San Diego, CA<br>(619) 571-0228 7941 Raib

Inquiry 659.

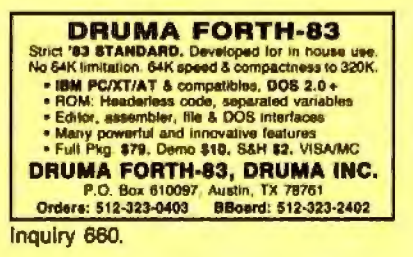

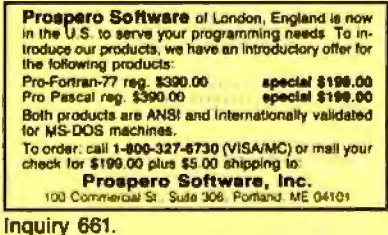

**MULTI-USER DEVELOPMENT PLATFORM** meter over the branch of the particular and the state of the state of the state of contract of the particle of the particle of the state of 250 and materials and the state of the particle of the particle of the particle of

1727 E

(415) 935-1118

Inquiry 662.

# SOFTWARE/LASER FONTS

# aserJet Fonts

FASTIon downloads 10 times faster -- EASY! MS-DOS<br>program to select (by title) & group forts. Download m-<br>mediately or in groups. Any softborts work: FASTIon --<br>573, Also Bildfort -- 8 tomis in aizes from 10 pts. to 158<br>pt

**Worthington Data Solutions** St. Sar (800) 345-4220 In CA: (408) 458-9938

# **SOFTWARE/LOANS**

# Execamort" Amortizer+

can Amartization reports—airment or complex, extra payments,<br>can Amartization reports—airment or complex, extra payments,<br>cannot system the Pergulation 2), balloons, selve for<br>airments, yieldwirth, PV, PV, electronical res

**Electrosonics** 36380 Garlield #1 Fraser MI 48026<br>800/858-8448, 313/791-0770.

Inquiry 663.

# **SOFTWARE/MAPS**

# PC MAPPING SOFTWARE

**Mapinfo software can:** Display color maps from 52 ft. to 5,000 miles across the so-

- . Find addresses you type in<br>. Overlay data directly from dBASE IN
- 
- . Color or shade boundaries
	-
	- Mapinfo Corp.<br>200 Broadway, Troy, NY 12180<br>ASTMAP In New York, (818) 274-8873 1-800-FARTMAP

Inquiry 664.

# SOFTWARE/MATHEMATICS

# What? You've never seen

a complex function? Try f(z) - The Complex Variables Graphing<br>Package for PC's with CGA/EGA "Let our animated screens show you what

the printed page cannot. **Lascaux Graphics** (212) 654-7429

Inquiry 665.

# **SOFTWARE MUSIC**

**MUSIC SOFTWARE CATALOG!** Just published! Our new Musician's Music Software<br>Catalog and it's better than ever! Over 80 pages of<br>detailed information on the leading MiDI software pro-

grams, interfaces, and accessories-everything for the<br>modern musician. Send \$3 for a 2-year catalog subscription including SALEI updates. **Digital Arts & Technologies** 

**OCI 811. P.O. Box 11. Million CT OF** 203-874-9080

Inquiry 666.

# **SOFTWARE/PRINTER**

# **PRINTER GENIUS**

**Powerful memory resident printer management -- Con-**<br>trol printer features from menus or within documents  $-can$ Irol primar trackures trom mentus or within occurrents<br>  $-\text{Pint}\sin\theta$  and the distribution of the computation of the computation<br>  $-\text{Diag}$  and the crowse  $-\text{Edt}$  small text  $-\text{Refried output}$ <br>  $-\text{J}$  satisfies the computation of t

Nor Software Inc.<br>d Ave. Suite 150, New York, NY 10016

527 3rd Ave  $(212) 213-9118$ 

Inquiry 667.

# **SOFTWARE/SCIENTIFIC**

- Data Acquisition & Analysis on PC's
- 
- FOURIER REPORTED IN A Animal Digital Signal Analysis C.<br>PRANE RACTOR PT additional data yields from the function C.<br>Internal BRT (Up to 60,000 data young 20 reached in Marcha House<br>Star Reported Craptic packages with plate
- 
- The Solventh Corner County for Metallya, Analog Devoration of Data Apparent Band Corner Band Corner & Technology (2014)<br>Band Corner Bandwin The Related Publishers, Lagredge and Related Publishers (2014)<br>University of Analo

Alligator Technologies - (714) 850-9984<br>PO 8ox 11366 Costa Mesa, CA 92627

Inquiry 668.

**GARGO** 

FAX (415) 935-1177

**THEOS Software Corp.**<br>THEOS Software Corp.

# **THE BUYER'S MART-**

# **SOFTWARE/SCIENTIFIC**

# **NONLINEAR DYNAMICS**

Tools for Studying Mathematical and Experimental Syst Contras and Delay Differential Equation Solvers 1 Siluration<br>
20 Codinary and Delay Differential Equation Solvers 1 Siluration<br>
20 Codinary Sections 1 Next Maximum, 1 D & Circle Magni<br>
20 Circle Section 1 Next Maximum, 1 D DYNAMICAL SYSTEMS, INC.

P.O. Box 35241, Tucson, AZ 85740, 602-791-7898

Inquiry 669.

# **ORDINARY/PARTIAL DIFFERENTIAL EQN SOLVER** FOR THE IRM PC & COMPATIBLES

**MICROCOMPATIBLES INC.** 301 Prelude Dr., Silver Spring, MD 20901  $(301) 593 - 0683$ 

Inquiry 670.

# **SCI-GRAF and SCI-DATA**

SCI-GRAF produces huge hi-res graphs thru easy menus<br>or linkable C libranes. Supports log scales, error bars, screen and printer output

SCI-DATA performs less squares and normal curve fits.<br>scaling and polar coordinate transformations. Prices start at \$59.95.

**Microcomputer Systems Consultants** Box 747, Santa Barbara, CA 93102

(805) 963-3412

Inquiry 671.

# **CONVERT UNITS**

Memory resident Quikinho<sup>w</sup> for IBM converts<br>engineering units quickly, easily. Pops up from any program. Numbers can be imported/ex-<br>ported to applications. Includes tables of<br>physical constants. User may customize units/tables. \$49 + \$3 s/h.

> **Piles Development** TX 77077 2110 Crystal H

 $(713) 493 - 3679$ 

Inquiry 672.

Scientific/Engineering/Graphics Libraries<br>
Turbo & Lightspeed Pascal, Modula-2, C<br>
Send for FREE catalogue of software tools for Scien-<br>
tists and Engineeris. Includes: Scientific subtrainer<br>
libraries device independent g

Quinn-Curtis 48 Highland Ave., Needham, MA 02184

Inquiry 673.

# SOFTWARE/SORT

# **OPT-TECH SORT/MERGE**

Extremely last Sont/Merga/Select unity. Run as an<br>MS-DOS command or CALL as a subroutine. Supports most languages and filetypes including Btrieve and dBASE. Unlimited filesizes, multiple keys and much more! MS-DOS \$149. XENIX \$249.

(702) 588-3737

**Opt-Tech Data Processing** P.O. Box 678 - Zephyr Cove, NV 89448

Inquiry 674.

# **SOFTWARE/SPORTS**

# **VARSITY BATTING STATS**

VARSTATS Softball/Baseball batting statistics program is a very convenient coaches' tool-game data entry from book in 5 mins. Track teams up to 18 players x 68 games. Easy to use. VARSTATS refined by coach/programmer over many seasons. PC's, Jr's, & compatibles (DOS 2.10+, 256K). \$29.95 ppd by ck only.

JWM Software Associates

Inquiry 675.

# SOFTWARE/TAX PREP.

# **TAX PAK**

Sch A B C D E F R S Frms 1040, 1040A, 2106, 2119, 2441, 3468, 3800, 3903, 4562, 4577, 4972, 6251, 6252, 4682, 4698, 8696, 8615, IRS approd print for IBM PC CPM (ZBO) CPM B C CPM (ZBO) CPM B C CPM PC CPM PC CPM PC CPM PC CP **CA NY \$75** 

> **Candelaria Works** 3955 Club Dr., Atlanta, GA 30319<br>(404) 266-2420

Inquiry 676.

# TaxEase<sup>®</sup> System

Federal & State returns on single disk-only \$89.95.<br>Easy to use. Calculates automatically, performs com-guarantes. Professional package available-\$99.

Park Technologies, Inc.

518/877-5881 or 800/423-3189 outside HY

Inquiry 677.

# **SOFTWARE/TOOLS**

# **DISK CACHE**

Accelerate XT or AT PERFORMANCE with FLASHBACK<br>Dak Cache, FLASHBACK automatically retains recently ac-<br>present disk date and neighboring data in memory for im-<br>mediate access. Programs are instantly retrieved and run<br>up to **CheckBACMANAMIC** 

> aep designs, inc. 14810 N. Ninth St AZ 85022

 $(602) 863 - 2861$ 

Inquiry 678.

# **SCREEN MANAGER**

MENU, WINDOW, and DATA ENTRY Support for<br>the Professional Programment interfaces to most<br>languages. BASIC, C, FORTRAN, COBOL,<br>PASCAL, ASSEMBLER, 100 Page Manual. Thirty day money back guarantee. No Royalties.<br>from \$79.

The West Chester Group or 1304, West Chester, P/<br>(215) 844-4206<br>CALL FOR FREE DEMO

# **Inquiry 679.**

# **STATISTICS**

# **STATA**

Statistics and graphics join to make STATA the<br>most powerful package for the PC. No comparable program is as fast, friendly, and accurate. \$20<br>Demo. Quantity discount evaliable. Call toll-free for<br>more information. AX/VISA/MC.

1-800-STATAPC **Computing Resource Center** 10801 Natio d. Los Angeles, CA 20064 (213) 470-4341

Inquiry 680.

# **STATISTICS**

# **DISK & TAPE CONVERSIONS AUTOMATICALLY**

SAVE TIME AND MONEY<br>Over 1000 formats from Mini, Micro Maintrame, Wessexi, & Typeretters<br>TAPE Conversions as low as \$23.00 MB Word Pro-

DISK Conversions as low as \$25.00 per Disk<br>Call or write TODAY for a cost saving quotation

CREATIVE DATA SERVICES<br>1210 W Latimer Ave., Campbell, CA 95008<br>(408) 866-6080

Inquiry 681.

# Menu-driven Multiple & stepwise regression.<br>ANOVA, lime senes, discriminant cluster and factor

parametrics. Import export data. Spreadsheet. sort,<br>join, merge. \$99. MS DOS. Graphics program, \$59. **NCSS-B** 

801-546-0445

**Inquiry 682.** 

# **STATISTIX" II**

Comprehensive, powerful and incredibly easy-touse. Full screen editor, transformations, finear<br>models (ANOVA, regression, logit, PCA, etc),<br>ARIMA, most standard stat procedures. Clear, well organized documentation. Satisfaction<br>guaranteed. \$169 PC DOS, \$99 Apple II.

NH ANALYTICAL SOFTWARE  $(612) 631 - 2652$ 

Inquiry 683.

# **RATS! Version 2.1** Best seling econometrics program. Over 4000 copies<br>sold. OLS, 2SLS, logit, probl. and much morel<br>Forecasting with ARIMA, VAR Exponential smoothing<br>Model smulations Support for daily/weekly data High-<br>quality graphics to sc

**VAR Econometrics, Inc.** 

P.O. Box 1818, Evanston, IL 60204-1818 (312) 864-8772; (600) 822-8038

Inquiry 684.

# StatPac Gold™

Voled World's Best Statistical & Forecasting Package<br>in 1987 by PC World Magazine readers. Six times more votes than the next closest competitor. More<br>comprehensive & essier to use than all others. Get<br>the facts. Call now for your FREE brochure 1-800-328-4907

# Walonick Associates, Inc.

8500 Nicollet Ave. S., Minneapolis., MN 55423<br>(612) 886-9022

Inquiry 685.

ADVERTISE YOUR<br>COMPUTER PRODUCTS HERE for as little as \$375 in THE BUYER'S MART For more information call Mark Stone at BYTE 603-924-3754

# Inquiry 686.

**NUMBER CRUNCHER STAT SYS** 

analysis, principal components, scatter plots,<br>histograms, t-tests, contingency tables non-865 East 400 North, Kaysville, UT 84037

# THE BUYER'S MART-

# **TAXES**

# **TAXES-RECEIPTS SUMMARIES**

The business or personal day receipts - Get<br>
Enter business or personal day receipts - Get<br>
listings/summaries/archived files - Enter your own<br>
deduction set (up to 40) = Enter your own account<br>
names for deduction set (up py, List & Summarize data by account/data/deduction.<br>(expdate, amount, datepd). MS/DOS IBM or compatible. Call or write: (805) 985-4615

J. McCollum Inc.

\$310 Se te Way, Cunard, CA 93035

Inquiry 687.

# **UTILITIES**

# **PERSONAL POP-UP**

Create and access your own memory-resident<br>reference and help files with the KeyNotes® Reference<br>System Open the KeyNotes "window" and return to the primary application with single keystrokes. Com-<br>patible with all popular programs. For IBM PC and com-<br>patibles. \$99.95 ÷ \$5.00 shipping. To order, call or write

# **Digital Learning Systems**

tu. NJ 0705 800-992-0264 (in NJ 201-638-6640)

Inquiry 688.

# PEP Your Data to MS-DOS!

PEP ("Printer Emulation Package") is a unique soft-<br>ware product which makes your MS-DOS system ap-<br>pear to be an intelligent serial printer. Converting your data from another operating system is as easy as printing it! Diskette plus 90 page typeset manual, \$64.95<br>U.S. (Not copy protected ) Specify 5% or 3% inch diskette size: add \$5 for poth formats.

**Intelpro**<br>13 Saratoge Dr., Kirkland, Quebec, Canada HSH 3J9  $(514) 694-6662$ 

Inquiry 689.

# **MATCH PRINTERS TO PC**

Match A Prime adapts most primes to POPS2 and compatibles<br>with the master develop and the full enterprise with the master develop and contact the master of the full enterprise.<br>The master and persons in French, Spanish, Ge

**MATCH SOFTWARE** 8426 Caldwaler Canyon, North Hollywood, CA<br>Toll free # 1 (800) FLOPPYO 91606-1113

Inquiry 690.

t,

# **UTILITIES**

# COPY AT TO PC

**COPT AT TO PUBLICATE THE THE THE THE THE STATE OF A STATE OF A STATE OF A STATE OF A STATE OF A STATE OF A STATE OF A STATE OF A STATE OF A STATE OF A STATE OF A STATE OF A STATE OF A STATE OF A STATE OF A STATE OF A STAT MICROBRIDGE COMPUTERS** 655 Skyway, San Carlos, CA 94070<br>Order toll free 1-800-523-8777<br>3-8777 (CA) 212-334-1858 (NY) 415-593-8777 (CA)<br>TELEX EZLNK 62673089 Dealer inquiries invited

Inquiry 691.

# **Recover delated files fast!** Disk Explorer now includes automatic file recovery. You

visions at Disk Explorer also mine, uses txporter limits and<br>view, change or create formats, change a file's status.<br>Change or create formats, change a file's status.<br>Check/Credit card welcome. MS-DOS \$75 U.S.

QUAID SOFTWARE LIMITED 45 Charles St. E. 3rd Fl.<br>Toronto, Ontario, Canada M4Y 152<br>(416) 861-5243

## **HANDS OFF THE PROGRAM®** - Restricts Floppy Use ocks Hard Diak Protects Subdirectories Normal Use of DOS Commands and Application Software Home use of our committee Compatibles<br>18M PC, XT, AT and True Compatibles<br>1905 V2.0 and Higher, Hard Disk System,<br>Keep Other People's HANDS OFF Your System

389.95 **VISA/MC** 

SYSTEM CONSULTING, INC. 314 Canterbury Dr., Pittsburgh, PA 15238 (412) 963-1624

Inquiry 692.

# \$59.95!!

Buy the RED Utilities now! Programs include:<br>Disk cache to speed hard disk. Printer spooler. Batch file compiler. Path command for data files. Wild card exceptions. Protect hard disk from accidental formatting. Sort directories.<br>Over 10 more programs. IBM PC. Visa/MC. The Wenham Software Company 5 Burley St., Wenham, MA. 01984 (617) 774-7036

Inquiry 693.

# **WORD PROCESSING**

# **HEBREW / GREEK / ARABIC**

Russian and European Languages. Full<br>featured, multi-language word processor supbons on access foreign characters with no hard-<br>pois on access 1930 (dot matrix) or \$500<br>(laser) + \$5 s/h. Or send \$15 + \$4 s/h for<br>denni. Req. 512K/graphics

**Gamma Productions, Inc.** 

710 Wilshire Blvd., Suite 609, Santa Monica CA 80401<br>
(213) 394-8622

Inquiry 694.

# CompareRite<sup>™</sup>

CompareRite saves editing time by comparing two<br>documents and generating a third that shows the dif-Technology and average of two seconds per page. Com-<br>parefilte highlights changes the way you want to see<br>them. World with all major word processing programs.<br>Thick with all major word processing programs.

JURISoft, Inc.<br>763 Massachusetta Ave., Dept 1181, Cambridge, MA 02139 1-800-252-5656 ext. 1101

Inquiry 695.

# DuangJan 1.3

Bilingual word processor for English and one of<br>these: Armenian, Bengali, Euro/Latin, Greek, Hin $d\mathbf{R}$ , one continue to employ a procedure, stress, runs,  $\mathbf{H}$ ,  $\mathbf{H}$ ,  $\mathbf{H}$ ,  $\mathbf{H}$ ,  $\mathbf{H}$ ,  $\mathbf{H}$ ,  $\mathbf{H}$ ,  $\mathbf{H}$ ,  $\mathbf{H}$ ,  $\mathbf{H}$ ,  $\mathbf{H}$ ,  $\mathbf{H}$ ,  $\mathbf{H}$ ,  $\mathbf{H}$ ,  $\mathbf{H}$ ,  $\mathbf{H}$ , **IBM** compatibles

MegaChomp Company (215) 331-2748/8138

Inquiry 696.

# PC-Write" Shareware Ver. 2.71

Fast, full featured word processor/text editor for<br>Fast, full featured word processor/text editor for<br>IBM PC. With spell check, screen clip, mailmerge,<br>split screen, ASCII files, macros. Easy to use. Supports 400 printers<br> \$16. Try it, then register with us for only \$89 and<br>get User Manual, 1 year tele-support, newsletter<br>and 2 upgrades. 90-day guarantee. VISA/MC. Quicksoft1-800-888-8088CALL TODAY! 219 First N., #224-BYTC, Seattle, WA 98109 Inquiry 697

# **Subscription Problems?**

# We want to help!

If you have a problem with your BYTE subscription, write us with the details. We'll do our best to set it right. But we must have the name, address, and zip of the subscription (new and old address, if it's a change of address). If the problem involves a payment, be sure to include copies of the credit card statement, or front and back of cancelled checks. Include a "business hours" phone number if possible.

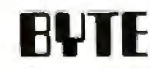

Subscriber Service, P.O. Box 7643, Teaneck, NJ 07666-9866

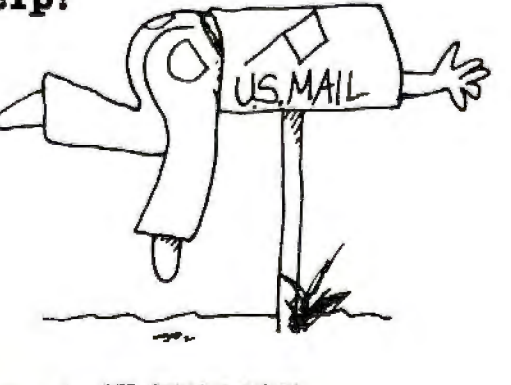

# Circle 59 on Reader Service Card

**DOIMTEDE** 

# Compu\$ave Call Toll Free: 1-800-624-8949

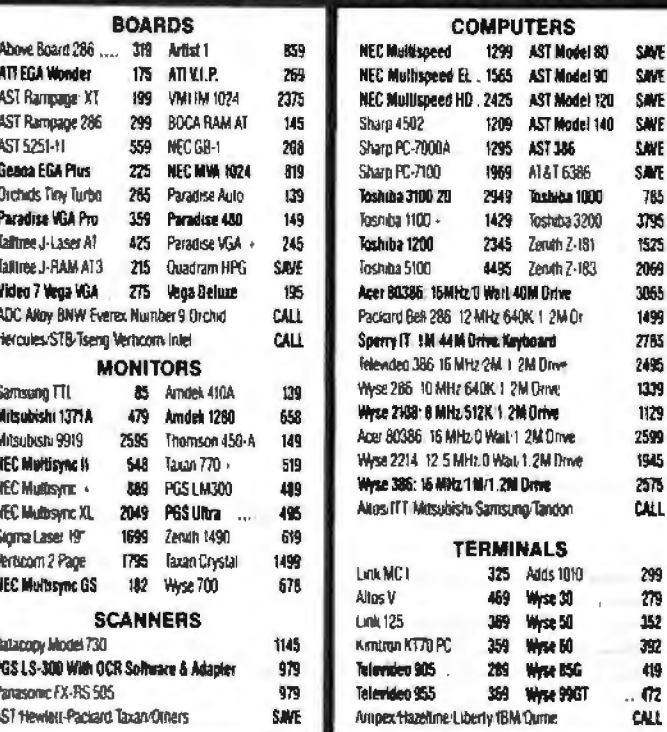

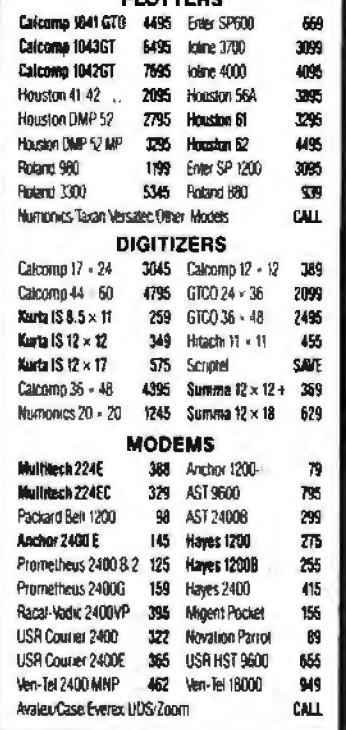

**BLATTERS** 

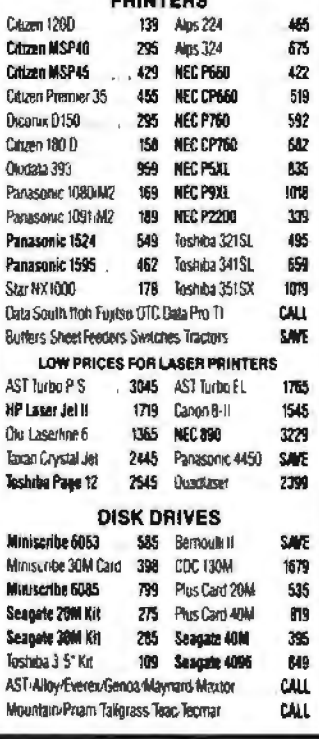

# HOURS: MON-FRI 7AM-6PM/SAT 9AM-2PM **IN ARIZONA CALL (602) 437-4855**

CompuSave 4207 S 37th St., Phoenix, AZ 85040 Prices Rellect Cash Discounts And Are<br>Subject To Change Without Notice. Major Credit Cards And Selected PD's Are Accepted. We<br>Cannot Guarantee Compatibility. CompuSave is A Divi

# Before you spend less (or more) than 39¢ on a diskette, read this...

Everyone loves a bargain, and a 26c 5.25 DSOD diskette sure looks like a good one. But after five years in the business of selling disks, we know that it isn't.

# All diskettes are not created equal

U S Diskette manufacturers test their diskettes to assure they meet certain quality specifications. Three types of disks emerge from this process those that are unusable, those that meet "ANSI" standards (40% or more of the disk is usable), and those that are "high-clip" (65% or more of the disk is usable.) Only the latter disks become brand name disks. And only the latter type of disk can become a Super Star<sup>\*\*</sup> disk

# No nimmicks, no hidden charges, and no insult to your intelligence

Super Star diskettes come with a lifetime guarantee and packed in polybags, with Tyvec's (not paper) sleeves, write-protect tabs, and<br>user-1D labels We don't think these are "luxuries" and we don't charge more for them. We don't tack on a "small order" surcharge or the like. We don't add a surcharge if you pay with a credit card. The price is the price we advertise whether you order 50 disks or 500 And our shipping charges are approximately our shipping costs. We profit by selling fots of disks not by shipping lots of disks. It's those cute little extra charges that can turn a 26c ANSI disk into a 36c ANSI disk before you can say "I've been had

# We believe in service, not lip service

Over 90 percent of our business comes from referred or reordering customers. That says a lot about our disks and our service. Our order takers are trained to know whether we stock the disks for your computer. They have current information on what is and isn't instock. When an item is available, it ships within 48 hours, barring snowstorms, hurricanes or plagues. When something is not available, we tell you when you can realistically expect it. We don't

keep our customers by making amply promises. Most important of all, our order takers are trained to say things like "thank you"

We know some people are motivated to buy based purely on price. After all, if you're in the market for a really cheap diskette, that's what you'll get. But if you're data is worth more than the price of the disk, give us a try. With our quality, our lifetime guarantee, and our prices, we're the best value gaing.

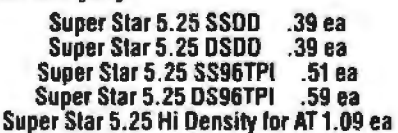

Super Star 3.5 SSDD 1.16 ea<br>Super Star 3.5 DSDD 1.19 ea Super Star 3.5 Hi Dens 4.69 ea

1-800-255-5874

8 a.m. to 5 p.m. CST<br>(In Illinois, call 312-492-5050)

# Call for printer ribbons, diskettes, disk cases and other computer supplies

Order information. Minimum purchase is \$25.00. Super Star diskettes sold in quantities of 50. Shipping charges: \$3.00 per 100 discettes or fraction. We accept Visa and MasterCard COD orders accepted with a \$5.00 charge. Open accounts (Net 15) available to qualifying public and private organizations. International inquiries welcome.

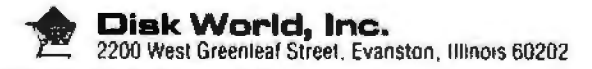

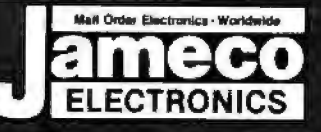

# **-Order Electronics ORDER HOTLINE**<br>415-592-8097 **ALL OTHER INQUIRIES** 415.

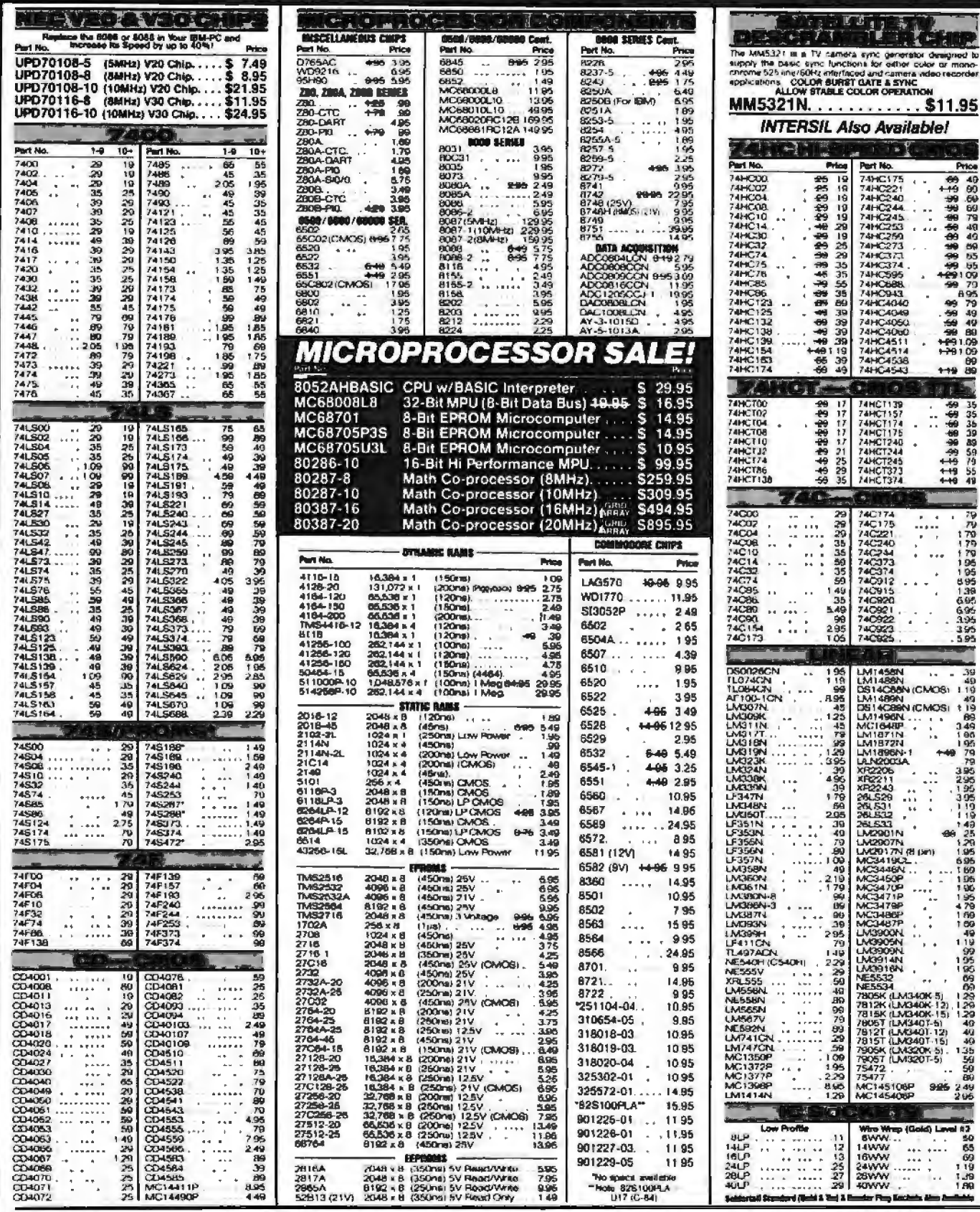

**PARTIAL LISTING . OVER 4000 COMPONENTS AND ACCESSORIES IN STOCK! . CALL FOR QUANTITY DISCOUNTS** 

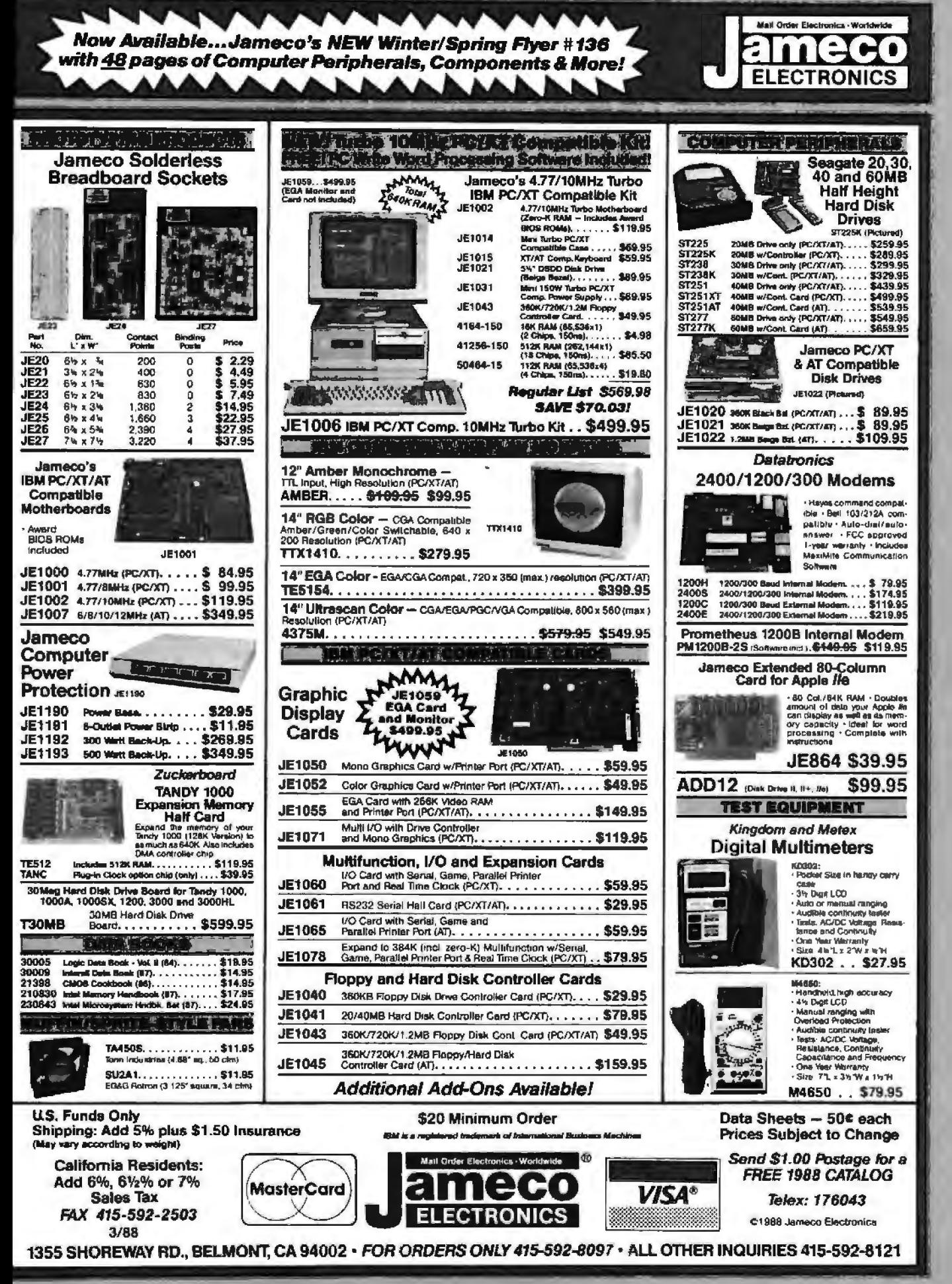

Circle 128 on Reader Service Card

Circle 129 on Reader Service Card (DEALERS: 130)

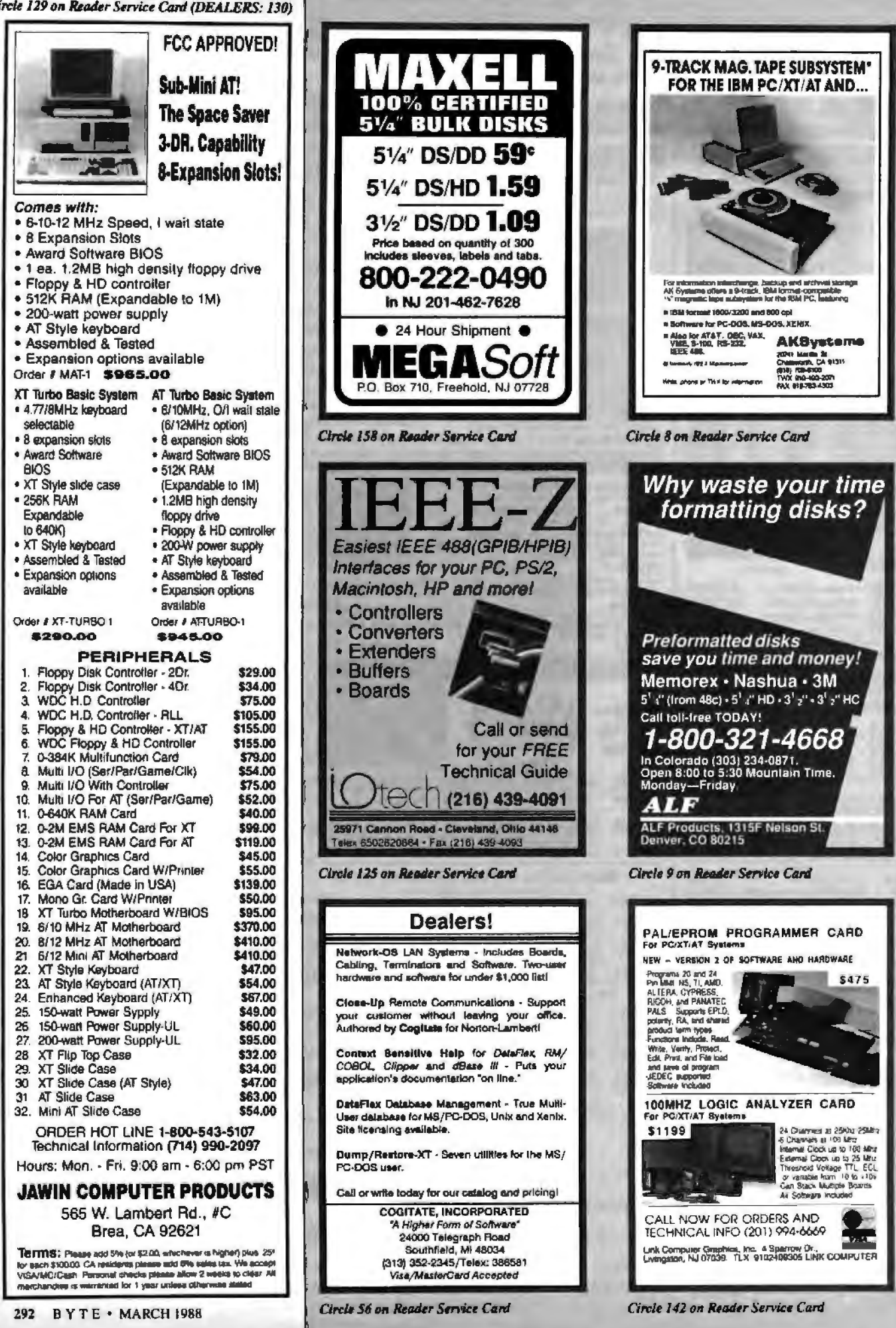
# **Multi Line BBS Information Host System**

InfoOuest has announced the first reasonably priced professional Bulletin Board/E-Mail System that instantly transforms any IBM or compatible computer into a secure, reliable Information Host System.

### **Multi-User On-Line Database**

A flexible database feature provides the virtually unlimited organization of either structured or unstructured databases, each with its own "Key-Word Search" capabilities.

Features like these, combined with a fully integrated Electronic Mail System, make this complete and comprehensive package the only choice for any serious business application.

### 9600 Baud & Bevond **Modem Support**

There's no reason to limit yourself to "snail's paced speeds." Now a simple software setup allows you to configure various modems at different baud rates on up to 16 dial-up telephone lines at speeds from 300 to 19,200 BPS.

A list of hundreds of systems presently on-line include several major corporations along with many successful new start-up firms. Each report their complete satisfaction with this unique product.

Extensive upload options allow the organization and presentation of data, graphics, text and program files into an easy-to-use download library available to users so authorized.

### **Priced** at Only

This revolutionary software system installs in minutes out of its professionally documented package and is available with a money-back guarantee. To order, or for additional information, contact Info-Quest, (818) 991-5112.

Ò.

### Solving your scientific and engineering problems just got simpler.

Science & Engineering Software Co is the only source with all the software you need to solve your specialized problems. Statistical data analysis, circuit design, data acquisition and signal analysis, solving complex<br>equations, 3D CAD/CAM, high-tech graphics, technical word processing and more.

. No one offers you more variety.

- · If you don't see a title, we'll special order it.
- . If you don't know the publisher, we'll find it.
- · Ever 300 programs available
- · We offer a 30-day, money-back guarantee.\* **TURNO VIEW**

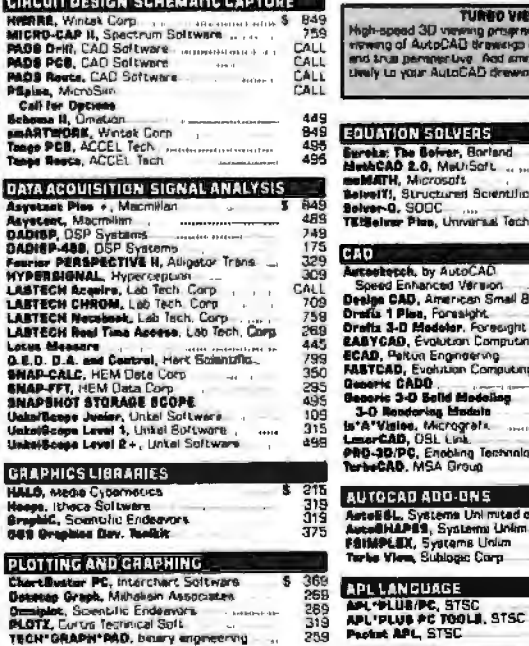

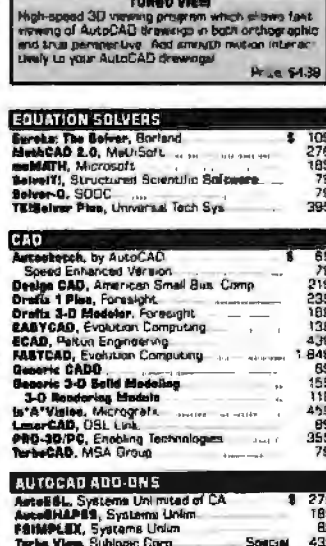

209<br>74

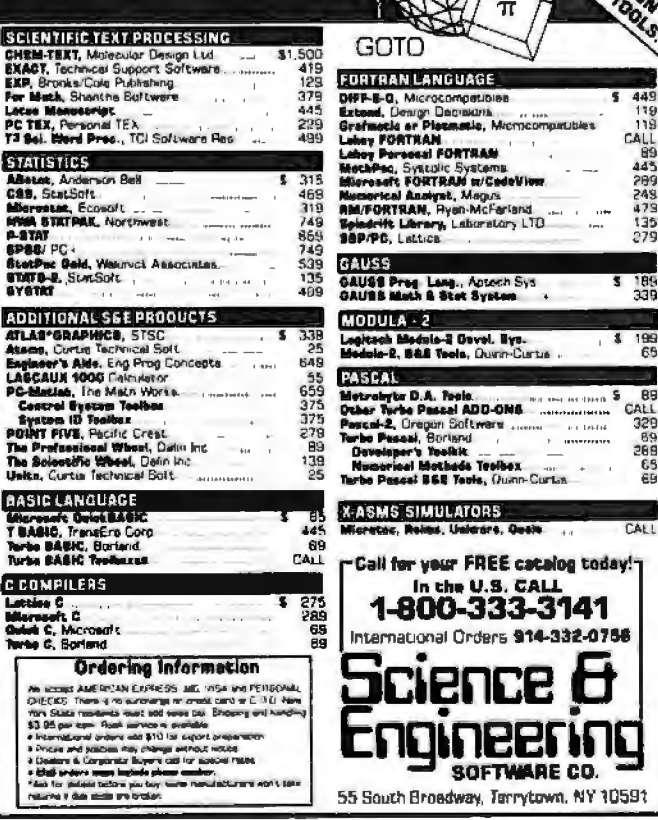

289<br>319<br>259

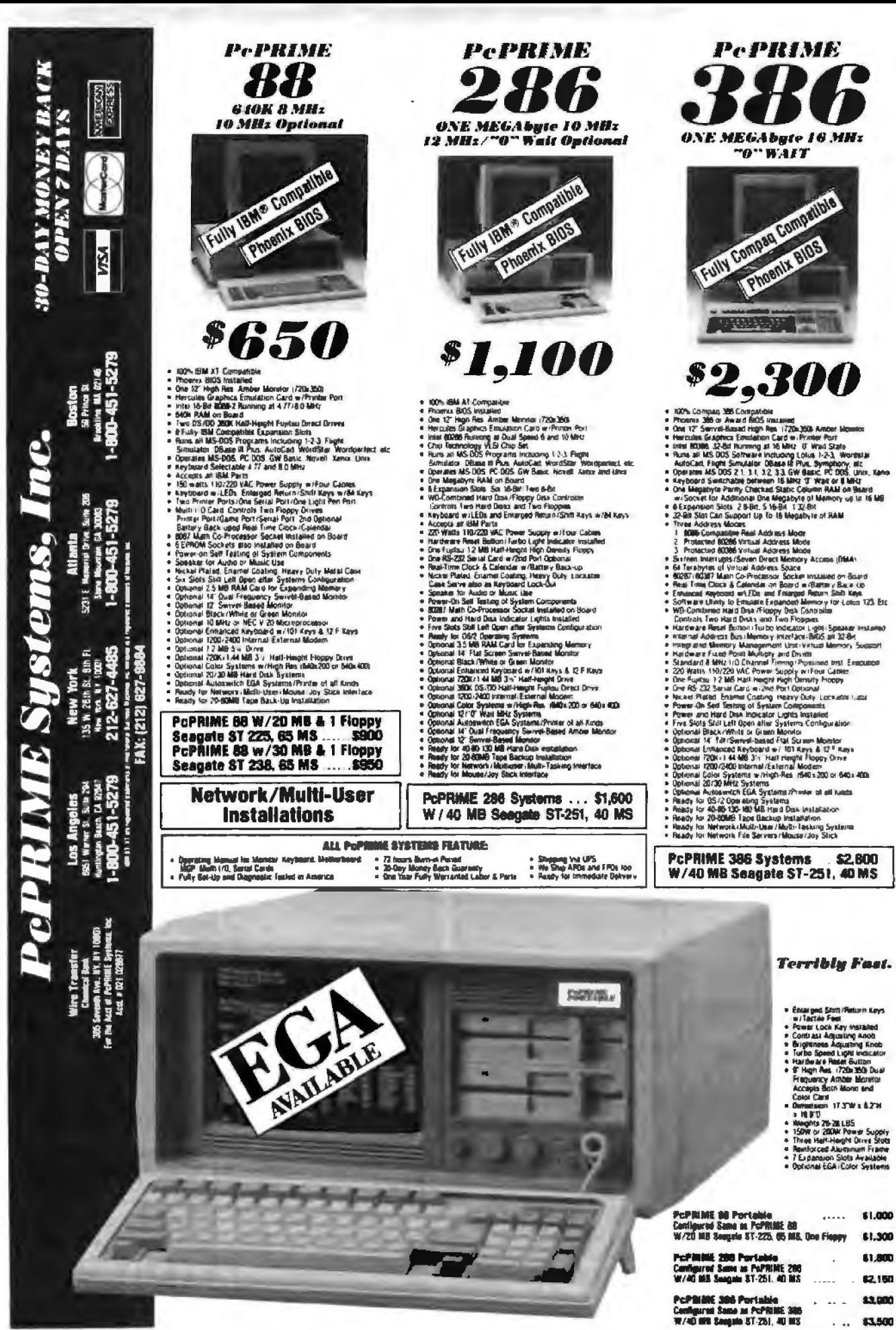

**BYTE · MARCH 1988** 294

Circle 195 on Reader Service Card

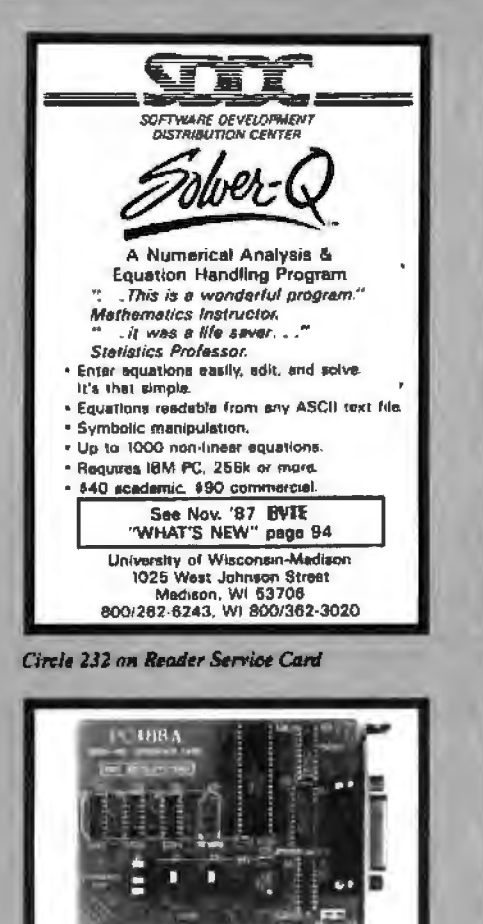

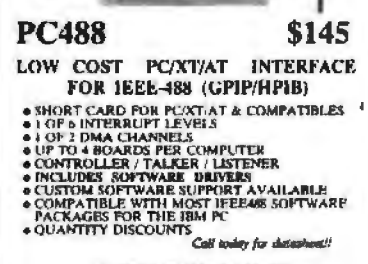

**B&C MICROSYSTEMS** 355 West Olive Ave. Sunnyvale, CA 94686<br>PH. (408)730-3311 FAX: (408)730-5521 TELEX: 984185

Circle 34 on Reader Service Card

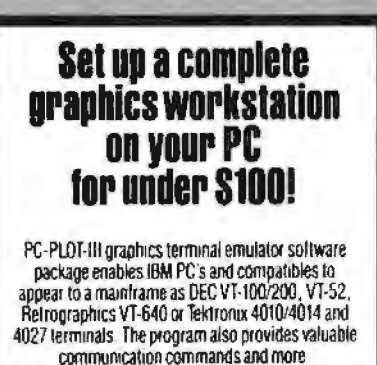

An enhanced version. PC-PLOT-IV, further allows complete Tektronix 4105 terminal emulation For more information call 614/882-4786

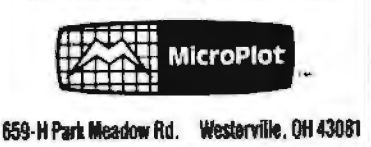

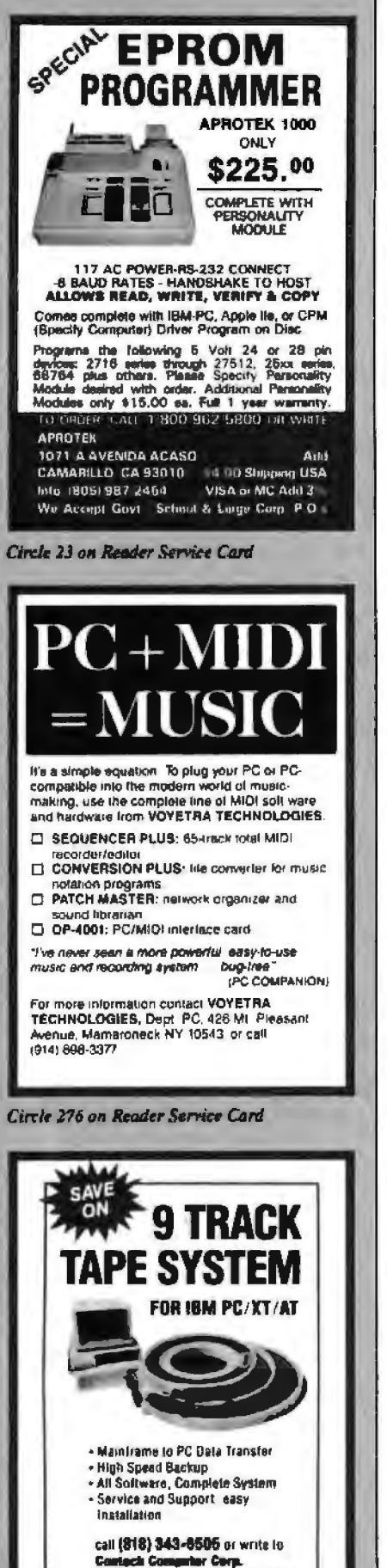

Contach Computer Corp.<br>P.O. Box 153 Tarzana, Calif. 91356

**CONTECH** 

Circle 67 on Reader Service Card

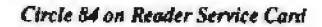

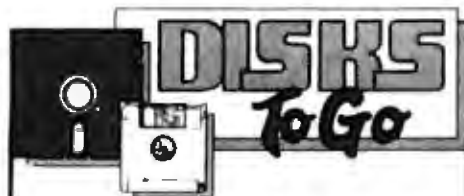

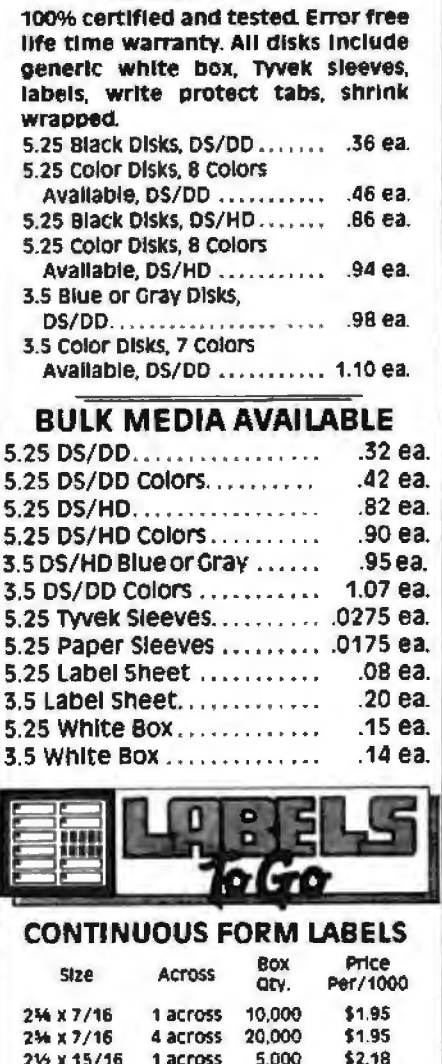

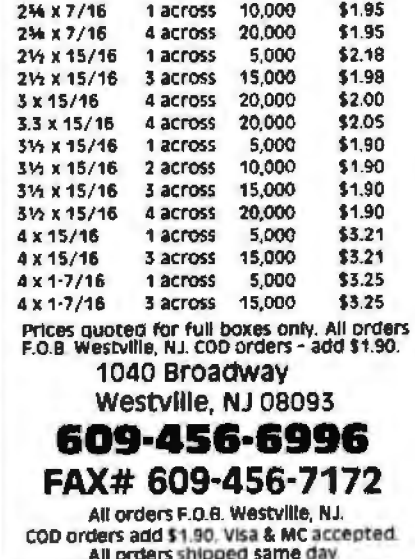

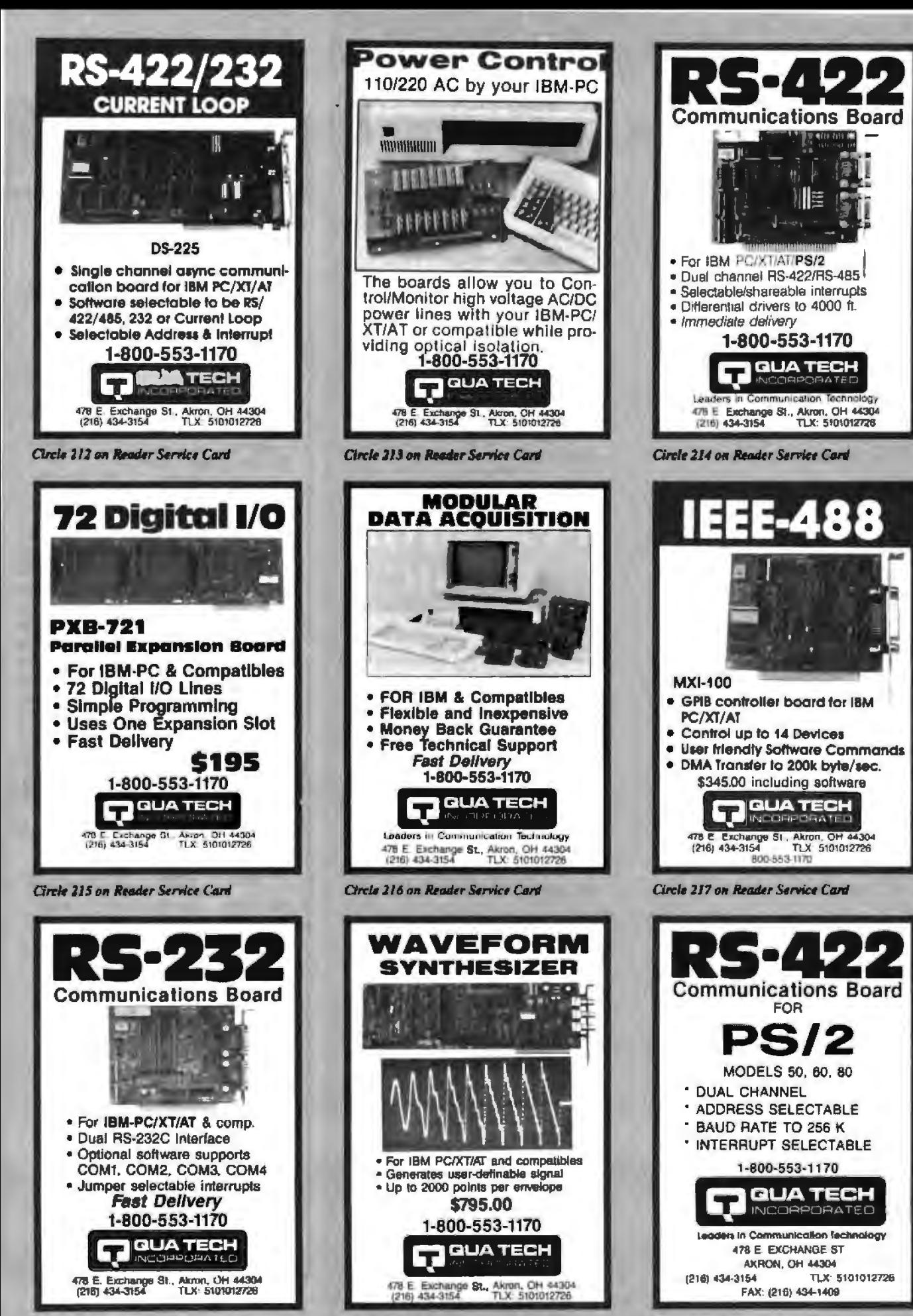

Circle 218 on Reader Service Card

Circle 219 on Reader Service Card

Circle 220 on Reader Service Card

# MASTER THE "NEW ELECTRONICS" WITH McGRAW-HILL'S Contemporary Electronics Series

changes in electronics. Use the Series to With each module, start from scratch or update your<br>you also receive a McGraw-Hill<br>dio Cassette. Each tape is a Perform experiments in contemporary

and tapes for convenient referral. point. This essential experience...<br>Understand digital logic...<br>microprocessors...and more. theory in practice... will help you master<br>microprocessors...and more. theory in practice... wi

The fast, easy and low cost way to meet the challenges of today's electronic innovations. Aunique learning eries that's as innovative as the circuitry it explains, as fascinating as the experiments you build and explore!

From digital logic to the latest 32-bit microprocessor, you master onesubject at a time with the McGraw·Hill Contem· porary Electronics Series. Fifteen unique *Concept Modules*, sent to you one every 4-6 weeks, give you a handle on subjects like optoelectronics, transistors, integrated circuits,logic circuits,and more.

Each Concept Module goes right to the heart of the matter. You waste no time on extraneous material or outdated history. It's a fast,efficient, and lively learning experience . . . a non-traditional approach to the most modern of subject matter.

Unique Interactive Instruction

Your learning experience *is*  reinforced through the integration of vividly illustrated text with actual electronic experiments.

Action Audio Cassette. Each tape is a Perform experient of the Section of the Section of the Section of the Se<br>dynamic discussion that drives home the electronics. dynamic discussion that drives home the<br>key facts about the subject. Indexed key facts about the subject. Indexed Throughout your series, laboratory<br>binders preserve backup material, notes experiments reinforce every significant binders preserve backup material, notes experiments reinforce every significant and tapes for convenient referral.

McGraw-Hill's Contemporary integrated) circuitry.<br>
Electronics Series is an extraordinary integrated) circuitry.<br>
opportunity to update your understanding of today's most important technological See *other side for more details* -

## SEND **THIS** CARD **TODAY!**

YES! I'm interested in learning contemporary electronics and would like to examine the first module in the series. If I decide to keep it, I will pay just \$19.95 plus \$2.25 shipping and handling. I will then receive future modules automatically, one every 4 to 6 weeks. Each of the 15 modules in the series is \$19.95 plus 82.25 shipping and handling, and comes on the same 15-day Free Examination basis. There is no minimum number of modules that I must buy, and I may cancel at any time simply by notifying you.

If I do not choose to keep the first module, I will return all materials in good condition and pay nothing. Future modules will be canceled, and I will be under no further obligation.

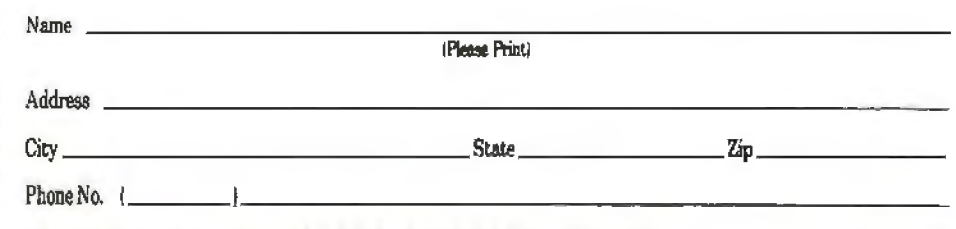

All orders subject to approval and payable in U.S. funds only. Available in U.S. and Canada only.

### Your adventure begins with Module 1 **If the Contract of Accounts** and Module, you If and the Value of the Viet easy-to-follow text and

With your first module, you'll use the latest digital integrated circuits to build an oscillator circuit that demon· strates digital signals-verified visually by the flash of light emitting diodes (LEDs).

You'll learn concepts applicable to all electronic circuits. With the first module, you will be able to identify the major passive components like resistors, capacitors, inductors, diodes and trans· formers, and active components such as transistors and integrated circuits.

### Each module adds more to your expanding knowledge of the new electronics. You'll cover every important subject in contemporary electronics:

- Digital logic
- •Digital gates (TIL. CMOS, ECL, NMOS)
- Flip-flops, counters, and registers
- Op-amps and applications
- Power supplies (plus IC and switching regulations)

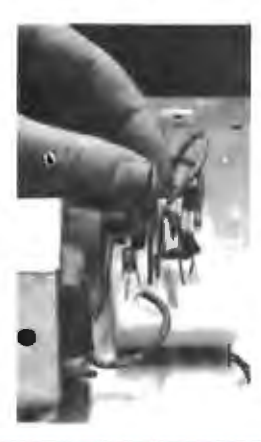

Working with actual electron!c components, you discover first-hand the operation ol the circuitry found In contemporary electronic devices.

• Combinational logic circuits (ROMs, PLAs, decoders, etc.)<br>• Circuit analysis, AC

Contentionally Electronics

- 
- theory, LCR networks Transistors (bipolar and FETs, diodes, thyristorsI
- Integrated circuits (linear and digital)
- Oscillators and function generators
- Modulation and demodulation
- Optoelectronics
- Digital multimeters and scopes
- Microprocessors
- Electronic troubleshooting
- Data communications
- Robotics and industrial controls
- •and morel

### For anyone interested in electronics

The Contemporary Electronic Series is designed for anyone from hobbyist to professional. It's for you if you're looking for new fields of interest .. . if you 're a teacher who wants an update in contem· porary circuits . . . an industrial manager

## **SEND CARD TODAY FOR YOUR FIRST MODULE!**

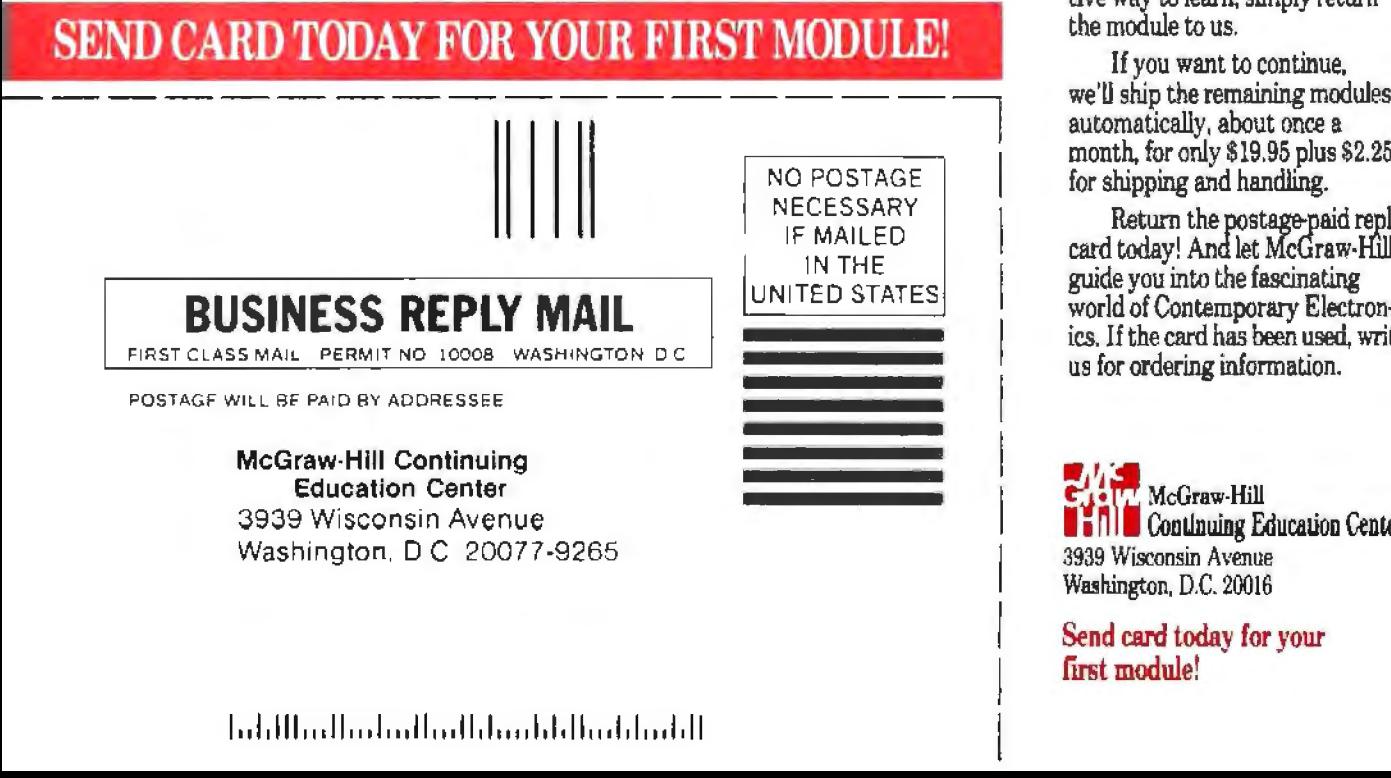

interactive audio lnstruc· lion. Plus you build this solderless bread-<br>boarding system, which you'll use throughout the Series to construct electronic circuits and bring concepts to Ille.

or supervisor . . e. doctor, an engineer, a chemist. or anyone who finds electronics playing an increasingly important role in their work. It's even for electronics engi· neers, technicians and scientists who feel their training needs freshening up. It'sthe quickest, most convenient, and probablythe least expensive way to do it. And the only one that gives you hands-on experience.

### 15 day no-risk trial

I

 $\vert$ 

We invite you to prove to yourself that the Contemporary Electronics Series is all we say it is .. . without risk and without committing yourself in any way. Return the reply card and we'll send you the first module for a free, 15-day examination. If you 're not absolutely certain that this is an enjoyable as well as highly effec·

tive way to learn, simply return the module to us.

If you want to continue. automatically, about once a month, for only \$19.95 plus \$2.25

for shipping and handling.<br>Return the postage-paid reply Return the postage-paid reply<br>card today! And let McGraw-Hill guide you into the fascinating I guide you into the fascinating<br>world of Contemporary Electron ics. If the card has been used, write<br>us for ordering information.

<sup>I</sup>., *r.* C. **1 W.** McGraw-Hill<br>**I •• III** Continuing Education Center<br>3939 Wisconsin Avenue Washington, D.C. 20016

Send card today for your | first module!

## **BYTE LISTINGS Your Way!**

It's easy. Now there are three ways to get sourcecode listings that go with BYTE articles-on disk, in print or on line.

# **LISTINGS ON**

**DISK** BYTE listings on disk are right for you if you want to compile or run programs quickly. Disks are now available by annual subscription as well as individual orders. BYTE offers listings in 11 popular disk formats.

### **LISTINGS IN PRINT** This print supplement contains source-

code listings described in the issues of BYTE.

## **LISTINGS FROM**

**BIX** (BYTE Information Exchange) By joining BIX, you can download BYTE source-code listings at standard BIX rates. See BIX informational ad listed in Reader Service index in this issue.

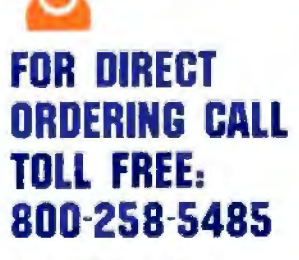

Call: M-F. 8:30 a.m. to 4:30 p.m. Eastern Time

(603-924-9281 for New **Hampshire residents)** 

For credit card orders only.

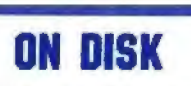

۲

#### Please send me single disks in the formet checked for the following 1987 Issues:

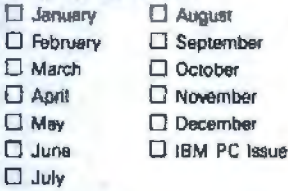

Disks of listings for December<br>1985 and all 1986 issues are<br>available at the prices stated at the right. Please mark the<br>appropriate format and note<br>the issue date below. Month ...

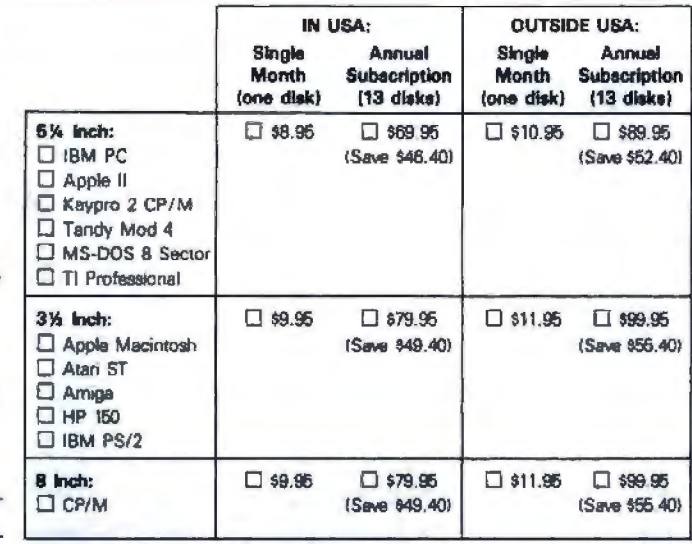

Year

1987 Annual **Supplement Subscription Rates** 

IN USA: prly \$18.00 (Save \$9 80)

### **OUTSIDE USA:**

only \$21.00 (Save \$10,80)

### **1987 Supplement Issues** IN IRA-

- January through March 1987 for only \$6.95
- April through June 1987 for on **bu 96.95**
- U July through September 1987 for only \$6.95.
- October through December 1987 for only \$6.95.

### **OUTSIDE USA:**

- D January through March 1987 for only \$7 95
- April through June 1987 for only \$7.95.
- U June through September 1987 for only \$7.95
- October through December 1987 for only \$7.95

### **1986 Supplement Issues**

#### U January through June 1986 for only \$8.95

FC

 $\overline{H}$ 

- July through September 1986 for only \$6.95.
- October through December 1986 for only \$6.95
- **D. 1986 Annual Subscription for** only \$18.00 (Save \$4.65)

### **OUTSIDE USA:**

IN IRA-

- U January through June for only \$9.95
- U June through September for only \$7.95
- **D** October through December for only \$7.95.
- 1986 Annual Subscription for only 521.00 (Save 34.85)

### **COMBINED DISK AND PRINT SUBSCRIPTION**

Bundled together. giving you the convenience of diskbased source-code plus the ease of reference of print.

**Name** 

**Address** 

County or Parish ......

Stanature

Credit Card # Exp. Date

City

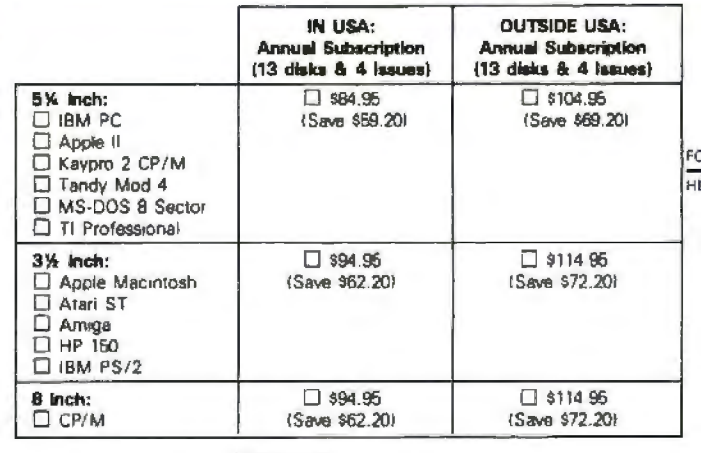

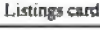

Date

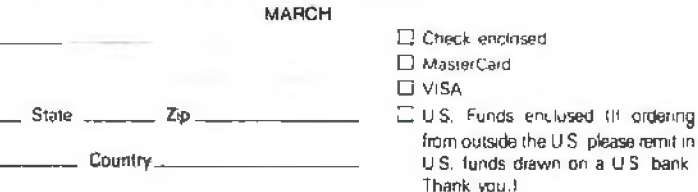

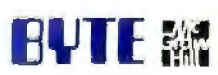

Please allow 4-8 weeks for delivery

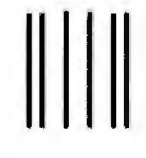

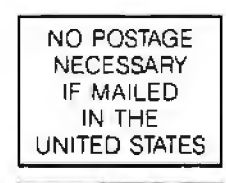

### **BUSINESS REPLY MAIL** FIRST CLASS MAIL PERMIT NO. 10 PETERBOROUGH, NH

POSTAGE WILL BE PAID BY ADDRESSEE

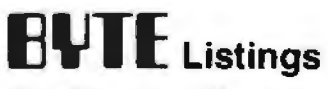

One Phoenix Mill Lane Peterborough, NH 03458-9990

**Musullahddahdahdahhddahaaffil** 

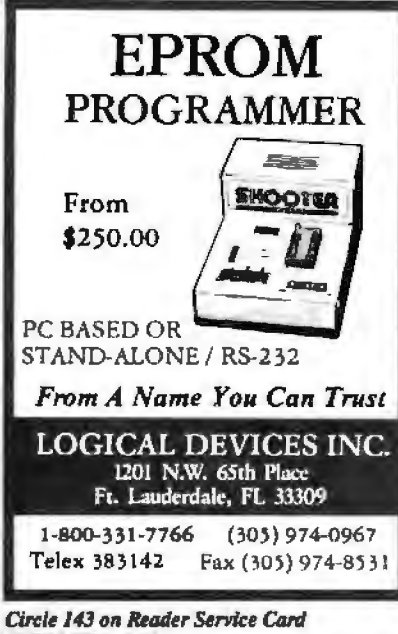

(DRALERS: 144)

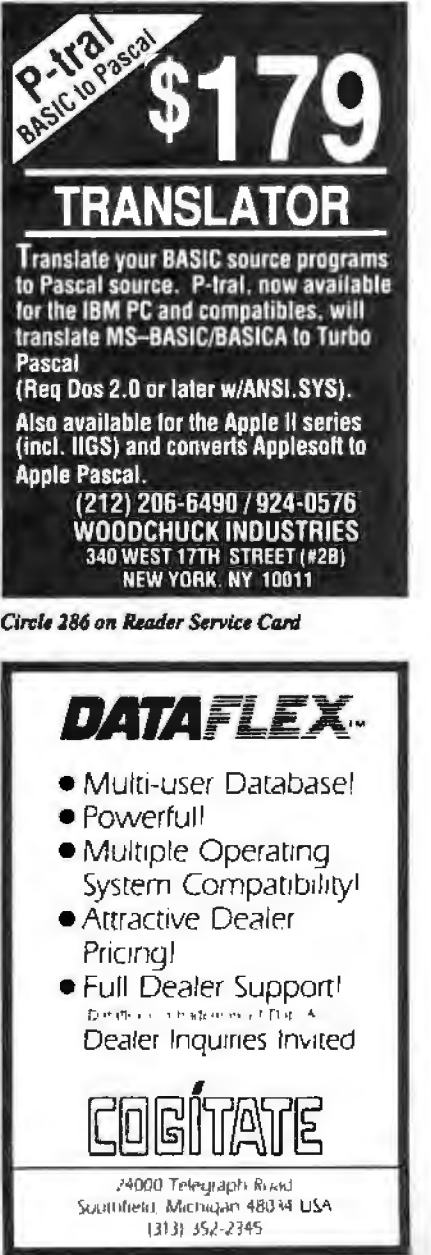

Circle 55 on Reader Service Card

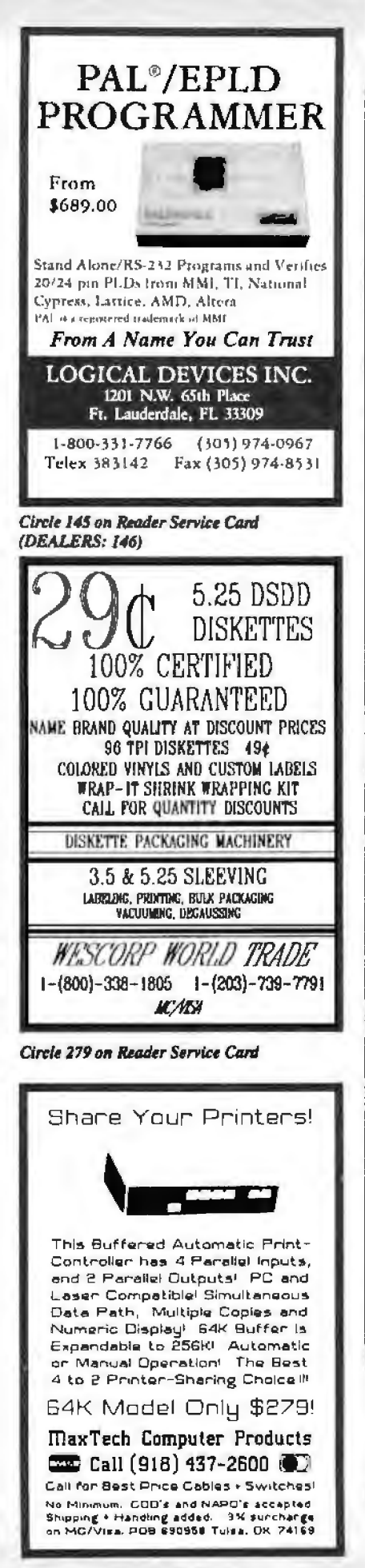

Circle 154 on Reader Service Card

### **MUST LIQUIDATE** AT HUGE SAVINGS TO YOU!

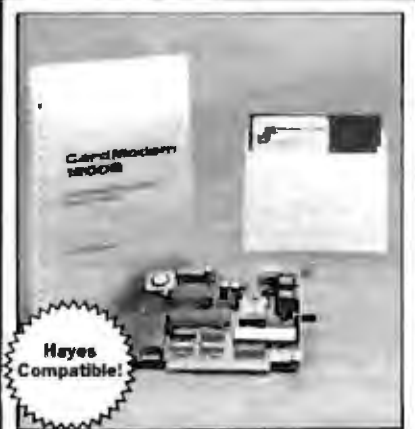

### **INTERNAL COMPUTER** TELEPHONE MODEM

Your Telecommunications Link! Use this intelligent 300/1200 baud Card<br>Modern for a wealth of information. Access large data banks on topics from finance to agriculture. Check the stock market and more It incorporates LSI microprocessors designed for the IBM PC, AT, PC-XT and compatibles. Plugs into any card slot! Expand your applications, order this

- Haves Command Set Compatibility
- · Auto-Answer and Auto Dial.
- · Programmable Dialing. Auto Redial.
- · Bell 212A/103 Compatible.
- · Accessible Time Base, Help Commands. · TouchTone/Pulse Dialing. Can Access Long Distance Services.
- . On-Board Soeaker with Volume Control.
- · Diagnostics Help Identify Problems. **One-Year Limited Factory**

Warranty on Parts and Labor.

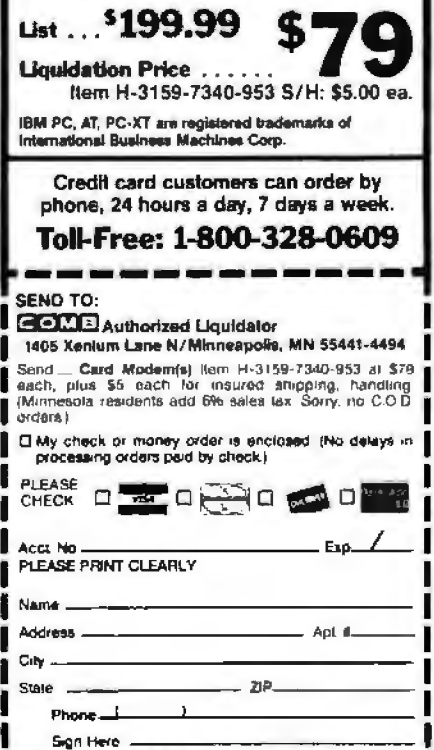

MARCH 1988 - BYTE 297

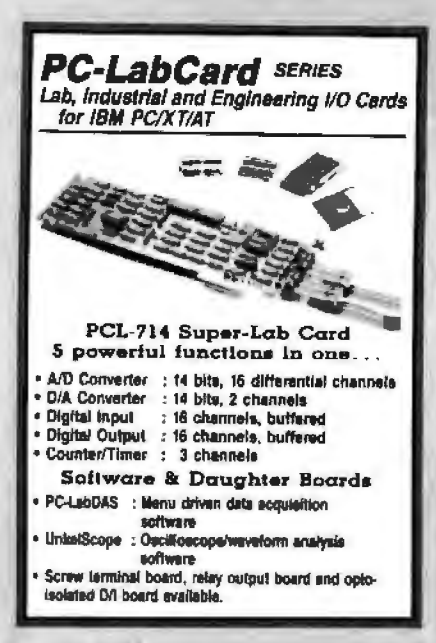

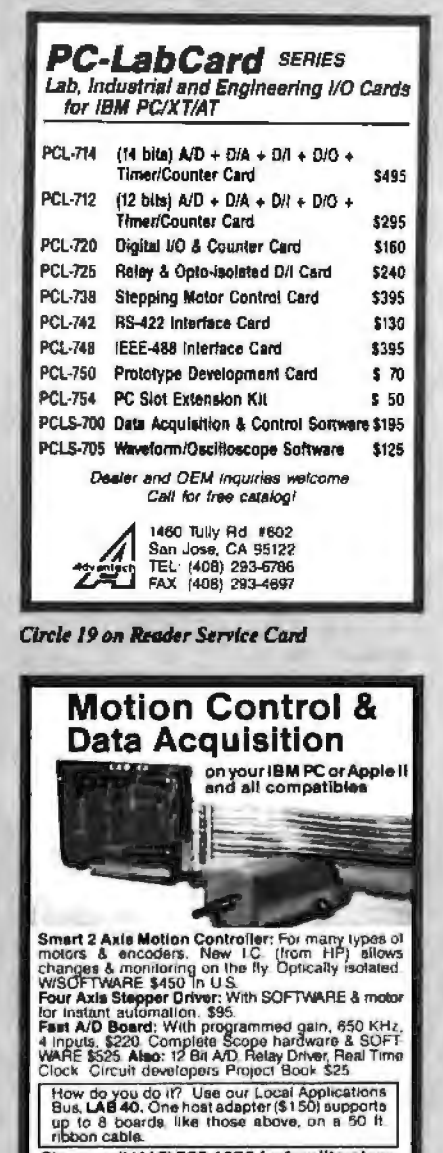

High speed software simulation of the HP LaserJet+ laser printer softJET allows accurate. on-screen previewing of output from any application(s); including word processors and textformatters. Can be run memory resident or standalone. All PCL commands are supported including soft fonts, graphies, rules patterns and macros. For the IBM PC and PS-2 with CGA. EGA, VGA or Hercules graphics. \$120.00 (604) 732-4323 Theta Systems Corporation 307 - 2150 West Broadway Vancouver, B.C., Canada V6K 4L9 (604) 732-4323 Circle 263 on Reader Service Card 6800/6809 **Micro Modules** 

**LASERJET PREVIEW SOFTWARE** 

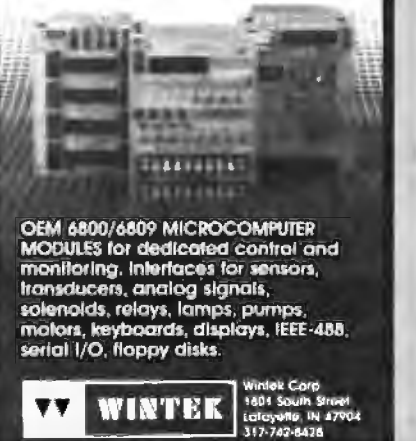

Circle 285 on Reader Service Card

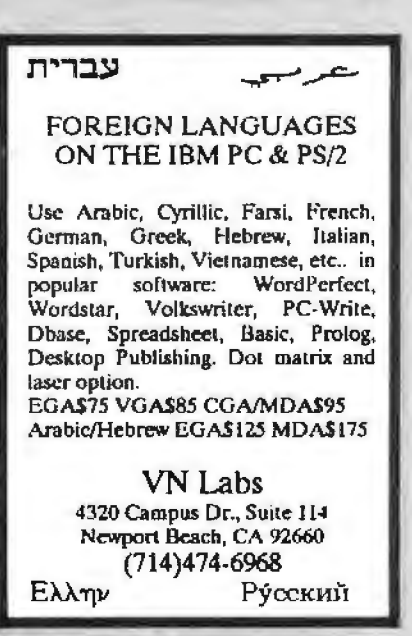

Please call (415) 755-1978 for free literature.

**thgate Ave., Suite 6 Mode**<br>Ity. CA 94015

omputer<sub>1</sub> ontinuum

(415)<br>[415]

Circle 275 on Reader Service Card

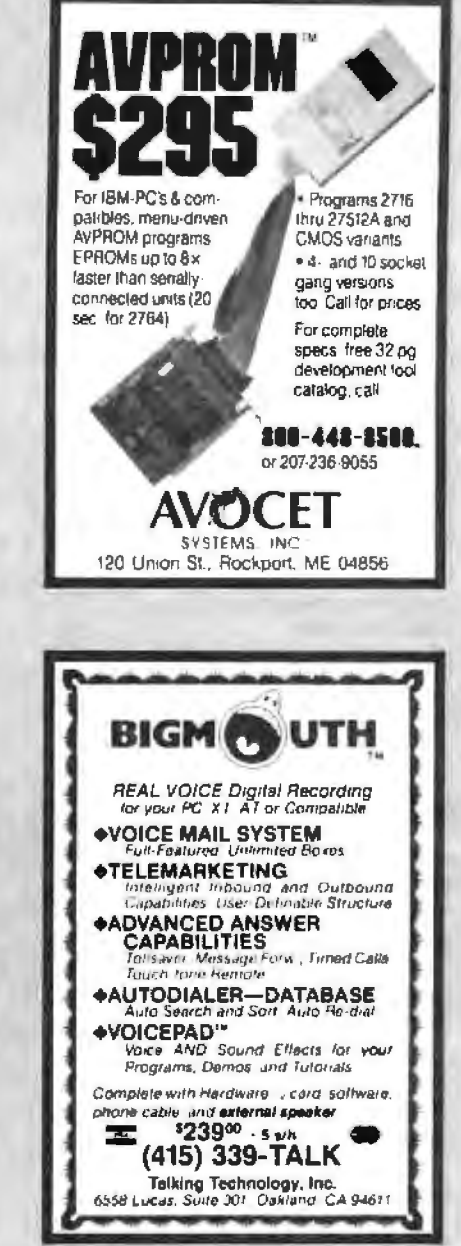

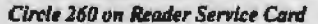

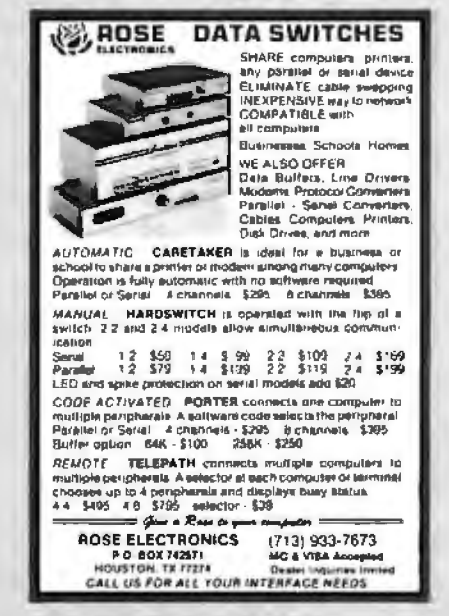

Circle 229 on Reader Service Card

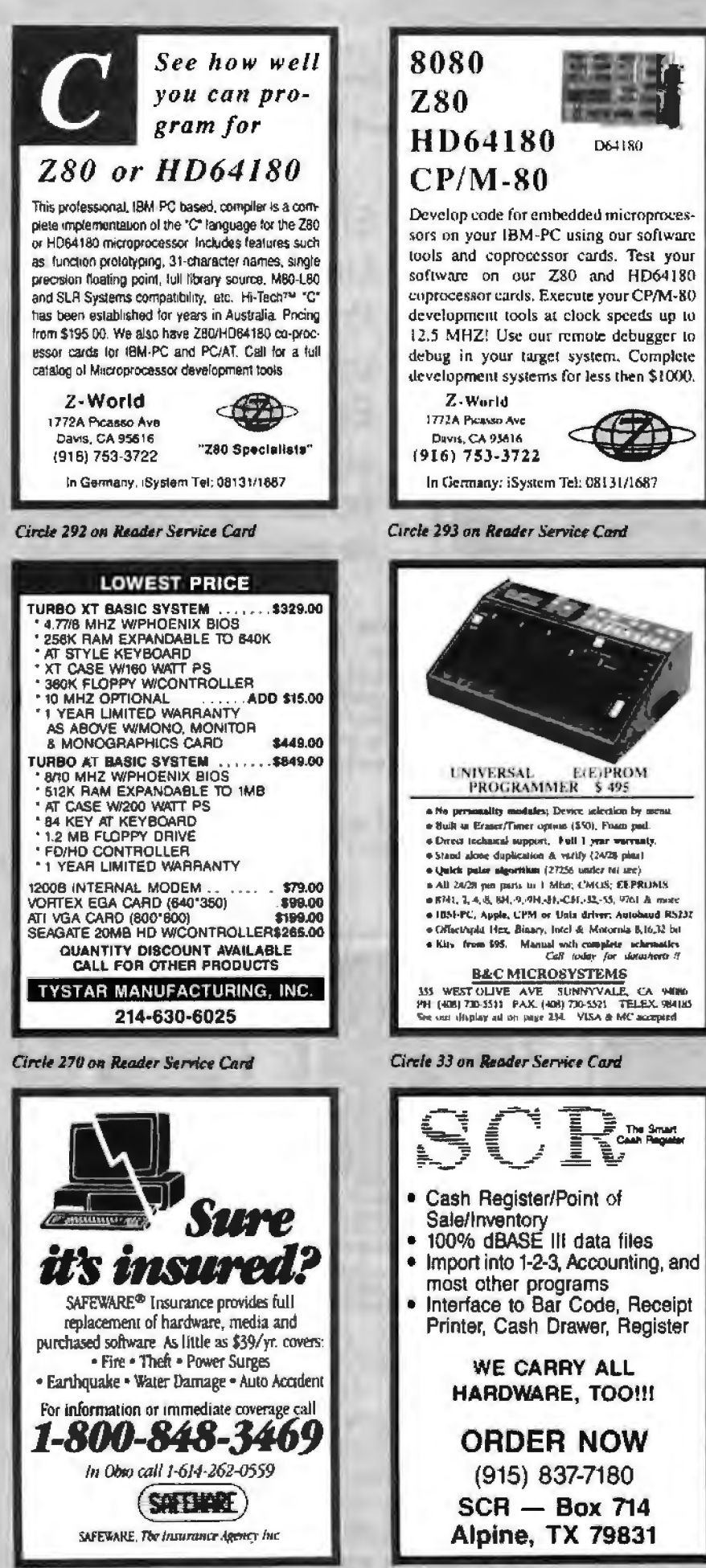

Circle 235 on Reader Service Card

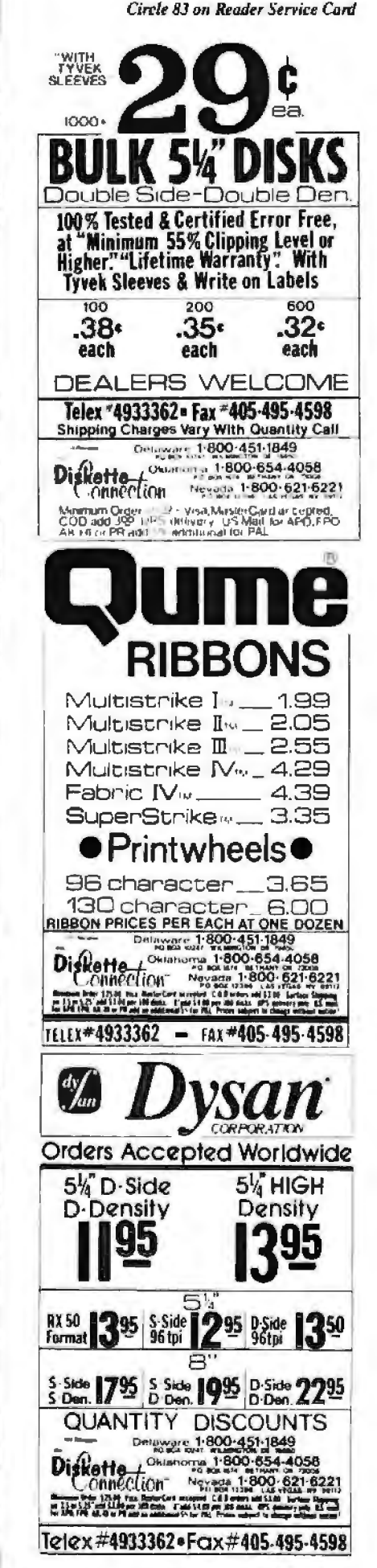

Circle 231 on Reader Service Card

Pimited Editions

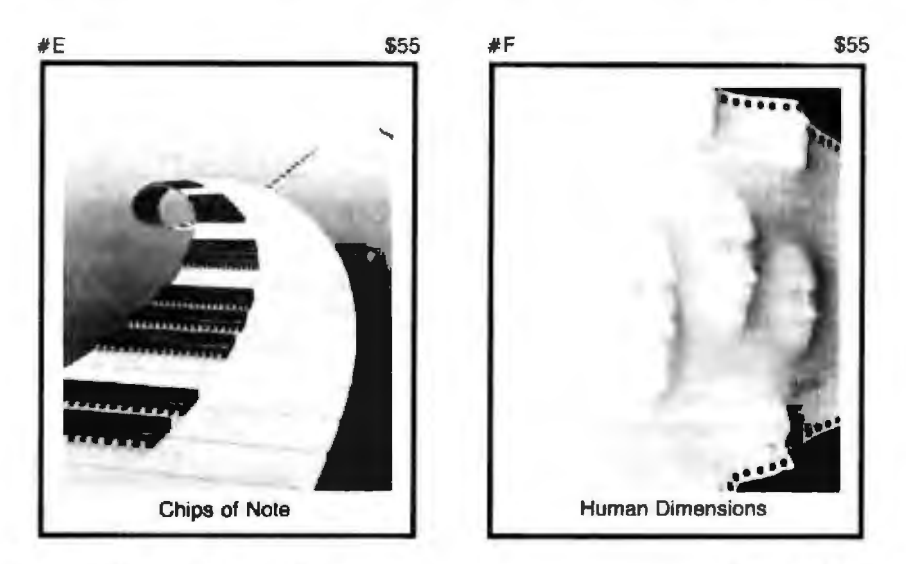

### **Limited Edition Classics**

You've seen them on the cover of Byte - now enjoy these delightful images as stunning limited edition prints! Each print pictured here is published in an edition strictly limited to only 1000 signed and numbered prints, and each is accompanied by its own Certificate of Authenticity.

These gorgeous reproductions are printed on select 100% colton fiber stock, this is a museum grade acidfree paper, highly resistant to yellowing and cracking. You will be assured of a print which will retain its color and beauty for generations.

Striking  $16'' \times 20''$ **Limited Edition** Prints from the pages of Byte. Each print is signed and numbered by the artist, Robert Tinney.

### **Price and Shipping**

The price of Byte Limited Editions, which depends on the number of unsold prints in each edition, is shown above each print pictured here. In addition, a 15% discount is available if you order two or more prints

Your prints will be shipped flat, usually within a week of our receipt of the order. Shipping is via UPS Blue Label

### Guarantee

Ship your prints back to us within 30 days of your order, and you will be given a complete, no-questionsasked refund

 $Zip:$  —

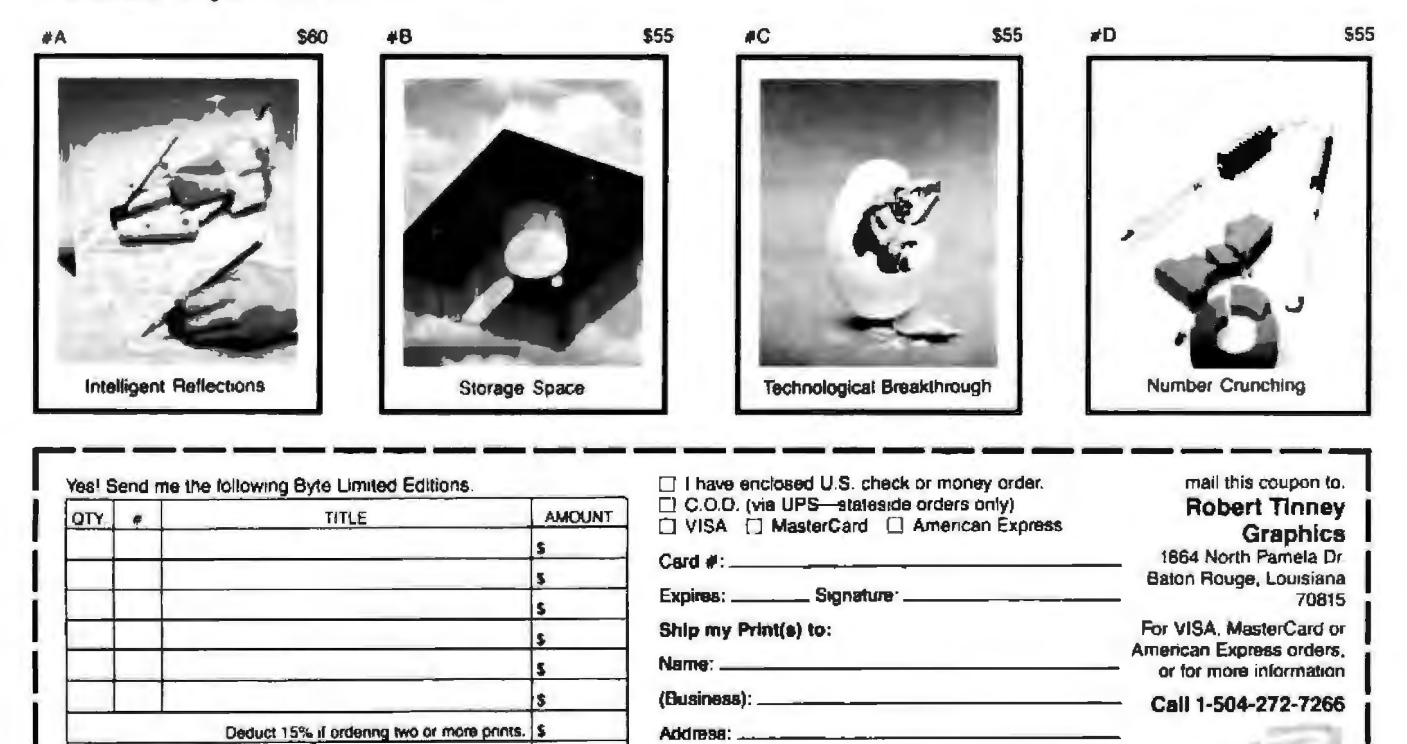

City:

State:

(1) Please send your COLOR brochure

Shipping: \$4 (\$20 overseas)

ls

**TOTAL** S

### **What's New at** AMERICAN DESIGN COMPONENTS?

"The Source" of the electro-mechanical components for the hobbyist.

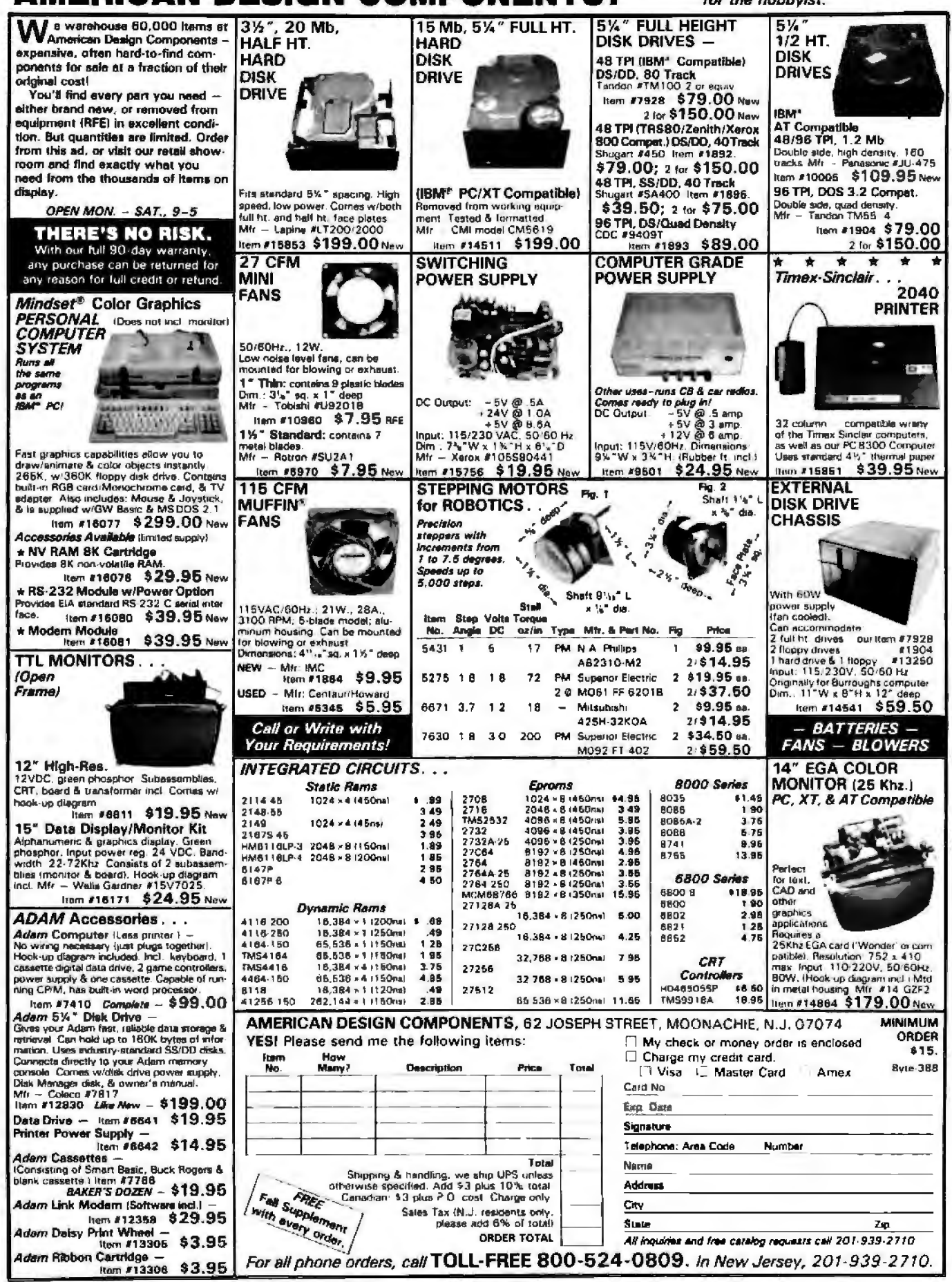

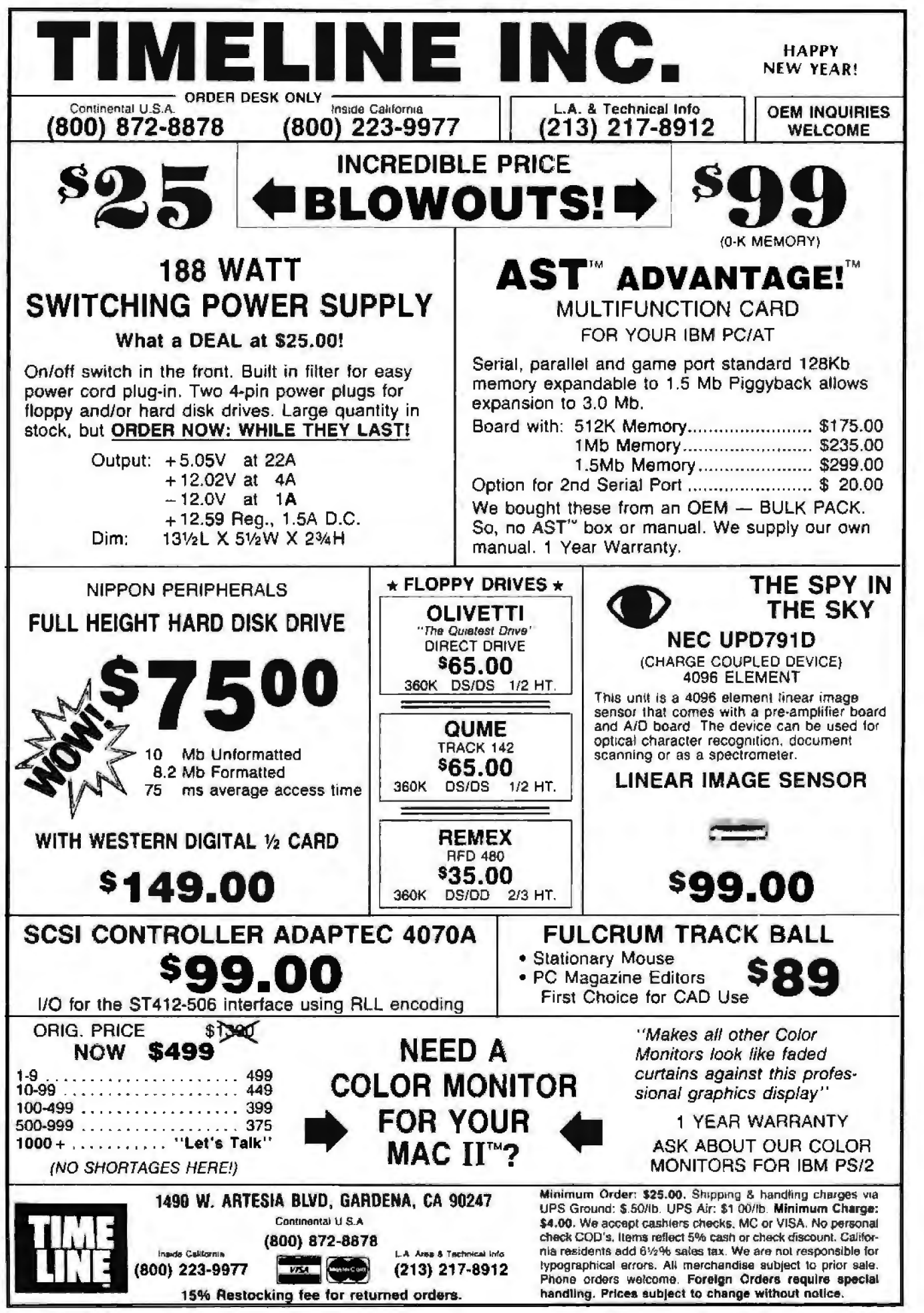

302 BYTE • MARCli 1988 Ci.Tde *166* "" *&adtr Service Card* 

**The Amazing A-BUS** 

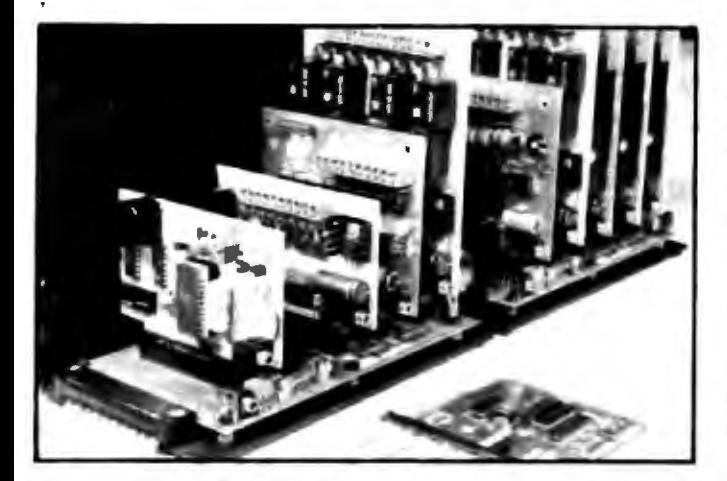

An A-BUS system with two Motherboards A-BUS adapter (IBM) in foreground

### Plug into the future

With the A-BUS you can plug your PC (IBM, Apple, TRS-80) into a future of exciting new applications in the fields of control, monitoring, automation, sensing, rebotics, etc.

Alpha's modular A-BUS offers a proven method to build your "custom" system today. Tomorrow, when you are ready to take another step, you will be able to add more functions. This is ideal for first time experimenting and teaching.

A-BUS control can be entirely done in simple BASIC or Pascal. and no knowledge of electronics is required!

An A-BUS system consists of the A-BUS adapter plugged into your computer and a cable to connect the Adapter to 1 or 2 A-BUS cards. The same cable will also fit an A-BUS Motherboard for expansion up to 25 cards in any combination.

The A-BUS is backed by Alpha's continuing support (our 11th) vear, 50000 customers in over 60 countries).

The complete set of A-BUS User's Manuals is available for \$10

### **About the A-BUS:**

. All the A-BUS cards are very easy to use with any language that can read or write to a Port or Memory In BASIC use INP and OUT for PEEK and POKE with Apples and Tandy Color Computers)

. They are all compatible with each other. You can mix and match up to 25 cards to fit your application. Card addresses are easily set with jumpers. A-BUS cards are shipped with power supplies (except PD-123) and detailed manuals (including schematics and programming examples)

#### **Relay Card** RE-140: \$129

Includes eight industrial relays. (3 amp contacts SPST) individually controlled and latched. 8 LED's show status. Easy to use (OUT or POKE in BASIC) Card address is jumper selectable

Reed Relay Card RE-156: \$99<br>Same features as above, but uses 8 Reed Relays to switch low level signals (20mA max) Use as a channel selector, solid state relay driver, etc.

**Analog Input Card** AD-142: \$129 Eight analog inputs 0 to +5V range can be expanded to 100V by adding a resistor 8 bit resolution (20mV). Conversion time 120us. Perfect to measure voltage, temperature light levels, pressure, etc. Very easy to use.

12 Bit A/D Converter AN-146: \$139 This analog to digital converter is accurate to 025% Input range is -4V to +4V Resolution 1 milliyoit The on board amplifier boosts signals up to 50 times to read microvolts. Conversion time is 130ms, Ideal for thermocouple. strain gauge, etc. 1 channel (Expand to 8 channels using the RE-156 card)

**Digital Input Card** IN-141: \$59 The eight inputs are optically isolated, so it's safe and easy to connect any "on/off" devices, such as switches, thermostats, alarm loops, etc. to your computer. To read the eight inputs, simply use BASIC INP (or PEEK).

24 Line TTL I/O DG-148: \$65 Connect 24 input or output signals (switches or any TTL device) to your computer. The card can be set for input, latched output, strobed output, strobed input, and/or bidirectional strobed I/O. Uses the 8255A chip

**Clock with Alarm** CL-144: \$89 Powerful clock/calendar with battery backup for Time, Date and Afarm setting (time and date), built in afarm relay, led and buzzer, timing to 1/100 second. Easy to use decimal format. Lithium battery included

Touch Tone® Decoder **PH-145-979** Each tone is converted into a number which is stored on the board. Simply read the number with INP or POKE. Use for remote control projects, etc.

A-BUS Prototyping Card PR-152: \$15 31/2 by 41/2 in with power and ground bus. Fits up to 10 I.C.s.

Add \$3.00 per order for shipping.<br>Visa, MC, checks, M.G. welcome.<br>CT & NY residents add sales tax.<br>C.O.D. add \$3.00 extra. Canada: shipping is \$5

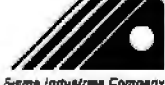

Circle 10 on Reader Service Card

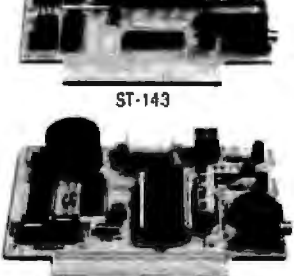

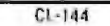

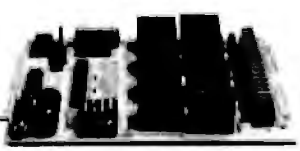

RE-140

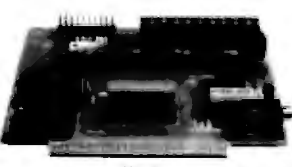

 $IN-141$ 

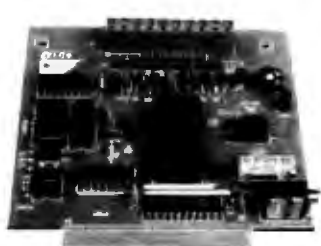

40-142

242-B West Avenue, Darien, CT 06820

**PHA** Products

motors simultaneously. Incredibly, it accepts plain English commands like Move arm 10.2 Inches left" Many complex sequences can be defined as "macros" and stored in the on board memory. For each axis, you can control coordinate (relative or absolute), ramping, speed, step type thail, luft, wavelscale factor, units, holding cower, etc. Many inputs, 8 limit & "wait until" switches, panic button, etc. On the fly reporting of position, speed, etc. On board drivers (350mA) for small steppers (MO-103). Send for SC-149 flyer. **Remote Control Keypad Option** RC-121: \$49 To control the 4 motors directly, and "teach" sequences of motions **Power Driver Board Option** PD-123: \$69 Boost controller drive to 5 amps per phase. For two motors (eight drivers). **Breakout Board Option** B8-122: \$19 For easy connection of 2 motors 3 ft, cable ends with screw terminal board

**Smart Stepper Controller SC-149: \$299** World's finest stepper controller. On board microprocessor controls 4

**Stepper Motor Driver** ST-143: 879 Stepper motors are the ultimate in motion control. The special package (below) includes everything you need to get familiar with them. Each card drives two stepper motors (12V bidirectional 4 phase 350mA per phase). Special Package: 2 motors (MO-103) + ST-143 PA-181: \$99

Stepper Motors MO-103: \$15 or 4 for \$39<br>Pancake type 2%" dia, %" shaft 75 '/step. 4 phase bidirectional 300 step/sec. 12V. 36 ohm bipolar. 5 oz-in torque, same as Airpax K82701-P2.

#### **Current Developments**

Intelligent Voice Synthesizer 14 Bit Analog to Digital converter 4 Channel Digital to Analog converter. Counter Timer. Voice Recognition.

### **A-BUS Adapters for:**

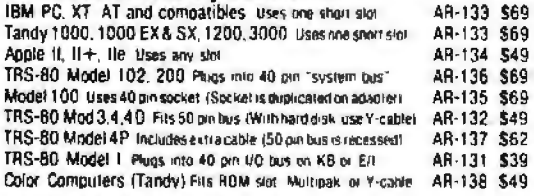

A-BUS Cable (3 ft, 50 cond.) CA-163: \$24 Connects the A-BUS adapter to one A-BUS card or to first Motherboard Special cable for two A-BUS cards: CA-162: \$34

**A-BUS Motherboard** MB-120: \$99 Each Motherboard holds five A-BUS cards. A sixth connector allows a second Motherboard to be added to the first (with connecting cable CA-161: \$12). Up to five Motherboards can be joined this way to a single A-BUS adapter. Sturdy aluminum frame and card puides included

> Technical into (203) 856-1806 Orders.orly<br>Except in CT 800 221-0916 Connecticut orders: (203) 348-9436 All fines open weekdays 9 to 5 Eastern time

MARCH 1988 - BYTE 303

Circle 61 on Reader Service Card

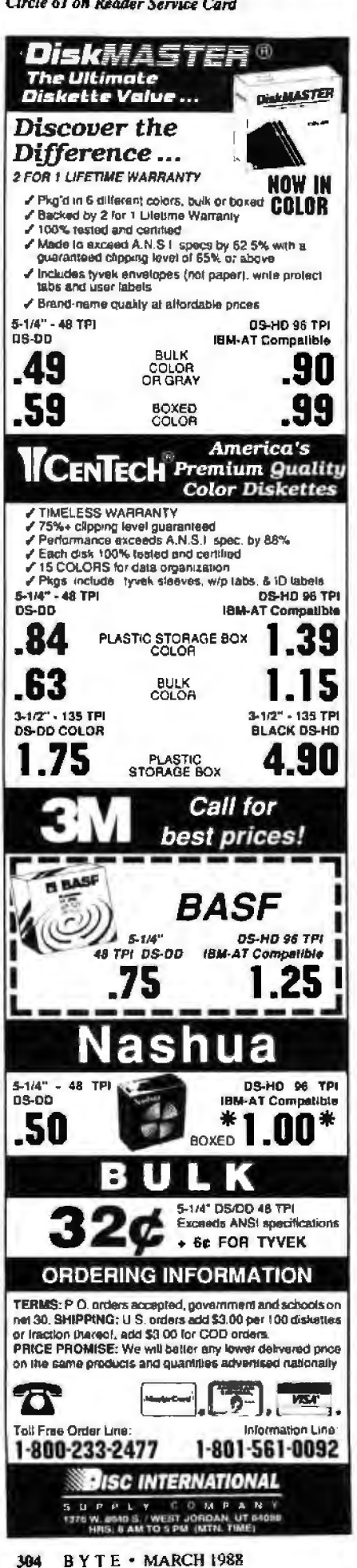

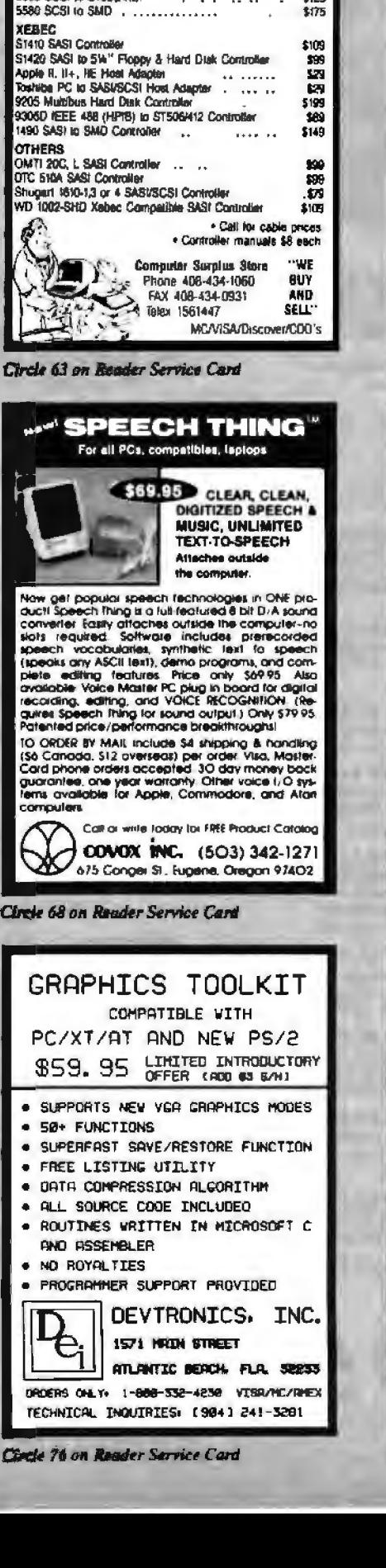

**HARD DIEW CONTROLLERS** 

 $\mathbf{1}$ 

**Service County** 

\$45<br>\$86

 $\overline{m}$ \$89

**196**<br>\$96

\$125

\$175

**DAPTEC** 

2072 PC/XT RLL

**PC-XT Controller STSORIA12** 

2072 Para Pillia<br>3530 SCSI 10 Tape QKC 36<br>4000 SCSI 10 ST30BA15<br>4070 SCSI 10 ST50BA12 RLL

1940 8081 to ESDI<br>5500 SCSI to ST506412<br>5580 8091 to 910

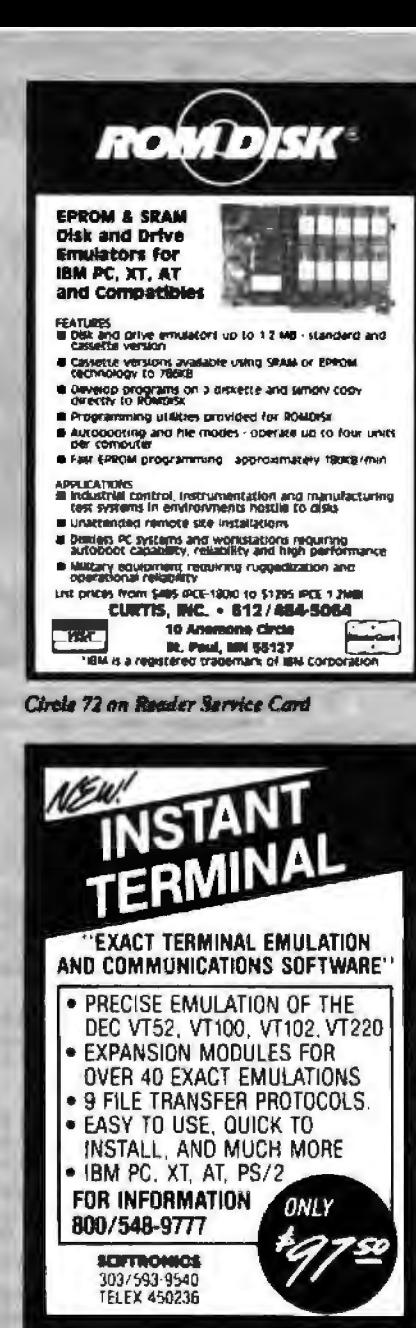

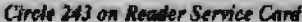

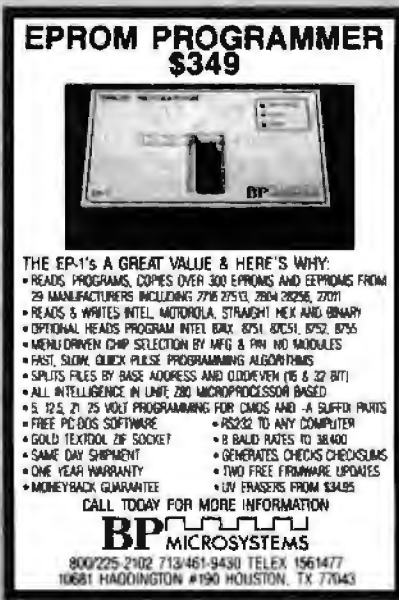

Circle 44 on Reader Service Card

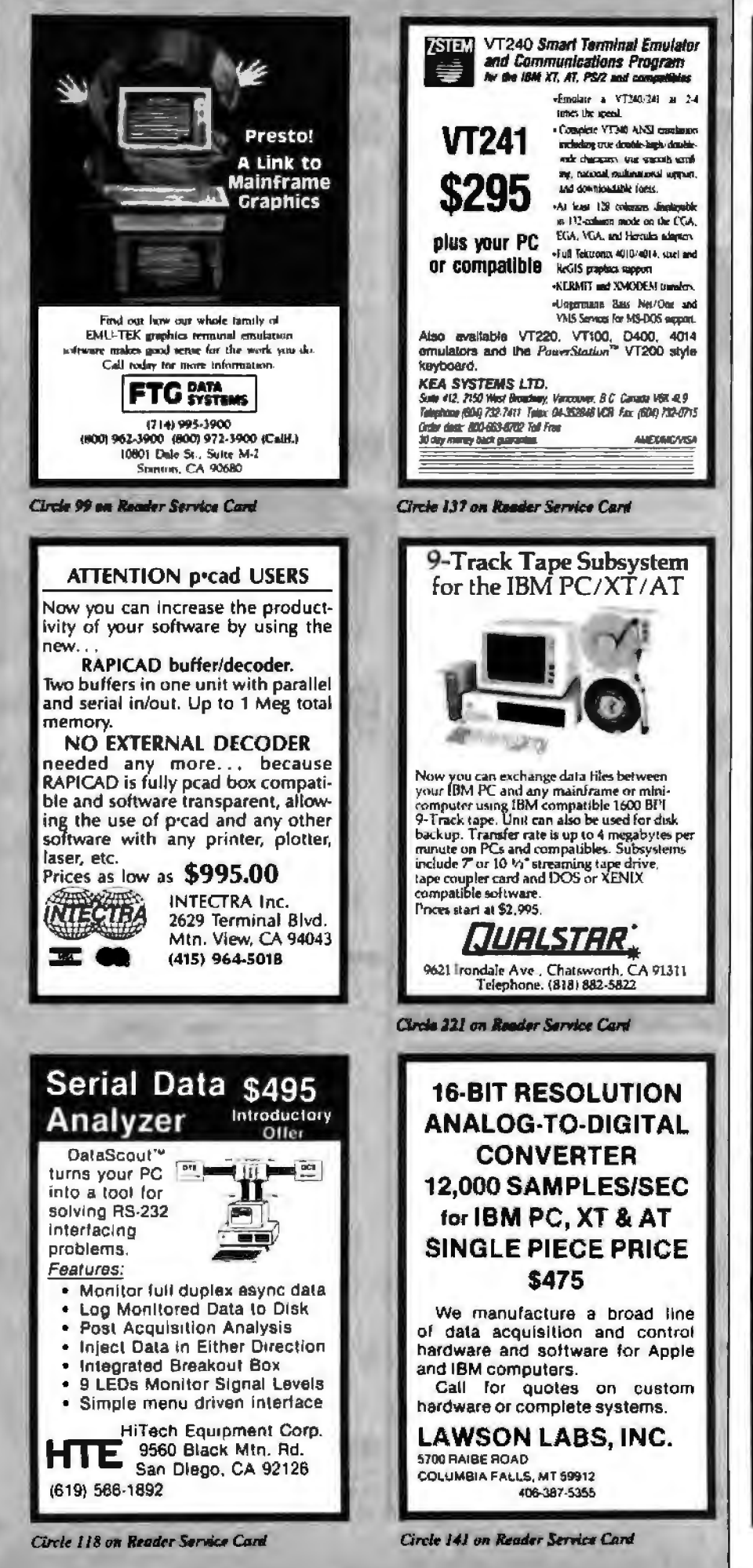

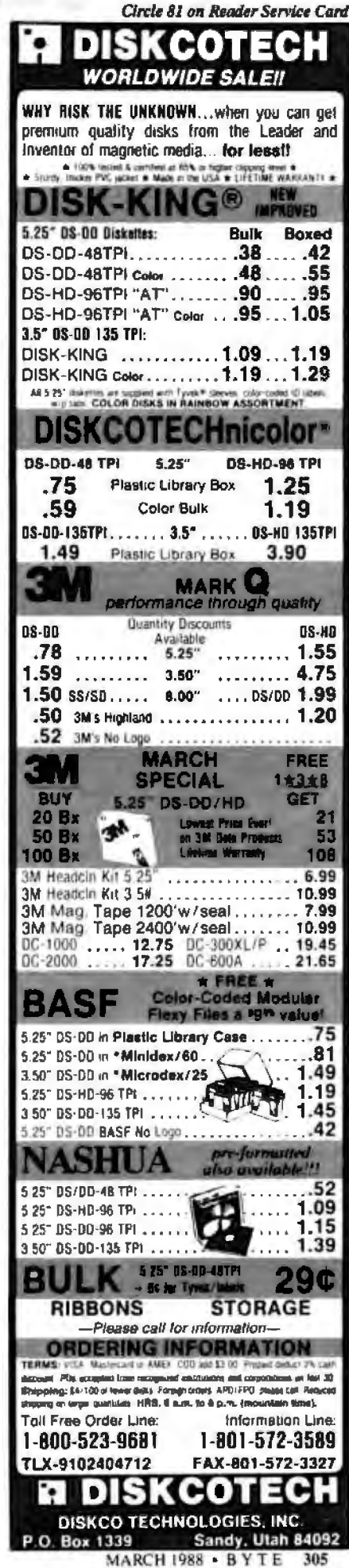

## **MICROMINT'S Gold Standard in Single Board Computers & Controllers**

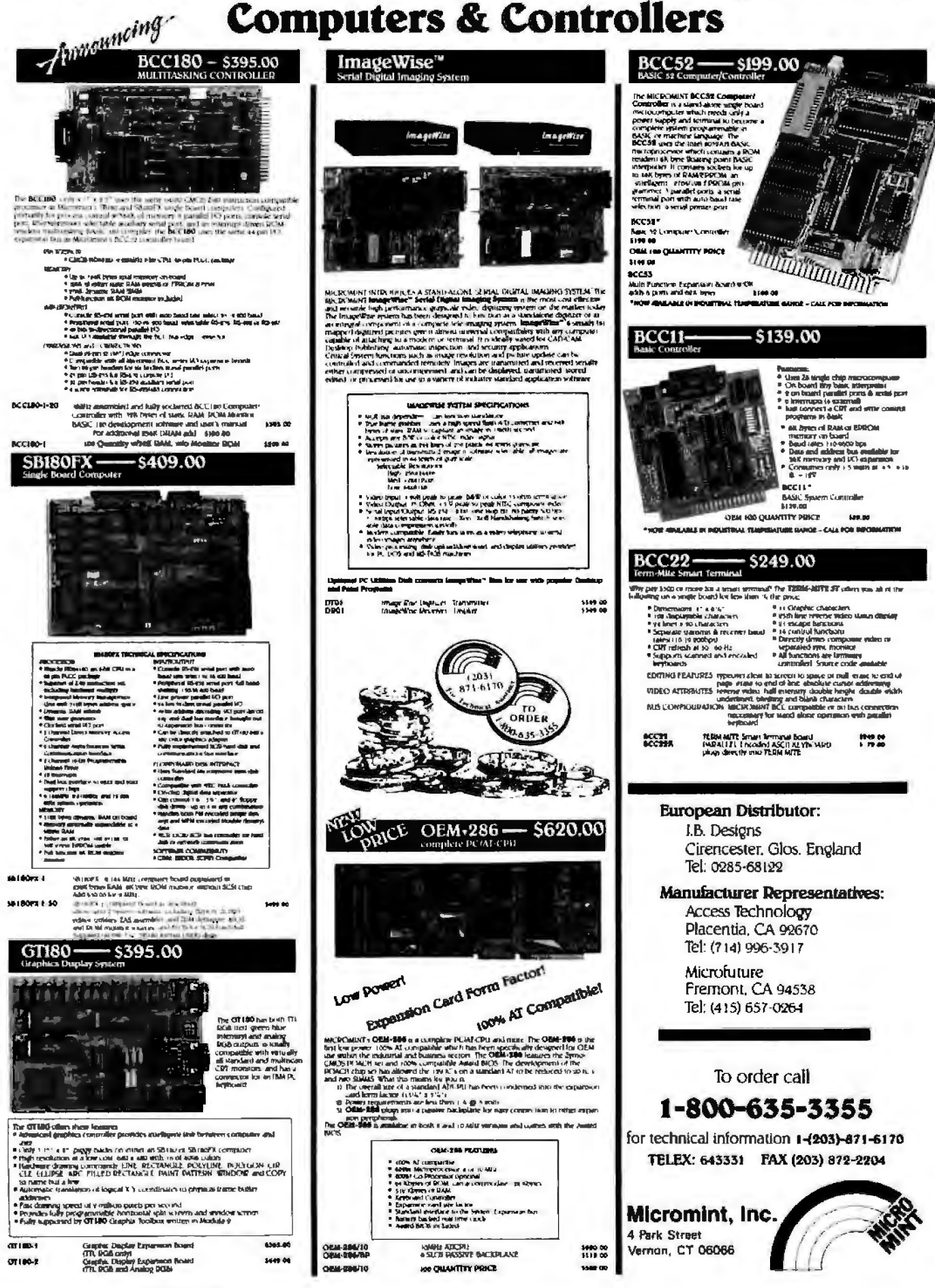

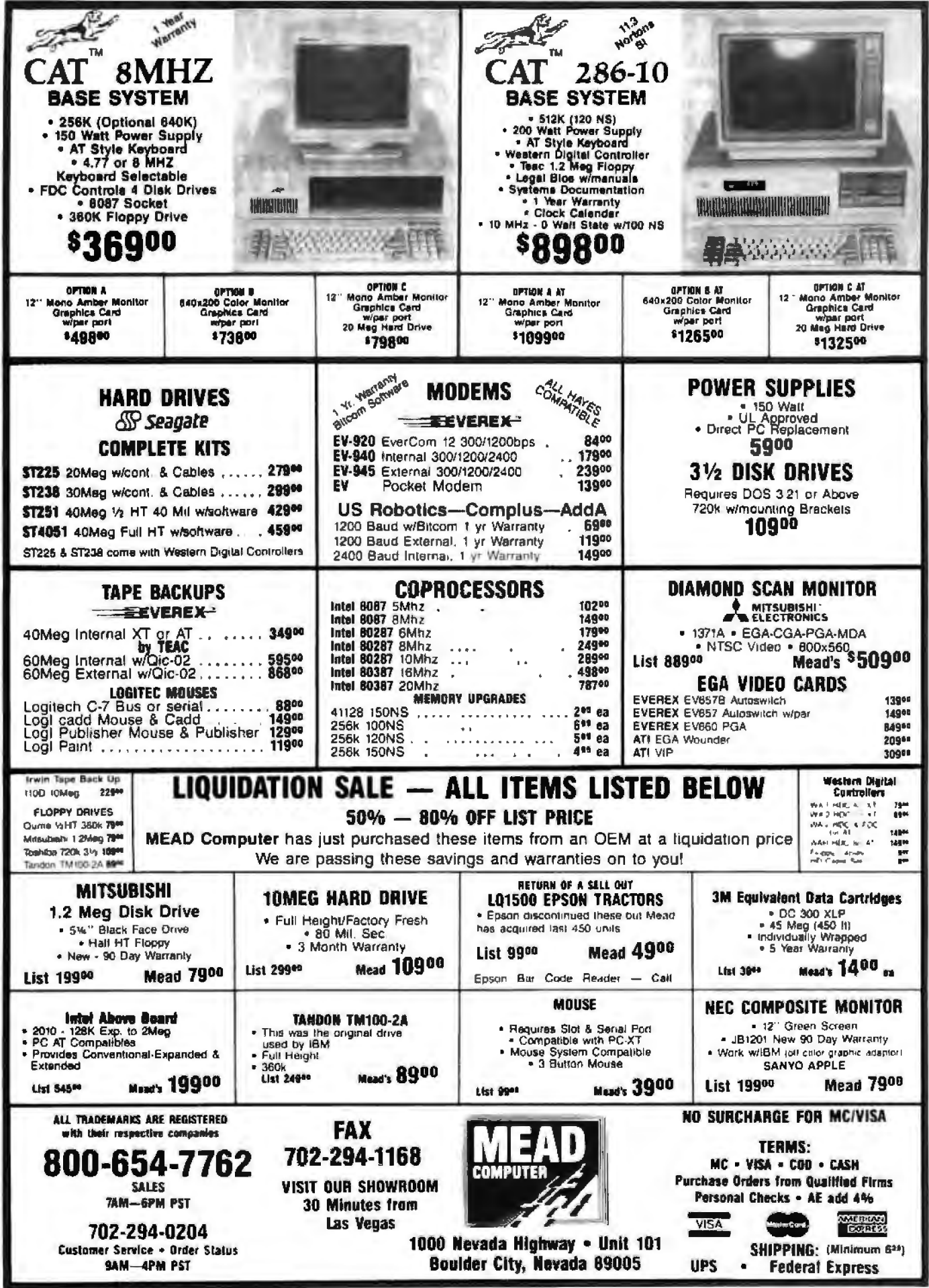

Circle 157 on Reader Service Card

MARCH 1988 · BYTE 307

# **COMPLETE 12 MHz ZERO-WAIT 286 SYSTEM WITH 32MB HARD DRIVE!**

### Can you believe it? Yes you can!

32 MB hard drive. 12 MHz ZERO Wait State. Fully AT compatible. Our *complete* '286 system ready to plug in and fly right out of the box At the amazing price of only \$1,295!

How is it possible? By buying direct from the manufacturer that's how. ZEOS International offers you the finest, best-backed fully AT compatible systems available . . . at factory direct prices.

We think you'll agree, this is the very best value you'll find anywhere.

### ZEOS® Customer Asserance Program

Compare not only our features but the ZEOS® Customer Assurance Program as well: 1. Full refund within<br>30 days of shipment if you are not<br>absolutely satisfied. 2. One full year limited warranty on parts and labor. 3. Federal Express replacement of any failed parts for your first vear of ownership.

**STANDARD FEATURES INCLUDE:** 

- 12" High Resolution Amber Screen TTL Monitor with Tilt & Swivel base. Easy on the eyes!
- 80286 CPU Zero-Wait State Motherboard with 8 I/O slots and socket for 80287 Math Co-processor.
- 6/12 MHz Dual Speed, Keyboard Selectable, Zero Wait-State. **Phoenix BIOS!**
- Deluxe AT-style Case, Security Keylock,<br>Reset Button, LEDs.

Full 101 key ATstyle Keyboard, Mechanical Tactile with Pleasant "Click" Feel.

AT is a registered trademark<br>of IBM Corporation. Due to currency fluctua-<br>tions and other factors<br>beyond our control, prices<br>are subject to change<br>without notice. Call for complete<br>warranty details.

In Minnesota Call: 612-633-4591 FAX Orders Dial: 612-633-2310

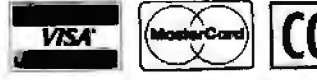

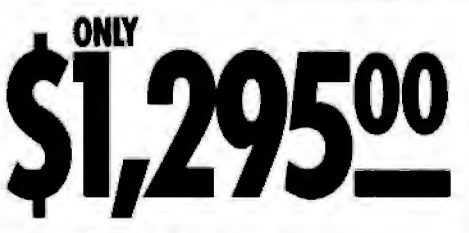

**ORDER NOW TOLL FREE** 

800-423-5891

And every ZEOS® system is fully assembled, burned-in and tested in our own laboratories. We would like to build one for you. Give us a call today!

### **OTHER ZEOS OPTIONS:**

- Basic System Only: Everything except a hard drive, \$995
- Complete 77MB hard drive system! Only \$1,595
- EGA Upgrade. 14" EGA color monitor with ZEOS EGA card. Fully tested. Add \$495
- Many other drives and options available. Call Toll Free for details, 800-423-5891.

### NEW! ZEOS<sup>o</sup> '386 Motherboards!

ZEOS<sup>®</sup> 80386 motherboards, 16 or 20 MHz, Zero-Wait state. Up to 16MB of 32-bit memory on board. Plus on board options include Weitek 1167 Math Co-processor, 80387, 80287, FDC and SCSI HDC. Ideal for upgrades and OEM systems. Only \$1395.00

- Heavy Duty 200W Power Supply.
- Real Time Clock/Calendar with Battery Backup.
- 512K, 80ns Memory expandable to 1MB on the Motherboard.
- Hard and Floppy Drive Controller.
- Serial and Parallel/Printer Ports.

1.2 MB High **Capacity Floppy** Drive.

32MB hard drive.

**El High Resolution** Monochrome Graphic Card.

FCC approved.

And More!

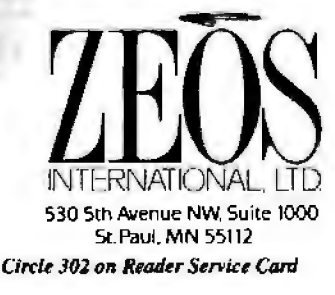

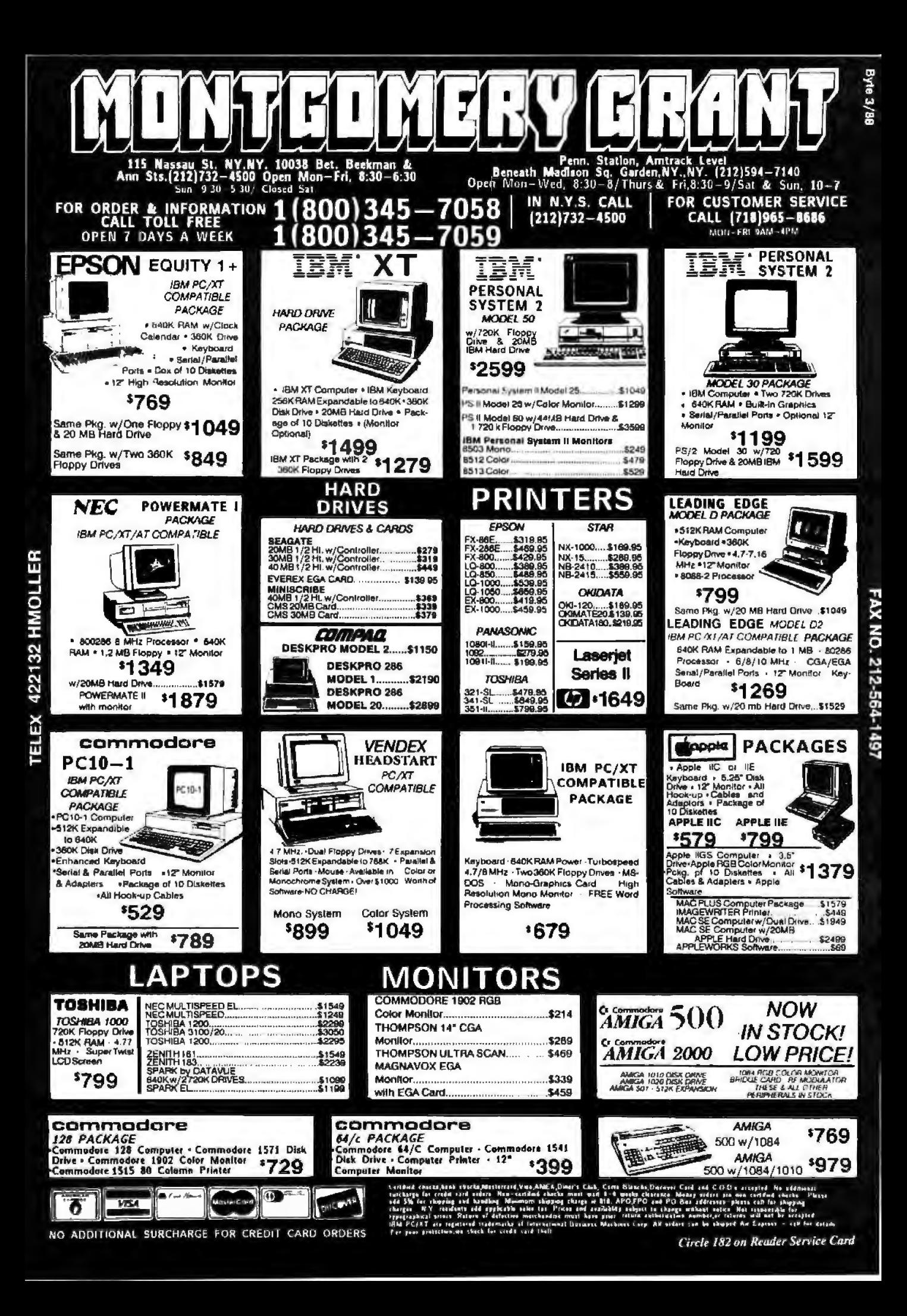

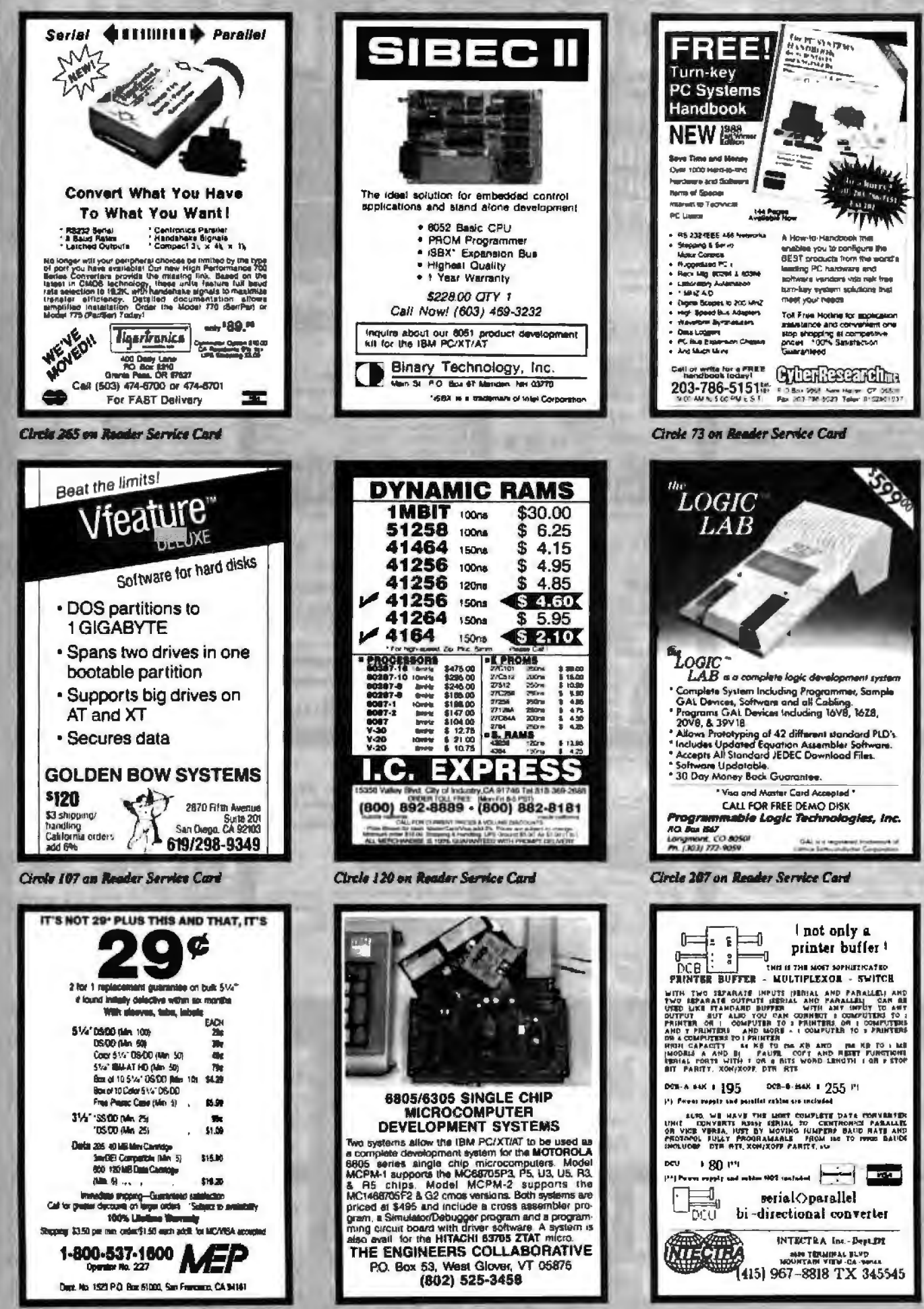

Circle 163 on Reader Service Card

Circle 92 on Reader Service Card

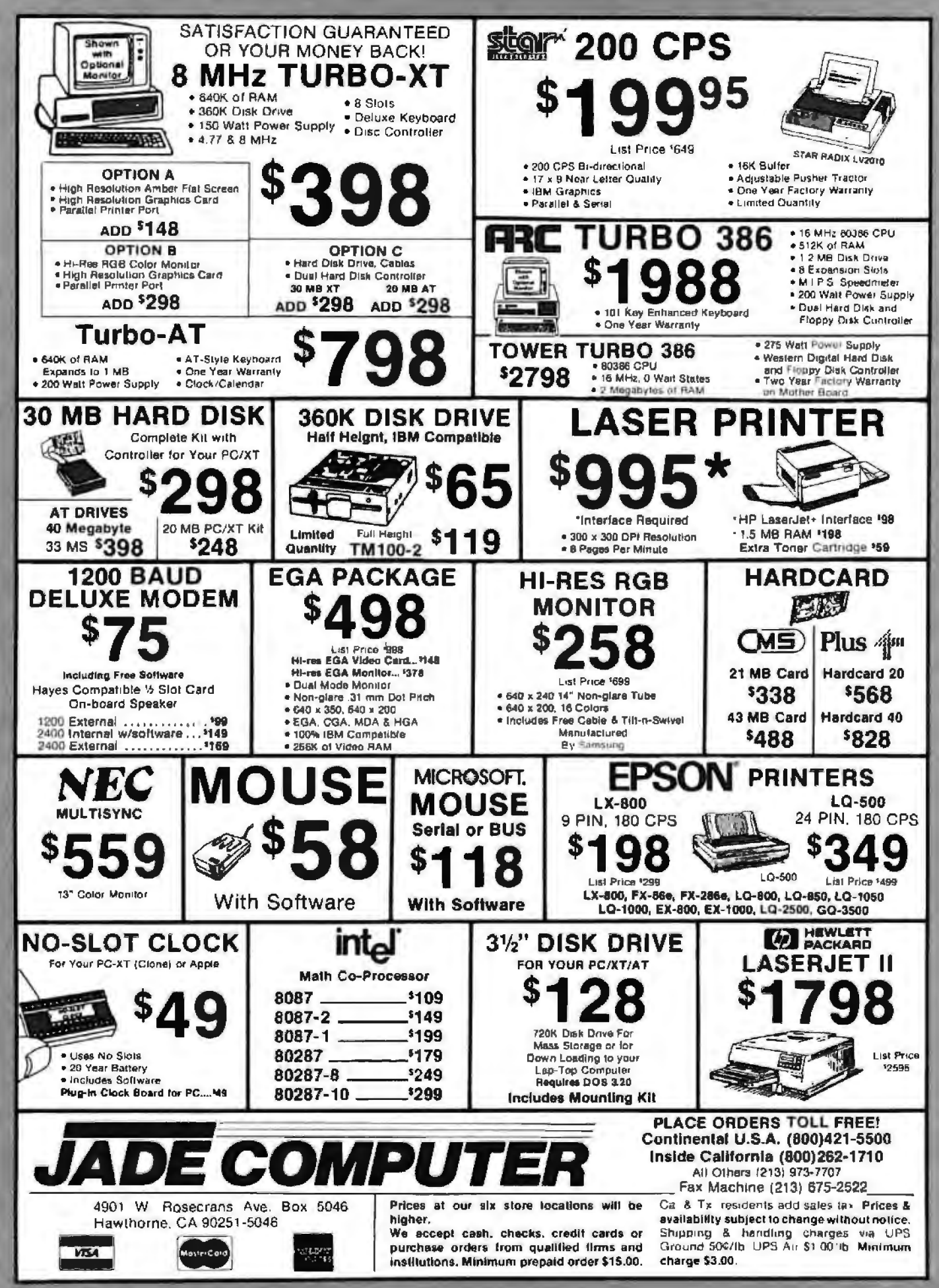

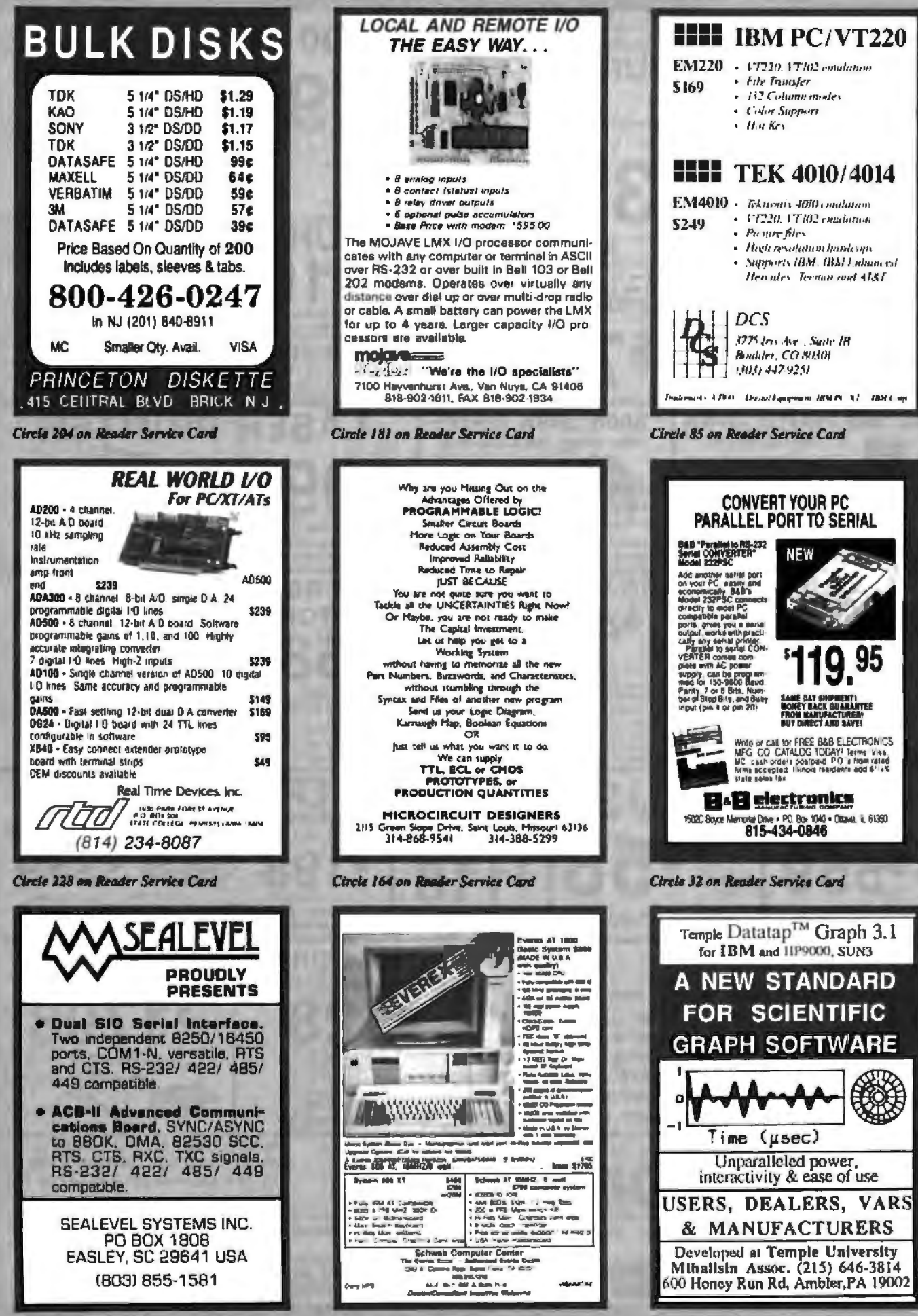

Circle 236 on Reader Service Card

Circle 233 on Reader Service Card

Circle 195 on Reader Service Card

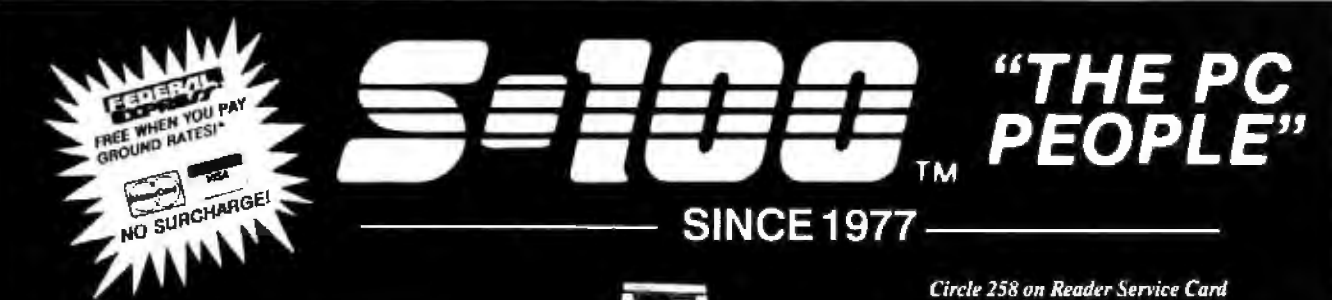

#### **COMPATIBLE SYSTEMS** P.C.

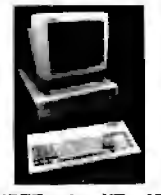

FastData Mini-AT - 80286-

SUPERturbo XT - AT-Style Case & Keyboard, 10<br>MHz 8088-1,120nSEC RAM 640k, 150W P/S, 360K<br>Flpy. FCC app, 1 yr parts & labor warranty... \$425

AST Premium 286™ \$55./mo.

Model 140 with 44Mb Dr, 1Mb RAM, S&P Ports,<br>Cik/Cal, RT-Style Keyboard, 3-G Plus Card with<br>EGA, CGA, HGC, MS-DOS 3.2, GW-Basic

### FORTHON

80386-16 MHz Server with 2Mb RAM, 0 wall, 1<br>para, 2 ser. ports on Mb, 8 AT, 4 XT slots, 230W,<br>maxiswitch enhanced keybd, up to 6HH drive, 80287<br>sockel, WD-WA2ctri, 1.2Mb flpy drive.......... \$2,578

**INDTECH** 

5191 Basic System - 12 Slots, 80286-10 ("0" wait),<br>512K-1Mb, 238W P/S, WD-WA2 Ctrl, 1.2Mb Floy Dr,<br>Keyboard, MS-DOS 3.3 & GW-Basic, Manual &<br>Set-Up. Will Run Novell Non-Ded 2861.... \$1,275

#### **MONITORS & TERMINALS**

### **SAMBUNG**

Samsung EGA THI 'n' Swivel, 14" Monitor..... \$359<br>Samsung 14" Tilt 'n' Swivel Color Hi-Res....... \$249<br>Samsung 12" TTL Tilt 'n' Swivel Amber ........ \$ 79

### **OTATUNG**

CM-1365 RGB 13" 5-Color Text Switch... ... \$299 CM-1495 OmniScan 14"PGA, EGA, HGC, CGA \$649<br>MM-1422 Dual Freq, T 'n' S 14" GrivAmb...... \$119 Moniterm Viking dual page 19° or 24° paper white<br>or color monitors up to 1280 x 960 ..................CALL<br>MDS Genius full page for PC, PS/2 & MAC...CALL

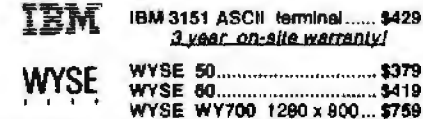

#### **CONNECTIVITY**

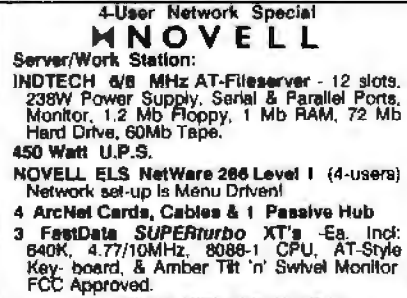

\*\* A COMPLETE NETWORK \*\* RETAIL....... \$9,258 NOW ONLY \$5,995

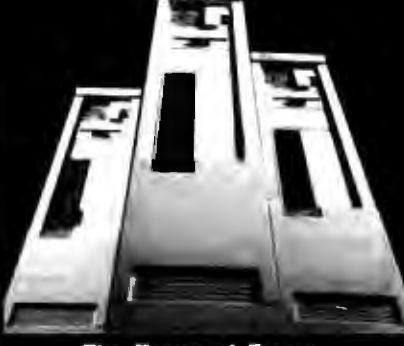

### The Tower of Power...<br>The ARC Skyscraper!

ARC 3B6s Skyscraper - 6/16 MHz '0" Wall,<br>2Mb 80ns RAM on M.B., 1.44 Mb 3.5 Floppy<br>Drive, 101 Keyboard 2-32, 4-16, & 2-8 bit<br>siots, serial and parallel ports.......... \$2,375.

ARC 3861 Desktop - 6/16 MHz 1 Wait, 512K<br>RAM, 1.2 Mb, 5.25 Floppy Drive, MS-DOS  $3.2...$  $S1.880.$ 

ARC Turbo 12 - 1.5 MHz 80286-1 Wait, 1 Mb<br>RAM, 1.2 Mb Flpy, MS-DOS 3.2... \$1,195.

ARC Model 10 XT - 8088-10 MHz, 640K<br>FIAM, 360K Floppy, Serial, Parallel, Game,<br>Clock/ Calendar, MS-DOS 3.2........ \$ 588.

#### **ARC Options**

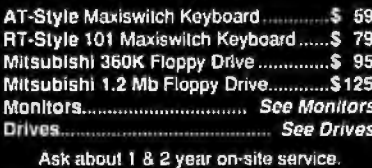

PC COMPATIBLE SOFTWARE

#### Deta Desa Management

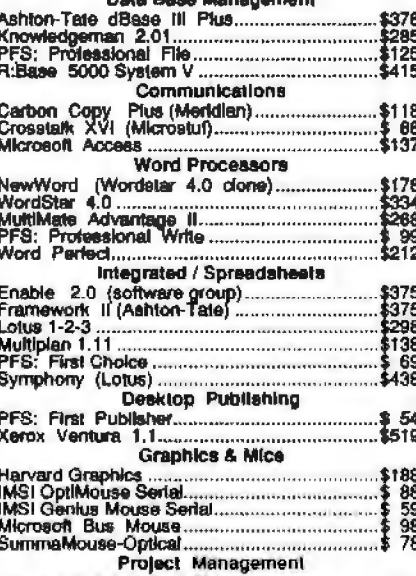

Harvard Total Project Manager........................ \$284 \* Compatibility with PC/XT/AT Clones not guiuant

(DEALERS: 259)

#### **LASER PRINTERS**

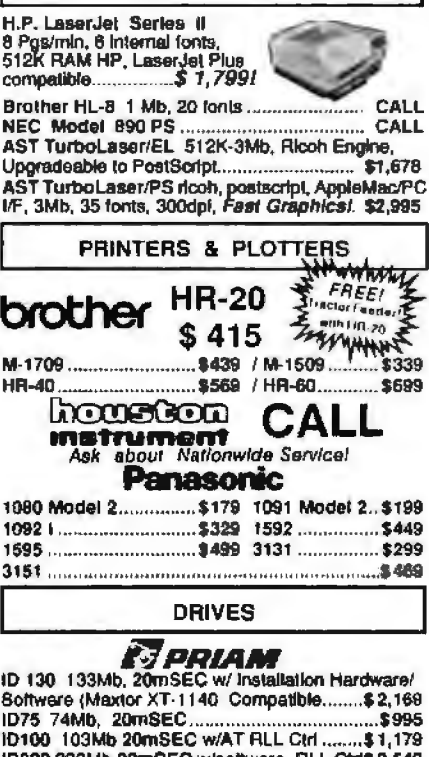

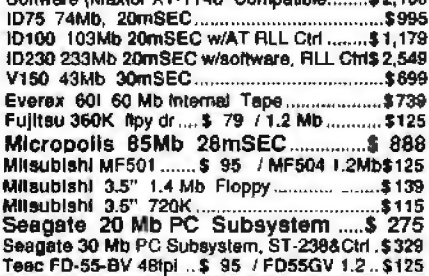

#### **MODEMS & BOARDS**

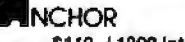

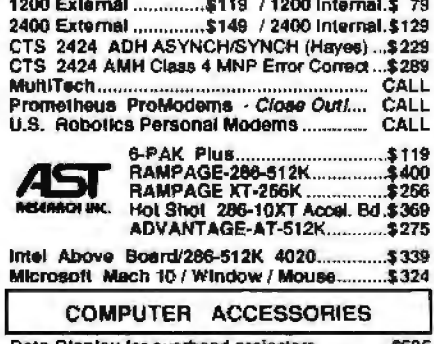

Data Display for overhead projectors , ............ \$595<br>"FREE Carrying Case! - While inventory Lasts"<br>Power Savers 400-1000W Models...FROM.... \$495

#### 800-528-3138 Orders Only 602-991-7870 Customer Service S-100 Div./696 Corp. ● 14151 N. 76th St. ● Scottsdale. AZ 85260 ● TELEX 9103806778 SNSCORP

FAX 602-483-0920 Advertised prices are a with prepaid, VISA or M.C.Drily "Customers qualifying for terms calculate additionages in the following way: P.O.'s & AMEX -- 95. C.O.D.'s > 99. Shipping first 6 for min \$6.00<br>"Free FedX only upplie

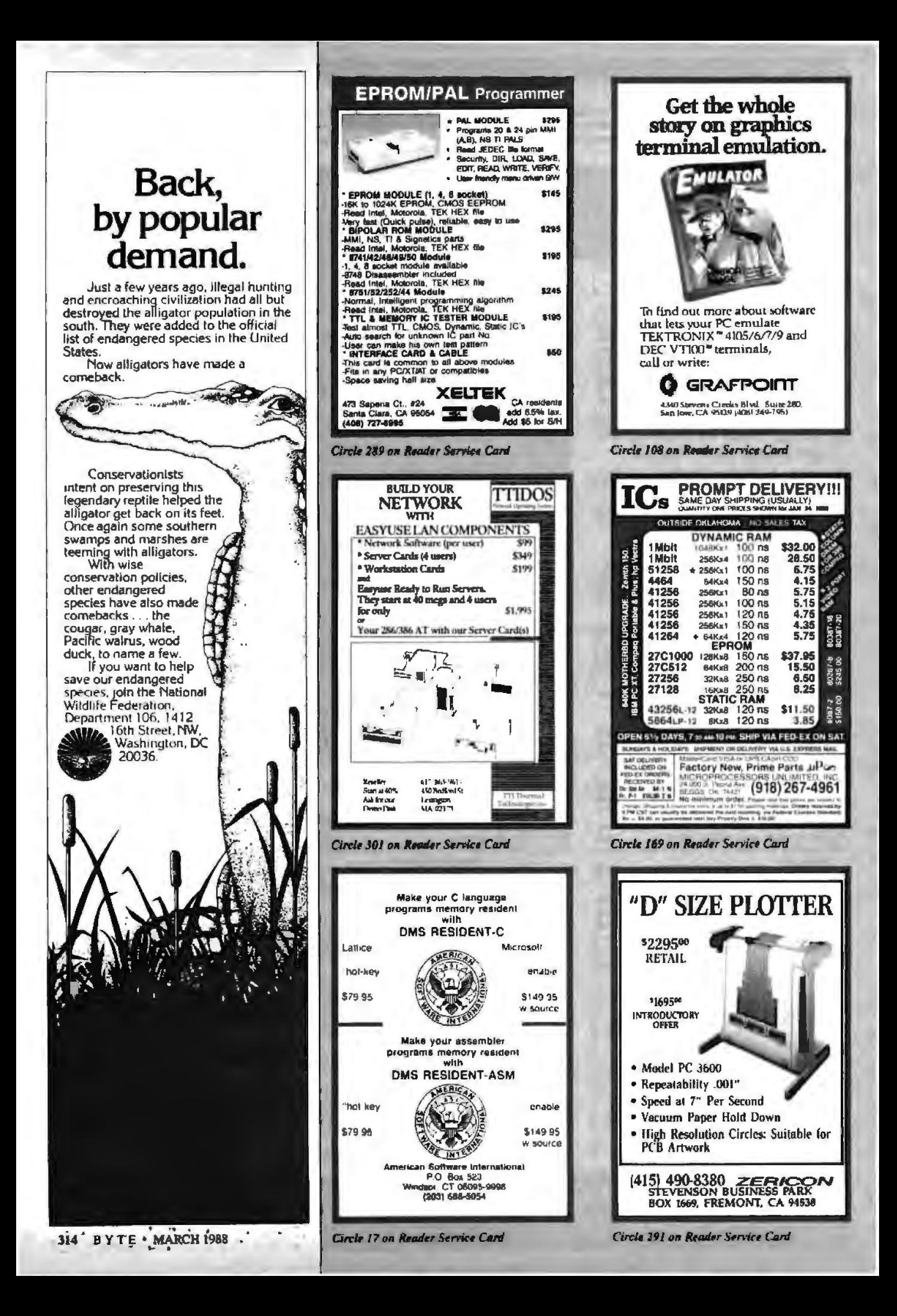

California Digital 700 Figueroa Street • Carson, California 90248

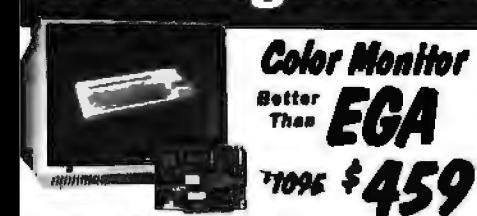

ideal for CAD/CAM and Desk Top publishing applications. The Robert CD/240 color monitor and graphic adapter card has a resolution of 720 posts by 400 lines on a 31mm dolphich f2 "monglare screen. Technical specifics tions

Also Available:Amdek@Conrac@Nitachi@Magnavox<br>htsublahi@NEC@Panasonic@Princeton@Samsung@Sanyo<br>Sony@Tetung@Taxan@Thompson@Zenith

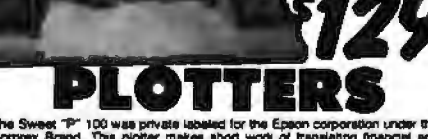

Sweet "P" 100 was private labeled for the Epson corporation under the<br>retrie Strand. This ploter makes about more of the analating financial and<br>retric data nito a graphic presentation. Many ready to run programs such as<br>d The S

port of most personal computers.

port or many persons more pointed.<br>1995 for only \$129, more prophese & plotter which was originally prosci at<br>1995 for only \$129, morport package which includes demonstration soltward.<br>1918/face cable, a multicolor pen ass

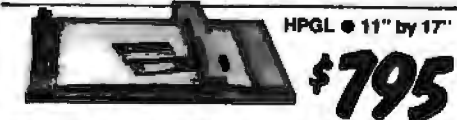

From the applied Model 2000 operation under the Hewlett Packard graphic<br>language and has both parallel and setal visite for the Schard graphic<br>by 17 flat bed with expiriself capping color pens Maximum plotting speed 10<br>per Jestern Granhtad Model 2000 granning

ROTTER cagaggay

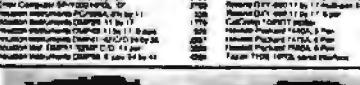

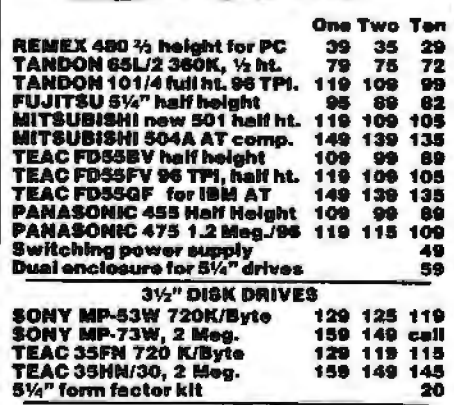

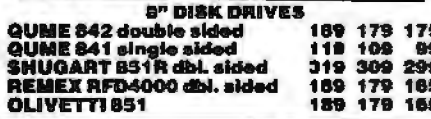

**ADDA ATTES Xerox e** Lapto

The Xerox Sunner 1810/1815 is by tal the best value we have ever says m.p.<br>The Xerox Sunner This is the adsit computer for students, purnalist on<br>a strying of the state of the state of the state of the state of<br>contained

capable of auto dailing. The units has been continuous parallel and a senal portprogrammable to 19,200 baut. Self contained in considering in capable of displaying measures of displaying the substitution of displaying the

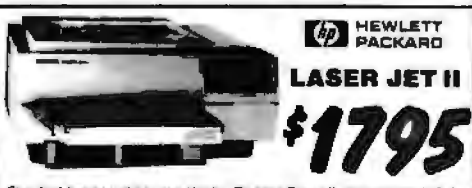

Standard features of the new Hewlert Packard Series II Laser printer 512 K<br>byte momony expandable to 4 Megalaytes, both serial and parallel ports List<br>price \$2455 Calderma Digital price \$1795 Memory upgrade, type forts and

r cantridges available<br>Texas Instruments @ Okidata @ Apple @ Ricch<br>Crume ® AST Research @ Okidata @ Xenox @ Carnon<br>Quadram @ Centronics @ CIEC.ition @ DataProducts

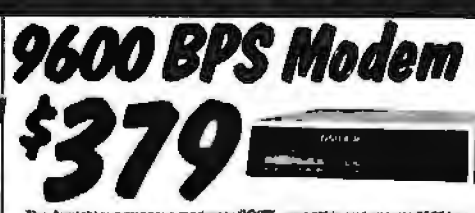

**Estas and operate 9600 bi** on a tour wire celeboscularume u.m.<br>Amidehi suppeeted price teSt 495 - United quantities avaitable at only \$371<br>Also available 19.2 kbps ursts. Please phone for sciffional information

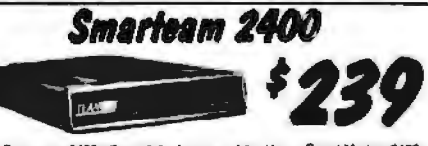

.<br>raction of the price: Now is your opportunity to purchase a 2400<br>raction of the price: Now is your opportunity to purchase a 2400<br>in for only \$209. Also everifiedne: The MiniTeam 1200 all only \$129 **THE TRACTION OF** 

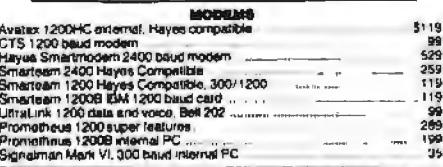

# 21 Megabyte Gold Card

The Gold Card from Selicon Valley Computers fee<br>matic head unloading. 15 was drive coupled with<br>solvanced OMTI controller for nucerium reliability ith a 210 byle sector buffa<br>ity: 30,000 hour MTBF a ar waimanty – the bast cost per megabyte ruint<br>available the 30 Mag. Gold Card at only \$419 doard aver

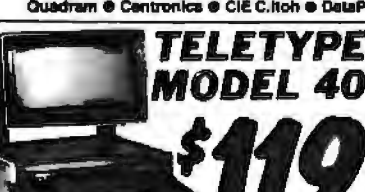

The Telelype Model 40 CRT is a communicus dury communication<br>forminal that has necessive communication formulations formulations for<br>maximum in a basebor that California Optal becomes involved in the<br>makeling of USED produ

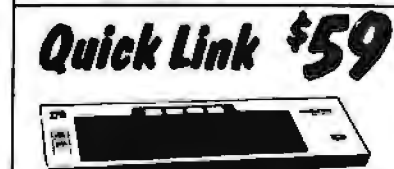

The Quick - Link 300 gives you isn' misient link to any datup data<br>base, such as Dow Jones, Western Linkin, or the Source. The<br>Global - Link has four user programmetic log- on keys, allowing<br>the operator, with only one toy

Shipping. First five pounds \$3.00, each additional pound \$ 50<br>Foreign orders: 10°= shipping, excess will be refunded. California residents add 6' 2° sales fax. COD's discouraged. Open accounts extended to state supported educational mstitutions and companies with a strong "Dun & Bradstreet" rating.

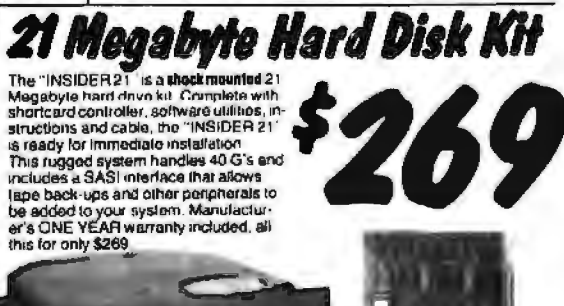

Five Inch Winchester Disk Orives Price does not include controller. **THE BURGHTE 225 20 Meg. 14.12.299 225<br>SEAGATE 235 30 Meg. RLL 299 225<br>SEAGATE 235 30 Meg. RLL 299 225<br>SEAGATE 4055 26 M. 35mS. 556 658<br>SEAGATE 4056 96 M. 35mS. 856 629<br>SEAGATE 4056 96 M. 35mS. 856 629 MINISCRIBE 3425 25 m 85ma. 279<br>MINISCRIBE 3425 25 m 85ma. 279<br>PUJITSU 2242 56 M 15mS. 1299<br>FUJITSU 2243 B6 M 35mS 1695** 247 399 1229 1619 ROOIME RO-204E 53 Meg. 995 959 **MAXTOR XT1140 140 Meg. 2595**<br>TOSHIBA MX56 70 M. 39mS 1789

DTC 5150CX<br>DTC 5150CX<br>OMTI 5520 half card<br>OMTI 5527 RLL controller 129 ADAPTEC 2070 RLL controller<br>ADAPTEC 2010AL controller 179 WESTERN DIGITAL WD/1002WX2 · SCSI/SASI Winchester Controllers · **XEBEC 1410A 5W" font print**<br>WESTERN GIGITAL 1802-056 5W" **OMTI 20L** · Winchester Accessor installation Kit with massaxi<br>Wiechaster enclosure and su

XEBEC 1220 with fleasy controller

**TBS** 

iīā

Dual 20/34 cable set bleg power supply TOLL FREE ORDER LINE (800) 421-5041

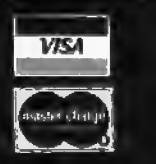

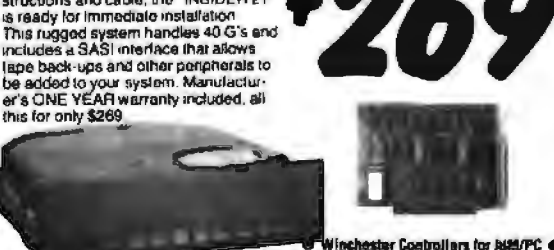

TECHNICAL & CALIFORNIA

213) 217-0500

Tolofax @ (213) 217-1951

#### **ACP's Break thru Prices Since 1976...The Nation's TOP Computer Supplier BEST BUT Computers**<br>AST 2007 Computers<br>Hyunda Dakies Worst BARD<br>Hyunda 20<br>Wandash Pink<br>Macritosh SEr2 Dives<br>Macritosh SEr2 Dives<br>Macritosh SEr2 Dives<br>Macritosh SEr2 Dives CALL FOR 80386! **CONTRACTOR IN ACTIVE** WESTERN DIGITAL **MODEMS** States of New York 1988<br>States of New York 1988<br>States 1988<br>States Pius 1980<br>States Pius 1980<br>States Pius 1980<br>Unit States 1980 HAPES - 2 You Marriary<br>1200 RS 732 External<br>12000 W. SMARTCOM Hall<br>2400 W. SMARTCOM Hall \$299.00 .<br>Nashridan 209.00 Sale<br>CALL<br>CALL Epaan Equity 1<br>Epaan Equity 11<br>Tanino Tama 20 Service<br>Montan<br>and Service<br>Chak Dive  $+4700$ MIGENT - FY. Ma<br>Puckel Modern 12008<br>WISONWARE EGA Best Buy \$159.00 EVEREA EVERCOM AV<br>1200 Baud Modern (un)<br>2400 Baud Modern (un) **LASER PRINTERS** 5109 14" FEA Manths will' a r Okicala Lavernine 6 **TERRA** Congration 5499. Toshiba<br>Ephon G03600<br>HP Laserjut Sorien 2<br>AST Torby Lewis ACP<br>**1200 Bland HM (** 1400.00 **140.00**<br>179.00 **INPUT DEVICES MONITORS** KEWIND WAS MEDICAL STREET NOW NOT THE STREET TO STREET THE STREET THAT THE STREET THAT IS NOT STREET THAT A STREET STREET THE STREET THAT A STREET THAT IS NOT STREET THAT A STREET THAT IS NOT STREET THAT IS NOT STREET THA Tourishe Closson<br>• Ioshiba 121<br>• Ioshiba 1814<br>• Ioshiba 151 2 at<mark>ul</mark> Б NEW!<br>COMPATIBLES CARDS AMDER<br>JINA Amber TTL<br>1220 Extranced Coats<br>15 White plus Libbuard 1129.00 霊 Af 3.345 wild Small<br>FS-23, Prints<br>MARI (Film and Sena)<br>LES-232 Purtal<br>AS-232 MB<br>PS-2 VDC FAMP \$189 **AFT** WYSIWYG Ш PHINTERS HA MARKARA 物質 **E1158.00** NEC - 2 Pr IManuel<br>Militaryns ESA Montis<br>GB-1 Adalf Card Stills **DICONIE**<br>MOP by Kodes  $\frac{\text{AD}15152 \times 11 \times 18 \times 190 \times 10}{\text{M} \cdot \text{M} \cdot \text{M$ **GRAN** 1209.00 π MULTISTING PINE & DIRECTOR AND<br>MINITESTING XI ET CAD/CAN CALL **Advanced SS** EPEON\*<br>LX 800 Nm o O Esson Equity | Super Sale! LX 2000 News<sup>2</sup><br>
EX 2000 News<sup>2</sup><br>
EX 2000 (190 col 300 cpm)<br>
LX 100 (190 col 300 cpm)<br>
LX 100 (190 col 300 cpm)<br>
FX-866 (124 pm 300 cpm)<br>
LQ-8000 (24 pm 190 cpm)<br>
LQ-2000 (24 pm 190 cpm)<br>
LQ-2000 (24 pm 190 cpm) MUNCETON<br>HOS FREE<br>HXIZ O'REA<br>HXIZ O'RINGE ITI 1186.00<br>CALL<br>CALL<br>CALL 1419 00<br>445 00<br>408 00<br>145 00 286  $AST - 2Yr. Warranty$ AST Premiers (200 CALL 1998)<br>AST Premiers (200 CALL 1998)<br>Astronomy AT (0, no 365 1998)<br>Advantage AT (0, no 365 1998)<br>Advantage AT (0, no 1998)<br>Contains (201 AT 1999)<br>San Pack Point 37 (200 CALL 1999)<br>Advantage Premiers/AT CALL<br>120.00<br>515.00<br>CALL 1 (0026) CPJ<br>
2 (4026) CPJ<br>
2 (4036) RAM Expandable to 10228<br>
3 (4036 RAM Expandable to 10228<br>
5 (406 RAM Expandable to 10228<br>
5 (66 AM Power Supply 110/220V<br>
1 (70ch Calendar with Backup<br>
8 Hardware Read Send)<br>
11 Eulence **HONT**<br>1311 CGA Monstor w/TV<br>1382 Multingan 10244768<br>1383 Multingan (NED Com)<br>314<sup>2</sup> Floppy 1010 w/Nd 13 FCC IUI, Aggroved 00 01 14<br>00 013<br>00 019<br>00 011 AT No-Slot' AT The-Slot 2995 **Add-On Spacialal** Luis Capitalism<br>P22151, 24 Pm 10 Punter<br>P32151, 24 Pm 10 Punter<br>P36153, Muniel 2<br>P36153, Muniel 2<br>T1100 & T3100/20 Battery Amber Mono System<br>Mono #720Mb (Sons)<br>Mono #720Mb (Sons)<br>Mono #740Mb (Zons)<br>Mono #70Mb (Zons)<br>EGA #770Mb (Zons)<br>EGA #770Mb (Zons)<br>EGA #770Mb (Zons) \$449.00  $113.00$ <br> $121.00$ WYSE WYND DENNED **PLOTTERS** \$749.00 **HOUSTON INSTRUMENT<br>DMP 41 or 42 523<br>SCANCAD 24 50<br>SCANCAD 24<br>DMP 55A 43** CALL **BEST BUY Monitors** \$2299.00<br>3099.00 **NEC DE 14**<br>PARTICULAR<br>PARTICULAR<br>COMMON DE 14<br>PARTICULAR<br>PARTICULAR<br>PARTICULAR **BEST BUY Monthlyne**<br>Magneton Reaches Samuel Magneton Reaches<br>Magneton Reaches Manual Magneton<br>Hold Schule Magneton Reaches<br>Hold Schule Magneton Reaches Samuel Magneton<br>Magneton Buy Hold Magneton<br>Magneton Convention Real P **HAN HERCULES - 2 Yr. Wrnty** D'ME 364<br>NOLAND<br>DKY 880 9 011 A/B 3470<br>DKY 980 .<br>Hercule: Grap ica Piano<br>Hercule: Grap ica Piano CGA<br>Hercule: Citor Cand CGA **BEST BUY LAPTOPSIII** 5349.00<br>188.00<br>158.00 \$1086 Compas Private (2004) 546-560<br>Toulous Potsbury 1980-2795<br>Toulous Toulous 2005-798-7984<br>Toulous 1900-1906-788-7986<br>Reg Main speed 2004: CALL<br>Reg Main speed 2004: CALL<br>Sharp 1900 Portable CALL Sharp 4501 Portupe<br>Sharp 4502 Fif<br>Sharp 4521 wr206ib  $\begin{array}{c}\n\hline\n\text{RSE} \\
\hline\n\text{CAL} \\
\hline\n\end{array}$ FLOPPY DISK ORIVES **INTEL** - 5 Yr. Warranty **BUSH**<br>*Oridata*<br>Mil Bu Plus<br>Mil20 Plus<br>Mil20 Plus<br>Mil20 Plus<br>Mil20 Plus<br>Mil20 ACP (HM Chives US)<br>Tushiga FDD4003 J + KH<br>Toshiga ND040-PC (h.f. 1608)<br>Toshiga ND040-E G AT 3608<br>Toshiga ND0402-E 17260<br>TEAC FD-558 145.00<br>125.00<br>105.00<br>129.00<br>10 00 **Get** 20072400 Block Mod 5409.00<br>539.00<br>1096.00<br>375.00<br>375.00<br>786.00 CALL Stat & Memory Expension<br>TZVOC Battery Advances CALL **TERMINALS** WISE ID Frames \$325.00 **DARE BONES — OMHZ**<br>**AT TURBO<br>• J** *THURBO***<br>• Di expression to be a 2<sup>7</sup> (AT Indiana Repression)** 368.00 BEST BUYI PANASONIC<br>KK-P1081<br>KK-P1081<br>KK-P1081 **HARD DISK DRIVES**  $\begin{array}{r|l|l} \hline \textbf{1} & \textbf{1} & \textbf$ 1109156<br>288100<br>188100<br>395156 **Torrington/Numonics MIGE**  $\mathcal{L}_{\text{Salel}}$  149. **Una Mage w Teopa (**<br>Milayar Uliji w I-Mage<br>Intigred Mouse **Han Ms**<br>09:95<br>169:95 **Omnitel 1200 BAUD**<br>Modem/MultiCard **Bunn all May in Sally PRINT BUFFERS** PLOOK Primer Supply<br>Photosis AIOS written for IBM DRCHID - 2 Yr. Wrnly. w.<br>Na **A DESCRIPTION** 3149.95 er particular de la region de la region de la region de la region de la region de la region de la region de la<br>La region de la region de la region de la region de la region de la region de la region de la region de la regi  $\sum_{\substack{\text{Bright from }\\ \text{large high-}\\\text{sys of }\\ \text{free $560$}\\\text{free $560$}\\\text$ Torton EGA<br>Tiny Turbo 2005<br>HC Turbo 2006/11Mb<br>Jet 386 PC to 386<br>RamDumi 2046 PS 12 **SWITCH BOXES** CALL<br>29100<br>725.00<br>606.00 MC101 Par To Se Conv<br>NG102 Par Tu Se Conv<br>NG205 Switch Box 3636 AU<br>NG201 Switch Box 3636 AU<br>Brifali Sx Mark Collier1 秘密<br>|推動射線<br>|神経  $\mathbf{h}$ **PLUS DEVELOPMENT BACKUP STORAGE SE15** 20Mb Hardcard<br>40Mb Hardcard **PERSYST** 2011-1451 - 1452 - 1453 - 1454 - 1455 - 1456 - 1457 - 1458 - 1458 - 1458 - 1458 - 1458 - 1458 - 1458 - 1458 - 1458 - 1458 - 1458 - 1458 - 1458 - 1458 - 1458 - 1458 - 1458 - 1458 - 1458 - 1458 - 1458 - 1458 - 1458 - 1458 -**ACCESSORIES** –<br>Persyd 10-8 Mutril - \$119.00<br>Persyd 10-8 LGA – and - 199.00<br>Persynt Month Collin Compon 199.95 FUP II FILE SALE Ile, Hos, Laser 128<br>Cable add \$10 **SOFTWARE DEALS!** Price Breakthru SAV<br>FHF Musi XT (1805 - 1<br>FHF Maxi 1800 5 - 1<br>Trace Acoustical Fig-Sofi (In 25 disks)<br>ACP 5-1/4" Oisk Holder<br>ACP 3-1/2" Oisk Holder<br>Head Cusiner 5 1/4" or 8<br>PERFECT COMPUTERLARE 114,50<br>12,00<br>12,00<br>19,19,19 E 80%)<br>514 %<br>648 **Leading Edge Boftware Package B495 OUADRAM** Children merge color/proti 2095 Frace Accountscall<br>FME (First Stand<br>Line Prinfer Stand<br>Sar Dunk Sterage Box<br>FME Miss KT (SO Sar<br>Tel Scolors)<br>Sar Box Box<br>Fig Source T Apple II Compatible **ka 19** Sirver Quadoid PC x1<br>Liberty PC/X1 OK<br>Quadoimi PC/X1 Accirii<br>Quad EMS I Q - 256A 111815 **THE SEA** Western Organization<br>Come GA different Division 1<br>Barnoull 2 20Mb SWant 1<br>Barnoull 2 20Mb SWant 1<br>20Mb (RI - 20: 8<br>40Mb (RI - 20: 8<br>Nonboot interface<br>Auto Boot Interface Nulahed Saltware 1988.00<br>1889.00<br>1388.00<br>1686.00 MEMORY  $.49^{95}$ 54k/150h3<br>64k 120m<br>256k/150m<br>256k/120h3<br>256k/120h3<br>26k 140h 0hp 100k  $\begin{bmatrix} 1111 \\ -149 \\ 133 \\ 349 \\ 499 \\ 11 \ 3346 \end{bmatrix}$ Ule with Apple II. Ile **COLOR CARDS** Wordster by Microsoft<br>Failty Inan Wordster D Nov 4995 CALL<br>13 AB **LASER 128** 255.00 **VOA DISPLAY CARDS**<br>AST VOA VIP<br>AST VOA VIP<br>GENOA VOA 399 **Special Sale** 1309.00<br>178 00<br>178 00<br>198 00<br>198 00<br>198 00<br>198 00 **POWER PROTECTION** DISKETTE PRICE BREAK THRUI ue mua visa<br>Paladigua VGA<br>Quadra II (91-2 VGA)<br>STB VGA<br>VIII (2 7 VGA) BULK 5 Color Set 895 **FRIPPLITE ISORAR 4** THERE IN THE SUPER AND MANUSCRIPT IN A SUPPOSE OF THE RESIDENCE OF THE SUPPOSE OF THE SUPPOSE OF THE SUPPOSE OF THE BURGLE OF THE SUPPOSE SUPPOSE OF THE SUPPOSE OF THE SUPPOSE OF THE SUPPOSE OF THE SUPPOSE OF THE SUPPOSE O Si 4 SSDD sa i **DISKETTES**  $185.$ 985 995 9 % VIRG. 7 VUA<br>EGA DISPLAT CARDS (1980)<br>GENRAL CARDS (1980)<br>GENRAL DE CARDINALIDA (1994)<br>GENRAL DE CARDINALIDA (1994)<br>Paradean AutoSerich FGA UID 198.00<br>Cuadran Proyer. 200.00<br>Cuadran Proyer. 200.00<br>VIDEO : Vega Deuth (199.0 **3M DATA**<br>CARTRIDGES **山本語には**  $51.4$  0500 10.80 10 er  $\overline{\mathbf{n}}$ AM<sub>S</sub>  $\mathbf{f}$ 6 1/4" 96(p) 24 95 24 95  $\bullet$ 21 % 71 80 ÷ 31/7" 8800  $\frac{1300}{1800}$ 12.80 1375 RN 10.95 神話の 31-7" 0590 18.88 1950  $2100$  $1150$ 4844<br>1850

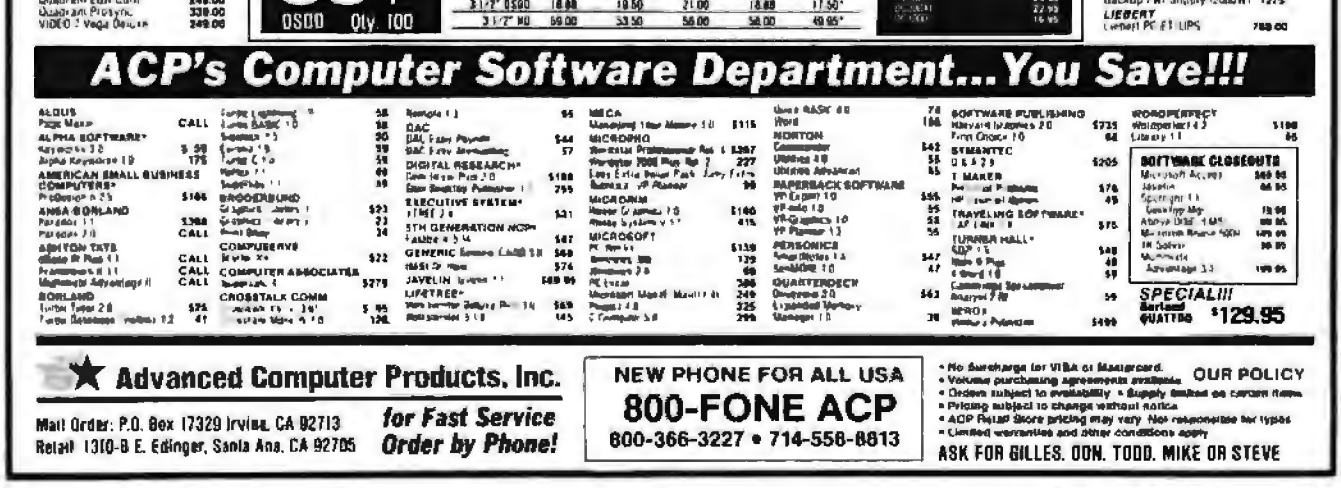

# C'S IC's, Parts, Components...Shipped Fast!<br>S West Coast's Largest Selection...Call for More

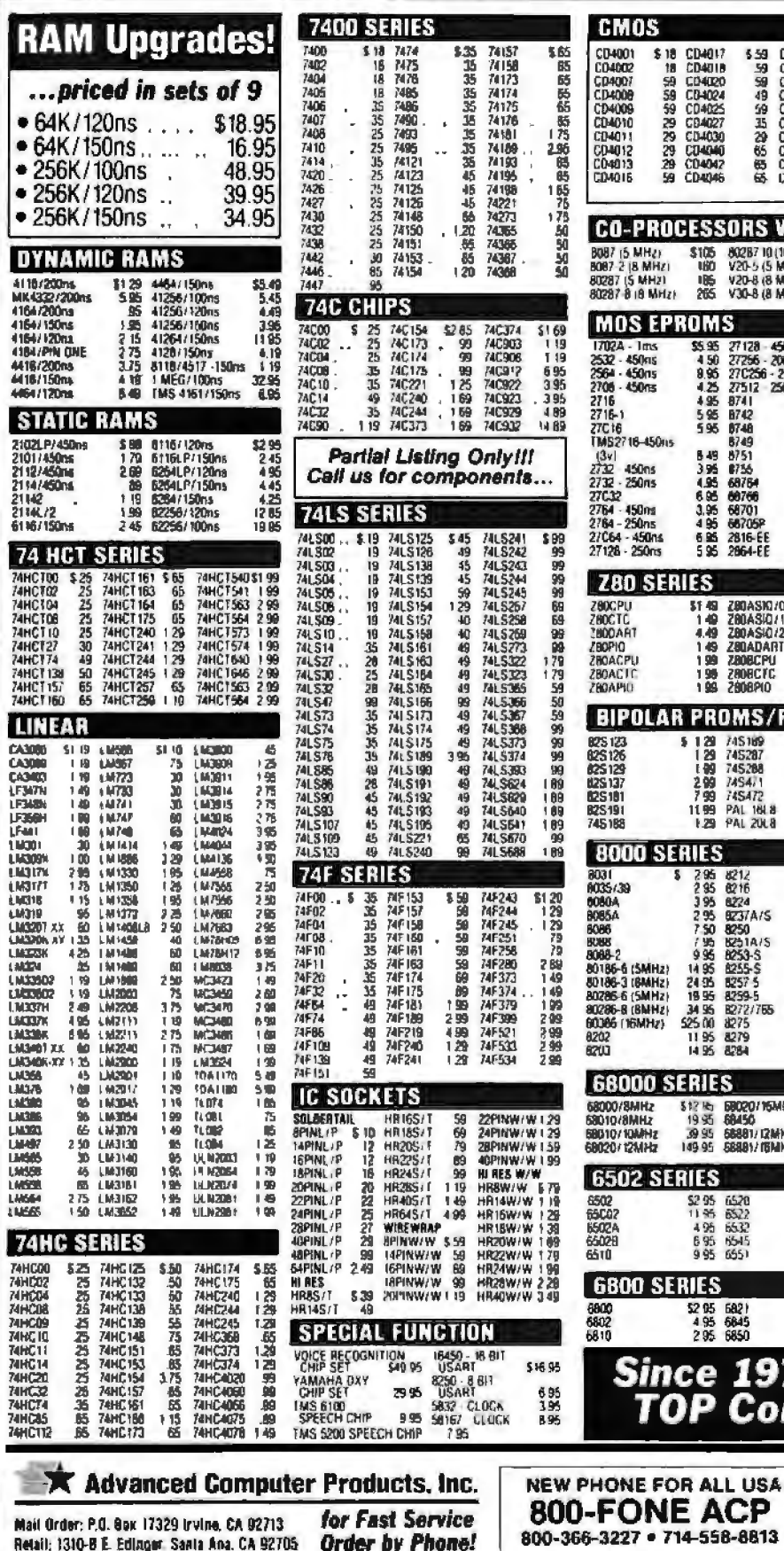

Mail Order: P.O. Box 17329 tryine, CA 92713 Retail: 1310-B E. Edinger, Santa Ana. CA 92705 Order by Phone!

for Fast Service

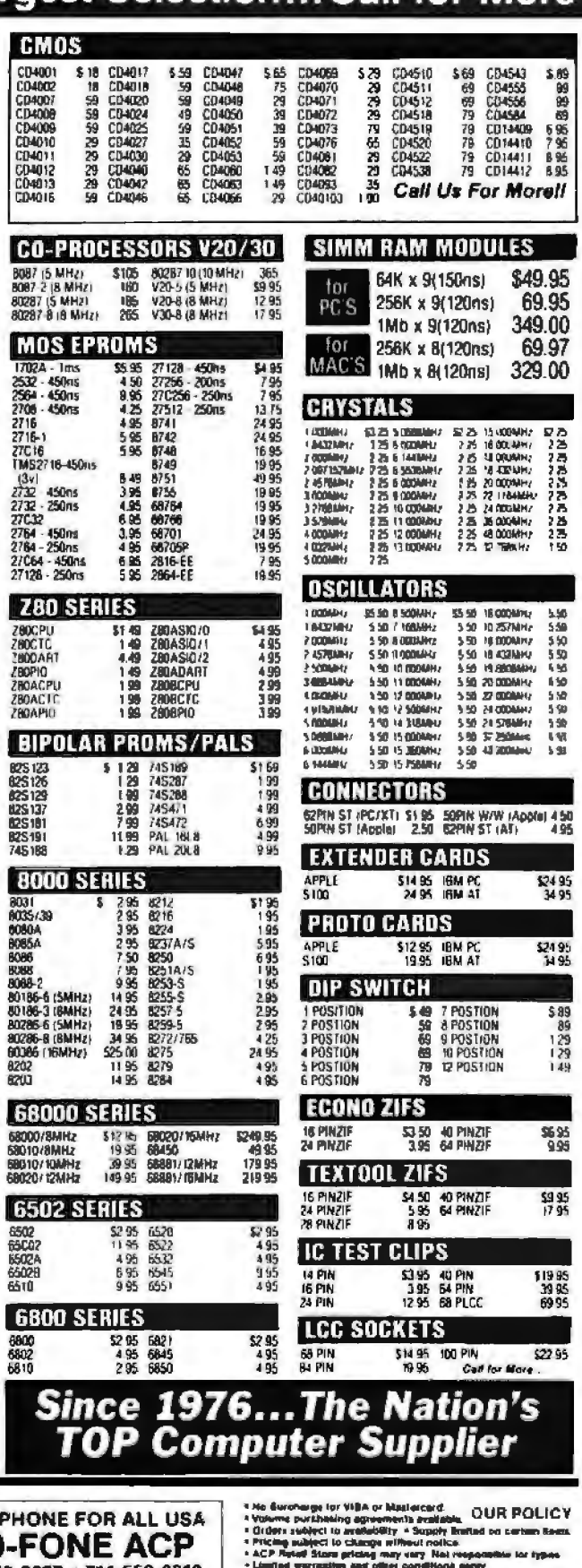

Circle 5 on Reader Service Card

ASK FOR BILLES, OON, TODD, MIKE OR STEVE

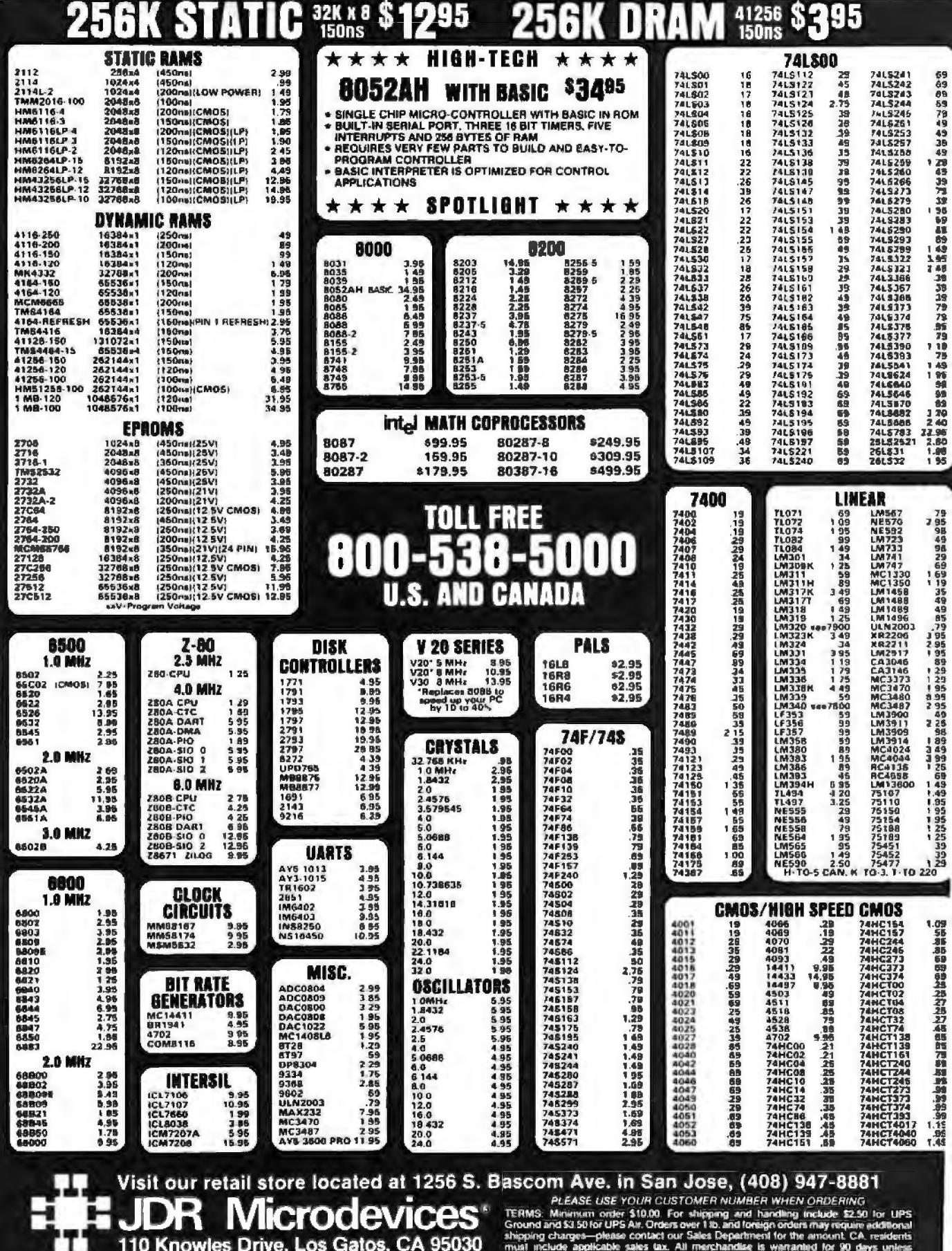

110 Knowles Drive, Los Gatos, CA 95030 Toll Free 800-538-5000 · (408) 866-6200 FAX (408) 378-8927 . Telex 171-110

PLEASE USE YOUR CUSTOMER NUMBER WHEN ORDERING<br>TERMS Minimum order \$10.00. For shipping and handling include \$2.90 for UPS<br>Ground and \$3.50 for UPS An. Orders over 1 lb, and toreign orders may enquire additional<br>shipping ch

**COPYRIGHT 1988 JDR MICRODEVICES** 

JOH MICRODEVICES AND THE JDR MICRODEVICES LOGO ARE REGISTERED TRADEMARKS OF JDR MICRODEVICES. JDR NSTRUMENTS IS A TRADEMARK OF JDR MICRODEVICES<br>IBM IS A TRADEMARK OF INTERNATIONAL BUSINESS MACHINES CORPORATION

Circle 132 on Reader Service Card

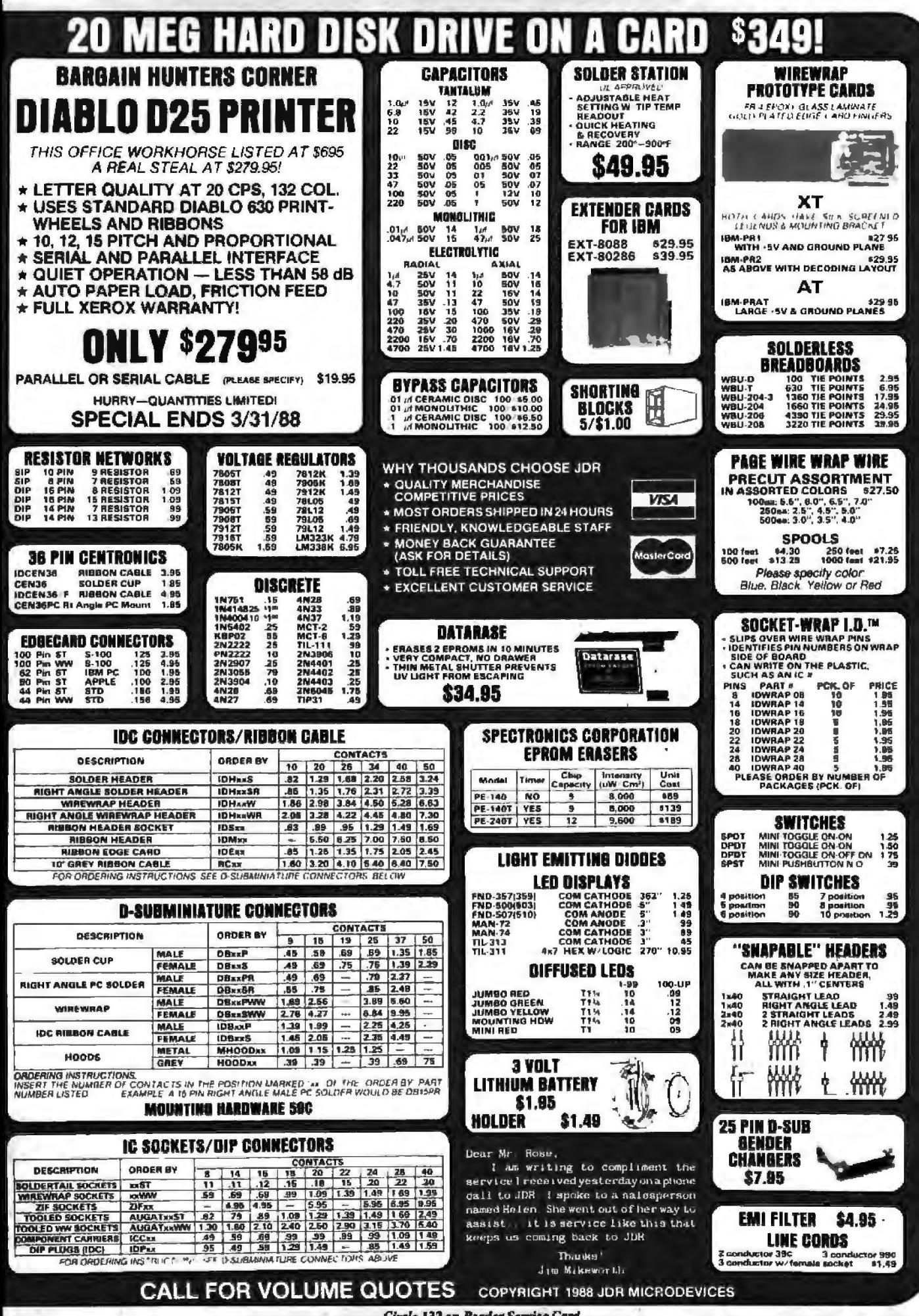

Circle 132 on Reader Service Card

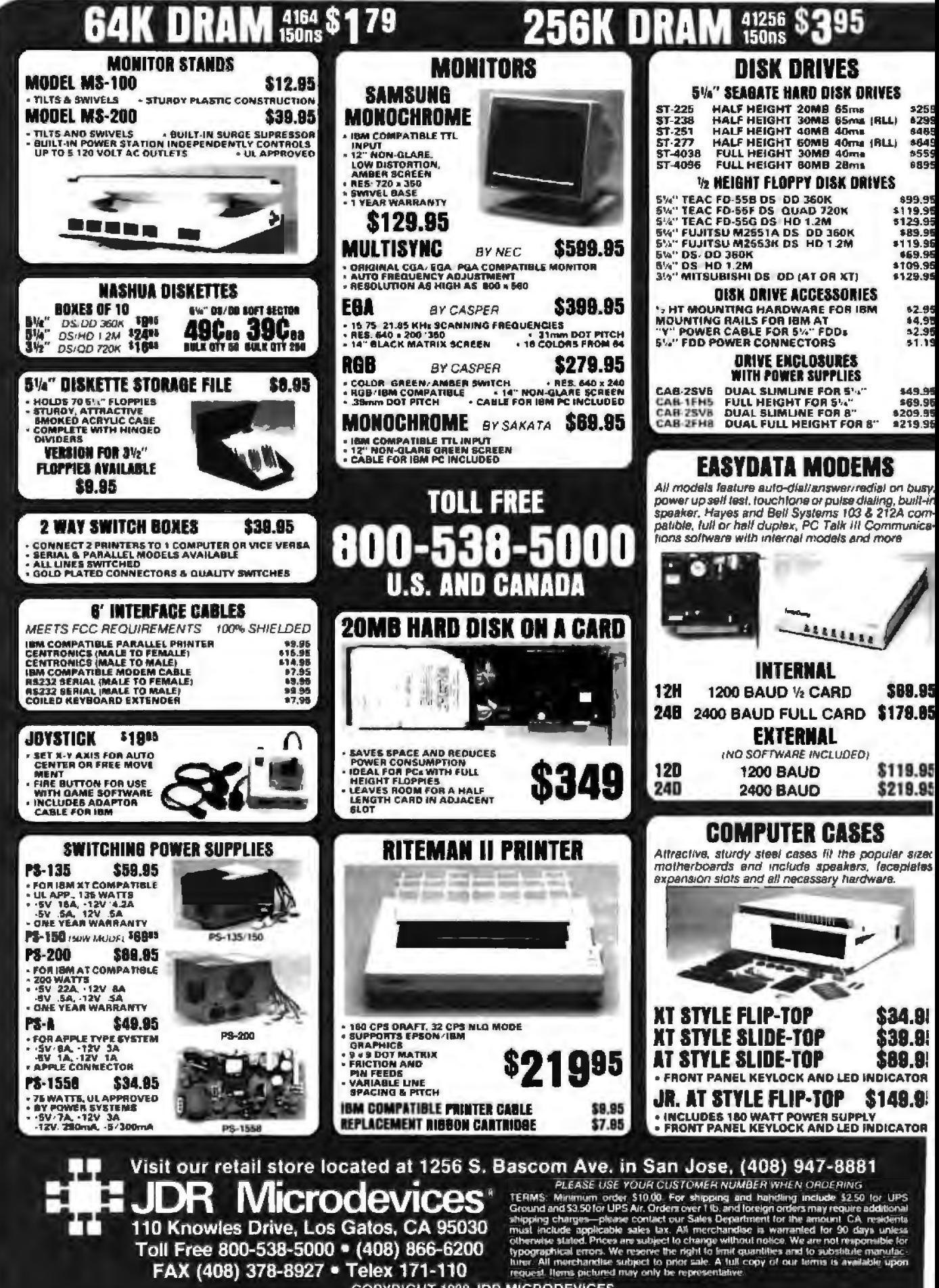

COPYRIGHT 1988 JDR MICRODEVICES

JOR MICRODEVICES AND THE JOR MICRODEVICES LOGO ARE REGISTERED TRADEMARKS OF JOR MICRODEVICES. JOR INSTRUMENTS IS A TRADEMARK OF JDR MICRODEVICES.<br>IBM IS A TRADEMARK OF INTERNATIONAL BUSINESS MACHINES CORPORATION

Circle 133 on Reader Service Card

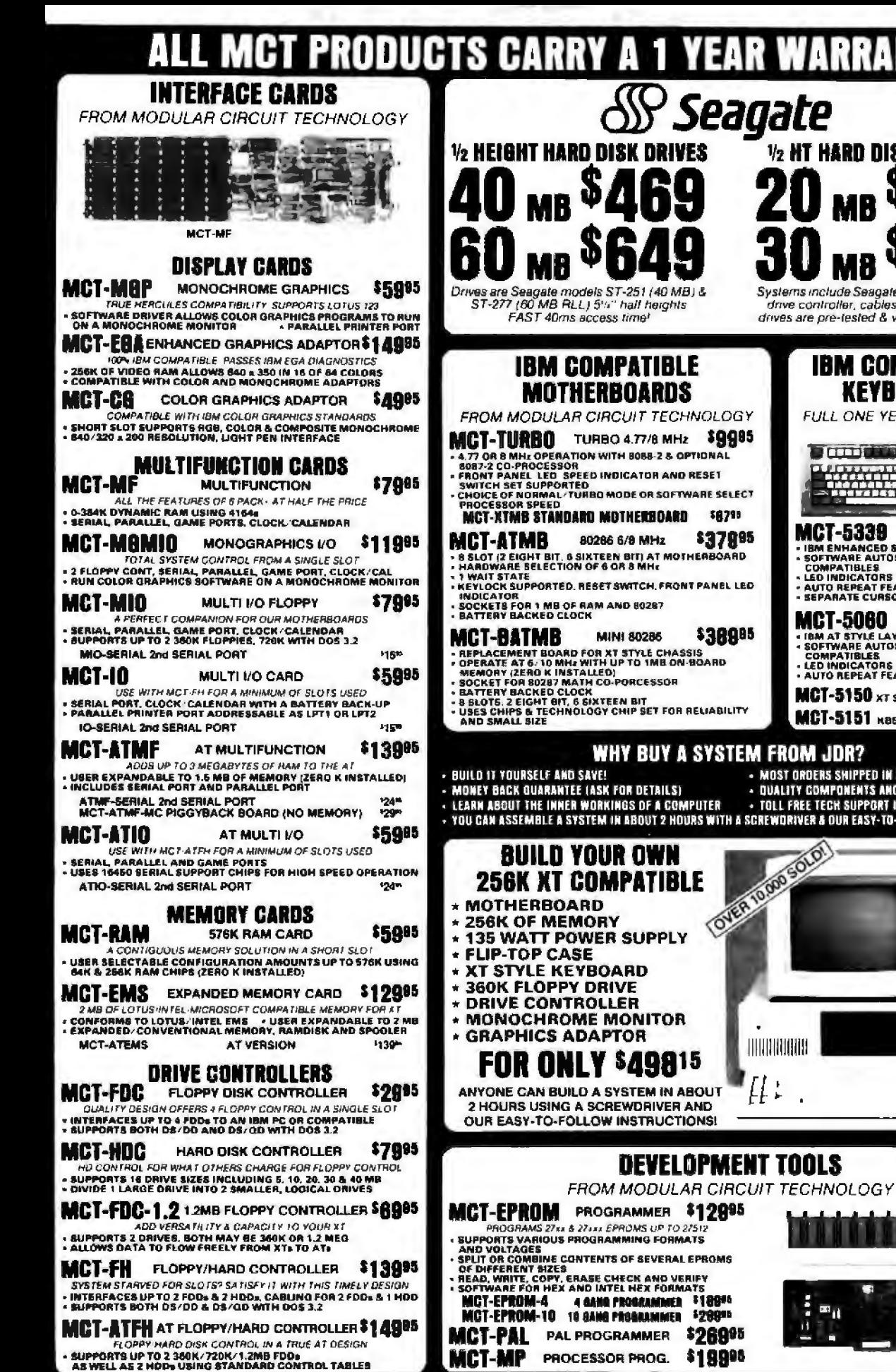

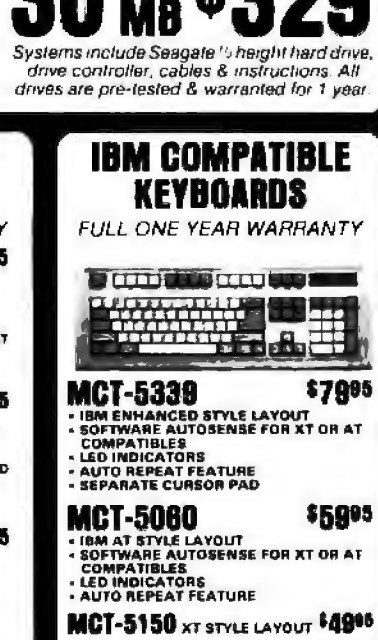

MCT-5151 RBS151 W EQUIV. #8995

**ARRANTY** 

**V<sub>2</sub> HT HARD DISK SYSTEMS** 

 $\mathbf{S}$ 

\$9

Q

**FROM JDR?** 

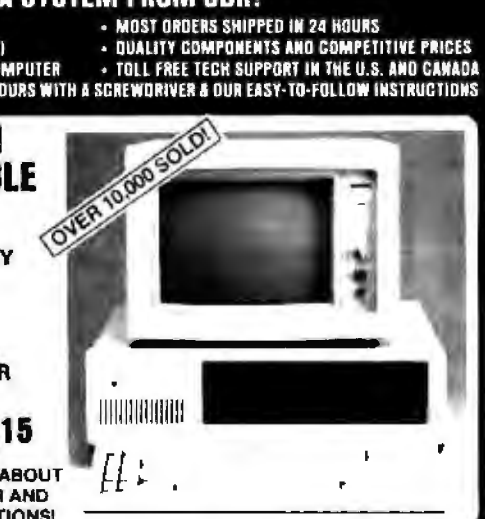

PARTIAL LISTING ONLY-CALL FOR A FREE CATALOG! COPYFIGHT 1988 JDR MICRODEVICES

E  $\blacksquare_{\text{II}}$ Й

Circle 133 on Reader Service Card

## **EDITORIAL INDEX BY COMPANY**

Index of companies covered in articles, columns, or news stories in this issue. Each reference is to the first page of the article or section in which the company name appears.

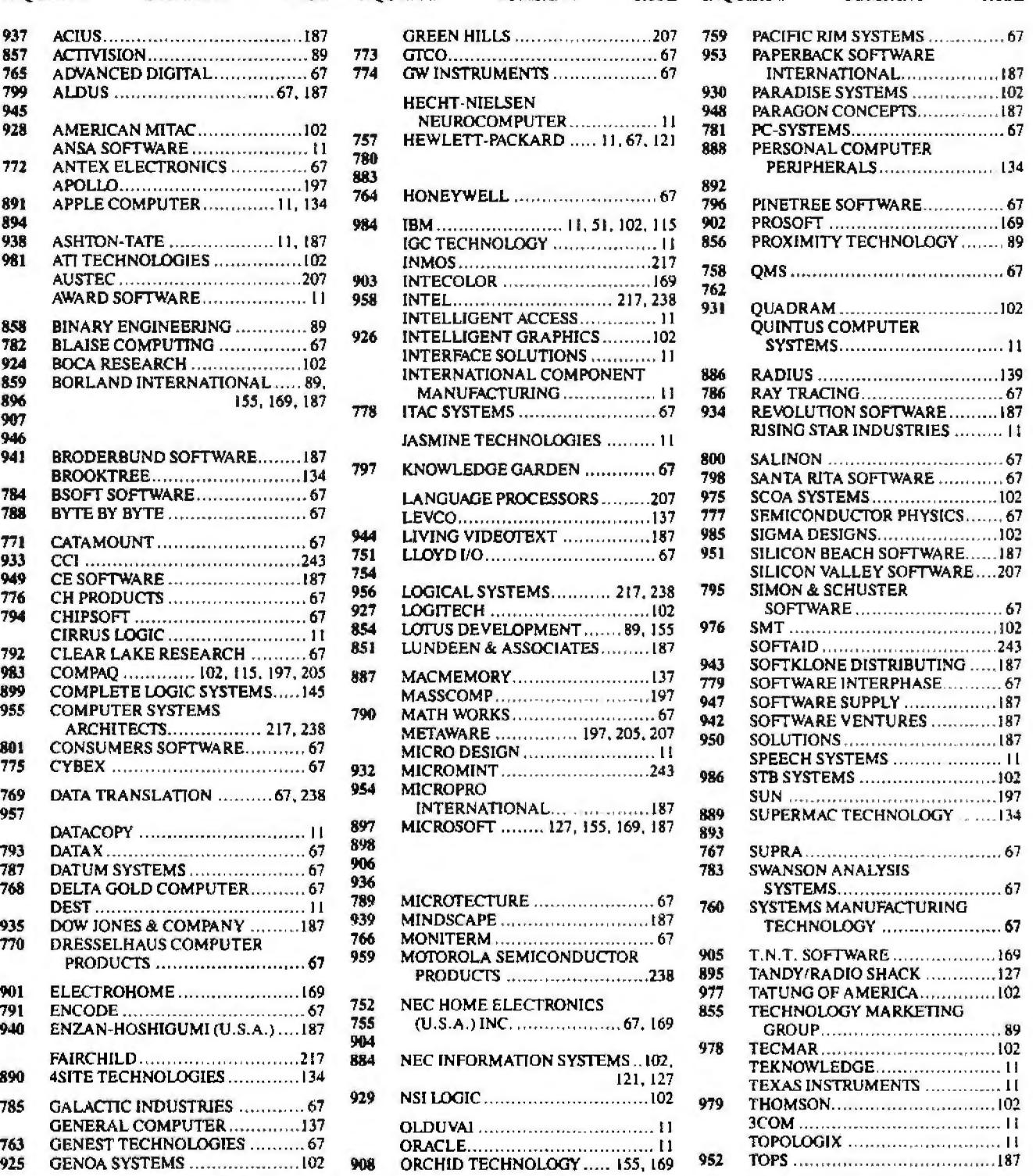

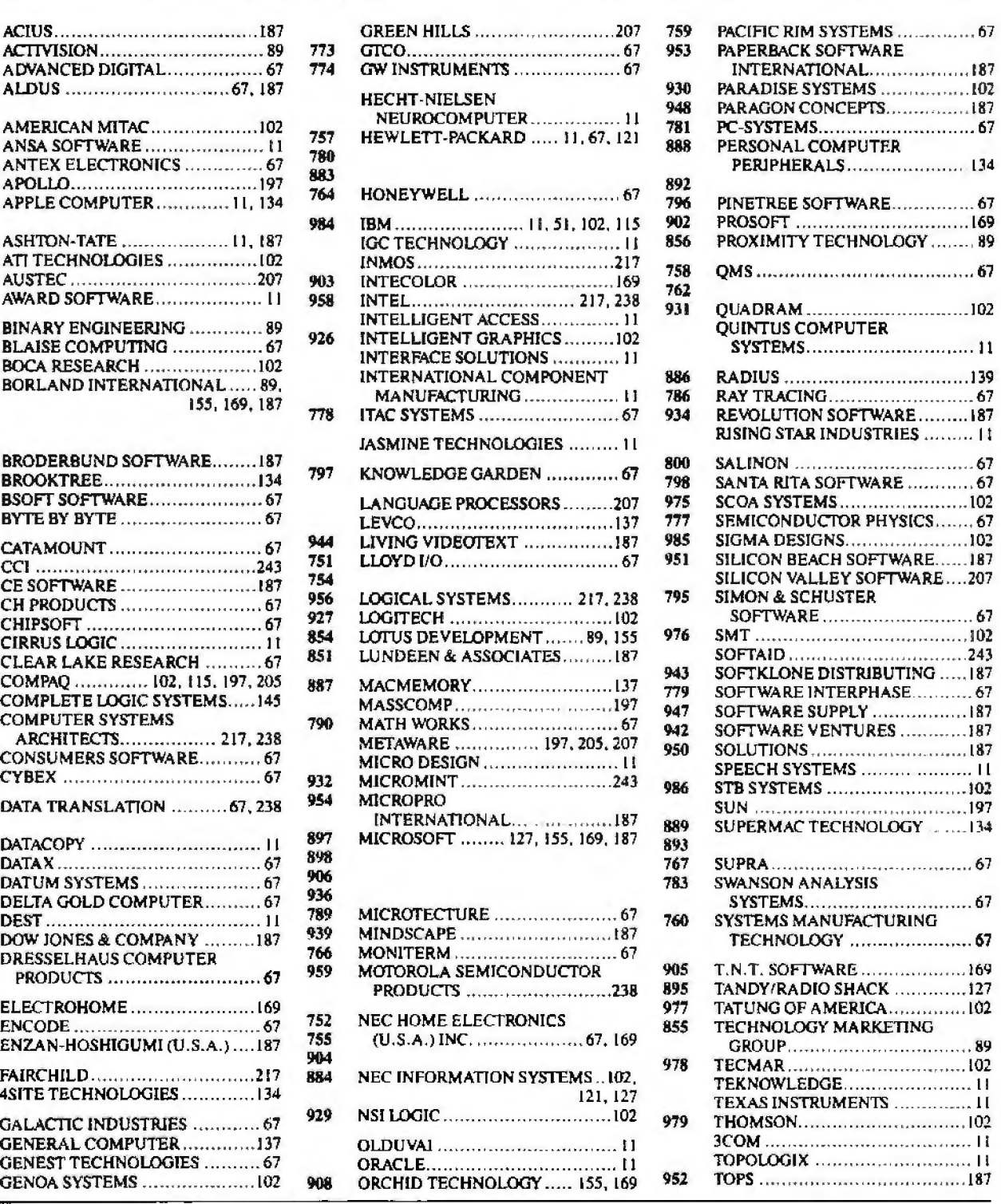

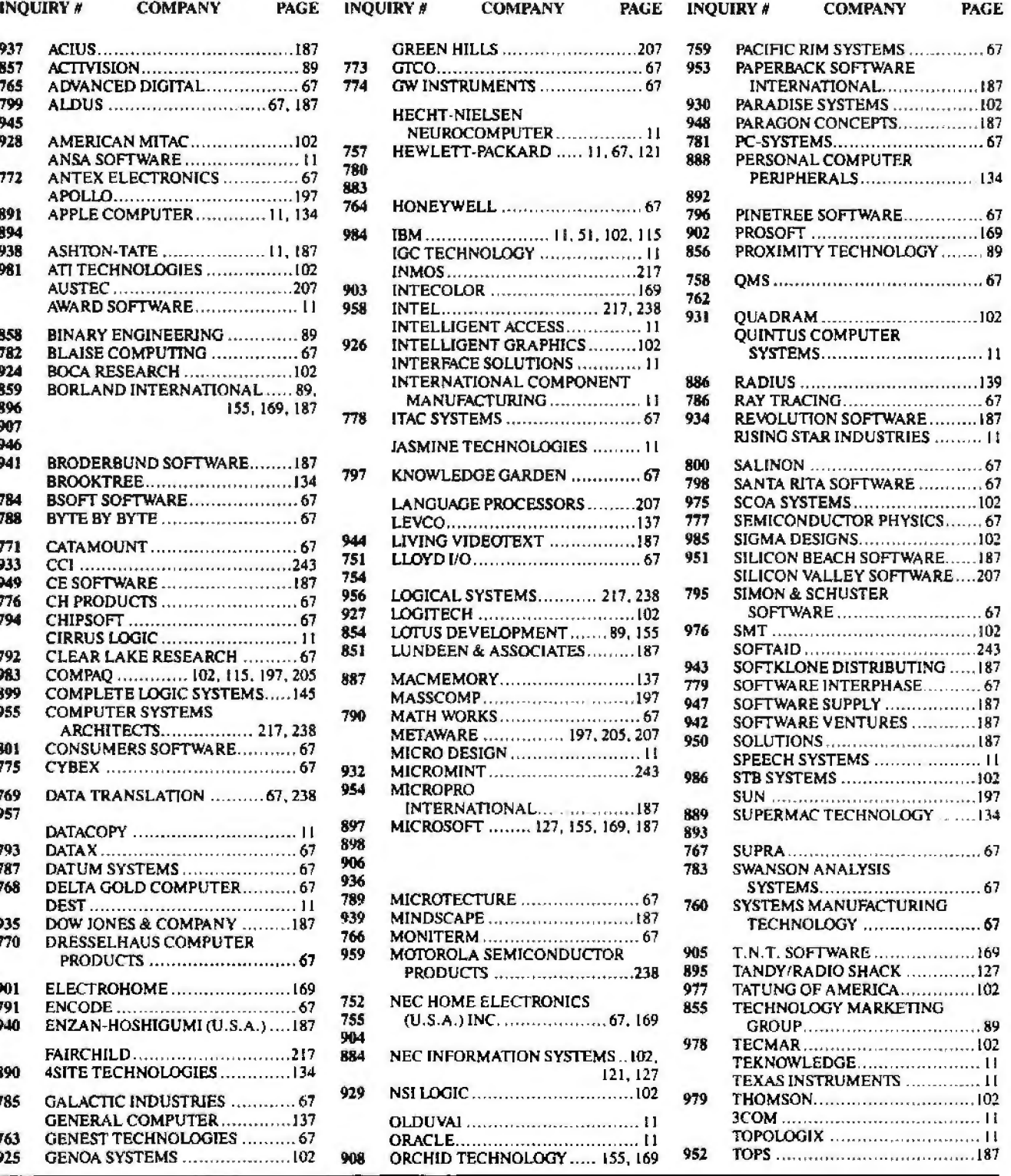

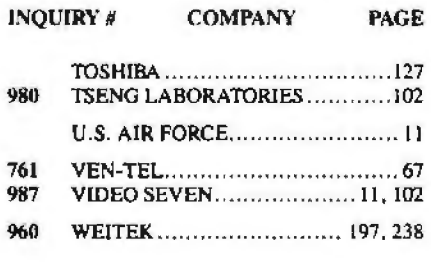

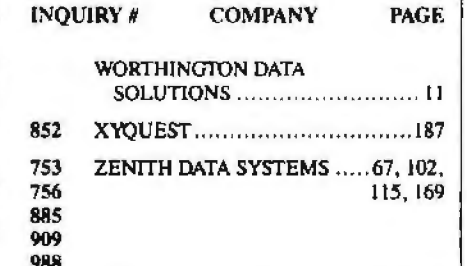

### **COMING UP IN BYTE**

### **Products in Perspective:**

We begin this section with brief discussions of many new products in What's New. Short Takes will consider the following: Windows 2.0, Deskiet, Extra. Zenith Flat Screen, Sharp 4521, Oracle, and Sprint.

The Product Focus for April looks at 37 dot-matrix printers. If you're looking for a printer, check this out.

System reviews include the WYSE 386 and the Amiga 2000.

Hardware reviews cover liquid-crystal-shutter printers and two hardware debuggers, AT Probe and Periscope III.

Products up for discussion in software reviews are Microsoft C 5.0. FORTRAN 386, and Wendin DOS.

Application reviews feature Interleaf for the Macintosh and Byline.

Rounding out this section are the unique viewpoints of columnists Jerry Pournelle and Ezra Shapiro.

### In Depth:

Our highlighted subject will be memory management, and the following topics will be covered: a memory management primer, OS/2 virtual memory management, implementing Unix on the 80386, and memory management on the Macintosh.

#### **Features:**

In Ciarcia's Circuit Cellar, Steve will present his SmartSpooler. Another article will look at Gordon Letwin's new book on OS/2, and we'll also provide information on a program called Fuzzy Prolog.

### Protect Your Copies of BYTE

NOW AVAILABLE: Custom-designed library files or binders in elegant blue simulated leather stamped in gold leaf.

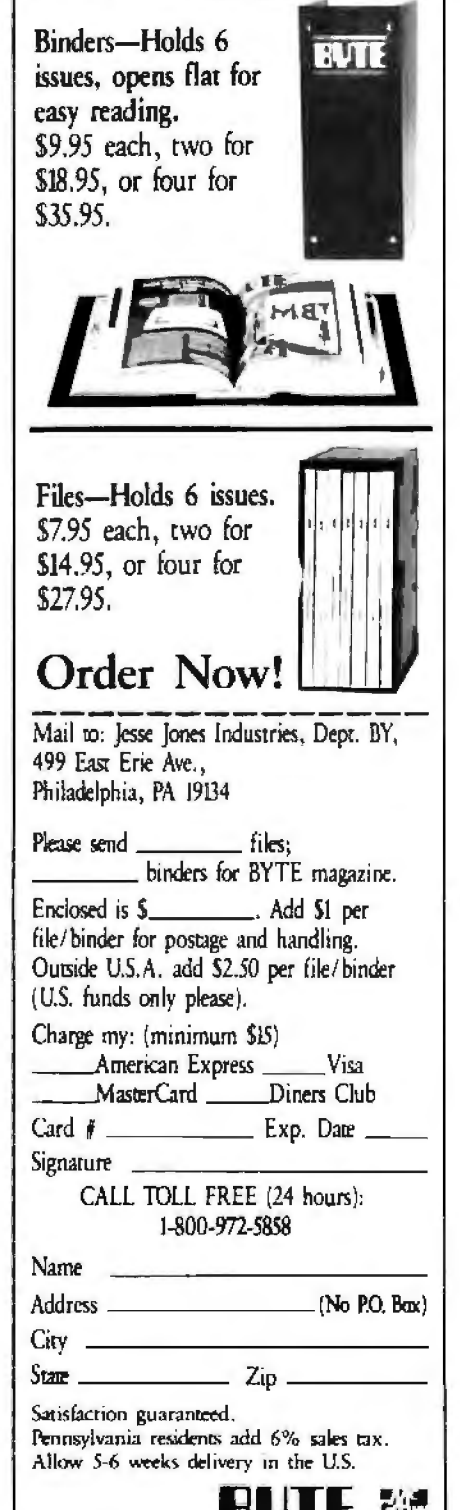

## Important TIPS\* for BYTE Subscribers: **Receive Product Information 10 Days Earlier!**

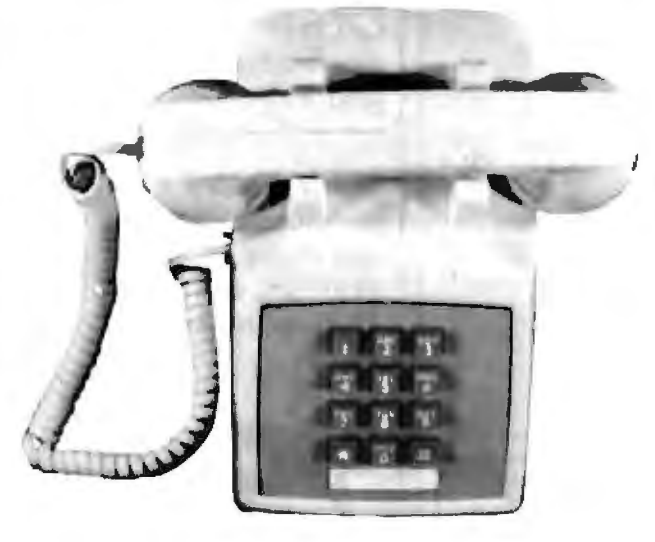

RT HE SMALL SYSTEMS JOURNAL **IDENTIFICATION CARD** John Sample 785432189

All you need is a touch-tone telephone and your subscriber I.D. number. See instructions facing the Reader Service Index in the back of this issue for outrageous time-saving opportunities!

\*BYTE's Telephone Inquiry Processing Service

#### **BYTE ADVERTISING SALES STAFF:**

NEW ENGLAND<br>
ME, NH, VT, MA, RL, ONTARIO NC, SC, GA, FL, AL, TN<br>
CANADA & EASTERN CANADA Carolyn F Lover (404) 252-8626<br>
Paul McFencan In: (617) 262-1160 McGraw-Hill Publications<br>
McGraw-Hill Publications<br>
Street Suite 420 575 Boylston Street<br>Boston, MA 02116

ATLANTIC<br>NY, NYC, CT, NJ (NORTH)<br>Leah G. Rabinowitz (212) 512-2096<br>McGraw-Hill Publications 1221 Avenue of the Americas-New York, NY 10020

Dick McGran, (203) 968-7111<br>McGraw Hill Publications<br>Huilding A-3rd Floor<br>777 Long Rolge Road<br>Stamford, CT 06902

EAST EAST<br>PA, NJ (SOUTH),<br>MD, VA, W.VA, DE, D.C.<br>Daniel Ferro (215) 496-3833<br>McGraw-Hill Publications<br>Three Parkway<br>Philadelphin, PA 19102 Atlanta, GA 30319

**MIDWEST** MIDWEST<br>TL. MO. KS, IA, ND, SD, MN,<br>KY, OH, WI, NB, IN, MI, MS<br>Bob Denmesd (312) 731-3740<br>McGraw-Hill Publications<br>and Salar Bulding<br>645 North Michigan Ave<br>Clucagn, IL 60611

Charge M. Wall, The Real Manual Real Henrich Co. WY, OK, TN, AR, LA<br>
ROLIKY MOUNTAIN<br>
Karl Heinrich (713) 462-0757<br>
McGraw-Hill Publication<br>
7600 W. Talori Real Rd<br>
Houaton, TN 77040<br>
Houaton, TN 77040

Dennis J. Riley, Advertising Sales Manager, One Phoenix Mill Lane, Peterborough, NH 03458, tel. (603) 924-9281

RENCHAR THAT EXERC: THE SOUTHERN CA. AZ. NM.<br>LAS VEGAS<br>JOUTHERN CA. AZ. NM.<br>Lack Anderson (714) 557-6292<br>McGraw-Hill Publications<br>Jour Red Hill Ave<br>Building #1 - Sance 222<br>Costa Mess. CA 92626

Tom Harvey (213) 480-5243<br>McGraw-Hill Publications<br>3333 Wilshire Boulevard #407<br>Los Angeles, CA 90010

NORTH PACIFIC<br>HI, WA, OR, ID, MT,<br>NORTHERN CA, NORTHERN CA.<br>W. CANADA<br>Mike Kisseberth (415) 362-4600 McGraw Hill Publications<br>425 Battery Street<br>San Francisco, CA 94111

**Bull McAtes (415) 349-4100**<br>McGraw-Hill Publications<br>951 Martner's Island Blvd. -<br>3rd Flour<br>San Mateo, CA 94464

**BYTE BITS (2x3)**<br>Dan Marper (603) 924-6830<br>BYTE Publications One Phoenix Mill Lane<br>Peterborough, NH 03458

The Buyer's Mart (1x2)<br>Mark Stoor (603) 924-3754<br>BYTE Publications<br>One Phoenia Mill Lane<br>Peterborough, NH 03458

Regional Advertising<br>(So. CA, Mid-Atlantic, Southeast **Example 2018**<br>New York New England)<br>Elisa Lister (603) 924-6830 One Phoenix Mill Lane<br>Peterborough, NH 03458

Regional Advertising<br>
(Pacific NW, Midwest, Southwest,<br>
New York/New England)<br>
Sout Gagnon (603) 924-9281<br>
BYTE Publications One Phoenix Mill Lane<br>Peterborough. NH 03458

**BYTE Deck Mailings** National **National (603) 924-6166**<br>BYTE Publications One Phoenix Mill Lane<br>Peterbursugh, NH 03458

A/E/C Computing Deck<br>Computing for Engineers<br>Mary Ann Goalding<br>(603) 924-9281<br>BYTE Publications One Phoenix Mill Line<br>Peterborough NH 03458

**International Advertising Sales Staff:** 

Mr. Hans Csokur Publimedia<br>Reisneriitavise 01<br>A-1037 Vicena, Austria<br>222 75 76 84

Mrs Gurit Gepner<br>McGraw-Hill Publishing Cu,<br>PO Box 2156<br>Bai Yam 59121 Israel<br>1 M66 S61 321 39

Mr. Fritz Kruschecker McGraw Hill Publishing Co. Lichigstrasse 19<br>D 6000 Frankfurt/Main 1 mest Gertisany<br>69 72 01 81

Mrs Maria Samuento<br>Pedro Texano 8, Off 320<br>Iberta Mart I<br>Madrid 4, Spain<br>1 45 32 891

Mr. Gert Moberg<br>Andrew Karnig & Associates<br>Finnbodavagen<br>S-131 31 Nacka Sweden<br>8-44 0005

Mr Ainin Faure<br>McChuw-Hill Publishing Co<br>128 Faubrury Saint Homme<br>75008 Paris  $(1)$  42-89-01-81

Karen Lennie<br>McGraw-Hill Publishing Co.<br>34 Dover St<br>Lendon WIX 3RA<br>Bugjand 01 493 1451

Manuela Capuano<br>McGraw-Hull Publishing Co.<br>Via Flavio Baracchini I<br>20123 Milan, Italy<br>(2) 19010103

Seaves Ltd.<br>400 Orchard Road, #10-01 Singapure (W23) Republic of Sungapore Telex RS35534 SBAVEX Seavex Ltd<br>503 Wilson House<br>19-27 Wyndham St<br>Central, Hong Kong<br>Tel 5-260149 Telex 60904 SEVEX HX

**Rito Marita** Nito Mortia<br>McGraw-Hill Publishing Co.<br>Overseas Corp.<br>Room 1528 Kasumigaseki Bldg.<br>3-2-5 Kasumigaseki Chiyoda-Ku<br>Tokyo 100, Japan<br>3 581 9811

Mr. Ernest McCrary<br>Empresa Internacional de<br>Comunicacoes Lida<br>Rua da Consolacao, 222 Conjunto 103<br>01302 São Paulo, S.P., Brasil<br>Tel. (11) 259-3811<br>Felex: (100) 32122 EMBN
## READER<br>SERVICE

To get further information on the products advertised in BYTE, fill out the reader service card by circling the numbers on the card that correspond to the inquiry number listed with the advertiser. This index is provided as an additional service by the publisher, who assumes no liability for errors or omissions.

\* Correspond directly with company

### Alphabetical Index to Advertisers

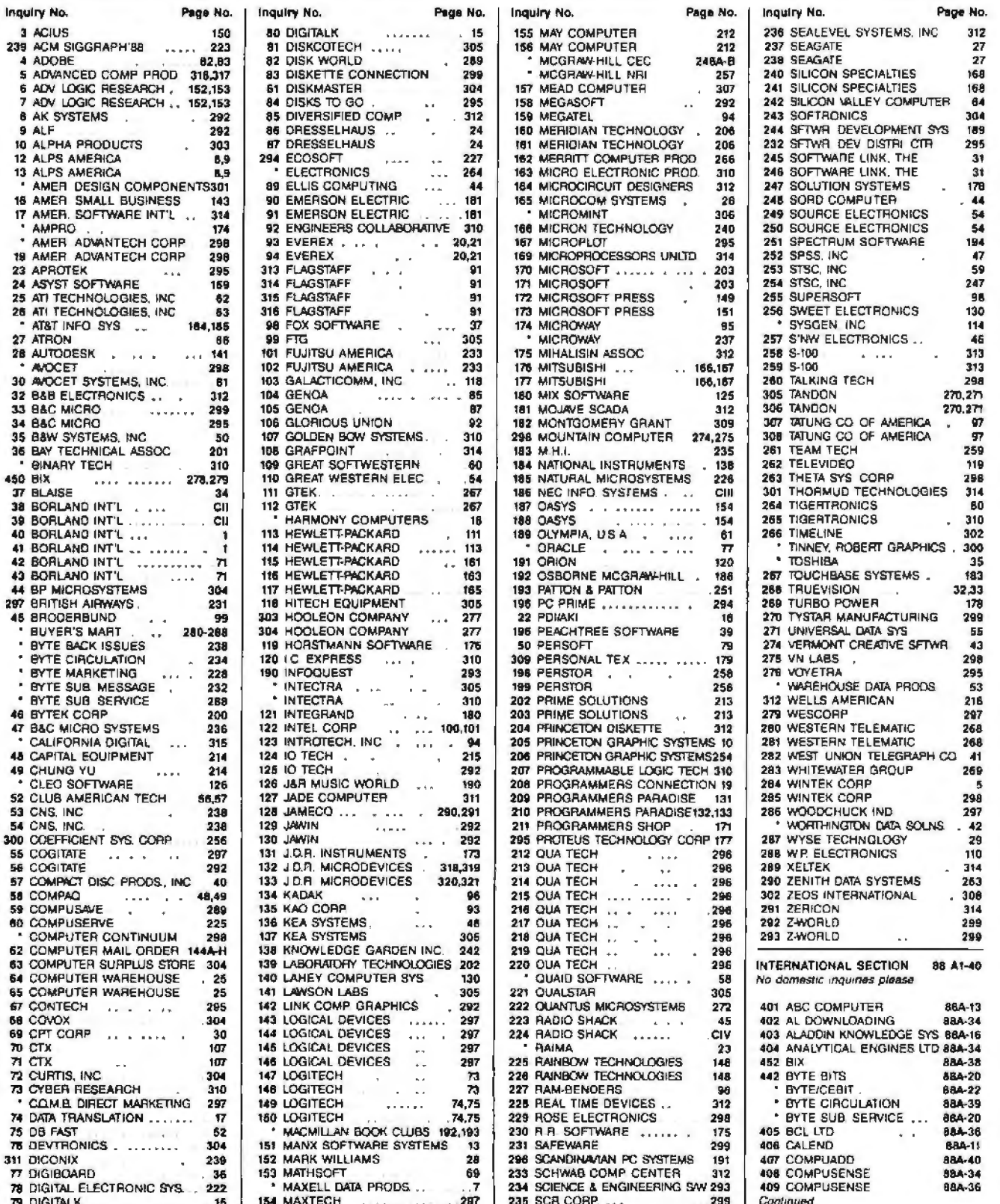

# READER<br>SERVICE

#### Advertising Supplement included with this issue: Jameco Electronics (U.S. Subscribers)

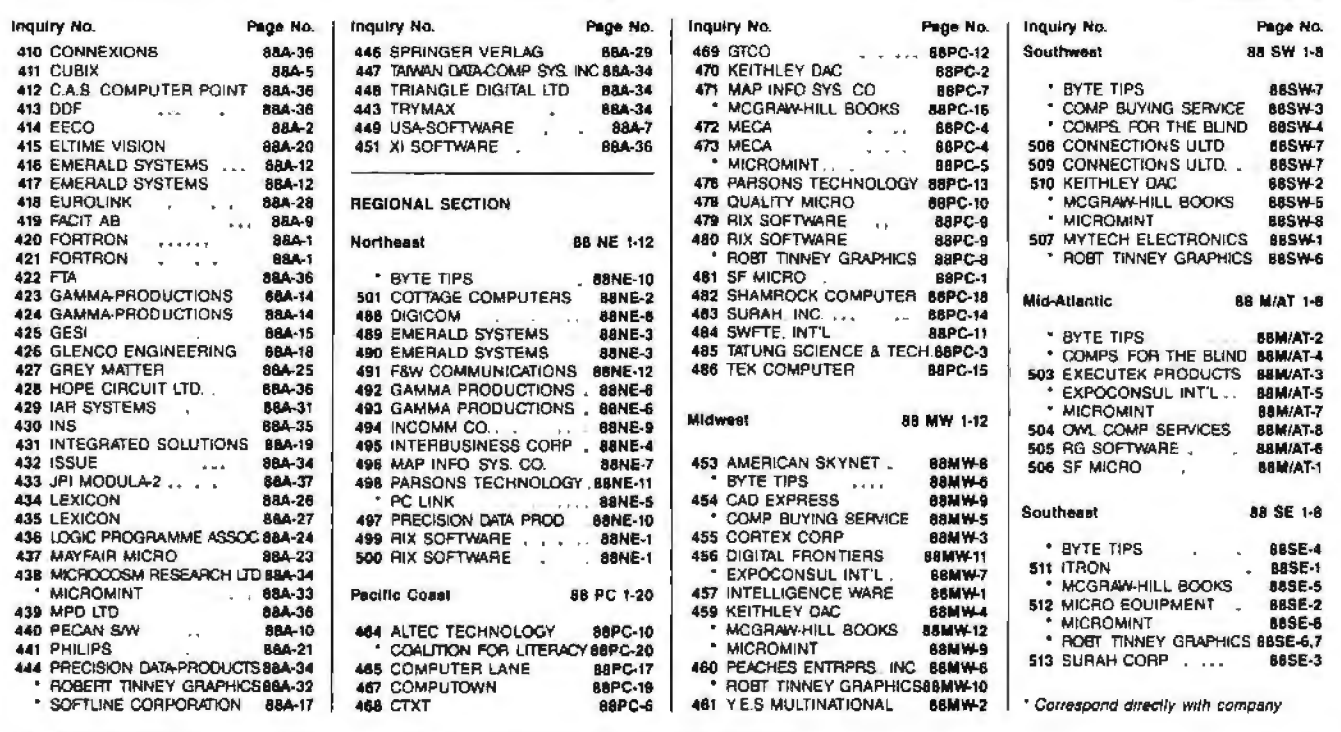

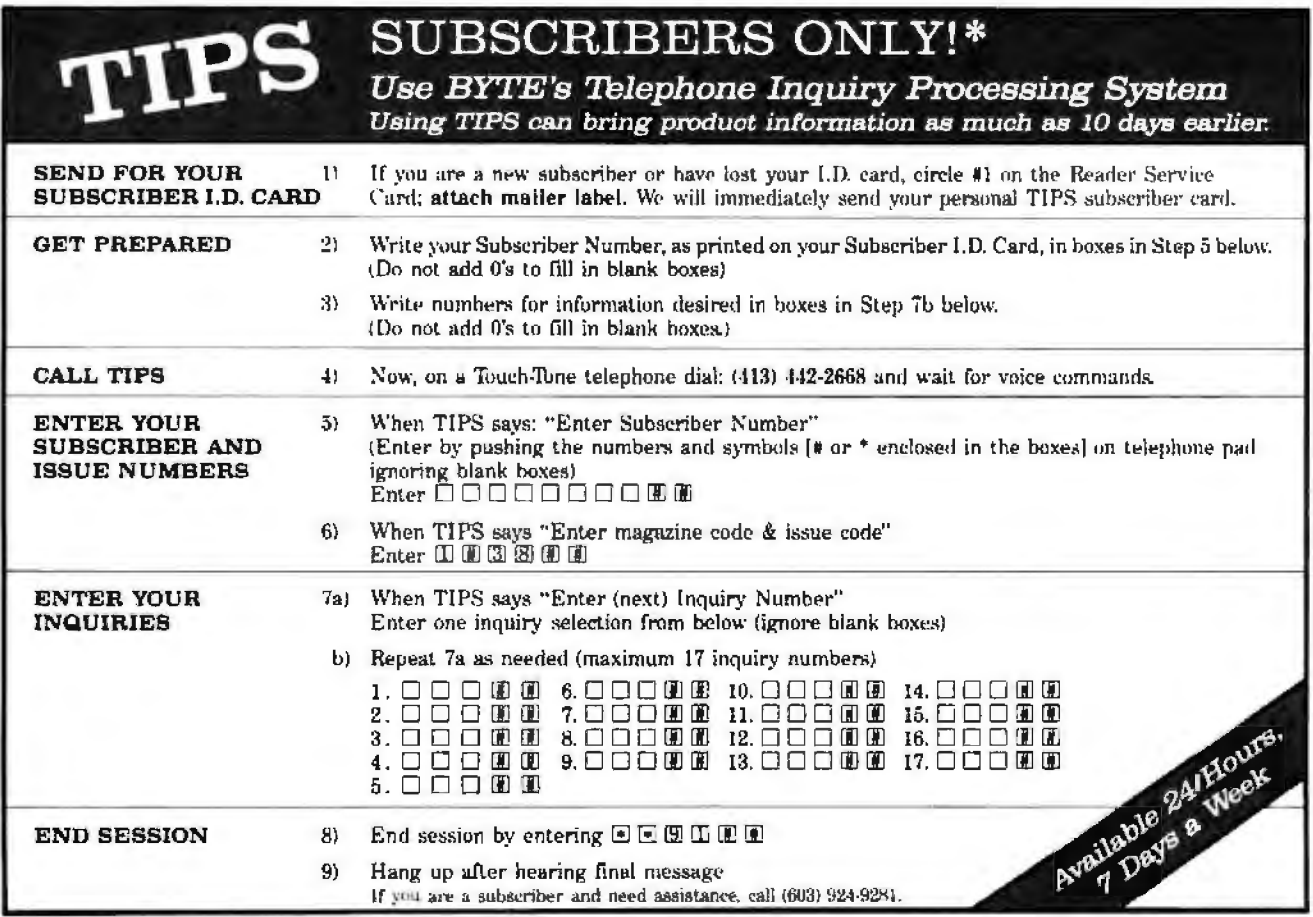

If you are not a subscriber fill out the subscription card found in this issue or, call BYTE Circulation 800-423-8912.

\*Domestic and Canadian Subscribers Only!

## **READER SERVICE**

Page No.

Inquiry No.

z S

To get further information on the products advertised in BYTE, fill out the reader service card by circling the numbers on the card that correspond to the inquiry number listed with the advertiser. This index is provided as an additional service by the publisher, who assumes no liability for errors or omissions.

\* Correspond directly with company

### Index to Advertisers by Product Category

Page No.

Inquiry No.

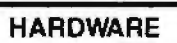

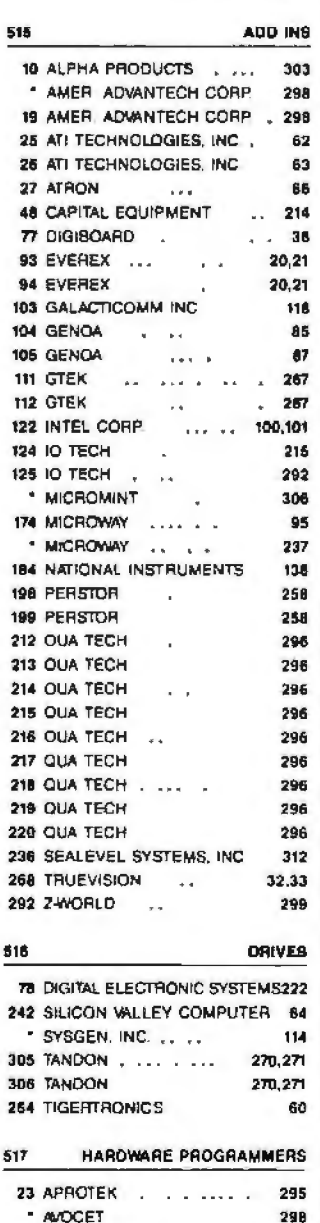

34 B&C MICRO

295

 $\sim$ 

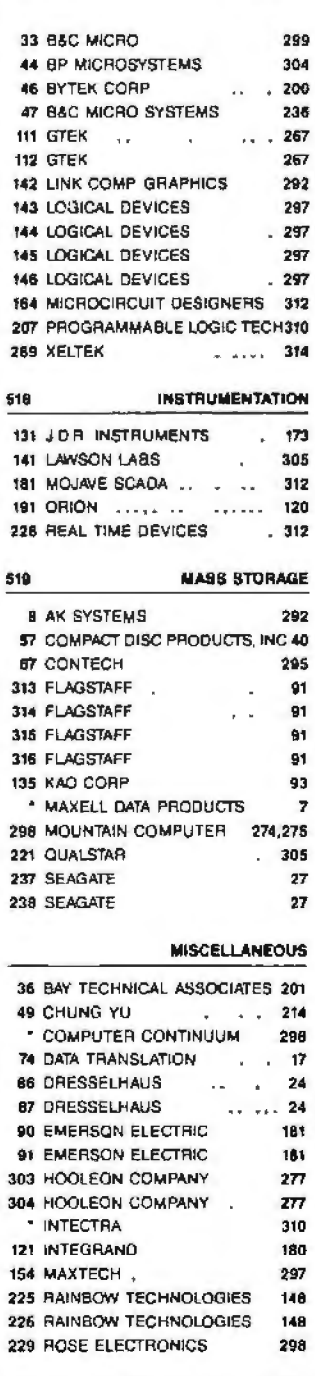

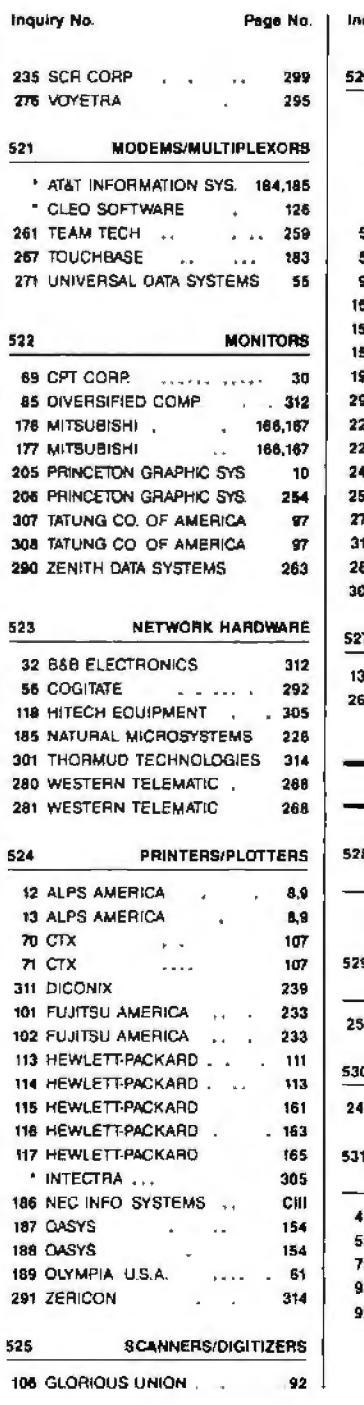

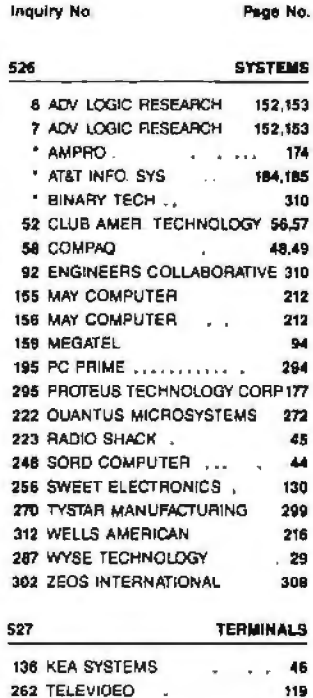

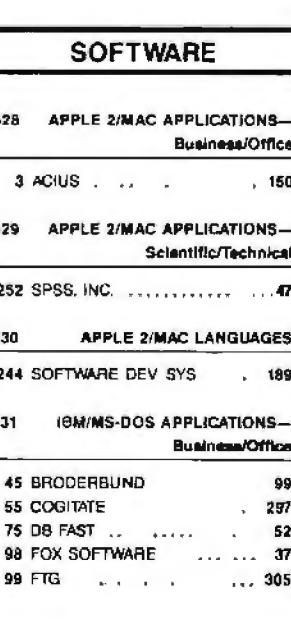

Continued

# READER<br>SERVICE

Page No.

Inquiry No.

Page No.

Inquiry No.

Advertising Supplement included with this issue: Jameco Electronics (U.S. Subscribers)

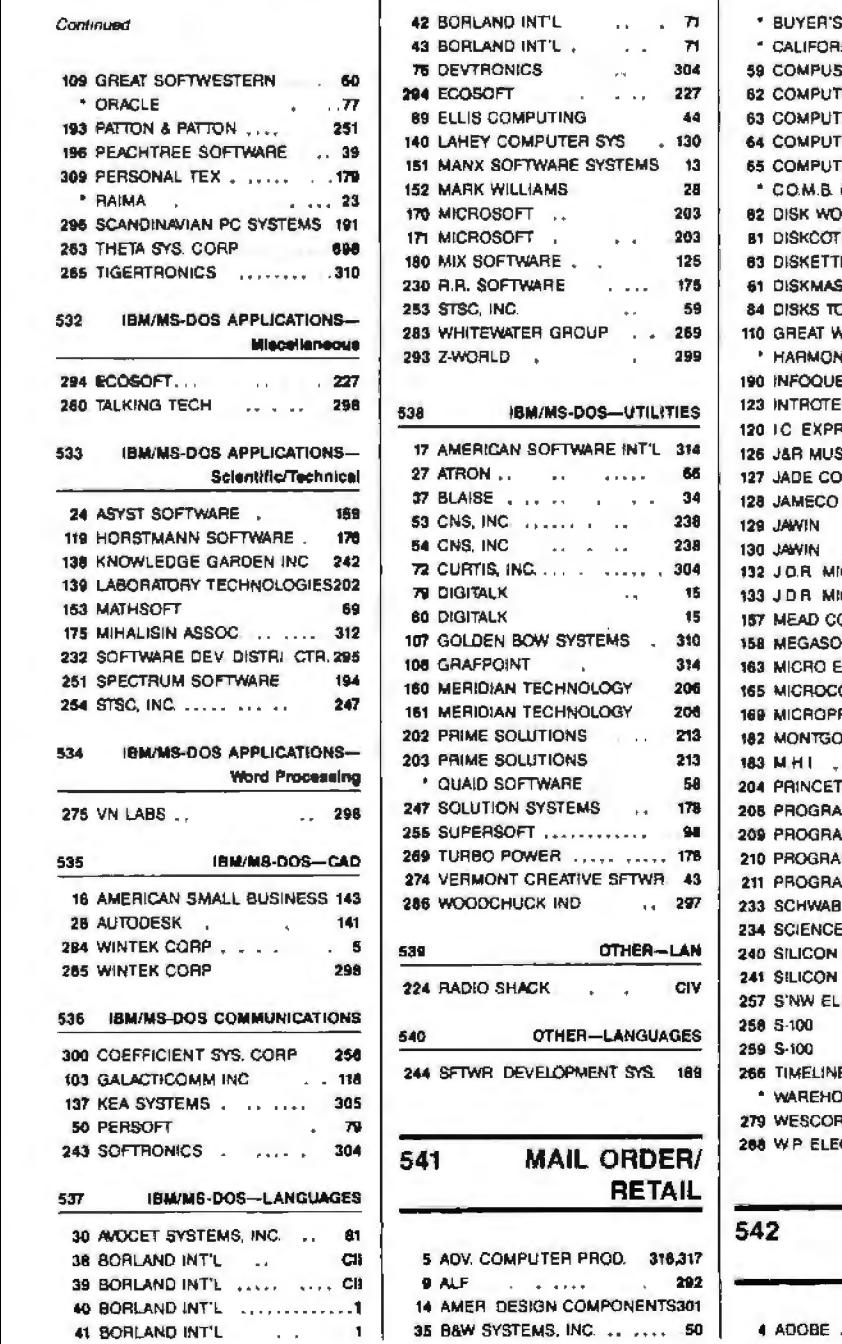

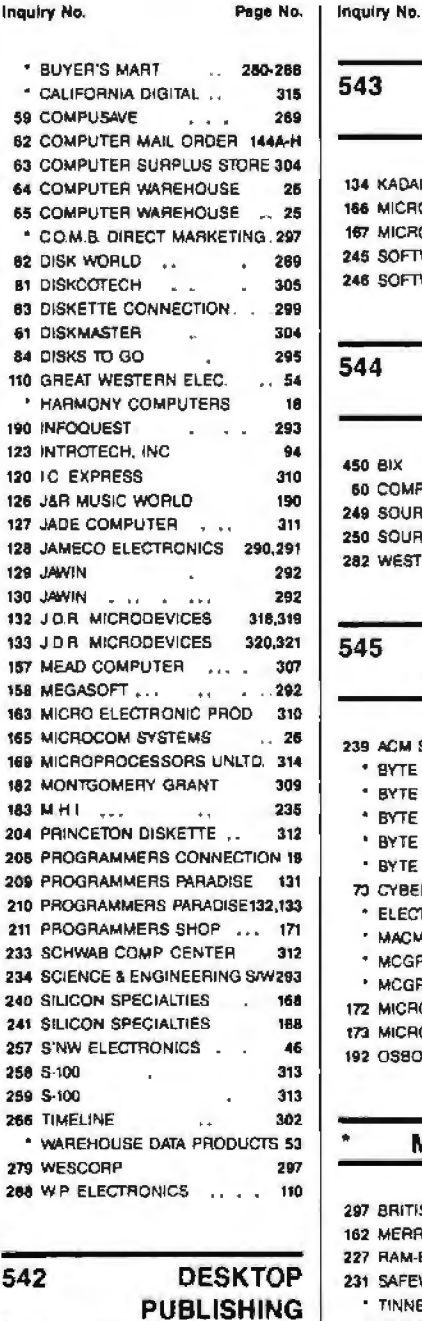

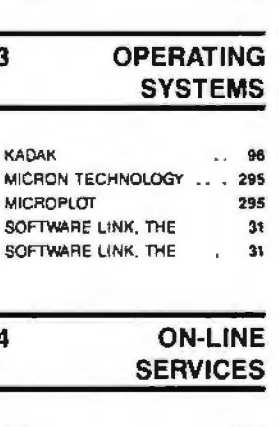

۰

Page No.

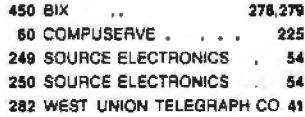

#### **EDUCATIONAL/** 45 **INSTRUCTIONAL**

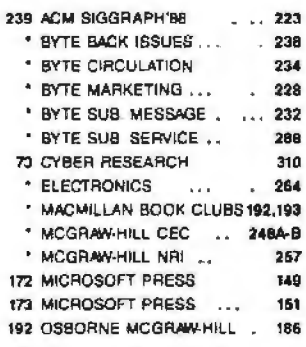

#### **MISCELLANEOUS**

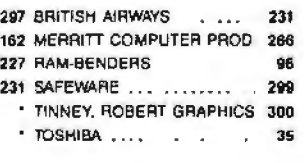

\* Correspond directly with company.

62.63  $\mathbf{I}$  **FREE** Information Retrieval Service

To assist you in making your evaluations, purchasing decisions, or recommendations, you can request further information directly from the manufacturer or service company on products and services advertised in this issue. There is no charge, no obligation. Just complete and mail the attached post-paid, self-addressed reply card, and we'll do the rest.

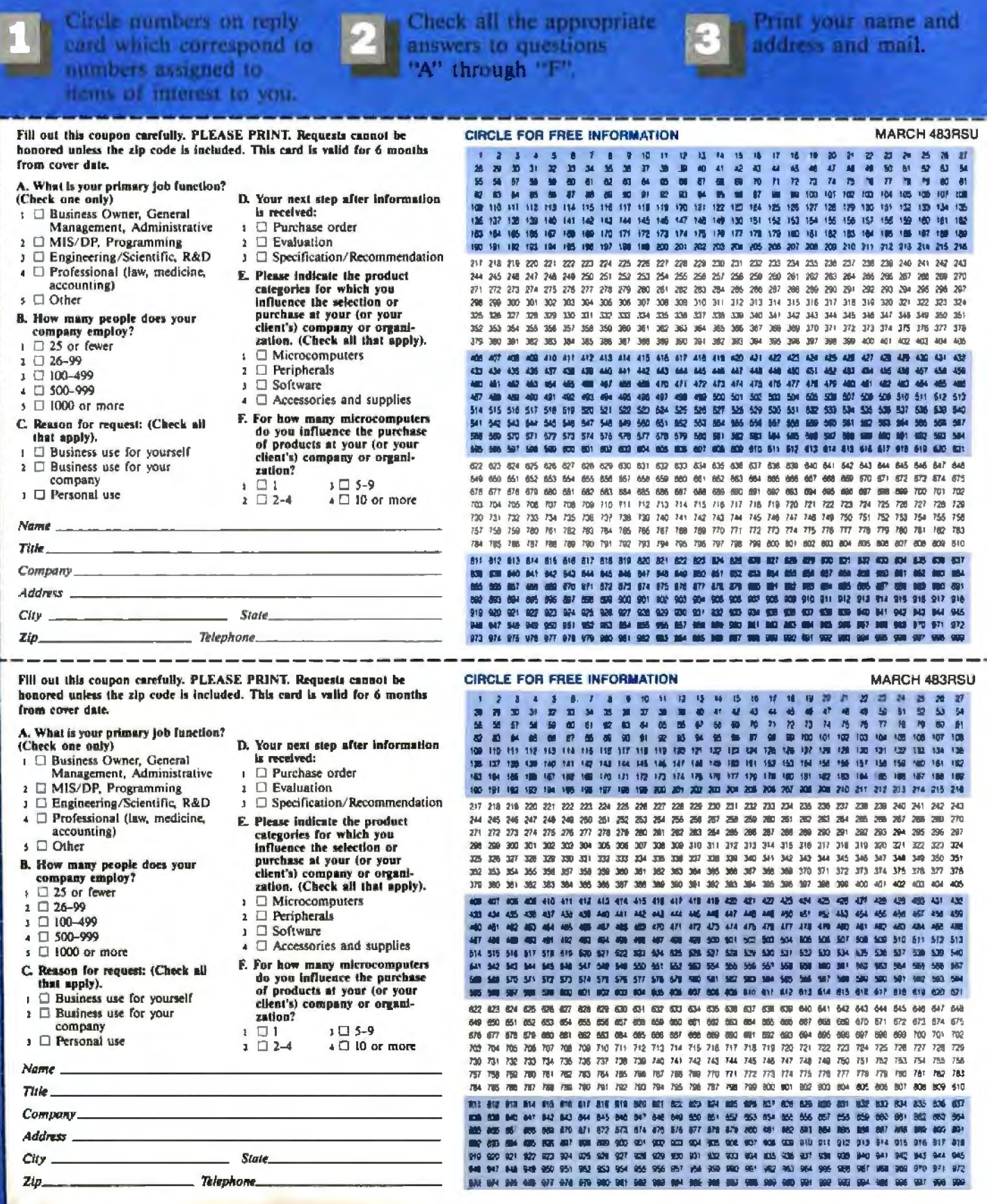

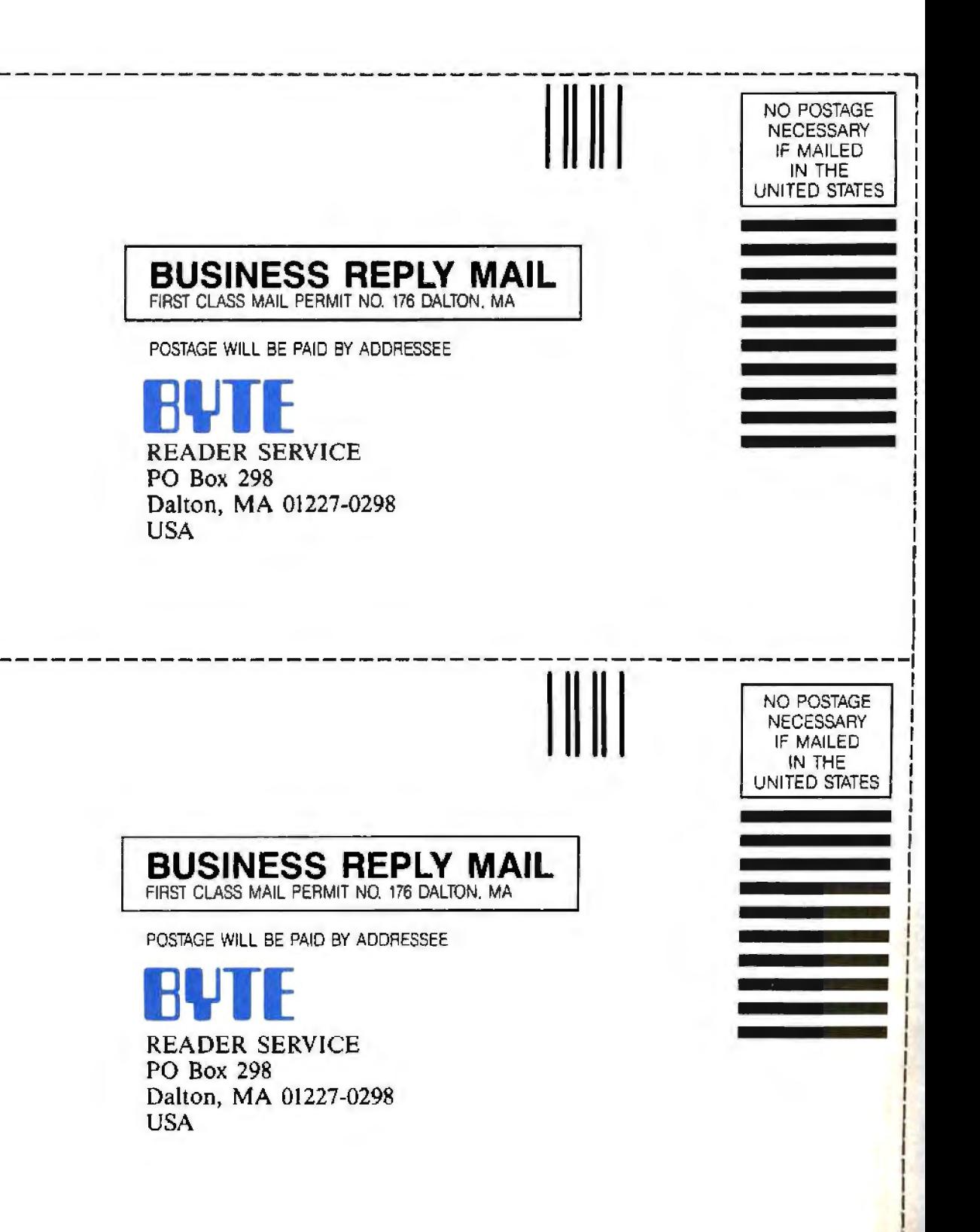

## **RSILENTWR** ING 1 HE  $\mathbf{A}$ SEVE RAL FI

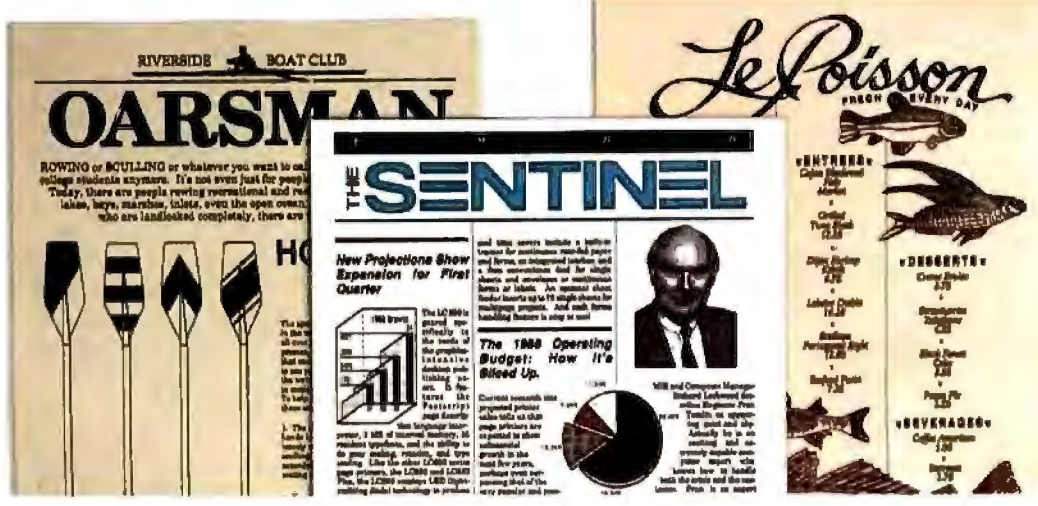

Our Silentwriter<sup>\*</sup> LC890 is the first desktop publishing printer that gives you both popular standards for creating graphics and type: true Adobe PostScript<sup>®</sup> and LaserJet Plus emulation. That alone would be enough to cause headlines. But we also added many

more features to simplify desktop publishing. Like both Apple and IBM

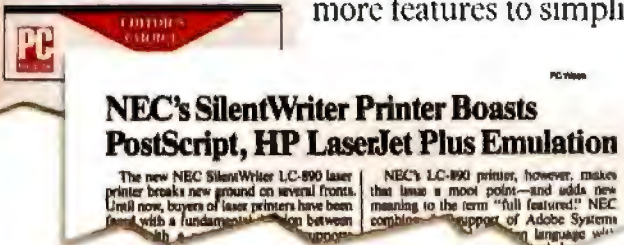

compatibility. PC Week stated, "the LC890 is actually better than having both an Apple<br>LaserWriter Plus and an HP LaserJet Plus on your desk." Equally impressed, PC Magazine<br>awarded it an "Editor's Choice." And cited it in their "Best of 1987" issue.

And because the Silentwriter has a simple, trouble-free printing mechanism, it will be creating headlines for years to come. In fact, it's twice as reliable as ordinary lasers, with an average life of 600,000 pages.

If you don't require the power of our LC890, consider the rest of the family. The LC850 for text applications and the LC860 Plus for text and less complex graphics.

To start producing your own headlines, call 1-800-343-4418 (in MA 617-264-8635). We'll send you reprints of all the great reviews and the name of the NECIS dealer nearest you.

NEC PRINTERS. THEY ONLY STOP WHEN YOU WANT THEM TO.

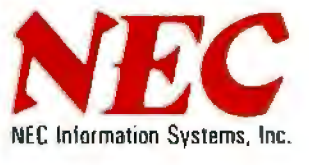

Circle 186 on Reader Service Card

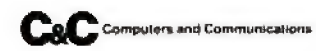

NEC Information Systems, Dept. 1610, 1414 Massachusetts Ave . Boxborough, MA 01719. Reprinted from PC Magazine Jan. 12, 1988. @ 1987 Zail Communications Company.

**Tandy Computers: Because there is no better value.™** 

## TandyLink™ and Professional DeskMate™ **put your PCs on speaking terms.**

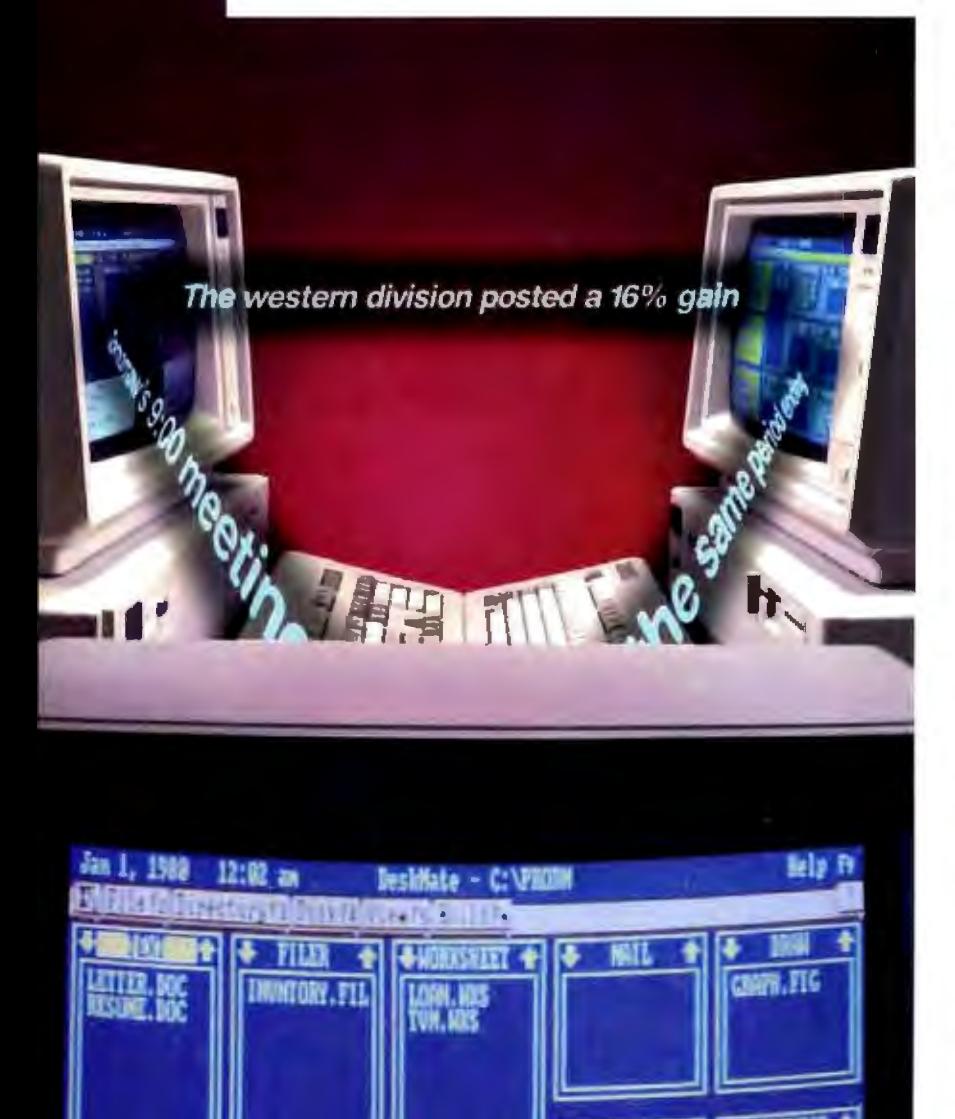

**TLECH** 

TandyLook and Protessional DeskMate-TM Tandy Gorp. IBM/Reg. TM JBM Corp.

### **Now there's a simple, affordable approach to PC communications.**

Introducing a workgroup designed specifically for small offices. Professional DeskMare software and TandyLink will give your department an enormous boost in production and efficiency-without a heavy investment.

Professional DeskMate combines the mosr valuable office applications in an easy-to-use integrated format. You get text processing, spreadsheet analysis, filing, telecommunications and business graphics.

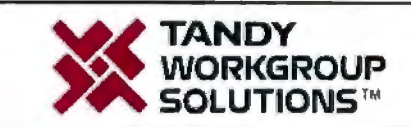

And when you use this program in the TandyLink workgroup, every employee can share information and work rogerher.

Each user can transmit Professional DeskMate files to or from other PCs in the workgroup. Exchange messages. Keep a departmenc phone list. Share appointment calendars and even a primer.

No dedicated file server is needed. A TandyLink workgroup is user insca llable and operates easily on Tandy and other IBM® PC compatibles. For two stations, all you need is a simple RS-232 connection. For larger workgroups, just add an inexpensive TandyLink card to each computer.

The Professional DeskMate-TandyLink connection turns individual productivity into real teamwork power. Come to a Radio Shack Computer Center today for a demonstration.

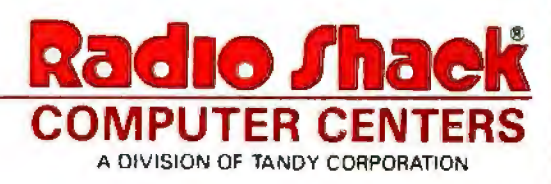

*Circle 224 on Reader Service Card*